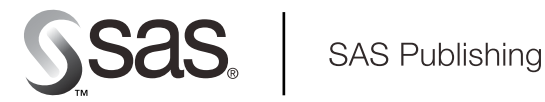

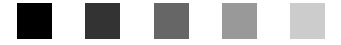

# **SAS/OR**® 9.1 User's Guide: **Mathematical Programming**

The Power to Know

The correct bibliographic citation for this manual is as follows: SAS Institute Inc. 2004. *SAS/OR<sup>®</sup> 9.1 User's Guide*: *Mathematical Programming*. Cary, NC: SAS Institute Inc.

### **SAS/OR 9.1 User's Guide: Mathematical Programming**

Copyright © 2004, SAS Institute Inc., Cary, NC, USA

ISBN 1-59047-239-X

All rights reserved. Produced in the United States of America. No part of this publication may be reproduced, stored in a retrieval system, or transmitted, in any form or by any means, electronic, mechanical, photocopying, or otherwise, without the prior written permission of the publisher, SAS Institute Inc.

**U.S. Government Restricted Rights Notice:** Use, duplication, or disclosure of this software and related documentation by the U.S. government is subject to the Agreement with SAS Institute and the restrictions set forth in FAR 52.227-19, Commercial Computer Software-Restricted Rights (June 1987).

SAS Institute Inc., SAS Campus Drive, Cary, North Carolina 27513.

1st printing, January 2004

SAS Publishing provides a complete selection of books and electronic products to help customers use SAS software to its fullest potential. For more information about our e-books, e-learning products, CDs, and hard-copy books, visit the SAS Publishing Web site at **support.sas.com/pubs** or call 1-800-727-3228.

SAS® and all other SAS Institute Inc. product or service names are registered trademarks or trademarks of SAS Institute Inc. in the USA and other countries. ® indicates USA registration.

Other brand and product names are trademarks of their respective companies.

## **Contents**

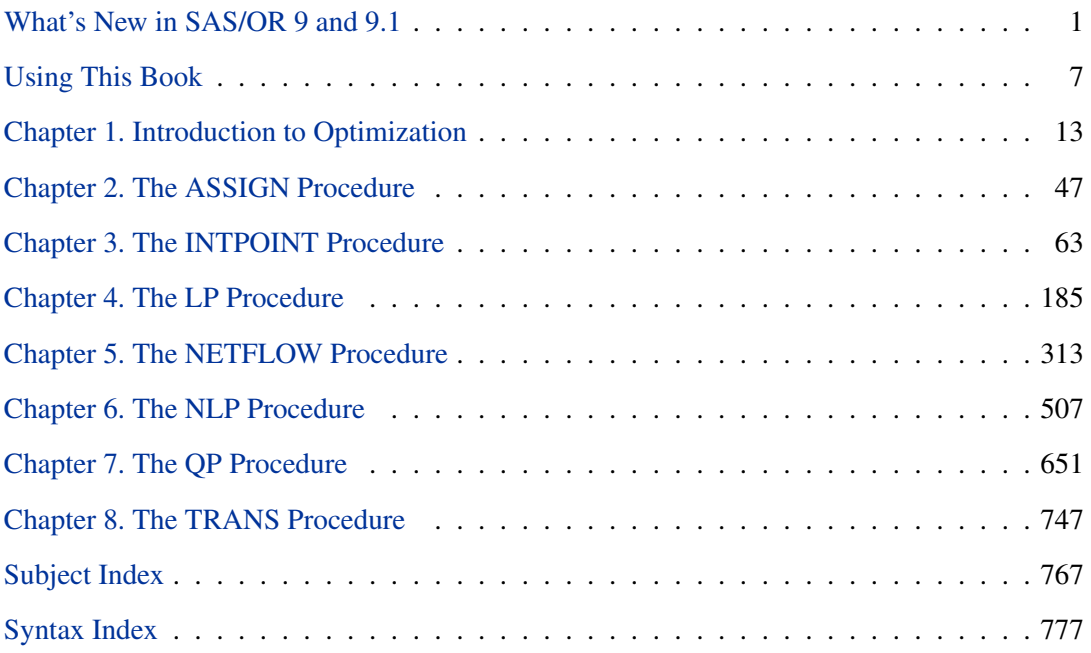

## Acknowledgments

## **Credits**

### **Documentation**

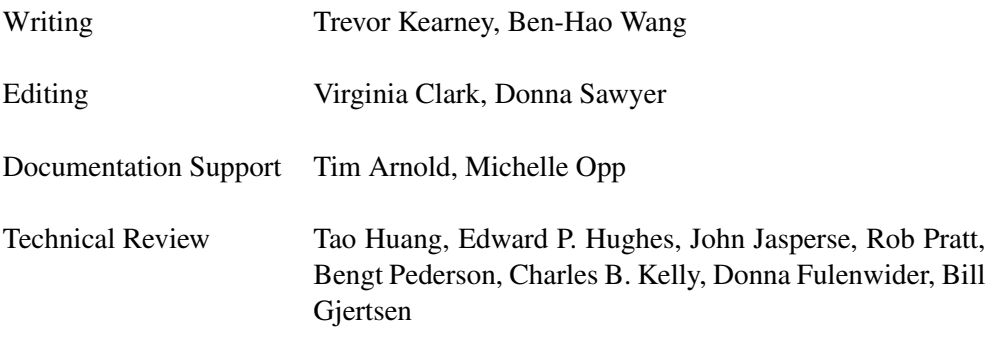

### **Software**

The procedures in SAS/OR software were implemented by the Operations Research and Development Department. Substantial support was given to the project by other members of the Analytical Solutions Division. Core Development Division, Display Products Division, Graphics Division, and the Host Systems Division also contributed to this product.

In the following list, the name of the developer currently supporting the procedure is listed.

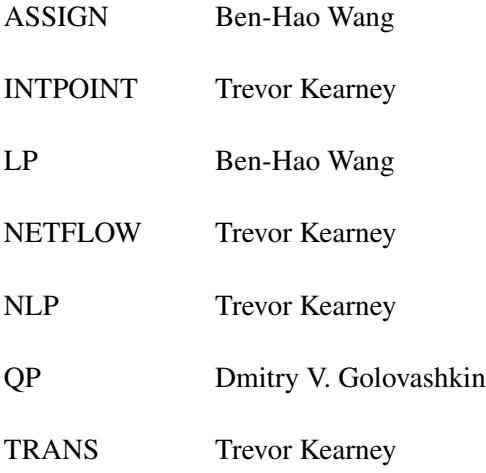

### **Support Groups**

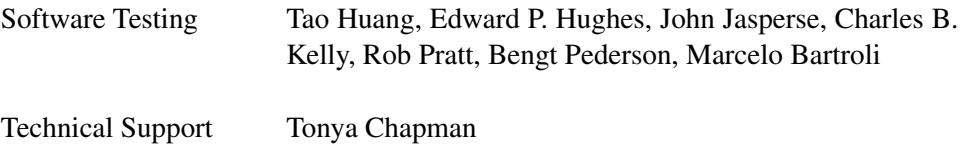

## **Acknowledgments**

Many people have been instrumental in the development of SAS/OR software. The individuals acknowledged here have been especially helpful.

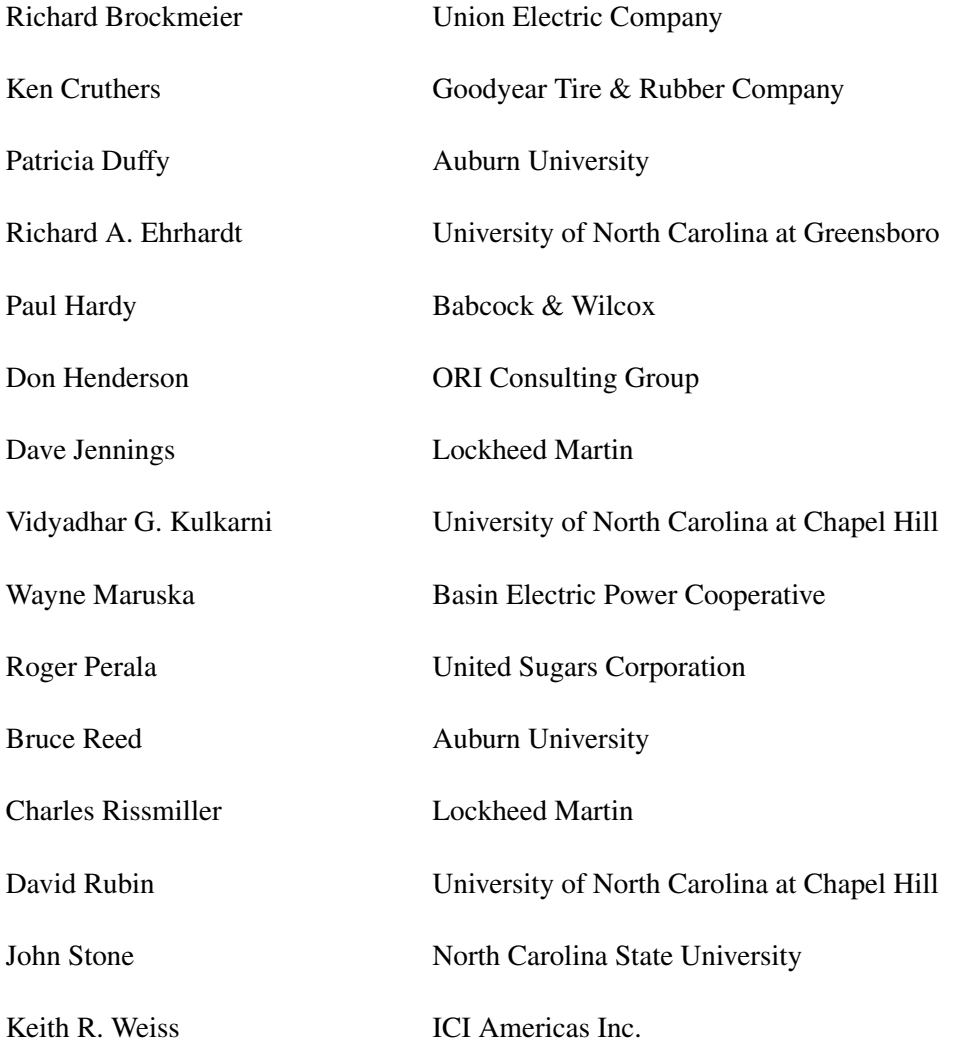

The final responsibility for the SAS System lies with SAS Institute alone. We hope that you will always let us know your opinions about the SAS System and its documentation. It is through your participation that SAS software is continuously improved.

viii • Acknowledgments

## What's New in SAS/OR 9 and 9.1

## **Contents**

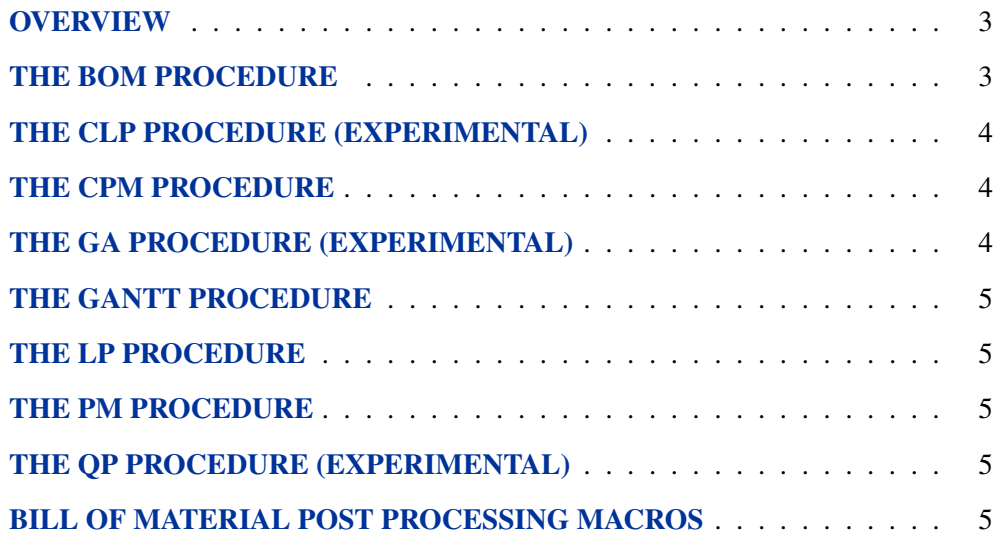

2 • What's New in SAS/OR 9 and 9.1

## What's New in SAS/OR 9 and 9.1

## **Overview**

SAS/OR software contains several new and enhanced features since SAS 8.2. Brief descriptions of the new features appear in the following sections. For more information, refer to the SAS/OR documentation, which is now available in the following six volumes:

- SAS/OR User's Guide: Bills of Material Processing
- SAS/OR User's Guide: Constraint Programming
- SAS/OR User's Guide: Local Search Optimization
- SAS/OR User's Guide: Mathematical Programming
- SAS/OR User's Guide: Project Management
- SAS/OR User's Guide: The QSIM Application

The online help can also be found under the corresponding classification.

## **The BOM Procedure**

The BOM procedure in *SAS/OR User's Guide: Bills of Material Processing* was introduced in Version 8.2 of the SAS System to perform bill of material processing. Several new features have been added to the procedure, enabling it to read all product structure records from a product structure data file and all part "master" records from a part master file, and compose the combined information into indented bills of material. This data structure mirrors the most common method for storing bill-of-material data in enterprise settings; the part master file contains data on each part while the product structure file holds data describing the various part-component relationships represented in bills of material.

The PMDATA= option on the PROC BOM statement enables you to specify the name of the Part Master data set. If you do not specify this option, PROC BOM uses the Product Structure data set (as specified in the DATA= option) as the Part Master data set. The BOM procedure now looks up the Part, LeadTime, Requirement, QtyOnHand, and ID variables in the Part Master data set. On the other hand, the Component and Quantity variables remain in the Product Structure data set.

You can use the NRELATIONSHIPS= (or NRELTS=) option to specify the number of parent-component relationships in the Product Structure data set. You have greater control over the handling of redundant relationships in the Product Structure data set using the DUPLICATE= option.

### 4 • What's New in SAS/OR 9 and 9.1

Several options have been added to the STRUCTURE statement enabling you to specify information related to the parent-component relationships. In particular, the variable specified with the PARENT= option identifies the parent item, while the variables listed in the LTOFFSET= option specify lead-time offset information. You can also specify variables identifying scrap factor information for all parent-component relationships using the SFACTOR= option. The RID= option identifies all variables in the Product Structure data set that are to be included in the Indented BOM output data set.

## **The CLP Procedure (Experimental)**

**9.1** The new CLP procedure in *SAS/OR User's Guide: Constraint Programming* is an experimental finite domain constraint programming solver for solving constraint satisfaction problems (CSPs) with linear, logical, global, and scheduling constraints. In addition to having an expressive syntax for representing CSPs, the solver features powerful built-in consistency routines and constraint propagation algorithms, a choice of nondeterministic search strategies, and controls for guiding the search mechanism that enable you to solve a diverse array of combinatorial problems.

### **The CPM Procedure**

The CPM procedure in *SAS/OR User's Guide: Project Management* adds more options for describing resource consumption by activities, enhancing its applicability to production scheduling models.

A new keyword, RESUSAGE, has been added to the list of values for the OBSTYPE variable in the Resource data set. This keyword enables you to specify whether a resource is consumed at the beginning or at the end of a given activity.

The MILESTONERESOURCE option enables you to specify a nonzero usage of consumable resources for milestone activities. For example, this option is useful if you wish to designate specific milestones to be the points of payment for a subcontractor. The MILESTONENORESOURCE option is the current default behavior of the CPM procedure, which indicates that all resource requirements are to be ignored for milestone activities.

## **The GA Procedure (Experimental)**

**9.1** The new GA procedure in *SAS/OR User's Guide: Local Search Optimization* facilitates the application of genetic algorithms to general optimization. Genetic algorithms adapt the biological processes of natural selection and evolution to search for optimal solutions. The procedure can be applied to optimize problems involving integer, continuous, binary, or combinatorial variables. The GA procedure is especially useful for finding optima for problems where the objective function may have discontinuities or may not otherwise be suitable for optimization by traditional calculus-based methods.

## **The GANTT Procedure**

The GANTT procedure in *SAS/OR User's Guide: Project Management* includes a new option for controlling the width of the Gantt chart. The CHARTWIDTH= option specifies the width of the axis area as a percentage of the total Gantt chart width. This option enables you to generate Gantt charts that are consistent in appearance, independent of the total time spanned by the project.

## **The LP Procedure**

The performances of primal and dual simplex algorithms in the LP procedure (*SAS/OR User's Guide: Mathematical Programming*) have been significantly improved on large scale linear or mixed integer programming problems.

## **The PM Procedure**

The new options added to the CPM procedure are also available with PROC PM.

```
The QP Procedure (Experimental)
```
The new QP procedure in *SAS/OR User's Guide: Mathematical Programming* im- **9.1** plements a primal-dual predictor-corrector interior-point algorithm for large sparse quadratic programs. Depending on the distribution of the eigenvalues of the Hessian matrix,  $H$ , two main classes of quadratic programs are distinguished (assuming minimization):

- convex:  $H$  is positive semi-definite
- nonconvex:  $H$  has at least one negative eigenvalue

Diagonal and nonseparable Hessian matrices are recognized and handled automatically.

### **Bill of Material Post Processing Macros**

Several macros enable users to generate miscellaneous reports using the Indented BOM output data set from the BOM procedure in *SAS/OR User's Guide: Bills of Material Processing*. Other transactional macros perform specialized transactions for maintaining and updating the bills of material for a product, product line, plant, or company.

What's New in SAS/OR 9 and 9.1

# Using This Book

## **Contents**

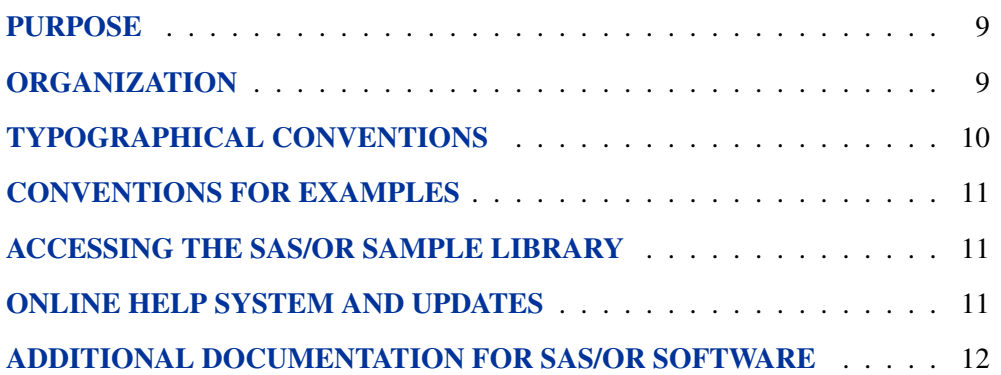

8 • Using This Book

## Using This Book

### **Purpose**

*SAS/OR User's Guide: Mathematical Programming* provides a complete reference for the mathematical programming procedures in SAS/OR software. This book serves as the primary documentation for the ASSIGN, INTPOINT, LP, NETFLOW, NLP, and TRANS procedures, in addition to the new QP procedure for solving quadratic programming problems.

"Using This Book" describes the organization of this book and the conventions used in the text and example code. To gain full benefit from using this book, you should familiarize yourself with the information presented in this section and refer to it when needed. "Additional Documentation" at the end of this section provides references to other books that contain information on related topics.

## **Organization**

Chapter 1 contains a brief overview of the mathematical programming procedures in SAS/OR software and provides an introduction to optimization and the use of the optimization tools in the SAS System. The first chapter also describes the flow of data between the procedures and how the components of the SAS System fit together.

After the introductory chapter, the next seven chapters describe the ASSIGN, INTPOINT, LP, NETFLOW, NLP, QP, and TRANS procedures. Each procedure description is self-contained; you need to be familiar with only the basic features of the SAS System and SAS terminology to use most procedures. The statements and syntax necessary to run each procedure are presented in a uniform format throughout this book.

The following list summarizes the types of information provided for each procedure:

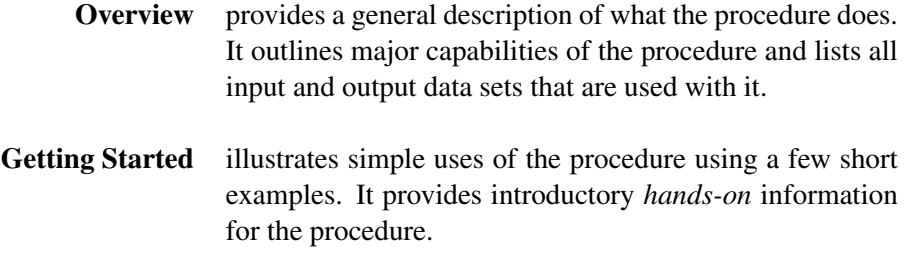

- **Syntax** constitutes the major reference section for the syntax of the procedure. First, the statement syntax is summarized. Next, a functional summary table lists all the statements and options in the procedure, classified by function. In addition, the online version includes a Dictionary of Options, which provides an alphabetical list of all options. Following these tables, the PROC statement is described, and then all other statements are described in alphabetical order.
- **Details** describes the features of the procedure, including algorithmic details and computational methods. It also explains how the various options interact with each other. This section describes input and output data sets in greater detail, with definitions of the output variables, and explains the format of printed output, if any.
- **Examples** consists of examples designed to illustrate the use of the procedure. Each example includes a description of the problem and lists the options highlighted by the example. The example shows the data and the SAS statements needed, and includes the output produced. You can duplicate the examples by copying the statements and data and running the SAS program. The SAS Sample Library contains the code used to run the examples shown in this book; consult your SAS Software representative for specific information about the Sample Library.

**References** lists references that are relevant to the chapter.

## **Typographical Conventions**

The printed version of *SAS/OR User's Guide: Mathematical Programming* uses various type styles, as explained by the following list:

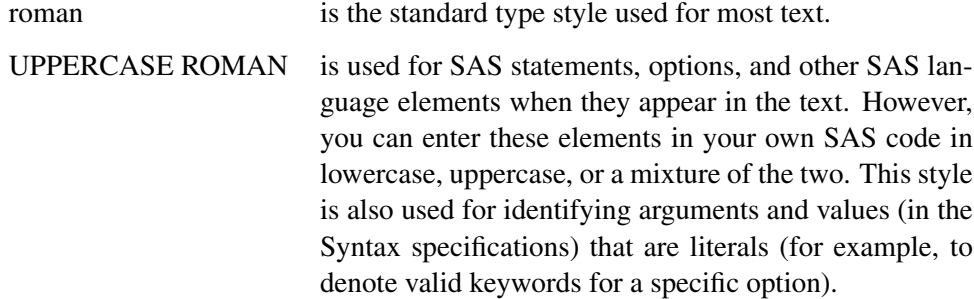

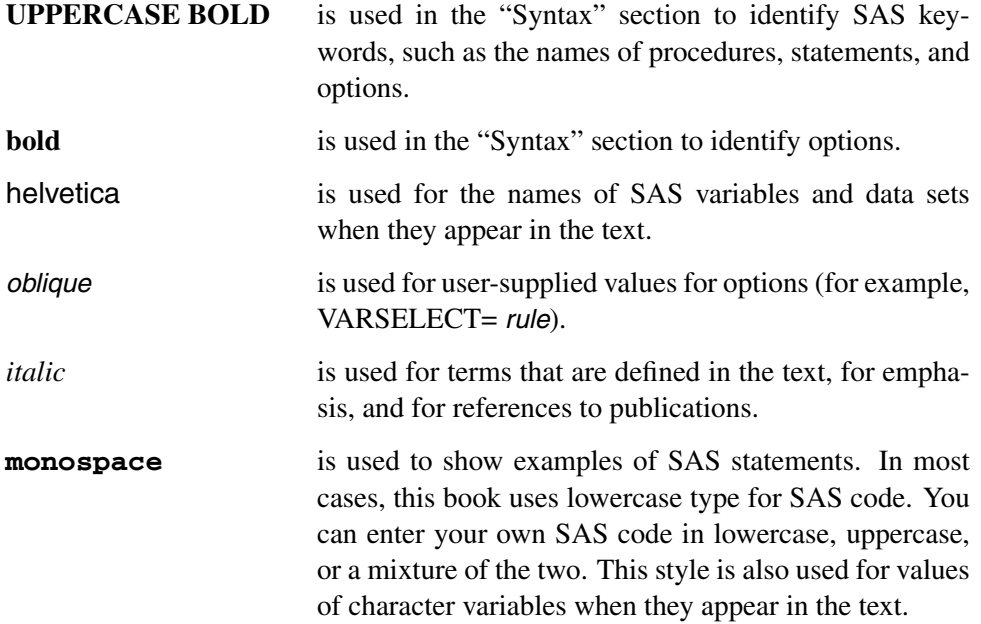

## **Conventions for Examples**

Most of the output shown in this book is produced with the following SAS System options:

**options linesize=80 pagesize=60 nonumber nodate;**

## **Accessing the SAS/OR Sample Library**

The SAS/OR sample library includes many examples that illustrate the use of SAS/OR software, including the examples used in this documentation. To access these sample programs, select **Learning to Use SAS**->**Sample SAS Programs** from the **SAS Help and Documentation** window, and then select **SAS/OR** from the list of available topics.

## **Online Help System and Updates**

You can access online help information about SAS/OR software in two ways, depending on whether you are using the SAS windowing environment in the command line mode or the pull-down menu mode.

If you are using a command line, you can access the SAS/OR help menus by typing **help or** on the command line. If you are using the pull-down menus, you can select **SAS Help and Documentation**->**SAS Products** from the **Help** pull-down menu, and then select **SAS/OR** from the list of available topics.

### **Additional Documentation for SAS/OR Software**

In addition to *SAS/OR User's Guide: Mathematical Programming,* you may find these other documents helpful when using SAS/OR software:

#### *SAS/OR User's Guide: Bills of Material Processing*

provides documentation for the BOM procedure and all bill-of-material postprocessing SAS macros. The BOM procedure and SAS macros provide the ability to generate different reports and to perform several transactions to maintain and update bills of material.

#### *SAS/OR User's Guide: Constraint Programming*

provides documentation for the constraint programming procedure in SAS/OR software. This book serves as the primary documentation for the CLP procedure, an experimental procedure new to SAS/OR software.

### *SAS/OR User's Guide: Local Search Optimization*

provides documentation for the local search optimization procedure in SAS/OR software. This book serves as the primary documentation for the GA procedure, an experimental procedure that uses genetic algorithms to solve optimization problems.

#### *SAS/OR User's Guide: Project Management*

provides documentation for the project management procedures in SAS/OR software. This book serves as the primary documentation for the CPM, DTREE, GANTT, NETDRAW, and PM procedures, as well as the PROJMAN Application, a graphical user interface for project management.

### *SAS/OR User's Guide: The QSIM Application*

provides documentation for the QSIM Application, which is used to build and analyze models of queueing systems using discrete event simulation. This book shows you how to build models using the simple point-and-click graphical user interface, how to run the models, and how to collect and analyze the sample data to give you insight into the behavior of the system.

### *SAS/OR Software: Project Management Examples, Version 6*

contains a series of examples that illustrate how to use SAS/OR software to manage projects. Each chapter contains a complete project management scenario and describes how to use PROC GANTT, PROC CPM, and PROC NETDRAW, in addition to other reporting and graphing procedures in the SAS System, to perform the necessary project management tasks.

### *SAS/IRP User's Guide: Inventory Replenishment Planning*

provides documentation for SAS/IRP software. This book serves as the primary documentation for the IRP procedure for determining replenishment policies, as well as the %IRPSIM SAS programming macro for simulating replenishment policies.

## Chapter 1 Introduction to Optimization

## Chapter Contents

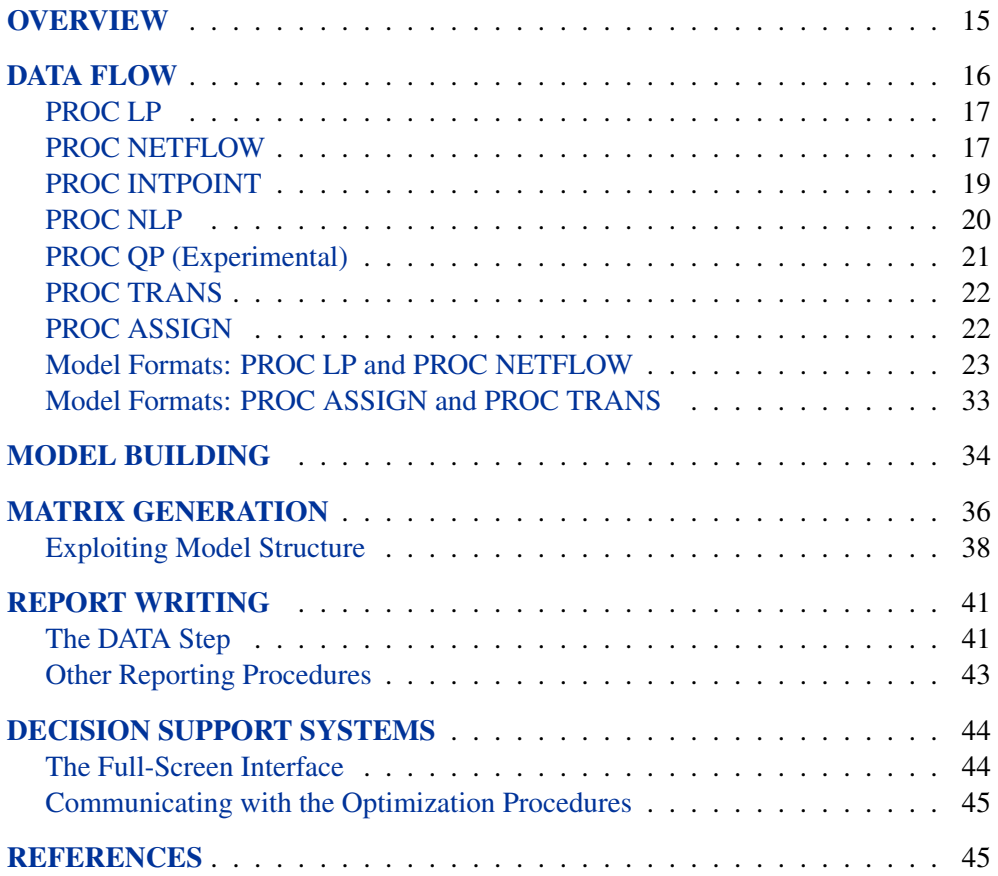

14 • Chapter 1. Introduction to Optimization

## Chapter 1 Introduction to Optimization

## **Overview**

This chapter describes how to use SAS/OR software to solve a wide variety of optimization problems. The basic optimization problem is that of minimizing or maximizing an objective function subject to constraints imposed on the variables of that function. The objective function and constraints can be linear or nonlinear; the constraints can be bound constraints, equality or inequality constraints, or integer constraints.

Traditionally, optimization problems are divided into linear programming (LP; all functions are linear) and nonlinear programming (NLP). Variations of LP problems are assignment problems, network flow problems, and transportation problems. Nonlinear regression (fitting a nonlinear model to a set of data and the subsequent statistical analysis of the results) is a special NLP problem. Since these applications are so common, SAS/OR software has separate procedures or facilities within procedures for solving each type of these problems. Model data are supplied in a form suited for the particular type of problem. Another benefit is that an optimization algorithm can be specialized for the particular type of problem, reducing solution times. Optimizers can exploit some structure in problems such as embedded networks, special ordered sets, least squares, and quadratic objective functions.

SAS/OR software has seven procedures used for optimization:

- **PROC ASSIGN** for solving assignment problems
- **PROC INTPOINT** for network programming problems with side constraints, and linear programming problems solved by an interior point algorithm
- **PROC LP** for solving linear and mixed integer programming problems
- **PROC NETFLOW** for solving network programming problems with side constraints
- **PROC NLP** for solving nonlinear programming problems
- **PROC QP** for solving quadratic programming problems
- **PROC TRANS** for solving transportation problems

SAS/OR procedures use syntax that is similar to other SAS procedures. In particular, all SAS retrieval, data management, reporting, and analysis can be used with SAS/OR software. Each optimizer is designed to integrate with the SAS System to simplify model building, maintenance, solution, and report writing.

Data for models are supplied to SAS/OR procedures in SAS data sets. These data sets can be saved and easily changed and the problem can be solved. Because the models are in SAS data sets, problem data that can represent pieces of a larger model can be concatenated and merged. The SAS/OR procedures output SAS data sets containing the solutions. These can then be used to produce customized reports. This structure allows decision support systems to be constructed using SAS/OR procedures and other tools in the SAS System as building blocks.

The following list suggests application areas where decision support systems have been used. In practice, models often contain elements of several applications listed here.

- **Product-Mix problems** find the mix of products that generates the largest return when there are several products that compete for limited resources.
- **Blending problems** find the mix of ingredients to be used in a product so that it meets minimum standards at minimum cost.
- **Time-Staged problems** are models whose structure repeats as a function of time. Production and inventory models are classic examples of time-staged problems. In each period, production plus inventory minus current demand equals inventory carried to the next period.
- **Scheduling problems** assign people to times, places, or tasks so as to optimize people's preferences while satisfying the demands of the schedule.
- **Multiple objective problems** have multiple conflicting objectives. Typically, the objectives are prioritized and the problems are solved sequentially in a priority order.
- **Capital budgeting and project selection problems** ask for the project or set of projects that will yield the greatest return.
- **Location problems** seek the set of locations that meets the distribution needs at minimum cost.
- **Cutting stock problems** find the partition of raw material that minimizes waste.

### **Data Flow**

The LP, NETFLOW, INTPOINT, NLP, QP, TRANS, and ASSIGN procedures take a model that has been saved in one or more SAS data sets, solve it, and save the solution in other SAS data sets. Most of the procedures define a SAS macro variable that contains a character string indicating whether or not the procedure terminated successfully and the status of the optimizer (for example, whether the optimum was found). This information is useful when the procedure is one of the steps in a larger program.

### **PROC LP**

The LP procedure solves linear and mixed integer programs. It can perform several types of post-optimality analysis, including range analysis, sensitivity analysis, and parametric programming. The procedure can also be used interactively.

PROC LP requires a problem data set that contains the model. In addition, a primal and active data set can be used for warm starting a problem that has been partially solved previously.

Figure 1.1 illustrates all the input and output data sets that are possible with PROC LP. It also shows the macro variable  $\Box$ ORLP $\Box$  that PROC LP defines.

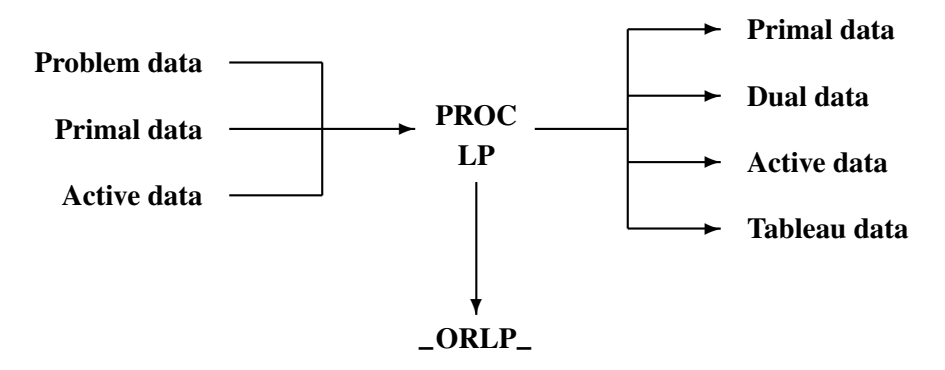

### **Figure 1.1.** Data Flow in PROC LP

The problem data describing the model can be in one of two formats: a sparse or a dense format. The dense format represents the model as a rectangular matrix. The sparse format represents only the nonzero elements of a rectangular matrix. The sparse and dense input formats are described in more detail later in this chapter.

### **PROC NETFLOW**

The NETFLOW procedure solves network flow problems with linear side constraints using either the network simplex algorithm or the interior point algorithm. In addition, it can solve linear programming (LP) problems using the interior point algorithm.

### **Networks and the Network Simplex Algorithm**

PROC NETFLOW's network simplex algorithm solves pure network flow problems and network flow problems with linear side constraints. The procedure accepts the network specification in a format that is particularly suited to networks. Although network problems could be solved by PROC LP, the NETFLOW procedure generally solves network flow problems more efficiently than PROC LP.

Network flow problems, such as finding the minimum cost flow in a network, require model representation in a format that is simpler than PROC LP. The network is represented in two data sets: a node data set that names the nodes in the network and gives supply and demand information at them, and an arc data set that defines the arcs

### 18 • Chapter 1. Introduction to Optimization

in the network using the node names and gives arc costs and capacities. In addition, a side-constraint data set is included that gives any side constraints that apply to the flow through the network. Examples of these are found later in this chapter.

The NETFLOW procedure saves solutions in four data sets. Two of these store solutions for the pure network model, ignoring the restrictions imposed by the side constraints. The remaining two data sets contain the solutions to the network flow problem when the side constraints apply.

Figure 1.2 illustrates the input and output data sets that are possible with PROC NETFLOW when using the network simplex method. It also shows the macro variable –ORNETFL that PROC NETFLOW defines.

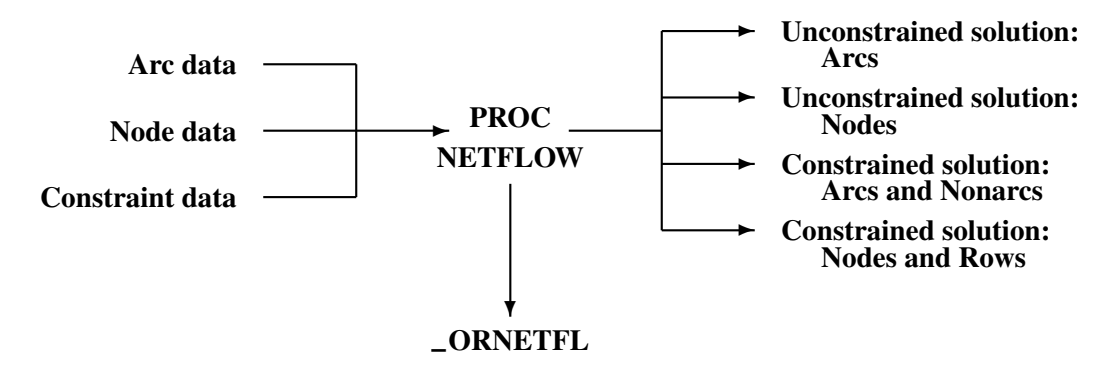

**Figure 1.2.** Data Flow in PROC NETFLOW: Simplex Algorithm

The constraint data can be specified in either the sparse or dense input formats. This is the same format that is used by PROC LP; therefore, any model-building techniques that apply to models for PROC LP also apply to network flow models having side constraints.

### **Linear and Network Programs Solved by the Interior Point Algorithm**

The data required by PROC NETFLOW for a linear program resembles the data for nonarc variables and constraints for constrained network problems. It is similar to the data required by PROC LP.

The LP representation requires a data set that defines the variables in the LP using variable names, and gives objective function coefficients and upper and lower bounds. In addition, a constraint data set can be included that specifies any constraints.

Figure 1.3 illustrates the input and output data sets that are possible with PROC NETFLOW for solving linear programs using the interior point algorithm. It also shows the macro variable **\_ORNETFL** that PROC NETFLOW defines.

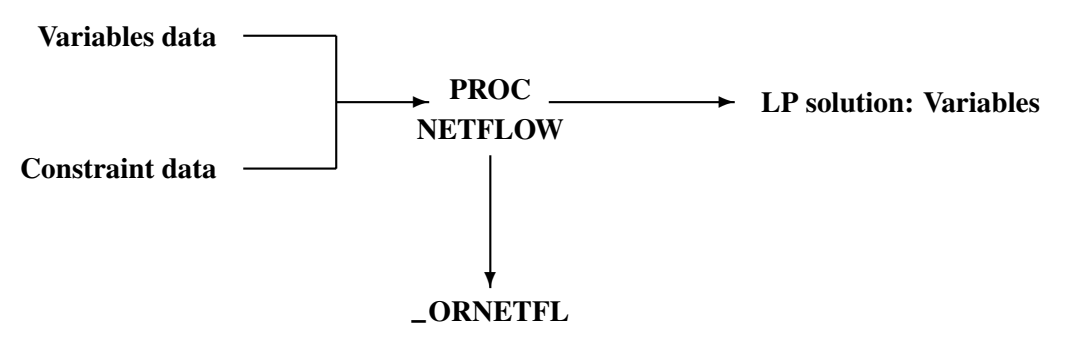

**Figure 1.3.** Data Flow in PROC NETFLOW: LP Problems

When solving a constrained network problem, you can specify the INTPOINT option to indicate that the interior point algorithm is to be used. The input data is the same whether the simplex or interior point method is used. The interior point method is often faster when problems have many side constraints.

Figure 1.4 illustrates the input and output data sets that are possible with PROC NETFLOW for solving network problems using the interior point algorithm. It also shows the macro variable  $\angle$ ORNETFL that PROC NETFLOW defines.

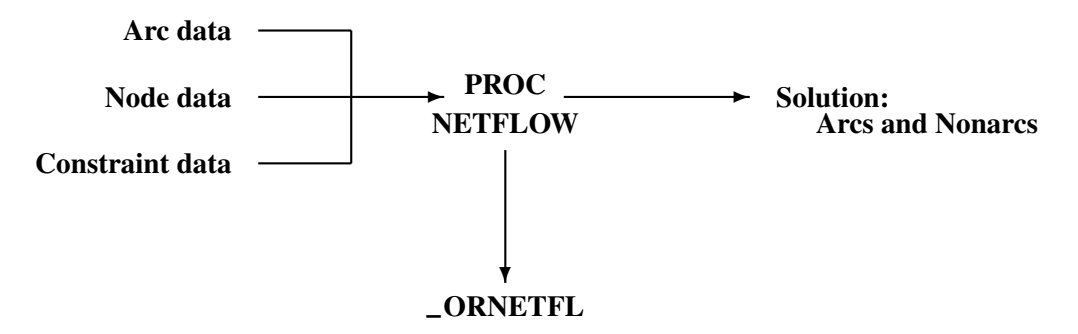

**Figure 1.4.** Data Flow in PROC NETFLOW: Interior Point Algorithm

The constraint data can be specified in either the sparse or dense input format. This is the same format that is used by PROC LP; therefore, any model-building techniques that apply to models for PROC LP also apply to LP models solved by PROC NETFLOW.

### **PROC INTPOINT**

The INTPOINT procedure solves the Network Program with Side Constraints (NPSC) problem and the more general Linear Programming (LP) problem using the interior point algorithm.

The data required by PROC INTPOINT is similar to the data required by PROC NETFLOW when solving network flow models using the interior point algorithm.

### 20 • Chapter 1. Introduction to Optimization

Figure 1.5 illustrates the input and output data sets that are possible with PROC INTPOINT.

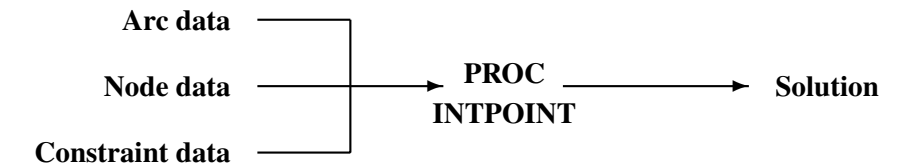

### **Figure 1.5.** Data Flow in PROC INTPOINT

The constraint data can be specified in either the sparse or dense input format. This is the same format that is used by PROC LP and PROC NETFLOW; therefore, any model-building techniques that apply to models for PROC LP or PROC NETFLOW also apply to PROC INTPOINT.

### **PROC NLP**

The NLP procedure (**N**on**L**inear **P**rogramming) offers a set of optimization techniques for minimizing or maximizing a continuous nonlinear function subject to linear and nonlinear, equality and inequality, and lower and upper bound constraints. Problems of this type are found in many settings ranging from optimal control to maximum likelihood estimation.

Nonlinear programs can be input into the procedure in various ways. The objective, constraint, and derivative functions are specified using the programming statements of PROC NLP. In addition, information in SAS data sets can be used to define the structure of objectives and constraints, and to specify constants used in objectives, constraints, and derivatives.

PROC NLP uses data sets to input various pieces of information:

- The DATA= data set enables you to specify data shared by all functions involved in a least squares problem.
- The INQUAD= data set contains the arrays appearing in a quadratic programming problem.
- The INEST= data set specifies initial values for the decision variables, the values of constants that are referred to in the program statements, and simple boundary and general linear constraints.
- The MODEL= data set specifies a model (functions, constraints, derivatives) saved at a previous execution of the NLP procedure.

PROC NLP uses data sets to output various results:

• The OUTEST= data set saves the values of the decision variables, the derivatives, the solution, and the covariance matrix at the solution.

- The OUT= output data set contains variables generated in the program statements defining the objective function, as well as selected variables of the DATA= input data set, if available.
- The OUTMODEL= data set saves the programming statements. It can be used to input a model in the MODEL= input data set.

Figure 1.6 illustrates all the input and output data sets that are possible with PROC NLP.

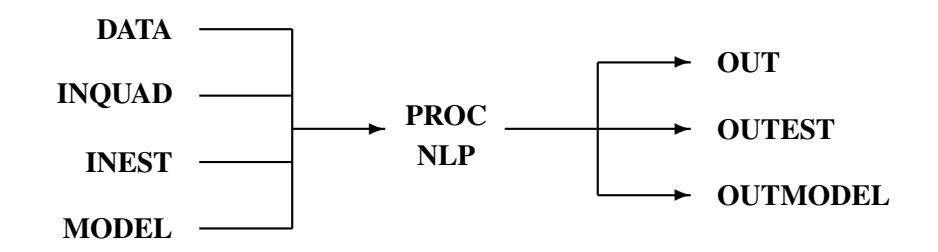

#### **Figure 1.6.** Data Flow in PROC NLP

As an alternative to supplying data in SAS data sets, some or all data for the model can be specified using SAS programming statements. These are similar to those used in the SAS DATA step.

### **PROC QP (Experimental)**

The experimental QP procedure solves Quadratic Programming (QP) problems and Quadratic Network Problems with Side Constraints (QNPSC).

The data required by PROC QP is similar to the data required by PROC INTPOINT, with the addition of a Hessian matrix that must be specified in a data set. Figure 1.7 illustrates the input and output data sets that are possible with PROC QP.

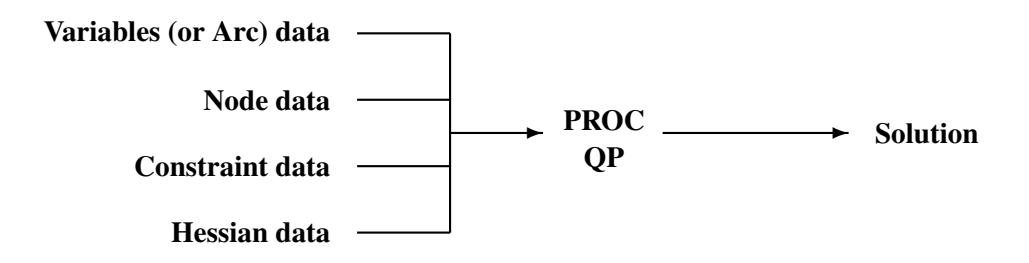

### **Figure 1.7.** Data Flow in PROC QP

The constraint data can be specified in either the sparse or dense input format. This is the same format that is used by PROC LP, PROC NETFLOW, and PROC INTPOINT; therefore, any model-building techniques that apply to these models also apply to PROC QP.

### **PROC TRANS**

Transportation networks are a special type of network, called *bipartite* networks, that have only supply and demand nodes and arcs directed from supply nodes to demand nodes. For these networks, data can be given most efficiently in a rectangular or matrix form. The TRANS procedure takes cost, capacity, and lower bound data in this form. The observations in these data sets correspond to supply nodes, and the variables correspond to demand nodes. The solution is saved in a single output data set.

Figure 1.8 illustrates the input and output data sets that are possible with PROC TRANS. It also shows the macro variable –ORTRANS that PROC TRANS defines.

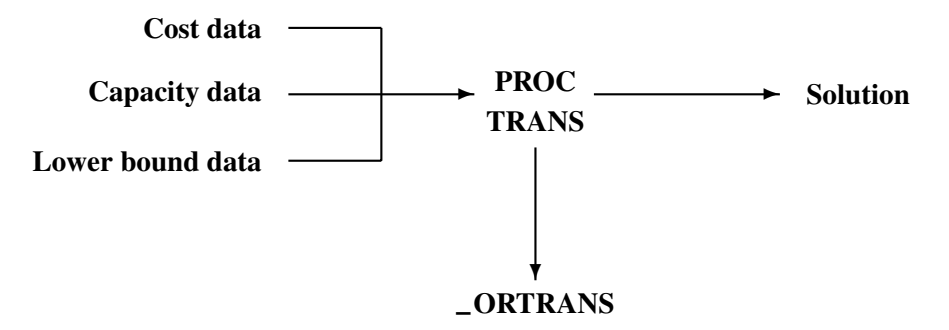

**Figure 1.8.** Data Flow in PROC TRANS

### **PROC ASSIGN**

The assignment problem is a special type of transportation problem, one having supply and demand values of one unit. As with the transportation problem, the cost data for this type of problem are saved in a SAS data set in rectangular form. The ASSIGN procedure saves the solution in a SAS data set.

Figure 1.9 illustrates the input and output data sets that are possible with PROC ASSIGN. It also shows the macro variable –ORASSIG that PROC ASSIGN defines.

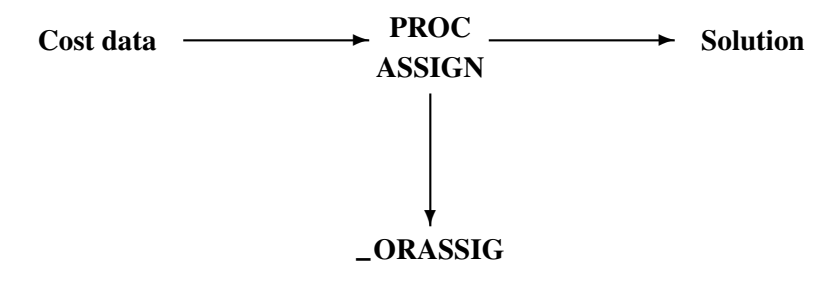

**Figure 1.9.** Data Flow in PROC ASSIGN

### **Model Formats: PROC LP and PROC NETFLOW**

Model generation and maintenance are often difficult and expensive aspects of applying mathematical programming techniques. The flexible input formats for the optimization procedures in SAS/OR software simplify this task.

A small product mix problem serves as a starting point for a discussion of different types of model formats supported in SAS/OR software.

A candy manufacturer makes two products: chocolates and toffee. What combination of chocolates and toffee should be produced in a day in order to maximize the company's profit? Chocolates contribute \$0.25 per pound to profit, and toffee contributes \$0.75 per pound. The decision variables are *chocolates* and *toffee*.

Four processes are used to manufacture the candy:

- 1. Process 1 combines and cooks the basic ingredients for both chocolates and toffee.
- 2. Process 2 adds colors and flavors to the toffee, then cools and shapes the confection.
- 3. Process 3 chops and mixes nuts and raisins, adds them to the chocolates, then cools and cuts the bars.
- 4. Process 4 is packaging: chocolates are placed in individual paper shells; toffee are wrapped in cellophane packages.

During the day, there are 7.5 hours (27,000 seconds) available for each process.

Firm time standards have been established for each process. For Process 1, mixing and cooking take 15 seconds for each pound of chocolate, and 40 seconds for each pound of toffee. Process 2 takes 56.25 seconds per pound of toffee. For Process 3, each pound of chocolate requires 18.75 seconds of processing. In packaging, a pound of chocolates can be wrapped in 12 seconds, whereas 50 seconds are required for a pound of toffee. These data are summarized below:

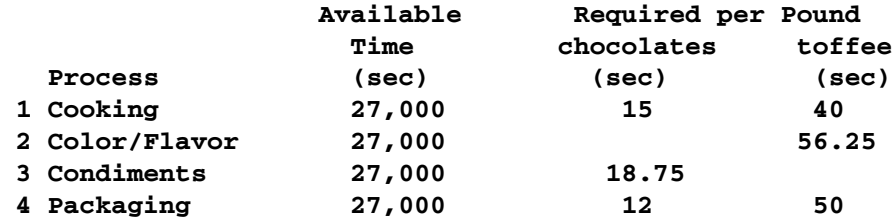

The objective is to

Maximize: 0.25(*chocolates*) + 0.75(*toffee*)

which is the company's total profit.

The production of the candy is limited by the time available for each process. The limits placed on production by Process 1 are expressed by the following inequality.

### 24 • Chapter 1. Introduction to Optimization

Process 1: 15(*chocolates*) + 40(*toffee*) ≤ 27,000

Process 1 can handle any combination of chocolates and toffee that satisfies this inequality.

The limits on production by other processes generate constraints described by the following inequalities.

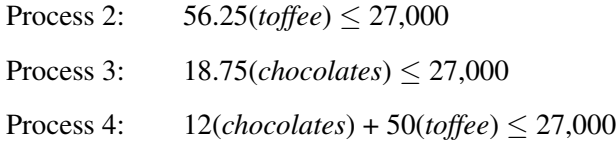

This linear program illustrates the type of problem known as a product mix example. The mix of products that maximizes the objective without violating the constraints is the solution. Two formats — dense or sparse — can be used to represent this model.

### **Dense Format**

The following DATA step creates a SAS data set for this product mix problem. Notice that the values of CHOCO and TOFFEE in the data set are the coefficients of those variables in the equations corresponding to the objective function and constraints. The variable –id– contains a character string that names the rows in the data set. The variable –type– is a character variable that contains keywords that describes the type of each row in the problem data set. The variable –rhs– contains the right-hand-side values.

```
data factory;
  input _id_ $ CHOCO TOFFEE _type_ $ _rhs_;
  datalines;
object 0.25 0.75 MAX .
process1 15.00 40.00 LE 27000
process2 0.00 56.25 LE 27000
process3 18.75 0.00 LE 27000
process4 12.00 50.00 LE 27000
;
```
To solve this problem using the interior point algorithm of PROC NETFLOW, specify

#### **proc netflow arcdata=factory condata=factory;**

However, this example will be solved by the LP procedure. Because the special variables –id–, –type–, and –rhs– are used in the problem data set, there is no need to identify them to the LP procedure. Therefore, the following statement is all that is needed to solve this problem.

```
proc lp;
```
The output from the LP procedure is in four sections.

### **Problem Summary**

The first section of the output, the Problem Summary, describes the problem by identifying the objective function (defined by the first observation in the data set used as input), the right-hand-side variable, the type variable, and the density of the problem. The problem density describes the relative number of elements in the problem matrix that are nonzero. The fewer zeros in the matrix, the higher the problem density. The Problem Summary describes the problem, giving the number and type of variables in the model and the number and type of constraints. The types of variables in the problem are also identified. Variables are either structural or logical. Structural variables are identified in the VAR statement when the dense format is used. They are the unknowns in the equations defining the objective function and constraints. By default, PROC LP assumes that structural variables have the additional constraint that they must be nonnegative. Upper and lower bounds to structural variables can be defined.

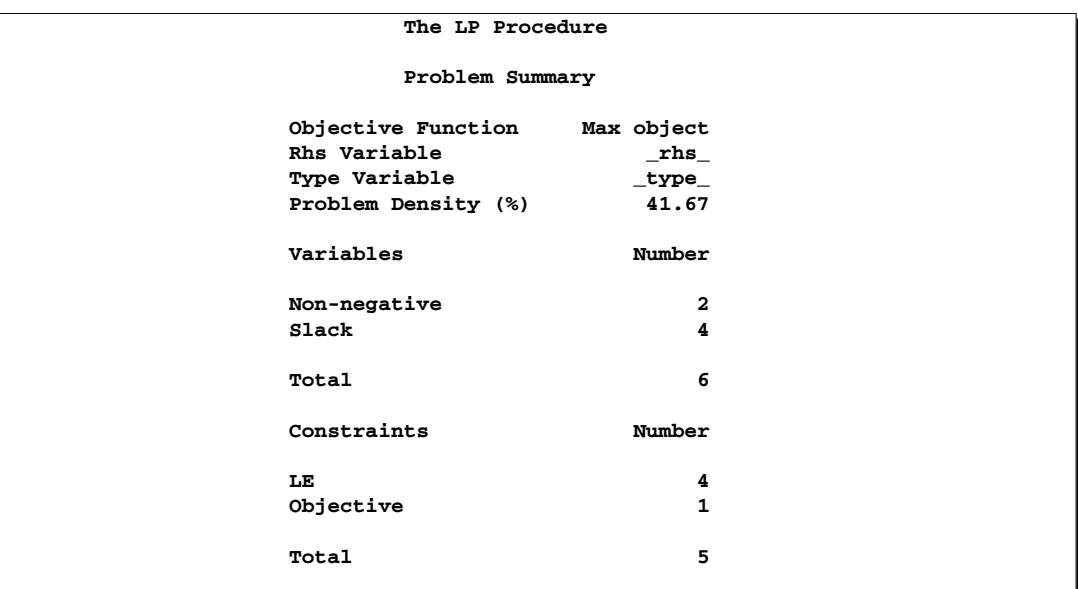

#### **Figure 1.10.** Problem Summary

The Problem Summary shows, for example, that there are two nonnegative decision variables, namely CHOCO and TOFFEE. It also shows that there are four constraints of type LE.

After the procedure displays this information, it solves the problem and displays the Solution Summary.

### **Solution Summary**

The Solution Summary (shown in Figure 1.11) gives information about the solution that was found, including whether the optimizer terminated successfully, having found the optimum.

When PROC LP solves a problem, an iterative process is used. First, the procedure finds a feasible solution that satisfies the constraints. The second phase finds the

### 26 • Chapter 1. Introduction to Optimization

optimal solution from the set of feasible solutions. The Solution Summary lists the number of iterations in each of these phases, the number of variables in the initial feasible solution, the time the procedure used to solve the problem, and the number of matrix inversions necessary.

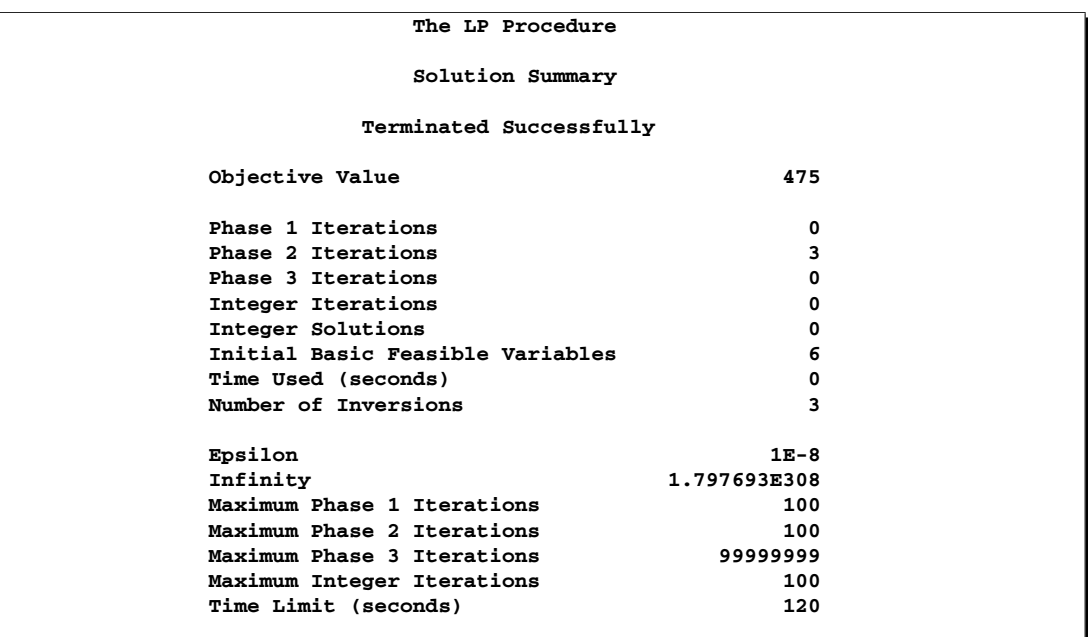

### **Figure 1.11.** Solution Summary

After performing three Phase 2 iterations, the procedure terminated successfully with optimal objective value of 475.

### **Variable Summary**

The next section of the output is the Variable Summary, as shown in Figure 1.12. For each variable, the Variable Summary gives the value, objective function coefficient, status in the solution, and reduced cost.

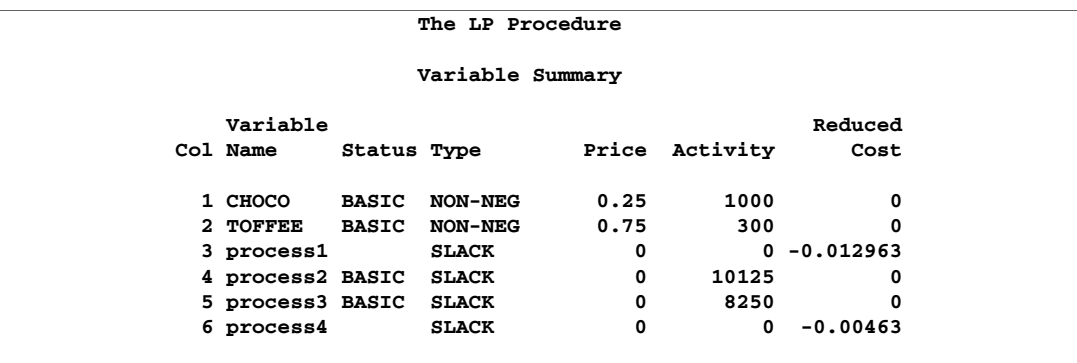

The Variable Summary contains details about each variable in the solution. The Activity variable shows that optimum profitability is achieved when 1000 pounds of chocolate and 300 pounds of toffee are produced. The variables process1, process2, process3, and process4 correspond to the four slack variables in the Process 1, Process 2, Process 3, and Process 4 constraints, respectively. Producing 1000 pounds of chocolate and 300 pounds of toffee a day leaves 10,125 seconds of slack time in Process 2 (where colors and flavors are added to the toffee), and 8,250 seconds of slack time in Process 3 (where nuts and raisins are mixed and added to the chocolate).

### **Constraint Summary**

The last section of the output is the Constraint Summary, as shown in Figure 1.13. The Constraint Summary gives the value of the objective function, the value of each constraint, and the dual activities.

The Activity variable gives the value of the right-hand side of each equation when the problem is solved using the information given in the Variable Summary.

The Dual Activity variable reveals that each second in Process 1 (mixing-cooking) is worth approximately \$.013, and each second in Process 4 (Packaging) is worth approximately \$.005. These figures (called *shadow prices*) can be used to decide whether the total available time for Process 1 and Process 4 should be increased. If a second can be added to the total production time in Process 1 for less than \$.013, it would be profitable to do so. The dual activities for Process 2 and Process 3 are zero, since adding time to those processes does not increase profits. Keep in mind that the dual activity gives the marginal improvement to the objective, and that adding time to Process 1 changes the original problem and solution.

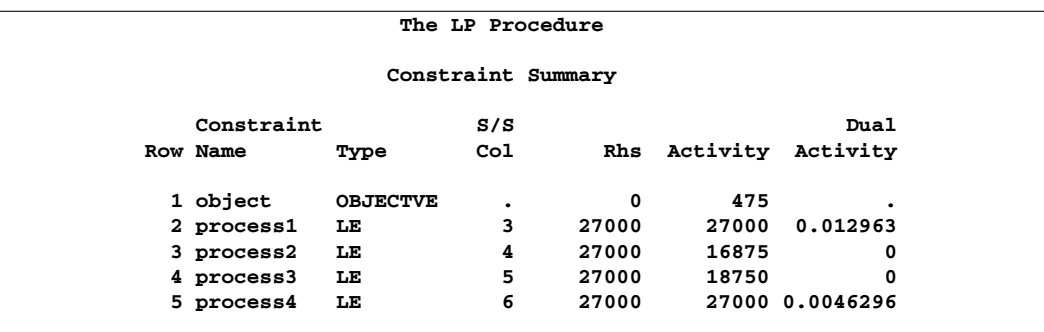

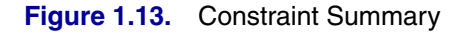

For a complete description of the output from PROC LP, see Chapter 4, "The LP Procedure."

### **Sparse Format**

Typically, mathematical programming models are sparse. That is, few of the coefficients in the constraint matrix are nonzero. The dense problem format shown in the previous section is an inefficient way to represent sparse models. The LP procedure also accepts data in a sparse input format. Only the nonzero coefficients must be specified. It is consistent with the standard MPS sparse format, and much more flexible; models using the MPS format can be easily converted to the LP format.

Although the factory example of the last section is not sparse, an example of the sparse input format for that problem is illustrated here. The sparse data set has four variables: a row type identifying variable  $(\text{type})$ , a row name variable  $(\text{row})$ , a column name variable  $(\text{\_col}\_)$ , and a coefficient variable  $(\text{\_coeff}\_)$ .

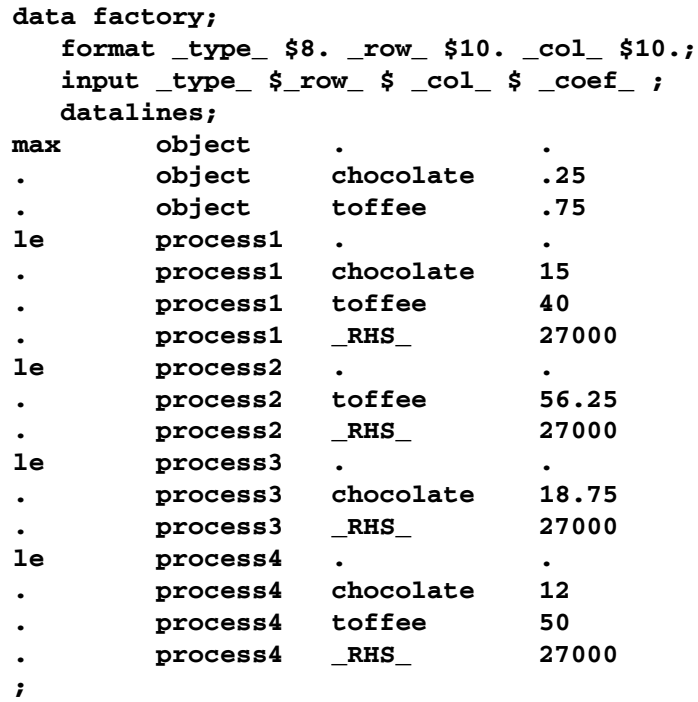

To solve this problem using the interior point algorithm of PROC NETFLOW, specify

#### **proc netflow sparsecondata arcdata=factory condata=factory;**

However, this example will be solved by the LP procedure.

Notice that the <u></u>type<sub></sub> variable contains keywords as for the dense format, the –row– variable contains the row names in the model, the –col– variable contains the column names in the model, and the  $\text{\_code}$  variable contains the coefficients for that particular row and column. Since the row and column names are the values of variables in a SAS data set, they are not limited to eight characters. This feature, as well as the order independence of the format, simplifies matrix generation.

The SPARSEDATA option in the PROC LP statement tells the LP procedure that the model in the problem data set is in the sparse format. This example also illustrates how the solution of the linear program is saved in two output data sets: the primal data set and the dual data set.
```
proc lp
   data=factory sparsedata
   primalout=primal dualout=dual;
   run;
```
The primal data set (shown in Figure 1.14) contains the information that is displayed in the Variable Summary, plus additional information about the bounds on the variables.

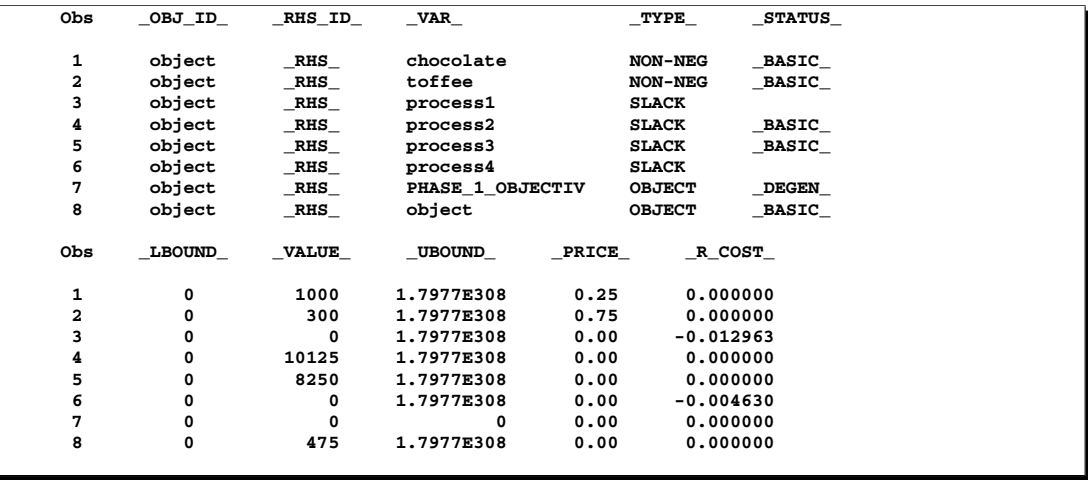

#### **Figure 1.14.** Primal Data Set

The dual data set (shown in Figure 1.15) contains the information that is displayed in the Constraint Summary, plus additional information about bounds on the rows.

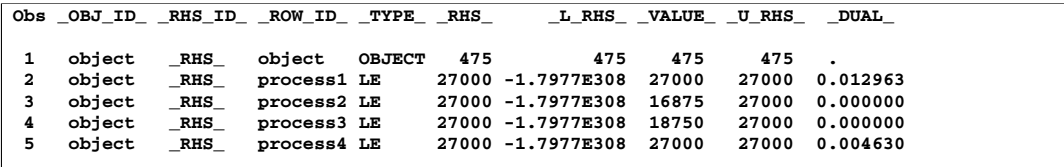

**Figure 1.15.** Dual Data Set

#### **Network Format**

Network flow problems can be described by specifying the nodes in the network and their supplies and demands, and the arcs in the network and their costs, capacities, and lower flow bounds. Consider the simple transshipment problem in Figure 1.16 as an illustration.

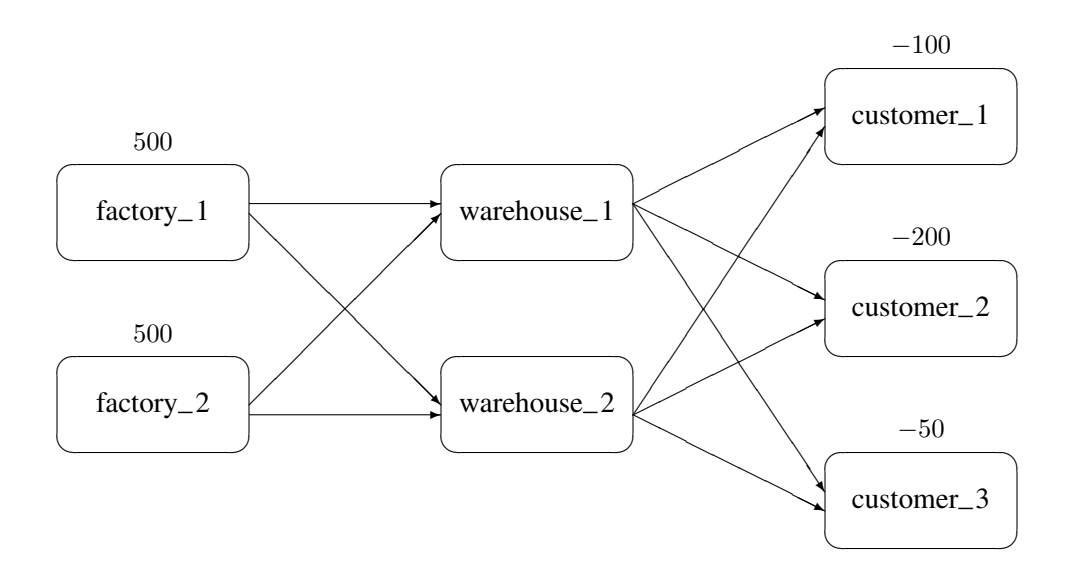

#### **Figure 1.16.** Transshipment Problem

Suppose the candy manufacturing company has two factories, two warehouses, and three customers for chocolate. The two factories each have a production capacity of 500 pounds per day. The three customers have demands of 100, 200, and 50 pounds per day, respectively.

The following data set describes the supplies (positive values for the supdem variable) and the demands (negative values for the supdem variable) for each of the customers and factories.

```
data nodes;
  format node $10. ;
  input node $ supdem;
  datalines;
customer_1 -100
customer_2 -200
customer_3 -50
factory_1 500
factory_2 500
;
```
Suppose that there are two warehouses that are used to store the chocolate before shipment to the customers, and that there are different costs for shipping between each factory, warehouse, and customer. What is the minimum cost routing for supplying the customers?

Arcs are described in another data set. Each observation defines a new arc in the network and gives data about the arc. For example, there is an arc between the node factory–1 and the node warehouse–1. Each unit of flow on that arc costs 10.

Although this example does not include it, lower and upper bounds on the flow across that arc can be listed here.

```
data network;
  format from $12. to $12.;
  input from $ to $ cost ;
  datalines;
factory_1 warehouse_1 10
factory_2 warehouse_1 5
factory_1 warehouse_2 7
factory_2 warehouse_2 9
warehouse_1 customer_1 3
warehouse_1 customer_2 4
warehouse_1 customer_3 4
warehouse_2 customer_1 5
warehouse_2 customer_2 5
warehouse_2 customer_3 6
;
```
You can use PROC NETFLOW to find the minimum cost routing. This procedure takes the model as defined in the network and nodes data sets and finds the minimum cost flow.

```
proc netflow arcout=arc_sav
            arcdata=network nodedata=nodes;
  node node; /* node data set information */
  supdem supdem;
  tail from; /* arc data set information */
  head to;
  cost cost;
  run;
proc print;
  var from to cost _capac_ _lo_ _supply_ _demand_
      _flow_ _fcost_ _rcost_;
  sum _fcost_;
   run;
```
PROC NETFLOW produces the following messages on the SAS log:

**NOTE: Number of nodes= 7 . NOTE: Number of supply nodes= 2 . NOTE: Number of demand nodes= 3 . NOTE: Total supply= 1000 , total demand= 350 . NOTE: Number of arcs= 10 . NOTE: Number of iterations performed (neglecting any constraints)= 7 . NOTE: Of these, 2 were degenerate. NOTE: Optimum (neglecting any constraints) found. NOTE: Minimal total cost= 3050 . NOTE: The data set WORK.ARC\_SAV has 10 observations and 13 variables.**

#### 32 • Chapter 1. Introduction to Optimization

The solution (Figure 1.17) saved in the **arc**\_sav data set shows the optimal amount of chocolate to send across each arc (the amount to ship from each factory to each warehouse and from each warehouse to each customer) in the network per day.

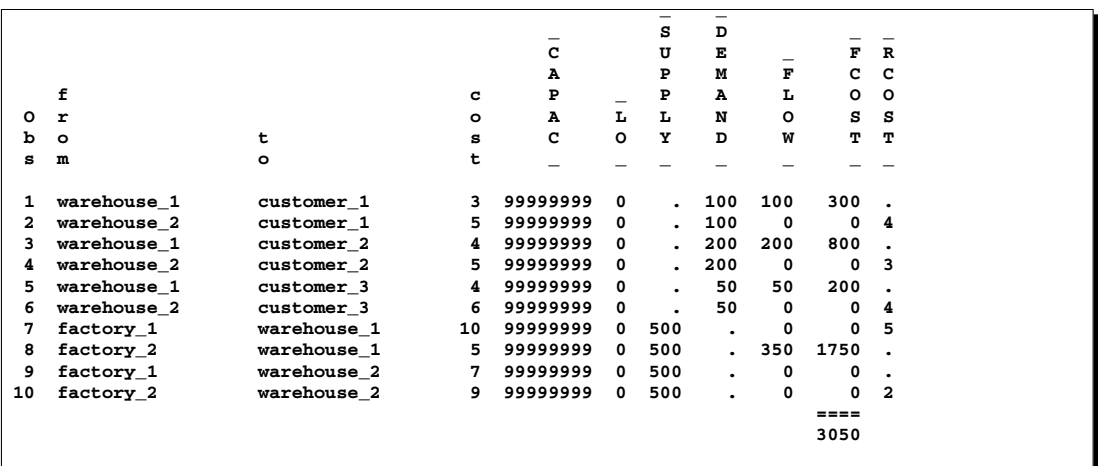

#### **Figure 1.17.** ARCOUT Data Set

Notice which arcs have positive flow ( $\text{FLOW}\text{I}$  is greater than 0). These arcs indicate the amount of chocolate that should be sent from factory–2 to warehouse–1 and from there on to the three customers. The model indicates no production at factory–1 and no use of warehouse–2.

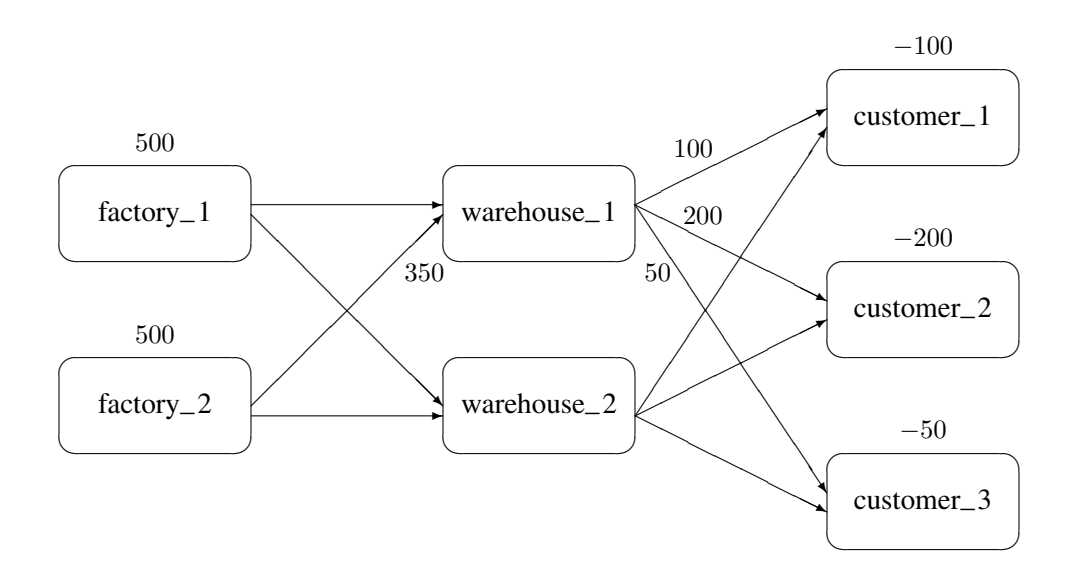

#### **Figure 1.18.** Optimal Solution for the Transshipment Problem

### **Model Formats: PROC ASSIGN and PROC TRANS**

The transportation and assignment models are described in rectangular data sets. Suppose that instead of sending chocolate from factories to warehouses and then to the customers, chocolate is sent directly from the factories to the customers.

Finding the minimum cost routing could be done using the NETFLOW procedure. However, since the network represents a transportation problem, the data for the problem can be represented more simply.

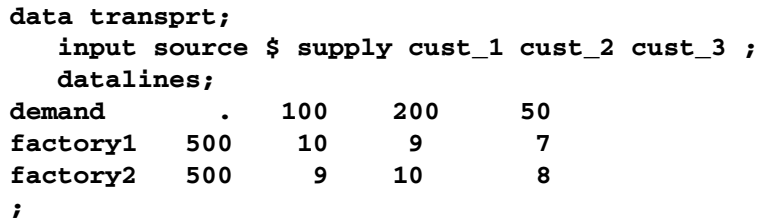

This data set shows the source names as the values for the source variable, the supply at each source node as the values for the supply variable, and the unit shipping cost for source to sink as the values for the sink variables cust  $\pm 1$  to cust  $\pm 3$ . Notice that the first record contains the demands at each of the sink nodes.

The TRANS procedure finds the minimum cost routing. It solves the problem and saves the solution in an output data set.

```
proc trans
   nothrunet data=transprt out=transout;
   supply supply;
   id source;
proc print; run;
```
The optimum solution total (3050) is reported on the SAS log. The entire solution, saved in the output data set transout and shown in Figure 1.19, shows the amount of chocolate to ship from each factory to each customer per day.

The transout data set contains the variables listed in the transprt data set, and a new variable called –DUAL–. The –DUAL– variable contains the marginal costs of increasing the supply at each origin point. The last observation in the transout data set has the marginal costs of increasing the demand at each destination point. These variables are called dual variables.

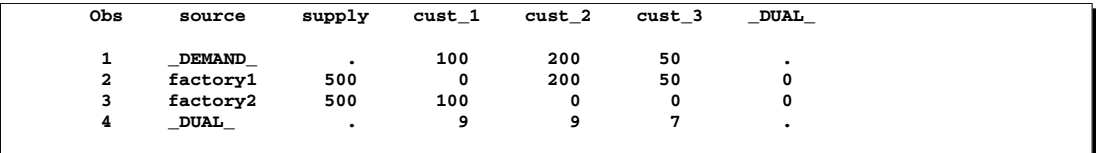

**Figure 1.19.** TRANSOUT Data Set

# **Model Building**

It is often desirable to keep the data separate from the structure of the model. This is useful for large models with numerous identifiable components. The data are best organized in rectangular tables that can be easily examined and modified. Then, before the problem is solved, the model is built using the stored data. This process of model building is known as *matrix generation*. In conjunction with the sparse format, the SAS DATA step provides a good matrix generation language.

For example, consider the candy manufacturing example introduced previously. Suppose that, for the user interface, it is more convenient to organize the data so that each record describes the information related to each product (namely, the contribution to the objective function and the unit amount needed for each process). A DATA step for saving the data might look like this:

```
data manfg;
  format product $12.;
  input product $ object process1 - process4 ;
  datalines;
chocolate .25 15 0.00 18.75 12
toffee .75 40 56.25 0.00 50
licorice 1.00 29 30.00 20.00 20
jelly_beans .85 10 0.00 30.00 10
_RHS_ . 27000 27000 27000 27000
;
```
Notice that there is a special record at the end having product  $_R$ HS<sub>-</sub>. This record gives the amounts of time available for each of the processes. This information could have been stored in another data set. The next example illustrates a model where the data are stored in separate data sets.

Building the model involves adding the data to the structure. There are as many ways to do this as there are programmers and problems. The following DATA step shows one way to use the candy data to build a sparse format model to solve the product mix problem.

```
data model;
  array process object process1-process4;
  format _type_ $8. _row_ $12. _col_ $12. ;
  keep _type_ _row_ _col_ _coef_;
  set manfg; /* read the manufacturing data */
   /* build the object function */
   if _n_=1 then do;
      _type_='max'; _row_='object'; _col_=' '; _coef_=.;
     output;
   end;
   /* build the constraints */
```

```
do over process;
     if _i_>1 then do;
        _type_='le'; _row_='process'||put(_i_-1,1.);
     end;
     else _row_='object';
     _col_=product; _coef_=process;
     output;
  end;
run;
```
The sparse format data set is shown in Figure 1.20.

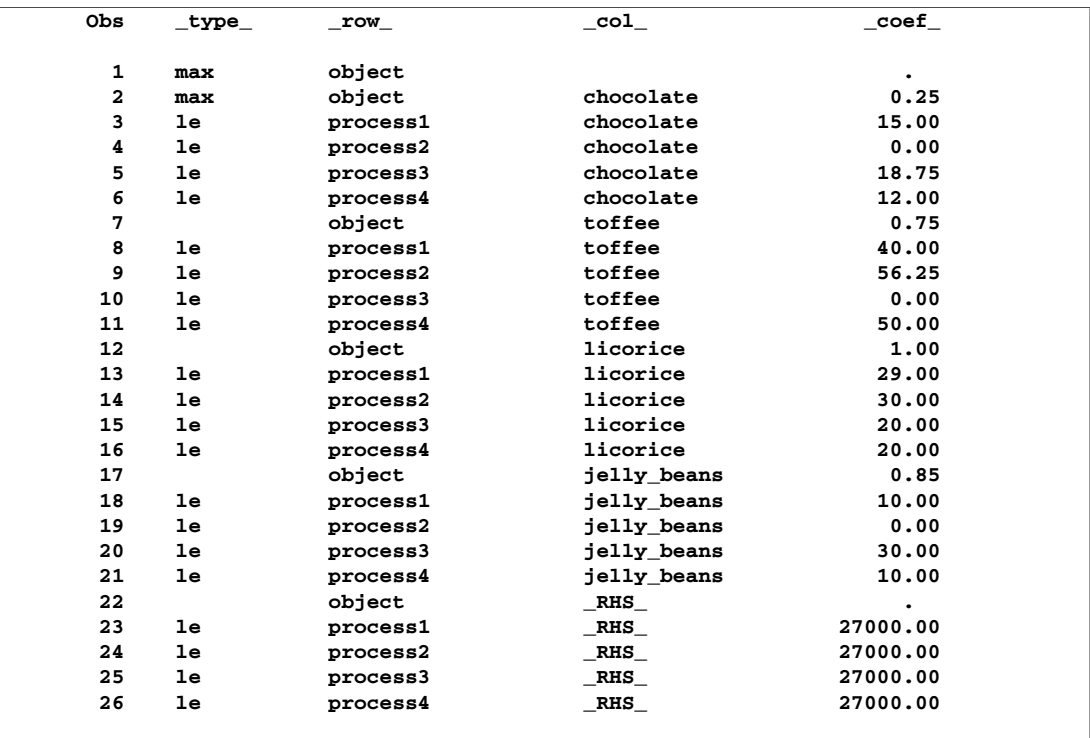

#### **Figure 1.20.** Sparse Data Format

The model data set looks a little different from the sparse representation of the candy model shown earlier. It not only includes additional products (licorice and jelly–beans), but it also defines the model in a different order. Since the sparse format is robust, the model can be generated in ways that are convenient for the DATA step program.

If the problem had more products, you could increase the size of the manfg data set to include the new product data. Also, if the problem had more than four processes, you could add the new process variables to the manfg data set and increase the size of the process array in the model data set. With these two simple changes and additional data, a product mix problem having hundreds of processes and products can be solved.

# **Matrix Generation**

It is desirable to keep data in separate tables, then automate model building and reporting. This example illustrates a problem that has elements of a product mix problem and a blending problem. Suppose four kinds of ties are made; all silk, all polyester, a 50-50 polyester-cotton blend, and a 70-30 cotton-polyester blend.

The data includes cost and supplies of raw material, selling price, minimum contract sales, maximum demand of the finished products, and the proportions of raw materials that go into each product. The product mix that maximizes profit is to be found.

The data are saved in three SAS data sets. The program that follows demonstrates one way for these data to be saved. Alternatively, the full-screen editor PROC FSEDIT can be used to store and edit these data.

```
data material;
  format descpt $20.;
  input descpt $ cost supply;
  datalines;
silk_material .21 25.8
polyester_material .6 22.0
cotton_material .9 13.6
;
data tie;
  format descpt $20.;
  input descpt $ price contract demand;
  datalines;
all_silk 6.70 6.0 7.00
all_polyester 3.55 10.0 14.00
poly_cotton_blend 4.31 13.0 16.00
cotton_poly_blend 4.81 6.0 8.50
;
data manfg;
  format descpt $20.;
  input descpt $ silk poly cotton;
  datalines;
all_silk 100 0 0
all_polyester 0 100 0
poly_cotton_blend 0 50 50
cotton_poly_blend 0 30 70
;
```
The following program takes the raw data from the three data sets and builds a linear program model in the data set called model. Although it is designed for the threeresource, four-product problem described here, it can be easily extended to include more resources and products. The model-building DATA step remains essentially the same; all that changes are the dimensions of loops and arrays. Of course, the data tables must increase to accommodate the new data.

```
data model;
   array raw_mat {3} $ 20 ;
   array raw_comp {3} silk poly cotton;
   length _type_ $ 8 _col_ $ 20 _row_ $ 20 _coef_ 8 ;
  \begin{tabular}{lllll} keep & \color{red}{\_type\_} & \color{red}{\_col\_} & \color{red}{\_row\_} & \color{red}{\_coef\_} \end{tabular}/* define the objective, lower, and upper bound rows */
  _row_='profit'; _type_='max'; output;
   _row_='lower'; _type_='lowerbd'; output;
   _row_='upper'; _type_='upperbd'; output;
  _type_=' ';
   /* the object and upper rows for the raw materials */
   do i=1 to 3;
     set material;
      raw_mat[i]=descpt; _col_=descpt;
     _row_='profit'; _coef_=-cost; output;
     _row_='upper'; _coef_=supply; output;
   end;
   /* the object, upper, and lower rows for the products */
  do i=1 to 4;
     set tie;
     _col_=descpt;
      _row_='profit'; _coef_=price; output;
      _row_='lower'; _coef_=contract; output;
      _row_='upper'; _coef_=demand; output;
   end;
   /* the coefficient matrix for manufacturing */
   _type_='eq';
   do i=1 to 4; /* loop for each raw material */
      set manfg;
      do j=1 to 3; /* loop for each product */
         _col_=descpt; /* % of material in product */
         _row_ = raw_mat[j];
         _coef_ = raw_comp[j]/100;
         output;
         _{col} = raw\_mat[j]; _{coef} = -1;output;
         /* the right-hand-side */
         if i=1 then do;
            col =' RHS';
            _coef_=0;
            output;
         end;
```

```
end;
      _type_=' ';
   end;
   stop;
run;
```
The model is solved using PROC LP, which saves the solution in the PRIMALOUT data set named solution. PROC PRINT displays the solution, shown in Figure 1.21.

```
proc lp sparsedata primalout=solution;
```

```
proc print ;
   id _var_;
   var _lbound_--_r_cost_;
run;
```
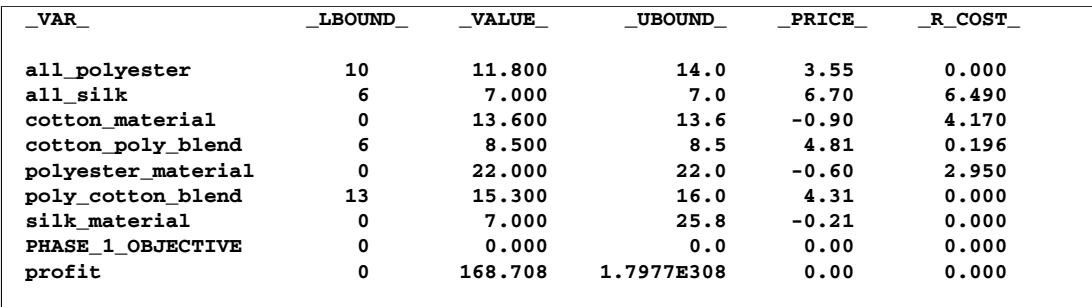

#### **Figure 1.21.** Solution Data Set

The solution shows that 11.8 units of polyester ties, 7 units of silk ties, 8.5 units of the cotton-polyester blend, and 15.3 units of the polyester-cotton blend should be produced. It also shows the amounts of raw materials that go into this product mix to generate a total profit of 168.708.

### **Exploiting Model Structure**

Another example helps to illustrate how the model can be simplified by exploiting the structure in the model when using the NETFLOW procedure.

Recall the chocolate transshipment problem discussed previously. The solution required no production at factory $\angle$ 1 and no storage at warehouse $\angle$ 2. Suppose this solution, although optimal, is unacceptable. An additional constraint requiring the production at the two factories to be balanced is required. Now, the production at the two factories can differ by, at most, 100 units. Such a constraint might look like

```
-100 <= (factory_1_warehouse_1 + factory_1_warehouse_2 -
         factory_2_warehouse_1 - factory_2_warehouse_2) <= 100
```
The network and supply and demand information are saved in two data sets.

```
data network;
  format from $12. to $12.;
   input from $ to $ cost ;
   datalines;
factory_1 warehouse_1 10
factory_2 warehouse_1 5
factory_1 warehouse_2 7
factory_2 warehouse_2 9
warehouse_1 customer_1 3
warehouse_1 customer_2 4
warehouse_1 customer_3 4
warehouse_2 customer_1 5
warehouse_2 customer_2 5
warehouse_2 customer_3 6
;
data nodes;
  format node $12. ;
  input node $ supdem;
  datalines;
customer_1 -100
customer_2 -200
customer_3 -50
factory_1 500
factory_2 500
;
```
The factory-balancing constraint is not a part of the network. It is represented in the sparse format in a data set for side constraints.

```
data side_con;
  format _type_ $8. _row_ $8. _col_ $21. ;
  input _type_ _row_ _col_ _coef_ ;
  datalines;
eq balance . .
. balance factory_1_warehouse_1 1
. balance factory_1_warehouse_2 1
. balance factory 2 warehouse 1 -1
     . balance factory_2_warehouse_2 -1
. balance diff -1lo lowerbd diff -100
up upperbd diff 100
;
```
This data set contains an equality constraint that sets the value of DIFF to be the amount that factory 1 production exceeds factory 2 production. It also contains implicit bounds on the DIFF variable. Note that the DIFF variable is a nonarc variable.

```
proc netflow
   conout=con_sav
   arcdata=network nodedata=nodes condata=side_con
   sparsecondata ;
   node node;
   supdem supdem;
   tail from;
  head to;
   cost cost;
   run;
proc print;
   var from to _name_ cost _capac_ _lo_ _supply_ _demand_
       _flow_ _fcost_ _rcost_;
   sum _fcost_;
   run;
```
The solution is saved in the con–sav data set (Figure 1.22).

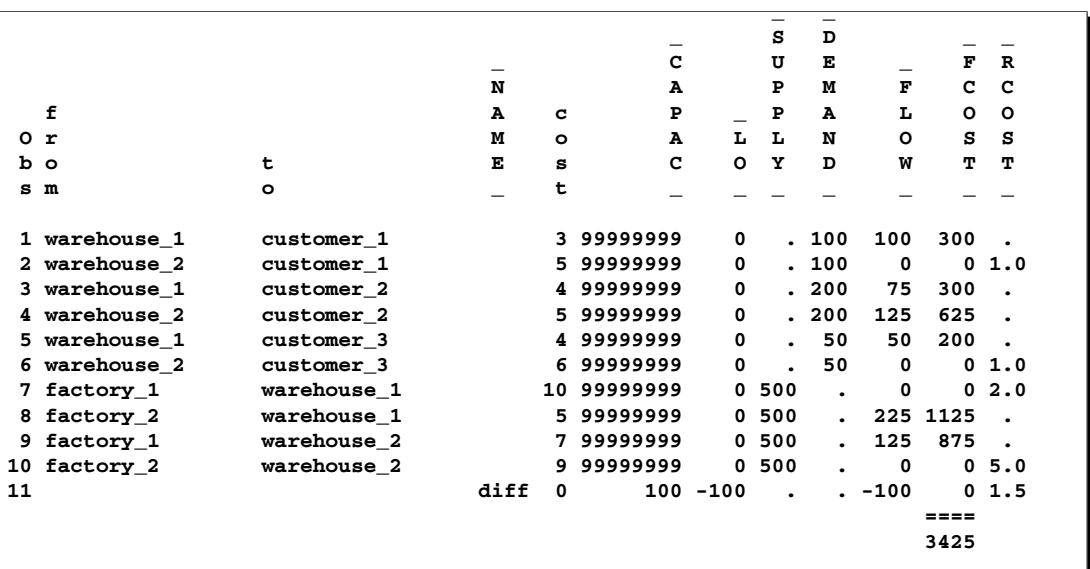

#### **Figure 1.22.** CON–SAV Data Set

Notice that the solution now has production balanced across the factories; the production at factory 2 exceeds that at factory 1 by 100 units.

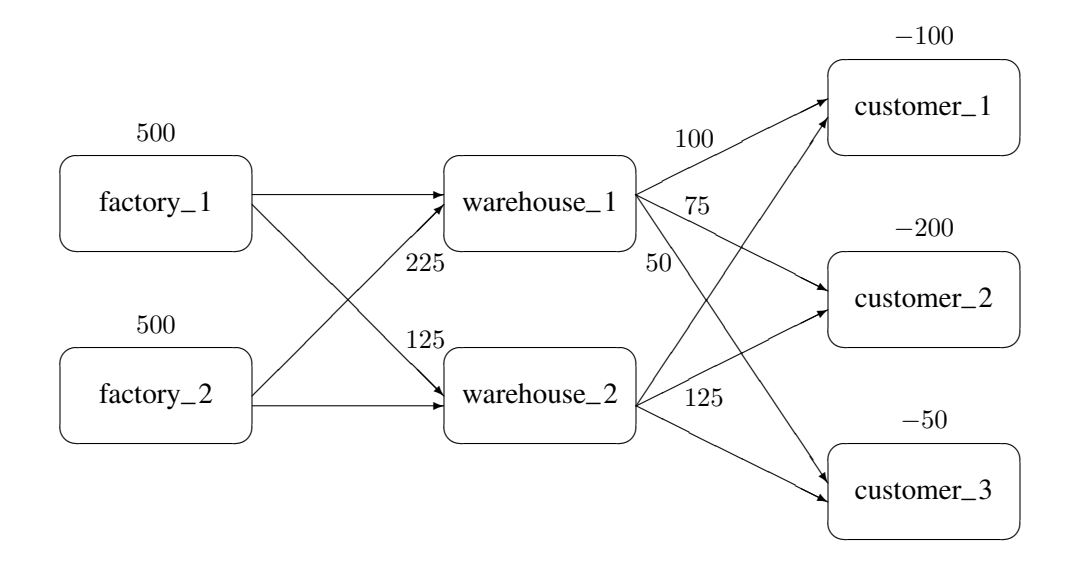

**Figure 1.23.** Constrained Optimum for the Transshipment Problem

# **Report Writing**

The reporting of the solution is also an important aspect of modeling. Since the optimization procedures save the solution in one or more SAS data sets, report writing can be written using any of the tools in the SAS language.

# **The DATA Step**

Use of the DATA step and PROC PRINT is the most general way to produce reports. For example, a table showing the revenue generated from the production and a table of the cost of material can be produced with the following program.

```
data product(keep= _var_ _value_ _price_ revenue)
     material(keep=_var_ _value_ _price_ cost);
   set solution;
   if _price_>0 then do;
      revenue=_price_*_value_; output product;
   end;
   else if _price_<0 then do;
      _price_=-_price_;
      cost = _price_*_value_; output material;
   end;
run;
```

```
/* display the product report */
proc print data=product;
   id _var_;
   var _value_ _price_ revenue ;
   sum revenue;
   title 'Revenue Generated from Tie Sales';
run;
/* display the materials report */
proc print data=material;
   id _var_;
   var _value_ _price_ cost;
   sum cost;
   title 'Cost of Raw Materials';
run;
```
This DATA step reads the solution data set saved by PROC LP and segregates the records based on whether they correspond to materials or products, namely whether the contribution to profit is positive or negative. Each of these is then displayed to produce Figure 1.24.

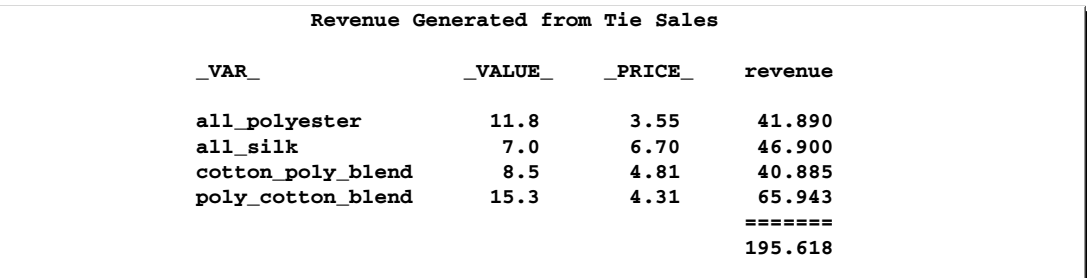

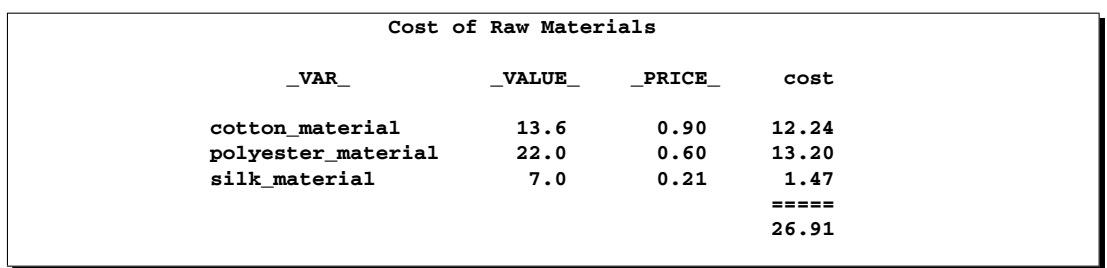

**Figure 1.24.** Tie Problem: Revenues and Costs

## **Other Reporting Procedures**

The GCHART procedure can be a useful tool for displaying the solution to mathematical programming models. The con–solv data set that contains the solution to the balanced transshipment problem can be effectively displayed using PROC GCHART. In Figure 1.25, the amount that is shipped from each factory and warehouse can be seen by submitting the following.

```
title;
proc gchart data=con_sav;
   hbar from / sumvar=_flow_;
run;
```
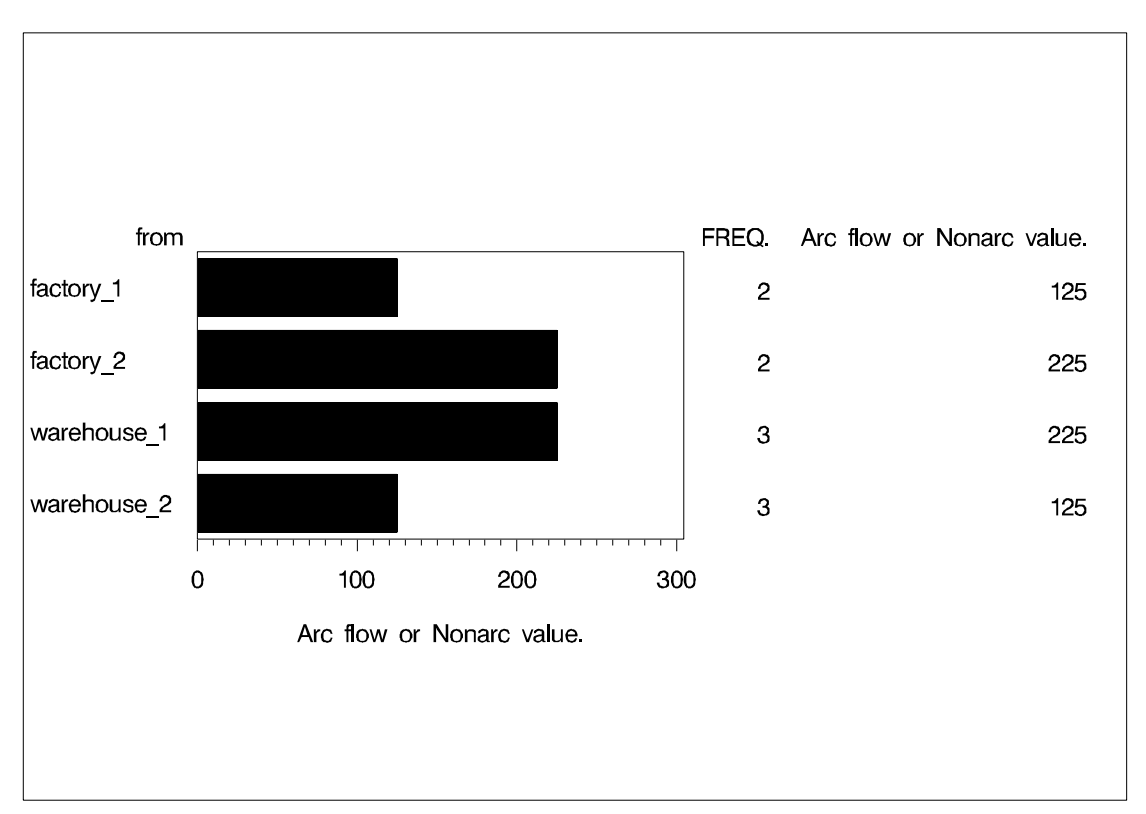

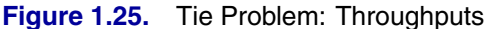

The horizontal bar chart is just one way of displaying the solution to a mathematical program. The solution to the Tie Product Mix problem that was solved using PROC LP can also be illustrated using PROC GCHART. Here, a pie chart shows the relative contribution of each product to total revenues.

```
proc gchart data=product;
  pie _var_ / sumvar=revenue;
title 'Projected Tie Sales Revenue';
run;
```
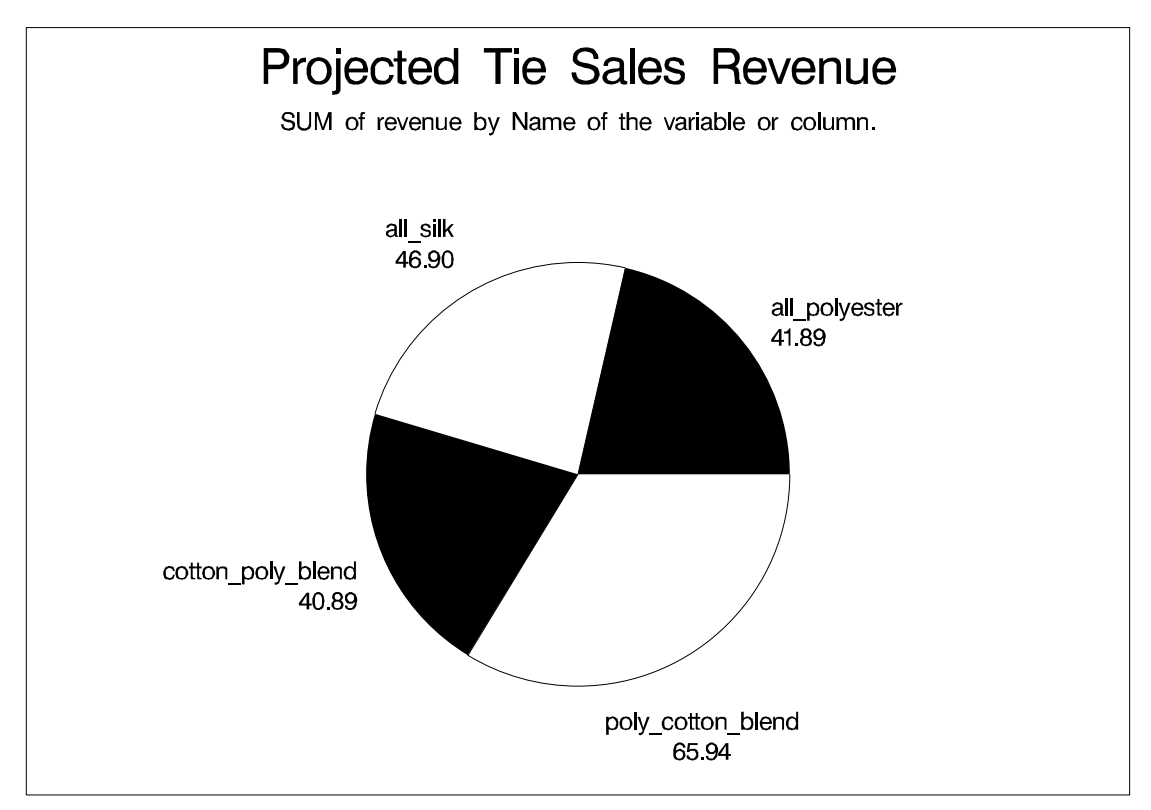

**Figure 1.26.** Tie Problem: Projected Tie Sales Revenue

The TABULATE procedure is another procedure that can help automate solution reporting. Several examples in Chapter 4, "The LP Procedure," illustrate its use.

# **Decision Support Systems**

The close relationship between a SAS data set and the representation of the mathematical model makes it easy to build decision support systems.

## **The Full-Screen Interface**

The ability to manipulate data using the full-screen tools in the SAS language further enhances the decision support capabilities. The several data set pieces that are components of a decision support model can be edited using the full-screen editing procedures FSEDIT and FSPRINT. The screen control language SCL directs data editing, model building, and solution reporting through its menuing capabilities.

The compatibility of each of these pieces in the SAS System makes construction of a full-screen decision support system based on mathematical programming an easy task.

# **Communicating with the Optimization Procedures**

The optimization procedures communicate with any decision support system through the various problem and solution data sets. However, there is a need for the system to have a more intimate knowledge of the status of the optimization procedures. This is achieved through the use of macro variables defined by each of the optimization procedures.

# **References**

Rosenbrock, H. H. (1960), "An Automatic Method for Finding the Greatest or Least Value of a Function," *Computer Journal*, 3, 175–184.

46 • Chapter 1. Introduction to Optimization

# Chapter 2 The ASSIGN Procedure

# Chapter Contents

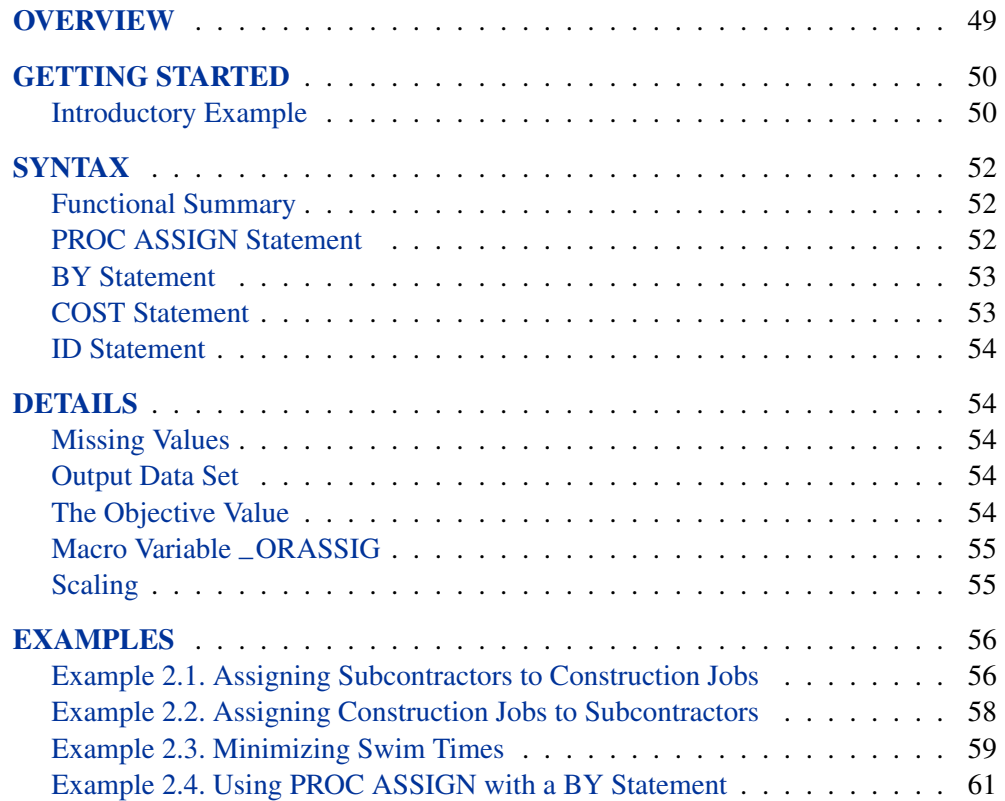

48 • Chapter 2. The ASSIGN Procedure

# Chapter 2 The ASSIGN Procedure

# **Overview**

The ASSIGN procedure finds the minimum or maximum cost assignment of m *sink nodes* to *n source nodes*. The procedure can handle problems where  $m = \langle \langle , \rangle \rangle n$ .

When  $n = m$ , the number of source nodes equals the number of sink nodes and the procedure solves

min (max)  $\sum_{j=1}^{m} \sum_{i=1}^{n} c_{ij} x_{ij}$ subject to  $\sum_{j=1}^{m} x_{ij} = 1$  for  $i = 1, ..., n$  $\sum_{i=1}^{n} x_{ij} = 1$  for  $j = 1, ..., m$ 

where  $x = 0$  or 1 for  $i = 1, \ldots, n$  and  $j = 1, \ldots, m$ .

When  $n < m$ , the number of source nodes is less than the number of sink nodes and the procedure solves

min (max)  $\sum_{j=1}^{m} \sum_{i=1}^{n} c_{ij} x_{ij}$ subject to  $\sum_{j=1}^{m} x_{ij} = 1$  for  $i = 1, ..., n$ 

$$
\sum_{i=1}^{n} x_{ij} \le 1 \quad \text{ for } j = 1, \dots, m
$$

where  $x = 0$  or 1 for  $i = 1, \ldots, n$  and  $j = 1, \ldots, m$ .

When  $n>m$ , the number of source nodes is greater than the number of sink nodes and the procedure solves

min (max)  $\sum_{j=1}^{m} \sum_{i=1}^{n} c_{ij} x_{ij}$ subject to  $\sum_{j=1}^{m} x_{ij} \leq 1$  for  $i = 1, ..., n$  $\sum_{i=1}^{n} x_{ij} = 1$  for  $j = 1, ..., m$ 

where  $x = 0$  or 1 for  $i = 1, \ldots, n$  and  $j = 1, \ldots, m$ .

# **Getting Started**

The ASSIGN procedure finds the minimum or maximum cost assignment of sink nodes to source nodes. Many practical problems can be formulated in a way that is solvable by PROC ASSIGN.

### **Introductory Example**

Consider assigning five programmers to five programming jobs. Each programmer prefers specific programming jobs over others. You can use PROC ASSIGN to assign jobs to programmers in such a way that the total preferences of the group are maximized. Suppose you ask each programmer to rank the jobs according to preference (using 1 for the most preferred job and 5 for the least preferred job). PROC ASSIGN maximizes the total preference of the group by minimizing the sum of the preferences. In the matrix that follows, each row of the matrix represents a programmer and each column represents a programming job. Each entry in the matrix is a preference ranking that each programmer has given to each job.

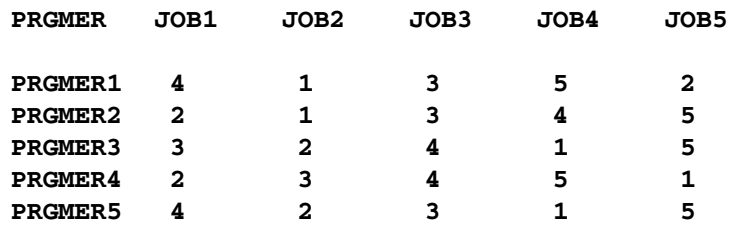

To solve this problem using PROC ASSIGN, the data must be in a SAS data set; the solution is output to a SAS data set and no output is produced. Each observation corresponds to a programmer and contains the programming job assigned to it. In this way, the procedure identifies the assignment of the five jobs to the five programmers. To solve this assignment problem, place the preference data into a SAS data set (PREFER). Then, call PROC ASSIGN, identifying the cost variables in the input data set. The solution is output by PROC ASSIGN to a SAS data set (PREFER1) and displayed with the PRINT procedure. The following statements produce Figure 2.1:

**title 'Assigning Programming Jobs to Programmers';**

```
data prefer;
  input prgmer $ job1-job5;
  datalines;
PRGMER141352
PRGMER221345
PRGMER332415
PRGMER423451
PRGMER542315
;
```

```
proc assign data=prefer out=prefer1;
   cost job1-job5;
   id prgmer;
run;
proc print data=prefer1;
   sum _fcost_;
run;
```
The following note is written to the SAS log:

**NOTE: The minimum cost assignment costs 8.**

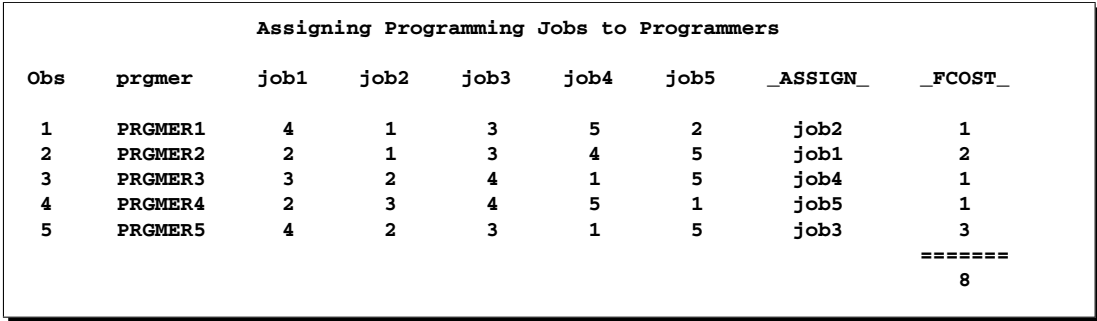

**Figure 2.1.** Assigning Programming Jobs to Programmers

The solution, given in column  $\text{LASSIAN}_-$ , shows how each programming job should be assigned to each worker in order to minimize the assignment cost, which is equivalent to maximizing the worker preferences. The –FCOST– column expresses in units of preference the cost of the assignment. The SUM statement in the PRINT procedure is used to total the assignment cost.

# **Syntax**

**PROC ASSIGN** options **; BY** variables **; COST** variables **; ID** variable **;**

The statements and options available on PROC ASSIGN are discussed in the order in which they appear in the preceding list of syntax elements.

# **Functional Summary**

The options available with PROC ASSIGN and its statements are summarized by purpose in the following table.

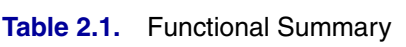

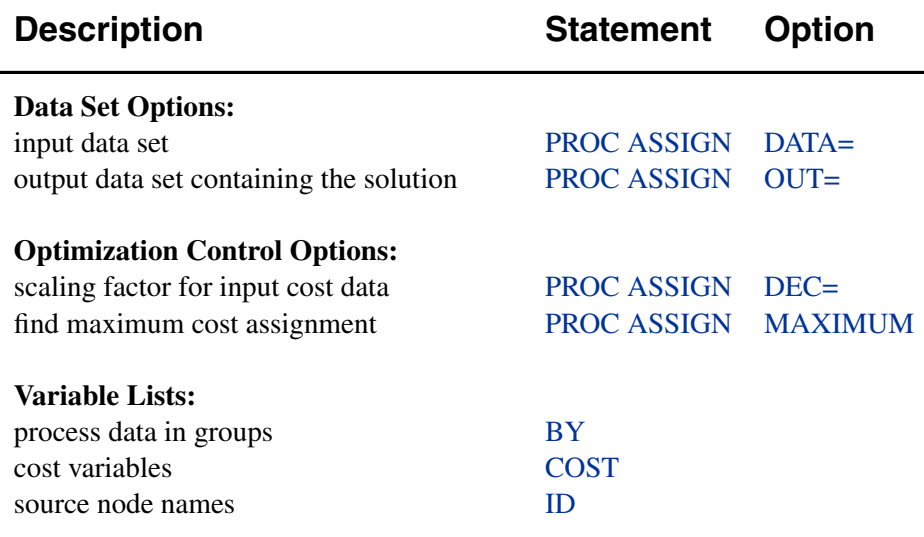

# **PROC ASSIGN Statement**

#### **PROC ASSIGN** options **;**

The PROC ASSIGN statement invokes the procedure. The following options can appear in the PROC ASSIGN statement.

#### **Data Set Options**

#### **DATA=**SAS-data-set

names the SAS data set that contains the network specification. If the DATA= option is omitted, the most recently created SAS data set is used.

#### **OUT=**SAS-data-set

specifies a name for the output data set. If the OUT= option is omitted, the SAS System creates a data set and names it according to the DATA*n* convention. Refer to base SAS documentation for more information.

#### **Optimization Control Options**

#### **DEC=**n

specifies a scaling factor for the input cost data. The input data are scaled by  $10^n$ . The default value of  $n$  is 3. For more information, see the discussion on scaling in the "Details" section on page 54.

#### **MAXIMUM**

specifies that the objective is to find an assignment that maximizes the sum of the costs. By default, PROC ASSIGN minimizes the sum of the costs.

## **BY Statement**

#### **BY** variables **;**

A BY statement can be used with PROC ASSIGN to obtain separate solutions on problems in groups defined by the BY variables. When you use a BY statement, the procedure expects the input data to be sorted in ascending order of the BY variables. If your input data set is not sorted, use the SORT procedure with a similar BY statement to sort the data, or, if appropriate, use the BY statement option NOTSORTED or DESCENDING. See Example 2.4 in the "Examples" section. For more information, refer to the discussion of the BY statement in base SAS documentation.

### **COST Statement**

#### **COST** variables **;**

The COST statement identifies the variables to be interpreted as sink nodes in the input DATA= data set. The values of a COST variable are the costs (or preferences) of assigning each source node (named in the ID variable) to the sink node identified with the COST variable.

If the value of a COST variable is missing, then that particular assignment between source and sink node is infeasible. If you do not use a COST statement, then all numeric variables not specified in the ID or BY statement are assumed to be cost variables.

To find an assignment that maximizes profit instead of minimizing cost, include the MAXIMUM option in the PROC ASSIGN statement and let the COST variables represent profit instead of cost. The COST variables must be numeric. See Example 2.1 for an illustration of the COST statement.

### **ID Statement**

#### **ID** variable **;**

The ID statement identifies a variable in the input DATA= data set that gives the names of the source nodes. The ID variable can be character or numeric.

# **Details**

### **Missing Values**

Because the value of a cost variable is interpreted as the cost of an assignment, a missing value for a cost variable is assumed to mean that the assignment is not allowed. Refer to Example 2.1 for an illustration of a data set with missing values.

## **Output Data Set**

The output data set contains the  $m$  cost variables in the input data set, any variables identified in the ID statement, and two new variables named –ASSIGN– and –FCOST–. The variable named –ASSIGN– is a character variable containing the names of the sink nodes (names of COST variables) assigned to the source nodes (values of the ID variable). The variable named –FCOST– is a numeric variable containing the costs of assigning the sink nodes to the source nodes. Note that the values of the  $m$  cost variables in the output data set reflect any effects of scaling performed by PROC ASSIGN.

## **The Objective Value**

If the problem is infeasible, an error message is written to the SAS log. Otherwise, the value of the objective function

$$
\sum_{j=1}^{m} \sum_{i=1}^{n} c_{ij} x_{ij}
$$

under the optimal assignment is reported on the SAS log.

## **Macro Variable –ORASSIG**

On termination, the ASSIGN procedure defines a macro variable named –ORASSIG. This variable contains a character string that indicates the status of the procedure on termination and gives the objective value at termination. The form of the –ORASSIG character string is

STATUS=*charstr* OBJECTIVE=*objective*

where *charstr* can be any one of the following:

- SUCCESSFUL
- INFEASIBLE
- MEMORY–ERROR
- IO–ERROR
- SYNTAX–ERROR
- SEMANTIC–ERROR
- BADDATA–ERROR
- UNKNOWN–ERROR

This information is useful when PROC ASSIGN comprises one step in a larger program that needs to identify just how the ASSIGN procedure terminated. Because –ORASSIG is a standard SAS macro variable, it can be used in the ways that all macro variables can be used. See the *SAS Guide to Macro Processing* for more information. Example 2.2 illustrates the method to write the –ORASSIG variable to the log.

## **Scaling**

PROC ASSIGN uses a variant of the *out-of-kilter algorithm*. Integral cost data are important for maintaining a rapid rate of convergence with this algorithm. To assure integrality, the cost data are automatically scaled by DEC= decimal places on input to PROC ASSIGN. If this scaling can result in loss of accuracy in the input data, a warning is written to the log indicating a nonzero fractional component in the data after scaling. The output data set produced by PROC ASSIGN contains the scaled input cost data rescaled to its original order of magnitude. Since the input cost data and the output cost data may differ because of scaling, you can use this difference as a measure of how poorly the input cost data were scaled.

# **Examples**

The following examples illustrate some of the capabilities of PROC ASSIGN. These examples, together with the other SAS/OR examples, can be found in the SAS sample library.

## **Example 2.1. Assigning Subcontractors to Construction Jobs**

This example shows how PROC ASSIGN can be used to maximize an objective function. Consider a construction project that consists of nine jobs. Because of the nature of the project, each job must be performed by a different subcontractor. Each job is bid upon by twelve subcontractors. The matrix that follows shows the expected profit to the contractor if each job is given to each subcontractor. Each row in the matrix represents a different job, and each column represents a different subcontractor.

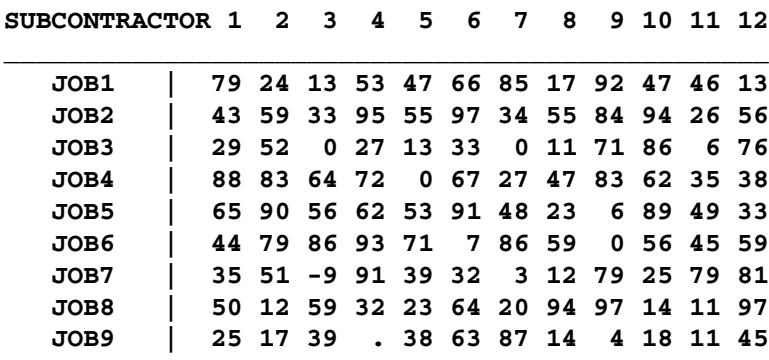

The negative profit in the third column means that if job 7 is awarded to subcontractor 3, the contractor loses money. The missing value in the fourth column means that subcontractor 4 did not bid on job 9. PROC ASSIGN treats a missing value differently from the way it treats a 0. While it is possible that an optimal assignment could include a 0 (or even a negative) contribution to profit, the missing value is never included in an assignment. In this case, subcontractor 4 is never awarded job 9, regardless of the profit structure.

You can use PROC ASSIGN to find how the contractor should award the jobs to the subcontractors to maximize his profit. First, put the data in a SAS data set. Then, call PROC ASSIGN using the MAXIMUM option.

The following statements produce Output 2.1.1:

### **title 'Assigning Subcontractors to Construction Jobs';**

```
data profit;
  input job $ subcon1-subcon12;
  datalines;
JOB1 79 24 13 53 47 66 85 17 92 47 46 13
JOB2 43 59 33 95 55 97 34 55 84 94 26 56
JOB3 29 52 0 27 13 33 0 11 71 86 6 76
JOB4 88 83 64 72 0 67 27 47 83 62 35 38
```

```
JOB5 65 90 56 62 53 91 48 23 6 89 49 33
JOB6 44 79 86 93 71 7 86 59 0 56 45 59
JOB7 35 51 -9 91 39 32 3 12 79 25 79 81
JOB8 50 12 59 32 23 64 20 94 97 14 11 97
JOB9 25 17 39 . 38 63 87 14 4 18 11 45
;
proc assign maximum data=profit;
   cost subcon1-subcon12;
   id job;
run;
proc print;
   sum _fcost_;
run;
```
The cost of the optimal assignment is written to the SAS log:

#### **NOTE: The maximum return assignment yields 814.**

This means that the contractor can expect a profit of \$814 if he follows the optimal assignment.

|              |         |         | Assigning Subcontractors to Construction Jobs |         |                      |         |         |         |         |         |         |              |                         |          |      |
|--------------|---------|---------|-----------------------------------------------|---------|----------------------|---------|---------|---------|---------|---------|---------|--------------|-------------------------|----------|------|
|              |         |         |                                               |         |                      |         |         |         |         |         | s       | s            | s                       |          |      |
|              |         | s       | s                                             | s       | s                    | s       | s       | s       | s       | s       | u       | u            | u                       | А        |      |
|              |         | u       | u                                             | u       | u                    | u       | u       | u       | u       | u       | b       | ь            | b                       | s        | F    |
|              |         | b       | b                                             | b       | b                    | ь       | ь       | b       | b       | ь       | c       | c            | c                       | s        | c    |
|              |         | c       | c                                             | c       | c                    | c       | c       | c       | c       | c       | $\circ$ | $\circ$      | $\circ$                 | I.       | O    |
| $\circ$      | j       | $\circ$ | $\circ$                                       | $\circ$ | $\circ$              | $\circ$ | $\circ$ | $\circ$ | $\circ$ | $\circ$ | n       | n            | n                       | G        | s    |
| b            | $\circ$ | n       | n                                             | n       | n                    | n       | n       | n       | n       | n       | 1       | $\mathbf{1}$ | $\mathbf{1}$            | N        | т    |
| s            | b       | 1       | $\overline{a}$                                | 3       | 4                    | 5       | 6       | 7       | 8       | 9       | 0       | 1            | $\overline{\mathbf{2}}$ |          |      |
|              |         |         |                                               |         |                      |         |         |         |         |         |         |              |                         |          |      |
| 1            | JOB1    | 79      | 24                                            | 13      | 53                   | 47      | 66      | 85      | 17      | 92      | 47      | 46           | 13                      | subcon9  | 92   |
| $\mathbf{2}$ | JOB2    | 43      | 59                                            | 33      | 95                   | 55      | 97      | 34      | 55      | 84      | 94      | 26           | 56                      | subcon6  | 97   |
| 3            | JOB3    | 29      | 52                                            | 0       | 27                   | 13      | 33      | 0       | 11      | 71      | 86      | 6            | 76                      | subcon10 | 86   |
| 4            | JOB4    | 88      | 83                                            | 64      | 72                   | 0       | 67      | 27      | 47      | 83      | 62      | 35           | 38                      | subcon1  | 88   |
| 5            | JOB5    | 65      | 90                                            | 56      | 62                   | 53      | 91      | 48      | 23      | 6       | 89      | 49           | 33                      | subcon2  | 90   |
| 6            | JOB6    | 44      | 79                                            | 86      | 93                   | 71      | 7       | 86      | 59      | 0       | 56      | 45           | 59                      | subcon3  | 86   |
| 7            | JOB7    | 35      | 51                                            | -9      | 91                   | 39      | 32      | 3       | 12      | 79      | 25      | 79           | 81                      | subcon4  | 91   |
| 8            | JOB8    | 50      | 12                                            | 59      | 32                   | 23      | 64      | 20      | 94      | 97      | 14      | 11           | 97                      | subcon12 | 97   |
| 9            | JOB9    | 25      | 17                                            | 39      | $\ddot{\phantom{0}}$ | 38      | 63      | 87      | 14      | 4       | 18      | 11           | 45                      | subcon7  | 87   |
|              |         |         |                                               |         |                      |         |         |         |         |         |         |              |                         |          | $==$ |
|              |         |         |                                               |         |                      |         |         |         |         |         |         |              |                         |          | 814  |

**Output 2.1.1.** Assigning Subcontractors to Construction Jobs

Note that three subcontractors, SUBCON5, SUBCON8, and SUBCON11, are not assigned to any jobs.

## **Example 2.2. Assigning Construction Jobs to Subcontractors**

Suppose that the data from Example 2.1 are transposed so that the variables are jobs. Then each observation contains the profit from awarding each job to a single subcontractor. The following program finds the maximum profit assignment and produces Output 2.2.1.

```
title 'Assigning Construction Jobs to Subcontractors';
data profit;
  input subcont $ job1-job9;
  datalines;
SUBCON1 79 43 29 88 65 44 35 50 25
SUBCON2 24 59 52 83 90 79 51 12 17
SUBCON3 13 33 0 64 56 86 -9 59 39
SUBCON4 53 95 27 72 62 93 91 32 .
SUBCON5 47 55 13 0 53 71 39 23 38
SUBCON6 66 97 33 67 91 7 32 64 63
SUBCON7 85 34 0 27 48 86 32 0 87
SUBCON8 17 55 11 47 23 59 12 94 14
SUBCON9 92 84 71 83 6 0 79 97 4
SUBCON10 47 94 86 62 89 56 25 14 18
SUBCON11 46 26 6 35 49 45 79 11 11
SUBCON12 13 56 76 38 33 59 81 97 45
;
proc assign maximum data=profit;
  cost job1-job9;
  id subcont;
run;
proc print;
```
**sum \_fcost\_; run;**

The cost of the optimal assignment is written to the SAS log:

#### **NOTE: The maximum return assignment yields 814.**

This means that the contractor can expect a profit of \$814 if the optimal assignment is followed.

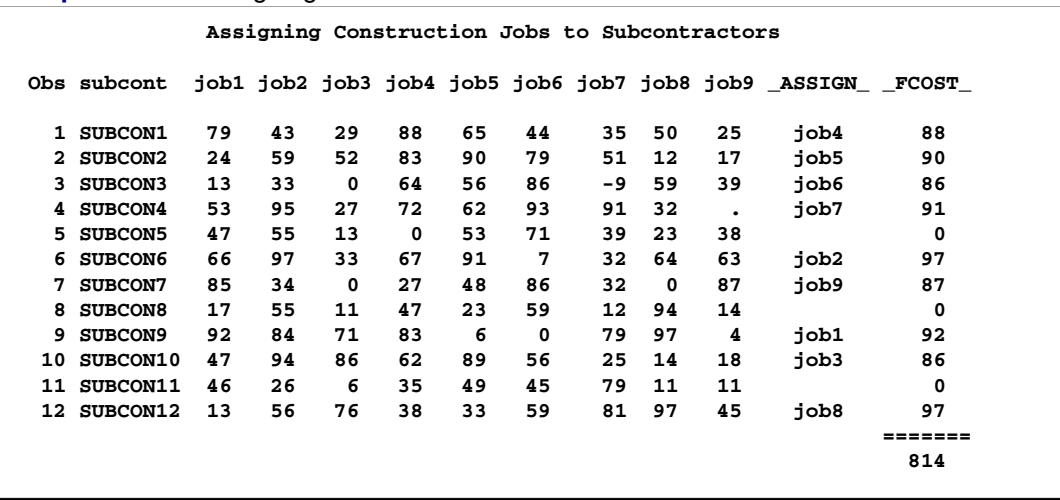

#### **Output 2.2.1.** Assigning Construction Jobs to Subcontractors

The macro variable –ORASSIG defined by PROC ASSIGN contains information regarding the termination of the procedure.

This information can be useful when you use PROC ASSIGN as part of a larger SAS program. For example, information can be written to the SAS log with the statement

**%put &\_orassig;**

On the log the following appears:

**STATUS=SUCCESSFUL OBJECTIVE=814.**

### **Example 2.3. Minimizing Swim Times**

A swimming coach needs to assign male and female swimmers to each stroke of a medley relay team. The swimmers' best times for each stroke are stored in a SAS data set. The ASSIGN procedure is used to evaluate the times and to match strokes and swimmers to minimize the total relay swim time. The following statements produce Output 2.3.1:

```
title 'Assigning Strokes Using the BY Statement';
data relay;
   input name $ sex $ back breast fly free;
   datalines;
SUE F 35.1 36.7 28.3 36.1
KAREN F 34.6 32.6 26.9 26.2
JAN F 31.3 33.9 27.1 31.2
ANDREA F 28.6 34.1 29.1 30.3
CAROL F 32.9 32.2 26.6 24.0
ELLEN F 27.8 32.5 27.8 27.0
JIM M 26.3 27.6 23.5 22.4
```

```
MIKE M 29.0 24.0 27.9 25.4
SAM M 27.2 33.8 25.2 24.1
CLAYTON M 27.0 29.2 23.0 21.9
;
proc assign out=fast;
   cost back--free;
   id name;
  by sex;
proc print;
  by sex;
   sum _fcost_;
run;
```

|                  |                | Assigning Strokes Using the BY Statement |      |                          |               |                     |         |  |  |  |  |  |
|------------------|----------------|------------------------------------------|------|--------------------------|---------------|---------------------|---------|--|--|--|--|--|
| $--- - $ sex=F - |                |                                          |      |                          |               |                     |         |  |  |  |  |  |
| 0bs              | name           | back                                     |      | breast fly               |               | free ASSIGN FCOST   |         |  |  |  |  |  |
| $\mathbf{1}$     | SUE            | 35.1                                     | 36.7 | 28.3                     | 36.1          |                     | 0.0     |  |  |  |  |  |
| $\overline{a}$   | <b>KAREN</b>   | 34.6                                     | 32.6 | 26.9                     | 26.2          | breast              | 32.6    |  |  |  |  |  |
| 3                | <b>JAN</b>     | 31.3                                     | 33.9 | 27.1                     | 31.2          | flv                 | 27.1    |  |  |  |  |  |
| 4                | <b>ANDREA</b>  | 28.6                                     | 34.1 |                          | 29.1 30.3     |                     | 0.0     |  |  |  |  |  |
| 5                | <b>CAROL</b>   | 32.9                                     | 32.2 |                          | $26.6$ $24.0$ | free                | 24.0    |  |  |  |  |  |
| 6                | <b>ELLEN</b>   | 27.8                                     | 32.5 |                          | 27.8 27.0     | back                | 27.8    |  |  |  |  |  |
| sex              |                |                                          |      |                          |               |                     | 111.5   |  |  |  |  |  |
|                  |                |                                          |      | $------$ sex=M --------- |               |                     |         |  |  |  |  |  |
| 0bs              | name           | back                                     |      | breast fly               | free          | <b>ASSIGN FCOST</b> |         |  |  |  |  |  |
| 7                | JIM            | 26.3                                     | 27.6 | 23.5                     | 22.4          | free                | 22.4    |  |  |  |  |  |
| 8                | <b>MIKE</b>    | 29.0                                     | 24.0 |                          | $27.9$ $25.4$ | breast              | 24.0    |  |  |  |  |  |
| 9                | SAM            | 27.2                                     | 33.8 | 25.2                     | 24.1          | back                | 27.2    |  |  |  |  |  |
| 10               | <b>CLAYTON</b> | 27.0                                     | 29.2 | 23.0                     | 21.9          | fly                 | 23.0    |  |  |  |  |  |
| ---              |                |                                          |      |                          |               |                     | ------- |  |  |  |  |  |
| sex              |                |                                          |      |                          |               |                     | 96.6    |  |  |  |  |  |
|                  |                |                                          |      |                          |               |                     | ======= |  |  |  |  |  |

**Output 2.3.1.** Assigning Strokes Using the BY Statement

On the basis of this solution, Jim will swim freestyle, Mike will swim breast stroke, Sam will swim back stroke, and Clayton will swim butterfly. For the women's team, Karen will swim breast stroke, Jan will swim butterfly, Carol will swim freestyle, and Ellen will swim back stroke.

### **Example 2.4. Using PROC ASSIGN with a BY Statement**

A major beverage company wants to assign TV commercials to television commercial time slot openings in a way that maximizes the overall effectiveness of its television advertising. The time slots in this example begin at 7:00 on a Saturday morning and run hourly through 3:00 p.m. A combination of Nielsen TV ratings and market research testing produces an effectiveness rating for each time slot and commercial combination. The commercials are of three types: children, lifestyle, and sports. The company is willing to show up to three commercials in each time slot as long as the commercials are of different types. Which commercials should be assigned to which time slots in order to maximize the total effectiveness of its television advertising campaign? Data are missing for those time slots where certain programs are not available; for instance, no sports shows are presented during the 7:00 a.m. time slot.

The following statements produce Output 2.4.1:

```
title 'Assigning Television Commercials Using the BY Statement';
```

```
data beverage;
    input commercl $ type $ slot1-slot9;
   datalines;
 COMM1 KIDS 27.2 32.8 30.4 31.5 20.9 19.8 . . .
 COMM2 KIDS 37.4 33.5 38.4 32.4 25.6 27.2 . . .
 COMM3 KIDS 32.5 31.9 34.6 34.5 26.7 28.3
 COMM4 LIFEST . 22.6 25.9 25.3 26.4 28.3 29.1 22.2 20.2
 COMM5 LIFEST . 25.1 36.6 36.8 38.2 33.5 33.2 33.1 30.1
COMM6 LIFEST . 20.2 31.3 29.3 24.6 25.1 20.0 22.4 23.1
COMM7 SPORTS . . 25.1 26.1 28.3 36.1 29.4 31.7 34.5
 COMM8 SPORTS . . 24.7 27.2 36.4 31.2 28.7 33.2 33.1
 COMM9 SPORTS . 20.2 20.4 20.2 25.6 37.8 35.6 32.4 34.3
 ;
proc assign maximum out=newslots;
  cost slot1-slot9;
  id commercl;
  by type;
run;
proc print;
  by type;
```

```
sum _fcost_;
run;
```

| Assigning Television Commercials Using the BY Statement |                        |                      |              |                                                           |                                |         |                   |                   |                                   |                   |                          |                          |  |
|---------------------------------------------------------|------------------------|----------------------|--------------|-----------------------------------------------------------|--------------------------------|---------|-------------------|-------------------|-----------------------------------|-------------------|--------------------------|--------------------------|--|
|                                                         |                        |                      |              |                                                           |                                |         |                   |                   |                                   |                   |                          |                          |  |
|                                                         | c                      |                      |              |                                                           |                                |         |                   |                   |                                   |                   |                          |                          |  |
|                                                         | $\mathbf{o}$           |                      |              |                                                           |                                |         |                   |                   |                                   |                   | А                        | $\overline{\phantom{0}}$ |  |
|                                                         | m                      |                      |              |                                                           |                                |         |                   |                   |                                   |                   | s                        | F                        |  |
|                                                         | m                      |                      | s            | s                                                         | s                              | s       | s                 | s                 | s<br>s                            | s                 | s                        | с                        |  |
|                                                         | е                      |                      | 1            | 1                                                         | 1                              | 1       | 1                 | 1                 | 1<br>1                            | ı                 | I.                       | о                        |  |
|                                                         | о<br>r                 |                      | o            | $\circ$                                                   | $\circ$                        | $\circ$ | ۰                 | $\mathbf{o}$      | $\mathbf{o}$<br>$\circ$           | o                 | G                        | s                        |  |
|                                                         | b<br>c                 |                      | t            | t                                                         | t                              | t       | t                 | t                 | t<br>t                            | t                 | N                        | т                        |  |
|                                                         | 1<br>s                 |                      | 1            | 2                                                         | 3                              | 4       | 5                 | 6                 | 7<br>8                            | 9                 | $\equiv$                 | $\overline{\phantom{0}}$ |  |
|                                                         | 1<br><b>COMM1</b>      |                      | 27.2         |                                                           | 32.8 30.4 31.5                 |         |                   | $20.9$ 19.8       | $\bullet$<br>$\ddot{\phantom{0}}$ | $\bullet$         | slot2                    | 32.8                     |  |
|                                                         | 2<br>COMM <sub>2</sub> |                      | 37.4         |                                                           | $33.5$ $38.4$                  | 32.4    | 25.6              | 27.2              | $\cdot$ $\cdot$ $\cdot$           |                   | slot3                    | 38.4                     |  |
|                                                         | 3<br>COMM <sub>3</sub> |                      | 32.5         |                                                           | 31.9 34.6 34.5                 |         | 26.7              | 28.3              | $\bullet$                         |                   | slot4                    | 34.5                     |  |
|                                                         | ----                   |                      |              |                                                           |                                |         |                   |                   |                                   |                   |                          | -----                    |  |
|                                                         | type                   |                      |              |                                                           |                                |         |                   |                   |                                   |                   |                          | 105.7                    |  |
|                                                         |                        |                      |              |                                                           |                                |         |                   |                   |                                   |                   |                          |                          |  |
|                                                         |                        |                      |              |                                                           | ---------- type=LIFEST ------- |         |                   |                   |                                   |                   |                          |                          |  |
|                                                         |                        |                      |              |                                                           |                                |         |                   |                   |                                   |                   |                          |                          |  |
|                                                         | c                      |                      |              |                                                           |                                |         |                   |                   |                                   |                   | $\overline{\phantom{0}}$ |                          |  |
|                                                         | $\circ$                |                      |              |                                                           |                                |         |                   |                   |                                   |                   | А                        |                          |  |
|                                                         | m                      |                      |              |                                                           |                                |         |                   |                   |                                   |                   | s                        | F                        |  |
|                                                         | m<br>е                 | s<br>ı               | s<br>1.      | s<br>1                                                    | s<br>1                         | s<br>1  | s<br>1            | s<br>1            | s<br>1                            | s<br>1            | s<br>I.                  | с<br>o                   |  |
| o                                                       | r                      | $\circ$              | $\circ$      | $\mathbf{o}$                                              | $\circ$                        | $\circ$ | $\circ$           | $\circ$           | $\circ$                           | $\circ$           | G                        | s                        |  |
| b                                                       | c                      | t                    | t            | t                                                         | t                              | t       | t                 | t                 | t                                 | t                 | N                        | т                        |  |
| s                                                       | 1                      | 1                    | 2            | 3                                                         | 4                              | 5       | 6                 | 7                 | 8                                 | 9                 |                          | $\overline{\phantom{0}}$ |  |
|                                                         |                        |                      |              |                                                           |                                |         |                   |                   |                                   |                   |                          |                          |  |
| 4                                                       | COMM4                  |                      | 22.6         |                                                           | $25.9$ $25.3$                  | 26.4    |                   | $28.3$ $29.1$     | 22.2                              |                   | 20.2 slot7               | 29.1                     |  |
| 5                                                       | COMM5                  |                      | 25.1         |                                                           | $36.6$ $36.8$                  | 38.2    |                   | $33.5$ $33.2$     | 33.1                              |                   | 30.1 slot5               | 38.2                     |  |
| 6                                                       | COMM6                  | $\ddot{\phantom{0}}$ | 20.2         | 31.3                                                      | 29.3                           | 24.6    | 25.1              | 20.0              | 22.4                              | 23.1              | slot3                    | 31.3                     |  |
|                                                         |                        |                      |              |                                                           |                                |         |                   |                   |                                   |                   |                          | ----                     |  |
| type                                                    |                        |                      |              |                                                           |                                |         |                   |                   |                                   |                   |                          | 98.6                     |  |
|                                                         |                        |                      |              |                                                           |                                |         |                   |                   |                                   |                   |                          |                          |  |
|                                                         |                        |                      |              |                                                           | -------- type=SPORTS --------  |         |                   |                   |                                   |                   |                          |                          |  |
|                                                         |                        |                      |              |                                                           |                                |         |                   |                   |                                   |                   |                          |                          |  |
|                                                         | c                      |                      |              |                                                           |                                |         |                   |                   |                                   |                   |                          |                          |  |
|                                                         | $\circ$                |                      |              |                                                           |                                |         |                   |                   |                                   |                   | А                        | $\overline{\phantom{0}}$ |  |
|                                                         | m                      |                      |              |                                                           |                                |         |                   |                   |                                   |                   | s                        | F                        |  |
|                                                         | m                      | s                    | s            | s                                                         | s                              | s       | s                 | s                 | s                                 | s                 | s                        | с                        |  |
|                                                         | е                      | ı                    | 1            | ı                                                         | ı                              | ı       | ı                 | ı                 | ı                                 | ı                 | I.                       | О                        |  |
| o<br>b                                                  | r<br>c                 | $\circ$<br>t         | $\circ$<br>t | $\mathbf{o}$<br>t                                         | $\bullet$<br>t                 | ۰<br>t  | $\mathbf{o}$<br>t | $\mathbf{o}$<br>t | ۰<br>t                            | $\mathbf{o}$<br>t | G<br>N                   | s<br>т                   |  |
|                                                         | $s \t1$                |                      |              | 1 2 3 4 5 6 7 8 9                                         |                                |         |                   |                   |                                   |                   | $\sim$ $-$               |                          |  |
|                                                         |                        |                      |              |                                                           |                                |         |                   |                   |                                   |                   |                          | $-$                      |  |
| 7                                                       |                        |                      |              | COMM7 25.1 26.1 28.3 36.1 29.4 31.7                       |                                |         |                   |                   |                                   |                   | 34.5 slot9 34.5          |                          |  |
| 8                                                       | COMM8                  |                      |              | $\cdot$ $\cdot$ $24.7$ $27.2$ $36.4$ $31.2$ $28.7$ $33.2$ |                                |         |                   |                   |                                   |                   | 33.1 slot5 36.4          |                          |  |
| 9                                                       | COMM9                  |                      |              | . 20.2 20.4 20.2 25.6                                     |                                |         |                   | 37.8 35.6 32.4    |                                   |                   | 34.3 slot6               | 37.8                     |  |
| ----                                                    |                        |                      |              |                                                           |                                |         |                   |                   |                                   |                   |                          | $- - - - -$              |  |
| type                                                    |                        |                      |              |                                                           |                                |         |                   |                   |                                   |                   |                          | 108.7                    |  |
|                                                         |                        |                      |              |                                                           |                                |         |                   |                   |                                   |                   |                          | =====                    |  |
|                                                         |                        |                      |              |                                                           |                                |         |                   |                   |                                   |                   |                          | 313.0                    |  |

**Output 2.4.1.** Assigning Television Commercials using the BY Statement

On the basis of this survey, this company has decided to drop commercial advertising from the 7:00 a.m. (slot1) and 2:00 p.m. (slot8) time slots.

# Chapter 3 The INTPOINT Procedure

# Chapter Contents

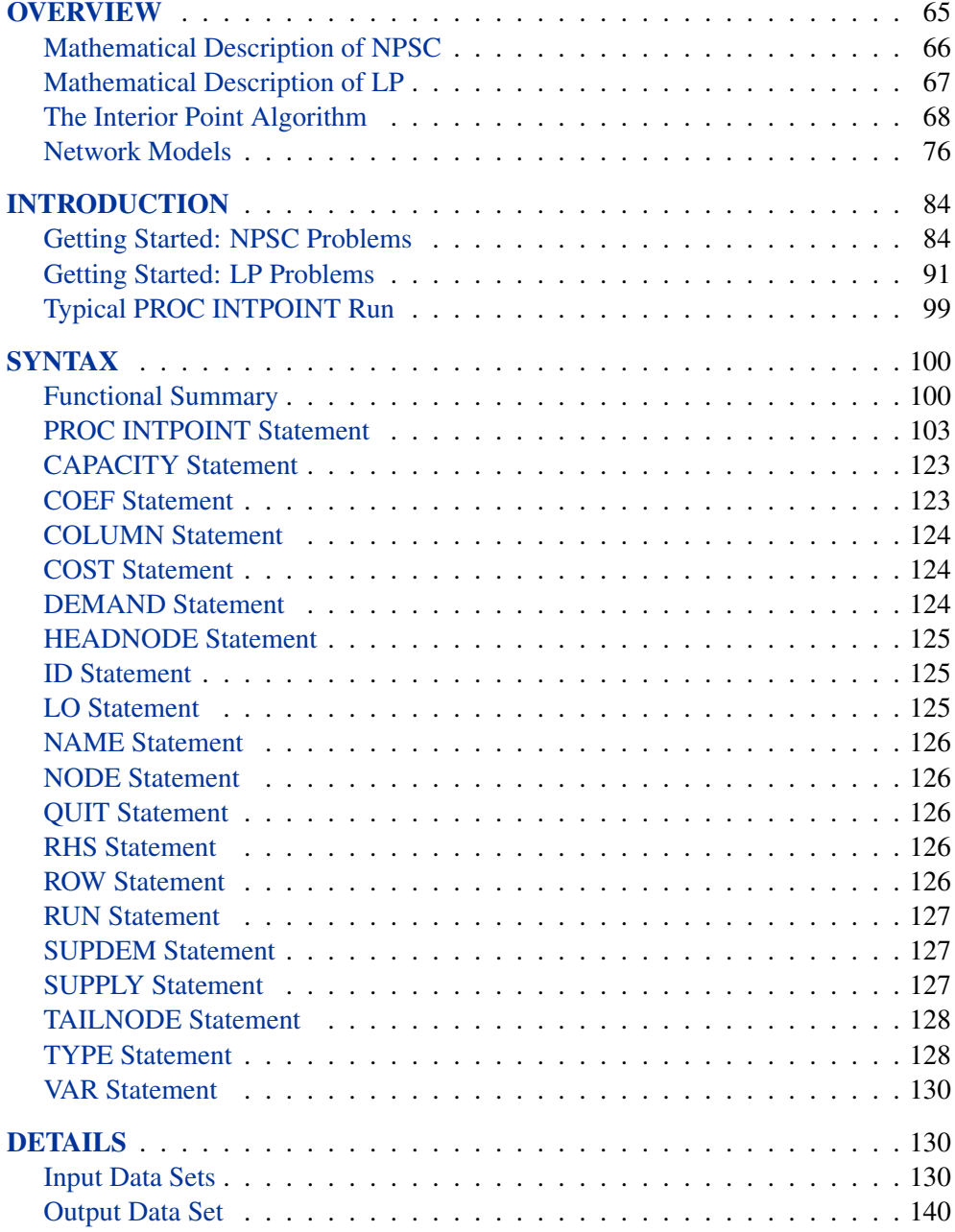

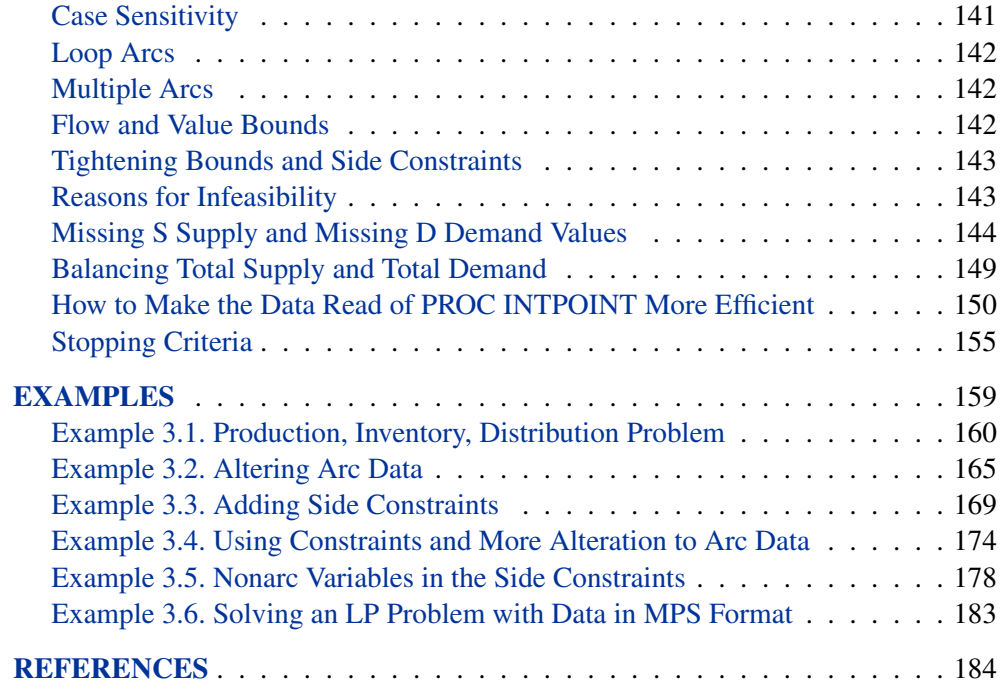
# Chapter 3 The INTPOINT Procedure

## **Overview**

The INTPOINT procedure solves the Network Program with Side Constraints (NPSC) problem (defined in the "Mathematical Description of NPSC" section on page 66) and the more general Linear Programming (LP) problem (defined in the "Mathematical Description of LP" section on page 67). NPSC and LP models can be used to describe a wide variety of real-world applications ranging from production, inventory, and distribution problems to financial applications.

Whether your problem is NPSC or LP, PROC INTPOINT uses the same optimization algorithm, the interior point algorithm. This algorithm is outlined in the "The Interior Point Algorithm" section on page 68.

While many of your problems may best be formulated as LP problems, there may be other instances when your problems are better formulated as NPSC problems. The "Network Models" section on page 76 describes typical models that have a network component and suggests reasons why NPSC may be preferable to LP. The "Getting Started: NPSC Problems" section on page 84 outlines how you supply data of any NPSC problem to PROC INTPOINT and call the procedure. After it reads the NPSC data, PROC INTPOINT converts the problem into an equivalent LP problem, performs interior point optimization, then converts the solution it finds back into a form you can use as the optimum to the original NPSC model.

If your model is an LP problem, the way you supply the data to PROC INTPOINT and run the procedure is described in the "Getting Started: LP Problems" section on page 91.

The remainder of this chapter is organized as follows:

- The "Typical PROC INTPOINT Run" section on page 99 describes how to use this procedure.
- The "Syntax" section on page 100 describes all the statements and options of PROC INTPOINT.
- The "Functional Summary" section on page 100 lists the statements and options that can be used to control PROC INTPOINT.
- The "Details" section on page 130 contains detailed explanations, descriptions, and advice on the use and behavior of the procedure.
- PROC INTPOINT is demonstrated by solving several examples in the "Examples" section on page 159.

## **Mathematical Description of NPSC**

A network consists of a collection of nodes joined by a collection of arcs. The arcs connect nodes and convey flow of one or more commodities that are supplied at supply nodes and demanded at demand nodes in the network. Each arc has a cost per unit of flow, a flow capacity, and a lower flow bound associated with it. An important concept in network modeling is *conservation of flow*. Conservation of flow means that the total flow in arcs directed toward a node, plus the supply at the node, minus the demand at the node, equals the total flow in arcs directed away from the node.

Often all the details of a problem cannot be specified in a network model alone. In many of these cases, these details can be represented by the addition of side constraints to the model. Side constraints are linear functions of arc variables (variables containing flow through an arc) and nonarc variables (variables that are not part of the network). The data for a side constraint consist of coefficients of arcs and coefficients of nonarc variables, a constraint type (that is,  $\leq$ ,  $=$ , or  $\geq$ ) and a right-hand-side value (rhs). A nonarc variable has a name, an objective function coefficient analogous to an arc cost, an upper bound analogous to an arc capacity, and a lower bound analogous to an arc lower flow bound.

If a network component of NPSC is removed by merging arcs and nonarc variables into a single set of variables, and if the flow conservation constraints and side constraints are merged into a single set of constraints, the result is an LP problem. PROC INTPOINT will automatically transform an NPSC problem into an equivalent LP problem, perform the optimization, then transform the problem back into its original form. By doing this, PROC INTPOINT finds the flow through the network and the values of any nonarc variables that minimize the total cost of the solution. Flow conservation is met, flow through each arc is on or between the arc's lower flow bound and capacity, the value of each nonarc variable is on or between the nonarc's lower and upper bounds, and the side constraints are satisfied.

Note that, since many LPs have large embedded networks, PROC INTPOINT is an attractive alternative to the LP procedure in many cases. Rather than formulating all problems as LPs, network models remain conceptually easy since they are based on network diagrams that represent the problem pictorially. PROC INTPOINT accepts the network specification in a format that is particularly suited to networks. This not only simplifies problem description but also aids in the interpretation of the solution. The conversion to and from the equivalent LP is done "behind the scenes" by the procedure.

If a network programming problem with side constraints has  $n$  nodes,  $a$  arcs,  $q$  nonarc variables, and  $k$  side constraints, then the formal statement of the problem solved by PROC INTPOINT is

minimize 
$$
c^T x + d^T z
$$
  
\nsubject to  $Fx = b$   
\n $Hx + Qz \{\geq, =, \leq\} r$   
\n $l \leq x \leq u$   
\n $m \leq z \leq v$ 

where

- c is the  $a \times 1$  arc variable objective function coefficient vector (the cost vector)
- x is the  $a \times 1$  arc variable value vector (the flow vector)
- d is the  $q \times 1$  nonarc variable objective function coefficient vector
- z is the  $q \times 1$  nonarc variable value vector
- F is the  $n \times a$  node-arc incidence matrix of the network, where

$$
F_{i,j} = \begin{cases} -1, & \text{if arc } j \text{ is directed from node } i \\ 1, & \text{if arc } j \text{ is directed toward node } i \\ 0, & \text{otherwise} \end{cases}
$$

• b is the  $n \times 1$  node supply/demand vector, where

$$
b_i = \begin{cases} s, & \text{if node } i \text{ has supply capability of } s \text{ units of flow} \\ -d, & \text{if node } i \text{ has demand of } d \text{ units of flow} \\ 0, & \text{if node } i \text{ is a transshipment node} \end{cases}
$$

- H is the  $k \times a$  side constraint coefficient matrix for arc variables, where  $H_{i,j}$ is the coefficient of arc  $j$  in the *i*th side constraint
- Q is the  $k \times g$  side constraint coefficient matrix for nonarc variables, where  $Q_{i,j}$  is the coefficient of nonarc j in the *i*th side constraint
- *r* is the  $k \times 1$  side constraint right-hand-side vector
- *l* is the  $a \times 1$  arc lower flow bound vector
- u is the  $a \times 1$  arc capacity vector
- *m* is the  $q \times 1$  nonarc variable lower bound vector
- v is the  $g \times 1$  nonarc variable upper bound vector

The INTPOINT procedure can also be used to solve an unconstrained network problem, that is, one in which  $H, Q, d, r$ , and z do not exist. It can also be used to solve a network problem with side constraints but no nonarc variables, in which case  $Q, d$ , and z do not exist.

## **Mathematical Description of LP**

A linear programming (LP) problem has a linear objective function and a collection of linear constraints. PROC INTPOINT finds the values of variables that minimize the total cost of the solution. The value of each variable is on or between the variable's lower and upper bounds, and the constraints are satisfied.

If an LP has  $g$  variables and  $k$  constraints, then the formal statement of the problem solved by PROC INTPOINT is

```
minimize d^T zsubject to Qz \{\geq, =, \leq\} rm \leq z \leq v
```
where

- d is the  $g \times 1$  variable objective function coefficient vector
- z is the  $q \times 1$  variable value vector
- Q is the  $k \times g$  constraint coefficient matrix for the variables, where  $Q_{i,j}$  is the coefficient of variable  $j$  in the *i*th constraint
- r is the  $k \times 1$  side constraint right-hand-side vector
- *m* is the  $q \times 1$  variable lower bound vector
- v is the  $q \times 1$  variable upper bound vector

### **The Interior Point Algorithm**

The simplex algorithm, developed shortly after World War II, was for many years the main method used to solve linear programming problems. Over the last fifteen years, however, the interior point algorithm has been developed. This algorithm also solves linear programming problems. From the start it showed great theoretical promise, and considerable research in the area resulted in practical implementations that performed competitively with the simplex algorithm. More recently, interior point algorithms have evolved to become superior to the simplex algorithm, in general, especially when the problems are large.

There are many variations of interior point algorithms. PROC INTPOINT uses the Primal-Dual with Predictor-Corrector algorithm. More information on this particular algorithm and related theory can be found in the texts by Roos, Terlaky, and Vial (1997), Wright (1996), and Ye (1996).

#### **Interior Point Algorithmic Details**

After preprocessing, the linear program to be solved is

$$
\begin{array}{ll}\text{minimize} & c^T x\\ \text{subject to} & Ax = b\\ & x \ge 0 \end{array}
$$

This is the *primal* problem. The matrices d, z, and Q of NPSC have been renamed  $c, x$ , and  $A$ , respectively, as these symbols are by convention used more, the problem to be solved is different from the original because of preprocessing, and there has been a change of primal variable to transform the LP into one whose variables have zero lower bounds. To simplify the algebra here, assume that variables have infinite upper bounds, and constraints are equalities. (Interior point algorithms do efficiently handle finite upper bounds, and it is easy to introduce primal slack variables to change inequalities into equalities.) The problem has n variables; i is a variable number; k is an iteration number, and if used as a subscript or superscript it denotes "of iteration  $k$ ".

There exists an equivalent problem, the *dual* problem, stated as

maximize 
$$
b^T y
$$
  
subject to  $A^T y + s = c$   
 $s \ge 0$ 

where  $y$  are dual variables, and  $s$  are dual constraint slacks.

The interior point algorithm solves the system of equations to satisfy the Karush-Kuhn-Tucker (KKT) conditions for optimality:

$$
Ax = b
$$
  
\n
$$
ATy + s = c
$$
  
\n
$$
XSe = 0
$$
  
\n
$$
x \ge 0
$$
  
\n
$$
s \ge 0
$$

where

 $S = diag(s)$  (that is,  $S_{i,j} = s_i$  if  $i = j$ ,  $S_{i,j} = 0$  otherwise)  $X = diag(x)$  $e_i = 1 \,\forall i$ 

These are the conditions for feasibility, with the *complementarity* condition  $XSe = 0$ added. Complementarity forces the optimal objectives of the primal and dual to be equal,  $c^T x_{opt} = b^T y_{opt}$ , as

$$
0 = x_{opt}^T s_{opt} = s_{opt}^T x_{opt} = (c - A^T y_{opt})^T x_{opt} =
$$
  

$$
c^T x_{opt} - y_{opt}^T (Ax_{opt}) = c^T x_{opt} - b^T y_{opt}
$$

Before the optimum is reached, a solution  $(x, y, s)$  may not satisfy the KKT conditions:

- Primal constraints may be violated,  $\text{infeas}_{c} = b Ax \neq 0$ .
- Dual constraints may be violated,  $\text{inf}eas_d = c A^T y s \neq 0$ .
- Complementarity may not be satisfied,  $x^T s = c^T x b^T y \neq 0$ . This is called the *duality gap*.

The interior point algorithm works by using Newton's method to find a direction to move  $(\Delta x^k, \Delta y^k, \Delta s^k)$  from the current solution  $(x^k, y^k, s^k)$  toward a better solution:

$$
(x^{k+1}, y^{k+1}, s^{k+1}) = (x^k, y^k, s^k) + \alpha(\Delta x^k, \Delta y^k, \Delta s^k)
$$

#### 70 • Chapter 3. The INTPOINT Procedure

where  $\alpha$  is the *step length* and is assigned a value as large as possible but not so large that an  $x_i^{k+1}$  or  $s_i^{k+1}$  is "too close" to zero. The direction in which to move is found using

$$
A\Delta x^{k} = infeas_{c}
$$
  

$$
A^{T}\Delta y^{k} + \Delta s^{k} = infeas_{d}
$$
  

$$
S^{k}\Delta x^{k} + X^{k}\Delta s^{k} = -X^{k}S^{k}e
$$

To greatly improve performance, the third equation is changed to

$$
S^{k} \Delta x^{k} + X^{k} \Delta s^{k} = -X^{k} S^{k} e + \sigma_{k} \mu_{k} e
$$

where  $\mu_k = (x^k)^T s^k/n$ , the average complementarity, and  $0 \le \sigma_k \le 1$ .

The effect now is to find a direction in which to move to reduce infeasibilities and to reduce the complementarity toward zero, but if any  $x_i^k s_i^k$  is too close to zero, it is "nudged out" to  $\mu$ , and any  $x_i^k s_i^k$  that is larger than  $\mu$  is "nudged into"  $\mu$ . A  $\sigma_k$  close to or equal to 0.0 biases a direction toward the optimum, and a value of  $\sigma_k$  close to or equal to 1.0 "centers" the direction toward a point where all pairwise products  $x_i^k s_i^k = \mu$ . Such points make up the *central path* in the interior. Although centering directions make little, if any, progress in reducing  $\mu$  and moving the solution closer to the optimum, substantial progress toward the optimum can usually be made in the next iteration.

The central path is crucial to why the interior point algorithm is so efficient. As  $\mu$ is decreased, this path "guides" the algorithm to the optimum through the interior of feasible space. Without centering, the algorithm would find a series of solutions near each other close to the boundary of feasible space. Step lengths along the direction would be small and many more iterations would probably be required to reach the optimum.

That in a nutshell is the primal-dual interior point algorithm. Varieties of the algorithm differ in the way  $\alpha$  and  $\sigma_k$  are chosen and the direction adjusted during each iteration. A wealth of information can be found in the texts by Roos, Terlaky, and Vial (1997), Wright (1996), and Ye (1996).

The calculation of the direction is the most time-consuming step of the interior point algorithm. Assume the kth iteration is being performed, so the subscript and superscript  $k$  can be dropped from the algebra:

$$
A\Delta x = infeas_c
$$
  

$$
A^T \Delta y + \Delta s = infeas_d
$$
  

$$
S\Delta x + X\Delta s = -XSe + \sigma \mu e
$$

Rearranging the second equation,

$$
\Delta s = infeas_d - A^T \Delta y
$$

Rearranging the third equation,

$$
\Delta s = X^{-1}(-S\Delta x - XSe + \sigma \mu e)
$$

$$
\Delta s = -\Theta \Delta x - Se + X^{-1}\sigma \mu e
$$

where  $\Theta = SX^{-1}$ .

Equating these two expressions for  $\Delta s$  and rearranging,

$$
-\Theta \Delta x - Se + X^{-1} \sigma \mu e = infeas_d - A^T \Delta y
$$

$$
-\Theta \Delta x = Se - X^{-1} \sigma \mu e + infeas_d - A^T \Delta y
$$

$$
\Delta x = \Theta^{-1}(-Se + X^{-1} \sigma \mu e - infeas_d + A^T \Delta y)
$$

$$
\Delta x = \rho + \Theta^{-1} A^T \Delta y
$$

where  $\rho = \Theta^{-1}(-Se + X^{-1}\sigma\mu e - infeas_d)$ .

Substituting into the first direction equation,

$$
A\Delta x = infeas_c
$$
  
\n
$$
A(\rho + \Theta^{-1}A^T \Delta y) = infeas_c
$$
  
\n
$$
A\Theta^{-1}A^T \Delta y = infeas_c - A\rho
$$
  
\n
$$
\Delta y = (A\Theta^{-1}A^T)^{-1}(infeas_c - A\rho)
$$

Θ, ρ, ∆y, ∆x, and ∆s are calculated in that order. The hardest term is the factorization of the  $(A\Theta^{-1}A^T)$  matrix to determine  $\Delta y$ . Fortunately, although the *values* of  $(A\Theta^{-1}A^{T})$  are different for each iteration, the *locations* of the nonzeros in this matrix remain fixed; the nonzero locations are the same as those in the matrix  $(AA<sup>T</sup>)$ . This is because  $\Theta^{-1} = X S^{-1}$  is a diagonal matrix that has the effect of merely scaling the columns of  $(AA<sup>T</sup>)$ .

The fact that the nonzeros in  $A\Theta^{-1}A^{T}$  have a constant pattern is exploited by all interior point algorithms and is a major reason for their excellent performance. Before iterations begin,  $AA<sup>T</sup>$  is examined and its rows and columns are symmetrically permuted so that during Cholesky factorization, the number of *fill-ins* created is smaller. A list of arithmetic operations to perform the factorization is saved in concise computer data structures (working with memory locations rather than actual numerical values). This is called *symbolic factorization*. During iterations, when memory has been initialized with numerical values, the operations list is performed sequentially. Determining how the factorization should be performed again and again is unnecessary.

#### **The Primal-Dual Predictor-Corrector Interior Point Algorithm**

The variant of the interior point algorithm implemented in PROC INTPOINT is a Primal-Dual Predictor-Corrector interior point algorithm. At first, Newton's method is used to find a direction  $(\Delta x_{aff}^k, \Delta y_{aff}^k, \Delta s_{aff}^k)$  to move, but calculated as if  $\mu$  is zero, that is, as a step with no centering, known as an *affine* step:

$$
A\Delta x_{aff}^k = infeas_c
$$
  
\n
$$
A^T \Delta y_{aff}^k + \Delta s_{aff}^k = infeas_d
$$
  
\n
$$
S^k \Delta x_{aff}^k + X^k \Delta s_{aff}^k = -X^k S^k e
$$
  
\n
$$
(x_{aff}^k, y_{aff}^k, s_{aff}^k) = (x^k, y^k, s^k) + \alpha(\Delta x_{aff}^k, \Delta y_{aff}^k, \Delta s_{aff}^k)
$$

where  $\alpha$  is the *step length* as before.

Complementarity  $x^T s$  is calculated at  $(x_{aff}^k, y_{aff}^k, s_{aff}^k)$  and compared with the complementarity at the starting point  $(x^k, y^k, s^k)$ , and the success of the affine step is gauged. If the affine step was successful in reducing the complementarity by a substantial amount, the need for centering is not great, and  $\sigma_k$  in the following linear system is assigned a value close to zero. If, however, the affine step was unsuccessful, centering would be beneficial, and  $\sigma_k$  in the following linear system is assigned a value closer to 1.0. The value of  $\sigma_k$  is therefore adaptively altered depending on the progress made toward the optimum.

A second linear system is solved to determine a centering vector  $(\Delta x_c^k, \Delta y_c^k, \Delta s_c^k)$ from  $(x^k_{\mathit{aff}}, y^k_{\mathit{aff}}, s^k_{\mathit{aff}})$ :

$$
A\Delta x_c^k = 0
$$
  
\n
$$
A^T \Delta y_c^k + \Delta s_c^k = 0
$$
  
\n
$$
S^k \Delta x_c^k + X^k \Delta s_c^k = -X_{aff}^k S_{aff}^k e + \sigma_k \mu_k e
$$

Then

$$
(\Delta x^k, \Delta y^k, \Delta s^k) = (\Delta x^k_{aff}, \Delta y^k_{aff}, \Delta s^k_{aff}) + (\Delta x^k_c, \Delta y^k_c, \Delta s^k_c)
$$
  

$$
(x^{k+1}, y^{k+1}, s^{k+1}) = (x^k, y^k, s^k) + \alpha(\Delta x^k, \Delta y^k, \Delta s^k)
$$

where, as before,  $\alpha$  is the *step length* assigned a value as large as possible but not so large that an  $x_i^{k+1}$  or  $s_i^{k+1}$  is "too close" to zero.

Although the Predictor-Corrector variant entails solving two linear systems instead of one, fewer iterations are usually required to reach the optimum. The additional overhead of calculating the second linear system is small, as the factorization of the  $(A\Theta^{-1}A^{T})$  matrix has already been performed to solve the first linear system.

#### **Interior Point: Upper Bounds**

If the LP had upper bounds ( $0 \le x \le u$  where u is the upper bound vector), then the primal and dual problems, the duality gap, and the KKT conditions would have to be expanded.

The primal linear program to be solved is

```
minimize c^T xsubject to Ax = b0 \leq x \leq u
```
where  $0 \le x \le u$  is split into  $x \ge 0$  and  $x \le u$ . Let z be primal slack so that  $x + z = u$ , and associate dual variables w with these constraints. The interior point algorithm solves the system of equations to satisfy the Karush-Kuhn-Tucker (KKT) conditions for optimality:

$$
Ax = b
$$
  

$$
x + z = u
$$
  

$$
ATy + s - w = c
$$
  

$$
XSe = 0
$$
  

$$
ZWe = 0
$$
  

$$
x, s, z, w \ge 0
$$

These are the conditions for feasibility, with the *complementarity* conditions  $XSe =$ 0 and  $ZWe = 0$  added. Complementarity forces the optimal objectives of the primal and dual to be equal,  $c^T x_{opt} = b^T y_{opt} - u^T w_{opt}$ , as

$$
0 = z_{opt}^T w_{opt} = (u - x_{opt})^T w_{opt} = u^T w_{opt} - x_{opt}^T w_{opt}
$$

$$
0 = x_{opt}^T s_{opt} = s_{opt}^T x_{opt} = (c - A^T y_{opt} + w_{opt})^T x_{opt} =
$$

$$
c^T x_{opt} - y_{opt}^T (Ax_{opt}) + w_{opt}^T x_{opt} = c^T x_{opt} - b^T y_{opt} + u^T w_{opt}
$$

Before the optimum is reached, a solution  $(x, y, s, z, w)$  might not satisfy the KKT conditions:

- Primal bound constraints may be violated,  $\text{inf}eas_b = u x z \neq 0$ .
- Primal constraints may be violated,  $\text{infeas}_{c} = b Ax \neq 0$ .
- Dual constraints may be violated,  $\text{infeas}_d = c A^T y s + w \neq 0$ .
- Complementarity conditions may not be satisfied,  $x^T s \neq 0$  or  $z^T w \neq 0$ .

The calculations of the interior point algorithm can easily be derived in a fashion similar to calculations for when an LP has no upper bounds. See the paper by Lustig, Marsten, and Shanno (1992).

#### 74 • Chapter 3. The INTPOINT Procedure

In some iteration  $k$ , the *affine* step system that must be solved is

$$
\Delta x_{aff} + \Delta z_{aff} = infeas_b
$$
  
\n
$$
A\Delta x_{aff} = infeas_c
$$
  
\n
$$
A^T \Delta y_{aff} + \Delta s_{aff} - \Delta w_{aff} = infeas_d
$$
  
\n
$$
S\Delta x_{aff} + X\Delta s_{aff} = -XSe
$$
  
\n
$$
Z\Delta w_{aff} + W\Delta z_{aff} = -ZWe
$$

Therefore, the computations involved in solving the affine step are

$$
\Theta = SX^{-1} + WZ^{-1}
$$
  
\n
$$
\rho = \Theta^{-1}(\text{infeas}_{d} + (S - W)e - Z^{-1}W \text{ infeas}_{b})
$$
  
\n
$$
\Delta y_{aff} = (A\Theta^{-1}A^{T})^{-1}(\text{infeas}_{c} + A\rho)
$$
  
\n
$$
\Delta x_{aff} = \Theta^{-1}A^{T}\Delta y_{aff} - \rho
$$
  
\n
$$
\Delta z_{aff} = \text{infeas}_{b} - \Delta x_{aff}
$$
  
\n
$$
\Delta w_{aff} = -We - Z^{-1}W\Delta z_{aff}
$$
  
\n
$$
\Delta s_{aff} = -Se - X^{-1}S\Delta x_{aff}
$$

$$
(x_{\text{aff}}, y_{\text{aff}}, s_{\text{aff}}, z_{\text{aff}}, w_{\text{aff}}) = (x, y, s, z, w) +
$$
  

$$
\alpha(\Delta x_{\text{aff}}, \Delta y_{\text{aff}}, \Delta s_{\text{aff}}, \Delta z_{\text{aff}}, \Delta w_{\text{aff}})
$$

and  $\alpha$  is the *step length* as before.

A second linear system is solved to determine a centering vector  $(\Delta x_c, \Delta y_c, \Delta s_c, \Delta z_c, \Delta w_c)$  from  $(x_{aff}, y_{aff}, s_{aff}, z_{aff}, w_{aff})$ :

$$
\Delta x_c + \Delta z_c = 0
$$
  
\n
$$
A\Delta x_c = 0
$$
  
\n
$$
A^T \Delta y_c + \Delta s_c - \Delta w_c = 0
$$
  
\n
$$
S\Delta x_c + X\Delta s_c = -X_{\text{aff}} S_{\text{aff}} e + \sigma \mu e
$$
  
\n
$$
Z\Delta w_c + W\Delta z_c = -Z_{\text{aff}} W_{\text{aff}} e + \sigma \mu e
$$

where

$$
\zeta_{start} = x^T s + z^T w
$$
, complementarity at the start of the iteration  
\n
$$
\zeta_{aff} = x_{aff}^T s_{aff} + z_{aff}^T w_{aff}
$$
, the affine complementarity  
\n
$$
\mu = \zeta_{aff}/2n
$$
, the average complementarity  
\n
$$
\sigma = (\zeta_{aff}/\zeta_{start})^3
$$

Therefore, the computations involved in solving the centering step are

$$
\rho = \Theta^{-1}(\sigma\mu(X^{-1} - Z^{-1})e - X^{-1}X_{\text{aff}}S_{\text{aff}}e + Z^{-1}Z_{\text{aff}}W_{\text{aff}}e)
$$
  
\n
$$
\Delta y_c = (A\Theta^{-1}A^T)^{-1}A\rho
$$
  
\n
$$
\Delta x_c = \Theta^{-1}A^T\Delta y_c - \rho
$$
  
\n
$$
\Delta z_c = -\Delta x_c
$$
  
\n
$$
\Delta w_c = \sigma\mu Z^{-1}e - Z^{-1}Z_{\text{aff}}W_{\text{aff}}e - Z^{-1}W_{\text{aff}}\Delta z_c
$$
  
\n
$$
\Delta s_c = \sigma\mu X^{-1}e - X^{-1}X_{\text{aff}}S_{\text{aff}}e - X^{-1}S_{\text{aff}}\Delta x_c
$$

Then

$$
(\Delta x, \Delta y, \Delta s, \Delta z, \Delta w) =
$$
  
\n
$$
(\Delta x_{\text{aff}}, \Delta y_{\text{aff}}, \Delta s_{\text{aff}}, \Delta z_{\text{aff}}, \Delta w_{\text{aff}})
$$
  
\n
$$
+(\Delta x_c, \Delta y_c, \Delta s_c, \Delta z_c, \Delta w_c)
$$
  
\n
$$
(x^{k+1}, y^{k+1}, s^{k+1}, z^{k+1}, w^{k+1}) =
$$
  
\n
$$
(x^k, y^k, s^k, z^k, w^k)
$$
  
\n
$$
+\alpha(\Delta x, \Delta y, \Delta s, \Delta z, \Delta w)
$$

where, as before,  $\alpha$  is the *step length* assigned a value as large as possible but not so large that an  $x_i^{k+1}, s_i^{k+1}, z_i^{k+1}$ , or  $w_i^{k+1}$  is "too close" to zero.

The algebra in this section has been simplified by assuming that *all* variables have finite upper bounds. If the number of variables with finite upper bounds  $n_u < n$ , you need to change the algebra to reflect that the  $Z$  and  $W$  matrices have dimension  $n_u \times 1$  or  $n_u \times n_u$ . Other computations need slight modification. For example, the average complementarity is

$$
\mu = x_{\text{aff}}^T s_{\text{aff}} / n + z_{\text{aff}}^T w_{\text{aff}} / n_u
$$

An important point is that any upper bounds can be handled by specializing the algorithm and *not* by generating the constraints  $x \leq u$  and adding these to the main primal constraints  $Ax = b$ .

## **Network Models**

The following are descriptions of some typical NPSC models.

#### **Production, Inventory, and Distribution (Supply Chain) Problems**

One common class of network models is the production-inventory-distribution or supply-chain problem. The diagram in Figure 3.1 illustrates this problem. The subscripts on the Production, Inventory, and Sales nodes indicate the time period. By replicating sections of the model, the notion of time can be included.

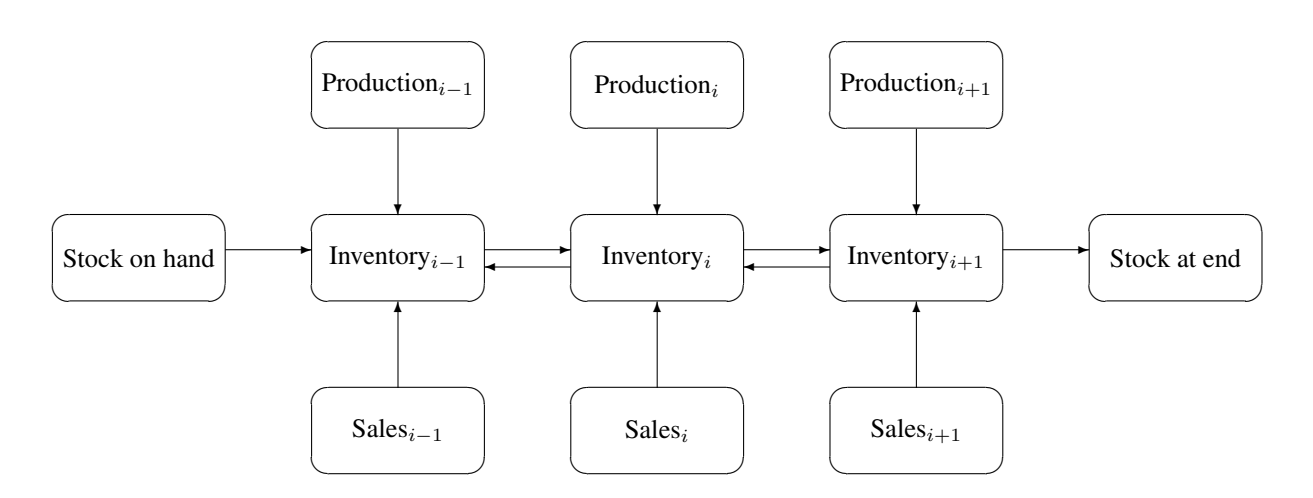

**Figure 3.1.** Production-Inventory-Distribution Problem

In this type of model, the nodes can represent a wide variety of facilities. Several examples are suppliers, spot markets, importers, farmers, manufacturers, factories, parts of a plant, production lines, waste disposal facilities, workstations, warehouses, coolstores, depots, wholesalers, export markets, ports, rail junctions, airports, road intersections, cities, regions, shops, customers, and consumers. The diversity of this selection demonstrates how rich the potential applications of this model are.

Depending upon the interpretation of the nodes, the objectives of the modeling exercise can vary widely. Some common types of objectives are

- to reduce collection or purchase costs of raw materials
- to reduce inventory holding or backorder costs. Warehouses and other storage facilities sometimes have capacities, and there can be limits on the amount of goods that can be placed on backorder.
- to decide where facilities should be located and what the capacity of these should be. Network models have been used to help decide where factories, hospitals, ambulance and fire stations, oil and water wells, and schools should be sited.
- to determine the assignment of resources (machines, production capability, workforce) to tasks, schedules, classes, or files
- to determine the optimal distribution of goods or services. This usually means minimizing transportation costs and reducing transit time or distances covered.
- to find the shortest path from one location to another
- to ensure that demands (for example, production requirements, market demands, contractual obligations) are met
- to maximize profits from the sale of products or the charge for services
- to maximize production by identifying bottlenecks

Some specific applications are

- car distribution models. These help determine which models and numbers of cars should be manufactured in which factories and where to distribute cars from these factories to zones in the United States in order to meet customer demand at least cost.
- models in the timber industry. These help determine when to plant and mill forests, schedule production of pulp, paper, and wood products, and distribute products for sale or export.
- military applications. The nodes can be theaters, bases, ammunition dumps, logistical suppliers, or radar installations. Some models are used to find the best ways to mobilize personnel and supplies and to evacuate the wounded in the least amount of time.
- communications applications. The nodes can be telephone exchanges, transmission lines, satellite links, and consumers. In a model of an electrical grid, the nodes can be transformers, powerstations, watersheds, reservoirs, dams, and consumers. The effect of high loads or outages might be of concern.

#### **Proportionality Constraints**

In many models, you have the characteristic that a flow through an arc must be proportional to the flow through another arc. Side constraints are often necessary to model that situation. Such constraints are called *proportionality constraints* and are useful in models where production is subject to refining or modification into different materials. The amount of each output, or any waste, evaporation, or reduction can be specified as a proportion of input.

Typically, the arcs near the supply nodes carry raw materials and the arcs near the demand nodes carry refined products. For example, in a model of the milling industry, the flow through some arcs may represent quantities of wheat. After the wheat is processed, the flow through other arcs might be flour. For others it might be bran. The side constraints model the relationship between the amount of flour or bran produced as a proportion of the amount of wheat milled. Some of the wheat can end up as neither flour, bran, nor any useful product, so this waste is drained away via arcs to a waste node.

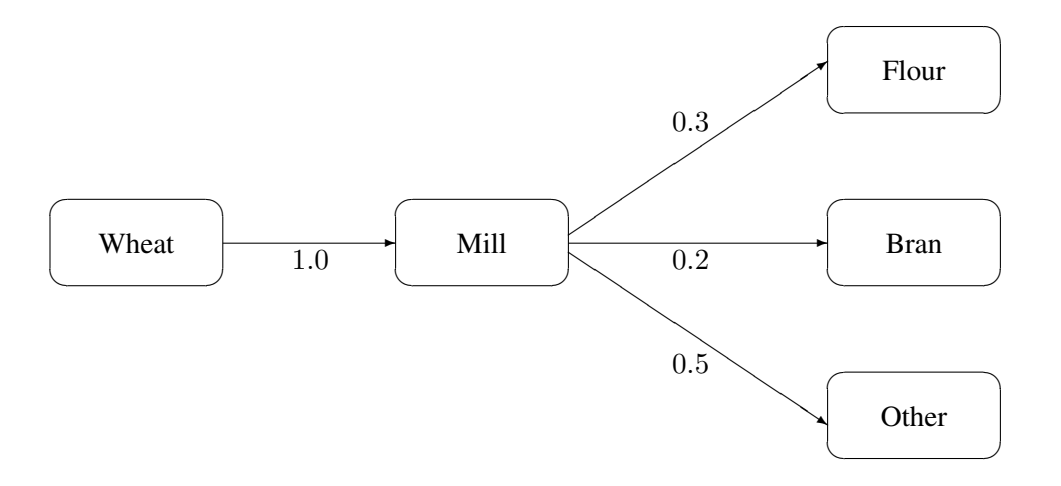

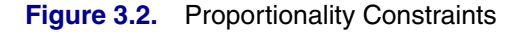

In order for arcs to be specified in side constraints, they must be named. By default, PROC INTPOINT names arcs using the names of the nodes at the head and tail of the arc. An arc is named with its tail node name followed by an underscore and its head node name. For example, an arc from node *from* to node *to* is called *from–to*.

Consider the network fragment in Figure 3.2. The arc Wheat–Mill conveys the wheat milled. The cost of flow on this arc is the milling cost. The capacity of this arc is the capacity of the mill. The lower flow bound on this arc is the minimum quantity that must be milled for the mill to operate economically. The constraints

> $0.3$  Wheat $\_$ Mill  $-$  Mill $\_$ Flour  $= 0.0$  $0.2$  Wheat\_Mill – Mill\_Bran =  $0.0$

force every unit of wheat that is milled to produce 0.3 units of flour and 0.2 units of bran. Note that it is not necessary to specify the constraint

 $0.5$  Wheat\_Mill – Mill\_Other =  $0.0$ 

since flow conservation implies that any flow that does not traverse through Mill–Flour or Mill–Bran must be conveyed through Mill–Other. And, computationally, it is better if this constraint is not specified, since there is one less side constraint and fewer problems with numerical precision. Notice that the sum of the proportions must equal 1.0 exactly; otherwise, flow conservation is violated.

#### **Blending Constraints**

Blending or quality constraints can also influence the recipes or proportions of ingredients that are mixed. For example, different raw materials can have different properties. In an application of the oil industry, the amount of products that are obtained could be different for each type of crude oil. Furthermore, fuel might have a minimum octane requirement or limited sulphur or lead content, so that a blending of crudes is needed to produce the product.

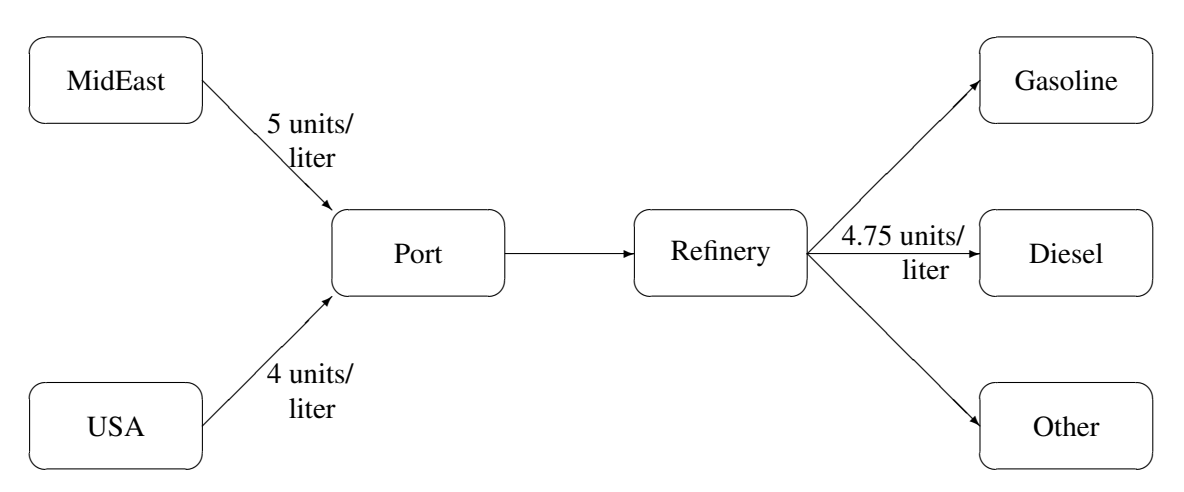

The network fragment in Figure 3.3 shows an example of this.

**Figure 3.3.** Blending Constraints

The arcs MidEast–Port and USA–Port convey crude oil from the two sources. The arc Port–Refinery represents refining while the arcs Refinery–Gasoline and Refinery–Diesel carry the gas and diesel produced. The proportionality constraints

> $0.4$  Port $\textsf{L}$  Refinery – Refinery $\textsf{L}$  Gasoline =  $0.0$ 0.2 Port\_Refinery – Refinery\_Diesel = 0.0

capture the restrictions for producing gasoline and diesel from crude. Suppose that only crude from the Middle East is used, then the resulting diesel would contain 5 units of sulphur per liter. If only crude from the U.S.A. is used, the resulting diesel would contain 4 units of sulphur per liter. Diesel can have at most 4.75 units of sulphur per liter. Some crude from the U.S.A. must be used if Middle East crude is used in order to meet the 4.75 sulphur per liter limit. The side constraint to model this requirement is

```
5 MidEast\pmPort +4 USA\pmPort -4.75 Port\pmRefinery \leq 0.0
```
Since Port<sub>–</sub>Refinery = MidEast–Port + USA–Port, flow conservation allows this constraint to be simplified to

$$
1\,\text{MidEast\_Port} - 3\,\text{USA\_Port} \leq 0.0
$$

If, for example, 120 units of crude from the Middle East is used, then at least 40 units of crude from the U.S.A. must be used. The preceding constraint is simplified because you assume that the sulphur concentration of diesel is proportional to the sulphur concentration of the crude mix. If this is not the case, the relation

is used to obtain

$$
5 \text{ MidEast\_Port} + 4 \text{ USA\_Port} - 4.75 \left(1.0/0.2 \text{ Refinery\_Diesel}\right) \le 0.0
$$

which equals

5 MidEast\_Port  $+4$  USA\_Port  $-23.75$  Refinery\_Diesel  $\leq 0.0$ 

An example similar to this oil industry problem is solved in the "Introductory NPSC Example" section on page 85.

#### **Multicommodity Problems**

Side constraints are also used in models in which there are capacities on transportation or some other shared resource, or there are limits on overall production or demand in multicommodity, multidivisional, or multiperiod problems. Each commodity, division, or period can have a separate network coupled to one main system by the side constraints. Side constraints are used to combine the outputs of subdivisions of a problem (either commodities, outputs in distinct time periods, or different process streams) to meet overall demands or to limit overall production or expenditures. This method is more desirable than doing separate *local* optimizations for individual commodity, process, or time networks and then trying to establish relationships between each when determining an overall policy if the *global* constraint is not satisfied. Of course, to make models more realistic, side constraints may be necessary in the local problems.

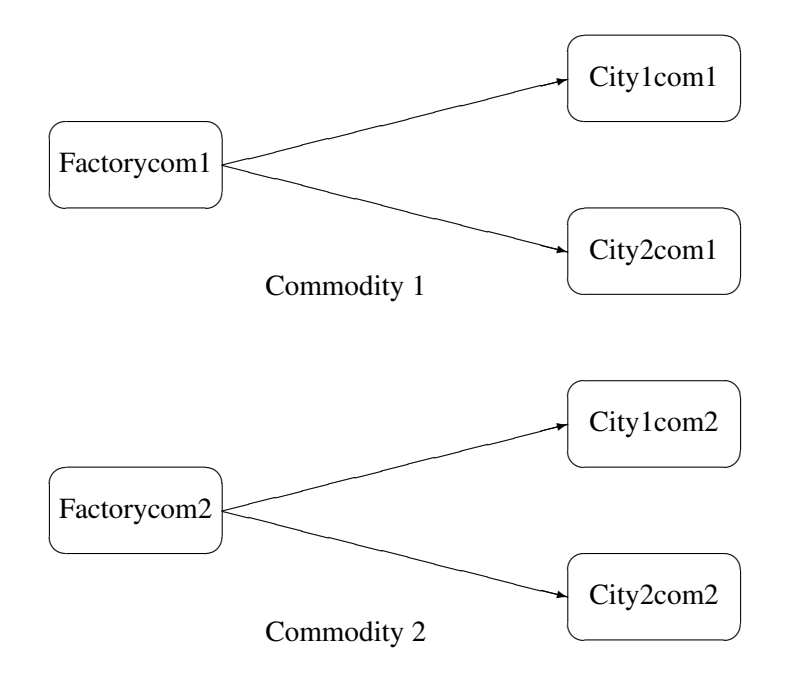

#### **Figure 3.4.** Multicommodity Problem

Figure 3.4 shows two network fragments. They represent identical production and distribution sites of two different commodities. Suffix *com1* represents commodity 1 and suffix *com2* represents commodity 2. The nodes Factorycom1 and Factorycom2 model the same factory, and nodes City1com1 and City1com2 model the same location, city 1. Similarly, City2com1 and City2com2 are the same location, city 2. Suppose that commodity 1 occupies 2 cubic meters, commodity 2 occupies 3 cubic meters, the truck dispatched to city 1 has a capacity of 200 cubic meters, and the truck dispatched to city 2 has a capacity of 250 cubic meters. How much of each commodity can be loaded onto each truck? The side constraints for this case are

```
2 Factorycom1\text{-City1}com1+3 Factorycom2\text{-City1}com2 \leq 2002 Factorycom1_City2com1 +3 Factorycom2_City2com2 \leq 250
```
#### **Large Modeling Strategy**

In many cases, the flow through an arc might actually represent the flow or movement of a commodity from place to place or from time period to time period. However, sometimes an arc is included in the network as a method of capturing some aspect of the problem that you would not normally think of as part of a network model. There is no commodity movement associated with that arc. For example, in a multiprocess, multiproduct model (Figure 3.5), there might be subnetworks for each process and each product. The subnetworks can be joined together by a set of arcs that have flows that represent the amount of product  $j$  produced by process  $i$ . To model an upperlimit constraint on the total amount of product  $j$  that can be produced, direct all arcs carrying product  $j$  to a single node and from there through a single arc. The capacity of this arc is the upper limit of product  $j$  production. It is preferable to model this structure in the network rather than to include it in the side constraints because the efficiency of the optimizer may be less affected by a reasonable increase in the size of the network rather than increasing the number or complicating side constraints.

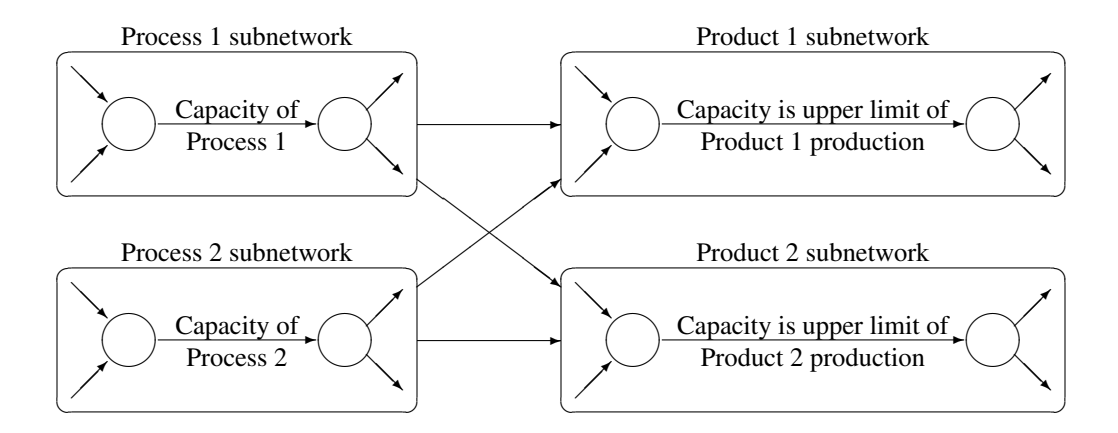

#### **Figure 3.5.** Multiprocess, Multiproduct Example

When starting a project, it is often a good strategy to use a small network formulation and then use that model as a framework upon which to add detail. For example, in the multiprocess, multiproduct model, you might start with the network depicted in Figure 3.5. Then, for example, the process subnetwork can be enhanced to include the distribution of products. Other phases of the operation could be included by adding more subnetworks. Initially, these subnetworks can be single nodes, but in subsequent studies they can be expanded to include greater detail.

#### **Advantages of Network Models over LP Models**

Many linear programming problems have large embedded network structures. Such problems often result when modeling manufacturing processes, transportation or distribution networks, or resource allocation, or when deciding where to locate facilities. Often, some commodity is to be moved from place to place, so the more natural formulation in many applications is that of a constrained network rather than a linear program.

Using a network diagram to visualize a problem makes it possible to capture the important relationships in an easily understood picture form. The network diagram aids the communication between model builder and model user, making it easier to comprehend how the model is structured, how it can be changed, and how results can be interpreted.

If a network structure is embedded in a linear program, the problem is an NPSC (see the "Mathematical Description of NPSC" section on page 66). When the network part of the problem is large compared to the nonnetwork part, especially if the number of side constraints is small, it is worthwhile to exploit this structure to describe the model. Rather than generating the data for the flow conservation constraints, generate instead the data for the nodes and arcs of the network.

#### **Flow Conservation Constraints**

The constraints  $Fx = b$  in NPSC (see the "Mathematical Description of NPSC" section on page 66) are referred to as the nodal flow conservation constraints. These constraints algebraically state that the sum of the flow through arcs directed toward a node plus that node's supply, if any, equals the sum of the flow through arcs directed away from that node plus that node's demand, if any. The flow conservation constraints are implicit in the network model and should not be specified explicitly in side constraint data when using PROC INTPOINT to solve NPSC problems.

#### **Nonarc Variables**

Nonarc variables can be used to simplify side constraints. For example, if a sum of flows appears in many constraints, it may be worthwhile to equate this expression with a nonarc variable and use this in the other constraints. This keeps the constraint coefficient matrix sparse. By assigning a nonarc variable a nonzero objective function, it is then possible to incur a cost for using resources above some lowest feasible limit. Similarly, a profit (a negative objective function coefficient value) can be made if all available resources are not used.

In some models, nonarc variables are used in constraints to absorb excess resources or supply needed resources. Then, either the excess resource can be used or the needed resource can be supplied to another component of the model.

For example, consider a multicommodity problem of making television sets that have either 19- or 25-inch screens. In their manufacture, three and four chips, respectively, are used. Production occurs at two factories during March and April. The supplier of chips can supply only 2,600 chips to factory 1 and 3,750 chips to factory 2 each month. The names of arcs are in the form Prod*n*–*s*–*m*, where *n* is the factory number, *s* is the screen size, and *m* is the month. For example, Prod1–25–Apr is the arc that conveys the number of 25-inch TVs produced in factory 1 during April. You might have to determine similar systematic naming schemes for your application.

As described, the constraints are

Prod1 $\_$ 19 $\_$ Mar  $+4$  Prod1 $\_$ 25 $\_$ Mar  $\leq 2600$ Prod2–19–Mar +4Prod2–25–Mar ≤ 3750 Prod1 $\_$ 19 $\_$ Apr  $+4$ Prod1 $\_$ 25 $\_$ Apr  $\leq 2600$ Prod2 $-19$ Apr  $+4$  Prod2 $-25$ Apr  $\leq 3750$ 

If there are chips that could be obtained for use in March but not used for production in March, why not keep these unused chips until April? Furthermore, if the March excess chips at factory 1 could be used either at factory 1 or factory 2 in April, the model becomes

Prod1 $\_$ 19 $\_$ Mar  $+4$ Prod1 $\_25\_$ Mar  $+$  F1 $\_$ Unused $\_$ Mar  $= 2600$  Prod2 $-19$ –Mar  $+4$  Prod2 $-25$ –Mar  $+$  F2 $-$ Unused–Mar  $= 3750$ Prod1 $\_$ 19 $\_$ Apr  $+4$ Prod1 $\_25$  $\_$ Apr  $-$  F1 $\_$ Kept $\_$ Since $\_$ Mar  $= 2600$ Prod2 $-19$ <sub>–</sub>Apr  $+4$ Prod2 $-25$ <sub>–</sub>Apr – F2 $-$ Kept $-$ Since $-$ Mar  $= 3750$ F1–Unused–Mar + F2–Unused–Mar (continued)  $-$  F1 $\_$ Kept $\_S$ ince $\_$ Mar  $-$  F2 $\_$ Kept $\_S$ ince $\_$ Mar  $\geq 0.0$ 

where F1<sub>-</sub>Kept-Since–Mar is the number of chips used during April at factory 1 that were obtained in March at either factory 1 or factory 2, and F2–Kept–Since–Mar is the number of chips used during April at factory 2 that were obtained in March. The last constraint ensures that the number of chips used during April that were obtained in March does not exceed the number of chips not used in March. There may be a cost to hold chips in inventory. This can be modeled having a positive objective function coefficient for the nonarc variables F1–Kept–Since–Mar and F2–Kept–Since–Mar. Moreover, nonarc variable upper bounds represent an upper limit on the number of chips that can be held in inventory between March and April.

See Example 3.1 through Example 3.5, which use this TV problem. The use of nonarc variables as described previously is illustrated.

## **Introduction**

## **Getting Started: NPSC Problems**

To solve NPSC problems using PROC INTPOINT, you save a representation of the network and the side constraints in three SAS data sets. These data sets are then passed to PROC INTPOINT for solution. There are various forms that a problem's data can take. You can use any one or a combination of several of these forms.

The NODEDATA= data set contains the names of the supply and demand nodes and the supply or demand associated with each. These are the elements in the column vector b in the NPSC problem (see the "Mathematical Description of NPSC" section on page 66).

The ARCDATA= data set contains information about the variables of the problem. Usually these are arcs, but there can be data related to nonarc variables in the ARCDATA= data set as well.

An arc is identified by the names of its tail node (where it originates) and head node (where it is directed). Each observation can be used to identify an arc in the network and, optionally, the cost per flow unit across the arc, the arc's capacity, lower flow bound, and name. These data are associated with the matrix  $F$  and the vectors  $c, l$ , and u in the NPSC problem (see the "Mathematical Description of NPSC" section on page 66).

**Note:** Although  $F$  is a node-arc incidence matrix, it is specified in the ARCDATA= data set by arc definitions. Do not explicitly specify these flow conservation constraints as constraints of the problem.

In addition, the ARCDATA= data set can be used to specify information about nonarc variables, including objective function coefficients, lower and upper value bounds, and names. These data are the elements of the vectors  $d, m$ , and  $v$  in the NPSC problem (see the "Mathematical Description of NPSC" section on page 66). Data for an arc or nonarc variable can be given in more than one observation.

Supply and demand data also can be specified in the ARCDATA= data set. In such a case, the NODEDATA= data set may not be needed.

The CONDATA= data set describes the side constraints and their right-hand sides. These data are elements of the matrices  $H$  and  $Q$  and the vector  $r$ . Constraint types are also specified in the CONDATA= data set. You can include in this data set upper bound values or capacities, lower flow or value bounds, and costs or objective function coefficients. It is possible to give all information about some or all nonarc variables in the CONDATA= data set.

An arc is identified in this data set by its name. If you specify an arc's name in the ARCDATA= data set, then this name is used to associate data in the CONDATA= data set with that arc. Each arc also has a default name that is the name of the tail and head node of the arc concatenated together and separated by an underscore character; tail–head, for example.

If you use the dense side constraint input format (described in the "CONDATA= Data Set" section on page 131), and want to use the default arc names, these arc names are names of SAS variables in the VAR list of the CONDATA= data set.

If you use the sparse side constraint input format (see the "CONDATA= Data Set" section on page 131) and want to use the default arc names, these arc names are values of the COLUMN list variable of the CONDATA= data set.

PROC INTPOINT reads the data from the NODEDATA= data set, the ARCDATA= data set, and the CONDATA= data set. Error checking is performed, and the model is converted into an equivalent LP. This LP is preprocessed. Preprocessing is optional but highly recommended. Preprocessing analyzes the model and tries to determine before optimization whether variables can be "fixed" to their optimal values. Knowing that, the model can be modified and these variables dropped out. It can be determined that some constraints are redundant. Sometimes, preprocessing succeeds in reducing the size of the problem, thereby making the subsequent optimization easier and faster.

The optimal solution to the equivalent LP is then found. This LP is converted back to the original NPSC problem, and the optimum for this is derived from the optimum of the equivalent LP. If the problem was preprocessed, the model is now post-processed, where fixed variables are reintroduced. The solution can be saved in the CONOUT= data set.

#### **Introductory NPSC Example**

Consider the following transshipment problem for an oil company. Crude oil is shipped to refineries where it is processed into gasoline and diesel fuel. The gasoline and diesel fuel are then distributed to service stations. At each stage, there are shipping, processing, and distribution costs. Also, there are lower flow bounds and capacities.

In addition, there are two sets of side constraints. The first set is that two times the crude from the Middle East cannot exceed the throughput of a refinery plus 15 units. (The phrase "plus 15 units" that finishes the last sentence is used to enable some side constraints in this example to have a nonzero rhs.) The second set of constraints are necessary to model the situation that one unit of crude mix processed at a refinery yields three-fourths of a unit of gasoline and one-fourth of a unit of diesel fuel.

Because there are two products that are not independent in the way in which they flow through the network, an NPSC is an appropriate model for this example (see Figure 3.6). The side constraints are used to model the limitations on the amount of Middle Eastern crude that can be processed by each refinery and the conversion proportions of crude to gasoline and diesel fuel.

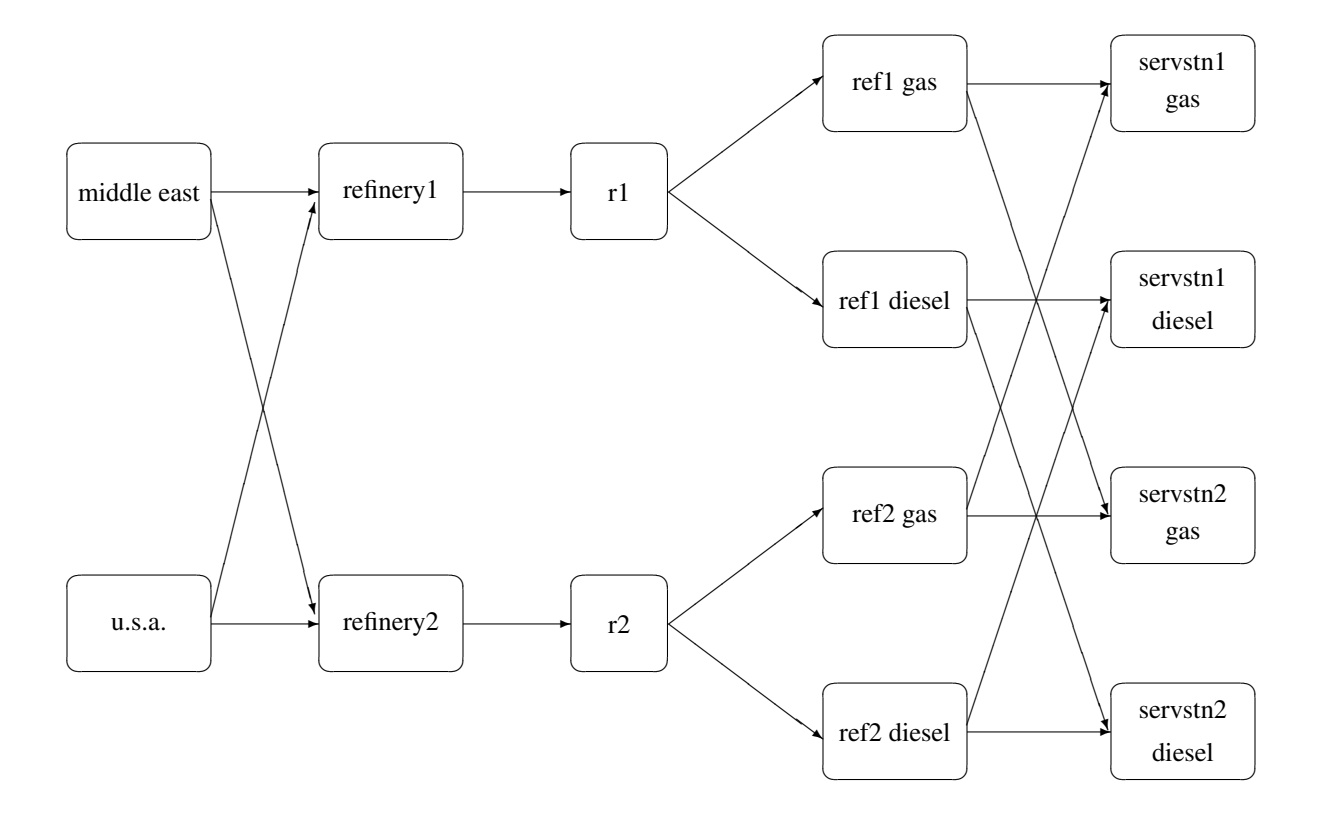

**Figure 3.6.** Oil Industry Example

To solve this problem with PROC INTPOINT, save a representation of the model in three SAS data sets. In the NODEDATA= data set, you name the supply and demand nodes and give the associated supplies and demands. To distinguish demand nodes from supply nodes, specify demands as negative quantities. For the oil example, the NODEDATA= data set can be saved as follows:

```
title 'Oil Industry Example';
title3 'Setting Up Nodedata = Noded For PROC INTPOINT';
data noded;
  input _node_&$15. _sd_;
  datalines;
middle east 100
u.s.a. 80
servstn1 gas -95
servstn1 diesel -30
servstn2 gas -40
servstn2 diesel -15
;
```
The ARCDATA= data set contains the rest of the information about the network. Each observation in the data set identifies an arc in the network and gives the cost per flow unit across the arc, the capacities of the arc, the lower bound on flow across the arc, and the name of the arc.

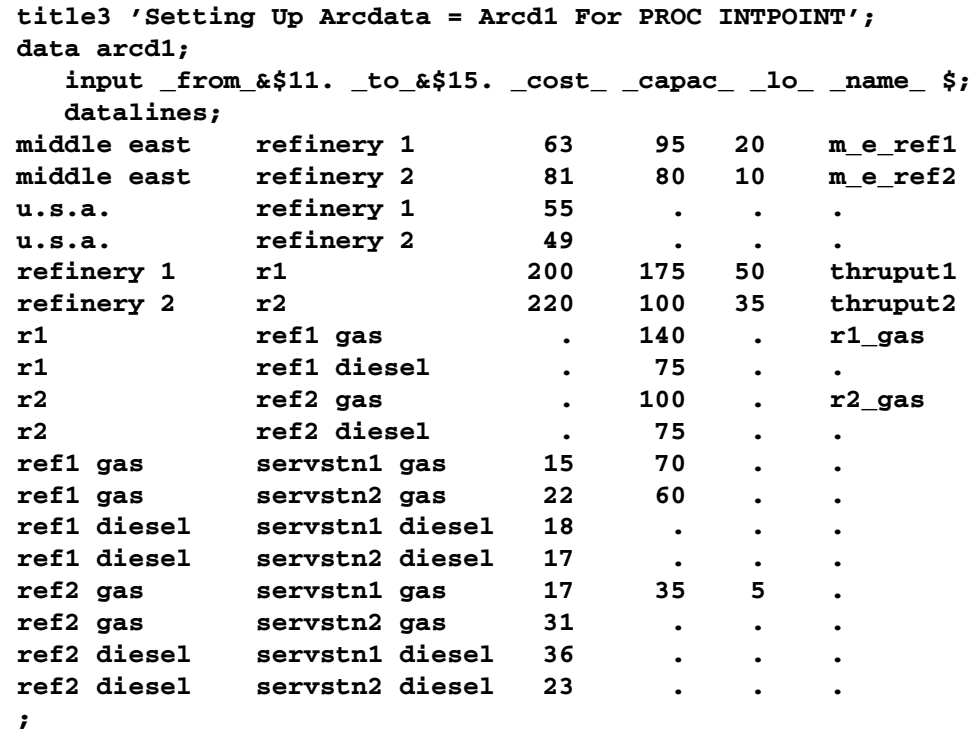

Finally, the CONDATA= data set contains the side constraints for the model:

```
title3 'Setting Up Condata = Cond1 For PROC INTPOINT';
data cond1;
  input m_e_ref1 m_e_ref2 thruput1 r1_gas thruput2 r2_gas
        _type_ $ _rhs_;
  datalines;
-2 . 1 . . . >= -15
 . -2 . . 1 . GE -15
 . . -3 4 . . EQ 0
   . . . . -3 4 = 0
;
```
Note that the SAS variable names in the CONDATA= data set are the names of arcs given in the ARCDATA= data set. These are the arcs that have nonzero constraint coefficients in side constraints. For example, the proportionality constraint that specifies that one unit of crude at each refinery yields three-fourths of a unit of gasoline and one-fourth of a unit of diesel fuel is given for refinery 1 in the third observation and for refinery 2 in the last observation. The third observation requires that each unit of flow on the arc thruput1 equals three-fourths of a unit of flow on the arc r1–gas. Because all crude processed at refinery 1 flows through thruput1 and all gasoline produced at refinery 1 flows through r1–gas, the constraint models the situation. It proceeds similarly for refinery 2 in the last observation.

#### 88 • Chapter 3. The INTPOINT Procedure

To find the minimum cost flow through the network that satisfies the supplies, demands, and side constraints, invoke PROC INTPOINT as follows:

```
proc intpoint
  bytes=1000000
  nodedata=noded /* the supply and demand data */
  arcdata=arcd1 /* the arc descriptions */
  condata=cond1 /* the side constraints */
  conout=solution; /* the solution data set */
  run;
```
The following messages, which appear on the SAS log, summarize the model as read by PROC INTPOINT and note the progress toward a solution.

```
NOTE: Number of nodes= 14 .
NOTE: Number of supply nodes= 2 .
NOTE: Number of demand nodes= 4 .
NOTE: Total supply= 180 , total demand= 180 .
NOTE: Number of arcs= 18 .
NOTE: Number of <= side constraints= 0 .
NOTE: Number of == side constraints= 2 .
NOTE: Number of >= side constraints= 2 .
NOTE: Number of side constraint coefficients= 8 .
NOTE: The following messages relate to the equivalent
      Linear Programming problem solved by the Interior
      Point algorithm.
NOTE: Number of <= constraints= 0 .
NOTE: Number of == constraints= 16 .
NOTE: Number of >= constraints= 2 .
NOTE: Number of constraint coefficients= 44 .
NOTE: Number of variables= 18 .
NOTE: After preprocessing, number of <= constraints= 0.
NOTE: After preprocessing, number of == constraints= 5.
NOTE: After preprocessing, number of >= constraints= 2.
NOTE: The preprocessor eliminated 11 constraints from the
      problem.
NOTE: The preprocessor eliminated 25 constraint
      coefficients from the problem.
NOTE: After preprocessing, number of variables= 8.
NOTE: The preprocessor eliminated 10 variables from the
      problem.
NOTE: 2 columns, 0 rows and 2 coefficients were added to
      the problem to handle unrestricted variables,
      variables that are split, and constraint slack or
      surplus variables.
NOTE: There are 13 nonzero elements inA*A transpose.
NOTE: Of the 7 rows and columns, 2 are sparse.
NOTE: There are 6 nonzero superdiagonal elements in the
      sparse rows of the factored A * A transpose. This
      includes fill-in.
NOTE: There are 2 operations of the form
      u[i,j]=u[i,j]-u[q,j]*u[q,i]/u[q,q] to factorize the
```

```
sparse rows ofA*A transpose.
NOTE: Bound feasibility attained by iteration 1.
NOTE: Dual feasibility attained by iteration 1.
NOTE: Constraint feasibility attained by iteration 2.
NOTE: The Primal-Dual Predictor-Corrector Interior Point
      algorithm performed 7 iterations.
NOTE: Objective = 50875.01279.
NOTE: The data set WORK.SOLUTION has 18 observations and
      10 variables.
NOTE: There were 18 observations read from the data set
      WORK.ARCD1.
NOTE: There were 6 observations read from the data set
      WORK.NODED.
NOTE: There were 4 observations read from the data set
      WORK.COND1.
```
The first set of messages shows the size of the problem. The next set of messages provides statistics on the size of the equivalent LP problem. The number of variables may not equal the number of arcs if the problem has nonarc variables. This example has none. To convert a network to the equivalent LP problem, a flow conservation constraint must be created for each node (including an excess or bypass node, if required). This explains why the number of equality constraints and the number of constraint coefficients differ from the number of equality side constraints and the number of coefficients in all side constraints.

If the preprocessor was successful in decreasing the problem size, some messages will report how well it did. In this example, the model size was cut approximately in half!

The next set of messages describes aspects of the interior point algorithm. Of particular interest are those concerned with the Cholesky factorization of  $AA<sup>T</sup>$  where A is the coefficient matrix of the final LP. It is crucial to preorder the rows and columns of this matrix to prevent *fill-in* and reduce the number of row operations to undertake the factorization. See the "Interior Point Algorithmic Details" section on page 68 for a more extensive explanation.

Unlike PROC LP, which displays the solution and other information as output, PROC INTPOINT saves the optimum in the output SAS data set that you specify. For this example, the solution is saved in the SOLUTION data set. It can be displayed with the PRINT procedure as

```
title3 'Optimum';
proc print data=solution;
   var _from_ _to_ _cost_ _capac_ _lo_ _name_
       _supply_ _demand_ _flow_ _fcost_;
   sum _fcost_;
   run;
```
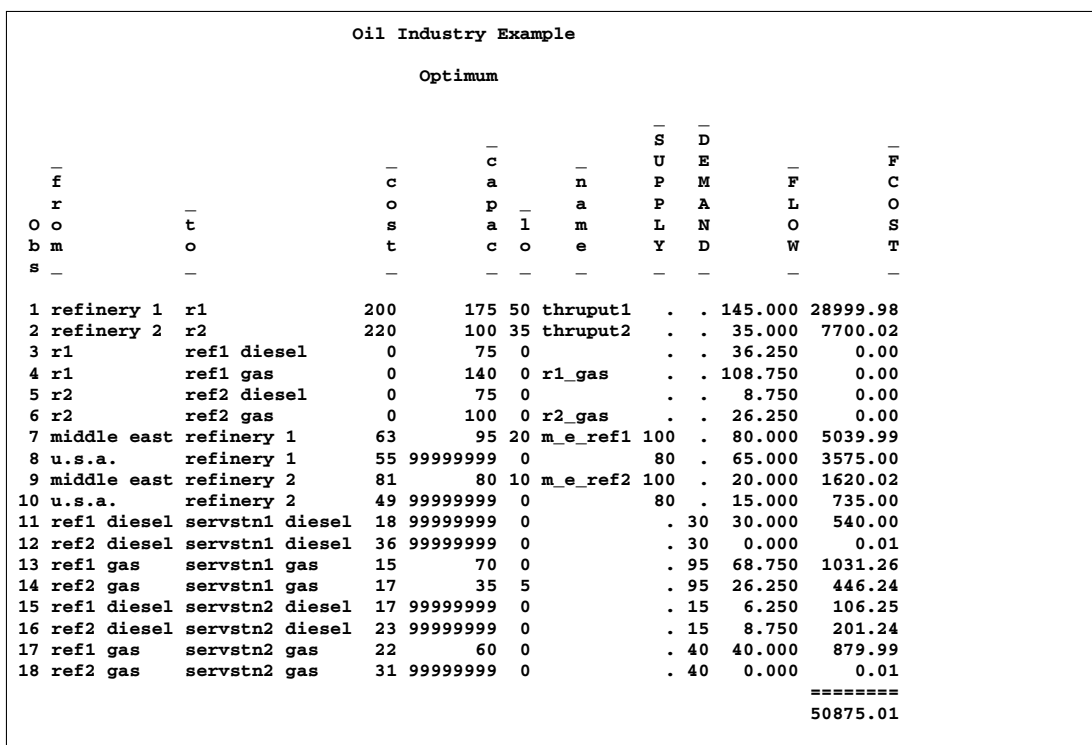

### **Figure 3.7.** CONOUT=SOLUTION

Notice that, in CONOUT=SOLUTION (Figure 3.7), the optimal flow through each arc in the network is given in the variable named –FLOW–, and the cost of flow through each arc is given in the variable –FCOST–.

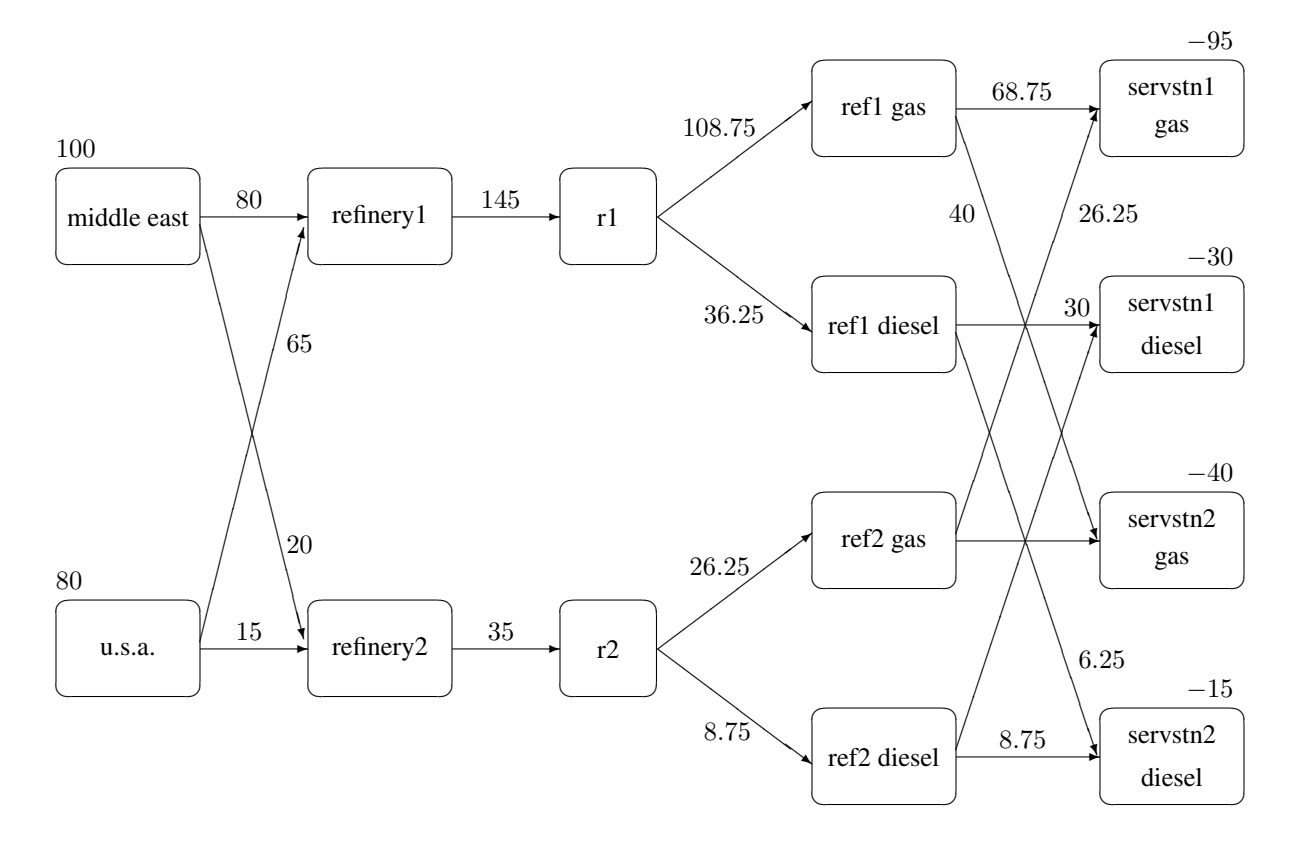

**Figure 3.8.** Oil Industry Solution

## **Getting Started: LP Problems**

Data for an LP problem resembles the data for side constraints and nonarc variables supplied to PROC INTPOINT when solving an NPSC problem. It is also very similar to the data required by the LP procedure.

To solve LP problems using PROC INTPOINT, you save a representation of the LP variables and the constraints in one or two SAS data sets. These data sets are then passed to PROC INTPOINT for solution. There are various forms that a problem's data can take. You can use any one or a combination of several of these forms.

The ARCDATA= data set contains information about the LP variables of the problem. Although this data set is called ARCDATA, it contains data for no arcs. Instead, all data in this data set are related to LP variables. This data set has no SAS variables containing values that are node names.

The ARCDATA= data set can be used to specify information about LP variables, including objective function coefficients, lower and upper value bounds, and names. These data are the elements of the vectors  $d, m$ , and  $v$  in problem (LP). Data for an LP variable can be given in more than one observation.

The CONDATA= data set describes the constraints and their right-hand sides. These data are elements of the matrix  $Q$  and the vector  $r$ .

#### 92 • Chapter 3. The INTPOINT Procedure

Constraint types are also specified in the CONDATA= data set. You can include in this data set LP variable data such as upper bound values, lower value bounds, and objective function coefficients. It is possible to give all information about some or all LP variables in the CONDATA= data set.

Because PROC INTPOINT evolved from PROC NETFLOW, another procedure in SAS/OR software that was originally designed to solve models with networks, the ARCDATA= data set is always expected. If the ARCDATA= data set is not specified, by default the last data set created before PROC INTPOINT is invoked is assumed to be the ARCDATA= data set. However, these characteristics of PROC INTPOINT are not helpful when an LP problem is being solved and all data is provided in a single data set specified by the CONDATA= data set, and that data set is not the last data set created before PROC INTPOINT starts. In this case, you must specify that the ARCDATA= data set and the CONDATA= data set are both equal to the input data set. PROC INTPOINT then knows that an LP problem is to be solved and that the data reside in one data set.

An LP variable is identified in this data set by its name. If you specify an LP variable's name in the ARCDATA= data set, then this name is used to associate data in the CONDATA= data set with that LP variable.

If you use the dense constraint input format (described in the "CONDATA= Data Set" section on page 131), these LP variable names are names of SAS variables in the VAR list of the CONDATA= data set.

If you use the sparse constraint input format (described in the "CONDATA= Data Set" section on page 131), these LP variable names are values of the SAS variables in the COLUMN list of the CONDATA= data set.

PROC INTPOINT reads the data from the ARCDATA= data set (if there is one) and the CONDATA= data set. Error checking is performed, and the LP is preprocessed. Preprocessing is optional but highly recommended. The preprocessor analyzes the model and tries to determine before optimization whether LP variables can be "fixed" to their optimal values. Knowing that, the model can be modified and these LP variables dropped out. Some constraints may be found to be redundant. Sometimes, preprocessing succeeds in reducing the size of the problem, thereby making the subsequent optimization easier and faster.

The optimal solution is then found for the resulting LP. If the problem was preprocessed, the model is now post-processed, where fixed LP variables are reintroduced. The solution can be saved in the CONOUT= data set.

#### **Introductory LP Example**

Consider the linear programming problem in the section "An Introductory Example" on page 190. The SAS data set in that section is created the same way here:

```
title 'Linear Programming Example';
title3 'Setting Up Condata = dcon1 For PROC INTPOINT';
data dcon1;
  input _id_ $17.
       a_light a_heavy brega naphthal naphthai
       heatingo jet_1 jet_2
       _type_ $ _rhs_;
  datalines;
profit -175 -165 -205 0 0 0 300 300 max .
naphtha_l_conv .035 .030 .045 -1 0 0 0 0 eq 0
naphtha_i_conv .100 .075 .135 0 -1 0 0 0 eq 0
heating_o_conv .390 .300 .430 0 0 -1 0 0 eq 0
recipe_1 0 0 0 0 .3 .7 -1 0 eq 0
recipe_2 0 0 0 .2 0 .8 0 -1 eq 0
available 110 165 80 . . . . . upperbd .
;
```
To solve this problem, use

```
proc intpoint
   bytes=1000000
   condata=dcon1
   conout=solutn1;
   run;
```
Note how it is possible to use an input SAS data set of PROC LP and, without requiring any changes to be made to the data set, to use that as an input data set for PROC INTPOINT.

The following messages that appear on the SAS log summarize the model as read by PROC INTPOINT and note the progress toward a solution

```
NOTE: Number of variables= 8 .
NOTE: Number of <= constraints= 0 .
NOTE: Number of == constraints= 5 .
NOTE: Number of >= constraints= 0 .
NOTE: Number of constraint coefficients= 18 .
NOTE: After preprocessing, number of <= constraints= 0.
NOTE: After preprocessing, number of == constraints= 0.
NOTE: After preprocessing, number of >= constraints= 0.
NOTE: The preprocessor eliminated 5 constraints from the
      problem.
NOTE: The preprocessor eliminated 18 constraint
      coefficients from the problem.
NOTE: After preprocessing, number of variables= 0.
NOTE: The preprocessor eliminated 8 variables from the
     problem.
WARNING: Optimization is unnecessary as the problem no
         longer has any variables and rows.
NOTE: Preprocessing could have caused that.
NOTE: Objective = 1544.
NOTE: The data set WORK.SOLUTN1 has 8 observations and 6
      variables.
```
#### **NOTE: There were 7 observations read from the data set WORK.DCON1.**

Notice that the preprocessor succeeded in fixing *all* LP variables to their optimal values, eliminating the need to do any actual optimization.

Unlike PROC LP, which displays the solution and other information as output, PROC INTPOINT saves the optimum in the output SAS data set you specify. For this example, the solution is saved in the SOLUTION data set. It can be displayed with PROC PRINT as

```
title3 'LP Optimum';
proc print data=solutn1;
   var _name_ _objfn_ _upperbd _lowerbd _value_ _fcost_;
   sum _fcost_;
  run;
```
Notice that in the CONOUT=SOLUTION (Figure 3.9) the optimal value through each variable in the LP is given in the variable named –VALUE–, and that the cost of value for each variable is given in the variable –FCOST–.

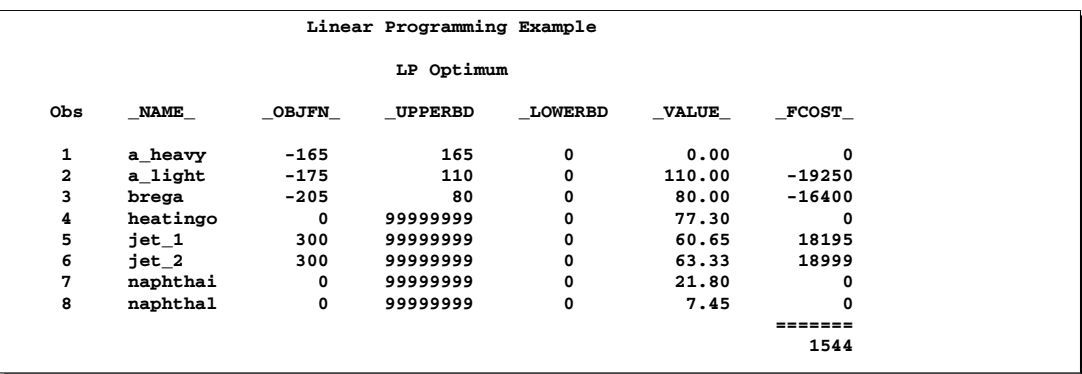

#### **Figure 3.9.** CONOUT=SOLUTN1

The same model can be specified in the sparse format as in the following scon2 data set. This format enables you to omit the zero coefficients.

```
title3 'Setting Up Condata = scon2 For PROC INTPOINT';
data scon2;
  format _type_ $8. _col_ $8. _row_ $16.;
  input _type_ $ _col_ $ _row_ $ _coef_;
  datalines;
max . profit .
eq . napha_l_conv .
eq . napha_i_conv .
eq . heating_oil_conv .
eq . recipe_1 .
eq . recipe_2 .
upperbd . available .
  a_light profit -175
```
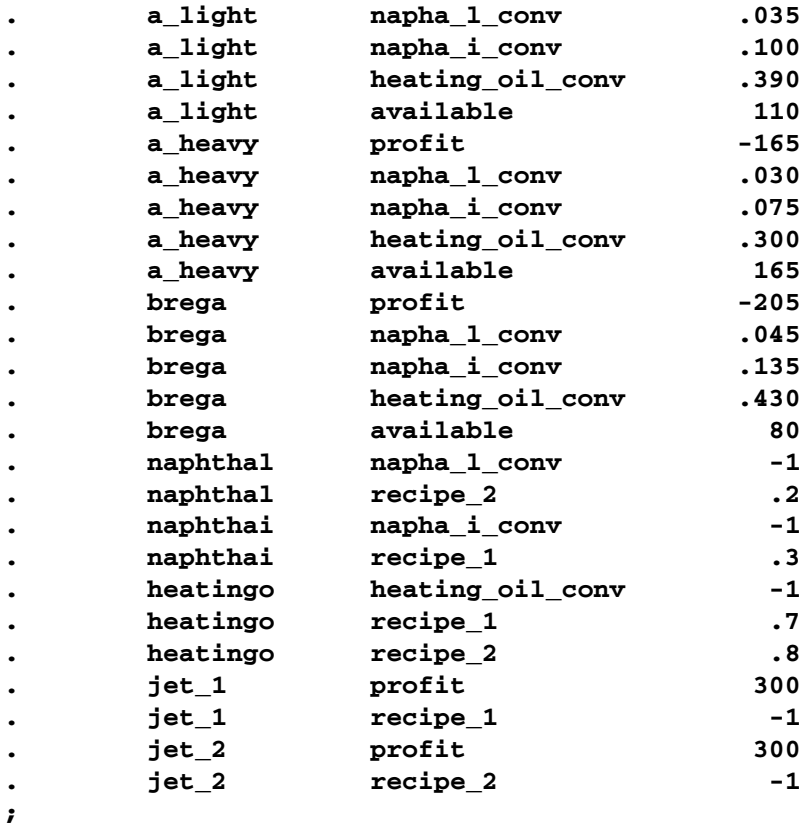

To find the minimum cost solution, invoke PROC INTPOINT (note the SPARSECONDATA option which must be specified) as follows:

```
proc intpoint
  bytes=1000000
   sparsecondata
   condata=scon2
   conout=solutn2;
   run;
```
A data set that can be used as the ARCDATA= data set can be initialized as follows:

```
data vars3;
  input _name_ $ profit available;
  datalines;
a_heavy -165 165
a_light -175 110
brega -205 80
heatingo 0 .
jet_1 300 .
jet_2 300 .
naphthai 0 .
naphthal 0 .
;
```
The following CONDATA= data set is the original dense format CONDATA= dcon1 data set after the LP variable's nonconstraint information has been removed. (You could have left some or all of that information in CONDATA as PROC INTPOINT "merges" data, but doing that and checking for consistency takes time.)

```
data dcon3;
  input _id_ $17.
       a_light a_heavy brega naphthal naphthai
       heatingo jet_1 jet_2
       _type_ $ _rhs_;
  datalines;
naphtha_l_conv .035 .030 .045 -1 0 0 0 0 eq 0
naphtha_i_conv .100 .075 .135 0 -1 0 0 0 eq 0
heating_o_conv .390 .300 .430 0 0 -1 0 0 eq 0
recipe_1 0 0 0 0 .3 .7 -1 0 eq 0
recipe_2 0 0 0 .2 0 .8 0 -1 eq 0
;
```
**Note:** You must now specify the MAXIMIZE option; otherwise, PROC INTPOINT will optimize to the minimum (which, incidentally, has a total objective = -3539.25). You must indicate that the SAS variable profit in the ARCDATA=vars3 data set has values that are objective function coefficients, by specifying the OBJFN statement. The UPPERBD must be specified as the SAS variable available that has as values upper bounds:

```
proc intpoint
    maximize /* ***** necessary ***** */
    bytes=1000000
    arcdata=vars3
    condata=dcon3
    conout=solutn3;
   objfn profit;
  upperbd available;
  run;
```
The ARCDATA=vars3 data set can become more concise by noting that the model variables heatingo, naphthai, and naphthal have zero objective function coefficients (the default) and default upper bounds, so those observations need not be present:

```
data vars4;
  input _name_ $ profit available;
  datalines;
a_heavy -165 165
a_light -175 110
brega -205 80
jet_1 300 .
jet_2 300 .
;
```
The CONDATA=dcon3 data set can become more concise by noting that all the constraints have the same type (eq) and zero (the default) rhs values. This model is a good candidate for using the DEFCONTYPE= option.

The DEFCONTYPE= option can be useful not only when *all* constraints have the same type as is the case here, but also when *most* constraints have the same type and you want to change the default type from  $\leq$  to  $=$  or  $\geq$ . The essential constraint type data in the CONDATA= data set is that which overrides the DEFCONTYPE= type you specified.

```
data dcon4;
  input _id_ $17.
       a_light a_heavy brega naphthal naphthai
       heatingo jet_1 jet_2;
  datalines;
naphtha_l_conv .035 .030 .045 -1 0 0 0 0
naphtha_i_conv .100 .075 .135 0 -1 0 0 0
heating_o_conv .390 .300 .430 0 0 -1 0 0
recipe_1 0 0 0 0 .3 .7 -1 0
recipe_2 0 0 0 .2 0 .8 0 -1
;
proc intpoint
    maximize defcontype=eq
    arcdata=vars3
    condata=dcon3
    conout=solutn3;
  objfn profit;
  upperbd available;
  run;
```
Here are several different ways of using the ARCDATA= data set and a sparse format CONDATA= data set for this LP. The following CONDATA= data set is the result of removing the profit and available data from the original sparse format CONDATA=scon2 data set.

```
data scon5;
 format _type_ $8. _col_ $8. _row_ $16. ;
 input _type_ $ _col_ $ _row_ $ _coef_;
 datalines;
eq . napha_l_conv .
eq . . napha i conv
eq . heating_oil_conv .
eq . recipe_1 .
eq . Tecipe 2
. a_light napha_l_conv .035
. a_light napha_i_conv .100
. a_light heating_oil_conv .390
. a_heavy napha_l_conv .030
     . a_heavy napha_i_conv .075
. a_heavy heating_oil_conv .300
```
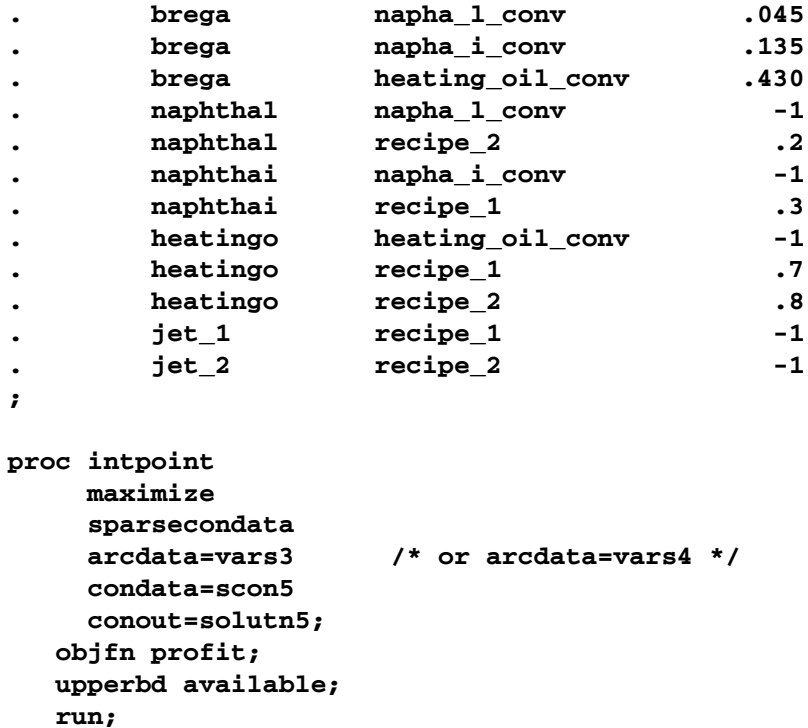

The CONDATA=scon5 data set can become more concise by noting that all the constraints have the same type (eq) and zero (the default) rhs values. Use the DEFCONTYPE= option again. Once the first five observations of the CONDATA=scon5 data set are removed, the –type– variable has values that are missing in all of the remaining observations. Therefore, this variable can be removed.

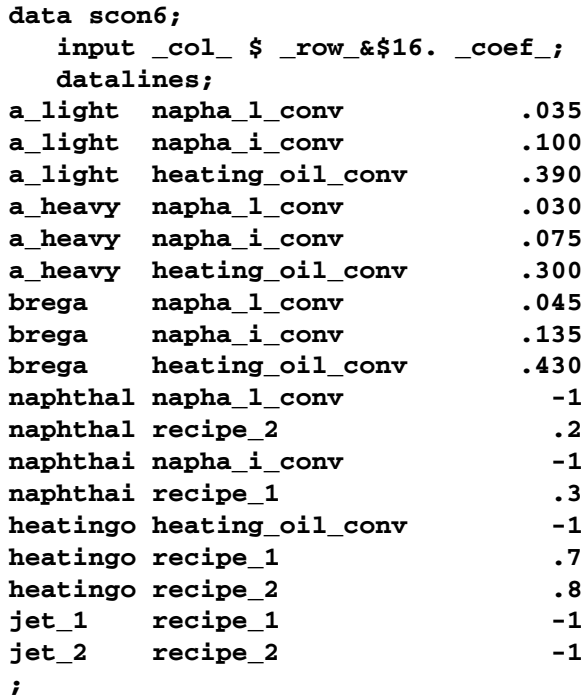

```
proc intpoint
     maximize
     defcontype=eq
     sparsecondata
     arcdata=vars4
     condata=scon6
     conout=solutn6;
   objfn profit;
   upperbd available;
   run;
```
## **Typical PROC INTPOINT Run**

You start PROC INTPOINT by giving the PROC INTPOINT statement. You can specify many options in the PROC INTPOINT statement to control the procedure, or you can rely on default settings and specify very few options. However, there are some options you must specify:

- You must specify the BYTES= parameter indicating the size of the working memory that the procedure is allowed to use. This option has no default.
- In many instances (and certainly when solving NPSC problems), you need to specify the ARCDATA= data set. This option has a default (which is the SAS data set that was created last before PROC INTPOINT began running), but that may need to be overridden.
- The CONDATA= data set must also be specified if the problem is NPSC and has side constraints, or if it is an LP problem.
- When solving a network problem, you have to specify the NODEDATA= data set, if some model data is given in such a data set.

Some options, while optional, are frequently required. To have the optimal solution output to a SAS data set, you have to specify the CONOUT= data set. You may want to indicate reasons why optimization should stop (for example, you can indicate the maximum number of iterations that can be performed), or you might want to alter stopping criteria so that optimization does not stop prematurely. Some options enable you to control other aspects of the interior point algorithm. Specifying certain values for these options can reduce the time it takes to solve a problem.

The SAS variable lists should be given next. If you have SAS variables in the input data sets that have special names (for example, a SAS variable in the ARCDATA= data set named –TAIL– that has tail nodes of arcs as values), it may not be necessary to have many or any variable lists. If you do not specify a TAIL variable list, PROC INTPOINT will search the ARCDATA= data set for a SAS variable named –TAIL–.

What usually follows is a RUN statement, which indicates that all information that you, the user, need to supply to PROC INTPOINT has been given, and the procedure is to start running. This also happens if you specify a statement in your SAS program that PROC INTPOINT does not recognize as one of its own, the next DATA step or procedure.

The QUIT statement indicates that PROC INTPOINT must immediately finish.

For example, a PROC INTPOINT run might look something like this:

```
proc intpoint
   bytes= /* working memory size */
   arcdata= /* data set */
   condata= /* data set */
    /* other options */
;
variable list specifications; /* if necessary */
run; /* start running, read data, */
        /* and do the optimization. */
```
## **Syntax**

Below are statements used in PROC INTPOINT, listed in alphabetical order as they appear in the text that follows.

**PROC INTPOINT** options **; CAPACITY** variable **; COEF** variables **; COLUMN** variable **; COST** variable **; DEMAND** variable **; HEADNODE** variable **; ID** variables **; LO** variable **; NAME** variable **; NODE** variable **; QUIT; RHS** variable **; ROW** variables **; RUN; SUPDEM** variable **; SUPPLY** variable **; TAILNODE** variable **; TYPE** variable **; VAR** variables **;**

## **Functional Summary**

Table 3.1 outlines the options that can be specified in the INTPOINT procedure. All options are specified in the PROC INTPOINT statement.
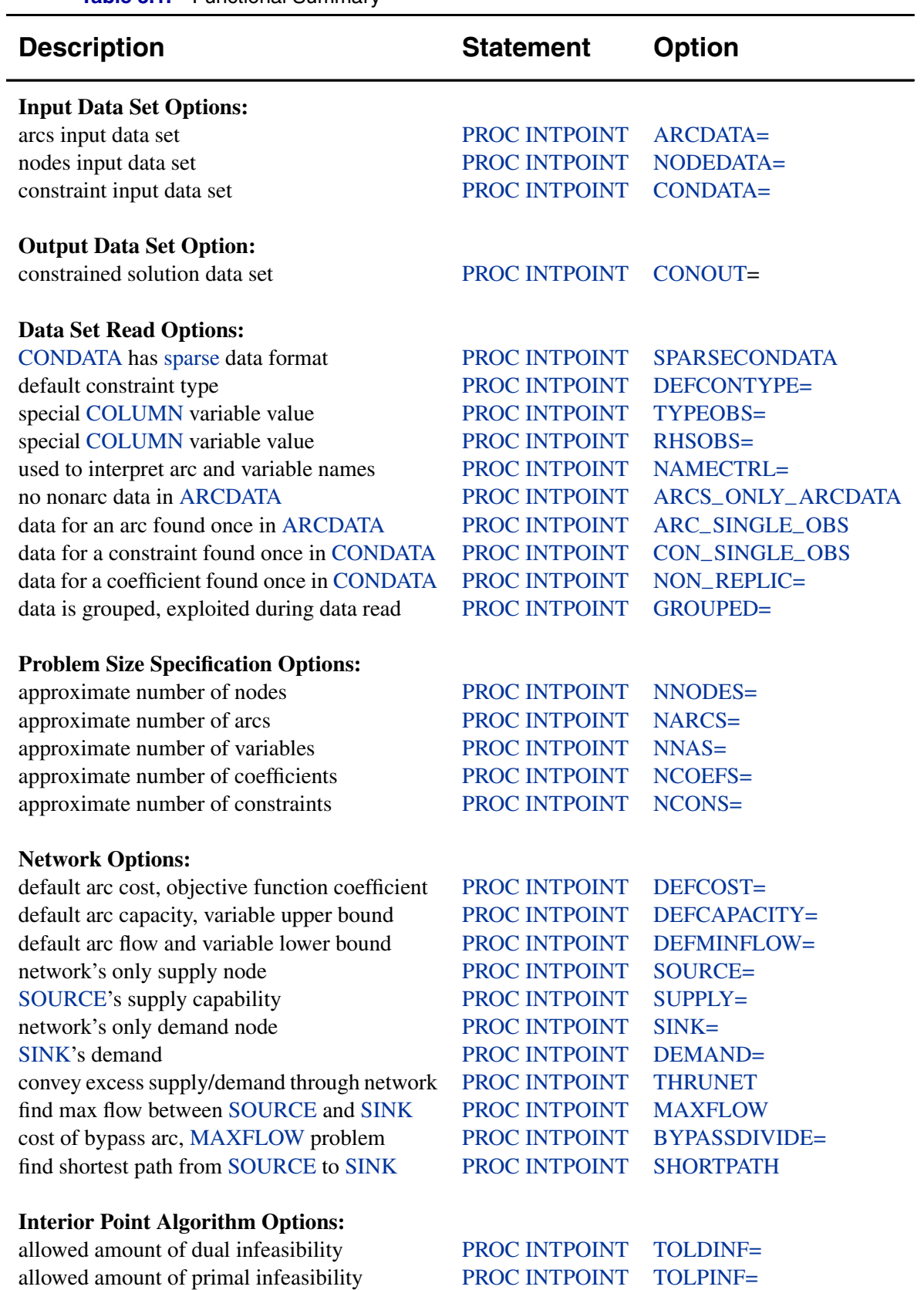

allowed total amount of dual infeasibility PROC INTPOINT TOLTOTDINF=

**Table 3.1.** Functional Summary

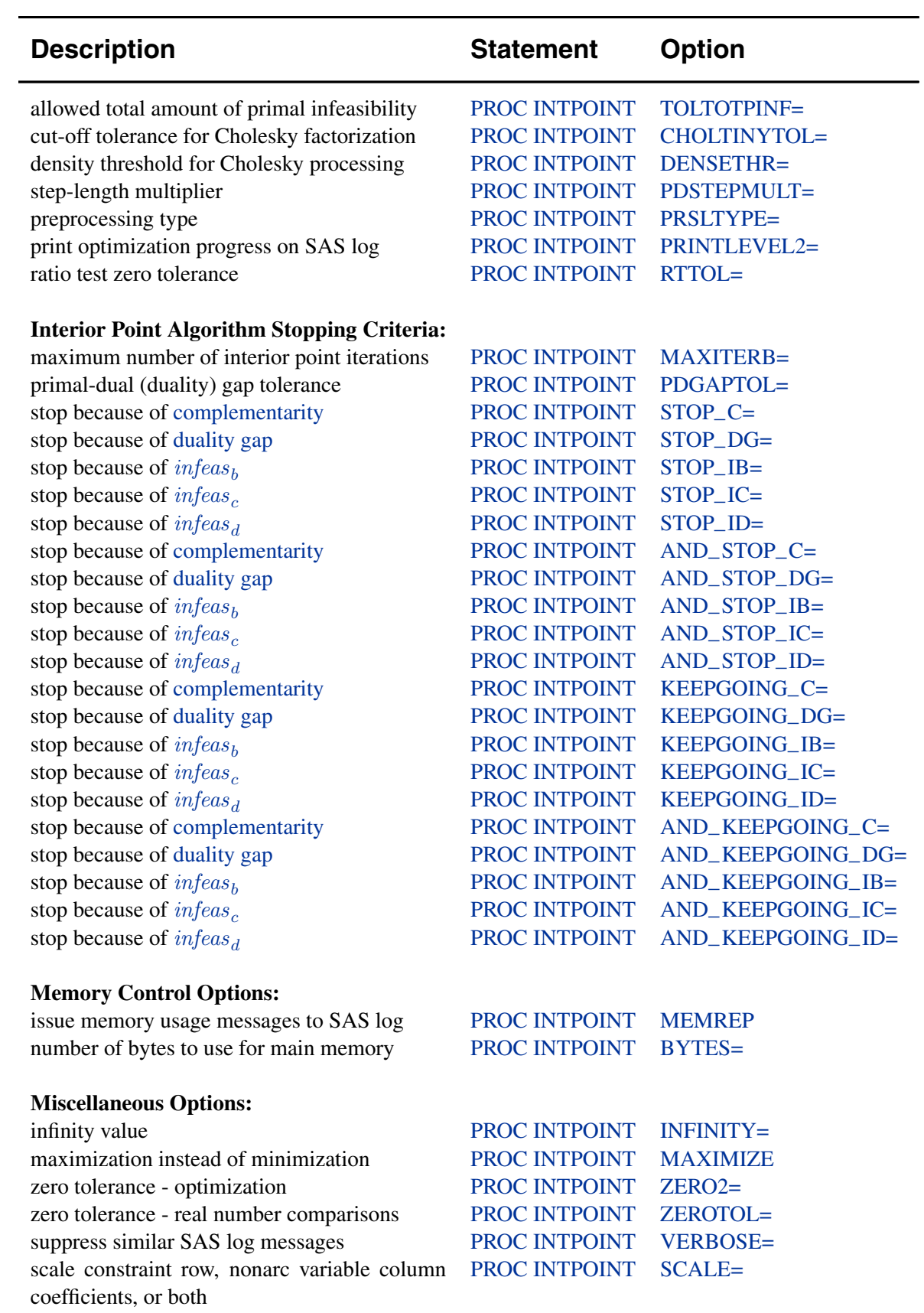

# **PROC INTPOINT Statement**

# **PROC INTPOINT** options **;**

This statement invokes the procedure. The following options can be specified in the PROC INTPOINT statement.

# **Data Set Options**

This section briefly describes all the input and output data sets used by PROC INTPOINT. The ARCDATA= data set, the NODEDATA= data set, and the CONDATA= data set can contain SAS variables that have special names, for instance –CAPAC–, –COST–, and –HEAD–. PROC INTPOINT looks for such variables if you do not give explicit variable list specifications. If a SAS variable with a special name is found and that SAS variable is not in another variable list specification, PROC INTPOINT determines that values of the SAS variable are to be interpreted in a special way. By using SAS variables that have special names, you may not need to have any variable list specifications.

# **ARCDATA=**SAS-data-set

names the data set that contains arc and, optionally, nonarc variable information and nodal supply/demand data. The ARCDATA= data set must be specified in all PROC INTPOINT statements when solving NPSC problems.

If your problem is an LP, the ARCDATA= data set is optional. You can specify LP variable information such as objective function coefficients, and lower and upper bounds.

# **CONDATA=**SAS-data-set

names the data set that contains the side constraint data. The data set can also contain other data such as arc costs, capacities, lower flow bounds, nonarc variable upper and lower bounds, and objective function coefficients. PROC INTPOINT needs a CONDATA= data set to solve a constrained problem. See the "CONDATA= Data Set" section on page 131 for more information.

If your problem is an LP, this data set contains the constraint data, and can also contain other data such as objective function coefficients, and lower and upper bounds. PROC INTPOINT needs a CONDATA= data set to solve an LP.

# **CONOUT=**SAS-data-set

### **COUT=**SAS-data-set

names the output data set that receives an optimal solution. See the "CONOUT= Data Set" section on page 140 for more information.

If PROC INTPOINT is outputting observations to the output data set and you want this to stop, press the keys used to stop SAS procedures.

### **NODEDATA=**SAS-data-set

names the data set that contains the node supply and demand specifications. You do not need observations in the NODEDATA= data set for transshipment nodes. (Transshipment nodes neither supply nor demand flow.) All nodes are assumed to

### 104 • Chapter 3. The INTPOINT Procedure

be transshipment nodes unless supply or demand data indicate otherwise. It is acceptable for some arcs to be directed toward supply nodes or away from demand nodes.

This data set is used only when you are solving network problems (not when solving LP problems), in which case the use of the NODEDATA= data set is optional provided that, if the NODEDATA= data set is not used, supply and demand details are specified by other means. Other means include using the MAXFLOW or SHORTPATH option, SUPPLY or DEMAND variable list (or both) in the ARCDATA= data set, and the SOURCE=, SUPPLY=, SINK=, or DEMAND= option in the PROC INTPOINT statement.

### **General Options**

The following is a list of options you can use with PROC INTPOINT. The options are listed in alphabetical order.

# **ARCS–ONLY–ARCDATA**

indicates that data for arcs only are in the ARCDATA= data set. When PROC INTPOINT reads the data in the ARCDATA= data set, memory would not be wasted to receive data for nonarc variables. The read might then be performed faster. See the section "How to Make the Data Read of PROC INTPOINT More Efficient" on page 150.

# **ARC–SINGLE–OBS**

indicates that for all arcs and nonarc variables, data for each arc or nonarc variable is found in only one observation of the ARCDATA= data set. When reading the data in the ARCDATA= data set, PROC INTPOINT knows that the data in an observation is for an arc or a nonarc variable that has not had data previously read and that needs to be checked for consistency. The read might then be performed faster.

When solving an LP, specifying the ARC–SINGLE–OBS option indicates that for all LP variables, data for each LP variable is found in only one observation of the ARCDATA= data set. When reading the data in the ARCDATA= data set, PROC INTPOINT knows that the data in an observation is for an LP variable that has not had data previously read and that needs to be checked for consistency. The read might then be performed faster.

If you specify ARC–SINGLE–OBS, PROC INTPOINT automatically works as if GROUPED=ARCDATA is also specified.

See the section "How to Make the Data Read of PROC INTPOINT More Efficient" on page 150.

# **BYPASSDIVIDE=**b **BYPASSDIV=**b **BPD=**b

should be used only when the MAXFLOW option has been specified; that is, PROC INTPOINT is solving a maximal flow problem. PROC INTPOINT prepares to solve maximal flow problems by setting up a bypass arc. This arc is directed from the SOURCE= to the SINK= and will eventually convey flow equal to INFINITY minus the maximal flow through the network. The cost of the bypass arc must be great

enough to drive flow through the network, rather than through the bypass arc. Also, the cost of the bypass arc must be greater than the eventual total cost of the maximal flow, which can be nonzero if some network arcs have nonzero costs. The cost of the bypass is set to the value of the INFINITY= option. Valid values for the BYPASSDIVIDE= option must be greater than or equal to 1.1.

If there are no nonzero costs of arcs in the MAXFLOW problem, the cost of the bypass arc is set to 1.0 (-1.0 if maximizing) if you do not specify the BYPASSDIVIDE= option. The default value for the BYPASSDIVIDE= option (in the presence of nonzero arc costs) is 100.0.

#### **BYTES=**b

indicates the size of the main working memory (in bytes) that PROC INTPOINT will allocate. Specifying this option is mandatory. The working memory is used to store all the arrays and buffers used by PROC INTPOINT. If this memory has a size smaller than what is required to store all arrays and buffers, PROC INTPOINT uses various schemes that page information between auxiliary memory (often your machine's disk) and RAM.

For small problems, specify BYTES=100000. For large problems (those with hundreds of thousands or millions of variables), BYTES=1000000 might do. For solving problems of that size, if you are running on a machine with an inadequate amount of RAM, PROC INTPOINT's performance will suffer since it will be forced to page or to rely on virtual memory.

If you specify the MEMREP option, PROC INTPOINT will issue messages on the SAS log informing you of its memory usage; that is, how much memory is required to prevent paging, and details about the amount of paging that must be performed, if applicable.

### **CON–SINGLE–OBS**

improves how the CONDATA= data set is read. How it works depends on whether the CONDATA has a dense or sparse format.

If the CONDATA= data set has the dense format, specifying CON–SINGLE–OBS indicates that, for each constraint, data for each can be found in only one observation of the CONDATA= data set.

If the CONDATA= data set has a sparse format, and data for each arc, nonarc variable, or LP variable can be found in only one observation of the CONDATA, then specify the CON $\_SINGLE\_OBS$  option. If there are n SAS variables in the ROW and COEF list, then each arc or nonarc can have at most  $n$  constraint coefficients in the model. See the section "How to Make the Data Read of PROC INTPOINT More Efficient" on page 150.

### **DEFCAPACITY=**<sup>c</sup>

### **DC=**<sup>c</sup>

requests that the default arc capacity and the default nonarc variable value upper bound (or for LP problems, the default LP variable value upper bound) be <sup>c</sup>. If this option is not specified, then DEFCAPACITY=INFINITY.

# **DEFCONTYPE=**<sup>c</sup> **DEFTYPE=**<sup>c</sup>

# $DCT = c$

specifies the default constraint type. This default constraint type is either *less than or equal to* or is the type indicated by DEFCONTYPE=c. Valid values for this option are

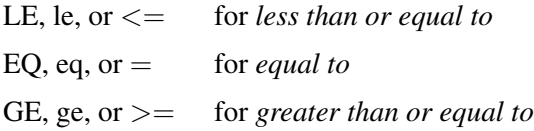

The values do not need to be enclosed in quotes.

#### **DEFCOST=**<sup>c</sup>

requests that the default arc cost and the default nonarc variable objective function coefficient (or for an LP, the default LP variable objective function coefficient) be <sup>c</sup>. If this option is not specified, then DEFCOST=0.0.

# **DEFMINFLOW=**<sup>m</sup>

#### **DMF=**<sup>m</sup>

requests that the default lower flow bound through arcs and the default lower value bound of nonarc variables (or for an LP, the default lower value bound of LP variables) be <sup>m</sup>. If a value is not specified, then DEFMINFLOW=0.0.

### **DEMAND=**d

specifies the demand at the SINK node specified by the SINK= option. The DEMAND= option should be used only if the SINK= option is given in the PROC INTPOINT statement and neither the SHORTPATH option nor the MAXFLOW option is specified. If you are solving a minimum cost network problem and the SINK= option is used to identify the sink node, and the DEMAND= option is not specified, then the demand at the sink node is made equal to the network's total supply.

### **GROUPED=**grouped

PROC INTPOINT can take a much shorter time to read data if the data have been grouped prior to the PROC INTPOINT call. This enables PROC INTPOINT to conclude that, for instance, a new NAME list variable value seen in the ARCDATA= data set grouped by the values of the NAME list variable before PROC INTPOINT was called is new. PROC INTPOINT does not need to check that the NAME has been read in a previous observation. See the section "How to Make the Data Read of PROC INTPOINT More Efficient" on page 150.

• GROUPED=ARCDATA indicates that the ARCDATA= data set has been grouped by values of the NAME list variable. If –NAME– is the name of the NAME list variable, you could use

#### **proc sort data=arcdata; by \_name\_;**

prior to calling PROC INTPOINT. Technically, you do not have to sort the data, only to ensure that all similar values of the NAME list variable are grouped together. If you specify the ARCS–ONLY–ARCDATA option, PROC INTPOINT automatically works as if GROUPED=ARCDATA is also specified.

• GROUPED=CONDATA indicates that the CONDATA= data set has been grouped.

If the CONDATA= data set has a dense format, GROUPED=CONDATA indicates that the CONDATA= data set has been grouped by values of the ROW list variable. If –ROW– is the name of the ROW list variable, you could use

#### **proc sort data=condata; by \_row\_;**

prior to calling PROC INTPOINT. Technically, you do not have to sort the data, only to ensure that all similar values of the ROW list variable are grouped together. If you specify the CON–SINGLE–OBS option, or if there is no ROW list variable, PROC INTPOINT automatically works as if GROUPED=CONDATA has been specified.

If the CONDATA= data set has the sparse format, GROUPED=CONDATA indicates that CONDATA has been grouped by values of the COLUMN list variable. If –COL– is the name of the COLUMN list variable, you could use

```
proc sort data=condata; by _col_;
```
prior to calling PROC INTPOINT. Technically, you do not have to sort the data, only to ensure that all similar values of the COLUMN list variable are grouped together.

- GROUPED=BOTH indicates that both GROUPED=ARCDATA and GROUPED=CONDATA are TRUE.
- GROUPED=NONE indicates that the data sets have not been grouped, that is, neither GROUPED=ARCDATA nor GROUPED=CONDATA is TRUE. This is the default, but it is much better if GROUPED=ARCDATA, or GROUPED=CONDATA, or GROUPED=BOTH.

A data set like

```
... _XXXXX_ ....
      bbb
      bbb
      aaa
      ccc
      ccc
```
is a candidate for the GROUPED= option. Similar values are grouped together. When PROC INTPOINT is reading the *i*th observation, either the value of the  $\angle$ XXXXX–<br>variable is the same as the  $(i - 1)$ st (that is, the previous observation's)  $\angle$ XXXXX– value, or it is a new  $\angle$ XXXXX<sub>–</sub> value not seen in any previous observation. This also means that if the *i*th  $\angle$ XXXXX<sub>—</sub> value is different from the  $(i-1)$ st  $\angle$ XXXXX<sub>—</sub> value, the value of the  $(i - 1)$ st  $\triangle$ XXXX $\triangle$  variable will not be seen in any observations  $i, i+1, \ldots$ .

### **INFINITY=**i

# $INF = i$

is the largest number used by PROC INTPOINT in computations. A number too small can adversely affect the solution process. You should avoid specifying an enormous value for the INFINITY= option because numerical roundoff errors can result. If a value is not specified, then INFINITY=999999. The INFINITY= option cannot be assigned a value less than 9999.

#### **MAXFLOW**

#### **MF**

specifies that PROC INTPOINT solve a maximum flow problem. In this case, the PROC INTPOINT procedure finds the maximum flow from the node specified by the SOURCE= option to the node specified by the SINK= option. PROC INTPOINT automatically assigns an INFINITY= option supply to the SOURCE= option node and the SINK= option is assigned the INFINITY= option demand. In this way, the MAXFLOW option sets up a maximum flow problem as an equivalent minimum cost problem.

You can use the MAXFLOW option when solving any flow problem (not necessarily a maximum flow problem) when the network has one supply node (with infinite supply) and one demand node (with infinite demand). The MAXFLOW option can be used in conjunction with all other options (except SHORTPATH, SUPPLY=, and DEMAND=) and capabilities of PROC INTPOINT.

### **MAXIMIZE**

#### **MAX**

specifies that PROC INTPOINT find the maximum cost flow through the network. If both the MAXIMIZE and the SHORTPATH options are specified, the solution obtained is the longest path between the SOURCE= and SINK= nodes. Similarly, MAXIMIZE and MAXFLOW together cause PROC INTPOINT to find the minimum flow between these two nodes; this is zero if there are no nonzero lower flow bounds. If solving an LP, specifying the MAXIMIZE option is necessary if you want the maximal optimal solution found instead of the minimal optimum.

#### **MEMREP**

indicates that information on the memory usage and paging schemes (if necessary) is reported by PROC INTPOINT on the SAS log.

#### **NAMECTRL=**i

is used to interpret arc and nonarc variable names in the CONDATA= data set. In the ARCDATA= data set, an arc is identified by its tail and head node. In the CONDATA= data set, arcs are identified by names. You can give a name to an arc by having a NAME list specification that indicates a SAS variable in the ARCDATA= data set that has names of arcs as values.

PROC INTPOINT requires that arcs that have information about them in the CONDATA= data set have names, but arcs that do not have information about them in the CONDATA= data set can also have names. Unlike a nonarc variable whose name uniquely identifies it, an arc can have several different names. An arc has a default name in the form *tail–head*, that is, the name of the arc's tail node followed by an underscore and the name of the arc's head node.

In the CONDATA= data set, if the dense data format is used (described in the "CONDATA= Data Set" section on page 131), a name of an arc or a nonarc variable is the *name* of a SAS variable listed in the VAR list specification. If the sparse data format of the CONDATA= data set is used, a name of an arc or a nonarc variable is a *value* of the SAS variable listed in the COLUMN list specification.

The NAMECTRL= option is used when a name of an arc or a nonarc variable in the CONDATA= data set (either a VAR list variable name or a value of the COLUMN list variable) is in the form *tail–head* and there exists an arc with these end nodes. If *tail–head* has not already been tagged as belonging to an arc or nonarc variable in the ARCDATA= data set, PROC INTPOINT needs to know whether *tail–head* is the name of the arc or the name of a nonarc variable.

If you specify NAMECTRL=1, a name that is not defined in the ARCDATA= data set is assumed to be the name of a nonarc variable. NAMECTRL=2 treats *tail–head* as the name of the arc with these endnodes, provided no other name is used to associate data in the CONDATA= data set with this arc. If the arc does have other names that appear in the CONDATA= data set, *tail–head* is assumed to be the name of a nonarc variable. If you specify NAMECTRL=3, *tail–head* is assumed to be a name of the arc with these end nodes, whether the arc has other names or not. The default value of NAMECTRL is 3.

If the dense format is used for the CONDATA= data set, there are two circumstances that affect how this data set is read:

1. if you are running SAS Version 6, or a previous version to that, or if you are running SAS Version 7 onward and you specify

```
options validvarname=v6;
```
in your SAS session. Let's refer to this as *case 1*.

2. if you are running SAS Version 7 onward and you do not specify

```
options validvarname=v6;
```
in your SAS session. Let's refer to this as *case 2*.

For *case 1*, the SAS System converts SAS variable names in a SAS program to uppercase. The VAR list variable names are uppercased. Because of this, PROC INTPOINT automatically uppercases names of arcs and nonarc variables or LP variables (the values of the NAME list variable) in the ARCDATA= data set. The names of arcs and nonarc variables or LP variables (the values of the NAME list variable) appear uppercased in the CONOUT= data set.

Also, if the dense format is used for the CONDATA= data set, be careful with default arc names (names in the form tailnode–headnode). Node names (values in the TAILNODE and HEADNODE list variables) in the ARCDATA= data set are not automatically uppercased by PROC INTPOINT. Consider the following code.

```
data arcdata;
   input _from_ $ _to_ $ _name $ ;
   datalines;
from to1 .
from to2 arc2
TAIL TO3 .
;
data densecon;
   input from_to1 from_to2 arc2 tail_to3;
   datalines;
2335
;
proc intpoint
   arcdata=arcdata condata=densecon;
   run;
```
The SAS System does not uppercase character string values within SAS data sets. PROC INTPOINT never uppercases node names, so the arcs in observations 1, 2, and 3 in the preceding ARCDATA= data set have the default names from–to1, from–to2, and TAIL\_TO3, respectively. When the dense format of the CONDATA= data set is used, PROC INTPOINT does uppercase values of the NAME list variable, so the name of the arc in the second observation of the ARCDATA= data set is ARC2. Thus, the second arc has two names: its default from–to2 and the other that was specified ARC2.

As the SAS System uppercases program code, you must think of the input statement

**input from\_to1 from\_to2 arc2 tail\_to3;**

as really being

**INPUT FROM\_TO1 FROM\_TO2 ARC2 TAIL\_TO3;**

The SAS variables named FROM–TO1 and FROM–TO2 are *not* associated with any of the arcs in the preceding ARCDATA= data set. The values FROM–TO1 and FROM–TO2 are different from all of the arc names from–to1, from–to2, TAIL–TO3, and ARC2. FROM–TO1 and FROM–TO2 could end up being the names of two nonarc variables.

The SAS variable named ARC2 is the name of the second arc in the ARCDATA= data set, even though the name specified in the ARCDATA= data set looks like arc2. The SAS variable named TAIL–TO3 is the default name of the third arc in the ARCDATA= data set.

For *case 2*, the SAS System does not convert SAS variable names in a SAS program to uppercase. The VAR list variable names are not uppercased. PROC INTPOINT does not automatically uppercase names of arcs and nonarc variables or LP variables (the values of the NAME list variable) in the ARCDATA= data set. PROC INTPOINT does not uppercase any SAS variable names, data set values, or indeed anything. Therefore, PROC INTPOINT respects case, and characters in the data if compared

must have the right case if you mean them to be the same. Note how the input statement in the data step that initialized the data set densecon below is specified in the following code:

```
data arcdata;
   input _from_ $ _to_ $ _name $ ;
   datalines;
from to1 .
from to2 arc2
TAIL TO3 .
;
data densecon;
   input from_to1 from_to2 arc2 TAIL_TO3;
   datalines;
2335
;
proc intpoint
   arcdata=arcdata condata=densecon;
   run;
```
#### **NARCS=**<sup>n</sup>

specifies the approximate number of arcs. See the section "How to Make the Data Read of PROC INTPOINT More Efficient" on page 150.

#### **NCOEFS=**<sup>n</sup>

specifies the approximate number of constraint coefficients. See the section "How to Make the Data Read of PROC INTPOINT More Efficient" on page 150.

#### **NCONS=**<sup>n</sup>

specifies the approximate number of constraints. See the section "How to Make the Data Read of PROC INTPOINT More Efficient" on page 150.

#### **NNAS=**<sup>n</sup>

specifies the approximate number of nonarc variables. See the section "How to Make the Data Read of PROC INTPOINT More Efficient" on page 150.

### **NNODES=**<sup>n</sup>

specifies the approximate number of nodes. See the section "How to Make the Data Read of PROC INTPOINT More Efficient" on page 150.

#### **NON–REPLIC=**non–replic

prevents PROC INTPOINT from doing unnecessary checks of data previously read.

- NON<sub>–</sub>REPLIC=COEFS indicates that each constraint coefficient is specified *once* in the CONDATA= data set.
- NON–REPLIC=NONE indicates that constraint coefficients can be specified more than once in the CONDATA= data set. NON–REPLIC=NONE is the default.

See the section "How to Make the Data Read of PROC INTPOINT More Efficient" on page 150.

#### **RHSOBS=**charstr

specifies the keyword that identifies a right-hand-side observation when using the sparse format for data in the CONDATA= data set. The keyword is expected as a value of the SAS variable in the CONDATA= data set named in the COLUMN list specification. The default value of the RHSOBS= option is \_RHS\_ or \_rhs\_. If charstr is not a valid SAS variable name, enclose it in quotes.

### **SCALE=**scale

indicates that the NPSC side constraints or the LP constraints are to be scaled. Scaling is useful when some coefficients are either much larger or much smaller than other coefficients. Scaling might make all coefficients have values that have a smaller range, and this can make computations more stable numerically. Try the SCALE= option if PROC INTPOINT is unable to solve a problem because of numerical instability. Specify

- SCALE=ROW, SCALE=CON, or SCALE=CONSTRAINT if you want the largest absolute value of coefficients in each constraint to be about 1.0
- SCALE=COL, SCALE=COLUMN, or SCALE=NONARC if you want NPSC nonarc variable columns or LP variable columns to be scaled so that the absolute value of the largest constraint coefficient of that variable is near to 1
- SCALE=BOTH if you want the largest absolute value of coefficients in each constraint, and the absolute value of the largest constraint coefficient of an NPSC nonarc variable or LP variable to be near to 1. This is the default.
- SCALE=NONE if no scaling should be done

# **SHORTPATH**

### **SP**

specifies that PROC INTPOINT solve a shortest path problem. The INTPOINT procedure finds the shortest path between the nodes specified in the SOURCE= option and the SINK= option. The costs of arcs are their *lengths*. PROC INTPOINT automatically assigns a supply of one flow unit to the SOURCE= node, and the SINK= node is assigned to have a one flow unit demand. In this way, the SHORTPATH option sets up a shortest path problem as an equivalent minimum cost problem.

If a network has one supply node (with supply of one unit) and one demand node (with demand of one unit), you could specify the SHORTPATH option, with the SOURCE= and SINK= nodes, even if the problem is not a shortest path problem. You then should not provide any supply or demand data in the NODEDATA= data set or the ARCDATA= data set.

#### **SINK=**sinkname

#### **SINKNODE=**sinkname

identifies the demand node. The SINK= option is useful when you specify the MAXFLOW option or the SHORTPATH option and you need to specify toward which node the shortest path or maximum flow is directed. The SINK= option also can be used when a minimum cost problem has only one demand node. Rather than having this information in the ARCDATA= data set or the NODEDATA= data set, use the SINK= option with an accompanying DEMAND= specification for this node.

The SINK= option must be the name of a head node of at least one arc; thus, it must have a character value. If the value of the SINK= option is not a valid SAS character variable name (if, for example, it contains embedded blanks), it must be enclosed in quotes.

#### **SOURCE=**sourcename

#### **SOURCENODE=**sourcename

identifies a supply node. The SOURCE= option is useful when you specify the MAXFLOW or the SHORTPATH option and need to specify from which node the shortest path or maximum flow originates. The SOURCE= option also can be used when a minimum cost problem has only one supply node. Rather than having this information in the ARCDATA= data set or the NODEDATA= data set, use the SOURCE= option with an accompanying SUPPLY= amount of supply at this node. The SOURCE= option must be the name of a tail node of at least one arc; thus, it must have a character value. If the value of the SOURCE= option is not a valid SAS character variable name (if, for example, it contains embedded blanks), it must be enclosed in quotes.

# **SPARSECONDATA**

### **SCDATA**

indicates that the CONDATA= data set has data in the sparse data format. Otherwise, it is assumed that the data are in the dense format.

**Note:** If the SPARSECONDATA option is not specified, and you are running SAS software Version 6 or you have specified

#### **options validvarname=v6;**

all NAME list variable values in the ARCDATA= data set are uppercased. See the "Case Sensitivity" section on page 141.

### **SUPPLY=**<sup>s</sup>

specifies the supply at the source node specified by the SOURCE= option. The SUPPLY= option should be used only if the SOURCE= option is given in the PROC INTPOINT statement and neither the SHORTPATH option nor the MAXFLOW option is specified. If you are solving a minimum cost network problem and the SOURCE= option is used to identify the source node and the SUPPLY= option is not specified, then by default the supply at the source node is made equal to the network's total demand.

#### **THRUNET**

tells PROC INTPOINT to force through the network any excess supply (the amount by which total supply exceeds total demand) or any excess demand (the amount by which total demand exceeds total supply) as is required. If a network problem has unequal total supply and total demand and the THRUNET option is not specified, PROC INTPOINT drains away the excess supply or excess demand in an optimal manner. The consequences of specifying or not specifying THRUNET are discussed in the "Balancing Total Supply and Total Demand" section on page 149.

#### **TYPEOBS=**charstr

specifies the keyword that identifies a type observation when using the sparse format for data in the CONDATA= data set. The keyword is expected as a value of the SAS variable in the CONDATA= data set named in the COLUMN list specification. The default value of the TYPEOBS= option is \_TYPE\_ or \_type\_. If charstr is not a valid SAS variable name, enclose it in quotes.

#### **VERBOSE=**<sup>v</sup>

limits the number of similar messages that are displayed on the SAS log.

For example, when reading the ARCDATA= data set, PROC INTPOINT might have cause to issue the following message many times:

### **ERROR: The HEAD list variable value in obs i in ARCDATA is missing and the TAIL list variable value of this obs is nonmissing. This is an incomplete arc specification.**

If there are many observations that have this fault, messages that are similar are issued for only the first VERBOSE= such observations. After the ARCDATA= data set has been read, PROC INTPOINT will issue the message

### **NOTE: More messages similar to the ones immediately above could have been issued but were suppressed as VERBOSE=v.**

If observations in the ARCDATA= data set have this error, PROC INTPOINT stops and you have to fix the data. Imagine that this error is only a warning and PROC INTPOINT proceeded to other operations such as reading the CONDATA= data set. If PROC INTPOINT finds there are numerous errors when reading that data set, the number of messages issued to the SAS log are also limited by the VERBOSE= option.

When PROC INTPOINT finishes and messages have been suppressed, the message

**NOTE: To see all messages, specify VERBOSE=vmin.**

is issued. The value of vmin is the smallest value that should be specified for the VERBOSE= option so that *all* messages are displayed if PROC INTPOINT is run again with the same data and everything else (except VERBOSE=vmin) unchanged.

The default value for the VERBOSE= option is 12.

#### **ZERO2=**<sup>z</sup>

#### **Z2=**<sup>z</sup>

specifies the zero tolerance level used when determining whether the final solution has been reached. ZERO2= is also used when outputting the solution to the CONOUT= data set. Values within z of zero are set to 0.0, where z is the value of the ZERO2= option. Flows close to the lower flow bound or capacity of arcs are reassigned those exact values. If there are nonarc variables, values close to the lower or upper value bound of nonarc variables are reassigned those exact values. When solving an LP problem, values close to the lower or upper value bound of LP variables are reassigned those exact values.

The ZERO2= option works when determining whether optimality has been reached or whether an element in the vector  $(\Delta x^k, \Delta y^k, \Delta s^k)$  is less than or greater than zero. It is crucial to know that when determining the maximal value for the step length  $\alpha$ in the formula

$$
(x^{k+1}, y^{k+1}, s^{k+1}) = (x^k, y^k, s^k) + \alpha(\Delta x^k, \Delta y^k, \Delta s^k)
$$

See the description of the PDSTEPMULT= option for more details on this computation.

Two values are deemed to be close if one is within <sup>z</sup> of the other. The default value for the ZERO2= option is 0.000001. Any value specified for the ZERO2= option that is  $< 0.0$  or  $> 0.0001$  is not valid.

### **ZEROTOL=**<sup>z</sup>

specifies the zero tolerance used when PROC INTPOINT must compare any real number with another real number, or zero. For example, if x and  $y$  are real numbers, then for x to be considered greater than y, x must be at least  $y + z$ . The ZEROTOL= option is used throughout any PROC INTPOINT run.

ZEROTOL=<sup>z</sup> controls the way PROC INTPOINT performs all double precision comparisons; that is, whether a double precision number is equal to, not equal to, greater than (or equal to), or less than (or equal to) zero or some other double precision number. A double precision number is deemed to be the same as another such value if the absolute difference between them is less than or equal to the value of the ZEROTOL= option.

The default value for the ZEROTOL= option is 1.0E−14. You can specify the ZEROTOL= option in the INTPOINT statement. Valid values for the ZEROTOL= option must be  $> 0.0$  and  $< 0.0001$ . Do not specify a value too close to zero as this defeats the purpose of the ZEROTOL= option. Neither should the value be too large, as comparisons might be incorrectly performed.

# **Interior Point Algorithm Options**

#### **TOLDINF=**<sup>t</sup>

# **RTOLDINF=**<sup>t</sup>

specifies the allowed amount of dual infeasibility. In the "Interior Point Algorithmic Details" section on page 68, the vector  $\text{infeas}_d$  is defined. If all elements of this vector are  $\leq t$ , the solution is considered dual feasible. *infeas<sub>d</sub>* is replaced by a zero vector, making computations faster. This option is the dual equivalent to the TOLPINF= option. Increasing the value of the TOLDINF= option too much can lead to instability, but a modest increase can give the algorithm added flexibility and decrease the iteration count. Valid values for t are greater than 1.0E−12. The default is 1.0E−7.

# **TOLPINF=**<sup>t</sup>

# **RTOLPINF=**<sup>t</sup>

specifies the allowed amount of primal infeasibility. This option is the primal equivalent to the TOLDINF= option. In the "Interior Point: Upper Bounds" section on page 73, the vector  $\text{infeas}_b$  is defined. In the "Interior Point Algorithmic Details" section on page 68, the vector  $\text{infeas}_{c}$  is defined. If all elements in these vectors are  $\leq t$ , the solution is considered primal feasible. *infeas*<sub>b</sub> and *infeas*<sub>c</sub> are replaced by zero vectors, making computations faster. Increasing the value of the TOLPINF= option too much can lead to instability, but a modest increase can give the algorithm added flexibility and decrease the iteration count. Valid values for  $t$  are greater than 1.0E−12. The default is 1.0E−7.

# **TOLTOTDINF=**<sup>t</sup>

#### **RTOLTOTDINF=**<sup>t</sup>

specifies the allowed total amount of dual infeasibility. In the "Interior Point Algorithmic Details" section on page 68, the vector  $infeas_d$  is defined. If  $\sum_{i=1}^{n}$  $\sum_{i=1}^{n}$  *infeas*<sub>di</sub>  $\leq t$ , the solution is considered dual feasible. *infeas*<sub>d</sub> is replaced by a zero vector, making computations faster. This option is the dual equivalent to the TOLTOTPINF= option. Increasing the value of the TOLTOTDINF= option too much can lead to instability, but a modest increase can give the algorithm added flexibility and decrease the iteration count. Valid values for t are greater than 1.0E−12. The default is 1.0E−7.

### **TOLTOTPINF=**<sup>t</sup>

#### **RTOLTOTPINF=**<sup>t</sup>

specifies the allowed total amount of primal infeasibility. This option is the primal equivalent to the TOLTOTDINF= option. In the "Interior Point: Upper Bounds" section on page 73, the vector  $\text{infeas}_b$  is defined. In the "Interior Point Algorithmic Details" section on page 68, the vector  $\inf_{i \in \mathbb{N}} e^{i}$  is defined. If  $\sum_{i=1}^{n} \inf_{i \in \mathbb{N}} e^{i} \le t$  and  $\sum_{i=1}^{m}$  *infeas*<sub>ci</sub>  $\leq t$ , the solution is considered primal feasible. *infeas*<sub>c</sub> and *infeas*<sub>c</sub> are replaced by zero vectors, making computations faster. Increasing the value of the TOLTOTPINF= option too much can lead to instability, but a modest increase can give the algorithm added flexibility and decrease the iteration count. Valid values for t are greater than 1.0E−12. The default is 1.0E−7.

# **CHOLTINYTOL=**<sup>c</sup>

#### **RCHOLTINYTOL=**<sup>c</sup>

specifies the cut-off tolerance for Cholesky factorization of the  $A\Theta A^{-1}$ . If a diagonal value drops below <sup>c</sup>, the row is essentially treated as dependent and is ignored in the factorization. Valid values for <sup>c</sup> are between 1.0E−30 and 1.0E−6. The default value is 1.0E−8.

#### **DENSETHR=**d

#### **RDENSETHR=**d

specifies the density threshold for Cholesky factorization. When the symbolic factorization encounters a column of  $L$  (where  $L$  is the remaining unfactorized submatrix) that has DENSETHR= proportion of nonzeros and the remaining part of  $L$  is at least  $12 \times 12$ , the remainder of L is treated as dense. In practice, the lower right part of the Cholesky triangular factor  $L$  is quite dense and it can be computationally more

efficient to treat it as  $100\%$  dense. The default value for d is 0.7. A specification of  $d \leq 0.0$  causes all dense processing;  $d \geq 1.0$  causes all sparse processing.

# **PDSTEPMULT=**p

# **RPDSTEPMULT=**p

specifies the step-length multiplier. The maximum feasible step-length chosen by the interior point algorithm is multiplied by the value of the PDSTEPMULT= option. This number must be less than 1 to avoid moving beyond the barrier. An actual steplength greater than 1 indicates numerical difficulties. Valid values for  $p$  are between 0.01 and 0.999999. The default value is 0.99995.

In the "Interior Point Algorithmic Details" section on page 68, the solution of the next iteration is obtained by moving along a direction from the current iteration's solution:

$$
(x^{k+1},y^{k+1},s^{k+1})=(x^k,y^k,s^k)+\alpha(\Delta x^k,\Delta y^k,\Delta s^k)
$$

where  $\alpha$  is the maximum feasible step-length chosen by the interior point algorithm. If  $\alpha \leq 1$ , then  $\alpha$  is reduced slightly by multiplying it by  $\rho$ .  $\alpha$  is a value as large as possible but  $\leq 1.0$  and not so large that an  $x_i^{k+1}$  or  $s_i^{k+1}$  of some variable i is "too close" to zero.

# **PRSLTYPE=**p **IPRSLTYPE=**p

Preprocessing the linear programming problem often succeeds in allowing some variables and constraints to be temporarily eliminated from the resulting LP that must be solved. This reduces the solution time and possibly also the chance that the optimizer will run into numerical difficulties. The task of preprocessing is inexpensive to do.

You control how much preprocessing to do by specifying PRSLTYPE $=p$ , where p can be -1, 0, 1, 2, or 3:

- -1 Do not perform preprocessing. For most problems, specifying PRSLTYPE=-1 is *not* recommended.
- 0 Given upper and lower bounds on each variable, the greatest and least contribution to the row activity of each variable is computed. If these are within the limits set by the upper and lower bounds on the row activity, then the row is redundant and can be discarded. Otherwise, whenever possible, the bounds on any of the variables are tightened. For example, if all coefficients in a constraint are positive and all variables have zero lower bounds, then the row's smallest contribution is zero. If the rhs value of this constraint is zero, then if the constraint type is  $=$  or  $\leq$ , all the variables in that constraint are fixed to zero. These variables and the constraint are removed. If the constraint type is  $\geq$ , the constraint is redundant. If the rhs is negative and the constraint is  $\leq$ , the problem is infeasible. If just one variable in a row is not fixed, the row to used to impose an implicit upper or lower bound on the variable and then this row is eliminated. The preprocessor also tries to tighten the bounds on constraint right-hand sides.
- 1 When there are exactly two unfixed variables with coefficients in an equality constraint, one variable is solved in terms of the other. The problem will have one less variable. The new matrix will have at least two fewer coefficients and one less constraint. In other constraints where both variables appear, two coefficients are combined into one. PRSLTYPE=0 reductions are also done.
- 2 It may be possible to determine that an equality constraint is not constraining a variable. That is, if all variables are nonnegative, then  $x - \sum_i y_i = 0$ does not constrain x, since it must be nonnegative if all the  $y_i$ 's are nonnegative. In this case,  $x$  is eliminated by subtracting this equation from all others containing x. This is useful when the only other entry for x is in the objective function. This reduction is performed if there is at most one other nonobjective coefficient. PRSLTYPE=0 reductions are also done.
- 3 All possible reductions are performed. PRSLTYPE=3 is the default.

Preprocessing is iterative. As variables are fixed and eliminated, and constraints are found to be redundant and they too are eliminated, and as variable bounds and constraint right-hand sides are tightened, the LP to be optimized is modified to reflect these changes. Another iteration of preprocessing of the modified LP may reveal more variables and constraints that are eliminated, or tightened.

#### **PRINTLEVEL2=**p

is used when you want to see PROC INTPOINT's progress to the optimum. PROC INTPOINT will produce a table on the SAS log. A row of the table is generated during each iteration and may consist of values of

- the affine step complementarity
- the complementarity of the solution for the next iteration
- the total bound infeasibility  $\sum_{i=1}^{n}$  *infeas*<sub>bi</sub> (see the *infeas*<sub>b</sub> array in the "Interior Point: Upper Bounds" section on page 73)
- the total constraint infeasibility  $\sum_{i=1}^{m}$  *infeas*<sub>ci</sub> (see the *infeas*<sub>c</sub> array in the "Interior Point Algorithmic Details" section on page 68)
- the total dual infeasibility  $\sum_{i=1}^{n}$  *infeas*<sub>di</sub> (see the *infeas*<sub>d</sub> array in the "Interior Point Algorithmic Details" section on page 68)

As optimization progresses, the values in all columns should converge to zero. If you specify PRINTLEVEL2=2, all columns will appear in the table. If PRINTLEVEL2=1 is specified, only the affine step complementarity and the complementarity of the solution for the next iteration will appear. Some time is saved by not calculating the infeasibility values.

PRINTLEVEL2=2 is specified in all PROC INTPOINT runs in the "Examples" section on page 159.

#### **RTTOL=**<sup>r</sup>

specifies the zero tolerance used during the ratio test of the interior point algorithm. The ratio test determines  $\alpha$ , the maximum feasible step length.

Valid values for r are greater than  $1.0E-14$ . The default value is  $1.0E-10$ .

In the "Interior Point Algorithmic Details" section on page 68, the solution of the next iteration is obtained by moving along a direction from the current iteration's solution:

$$
(x^{k+1}, y^{k+1}, s^{k+1}) = (x^k, y^k, s^k) + \alpha(\Delta x^k, \Delta y^k, \Delta s^k)
$$

where  $\alpha$  is the maximum feasible step-length chosen by the interior point algorithm. If  $\alpha \leq 1$ , then  $\alpha$  is reduced slightly by multiplying it by the value of the PDSTEPMULT= option.  $\alpha$  is a value as large as possible but  $\leq 1.0$  and not so large that an  $x_i^{k+1}$  or  $s_i^{k+1}$  of some variable i is negative. When determining  $\alpha$ , only negative elements of  $\Delta x$  and  $\Delta s$  are important.

RTTOL=r indicates a number close to zero so that another number n is considered truly negative if  $n \leq -r$ . Even though  $n < 0$ , if  $n > -r$ , n may be too close to zero and may have the wrong sign due to rounding error.

### **Interior Point Algorithm Options: Stopping Criteria**

#### **MAXITERB=**<sup>m</sup>

#### **IMAXITERB=**<sup>m</sup>

specifies the maximum number of iterations that the interior point algorithm can perform. The default value for  $m$  is 100. One of the most remarkable aspects of the interior point algorithm is that for most problems, it usually needs to do a small number of iterations, *no matter the size of the problem*.

# **PDGAPTOL=**p

# **RPDGAPTOL=**p

specifies the primal-dual gap or duality gap tolerance. Duality gap is defined in the "Interior Point Algorithmic Details" section on page 68. If the relative gap (*duality gap*/ $(c<sup>T</sup>x)$ ) between the primal and dual objectives is smaller than the value of the PDGAPTOL= option and both the primal and dual problems are feasible, then PROC INTPOINT stops optimization with a solution that is deemed optimal. Valid values for <sup>p</sup> are between 1.0E−12 and 1.0E−1. The default is 1.0E−7.

### **STOP–C=**<sup>s</sup>

is used to determine whether optimization should stop. At the beginning of each iteration, if complementarity (the value of the Complem-ity column in the table produced when you specify PRINTLEVEL2=1 or PRINTLEVEL2=2) is  $\leq$  s, optimization will stop. This option is discussed in the "Stopping Criteria" section on page 155.

### **STOP–DG=**<sup>s</sup>

is used to determine whether optimization should stop. At the beginning of each iteration, if the duality gap (the value of the Duality–gap column in the table produced when you specify PRINTLEVEL2=1 or PRINTLEVEL2=2) is  $\leq$  = s, optimization will stop. This option is discussed in the "Stopping Criteria" section on page 155.

#### **STOP–IB=**<sup>s</sup>

is used to determine whether optimization should stop. At the beginning of each iteration, if total bound infeasibility  $\sum_{i=1}^{n}$  *infeas*<sub>bi</sub> (see the *infeas*<sub>b</sub> array in the "Interior Point: Upper Bounds" section on page 73; this value appears in the Tot–infeasb column in the table produced when you specify PRINTLEVEL2=1 or PRINTLEVEL2=2) is  $\leq$  s, optimization will stop. This option is discussed in the "Stopping Criteria" section on page 155.

#### **STOP–IC=**<sup>s</sup>

is used to determine whether optimization should stop. At the beginning of each iteration, if total constraint infeasibility  $\sum_{i=1}^{m}$  *infeas*<sub>ci</sub> (see the *infeas*<sub>c</sub> array in the "Interior Point Algorithmic Details" section on page 68; this value appears in the Tot–infeasc column in the table produced when you specify PRINTLEVEL2=2) is  $\leq$  s, optimization will stop. This option is discussed in the "Stopping Criteria" section on page 155.

#### **STOP–ID=**<sup>s</sup>

is used to determine whether optimization should stop. At the beginning of each iteration, if total dual infeasibility  $\sum_{i=1}^{n}$  *infeas*<sub>di</sub> (see the *infeas*<sub>d</sub> array in the "Interior Point Algorithmic Details" section on page 68; this value appears in the Tot–infeasd column in the table produced when you specify PRINTLEVEL2=2) is  $\leq$  s, optimization will stop. This option is discussed in the "Stopping Criteria" section on page 155.

### **AND–STOP–C=**<sup>s</sup>

is used to determine whether optimization should stop. At the beginning of each iteration, if complementarity (the value of the Complem-ity column in the table produced when you specify PRINTLEVEL2=1 or PRINTLEVEL2=2) is  $\leq$  = s, *and* the other conditions related to other AND–STOP parameters are also satisfied, optimization will stop. This option is discussed in the "Stopping Criteria" section on page 155.

#### **AND–STOP–DG=**<sup>s</sup>

is used to determine whether optimization should stop. At the beginning of each iteration, if the duality gap (the value of the Duality–gap column in the table produced when you specify PRINTLEVEL2=1 or PRINTLEVEL2=2) is  $\leq$  = s, *and* the other conditions related to other AND–STOP parameters are also satisfied, optimization will stop. This option is discussed in the "Stopping Criteria" section on page 155.

#### **AND–STOP–IB=**<sup>s</sup>

is used to determine whether optimization should stop. At the beginning of each iteration, if total bound infeasibility  $\sum_{i=1}^{n}$  *infeas*<sub>bi</sub> (see the *infeas*<sub>b</sub> array in the "Interior Point: Upper Bounds" section on page 73; this value appears in the Tot–infeasb column in the table produced when you specify PRINTLEVEL2=1 or PRINTLEVEL2=2) is  $\leq$  = s, *and* the other conditions related to other AND<sub>–</sub>STOP parameters are also satisfied, optimization will stop. This option is discussed in the "Stopping Criteria" section on page 155.

#### **AND–STOP–IC=**<sup>s</sup>

is used to determine whether optimization should stop. At the beginning of each iteration, if total constraint infeasibility  $\sum_{i=1}^{m}$  *infeas*<sub>ci</sub> (see the *infeas*<sub>c</sub> array in the "Interior Point Algorithmic Details" section on page 68; this value appears in the Tot–infeasc column in the table produced when you specify PRINTLEVEL2=2) is  $\leq$  = s, *and* the other conditions related to other AND\_STOP parameters are also satisfied, optimization will stop. This option is discussed in the "Stopping Criteria" section on page 155.

# **AND–STOP–ID=**<sup>s</sup>

is used to determine whether optimization should stop. At the beginning of each iteration, if total dual infeasibility  $\sum_{i=1}^{n}$  *infeas<sub>di</sub>* (see the *infeas<sub>d</sub>* array in the "Interior Point Algorithmic Details" section on page 68; this value appears in the Tot–infeasd column in the table produced when you specify  $PRINTLEVEL2=2$ ) is  $\leq$  = s, *and* the other conditions related to other AND–STOP parameters are also satisfied, optimization will stop. This option is discussed in the "Stopping Criteria" section on page 155.

#### **KEEPGOING–C=**<sup>s</sup>

is used to determine whether optimization should stop. When a stopping condition is met, if complementarity (the value of the Complem-ity column in the table produced when you specify PRINTLEVEL2=1 or PRINTLEVEL2=2) is  $> s$ , optimization will continue. This option is discussed in the "Stopping Criteria" section on page 155.

### **KEEPGOING–DG=**<sup>s</sup>

is used to determine whether optimization should stop. When a stopping condition is met, if the duality gap (the value of the Duality–gap column in the table produced when you specify PRINTLEVEL2=1 or PRINTLEVEL2=2) is  $> s$ , optimization will continue. This option is discussed in the "Stopping Criteria" section on page 155.

#### **KEEPGOING–IB=**<sup>s</sup>

is used to determine whether optimization should stop. When a stopping condition is met, if total bound infeasibility  $\sum_{i=1}^{n}$  *infeas*<sub>bi</sub> (see the *infeas*<sub>b</sub> array in the "Interior Point: Upper Bounds" section on page 73; this value appears in the Tot–infeasb column in the table produced when you specify PRINTLEVEL2=1 or PRINTLEVEL2=2) is  $> s$ , optimization will continue. This option is discussed in the "Stopping Criteria" section on page 155.

#### **KEEPGOING–IC=**<sup>s</sup>

is used to determine whether optimization should stop. When a stopping condition is met, if total constraint infeasibility  $\sum_{i=1}^{m}$  *infeas*<sub>ci</sub> (see the *infeas*<sub>c</sub> array in the "Interior Point Algorithmic Details" section on page 68; this value appears in the Tot–infeasc column in the table produced when you specify PRINTLEVEL2=2)  $is > s$ , optimization will continue. This option is discussed in the "Stopping Criteria" section on page 155.

### **KEEPGOING–ID=**<sup>s</sup>

is used to determine whether optimization should stop. When a stopping condition is met, if total dual infeasibility  $\sum_{i=1}^{n}$  *infeas*<sub>d</sub> (see the *infeas*<sub>d</sub> array in the "Interior Point Algorithmic Details" section on page 68; this value appears in the Tot–infeasd column in the table produced when you specify PRINTLEVEL2=2) is  $> s$ , optimization will continue. This option is discussed in the "Stopping Criteria" section on page 155.

### **AND–KEEPGOING–C=**<sup>s</sup>

is used to determine whether optimization should stop. When a stopping condition is met, if complementarity (the value of the Complem-ity column in the table produced when you specify PRINTLEVEL2=1 or PRINTLEVEL2=2) is  $> s$ , *and* the other conditions related to other AND–KEEPGOING parameters are also satisfied, optimization will continue. This option is discussed in the "Stopping Criteria" section on page 155.

#### **AND–KEEPGOING–DG=**<sup>s</sup>

is used to determine whether optimization should stop. When a stopping condition is met, if the duality gap (the value of the Duality–gap column in the table produced when you specify PRINTLEVEL2=1 or PRINTLEVEL2=2) is  $> s$ , *and* the other conditions related to other AND–KEEPGOING parameters are also satisfied, optimization will continue. This option is discussed in the "Stopping Criteria" section on page 155.

#### **AND–KEEPGOING–IB=**<sup>s</sup>

is used to determine whether optimization should stop. When a stopping condition is met, if total bound infeasibility  $\sum_{i=1}^{n}$  *infeas*<sub>bi</sub> (see the *infeas*<sub>b</sub> array in the "Interior Point: Upper Bounds" section on page 73; this value appears in the Tot\_infeasb column in the table produced when you specify PRINTLEVEL2=2) is  $> s$ , *and* the other conditions related to other AND–KEEPGOING parameters are also satisfied, optimization will continue. This option is discussed in the "Stopping Criteria" section on page 155.

### **AND–KEEPGOING–IC=**<sup>s</sup>

is used to determine whether optimization should stop. When a stopping condition is met, if total constraint infeasibility  $\sum_{i=1}^{m}$  *infeas*<sub>ci</sub> (see the *infeas*<sub>c</sub> array in the "Interior Point Algorithmic Details" section on page 68; this value appears in the Tot–infeasc column in the table produced when you specify PRINTLEVEL2=2) is > <sup>s</sup>, *and* the other conditions related to other AND–KEEPGOING parameters are also satisfied, optimization will continue. This option is discussed in the "Stopping Criteria" section on page 155.

### **AND–KEEPGOING–ID=**<sup>s</sup>

is used to determine whether optimization should stop. When a stopping condition is met, if total dual infeasibility  $\sum_{i=1}^{n}$  *infeas*<sub>d</sub> (see the *infeas*<sub>d</sub> array in the "Interior Point Algorithmic Details" section on page 68; this value appears in the Tot–infeasd column in the table produced when you specify PRINTLEVEL2=2) is  $> s$ , *and* the other conditions related to other AND–KEEPGOING parameters are also satisfied, optimization will continue. This option is discussed in the "Stopping Criteria" section on page 155.

# **CAPACITY Statement**

**CAPACITY** variable **; CAPAC** variable **;**

**UPPERBD** variable **;**

The CAPACITY statement identifies the SAS variable in the ARCDATA= data set that contains the maximum feasible flow or capacity of the network arcs. If an observation contains nonarc variable information, the CAPACITY list variable is the upper value bound for the nonarc variable named in the NAME list variable in that observation.

When solving an LP, the CAPACITY statement identifies the SAS variable in the ARCDATA= data set that contains the maximum feasible value of the LP variables.

The CAPACITY list variable must have numeric values. It is not necessary to have a CAPACITY statement if the name of the SAS variable is –CAPAC–, –UPPER–,  $\Box$ UPPERBD, or  $\Box$ HI $\Box$ .

# **COEF Statement**

#### **COEF** variables **;**

The COEF list is used with the sparse input format of the CONDATA= data set. The COEF list can contain more than one SAS variable, each of which must have numeric values. If the COEF statement is not specified, the CONDATA= data set is searched and SAS variables with names beginning with –COE are used. The number of SAS variables in the COEF list must be no greater than the number of SAS variables in the ROW list.

The values of the COEF list variables in an observation can be interpreted differently than these variables' values in other observations. The values can be coefficients in the side constraints, costs and objective function coefficients, bound data, constraint type data, or rhs data. If the COLUMN list variable has a value that is a name of an arc or a nonarc variable, the ith COEF list variable is associated with the constraint or special row name named in the ith ROW list variable. Otherwise, the COEF list variables indicate type values, rhs values, or missing values.

When solving an LP, the values of the COEF list variables in an observation can be interpreted differently than these variables' values in other observations. The values can be coefficients in the constraints, objective function coefficients, bound data, constraint type data, or rhs data. If the COLUMN list variable has a value that is a name of an LP variable, the ith COEF list variable is associated with the constraint or special row name named in the ith ROW list variable. Otherwise, the COEF list variables indicate type values, rhs values, or missing values.

# **COLUMN Statement**

#### **COLUMN** variable **;**

The COLUMN list is used with the sparse input format of the CONDATA= data set.

This list consists of one SAS variable in the CONDATA= data set that has as values the names of arc variables, nonarc variables, or missing values. When solving an LP, this list consists of one SAS variable in the CONDATA= data set that has as values the names of LP variables, or missing values. Some, if not all, of these values also can be values of the NAME list variables of the ARCDATA= data set. The COLUMN list variable can have other special values (Refer to the TYPEOBS= and RHSOBS= options). If the COLUMN list is not specified after the PROC INTPOINT statement, the CONDATA= data set is searched and a SAS variable named –COLUMN– is used. The COLUMN list variable must have character values.

# **COST Statement**

**COST** variable **;**

### **OBJFN** variable **;**

The COST statement identifies the SAS variable in the ARCDATA= data set that contains the per unit flow cost through an arc. If an observation contains nonarc variable information, the value of the COST list variable is the objective function coefficient of the nonarc variable named in the NAME list variable in that observation.

If solving an LP, the COST statement identifies the SAS variable in the ARCDATA= data set that contains the per unit objective function coefficient of an LP variable named in the NAME list variable in that observation.

The COST list variable must have numeric values. It is not necessary to specify a COST statement if the name of the SAS variable is –COST– or –LENGTH–.

# **DEMAND Statement**

### **DEMAND** variable **;**

The DEMAND statement identifies the SAS variable in the ARCDATA= data set that contains the demand at the node named in the corresponding HEADNODE list variable. The DEMAND list variable must have numeric values. It is not necessary to have a DEMAND statement if the name of this SAS variable is –DEMAND–. See the "Missing S Supply and Missing D Demand Values" section on page 144 for cases when the SUPDEM list variable values can have other values. There should be no DEMAND statement if you are solving an LP.

# **HEADNODE Statement**

**HEADNODE** variable **;**

**HEAD** variable **;**

**TONODE** variable **;**

**TO** variable **;**

The HEADNODE statement specifies the SAS variable that must be present in the ARCDATA= data set that contains the names of nodes toward which arcs are directed. It is not necessary to have a HEADNODE statement if the name of the SAS variable is –HEAD– or –TO–. The HEADNODE variable must have character values.

There should be no HEAD statement if you are solving an LP.

# **ID Statement**

#### **ID** variables **;**

The ID statement specifies SAS variables containing values for pre- and post-optimal processing and analysis. These variables are not processed by PROC INTPOINT but are read by the procedure and written in the CONOUT= data set. For example, imagine a network used to model a distribution system. The SAS variables listed on the ID statement can contain information on the type of vehicle, the transportation mode, the condition of the road, the time to complete the journey, the name of the driver, or other ancillary information useful for report writing or describing facets of the operation that do not have bearing on the optimization. The ID variables can be character, numeric, or both.

If no ID list is specified, the procedure forms an ID list of all SAS variables not included in any other implicit or explicit list specification. If the ID list is specified, any SAS variables in the ARCDATA= data set not in any list are dropped and do not appear in the CONOUT= data set.

# **LO Statement**

**LO** variable **;**

**LOWERBD** variable **;**

#### **MINFLOW** variable **;**

The LO statement identifies the SAS variable in the ARCDATA= data set that contains the minimum feasible flow or lower flow bound for arcs in the network. If an observation contains nonarc variable information, the LO list variable has the value of the lower bound for the nonarc variable named in the NAME list variable. If solving an LP, the LO statement identifies the SAS variable in the ARCDATA= data set that contains the lower value bound for LP variables. The LO list variables must have numeric values. It is not necessary to have a LO statement if the name of this SAS variable is –LOWER–, –LO–, –LOWERBD, or –MINFLOW.

# **NAME Statement**

**NAME** variable **; ARCNAME** variable **;**

**VARNAME** variable **;**

Each arc and nonarc variable in an NPSC, or each variable in an LP, that has data in the CONDATA= data set must have a unique name. This name is a value of the NAME list variable. The NAME list variable must have character values (see the NAMECTRL= option in the PROC INTPOINT statement for more information). It is not necessary to have a NAME statement if the name of this SAS variable is  $-NAME_-.$ 

# **NODE Statement**

### **NODE** variable **;**

The NODE list variable, which must be present in the NODEDATA= data set, has names of nodes as values. These values must also be values of the TAILNODE list variable, the HEADNODE list variable, or both. If this list is not explicitly specified, the NODEDATA= data set is searched for a SAS variable with the name –NODE–. The NODE list variable must have character values.

# **QUIT Statement**

### **QUIT ;**

The QUIT statement indicates that PROC INTPOINT is to stop immediately. The solution is not saved in the CONOUT= data set. The QUIT statement has no options.

# **RHS Statement**

### **RHS** variable **;**

The RHS variable list is used when the dense format of the CONDATA= data set is used. The values of the SAS variable specified in the RHS list are constraint righthand-side values. If the RHS list is not specified, the CONDATA= data set is searched and a SAS variable with the name –RHS– is used. The RHS list variable must have numeric values. If there is no RHS list and no SAS variable named –RHS–, all constraints are assumed to have zero right-hand-side values.

# **ROW Statement**

#### **ROW** variables **;**

The ROW list is used when either the sparse or the dense format of the CONDATA= data set is being used. SAS variables in the ROW list have values that are constraint or special row names. The SAS variables in the ROW list must have character values.

If the dense data format is used, there must be only one SAS variable in this list. In this case, if a ROW list is not specified, the CONDATA= data set is searched and the

SAS variable with the name  $\_ROW_$  or  $\_CON_$  is used. If that search fails to find a suitable SAS variable, data for each constraint must reside in only one observation.

If the sparse data format is used and the ROW statement is not specified, the CONDATA= data set is searched and SAS variables with names beginning with –ROW or –CON are used. The number of SAS variables in the ROW list must not be less than the number of SAS variables in the COEF list. The ith ROW list variable is paired with the ith COEF list variable. If the number of ROW list variables is greater than the number of COEF list variables, the last ROW list variables have no COEF partner. These ROW list variables that have no corresponding COEF list variable are used in observations that have a TYPE list variable value. All ROW list variable values are tagged as having the type indicated. If there is no TYPE list variable, all ROW list variable values are constraint names.

# **RUN Statement**

#### **RUN ;**

The RUN statement causes optimization to be started. The RUN statement has no options. If PROC INTPOINT is called and is not terminated because of an error or a QUIT statement, and you have not used a RUN statement, a RUN statement is assumed implicitly as the last statement of PROC INTPOINT. Therefore, PROC INTPOINT reads that data, performs optimization, and saves the optimal solution in the CONOUT= data set.

# **SUPDEM Statement**

# **SUPDEM** variable **;**

The SAS variable in this list, which must be present in the NODEDATA= data set, contains supply and demand information for the nodes in the NODE list. A positive SUPDEM list variable value  $s(s > 0)$  denotes that the node named in the NODE list variable can supply s units of flow. A negative SUPDEM list variable value  $-d(d)$ 0) means that this node demands  $d$  units of flow. If a SAS variable is not explicitly specified, a SAS variable with the name  $\text{SUPDEM}\_\text{or}\_\text{SD}\_\text{in}$  the NODEDATA= data set is used as the SUPDEM variable. If a node is a transshipment node (neither a supply nor a demand node), an observation associated with this node need not be present in the NODEDATA= data set. If present, the SUPDEM list variable value must be zero or a missing value. See the "Missing S Supply and Missing D Demand Values" section on page 144 for cases when the SUPDEM list variable values can have other values.

# **SUPPLY Statement**

### **SUPPLY** variable **;**

The SUPPLY statement identifies the SAS variable in the ARCDATA= data set that contains the supply at the node named in that observation's TAILNODE list variable. If a tail node does not supply flow, use zero or a missing value for the observation's SUPPLY list variable value. If a tail node has supply capability, a missing value indicates that the supply quantity is given in another observation. It is not necessary

to have a SUPPLY statement if the name of this SAS variable is –SUPPLY–. See the "Missing S Supply and Missing D Demand Values" section on page 144 for cases when the SUPDEM list variable values can have other values. There should be no SUPPLY statement if you are solving an LP.

# **TAILNODE Statement**

**TAILNODE** variable **;**

**TAIL** variable **;**

**FROMNODE** variable **;**

**FROM** variable **;**

The TAILNODE statement specifies the SAS variable that must (when solving an NPSC problem) be present in the ARCDATA= data set that has as values the names of tail nodes of arcs. The TAILNODE variable must have character values. It is not necessary to have a TAILNODE statement if the name of the SAS variable is –TAIL– or –FROM–. If the TAILNODE list variable value is missing, it is assumed that the observation of the ARCDATA= data set contains information concerning a nonarc variable. There should be no TAILNODE statement if you are solving an LP.

# **TYPE Statement**

**TYPE** variable **;**

#### **CONTYPE** variable **;**

The TYPE list, which is optional, names the SAS variable that has as values keywords that indicate either the constraint type for each constraint or the type of special rows in the CONDATA= data set. The values of the TYPE list variable also indicate, in each observation of the CONDATA= data set, how values of the VAR or COEF list variables are to be interpreted and how the type of each constraint or special row name is determined. If the TYPE list is not specified, the CONDATA= data set is searched and a SAS variable with the name  $\text{LYPE}_-$  is used. Valid keywords for the TYPE variable are given below. If there is no TYPE statement and no other method is used to furnish type information (see the DEFCONTYPE= option), all constraints are assumed to be of the type "less than or equal to" and no special rows are used. The TYPE list variable must have character values and can be used when the data in the CONDATA= data set is in either the sparse or the dense format. If the TYPE list variable value has a \* as its first character, the observation is ignored because it is a comment observation.

### **TYPE List Variable Values**

The following are valid TYPE list variable values. The letters in boldface denote the characters that PROC INTPOINT uses to determine what type the value suggests. You need to have at least these characters. In the following list, the minimal TYPE list variable values have additional characters to aid you in remembering these values.

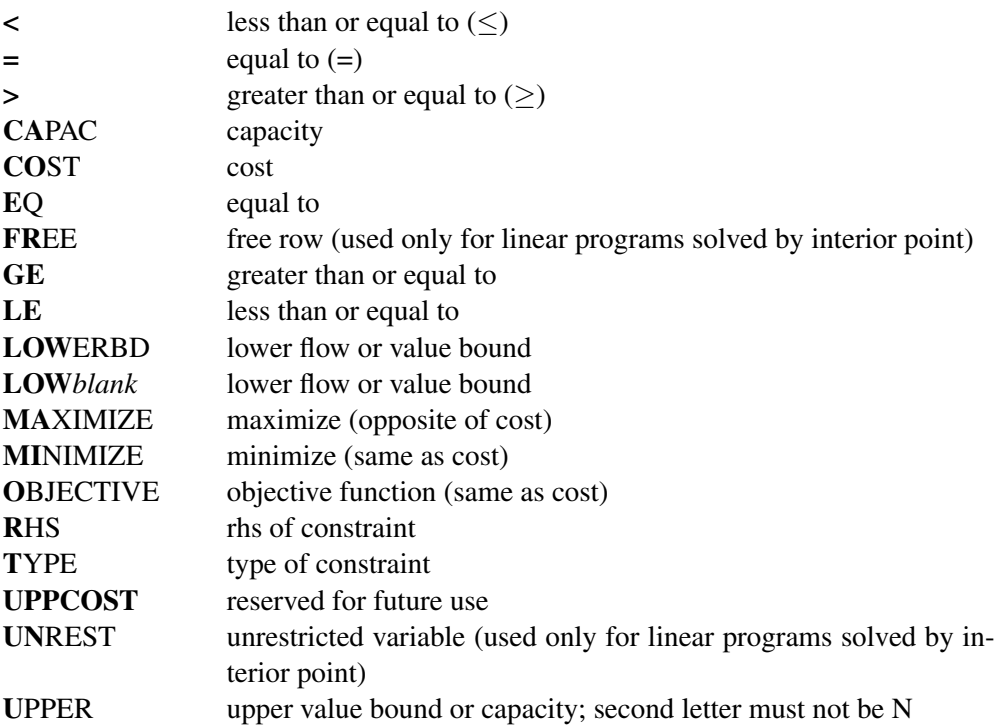

The valid TYPE list variable values in function order are

- LE less than or equal to  $(\le)$
- **EQ** equal to  $(=)$
- **GE** greater than or equal to (≥)
- **CO**ST **MI**NIMIZE **MA**XIMIZE **O**BJECTIVE cost or objective function coefficient
- **CA**PAC **U**PPER capacity or upper value bound
- **LOW**ERBD **LOW***blank* lower flow or value bound
- **R**HS rhs of constraint
- **T**YPE type of constraint

A TYPE list variable value that has the first character ∗ causes the observation to be treated as a comment. If the first character is a negative sign, then  $\leq$  is the type. If the first character is a zero, then  $=$  is the type. If the first character is a positive number, then  $\geq$  is the type.

# **VAR Statement**

### **VAR** variables **;**

The VAR variable list is used when the dense data format is used for the CONDATA= data set. The names of these SAS variables are also names of the arc and nonarc variables that have data in the CONDATA= data set. If solving an LP, the names of these SAS variables are also names of the LP variables. If no explicit VAR list is specified, all numeric SAS variables in the CONDATA= data set that are not in other SAS variable lists are put onto the VAR list. The VAR list variables must have numeric values. The values of the VAR list variables in some observations can be interpreted differently than in other observations. The values can be coefficients in the side constraints, costs and objective function coefficients, or bound data. When solving an LP, the values of the SAS variables in the VAR list can be constraint coefficients, objective function coefficients, or bound data. How these numeric values are interpreted depends on the value of each observation's TYPE or ROW list variable value. If there are no TYPE list variables, the VAR list variable values are all assumed to be side constraint coefficients.

# **Details**

# **Input Data Sets**

PROC INTPOINT is designed so that there are as few rules as possible that you must obey when inputting a problem's data. Raw data are acceptable. This should cut the amount of processing required to groom the data before it is input to PROC INTPOINT. Data formats are so flexible that, due to space restrictions, all possible forms for a problem's data are not shown here. Try any reasonable form for your problem's data; it should be acceptable. PROC INTPOINT will outline its objections.

You can supply the same piece of data several ways. You do not have to restrict yourself to using any particular one. If you use several ways, PROC INTPOINT checks that the data are consistent each time that the data are encountered. After all input data sets have been read, data are merged so that the problem is described completely. The observations can be in any order.

# **ARCDATA= Data Set**

See the "Getting Started: NPSC Problems" section on page 84 and the "Introductory NPSC Example" section on page 85 for a description of this input data set.

**Note:** Information for an arc or nonarc variable can be specified in more than one observation. For example, consider an arc directed from node A toward node B that has a cost of 50, capacity of 100, and lower flow bound of 10 flow units. Some possible observations in the ARCDATA= data set are as follows:

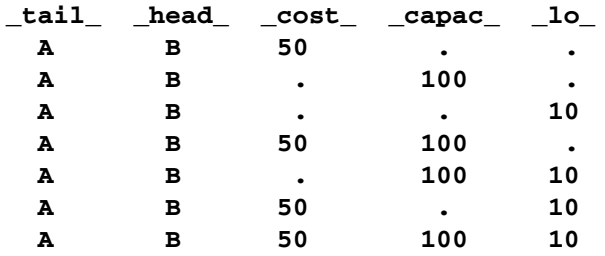

Similarly, for a nonarc variable that has an upper bound of 100, a lower bound of 10, and an objective function coefficient of 50, the –TAIL– and –HEAD– values are missing.

When solving an LP that has an LP variable named  $my_{var}$  war with an upper bound of 100, a lower bound of 10, and an objective function coefficient of 50, some possible observations in the ARCDATA= data set are

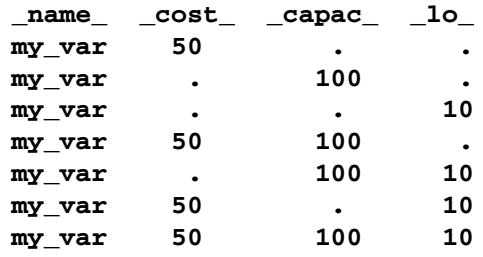

# **CONDATA= Data Set**

Regardless of whether the data in the CONDATA= data set is in the sparse or dense format, you will receive a warning if PROC INTPOINT finds a constraint row that has no coefficients. You will also be warned if any nonarc or LP variable has no constraint coefficients.

### **Dense Input Format**

If the dense format is used, most SAS variables in the CONDATA= data set belong to the VAR list. The names of the SAS variables belonging to this list have names of arc and nonarc variables or, if solving an LP, names of the LP variables. These names can be values of the SAS variables in the ARCDATA= data set that belong to the NAME list, or names of nonarc variables, or names in the form *tail–head*, or any combination of these three forms. Names in the form *tail–head* are default arc names, and if you use them, you must specify node names in the ARCDATA= data set (values of the TAILNODE and HEADNODE list variables).

The CONDATA= data set can have three other SAS variables belonging, respectively, to the ROW, the TYPE, and the RHS lists. The CONDATA= data set of the oil industry example in the "Introductory NPSC Example" section on page 85 uses the dense data format.

Consider the SAS code that creates a dense format CONDATA= data set that has data for three constraints. This data set was used in the "Introductory NPSC Example" section on page 85.

```
data cond1;
  input m_e_ref1 m_e_ref2 thruput1 r1_gas thruput2 r2_gas
     _type_ $ _rhs_;
  datalines;
-2 . 1 . . . >= -15
 . -2 . . 1 . GE -15
 . . -3 4 . . EQ 0
    . . . . -3 4 = 0
;
```
You can use nonconstraint type values to furnish data on costs, capacities, lower flow bounds (and, if there are nonarc or LP variables, objective function coefficients and upper and lower bounds). You need not have such (or as much) data in the ARCDATA= data set. The first three observations in the following data set are examples of observations that provide cost, capacity, and lower bound data.

```
data cond1b;
  input m_e_ref1 m_e_ref2 thruput1 r1_gas thruput2 r2_gas
       _type_ $ _rhs_;
  datalines;
63 81 200 . 220 . cost .
95 80 175 140 100 100 capac .
20 10 50 . 35 . lo .
-2 . 1 . . . >= -15
. -2 . . 1 . GE -15
  . . -3 4 . . EQ 0
. . . . -3 4 = 0
;
```
If a ROW list variable is used, the data for a constraint can be spread over more than one observation. To illustrate, the data for the first constraint (which is called con1) and the cost and capacity data (in special rows called costrow and caprow, respectively) are spread over more than one observation in the following data set.

```
data cond1c;
  input _row_ $
      m_e_ref1 m_e_ref2 thruput1 r1_gas thruput2 r2_gas
       _type_ $ _rhs_;
  datalines;
costrow 63 . . . . . . .
costrow . 81 200 . . . cost .
. . . . . 220 . cost .
caprow . . . . . . capac .
caprow 95 . 175 . 100 100 . .
caprow . 80 175 140 . . . .
lorow 20 10 50 . 35 . lo .
con1 -2 . 1 . . . . .
con1 . . . . . . >= -15
con2 . -2 . . 1 . GE -15
con3 . . -3 4 . . EQ 0
con4 . . . . -3 4 = 0
;
```
Using both ROW and TYPE lists, you can use special row names. Examples of these are costrow and caprow in the last data set. It should be restated that in any of the input data sets of PROC INTPOINT, the order of the observations does not matter. However, the CONDATA= data set can be read more quickly if PROC INTPOINT knows what type of constraint or special row a ROW list variable value is. For example, when the first observation is read, PROC INTPOINT does not know whether costrow is a constraint or special row and how to interpret the value 63 for the arc with the name  $m_{-}e_{-}$  ref1. When PROC INTPOINT reads the second observation, it learns that costrow has cost type and that the values 81 and 200 are costs. When the entire CONDATA= data set has been read, PROC INTPOINT knows the type of all special rows and constraints. Data that PROC INTPOINT had to set aside (such as the first observation 63 value and the costrow ROW list variable value, which at the time had unknown type, but is subsequently known to be a cost special row) is reprocessed. During this second pass, if a ROW list variable value has unassigned constraint or special row type, it is treated as a constraint with DEFCONTYPE= (or DEFCONTYPE= default) type. Associated VAR list variable values are coefficients of that constraint.

### **Sparse Input Format**

The side constraints usually become sparse as the problem size increases. When the sparse data format of the CONDATA= data set is used, only nonzero constraint coefficients must be specified. Remember to specify the SPARSECONDATA option in the PROC INTPOINT statement. With the sparse method of specifying constraint information, the names of arc and nonarc variables or, if solving an LP, the names of LP variables do not have to be valid SAS variable names.

A sparse format CONDATA= data set for the oil industry example in the "Introductory NPSC Example" section on page 85 is displayed below.

```
title 'Setting Up Condata = Cond2 for PROC INTPOINT';
data cond2;
  input _column_ $ _row1 $ _coef1 _row2 $ _coef2 ;
  datalines;
m_e_ref1 con1 -2 . .
m_e_ref2 con2 -2 . .
thruput1 con1 1 con3 -3
r1_gas . . con3 4
thruput2 con2 1 con4 -3
r2_gas . . con4 4
_type_ con1 1 con2 1
_type_ con3 0 con4 0
_rhs_ con1 -15 con2 -15
;
```
Recall that the COLUMN list variable values  $\bot$ type and  $\bot$ rhs are the default values of the TYPEOBS= and RHSOBS= options. Also, the default rhs value of constraints (con3 and con4) is zero. The third to last observation has the value –type– for the COLUMN list variable. The –ROW1 variable value is con1, and the –COEF1– variable has the value 1. This indicates that the constraint con1 is *greater than* or equal to type (because the value 1 is *greater than* zero). Similarly, the data in the second to last observation's –ROW2 and –COEF2 variables indicate that con2 is an *equality* constraint (0 *equals* zero).

An alternative, using a TYPE list variable, is

```
title 'Setting Up Condata = Cond3 for PROC INTPOINT';
data cond3;
  input _column_ $ _row1 $ _coef1 _row2 $ _coef2 _type_ $ ;
  datalines;
m_e_ref1 con1 -2 . . >=
m_e_ref2 con2 -2 . . .
thruput1 con1 1 con3 -3 .
r1_gas . . con3 4 .
thruput2 con2 1 con4 -3 .
r2_gas . . con4 4 .
       . con3 . con4 . eq
. con1 -15 con2 -15 ge
;
```
If the COLUMN list variable is missing in a particular observation (the last 2 observations in the data set cond3, for instance), the constraints named in the ROW list variables all have the constraint type indicated by the value in the TYPE list variable. It is for this type of observation that you are allowed more ROW list variables than COEF list variables. If corresponding COEF list variables are not missing (for example, the last observation in the data set cond3), these values are the rhs values of those constraints. Therefore, you can specify both constraint type and rhs in the same observation.

As in the previous CONDATA= data set, if the COLUMN list variable is an arc or nonarc variable, the COEF list variable values are coefficient values for that arc or nonarc variable in the constraints indicated in the corresponding ROW list variables. If in this same observation the TYPE list variable contains a constraint type, all constraints named in the ROW list variables in that observation have this constraint type (for example, the first observation in the data set cond3). Therefore, you can specify both constraint type and coefficient information in the same observation.

Also note that DEFCONTYPE=EQ could have been specified, saving you from having to include in the data that con3 and con4 are of this type.

In the oil industry example, arc costs, capacities, and lower flow bounds are presented in the ARCDATA= data set. Alternatively, you could have used the following input data sets. The arcd2 data set has only two SAS variables. For each arc, there is an observation in which the arc's tail and head node are specified.

```
title3 'Setting Up Arcdata = Arcd2 for PROC INTPOINT';
data arcd2;
  input _from_&$11. _to_&$15. ;
  datalines;
middle east refinery 1
middle east refinery 2
u.s.a. refinery 1
u.s.a. refinery 2
```
**refinery 1 r1 refinery 2 r2 r1 ref1 gas r1 ref1 diesel r2 ref2 gas r2 ref2 diesel ref1 gas servstn1 gas ref1 gas servstn2 gas ref1 diesel servstn1 diesel ref1 diesel servstn2 diesel ref2 gas servstn1 gas ref2 gas servstn2 gas ref2 diesel servstn1 diesel ref2 diesel servstn2 diesel ; title 'Setting Up Condata = Cond4 for PROC INTPOINT'; data cond4; input \_column\_&\$27. \_row1 \$ \_coef1 \_row2 \$ \_coef2 \_type\_ \$ ; datalines; . con1 -15 con2 -15 ge . costrow . . . cost . . . caprow . capac** middle east\_refinery 1 con1 -2 . . . . middle east\_refinery 2 con2 -2 **refinery 1\_r1 con1 1 con3 -3 . r1\_ref1 gas . . con3 4 = refinery 2\_r2 con2 1 con4 -3 . r2\_ref2 gas . . con4 4 eq middle east\_refinery 1 costrow 63 caprow 95 . middle east\_refinery 2 costrow 81 caprow 80 . u.s.a.\_refinery 1 costrow 55 . . . u.s.a.\_refinery 2 costrow 49 . . . refinery 1\_r1 costrow 200 caprow 175 . refinery 2\_r2 costrow 220 caprow 100 . r1\_ref1 gas . . caprow 140 . r1\_ref1 diesel . . caprow 75 . r2\_ref2 gas . . caprow 100 . r2\_ref2 diesel . . caprow 75 . ref1 gas\_servstn1 gas costrow 15 caprow 70 . ref1 gas\_servstn2 gas costrow 22 caprow 60 . ref1 diesel\_servstn1 diesel costrow 18 . . . ref1 diesel\_servstn2 diesel costrow 17 . . . ref2 gas\_servstn1 gas costrow 17 caprow 35 . ref2** gas\_servstn2 gas costrow 31 . . . .<br>ref2 gas\_servstn2 gas costrow 31 . . . . **ref2 diesel\_servstn1 diesel costrow 36 . . . ref2 diesel\_servstn2 diesel costrow 23 . . . .**<br>middle east\_refinery 1 . 20 . . . lo **middle east\_refinery 1 . 20 . . lo middle east\_refinery 2 . 10 . . lo refinery 1\_r1 . 50 . . lo refinery** 2\_r2 **.** 35 . . 10 **ref2 gas\_servstn1 gas . 5 . . lo ;**

The first observation in the cond4 data set defines con1 and con2 as *greater than or equal to*  $(\geq)$  constraints that both (by coincidence) have rhs values of -15. The second observation defines the special row costrow as a cost row. When costrow is a ROW list variable value, the associated COEF list variable value is interpreted as a cost or objective function coefficient. PROC INTPOINT has to do less work if constraint names and special rows are defined in observations near the top of a data set, but this is not a strict requirement. The fourth to ninth observations contain constraint coefficient data. Observations seven and nine have TYPE list variable values that indicate that constraints con3 and con4 are equality constraints. The last five observations contain lower flow bound data. Observations that have an arc or nonarc variable name in the COLUMN list variable, a nonconstraint type TYPE list variable value, and a value in (one of) the COEF list variables are valid.

The following data set is equivalent to the **cond4** data set.

```
title 'Setting Up Condata = Cond5 for PROC INTPOINT';
data cond5;
  input _column_&$27. _row1 $ _coef1 _row2 $ _coef2 _type_ $ ;
  datalines;
middle east_refinery 1 con1 -2 costrow 63 .
middle east_refinery 2 con2 -2 lorow 10 .
refinery 1_r1 . . con3 -3 =
r1_ref1 gas caprow 140 con3 4 .
refinery 2_r2 con2 1 con4 -3 .
r2_ref2 gas . . con4 4 eq
                      . CON1 -15 CON2 -15 GE
ref2 diesel_servstn1 diesel . 36 costrow . cost
                         . . . caprow . capac
. lorow . . . lo
middle east_refinery 1 caprow 95 lorow 20 .
middle east_refinery 2 caprow 80 costrow 81 .
u.s.a._refinery 1 . . . 55 cost
u.s.a._refinery 2 costrow 49 . . .
refinery 1_r1 con1 1 caprow 175 .
refinery 1_r1 lorow 50 costrow 200
refinery 2_r2 costrow 220 caprow 100 .
refinery 2_r2 . 35 . . lo
r1_ref1 diesel caprow2 75 . . capac
r2_ref2 gas . . caprow 100 .
r2_ref2 diesel caprow2 75 . . .
ref1 gas_servstn1 gas costrow 15 caprow 70 .
ref1 gas_servstn2 gas caprow2 60 costrow 22 .
ref1 diesel_servstn1 diesel . . costrow 18 .
ref1 diesel_servstn2 diesel costrow 17 . . .
ref2 gas_servstn1 gas costrow 17 lorow 5 .
ref2 gas_servstn1 gas . . caprow2 35 .
ref2 gas_servstn2 gas . 31 . . cost
ref2 diesel_servstn2 diesel . . costrow 23 .
;
```
#### **Converting from an NPSC to an LP Problem**

If you have data for a linear programming program that has an embedded network, the steps required to change that data into a form that is acceptable by PROC INTPOINT are

- 1. Identify the nodal flow conservation constraints. The coefficient matrix of these constraints (a submatrix of the LP's constraint coefficient matrix) has only two nonzero elements in each column, -1 and 1.
- 2. Assign a node to each nodal flow conservation constraint.
- 3. The rhs values of conservation constraints are the corresponding node's supplies and demands. Use this information to create the NODEDATA= data set.
- 4. Assign an arc to each column of the flow conservation constraint coefficient matrix. The arc is directed from the node associated with the row that has the 1 element in it and directed toward to the node associated with the row that has the −1 element in it. Set up the ARCDATA= data set that has two SAS variables. This data set could resemble ARCDATA=arcd2. These will eventually be the TAILNODE and HEADNODE list variables when PROC INTPOINT is used. Each observation consists of the tail and head node of each arc.
- 5. Remove from the data of the linear program all data concerning the nodal flow conservation constraints.
- 6. Put the remaining data into a CONDATA= data set. This data set will probably resemble CONDATA=cond4 or CONDATA=cond5.

#### **The Sparse Format Summary**

The following list illustrates possible CONDATA= data set observation sparse formats. a1, b1, b2, b3 and c1 have as a **\_COLUMN**<sub>—</sub> variable value either the name of an arc (possibly in the form *tail–head*) or the name of a nonarc variable (if you are solving an NPSC), or the name of the LP variable (if you are solving an LP). These are collectively referred to as variable in the tables that follow.

#### 138 • Chapter 3. The INTPOINT Procedure

- **\_COLUMN\_ \_ROWx\_ \_COEFx\_ \_ROWy\_ (no \_COEFy\_) (may not be in CONDATA) a1 variable constraint lhs coef +------------+ a2 \_TYPE\_ or constraint -1 0 1 | | TYPEOBS= | | a3 \_RHS\_ or constraint rhs value | constraint | RHSOBS= or | or | missing | missing | a4 \_TYPE\_ or constraint missing | | TYPEOBS= | | a5 \_RHS\_ or constraint missing | |** RHSOBS= or  $+$ **missing**
- If there is no TYPE list variable in the CONDATA= data set, the problem must be constrained and there is no nonconstraint data in the CONDATA= data set:

Observations of the form a4 and a5 serve no useful purpose but are still allowed to make problem generation easier.

• If there are no ROW list variables in the data set, the problem has no constraints and the information is nonconstraint data. There must be a TYPE list variable and only one COEF list variable in this case. The COLUMN list variable has as values the names of arcs or nonarc variables and must not have missing values or special row names as values:

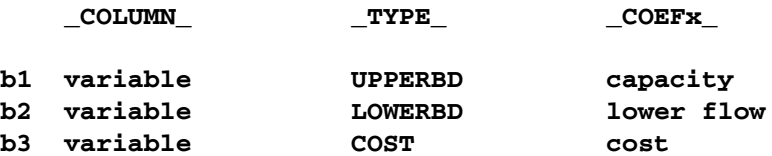

• Using a TYPE list variable for constraint data implies the following:

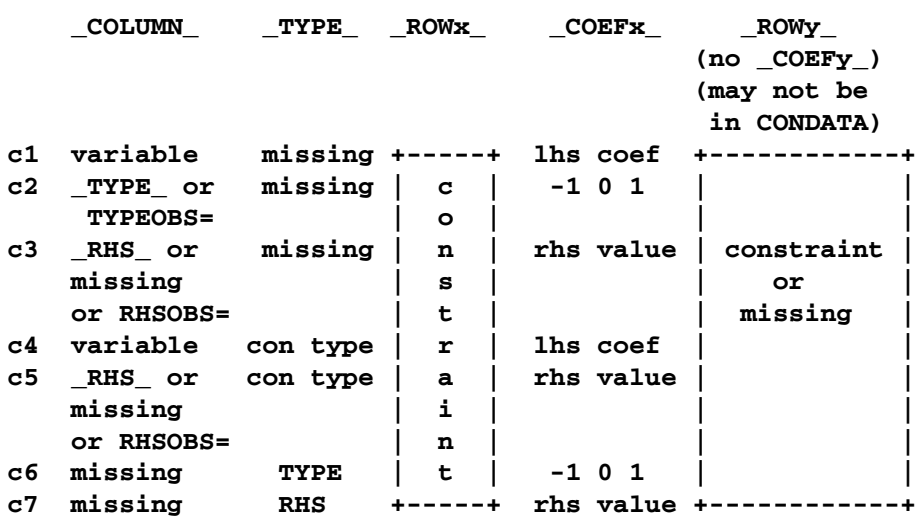

If the observation is in form c4 or c5, and the –COEFx– values are missing, the constraint is assigned the type data specified in the –TYPE– variable.

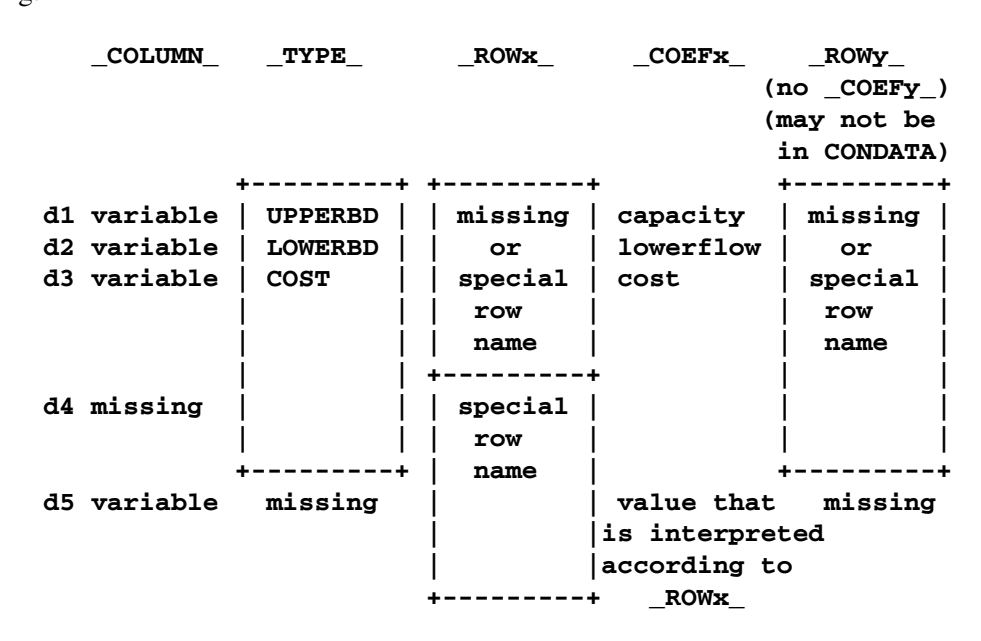

• Using a TYPE list variable for arc and nonarc variable data implies the following:

The observations of the form d1 to d5 can have ROW list variable values. Observation d4 must have ROW list variable values. The ROW value is put into the ROW name tree so that when dealing with observation d4 or d5, the COEF list variable value is interpreted according to the type of ROW list variable value. For example, the following three observations define the –ROWx– variable values up–row, lo–row, and co–row as being an upper value bound row, lower value bound row, and cost row, respectively:

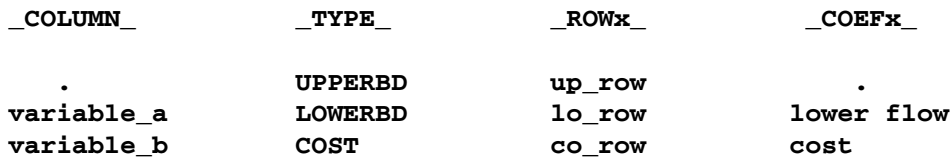

PROC INTPOINT is now able to correctly interpret the following observation:

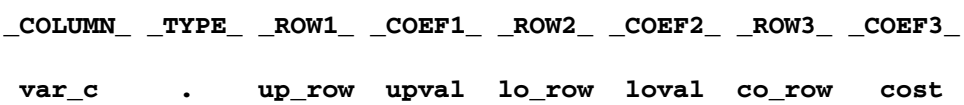

If the TYPE list variable value is a constraint type and the value of the COLUMN list variable equals the value of the TYPEOBS= option or the default value  $\text{TVPE}_\text{A}$ , the TYPE list variable value is ignored.

#### **NODEDATA= Data Set**

See the "Getting Started: NPSC Problems" section on page 84 and the "Introductory NPSC Example" section on page 85 for a description of this input data set.

# **Output Data Set**

For NPSC problems, the procedure determines the flow that should pass through each arc as well as the value that should be assigned to each nonarc variable. The goal is that the minimum flow bounds, capacities, lower and upper value bounds, and side constraints are not violated. This goal is reached when total cost incurred by such a flow pattern and value assignment is feasible and optimal. The solution found must also conserve flow at each node.

For LP problems, the procedure determines the value that should be assigned to each variable. The goal is that the lower and upper value bounds and the constraints are not violated. This goal is reached when the total cost incurred by such a value assignment is feasible and optimal.

The CONOUT= data set can be produced and contains a solution obtained after performing optimization.

### **CONOUT= Data Set**

The variables in the CONOUT= data set depend on whether or not the problem has a network component. If the problem has a network component, the variables and their possible values in an observation are as follows:

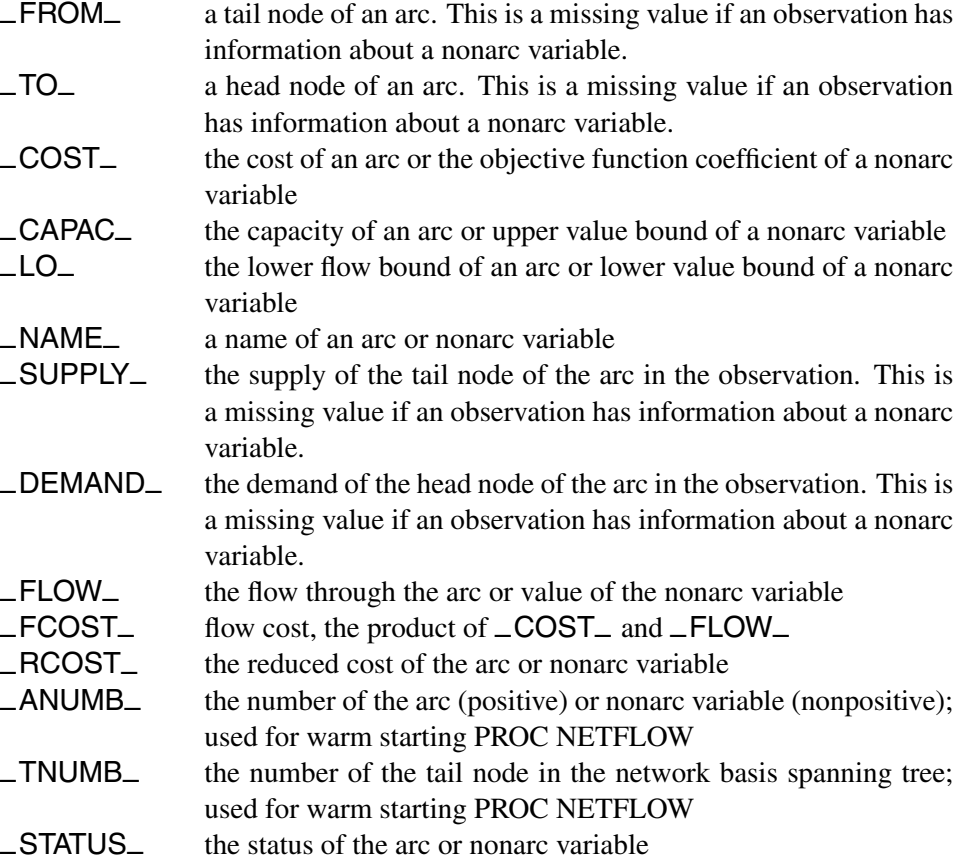

If the problem does not have a network component, the variables and their possible values in an observation are as follows:

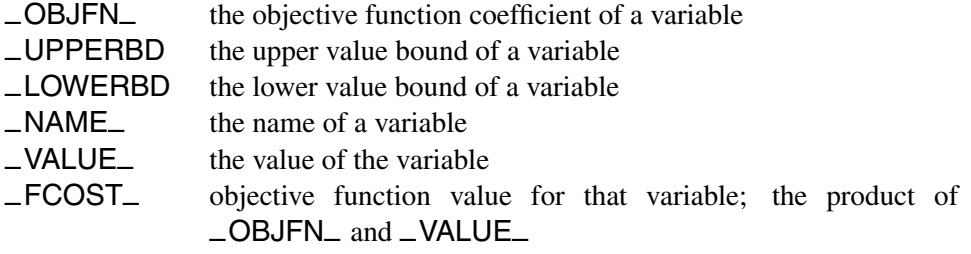

The variables present in the ARCDATA= data set are present in a CONOUT= data set. For example, if there is a variable called tail in the ARCDATA= data set and you specified the SAS variable list

#### **from tail;**

then tail is a variable in the CONOUT= data sets instead of  $\textsf{FROM}_-$ . Any ID list variables also appear in the CONOUT= data sets.

### **Case Sensitivity**

Whenever the INTPOINT procedure has to compare character strings, whether they are node names, arc names, nonarc names, LP variable names, or constraint names, if the two strings have different lengths, or on a character by character basis the character is different *or has different cases*, PROC INTPOINT judges the character strings to be different.

Not only is this rule enforced when one or both character strings are obtained as values of SAS variables in PROC INTPOINT's input data sets, it also should be obeyed if one or both character strings were originally SAS variable names, or were obtained as the values of options or statements parsed to PROC INTPOINT. For example, if the network has only one node that has supply capability, or if you are solving a MAXFLOW or SHORTPATH problem, you can indicate that node using the SOURCE= option. If you specify

#### **proc intpoint source=NotableNode**

then PROC INTPOINT looks for a value of the TAILNODE list variable that is NotableNode.

Version 6 of the SAS System converts text that makes up statements into uppercase. The name of the node searched for would be NOTABLENODE, even if this was your SAS code:

#### **proc intpoint source=NotableNode**

If you want PROC INTPOINT to behave as it did in Version 6, specify

```
options validvarname=v6;
```
If the SPARSECONDATA option is not specified, and you are running SAS software Version 6, or you are running SAS software Version 7 onward and have specified

#### **options validvarname=v6;**

all values of the SAS variables that belong to the NAME list are uppercased. This is because the SAS System has uppercased all SAS variable names, particularly those in the VAR list of the CONDATA= data set.

Entities that contain blanks must be enclosed in quotes.

### **Loop Arcs**

Loop arcs (which are arcs directed toward nodes from which they originate) are prohibited. Rather, introduce a dummy intermediate node in loop arcs. For example, replace arc  $(A, A)$  with  $(A, B)$  and  $(B, A)$ ; B is the name of a new node, and it must be distinct for each loop arc.

### **Multiple Arcs**

Multiple arcs with the same tail and head nodes are prohibited. PROC INTPOINT checks to ensure there are no such arcs before proceeding with the optimization. Introduce a new dummy intermediate node in multiple arcs. This node must be distinct for each multiple arc. For example, if some network has three arcs directed from node A toward node B, then replace one of these three with arcs (A,C) and (C,B) and replace another one with (A,D) and (D,B). C and D are new nodes added to the network.

### **Flow and Value Bounds**

The capacity and lower flow bound of an arc can be equal. Negative arc capacities and lower flow bounds are permitted. If both arc capacities and lower flow bounds are negative, the lower flow bound must be at least as negative as the capacity. An arc  $(A,B)$  that has a negative flow of  $-f$  units can be interpreted as an arc that conveys f units of flow from node B to node A.

The upper and lower value bound of a nonarc variable can be equal. Negative upper and lower bounds are permitted. If both are negative, the lower bound must be at least as negative as the upper bound.

When solving an LP, the upper and lower value bounds of an LP variable can be equal. Negative upper and lower bounds are permitted. If both are negative, the lower bound must be at least as negative as the upper bound.

In short, for any problem to be feasible, a lower bound must be  $\leq$  the associated upper bound.

# **Tightening Bounds and Side Constraints**

If any piece of data is furnished to PROC INTPOINT more than once, PROC INTPOINT checks for consistency so that no conflict exists concerning the data values. For example, if the cost of some arc is seen to be one value and as more data are read, the cost of the same arc is seen to be another value, PROC INTPOINT issues an error message on the SAS log and stops. There are two exceptions to this:

- The bounds of arcs and nonarc variables, or the bounds of LP variables, are made as tight as possible. If several different values are given for the lower flow bound of an arc, the greatest value is used. If several different values are given for the lower bound of a nonarc or LP variable, the greatest value is used. If several different values are given for the capacity of an arc, the smallest value is used. If several different values are given for the upper bound of a nonarc or LP variable, the smallest value is used.
- Several values can be given for inequality constraint right-hand sides. For a particular constraint, the lowest rhs value is used for the rhs if the constraint is of *less than or equal to* type. For a particular constraint, the greatest rhs value is used for the rhs if the constraint is of *greater than or equal to* type.

# **Reasons for Infeasibility**

Before optimization commences, PROC INTPOINT tests to ensure that the problem is not infeasible by ensuring that, with respect to supplies, demands, and arc flow bounds, flow conservation can be obeyed at each node:

- Let *IN* be the sum of lower flow bounds of arcs directed toward a node plus the node's supply. Let *OUT* be the sum of capacities of arcs directed from that node plus the node's demand. If *IN* exceeds *OUT*, not enough flow can leave the node.
- Let *OUT* be the sum of lower flow bounds of arcs directed from a node plus the node's demand. Let *IN* be the total capacity of arcs directed toward the node plus the node's supply. If *OUT* exceeds *IN*, not enough flow can arrive at the node.

Reasons why a network problem can be infeasible are similar to those previously mentioned but apply to a set of nodes rather than for an individual node.

Consider the network illustrated in Figure 3.10.

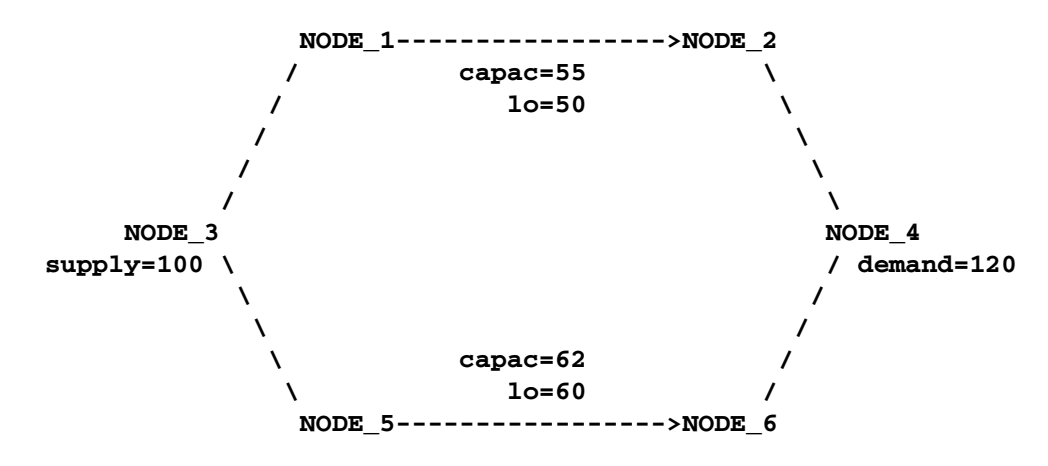

**Figure 3.10.** An Infeasible Network

The demand of NODE–4 is 120. That can never be satisfied because the maximal flow through arcs (NODE<sub>1</sub>, NODE<sub>2</sub>) and (NODE<sub>5</sub>, NODE<sub>6</sub>) is 117. More specifically, the implicit supply of NODE–2 and NODE–6 is only 117, which is insufficient to satisfy the demand of other nodes (real or implicit) in the network.

Furthermore, the lower flow bounds of arcs (NODE–1, NODE–2) and (NODE–5, NODE–6) are greater than the flow that can reach the tail nodes of these arcs, that, by coincidence, is the total supply of the network. The implicit demand of nodes NODE–1 and NODE–5 is 110, which is greater than the amount of flow that can reach these nodes.

### **Missing S Supply and Missing D Demand Values**

In some models, you may want a node to be either a supply or demand node but you want the node to supply or demand the optimal number of flow units. To indicate that a node is such a supply node, use a missing S value in the SUPPLY list variable in the ARCDATA= data set or the SUPDEM list variable in the NODEDATA= data set. To indicate that a node is such a demand node, use a missing D value in the DEMAND list variable in the ARCDATA= data set or the SUPDEM list variable in the NODEDATA= data set.

Suppose the oil example in the "Introductory NPSC Example" section on page 85 is changed so that crude oil can be obtained from either the Middle East or U.S.A. in any amounts. You should specify that the node middle east is a supply node, but you do not want to stipulate that it supplies 100 units, as before. The node u.s.a. should also remain a supply node, but you do not want to stipulate that it supplies 80 units. You must specify that these nodes have missing S supply capabilities:

```
title 'Oil Industry Example';
title3 'Crude Oil can come from anywhere';
data miss_s;
  missing S;
  input _node_&$15. _sd_;
  datalines;
middle east S
u.s.a. S
```
servstn1 gas -95 **servstn1 diesel -30** servstn2 gas -40 servstn2 diesel -15 **;**

The following PROC INTPOINT run uses the same ARCDATA= and CONDATA= data sets used in the "Introductory NPSC Example" section on page 85:

```
proc intpoint
  bytes=100000
  nodedata=miss_s /* the supply (missing S) and */
                    /* demand data */
  arcdata=arcd1 /* the arc descriptions */
  condata=cond1 /* the side constraints */
  conout=solution; /* the solution data set */
  run;
proc print;
  var _from_ _to_ _cost_ _capac_ _lo_ _flow_ _fcost_;
  sum _fcost_;
  run;
```
The following messages appear on the SAS log:

```
NOTE: Number of nodes= 14 .
NOTE: Number of supply nodes= 2 .
NOTE: Of these, 2 have unspecified (.S) supply capability.
NOTE: Number of demand nodes= 4 .
NOTE: Total supply=0,total demand= 180 .
NOTE: Number of arcs= 18 .
NOTE: Number of <= side constraints= 0 .
NOTE: Number of == side constraints= 2 .
NOTE: Number of >= side constraints= 2 .
NOTE: Number of side constraint coefficients= 8 .
NOTE: The following messages relate to the equivalent
      Linear Programming problem solved by the Interior
      Point algorithm.
NOTE: Number of <= constraints= 0 .
NOTE: Number of == constraints= 17 .
NOTE: Number of >= constraints= 2 .
NOTE: Number of constraint coefficients= 48 .
NOTE: Number of variables= 20 .
NOTE: After preprocessing, number of <= constraints= 0.
NOTE: After preprocessing, number of == constraints= 7.
NOTE: After preprocessing, number of >= constraints= 2.
NOTE: The preprocessor eliminated 10 constraints from the
      problem.
NOTE: The preprocessor eliminated 23 constraint
      coefficients from the problem.
NOTE: After preprocessing, number of variables= 11.
```
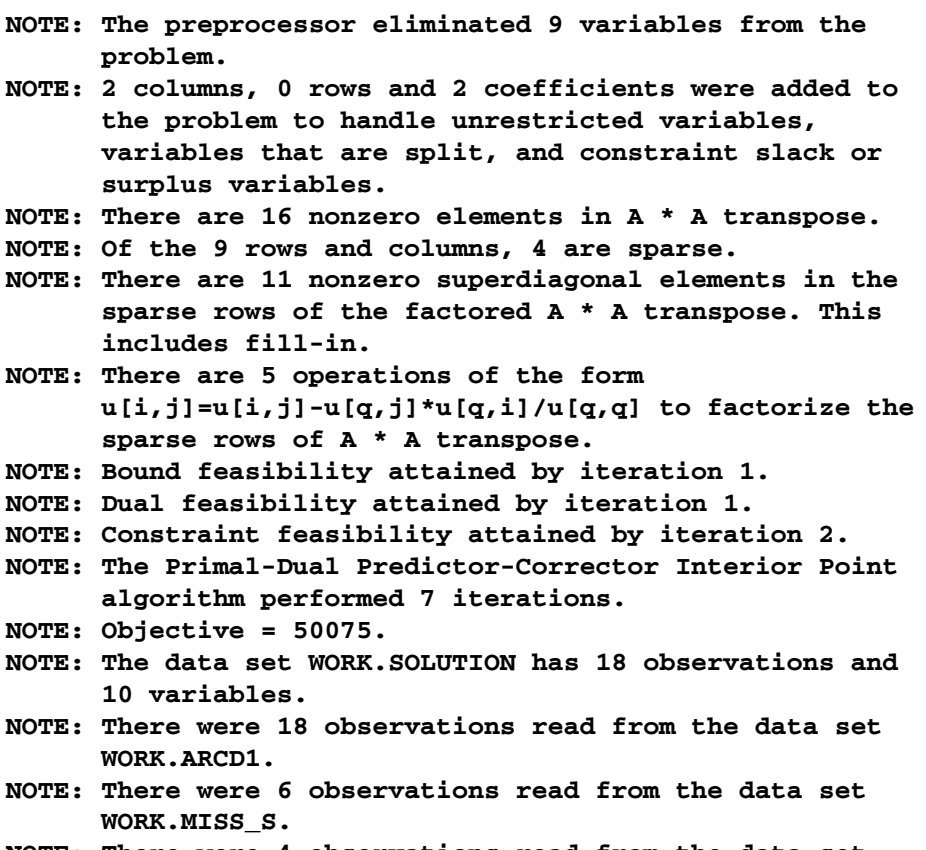

**NOTE: There were 4 observations read from the data set WORK.COND1.**

The CONOUT= data set is shown in Figure 3.11.

|              |             |                                  | Oil Industry Example |               |              |        |              |
|--------------|-------------|----------------------------------|----------------------|---------------|--------------|--------|--------------|
|              |             | Crude Oil can come from anywhere |                      |               |              |        |              |
| Obs          | from        | $\_to\_$                         | cost                 | capac lo FLOW |              |        | <b>FCOST</b> |
| 1            | refinery 1  | r1                               | 200                  | 175           | 50           | 145.00 | 29000.00     |
| $\mathbf{2}$ | refinery 2  | r2                               | 220                  | 100           | 35           | 35.00  | 7700.00      |
| 3            | r1          | ref1 diesel                      | 0                    | 75            | $\mathbf{o}$ | 36.25  | 0.00         |
| 4            | r1          | ref1 gas                         | $\mathbf 0$          | 140           | $\mathbf{o}$ | 108.75 | 0.00         |
| 5            | r2          | ref2 diesel                      | 0                    | 75            | 0            | 8.75   | 0.00         |
| 6            | r2          | ref2 gas                         | $\mathbf 0$          | 100           | $\mathbf{o}$ | 26.25  | 0.00         |
| 7            | middle east | refinery 1                       | 63                   | 95            | 20           | 20.00  | 1260.00      |
| 8            | u.s.a.      | refinery 1                       | 55                   | 9999999       | $\Omega$     | 125.00 | 6875.00      |
| 9            | middle east | refinery 2                       | 81                   | 80            | 10           | 10.00  | 810.00       |
| 10           | u.s.a.      | refinery 2                       | 49                   | 9999999       | $\mathbf 0$  | 25.00  | 1225.00      |
| 11           | ref1 diesel | servstn1 diesel                  | 18                   | 9999999       | 0            | 30.00  | 540.00       |
| $12^{\circ}$ | ref2 diesel | servstn1 diesel                  | 36                   | 9999999       | $\mathbf{o}$ | 0.00   | 0.00         |
| 13           | ref1 gas    | servstn1 gas                     | 15                   | 70            | 0            | 68.75  | 1031.25      |
| 14           | ref2 gas    | servstn1 gas                     | 17                   | 35            | 5            | 26.25  | 446.25       |
| 15           | ref1 diesel | servstn2 diesel                  | 17                   | 9999999       | $\mathbf 0$  | 6.25   | 106.25       |
| 16           | ref2 diesel | servstn2 diesel                  | 23                   | 9999999       | 0            | 8.75   | 201.25       |
| 17           | ref1 gas    | servstn2 gas                     | 22                   | 60            | 0            | 40.00  | 880.00       |
| 18           | ref2 gas    | servstn2 gas                     | 31                   | 9999999       | 0            | 0.00   | 0.00         |
|              |             |                                  |                      |               |              |        | --------     |
|              |             |                                  |                      |               |              |        | 50075.00     |
|              |             |                                  |                      |               |              |        |              |

**Figure 3.11.** Missing S SUPDEM values in NODEDATA

The optimal supplies of nodes middle east and u.s.a. are 30 and 150 units, respectively. For this example, the same optimal solution is obtained if these nodes had supplies less than these values (each supplies 1 unit, for example) and the THRUNET option was specified in the PROC INTPOINT statement. With the THRUNET option active, when total supply exceeds total demand, the specified nonmissing demand values are the lowest number of flow units that must be absorbed by the corresponding node. This is demonstrated in the following PROC INTPOINT run. The missing S is most useful when nodes are to supply optimal numbers of flow units and it turns out that for some nodes, the optimal supply is 0.

```
data miss_s_x;
  missing S;
  input _node_&$15. _sd_;
  datalines;
middle east 1
u.s.a. 1
servstn1 gas -95
servstn1 diesel -30
servstn2 gas -40
servstn2 diesel -15
;
proc intpoint
  bytes=100000
  thrunet
  nodedata=miss_s_x /* No supply (missing S) */
  arcdata=arcd1 /* the arc descriptions */
  condata=cond1 /* the side constraints */
  conout=solution; /* the solution data set */
  run;
proc print;
  var _from_ _to_ _cost_ _capac_ _lo_ _flow_ _fcost_;
  sum _fcost_;
  run;
```
The following messages appear on the SAS log. Note that the Total supply= 2, not 0 as in the last run:

**NOTE: Number of nodes= 14 . NOTE: Number of supply nodes= 2 . NOTE: Number of demand nodes= 4 . NOTE: Total supply= 2, total demand= 180. NOTE: Number of arcs= 18 . NOTE: Number of <= side constraints= 0 . NOTE: Number of == side constraints= 2 . NOTE: Number of >= side constraints= 2 . NOTE: Number of side constraint coefficients= 8 . NOTE: The following messages relate to the equivalent Linear Programming problem solved by the Interior Point algorithm. NOTE: Number of <= constraints= 0 .**

```
NOTE: Number of == constraints= 17 .
NOTE: Number of >= constraints= 2 .
NOTE: Number of constraint coefficients= 48 .
NOTE: Number of variables= 20 .
NOTE: After preprocessing, number of <= constraints= 0.
NOTE: After preprocessing, number of == constraints= 7.
NOTE: After preprocessing, number of >= constraints= 2.
NOTE: The preprocessor eliminated 10 constraints from the
      problem.
NOTE: The preprocessor eliminated 23 constraint
      coefficients from the problem.
NOTE: After preprocessing, number of variables= 11.
NOTE: The preprocessor eliminated 9 variables from the
      problem.
NOTE: 2 columns, 0 rows and 2 coefficients were added to
      the problem to handle unrestricted variables,
      variables that are split, and constraint slack or
      surplus variables.
NOTE: There are 16 nonzero elements inA*A transpose.
NOTE: Of the 9 rows and columns, 4 are sparse.
NOTE: There are 11 nonzero superdiagonal elements in the
      sparse rows of the factored A * A transpose. This
      includes fill-in.
NOTE: There are 5 operations of the form
      u[i,j]=u[i,j]-u[q,j]*u[q,i]/u[q,q] to factorize the
      sparse rows ofA*A transpose.
NOTE: Bound feasibility attained by iteration 1.
NOTE: Dual feasibility attained by iteration 1.
NOTE: Constraint feasibility attained by iteration 2.
NOTE: The Primal-Dual Predictor-Corrector Interior Point
      algorithm performed 7 iterations.
NOTE: Objective = 50075.
NOTE: The data set WORK.SOLUTION has 18 observations and
      10 variables.
NOTE: There were 18 observations read from the data set
      WORK.ARCD1.
NOTE: There were 6 observations read from the data set
      WORK.MISS_S_X.
NOTE: There were 4 observations read from the data set
      WORK.COND1.
```
If total supply exceeds total demand, any missing S values are ignored. If total demand exceeds total supply, any missing D values are ignored.

### **Balancing Total Supply and Total Demand**

#### **When Total Supply Exceeds Total Demand**

When total supply of a network problem exceeds total demand, PROC INTPOINT adds an extra node (called the *excess node*) to the problem and sets the demand at that node equal to the difference between total supply and total demand. There are three ways that this excess node can be joined to the network. All three ways entail PROC INTPOINT generating a set of arcs (henceforth referred to as the *generated* arcs) that are directed toward the excess node. The total amount of flow in generated arcs equals the demand of the excess node. The generated arcs originate from one of three sets of nodes.

When you specify the THRUNET option, the set of nodes that generated arcs originate from are all demand nodes, even those demand nodes with unspecified demand capability. You indicate that a node has unspecified demand capability by using a missing D value instead of an actual value for demand data (discussed in the "Missing S Supply and Missing D Demand Values" section on page 144). The value specified as the demand of a demand node is in effect a lower bound of the number of flow units that node can actually demand. For missing D demand nodes, this lower bound is zero.

If you do not specify the THRUNET option, the way in which the excess node is joined to the network depends on whether there are demand nodes with unspecified demand capability (nodes with missing D demand) or not.

If there are missing D demand nodes, these nodes are the set of nodes that generated arcs originate from. The value specified as the demand of a demand node, if not missing D, is the number of flow units that node can actually demand. For a missing D demand node, the actual demand of that node may be zero or greater.

If there are no missing D demand nodes, the set of nodes that generated arcs originate from are the set of supply nodes. The value specified as the supply of a supply node is in effect an upper bound of the number of flow units that node can actually supply. For missing S supply nodes (discussed in the "Missing S Supply and Missing D Demand Values" section on page 144), this upper bound is zero, so missing S nodes when total supply exceeds total demand are transshipment nodes, that is, nodes that neither supply nor demand flow.

#### **When Total Supply Is Less Than Total Demand**

When total supply of a network problem is less than total demand, PROC INTPOINT adds an extra node (called the *excess node*) to the problem and sets the supply at that node equal to the difference between total demand and total supply. There are three ways that this excess node can be joined to the network. All three ways entail PROC INTPOINT generating a set of arcs (henceforth referred to as the *generated* arcs) that originate from the excess node. The total amount of flow in generated arcs equals the supply of the excess node. The generated arcs are directed toward one of three sets of nodes.

When you specify the THRUNET option, the set of nodes that generated arcs are directed toward are all supply nodes, even those supply nodes with unspecified supply

#### 150 • Chapter 3. The INTPOINT Procedure

capability. You indicate that a node has unspecified supply capability by using a missing S value instead of an actual value for supply data (discussed in the "Missing S Supply and Missing D Demand Values" section on page 144). The value specified as the supply of a supply node is in effect a lower bound of the number of flow units that the node can actually supply. For missing S supply nodes, this lower bound is zero.

If you do not specify the THRUNET option, the way in which the excess node is joined to the network depends on whether there are supply nodes with unspecified supply capability (nodes with missing S supply) or not.

If there are missing S supply nodes, these nodes are the set of nodes that generated arcs are directed toward. The value specified as the supply of a supply node, if not missing S, is the number of flow units that the node can actually supply. For a missing S supply node, the actual supply of that node may be zero or greater.

If there are no missing S supply nodes, the set of nodes that generated arcs are directed toward are the set of demand nodes. The value specified as the demand of a demand node is in effect an upper bound of the number of flow units that node can actually demand. For missing D demand nodes (discussed in the "Missing S Supply and Missing D Demand Values" section on page 144), this upper bound is zero, so missing D nodes when total supply is less than total demand are transshipment nodes, that is, nodes that neither supply nor demand flow.

### **How to Make the Data Read of PROC INTPOINT More Efficient**

This section contains information that is useful when you want to solve large constrained network problems. However, much of this information is also useful if you have a large linear programming problem. All of the options described in this section that are not directly applicable to networks (options such as ARCS–ONLY–ARCDATA, ARC–SINGLE–OBS, NNODES=, and NARCS=) can be specified to improve the speed at which LP data is read.

#### **Large Constrained Network Problems**

Many of the models presented to PROC INTPOINT are enormous. They can be considered large by linear programming standards; problems with thousands, even millions, of variables and constraints. When dealing with side constrained network programming problems, models can have not only a linear programming component of that magnitude, but also a larger, possibly *much* larger, network component.

The majority of network problem's decision variables are arcs. Like an LP decision variable, an arc has an objective function coefficient, upper and lower value bounds, and a name. Arcs can have coefficients in constraints. Therefore, an arc is quite similar to an LP variable and places the same memory demands on optimization software as an LP variable. But a typical network model has many more arcs and nonarc variables than the typical LP model has variables. And arcs have tail and head nodes. Storing and processing node names require huge amounts of memory. To make matters worse, node names occupy memory at times when a large amount of other data should reside in memory as well.

While memory requirements are lower for a model with embedded network component compared with the equivalent LP *once optimization starts*, the same is usually not true *during the data read*. Even though nodal flow conservation constraints in the LP should not be specified in the constrained network formulation, the memory requirements to read the latter are greater because each arc (unlike an LP variable) originates at one node and is directed toward another.

#### **Paging**

PROC INTPOINT has facilities to read data when the available memory is insufficient to store all the data at once. PROC INTPOINT does this by allocating memory for different purposes; for example, to store an array or receive data read from an input SAS data set. After that memory has filled, the information is written to disk and PROC INTPOINT can resume filling that memory with new information. Often, information must be retrieved from disk so that data previously read can be examined or checked for consistency. Sometimes, to prevent any data from being lost, or to retain any changes made to the information in memory, the contents of the memory must be sent to disk before other information can take its place. This process of swapping information to and from disk is called paging. Paging can be very timeconsuming, so it is crucial to minimize the amount of paging performed.

There are several steps you can take to make PROC INTPOINT read the data of network and linear programming models more efficiently, particularly when memory is scarce and the amount of paging must be reduced. PROC INTPOINT will then be able to tackle large problems in what can be considered reasonable amounts of time.

### **The Order of Observations**

PROC INTPOINT is quite flexible in the ways data can be supplied to it. Data can be given by any reasonable means. PROC INTPOINT has convenient defaults that can save you work when generating the data. There can be several ways to supply the same piece of data, and some pieces of data can be given more than once. PROC INTPOINT reads everything, then merges it all together. However, this flexibility and convenience come at a price; PROC INTPOINT may not assume the data has a characteristic that, if possessed by the data, could save time and memory during the data read. Several options can indicate that the data has some exploitable characteristic.

For example, an arc cost can be specified once or several times in the ARCDATA= data set or the CONDATA= data set, or both. Every time it is given in the ARCDATA= data set, a check is made to ensure that the new value is the same as any corresponding value read in a previous observation of the ARCDATA= data set. Every time it is given in the CONDATA= data set, a check is made to ensure that the new value is the same as the value read in a previous observation of the CONDATA= data set, or previously in the ARCDATA= data set. PROC INTPOINT would save time if it knew that arc cost data would be encountered only once while reading the ARCDATA= data set, so performing the time-consuming check for consistency would not be necessary. Also, if you indicate that the CONDATA= data set contains data for constraints only, PROC INTPOINT will not expect any arc information, so memory will not be allocated to receive such data while reading the CONDATA= data set. This memory is used for other purposes and this might lead to a reduction in paging. If applicable,

#### 152 • Chapter 3. The INTPOINT Procedure

use the ARC–SINGLE–OBS or the CON–SINGLE–OBS option, or both, and the NON–REPLIC=COEFS specification to improve how the ARCDATA= data set and the CONDATA= data set are read.

PROC INTPOINT allows the observations in input data sets to be in any order. However, major time savings can result if you are prepared to order observations in particular ways. Time spent by the SORT procedure to sort the input data sets, particularly the CONDATA= data set, may be more than made up for when PROC INTPOINT reads them, because PROC INTPOINT has in memory information possibly used when the previous observation was read. PROC INTPOINT can assume a piece of data is either similar to that of the last observation read or is new. In the first case, valuable information such as an arc or a nonarc variable number or a constraint number is retained from the previous observation. In the last case, checking the data with what has been read previously is not necessary.

Even if you do not sort the CONDATA= data set, grouping observations that contain data for the same arc or nonarc variable or the same row pays off. PROC INTPOINT establishes whether an observation being read is similar to the observation just read.

In practice, many input data sets for PROC INTPOINT have this characteristic, because it is natural for data for each constraint to be grouped together (when using the dense format of the CONDATA= data set) or data for each column to be grouped together (when using the sparse format of the CONDATA= data set). If data for each arc or nonarc is spread over more than one observation of the ARCDATA= data set, it is natural to group these observations together.

Use the GROUPED= option to indicate whether observations of the ARCDATA= data set, the CONDATA= data set, or both, are grouped in a way that can be exploited during data read.

You can save time if the type data for each row appears near the top of the CONDATA= data set, especially if it has the sparse format. Otherwise, when reading an observation, if PROC INTPOINT does not know if a row is a constraint or special row, the data is set aside. Once the data set has been completely read, PROC INTPOINT must reprocess the data it set aside. By then, it knows the type of each constraint or row or, if its type was not provided, it is assumed to have a default type.

#### **Better Memory Utilization**

In order for PROC INTPOINT to make better utilization of available memory, you can specify options that indicate the approximate size of the model. PROC INTPOINT then knows what to expect. For example, if you indicate that the problem has no nonarc variables, PROC INTPOINT will not allocate memory to store nonarc data. That memory is better utilized for other purposes. Memory is often allocated to receive or store data of some type. If you indicate that the model does not have much data of a particular type, the memory that would otherwise have been allocated to receive or store that data can be used to receive or store data of another type.

The problem size options are as follows:

- NNODES= approximate number of nodes
- NARCS= approximate number of arcs
- NNAS= approximate number of nonarc variables or LP variables
- NCONS= approximate number of NPSC side constraints or LP constraints
- NCOEFS= approximate number of NPSC side constraint coefficients or LP constraint coefficients

These options will sometimes be referred to as Nxxxx= options.

You do not need to specify all these options for the model, but the more you do, the better. If you do not specify some or all of these options, PROC INTPOINT guesses the size of the problem by using what it already knows about the model. Sometimes PROC INTPOINT guesses the size of the model by looking at the number of observations in the ARCDATA= and the CONDATA= data sets. However, PROC INTPOINT uses rough rules of thumb, that typical models are proportioned in certain ways (for example, if there are constraints, then arcs, nonarc variables, or LP variables usually have about five constraint coefficients). If your model has an unusual shape or structure, you are encouraged to use these options.

If you do use the options and you do not know the exact values to specify, *overestimate* the values. For example, if you specify NARCS=10000 but the model has 10100 arcs, when dealing with the last 100 arcs, PROC INTPOINT might have to page out data for 10000 arcs each time one of the last arcs must be dealt with. Memory could have been allocated for all 10100 arcs without affecting (much) the rest of the data read, so NARCS=10000 could be more of a hindrance than a help.

The point of these Nxxxx= options is to indicate the model size when PROC INTPOINT does not know it. When PROC INTPOINT knows the "real" value, that value is used instead of Nxxxx=.

ARCS–ONLY–ARCDATA indicates that data for only arcs are in the ARCDATA= data set. Memory would not be wasted to receive data for nonarc variables.

Use the memory usage options:

- The BYTES= option specifies the size of PROC INTPOINT main working memory in number of bytes.
- The MEMREP option indicates that memory usage report is to be displayed on the SAS log.

Specifying an appropriate value for the BYTES= parameter is particularly important. Specify as large a number as possible, but not so large a number that will cause PROC INTPOINT (that is, the SAS System running underneath PROC INTPOINT) to run out of memory.

PROC INTPOINT reports its memory requirements on the SAS log if you specify the MEMREP option.

#### **Use Defaults to Reduce the Amount of Data**

Use the parameters that specify default values as much as possible. For example, if there are many arcs with the same cost value  $c$ , use DEFCOST= $c$  for arcs that have that cost. Use missing values in the COST variable in the ARCDATA= data set instead of <sup>c</sup>. PROC INTPOINT ignores missing values, but must read, store, and process nonmissing values, even if they are equal to a default option or could have been equal to a default parameter had it been specified. Sometimes, using default parameters makes the need for some SAS variables in the ARCDATA= and the CONDATA= data sets no longer necessary, or reduces the quantity of data that must be read. The default options are

- DEFCOST= default cost of arcs, objective function of nonarc variables or LP variables
- DEFMINFLOW= default lower flow bound of arcs, lower bound of nonarc variables or LP variables
- DEFCAPACITY= default capacity of arcs, upper bound of nonarc variables or LP variables
- DEFCONTYPE= LE or DEFCONTYPE=  $\leq$  = DEFCONTYPE= EQ or DEFCONTYPE= = DEFCONTYPE= GE or DEFCONTYPE= >=

DEFCONTYPE=LE is the default.

The default options themselves have defaults. For example, you do not need to specify DEFCOST=0 in the PROC INTPOINT statement. You should still have missing values in the COST variable in the ARCDATA= data set for arcs that have zero costs.

If the network has only one supply node, one demand node, or both, use

- SOURCE= name of single node that has supply capability
- SUPPLY= the amount of supply at SOURCE
- SINK= name of single node that demands flow
- DEMAND= the amount of flow SINK demands

Do not specify that a constraint has zero right-hand-side values. That is the default. The only time it might be practical to specify a zero rhs is in observations of the CONDATA= data set read early so that PROC INTPOINT can infer that a row is a constraint. This could prevent coefficient data from being put aside because PROC INTPOINT did not know the row was a constraint.

#### **Names of Things**

To cut data read time and memory requirements, reduce the number of bytes in the longest node name, the longest arc name, the longest nonarc variable name, the longest LP variable name, and the longest constraint name to 8 bytes or less. The longer a name, the more bytes must be stored and compared with other names.

If an arc has no constraint coefficients, do not give it a name in the NAME list variable in the ARCDATA= data set. Names for such arcs serve no purpose.

PROC INTPOINT can have a default name for each arc. If an arc is directed from node *tailname* toward node *headname*, the default name for that arc is *tailname–headname*. If you do not want PROC INTPOINT to use these default arc names, specify NAMECTRL=1. Otherwise, PROC INTPOINT must use memory for storing node names and these node names must be searched often.

If you want to use the default *tailname–headname name*, that is, NAMECTRL=2 or NAMECTRL=3, do not use underscores in node names. If the CONDATA has a dense format and has a variable in the VAR list A–B–C–D, or if the value A–B–C–D is encountered as a value of the COLUMN list variable when reading the CONDATA= data set that has the sparse format, PROC INTPOINT first looks for a node named A. If it finds it, it looks for a node called B–C–D. It then looks for a node with the name A–B and possibly a node with name C–D. A search is then conducted for a node named A–B–C and possibly a node named D is done. Underscores could have caused PROC INTPOINT to look unnecessarily for nonexistent nodes. Searching for node names can be expensive, and the amount of memory to store node names is often large. It might be better to assign the arc name A–B–C–D directly to an arc by having that value as a NAME list variable value for that arc in the ARCDATA= data set and specify NAMECTRL=1.

#### **Other Ways to Speed-up Data Reads**

Arcs and nonarc variables, or LP variables, can have associated with them values or quantities that have no bearing on the optimization. This information is given in the ARCDATA= data set in the ID list variables. For example, in a distribution problem, information such as truck number and driver's name can be associated with each arc. This is useful when the optimal solution saved in the CONOUT= data set is analyzed. However, PROC INTPOINT needs to reserve memory to process this information when data is being read. For large problems when memory is scarce, it might be better to remove ancillary data from the ARCDATA. After PROC INTPOINT runs, use SAS software to merge this information into the CONOUT= data set that contains the optimal solution.

# **Stopping Criteria**

There are several reasons why PROC INTPOINT stops interior point optimization. Optimization stops when

- the number of iteration equals  $MAXITERB=m$
- the relative gap  $(duality\,gap/(c^T x))$  between the primal and dual objectives is smaller than the value of the PDGAPTOL= option, and both the primal and dual problems are feasible. Duality gap is defined in the "Interior Point Algorithmic Details" section on page 68.

PROC INTPOINT may stop optimization when it detects that the rate at which the complementarity or duality gap is being reduced is too slow; that is, that there are consecutive iterations when the complementarity or duality gap has stopped getting smaller and the infeasibilities, if nonzero, have also stalled. Sometimes this indicates that the problem is infeasible.

The reasons to stop optimization outlined in the previous paragraph will be termed the *usual* stopping conditions in the following explanation.

However, when solving some problems, especially if the problems are large, the usual stopping criteria are inappropriate. PROC INTPOINT might stop optimizing prematurely. If it were allowed to perform additional optimization, a better solution would be found. On other occasions, PROC INTPOINT might do too much work. A sufficiently good solution might be reached several iterations before PROC INTPOINT eventually stops.

You can see PROC INTPOINT's progress to the optimum by specifying PRINTLEVEL2=2. PROC INTPOINT will produce a table on the SAS log. A row of the table is generated during each iteration and consists of values of the affine step complementarity, the complementarity of the solution for the next iteration, the total bound infeasibility  $\sum_{i=1}^{n}$  *infeas*<sub>bi</sub> (see the *infeas*<sub>b</sub> array in the "Interior Point: Upper Bounds" section on page 73), the total constraint infeasibility  $\sum_{m=1}^{m} f(x)$  (see the  $f(x)$  constraint in the "United States").  $\sum_{i=1}^{m}$  *infeas*<sub>ci</sub> (see the *infeas*<sub>c</sub> array in the "Interior Point Algorithmic Details" section on page 68), and the total dual infeasibility  $\sum_{i=1}^{n}$  *infeas<sub>di</sub>* (see the *infeas<sub>d</sub>* array in the "Interior Point Algorithmic Details" section on page 68). As optimization progresses, the values in all columns should converge to zero.

To tailor stopping criteria to your problem, you can use two sets of parameters: the STOP–x and the KEEPGOING–x parameters. The STOP–x parameters (STOP–C, STOP–DG, STOP–IB, STOP–IC, and STOP–ID) are used to test for some condition at the beginning of each iteration and if met, to stop optimizing immediately. The KEEPGOING–x parameters (KEEPGOING–C, KEEPGOING–DG, KEEPGOING–IB, KEEPGOING–IC, and KEEPGOING–ID) are used when PROC INTPOINT would ordinarily stop optimizing but does not if some conditions are not met.

For the sake of conciseness, a set of options might be referred to as the part of the option name they have in common followed by the suffix x. For example, STOP–C, STOP–DG, STOP–IB, STOP–IC, and STOP–ID will collectively be referred to as STOP–x.

At the beginning of each iteration, PROC INTPOINT will test whether complementarity is  $\leq$  STOP<sub>-</sub>C (provided you have specified a STOP<sub>-</sub>C parameter) and if it is, PROC INTPOINT will stop optimizing. If the duality gap is  $\leq$  STOP\_DG (provided you have specified a STOP–DG parameter), PROC INTPOINT will stop optimizing immediately. This is true as well for the other STOP–x parameters that are related to infeasibilities, STOP–IB, STOP–IC, and STOP–ID.

For example, if you want PROC INTPOINT to stop optimizing for the usual stopping conditions, plus the additional condition, complementarity  $\leq 100$  or duality gap  $\leq$ 0.001, then use

#### **proc intpoint stop\_c=100 stop\_dg=0.001**

If you want PROC INTPOINT to stop optimizing for the usual stopping conditions, plus the additional condition, complementarity  $\leq 1000$  *and* duality gap  $\leq 0.001$  *and* constraint infeasibility  $\leq 0.0001$ , then use

```
proc intpoint
   and_stop_c=1000 and_stop_dg=0.01 and_stop_ic=0.0001
```
Unlike the STOP<sub>-X</sub> parameters that cause PROC INTPOINT to stop optimizing when any one of them is satisfied, the corresponding AND–STOP–x parameters (AND–STOP–C, AND–STOP–DG, AND–STOP–IB, AND–STOP–IC, and AND–STOP–ID) cause PROC INTPOINT to stop only if all (more precisely, all that are specified) options are satisfied. For example, if PROC INTPOINT should stop optimizing when

- complementarity  $\leq 100$  *or* duality gap  $\leq 0.001$  or
- complementarity  $\leq 1000$  *and* duality gap  $\leq 0.001$  *and* constraint infeasibility  $< 0.000$

then use

```
proc intpoint
   stop_c=100 stop_dg=0.001
   and_stop_c=1000 and_stop_dg=0.01 and_stop_ic=0.0001
```
Just as the STOP–x parameters have AND–STOP–x partners, the KEEPGOING–x parameters have AND–KEEPGOING–x partners. The role of the KEEPGOING–x and AND–KEEPGOING–x parameters is to prevent optimization from stopping too early, even though a usual stopping criteria is met.

When PROC INTPOINT detects that it should stop optimizing for a usual stopping condition, it will perform the following tests:

- It will test whether complementarity is  $>$  KEEPGOING<sub>–</sub>C (provided you have specified a KEEPGOING–C parameter), and if it is, PROC INTPOINT will perform more optimization.
- Otherwise, PROC INTPOINT will then test whether the primal-dual gap is  $>$ KEEPGOING–DG (provided you have specified a KEEPGOING–DG parameter), and if it is, PROC INTPOINT will perform more optimization.
- Otherwise, PROC INTPOINT will then test whether the total bound infeasibility  $\sum_{i=1}^{n} infeas_{bi} >$  KEEPGOING<sub>–</sub>IB (provided you have specified a KEEPGOING–IB parameter), and if it is, PROC INTPOINT will perform more optimization.
- Otherwise, PROC INTPOINT will then test whether the total constraint infeasibility  $\sum_{i=1}^{m} infeas_{ci} >$  KEEPGOING<sub>–</sub>IC (provided you have specified a KEEPGOING–IC parameter), and if it is, PROC INTPOINT will perform more optimization.
- Otherwise, PROC INTPOINT will then test whether the total dual infeasibility  $\sum_{i=1}^{n}$  *infeas*<sub>di</sub> > KEEPGOING<sub>–</sub>ID (provided you have specified a KEEPGOING–ID parameter), and if it is, PROC INTPOINT will perform more optimization.

• Otherwise it will test whether complementarity is > AND\_KEEPGOING\_C (provided you have specified an AND–KEEPGOING–C parameter), *and* the primal-dual gap is > AND–KEEPGOING–DG (provided you have specified an AND–KEEPGOING–DG parameter), *and* the total bound infeasibility  $\sum_{i=1}^{n} infeas_{bi} > AND\_KEEPGOING\_IB$  (provided you have specified an AND–KEEPGOING–IB parameter), *and* the total constraint infeasibility  $\sum_{i=1}^{m} infeas_{ci} > AND\_KEEPGOING\_IC$  (provided you have specified an AND<sub>–</sub>KEEPGOING<sub>–</sub>IC parameter), *and* the total dual infeasibility  $\sum_{n=1}^{n}$  $\sum_{i=1}^{n}$  *infeas*<sub>di</sub> > AND\_KEEPGOING\_ID (provided you have specified an AND–KEEPGOING–ID parameter), and if it is, PROC INTPOINT will perform more optimization.

If all these tests to decide whether more optimization should be performed are false, optimization is stopped.

The following PROC INTPOINT example is used to illustrate how several stopping criteria options can be used together:

```
proc intpoint
   stop_c=1000
   and_stop_c=2000 and_stop_dg=0.01
   and_stop_ib=1 and_stop_ic=1 and_stop_id=1
   keepgoing_c=1500
   and_keepgoing_c=2500 and_keepgoing_dg=0.05
   and_keepgoing_ib=1 and_keepgoing_ic=1 and_keepgoing_id=1
```
At the beginning of each iteration, PROC INTPOINT will stop optimizing if

- complementarity ≤ 1000 or
- complementarity  $\leq 2000$  and duality gap  $\leq 0.01$  and the total bound, constraint, and dual infeasibilities are each  $\leq 1$

When PROC INTPOINT determines it should stop optimizing because a usual stopping condition is met, it will stop optimizing only if

- complementarity  $\leq 1500$  or
- complementarity  $\leq 2500$  and duality gap  $\leq 0.05$  and the total bound, constraint, and dual infeasibilities are each  $\leq 1$

# **Examples**

The following examples illustrate some of the capabilities of PROC INTPOINT. These examples, together with the other SAS/OR examples, can be found in the SAS sample library.

In order to illustrate variations in the use of the INTPOINT procedure, Example 3.1 through Example 3.5 use data from a company that produces two sizes of televisions. The company makes televisions with a diagonal screen measurement of either 19 inches or 25 inches. These televisions are made between March and May at both of the company's two factories. Each factory has a limit on the total number of televisions of each screen dimension that can be made during those months.

The televisions are distributed to one of two shops, stored at the factory where they were made, and sold later or shipped to the other factory. Some sets can be used to fill backorders from the previous months. Each shop demands a number of each type of TV for the months of March through May. The following network in Figure 3.12 illustrates the model. Arc costs can be interpreted as production costs, storage costs, backorder penalty costs, inter-factory transportation costs, and sales profits. The arcs can have capacities and lower flow bounds.

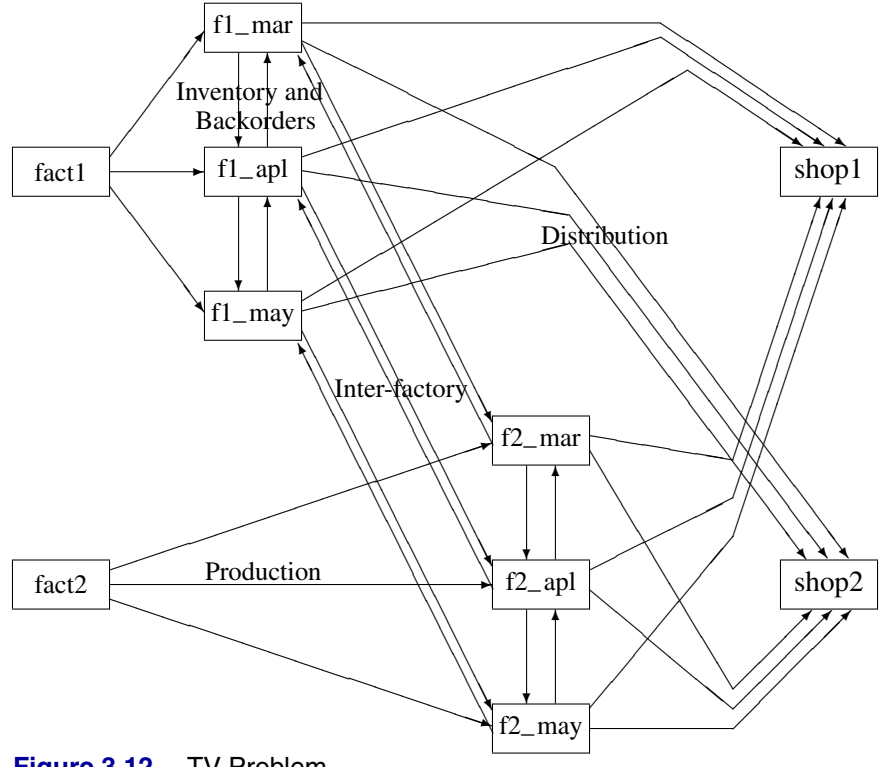

**Figure 3.12.** TV Problem

There are two similarly structured networks, one for the 19-inch televisions and the other for the 25-inch screen TVs. The minimum cost production, inventory, and distribution plan for both TV types can be determined in the same run of PROC INTPOINT. To ensure that node names are unambiguous, the names of nodes in the 19-inch network have suffix –1, and the node names in the 25-inch network have suffix  $-2$ .

# **Example 3.1. Production, Inventory, Distribution Problem**

The following code shows how to save a specific problem's data in data sets and solve the model with PROC INTPOINT.

```
title 'Production Planning/Inventory/Distribution';
title2 'Minimum Cost Flow problem';
title3;
data node0;
  input _node_ $ _supdem_ ;
  datalines;
fact1_1 1000
fact2_1 850
fact1_2 1000
fact2_2 1500
shop1_1 -900
shop2_1 -900
shop1_2 -900
shop2_2 -1450
;
data arc0;
  input _tail_ $ _head_ $ _cost_ _capac_ _lo_ diagonal factory
        key_id $10. mth_made $ _name_&$17. ;
  datalines;
fact1_1 f1_mar_1 127.9 500 50 19 1 production March prod f1 19 mar
fact1_1 f1_apr_1 78.6 600 50 19 1 production April prod f1 19 apl
fact1_1 f1_may_1 95.1 400 50 19 1 production May .
f1_mar_1 f1_apr_1 15 50 . 19 1 storage March .
f1_apr_1 f1_may_1 12 50 . 19 1 storage April .
f1_apr_1 f1_mar_1 28 20 . 19 1 backorder April back f1 19 apl
f1_may_1 f1_apr_1 28 20 . 19 1 backorder May back f1 19 may
f1_mar_1 f2_mar_1 11 . . 19 . f1_to_2 March .
f1_apr_1 f2_apr_1 11 . . 19 . f1_to_2 April .
f1_may_1 f2_may_1 16 . . 19 . f1_to_2 May .
f1_mar_1 shop1_1 -327.65 250 . 19 1 sales March .
f1_apr_1 shop1_1 -300 250 . 19 1 sales April .
f1_may_1 shop1_1 -285 250 . 19 1 sales May .
f1_mar_1 shop2_1 -362.74 250 . 19 1 sales March .
f1_apr_1 shop2_1 -300 250 . 19 1 sales April .
f1_may_1 shop2_1 -245 250 . 19 1 sales May .
fact2_1 f2_mar_1 88.0 450 35 19 2 production March prod f2 19 mar
fact2_1 f2_apr_1 62.4 480 35 19 2 production April prod f2 19 apl
fact2_1 f2_may_1 133.8 250 35 19 2 production May .
f2_mar_1 f2_apr_1 18 30 . 19 2 storage March .
f2_apr_1 f2_may_1 20 30 . 19 2 storage April .
f2_apr_1 f2_mar_1 17 15 . 19 2 backorder April back f2 19 apl
f2_may_1 f2_apr_1 25 15 . 19 2 backorder May back f2 19 may
```
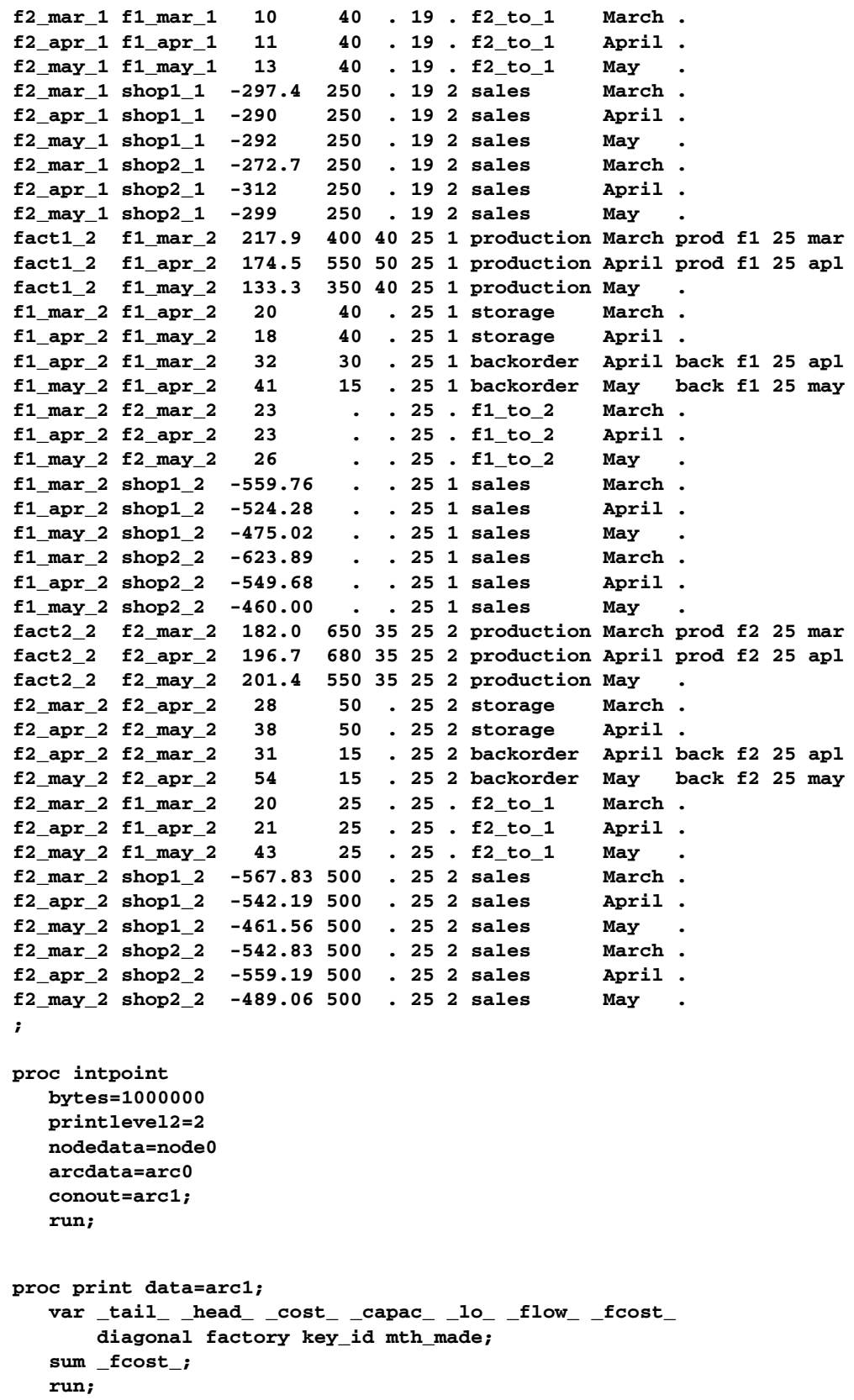

The following notes appear on the SAS log:

```
NOTE: Number of nodes= 20 .
  NOTE: Number of supply nodes= 4 .
  NOTE: Number of demand nodes= 4 .
  NOTE: Total supply= 4350 , total demand= 4150 .
  NOTE: Number of arcs= 64 .
  NOTE: The following messages relate to the equivalent
       Linear Programming problem solved by the Interior
       Point algorithm.
  NOTE: Number of <= constraints= 0 .
  NOTE: Number of == constraints= 21 .
  NOTE: Number of >= constraints= 0 .
  NOTE: Number of constraint coefficients= 136 .
  NOTE: Number of variables= 68 .
  NOTE: After preprocessing, number of <= constraints= 0.
  NOTE: After preprocessing, number of == constraints= 20.
  NOTE: After preprocessing, number of >= constraints= 0.
  NOTE: The preprocessor eliminated 1 constraints from the
       problem.
  NOTE: The preprocessor elimiated 9 constraint coefficients
       from the problem.
  NOTE: 0 columns, 0 rows and 0 coefficients were added to
       the problem to handle unrestricted variables,
       variables that are split, and constraint slack or
       surplus variables.
  NOTE: There are 48 nonzero elements inA*A transpose.
  NOTE: Of the 20 rows and columns, 11 are sparse.
  NOTE: There are 40 nonzero superdiagonal elements in the
       sparse rows of the factoredA*A transpose. This
       includes fill-in.
  NOTE: There are 49 operations of the form
       u[i,j]=u[i,j]-u[q,j]*u[q,i]/u[q,q] to factorize the
       sparse rows of A * A transpose.
Iter Complem_aff Complem-ity Duality_gap Tot_infeasb Tot_infeasc Tot_infeasd
  0 -1.000000 169009903 0.835362 52835 25664 38005
  1 36984291 17566249 0.914108 1649.363089 801.164462 0
  2 1982553 866890 0.413012 0 1.461734E-12 0
  3 542347 234381 0.153440 0 0 0
  4 129900 52560 0.038044 0 0 0
  5 25835 18168 0.013343 0 0 0
  6 8923.214994 2976.020480 0.002203 0 0 0
  7 928.231932 624.792307 0.000463 0 0 0
  8 218.771392 74.386900 0.000055131 0 0 0
  9 11.639195 2.197862 0.000001629 0 0 0
 10 0.089160 0.000399 2.958631E-10 0 0 0
  NOTE: The Primal-Dual Predictor-Corrector Interior Point
       algorithm performed 10 iterations.
  NOTE: Objective = -1281110.35.
  NOTE: The data set WORK.ARC1 has 64 observations and 14
       variables.
  NOTE: There were 64 observations read from the data set
       WORK.ARC0.
  NOTE: There were 8 observations read from the data set
       WORK.NODE0.
```
The solution is given in the CONOUT=arc1 data sets. In the CONOUT= data set, shown in Output 3.1.1, the variables diagonal, factory, key\_id, and mth\_made form an implicit ID list. The diagonal variable has one of two values, 19 or 25. factory also has one of two values, 1 or 2, to denote the factory where either production or storage occurs, from where TVs are either sold to shops or used to satisfy backorders. production, storage, sales, and backorder are values of the key–id variable.

Other values of this variable, f1–to–2 and f2–to–1, are used when flow through arcs represents the transportation of TVs between factories. The mth–made variable has values March, April, and May, the months when TVs that are modeled as flow through an arc were made (assuming that no televisions are stored for more than one month and none manufactured in May are used to fill March backorders).

These ID variables can be used after the PROC INTPOINT run to produce reports and perform analysis on particular parts of the company's operation. For example, reports can be generated for production numbers for each factory; optimal sales figures for each shop; and how many TVs should be stored, used to fill backorders, sent to the other factory, or any combination of these, for TVs with a particular screen, those produced in a particular month, or both.

**Output 3.1.1.** CONOUT=ARC1

 $\sqrt{ }$ 

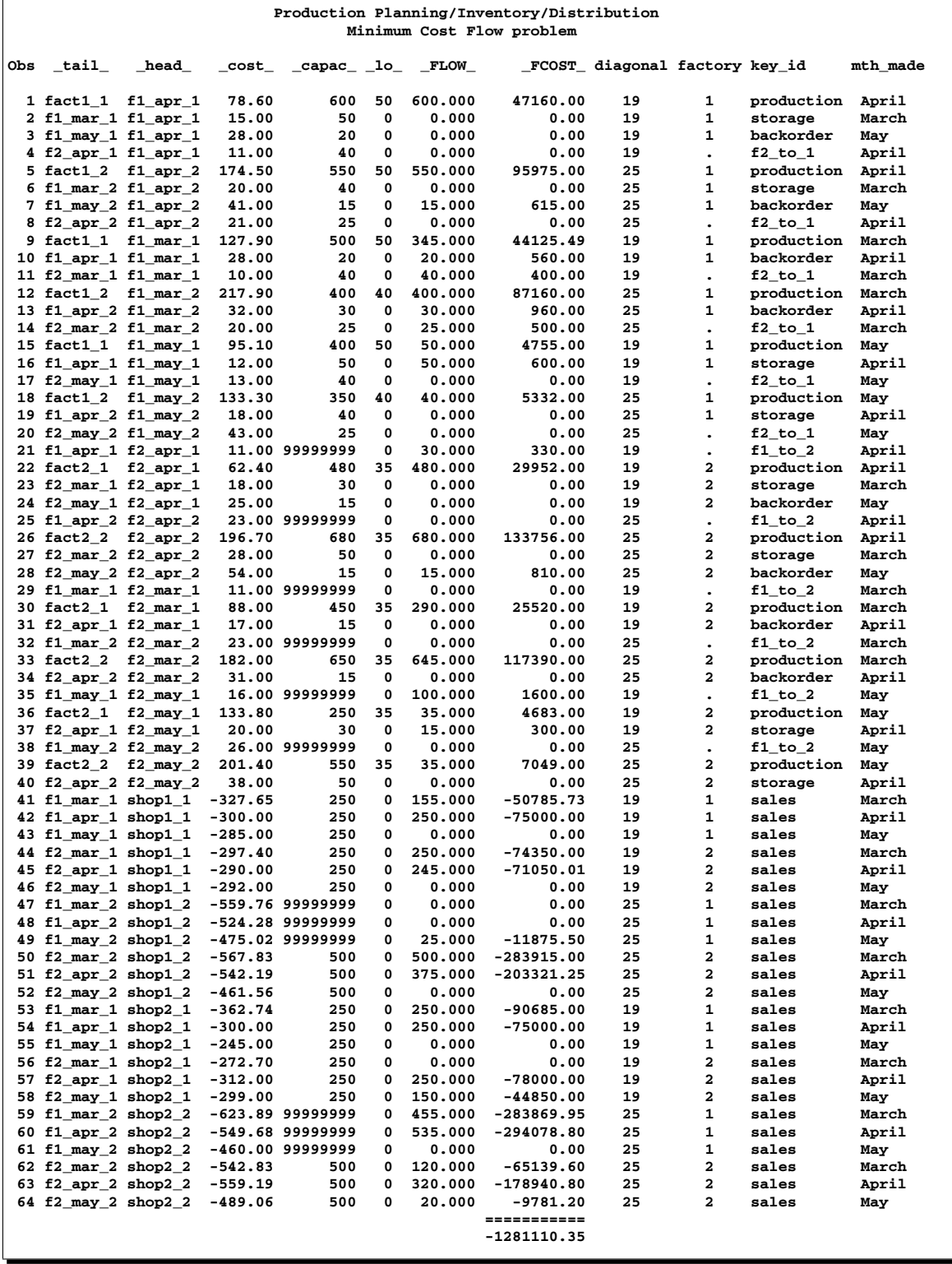

# **Example 3.2. Altering Arc Data**

This example examines the effect of changing some of the arc costs. The backorder penalty costs are increased by 20 percent. The sales profit of 25-inch TVs sent to the shops in May is increased by 30 units. The backorder penalty costs of 25-inch TVs manufactured in May for April consumption is decreased by 30 units. The production cost of 19-inch and 25-inch TVs made in May are decreased by 5 units and 20 units, respectively. How does the optimal solution of the network after these arc cost alterations compare with the optimum of the original network?

These SAS statements produce the new NODEDATA= and ARCDATA= data sets:

```
title2 'Minimum Cost Flow problem- Altered Arc Data';
data arc2;
   set arc1;
   oldcost=_cost_;
   oldfc=_fcost_;
   oldflow=_flow_;
   if key_id='backorder'
      then _cost_=_cost_*1.2;
      else if _tail_='f2_may_2' then _cost_=_cost_-30;
   if key_id='production' & mth_made='May' then
      if diagonal=19 then _cost_=_cost_-5;
                     else _cost_=_cost_-20;
   run;
proc intpoint
  bytes=100000
   printlevel2=2
   nodedata=node0
   arcdata=arc2
   conout=arc3;
   run;
proc print data=arc3;
   var _tail_ _head_ _capac_ _lo_ _supply_ _demand_ _name_
       _cost_ _flow_ _fcost_ oldcost oldflow oldfc
       diagonal factory key_id mth_made;
       /* to get this variable order */
           sum oldfc _fcost_;
   run;
```
The following notes appear on the SAS log:

```
NOTE: Number of nodes= 20 .
  NOTE: Number of supply nodes= 4 .
  NOTE: Number of demand nodes= 4 .
  NOTE: Total supply= 4350 , total demand= 4150 .
  NOTE: Number of arcs= 64 .
  NOTE: The following messages relate to the equivalent Linear
       Programming problem solved by the Interior Point algorithm.
  NOTE: Number of <= constraints= 0 .
  NOTE: Number of == constraints= 21 .
  NOTE: Number of >= constraints= 0 .
  NOTE: Number of constraint coefficients= 136 .
  NOTE: Number of variables= 68 .
  NOTE: After preprocessing, number of <= constraints= 0.
  NOTE: After preprocessing, number of == constraints= 20.
  NOTE: After preprocessing, number of >= constraints= 0.
  NOTE: The preprocessor eliminated 1 constraints from the
       problem.
  NOTE: The preprocessor eliminated 9 constraint coefficients
       from the problem.
  NOTE: 0 columns, 0 rows and 0 coefficients were added to
       the problem to handle unrestricted variables,
       variables that are split, and constraint slack or
       surplus variables.
  NOTE: There are 48 nonzero elements inA*A transpose.
  NOTE: Of the 20 rows and columns, 11 are sparse.
  NOTE: There are 40 nonzero superdiagonal elements in the
       sparse rows of the factoredA*A transpose. This
       includes fill-in.
  NOTE: There are 49 operations of the form
       u[i,j]=u[i,j]-u[q,j]*u[q,i]/u[q,q] to factorize the
       sparse rows ofA*A transpose.
Iter Complem_aff Complem-ity Duality_gap Tot_infeasb Tot_infeasc Tot_infeasd
  0 -1.000000 169822194 0.834344 52835 25664 38174
  1 37113367 17651592 0.912723 1650.135100 801.539460 0
  2 1990318 739344 0.369751 0 1.363097E-12 0
  3 358794 186448 0.125234 0 0 0
  4 116081 45454 0.033002 0 0 0
  5 26298 16467 0.012077 0 0 0
  6 8963.676317 3893.499547 0.002875 0 0 0
  7 1615.258886 718.590270 0.000532 0 0 0
  8 178.225920 47.380105 0.000035062 0 0 0
  9 6.698353 0.020987 1.5531175E-8 0 0 0
  NOTE: The Primal-Dual Predictor-Corrector Interior Point algorithm
       performed 9 iterations.
  NOTE: Objective = -1285086.46.
  NOTE: The data set WORK.ARC3 has 64 observations and 17
       variables.
  NOTE: There were 64 observations read from the data set
       WORK.ARC2.
  NOTE: There were 8 observations read from the data set
       WORK.NODE0.
```
The solution is displayed in Output 3.2.1.

**Output 3.2.1.** CONOUT=ARC3

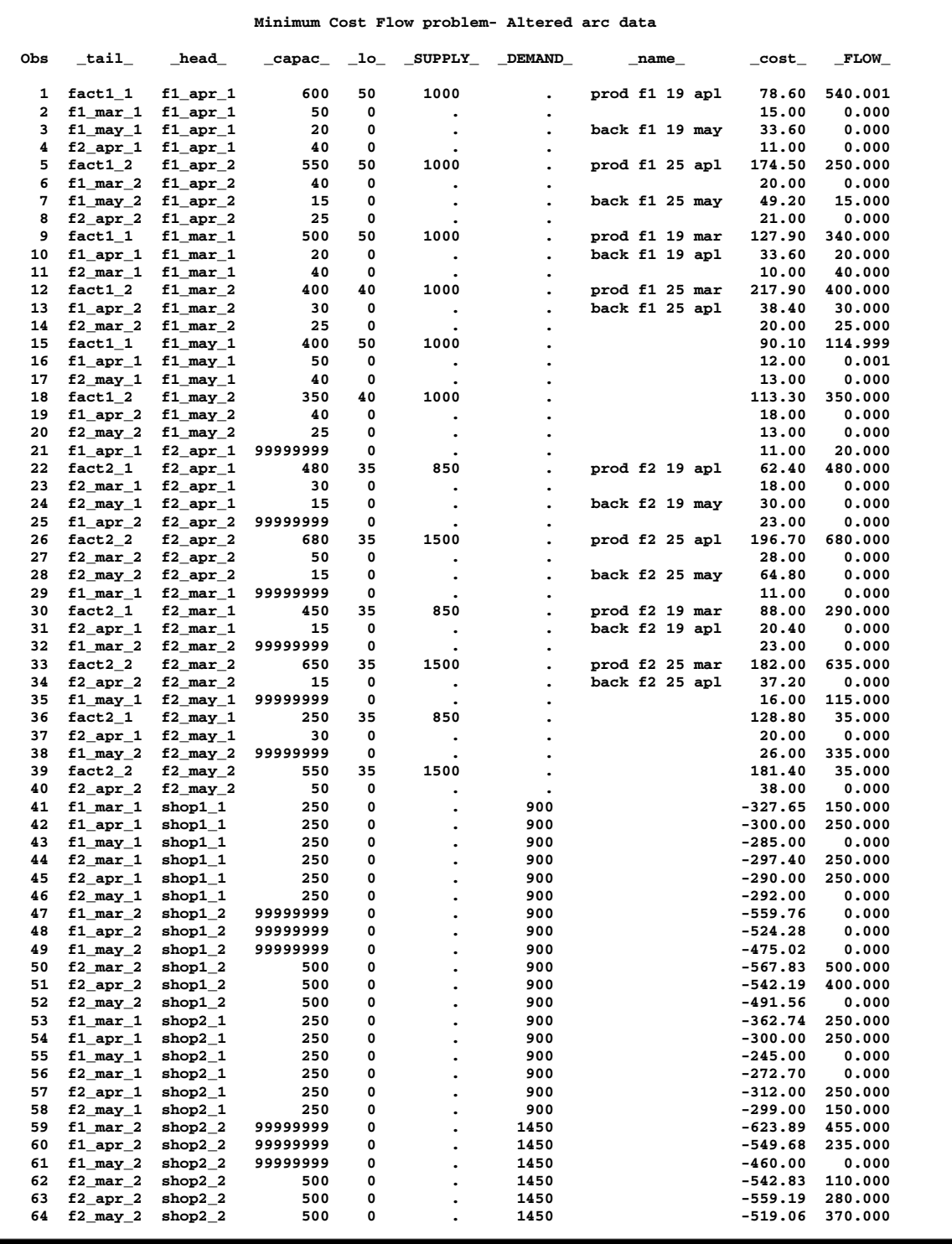

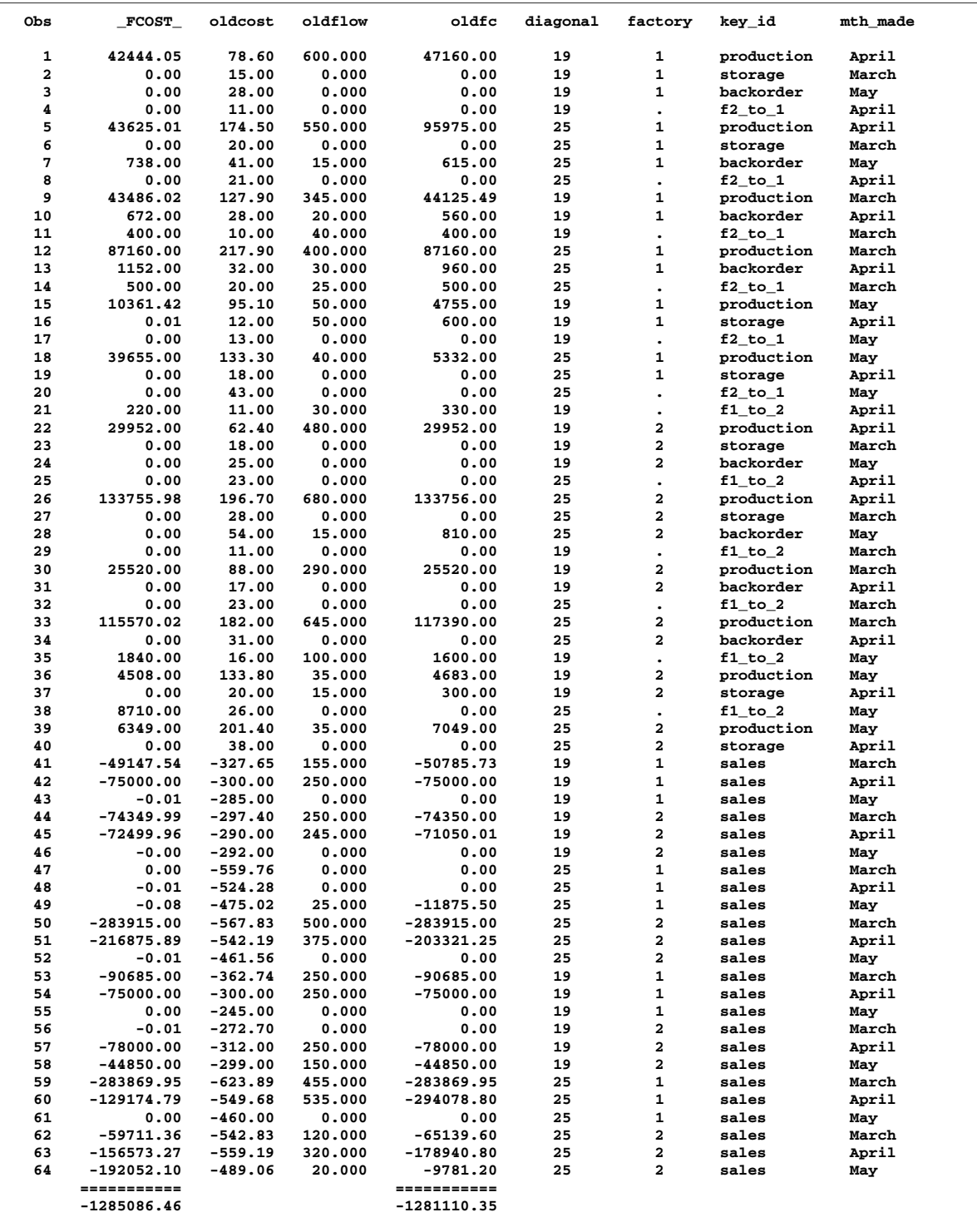

### **Example 3.3. Adding Side Constraints**

The manufacturer of Gizmo chips, which are parts needed to make televisions, can supply only 2,600 chips to factory 1 and 3,750 chips to factory 2 in time for production in each of the months of March and April. However, Gizmo chips will not be in short supply in May. Three chips are required to make each 19-inch TV while the 25 inch TVs require four chips each. To limit the production of televisions produced at factory 1 in March so that the TVs have the correct number of chips, a side constraint called FACT1 MAR GIZMO is used. The form of this constraint is

**3 \* prod f1 19 mar + 4 \* prod f1 25 mar <= 2600**

prod f1 19 mar is the name of the arc directed from the node fact1–1 toward node f1–mar–1 and, in the previous constraint, designates the flow assigned to this arc. The ARCDATA= and CONOUT= data sets have arc names in a variable called –name–.

The other side constraints (shown below) are called FACT2 MAR GIZMO, FACT1 APL GIZMO, and FACT2 APL GIZMO.

**3 \* prod f2 19 mar + 4 \* prod f2 25 mar <= 3750 3 \* prod f1 19 apl + 4 \* prod f1 25 apl <= 2600 3 \* prod f2 19 apl + 4 \* prod f2 25 apl <= 3750**

To maintain customer goodwill, the total number of backorders is not to exceed 50 sets. The side constraint TOTAL BACKORDER that models this restriction is

**back f1 19 apl + back f1 25 apl + back f2 19 apl + back f2 25 apl + back f1 19 may + back f1 25 may + back f2 19 may + back f2 25 may <= 50**

The sparse CONDATA= data set format is used. All side constraints are of less than or equal type. Because this is the default type value for the DEFCONTYPE= option, type information is not necessary in the following CONDATA=con3. Also,  $DEFCONTYPE = \leq$  does not have to be specified in the PROC INTPOINT statement that follows. Notice that the –column– variable value CHIP/BO LIMIT indicates that an observation of the con3 data set contains rhs information. Therefore, specify RHSOBS='CHIP/BO LIMIT'.

```
title2 'Adding Side Constraints';
data con3;
   input _column_ &$14. _row_ &$15. _coef_ ;
  datalines;
prod f1 19 mar FACT1 MAR GIZMO 3
prod f1 25 mar FACT1 MAR GIZMO 4
CHIP/BO LIMIT FACT1 MAR GIZMO 2600
prod f2 19 mar FACT2 MAR GIZMO 3
prod f2 25 mar FACT2 MAR GIZMO 4
CHIP/BO LIMIT FACT2 MAR GIZMO 3750
prod f1 19 apl FACT1 APL GIZMO 3
```
**prod f1 25 apl FACT1 APL GIZMO 4 CHIP/BO LIMIT FACT1 APL GIZMO 2600 prod f2 19 apl FACT2 APL GIZMO 3 prod f2 25 apl FACT2 APL GIZMO 4 CHIP/BO LIMIT FACT2 APL GIZMO 3750 back f1 19 apl TOTAL BACKORDER 1 back f1 25 apl TOTAL BACKORDER 1 back f2 19 apl TOTAL BACKORDER 1 back f2 25 apl TOTAL BACKORDER 1 back f1 19 may TOTAL BACKORDER 1 back f1 25 may TOTAL BACKORDER 1 back f2 19 may TOTAL BACKORDER 1 back f2 25 may TOTAL BACKORDER 1 CHIP/BO LIMIT TOTAL BACKORDER 50 ;**

The four pairs of data sets that follow can be used as ARCDATA= and NODEDATA= data sets in the following PROC INTPOINT run. The set used depends on which cost information the arcs are to have.

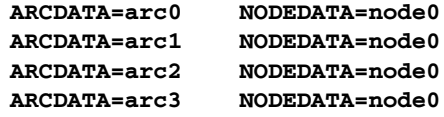

arc0, node0, and arc1 were created in Example 3.1. The first two data sets are the original input data sets.

In the previous example, arc2 was created by modifying arc1 to reflect different arc costs. arc2 and node0 can also be used as the ARCDATA= and NODEDATA= data sets in a PROC INTPOINT run.

If you are going to continue optimization using the changed arc costs, it is probably best to use arc3 and node0 as the ARCDATA= and NODEDATA= data sets.

PROC INTPOINT is used to find the changed cost network solution that obeys the chip limit and backorder side constraints. An explicit ID list has also been specified so that the variables oldcost, oldfc, and oldflow do not appear in the subsequent output data sets:

```
proc intpoint
  bytes=1000000
  printlevel2=2
  nodedata=node0 arcdata=arc3
   condata=con3 sparsecondata rhsobs='CHIP/BO LIMIT'
   conout=arc4;
   id diagonal factory key_id mth_made;
   run;
```

```
proc print data=arc4;
   var _tail_ _head_ _cost_ _capac_ _lo_ _flow_ _fcost_;
       /* to get this variable order */
   sum _fcost_;
   run;
```
The following messages appear on the SAS log:

```
NOTE: The following variables in ARCDATA do not belong to any
        SAS variable list. These will be ignored.
        _FLOW_
        _FCOST_
        oldcost
        oldfc
        oldflow
  NOTE: Number of nodes= 20 .
  NOTE: Number of supply nodes= 4 .
  NOTE: Number of demand nodes= 4 .
  NOTE: Total supply= 4350 , total demand= 4150 .
  NOTE: Number of arcs= 64 .
  NOTE: Number of <= side constraints= 5 .
  NOTE: Number of == side constraints= 0 .
  NOTE: Number of >= side constraints= 0 .
  NOTE: Number of side constraint coefficients= 16 .
  NOTE: The following messages relate to the equivalent
        Linear Programming problem solved by the Interior
        Point algorithm.
  NOTE: Number of <= constraints= 5 .
  NOTE: Number of == constraints= 21 .
  NOTE: Number of >= constraints= 0 .
  NOTE: Number of constraint coefficients= 152 .
  NOTE: Number of variables= 68 .
  NOTE: After preprocessing, number of <= constraints= 5.
  NOTE: After preprocessing, number of == constraints= 20.
  NOTE: After preprocessing, number of >= constraints= 0.
  NOTE: The preprocessor eliminated 1 constraints from the
        problem.
  NOTE: The preprocessor eliminated 9 constraint coefficients
        from the problem.
  NOTE: 5 columns, 0 rows and 5 coefficients were added to
        the problem to handle unrestricted variables,
        variables that are split, and constraint slack or
        surplus variables.
  NOTE: There are 74 nonzero elements inA*A transpose.
  NOTE: Of the 25 rows and columns, 14 are sparse.
  NOTE: There are 74 nonzero superdiagonal elements in the
        sparse rows of the factoredA*A transpose. This
        includes fill-in.
  NOTE: There are 65 operations of the form
        u[i,j]=u[i,j]-u[q,j]*u[q,i]/u[q,q] to factorize the
        sparse rows ofA*A transpose.
Iter Complem_aff Complem-ity Duality_gap Tot_infeasb Tot_infeasc Tot_infeasd
  0 -1.000000 176663849 0.834344 52835 39643 49140
  1 51289701 21890177 0.912033 2958.813395 2220.091192 2621.647223
  2 4297808 1359558 0.517260 0 7.06244E-11 42.614836
  3 341918 246210 0.159762 0 0 7.723054
   4 124303 68295 0.049237 0 0 1.115512
   5 46970 29876 0.021786 0 0 0.482224
```
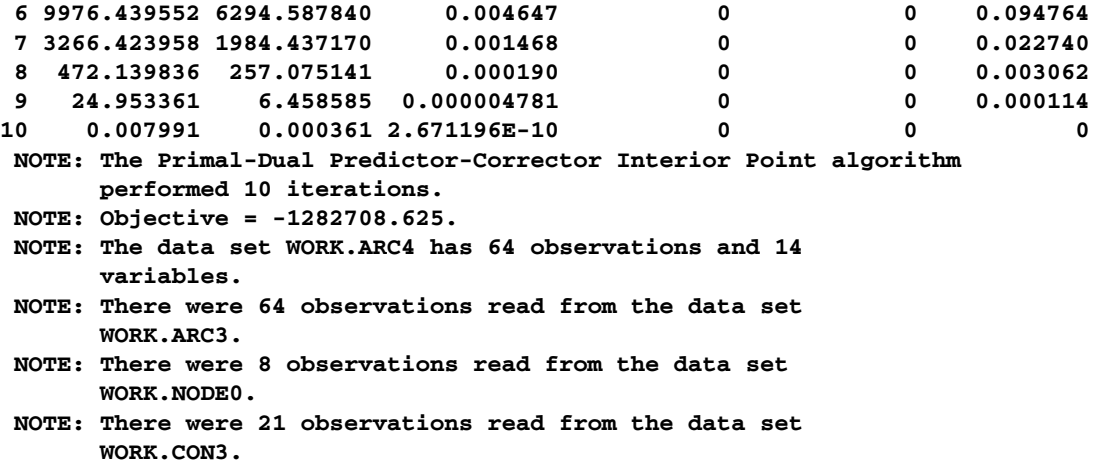
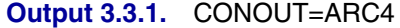

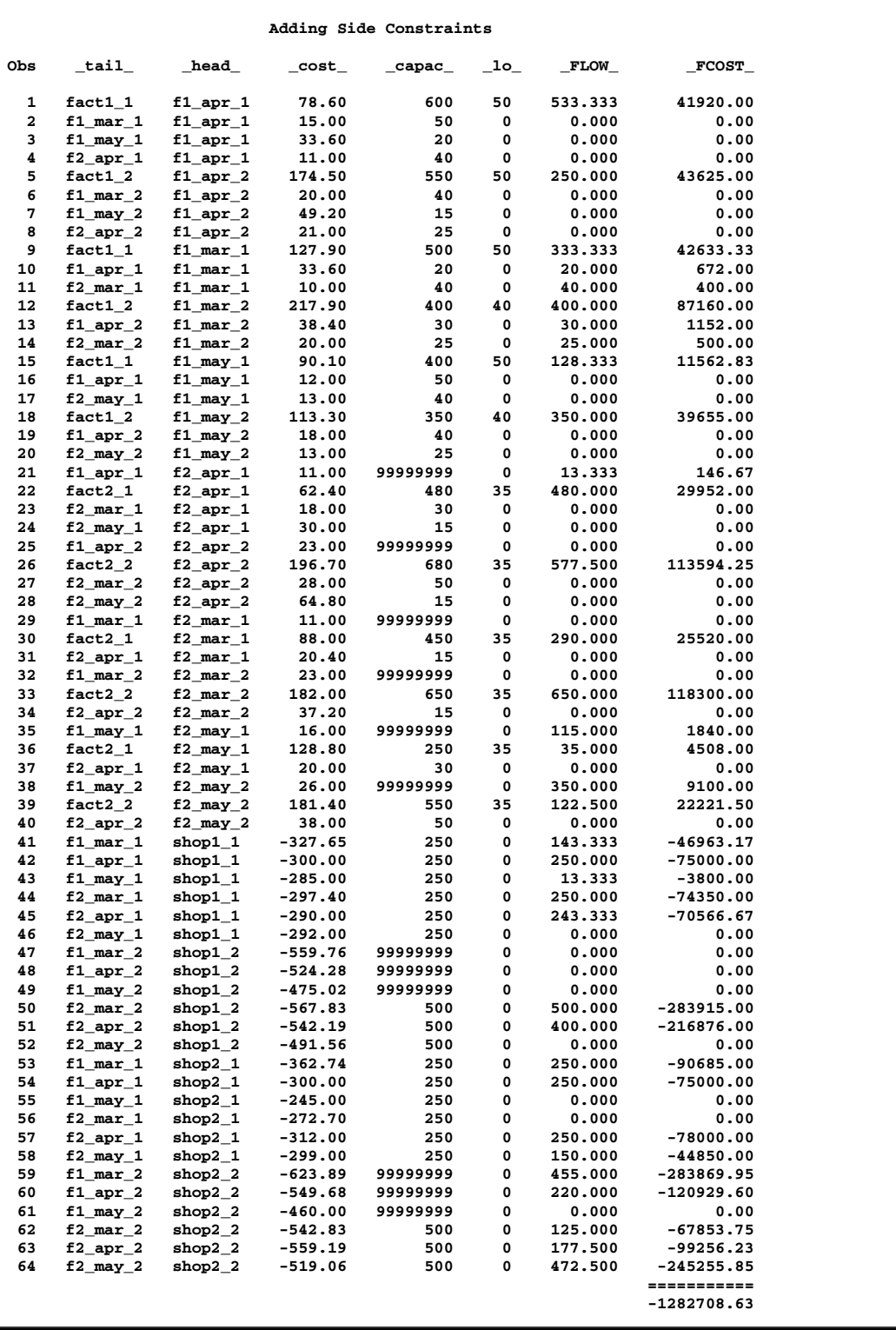

# **Example 3.4. Using Constraints and More Alteration to Arc Data**

Suppose the 25-inch screen TVs produced at factory 1 in May can be sold at either shop with an increased profit of 40 dollars each. What is the new optimal solution?

```
title2 'Using Constraints and Altering arc data';
   data new_arc4;
      set arc4;
      oldcost=_cost_;
      oldflow=_flow_;
      oldfc=_fcost_;
      if _tail_='f1_may_2' & (_head_='shop1_2' | _head_='shop2_2')
         then _cost_=_cost_-40;
      run;
  proc intpoint
     bytes=1000000
     printlevel2=2
     arcdata=new_arc4 nodedata=node0
      condata=con3 sparsecondata rhsobs='CHIP/BO LIMIT'
      conout=arc5;
      run;
  proc print data=arc5;
      var _tail_ _head_ _cost_ _capac_ _lo_
          _supply_ _demand_ _name_
          _flow_ _fcost_ oldflow oldfc;
             /* to get this variable order */
      sum oldfc _fcost_;
      run;
The following messages appear on the SAS log:
  NOTE: Number of nodes= 20 .
  NOTE: Number of supply nodes= 4 .
  NOTE: Number of demand nodes= 4 .
  NOTE: Total supply= 4350 , total demand= 4150 .
  NOTE: Number of arcs= 64 .
  NOTE: Number of <= side constraints= 5 .
  NOTE: Number of == side constraints= 0 .
  NOTE: Number of >= side constraints= 0 .
  NOTE: Number of side constraint coefficients= 16 .
  NOTE: The following messages relate to the equivalent
```

```
Linear Programming problem solved by the Interior
      Point algorithm.
NOTE: Number of <= constraints= 5 .
NOTE: Number of == constraints= 21 .
NOTE: Number of >= constraints= 0 .
NOTE: Number of constraint coefficients= 152 .
NOTE: Number of variables= 68 .
NOTE: After preprocessing, number of <= constraints= 5.
NOTE: After preprocessing, number of == constraints= 20.
NOTE: After preprocessing, number of >= constraints= 0.
NOTE: The preprocessor eliminated 1 constraints from the
      problem.
NOTE: The preprocessor eliminated 9 constraint coefficients
```
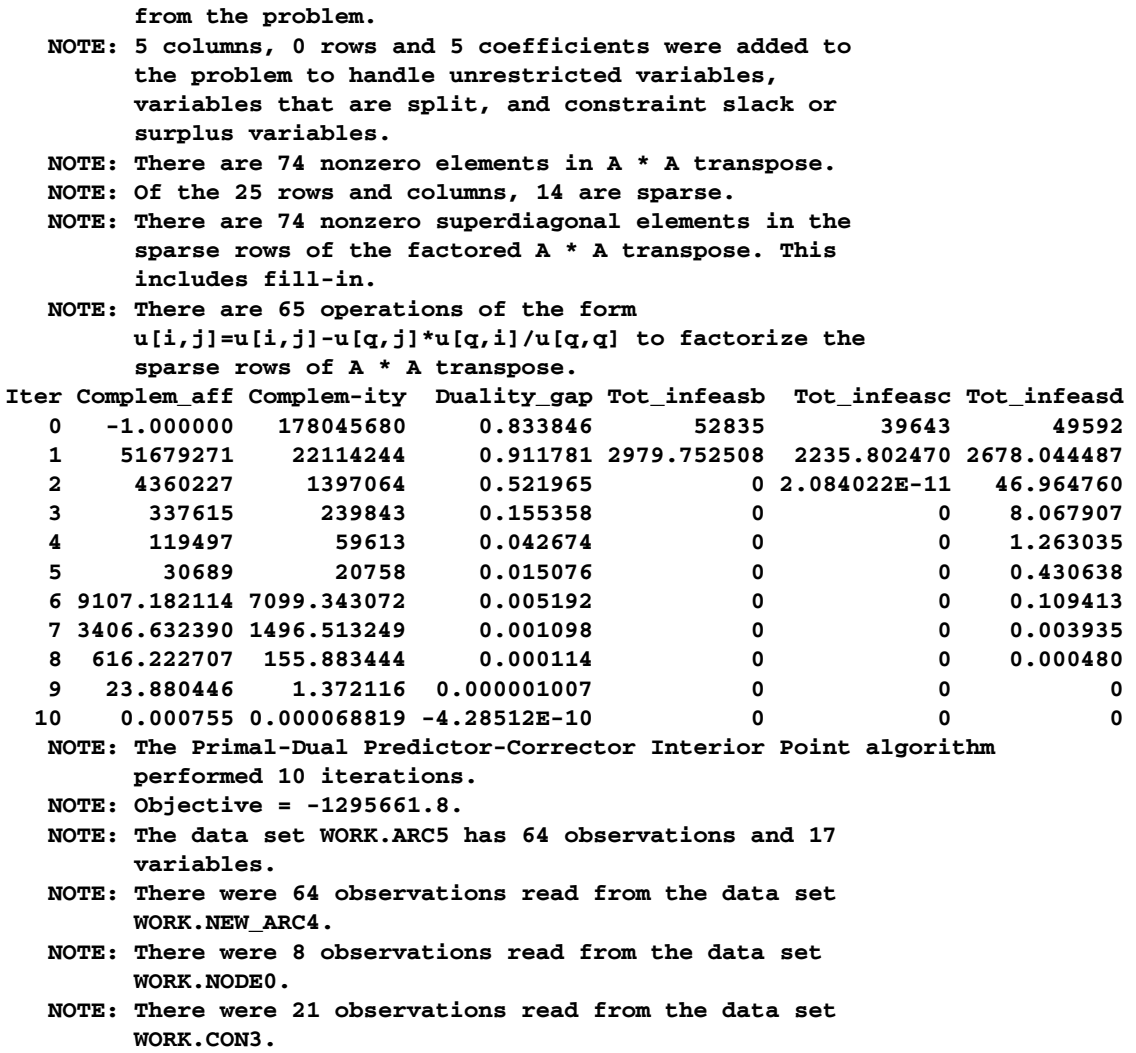

# 176 • Chapter 3. The INTPOINT Procedure

**Output 3.4.1.** CONOUT=ARC5

|          |                                         |                                                    |                        | Using Constraints and Altering arc data |              |               |               |
|----------|-----------------------------------------|----------------------------------------------------|------------------------|-----------------------------------------|--------------|---------------|---------------|
| Obs      | $\_tail\_$                              | $\_head\_$                                         | $\_cost$               | $\_{\tt{capac}}$                        | $\_$ 10 $\_$ | <b>SUPPLY</b> | <b>DEMAND</b> |
| 1        | $fact 1_1$                              | $f1$ _apr_1                                        | 78.60                  | 600                                     | 50           | 1000          |               |
| 2        | $f1$ mar $1$                            | $f1$ <sub>apr</sub> $1$                            | 15.00                  | 50                                      | 0            |               |               |
| з        | $f1$ may $1$                            | $f1$ apr $1$                                       | 33.60                  | 20                                      | 0            |               |               |
| 4        | $f2$ apr $1$                            | $f1$ _apr_1                                        | 11.00                  | 40                                      | 0            |               |               |
| 5        | $fact 1_2$                              | $f1$ <sub>_</sub> apr_2                            | 174.50                 | 550                                     | 50           | 1000          |               |
| 6<br>7   | $f1$ mar $2$                            | $f1$ <sub>apr</sub> $2$<br>$f1$ <sub>_</sub> apr_2 | 20.00<br>49.20         | 40<br>15                                | 0<br>0       |               |               |
| 8        | f1_may_2<br>$f2$ <sub>_apr_2</sub>      | $f1$ <sub>_apr_2</sub>                             | 21.00                  | 25                                      | 0            |               |               |
| 9        | $fact_1$                                | $f1$ mar $1$                                       | 127.90                 | 500                                     | 50           | 1000          |               |
| 10       | $f1$ <sub>apr</sub> $1$                 | $f1$ mar $1$                                       | 33.60                  | 20                                      | 0            |               |               |
| 11       | $f2$ mar $1$                            | $f1$ mar $1$                                       | 10.00                  | 40                                      | 0            |               |               |
| 12       | $fact 1_2$                              | $f1$ mar $2$                                       | 217.90                 | 400                                     | 40           | 1000          |               |
| 13<br>14 | $f1$ <sub>_apr_2</sub><br>$f2$ mar $2$  | $f1$ mar $2$<br>$f1$ mar $2$                       | 38.40<br>20.00         | 30<br>25                                | 0<br>0       |               |               |
| 15       | $fact 1_1$                              | f1_may_1                                           | 90.10                  | 400                                     | 50           | 1000          |               |
| 16       | $f1$ _apr_1                             | $f1$ may $1$                                       | 12.00                  | 50                                      | 0            |               |               |
| 17       | $f2$ may $1$                            | $f1$ may $1$                                       | 13.00                  | 40                                      | 0            |               |               |
| 18       | $fact 1_2$                              | $f1$ may $2$                                       | 113.30                 | 350                                     | 40           | 1000          |               |
| 19       | $f1$ _apr_2                             | $f1$ may 2                                         | 18.00                  | 40                                      | 0            |               |               |
| 20       | $f2$ may $2$                            | $f1$ <sub>_</sub> may_2                            | 13.00                  | 25                                      | 0            |               |               |
| 21<br>22 | $f1$ apr $1$                            | $f2$ <sub>_apr_1</sub>                             | 11.00                  | 9999999                                 | 0            | 850           |               |
| 23       | $fact 2_1$<br>$f2_matrixar1$            | $f2$ _apr_1<br>$f2$ _apr_1                         | 62.40<br>18.00         | 480<br>30                               | 35<br>0      |               |               |
| 24       | f2_may_1                                | $f2$ _apr_1                                        | 30.00                  | 15                                      | 0            |               |               |
| 25       | $f1$ <sub>_apr_2</sub>                  | $f2$ <sub>_apr_2</sub>                             | 23.00                  | 9999999                                 | 0            |               |               |
| 26       | $fact 2_2$                              | $f2$ apr $2$                                       | 196.70                 | 680                                     | 35           | 1500          |               |
| 27       | $f2_matrixar_2$                         | $f2$ _apr_2                                        | 28.00                  | 50                                      | 0            |               |               |
| 28       | $f2$ may $2$                            | $f2$ apr $2$                                       | 64.80                  | 15                                      | 0            |               |               |
| 29       | $f1$ mar $1$                            | $f2$ mar 1                                         | 11.00                  | 9999999                                 | 0            |               |               |
| 30<br>31 | $fact 2_1$<br>$f2$ apr $1$              | $f2$ mar $1$<br>$f2$ mar 1                         | 88.00<br>20.40         | 450<br>15                               | 35<br>0      | 850           |               |
| 32       | $f1_matrixar_2$                         | $f2$ _mar_2                                        | 23.00                  | 9999999                                 | 0            |               |               |
| 33       | $fact 2_2$                              | $f2$ mar $2$                                       | 182.00                 | 650                                     | 35           | 1500          |               |
| 34       | $f2$ _apr_2                             | $f2$ mar $2$                                       | 37.20                  | 15                                      | 0            |               |               |
| 35       | f1_may_1                                | f2_may_1                                           | 16.00                  | 9999999                                 | 0            |               |               |
| 36       | $fact 2_1$                              | $f2$ _may_1                                        | 128.80                 | 250                                     | 35           | 850           |               |
| 37       | $f2$ apr $1$                            | $f2$ may $1$                                       | 20.00                  | 30                                      | 0            |               |               |
| 38<br>39 | $f1$ may $2$<br>$fact 2_2$              | $f2$ _may_2<br>$f2$ _may_2                         | 26.00<br>181.40        | 9999999<br>550                          | 0<br>35      | 1500          |               |
| 40       | $f2$ _apr_2                             | $f2_may_2$                                         | 38.00                  | 50                                      | 0            |               |               |
| 41       | $f1$ mar $1$                            | $\texttt{shop1\_1}$                                | -327.65                | 250                                     | 0            |               | 900           |
| 42       | $f1$ <sub>apr</sub> $1$                 | $\texttt{shop1\_1}$                                | $-300.00$              | 250                                     | 0            |               | 900           |
| 43       | $f1$ may $1$                            | $\texttt{shop1\_1}$                                | $-285.00$              | 250                                     | 0            |               | 900           |
| 44       | $f2$ mar 1                              | $\texttt{shop1\_1}$                                | -297.40                | 250                                     | 0            |               | 900           |
| 45       | $f2$ apr $1$                            | $\texttt{shop1\_1}$                                | $-290.00$              | 250                                     | 0            |               | 900           |
| 46<br>47 | $f2$ may $1$<br>$f1$ mar $2$            | $\texttt{shop1\_1}$<br>$\verb shop1_2 $            | $-292.00$<br>-559.76   | 250<br>9999999                          | 0<br>0       |               | 900<br>900    |
| 48       | $f1$ _apr_2                             | $\texttt{shop1\_2}$                                | $-524.28$              | 9999999                                 | 0            |               | 900           |
| 49       | $f1$ may $2$                            | $\texttt{shop1}\_2$                                | $-515.02$              | 9999999                                 | 0            |               | 900           |
| 50       | $f2$ mar $2$                            | $\verb shop1_2 $                                   | -567.83                | 500                                     | 0            |               | 900           |
| 51       | $f2$ _apr_2                             | $\texttt{shop1}\_2$                                | -542.19                | 500                                     | 0            |               | 900           |
| 52       | f2_may_2                                | $\texttt{shop1}\_2$                                | -491.56                | 500                                     | 0            |               | 900           |
| 53<br>54 | $f1$ mar $1$<br>$f1$ <sub>_</sub> apr_1 | $\texttt{shop2\_1}$<br>$\texttt{shop2\_1}$         | $-362.74$<br>$-300.00$ | 250<br>250                              | 0<br>0       |               | 900<br>900    |
| 55       | $f1$ <sub>_may_1</sub>                  | $shop2_1$                                          | $-245.00$              | 250                                     | 0            |               | 900           |
| 56       | $f2_matrixar1$                          | $\texttt{shop2\_1}$                                | $-272.70$              | 250                                     | 0            |               | 900           |
| 57       | $f2$ <sub>_apr_1</sub>                  | $shop2_1$                                          | $-312.00$              | 250                                     | 0            |               | 900           |
| 58       | $f2$ may $1$                            | $\texttt{shop2\_1}$                                | $-299.00$              | 250                                     | 0            |               | 900           |
| 59       | $f1_matrixar_2$                         | $\texttt{shop2\_2}$                                | $-623.89$              | 9999999                                 | 0            |               | 1450          |
| 60       | $f1$ <sub>_</sub> apr_2                 | $shop2_2$                                          | $-549.68$              | 9999999                                 | 0            |               | 1450          |
| 61<br>62 | $f1$ may $2$<br>$f2_matrixar_2$         | $shop2_2$                                          | $-500.00$<br>$-542.83$ | 9999999<br>500                          | 0<br>0       |               | 1450<br>1450  |
| 63       | $f2$ <sub>_apr_2</sub>                  | $\texttt{shop2\_2}$<br>$\texttt{shop2\_2}$         | $-559.19$              | 500                                     | 0            |               | 1450          |
| 64       | $f2_may_2$                              | $shop2_2$                                          | $-519.06$              | 500                                     | 0            |               | 1450          |
|          |                                         |                                                    |                        |                                         |              |               |               |

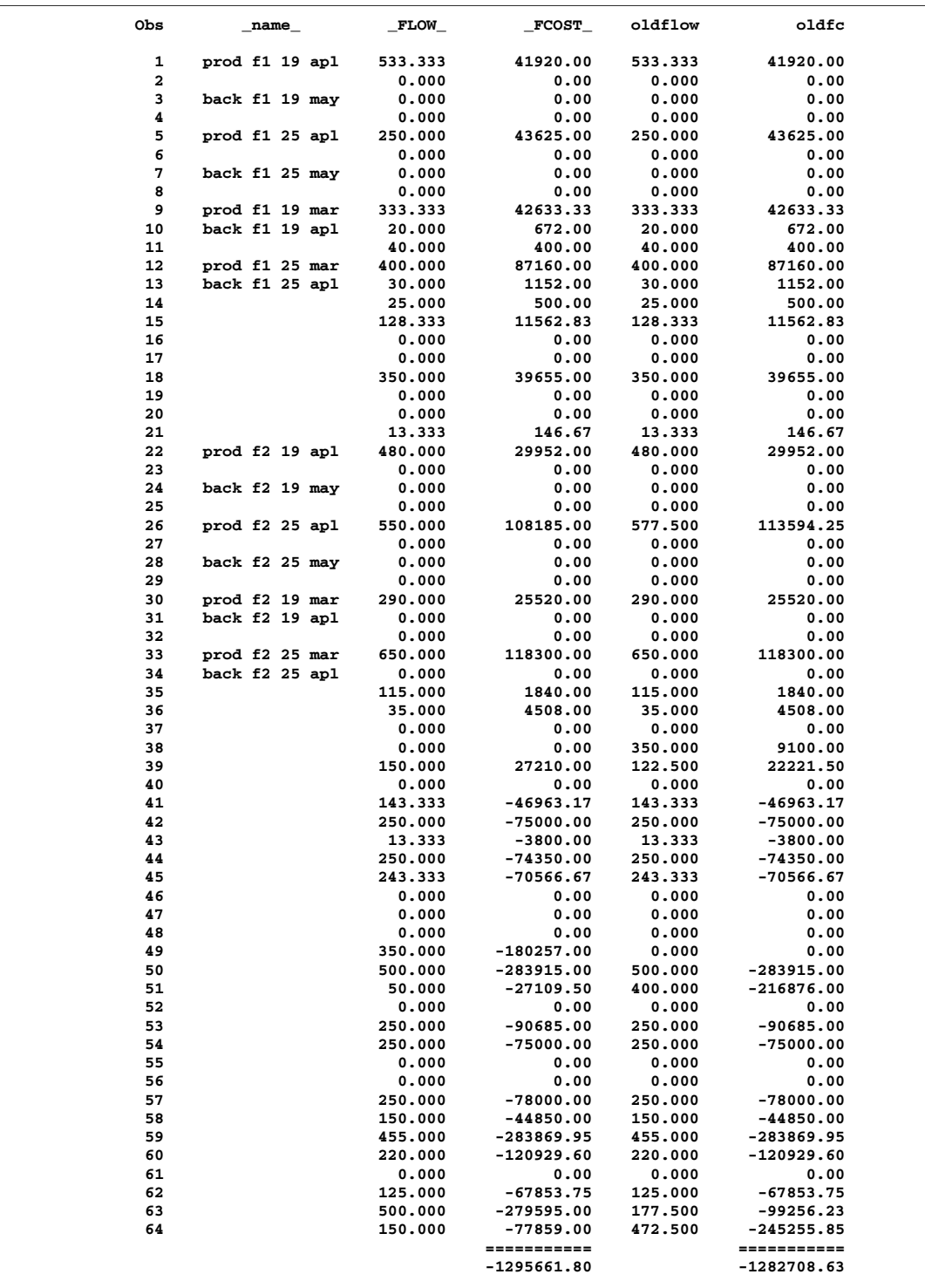

# **Example 3.5. Nonarc Variables in the Side Constraints**

You can verify that the FACT2 MAR GIZMO constraint has a left-hand-side activity of 3,470, which is not equal to the –RHS– of this constraint. Not all of the 3,750 chips that can be supplied to factory 2 for March production are used. It is suggested that all the possible chips be obtained in March and those not used be saved for April production. Because chips must be kept in an air-controlled environment, it costs one dollar to store each chip purchased in March until April. The maximum number of chips that can be stored in this environment at each factory is 150. In addition, a search of the parts inventory at factory 1 turned up 15 chips available for their March production.

Nonarc variables are used in the side constraints that handle the limitations of supply of Gizmo chips. A nonarc variable called f1 unused chips has as a value the number of chips that are not used at factory 1 in March. Another nonarc variable, f2 unused chips, has as a value the number of chips that are not used at factory 2 in March. f1 chips from mar has as a value the number of chips left over from March used for production at factory 1 in April. Similarly, f2 chips from mar has as a value the number of chips left over from March used for April production at factory 2 in April. The last two nonarc variables have objective function coefficients of 1 and upper bounds of 150. The Gizmo side constraints are

```
3*prod f1 19 mar + 4*prod f1 25 mar + f1 unused chips = 2615
3*prod f2 19 apl + 4*prod f2 25 apl + f2 unused chips = 3750
3*prod f1 19 apl + 4*prod f1 25 apl - f1 chips from mar = 2600
3*prod f2 19 apl + 4*prod f2 25 apl - f2 chips from mar = 3750
f1 unused chips + f2 unused chips -
f1 chips from mar - f2 chips from mar >= 0
```
The last side constraint states that the number of chips not used in March is not less than the number of chips left over from March and used in April. Here, this constraint is called CHIP LEFTOVER.

The following SAS code creates a new data set containing constraint data. It seems that most of the constraints are now equalities, so you specify DEFCONTYPE=EQ in the PROC INTPOINT statement from now on and provide constraint type data for constraints that are not "equal to" type, using the default TYPEOBS value –TYPE– as the –COLUMN– variable value to indicate observations that contain constraint type data. Also, from now on, the default RHSOBS value is used.

```
title2 'Nonarc Variables in the Side Constraints';
data con6;
  input _column_ &$17. _row_ &$15. _coef_ ;
  datalines;
prod f1 19 mar FACT1 MAR GIZMO 3
prod f1 25 mar FACT1 MAR GIZMO 4
f1 unused chips FACT1 MAR GIZMO 1
_RHS_ FACT1 MAR GIZMO 2615
prod f2 19 mar FACT2 MAR GIZMO 3
prod f2 25 mar FACT2 MAR GIZMO 4
f2 unused chips FACT2 MAR GIZMO 1
_RHS_ FACT2 MAR GIZMO 3750
```

```
prod f1 19 apl FACT1 APL GIZMO 3
prod f1 25 apl FACT1 APL GIZMO 4
f1 chips from mar FACT1 APL GIZMO -1
RHS<br>RHS<br>
FACT1 APL GIZMO 2600
prod f2 19 apl FACT2 APL GIZMO 3
prod f2 25 apl FACT2 APL GIZMO 4
f2 chips from mar FACT2 APL GIZMO -1
RHS<br>TACT2 APL GIZMO 3750
f1 unused chips CHIP LEFTOVER 1
f2 unused chips CHIP LEFTOVER 1
f1 chips from mar CHIP LEFTOVER -1
f2 chips from mar CHIP LEFTOVER -1
_TYPE_ CHIP LEFTOVER 1
back f1 19 apl TOTAL BACKORDER 1
back f1 25 apl TOTAL BACKORDER 1
back f2 19 apl TOTAL BACKORDER 1
back f2 25 apl TOTAL BACKORDER 1
back f1 19 may TOTAL BACKORDER 1
back f1 25 may TOTAL BACKORDER 1
back f2 19 may TOTAL BACKORDER 1
back f2 25 may TOTAL BACKORDER 1
_TYPE_ TOTAL BACKORDER -1
_RHS_ TOTAL BACKORDER 50
;
```
The nonarc variables f1 chips from mar and f2 chips from mar have objective function coefficients of 1 and upper bounds of 150. There are various ways in which this information can be furnished to PROC INTPOINT. If there were a TYPE list variable in the CONDATA= data set, observations could be in the form

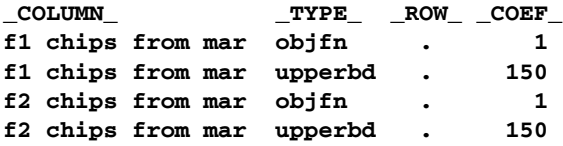

It is desirable to assign ID list variable values to all the nonarc variables:

```
data arc6;
   set arc5;
   drop oldcost oldfc oldflow _flow_ _fcost_ ;
   run;
data arc6_b;
   input _name_ &$17. _cost_ _capac_ factory key_id $ ;
   datalines;
f1 unused chips . . 1 chips
f2 unused chips . . 2 chips
f1 chips from mar 1 150 1 chips
f2 chips from mar 1 150 2 chips
;
```

```
proc append force
   base=arc6 data=arc6_b;
   run;
proc intpoint
  bytes=1000000
   printlevel2=2
   nodedata=node0 arcdata=arc6
   condata=con6 defcontype=eq sparsecondata
   conout=arc7;
   run;
```
The following messages appear on the SAS log:

```
NOTE: Number of nodes= 20 .
  NOTE: Number of supply nodes= 4 .
  NOTE: Number of demand nodes= 4 .
  NOTE: Total supply= 4350 , total demand= 4150 .
  NOTE: Number of arcs= 64 .
  NOTE: Number of nonarc variables= 4 .
  NOTE: Number of <= side constraints= 1 .
  NOTE: Number of == side constraints= 4 .
  NOTE: Number of >= side constraints= 1 .
  NOTE: Number of side constraint coefficients= 24 .
  NOTE: The following messages relate to the equivalent
        Linear Programming problem solved by the Interior
        Point algorithm.
  NOTE: Number of <= constraints= 1 .
  NOTE: Number of == constraints= 25 .
  NOTE: Number of >= constraints= 1 .
  NOTE: Number of constraint coefficients= 160 .
  NOTE: Number of variables= 72 .
  NOTE: After preprocessing, number of <= constraints= 1.
  NOTE: After preprocessing, number of == constraints= 24.
  NOTE: After preprocessing, number of >= constraints= 1.
  NOTE: The preprocessor eliminated 1 constraints from the
       problem.
  NOTE: The preprocessor eliminated 9 constraint coefficients
        from the problem.
  NOTE: 2 columns, 0 rows and 2 coefficients were added to
        the problem to handle unrestricted variables,
        variables that are split, and constraint slack or
        surplus variables.
  NOTE: There are 78 nonzero elements inA*A transpose.
  NOTE: Of the 26 rows and columns, 15 are sparse.
  NOTE: There are 87 nonzero superdiagonal elements in the
        sparse rows of the factoredA*A transpose. This
        includes fill-in.
  NOTE: There are 104 operations of the form
        u[i,j]=u[i,j]-u[q,j]*u[q,i]/u[q,q] to factorize the
        sparse rows ofA*A transpose.
Iter Complem_aff Complem-ity Duality_gap Tot_infeasb Tot_infeasc Tot_infeasd
  0 -1.000000 182185121 0.837584 55030 37757 47382
  1 56730833 28510760 0.910015 5004.066395 3433.344938 6917.139928
  2 9604878 2589633 0.665677 0 1.309672E-10 226.047223
  3 328091 309636 0.191136 0 0 26.943297
  4 135892 89815 0.063031 0 0 6.389904
  5 62039 31604 0.022877 0 0 0
```

```
6 16881 7606.584128 0.005568 0 0 0
7 3753.426021 1918.980183 0.001408 0 0 0
8 709.549939 330.027670 0.000242 0 0 0
9 155.181759 36.697802 0.000026949 0 0 0
10 3.865957 0.421161 0.000000309 0 0 0
11 0.001557 0.000021177 1.557982E-11 0 0 0
NOTE: The Primal-Dual Predictor-Corrector Interior Point algorithm
     performed 11 iterations.
NOTE: Objective = -1295542.742.
NOTE: The data set WORK.ARC7 has 68 observations and 14
     variables.
NOTE: There were 68 observations read from the data set
     WORK.ARC6.
NOTE: There were 8 observations read from the data set
     WORK.NODE0.
NOTE: There were 31 observations read from the data set
     WORK.CON6.
```
The optimal solution data set, CONOUT=ARC7, is given in Output 3.5.1.

```
proc print data=arc7;
   var _tail_ _head_ _name_ _cost_ _capac_ _lo_
       _flow_ _fcost_;
   sum _fcost_;
   run;
```
The optimal value of the nonarc variable f2 unused chips is 280. This means that although there are 3,750 chips that can be used at factory 2 in March, only 3,470 are used. As the optimal value of f1 unused chips is zero, all chips available for production in March at factory 1 are used. The nonarc variable f2 chips from mar also has zero optimal value. This means that the April production at factory 2 does not need any chips that could have been held in inventory since March. However, the nonarc variable f1 chips from mar has value of 20. Thus, 3,490 chips should be ordered for factory 2 in March. Twenty of these chips should be held in inventory until April, then sent to factory 1.

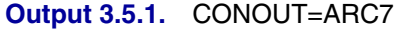

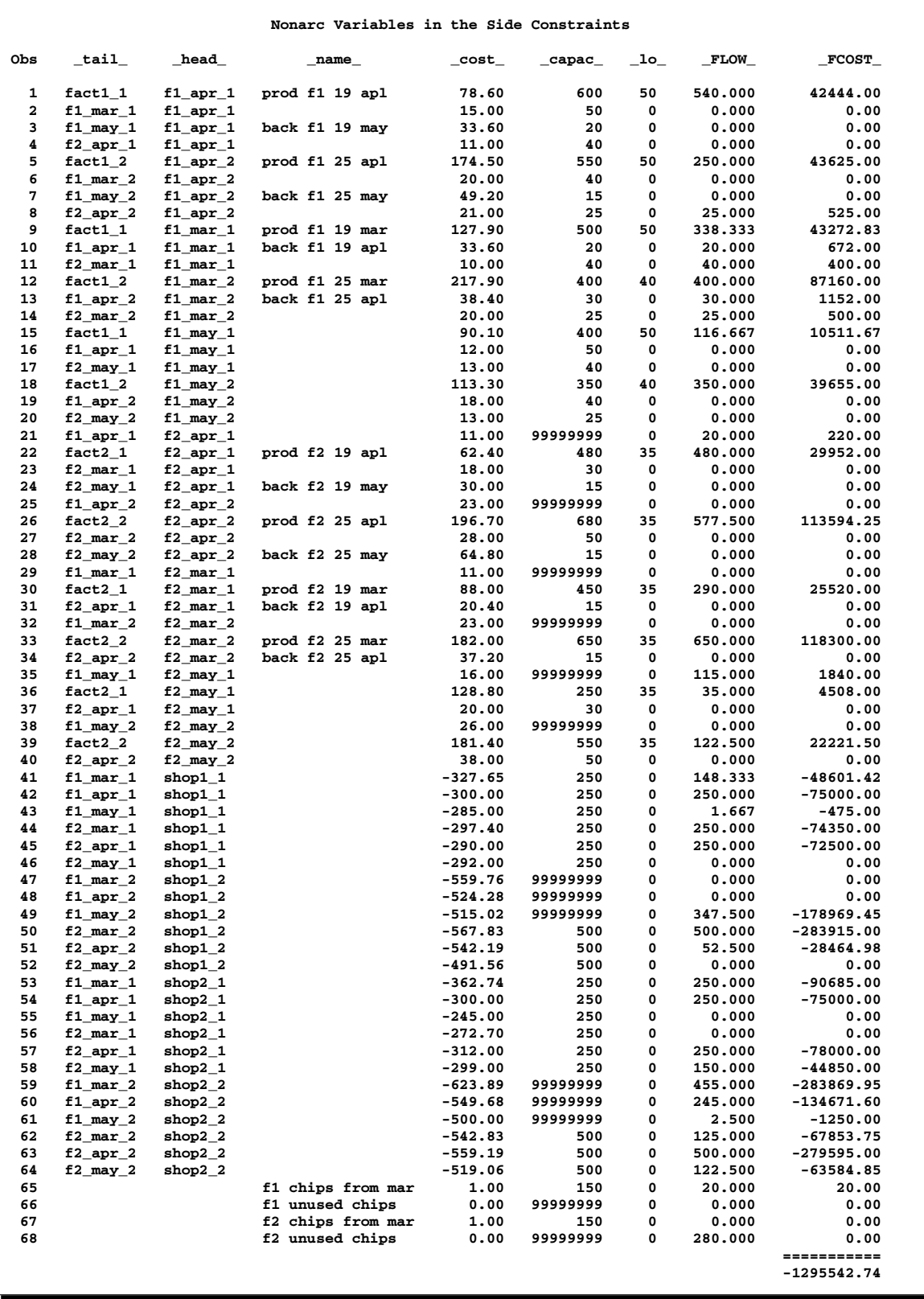

# **Example 3.6. Solving an LP Problem with Data in MPS Format**

In this example, PROC INTPOINT is ultimately used to solve an LP. But prior to that, there is SAS code that is used to read a MPS format file and initialize an input SAS data set. MPS was an optimization package developed for IBM computers many years ago and the format by which data had to be supplied to that system became the industry standard for other optimization software packages, including those developed recently. The MPS format is described in Murtagh (1981). If you have an LP which has data in MPS format in a file /your-directory/your-filename.dat, then the following SAS code should be run:

```
filename w '/your-directorys/your-filename.dat';
data raw;
   infile w lrecl=80 pad;
   input field1 $ 2-3 field2 $ 5-12 field3 $ 15-22
         field4 25-36 field5 $ 40-47 field6 50-61;
   run;
%sasmpsxs;
data lp;
   set;
   if _type_="FREE" then _type_="MIN";
   if lag(_type_)="*HS" then _type_="RHS";
   run;
proc sort data=lp;
  by _col_;
  run;
proc intpoint
   arcdata=lp
   condata=lp sparsecondata rhsobs=rhs grouped=condata
   conout=solutn /* SAS data set for the optimal solution */
   bytes=20000000
   nnas=1700 ncoefs=4000 ncons=700
   printlevel2=2 memrep;
   run;
proc lp
   data=lp sparsedata
   endpause time=3600 maxit1=100000 maxit2=100000;
   run;
   show status;
   quit;
```
You will have to specify the appropriate path and file name in which your MPS format data resides.

SASMPSXS is a SAS macro provided within SAS/OR software. The MPS format resembles the sparse format of the CONDATA= data set for PROC INTPOINT. The SAS macro SASMPSXS examines the MPS data and transfers it into a SAS data set while automatically taking into account how the MPS format differs slightly from PROC INTPOINT's sparse format.

#### 184 • Chapter 3. The INTPOINT Procedure

The parameters NNAS=1700, NCOEFS=4000, and NCONS=700 indicate the approximate (overestimated) number of variables, coefficients and constraints this model has. You must change these to your problems dimensions. Knowing these, PROC INTPOINT is able to utilize memory better and read the data faster. These parameters are optional.

The PROC SORT preceding PROC INTPOINT is not necessary, but sorting the SAS data set can speed up PROC INTPOINT when it reads the data. After the sort, data for each column is grouped together. GROUPED=condata can be specified.

For small problems, presorting and specifying those additional options is not going to greatly influence PROC INTPOINT's run time. However, when problems are large, presorting and specifying those additional options can be very worthwhile.

If you generate the model yourself, you will be familiar enough with it to know what to specify for the RHSOBS= parameter. If the value of the SAS variable in the COLUMN list is equal to the character string specified as the RHSOBS= option, the data in that observation is interpreted as right-hand-side data as opposed to coefficient data. If you do not know what to specify for the RHSOBS= option, you should first run PROC LP and optionally set MAXIT1=1 and MAXIT2=1. PROC LP will output a Problem Summary that includes the line

#### **Rhs Variable rhs-charstr**

BYTES=20000000 is the size of working memory PROC INTPOINT is allowed.

The options PRINTLEVEL2=2 and MEMREP indicate that you want to see an iteration log and messages about memory usage. Specifying these options is optional.

# **References**

- Lustig, I. J., Marsten, R. E., and Shanno, D. F. (1992), "On Implementing Mehrotra's Predictor-Corrector Interior-Point Method for Linear Programming," *SIAM Journal of Optimization*, 2, 435–449.
- Murtagh, B. A. (1981), *Advanced Linear Programming, Computation and Practice*, McGraw-Hill Inc.
- Reid, J. K. (1975), "A Sparsity-Exploiting Variant of the Bartels-Golub Decomposition for Linear Programming Bases," *Harwell Report CSS 20*.
- Roos, C., Terlaky, T., and Vial, J. (1997), *Theory and Algorithms for Linear Optimization*, Chichester, England: John Wiley & Sons.
- Wright, S. J. (1996), *Primal-Dual Interior Point Algorithms*, Philadelphia: SIAM.
- Ye, Y. (1996), *Interior Point Algorithms: Theory and Analysis*, New York: John Wiley & Sons.

# Chapter 4 The LP Procedure

# Chapter Contents

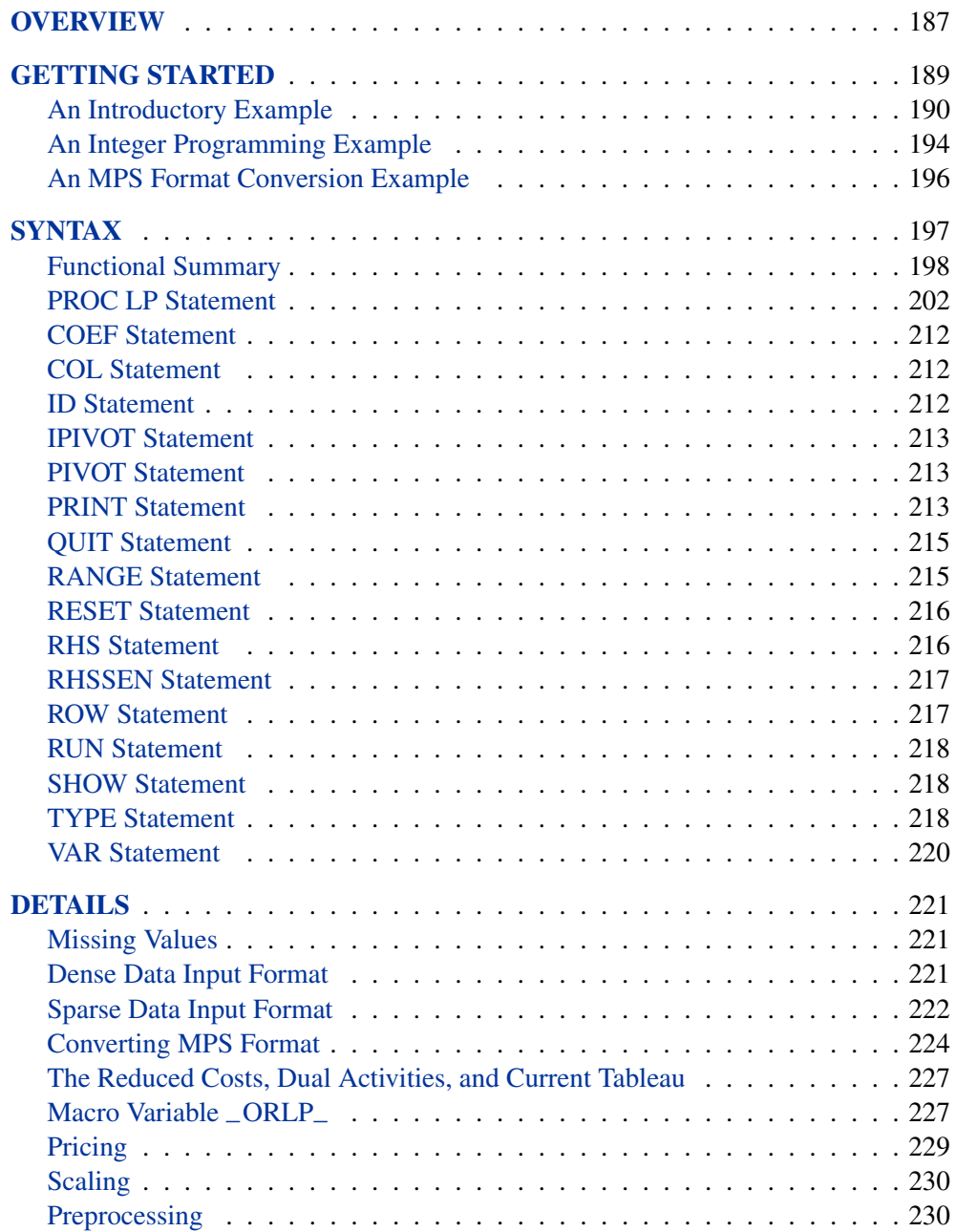

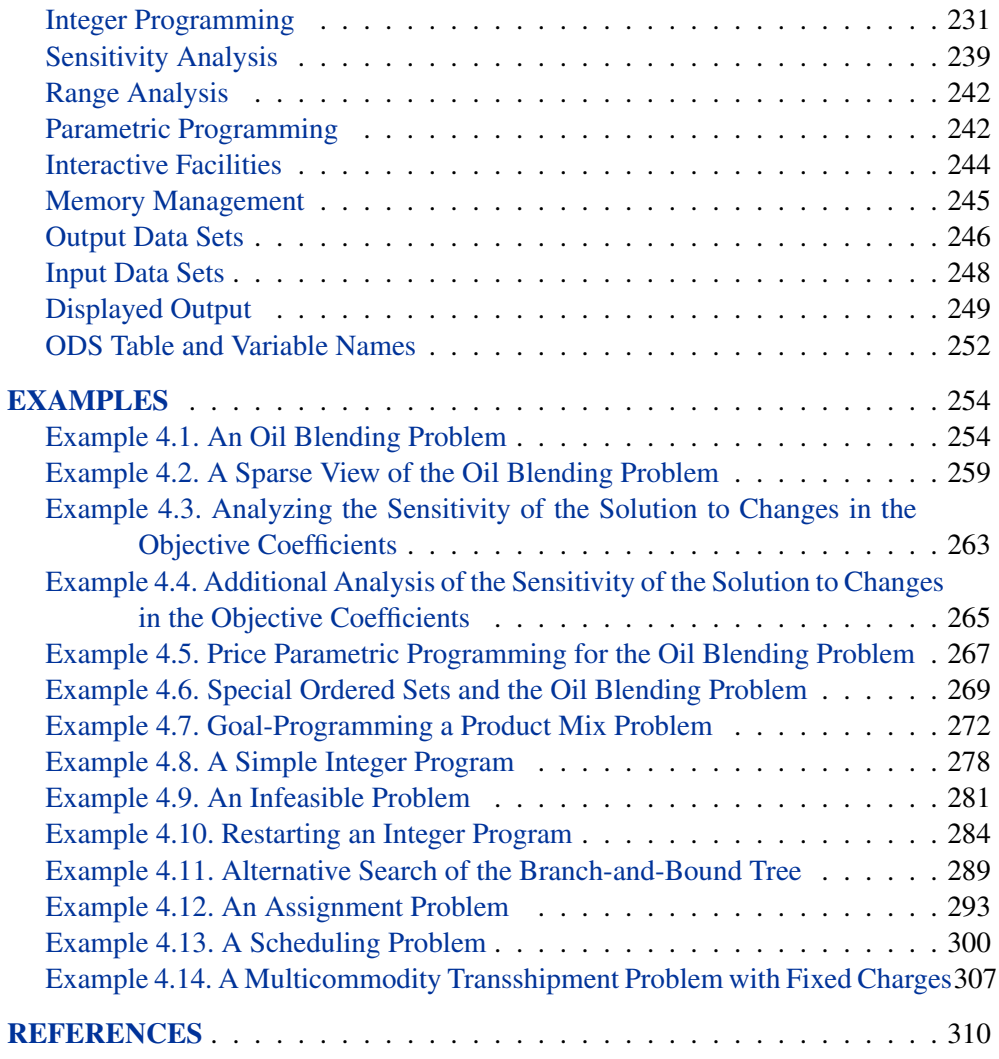

# Chapter 4 The LP Procedure

# **Overview**

The LP procedure solves linear programs, integer programs, and mixed-integer programs. It also performs parametric programming, range analysis, and reports on solution sensitivity to changes in the right-hand-side constants and price coefficients.

The LP procedure provides various control options and solution strategies. It also provides the functionality to produce various kinds of intermediate and final solution information. The procedure's interactive features enable you to take control of the problem solving process. During linear or integer iterations, for example, you can stop the procedure at intermediate stages and examine current results. If necessary, you can change options or strategies and resume the execution of the procedure.

The LP procedure is used to optimize a linear function subject to linear and integer constraints. Specifically, the LP procedure solves the general mixed-integer program of the form

minimize  $c^T x$ subject to  $Ax \{\geq, =, \leq\} b$  $\ell \leq x \leq u$  $x_i$  is integer,  $i \in \mathcal{S}$ 

where

- A is an  $m \times n$  matrix of technological coefficients
- b is an  $m \times 1$  matrix of right-hand-side (RHS) constants
- *c* is an  $n \times 1$  matrix of objective function coefficients
- x is an  $n \times 1$  matrix of structural variables
- l is an  $n \times 1$  matrix of lower bounds on x
- u is an  $n \times 1$  matrix of upper bounds on x
- S is a subset of the set of indices  $\{1,\ldots,n\}$

Linear programs (when  $S$  is empty) are denoted by (LP). For these problems, the procedure employs the two-phase revised simplex method, which uses the Bartels-Golub update of the LU decomposed basis matrix to pivot between feasible solutions (Bartels 1971). In phase 1, PROC LP finds a basic feasible solution to (LP), while in phase 2, PROC LP finds an optimal solution,  $x^{opt}$ . The procedure implicitly handles unrestricted variables, lower-bounded variables, upper-bounded variables, and ranges on constraints. When no explicit lower bounds are specified, PROC LP assumes that all variables are bounded below by zero.

# 188 • Chapter 4. The LP Procedure

When a variable is specified as an integer variable, S has at least one element. The procedure then uses the branch-and-bound technique for optimization.

The relaxed problem (the problem with no integer constraints) is solved initially using the primal algorithm described previously. Constraints are added in defining the subsequent descendant problems in the branch-and-bound tree. These problems are then solved using the dual simplex algorithm. Dual pivots are referred to as phase 3 pivots.

The preprocessing option enables the procedure to identify redundant and infeasible constraints, fix variables, and reduce the feasible region before solving a problem. For linear programs, the option often can reduce the number of constraints and variables, leading to a quicker elapsed solution time and improved reliability. For integer programs, it often reduces the gap between an integer program and its relaxed linear program, which will likely lead to a reduced branch-and-bound tree and a quicker CPU time. In general, it provides users an alternative to solving large, complicated operations research problems.

The LP procedure can also analyze the sensitivity of the solution  $x^{opt}$  to changes in both the objective function and the right-hand-side constants. There are three techniques available for this analysis: sensitivity analysis, parametric programming, and range analysis. Sensitivity analysis enables you to examine the size of a perturbation to the right-hand-side or objective vector by an arbitrary change vector for which the basis of the current optimal solution remains optimal.

Parametric programming, on the other hand, enables you to specify the size of the perturbation beforehand and examine how the optimal solution changes as the desired perturbation is realized. With this technique, the procedure pivots to maintain optimality as the right-hand-side or objective vector is perturbed beyond the range for which the current solution is optimal. Range analysis is used to examine the range of each right-hand-side value or objective coefficient for which the basis of the current optimal solution remains optimal.

The LP procedure can also save both primal and dual solutions, the current tableau, and the branch-and-bound tree in SAS data sets. This enables you to generate solution reports and perform additional analyses with the SAS System. Although PROC LP reports solutions, this feature is particularly useful for reporting solutions in formats tailored to your specific needs. Saving computational results in a data set also enables you to continue executing a problem not solved because of insufficient time or other computational problems.

The LP procedure uses the Output Delivery System (ODS), a SAS subsystem that provides capabilities for displaying and controlling the output from SAS procedures. ODS enables you to modify the headers, column names, data formats, and layouts of the output tables in PROC LP.

There are no restrictions on the problem size in the LP procedure. The number of constraints and variables in a problem that PROC LP can solve depends on the host platform, the available memory, and the available disk space for utility data sets.

# **Getting Started**

PROC LP expects the definition of one or more linear, integer, or mixed-integer programs in an input data set. There are two formats, a dense format and a sparse format, for this data set.

In the dense format, a model is expressed in a similar way as it is formulated. Each SAS variable corresponds to a model's column, and each SAS observation corresponds to a model's row. A SAS variable in the input data set is one of the following:

- a type variable
- an id variable
- a structural variable
- a right-hand-side variable
- a right-hand-side sensitivity analysis variable or
- a range variable

The type variable tells PROC LP how to interpret the observation as a part of the mathematical programming problem. It identifies and classifies objectives, constraints, and the rows that contain information of variables like types, bounds, and so on. PROC LP recognizes the following keywords as values for the type variable: MIN, MAX, EQ, LE, GE, SOSEQ, SOSLE, UNRSTRCT, LOWERBD, UPPERBD, FIXED, INTEGER, BINARY, BASIC, PRICESEN, and FREE. The values of the id variable are the names of the rows in the model. The other variables identify and classify the columns with numerical values.

The sparse format to PROC LP is designed to enable you to specify only the nonzero coefficients in the description of linear programs, integer programs, and mixedinteger programs. The SAS data set that describes the sparse model must contain at least four SAS variables:

- a type variable
- a column variable
- a row variable and
- a coefficient variable

Each observation in the data set associates a type with a row or a column, or defines a coefficient or a numerical value in the model, or both. In addition to the keywords in the dense format, PROC LP also recognizes the keywords RHS, RHSSEN, and RANGE as values of the type variable. The values of the row and column variables are the names of the rows and columns in the model. The values of the coefficient variables give the coefficients or other numerical data. The SAS data set can contain multiple pairs of row and coefficient variables. In this way, more information about the model can be specified in each observation in the data set. See the "Sparse Data Input Format" section on page 222 for further discussion.

With both the dense and sparse formats for model specification, the observation order is not important. This feature is particularly useful when using the sparse model input.

# **An Introductory Example**

A simple blending problem illustrates the dense and sparse input formats and the use of PROC LP. A step in refining crude oil into finished oil products involves a distillation process that splits crude into various streams. Suppose there are three types of crude available: Arabian light, Arabian heavy, and Brega. These types of crude are distilled into light naphtha, intermediate naphtha, and heating oil. These in turn are blended into jet fuel using one of two recipes. What amounts of the three crudes maximize the profit from producing jet fuel? A formulation to answer this question is as follows:

max  $-175$  a\_light  $-165$  a\_heavy  $-205$  brega  $+300$  jet<sub>-</sub>1  $+300$  jet<sub>-2</sub> subject to  $.035$  a\_light +  $.03$  a\_heavy +  $.045$  brega = naphthal  $.1 a$ –light +  $.075 a$ –heavy +  $.135 b$ rega = naphthai .39 a–light + .3 a–heavy + .43 brega = heatingo  $.3$  naphthai +  $.7$  heatingo = jet\_1  $.2$  naphthal  $+ .8$  heatingo  $=$  jet<sub>-2</sub> a<sub>–light</sub>  $\leq$  110 a\_heavy  $\leq 165$ brega  $\leq 80$ a–light, a–heavy, brega, naphthai, naphthal, heatingo, jet<sub>–1</sub>, jet<sub>–2</sub>  $\geq$  0

The following data set gives the representation of this formulation. Notice that the variable names are the structural variables, the rows are the constraints, and the coefficients are given as the values for the structural variables.

```
data;
  input _id_ $17.
      a_light a_heavy brega naphthal naphthai
      heatingo jet_1 jet_2
      _type_ $ _rhs_;
  datalines;
profit -175 -165 -205 0 0 0 300 300 max .
naphtha_l_conv .035 .030 .045 -1 0 0 0 0 eq 0
naphtha_i_conv .100 .075 .135 0 -1 0 0 0 eq 0
heating_o_conv .390 .300 .430 0 0 -1 0 0 eq 0
recipe_1 0 0 0 0 .3 .7 -1 0 eq 0
recipe_2 0 0 0 .2 0 .8 0 -1 eq 0
available 110 165 80 . . . . . upperbd .
;
```
The same model can be specified in the sparse format, as follows. This format enables you to omit the zero coefficients.

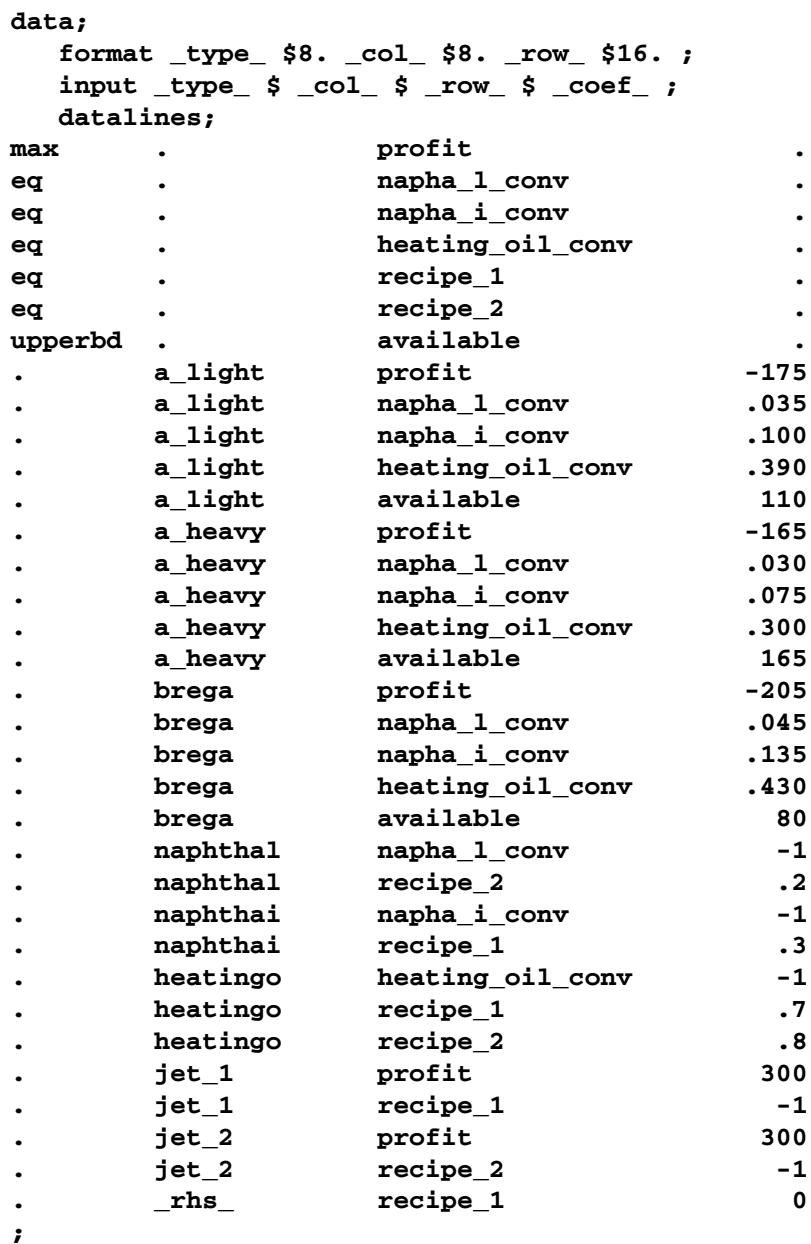

Because the input order of the model into PROC LP is unimportant, this model can be specified in sparse input in arbitrary row order. Example 4.2 in the "Examples" section demonstrates this.

The dense and sparse forms of model input give you flexibility to generate models using the SAS language. The dense form of the model is solved with the statements

**proc lp; run;**

The sparse form is solved with the statements

**proc lp sparsedata; run;**

Example 4.1 and Example 4.2 in the "Examples" section continue with this problem.

#### **Problem Input**

As default, PROC LP uses the most recently created SAS data set as the problem input data set. However, if you want to input the problem from a specific SAS data set, use the DATA= option. For example, if the previous dense form data set has the name DENSE, the PROC LP statements can be written as

**proc lp data=dense; run;**

## **Problem Definition Statements**

In the previous dense form data set, the  $\Box$ ID<sub>-7</sub>,  $\Box$ TYPE<sub>-7</sub>, and  $\Box$ RHS<sub>-variables</sub> are special variables in PROC LP. They stand for id variable, type variable, and right-hand-side variable. If you replace those variable names with, for example, ROWNAME, TYPE, and RHS, you need the problem definition statements (ID, TYPE and RHS) in PROC LP:

```
proc lp;
   id rowname;
   type type;
   rhs rhs;
run;
```
Other special variables for the dense format are –RHSSEN– and –RANGE–, which identify the vectors for the right-hand-side sensitivity and range analyses. The corresponding statements are the RHSSEN and RANGE statements. (Notice that a variable name can be identical to a statement name.)

In the same way, if you replace the variables  $\text{\color{red}\text{-}COL}$ ,  $\text{\color{red}\text{-}ROW}$ ,  $\text{\color{red}\text{-}TVPE}$ , and –COEF– in the previous sparse form data set by COLUMN, ROW, TYPE, and COEF, you need the problem definition statements (COL, ROW, TYPE, and COEF) in PROC LP.

```
proc lp sparsedata;
   col column;
   row row;
   type type;
   coef coef;
run;
```
In the sparse form data set, the value '<sub>–</sub>RHS<sub>–</sub>' under the variable –**COL** is a special column name, which represents the model's right-hand-side column. If you replace it by a value 'R', the PROC LP statements would be

```
proc lp sparsedata;
   rhs r;
run;
```
Other special column names for the sparse format are '<sub>–</sub>RHSSEN<sub>–</sub>' and '–RANGE<sub>-</sub>'. The corresponding statements are the RHSSEN and RANGE The corresponding statements are the RHSSEN and RANGE statements.

PROC LP is case insensitive to variable names and all character values, including the row and column names in the sparse format. The order of the problem definition statements is not important.

For the dense format, a model's row names appear as character values in a SAS data set. For the sparse format, both the row and the column names of the model appear as character values in the data set. Thus, you can put spaces or other special characters in the names. When referring to these names in the problem definition statement or other LP statements, you must use single or double quotes around them. For example, if you replace '–RHS–' by 'R H S' in the previous sparse form data set, the PROC LP statements would become

```
proc lp sparsedata;
   rhs "r h s";
run;
```
# **LP Options**

The specifications SPARSEDATA and DATA= in the previous examples are PROC LP options. PROC LP options include

- data set options
- display control options
- interactive control options
- preprocessing options
- branch-and-bound control options
- sensitivity/parametric/ranging control options
- simplex options

# **Interactive Processing**

Interactive control options include READPAUSE, ENDPAUSE, and so forth. You can run PROC LP interactively using those options. For example, for the blending problem example in the dense form, you can first pause the procedure before iterations start with the READPAUSE option. The PROC LP statements are

```
proc lp readpause;
run;
```
When the procedure pauses, you run the PRINT statement to display the initial technological matrix and see if the input is correct. Then you run the PIVOT statement to do one simplex pivot and pause. After that you use the SHOW statement to check the current solution status. Then you apply the RESET statement to tell the procedure to stop as soon as it finds a solution. Now you use the RUN statement to continue the execution. When the procedure stops, you run the PRINT statement again to do a price range analysis and QUIT the procedure. Use a SAS %PUT statement to display the contents of PROC LP's macro variable, –ORLP–, which contains iterations and solution information. What follows are the complete statements in batch mode:

```
proc lp readpause;
run;
print matrix(,); /* display all rows and columns. */
pivot;
show status;
reset endpause;
run;
print rangeprice;
quit;
%put &_orlp_;
```
**Note:** You can force PROC LP to pause during iterations by using the CTRL-BREAK key.

# **An Integer Programming Example**

The following is a simple mixed-integer programming problem. Details can be found in Example 4.8 in the "Examples" section.

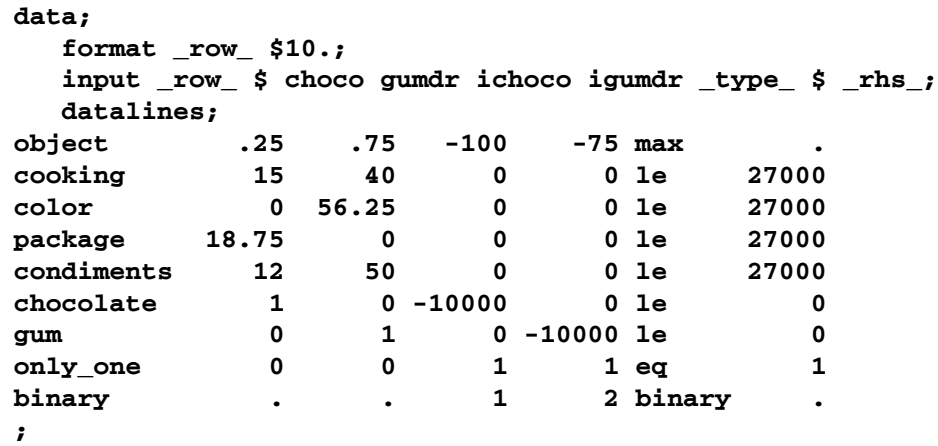

The row with 'binary' type indicates that this problem is a mixed-integer program and all the integer variables are binary. The integer values of the row set an ordering

for PROC LP to pick the branching variable when VARSELECT=PRIOR is chosen. Smaller values will have higher priorities. The  $\Box$ ROW $\Box$  variable here is an alias of the –ID– variable.

This problem can be solved with the following statements:

```
proc lp canselect=lifo backtrack=obj varselect=far endpause;
run;
quit;
%put &_orlp_;
```
The options CANSELECT=, BACKTRACK=, and VARSELECT= specify the rules for picking the next active problem and the rule to choose the branching variable. In this example, the values LIFO, OBJ and FAR serve as the default values, so the three options can be omitted from the PROC LP statement. The following is the output from the %PUT statement:

```
STATUS=SUCCESSFUL PHASE=3 OBJECTIVE=285 P_FEAS=YES D_FEAS=YES INT_ITER=3
      INT_FEAS=2 ACTIVE=0 INT_BEST=285 PHASE1_ITER=0 PHASE2_ITER=5
     PHASE3_ITER=5
```
Figure 4.1. The Output of \_ORLP\_

#### **Preprocessing**

Using the PREPROCESS= option, you can apply the preprocessing techniques to pre-solve and then solve the preceding mixed-integer program:

```
proc lp preprocess=1 endpause;
run;
quit;
%put &_orlp_;
```
The preprocessing statistics are written to the SAS log file as follows:

```
NOTE: Preprocessing 1 ...
NOTE: 2 upper bounds decreased.
NOTE: 2 coefficients reduced.
NOTE: Preprocessing 2 ...
NOTE: 2 constraints eliminated.
NOTE: Preprocessing done.
```
The new output  $\angle$ ORLP $\angle$  is as follows:

```
STATUS=SUCCESSFUL PHASE=3 OBJECTIVE=285 P_FEAS=YES D_FEAS=YES INT_ITER=0
      INT_FEAS=1 ACTIVE=0 INT_BEST=285 PHASE1_ITER=0 PHASE2_ITER=5
     PHASE3_ITER=0
```
**Figure 4.2.** The Output of \_ORLP\_ with Preprocessing Option On

In this example, the number of integer iterations (INT<sub>–ITER</sub>=) is zero, which means that the preprocessing has reduced the gap between the relaxed linear problem and the mixed-integer program to zero.

# **An MPS Format Conversion Example**

If your model input is in MPS input format, you can convert it to the sparse input format of PROC LP using the SAS macro function SASMPSXS. For example, if your have an MPS file called MODEL.MPS and it is stored in the directory C:\OR on a PC, the following program can help you to convert the file and solve the problem.

```
%sasmpsxs(mpsfile="c:\or\model.mps",lpdata=lp);
```

```
data;
   set lp;
   retain i=1;
   if _type_="FREE" and i=1 then
      do;
        _type_="MIN";
        i=0;
      end;
run;
proc lp sparsedata;
run;
```
In the MPS input format, all objective functions, price change rows, and free rows have the type 'N'. The SASMPSXS macro marks them as 'FREE' rows. After the conversion, you must run a DATA step to identify the objective rows and price change rows. In this example, assume that the problem is one of minimization and the first 'FREE' row is an objective row.

# **Syntax**

Below are statements used in PROC LP, listed in alphabetical order as they appear in the text that follows.

**PROC LP** options **; COEF** variables **; COL** variable **; ID** variable(s) **; IPIVOT; PIVOT; PRINT** options **; QUIT** options **; RANGE** variable **; RESET** options **; RHS** variables **; RHSSEN** variables **; ROW** variable(s) **; RUN; SHOW** options **; TYPE** variable **; VAR** variables **;**

The TYPE, ID (or ROW), VAR, RHS, RHSSEN, and RANGE statements are used for identifying variables in the problem data set when the model is in the dense input format. In the dense input format, a model's variables appear as variables in the problem data set. The TYPE, ID (or ROW), and RHS statements can be omitted if the input data set contains variables  $\angle$  TYPE<sub>-</sub>,  $\angle$ ID<sub>-</sub> (or  $\angle$ ROW<sub>-</sub>), and  $\angle$ RHS<sub>-</sub>; otherwise, they must be used. The VAR statement is optional. When it is omitted, PROC LP treats all numeric variables that are not explicitly or implicitly included in RHS, RHSSEN, and RANGE statements as structural variables. The RHSSEN and RANGE statements are optional statements for sensitivity and range analyses. They can be omitted if the input data set contains the –RHSSEN– and –RANGE– variables.

The TYPE, COL, ROW (or ID), COEF, RHS, RHSSEN, and RANGE statements are used for identifying variables in the problem data set when the model is in the sparse input format. In the sparse input format, a model's rows and columns appear as observations in the problem data set. The TYPE, COL, ROW (or ID), and COEF statements can be omitted if the input data set contains the –TYPE– and –COL– variables, as well as variables beginning with the prefixes –ROW (or –ID) and –COEF. Otherwise, they must be used. The RHS, RHSSEN, and RANGE statements identify the corresponding columns in the model. These statements can be omitted if there are observations that contain the RHS, RHSSEN, and RANGE types or the –RHS–, –RHSSEN–, and –RANGE– column values.

The SHOW, RESET, PRINT, QUIT, PIVOT, IPIVOT, and RUN statements are especially useful when executing PROC LP interactively. However, they can also be used in batch mode.

# **Functional Summary**

The statements and options available with PROC LP are summarized by purpose in the following table.

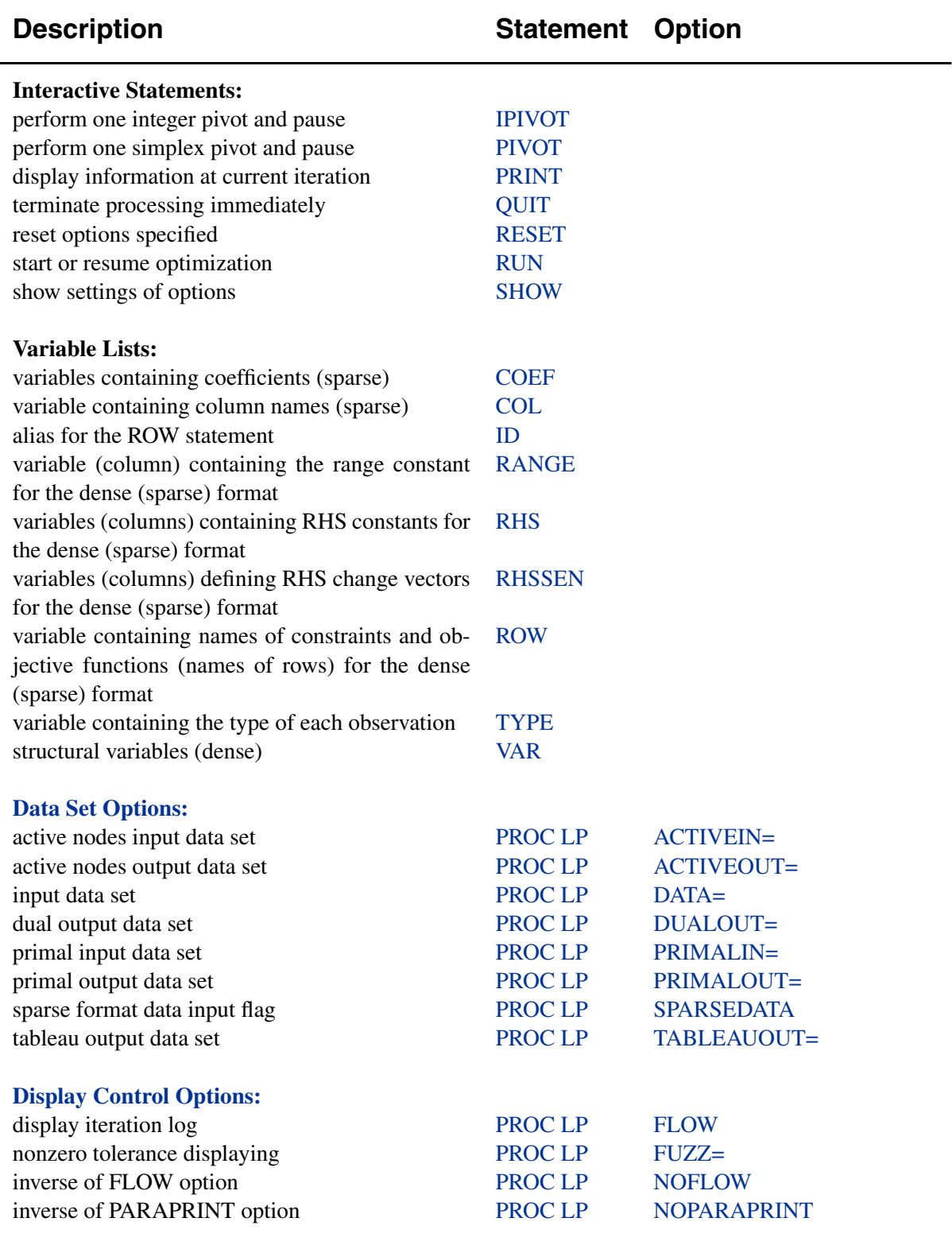

**Table 4.1.** Functional Summary

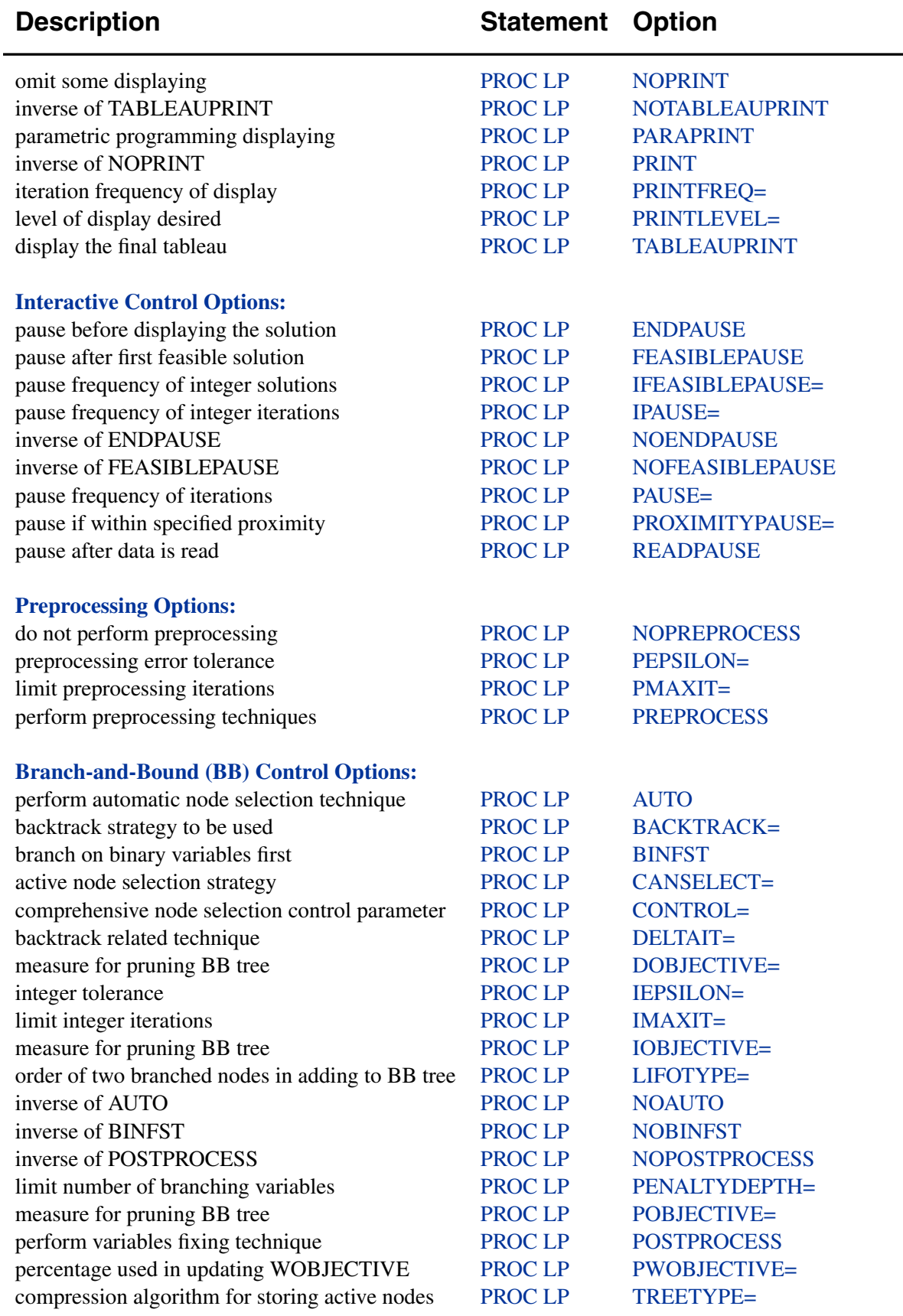

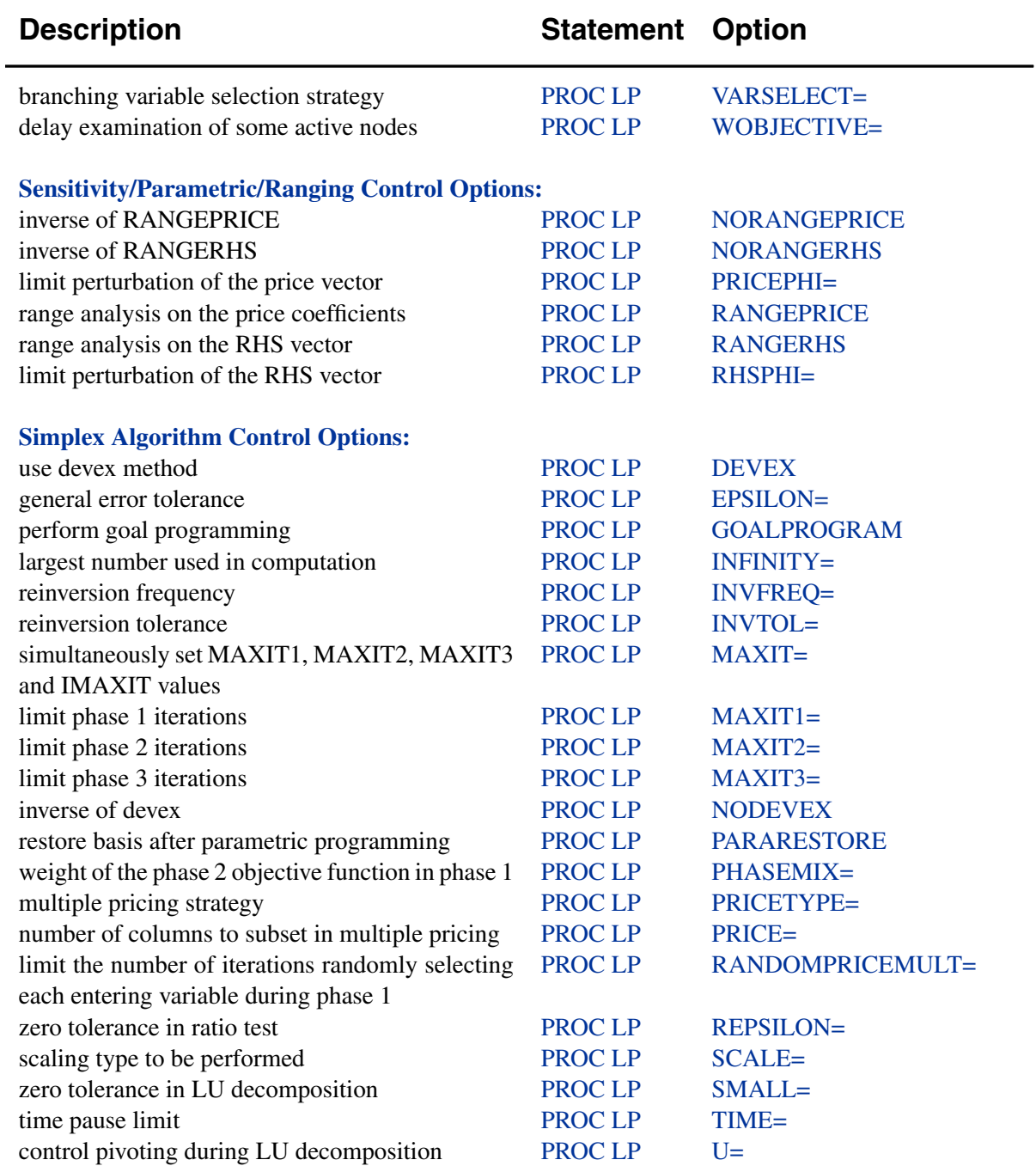

# **RESET Statement Options:**

The RESET statement supports the same options as the PROC LP statement except for the DATA=, PRIMALIN=, and ACTIVEIN= options, and supports the following additional options:

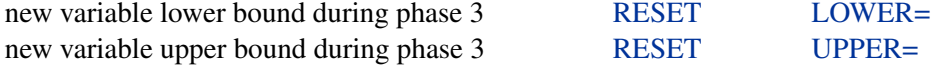

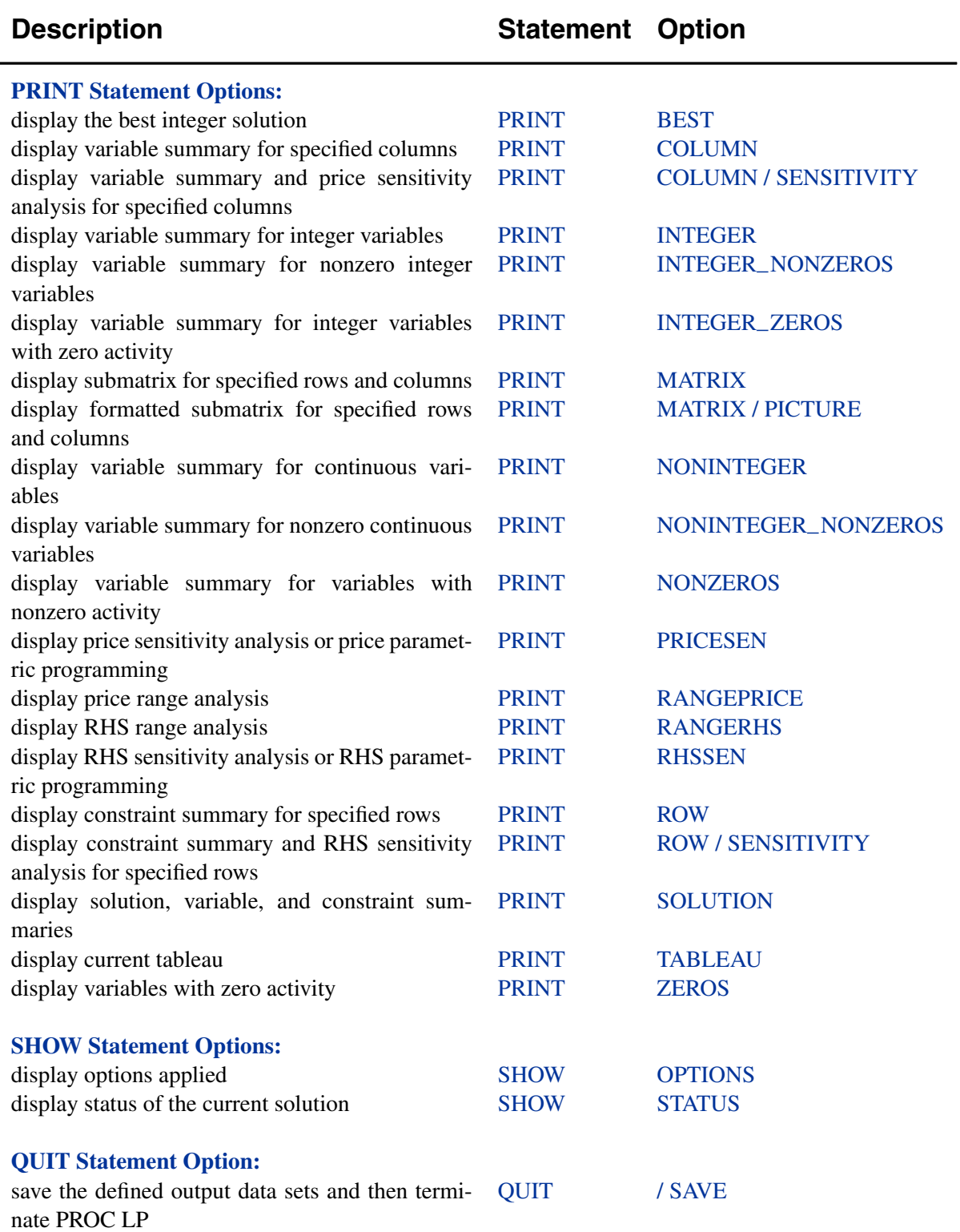

# **PROC LP Statement**

## **PROC LP** options **;**

This statement invokes the procedure. The following options can appear in the PROC LP statement.

#### **Data Set Options**

## **ACTIVEIN=**SAS-data-set

names the SAS data set containing the active nodes in a branch-and-bound tree that is to be used to restart an integer program.

# **ACTIVEOUT=**SAS-data-set

names the SAS data set in which to save the current branch-and-bound tree of active nodes.

# **DATA=**SAS-data-set

names the SAS data set containing the problem data. If the DATA= option is not specified, PROC LP uses the most recently created SAS data set.

#### **DUALOUT=**SAS-data-set

names the SAS data set that contains the current dual solution (shadow prices) on termination of PROC LP. This data set contains the current dual solution only if PROC LP terminates successfully.

#### **PRIMALIN=**SAS-data-set

names the SAS data set that contains a feasible solution to the problem defined by the DATA= data set. The data set specified in the PRIMALIN= option should have the same format as a data set saved using the PRIMALOUT= option. Specifying the PRIMALIN= option is particularly useful for continuing iteration on a problem previously attempted. It is also useful for performing sensitivity analysis on a previously solved problem.

#### **PRIMALOUT=**SAS-data-set

names the SAS data set that contains the current primal solution when PROC LP terminates.

# **SPARSEDATA**

tells PROC LP that the data are in the sparse input format. If this option is not specified, PROC LP assumes that the data are in the dense input format. See the "Sparse Data Input Format" section on page 222 for information about the sparse input format.

## **TABLEAUOUT=**SAS-data-set

names the SAS data set in which to save the final tableau.

# **Display Control Options**

# **FLOW**

requests that a journal of pivot information (the Iteration Log) be displayed after every PRINTFREQ= iterations. This includes the names of the variables entering and leaving the basis, the reduced cost of the entering variable, and the current objective value.

# **FUZZ=**<sup>e</sup>

displays all numbers within <sup>e</sup> of zero as zeros. The default value is 1.0E−10.

# **NOFLOW**

is the inverse of the FLOW option.

# **NOPARAPRINT**

is the inverse of the PARAPRINT option.

# **NOPRINT**

suppresses the display of the Variable, Constraint, and Sensitivity Analysis summaries. This option is equivalent to the PRINTLEVEL=0 option.

# **NOTABLEAUPRINT**

is the inverse of the TABLEAUPRINT option.

## **PARAPRINT**

indicates that the solution be displayed at each pivot when performing parametric programming.

# **PRINT**

is the inverse of the NOPRINT option.

## **PRINTFREQ=**<sup>m</sup>

indicates that after every <sup>m</sup>th iteration, a line in the (Integer) Iteration Log be displayed. The default value is 1.

# **PRINTLEVEL=**i

indicates the amount of displaying that the procedure should perform.

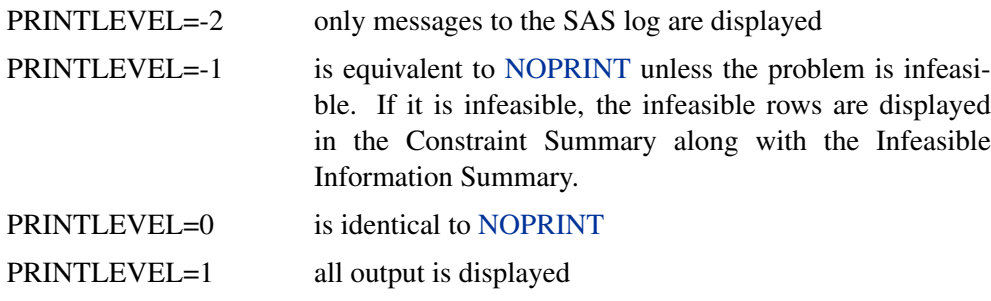

The default value is 1.

#### **TABLEAUPRINT**

indicates that the final tableau be displayed.

#### **Interactive Control Options**

#### **ENDPAUSE**

requests that PROC LP pause before displaying the solution. When this pause occurs, you can enter the RESET, SHOW, PRINT, RUN, and QUIT statements.

## **FEASIBLEPAUSE**

requests that PROC LP pause after a feasible (not necessarily integer feasible) solution has been found. At a pause, you can enter the RESET, SHOW, PRINT, PIVOT, RUN, and QUIT statements.

#### **IFEASIBLEPAUSE=**<sup>n</sup>

requests that PROC LP pause after every <sup>n</sup> integer feasible solutions. At a pause, you can enter the RESET, SHOW, PRINT, IPIVOT, PIVOT, RUN, and QUIT statements. The default value is 99999999.

#### **IPAUSE=**<sup>n</sup>

requests that PROC LP pause after every  $n$  integer iterations. At a pause, you can enter RESET, SHOW, PRINT, IPIVOT, PIVOT, RUN, and QUIT statements. The default value is 99999999.

#### **NOENDPAUSE**

is the inverse of the ENDPAUSE option.

#### **NOFEASIBLEPAUSE**

is the inverse of the FEASIBLEPAUSE option.

#### **PAUSE=**<sup>n</sup>

requests that PROC LP pause after every  $n$  iterations. At a pause, you can enter the RESET, SHOW, PRINT, IPIVOT, PIVOT, RUN, and QUIT statements. The default value is 99999999.

# **PROXIMITYPAUSE=**<sup>r</sup>

causes the procedure to pause if at least one integer feasible solution has been found and the objective value of the current best integer solution can be determined to be within r units of the optimal integer solution. This distance, called proximity, is also displayed on the Integer Iteration Log. Note that the proximity is calculated using the minimum (maximum if the problem is maximization) objective value among the nodes that remain to be explored in the branch-and-bound tree as a bound on the value of the optimal integer solution. Following the first PROXIMITYPAUSE= pause, in order to avoid a pause at every iteration thereafter, it is recommended that you reduce this measure through the use of a RESET statement. Otherwise, if any other option or statement that causes the procedure to pause is used while the PROXIMITYPAUSE= option is in effect, pause interferences may occur. When this pause occurs, you can enter the RESET, SHOW, PRINT, IPIVOT, PIVOT, RUN, and QUIT statements. The default value is 0.

#### **READPAUSE**

requests that PROC LP pause after the data have been read and the initial basis inverted. When this pause occurs, you can enter the RESET, SHOW, PRINT, IPIVOT, PIVOT, RUN, and QUIT statements.

# **Preprocessing Control Options**

# **NOPREPROCESS**

is the inverse of the PREPROCESS option.

## **PEPSILON=**<sup>e</sup>

specifies a positive number close to zero. This value is an error tolerance in the preprocessing. If the value is too small, any marginal changes may cause the preprocessing to repeat itself. However, if the value is too large, it may alter the optimal solution or falsely claim that the problem is infeasible. The default value is 1.0E−8.

# **PMAXIT=**<sup>n</sup>

performs at most <sup>n</sup> preprocessings. Preprocessing repeats itself if it improves some bounds or fixes some variables. However when a problem is large and dense, each preprocessing may take a significant amount of CPU time. This option limits the number of preprocessings PROC LP performs. It can also reduce the build-up of round-off errors. The default value is 100.

#### **PREPROCESS**

performs preprocessing techniques. See the "Preprocessing" section on page 230 for further discussion.

#### **Branch-and-Bound Algorithm Control Options**

# **AUTO, AUTO(**m,n**)**

automatically sets and adjusts the value of the CONTROL= option. Initially, it sets CONTROL=0.70, concentrating on finding an integer feasible solution or an upper bound. When an upper bound is found, it sets CONTROL=0.5, concentrating on efficiency and lower bound improvement. When the number of active problems exceeds <sup>m</sup>, it starts to gradually increase the value of the CONTROL= option to keep the size of active problems under control. When total active problems exceed  $n$ , CONTROL=1 will keep the active problems from growing further. You can alter the automatic process by resetting the value of the CONTROL= option interactively.

The default values of m and n are 20000 and 250000, respectively. You can change the two values according to your computer's space and memory capacities.

## **BACKTRACK=**rule

specifies the rule used to choose the next active problem when backtracking is required. One of the following can be specified:

- BACKTRACK=LIFO
- BACKTRACK=FIFO
- BACKTRACK=OBJ
- BACKTRACK=PROJECT
- BACKTRACK=PSEUDOC
- BACKTRACK=ERROR

The default value is OBJ. See the "Integer Programming" section on page 231 for further discussion.

#### **BINFST**

requests that PROC LP branch on binary variables first when integer and binary variables are present. The reasoning behind this is that a subproblem will usually be fathomed or found integer feasible after less than 20% of its variables have been fixed. Considering binary variables first attempts to reduce the size of the branch-and-bound tree. It is a heuristic technique.

#### **CANSELECT=**rule

specifies the rule used to choose the next active problem when backtracking is not required or used. One of the following can be specified:

- CANSELECT=LIFO
- CANSELECT=FIFO
- CANSELECT=OBJ
- CANSELECT=PROJECT
- CANSELECT=PSEUDOC
- CANSELECT=ERROR

The default value is LIFO. See the "Integer Programming" section on page 231 for further discussion.

#### **CONTROL=**<sup>r</sup>

specifies a number between 0 and 1. This option combines CANSELECT= and other rules to choose the next active problem. It takes into consideration three factors: efficiency, improving lower bounds, and improving upper bounds. When  $r$  is close to 0, PROC LP concentrates on improving lower bounds (upper bounds for maximization). However, the efficiency per integer iteration is usually the worst. When <sup>r</sup> is close to 1, PROC LP concentrates on improving upper bounds (lower bounds for maximization). In addition, the growth of active problems will be controlled and stopped at  $r = 1$ . When its value is around 0.5, PROC LP will be in the most efficient state in terms of CPU time and integer number of iterations. The CONTROL= option will be automatically adjusted when the AUTO option is applied.

#### **DELTAIT=**<sup>r</sup>

is used to modify the exploration of the branch-and-bound tree. If more than r integer iterations have occurred since the last integer solution was found, then the procedure uses the backtrack strategy in choosing the next node to be explored. The default value is 3 times the number of integer variables.

#### **DOBJECTIVE=**<sup>r</sup>

specifies that PROC LP should discard active nodes that cannot lead to an integer solution with the objective at least as small (or as large for maximizations) as the objective of the relaxed problem plus (minus) r. The default value is  $+\infty$ .

#### **IEPSILON=**<sup>e</sup>

requests that PROC LP consider an integer variable as having an integer value if its value is within <sup>e</sup> units of an integer. The default value is 1.0E−7.

# **IMAXIT=**<sup>n</sup>

performs at most <sup>n</sup> integer iterations. The default value is 100.

#### **IOBJECTIVE=**<sup>r</sup>

specifies that PROC LP should discard active nodes unless the node could lead to an integer solution with the objective smaller (or larger for maximizations) than <sup>r</sup>. The default value is  $+\infty$  for minimization ( $-\infty$  for maximization).

#### **LIFOTYPE=**<sup>c</sup>

specifies the order in which to add the two newly branched active nodes to the LIFO list.

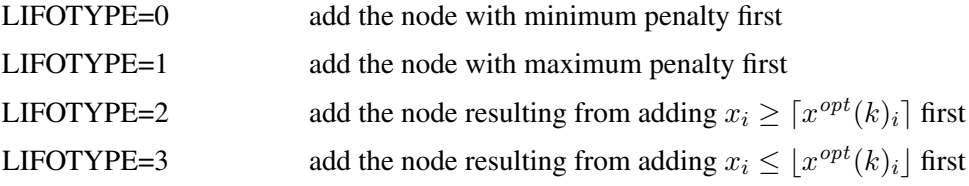

The default value is 0.

# **NOAUTO**

is the inverse of the AUTO option.

# **NOBINFST**

is the inverse of the BINFST option.

#### **NOPOSTPROCESS**

is the inverse of the POSTPROCESS option.

### **PENALTYDEPTH=**<sup>m</sup>

requests that PROC LP examine <sup>m</sup> variables as branching candidates when VARSELECT=PENALTY. If the PENALTYDEPTH= option is not specified when VARSELECT=PENALTY, then all of the variables are considered branching candidates. The default value is the number of integer variables. See the "Integer Programming" section on page 231 for further discussion.

# **POBJECTIVE=**<sup>r</sup>

specifies that PROC LP should discard active nodes that cannot lead to an integer solution with objective at least as small as  $o+|o| \times r$  (at least as large as  $o-|o| \times r$ for maximizations) where  $\sigma$  is the objective of the relaxed noninteger constrained problem. The default value is  $+\infty$ .

## **POSTPROCESS**

attempts to fix binary variables globally based on the relationships among the reduced cost and objective value of the relaxed problem and the objective value of the current best integer feasible solution.

## **PWOBJECTIVE=**<sup>r</sup>

specifies a percentage for use in the automatic update of the WOBJECTIVE= option. If the WOBJECTIVE= option is not specified in PROC LP, then when an integer feasible solution is found, the value of the option is updated to be  $b + q \times r$  where  $b$  is the best bound on the value of the optimal integer solution and  $q$  is the current proximity. Note that for maximizations,  $b - q \times r$  is used. The default value is 0.95.

## **TREETYPE=**i

specifies a data compression algorithm.

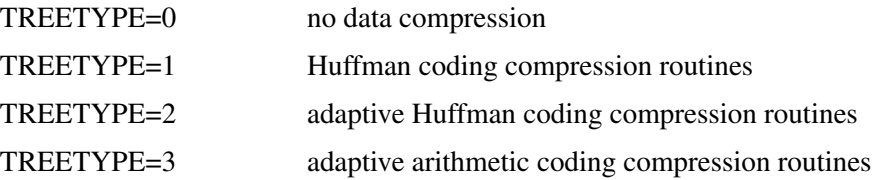

For IP or MIP problems, the basis and bounds information of each active node is saved to a utility file. When the number of active nodes increases, the size of the utility file becomes larger and larger. If PROC LP runs into a disk problem, like "disk full ..." or "writing failure ...", you can use this option to compress the utility file. For more information on the data compression routines, refer to Nelson (1992). The default value is 0.

#### **VARSELECT=**rule

specifies the rule used to choose the branching variable on an integer iteration.

- VARSELECT=CLOSE
- VARSELECT=PRIOR
- VARSELECT=PSEUDOC
- VARSELECT=FAR
- VARSELECT=PRICE
- VARSELECT=PENALTY

The default value is FAR. See the "Integer Programming" section on page 231 for further discussion.

## **WOBJECTIVE=**<sup>r</sup>

specifies that PROC LP should delay examination of active nodes that cannot lead to an integer solution with objective at least as small (as large for maximizations) as r, until all other active nodes have been explored. The default value is  $+\infty$  for minimization ( $-\infty$  for maximization).
## **Sensitivity/Parametric/Ranging Control Options**

#### **NORANGEPRICE**

is the inverse of the RANGEPRICE option.

#### **NORANGERHS**

is the inverse of the RANGERHS option.

#### **PRICEPHI=**Φ

specifies the limit for parametric programming when perturbing the price vector. See the "Parametric Programming" section on page 242 for further discussion. See Example 4.5 for an illustration of this option.

#### **RANGEPRICE**

indicates that range analysis is to be performed on the price coefficients. See the "Range Analysis" section on page 242 for further discussion.

### **RANGERHS**

indicates that range analysis is to be performed on the right-hand-side vector. See the "Range Analysis" section on page 242 for further discussion.

#### **RHSPHI=**Φ

specifies the limit for parametric programming when perturbing the right-hand-side vector. See the "Parametric Programming" section on page 242 for further discussion.

### **Simplex Algorithm Control Options**

### **DEVEX**

indicates that the devex method of weighting the reduced costs be used in pricing (Harris 1975).

### **EPSILON=**<sup>e</sup>

specifies a positive number close to zero. It is used in the following instances:

During phase 1, if the sum of the basic artificial variables is within  $e$  of zero, the current solution is considered feasible. If this sum is not exactly zero, then there are artificial variables within  $e$  of zero in the current solution. In this case, a note is displayed on the SAS log.

During phase 1, if all reduced costs are  $\leq e$  for nonbasic variables at their lower bounds and  $\geq e$  for nonbasic variables at their upper bounds and the sum of infeasibilities is greater than <sup>e</sup>, then the problem is considered infeasible. If the maximum reduced cost is within <sup>e</sup> of zero, a note is displayed on the SAS log.

During phase 2, if all reduced costs are  $\leq e$  for nonbasic variables at their lower bounds and  $\geq e$  for nonbasic variables at their upper bounds, then the current solution is considered optimal.

During phases 1, 2, and 3, the EPSILON= option is also used to test if the denominator is different from zero before performing the ratio test to determine which basic variable should leave the basis.

The default value is 1.0E−8.

### **GOALPROGRAM**

specifies that multiple objectives in the input data set are to be treated as sequential objectives in a goal-programming model. The value of the right-hand-side variable in the objective row gives the priority of the objective. Lower numbers have higher priority.

#### **INFINITY=**<sup>r</sup>

specifies the largest number PROC LP uses in computation. The INFINITY= option is used to determine when a problem has an unbounded variable value. The default value is the largest double precision number. ∗

#### **INVFREQ=**<sup>m</sup>

reinverts the current basis matrix after  *major and minor iterations. The default* value is 100.

#### **INVTOL=**<sup>r</sup>

reinverts the current basis matrix if the largest element in absolute value in the decomposed basis matrix is greater than <sup>r</sup>. If after reinversion this condition still holds, then the value of the INVTOL= option is increased by a factor of 10 and a note indicating this modification is displayed on the SAS log. When <sup>r</sup> is frequently exceeded, this may be an indication of a numerically unstable problem. The default value is 1000.

#### **MAXIT=**<sup>n</sup>

simultaneously sets the values of the MAXIT1=, MAXIT2=, MAXIT3=, and IMAXIT= options.

### **MAXIT1=**<sup>n</sup>

performs at most  $n \geq 0$  phase 1 iterations. The default value is 100.

#### **MAXIT2=**<sup>n</sup>

performs at most  $n \geq 0$  phase 2 iterations. If MAXIT2=0, then only phase 1 is entered so that on successful termination PROC LP will have found a feasible, but not necessarily optimal, solution. The default value is 100.

#### **MAXIT3=**<sup>n</sup>

performs at most  $n \geq 0$  phase 3 iterations. All dual pivots are counted as phase 3 pivots. The default value is 99999999.

### **NODEVEX**

is the inverse of the DEVEX option.

#### **PARARESTORE**

indicates that following a parametric programming analysis, PROC LP should restore the basis.

#### **PHASEMIX=**<sup>r</sup>

specifies a number between 0 and 1. When the number is positive, PROC LP tries to improve the objective function of phase 2 during phase 1. The PHASEMIX= option is a weight factor of the phase 2 objective function in phase 1. The default value is 0.

∗This value is system dependent.

### **PRICE=**<sup>m</sup>

specifies the number of columns to subset when multiple pricing is used in selecting the column to enter the basis (Greenberg 1978). The type of suboptimization used is determined by the PRICETYPE= option. See the "Pricing" section on page 229 for a description of this process.

### **PRICETYPE=**pricetype

specifies the type of multiple pricing to be performed. If this option is specified and the PRICE= option is not specified, then PRICE= is assumed to be 10. Valid values for the PRICETYPE= option are

- PRICETYPE=COMPLETE
- PRICETYPE=DYNAMIC
- PRICETYPE=NONE
- PRICETYPE=PARTIAL

The default value is PARTIAL. See the "Pricing" section on page 229 for a description of this process.

#### **RANDOMPRICEMULT=**<sup>r</sup>

specifies a number between 0 and 1. This option sets a limit, in phase 1, on the number of iterations when PROC LP will randomly pick the entering variables. The limit equals <sup>r</sup> times the number of nonbasic variables, or the number of basic variables, whichever is smaller. The default value of the RANDOMPRICEMULT= option is 0.01.

### **REPSILON=**<sup>e</sup>

specifies a positive number close to zero. The REPSILON= option is used in the ratio test to determine which basic variable is to leave the basis. The default value is 1.0E−10.

### **SCALE=**scale

specifies the type of scaling to be used. Valid values for the SCALE= option are

- SCALE=BOTH
- SCALE=COLUMN
- SCALE=NONE
- SCALE=ROW

The default value is BOTH. See the "Scaling" section on page 230 for further discussion.

### **SMALL=**<sup>e</sup>

specifies a positive number close to zero. Any element in a matrix with a value less than <sup>e</sup> is set to zero. The default value is machine dependent.

#### **TIME=**<sup>t</sup>

checks at each iteration to see if <sup>t</sup>seconds have elapsed since PROC LP began. If more than <sup>t</sup> seconds have elapsed, the procedure pauses and displays the current solution. The default value is 120 seconds.

#### $U=r$

enables PROC LP to control the choice of pivots during LU decomposition and updating the basis matrix. The variable r should take values between EPSILON and 1.0 because small values of <sup>r</sup> bias the algorithm toward maintaining sparsity at the expense of numerical stability and vice versa. The more sparse the decomposed basis is, the less time each iteration takes. The default value is 0.1.

# **COEF Statement**

# **COEF** variables **;**

For the sparse input format, the COEF statement specifies the numeric variables in the problem data set that contain the coefficients in the model. The value of the coefficient variable in a given observation is the value of the coefficient in the column and row specified in the COLUMN and ROW variables in that observation. For multiple ROW variables, the LP procedure maps the ROW variables to the COEF variables on the basis of their order in the COEF and ROW statements. There must be the same number of COEF variables as ROW variables. If the COEF statement is omitted, the procedure looks for the default variable names that have the prefix –COEF.

# **COL Statement**

## **COL** variable **;**

For the sparse input format, the COL statement specifies a character variable in the problem data set that contains the names of the columns in the model. Columns in the model are either structural variables, right-hand-side vectors, right-hand-side change vectors, or a range vector. The COL variable must be a character variable. If the COL statement is omitted, the LP procedure looks for the default variable name  $\text{\color{red}\text{-}\color{blue}\color{black}COL\_}.$ 

# **ID Statement**

## **ID** variable(s) **;**

For the dense input format, the ID statement specifies a character variable in the problem data set that contains a name for each constraint coefficients row, objective coefficients row, and variable definition row. If the ID statement is omitted, the LP procedure looks for the default variable name, –ID–. If this variable is not in the problem data set, the procedure assigns the default name  $\angle$ OBS $xx$ <sub>–</sub> to each row, where xx specifies the observation number in the problem data set.

For the sparse input format, the ID statement specifies the character variables in the problem data set that contain the names of the rows in the model. Rows in the model are one of the following types: constraints, objective functions, bounding rows, or variable describing rows. The ID variables must be character variables. There must

be the same number of ID variables as variables specified in the COEF statement. If the ID statement is omitted, the LP procedure looks for the default variable names having the prefix  $\Box$  ID.

**Note:** The ID statement is an alias for the ROW statement.

# **IPIVOT Statement**

# **IPIVOT ;**

The IPIVOT statement causes the LP procedure to execute one integer branchand-bound pivot and pause. If you use the IPIVOT statement while the PROXIMITYPAUSE= option is in effect, pause interferences may occur. To avoid such interferences, you must either reset the PROXIMITYPAUSE value or submit IPIVOT**;** RUN**;** instead of IPIVOT**;**.

# **PIVOT Statement**

# **PIVOT ;**

The PIVOT statement causes the LP procedure to execute one simplex pivot and pause.

# **PRINT Statement**

# **PRINT** options **;**

The PRINT statement is useful for displaying part of a solution summary, examining intermediate tableaus, performing sensitivity analysis, and using parametric programming. In the options, the colnames and rownames lists can be empty, in which case the LP procedure displays tables with all columns or rows, or both. If a column name or a row name has spaces or other special characters in it, the name must be enclosed in single or double quotes when it appears in the argument. The options that can be used with this statement are as follows.

#### **BEST**

displays a Solution, Variable, and Constraint Summary for the best integer solution found.

#### **COLUMN(***colnames***) / SENSITIVITY**

displays a Variable Summary containing the logical and structural variables listed in the colnames list. If the / SENSITIVITY option is included, then sensitivity analysis is performed on the price coefficients for the listed colnames structural variables.

#### **INTEGER**

displays a Variable Summary containing only the integer variables.

### **INTEGER–NONZEROS**

displays a Variable Summary containing only the integer variables with nonzero activity.

#### **INTEGER–ZEROS**

displays a Variable Summary containing only the integer variables with zero activity.

#### **MATRIX(***rownames***,***colnames***) / PICTURE**

displays the submatrix of the matrix of constraint coefficients defined by the rownames and colnames lists. If the / PICTURE option is included, then the formatted submatrix is displayed. The format used is summarized in Table 4.2.

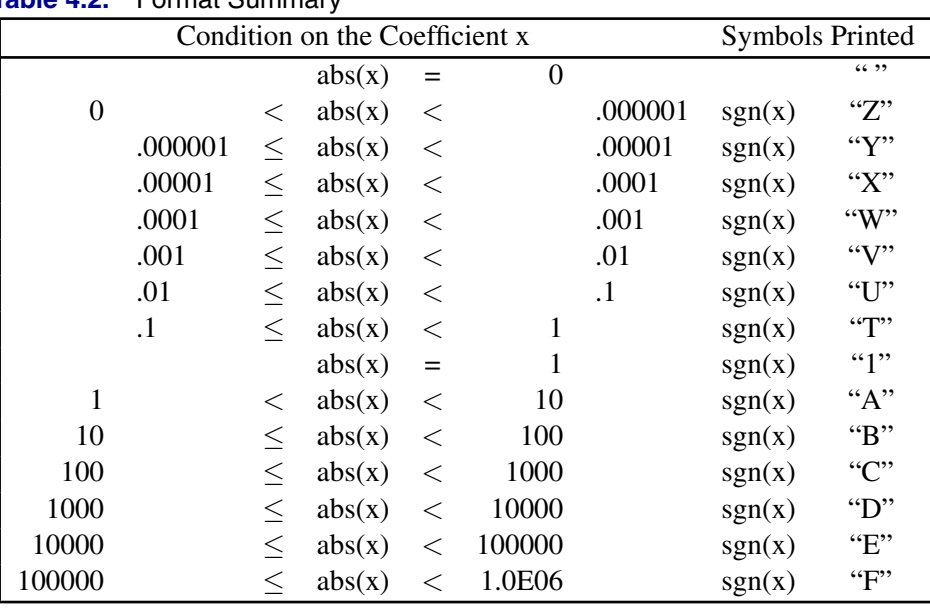

# **Table 4.2.** Format Summary

#### **NONINTEGER**

displays a Variable Summary containing only the continuous variables.

### **NONINTEGER–NONZEROS**

displays a Variable Summary containing only the continuous variables with nonzero activity.

# **NONZEROS**

displays a Variable Summary containing only the variables with nonzero activity.

#### **PRICESEN**

displays the results of parametric programming for the current value of the PRICEPHI= option, the price coefficients, and all of the price change vectors.

## **RANGEPRICE**

performs range analysis on the price coefficients.

### **RANGERHS**

performs range analysis on the right-hand-side vector.

### **RHSSEN**

displays the results of parametric programming for the current value of the RHSPHI= option, the right-hand-side coefficients, and all of the right-hand-side change vectors.

#### **ROW(***rownames***) / SENSITIVITY**

displays a constraint summary containing the rows listed in the rowname list. If the / SENSITIVITY option is included, then sensitivity analysis is performed on the right-hand-side coefficients for the listed rownames.

### **SOLUTION**

displays the Solution Summary, including the Variable Summary and the Constraint Summary.

# **TABLEAU**

displays the current tableau.

### **ZEROS**

displays a Variable Summary containing only the variables with zero activity. This may be useful in the analysis of ON/OFF, ZERO/ONE, scheduling, and assignment applications.

# **QUIT Statement**

# **QUIT** options **;**

The QUIT statement causes the LP procedure to terminate processing immediately. No further displaying is performed and no output data sets are created.

The QUIT/SAVE statement causes the LP procedure to save the output data sets, defined in the PROC LP statement or in the RESET statement, and then terminate the procedure.

# **RANGE Statement**

#### **RANGE** variable **;**

For the dense input format, the RANGE statement identifies the variable in the problem data set that contains the range coefficients. These coefficients enable you to specify the feasible range of a row. For example, if the ith row is

$$
a^T x \le b_i
$$

and the range coefficient for this row is  $r_i > 0$ , then all values of x that satisfy

 $b_i - r_i \leq a^T x \leq b_i$ 

are feasible for this row. Table 4.3 shows the bounds on a row as a function of the row type and the sign on a nonmissing range coefficient r.

**Table 4.3.** Interpretation of the Range Coefficient

|           |      | <b>Bounds</b> |         |
|-----------|------|---------------|---------|
| r         | TYPE | Lower         | Upper   |
| $\neq 0$  | LE   | $b- r $       |         |
| $+\infty$ | GЕ   |               | $b+ r $ |
| > 0       | EQ   | h             | $b+r$   |
| < 0       | EΩ   | $+r$          |         |

# 216 • Chapter 4. The LP Procedure

If you include a range variable in the model and have a missing value or zero for it in a constraint row, then that constraint is treated as if no range variable had been included.

If the RANGE statement is omitted, the LP procedure assumes that the variable named  $\_RANGE\_$  contains the range coefficients.

For the sparse input format, the RANGE statement gives the name of a column in the problem data set that contains the range constants. If the RANGE statement is omitted, then the LP procedure assumes that the column named –RANGE– or the column with the 'RANGE' keyword in the problem data set contains the range constants.

# **RESET Statement**

### **RESET** options **;**

The RESET statement is used to change options after the LP procedure has started execution. All of the options that can be set in the PROC LP statement can also be reset with the RESET statement, except for the DATA=, the PRIMALIN=, and the ACTIVEIN= options. In addition to the options available with the PROC LP statement, the following two options can be used.

#### **LOWER(***colnames***)=**n**;**

During phase 3, this sets the lower bound on all of the structural variables listed in the colnames list to an integer value  $n$ . This may contaminate the branch-and-bound tree. All nodes that descend from the current problem have lower bounds that may be different from those input in the problem data set.

#### **UPPER(***colnames***)=**n**;**

During phase 3, this sets the upper bound on all of the structural variables listed in the colnames list to an integer value <sup>n</sup>. This may contaminate the branch-and-bound tree. All nodes that descend from the current problem have upper bounds that may be different from those input in the problem data set.

Note that the LOWER= and UPPER= options only apply to phase 3 for integer problems. Therefore, they should only be applied once the integer iterations have started; if they are applied before then, they will be ignored.

# **RHS Statement**

# **RHS** variables **;**

For the dense input format, the RHS statement identifies variables in the problem data set that contain the right-hand-side constants of the linear program. Only numeric variables can be specified. If more than one variable is included in the RHS statement, the LP procedure assumes that problems for several linear programs are defined in the problem data set. A new linear program is defined for each variable in the RHS list. If the RHS statement is omitted, the procedure assumes that a variable named –RHS– contains the right-hand-side constants.

For the sparse input format, the RHS statement gives the names of one or more columns in the problem data set that are to be considered as right-hand-side constants. If the RHS statement is omitted, then the LP procedure assumes that the column named –RHS– or columns with the 'RHS' keyword in the problem data set contain the right-hand-side constants. See the "Sparse Data Input Format" section on page 222 for further discussion.

As default, the LP procedure assumes that the RHS constant is a zero vector for the dense and sparse input formats.

# **RHSSEN Statement**

### **RHSSEN** variables **;**

For the dense input format, the RHSSEN statement identifies variables in the problem data set that define change vectors for examining the sensitivity of the optimal solution to changes in the RHS constants. If the RHSSEN statement is omitted, then the LP procedure assumes that a variable named  $\_RHSSEN\_$  contains a right-hand-side change vector.

For the sparse input format, the RHSSEN statement gives the names of one or more columns in the problem data set that are to be considered as change vectors. If the RHSSEN statement is omitted, then the LP procedure assumes that the column named –RHSSEN– or columns with the 'RHSSEN' keyword in the problem data set contain the right-hand-side change vectors. For further information, see the "Sparse Data Input Format", "Right-Hand-Side Sensitivity Analysis", and "Right-Hand-Side Parametric Programming" sections.

# **ROW Statement**

# **ROW** variable(s) **;**

For the dense input format, the ROW statement specifies a character variable in the problem data set that contains a name for each row of constraint coefficients, each row of objective coefficients and each variable describing row. If the ROW statement is omitted, the LP procedure looks for the default variable name, –ROW–. If there is no such variable in the problem data set, the procedure assigns the default name  $\angle$ OBS $xx$ <sub>–</sub> to each row, where xx specifies the observation number in the problem data set.

For the sparse input format, the ROW statement specifies the character variables in the problem data set that contain the names of the rows in the model. Rows in the model are one of the following types: constraints, objective functions, bounding rows, or variable describing rows. The ROW variables must be character variables. There must be the same number of ROW variables as variables specified in the COEF statement. If the ROW statement is omitted, the LP procedure looks for the default variable names having the prefix –ROW.

# **RUN Statement**

# **RUN ;**

The RUN statement causes optimization to be started or resumed. The TITLE or OPTIONS statement should not appear between PROC LP and RUN statements.

# **SHOW Statement**

### **SHOW** options **;**

The SHOW statement specifies that the LP procedure display either the *current options* or the *current solution status* on the SAS log.

#### **OPTIONS**

requests that the current options be displayed on the SAS log.

#### **STATUS**

requests that the status of the current solution be displayed on the SAS log.

# **TYPE Statement**

# **TYPE** variable **;**

The TYPE statement specifies a character variable in the problem data set that contains the type identifier for each observation. This variable has keyword values that specify how the LP procedure should interpret the observation. If the TYPE statement is omitted, the procedure assumes that a variable named –TYPE– contains the type keywords.

For the dense input format, the type variable identifies the constraint and objective rows and rows that contain information about the variables. The type variable should have nonmissing values in all observations.

For the sparse input format, the type variable identifies a model's rows and columns. In an observation, a nonmissing type is associated with either a row or a column. If there are many columns sharing the same type, you can define a row of that type. Then, any nonmissing values in that row set the types of the corresponding columns.

The following are valid values for the TYPE variable in an observation:

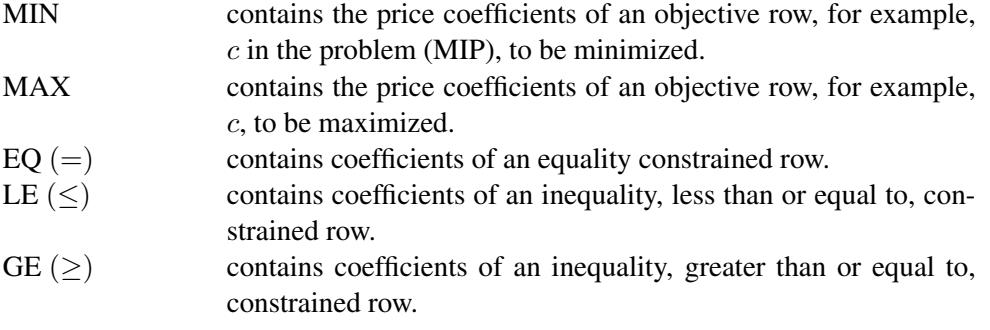

SOSEQ identifies the row as specifying a special ordered set. The variables flagged in this row are members of a set *exactly one* of which must be above its lower bound in the optimal solution. Note that variables in this type of special ordered set must be *integer*.

SOSLE identifies the row as specifying a special ordered set. The variables flagged in this row are members of a set in which only one can be above its lower bound in the optimal solution.

UNRSTRCT identifies those structural variables to be considered as unrestricted variables. These are variables for which  $\ell_i = -\infty$  and  $u_i = +\infty$ . Any variable that has a 1 in this observation is considered an unrestricted variable.

LOWERBD identifies lower bounds on the structural variables. If all structural variables are to be nonnegative, that is,  $\ell_i = 0$ , then you do not need to include an observation with the 'LOWERBD' keyword in a variable specified in the TYPE statement. Missing values for variables in a lower-bound row indicate that the variable has lower bound equal to zero.

> **Note:** A variable with lower or upper bounds cannot be identified as unrestricted.

- UPPERBD identifies upper bounds  $u_i$  on the structural variables. For each structural variable that is to have an upper bound  $u_i = +\infty$ , the observation must contain a missing value or the current value of INFINITY. All other values are interpreted as upper bounds, including 0.
- FIXED identifies variables that have fixed values. A nonmissing value in a row with 'FIXED' type keyword gives the constant value of that variable.
- INTEGER identifies variables that are integer-constrained. In a feasible solution, these variables must have integer values. A missing value in a row with 'INTEGER' type keyword indicates that the variable is not integer-constrained. The value of variables in the 'INTEGER' row gives an ordering to the integer-constrained variables that is used when the VARSELECT= option equals PRIOR.

**Note:** Every integer-constrained variable must have an upper bound defined in a row with type 'UPPERBD'. See the "Controlling the Branch-and-Bound Search" section on page 234 for further discussion.

BINARY identifies variables that are constrained to be either 0 or 1. This is equivalent to specifying that the variable is an integer variable and has a lower bound of 0 and an upper bound of 1. A missing value in a row with 'BINARY' type keyword indicates that the variable is not constrained to be 0 or 1. The value of variables in the 'BINARY' row gives an ordering to the integerconstrained variables that is used when the VARSELECT= option equals PRIOR. See the "Controlling the Branch-and-Bound Search" section on page 234 for further discussion.

220 • Chapter 4. The LP Procedure

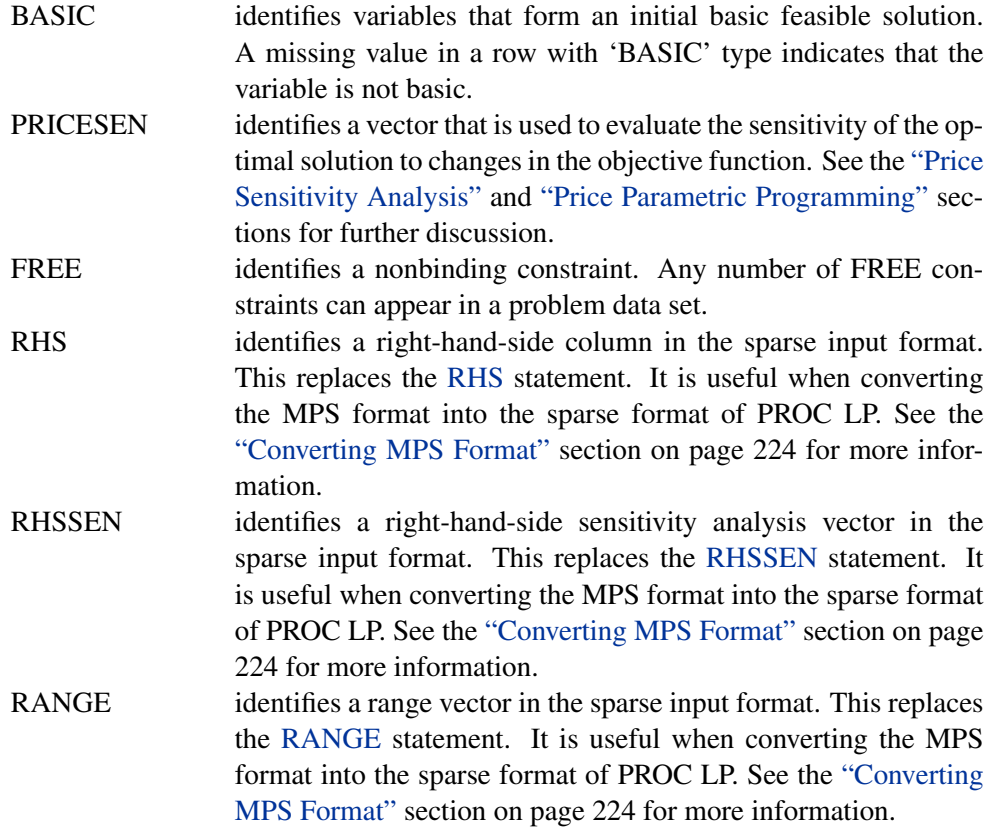

# **VAR Statement**

# **VAR** variables **;**

For the dense input format, the VAR statement identifies variables in the problem data set that are to be interpreted as structural variables in the linear program. Only numeric variables can be specified. If no VAR statement is specified, the LP procedure uses all numeric variables not included in an RHS or RHSSEN statement as structural variables.

# **Details**

# **Missing Values**

The LP procedure treats missing values as missing in all rows except those that identify either upper or lower bounds on structural variables. If the row is an upper-bound row, then the type identifier is 'UPPERBD' and the LP procedure treats missing values as  $+\infty$ . If the row is a lower-bound row, then the type identifier is 'LOWERBD' and the LP procedure treats missing values as 0, except for the variables that are identified as 'UNRSTRCT'.

# **Dense Data Input Format**

In the dense format, a model is expressed in a similar way as it is formulated. Each SAS variable corresponds to a model's column and each SAS observation corresponds to a model's row. A SAS variable in the input data set is one of the following:

- a type variable
- an id variable
- a structural variable
- a right-hand-side variable
- a right-hand-side sensitivity analysis variable
- a range variable

The type variable tells PROC LP how to interpret the observation as a part of the mathematical programming problem. It identifies and classifies objectives, constraints, and the rows that contain information of variables like types, bounds, and so on. PROC LP recognizes the following keywords as values for the type variable: MIN, MAX, EQ, LE, GE, SOSEQ, SOSLE, UNRSTRCT, LOWERBD, UPPERBD, FIXED, INTEGER, BINARY, BASIC, PRICESEN, and FREE. The values of the id variable are the names of the rows in the model. The other variables identify and classify the columns with numerical values.

The TYPE, ID (or ROW), and RHS statements can be omitted if the input data set contains variables –TYPE–, –ID– (or –ROW–), and –RHS–; otherwise, they must be used. The VAR statement is optional. When it is not specified, PROC LP uses as structural variables all numeric variables not explicitly or implicitly included in statement lists. The RHSSEN and RANGE statements are optional statements for sensitivity and range analyses. They can be omitted if the input data set contains the –RHSSEN– and –RANGE– variables.

# **Sparse Data Input Format**

The sparse format to PROC LP is designed to enable you to specify only the nonzero coefficients in the description of linear programs, integer programs, and mixedinteger programs. The SAS data set that describes the sparse model must contain at least four SAS variables:

- a type variable
- a column variable
- a row variable
- a coefficient variable

Each observation in the data set associates a type with a row or column, and defines a coefficient or numerical value in the model. The value of the type variable is a keyword that tells PROC LP how to interpret the observation. In addition to the keywords in the dense format, PROC LP also recognizes the keywords RHS, RHSSEN, and RANGE as values of the type variable. Table 4.4 shows the keywords that are recognized by PROC LP and in which variables can appear in the problem data set.

The values of the row and column variables are the names of the rows and columns in the model. The values of the coefficient variables define basic coefficients and lower and upper bounds, and identify model variables with types BASIC, FIXED, BINARY, and INTEGER. All character values in the sparse data input format are case insensitive.

The SAS data set can contain multiple pairs of rows and coefficient variables. In this way, more information about the model can be specified in each observation in the data set. See Example 4.2 for details.

| TYPE (_TYPE_) COL (_COL_) |        |
|---------------------------|--------|
| <b>MIN</b>                |        |
| <b>MAX</b>                |        |
| EQ                        |        |
| LE                        |        |
| <b>GE</b>                 |        |
| SOSEQ                     |        |
| <b>SOSLE</b>              |        |
| <b>UNRSTRCT</b>           |        |
| <b>LOWERBD</b>            |        |
| <b>UPPERBD</b>            |        |
| <b>FIXED</b>              |        |
| <b>INTEGER</b>            |        |
| <b>BINARY</b>             |        |
| <b>BASIC</b>              |        |
| <b>PRICESEN</b>           |        |
| <b>FREE</b>               |        |
| <b>RHS</b>                | RHS    |
| <b>RHSSEN</b>             | RHSSEN |
| <b>RANGE</b>              | RANGE  |
| $*$ xxxxxxx               |        |

**Table 4.4.** Variable Keywords Used in the Problem Data Set

Follow these rules for sparse data input:

- The order of the observations is unimportant.
- Each unique column name appearing in the COL variable defines a unique column in the model.
- Each unique row name appearing in the ROW variable defines a unique row in the model.
- The type of the row is identified when an observation in which the row name appears (in a ROW variable) has type MIN, MAX, LE, GE, EQ, SOSLE, SOSEQ, LOWERBD, UPPERBD, UNRSTRCT, FIXED, BINARY, INTEGER, BASIC, FREE, or PRICESEN.
- The type of each row must be identified at least once. If a row is given a type more than once, the multiple definitions must be identical.
- When there are multiple rows named in an observation (that is, when there are multiple ROW variables), the TYPE variable applies to each row named in the observation.
- The type of a column is identified when an observation in which the column name but no row name appears has the type LOWERBD, UPPERBD, UNRSTRCT, FIXED, BINARY, INTEGER, BASIC, RHS, RHSSEN, or RANGE. A column type can also be identified in an observation in which both

column and row names appear and the row name has one of the preceding types.

- Each column is assumed to be a structural column in the model unless the column is identified as a right-hand-side vector, a right-hand-side change vector, or a range vector. A column can be identified as one of these types using either the keywords RHS, RHSSEN, or RANGE in the TYPE variable, the special column names –RHS–, –RHSSEN–, or –RANGE–, or the RHS, RHSSEN, or RANGE statements following the PROC LP statement.
- A TYPE variable beginning with the character ∗ causes the observation to be interpreted as a comment.

When the column names appear in the Variable Summary in the PROC LP output, they are listed in alphabetical order. The row names appear in the order in which they appear in the problem data set.

# **Converting MPS Format**

MPS input format was introduced by IBM. It has been a way of creating inputs for linear and integer programs. SASMPSXS is a SAS macro function that converts the standard MPS format to the sparse format of the LP procedure. The following is an example of the MPS format:

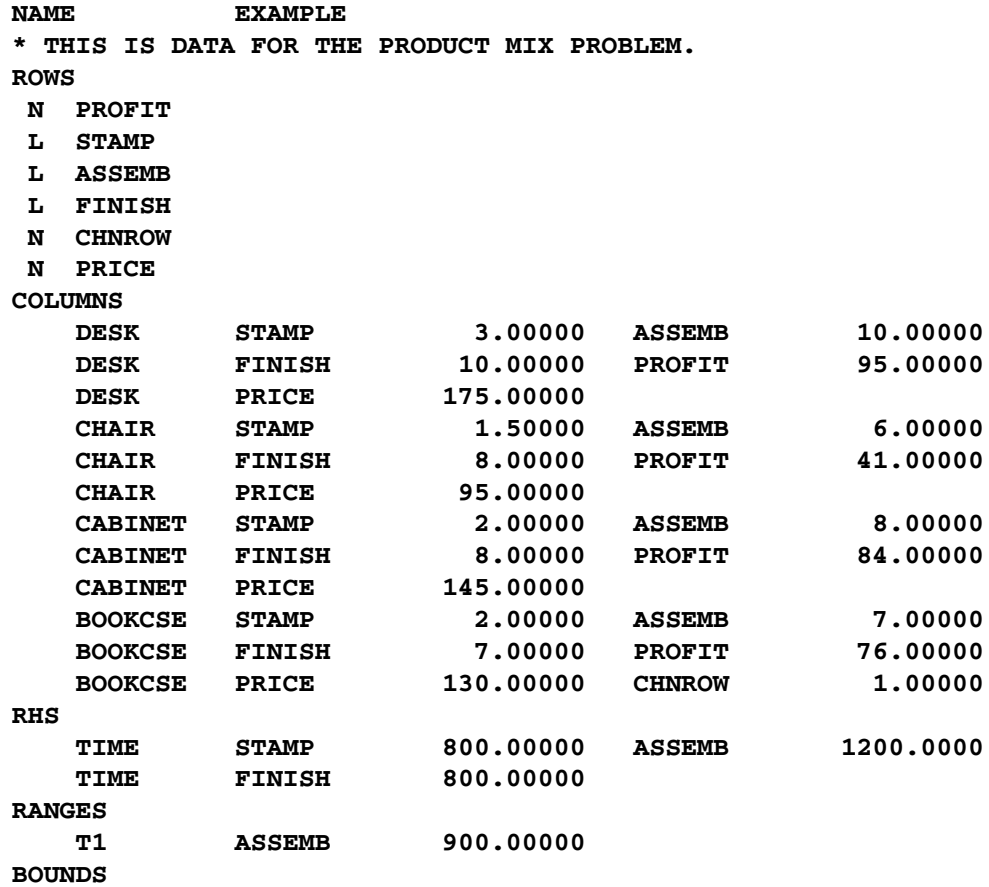

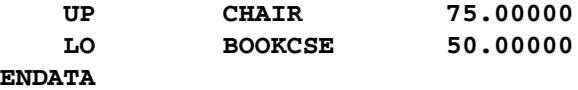

In this example, the company tries to find an optimal product mix of four items: a DESK, a CHAIR, a CABINET, and a BOOKCASE. Each item is processed in a stamping department (STAMP), an assembly department (ASSEMB), and a finishing department (FINISH). The time each item requires in each department is given in the input data. Because of resource limitations, each department has an upper limit on the time available for processing. Furthermore, because of labor constraints, the assembly department must work at least 300 hours. Finally, marketing tells you not to make more than 75 chairs, to make at least 50 bookcases, and to find the range over which the selling price of a bookcase can vary without changing the optimal product mix.

The SASMPSXS macro function uses MPSFILE='FILENAME' as an argument to read an MPS input file. It then converts the file and saves the conversion to a default SAS data set, PROB. The FILENAME should include the path.

Running the following statements on the preceding example

```
%sasmpsxs(mpsfile='filename');
proc print data=prob;
run;
```
produces the sparse input form of the LP procedure:

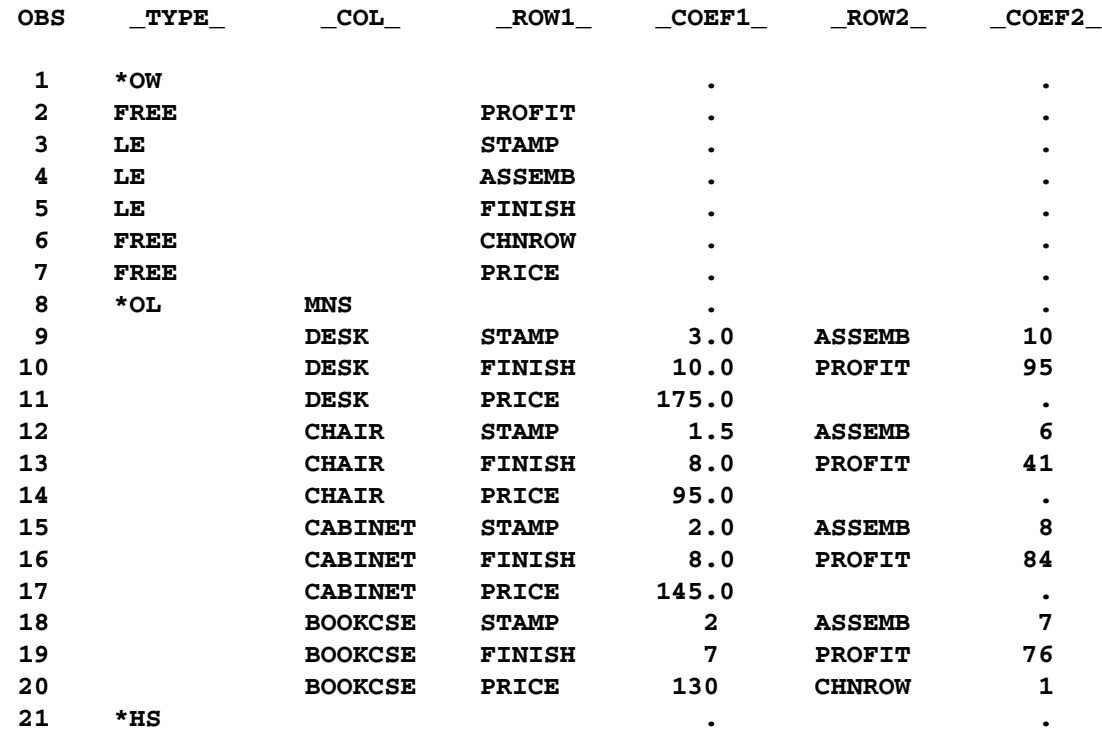

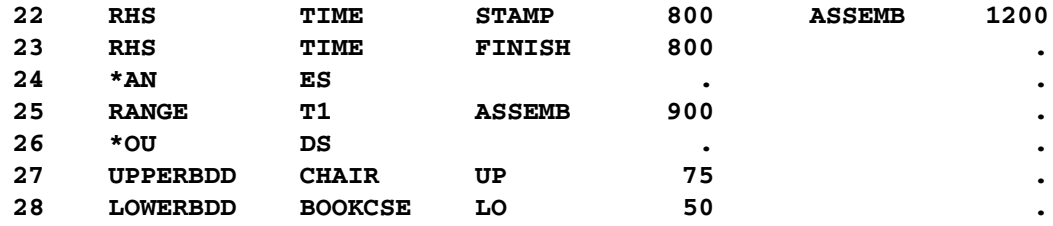

SASMPSXS recognizes four MPS row types: E, L, G, and N. It converts them into types EQ, LE, GE, and FREE. Since objective rows, price change rows and free rows all share the same type N in the MPS format, you need a DATA step to assign proper types to the objective rows and price change rows.

```
data;
   set prob;
   if _type_='free' and _row1_='profit' then _type_='max';
   if _type_='free' and _row1_='chnrow' then _type_='pricesen';
run;
proc lp sparsedata;
run;
```
In the MPS format, the variable types include LO, UP, FX, FR, MI, and BV. The SASMPSXS macro converts them into types LOWERBD, UPPERBD, FIXED, UNRESTRICTED, -INFINITY, and BINARY, respectively. Occasionally, you may need to define your own variable types, in which case, you must add corresponding type handling entries in the SASMPSXS.SAS program and use the SAS %INCLUDE macro to include the file at the beginning of your program. The SASMPSXS macro function can be found in the SAS sample library. Information on the MPS format can be obtained from Murtagh (1981).

SASMPSXS can take no arguments, or it can take one or two arguments. If no arguments are present, SASMPSXS assumes that the MPS input file has been saved to a SAS data set named RAW. The macro then takes information from that data set and converts it into the sparse form of the LP procedure. The RAW data set should have the following six variables:

```
data RAW;
   infile ...;
   input field1 $ 2-3 field2 $ 5-12
         field3 $ 15-22 field4 25-36
         field5 $ 40-47 field6 50-61;
   ...
run;
```
If the preceding MPS input data set has a name other than RAW, you can use MPSDATA=SAS-data-set as an argument in the SASMPSXS macro function. If you want the converted sparse form data set to have a name other than PROB, you can use LPDATA=SAS-data-set as an argument. The order of the arguments in the SASMPSXS macro function is not important.

# **The Reduced Costs, Dual Activities, and Current Tableau**

The evaluation of reduced costs and the dual activities is independent of problem structure. For a basic solution, let  $B$  be the matrix composed of the basic columns of A and let  $N$  be the matrix composed of the nonbasic columns of  $A$ . The reduced cost associated with the ith variable is

$$
(c^T - c_B^T B^{-1} A)_i
$$

and the dual activity of the jth row is

$$
(c_B^T B^{-1})_j
$$

The Current Tableau is a section displayed when you specify either the TABLEAUPRINT option in the PROC LP statement or the TABLEAU option in the PRINT statement. The output contains a row for each basic variable and a column for each nonbasic variable. In addition, there is a row for the reduced costs and a column for the product

 $B^{-1}b$ 

This column is labeled INV(B)\*R. The body of the tableau contains the matrix

 $B^{-1}N$ 

# **Macro Variable –ORLP–**

The LP procedure defines a macro variable named \_ORLP\_. This variable contains a character string that indicates the status of the procedure. It is set whenever the user gets control, at breakpoints, and at procedure termination. The form of the –ORLP– character string is STATUS= PHASE= OBJECTIVE= P–FEAS= D–FEAS= INT–ITER= INT–FEAS= ACTIVE= INT–BEST= PHASE1–ITER= PHASE2–ITER= PHASE3–ITER=. The terms are interpreted as follows:

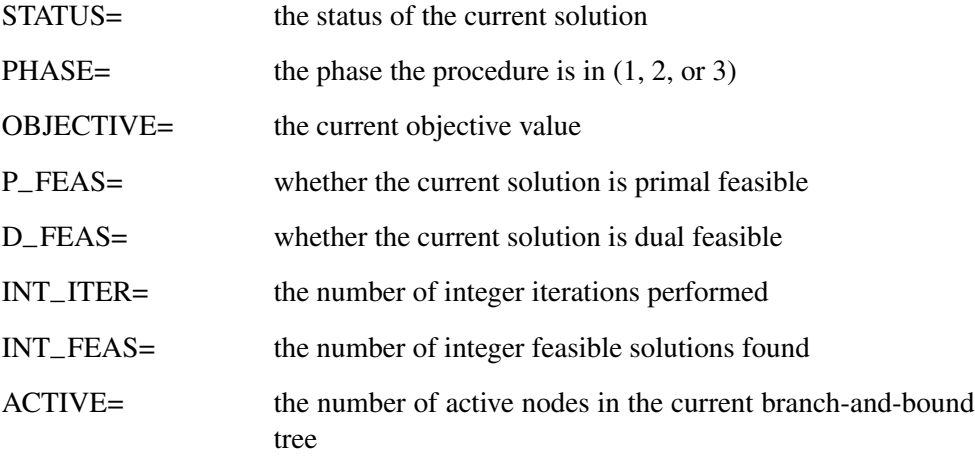

| $INT_BEST =$ | the best integer objective value found        |
|--------------|-----------------------------------------------|
| PHASE1_ITER= | the number of iterations performed in phase 1 |
| PHASE2_ITER= | the number of iterations performed in phase 2 |
| PHASE3_ITER= | the number of iterations performed in phase 3 |

Table 4.5 shows the possible values for the nonnumeric terms in the string.

**Table 4.5.** Possible Values for Nonnumeric Terms

| STATUS=               |            | P_FEAS= D_FEAS= |  |
|-----------------------|------------|-----------------|--|
| <b>SUCCESSFUL</b>     | <b>YES</b> | <b>YES</b>      |  |
| <b>UNBOUNDED</b>      | NO         | N <sub>O</sub>  |  |
| <b>INFEASIBLE</b>     |            |                 |  |
| <b>MAX_TIME</b>       |            |                 |  |
| <b>MAX_ITER</b>       |            |                 |  |
| <b>PIVOT</b>          |            |                 |  |
| <b>BREAK</b>          |            |                 |  |
| <b>INT_FEASIBLE</b>   |            |                 |  |
| <b>INT_INFEASIBLE</b> |            |                 |  |
| INT MAX ITER          |            |                 |  |
| <b>PAUSE</b>          |            |                 |  |
| <b>FEASIBLEPAUSE</b>  |            |                 |  |
| <b>IPAUSE</b>         |            |                 |  |
| <b>PROXIMITYPAUSE</b> |            |                 |  |
| <b>ACTIVE</b>         |            |                 |  |
| <b>RELAXED</b>        |            |                 |  |
| <b>FATHOMED</b>       |            |                 |  |
| <b>IPIVOT</b>         |            |                 |  |
| <b>UNSTABLE</b>       |            |                 |  |
| <b>SINGULAR</b>       |            |                 |  |
| <b>MEMORY ERROR</b>   |            |                 |  |
| <b>IO_ERROR</b>       |            |                 |  |
| <b>SYNTAX_ERROR</b>   |            |                 |  |
| <b>SEMANTIC_ERROR</b> |            |                 |  |
| <b>BADDATA ERROR</b>  |            |                 |  |
| <b>UNKNOWN_ERROR</b>  |            |                 |  |

This information can be used when PROC LP is one step in a larger program that needs to identify how the LP procedure terminated. Because –ORLP– is a standard SAS macro variable, it can be used in the ways that all macro variables can be used (see the *SAS Guide to Macro Processing*).

# **Pricing**

PROC LP performs multiple pricing when determining which variable will enter the basis at each pivot (Greenberg 1978). This heuristic can shorten execution time in many problems. The specifics of the multiple pricing algorithm depend on the value of the PRICETYPE= option. However, in general, when some form of multiple pricing is used, during the first iteration PROC LP places the PRICE= nonbasic columns yielding the greatest marginal improvement to the objective function in a candidate list. This list identifies a subproblem of the original. On subsequent iterations, only the reduced costs for the nonbasic variables in the candidate list are calculated. This accounts for the potential time savings. When either the candidate list is empty or the subproblem is optimal, a new candidate list must be identified and the process repeats. Because identification of the subproblem requires pricing the complete problem, an iteration in which this occurs is called a *major iteration*. A *minor iteration* is an iteration in which only the subproblem is to be priced.

The value of the PRICETYPE= option determines the type of multiple pricing that is to be used. The types of multiple pricing include partial suboptimization (PRICETYPE=PARTIAL), complete suboptimization (PRICETYPE=COMPLETE), and complete suboptimization with dynamically varying the value of the PRICE= option (PRICETYPE=DYNAMIC).

When partial suboptimization is used, in each minor iteration the nonbasic column in the subproblem yielding the greatest marginal improvement to the objective is brought into the basis and removed from the candidate list. The candidate list now has one less entry. At each subsequent iteration, another column from the subproblem is brought into the basis and removed from the candidate list. When there are either no remaining candidates or the remaining candidates do not improve the objective, the subproblem is abandoned and a major iteration is performed. If the objective cannot be improved on a major iteration, the current solution is optimal and PROC LP terminates.

Complete suboptimization is identical to partial suboptimization with one exception. When a nonbasic column from the subproblem is brought into the basis, it is replaced in the candidate list by the basic column that is leaving the basis. As a result, the candidate list does not diminish at each iteration.

When PRICETYPE=DYNAMIC, complete suboptimization is performed, but the value of the PRICE= option changes so that the ratio of minor to major iterations is within two units of the PRICE= option.

These heuristics can shorten execution time for small values of the PRICE= option. Care should be exercised in choosing a value from the PRICE= option because too large a value can use more time than if pricing were not used.

# **Scaling**

Based on the SCALE= option specified, the procedure scales the coefficients of both the constraints and objective rows before iterating. This technique can improve the numerical stability of an ill-conditioned problem. If you want to modify the default matrix scaling used, which is SCALE=BOTH, use the SCALE=COLUMN, SCALE=ROW, or SCALE=NONE option in the PROC LP statement. If SCALE=BOTH, the matrix coefficients are scaled so that the largest element in absolute value in each row or column equals 1. They are scaled by columns first and then by rows. If SCALE=COLUMN (ROW), the matrix coefficients are scaled so that the largest element in absolute value in each column (row) equals 1. If SCALE=NONE, no scaling is performed.

# **Preprocessing**

With the preprocessing option, you can identify redundant and infeasible constraints, improve lower and upper bounds of variables, fix variable values and improve coefficients and RHS values before solving a problem. Preprocessing can be applied to LP, IP and MIP problems. For an LP problem, it may significantly reduce the problem size. For an IP or MIP problem, it can often reduce the gap between the optimal solution and the solution of the relaxed problem, which could lead to a smaller search tree in the branch-and-bound algorithm. As a result, the CPU time may be reduced on many problems. Although there is no guarantee that preprocessing will always yield a faster solution, it does provide a highly effective approach to solving large and difficult problems.

Preprocessing is especially useful when the original problem causes numerical difficulties to PROC LP. Since preprocessing could identify redundant constraints and tighten lower and upper bounds of variables, the reformulated problem may eliminate the numerical difficulties in practice.

When a constraint is identified as redundant, its type is marked as 'FREE' in the Constraint Summary. If a variable is fixed, its type is marked as 'FIXED' in the Variables Summary. If a constraint is identified as infeasible, PROC LP stops immediately and displays the constraint name in the SAS log file. This capability sometimes gives valuable insight into the model or the formulation and helps establish if the model is reasonable and the formulation is correct.

For a large and dense problem, preprocessing may take a longer time for each iteration. To limit the number of preprocessings, use the PMAXIT= option. To stop any further preprocessings during the preprocessing stage, press the CTRL-BREAK key. PROC LP will enter phase 1 at the end of the current iteration.

# **Integer Programming**

Formulations of mathematical programs often require that some of the decision variables take only integer values. Consider the formulation

minimize  $c^T x$ subject to  $Ax \{\geq, =, \leq\} b$  $\ell \leq x \leq u$  $x_i$  is integer,  $i \in \mathcal{S}$ 

The set of indices  $S$  identifies those variables that must take only integer values. When S does not contain all of the integers between 1 and  $n$ , inclusive, this problem is called a mixed-integer program (MIP). Otherwise, it is known as an integer program. Let  $x^{opt}$ (MIP) denote an optimal solution to (MIP). An integer variable with bounds between 0 and 1 is also called a binary variable.

## **Specifying the Problem**

An integer or mixed-integer problem can be solved with PROC LP. To solve this problem, you must identify the integer variables. You can do this with a row in the input data set that has the keyword 'INTEGER' for the type variable. Any variable that has a nonmissing and nonzero value for this row is interpreted as an integer variable. It is important to note that integer variables must have upper bounds explicitly defined using the 'UPPERBD' keyword. The values in the 'INTEGER' row not only identify those variables that must be integral, but they also give an ordering to the integer variables that can be used in the solution technique.

You can follow the same steps to identify binary variables. For the binary variables, there is no need to supply any upper bounds.

Following the rules of sparse data input format, you can also identify individual integer or binary variables.

## **The Branch-and-Bound Technique**

The branch-and-bound approach is used to solve integer and mixed-integer problems. The following discussion outlines the approach and explains how to use several options to control the procedure.

The branch-and-bound technique solves an integer program by solving a sequence of linear programs. The sequence can be represented by a tree, with each node in the tree being identified with a linear program that is derived from the problems on the path leading to the root of the tree. The root of the tree is identified with a linear program that is identical to (MIP), except that  $S$  is empty. This relaxed version of  $(MIP)$ , called  $(LP(0))$ , can be written as

$$
x^{opt}(0) = \min c^T x
$$
  
subject to 
$$
Ax \{\geq, =, \leq\} b
$$
  

$$
\ell \leq x \leq u
$$

The branch-and-bound approach generates linear programs along the nodes of the tree using the following scheme. Consider  $x^{opt}(0)$ , the optimal solution to (LP(0)). If  $x^{opt}(0)$  is integer for all  $i \in S$ , then  $x^{opt}(0)$  is optimal in (MIP). Suppose for some  $i \in S$ ,  $x^{opt}(0)_i$  is nonintegral. In that case, define two new problems (LP(1)) and  $(LP(2))$ , descendants of the parent problem  $(LP(0))$ . The problem  $(LP(1))$  is identical to (LP(0)) except for the additional constraint

$$
x_i \leq \lfloor x^{opt}(0)_i \rfloor
$$

and the problem  $(LP(2))$  is identical to  $(LP(0))$  except for the additional constraint

$$
x_i \ge \lceil x^{opt}(0)_i \rceil
$$

The notation  $[y]$  means the smallest integer greater than or equal to y, and the notation  $[y]$  means the largest integer less than or equal to y. Note that the two new problems do not have  $x^{opt}(0)$  as a feasible solution, but because the solution to (MIP) must satisfy one of the preceding constraints,  $x_i^{opt}$ (MIP) must satisfy one of the new constraints. The two problems thus defined are called active nodes in the branch-andbound tree, and the variable  $x_i$  is called the branching variable.

Next, the algorithm chooses one of the problems associated with an active node and attempts to solve it using the dual simplex algorithm. The problem may be infeasible, in which case the problem is dropped. If it can be solved, and it in turn does not have an integer solution (that is, a solution for which  $x_i$  is integer for all  $i \in S$ ), then it defines two new problems. These new problems each contain all of the constraints of the parent problems plus the appropriate additional one.

Branching continues in this manner until either there are no active nodes or an integer solution is found. When an integer solution is found, its objective value provides a bound for the objective of (MIP). In particular, if  $z$  is the objective value of the current best integer solution, then any active problems whose parent problem has objective value  $\geq z$  can be discarded (assuming that the problem is a minimization). This can be done because all problems that descend from this parent will also have objective value  $\geq z$ . This technique is known as *fathoming*. When there are no active nodes remaining to be solved, the current integer solution is optimal in (MIP). If no integer solution has been found, then (MIP) is (integer) infeasible.

It is important to realize that integer programs are NP-complete. Roughly speaking, this means that the effort required to solve them grows exponentially with the size of the problem. For example, a problem with 10 binary variables can, in the worst case, generate  $2^{10} = 1024$  nodes in the branch-and-bound tree. A problem with 20 binary variables can, in the worst case, generate  $2^{20} = 1048576$  nodes in the branchand-bound tree. Although the algorithm is unlikely to have to generate every single possible node, the need to explore even a small fraction of the potential number of nodes for a large problem can be resource intensive.

# **The Integer Iteration Log**

To help monitor the growth of the branch-and-bound tree, the LP procedure reports on the status of each problem that is solved. The report, displayed in the Integer Iteration Log, can be used to reconstruct the branch-and-bound tree. Each row in the report describes the results of the attempted solution of the linear program at a node in the tree. In the following discussion, a problem on a given line in the log is called the current problem. The following columns are displayed in the report:

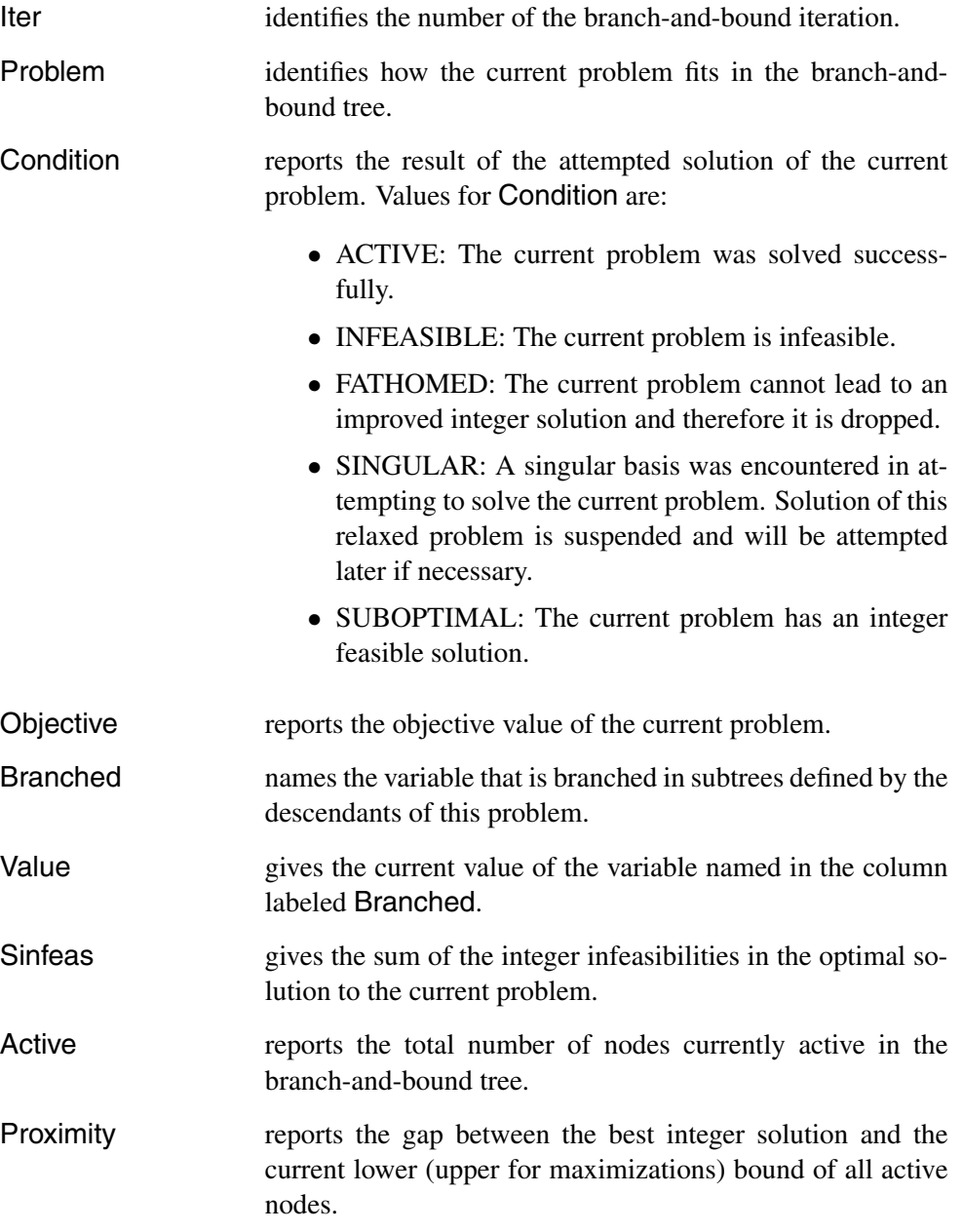

To reconstruct the branch-and-bound tree from this report, consider the interpretation of iteration j. If Iter=j and Problem=k, then the problem solved on iteration j is identical to the problem solved on iteration  $|k|$  with an additional constraint. If

# 234 • Chapter 4. The LP Procedure

 $k > 0$ , then the constraint is an upper bound on the variable named in the **Branched** column on iteration | k |. If  $k < 0$ , then the constraint is a lower bound on that variable. The value of the bound can be obtained from the value of Value in iteration  $|k|$  as described in the previous section.

Example 4.8 in the "Examples" section shows an Integer Iteration Log in its output.

# **Controlling the Branch-and-Bound Search**

There are several options you can use to control branching. This is accomplished by controlling the program's choice of the branching variable and of the next active node. In the discussion that follows, let

$$
f_i(k) = x^{opt}(k)_i - \lfloor x^{opt}(k)_i \rfloor
$$

where  $x^{opt}(k)$  is the optimal solution to the problem solved in iteration k.

The CANSELECT= option directs the choice of the next active node. Valid keywords for this option include LIFO, FIFO, OBJ, PROJECT, PSEUDOC, and ERROR. The following list describes the action that each of these causes when the procedure must choose for solution a problem from the list of active nodes.

- LIFO chooses the last problem added to the tree of active nodes. This search has the effect of a depth-first search of the branch-andbound tree.
- FIFO chooses the first node added to the tree of active nodes. This search has the effect of a breadth-first search of the branch-and-bound tree.
- OBJ chooses the problem whose parent has the smallest (largest if the problem is a maximization) objective value.
- PROJECT chooses the problem with the largest (smallest if the problem is a maximization) projected objective value. The projected objective value is evaluated using the sum of integer infeasibilities,  $s(k)$ , associated with an active node  $(LP(k))$ , defined by

$$
s(k) = \sum_{i \in \mathcal{S}} \min\{f_i(k), 1 - f_i(k)\}
$$

An empirical measure of the rate of increase (decrease) in the objective value is defined as

$$
\lambda = (z^* - z(0))/s(0)
$$

where

- $z(k)$  is the optimal objective value for  $(LP(k))$
- $z^*$  is the objective value of the current best integer solution

The projected objective value for problems  $(LP(k + 1))$  and  $(LP(k+2))$  is defined as

$$
z(k) + \lambda s(k)
$$

PSEUDOC chooses the problem with the largest (least if the problem is a maximization) projected pseudocost. The projected pseudocost is evaluated using the weighted sum of infeasibilities  $s_w(k)$  associated with an active problem  $(LP(k))$ , defined by

$$
s_w(k) = \sum_{i \in S} \min\{d_i(k) f_i(k), u_i(k)(1 - f_i(k))\}
$$

The weights  $u_i$  and  $d_i$  are initially equal to the absolute value of the ith objective coefficient and are updated at each integer iteration. They are modified by examining the empirical marginal change in the objective as additional constraints are placed on the variables in S along the path from  $(LP(0))$  to a node associated with an integer feasible solution. In particular, if the definition of problems  $(LP(k+1))$  and  $(LP(k+2))$  from parent  $(LP(k))$  involve the addition of constraints  $x_i \leq \lfloor x^{opt}(k)_i \rfloor$  and  $x_i \geq \lceil x^{opt}(k)_i \rceil$ , respectively, and one of them is on a path to an integer feasible solution, then only one of the following is true:

$$
d_i(k) = (z(k + 1) - z(k))/f_i(k)
$$
  

$$
u_i(k) = (z(k + 2) - z(k))/(1 - f_i(k))
$$

Note the similarity between  $s_w(k)$  and  $s(k)$ . The weighted quantity  $s_w(k)$  accounts to some extent for the influence of the objective function. The projected pseudocost for problems  $(LP(k + 1))$  and  $(LP(k+2))$  is defined as

$$
z_w(k) \equiv z(k) + s_w(k)
$$

ERROR chooses the problem with the largest error. The error associated with problems  $(LP(k + 1))$  and  $(LP(k + 2))$  is defined as

$$
(z^* - z_w(k))/(z^* - z(k))
$$

The BACKTRACK= option controls the search for the next problem. This option can take the same values as the CANSELECT= option. In addition to the case outlined under the DELTAIT= option, backtracking is required as follows based on the CANSELECT= option in effect:

- If CANSELECT=LIFO and there is no active node in the portion of the active tree currently under exploration with a bound better than the value of WOBJECTIVE=, then the procedure must backtrack.
- If CANSELECT=FIFO, PROJECT, PSEUDOC, or ERROR and the bound corresponding to the node under consideration is not better than the value of WOBJECTIVE=, then the procedure must backtrack.

The default value is OBJ.

The VARSELECT= option directs the choice of branching variable. Valid keywords for this option include CLOSE, FAR, PRIOR, PSEUDOC, PRICE, and PENALTY. The following list describes the action that each of these causes when  $x^{opt}(k)$ , an optimal solution of problem (LP(k)), is used to define active problems (LP(k + 1)) and  $(LP(k+2))$ .

CLOSE chooses as branching variable the variable  $x_i$  such that i minimizes  $\{\min\{f_i(k), 1 - f_i(k)\} \mid i \in \mathcal{S} \text{ and}$ IEPSILON  $\leq f_i(k) \leq 1$  – IEPSILON} FAR chooses as branching variable the variable  $x_i$  such that i maximizes  $\{\min\{f_i(k), 1 - f_i(k)\} \mid i \in \mathcal{S} \text{ and}$ IEPSILON  $\leq f_i(k) \leq 1$  – IEPSILON} **PRIOR** chooses as branching variable  $x_i$  such that  $i \in S$ ,  $x^{opt}(k)_i$  is nonintegral, and variable  $x_i$  has the minimum value in the INTEGER row in the input data set. This choice for the VARSELECT= option is recommended when you have enough insight into the model to identify those integer variables that have the most significant effect on the objective value. PENALTY chooses as branching variable  $x_i$  such that  $i \in S$  and a bound on the increase in the objective of  $(LP(k))$  (penalty) resulting from adding the constraint  $x_i \leq \lfloor x^{opt}(k)_i \rfloor$  or  $x_i \geq \lceil x^{opt}(k)_i \rceil$ is maximized. The bound is calculated without pivoting using techniques of sensitivity analysis (Garfinkel and Nemhauser 1972). Because the cost of calculating the maximum penalty can be large if  $S$  is large, you may want to limit the number of variables in  $S$ for which the penalty is calculated. The penalty is calculated for PENALTYDEPTH= variables in  $S$ .

PRICE chooses as branching variable  $x_i$  such that  $i \in \mathcal{S}$ ,  $x^{opt}(k)_i$  is nonintegral, and variable  $x_i$  has the minimum price coefficient (maximum for maximization).

**PSEUDOC** chooses as branching variable the variable  $x_i$  such that i maximizes

 $\{\min\{d_i f_i(k), u_i(1 - f_i(k))\} \mid i \in \mathcal{S} \text{ and }$ 

IEPSILON  $\leq f_i(k) \leq 1$  – IEPSILON}

The weights  $u_i$  and  $d_i$  are initially equal to the absolute value of the ith objective coefficient and are updated whenever an integer feasible solution is encountered. See the discussion on the CANSELECT= option for details on the method of updating the weights.

# **Customizing Search Heuristics**

Often a good heuristic for searching the branch-and-bound tree of a problem can be found. You are tempted to continue using this heuristic when the problem data changes but the problem structure remains constant. The ability to reset procedure options interactively enables you to experiment with search techniques in an attempt to identify approaches that perform well. Then you can easily reapply these techniques to subsequent problems.

For example, the PIP branch-and-bound strategy (Crowder, Johnson, and Padberg 1983) describes one such heuristic. The following program uses a similar strategy. Here, the OBJ rule (choose the active node with least parent objective function in the case of a minimization problem) is used for selecting the next active node to be solved until an integer feasible solution is found. Once such a solution is found, the search procedure is changed to the LIFO rule: choose the problem most recently placed in the list of active nodes.

```
proc lp canselect=obj ifeasiblepause=1;
run;
   reset canselect=lifo ifeasiblepause=9999999;
run;
```
# **Further Discussion on AUTO and CONTROL= options**

Consider a minimization problem. At each integer iteration, PROC LP will select a node to solve from a pool of active nodes. The best bound strategy (CANSELECT=OBJ) will pick the node with the smallest projected objective value. This strategy improves the lower bound of the integer program and usually takes fewer integer iterations. One disadvantage is that PROC LP must recalculate the inverse of the basis matrix at almost every integer iteration; such recalculation is relatively expensive. Another disadvantage is that this strategy does not pay attention to improving the upper bound of the integer program. Thus the number of active nodes tends to grow rapidly if PROC LP cannot quickly find an optimal integer solution.

# 238 • Chapter 4. The LP Procedure

On the other hand, the LIFO strategy is very efficient and does not need to calculate the inverse of the basis matrix unless the previous node is fathomed. It is a depth-first strategy so it tends to find an integer feasible solution quickly. However, this strategy will pick nodes locally and usually will take longer integer iterations than the best bound strategy.

There is another strategy that is often overlooked. Here it is called the **best upper bound** strategy. With this strategy, each time you select an active node, instead of picking the node with the smallest projected objective value, you select the one with the largest projected objective value. This strategy is as efficient as the LIFO strategy. Moreover, it selects active nodes globally. This strategy tries to improve the upper bound of the integer program by searching for new integer feasible solutions. It also fathoms active nodes quickly and keeps the total number of active nodes below the current level. A disadvantage is that this strategy may evaluate more nodes that do not have any potential in finding an optimal integer solution.

The best bound strategy has the advantage of improving the lower bound. The LIFO strategy has the advantages of efficiency and finding a local integer feasible solution. The best upper bound strategy has the advantages of keeping the size of active nodes under control and at the same time trying to identify any potential integer feasible solution globally.

Although the best bound strategy is generally preferred, in some instances other strategies may be more effective. For example, if you have found an integer optimal solution but you do not know it, you still have to enumerate all possible active nodes. Then the three strategies will basically take the same number of integer iterations after an optimal solution is found but not yet identified. Since the LIFO and best upper bound strategies are very efficient per integer iteration, both will outperform the best bound strategy.

Since no one strategy suits all situations, a hybrid strategy has been developed to increase applicability. The CONTROL= option combines the above three strategies naturally and provides a simple control parameter in [0, 1] dealing with different integer programming problems and different solution situations. The AUTO option automatically sets and adjusts the CONTROL= parameter so that you do not need to know any problem structure or decide a node selection strategy in advance.

Since the LIFO strategy is less costly, you should use it as much as possible in the combinations. The following process is called a **diving process**. Starting from an active node, apply the LIFO strategy as much as you can until the current node becomes feasible or is fathomed, or exceeds a preset limit. During this process, there is no inverse matrix calculation involved except for the first node. When the diving process is over, apply one of the three strategies to select the next starting node. One set of combinations is called a cycle.

The control parameter r controls the frequency of the three strategies being applied and the depth of the diving process in a cycle. It starts with a pure best bound strategy at  $r = 0$ , and then gradually increases the frequency of the diving processes and their depths as r increases. At  $r = 0.5$ , one cycle contains a best bound strategy plus a full diving process. After  $r = 0.5$ , the number of the diving processes will gradually

increase in a cycle. In addition, the best upper bound strategy will join the cycle. As r continues to increase, the frequency of the best upper bound strategy will increase. At  $r = 1$ , it becomes a pure best upper bound strategy.

The AUTO option will automatically adjust the value of the CONTROL= option. At the start, it sets CONTROL=0.7, which emphasizes finding an upper bound. After an integer feasible solution is found, it sets CONTROL=0.5, which emphasizes efficiency and lower bound improvement. When the number of active nodes grows over the default or user defined limit  $m$ , the number indicates that a better upper bound is needed. The AUTO option will start to increase the value of CONTROL= from 0.5. If the size of the active nodes continues to grow, so will the value of the CONTROL= option. When the size of active nodes reaches to the default or user-defined limit  $n$ , CONTROL= will be set to 1. At this moment, the growth of active nodes is stopped. When the size of active nodes reduces, AUTO will decrease the value of CONTROL= option.

You can use other strategies to improve the lower bound by setting CANSELECT= to other options.

#### **Saving and Restoring the List of Active Nodes**

The list of active nodes can be saved in a SAS data set for use at a subsequent invocation of PROC LP. The ACTIVEOUT= option in the PROC LP statement names the data set into which the current list of active nodes is saved when the procedure terminates due to an error termination condition. Examples of such conditions are time limit exceeded, integer iterations exceeded, and phase 3 iterations exceeded. The ACTIVEIN= option in the PROC LP statement names a data set that can be used to initialize the list of active nodes. To achieve the greatest benefit when restarting PROC LP, use the PRIMALOUT= and PRIMALIN= options in conjunction with the ACTIVEOUT= and ACTIVEIN= options. See Example 4.10 in the "Examples" section for an illustration.

# **Sensitivity Analysis**

Sensitivity analysis is a technique for examining the effects of changes in model parameters on the optimal solution. The analysis enables you to examine the size of a perturbation to the right-hand-side or objective vector by an arbitrary change vector for which the basis of the current optimal solution remains optimal.

**Note:** When sensitivity analysis is performed on integer-constrained problems, the integer variables are fixed at the value they obtained in the integer optimal solution. Therefore, care must be used when interpreting the results of such analyses. Care must also be taken when preprocessing is enabled, because preprocessing usually alters the original formulation.

### **Right-Hand-Side Sensitivity Analysis**

Consider the problem  $(lpr(\phi))$ :

$$
x^{opt}(\phi) = \min c^T x
$$
  
subject to 
$$
Ax \{\geq, =, \leq\} b + \phi r
$$

$$
\ell \leq x \leq u
$$

where  $r$  is a right-hand-side change vector.

Let  $x^{opt}(\phi)$  denote an optimal basic feasible solution to  $(lpr(\phi))$ . PROC LP can be used to examine the effects of changes in  $\phi$  on the solution  $x^{opt}(0)$  of problem  $(lpr(0))$ . For the basic solution  $x^{opt}(0)$ , let B be the matrix composed of the basic columns of  $A$  and let  $N$  be the matrix composed of the nonbasic columns of  $A$ . For the basis matrix B, the basic components of  $x^{opt}(0)$ , written as  $x^{opt}(0)_B$ , can be expressed as

$$
x^{opt}(0)_B = B^{-1}(b - Nx^{opt}(0)_N)
$$

Furthermore, because  $x^{opt}(0)$  is feasible,

$$
\ell_B \le B^{-1}(b - Nx^{opt}(0)_N) \le u_B
$$

where  $\ell_B$  is a column vector of the lower bounds on the structural basic variables, and  $u_B$  is a column vector of the upper bounds on the structural basic variables. For each right-hand-side change vector  $r$  identified in the RHSSEN statement, PROC LP finds an interval  $[\phi_{min}, \phi_{max}]$  such that

$$
\ell_B \le B^{-1}(b + \phi r - Nx^{opt}(0)_N) \le u_B
$$

for  $\phi \in [\phi_{min}, \phi_{max}]$ . Furthermore, because changes in the right-hand side do not affect the reduced costs, for  $\phi \in [\phi_{min}, \phi_{max}]$ ,

$$
x^{opt}(\phi)^T = ((B^{-1}(b + \phi r - Nx^{opt}(0)_N))^T, x^{opt}(0)_N^T)
$$

is optimal in  $(lpr(\phi))$ .

For  $\phi = \phi_{min}$  and  $\phi = \phi_{max}$ , PROC LP reports the following:

- the names of the leaving variables
- the value of the optimal objective in the modified problems
- the RHS values in the modified problems
- the solution status, reduced costs and activities in the modified problems

The leaving variable identifies the basic variable  $x_i$  that first reaches either the lower bound  $l_i$  or the upper bound  $u_i$  as  $\phi$  reaches  $\phi_{min}$  or  $\phi_{max}$ . This is the basic variable that would leave the basis to maintain primal feasibility. Multiple RHSSEN variables can appear in a problem data set.

### **Price Sensitivity Analysis**

Consider the problem  $(lpp(\phi))$ :

$$
x^{opt}(\phi) = \min(c + \phi r)^T x
$$
  
subject to 
$$
Ax \{\geq, =, \leq\} b
$$
  

$$
\ell \leq x \leq u
$$

where  $r$  is a price change vector.

Let  $x^{opt}(\phi)$  denote an optimal basic feasible solution to  $(lpp(\phi))$ . PROC LP can be used to examine the effects of changes in  $\phi$  on the solution  $x^{opt}(0)$  of problem  $(lpp(0))$ . For the basic solution  $x^{opt}(0)$ , let B be the matrix composed of the basic columns of  $A$  and let  $N$  be the matrix composed of the nonbasic columns of  $A$ . For basis matrix  $B$ , the reduced cost associated with the *i*th variable can be written as

$$
rc_i(\phi) = ((c + \phi r)_N^T - (c + \phi r)_B^T B^{-1} N)_i
$$

where  $(c + \phi r)_N$  and  $(c + \phi r)_B$  is a partition of the vector of price coefficients into nonbasic and basic components. Because  $x^{opt}(0)$  is optimal in  $(lpp(0))$ , the reduced costs satisfy

$$
rc_i(\phi) \geq 0
$$

if the nonbasic variable in column  $i$  is at its lower bound, and

$$
rc_i(\phi) \leq 0
$$

if the nonbasic variable in column  $i$  is at its upper bound.

For each price coefficient change vector  $r$  identified with the keyword PRICESEN in the TYPE variable, PROC LP finds an interval  $[\phi_{min}, \phi_{max}]$  such that for  $\phi \in [\phi_{min}, \phi_{max}],$ 

 $rc_i(\phi) \geq 0$ 

if the nonbasic variable in column  $i$  is at its lower bound, and

$$
rc_i(\phi) \leq 0
$$

if the nonbasic variable in column  $i$  is at its upper bound. Because changes in the price coefficients do not affect feasibility, for  $\phi \in [\phi_{min}, \phi_{max}]$ ,  $x^{opt}(\phi)$  is optimal in  $(lpp(\phi))$ . For  $\phi = \phi_{min}$  and  $\phi = \phi_{max}$ , PROC LP reports the following:

- the names of entering variables
- the value of the optimal objective in the modified problems
- the price coefficients in the modified problems
- the solution status, reduced costs, and activities in the modified problems

The entering variable identifies the variable whose reduced cost first goes to zero as  $\phi$  reaches  $\phi_{min}$  or  $\phi_{max}$ . This is the nonbasic variable that would enter the basis to maintain optimality (dual feasibility). Multiple PRICESEN variables may appear in a problem data set.

# **Range Analysis**

Range analysis is sensitivity analysis for specific change vectors. As with the sensitivity analysis case, care must be used in interpreting the results of range analysis when the problem has integers or the preprocessing option is enabled.

### **Right-Hand-Side Range Analysis**

The effects on the optimal solution of changes in each right-hand-side value can be studied using the RANGERHS option in the PROC LP or RESET statement. This option results in sensitivity analysis for the  $m$  right-hand-side change vectors specified by the columns of the  $m \times m$  identity matrix.

### **Price Range Analysis**

The effects on the optimal solution of changes in each price coefficient can be studied using the RANGEPRICE option in the PROC LP or RESET statement. This option results in sensitivity analysis for the *n* price change vectors specified by the rows of the  $n \times n$  identity matrix.

# **Parametric Programming**

Sensitivity analysis and range analysis examine how the optimal solution behaves with respect to perturbations of model parameter values. These approaches assume that the basis at optimality is not allowed to change. When greater flexibility is desired and a change of basis is acceptable, parametric programming can be used.

As with the sensitivity analysis case, care must be used in interpreting the results of parametric programming when the problem has integers or the preprocessing option is enabled.

# **Right-Hand-Side Parametric Programming**

As discussed in the "Right-Hand-Side Sensitivity Analysis" section on page 240, for each right-hand-side change vector r, PROC LP finds an interval  $[\phi_{min}, \phi_{max}]$  such that for  $\phi \in [\phi_{min}, \phi_{max}]$ ,

$$
x^{opt}(\phi)^T = ((B^{-1}(b + \phi r - Nx^{opt}(0)_N))^T, x^{opt}(0)_N^T)
$$

is optimal in  $(lpr(\phi))$  for the fixed basis B. Leaving variables that inhibit further changes in  $\phi$  without a change in the basis B are associated with the quantities  $\phi_{min}$ and  $\phi_{max}$ . By specifying RHSPHI= $\Phi$  in either the PROC LP statement or the RESET

statement, you can examine the solution  $x^{opt}(\phi)$  as  $\phi$  increases or decreases from 0 to Φ.

When RHSPHI= $\Phi$  is specified, the procedure first finds the interval  $[\phi_{min}, \phi_{max}]$  as described previously. Then, if  $\Phi \in [\phi_{min}, \phi_{max}]$ , no further investigation is needed. However, if  $\Phi > \phi_{max}$  or  $\Phi < \phi_{min}$ , then the procedure attempts to solve the new problem  $(lpr(\Phi))$ . To accomplish this, it pivots the leaving variable out of the basis while maintaining dual feasibility. If this new solution is primal feasible in  $(lpr(\Phi))$ , no further investigation is needed; otherwise, the procedure identifies the new leaving variable and pivots it out of the basis, again maintaining dual feasibility. Dual pivoting continues in this manner until a solution that is primal feasible in  $(lpr(\Phi))$  is identified. Because dual feasibility is maintained at each pivot, the  $(lpr(\Phi))$  primal feasible solution is optimal.

At each pivot, the procedure reports on the variables that enter and leave the basis, the current range of  $\phi$ , and the objective value. When  $x^{opt}(\Phi)$  is found, it is displayed. If you want the solution  $x^{opt}(\phi)$  at each pivot, then specify the PARAPRINT option in either the PROC LP or the RESET statement.

## **Price Parametric Programming**

As discussed in the "Price Sensitivity Analysis" section on page 241, for each price change vector r, PROC LP finds an interval  $[\phi_{min}, \phi_{max}]$  such that for each  $\phi \in [\phi_{min}, \phi_{max}],$ 

$$
rc_i(\phi) = ((c + \phi r)_N^T - (c + \phi r)_B^T B^{-1} N)_i
$$

satisfies the conditions for optimality in  $(lpp(\phi))$  for the fixed basis B. Entering variables that inhibit further changes in  $\phi$  without a change in the basis B are associated with the quantities  $\phi_{min}$  and  $\phi_{max}$ . By specifying PRICEPHI= $\Phi$  in either the PROC LP statement or the RESET statement, you can examine the solution  $x^{opt}(\phi)$  as  $\phi$ increases or decreases from 0 to Φ.

When PRICEPHI= $\Phi$  is specified, the procedure first finds the interval  $[\phi_{min}, \phi_{max}]$ , as described previously. Then, if  $\Phi \in [\phi_{min}, \phi_{max}]$ , no further investigation is needed. However, if  $\Phi > \phi_{max}$  or  $\Phi < \phi_{min}$ , the procedure attempts to solve the new problem  $(lpp(\Phi))$ . To accomplish this, it pivots the entering variable into the basis while maintaining primal feasibility. If this new solution is dual feasible in  $(lpp(\Phi))$ , no further investigation is needed; otherwise, the procedure identifies the new entering variable and pivots it into the basis, again maintaining primal feasibility. Pivoting continues in this manner until a solution that is dual feasible in  $(lpp(\Phi))$  is identified. Because primal feasibility is maintained at each pivot, the  $(lpp(\Phi))$  dual feasible solution is optimal.

At each pivot, the procedure reports on the variables that enter and leave the basis, the current range of  $\phi$ , and the objective value. When  $x^{opt}(\Phi)$  is found, it is displayed. If you want the solution  $x^{opt}(\phi)$  at each pivot, then specify the PARAPRINT option in either the PROC LP or the RESET statement.

# **Interactive Facilities**

The interactive features of the LP procedure enable you to examine intermediate results, perform sensitivity analysis, parametric programming, and range analysis, and control the solution process.

### **Controlling Interactive Features**

You can gain control of the LP procedure for interactive processing by setting a breakpoint or pressing the CTRL-BREAK key combination, or when certain error conditions are encountered:

- when a feasible solution is found
- at each pivot of the simplex algorithm
- when an integer feasible solution is found
- at each integer pivot of the branch-and-bound algorithm
- after the data are read but before iteration begins
- after at least one integer feasible solution has been found which is within desirable proximity of optimality
- after the problem has been solved but before results are displayed

When the LP procedure pauses, you can enter any of the interactive statements RESET, PIVOT, IPIVOT, PRINT, SHOW, QUIT, and RUN.

Breakpoints are set using the FEASIBLEPAUSE, PAUSE=, IFEASIBLEPAUSE=, IPAUSE=, PROXIMITYPAUSE=, READPAUSE, and ENDPAUSE options. The LP procedure displays a message on the SAS log when it gives you control because of encountering one of these breakpoints.

During phase 1, 2, or 3, the CTRL-BREAK key pauses the LP procedure and releases the control at the beginning of the next iteration.

The error conditions, which usually cause the LP procedure to pause, include time limit exceeded, phase 1 iterations exceeded, phase 2 iterations exceeded, phase 3 iterations exceeded, and integer iterations exceeded. You can use the RESET statement to reset the option that caused the error condition.

The PIVOT and IPIVOT statements result in control being returned to you after a single simplex algorithm pivot and an integer pivot. The PRINT and SHOW statements display current solution information and return control to you. On the other hand, the QUIT statement requests that you leave the LP procedure immediately. If you want to quit but save output data sets, then type QUIT/SAVE. The RUN statement requests the LP procedure to continue its execution immediately.
#### **Displaying Intermediate Results**

Once you have control of the procedure, you can examine the current values of the options and the status of the problem being solved using the SHOW statement. All displaying done by the SHOW statement goes to the SAS log.

Details about the current status of the solution are obtained using the PRINT statement. The various display options enable you to examine parts of the variable and constraint summaries, display the current tableau, perform sensitivity analysis on the current solution, and perform range analysis.

#### **Interactive Facilities in Batch Mode**

All of the interactive statements can be used when processing in batch mode. This is particularly convenient when the interactive facilities are used to combine different search strategies in solving integer problems.

#### **Sensitivity Analysis**

Two features that enhance the ability to perform sensitivity analysis need further explanation. When you specify /SENSITIVITY in a PRINT COLUMN(*colnames*) statement, the LP procedure defines a new change row to use in sensitivity analysis and parametric programming. This new change row has a +1 entry for each variable listed in the PRINT statement. This enables you to define new change rows interactively.

When you specify /SENSITIVITY in a PRINT ROW (*rownames*) statement, the LP procedure defines a new change column to use in sensitivity analysis and parametric programming. This new change column has a +1 entry for each right-hand-side coefficient listed in the PRINT statement. This enables you to define new change columns interactively.

In addition, you can interactively change the RHSPHI= and PRICEPHI= options using the RESET statement. This enables you to perform parametric programming interactively.

### **Memory Management**

There are no restrictions on the problem size in the LP procedure. The number of constraints and variables in a problem that PROC LP can solve depends on the host platform, the available memory, and the available disk space for utility data sets.

Memory usage is affected by a great many factors including the density of the technological coefficient matrix, the model structure, and the density of the decomposed basis matrix. The algorithm requires that the decomposed basis fit completely in memory. Any additional memory is used for nonbasic columns. The partition between the decomposed basis and the nonbasic columns is dynamic so that as the inverse grows, which typically happens as iterations proceed, more memory is available to it and less is available for the nonbasic columns.

The LP procedure determines the initial size of the decomposed basis matrix. If the area used is too small, PROC LP must spend time compressing this matrix, which degrades performance. If PROC LP must compress the decomposed basis matrix on the

#### 246 • Chapter 4. The LP Procedure

average more than 15 times per iteration, then the size of the memory devoted to the basis is increased. If the work area cannot be made large enough to invert the basis, an error return occurs. On the other hand, if PROC LP compresses the decomposed basis matrix on the average once every other iteration, then memory devoted to the decomposed basis is decreased, freeing memory for the nonbasic columns.

For many models, memory constraints are not a problem because both the decomposed basis and all the nonbasic columns will have no problem fitting. However, when the models become large relative to the available memory, the algorithm tries to adjust memory distribution in order to solve the problem. In the worst cases, only one nonbasic column fits in memory with the decomposed basis matrix.

Problems involving memory use can occur when solving mixed-integer problems. Data associated with each node in the branch-and-bound tree must be kept in memory. As the tree grows, competition for memory by the decomposed basis, the nonbasic columns, and the branch-and-bound tree may become critical. If the situation becomes critical, the procedure automatically switches to branching strategies that use less memory. However, it is possible to reach a point where no further processing is possible. In this case, PROC LP terminates on a memory error.

## **Output Data Sets**

The LP procedure can optionally produce four output data sets. These are the ACTIVEOUT=, PRIMALOUT=, DUALOUT=, and TABLEAUOUT= data sets. Each contains two variables that identify the particular problem in the input data set. These variables are

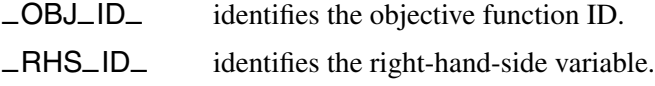

Additionally, each data set contains other variables, which are discussed below.

#### **ACTIVEOUT= Data Set**

The ACTIVEOUT= data set contains a representation of the current active branchand-bound tree. You can use this data set to initialize the branch-and-bound tree to continue iterations on an incompletely solved problem. Each active node in the tree generates two observations in this data set. The first is a 'LOWERBD' observation that is used to reconstruct the lower-bound constraints on the currently described active node. The second is an 'UPPERBD' observation that is used to reconstruct the upper-bound constraints on the currently described active node. In addition to these, an observation that describes the current best integer solution is included. The data set contains the following variables:

- –STATUS– contains the keywords LOWERBD, UPPERBD, and INTBEST for identifying the type of observation.
- –PROB– contains the problem number for the current observation.
- –OBJECT– contains the objective value of the parent problem that generated the current observation's problem.
- –SINFEA– contains the sum of the integer infeasibilities of the current observation's problem.
- –PROJEC– contains the data needed for CANSELECT=PROJECT when the branch-and-bound tree is read using the ACTIVEIN= option.
- –PSEUDO– contains the data needed for CANSELECT=PSEUDOC when the branch-and-bound tree is read using the ACTIVEIN= option.
- INTEGER VARIABLES Integer-constrained structural variables are also included in the ACTIVEOUT= data set. For each observation, these variables contain values for defining the active node in the branch-andbound tree.

#### **PRIMALOUT= Data Set**

The PRIMALOUT= data set contains the current primal solution. If the problem has integer-constrained variables, the PRIMALOUT= data set contains the current best integer feasible solution. If none have been found, the PRIMALOUT= data set contains the relaxed solution. In addition to  $\angle$ OBJ $\angle$ ID<sub>–</sub> and  $\angle$ RHS $\angle$ ID<sub>–</sub>, the data set contains the following variables:

- –VAR– identifies the variable name. –TYPE– identifies the type of the variable as specified in the input data set. Artificial variables are labeled as type 'ARTIFCL'. –STATUS– identifies whether the variable is basic, nonbasic, or at an upper bound in the current solution. –LBOUND– contains the input lower bound on the variable unless the variable is integer-constrained and an integer solution is given. In this case,
	- –LBOUND– contains the lower bound on the variable needed to realize the integer solution on subsequent calls to PROC LP when using the PRIMALIN= option.
	- –VALUE– identifies the value of the variable in the current solution or the current best integer feasible solution.
	- –UBOUND– contains the input upper bound on the variable unless the variable is integer-constrained and an integer solution is given. In this case, –UBOUND– contains the upper bound on the variable needed to realize the integer solution on subsequent calls to PROC LP when using the PRIMALIN= option.
	- –PRICE– contains the input price coefficient of the variable.
	- –R–COST– identifies the value of the reduced cost in the current solution. Example 4.3 in the "Examples" section shows a typical PRIMALOUT= data set. Note that it is necessary to include the information on objective function and right-hand side in order to distinguish problems in multiple problem data sets.

#### **DUALOUT= Data Set**

The DUALOUT= data set contains the dual solution for the current solution. If the problem has integer-constrained variables, the DUALOUT= data set contains the dual for the current best integer solution, if any. Otherwise it contains the dual for the relaxed solution. In addition to –OBJ–ID– and –RHS–ID–, it contains the following variables:

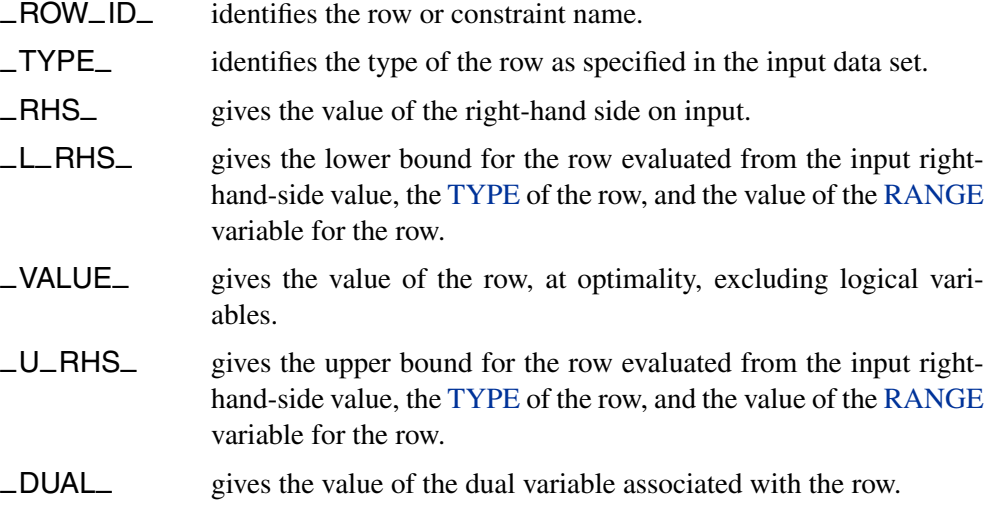

#### **TABLEAUOUT= Data Set**

The TABLEAUOUT= data set contains the current tableau. Each observation, except for the first, corresponds to a basic variable in the solution. The observation labeled R\_COSTS contains the reduced costs  $c_N^T - c_B^T B^{-1} N$ . In addition to \_OBJ\_ID\_ and –RHS–ID–, it contains the following variables:

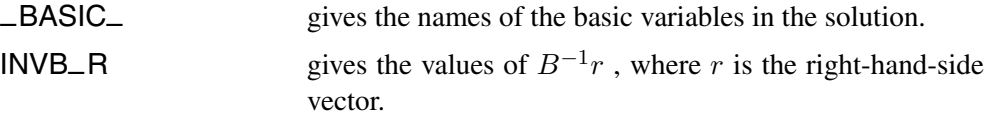

STRUCTURAL VARIABLES give the values in the tableau, namely  $B^{-1}A$ .

## **Input Data Sets**

In addition to the DATA= input data set, PROC LP recognizes the ACTIVEIN= and the PRIMALIN= data sets.

#### **ACTIVEIN= Data Set**

The ACTIVEIN= data set contains a representation of the current active tree. The format is identical to that of the ACTIVEOUT= data set.

#### **PRIMALIN= Data Set**

The format of the PRIMALIN= data set is identical to the PRIMALOUT= data set. PROC LP uses the PRIMALIN= data set to identify variables at their upper bounds in the current solution and variables that are basic in the current solution.

You can add observations to the end of the problem data set if they define cost (righthand-side) sensitivity change vectors and have PRICESEN (RHSSEN) types. This enables you to solve a problem, save the solution in a SAS data set, and perform sensitivity analysis later. You can also use the PRIMALIN= data set to restart problems that have not been completely solved or to which new variables have been added.

## **Displayed Output**

The output from the LP procedure is discussed in the following six sections:

- Problem Summary
- Solution Summary including a Variable Summary and a Constraint Summary
- Infeasible Information Summary
- RHS Sensitivity Analysis Summary (the RHS Range Analysis Summary is not discussed)
- Price Sensitivity Analysis Summary (the Price Range Analysis Summary is not discussed)
- Iteration Log

For integer-constrained problems, the procedure also displays an Integer Iteration Log. The description of this Log can be found in the "Integer Programming" section on page 231. When you request that the tableau be displayed, the procedure displays the Current Tableau. The description of this can be found in the "The Reduced Costs, Dual Activities, and Current Tableau" section on page 227.

A problem data set can contain a set of constraints with several right-hand sides and several objective functions. PROC LP considers each combination of right-hand side and objective function as defining a new linear programming problem and solves each, performing all specified sensitivity analysis on each problem. For each problem defined, PROC LP displays a new sequence of output sections. Example 4.1 in the "Examples" section on page 254 discusses each of these elements.

The LP procedure produces the following displayed output by default.

#### **The Problem Summary**

The problem summary includes the

- type of optimization and the name of the objective row (as identified by the ID or ROW variable)
- name of the SAS variable that contains the right-hand-side constants
- name of the SAS variable that contains the type keywords
- density of the coefficient matrix (the ratio of the number of nonzero elements to the number of total elements) after the slack and surplus variables have been appended
- number of each type of variable in the mathematical program
- number of each type of constraint in the mathematical program

#### **The Solution Summary**

The solution summary includes the

- termination status of the procedure
- objective value of the current solution
- number of phase 1 iterations that were completed
- number of phase 2 iterations that were completed
- number of phase 3 iterations that were completed
- number of integer iterations that were completed
- number of integer feasible solutions that were found
- number of initial basic feasible variables identified
- time used in solving the problem excluding reading the data and displaying the solution
- number of inversions of the basis matrix
- current value of several of the options

#### **The Variable Summary**

The variable summary includes the

- column number associated with each structural or logical variable in the problem
- name of each structural or logical variable in the problem. (PROC LP gives the logical variables the name of the constraint ID. If no ID variable is specified, the procedure names the logical variable  $\angle$ OBS $n$ , where n is the observation that describes the constraint.)
- variable's status in the current solution. The status can be BASIC, DEGEN, ALTER, blank, LOWBD, or UPPBD, depending upon whether the variable is a basic variable, a degenerate variable (that is, a basic variable whose activity is at its input lower bound), a nonbasic variable that can be brought into the basis to define an alternate optimal solution, a nonbasic variable at its default lower bound 0, a nonbasic variable at its lower bound, or a nonbasic variable at its upper bound.
- type of variable (whether it is logical or structural, and, if structural, its bound type, or other value restriction). See Example 4.1 for a list of possible types in the variable summary.
- value of the objective coefficient associated with each variable
- activity of the variable in the current solution
- variable's reduced cost in the current solution

#### **The Constraint Summary**

The constraint summary includes the

- constraint row number and its ID
- kind of constraint (whether it is an OBJECTIVE, LE, EQ, GE, RANGELE, RANGEEQ, RANGEGE, or FREE row)
- number of the slack or surplus variable associated with the constraint row
- value of the right-hand-side constant associated with the constraint row
- current activity of the row (excluding logical variables)
- current activity of the dual variable (shadow price) associated with the constraint row

#### **The Infeasible Information Summary**

The infeasible information summary includes the

- name of the infeasible row or variable
- current activity for the row or variable
- type of the row or variable
- value of right-hand-side constant
- name of each nonzero and nonmissing variable in the row
- activity and upper and lower bounds for the variable

#### **The RHS Sensitivity Analysis Summary**

The RHS sensitivity analysis summary includes the

- value of  $\phi_{min}$
- leaving variable when  $\phi = \phi_{min}$
- objective value when  $\phi = \phi_{min}$
- value of  $\phi_{max}$
- leaving variable when  $\phi = \phi_{max}$
- objective value when  $\phi = \phi_{max}$
- column number and name of each logical and structural variable
- variable's status when  $\phi \in [\phi_{min}, \phi_{max}]$
- variable's reduced cost when  $\phi \in [\phi_{min}, \phi_{max}]$
- value of right-hand-side constant when  $\phi = \phi_{min}$
- activity of the variable when  $\phi = \phi_{min}$
- value of right-hand-side constant when  $\phi = \phi_{max}$
- activity of the variable when  $\phi = \phi_{max}$

#### **The Price Sensitivity Analysis Summary**

The price sensitivity analysis summary includes the

- value of  $\phi_{min}$
- entering variable when  $\phi = \phi_{min}$
- objective value when  $\phi = \phi_{min}$
- value of  $\phi_{max}$
- entering variable when  $\phi = \phi_{max}$
- objective value when  $\phi = \phi_{max}$
- column number and name of each logical and structural variable
- variable's status when  $\phi \in [\phi_{min}, \phi_{max}]$
- activity of the variable when  $\phi \in [\phi_{min}, \phi_{max}]$
- price of the variable when  $\phi = \phi_{min}$
- variable's reduced cost when  $\phi = \phi_{min}$
- price of the variable when  $\phi = \phi_{max}$
- variable's reduced cost when  $\phi = \phi_{max}$

#### **The Iteration Log**

The iteration log includes the

- phase number
- iteration number in each phase
- name of the leaving variable
- name of the entering variable
- variable's reduced cost
- objective value

## **ODS Table and Variable Names**

PROC LP assigns a name to each table it creates. You can use these names to select output tables when using the Output Delivery System (ODS).

| <b>Table Name</b>   | <b>Description</b>    | <b>Statement/Option</b> |
|---------------------|-----------------------|-------------------------|
| ProblemSummary      | Problem summary       | default                 |
| SolutionSummary     | Solution summary      | default                 |
| VariableSummary     | Variable summary      | default                 |
| ConstraintSummary   | Constraint summary    | default                 |
| IterationLog        | Iteration log         | <b>FLOW</b>             |
| IntegerIterationLog | Integer iteration log | default                 |

**Table 4.6.** ODS Tables Produced in PROC LP

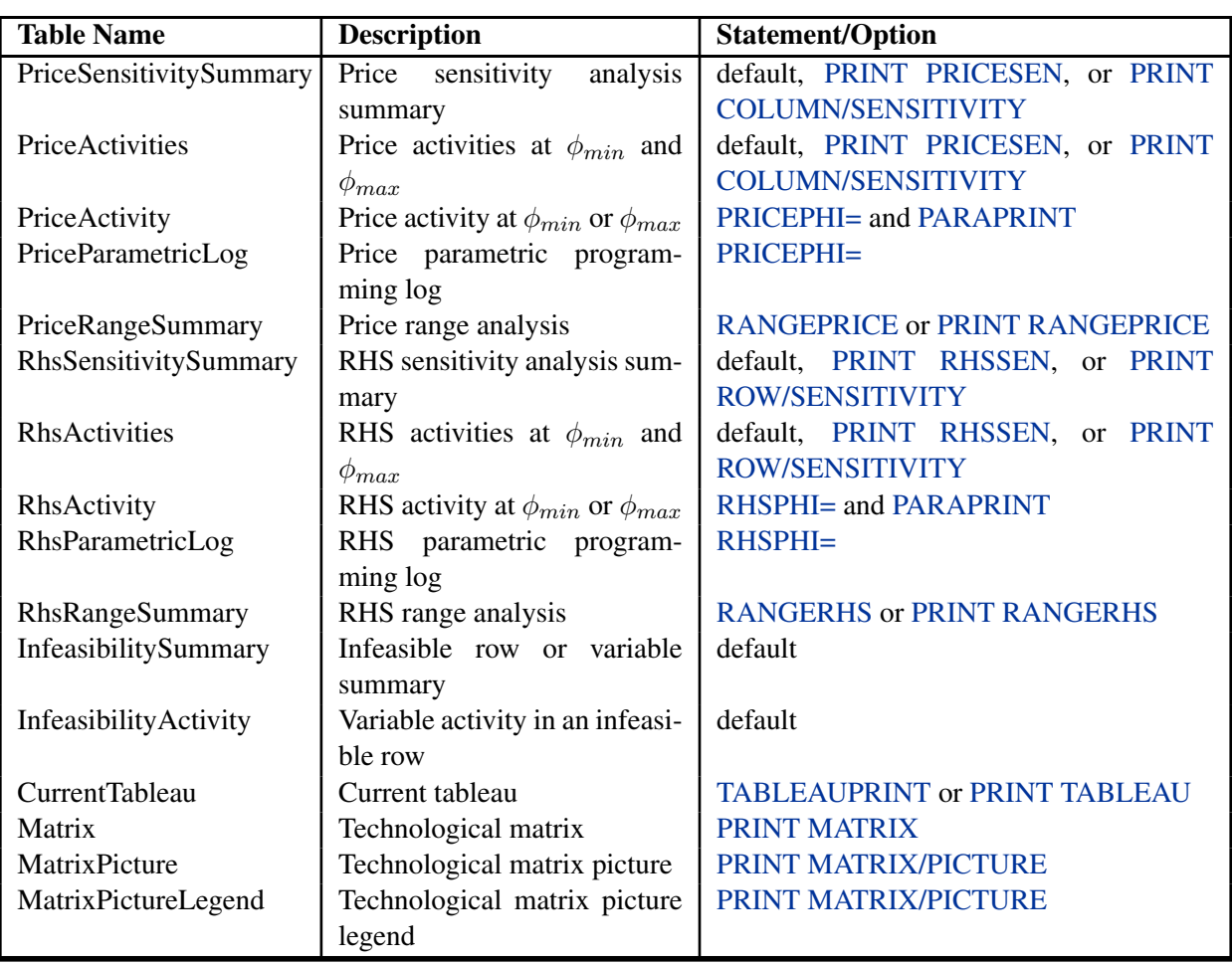

### Table 4.6. (continued)

The following table lists the variable names of the preceding tables used in the ODS template of the LP procedure.

| <b>Table Name</b>      | <b>Variables</b>                                                              |
|------------------------|-------------------------------------------------------------------------------|
| VariableSummary        | VarName, Status, Type, Price, Activity, ReducedCost                           |
| ConstraintSummary      | Row, RowName, Type, SSCol, Rhs, Activity, Dual                                |
| IterationLog           | Phase, Iteration, EnterVar, EnterCol, LeaveVar, LeaveCol, ReducedCost,        |
|                        | ObjValue                                                                      |
| IntegerIterationLog    | Iteration, Problem, Condition, Objective, Branch, Value, SumOfInfeas, Active, |
|                        | Proximity                                                                     |
| <b>PriceActivities</b> | Col, VarName, Status, Activity, MinPrice, MinReducedCost, MaxPrice,           |
|                        | MaxReducedCost                                                                |
| PriceActivity          | Col, VarName, Status, Activity, Price, ReducedCost                            |
| PriceParametricLog     | LeaveVar, LeaveCol, EnterVar, EnterCol, ObjValue, CurrentPhi                  |
| PriceRangeSummary      | Col, VarName, MinPrice, MinEnterVar, MinObj, MaxPrice, MaxEnterVar,           |
|                        | MaxObi                                                                        |
| <b>RhsActivities</b>   | Col, VarName, Status, ReducedCost, MinRhs, MinActivity,<br>MaxRhs.            |
|                        | MaxActivity                                                                   |

**Table 4.7.** Variable Names for the ODS Tables Produced in PROC LP

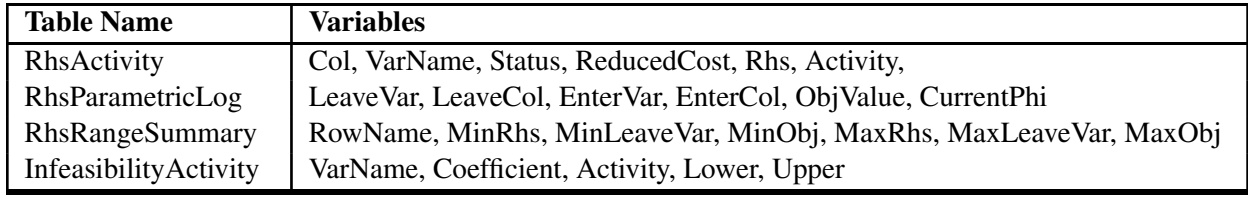

#### **Table 4.7.** (continued)

# **Examples**

The following fourteen examples illustrate some of the capabilities of PROC LP. These examples, together with the other SAS/OR examples, can be found in the SAS sample library. A description of the features of PROC LP as shown in the examples are

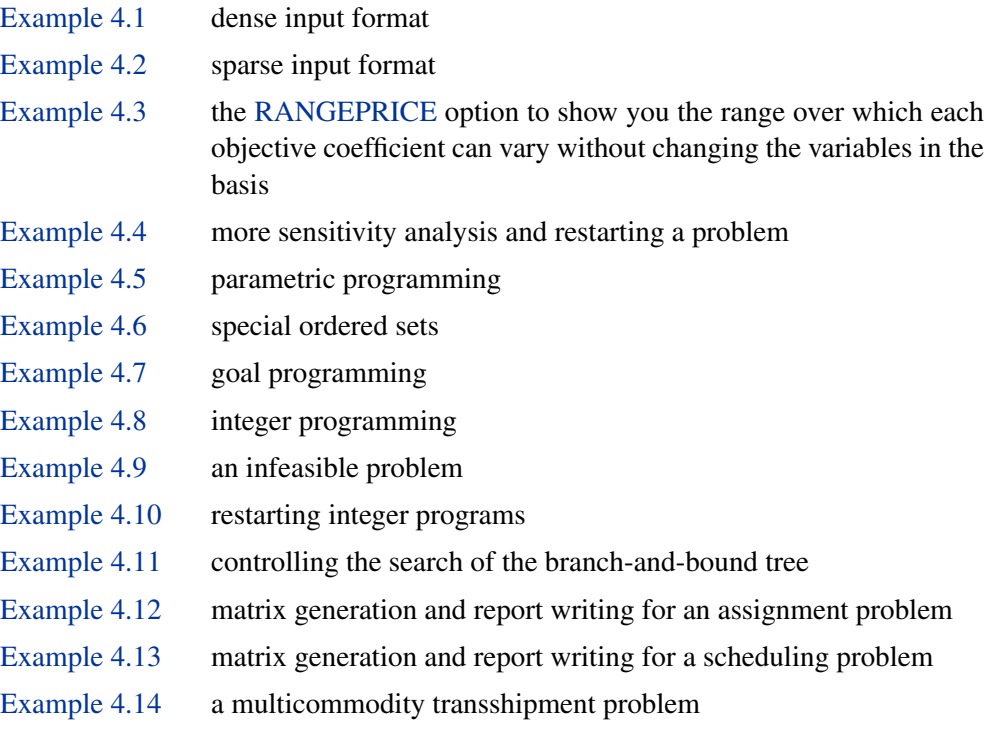

# **Example 4.1. An Oil Blending Problem**

The blending problem presented in the introduction is a good example for demonstrating some of the features of the LP procedure. Recall that a step in refining crude oil into finished oil products involves a distillation process that splits crude into various streams. Suppose that there are three types of crude available: Arabian light, Arabian heavy, and Brega. These are distilled into light naphtha, intermediate naphtha, and heating oil. Using one of two recipes, these in turn are blended into jet fuel.

Assume that you can sell as much fuel as is produced. What production strategy maximizes the profit from jet fuel sales? The following SAS code demonstrates a

way of answering this question using linear programming. The SAS data set is a representation of the formulation for this model given in the introductory section.

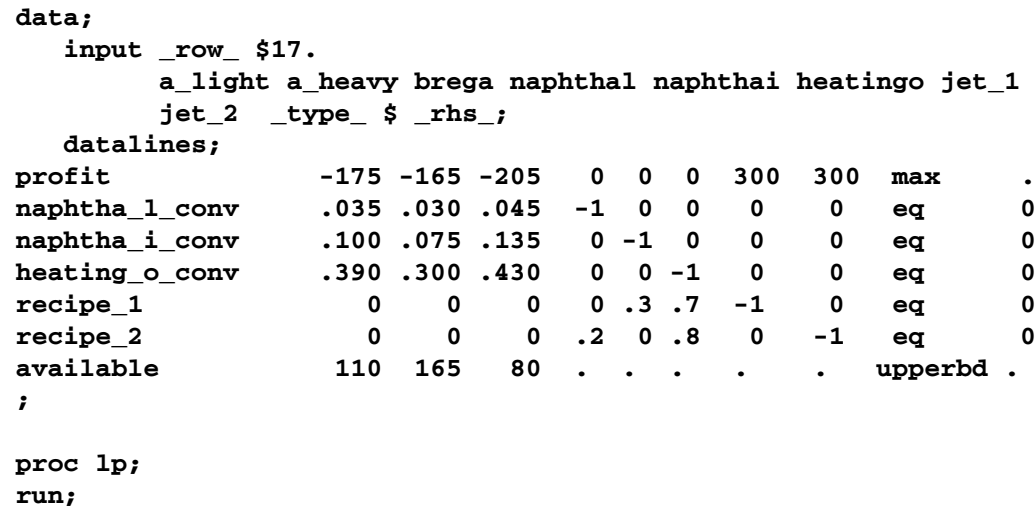

The –ROW– variable contains the names of the rows in the model; the variables A–LIGHT to JET–2 are the names of the structural variables in the model; the –TYPE– variable contains the keywords that tell the LP procedure how to interpret each row in the model; and the –RHS– variable gives the value of the right-hand-side constants.

The structural variables are interpreted as the quantity of each type of constituent or finished product. For example, the value of A–HEAVY in the solution is the amount of Arabian heavy crude to buy while the value of JET–1 in the solution is the amount of recipe 1 jet fuel that is produced. As discussed previously, the values given in the model data set are the technological coefficients whose interpretation depends on the model. In this example, the coefficient -175 in the PROFIT row for the variable A–LIGHT gives a cost coefficient (because the row with –ROW–=PROFIT has  $\text{TYPE}\_\text{MAX}$  for the structural variable **A** $\text{LIGHT}$ . This means that for each unit of Arabian heavy crude purchased, a cost of 175 units is incurred.

The coefficients 0.035, 0.100, and 0.390 for the A–LIGHT variable give the percentages of each unit of Arabian light crude that is distilled into the light naphtha, intermediate naphtha, and heating oil components. The 110 value in the row –ROW–=AVAILABLE gives the quantity of Arabian light that is available.

PROC LP produces the following Problem Summary output. Included in the summary is an identification of the objective, defined by the first observation of the problem data set; the right-hand-side variable, defined by the variable –RHS–; and the type identifier, defined by the variable –TYPE–. See Output 4.1.1.

|                  | $\sim$ as part in the contract $\sim$ commuted just the $\sim$ in 2000 computed to the contract of $\sim$ |        |  |  |  |  |  |  |
|------------------|----------------------------------------------------------------------------------------------------|--------|--|--|--|--|--|--|
| The LP Procedure |                                                                                                    |        |  |  |  |  |  |  |
| Problem Summary  |                                                                                                    |        |  |  |  |  |  |  |
|                  | Max profit                                                                                                |        |  |  |  |  |  |  |
|                  | Rhs Variable                                                                                              | _rhs_  |  |  |  |  |  |  |
|                  | Type Variable                                                                                             | _type_ |  |  |  |  |  |  |
|                  | Problem Density (%)                                                                                       | 45.00  |  |  |  |  |  |  |
|                  | Variables                                                                                                 | Number |  |  |  |  |  |  |
|                  | Non-negative                                                                                              | 5      |  |  |  |  |  |  |
|                  | <b>Upper Bounded</b>                                                                                      | 3      |  |  |  |  |  |  |
|                  | Total                                                                                                    | 8      |  |  |  |  |  |  |
|                  | Constraints                                                                                               | Number |  |  |  |  |  |  |
|                  | ЕQ                                                                                                    | 5      |  |  |  |  |  |  |
|                  | Objective                                                                                                 | 1      |  |  |  |  |  |  |
|                  | Total                                                                                                    | 6      |  |  |  |  |  |  |

**Output 4.1.1.** Problem Summary for the Oil Blending Problem

The next section of output (Output 4.1.2) contains the Solution Summary, which indicates whether or not an optimal solution was found. In this example, the procedure terminates successfully (with an optimal solution), with 1544 as the value of the objective function. Also included in this section of output is the number of phase 1 and phase 2 iterations, the number of variables used in the initial basic feasible solution, and the time used to solve the problem. For several options specified in the PROC LP statement, the current option values are also displayed.

**Output 4.1.2.** Solution Summary for the Oil Blending Problem

| The LP Procedure                 |                         |  |  |  |  |  |  |  |  |
|----------------------------------|-------------------------|--|--|--|--|--|--|--|--|
| Solution Summary                 |                         |  |  |  |  |  |  |  |  |
|                                  | Terminated Successfully |  |  |  |  |  |  |  |  |
| Objective Value                  | 1544                    |  |  |  |  |  |  |  |  |
| Phase 1 Iterations               | 0                       |  |  |  |  |  |  |  |  |
| Phase 2 Iterations               | 4                       |  |  |  |  |  |  |  |  |
| Phase 3 Iterations               | 0                       |  |  |  |  |  |  |  |  |
| Integer Iterations               | 0                       |  |  |  |  |  |  |  |  |
| Integer Solutions                | 0                       |  |  |  |  |  |  |  |  |
| Initial Basic Feasible Variables | 5                       |  |  |  |  |  |  |  |  |
| Time Used (seconds)              | 0                       |  |  |  |  |  |  |  |  |
| Number of Inversions             | 3                       |  |  |  |  |  |  |  |  |
| Epsilon                          | $1E-8$                  |  |  |  |  |  |  |  |  |
| Infinity                         | 1.797693E308            |  |  |  |  |  |  |  |  |
| Maximum Phase 1 Iterations       | 100                     |  |  |  |  |  |  |  |  |
| Maximum Phase 2 Iterations       | 100                     |  |  |  |  |  |  |  |  |
| Maximum Phase 3 Iterations       | 9999999                 |  |  |  |  |  |  |  |  |
| Maximum Integer Iterations       | 100                     |  |  |  |  |  |  |  |  |
| Time Limit (seconds)             | 120                     |  |  |  |  |  |  |  |  |
|                                  |                         |  |  |  |  |  |  |  |  |

The next section of output (Output 4.1.3) contains the Variable Summary. A line is displayed for each variable in the mathematical program with the variable name, the status of the variable in the solution, the type of variable, the variable's price coefficient, the activity of the variable in the solution, and the reduced cost for the variable. The status of a variable can be

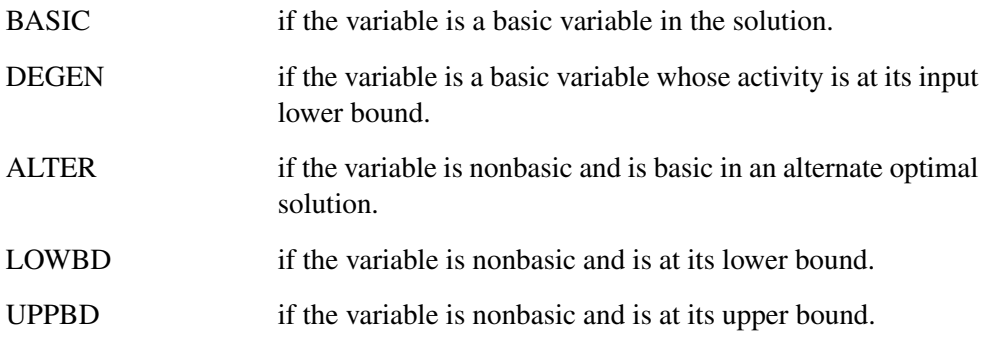

The TYPE column shows how PROC LP interprets the variable in the problem data set. Types include the following:

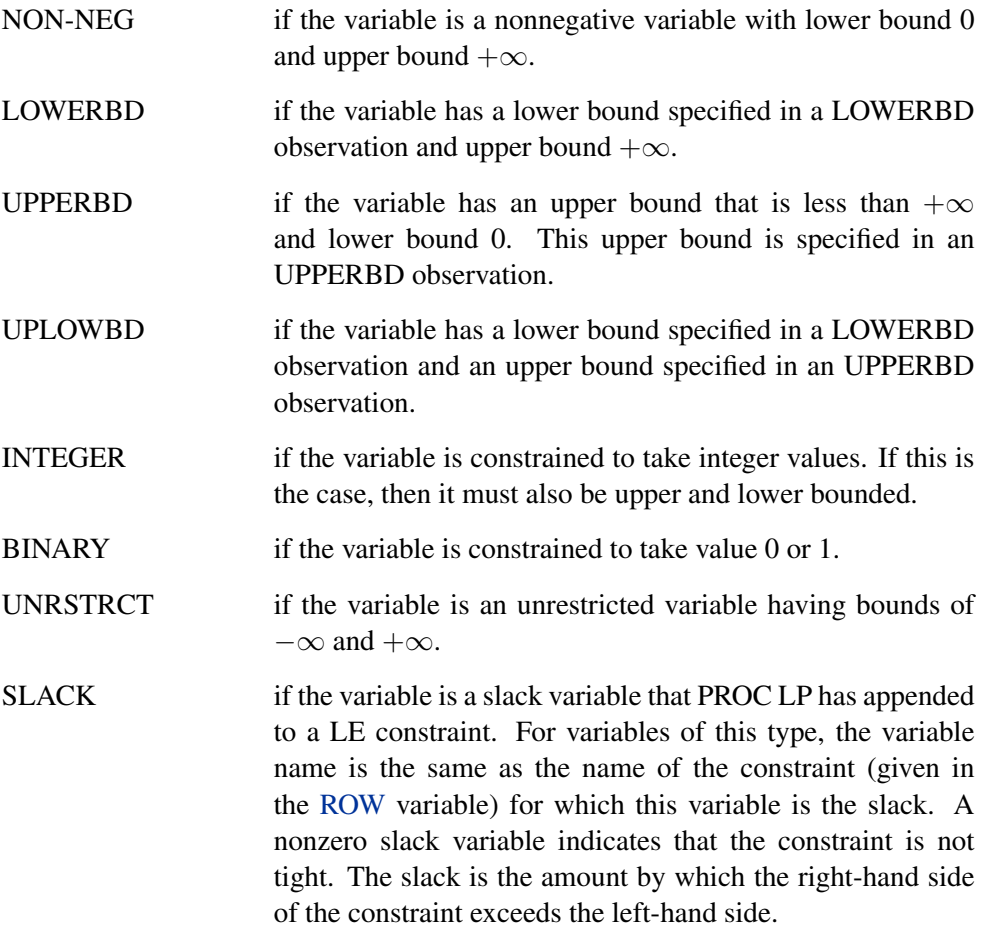

```
SURPLUS if the variable is a surplus variable that PROC LP has ap-
                      pended to a GE constraint. For variables of this type, the
                      variable name is the same as the name of the constraint
                      (given in the ROW variable) for which this variable is the
                      surplus. A nonzero surplus variable indicates that the con-
                      straint is not tight. The surplus is the amount by which the
                      left-hand side of the constraint exceeds the right-hand side.
```
The Variable Summary gives the value of the structural variables at optimality. In this example, it tells you how to produce the jet fuel to maximize your profit. You should buy 110 units of A–LIGHT and 80 units of BREGA. These are used to make 7.45 units of NAPHTHAL, 21.8 units of NAPHTHAI, and 77.3 units of HEATINGO. These in turn are used to make 60.65 units of JET–1 using recipe 1 and 63.33 units of JET–2 using recipe 2.

**Output 4.1.3.** Variable Summary for the Oil Blending Problem

|                               |              | The LP Procedure |        |          |                 |
|-------------------------------|--------------|------------------|--------|----------|-----------------|
|                               |              | Variable Summary |        |          |                 |
| Col Variable Name Status Type |              |                  | Price  | Activity | Reduced<br>Cost |
| 1 a light                     | <b>UPPBD</b> | <b>UPPERBD</b>   | -175   | 110      | 11.6            |
| 2 a heavy                     |              | <b>UPPERBD</b>   | -165   | 0        | $-21.45$        |
| 3 brega                       | <b>UPPBD</b> | <b>UPPERBD</b>   | $-205$ | 80       | 3.35            |
| 4 naphthal                    | <b>BASIC</b> | <b>NON-NEG</b>   | 0      | 7.45     | 0               |
| 5 naphthai                    | <b>BASIC</b> | <b>NON-NEG</b>   | 0      | 21.8     | 0               |
| 6 heatingo                    | <b>BASIC</b> | <b>NON-NEG</b>   | 0      | 77.3     | 0               |
| $7$ jet $1$                   | <b>BASIC</b> | <b>NON-NEG</b>   | 300    | 60.65    | 0               |
| $8$ jet $2$                   | <b>BASIC</b> | <b>NON-NEG</b>   | 300    | 63.33    | 0               |

The reduced cost associated with each nonbasic variable is the marginal value of that variable if it is brought into the basis. In other words, the objective function value would (assuming no constraints were violated) increase by the reduced cost of a nonbasic variable if that variable's value increased by one. Similarly, the objective function value would (assuming no constraints were violated) decrease by the reduced cost of a nonbasic variable if that variable's value were decreased by one. Basic variables always have a zero reduced cost. At optimality, for a maximization problem, nonbasic variables that are not at an upper bound have nonpositive reduced costs (for example, A–HEAVY has a reduced cost of -21.45). The objective would decrease if they were to increase beyond their optimal values. Nonbasic variables at upper bounds have nonnegative reduced costs, showing that increasing the upper bound (if the reduced cost is not zero) does not decrease the objective. For a nonbasic variable at its upper bound, the reduced cost is the marginal value of increasing its upper bound, often called its shadow price.

For minimization problems, the definition of reduced costs remains the same but the conditions for optimality change. For example, at optimality the reduced costs of all non-upper-bounded variables are nonnegative, and the reduced costs of upperbounded variables at their upper bound are nonpositive.

The next section of output (Output 4.1.4) contains the Constraint Summary. For each constraint row, free row, and objective row, a line is displayed in the Constraint Summary. Included on the line are the constraint name, the row type, the slack or surplus variable associated with the row, the right-hand-side constant associated with the row, the activity of the row (not including the activity of the slack and surplus variables), and the dual activity (shadow prices).

A dual variable is associated with each constraint row. At optimality, the value of this variable, the dual activity, tells you the marginal value of the right-hand-side constant. For each unit increase in the right-hand-side constant, the objective changes by this amount. This quantity is also known as the shadow price. For example, the marginal value for the right-hand-side constant of constraint HEATING–O–CONV is -450.

|                     |                 | The LP Procedure   |   |                       |             |  |
|---------------------|-----------------|--------------------|---|-----------------------|-------------|--|
|                     |                 | Constraint Summary |   |                       |             |  |
| Constraint          |                 | s/s                |   |                       | <b>Dual</b> |  |
| Row Name            | Type            | Co1                |   | Rhs Activity Activity |             |  |
| 1 profit            | <b>OBJECTVE</b> |                    | 0 | 1544                  |             |  |
| 2 naphtha_1_conv EQ |                 |                    | 0 | 0                     | $-60$       |  |
| 3 naphtha_i_conv EQ |                 |                    | 0 | 0                     | $-90$       |  |
| 4 heating o conv EQ |                 |                    | 0 | 0                     | $-450$      |  |
| 5 recipe 1          | EQ              | $\bullet$          | 0 | 0                     | $-300$      |  |
| 6 recipe 2          | ЕQ              |                    | 0 | 0                     | $-300$      |  |

**Output 4.1.4.** Constraint Summary for the Oil Blending Problem

## **Example 4.2. A Sparse View of the Oil Blending Problem**

Typically, mathematical programming models are very sparse. This means that only a small percentage of the coefficients are nonzero. The sparse problem input is ideal for these models. The oil blending problem in the "An Introductory Example" section on page 190 has a sparse form. This example shows the same problem in a sparse form with the data given in a different order. In addition to representing the problem in a concise form, the sparse format

- allows long column names
- enables easy matrix generation (see Example 4.12, Example 4.13, and Example 4.14)
- is compatible with MPS sparse format

The model in the sparse format is solved by invoking PROC LP with the SPARSEDATA option as follows.

```
data oil;
  format _type_ $8. _col_ $14. _row_ $16. ;
  input _type_ $ _col_ $ _row_ $ _coef_ ;
  datalines;
max . profit .
. arabian_light profit -175
. arabian_heavy profit -165
     brega profit -205. jet_1 profit 300
. jet_2 profit 300
eq . napha_l_conv .
. arabian_light napha_l_conv .035
. arabian_heavy napha_l_conv .030
. brega napha_l_conv .045
. naphtha_light napha_l_conv -1
eq . napha_i_conv .
. arabian_light napha_i_conv .100
. arabian_heavy napha_i_conv .075
. brega napha_i_conv .135
. naphtha_inter napha_i_conv -1
eq . heating_oil_conv .
. arabian_light heating_oil_conv .390
. arabian_heavy heating_oil_conv .300
. brega heating_oil_conv .430
     . heating_oil heating_oil_conv -1
eq . recipe_1 .
. naphtha_inter recipe_1 .3
. heating_oil recipe_1 .7
eq . recipe_2 .
. jet_1 recipe_1 -1
. naphtha_light recipe_2 .2
. heating_oil recipe_2 .8
     . jet_2 recipe_2 -1
upperbd . available .
. arabian_light available 110
. arabian_heavy available 165
. brega available 80
;
proc lp data=oil sparsedata;
run;
```
The output from PROC LP follows.

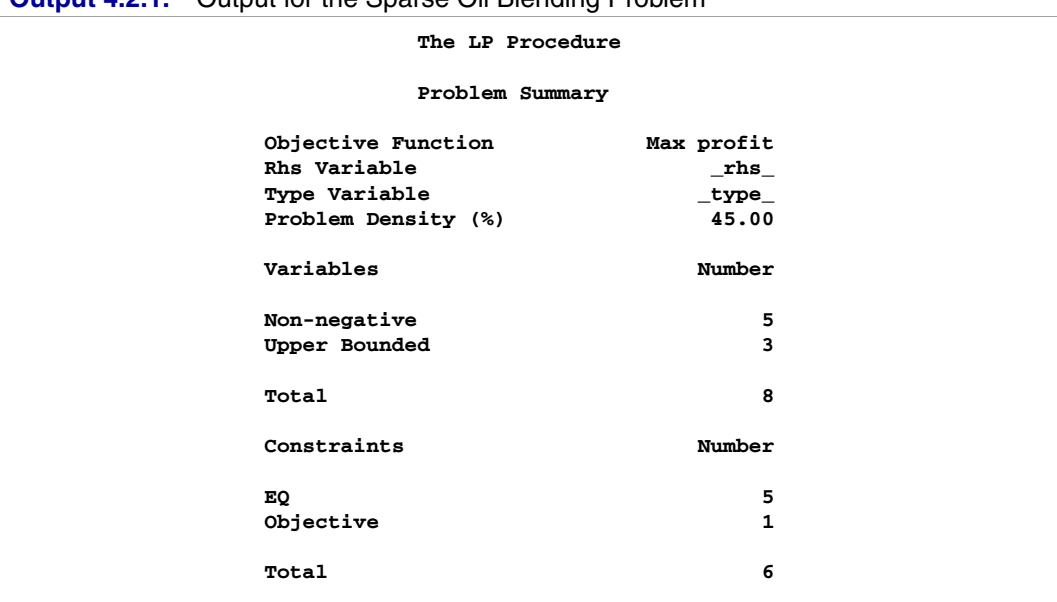

### **Output 4.2.1.** Output for the Sparse Oil Blending Problem

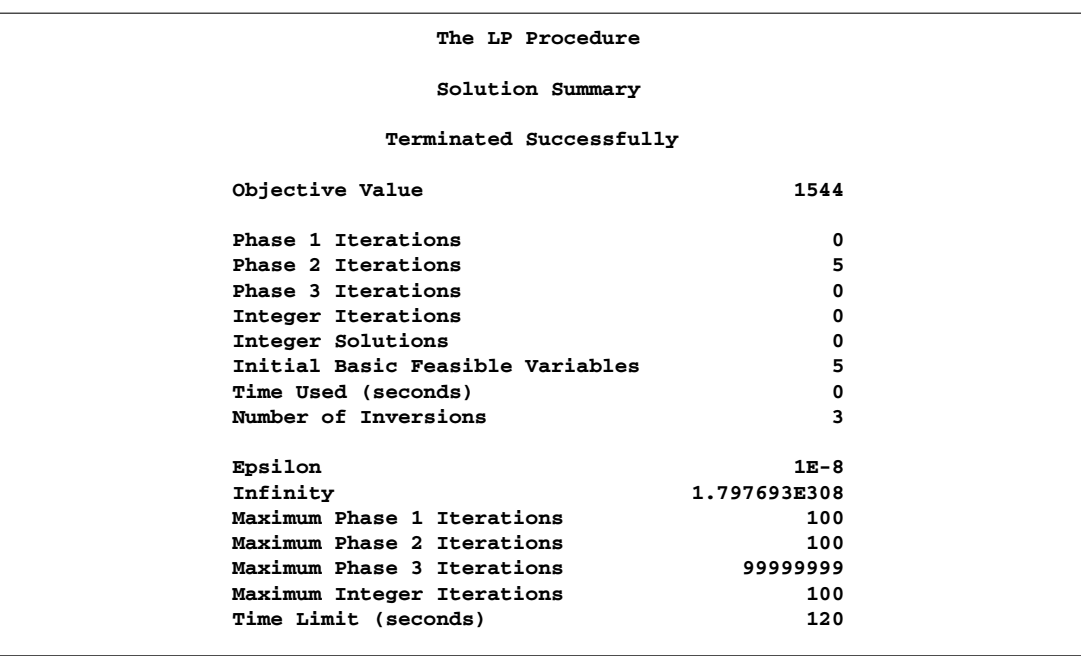

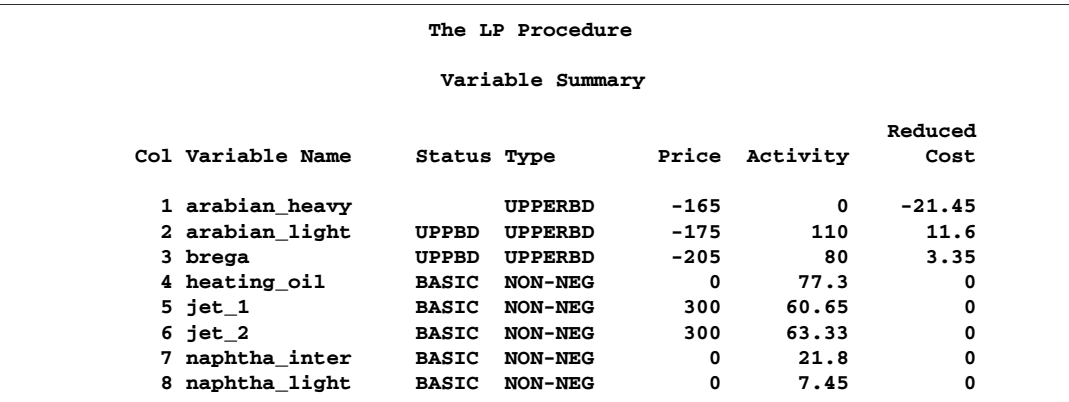

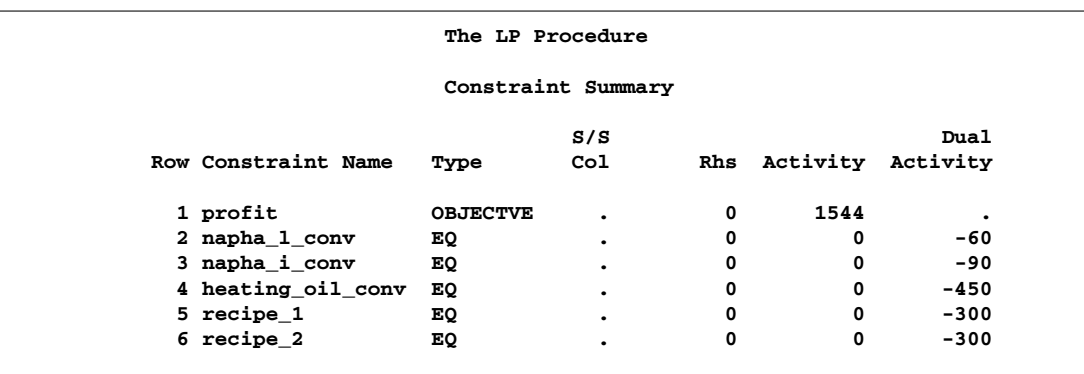

## **Example 4.3. Analyzing the Sensitivity of the Solution to Changes in the Objective Coefficients**

Simple solution of a linear program is often not enough. A manager needs to evaluate how sensitive the solution is to changing assumptions. The LP procedure provides several tools that are useful for "what if," or sensitivity, analysis. One tool studies the effects of changes in the objective coefficients.

For example, in the oil blending problem, the cost of crude and the selling price of jet fuel can be highly variable. If you want to know the range over which each objective coefficient can vary without changing the variables in the basis, you can use the RANGEPRICE option in the PROC LP statement.

```
proc lp data=oil sparsedata
        rangeprice primalout=solution;
run;
```
In addition to the Problem and Solution summaries, the LP procedure produces a Price Range Summary, shown in Output 4.3.1.

For each structural variable, the upper and lower ranges of the price (objective function coefficient) and the objective value are shown. The blocking variables, those variables that would enter the basis if the objective coefficient were perturbed further, are also given. For example, the output shows that if the cost of ARABIAN–LIGHT crude were to increase from 175 to 186.6 per unit (remember that you are maximizing profit so the ARABIAN–LIGHT objective coefficient would decrease from -175 to -186.6), then it would become optimal to use less of this crude for any fractional increase in its cost. Increasing the unit cost to 186.6 would drive its reduced cost to zero. Any additional increase would drive its reduced cost negative and would destroy the optimality conditions; thus, you would want to use less of it in your processing. The output shows that, at the point where the reduced cost is zero, you would only be realizing a profit of  $268 = 1544 - (110 \times 11.6)$  and that ARABIAN\_LIGHT enters the basis, that is, leaves its upper bound. On the other hand, if the cost of ARABIAN–HEAVY were to decrease to 143.55, you would want to stop using the formulation of 110 units of ARABIAN–LIGHT and 80 units of BREGA and switch to a production scheme that included ARABIAN–HEAVY, in which case the profit would increase from the 1544 level.

|  |                                 | The LP Procedure     |                                                                                         |           |  |
|--|---------------------------------|----------------------|-----------------------------------------------------------------------------------------|-----------|--|
|  |                                 | Price Range Analysis |                                                                                         |           |  |
|  |                                 |                      |                                                                                         |           |  |
|  |                                 |                      | Col Variable Name <b>Price Entering Objective</b>                                       |           |  |
|  | 1 arabian_heavy - INFINITY .    |                      |                                                                                         | 1544      |  |
|  |                                 |                      |                                                                                         |           |  |
|  |                                 |                      |                                                                                         |           |  |
|  |                                 |                      | 3 brega<br>4 heating_oil -208.35 brega<br>4 heating_oil -7.790698 brega<br>3 941.77907  |           |  |
|  |                                 |                      | $5$ jet_1 $\overline{)}$ 290.19034 brega 949.04392<br>6 jet_2 290.50992 brega 942.99292 |           |  |
|  |                                 |                      |                                                                                         |           |  |
|  | 7 naphtha_inter -24.81481 brega |                      |                                                                                         | 1003.037  |  |
|  | 8 naphtha_light -74.44444 brega |                      |                                                                                         | 989.38889 |  |
|  |                                 | Price Range Analysis |                                                                                         |           |  |
|  |                                 |                      |                                                                                         |           |  |
|  |                                 |                      | Col Price Entering Objective                                                            |           |  |
|  |                                 |                      | 1 -143.55 arabian_heavy 1544                                                            |           |  |
|  | 2 INFINITY .                    |                      | <b>TNFINITY</b>                                                                         |           |  |
|  | 3 INFINITY.                     |                      | <b>INFINITY</b>                                                                         |           |  |
|  |                                 |                      | 4 71.5 arabian_heavy 7070.95                                                            |           |  |
|  |                                 |                      | 5 392.25806 arabian_heavy 7139.4516                                                     |           |  |
|  |                                 |                      | 6 387.19512 arabian_heavy 7066.0671                                                     |           |  |
|  |                                 |                      | 7 286 arabian_heavy 7778.8                                                              |           |  |
|  | 8 715 arabian_heavy 6870.75     |                      |                                                                                         |           |  |

**Output 4.3.1.** Price Range Summary for the Oil Blending Problem

Note that in the PROC LP statement, the PRIMALOUT=SOLUTION option was given. This caused the procedure to save the optimal solution in a SAS data set named SOLUTION. This data set can be used to perform further analysis on the problem without having to restart the solution process. Example 4.4 shows how this is done. A display of the data follows in Output 4.3.2.

**Output 4.3.2.** The PRIMALOUT= Data Set for the Oil Blending Problem

|         | $\circ$ | $\mathbb{R}$ |                                                    |                | s               | L            |        | U                                    |              | R                   |
|---------|---------|--------------|----------------------------------------------------|----------------|-----------------|--------------|--------|--------------------------------------|--------------|---------------------|
|         |         |              |                                                    |                |                 |              |        |                                      |              |                     |
|         | в       | н            |                                                    |                | т               | в            | v      | в                                    | $\mathbf{P}$ |                     |
|         | J       | s            |                                                    | т              | A               | $\circ$      | A      | $\circ$                              | $\mathbb{R}$ | c                   |
|         |         |              | $\mathbf{v}$                                       | Y              | т               | U            | L      | U                                    | I.           | $\circ$             |
| $\circ$ | T.      | $\mathbf{I}$ | A                                                  | P              | U               | N            | U      | N                                    | c            | s                   |
| ъ       | D       | D            | $\mathbf R$                                        | Е              | s               | D            | Е      | D                                    | Е            | т                   |
| s       |         |              |                                                    |                |                 |              |        |                                      |              |                     |
|         |         |              |                                                    |                |                 |              |        |                                      |              |                     |
|         |         |              | 1 profit rhs arabian heavy                         | <b>UPPERBD</b> |                 | $\mathbf{0}$ | 0.00   |                                      |              | $165 - 165 - 21.45$ |
|         |         |              | 2 profit _rhs_ arabian_light                       |                | UPPERBD UPPER 0 |              | 110.00 |                                      |              | 110 -175 11.60      |
|         |         |              | 3 profit rhs brega                                 |                |                 |              |        | UPPERBD UPPER 0 80.00 80 - 205 3.35  |              |                     |
|         |         |              | 4 profit rhs heating oil                           |                |                 |              |        | NON-NEG BASIC 0 77.30 1.7977E308 0   |              | 0.00                |
|         |         |              | 5 profit rhs jet 1                                 |                |                 |              |        | NON-NEG BASIC 0 60.65 1.7977E308     | 300          | 0.00                |
|         |         |              | 6 profit rhs jet 2                                 |                |                 |              |        | NON-NEG BASIC 0 63.33 1.7977E308 300 |              | 0.00                |
|         |         |              | 7 profit rhs naphtha inter                         |                |                 |              |        | NON-NEG BASIC 0 21.80 1.7977E308     | $\mathbf{o}$ | $-0.00$             |
|         |         |              | 8 profit rhs naphtha light                         |                |                 |              |        | NON-NEG BASIC 0 7.45 1.7977E308      | $\mathbf{o}$ | 0.00                |
|         |         |              | 9 profit rhs PHASE 1 OBJECTIVE OBJECT DEGEN 0 0.00 |                |                 |              |        | $\bullet$ $\bullet$                  | $\Omega$     | 0.00                |
|         |         |              | 10 profit rhs profit                               |                |                 |              |        | OBJECT BASIC 0 1544.00 1.7977E308    | $\mathbf{0}$ | 0.00                |
|         |         |              |                                                    |                |                 |              |        |                                      |              |                     |

## **Example 4.4. Additional Analysis of the Sensitivity of the Solution to Changes in the Objective Coefficients**

The objective coefficient ranging analysis, discussed in the last example, is useful for assessing the effects of changing costs and returns on the optimal solution if each objective function coefficient is modified in isolation. However, this is often not the case.

Suppose you anticipate that the cost of crude will be increasing and you want to examine how that will affect your optimal production plans. Furthermore, you estimate that if the price of ARABIAN–LIGHT goes up by 1 unit, then the price of ARABIAN–HEAVY will rise by 1.2 units and the price of BREGA will increase by 1.5 units. However, you plan on passing some of your increased overhead on to your jet fuel customers, and you decide to increase the price of jet fuel 1 unit for each unit of increased cost of ARABIAN–LIGHT.

An examination of the solution sensitivity to changes in the cost of crude is a twostep process. First, add the information on the proportional rates of change in the crude costs and the jet fuel price to the problem data set. Then, invoke the LP procedure. The following program accomplishes this. First, it adds a new row, named CHANGE, to the model. It gives this row a type of PRICESEN. That tells PROC LP to perform objective function coefficient sensitivity analysis using the given rates of change. The program then invokes PROC LP to perform the analysis. Notice that the PRIMALIN=SOLUTION option is used in the PROC LP statement. This tells the LP procedure to use the saved solution. Although it is not necessary to do this, it will eliminate the need for PROC LP to re-solve the problem and can save computing time.

```
data sen;
  format _type_ $8. _col_ $14. _row_ $6.;
  input _type_ $ _col_ $ _row_ $ _coef_;
  datalines;
pricesen . change .
. arabian_light change 1
. arabian_heavy change 1.2
. brega change 1.5
       . jet_1 change -1
. jet_2 change -1
;
data;
  set oil sen;
run;
proc lp sparsedata primalin=solution;
run;
```
Output 4.4.1 shows the range over which the current basic solution remains optimal so that the current production plan need not change. The objective coefficients are modified by adding  $\phi$  times the change vector given in the SEN data set, where  $\phi$  ranges from a minimum of -4.15891 to a maximum of 29.72973. At the minimum value of  $\phi$ , the profit decreases to 1103.073. This value of  $\phi$  corresponds to an increase in the cost of ARABIAN\_HEAVY to 169.99 (namely,  $-175 + \phi \times 1.2$ ), ARABIAN\_LIGHT to 179.16 (= -175 +  $\phi$  × 1), and BREGA to 211.24 (= -205 +  $\phi \times 1.5$ ), and corresponds to an increase in the price of JET<sub>-1</sub> and JET<sub>-2</sub> to 304.16  $(= 300 + \phi \times (-1))$ . These values can be found in the Price column under the section labeled Minimum Phi.

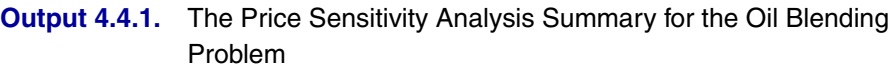

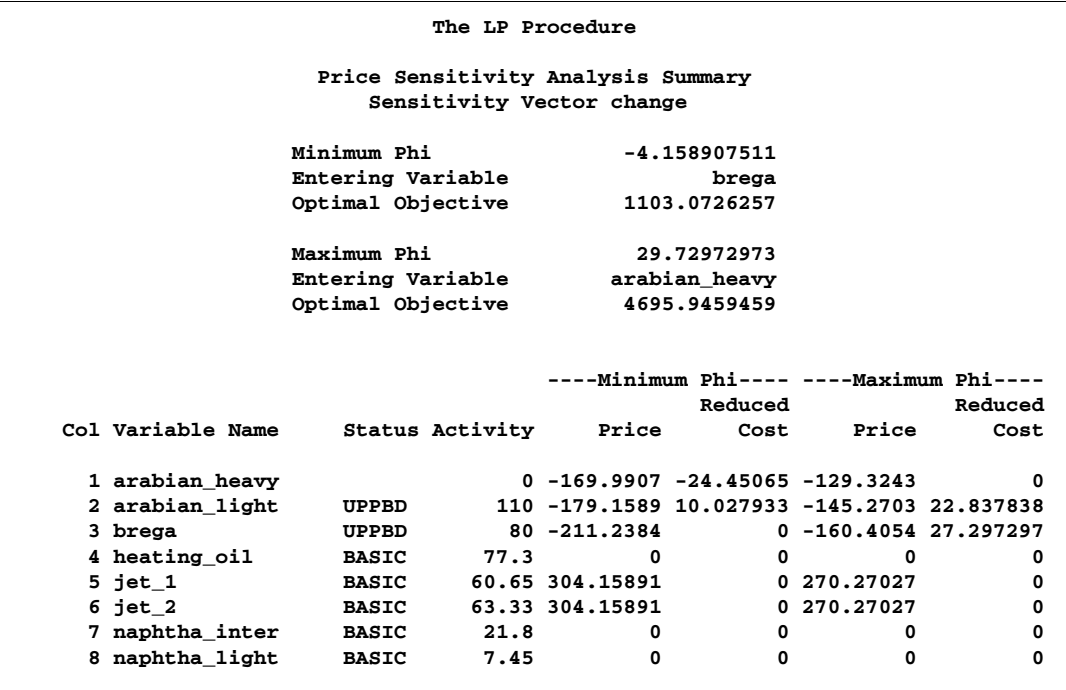

The Price Sensitivity Analysis Summary also shows the effects of lowering the cost of crude and lowering the price of jet fuel. In particular, at the maximum  $\phi$  of 29.72973, the current optimal production plan yields a profit of 4695.95. Any increase or decrease in  $\phi$  beyond the limits given results in a change in the production plan. More precisely, the columns that constitute the basis change.

## **Example 4.5. Price Parametric Programming for the Oil Blending Problem**

This example continues to examine the effects of a change in the cost of crude and the selling price of jet fuel. Suppose that you know the cost of ARABIAN–LIGHT crude is likely to increase 30 units, with the effects on oil and fuel prices as described in Example 4.4. The analysis in the last example only accounted for an increase of a little over 4 units (because the minimum  $\phi$  was -4.15891). Because an increase in the cost of ARABIAN–LIGHT beyond 4.15891 units requires a change in the optimal basis, it may require a change in the optimal production strategy as well. This type of analysis, where you want to find how the solution changes with changes in the objective function coefficients or right-hand-side vector, is called parametric programming.

You can answer this question by using the PRICEPHI= option in the PROC LP statement. The following program instructs PROC LP to continually increase the cost of the crudes and the return from jet fuel using the ratios given previously, until the cost of ARABIAN–LIGHT increases at least 30 units.

#### **proc lp sparsedata primalin=solution pricephi=-30; run;**

The PRICEPHI= option in the PROC LP statement tells PROC LP to perform parametric programming on any price change vectors specified in the problem data set. The value of the PRICEPHI= option tells PROC LP how far to change the value of  $\phi$ and in what direction. A specification of PRICEPHI=-30 tells PROC LP to continue pivoting until the problem has objective function equal to (original objective function value)  $-30 \times$  (change vector).

Output 4.5.1 shows the result of this analysis. The first page is the Price Sensitivity Analysis Summary, as discussed in Example 4.4. The next page is an accounting for the change in basis as a result of decreasing  $\phi$  beyond -4.1589. It shows that BREGA left the basis at an upper bound and entered the basis at a lower bound. The interpretation of these basis changes can be difficult (Hadley 1962; Dantzig 1963).

The last page of output shows the optimal solution at the displayed value of  $\phi$ , namely -30.6878. At an increase of 30.6878 units in the cost of ARABIAN–LIGHT and the related changes to the other crudes and the jet fuel, it is optimal to modify the production of jet fuel as shown in the activity column. Although this plan is optimal, it results in a profit of 0. This may suggest that the ratio of a unit increase in the price of jet fuel per unit increase in the cost of ARABIAN–LIGHT is lower than desirable.

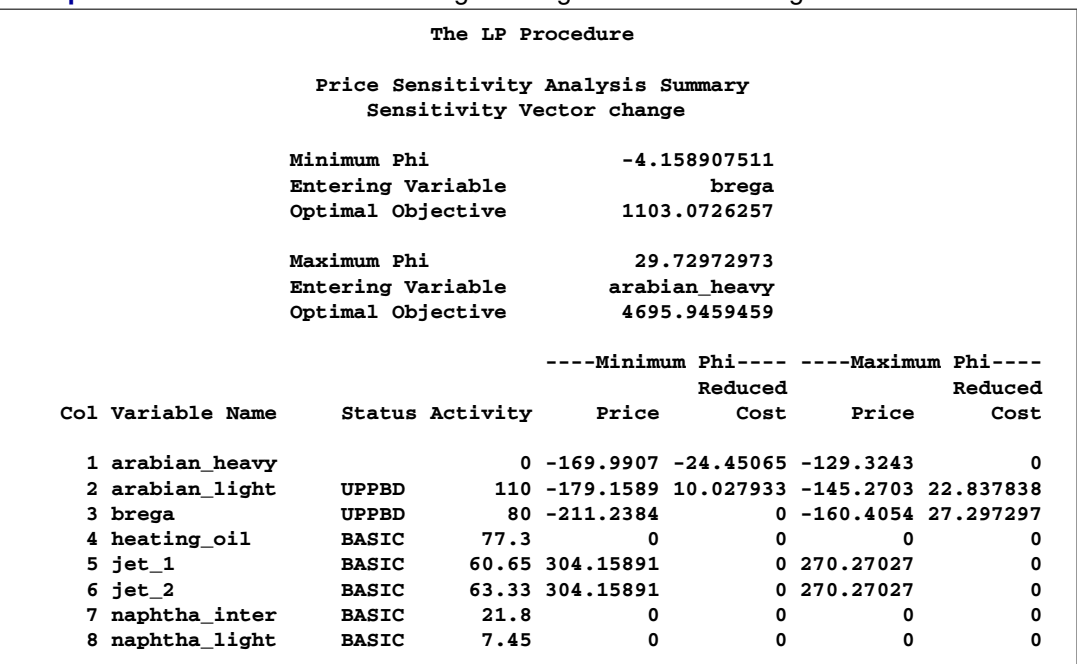

### **Output 4.5.1.** Price Parametric Programming for the Oil Blending Problem

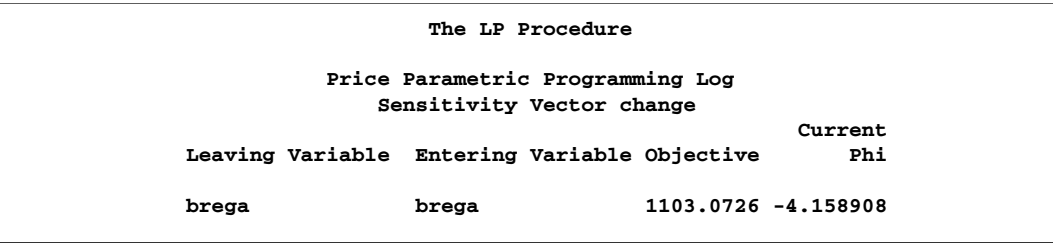

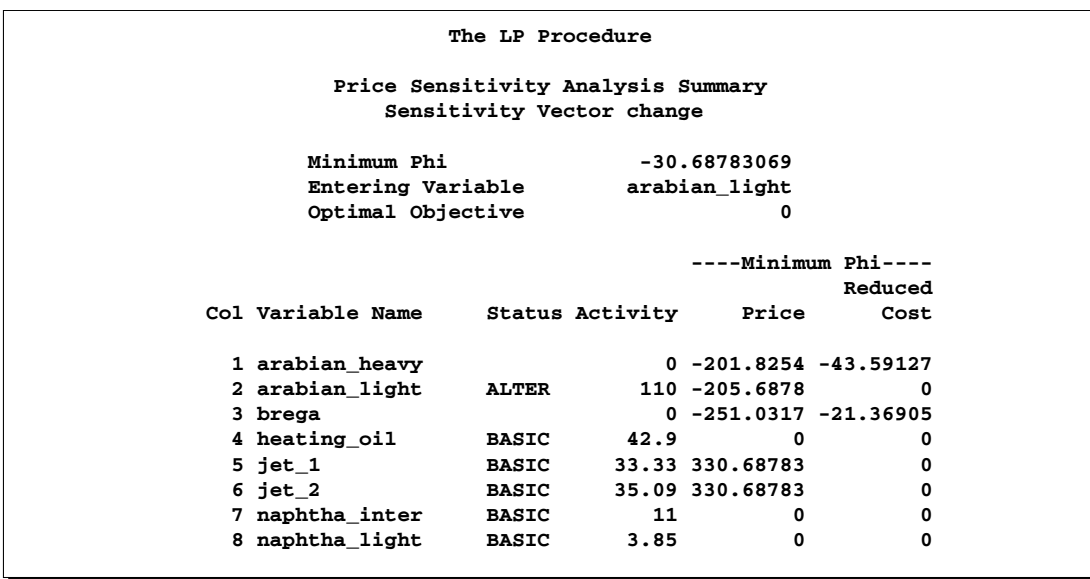

What is the optimal return if  $\phi$  is exactly -30? Because the change in the objective is linear as a function of  $\phi$ , you can calculate the objective for any value of  $\phi$  between those given by linear interpolation. For example, for any  $\phi$  between -4.1589 and -30.6878, the optimal objective value is

$$
\phi \times (1103.0726 - 0) / (-4.1589 - 30.6878) + b
$$

where

$$
b = 30.6878 \times (1103.0726 - 0)/(-4.1589 - 30.6878)
$$

For  $\phi = -30$ , this is 28.5988.

### **Example 4.6. Special Ordered Sets and the Oil Blending Problem**

Often managers want to evaluate the cost of making a choice among alternatives. In particular, they want to make the most profitable choice. Suppose that only one oil crude can be used in the production process. This identifies a set of variables of which only one can be above its lower bound. This additional restriction could be included in the model by adding a binary integer variable for each of the three crudes. Constraints would be needed that would drive the appropriate binary variable to 1 whenever the corresponding crude is used in the production process. Then a constraint limiting the total of these variables to only one would be added. A similar formulation for a fixed charge problem is shown in Example 4.8.

The SOSLE type implicitly does this. The following DATA step adds a row to the model that identifies which variables are in the set. The SOSLE type tells the LP procedure that only one of the variables in this set can be above its lower bound. If you use the SOSEQ type, it tells PROC LP that exactly one of the variables in the set must be above its lower bound. Only integer variables can be in an SOSEQ set.

```
data special;
  format _type_ $6. _col_ $14. _row_ $8. ;
  input _type_ $ _col_ $ _row_ $ _coef_;
  datalines;
SOSLE . special .
. arabian_light special 1
     . arabian_heavy special 1
. brega special 1
;
data;
  set oil special;
run;
proc lp sparsedata;
run;
```
### 270 • Chapter 4. The LP Procedure

Output 4.6.1 includes an Integer Iteration Log. This log shows the progress that PROC LP is making in solving the problem. This is discussed in some detail in Example 4.8.

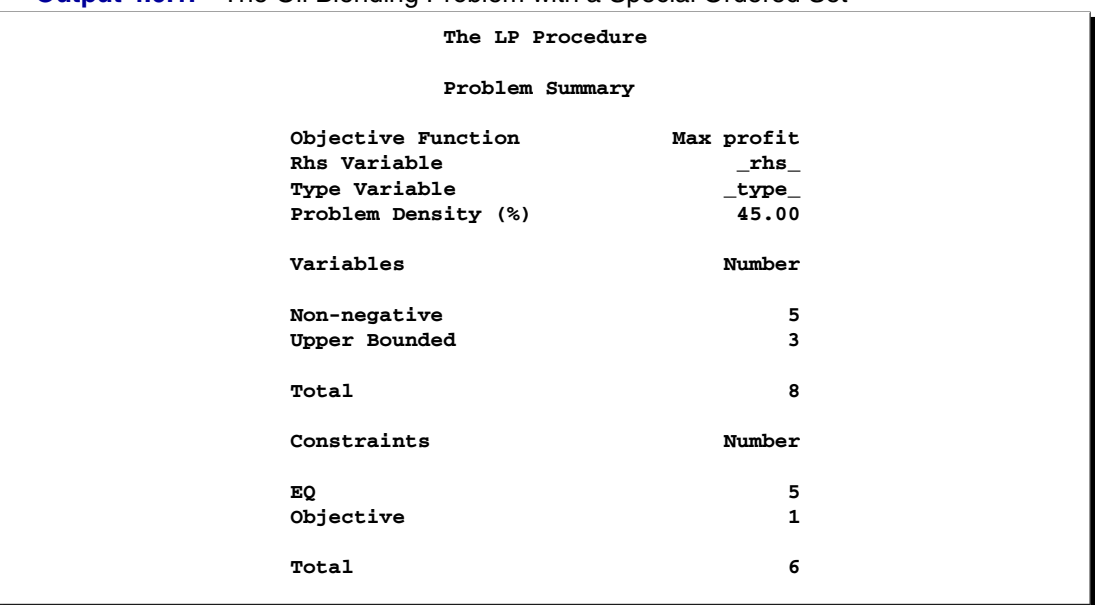

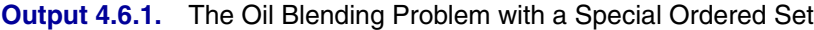

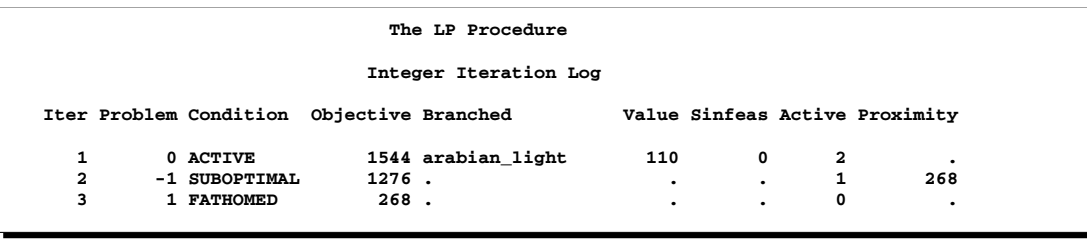

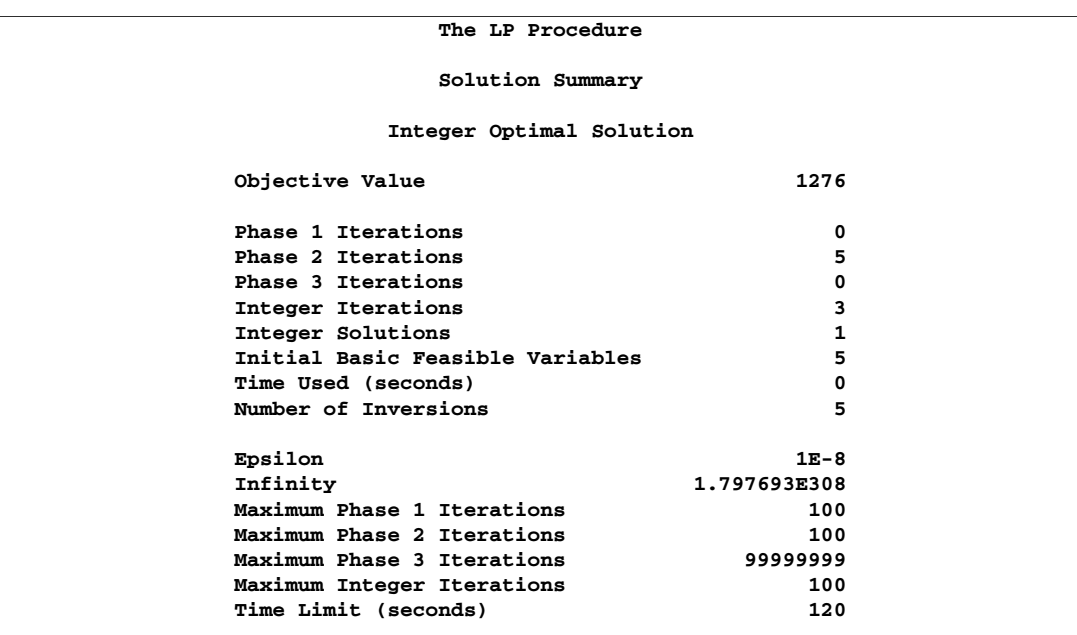

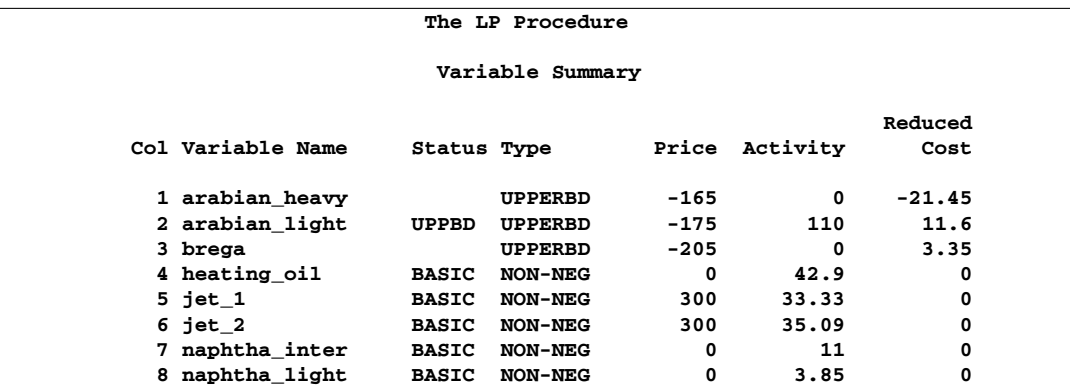

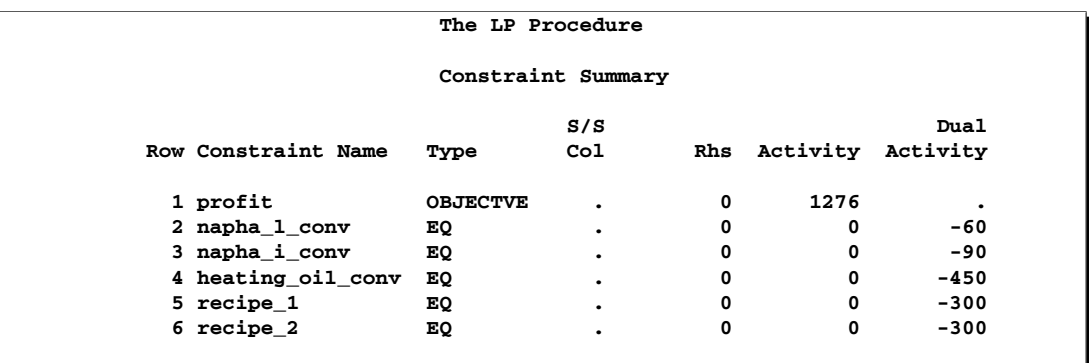

The solution shows that only the ARABIAN–LIGHT crude is purchased. The requirement that only one crude be used in the production is met, and the profit is 1276. This tells you that the value of purchasing crude from an additional source, namely BREGA, is worth  $1544 - 1276 = 268$ .

## **Example 4.7. Goal-Programming a Product Mix Problem**

This example shows how to use PROC LP to solve a linear goal-programming problem. PROC LP has the ability to solve a series of linear programs, each with a new objective function. These objective functions are ordered by priority. The first step is to solve a linear program with the highest priority objective function constrained only by the formal constraints in the model. Then, the problem with the next highest priority objective function is solved, constrained by the formal constraints in the model and by the value that the highest priority objective function realized. That is, the second problem optimizes the second highest priority objective function among the alternate optimal solutions to the first optimization problem. The process continues until a linear program is solved for each of the objectives.

This technique is useful for differentiating among alternate optimal solutions to a linear program. It also fits into the formal paradigm presented in goal programming. In goal programming, the objective functions typically take on the role of driving a linear function of the structural variables to meet a target level as closely as possible. The details of this can be found in many books on the subject, including Ignizio (1976).

Consider the following problem taken from Ignizio (1976). A small paint company manufactures two types of paint, latex and enamel. In production, the company uses 10 hours of labor to produce 100 gallons of latex and 15 hours of labor to produce 100 gallons of enamel. Without hiring outside help or requiring overtime, the company has 40 hours of labor available each week. Furthermore, each paint generates a profit at the rate of \$1.00 per gallon. The company has the following objectives listed in decreasing priority:

- avoid the use of overtime
- achieve a weekly profit of \$1000
- produce at least 700 gallons of enamel paint each week

The program to solve this problem follows.

```
data object;
  input _row_ $ latex enamel n1 n2 n3 p1 p2 p3 _type_ $ _rhs_;
  datalines;
overtime . . . . . 1 . . min 1
profit . . . 1 . . . . min 2
enamel . . . . 1 . . . min 3
overtime 10 15 1 . . -1 . . eq 40
profit 100 100 . 1 . . -1 . eq 1000
enamel . 1 . . 1 . . -1 eq 7
;
proc lp data=object goalprogram;
run;
```
The data set called OBJECT contains the model. Its first three observations are the objective rows, and the next three observations are the constraints. The values in the right-hand-side variable –RHS– in the objective rows give the priority of the objectives. The objective in the first observation with –ROW–='OVERTIME' has the highest priority, the objective named PROFIT has the next highest, and the objective named ENAMEL has the lowest. Note that the value of the right-hand-side variable determines the priority, not the order, in the data set.

Because this example is set in the formal goal-programming scheme, the model has structural variables representing negative (n1, n2, and n3) and positive (p1, p2, and p3) deviations from target levels. For example, n1+p1 is the deviation from the objective of avoiding the use of overtime and underusing the normal work time, namely using exactly 40 work hours. The other objectives are handled similarly.

Notice that the PROC LP statement includes the GOALPROGRAM option. Without this option, the procedure would solve three separate problems: one for each of the three objective functions. In that case, however, the procedure would not constrain the second and third programs using the results of the preceding programs; also, the values 1, 2, and 3 for –RHS– in the objective rows would have no effect.

Output 4.7.1 shows the solution of the goal program, apparently as three linear program outputs. However, examination of the constraint summaries in the second and third problems shows that the constraints labeled by the objectives OVERTIME and PROFIT have type FIXEDOBJ. This indicates that these objective rows have become constraints in the subsequent problems.

| The LP Procedure |                                                                                                |                                |  |  |  |  |  |  |  |
|------------------|------------------------------------------------------------------------------------------------|--------------------------------|--|--|--|--|--|--|--|
| Problem Summary  |                                                                                                |                                |  |  |  |  |  |  |  |
|                  | Objective Function Min overtime<br>Rhs Variable<br><b>Type Variable</b><br>Problem Density (%) | $\_rhs$<br>$\_type\_$<br>45.83 |  |  |  |  |  |  |  |
|                  | Variables                                                                                      | Number                         |  |  |  |  |  |  |  |
|                  | Non-negative                                                                                   | 8                              |  |  |  |  |  |  |  |
|                  | Total                                                                                          | 8                              |  |  |  |  |  |  |  |
|                  | Constraints                                                                                    | Number                         |  |  |  |  |  |  |  |
|                  | EQ<br>Objective                                                                                | 3<br>3                         |  |  |  |  |  |  |  |
|                  | Total                                                                                          | 6                              |  |  |  |  |  |  |  |

**Output 4.7.1.** Goal Programming

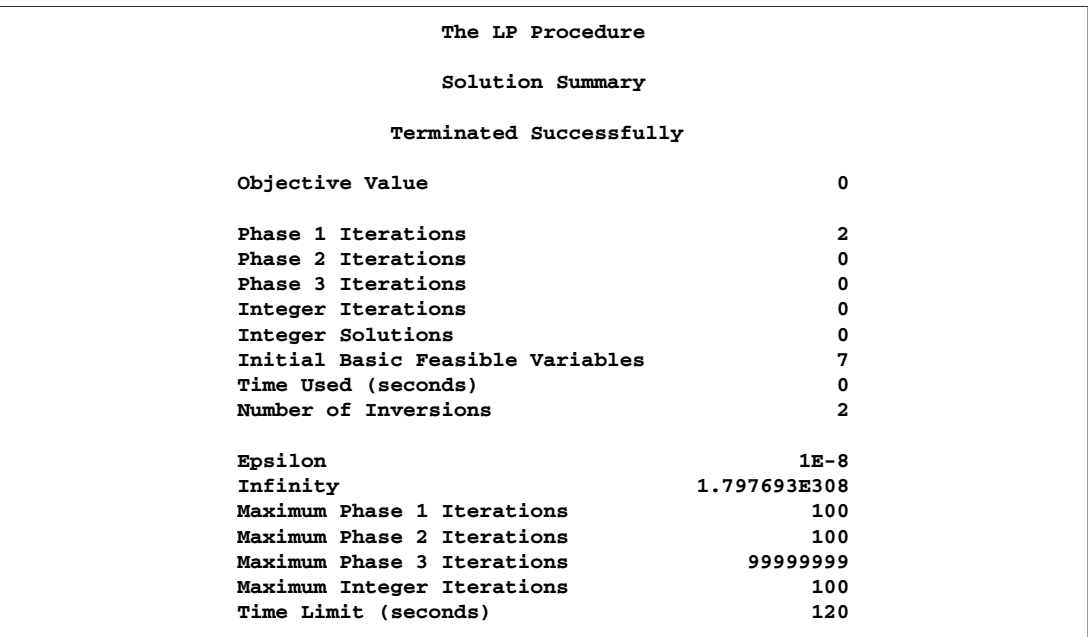

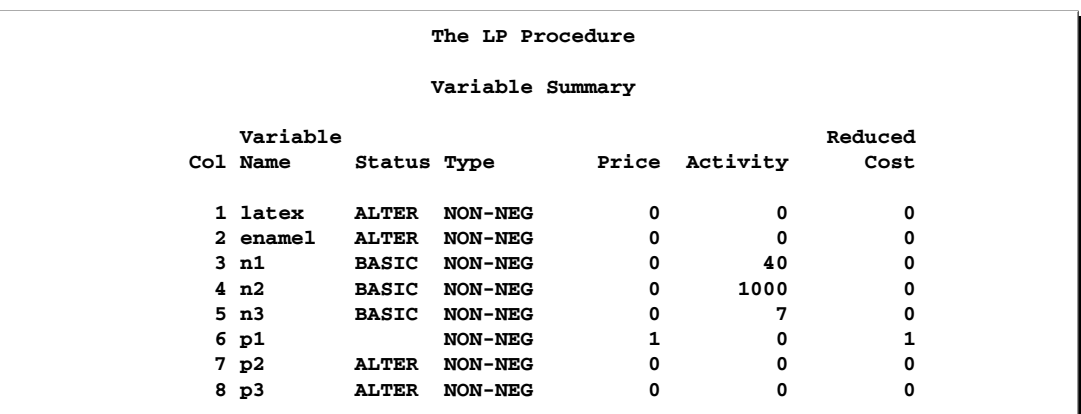

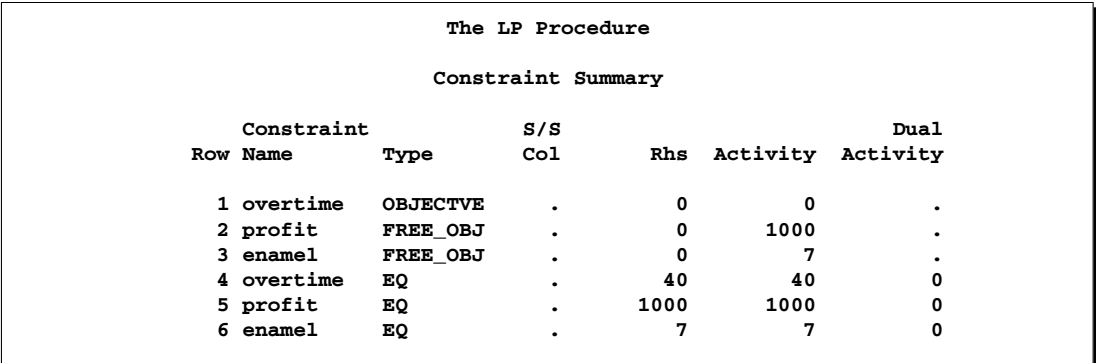

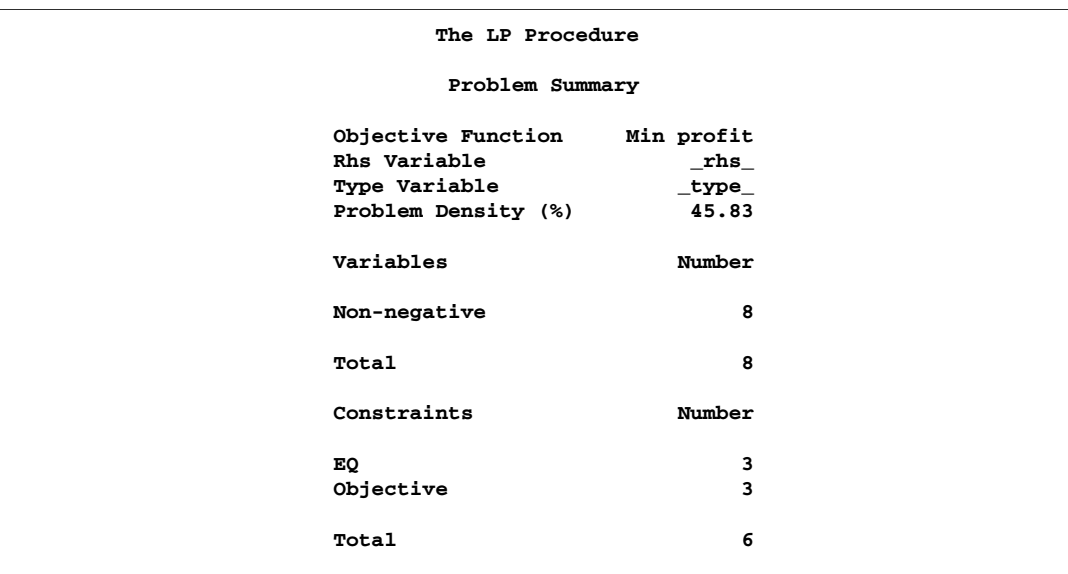

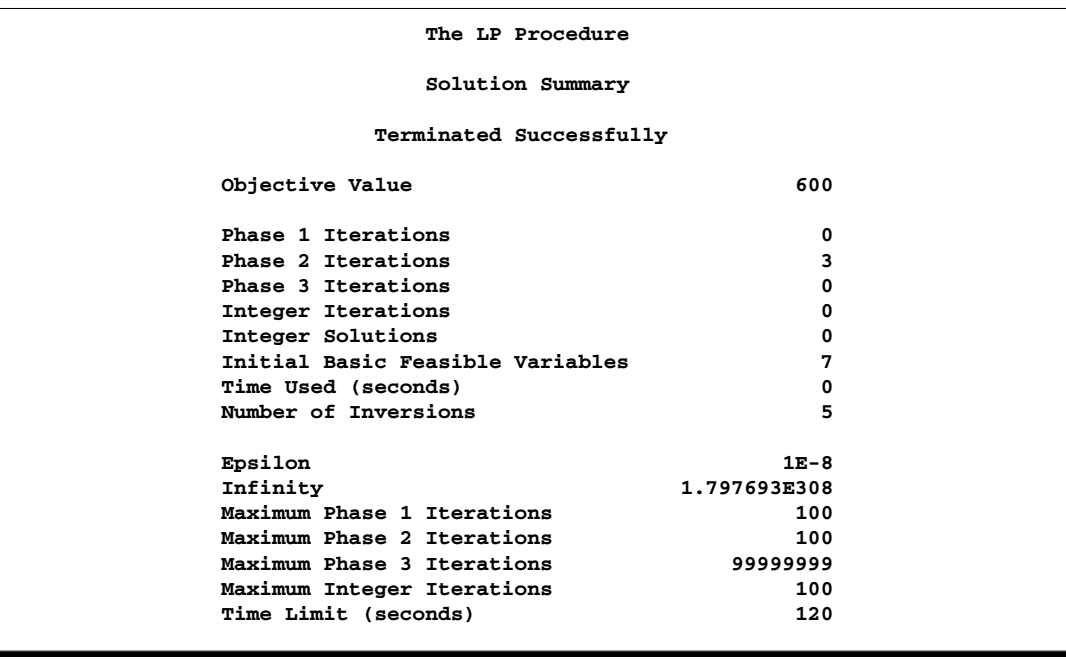

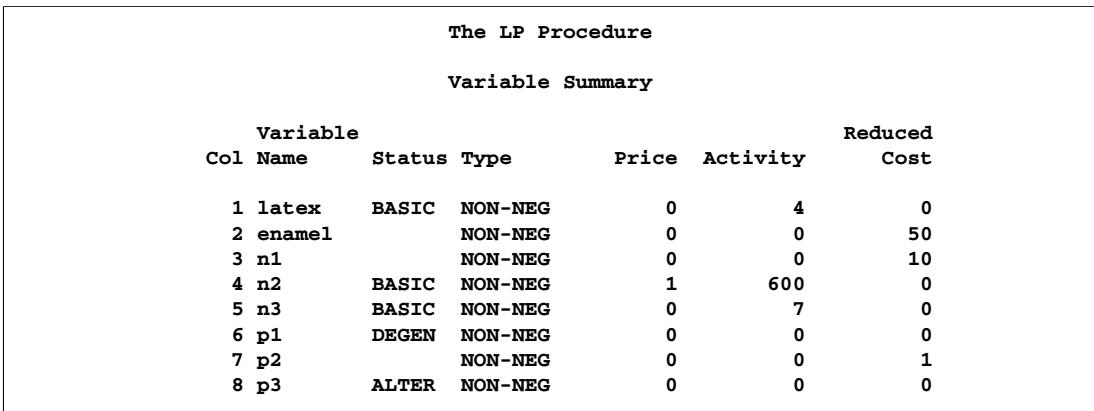

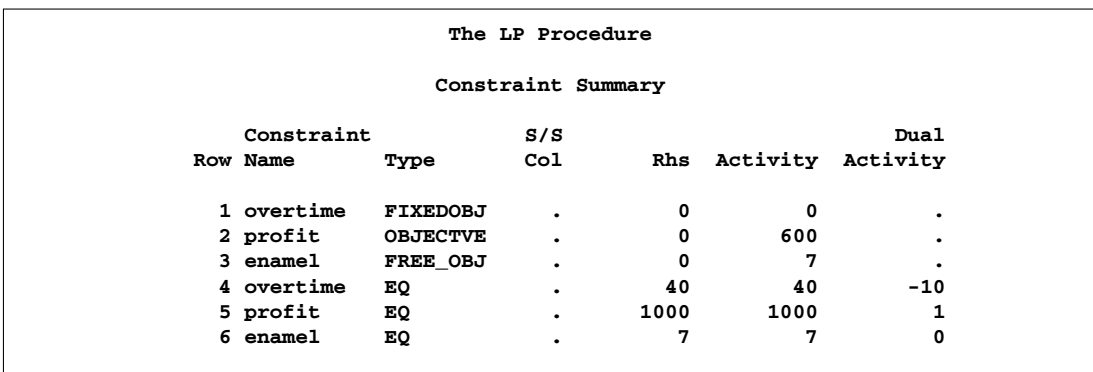

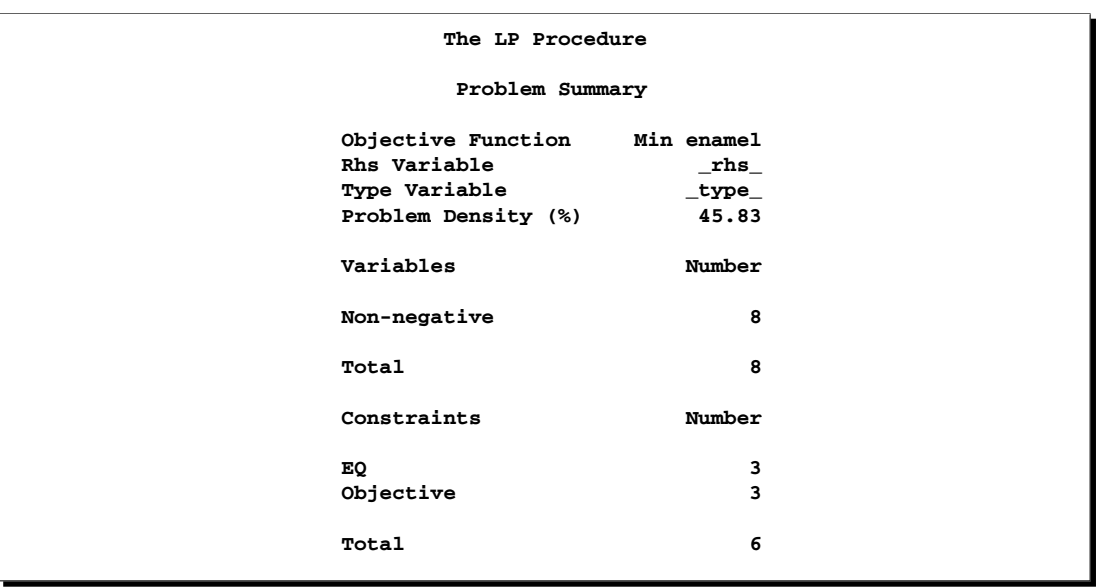

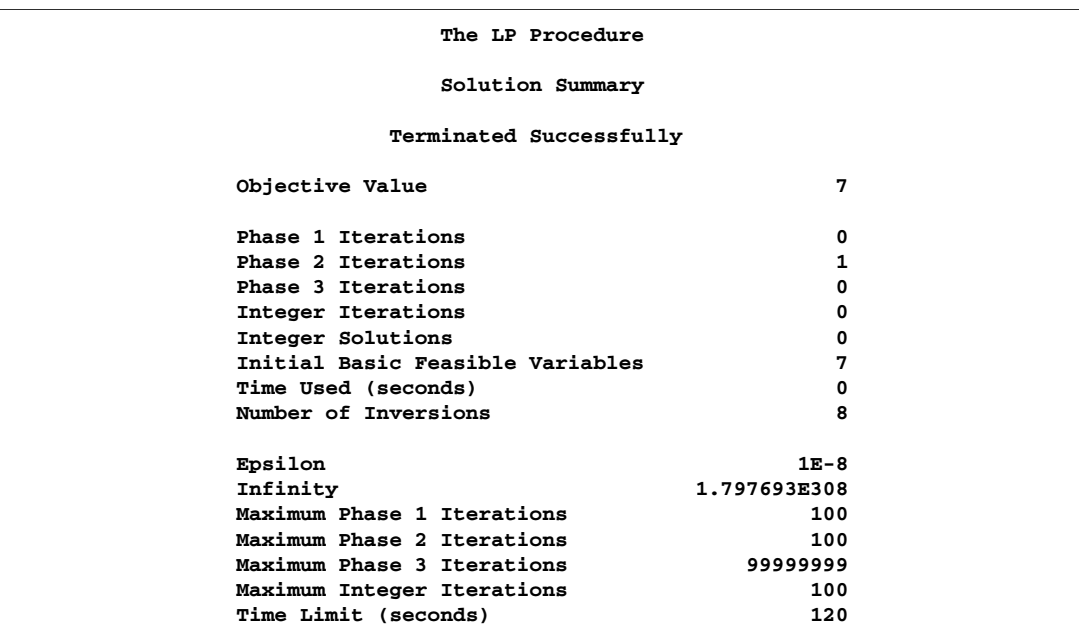

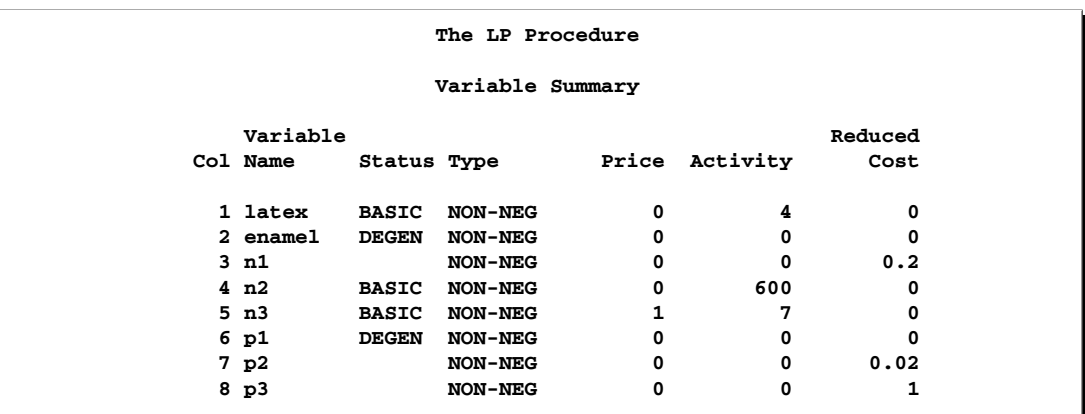

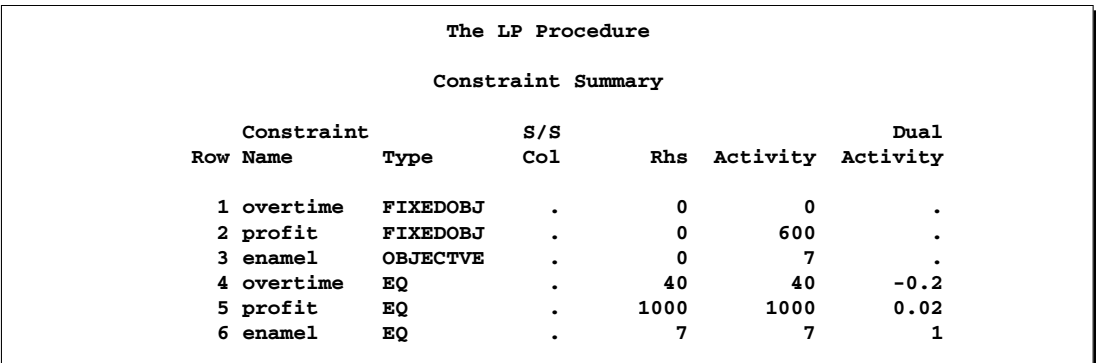

#### 278 • Chapter 4. The LP Procedure

The solution to the last linear program shows a value of 4 for the variable LATEX and a value of 0 for the variable ENAMEL. This tells you that the solution to the linear goal program is to produce 400 gallons of latex and no enamel paint.

The values of the objective functions in the three linear programs tell you whether you can achieve the three objectives. The activities of the constraints labeled OVERTIME, PROFIT, and ENAMEL tell you values of the three linear program objectives. Because the first linear programming objective OVERTIME is 0, the highest priority objective, which is to avoid using additional labor, is accomplished. However, because the second and third objectives are nonzero, the second and third priority objectives are not satisfied completely. The PROFIT objective is 600. Because the PROFIT objective is to minimize the negative deviation from the profit constraint, this means that a profit of only  $400 = 1000 - 600$  is realized. Similarly, the ENAMEL objective is 7, indicating that there is a negative deviation from the ENAMEL target of 7 units.

## **Example 4.8. A Simple Integer Program**

Recall the linear programming problem presented in Chapter 1, "Introduction to Optimization." In that problem, a firm produces two products, chocolates and gumdrops, that are processed by four processes: cooking, color/flavor, condiments, and packaging. The objective is to determine the product mix that maximizes the profit to the firm while not exceeding manufacturing capacities. The problem is extended to demonstrate a use of integer-constrained variables.

Suppose that you must manufacture only one of the two products. In addition, there is a setup cost of 100 if you make the chocolates and 75 if you make the gumdrops. To identify which product will maximize profit, you define two zero-one integer variables, ICHOCO and IGUMDR, and you also define two new constraints, CHOCOLATE and GUM. The constraint labeled CHOCOLATE forces ICHOCO to equal one when chocolates are manufactured. Similarly, the constraint labeled GUM forces IGUMDR to equal 1 when gumdrops are manufactured. Also, you should include a constraint labeled ONLY–ONE that requires the sum of ICHOCO and IGUMDR to equal 1. (Note that this could be accomplished more simply by including ICHOCO and IGUMDR in a SOSEQ set.) Since ICHOCO and IGUMDR are integer variables, this constraint eliminates the possibility of both products being manufactured. Notice the coefficients -10000, which are used to force ICHOCO or IGUMDR to 1 whenever CHOCO and GUMDR are nonzero. This technique, which is often used in integer programming, can cause severe numerical problems. If this driving coefficient is too large, then arithmetic overflows and underflow may result. If the driving coefficient is too small, then the integer variable may not be driven to 1 as desired by the modeler.

The objective coefficients of the integer variables ICHOCO and IGUMDR are the negatives of the setup costs for the two products. The following is the data set that describes this problem and the call to PROC LP to solve it:

```
data;
  format _row_ $10. ;
  input _row_ $ choco gumdr ichoco igumdr _type_ $ _rhs_;
  datalines;
object .25 .75 -100 -75 max .
cooking 15 40 0 0 le 27000
color 0 56.25 0 0 le 27000
package 18.75 0 0 0 le 27000
condiments 12 50 0 0 le 27000<br>
chocolate 1 0-10000 0 le 0
chocolate 1 0-10000 0 le 0<br>
chocolate 1 0-10000 0 le
gum 0 1 0 -10000 le 0
only_one 0 1 0 -10000 le 0<br>
only_one 0 0 1 1 eq 1<br>
binary . . 1 2 binary .
binary . . 1 2 binary .
;
proc lp;
run;
```
The solution shows that gumdrops are produced. See Output 4.8.1.

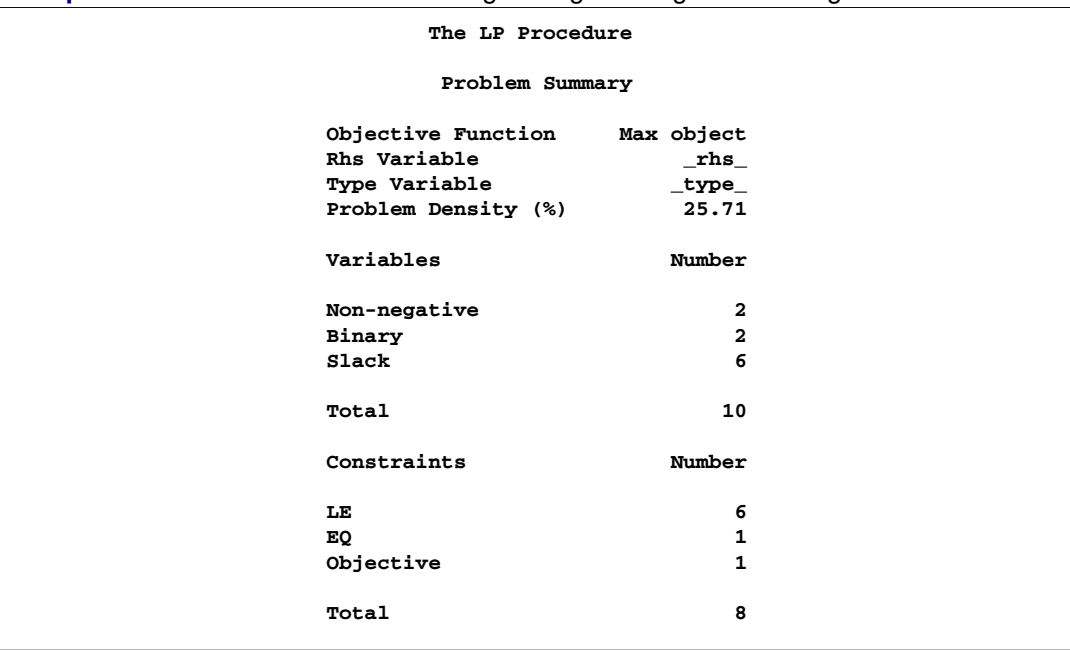

**Output 4.8.1.** Summaries and an Integer Programming Iteration Log

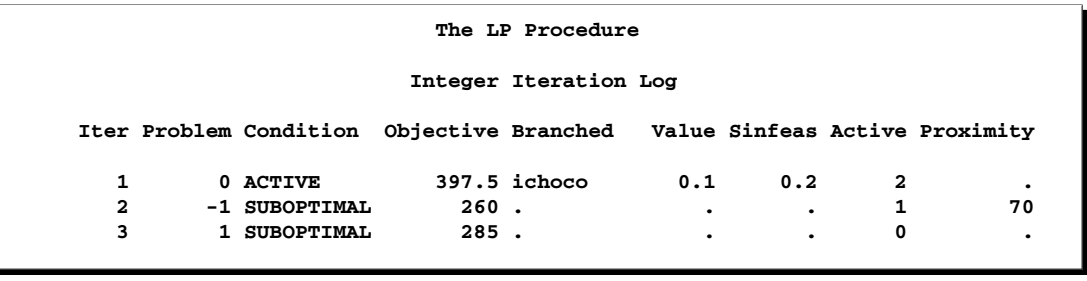

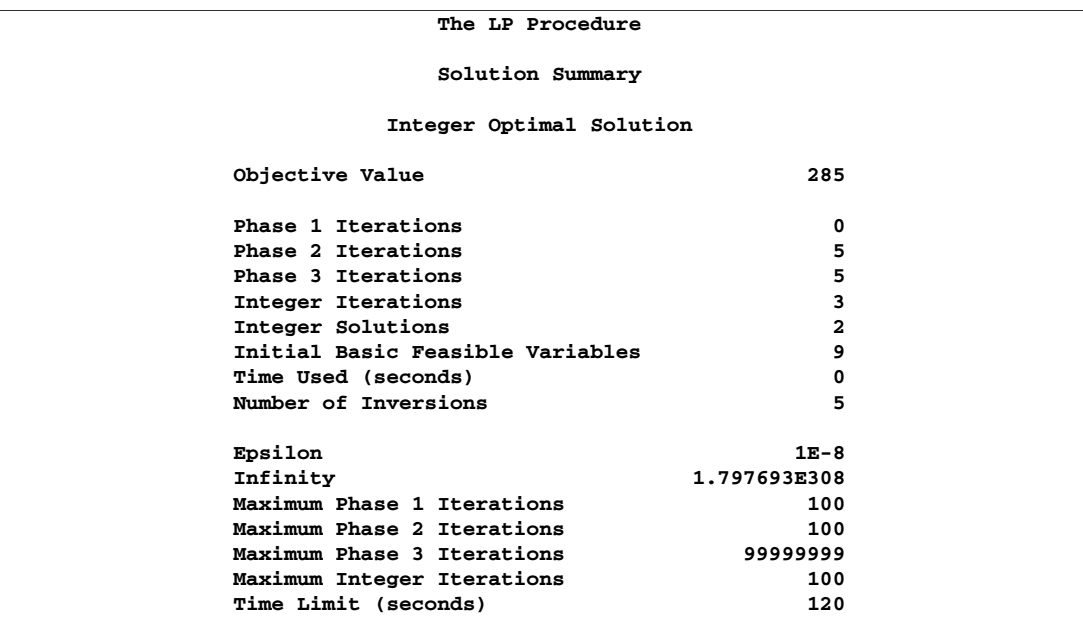

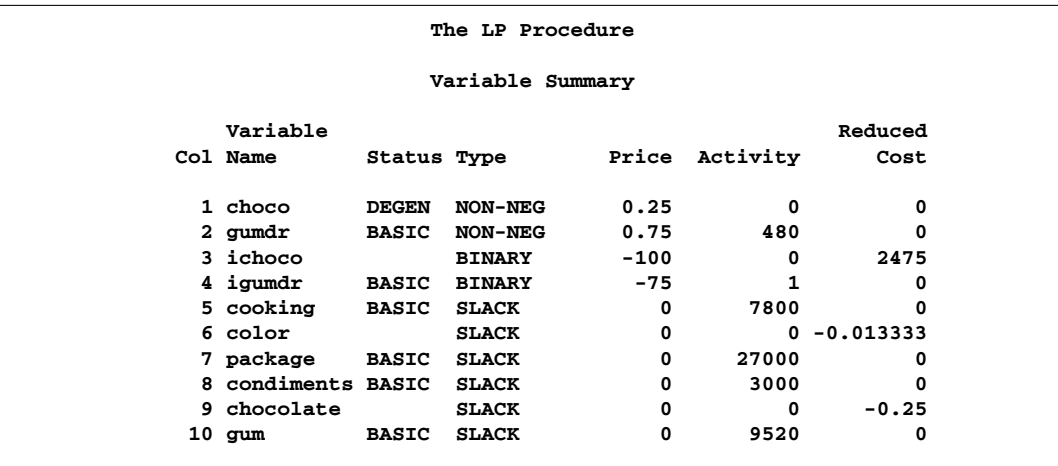

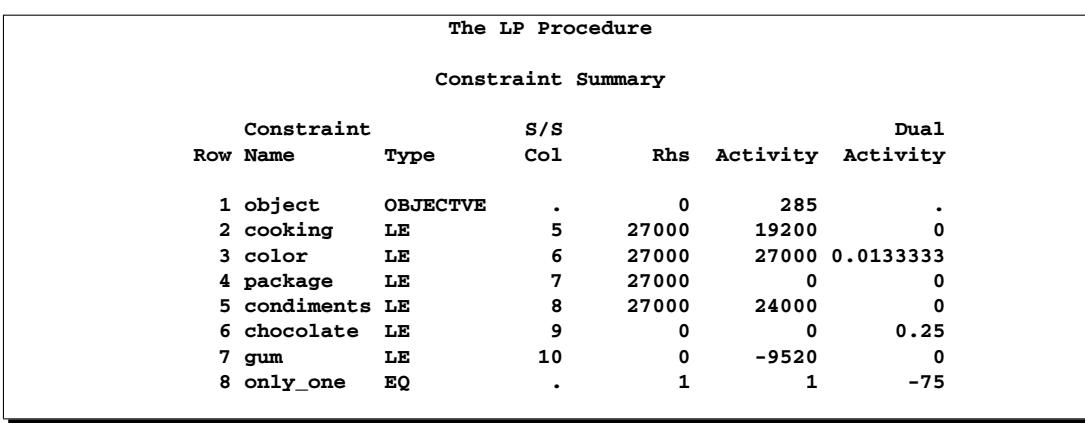
The branch-and-bound tree can be reconstructed from the information contained in the integer iteration log. The column labeled Iter numbers the integer iterations. The column labeled Problem identifies the Iter number of the parent problem from which the current problem is defined. For example, Iter=2 has Problem=-1. This means that problem 2 is a direct descendant of problem 1. Furthermore, because problem 1 branched on ICHOCO, you know that problem 2 is identical to problem 1 with an additional constraint on variable ICHOCO. The minus sign in the Problem=-1 in Iter=2 tells you that the new constraint on variable ICHOCO is a lower bound. Moreover, because Value=0.1 in Iter=1, you know that  $ICHOCO=0.1$  in Iter=1 so that the added constraint in Iter=2 is ICHOCO  $\geq$  [0.1]. In this way, the information in the log can be used to reconstruct the branch-and-bound tree. In fact, when you save an ACTIVEOUT= data set, it contains information in this format that is used to reconstruct the tree when you restart a problem using the ACTIVEIN= data set. See Example 4.10.

Note that if you defined a SOSEQ special ordered set containing the variables CHOCO and GUMDR, the integer variables ICHOCO and IGUMDR and the three associated constraints would not have been needed.

#### **Example 4.9. An Infeasible Problem**

This is an example of the Infeasible Information Summary that is displayed when an infeasible problem is encountered. Consider the following problem:

```
max x + y + z + wsubject to x + 3y + 2z + 4w \le 53x + y + 2z + w \leq 45x + 3y + 3z + 3w = 9x, y, z, w > 0
```
Examination of this problem reveals that it is unsolvable. Consequently, PROC LP identifies it as infeasible. The following program attempts to solve it.

```
data infeas;
  format _id_ $6.;
  input _id_ $ x1-x4 _type_ $ _rhs_;
  datalines;
profit 1 1 1 1 max .
const1 1 3 2 4 le 5
const2 3 1 2 1 le 4
const3 5 3 3 3 eq 9
;
proc lp;
run;
```
The results are shown in Output 4.9.1.

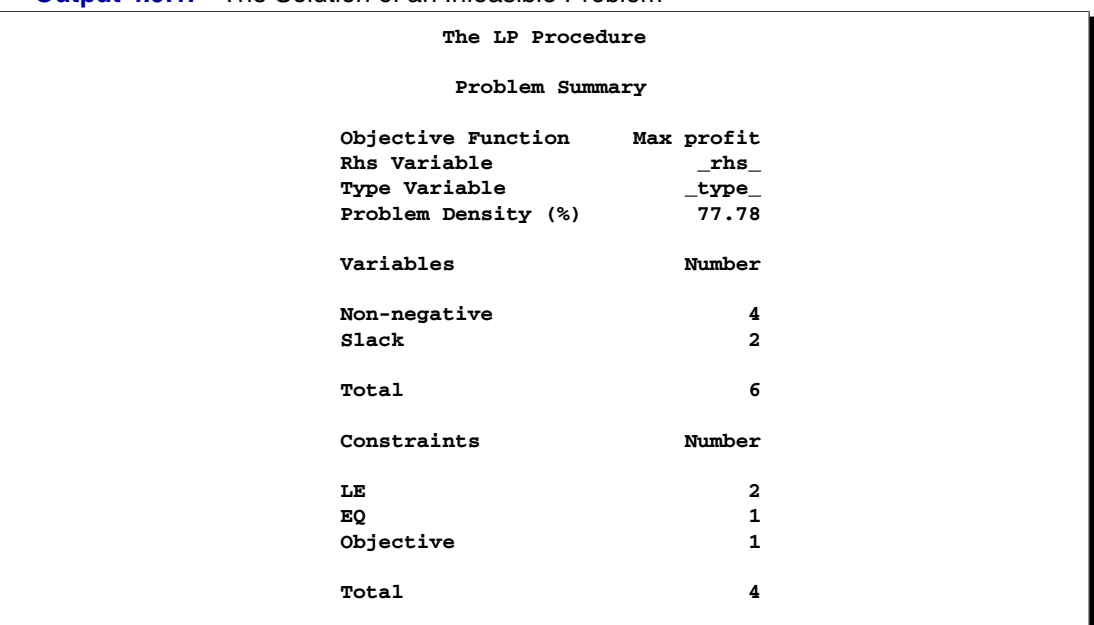

**Output 4.9.1.** The Solution of an Infeasible Problem

**ERROR: Infeasible problem. Note the constraints in the constraint summary that are identified as infeasible. If none of the constraints are flagged then check the implicit bounds on the variables.**

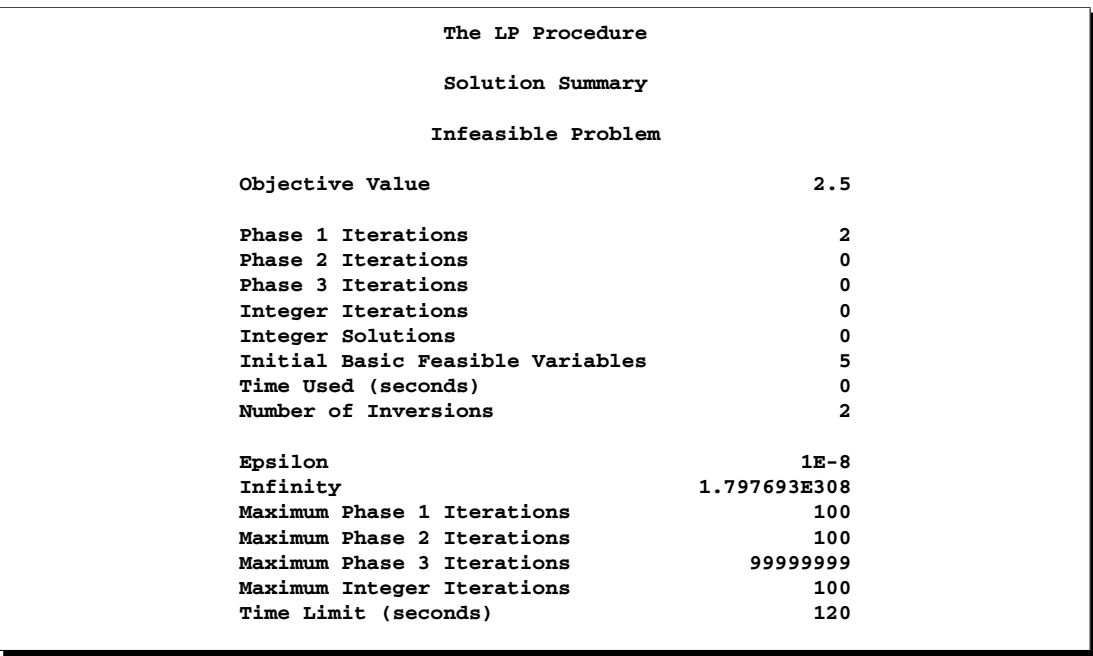

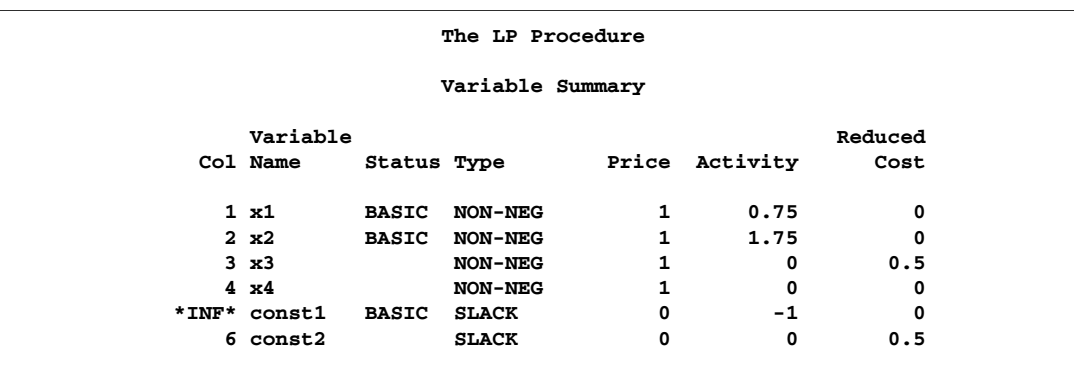

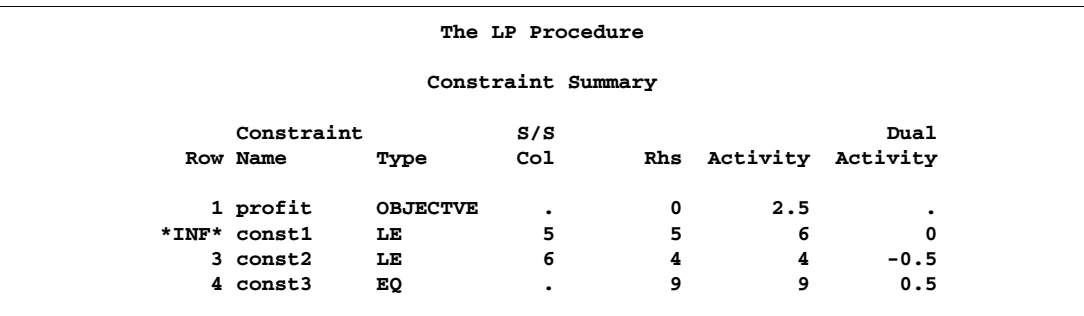

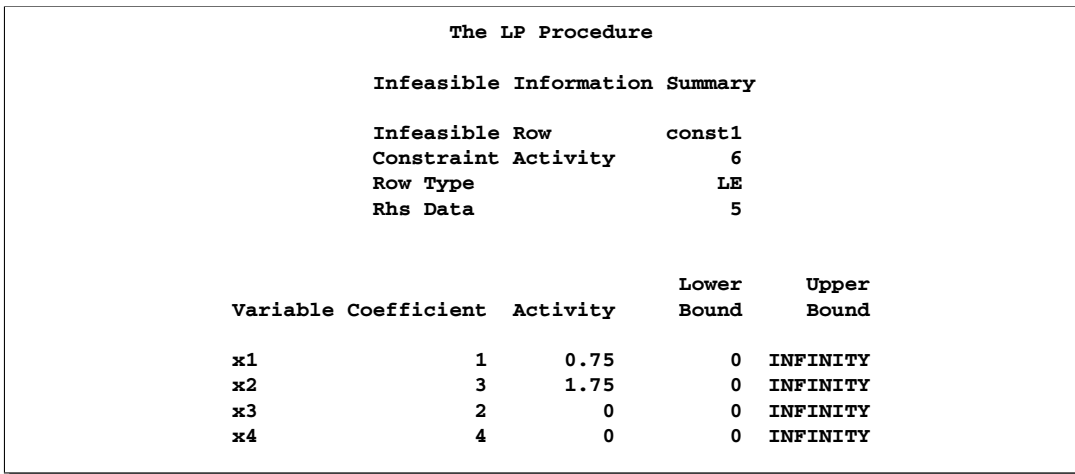

Note the information given in the Infeasible Information Summary for the infeasible row CONST1. It shows that the inequality row CONST1 with right-hand side 5 was found to be infeasible with activity 6. The summary also shows each variable that has a nonzero coefficient in that row and its activity level at the infeasibility. Examination of these model parameters might give you a clue as to the cause of infeasibility, such as an incorrectly entered coefficient or right-hand-side value.

### **Example 4.10. Restarting an Integer Program**

The following example is attributed to Haldi (Garfinkel and Nemhauser 1972) and is used in the literature as a test problem. Notice that the ACTIVEOUT= and the PRIMALOUT= options are used when invoking PROC LP. These cause the LP procedure to save the primal solution in the data set named P and the active tree in the data set named A. If the procedure fails to find an optimal integer solution on the initial call, it can be called later using the A and P data sets as starting information.

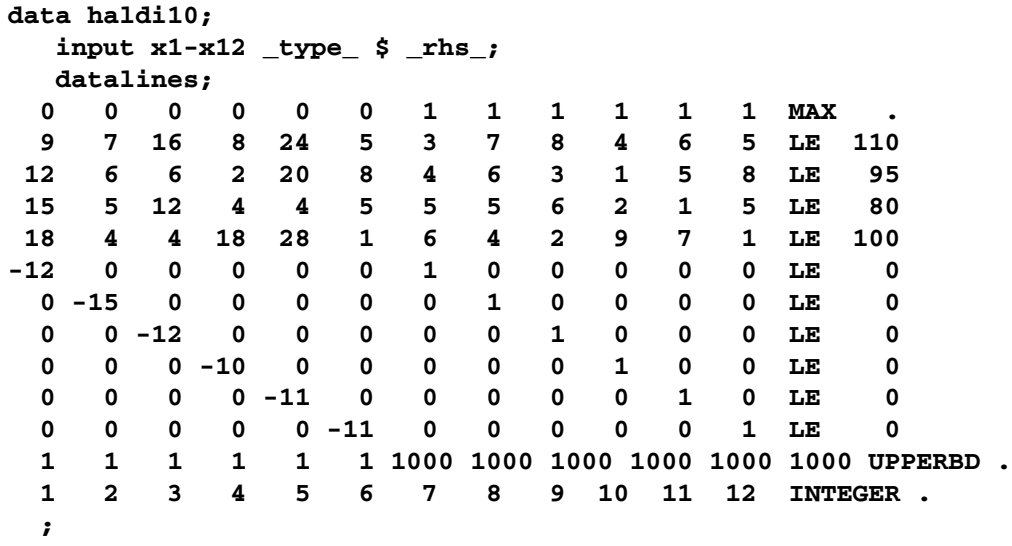

#### **proc lp data=haldi10 activeout=a primalout=p; run;**

The ACTIVEOUT= data set contains a representation of the current active problems in the branch-and-bound tree. The PRIMALOUT= data set contains a representation of the solution to the current problem. These two can be used to restore the procedure to an equivalent state to the one it was in when it stopped.

The results from the call to PROC LP is shown in Output 4.10.1. Notice that the procedure performed 100 iterations and then terminated on maximum integer iterations. This is because, by default, IMAXIT=100. The procedure reports the current best integer solution.

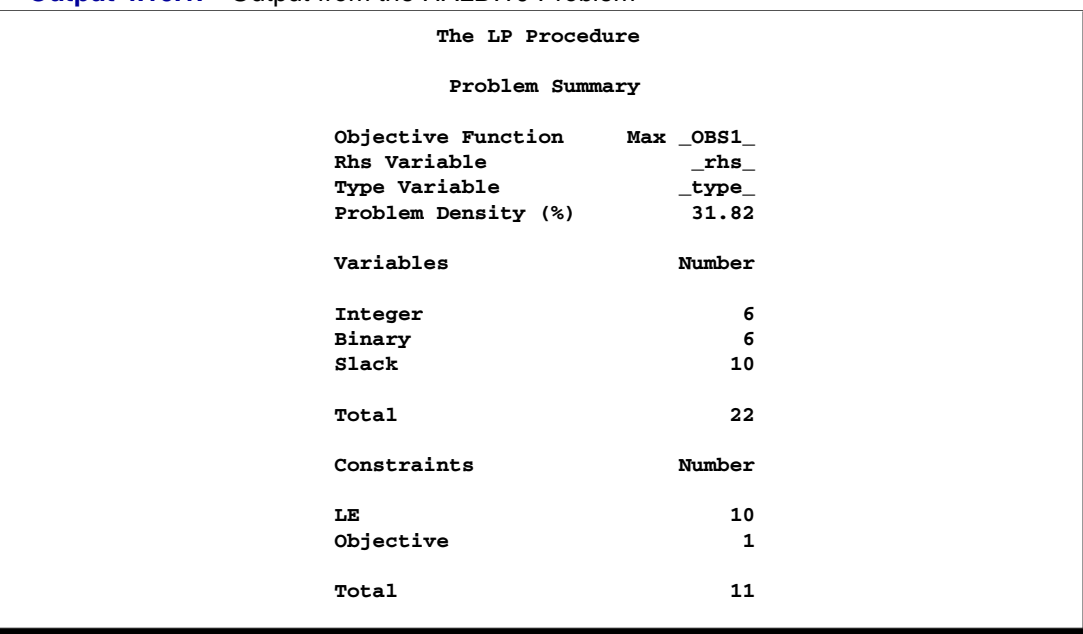

#### **Output 4.10.1.** Output from the HALDI10 Problem

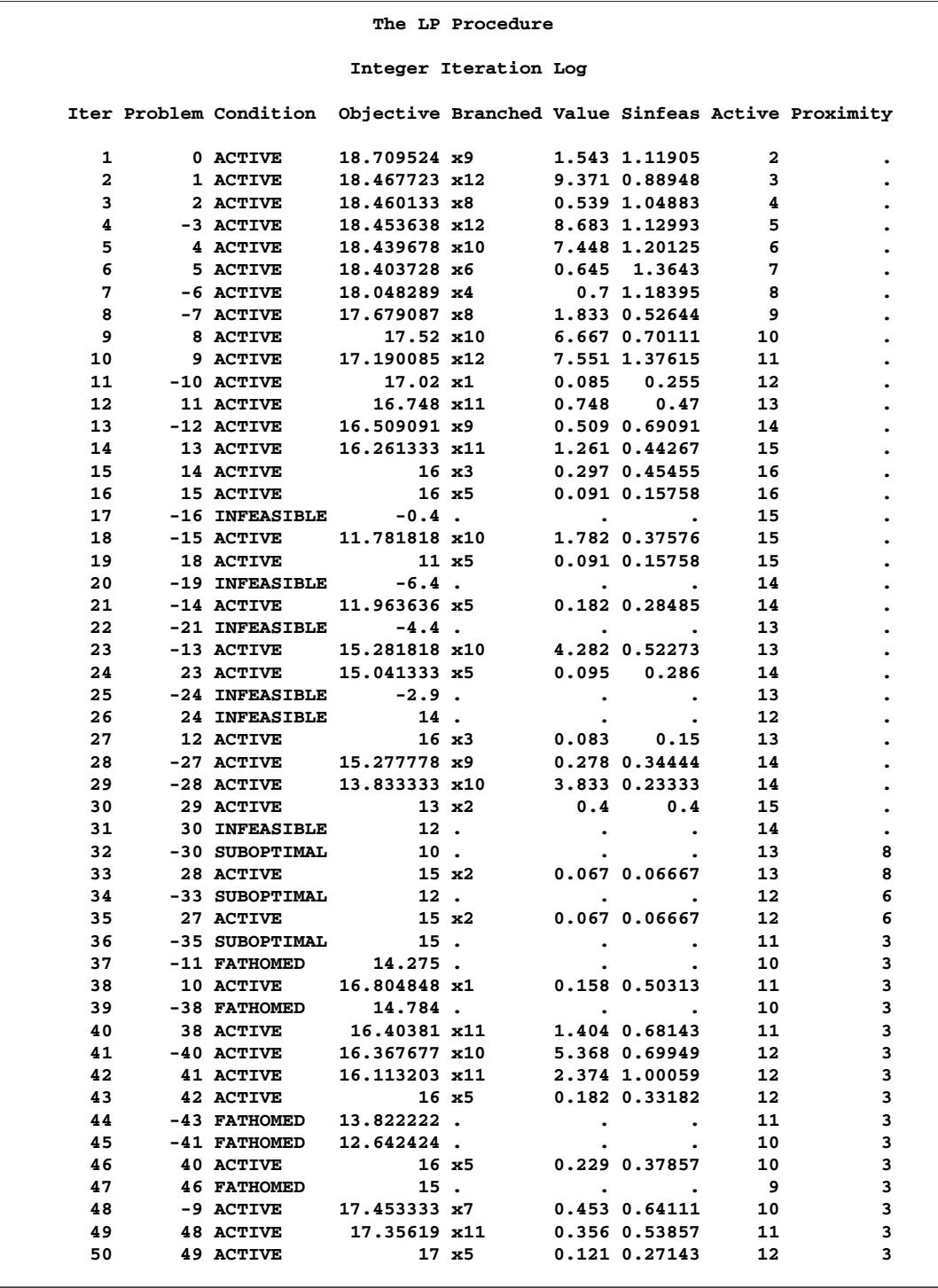

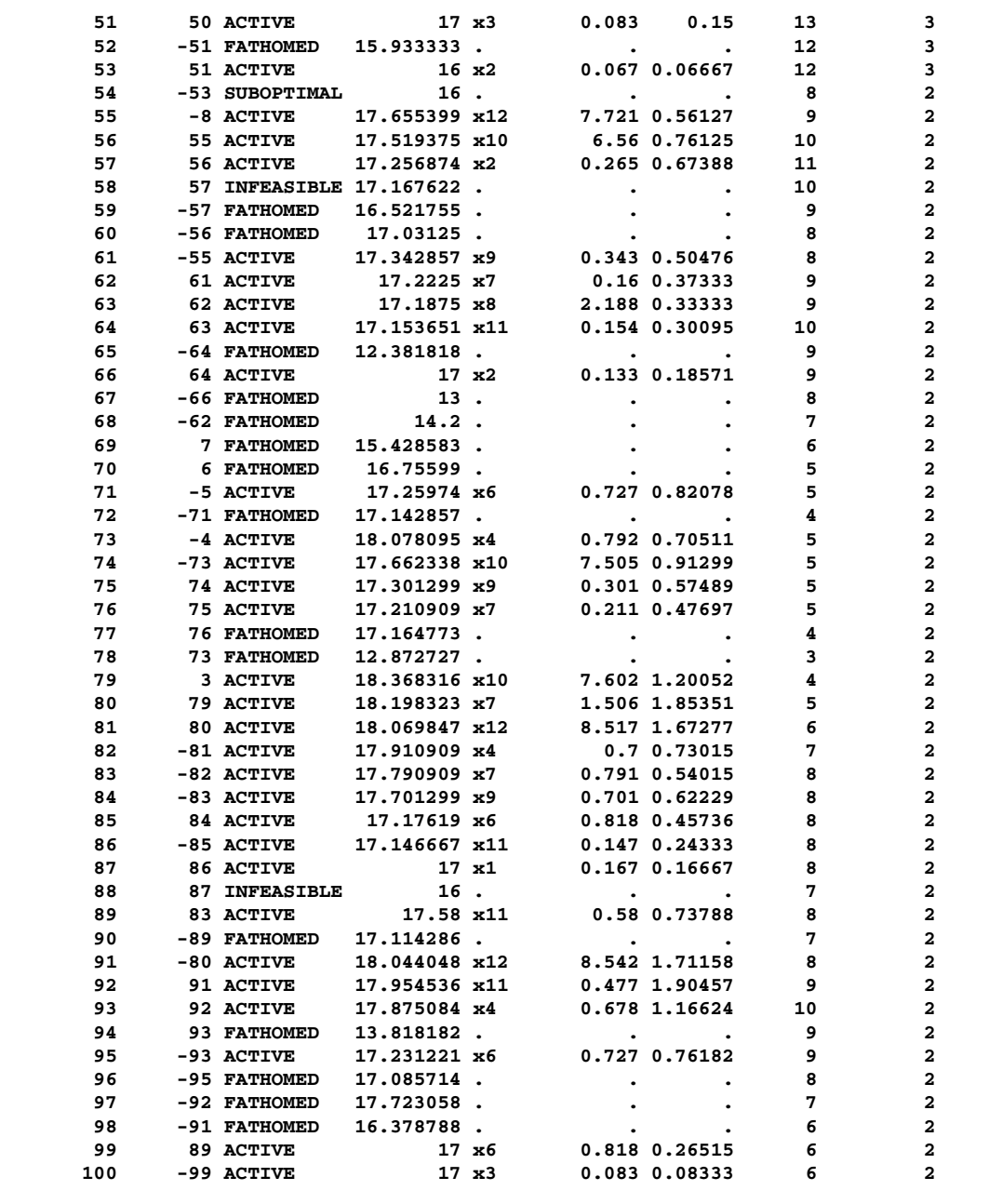

**WARNING: The maximum number of integer iterations has been exceeded. Increase this limit with the 'IMAXIT=' option on the RESET statement.**

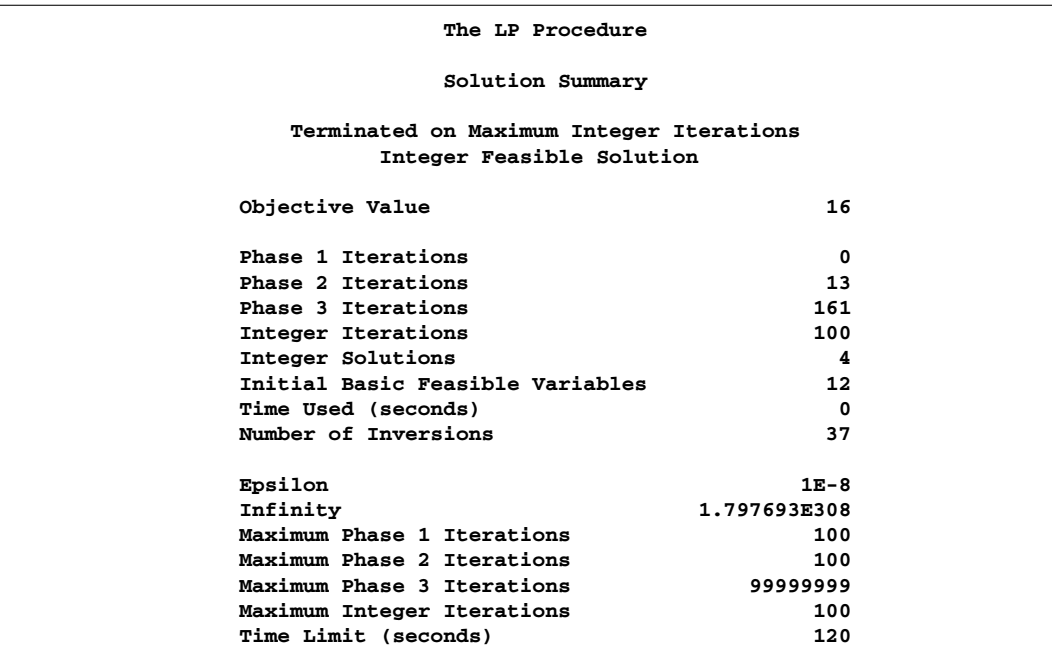

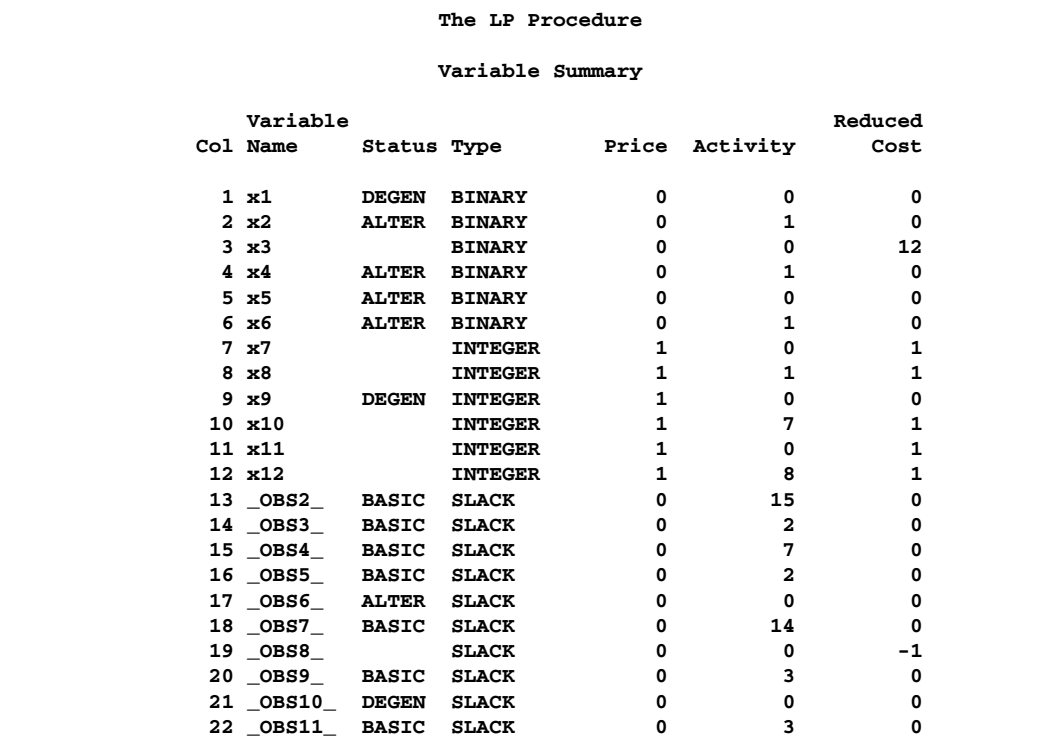

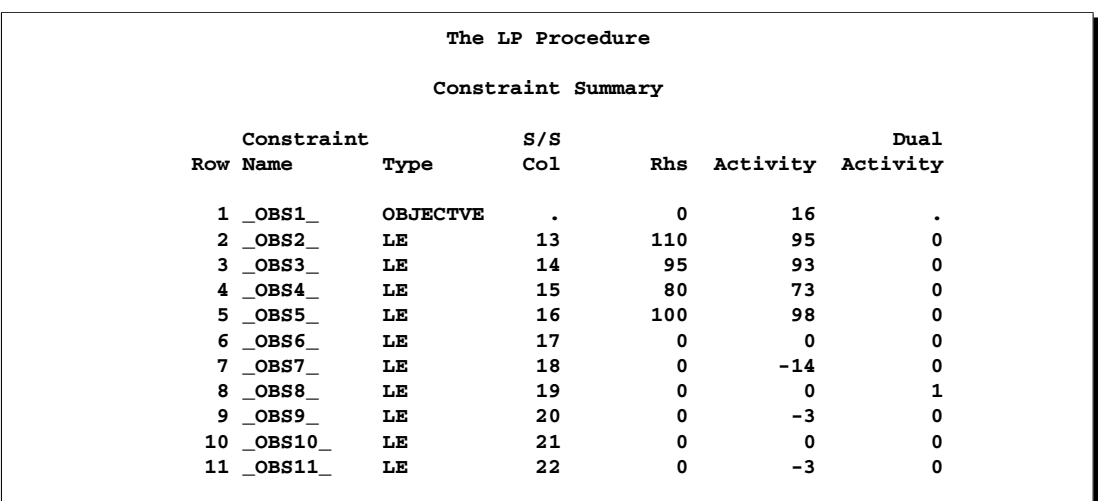

To continue with the solution of this problem, invoke PROC LP with the ACTIVEIN= and PRIMALIN= options and reset the IMAXIT= option. This restores the branchand-bound tree and simplifies calculating a basic feasible solution from which to start processing.

#### **proc lp data=haldi10 activein=a primalin=p imaxit=250; run;**

The procedure picks up iterating from a equivalent state to where it left off. The problem will still not be solved when IMAXIT=250 occurs.

#### **Example 4.11. Alternative Search of the Branch-and-Bound Tree**

In this example, the HALDI10 problem from Example 4.10 is solved. However, here the default strategy for searching the branch-and-bound tree is modified. By default, the search strategy has VARSELECT=FAR. This means that when searching for an integer variable on which to branch, the procedure uses the one that has a value farthest from an integer value. An alternative strategy has VARSELECT=PENALTY. This strategy causes PROC LP to look at the cost, in terms of the objective function, of branching on an integer variable. The procedure looks at PENALTYDEPTH= integer variables before choosing the one with the largest cost. This is a much more expensive strategy (in terms of execution time) than the VARSELECT=FAR strategy, but it can be beneficial if fewer integer iterations must be done to find an optimal solution.

#### **proc lp data=haldi10 varselect=penalty; run;**

Compare the number of integer iterations needed to solve the problem using this heuristic with the default strategy used in Example 4.10. In this example, the difference is profound; in general, solution times can vary significantly with the search technique. See Output 4.11.1.

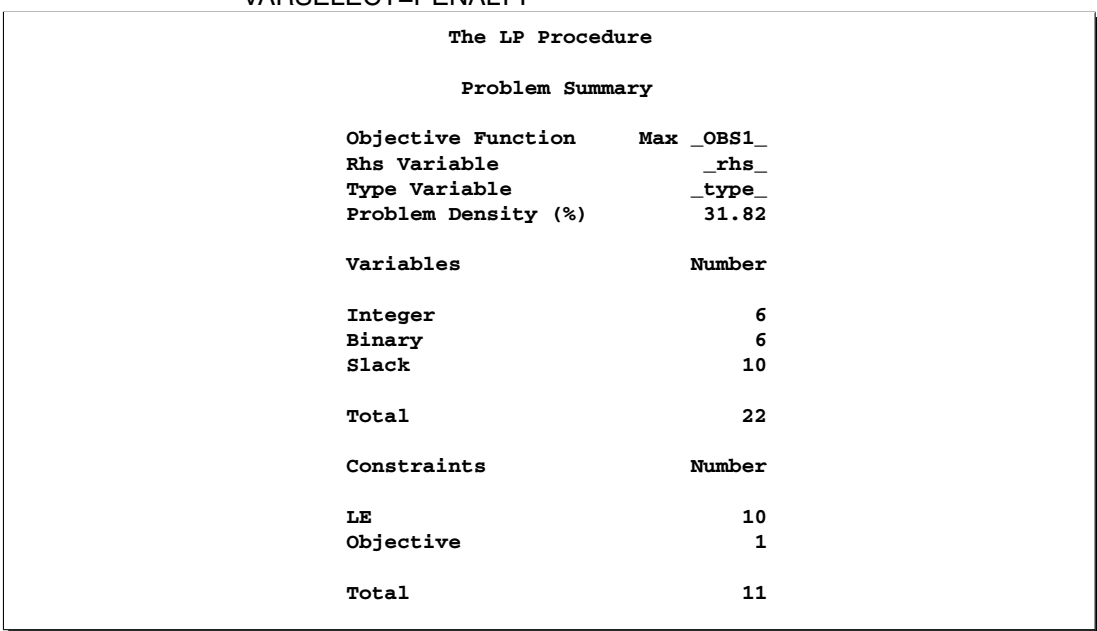

#### **Output 4.11.1.** Summaries and an Integer Programming Iteration Log: Using VARSELECT=PENALTY

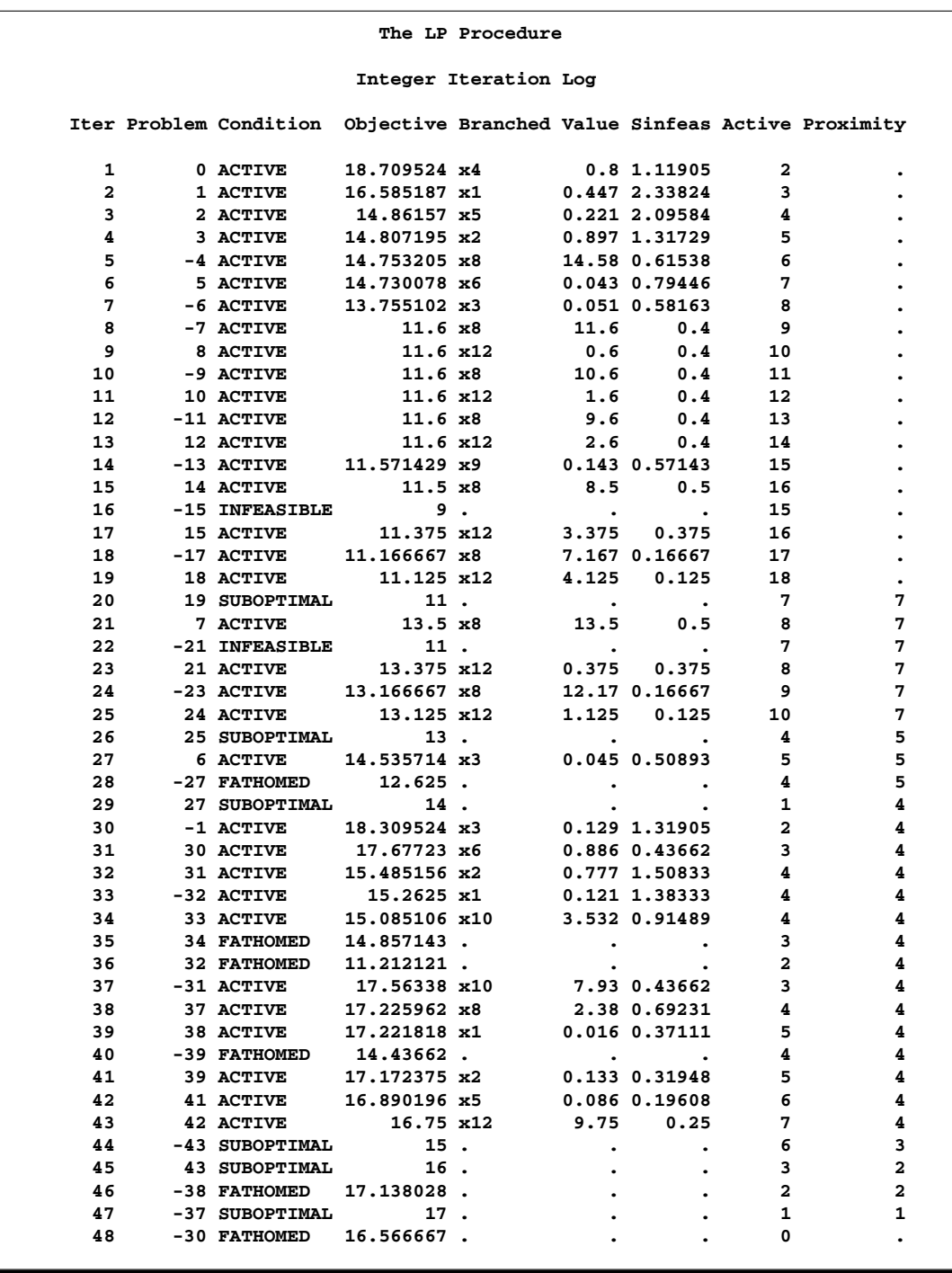

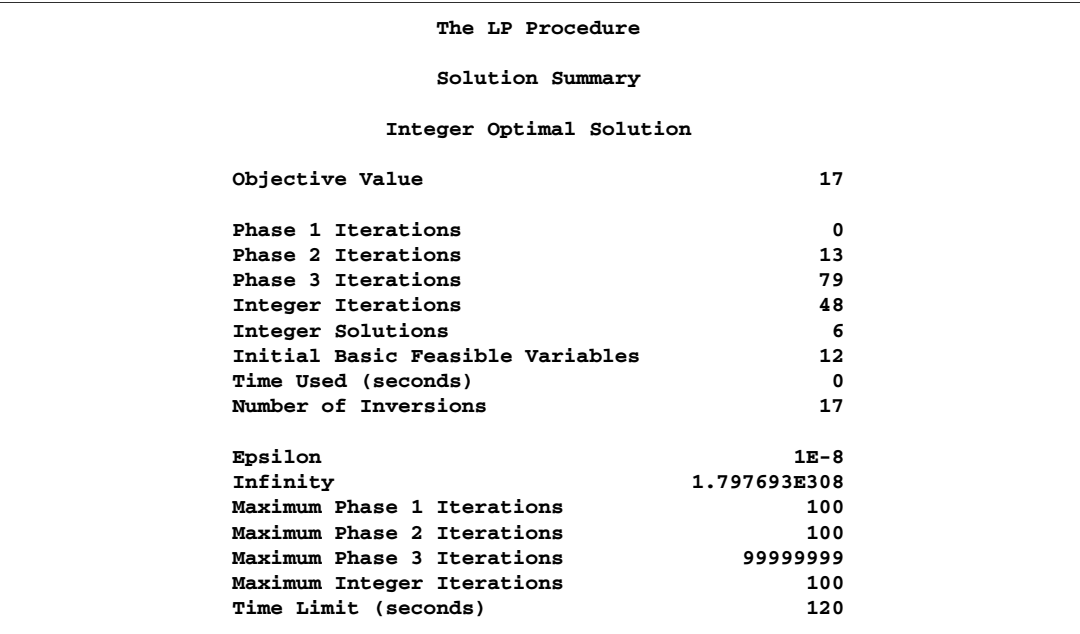

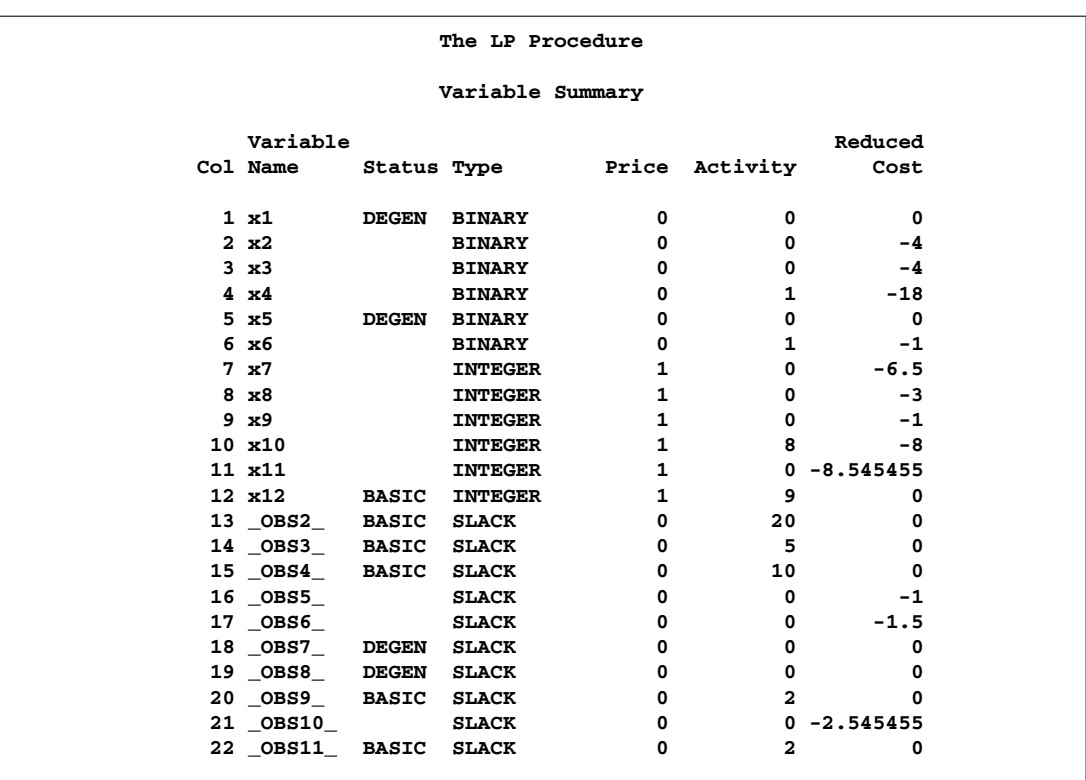

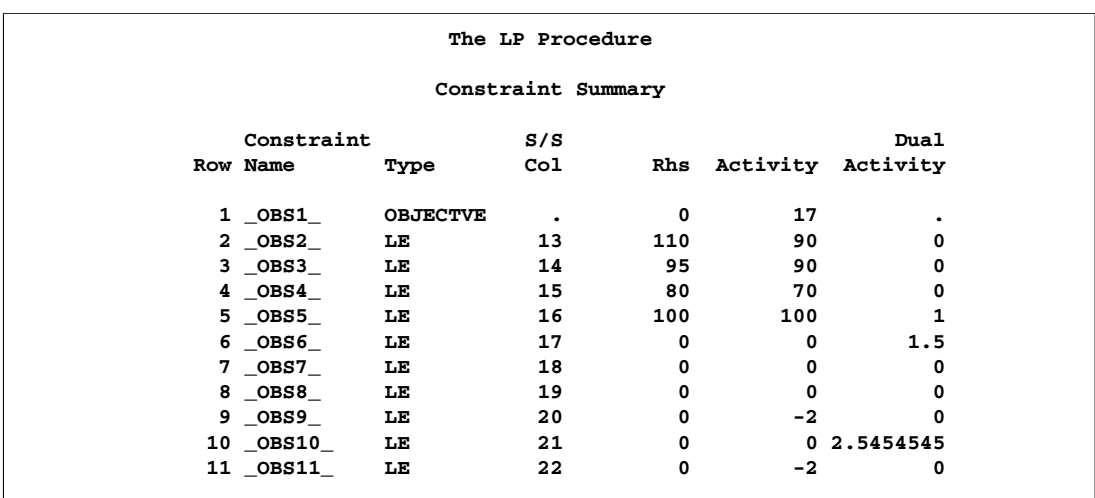

Although the VARSELECT=PENALTY strategy works well in this example, there is no guarantee that it will work well with your model. Experimentation with various strategies is necessary to find the one that works well with your model and data, particularly if a model is solved repeatedly with few changes to either the structure or the data.

## **Example 4.12. An Assignment Problem**

This example departs somewhat from the emphasis of previous ones. Typically, linear programming models are large, have considerable structure, and are solved with some regularity. Some form of automatic model building, or matrix generation as it is commonly called, is a useful aid. The sparse input format provides a great deal of flexibility in model specification so that, in many cases, the DATA step can be used to generate the matrix.

The following assignment problem illustrates some techniques in matrix generation. In this example, you have four machines that can produce any of six grades of cloth, and you have five customers that demand various amounts of each grade of cloth. The return from supplying a customer with a demanded grade depends on the machine on which the cloth was made. In addition, the machine capacity depends both upon the specific machine used and the grade of cloth made.

To formulate this problem, let i denote customer, j denote grade, and k denote machine. Then let  $x_{ijk}$  denote the amount of cloth of grade j made on machine k for customer *i*; let  $r_{ijk}$  denote the return from selling one unit of grade *j* cloth made on machine k to customer i; let  $d_{ij}$  denote the demand for grade j cloth by customer i; let  $c_{jk}$  denote the number of units of machine k required to produce one unit of grade j cloth; and let  $a_k$  denote the number of units of machine k available. Then, you get

max  
\nsubject to 
$$
\sum_{ijk} r_{ijk} x_{ijk}
$$
  
\n
$$
\sum_{kj} c_{jk} x_{ijk} = d_{ij}
$$
 for all *i* and *j*  
\n
$$
\sum_{ij} c_{jk} x_{ijk} \le a_k
$$
 for all *k*  
\nfor all *i*, *j* and *k*

The data are saved in three data sets. The OBJECT data set contains the returns for satisfying demand, the DEMAND data set contains the amounts demanded, and the RESOURCE data set contains the conversion factors for each grade and the total amounts of machine resources available.

```
title 'An Assignment Problem';
data object;
  input machine customer
        grade1 grade2 grade3 grade4 grade5 grade6;
  datalines;
1 1 102 140 105 105 125 148
1 2 115 133 118 118 143 166
1 3 70 108 83 83 88 86
1 4 79 117 87 87 107 105
1 5 77 115 90 90 105 148
2 1 123 150 125 124 154 .
2 2 130 157 132 131 166 .
2 3 103 130 115 114 129 .
2 4 101 128 108 107 137 .
2 5 118 145 130 129 154 .
3 1 83 . . 97 122 147
3 2 119 . . 133 163 180
3 3 67 . . 91 101 101
3 4 85 . . 104 129 129
3 5 90 . . 114 134 179
4 1 108 121 79 . 112 132
4 2 121 132 92 . 130 150
4 3 78 91 59 . 77 72
4 4 100 113 76 . 109 104
4 5 96 109 77 . 105 145
;
data demand;
  input customer
        grade1 grade2 grade3 grade4 grade5 grade6;
  datalines;
1 100 100 150 150 175 250
2 300 125 300 275 310 325
3 400 0 400 500 340 0
4 250 0 750 750 0 0
5 0 600 300 0 210 360
;
data resource;
  input machine
        grade1 grade2 grade3 grade4 grade5 grade6 avail;
  datalines;
1 .250 .275 .300 .350 .310 .295 744
2 .300 .300 .305 .315 .320 . 244
3 .350 . . .320 .315 .300 790
4 .280 .275 .260 . .250 .295 672
;
```
The linear program is built using the DATA step. The model is saved in a SAS data set in the sparse input format for PROC LP. Each section of the following DATA step generates a piece of the linear program. The first section generates the objective function; the next section generates the demand constraints; and the last section generates the machine resource availability constraints.

```
/* build the linear programming model */
data model;
  array grade{6} grade1-grade6;
   length _type_ $ 8 _row_ $ 8 _col_ $ 8;
   keep _type_ _row_ _col_ _coef_;
  ncust=5;
  nmach=4;
  ngrade=6;
   /* generate the objective function */
  _type_='MAX';
  _row_='OBJ';
   do k=1 to nmach;
      do i=1 to ncust;
        link readobj; /* read the objective coefficient data */
        do j=1 to ngrade;
            if grade{j}^=. then do;
               _col_='X'||put(i,1.)||put(j,1.)||put(k,1.);
               _coef_=grade{j};
               output;
            end;
        end;
      end;
   end;
   /* generate the demand constraints */
   do i=1 to ncust;
      link readdmd; /* read the demand data */
      do j=1 to ngrade;
         if grade{j}^=. then do;
            _type_='EQ';
            _row_='DEMAND'||put(i,1.)||put(j,1.);
            _col_='_RHS_';
            _coef_=grade{j};
            output;
            _type_=' ';
            do k=1 to nmach;
               _col_='X'||put(i,1.)||put(j,1.)||put(k,1.);
               _coef_=1.0;
               output;
            end;
         end;
```

```
end;
   end;
   /* generate the machine constraints */
   do k=1 to nmach;
      link readres; /* read the machine data */
      _type_='LE';
      _row_='MACHINE'||put(k,1.);
      _col_='_RHS_';
      _coef_=avail;
      output;
      _type_=' ';
      do i=1 to ncust;
         do j=1 to ngrade;
            if grade{j}^=. then do;
               _col_='X'||put(i,1.)||put(j,1.)||put(k,1.);
               _coef_=grade{j};
               output;
               end;
            end;
         end;
      end;
readobj: set object;
return;
readdmd: set demand;
return;
readres: set resource;
return;
run;
```
With the model built and saved in a data set, it is ready for solution using PROC LP. The following program solves the model and saves the solution in the data set called PRIMAL:

```
/* solve the linear program */
proc lp data=model sparsedata noprint primalout=primal;
run;
```
The following output is produced by PROC LP.

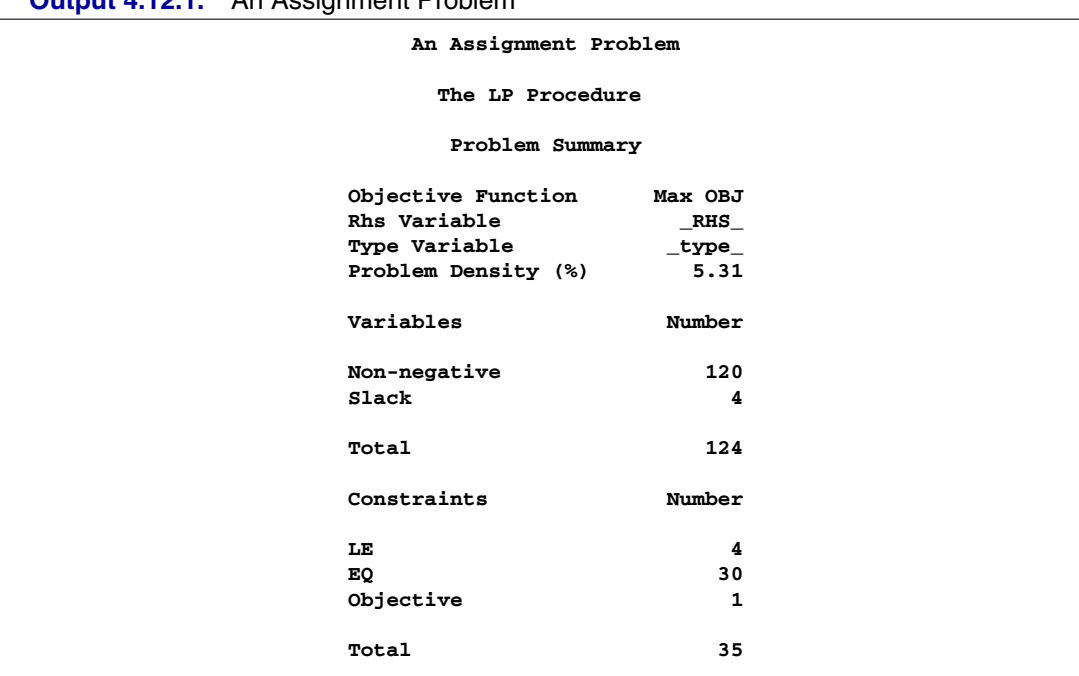

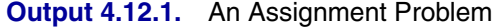

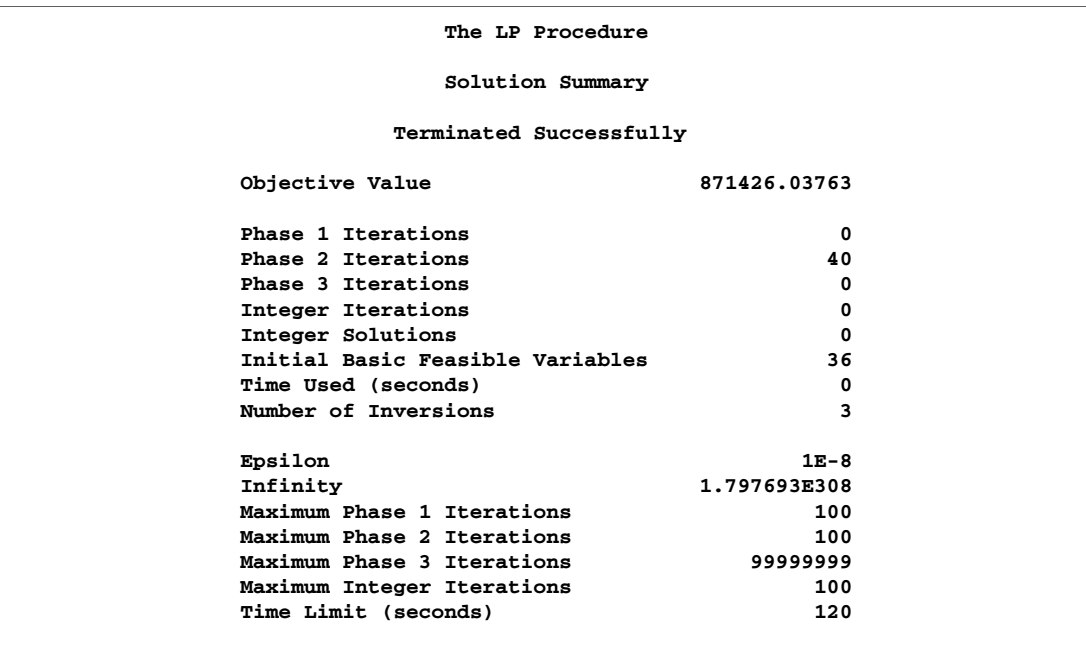

The solution is prepared for reporting using the DATA step, and a report is written using PROC TABULATE.

```
/* report the solution */
data solution;
   set primal;
   keep customer grade machine amount;
   if substr(_var_,1,1)='X' then do;
     if _value_^=0 then do;
       customer = substr(_var_,2,1);
       grade = substr(_var_,3,1);
      machine = substr(_var_,4,1);
       amount = _value_;
       output;
     end;
  end;
run;
proc tabulate data=solution;
   class customer grade machine;
   var amount;
  table (machine*customer), (grade*amount);
run;
```
The report shown in Output 4.12.2 gives the assignment of customer, grade of cloth, and machine that maximizes the return and does not violate the machine resource availability.

|                  |                         | $\mathbf{1}$             | $\overline{\mathbf{2}}$          | 3                                | 4      |
|------------------|-------------------------|--------------------------|----------------------------------|----------------------------------|--------|
|                  |                         | amount                   | amount                           | amount                           | amount |
|                  |                         | Sum                      | Sum                              | Sum                              | Sum    |
| machine          | customer                |                          |                                  |                                  |        |
| 1                | 1                       |                          | 100.00                           | 150.00                           | 150.00 |
|                  | 2                       | $\cdot$                  | $\cdot$ $\overline{\phantom{a}}$ | 300.00                           |        |
|                  | 3                       |                          | ا •                              | 256.72                           | 210.31 |
|                  | 4                       | ا .                      | ا .                              | 750.00                           |        |
|                  | 5                       | $\overline{\phantom{a}}$ | 92.27                            |                                  |        |
| $\mathbf{2}$     | з                       |                          |                                  | 143.28                           |        |
|                  | 5                       |                          | . .                              | 300.00                           |        |
| 3                | 2                       |                          | $\cdot$ $\overline{\phantom{a}}$ | $\cdot$ $\overline{\phantom{a}}$ | 275.00 |
|                  | 3                       |                          | $\cdot$                          | $\cdot$ $\overline{\phantom{a}}$ | 289.69 |
|                  | 4                       |                          | $\cdot$                          | $\bullet$                        | 750.00 |
|                  | 5                       |                          |                                  |                                  |        |
| $\boldsymbol{4}$ | $\mathbf{1}$            | 100.00                   |                                  |                                  |        |
|                  | $\overline{\mathbf{2}}$ | 300.00                   | 125.00                           | ۰                                |        |
|                  | 3                       | 400.00                   |                                  |                                  |        |
|                  | 4                       | 250.00                   | $\overline{a}$                   |                                  |        |
|                  | 5                       | $\cdot$                  | 507.73                           | $\cdot$                          |        |

Output 4.12.2. An Assignment Problem

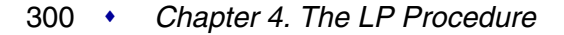

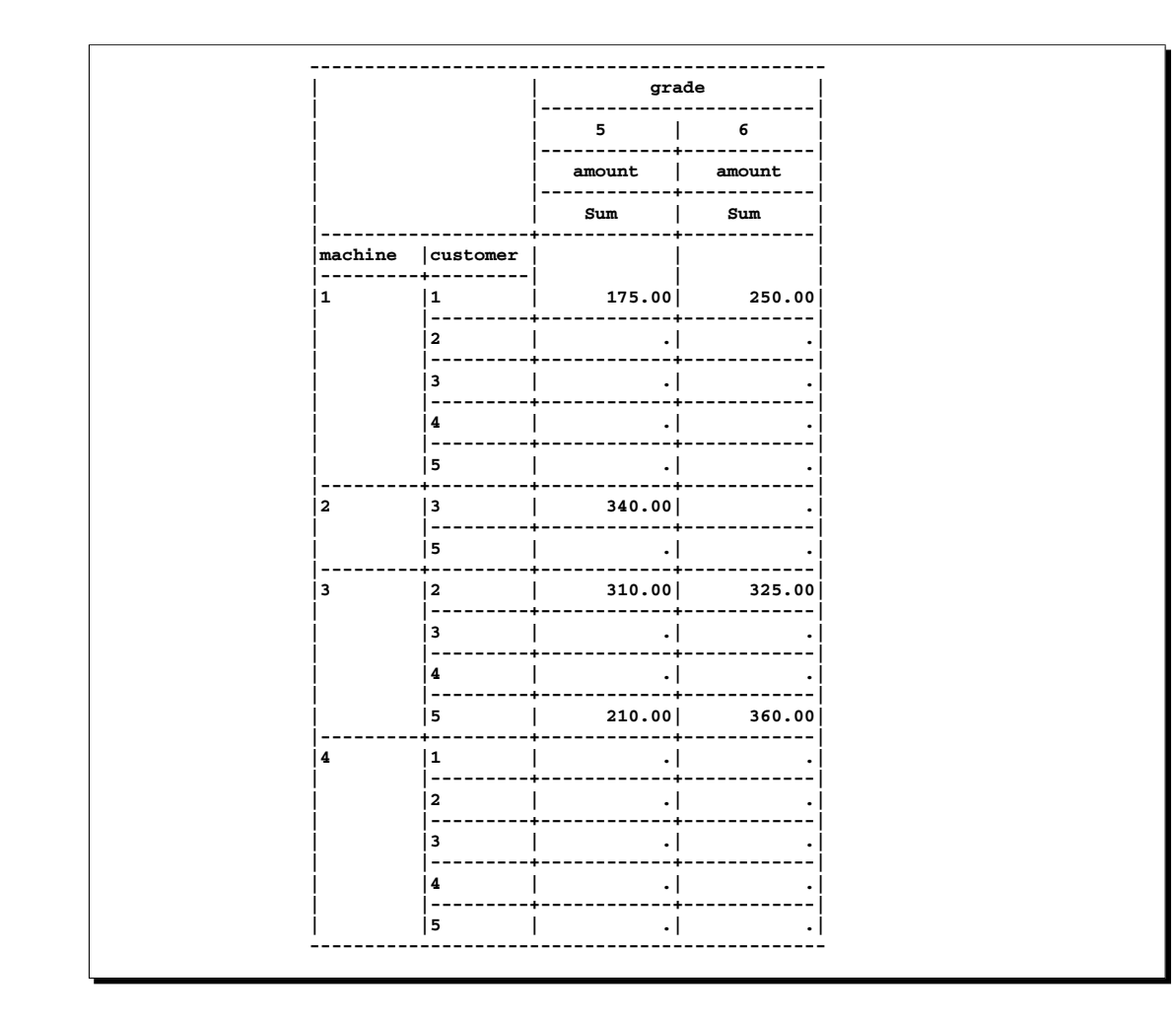

## **Example 4.13. A Scheduling Problem**

Scheduling is an application area where techniques in model generation can be valuable. Problems involving scheduling are often solved with integer programming and are similar to assignment problems. In this example, you have eight one-hour time slots in each of five days. You have to assign four people to these time slots so that each slot is covered on every day. You allow the people to specify preference data for each slot on each day. In addition, there are constraints that must be satisfied:

- Each person has some slots for which they are unavailable.
- Each person must have either slot 4 or 5 off for lunch.
- Each person can work only two time slots in a row.
- Each person can work only a specified number of hours in the week.

To formulate this problem, let  $i$  denote person,  $j$  denote time slot, and  $k$  denote day. Then, let  $x_{ijk} = 1$  if person i is assigned to time slot j on day k, and 0 otherwise; let  $p_{ijk}$  denote the preference of person i for slot j on day k; and let  $h_i$  denote the number of hours in a week that person  $i$  will work. Then, you get

max  $\sum_{ijk} p_{ijk} x_{ijk}$ subject to  $\sum$  $\sum_{i} x_{ijk} = 1$  for all j and k<br>  $x_{i4k} + x_{i5k} \le 1$  for all i and k  $x_{i4k} + x_{i5k} \le 1$  for all i and k  $\sum$  $x_{i,\ell,k} + x_{i,\ell+1,k} + x_{i,\ell+2,k} \leq 2$  for all i and k, and  $\ell = 1, ..., 6$  $j_k x_{ijk} \leq h_i$  for all i for all i and k such that  $p_{ijk} > 0$ , otherwise  $x_{ijk} = 0$ 

To solve this problem, create a data set that has the hours and preference data for each individual, time slot, and day. A 10 represents the most desirable time slot, and a 1 represents the least desirable time slot. In addition, a 0 indicates that the time slot is not available.

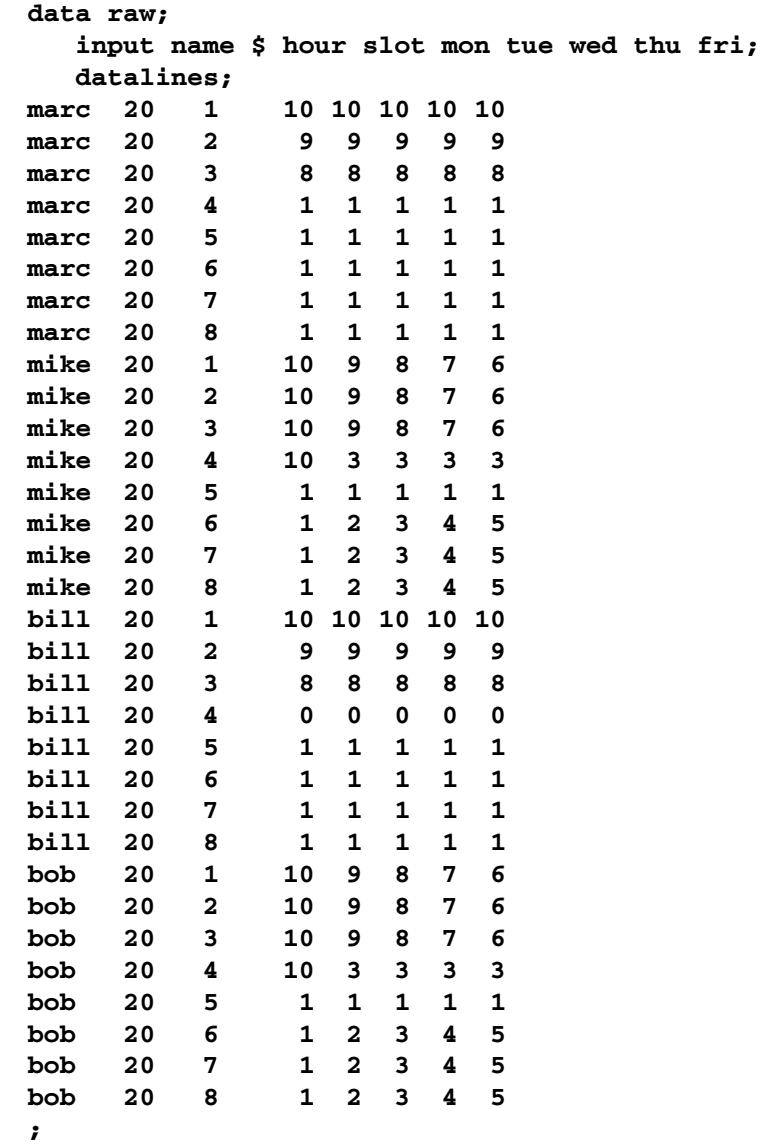

These data are read by the following DATA step, and an integer program is built to solve the problem. The model is saved in the data set named MODEL. First, the objective function is built using the data saved in the RAW data set. Then, the constraints requiring a person to be working in each time slot are built. Next, the constraints allowing each person time for lunch are added. Then, the constraints restricting people to only two consecutive hours are added. Next, the constraints limiting the time that any one person works in a week are added. Finally, the constraints allowing a person to be assigned only to a time slot for which he is available are added. The code to build each of these constraints follows the formulation closely.

```
data model;
   array workweek{5} mon tue wed thu fri;
   array hours{4} hours1 hours2 hours3 hours4;
   retain hours1-hours4;
   set raw end=eof;
   length _row_ $ 8 _col_ $ 8 _type_ $ 8;
   keep _type_ _col_ _row_ _coef_;
   if name='marc' then i=1;
   else if name='mike' then i=2;
   else if name='bill' then i=3;
   else if name='bob' then i=4;
   hours{i}=hour;
   /* build the objective function */
   do k=1 to 5;
      _col_='x'||put(i,1.)||put(slot,1.)||put(k,1.);
      _row_='object';
      _coef_=workweek{k} * 1000;
      output;
      _row_='upper';
      if workweek{k}^=0 then _coef_=1;
      output;
      _row_='integer';
      _coef_=1;
      output;
   end;
   /* build the rest of the model */
   if eof then do;
      _coef_=.;
      _col_=' ';
      _type_='upper';
      _row_='upper';
      output;
```

```
_type_='max';
_row_='object';
output;
_type_='int';
_row_='integer';
output;
/* every hour 1 person working */
do j=1 to 8;
   do k=1 to 5;
      _row_='work'||put(j,1.)||put(k,1.);
      _type_='eq';
      _col_='_RHS_';
      _coef_=1;
      output;
      _coef_=1;
      _type_=' ';
      do i=1 to 4;
         _col_='x'||put(i,1.)||put(j,1.)||put(k,1.);
         output;
      end;
   end;
end;
/* each person has a lunch */
do i=1 to 4;
   do k=1 to 5;
      _row_='lunch'||put(i,1.)||put(k,1.);
      _type_='le';
      _col_='_RHS_';
      _coef_=1;
      output;
      _coef_=1;
      _type_=' ';
      _col_='x'||put(i,1.)||'4'||put(k,1.);
      output;
      _col_='x'||put(i,1.)||'5'||put(k,1.);
      output;
   end;
end;
/* work at most 2 slots in a row */
do i=1 to 4;
   do k=1 to 5;
      do l=1 to 6;
      _row_='seq'||put(i,1.)||put(k,1.)||put(l,1.);
      _type_='le';
      _col_='_RHS_';
      _coef_=2;
       output;
```

```
_coef_=1;
            _type_=' ';
               do j=0 to 2;
                  _col_='x'||put(i,1.)||put(l+j,1.)||put(k,1.);
                  output;
                end;
            end;
         end;
      end;
      /* work at most n hours in a week */
      do i=1 to 4;
         _row_='capacit'||put(i,1.);
         _type_='le';
         _col_='_RHS_';
         _coef_=hours{i};
         output;
         _coef_=1;
         _type_=' ';
         do j=1 to 8;
            do k=1 to 5;
               _col_='x'||put(i,1.)||put(j,1.)||put(k,1.);
               output;
            end;
         end;
      end;
   end;
run;
```
The model saved in the data set named MODEL is in the sparse format. The constraint that requires one person to work in time slot 1 on day 2 is named WORK12; it is  $\sum_{i} x_{i12} = 1$ .

The following model is saved in the MODEL data set (which has 1387 observations).

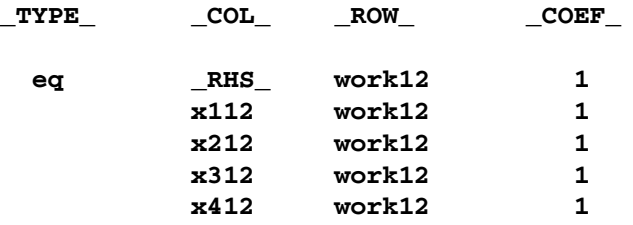

The model is solved using the LP procedure. The option PRIMALOUT=SOLUTION causes PROC LP to save the primal solution in the data set named SOLUTION.

```
/* solve the linear program */
proc lp sparsedata noprint primalout=solution
   time=1000 maxit1=1000 maxit2=1000;
run;
```
The following DATA step below takes the solution data set SOLUTION and generates a report data set named REPORT. It translates the variable names  $x_{ijk}$  so that a more meaningful report can be written. Then, the PROC TABULATE procedure is used to display a schedule showing how the eight time slots are covered for the week.

```
/* report the solution */
title 'Reported Solution';
data report;
   set solution;
  keep name slot mon tue wed thu fri;
   if substr(_var_,1,1)='x' then do;
     if _value_>0 then do;
       n=substr(_var_,2,1);
       slot=substr(_var_,3,1);
       d=substr(_var_,4,1);
       if n='1' then name='marc';
       else if n='2' then name='mike';
       else if n='3' then name='bill';
       else name='bob';
       if d='1' then mon=1;
       else if d='2' then tue=1;
       else if d='3' then wed=1;
       else if d='4' then thu=1;
       else fri=1;
       output;
    end;
 end;
run;
proc format;
  value xfmt 1=' xxx ';
run;
proc tabulate data=report;
   class name slot;
  var mon--fri;
  table (slot * name), (mon tue wed thu fri)*sum=' '*f=xfmt.
         /misstext=' ';
run;
```
Output 4.13.1 from PROC TABULATE summarizes the schedule. Notice that the constraint requiring that a person be assigned to each possible time slot on each day is satisfied.

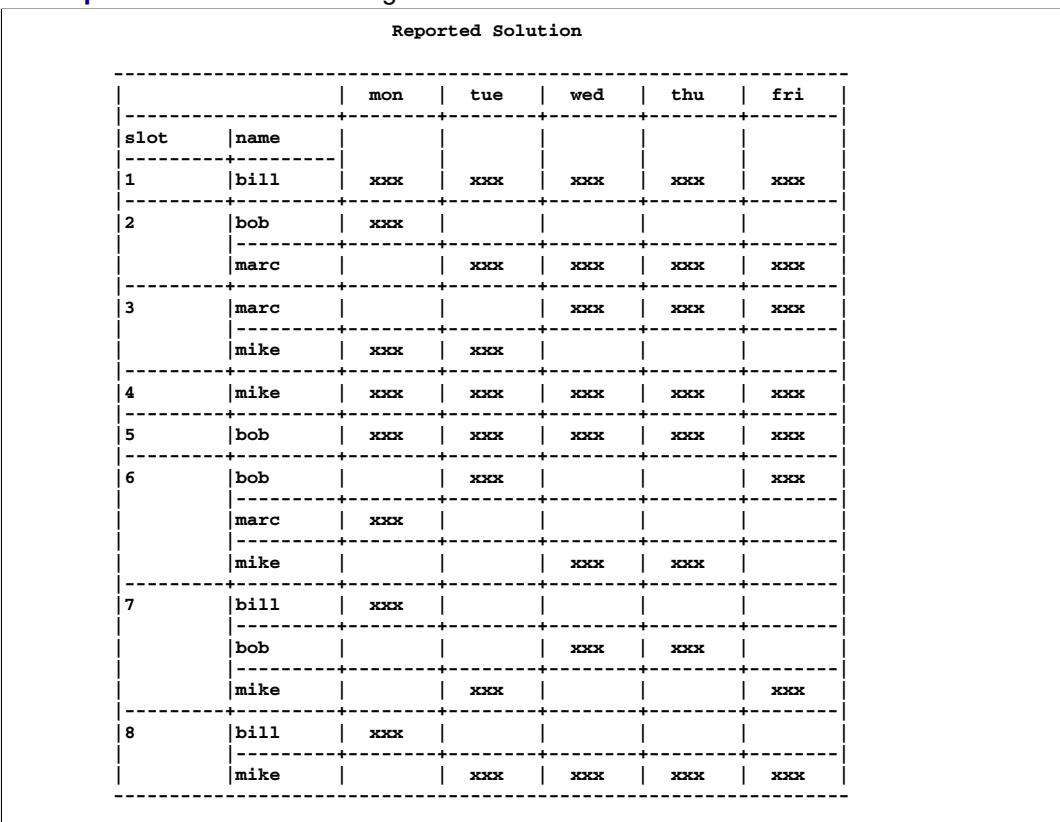

**Output 4.13.1.** A Scheduling Problem

Recall that PROC LP puts a character string in the macro variable  $\Box$ ORLP that describes the characteristics of the solution on termination. This string can be parsed using macro functions and the information obtained can be used in report writing. The variable can be written to the log with the command

**%put &\_orlp\_;**

which produces Output 4.13.2.

**Output 4.13.2.** \_ ORLP\_ Macro Variable

**STATUS=SUCCESSFUL PHASE=3 OBJECTIVE=211000 P\_FEAS=YES D\_FEAS=YES INT\_ITER=0 INT\_FEAS=1 ACTIVE=0 INT\_BEST=211000 PHASE1\_ITER=34 PHASE2\_ITER=49 PHASE3\_ITER=0**

From this you learn, for example, that at termination the solution is integer optimal and has an objective value of 211000.

### **Example 4.14. A Multicommodity Transshipment Problem with Fixed Charges**

The following example illustrates a DATA step program for generating a linear program to solve a multicommodity network flow model that has fixed charges. Consider a network consisting of the following nodes: farm-a, farm-b, farm-c, Chicago, St. Louis, and New York. You can ship four commodities from each farm to Chicago or St. Louis and from Chicago or St. Louis to New York. The following table shows the unit shipping cost for each of the four commodities across each of the arcs. The table also shows the supply (positive numbers) at each of the from nodes and the demand (negative numbers) at each of the to nodes. The fixed charge is a fixed cost for shipping any nonzero amount across an arc. For example, if any amount of any of the four commodities is sent from farm-c to St. Louis, then a fixed charge of 75 units is added to the shipping cost.

#### **Table 4.8.** Farms to cities network problem

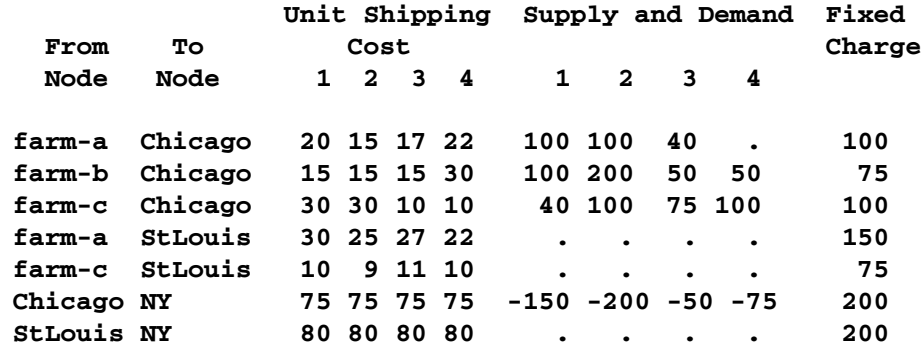

The following program is designed to take the data in the form given in the preceding table. It builds the node arc incidence matrix for a network given in this form and adds integer variables to capture the fixed charge using the type of constraints discussed in Example 4.8. The program solves the model using PROC LP, saves the solution in the PRIMALOUT= data set named SOLUTION, and displays the solution. The DATA step can be easily modified to handle larger problems with similar structure.

#### **title 'Multi-commodity Transshipment Problem with Fixed Charges';**

```
data network;
   retain M 1.0e6;
  length _col_ $ 22 _row_ $ 22;
  keep _type_ _col_ _row_ _coef_;
   array sd sd1-sd4;
   array c c1-c4;
   format arc $10.;
   input arc $ from $ to $ c1 c2 c3 c4 sd1 sd2 sd3 sd4 fx;
   /* for the first observation define some of the rows */
   if _n_=1 then do;
      _type_='upperbd';
```

```
_row_='upper';
  output;
  _type_='lowerbd';
  _row_='lower';
  output;
   _type_='min';
  _row_='obj';
  output;
  _type_='integer';
   _row_='int';
  output;
  end;
col =' rhs ';
_type_='le';
do over sd; /* loop for each commodity */
   _coef_=sd;
   if sd>0 then do; /* the node is a supply node */
     _row_=from||' commodity'||put(_i_,2.);
     if from^=' ' then output;
   end;
  else if sd<0 then do; /* the node is a demand node */
     _row_=to||' commodity'||put(_i_,2.);
     if to^=' ' then output;
  end;
  else if from^=' ' & to^=' ' then do; /* a transshipment node */
     _coef_=0;
     _row_=from||' commodity'||put(_i_,2.);
     output;
     _row_=to ||' commodity'||put(_i_,2.);
     output;
  end;
end;
do over c; /* loop for each commodity */
_col_=arc||' commodity'||put(_i_,2.);
if from^=' ' & to^=' ' then do;
                             /* add node arc incidence matrix*/
 _type_='le';
 _row_=from||' commodity'||put(_i_,2.);
 _coef_=1;
 output;
 _row_=to ||' commodity'||put(_i_,2.);
 _coef_=-1;
 output;
 _type_=' ';
 _row_='obj';
 _coef_=c;
 output;
                             /* add fixed charge variables */
 _type_='le';
 _row_=arc;
  _coef_=1;output;
```

```
_col_='_rhs_';
    _type_=' ';
    _coef_=0;
    output;
    _col_=arc||'fx';
     _coef_=-M;
    output;
    _row_='int';
    _coef_=1;
    output;
    _row_='obj';
    _coef_=fx;
    output;
    _row_='upper';
    _coef_=1;
    output;
   end;
   end;
   datalines;
a-Chicago farm-a Chicago 20 15 17 22 100 100 40 . 100
b-Chicago farm-b Chicago 15 15 15 30 100 200 50 50 75
c-Chicago farm-c Chicago 30 30 10 10 40 100 75 100 100
a-StLouis farm-a StLouis 30 25 27 22 . . . . 150
c-StLouis farm-c StLouis 10 9 11 10 . . . . 75
Chicago-NY Chicago NY 75 75 75 75 -150 -200 -50 -75 200
StLous-NY StLouis NY 80 80 80 80 . . . . 200
;
/* solve the model */
proc lp sparsedata pout=solution noprint;
run;
/* print the solution */
data;
  set solution;
  rename var =arc value =amount;
   if _value_^=0 & _type_='NON-NEG';
run;
proc print;
  id arc;
  var amount;
run;
```
The results from this example are shown in Output 4.14.1. The NOPRINT option in the PROC LP statement suppresses the Variable and Constraint Summary sections. This is useful when solving large models for which a report program is available. Here, the solution is saved in data set SOLUTION and reported using PROC PRINT. The solution shows the amount that is shipped over each arc.

309

| Multi-commodity Transshipment Problem with Fixed Charges |                        |        |  |
|----------------------------------------------------------|------------------------|--------|--|
|                                                          | arc                    | amount |  |
|                                                          | a-Chicago commodity 1  | 10     |  |
|                                                          | b-Chicago commodity 1  | 100    |  |
|                                                          | b-Chicago commodity 2  | 100    |  |
|                                                          | c-Chicago commodity 3  | 50     |  |
|                                                          | c-Chicago commodity 4  | -75    |  |
|                                                          | c-StLouis commodity 1  | 40     |  |
|                                                          | c-StLouis commodity 2  | 100    |  |
|                                                          | Chicago-NY commodity 1 | 110    |  |
|                                                          | Chicago-NY commodity 2 | 100    |  |
|                                                          | Chicago-NY commodity 3 | 50     |  |
|                                                          | Chicago-NY commodity 4 | 75     |  |
|                                                          | StLous-NY commodity 1  | 40     |  |
|                                                          | StLous-NY commodity 2  | 100    |  |
|                                                          |                        |        |  |

**Output 4.14.1.** Multicommodity Transshipment Problem with Fixed Charges

## **References**

- Bartels, R. (1971), "A Stabilization of the Simplex Method," *Numerical Mathematics*, 16, 414–434.
- Bland, R. G. (1977), "New Finite Pivoting Rules for the Simplex Method," *Mathematics of Operations Research*, 2, 103–107.
- Breau, R. and Burdet, C. A. (1974), "Branch and Bound Experiments in Zero-One Programming," *Mathematical Programming Study*, 2, 1–50.
- Crowder, H., Johnson, E. L., and Padberg, M. W. (1983), "Solving Large-Scale Zero-One Linear Programming Problems," *Operations Research*, 31, 803–834.
- Dantzig, G. B. (1963), *Linear Programming and Extensions*, Princeton: Princeton University Press.
- Garfinkel, R. S. and Nemhauser, G. L. (1972), *Integer Programming*, New York: John Wiley & Sons.
- Greenberg, H. J. (1978), "Pivot Selection Tactics," in H. J. Greenberg, ed., "Design and Implementation of Optimization Software," 143–174, Netherlands: Sijthoff & Noordhoff.
- Hadley, G. (1962), *Linear Programming*, Reading, MA: Addison-Wesley Publishing Company, Inc.
- Harris, P. (1975), "Pivot Selection Methods of the Devex LP Code," *Mathematical Programming Study*, 4, 30–57.
- Ignizio, J. P. (1976), *Goal Programming and Extensions*, Lexington, MA: D.C. Heath and Company.
- Murtagh, B. A. (1981), *Advanced Linear Programming, Computation and Practice*, McGraw-Hill Inc.

Nelson, M. (1992), *The Data Compression Book*, M&T Books.

- Reid, J. K. (1975), "A Sparsity-Exploiting Variant of the Bartels-Golub Decomposition for Linear Programming Bases," *Harwell Report CSS 20*.
- Reid, J. K. (1976), "Fortran Subroutines for Handling Sparse Linear Programming Bases," *Harwell Report R 8269*.
- Savelsbergh, M. W. (1996), "Preprocessing and Probing Techniques for Mixed Integer Programming Problems," *ORSA J. on Computing*, 6, 445–454.

Taha, H. A. (1975), *Integer Programming*, New York: Academic Press.

312 • Chapter 4. The LP Procedure

# Chapter 5 The NETFLOW Procedure

# Chapter Contents

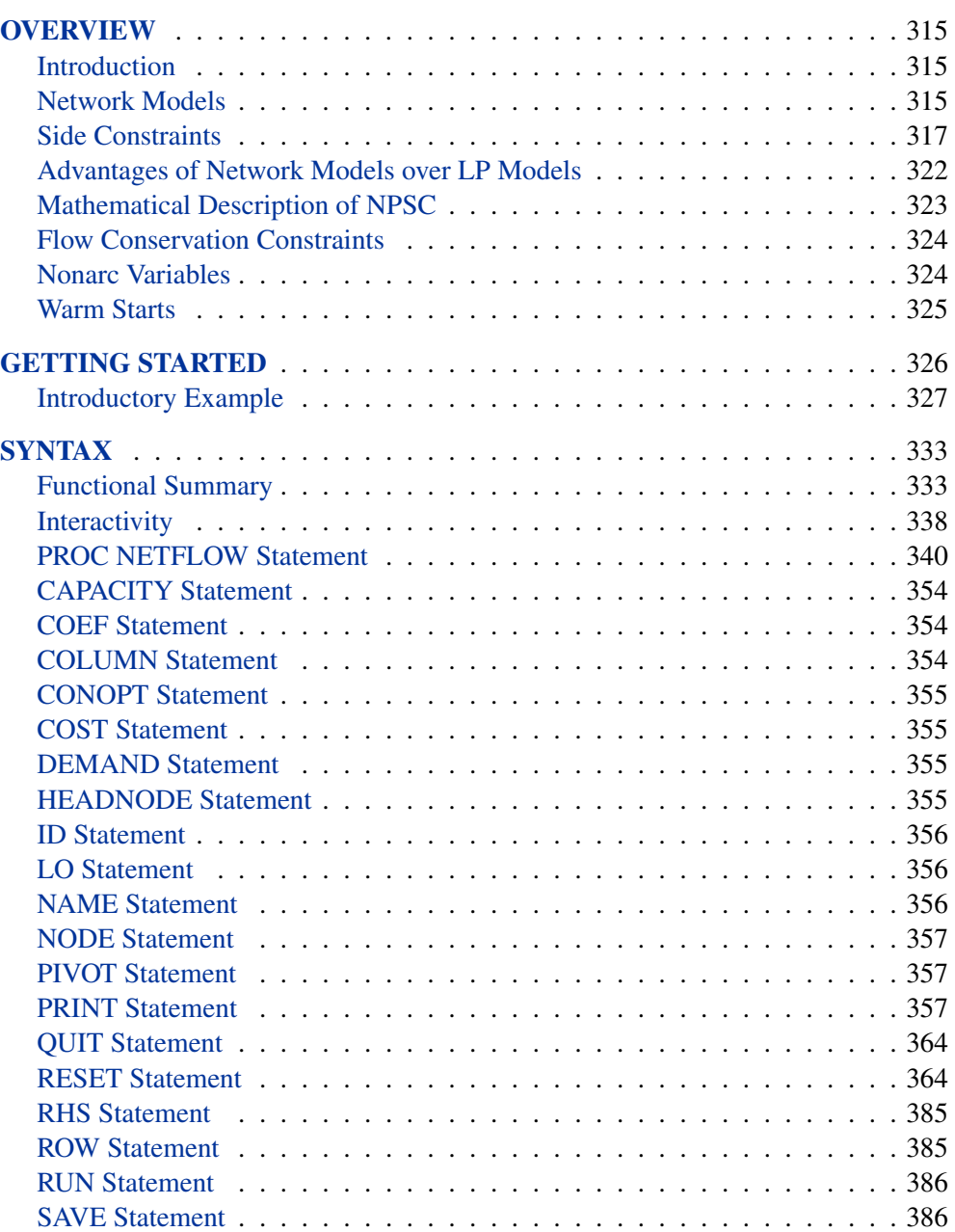

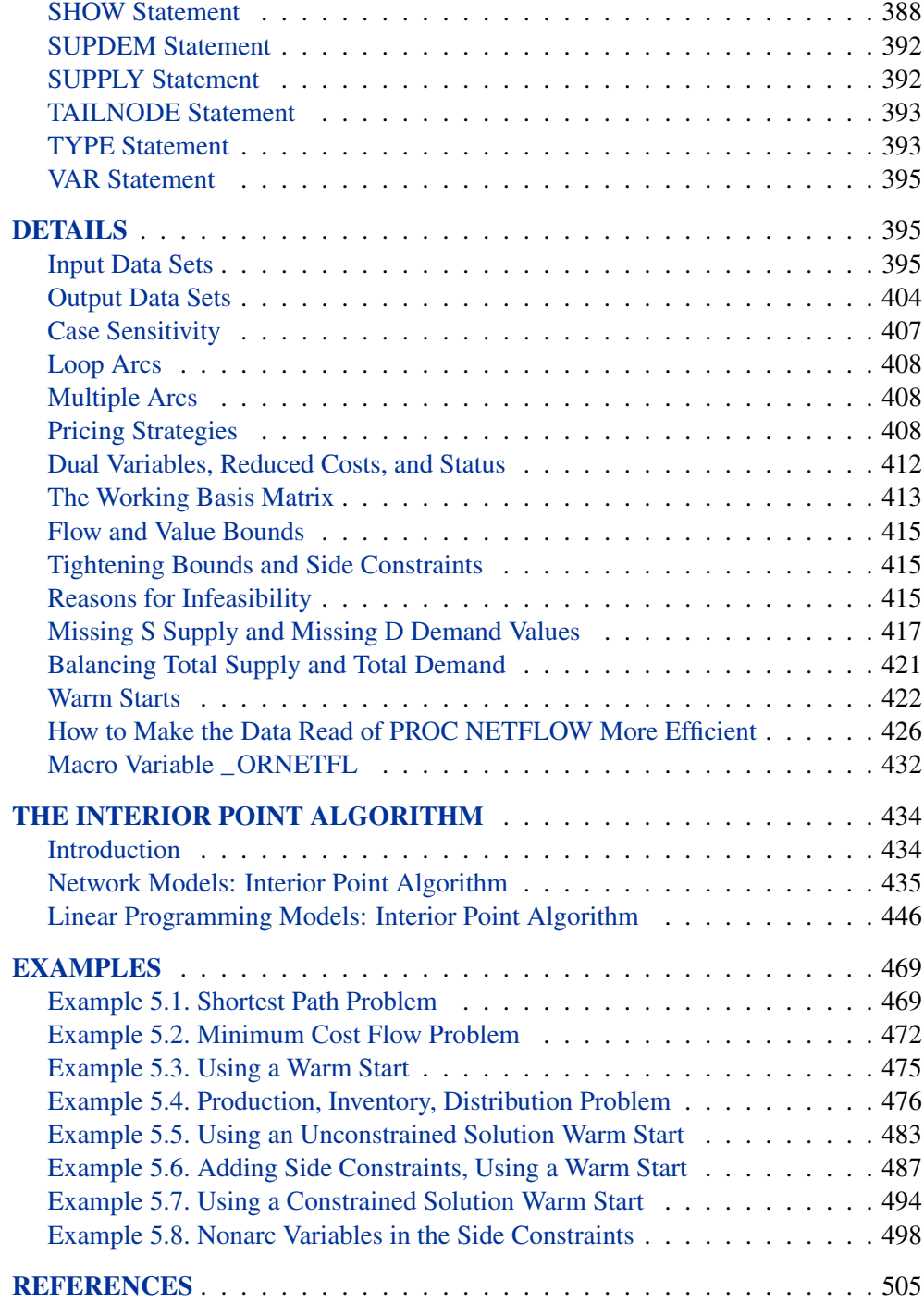

# Chapter 5 The NETFLOW Procedure

## **Overview**

### **Introduction**

Constrained network models can be used to describe a wide variety of real-world applications ranging from production, inventory, and distribution problems to financial applications. These problems can be solved with the NETFLOW procedure.

These models are conceptually easy since they are based on network diagrams that represent the problem pictorially. PROC NETFLOW accepts the network specification in a format that is particularly suited to networks. This not only simplifies problem description but also aids in the interpretation of the solution.

Certain algebraic features of networks are exploited by a specialized version of the simplex method so that solution times are reduced. Another optimization algorithm, the interior point algorithm, has been implemented in PROC NETFLOW and can be used as an alternative to the simplex algorithm to solve network problems.

Should PROC NETFLOW detect there are no arcs and nodes in the model's data, (that is, there is no network component), it assumes it is dealing with a linear programming (LP) problem. The interior point algorithm is automatically selected to perform the optimization.

## **Network Models**

A network consists of a collection of nodes joined by a collection of arcs. The arcs connect nodes and convey flow of one or more commodities that are supplied at supply nodes and demanded at demand nodes in the network. Each arc has a cost per unit of flow, a flow capacity, and a lower flow bound associated with it. An important concept in network modeling is *conservation of flow*. Conservation of flow means that the total flow in arcs directed toward a node, plus the supply at the node, minus the demand at the node, equals the total flow in arcs directed away from the node.

A network and its associated data can be described in SAS data sets. PROC NETFLOW uses this description and finds the flow through each arc in the network that minimizes the total cost of flow, meets the demand at demand nodes using the supply at supply nodes so that the flow through each arc is on or between the arc's lower flow bound and its capacity, and satisfies the conservation of flow.

One class of network models is the production-inventory-distribution problem. The diagram in Figure 5.1 illustrates this problem. The subscripts on the Production, Inventory, and Sales nodes indicate the time period. Notice that if you replicate sections of the model, the notion of time can be included.

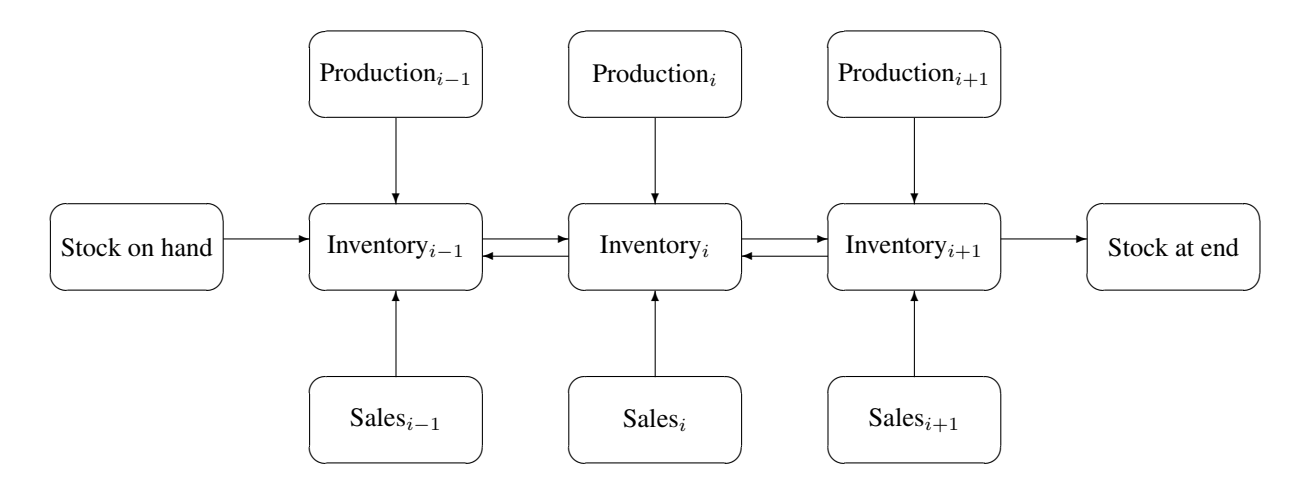

**Figure 5.1.** Production-Inventory-Distribution Problem

In this type of model, the nodes can represent a wide variety of facilities. Several examples are suppliers, spot markets, importers, farmers, manufacturers, factories, parts of a plant, production lines, waste disposal facilities, workstations, warehouses, coolstores, depots, wholesalers, export markets, ports, rail junctions, airports, road intersections, cities, regions, shops, customers, and consumers. The diversity of this selection demonstrates the richness of potential applications of this model.

Depending upon the interpretation of the nodes, the objectives of the modeling exercise can vary widely. Some common types of objectives are

- to reduce collection or purchase costs of raw materials
- to reduce inventory holding or backorder costs. Warehouses and other storage facilities sometimes have capacities, and there can be limits on the amount of goods that can be placed on backorder.
- to decide where facilities should be located and what the capacity of these should be. Network models have been used to help decide where factories, hospitals, ambulance and fire stations, oil and water wells, and schools should be sited.
- to determine the assignment of resources (machines, production capability, workforce) to tasks, schedules, classes, or files
- to determine the optimal distribution of goods or services. This usually means minimizing transportation costs, and reducing time in transit or distances covered.
- to find the shortest path from one location to another
- to ensure that demands (for example, production requirements, market demands, contractual obligations) are met
- to maximize profits from the sale of products or the charge for services
- to maximize production by identifying bottlenecks
Some specific applications are

- car distribution models. These help determine which models and numbers of cars should be manufactured in which factories and where to distribute cars from these factories to zones in the United States in order to meet customer demand at least cost.
- models in the timber industry. These help determine when to plant and mill forests, schedule production of pulp, paper and wood products, and distribute products for sale or export.
- military applications. The nodes can be theatres, bases, ammunition dumps, logistical suppliers, or radar installations. Some models are used to find the best ways to mobilize personnel and supplies and to evacuate the wounded in the least amount of time.
- communications applications. The nodes can be telephone exchanges, transmission lines, satellite links, and consumers. In a model of an electrical grid, the nodes can be transformers, powerstations, watersheds, reservoirs, dams, and consumers. Of concern might be the effect of high loads or outages.

# **Side Constraints**

Often all the details of a problem cannot be specified in a network model alone. In many of these cases, these details can be represented by the addition of side constraints to the model. Side constraints are a linear function of arc variables (variables containing flow through an arc) and nonarc variables (variables that are not part of the network). This enhancement to the basic network model allows for very general problems. In fact, any linear program can be represented with network models having these types of side constraints. The examples that follow help to clarify the notion of side constraints.

PROC NETFLOW enables you to specify side constraints. The data for a side constraint consist of coefficients of arcs and coefficients of nonarc variables, a constraint type (that is,  $\leq$ ,  $=$ , or  $\geq$ ) and a right-hand-side value (rhs). A nonarc variable has a name, an objective function coefficient analogous to an arc cost, an upper bound analogous to an arc capacity, and a lower bound analogous to an arc lower flow bound. PROC NETFLOW finds the flow through the network and the values of any nonarc variables that minimize the total cost of the solution. Flow conservation is met, flow through each arc is on or between the arc's lower flow bound and capacity, the value of each nonarc variable is on or between the nonarc's lower and upper bounds, and the side constraints are satisfied. Note that, since many linear programs have large embedded networks, PROC NETFLOW is an attractive alternative to the LP procedure in many cases.

In order for arcs to be specified in side constraints, they must be named. By default, PROC NETFLOW names arcs using the names of the nodes at the head and tail of the arc. An arc is named with its tail node name followed by an underscore and its head node name. For example, an arc from node *from* to node *to* is called *from–to*.

#### 318 • Chapter 5. The NETFLOW Procedure

## **Proportionality Constraints**

Side constraints in network models fall into several categories that have special structure. They are frequently used when the flow through an arc must be proportional to the flow through another arc. Such constraints are called *proportionality constraints* and are useful in models where production is subject to refining or modification into different materials. The amount of each output, or any waste, evaporation, or reduction can be specified as a proportion of input.

Typically the arcs near the supply nodes carry raw materials and the arcs near the demand nodes carry refined products. For example, in a model of the milling industry, the flow through some arcs may represent quantities of wheat. After the wheat is processed, the flow through other arcs might be flour. For others it might be bran. The side constraints model the relationship between the amount of flour or bran produced as a proportion of the amount of wheat milled. Some of the wheat can end up as neither flour, bran, nor any useful product, so this waste is drained away via arcs to a waste node.

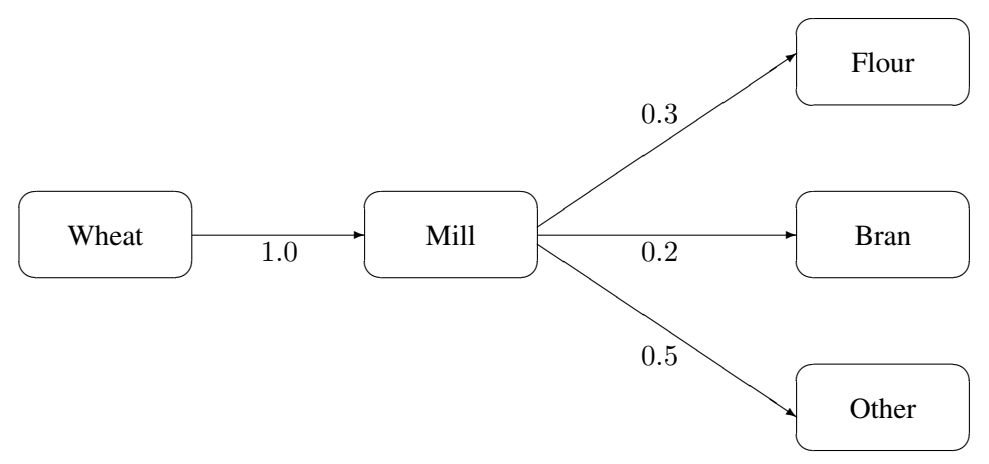

#### **Figure 5.2.** Proportionality Constraints

Consider the network fragment in Figure 5.2. The arc Wheat–Mill conveys the wheat milled. The cost of flow on this arc is the milling cost. The capacity of this arc is the capacity of the mill. The lower flow bound on this arc is the minimum quantity that must be milled for the mill to operate economically. The constraints

> $0.3$  Wheat\_Mill – Mill\_Flour =  $0.0$  $0.2$  Wheat $\_$ Mill  $-$  Mill $\_$ Bran  $= 0.0$

force every unit of wheat that is milled to produce 0.3 units of flour and 0.2 units of bran. Note that it is not necessary to specify the constraint

$$
0.5 \, \text{Wheat\_Mill} - \text{Mill\_Other} = 0.0
$$

since flow conservation implies that any flow that does not traverse through Mill–Flour or Mill–Bran must be conveyed through Mill–Other. And, computationally, it is better if this constraint is not specified, since there is one less side constraint

and fewer problems with numerical precision. Notice that the sum of the proportions must equal 1.0 exactly; otherwise, flow conservation is violated.

## **Blending Constraints**

Blending or quality constraints can also influence the recipes or proportions of ingredients that are mixed. For example, different raw materials can have different properties. In an application of the oil industry, the amount of products that are obtained could be different for each type of crude oil. Furthermore, fuel might have a minimum octane requirement or limited sulphur or lead content, so that a blending of crudes is needed to produce the product.

The network fragment in Figure 5.3 shows an example of this.

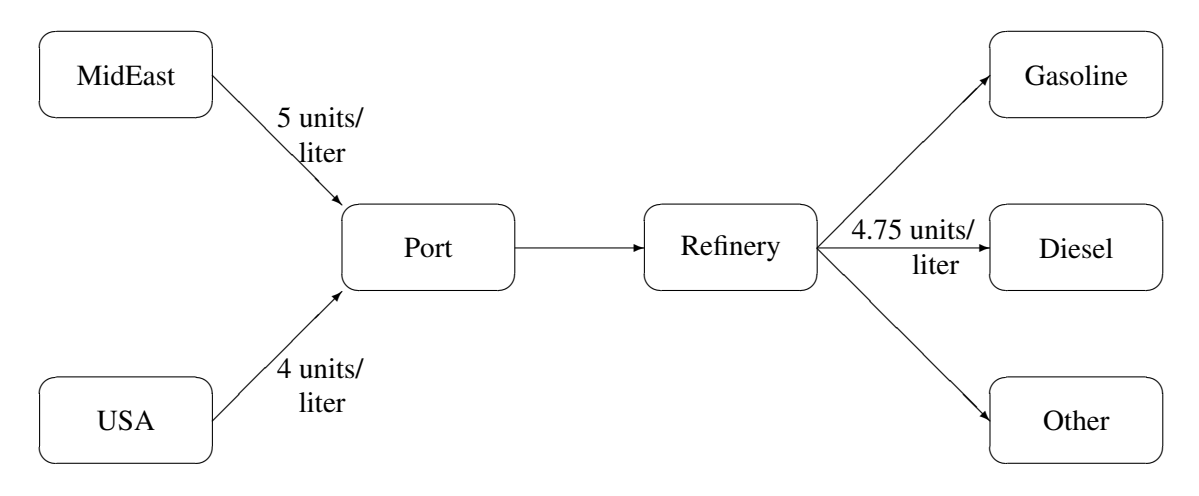

**Figure 5.3.** Blending Constraints

The arcs MidEast–Port and USA–Port convey crude oil from the two sources. The arc Port–Refinery represents refining while the arcs Refinery–Gasoline and Refinery–Diesel carry the gas and diesel produced. The proportionality constraints

> $0.4$  Port $\textsf{L}$  Refinery – Refinery $\textsf{L}$  Gasoline =  $0.0$ 0.2 Port\_Refinery – Refinery\_Diesel = 0.0

capture the restrictions for producing gasoline and diesel from crude. Suppose that, if only crude from the Middle East is used, the resulting diesel would contain 5 units of sulphur per liter. If only crude from the USA is used, the resulting diesel would contain 4 units of sulphur per liter. Diesel can have at most 4.75 units of sulphur per liter. Some crude from the USA must be used if Middle East crude is used in order to meet the 4.75 sulphur per liter limit. The side constraint to model this requirement is

```
5 MidEast_Port +4 USA_Port -4.75 Port_Refinery \leq 0.0
```
Since Port $\Box$  Refinery = MidEast $\Box$  Port + USA $\Box$  Port, flow conservation allows this constraint to be simplified to

1 MidEast $\_\$ Port  $-3$  USA $\_\$ Port  $\leq 0.0$ 

If, for example, 120 units of crude from the Middle East is used, then at least 40 units of crude from the USA must be used. The preceding constraint is simplified because you assume that the sulphur concentration of diesel is proportional to the sulphur concentration of the crude mix. If this is not the case, the relation

 $0.2$  Port $\angle$ Refinery = Refinery $\angle$ Diesel

is used to obtain

5 MidEast\_Port  $+4$  USA\_Port  $-4.75$  (1.0/0.2 Refinery\_Diesel)  $\leq 0.0$ 

which equals

5 MidEast\_Port  $+4$  USA\_Port  $-23.75$  Refinery\_Diesel  $\leq 0.0$ 

An example similar to this Oil Industry problem is solved in the "Introductory Example" section on page 327.

## **Multicommodity Problems**

Side constraints are also used in models in which there are capacities on transportation or some other shared resource, or there are limits on overall production or demand in multicommodity, multidivisional or multiperiod problems. Each commodity, division or period can have a separate network coupled to one main system by the side constraints. Side constraints are used to combine the outputs of subdivisions of a problem (either commodities, outputs in distinct time periods, or different process streams) to meet overall demands or to limit overall production or expenditures. This method is more desirable than doing separate *local* optimizations for individual commodity, process, or time networks and then trying to establish relationships between each when determining an overall policy if the *global* constraint is not satisfied. Of course, to make models more realistic, side constraints may be necessary in the local problems.

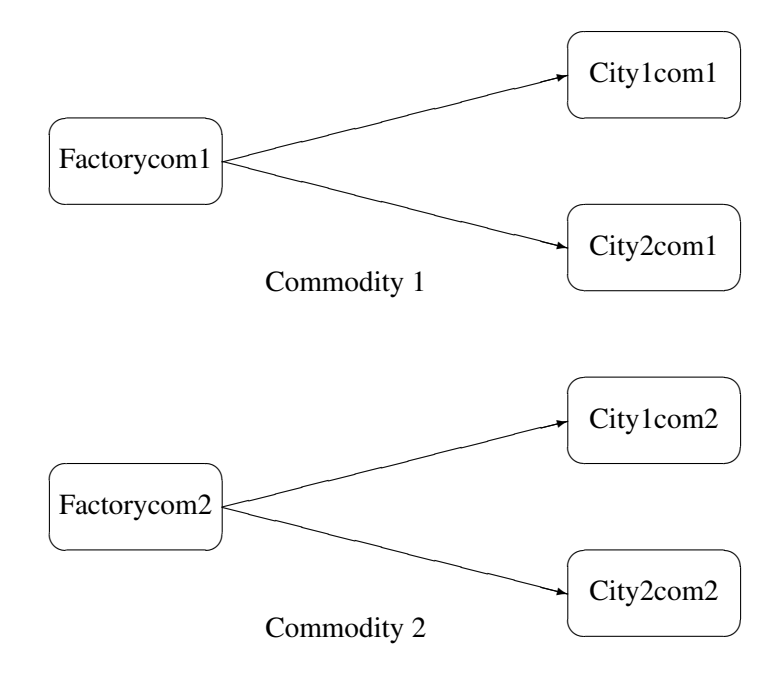

**Figure 5.4.** Multicommodity Problem

Figure 5.4 shows two network fragments. They represent identical production and distribution sites of two different commodities. Suffix *com1* represents commodity 1 and suffix *com2* represents commodity 2. The nodes Factorycom1 and Factorycom2 model the same factory, and nodes City1com1 and City1com2 model the same location, city 1. Similarly, City2com1 and City2com2 are the same location, city 2. Suppose that commodity 1 occupies 2 cubic meters, commodity 2 occupies 3 cubic meters, the truck dispatched to city 1 has a capacity of 200 cubic meters, and the truck dispatched to city 2 has a capacity of 250 cubic meters. How much of each commodity can be loaded onto each truck? The side constraints for this case are

2 Factorycom1\_City1com1  $+3$  Factorycom2\_City1com2  $\leq 200$ 2 Factorycom1\_City2com1  $+3$  Factorycom2\_City2com2  $\leq 250$ 

## **Large Modeling Strategy**

In many cases, the flow through an arc might actually represent the flow or movement of a commodity from place to place or from time period to time period. However, sometimes an arc is included in the network as a method of capturing some aspect of the problem that you would not normally think of as part of a network model. For example, in a multiprocess, multiproduct model (Figure 5.5), there might be subnetworks for each process and each product. The subnetworks can be joined together by a set of arcs that have flows that represent the amount of product j produced by process i. To model an upper limit constraint on the total amount of product  $j$  that can be produced, direct all arcs carrying product  $j$  to a single node and from there through a single arc. The capacity of this arc is the upper limit of product  $j$  production. It is preferable to model this structure in the network rather than to include it in the side constraints because the efficiency of the optimizer is affected less by a reasonable increase in the size of the network.

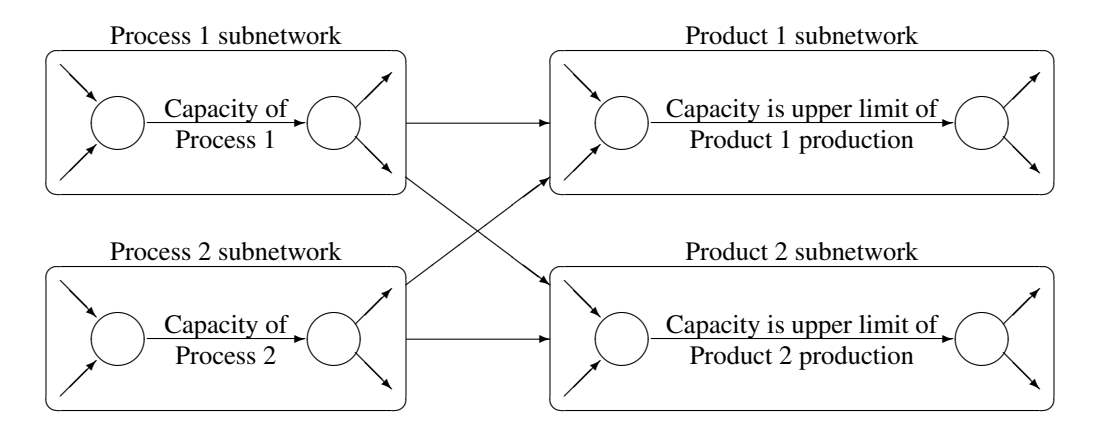

**Figure 5.5.** Multiprocess, Multiproduct Example

It is often a good strategy when starting a project to use a small network formulation and then use that model as a framework upon which to add detail. For example, in the multiprocess, multiproduct model, you might start with the network depicted in Figure 5.5. Then, for example, the process subnetwork can be enhanced to include the distribution of products. Other phases of the operation could be included by adding more subnetworks. Initially, these subnetworks can be single nodes, but in subsequent studies they can be expanded to include greater detail.

The NETFLOW procedure accepts the side constraints in the same dense and sparse formats that the LP procedure provides. Although PROC LP can solve network problems, the NETFLOW procedure generally solves network flow problems more efficiently than PROC LP.

# **Advantages of Network Models over LP Models**

Many linear programming problems have large embedded network structures. Such problems often result when modeling manufacturing processes, transportation or distribution networks, or resource allocation, or when deciding where to locate facilities. Often, some commodity is to be moved from place to place, so the more natural formulation in many applications is that of a constrained network rather than a linear program.

Using a network diagram to visualize a problem makes it possible to capture the important relationships in an easily understood picture form. The network diagram aids the communication between model builder and model user, making it easier to comprehend how the model is structured, how it can be changed, and how results can be interpreted.

If a network structure is embedded in a linear program, the problem is a network programming problem with side constraints (NPSC). When the network part of the problem is large compared to the nonnetwork part, especially if the number of side constraints is small, it is worthwhile to exploit this structure in the solution process. This is what PROC NETFLOW does. It uses a variant of the revised primal simplex algorithm that exploits the network structure to reduce solution time.

# **Mathematical Description of NPSC**

If a network programming problem with side constraints has  $n$  nodes,  $a$  arcs,  $q$  nonarc variables, and  $k$  side constraints, then the formal statement of the problem solved by PROC NETFLOW is

minimize 
$$
c^T x + d^T z
$$
  
\nsubject to  $Fx = b$   
\n $Hx + Qz \geq, =, \leq r$   
\n $l \leq x \leq u$   
\n $m \leq z \leq v$ 

where

- c is the  $a \times 1$  arc variable objective function coefficient vector (the cost vector)
- x is the  $a \times 1$  arc variable value vector (the flow vector)
- d is the  $q \times 1$  nonarc variable objective function coefficient vector
- z is the  $q \times 1$  nonarc variable value vector
- F is the  $n \times a$  node-arc incidence matrix of the network, where

$$
F_{i,j} = \begin{cases} -1, & \text{if arc } j \text{ is directed from node } i \\ 1, & \text{if arc } j \text{ is directed toward node } i \\ 0, & \text{otherwise} \end{cases}
$$

• b is the  $n \times 1$  node supply/demand vector, where

 $b_i =$  $\sqrt{ }$  $\left\vert \right\vert$  $\mathcal{L}$  $s$ , if node i has supply capability of s units of flow  $-d$ , if node *i* has demand of d units of flow 0, if node  $i$  is a transshipment node

- H is the  $k \times a$  side constraint coefficient matrix for arc variables, where  $H_{i,j}$ is the coefficient of arc  $j$  in the *i*th side constraint
- $Q$  is the  $k \times g$  side constraint coefficient matrix for nonarc variables, where  $Q_{i,j}$  is the coefficient of nonarc j in the *i*th side constraint
- *r* is the  $k \times 1$  side constraint right-hand-side vector
- *l* is the  $a \times 1$  arc lower flow bound vector
- u is the  $a \times 1$  arc capacity vector
- *m* is the  $g \times 1$  nonarc variable lower bound vector
- v is the  $q \times 1$  nonarc variable upper bound vector

## **Flow Conservation Constraints**

The constraints  $Fx = b$  are referred to as the nodal flow conservation constraints. These constraints algebraically state that the sum of the flow through arcs directed toward a node plus that node's supply, if any, equals the sum of the flow through arcs directed away from that node plus that node's demand, if any. The flow conservation constraints are implicit in the network model and should not be specified explicitly in side constraint data when using PROC NETFLOW. The constrained problems most amenable to being solved by the NETFLOW procedure are those that, after the removal of the flow conservation constraints, have very few constraints. PROC NETFLOW is superior to linear programming optimizers when the network part of the problem is significantly larger than the nonnetwork part.

The NETFLOW procedure can also be used to solve an unconstrained network problem, that is, one in which  $H$ ,  $Q$ ,  $d$ ,  $r$ , and  $z$  do not exist.

# **Nonarc Variables**

If the constrained problem to be solved has no nonarc variables, then  $Q$ ,  $d$ , and  $z$  do not exist. However, nonarc variables can be used to simplify side constraints. For example, if a sum of flows appears in many constraints, it may be worthwhile to equate this expression with a nonarc variable and use this in the other constraints. By assigning a nonarc variable a nonzero objective function, it is then possible to incur a cost for using resources above some lowest feasible limit. Similarly, a profit (a negative objective function coefficient value) can be made if all available resources are not used.

In some models, nonarc variables are used in constraints to absorb excess resources or supply needed resources. Then, either the excess resource can be used or the needed resource can be supplied to another component of the model.

For example, consider a multicommodity problem of making television sets that have either 19- or 25-inch screens. In their manufacture, 3 and 4 chips, respectively, are used. Production occurs at 2 factories during March and April. The supplier of chips can supply only 2600 chips to factory 1 and 3750 chips to factory 2 each month. The names of arcs are in the form  $\text{Prodn}_{\textit{--S}-m}$ , where *n* is the factory number, *s* is the screen size, and *m* is the month. For example, **Prod1**<sub>-25</sub><sub>-Apr</sub> is the arc that conveys the number of 25-inch TVs produced in factory 1 during April. You might have to determine similar systematic naming schemes for your application.

As described, the constraints are

Prod1 $\_$ 19 $\_$ Mar  $+4$ Prod1 $\_$ 25 $\_$ Mar  $\leq 2600$  Prod2 $-19$ –Mar  $+4$  Prod2 $-25$ –Mar  $\leq 3750$ Prod1 $\_$ 19 $\_$ Apr  $+4$ Prod1 $\_$ 25 $\_$ Apr  $\leq 2600$ Prod2 $-19$ Apr  $+4$  Prod2 $-25$ Apr  $\leq 3750$ 

If there are chips that could be obtained for use in March but not used for production in March, why not keep these unused chips until April? Furthermore, if the March excess chips at factory 1 could be used either at factory 1 or factory 2 in April, the model becomes

Prod1 $\_$ 19 $\_$ Mar  $+4$ Prod1 $\_25\_$ Mar  $+$  F1 $\_$ Unused $\_$ Mar  $= 2600$ Prod2 $-19$ –Mar  $+4$ Prod2 $-25$ –Mar  $+$  F2 $-$ Unused $-$ Mar  $= 3750$ Prod1 $\_$ 19 $\_$ Apr  $+4$ Prod1 $\_25$  $\_$ Apr  $-$  F1 $\_$ Kept $\_$ Since $\_$ Mar  $= 2600$ Prod2 $-19$ <sub>–</sub>Apr  $+4$ Prod2 $-25$ <sub>–</sub>Apr – F2<sub>–</sub>Kept–Since–Mar = 3750 F1–Unused–Mar + F2–Unused–Mar (continued) − F1–Kept–Since–Mar − F2–Kept–Since–Mar ≥ 0.0

where F1<sub>–</sub>Kept–Since–Mar is the number of chips used during April at factory 1 that were obtained in March at either factory 1 or factory 2 and F2–Kept–Since–Mar is the number of chips used during April at factory 2 that were obtained in March. The last constraint ensures that the number of chips used during April that were obtained in March does not exceed the number of chips not used in March. There may be a cost to hold chips in inventory. This can be modeled having a positive objective function coefficient for the nonarc variables F1–Kept–Since–Mar and F2–Kept–Since–Mar. Moreover, nonarc variable upper bounds represent an upper limit on the number of chips that can be held in inventory between March and April.

See Example 5.4 through Example 5.8 for a series of examples that use this TV problem. The use of nonarc variables as described previously is illustrated.

# **Warm Starts**

If you have a problem that has already been partially solved and is to be solved further to obtain a better, optimal solution, information describing the solution now available may be used as an initial solution. This is called *warm starting* the optimization, and the supplied solution data are called the *warm start*.

Some data can be changed between the time when a warm start is created and when it is used as a warm start for a subsequent PROC NETFLOW run. Elements in the arc variable cost vector, the nonarc variable objective function coefficient vector, and sometimes capacities, upper value bounds, and side constraint data can be changed between PROC NETFLOW calls. See the "Warm Starts" section on page 422. Also, see Example 5.4 through Example 5.8 (the TV problem) for a series of examples that show the use of warm starts.

# **Getting Started**

To solve network programming problems with side constraints using PROC NETFLOW, you save a representation of the network and the side constraints in three SAS data sets. These data sets are then passed to PROC NETFLOW for solution. There are various forms that a problem's data can take. You can use any one or a combination of several of these forms.

The NODEDATA= data set contains the names of the supply and demand nodes and the supply or demand associated with each. These are the elements in the column vector b in problem (NPSC).

The ARCDATA= data set contains information about the variables of the problem. Usually these are arcs, but there can be data related to nonarc variables in the ARCDATA= data set as well.

An arc is identified by the names of its tail node (where it originates) and head node (where it is directed). Each observation can be used to identify an arc in the network and, optionally, the cost per flow unit across the arc, the arc's capacity, lower flow bound, and name. These data are associated with the matrix  $F$  and the vectors  $c, l$ , and u in problem (NPSC).

**Note:** Although F is a node-arc incidence matrix, it is specified in the ARCDATA= data set by arc definitions.

In addition, the ARCDATA= data set can be used to specify information about nonarc variables, including objective function coefficients, lower and upper value bounds, and names. These data are the elements of the vectors  $d, m$ , and  $v$  in problem (NPSC). Data for an arc or nonarc variable can be given in more than one observation.

Supply and demand data also can be specified in the ARCDATA= data set. In such a case, the NODEDATA= data set may not be needed.

The CONDATA= data set describes the side constraints and their right-hand sides. These data are elements of the matrices  $H$  and  $Q$  and the vector  $r$ . Constraint types are also specified in the CONDATA= data set. You can include in this data set upper bound values or capacities, lower flow or value bounds, and costs or objective function coefficients. It is possible to give all information about some or all nonarc variables in the CONDATA= data set.

An arc is identified in this data set by its name. If you specify an arc's name in the ARCDATA= data set, then this name is used to associate data in the CONDATA= data set with that arc. Each arc also has a default name that is the name of the tail and head node of the arc concatenated together and separated by an underscore character; tail–head, for example.

If you use the dense side constraint input format (described in the "CONDATA= Data Set" section on page 396) and want to use the default arc names, these arc names are names of SAS variables in the VAR list of the CONDATA= data set.

If you use the sparse side constraint input format (see the "CONDATA= Data Set" section on page 396) and want to use the default arc names, these arc names are values of the COLUMN list SAS variable of the CONDATA= data set.

The execution of PROC NETFLOW has three stages. In the preliminary (zeroth) stage, the data are read from the NODEDATA= data set, the ARCDATA= data set, and the CONDATA= data set. Error checking is performed, and an initial basic feasible solution is found. If an unconstrained solution warm start is being used, then an initial basic feasible solution is obtained by reading additional data containing that information in the NODEDATA= data set and the ARCDATA= data set. In this case, only constraint data and nonarc variable data are read from the CONDATA= data set.

In the first stage, an optimal solution to the network flow problem neglecting any side constraints is found. The primal and dual solutions for this relaxed problem can be saved in the ARCOUT= data set and the NODEOUT= data set, respectively. These data sets are named in the PROC NETFLOW, RESET, and SAVE statements.

In the second stage, an optimal solution to the network flow problem with side constraints is found. The primal and dual solutions for this side constrained problem are saved in the CONOUT= data set and the DUALOUT= data set, respectively. These data sets are also named in the PROC NETFLOW, RESET, and SAVE statements.

If a constrained solution warm start is being used, PROC NETFLOW does not perform the zeroth and first stages. This warm start can be obtained by reading basis data containing additional information in the NODEDATA= data set (also called the DUALIN= data set) and the ARCDATA= data set.

If warm starts are to be used in future optimizations, the FUTURE1 and FUTURE2 options must be used in addition to specifying names for the data sets that contain the primal and dual solutions in stages one and two. Then, most of the information necessary for restarting problems is available in the output data sets containing the primal and dual solutions of both the relaxed and side constrained network programs.

## **Introductory Example**

Consider the following transshipment problem for an oil company. Crude oil is shipped to refineries where it is processed into gasoline and diesel fuel. The gasoline and diesel fuel are then distributed to service stations. At each stage, there are shipping, processing, and distribution costs. Also, there are lower flow bounds and capacities.

In addition, there are two sets of side constraints. The first set is that two times the crude from the Middle East cannot exceed the throughput of a refinery plus 15 units. (The phrase "plus 15 units" that finishes the last sentence is used to enable some side constraints in this example to have a nonzero rhs.) The second set of constraints are necessary to model the situation that one unit of crude mix processed at a refinery yields three-fourths of a unit of gasoline and one-fourth of a unit of diesel fuel.

Because there are two products that are not independent in the way in which they flow through the network, a network programming problem with side constraints is an appropriate model for this example (see Figure 5.6). The side constraints are used to model the limitations on the amount of Middle Eastern crude that can be processed by each refinery and the conversion proportions of crude to gasoline and diesel fuel.

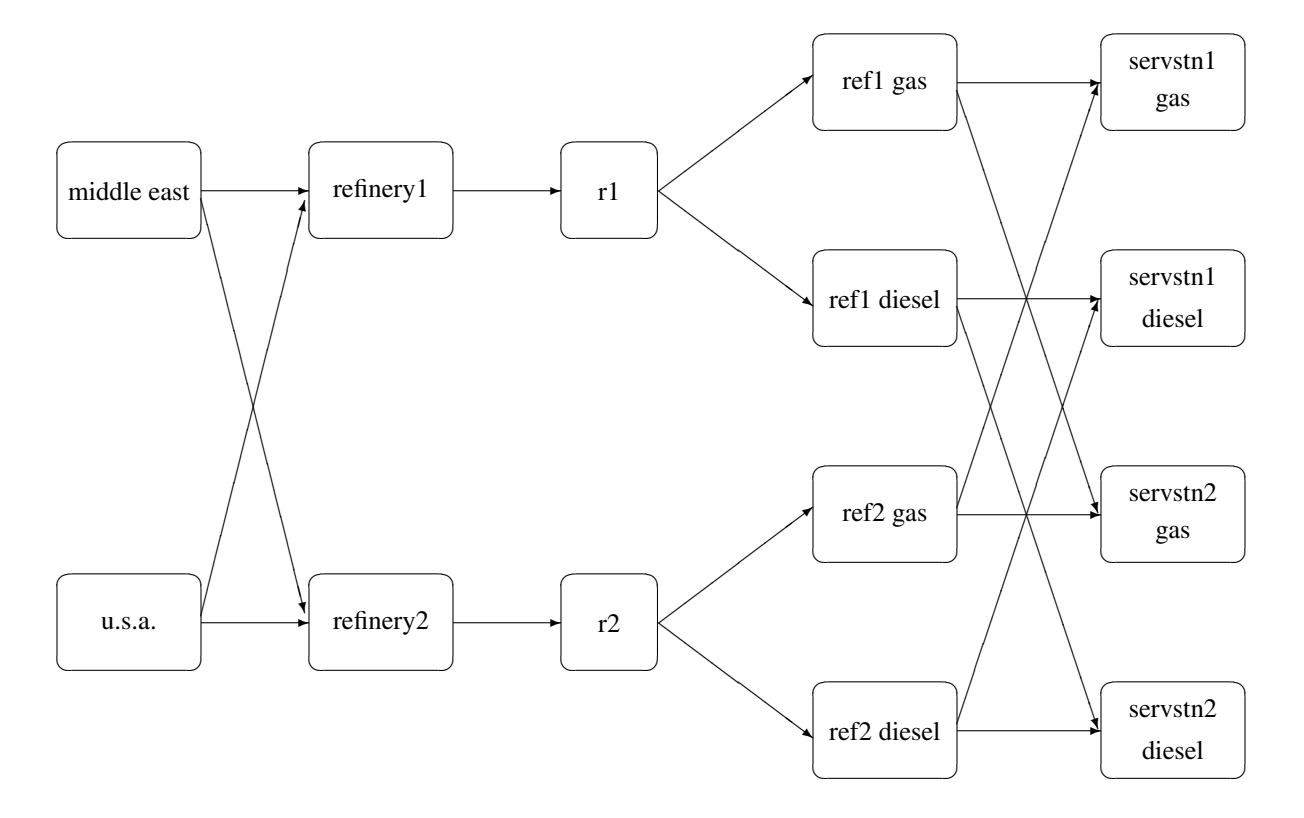

#### **Figure 5.6.** Oil Industry Example

To solve this problem with PROC NETFLOW, save a representation of the model in three SAS data sets. In the NODEDATA= data set, you name the supply and demand nodes and give the associated supplies and demands. To distinguish demand nodes from supply nodes, specify demands as negative quantities. For the oil example, the NODEDATA= data set can be saved as follows:

```
title 'Oil Industry Example';
title3 'Setting Up Nodedata = Noded For Proc Netflow';
data noded;
  input _node_&$15. _sd_;
  datalines;
middle east 100
u.s.a. 80
servstn1 gas -95
servstn1 diesel -30
servstn2 gas -40servstn2 diesel -15
;
```
The ARCDATA= data set contains the rest of the information about the network. Each observation in the data set identifies an arc in the network and gives the cost per flow unit across the arc, the capacities of the arc, the lower bound on flow across the arc, and the name of the arc.

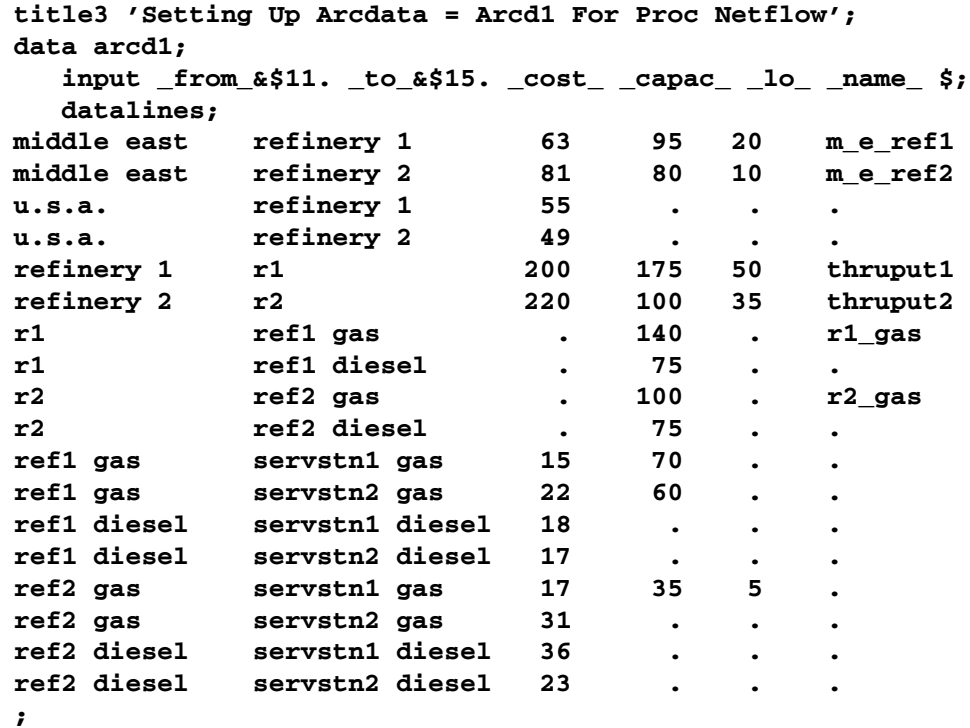

Finally, the CONDATA= data set contains the side constraints for the model.

```
title3 'Setting Up Condata = Cond1 For Proc Netflow';
data cond1;
   input m_e_ref1 m_e_ref2 thruput1 r1_gas thruput2 r2_gas
         _type_ $ _rhs_;
   datalines;
-2 . 1 . . . >= -15
 . -2 . . 1 . GE -15
   . . -3 4 . . EQ 0
     . . . . -3 4 = 0
;
```
Note that the SAS variable names in the CONDATA= data set are the names of arcs given in the ARCDATA= data set. These are the arcs that have nonzero constraint coefficients in side constraints. For example, the proportionality constraint that specifies that one unit of crude at each refinery yields three-fourths of a unit of gasoline and one-fourth of a unit of diesel fuel is given for REFINERY 1 in the third observation and for REFINERY 2 in the last observation. The third observation requires that each unit of flow on arc THRUPUT1 equals three-fourths of a unit of flow on arc R1–GAS. Because all crude processed at REFINERY 1 flows through THRUPUT1 and all gasoline produced at REFINERY 1 flows through R1–GAS, the constraint models the situation. It proceeds similarly for REFINERY 2 in the last observation.

To find the minimum cost flow through the network that satisfies the supplies, demands, and side constraints, invoke PROC NETFLOW as follows:

```
proc netflow
  nodedata=noded /* the supply and demand data */
  arcdata=arcd1 /* the arc descriptions */
  condata=cond1 /* the side constraints */
  conout=solution; /* the solution data set */
  run;
```
The following messages, which appear on the SAS log, summarize the model as read by PROC NETFLOW and note the progress toward a solution:

```
NOTE: Number of nodes= 14 .
NOTE: Number of supply nodes= 2 .
NOTE: Number of demand nodes= 4 .
NOTE: Total supply= 180 , total demand= 180 .
NOTE: Number of arcs= 18 .
NOTE: Number of iterations performed (neglecting any
      constraints)= 8 .
NOTE: Of these, 0 were degenerate.
NOTE: Optimum (neglecting any constraints) found.
NOTE: Minimal total cost= 50600 .
NOTE: Number of <= side constraints= 0 .
NOTE: Number of == side constraints= 2 .
NOTE: Number of >= side constraints= 2 .
NOTE: Number of arc and nonarc variable side constraint
      coefficients= 8 .
NOTE: Number of iterations, optimizing with constraints= 4 .
NOTE: Of these, 0 were degenerate.
NOTE: Optimum reached.
NOTE: Minimal total cost= 50875 .
NOTE: The data set WORK.SOLUTION has 18 observations and 14
      variables.
```
Unlike PROC LP, which displays the solution and other information as output, PROC NETFLOW saves the optimum in output SAS data sets that you specify. For this example, the solution is saved in the SOLUTION data set. It can be displayed with the PRINT procedure as

```
proc print data=solution;
   var _from_ _to_ _cost_ _capac_ _lo_ _name_
       _supply_ _demand_ _flow_ _fcost_ _rcost_;
   sum _fcost_;
   title3 'Constrained Optimum';
   run;
```
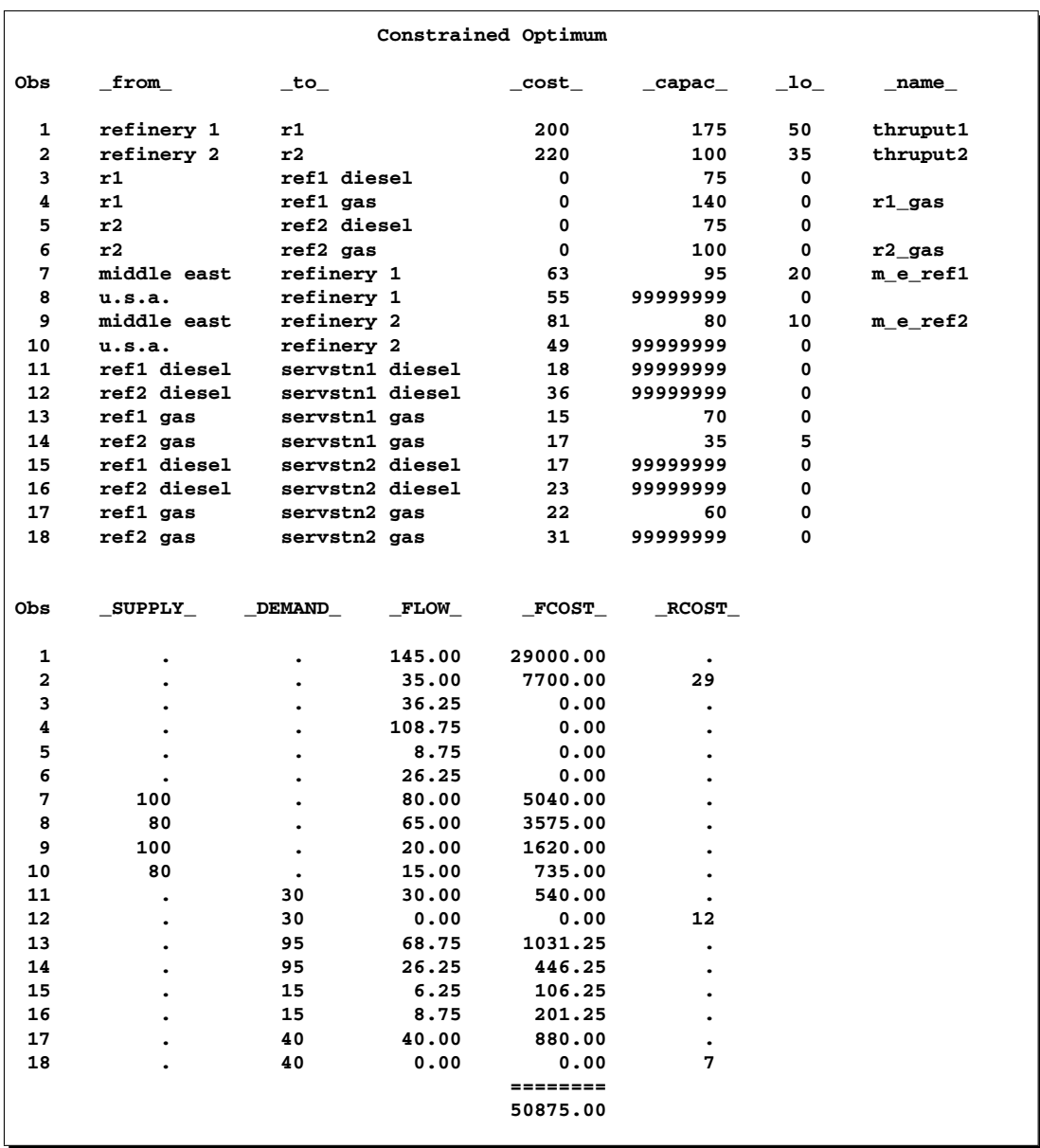

## **Figure 5.7.** CONOUT=SOLUTION

Notice that, in CONOUT=SOLUTION (Figure 5.7), the optimal flow through each arc in the network is given in the variable named –FLOW–, and the cost of flow through each arc is given in the variable –FCOST–.

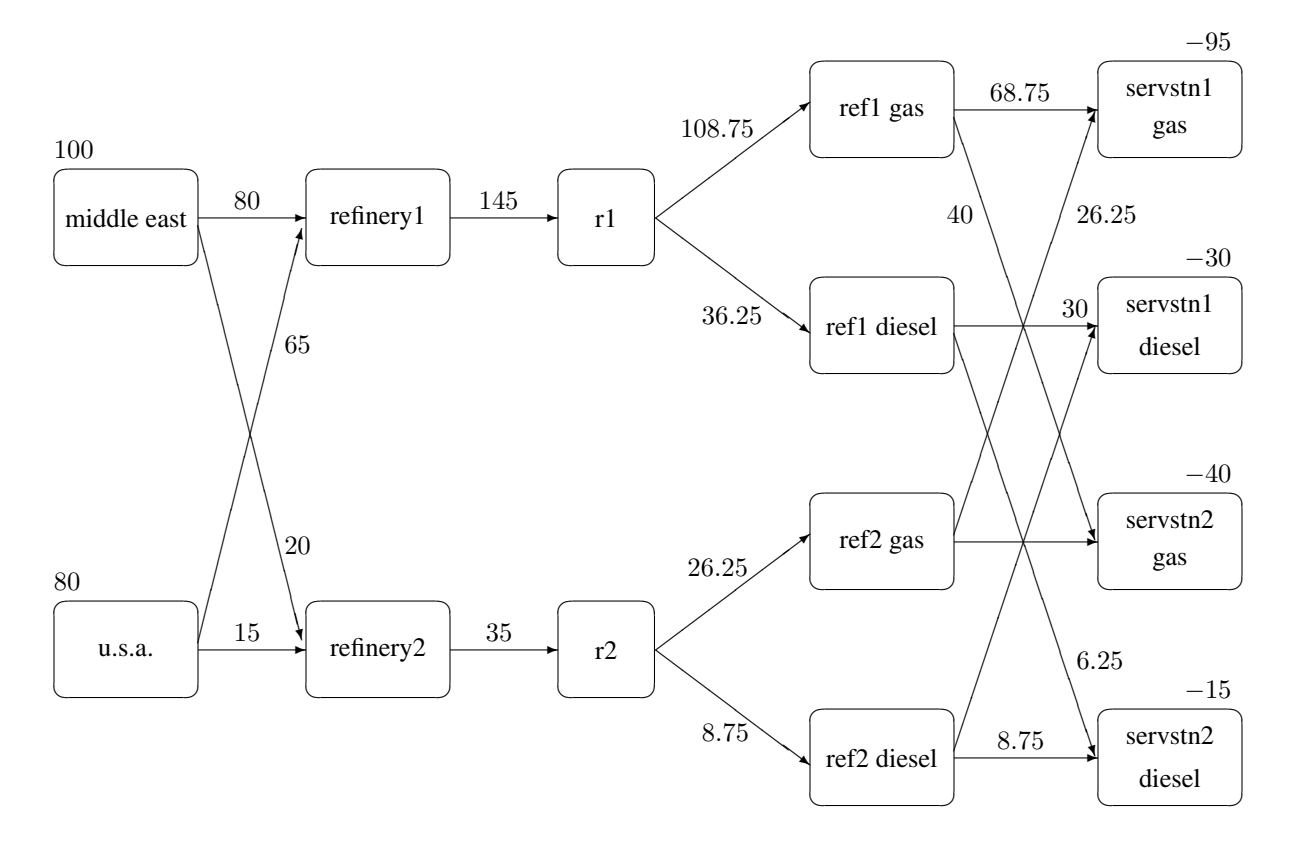

**Figure 5.8.** Oil Industry Solution

# **Syntax**

Below are statements used in PROC NETFLOW, listed in alphabetical order as they appear in the text that follows.

**PROC NETFLOW** options **; CAPACITY** variable **; COEF** variables **; COLUMN** variable **; CONOPT; COST** variable **; DEMAND** variable **; HEADNODE** variable **; ID** variables **; LO** variable **; NAME** variable **; NODE** variable **; PIVOT; PRINT** options **; QUIT; RESET** options **; RHS** variables **; ROW** variables **; RUN; SAVE** options **; SHOW** options **; SUPDEM** variable **; SUPPLY** variable **; TAILNODE** variable **; TYPE** variable **; VAR** variables **;**

# **Functional Summary**

The following table outlines the options available for the NETFLOW procedure classified by function.

**Table 5.1.** Functional Summary

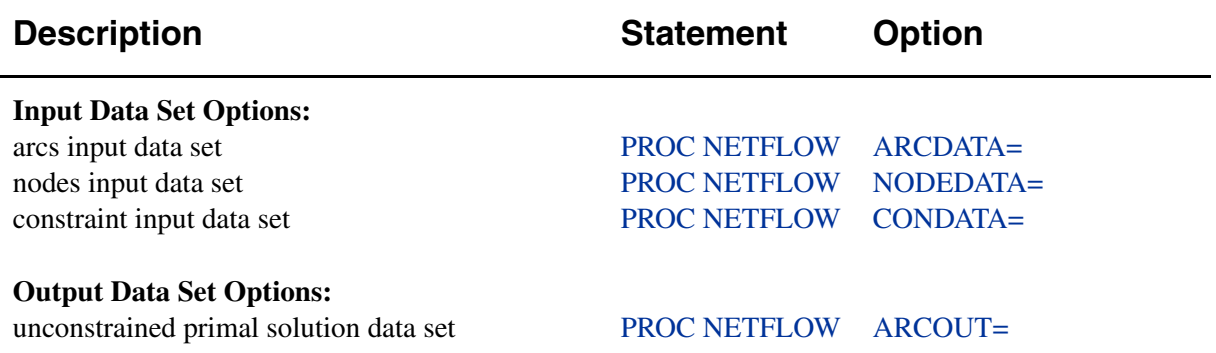

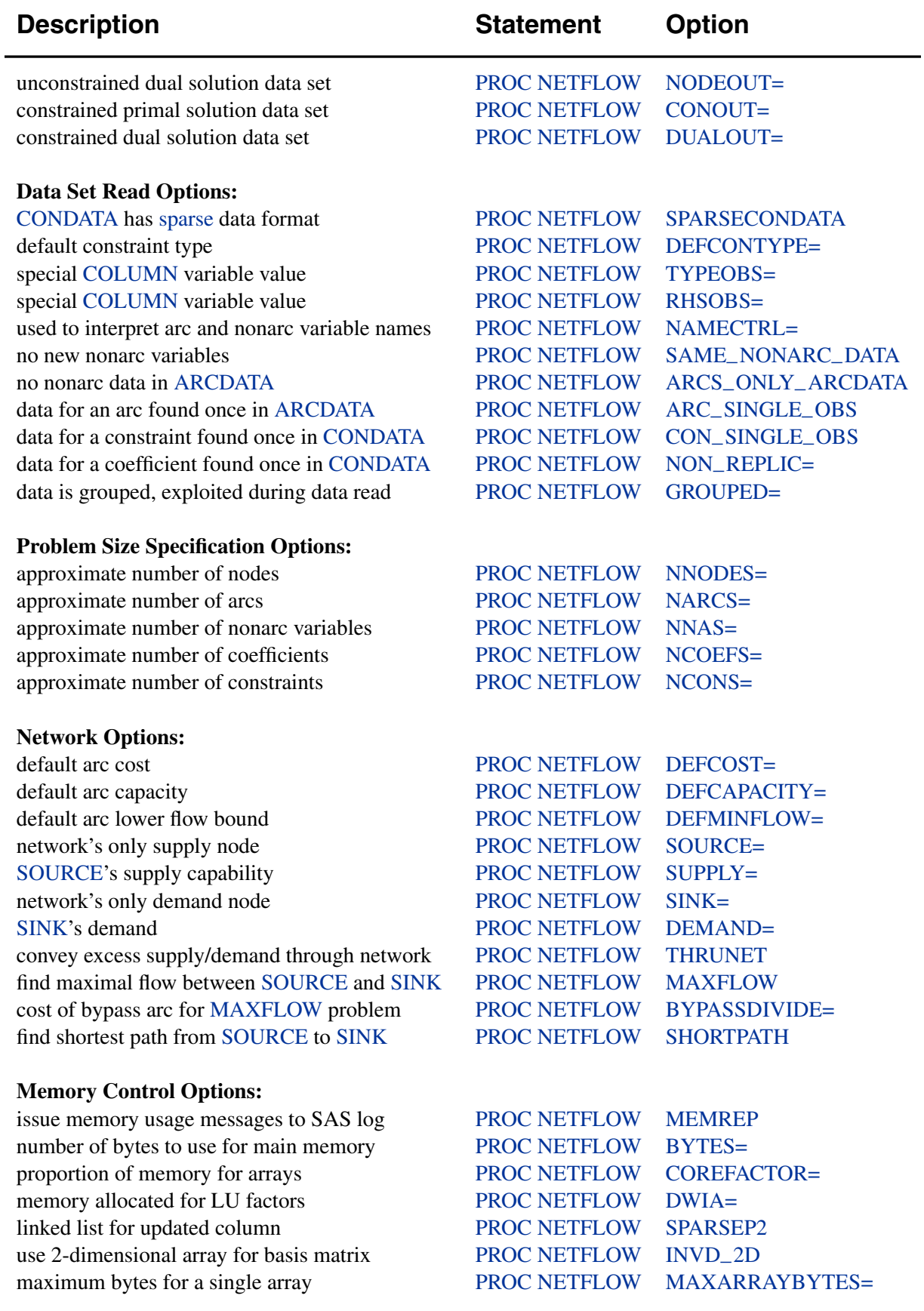

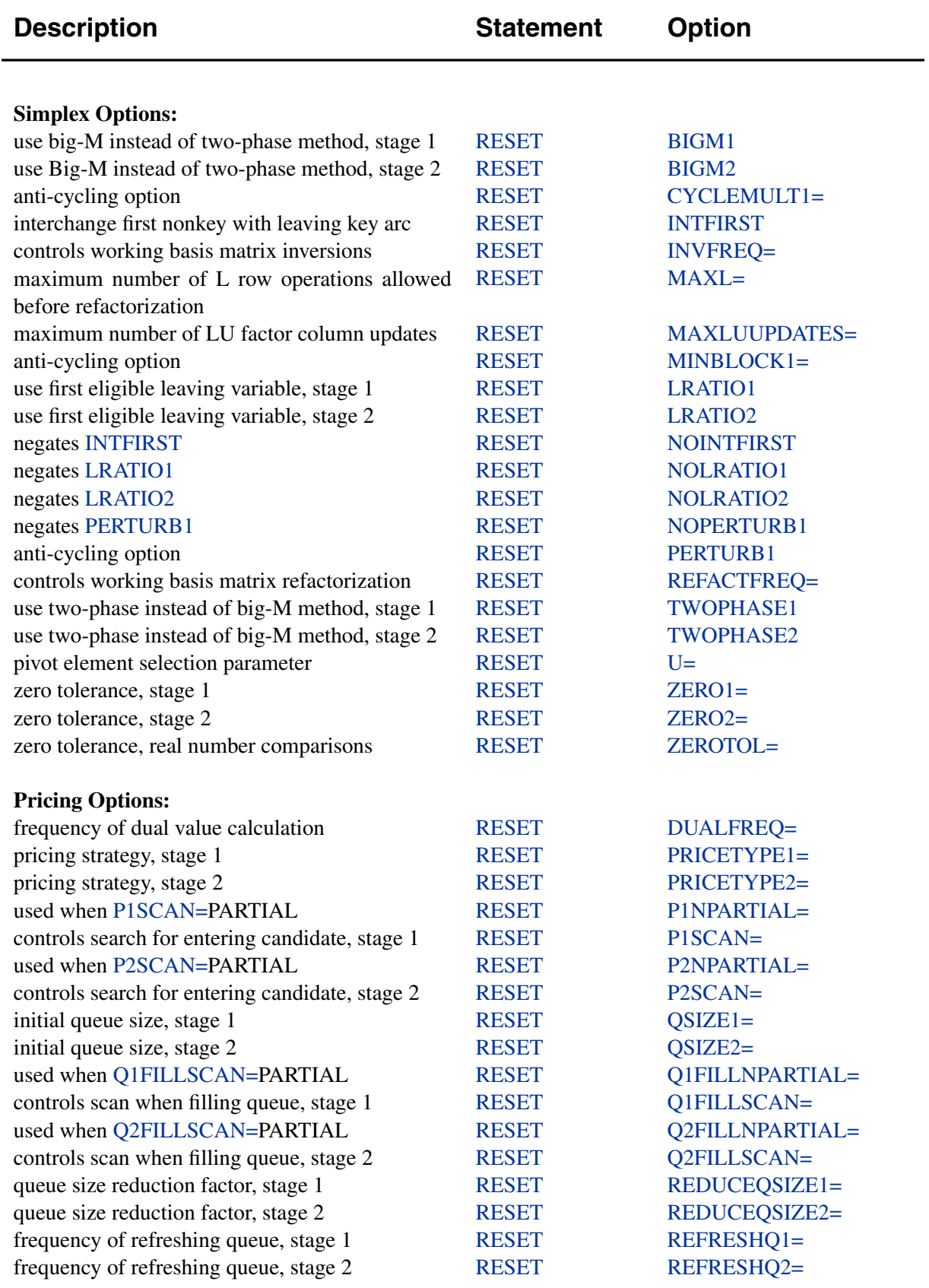

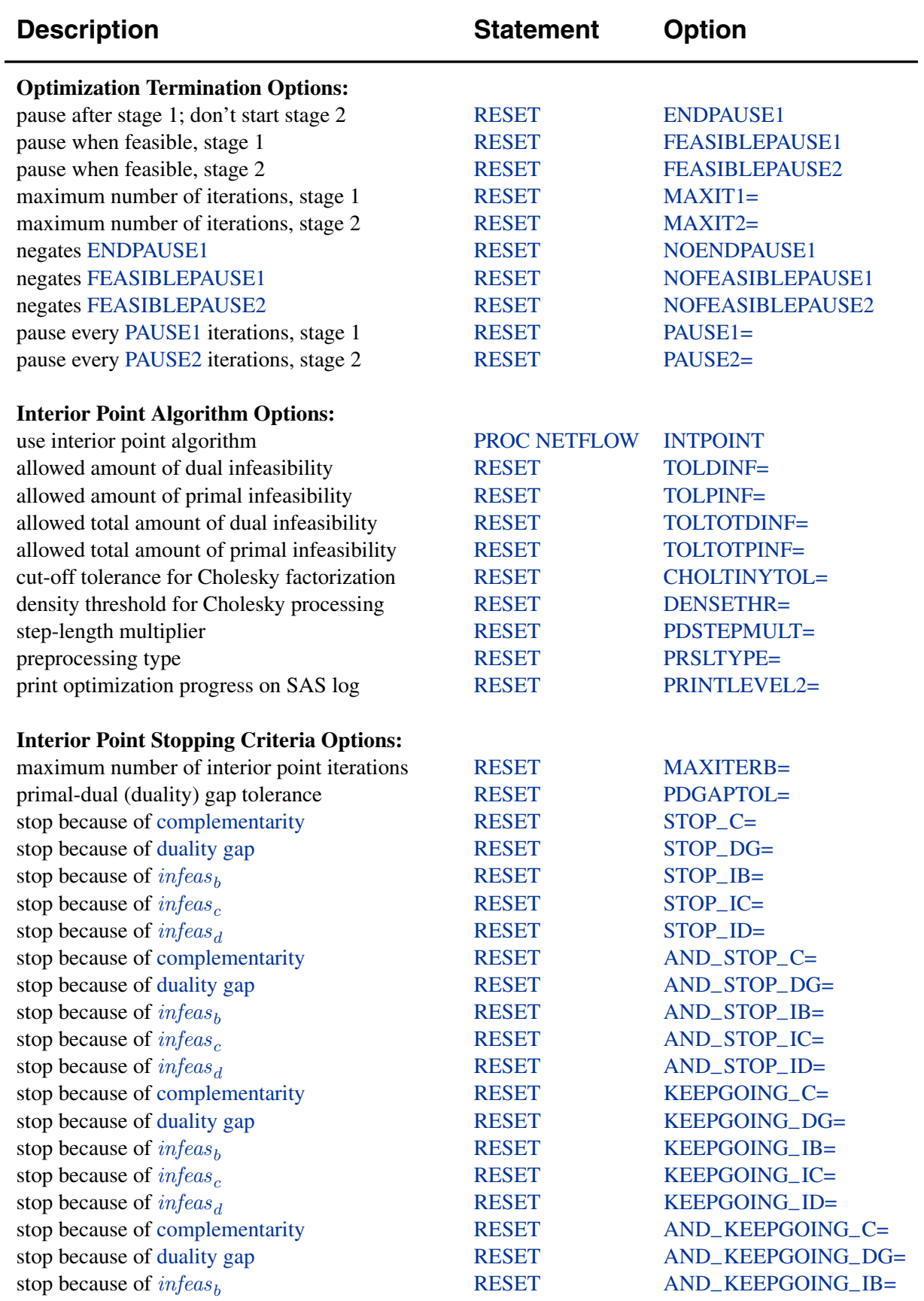

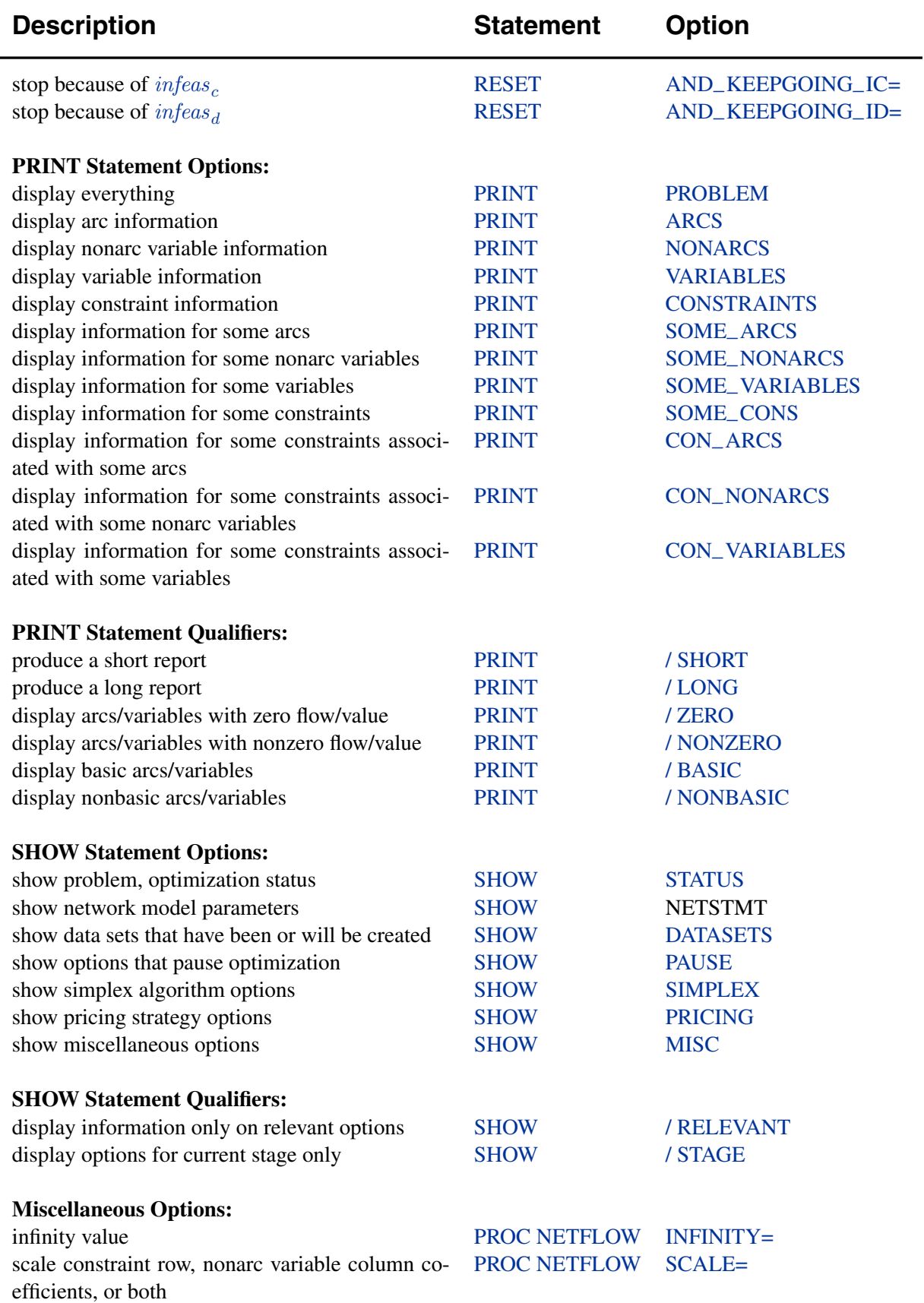

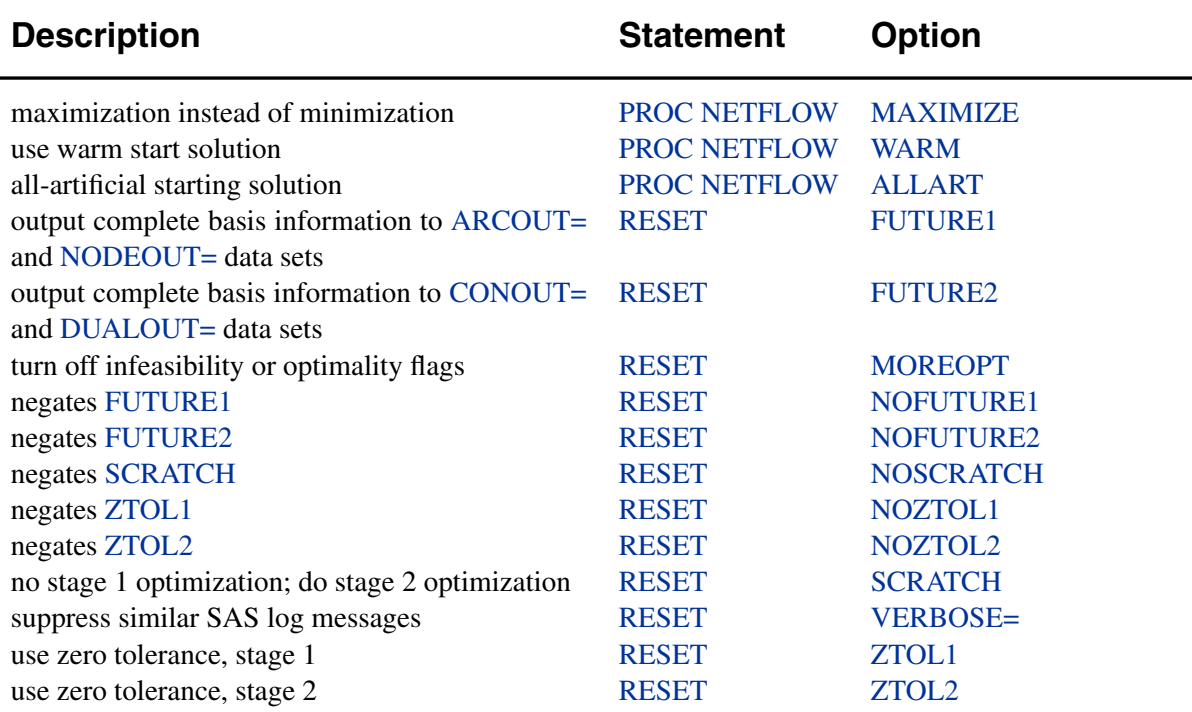

# **Interactivity**

PROC NETFLOW can be used interactively. You begin by giving the PROC NETFLOW statement, and you must specify the ARCDATA= data set. The CONDATA= data set must also be specified if the problem has side constraints. If necessary, specify the NODEDATA= data set.

The variable lists should be given next. If you have variables in the input data sets that have special names (for example, a variable in the ARCDATA= data set named –TAIL– that has tail nodes of arcs as values), it may not be necessary to have many or any variable lists.

The CONOPT, PIVOT, PRINT, QUIT, SAVE, SHOW, RESET, and RUN statements follow and can be listed in any order. The CONOPT and QUIT statements can be used only once. The others can be used as many times as needed.

Use the RESET or SAVE statement to change the names of the output data sets. With RESET, you can also indicate the reasons why optimization should stop (for example, you can indicate the maximum number of stage 1 or stage 2 iterations that can be performed). PROC NETFLOW then has a chance to either execute the next statement, or, if the next statement is one that PROC NETFLOW does not recognize (the next PROC or DATA step in the SAS session), do any allowed optimization and finish. If no new statement has been submitted, you are prompted for one. Some options of the RESET statement enable you to control aspects of the primal simplex algorithm. Specifying certain values for these options can reduce the time it takes to solve a problem. Note that any of the RESET options can be specified in the PROC NETFLOW statement.

The RUN statement starts or resumes optimization. The PIVOT statement makes PROC NETFLOW perform one simplex iteration. The QUIT statement immediately stops PROC NETFLOW. The CONOPT statement forces PROC NETFLOW to consider constraints when it next performs optimization. The SAVE statement has options that enable you to name output data sets; information about the current solution is put in these output data sets. Use the SHOW statement if you want to examine the values of options of other statements. Information about the amount of optimization that has been done and the STATUS of the current solution can also be displayed using the SHOW statement.

The PRINT statement instructs PROC NETFLOW to display parts of the problem. PRINT ARCS produces information on all arcs. PRINT SOME–ARCS limits this output to a subset of arcs. There are similar PRINT statements for nonarc variables and constraints:

```
print nonarcs;
print some_nonarcs;
print constraints;
print some_cons;
```
PRINT CON–ARCS enables you to limit constraint information that is obtained to members of a set of arcs that have nonzero constraint coefficients in a set of constraints. PRINT CON–NONARCS is the corresponding statement for nonarc variables.

For example, an interactive PROC NETFLOW run might look something like this:

```
proc netflow arcdata=data set
    other options;
  variable list specifications; /* if necessary */
  reset options;
  print options; /* look at problem */
  run; /* do some optimization */
  /* suppose that optimization stopped for */
  /* some reason or you manually stopped it */
  print options; /* look at the current solution */
  save options; /* keep current solution */
  show options; /* look at settings */
  reset options; /* change some settings, those that */
                /* caused optimization to stop */
  run; /* do more optimization */
  print options; /* look at the optimal solution */
  save options; /* keep optimal solution */
```
If you are interested only in finding the optimal solution, have used SAS variables that have special names in the input data sets, and want to use default settings for everything, then the following statement is all you need:

## **PROC NETFLOW ARCDATA=** data set **;**

# **PROC NETFLOW Statement**

## **PROC NETFLOW** options **;**

This statement invokes the procedure. The following options and the options listed with the RESET statement can appear in the PROC NETFLOW statement.

## **Data Set Options**

This section briefly describes all the input and output data sets used by PROC NETFLOW. The ARCDATA= data set, NODEDATA= data set, and CONDATA= data set can contain SAS variables that have special names, for instance –CAPAC–, –COST–, and –HEAD–. PROC NETFLOW looks for such variables if you do not give explicit variable list specifications. If a SAS variable with a special name is found and that SAS variable is not in another variable list specification, PROC NETFLOW determines that values of the SAS variable are to be interpreted in a special way. By using SAS variables that have special names, you may not need to have any variable list specifications.

## **ARCDATA=**SAS-data-set

names the data set that contains arc and, optionally, nonarc variable information and nodal supply/demand data. The ARCDATA= data set must be specified in all PROC NETFLOW statements.

## **ARCOUT=**SAS-data-set

## **AOUT=**SAS-data-set

names the output data set that receives all arc and nonarc variable data, including flows or values, and other information concerning the unconstrained optimal solution. The supply and demand information can also be found in the ARCOUT= data set. Once optimization that considers side constraints starts, you are not able to obtain an ARCOUT= data set. Instead, use the CONOUT= data set to get the current solution. See the "ARCOUT= and CONOUT= Data Sets" section on page 404 for more information.

#### **CONDATA=**SAS-data-set

names the data set that contains the side constraint data. The data set can also contain other data such as arc costs, capacities, lower flow bounds, nonarc variable upper and lower bounds, and objective function coefficients. PROC NETFLOW needs a CONDATA= data set to solve a constrained problem or a linear programming problem. See the "CONDATA= Data Set" section on page 396 for more information.

## **CONOUT=**SAS-data-set

#### **COUT=**SAS-data-set

names the output data set that receives an optimal primal solution to the problem obtained by performing optimization that considers the side constraints. See the "ARCOUT= and CONOUT= Data Sets" section on page 404 for more information.

## **DUALOUT=**SAS-data-set

## **DOUT=**SAS-data-set

names the output data set that receives an optimal dual solution to the problem obtained by performing optimization that considers the side constraints. See the

"NODEOUT= and DUALOUT= Data Sets" section on page 406 for more information.

#### **NODEDATA=**SAS-data-set

## **DUALIN=**SAS-data-set

names the data set that contains the node supply and demand specifications. You do not need observations in the NODEDATA= data set for transshipment nodes. (Transshipment nodes neither supply nor demand flow.) All nodes are assumed to be transshipment nodes unless supply or demand data indicate otherwise. It is acceptable for some arcs to be directed toward supply nodes or away from demand nodes.

The use of the NODEDATA= data set is optional in the PROC NETFLOW statement provided that, if the NODEDATA= data set is not used, supply and demand details are specified by other means. Other means include using the MAXFLOW or SHORTPATH option, SUPPLY or DEMAND list variables (or both) in the ARCDATA= data set, and the SOURCE=, SUPPLY=, SINK=, or DEMAND= option in the PROC NETFLOW statement.

## **NODEOUT=**SAS-data-set

names the output data set that receives all information about nodes (supply and demand and nodal dual variable values) and other information concerning the optimal solution found by the optimizer when neglecting side constraints. Once optimization that considers side constraints starts, you are not able to obtain a NODEOUT= data set. Instead, use the DUALOUT= data set to get the current solution dual information. See the "NODEOUT= and DUALOUT= Data Sets" section on page 406 for a more complete description.

#### **General Options**

The following is a list of options you can use with PROC NETFLOW. The options are listed in alphabetical order.

## **ALLART**

indicates that PROC NETFLOW uses an all artificial initial solution (Kennington and Helgason 1980, p. 68) instead of the default *good path* method for determining an initial solution (Kennington and Helgason 1980, p. 245). The ALLART initial solution is generally not as good; more iterations are usually required before the optimal solution is obtained. However, because less time is used when setting up an ALLART start, it can offset the added expenditure of CPU time in later computations.

## **ARCS–ONLY–ARCDATA**

indicates that data for only arcs are in the ARCDATA= data set. When PROC NETFLOW reads the data in ARCDATA= data set, memory would not be wasted to receive data for nonarc variables. The read might then be performed faster. See the section "How to Make the Data Read of PROC NETFLOW More Efficient" on page 426.

#### **ARC–SINGLE–OBS**

indicates that for all arcs and nonarc variables, data for each arc or nonarc variable is found in only one observation of the ARCDATA= data set. When reading the data in the ARCDATA= data set, PROC NETFLOW knows that the data in an observation is for an arc or a nonarc variable that has not had data previously read that needs to be checked for consistency. The read might then be performed faster.

If you specify ARC–SINGLE–OBS, PROC NETFLOW automatically works as if GROUPED=ARCDATA is also specified.

See the section "How to Make the Data Read of PROC NETFLOW More Efficient" on page 426.

### **BYPASSDIVIDE=**b

## **BYPASSDIV=**b

#### **BPD=**b

should be used only when the MAXFLOW option has been specified; that is, PROC NETFLOW is solving a maximal flow problem. PROC NETFLOW prepares to solve maximal flow problems by setting up a bypass arc. This arc is directed from the SOURCE to the SINK and will eventually convey flow equal to INFINITY minus the maximal flow through the network. The cost of the bypass arc must be expensive enough to drive flow through the network, rather than through the bypass arc. However, the cost of the bypass arc must be less than the cost of artificial variables (otherwise these might have nonzero optimal value and a false infeasibility error will result). Also, the cost of the bypass arc must be greater than the eventual total cost of the maximal flow, which can be nonzero if some network arcs have nonzero costs. The cost of the bypass is set to the value of the INFINITY= option. Valid values for the BYPASSDIVIDE= option must be greater than or equal to 1.1.

If there are no nonzero costs of arcs in the MAXFLOW problem, the cost of the bypass arc is set to 1.0 (-1.0 if maximizing) if you do not specify the BYPASSDIVIDE= option. The reduced costs in the ARCOUT= data set and the CONOUT= data set will correctly reflect the value that would be added to the maximal flow if the capacity of the arc is increased by one unit. If there are nonzero costs, or if you specify the BYPASSDIVIDE= option, the reduced costs may be contaminated by the cost of the bypass arc and no economic interpretation can be given to reduced cost values. The default value for the BYPASSDIVIDE= option (in the presence of nonzero arc costs) is 100.0.

#### **BYTES=**b

indicates the size of the main working memory (in bytes) that PROC NETFLOW will allocate. The default value for the BYTES= option is near to the number of bytes of the largest contiguous memory that can be allocated for this purpose. The working memory is used to store all the arrays and buffers used by PROC NETFLOW. If this memory has a size smaller than what is required to store all arrays and buffers, PROC NETFLOW uses various schemes that page information between memory and disk.

PROC NETFLOW uses more memory than the main working memory. The additional memory requirements cannot be determined at the time when the main working memory is allocated. For example, every time an output data set is created, some

additional memory is required. Do not specify a value for the BYTES= option equal to the size of available memory.

#### **CON–SINGLE–OBS**

improves how the CONDATA= data set is read. How it works depends on whether the CONDATA has a dense or sparse format.

If CONDATA has the dense format, specifying CON–SINGLE–OBS indicates that, for each constraint, data can be found in only one observation of CONDATA.

If CONDATA has a sparse format, and data for each arc and nonarc variable can be found in only one observation of CONDATA, then specify the CON–SINGLE–OBS option. If there are  $n$  SAS variables in the ROW and COEF list, then each arc or nonarc can have at most  $n$  constraint coefficients in the model. See the section "How to Make the Data Read of PROC NETFLOW More Efficient" on page 426.

## **COREFACTOR=**<sup>c</sup>

## **CF=**<sup>c</sup>

enables you to specify the maximum proportion of memory to be used by the arrays frequently accessed by PROC NETFLOW. PROC NETFLOW strives to maintain all information required during optimization in core. If the amount of available memory is not great enough to store the arrays completely in core, either initially or as memory requirements grow, PROC NETFLOW can change the memory management scheme it uses. Large problems can still be solved. When necessary, PROC NETFLOW transfers data from random access memory (RAM) or core that can be accessed quickly but is of limited size to slower access large capacity disk memory. This is called *paging*.

Some of the arrays and buffers used during constrained optimization either vary in size, are not required as frequently as other arrays, or are not required throughout the simplex iteration. Let <sup>a</sup> be the amount of memory in bytes required to store frequently accessed arrays of nonvarying size. Specify the MEMREP option in the PROC NETFLOW statement to get the value for a and a report of memory usage. If the size of the main working memory BYTES=b multiplied by COREFACTOR=c is greater than <sup>a</sup>, PROC NETFLOW keeps the frequently accessed arrays of nonvarying size resident in core throughout the optimization. If the other arrays cannot fit into core, they are paged in and out of the remaining part of the main working memory.

If *b* multiplied by *c* is less than *a*, PROC NETFLOW uses a different memory scheme. The working memory is used to store only the arrays needed in the part of the algorithm being executed. If necessary, these arrays are read from disk into the main working area. Paging, if required, is done for all these arrays, and sometimes information is written back to disk at the end of that part of the algorithm. This memory scheme is not as fast as the other memory schemes. However, problems can be solved with memory that is too small to store every array.

PROC NETFLOW is capable of solving very large problems in a modest amount of available memory. However, as more time is spent doing input/output operations, the speed of PROC NETFLOW decreases. It is important to choose the value of the COREFACTOR= option carefully. If the value is too small, the memory scheme that needs to be used might not be as efficient as another that could have been used had a

larger value been specified. If the value is too large, too much of the main working memory is occupied by the frequently accessed, nonvarying sized arrays, leaving too little for the other arrays. The amount of input/output operations for these other arrays can be so high that another memory scheme might have been used more beneficially.

The valid values of COREFACTOR= $c$  are between 0.0 and 0.95, inclusive. The default value for  $c$  is 0.75 when there are over 200 side constraints, and 0.9 when there is only one side constraint. When the problem has between 2 and 200 constraints, the value of  $c$  lies between the two points  $(1, 0.9)$  and  $(201, 0.75)$ .

## **DEFCAPACITY=**<sup>c</sup>

#### **DC=**<sup>c</sup>

requests that the default arc capacity and the default nonarc variable value upper bound be <sup>c</sup>. If this option is not specified, then DEFCAPACITY= INFINITY.

## **DEFCONTYPE=**<sup>c</sup> **DEFTYPE=**<sup>c</sup>

## **DCT=**<sup>c</sup>

specifies the default constraint type. This default constraint type is either *less than or equal to* or is the type indicated by DEFCONTYPE=c. Valid values for this option are

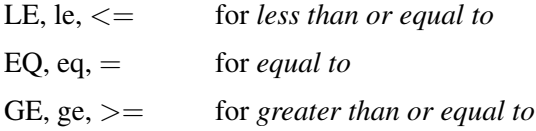

The values do not need to be enclosed in quotes.

#### **DEFCOST=**<sup>c</sup>

requests that the default arc cost and the default nonarc variable objective function coefficient be <sup>c</sup>. If this option is not specified, then DEFCOST=0.0.

## **DEFMINFLOW=**<sup>m</sup>

## **DMF=**<sup>m</sup>

requests that the default lower flow bound through arcs and the default lower value bound of nonarc variables be <sup>m</sup>. If a value is not specified, then DEFMINFLOW=0.0.

#### **DEMAND=**d

specifies the demand at the SINK node specified by the SINK= option. The DEMAND= option should be used only if the SINK= option is given in the PROC NETFLOW statement and neither the SHORTPATH option nor the MAXFLOW option is specified. If you are solving a minimum cost network problem and the SINK= option is used to identify the sink node, but the DEMAND= option is not specified, then the demand at the sink node is made equal to the network's total supply.

#### **DWIA=**i

controls the initial amount of memory to be allocated to store the **LU** factors of the working basis matrix. DWIA stands for  $D_W$  *initial allocation* and *i* is the number of nonzeros and matrix row operations in the **LU** factors that can be stored in this memory. Due to fill-in in the **U** factor and the growth in the number of row operations, it is often necessary to move information about elements of a particular row or column to another location in the memory allocated for the **LU** factors. This process leaves some memory temporarily unoccupied. Therefore, DWIA=i must be greater than the memory required to store only the **LU** factors.

Occasionally, it is necessary to compress the **U** factor so that it again occupies contiguous memory. Specifying too large a value for DWIA means that more memory is required by PROC NETFLOW. This might cause more expensive memory mechanisms to be used than if a smaller but adequate value had been specified for DWIA=. Specifying too small a value for the DWIA= option can make time-consuming compressions more numerous. The default value for the DWIA= option is eight times the number of side constraints.

#### **GROUPED=**grouped

PROC NETFLOW can take a much shorter time to read data if the data have been grouped prior to the PROC NETFLOW call. This enables PROC NETFLOW to conclude that, for instance, a new NAME list variable value seen in an ARCDATA= data set grouped by the values of the NAME list variable before PROC NETFLOW was called is new. PROC NETFLOW does not need to check that the NAME has been read in a previous observation. See the section "How to Make the Data Read of PROC NETFLOW More Efficient" on page 426.

- GROUPED=ARCDATA indicates that the ARCDATA= data set has been grouped by values of the NAME list variable. If –NAME– is the name of the NAME list variable, you could use PROC SORT DATA=ARCDATA; BY –NAME–; prior to calling PROC NETFLOW. Technically, you do not have to sort the data, only ensure that all similar values of the NAME list variable are grouped together. If you specify the ARCS–ONLY–ARCDATA option, PROC NETFLOW automatically works as if GROUPED=ARCDATA is also specified.
- GROUPED=CONDATA indicates that the CONDATA= data set has been grouped.

If the CONDATA= data set has a dense format, GROUPED=CONDATA indicates that the CONDATA= data set has been grouped by values of the ROW list variable. If –ROW– is the name of the ROW list variable, you could use PROC SORT DATA=CONDATA; BY –ROW–; prior to calling PROC NETFLOW. Technically, you do not have to sort the data, only ensure that all similar values of the ROW list variable are grouped together. If you specify the CON–SINGLE–OBS option, or if there is no ROW list variable, PROC NETFLOW automatically works as if GROUPED=CONDATA has been specified.

If the CONDATA= data set has the sparse format, GROUPED=CONDATA indicates that the CONDATA= data set has been grouped by values of the COLUMN list variable. If –COL– is the name of the COLUMN list variable, you could use PROC SORT DATA=CONDATA; BY –COL–; prior to calling PROC NETFLOW. Technically, you do not have to sort the data, only ensure that all similar values of the COLUMN list variable are grouped together.

- GROUPED=BOTH indicates that both GROUPED=ARCDATA and GROUPED=CONDATA are TRUE.
- GROUPED=NONE indicates that the data sets have not been grouped, that is, neither GROUPED=ARCDATA nor GROUPED=CONDATA is TRUE. This is the default, but it is much better if GROUPED=ARCDATA, or GROUPED=CONDATA, or GROUPED=BOTH.

A data set like

**... \_XXXXX\_ .... bbb bbb aaa ccc ccc**

is a candidate for the GROUPED= option. Similar values are grouped together. When PROC NETFLOW is reading the *i*th observation, either the value of the  $\triangle$ XXXX variable is the same as the  $(i - 1)$ st (that is, the previous observation's)  $\triangle$ XXXXX–value, or it is a new  $\triangle$ XXXXX–value not seen in any previous observation. This also means that if the *i*th  $\angle$ XXXXX<sub>—</sub> value is different from the  $(i-1)$ st  $\angle$ XXXXX<sub>—</sub> value, the value of the  $(i - 1)$ st  $\triangle$ XXXX $\triangle$  variable will not be seen in any observations  $i, i+1, \ldots$ 

## **INFINITY=**i

## **INF=**i

is the largest number used by PROC NETFLOW in computations. A number too small can adversely affect the solution process. You should avoid specifying an enormous value for the INFINITY= option because numerical roundoff errors can result. If a value is not specified, then INFINITY=999999. The INFINITY= option cannot be assigned a value less than 9999.

## **INVD–2D**

controls the way in which the inverse of the working basis matrix is stored. How this matrix is stored affects computations as well as how the working basis or its inverse is updated. The working basis matrix is defined in the "Details" section on page 395. If INVD–2D is specified, the working basis matrix inverse is stored as a matrix. Typically, this memory scheme is best when there are few side constraints or when the working basis is dense.

If INVD–2D is not specified, lower (**L**) and upper (**U**) factors of the working basis matrix are used. **U** is an upper triangular matrix and **L** is a lower triangular matrix corresponding to a sequence of elementary matrix row operations. The sparsityexploiting variant of the Bartels-Golub decomposition is used to update the **LU** factors. This scheme works well when the side constraint coefficient matrix is sparse or when many side constraints are nonbinding.

#### **MAXARRAYBYTES=**<sup>m</sup>

specifies the maximum number of bytes an individual array can occupy. This option is of most use when solving large problems and the amount of available memory is insufficient to store all arrays at once. Specifying the MAXARRAYBYTES= option ensures that arrays that need a large amount of memory do not consume too much memory at the expense of other arrays.

There is one array that contains information about nodes and the network basis spanning tree description. This tree description enables computations involving the network part of the basis to be performed very quickly and is the reason why PROC NETFLOW is more suited to solving constrained network problems than PROC LP. It is beneficial that this array be stored in core when possible, otherwise this array must be paged, slowing down the computations. Try not to specify a MAXARRAYBYTES=m value smaller than the amount of memory needed to store the main node array. You are told what this memory amount is on the SAS log if you specify the MEMREP option in the PROC NETFLOW statement.

## **MAXFLOW**

## **MF**

specifies that PROC NETFLOW solve a maximum flow problem. In this case, the PROC NETFLOW procedure finds the maximum flow from the node specified by the SOURCE= option to the node specified by the SINK= option. PROC NETFLOW automatically assigns an INFINITY= option supply to the SOURCE= option node and the SINK= option is assigned the INFINITY= option demand. In this way, the MAXFLOW option sets up a maximum flow problem as an equivalent minimum cost problem.

You can use the MAXFLOW option when solving any flow problem (not necessarily a maximum flow problem) when the network has one supply node (with infinite supply) and one demand node (with infinite demand). The MAXFLOW option can be used in conjunction with all other options (except SHORTPATH, SUPPLY=, and DEMAND=) and capabilities of PROC NETFLOW.

## **MAXIMIZE**

#### **MAX**

specifies that PROC NETFLOW find the maximum cost flow through the network. If both the MAXIMIZE and the SHORTPATH options are specified, the solution obtained is the longest path between the SOURCE= and SINK= nodes. Similarly, MAXIMIZE and MAXFLOW together cause PROC NETFLOW to find the minimum flow between these two nodes; this is zero if there are no nonzero lower flow bounds.

## **MEMREP**

indicates that information on the memory usage and paging schemes (if necessary) is reported by PROC NETFLOW on the SAS log. As optimization proceeds, you are informed of any changes in the memory requirements and schemes used by PROC NETFLOW.

## **NAMECTRL=**i

is used to interpret arc and nonarc variable names in the CONDATA= data set.

In the ARCDATA= data set, an arc is identified by its tail and head node. In the CONDATA= data set, arcs are identified by names. You can give a name to an arc by having a NAME list specification that indicates a SAS variable in the ARCDATA= data set that has names of arcs as values.

PROC NETFLOW requires arcs that have information about them in the CONDATA= data set to have names, but arcs that do not have information about them in the CONDATA= data set can also have names. Unlike a nonarc variable whose name uniquely identifies it, an arc can have several different names. An arc has a default name in the form *tail–head*, that is, the name of the arc's tail node followed by an underscore and the name of the arc's head node.

In the CONDATA= data set, if the dense data format is used, (described in the "CONDATA= Data Set" section on page 396) a name of an arc or a nonarc variable is the *name* of a SAS variable listed in the VAR list specification. If the sparse data format of the CONDATA= data set is used, a name of an arc or a nonarc variable is a *value* of the SAS variable listed in the COLUMN list specification.

The NAMECTRL= option is used when a name of an arc or nonarc variable in the CONDATA= data set (either a VAR list SAS variable name or value of the COLUMN list SAS variable) is in the form *tail–head* and there exists an arc with these end nodes. If *tail–head* has not already been tagged as belonging to an arc or nonarc variable in the ARCDATA= data set, PROC NETFLOW needs to know whether *tail–head* is the name of the arc or the name of a nonarc variable.

If you specify NAMECTRL=1, a name that is not defined in the ARCDATA= data set is assumed to be the name of a nonarc variable. NAMECTRL=2 treats *tail–head* as the name of the arc with these endnodes, provided no other name is used to associate data in the CONDATA= data set with this arc. If the arc does have other names that appear in the CONDATA= data set, *tail–head* is assumed to be the name of a nonarc variable. If you specify NAMECTRL=3, *tail–head* is assumed to be a name of the arc with these end nodes, whether the arc has other names or not. The default value of NAMECTRL is 3. Note that if you use the dense side constraint input format, the default arc name *tail–head* is not recognized (regardless of the NAMECTRL value) unless the head node and tail node names contain no lowercase letters.

If the dense format is used for the CONDATA= data set, the SAS System converts SAS variable names in a SAS program to uppercase. The VAR list variable names are uppercased. Because of this, PROC NETFLOW automatically uppercases names of arcs and nonarc variables (the values of the NAME list variable) in the ARCDATA= data set. The names of arcs and nonarc variables (the values of the NAME list variable) appear uppercased in the ARCOUT= data set and the CONOUT= data set, and in the PRINT statement output.

Also, if the dense format is used for the CONDATA= data set, be careful with default arc names (names in the form tailnode–headnode). Node names (values in the TAILNODE and HEADNODE list variables) in the ARCDATA= data set are not uppercased by PROC NETFLOW. Consider the following code:

```
data arcdata;
   input _from_ $ _to_ $ _name $ ;
   datalines;
from to1 .
from to2 arc2
TAIL TO3 .
;
data densecon;
   input from_to1 from_to2 arc2 tail_to3;
  datalines;
2335
;
proc netflow
  arcdata=arcdata condata=densecon;
  run;
```
The SAS System does not uppercase character string values. PROC NETFLOW never uppercases node names, so the arcs in observations 1, 2, and 3 in the preceding ARCDATA= data set have the default names "from–to1", "from–to2", and "TAIL–TO3", respectively. When the dense format of the CONDATA= data set is used, PROC NETFLOW does uppercase values of the NAME list variable, so the name of the arc in the second observation of the ARCDATA= data set is "ARC2". Thus, the second arc has two names: its default "from–to2" and the other that was specified "ARC2".

As the SAS System does uppercase program code, you must think of the input statement

#### **input from\_to1 from\_to2 arc2 tail\_to3;**

as really being

#### **INPUT FROM\_TO1 FROM\_TO2 ARC2 TAIL\_TO3;**

The SAS variables named "FROM–TO1" and "FROM–TO2" are *not* associated with any of the arcs in the preceding ARCDATA= data set. The values "FROM–TO1" and "FROM–TO2" are different from all of the arc names "from–to1", "from–to2", "TAIL–TO3", and "ARC2". "FROM–TO1" and "FROM–TO2" could end up being the names of two nonarc variables. It is sometimes useful to specify PRINT NONARCS; before commencing optimization to ensure that the model is correct (has the right set of nonarc variables).

The SAS variable named "ARC2" is the name of the second arc in the ARCDATA= data set, even though the name specified in the ARCDATA= data set looks like "arc2". The SAS variable named "TAIL–TO3" is the default name of the third arc in the ARCDATA= data set.

#### **NARCS=**<sup>n</sup>

specifies the approximate number of arcs. See the section "How to Make the Data Read of PROC NETFLOW More Efficient" on page 426.

## **NCOEFS=**<sup>n</sup>

specifies the approximate number of constraint coefficients. See the section "How to Make the Data Read of PROC NETFLOW More Efficient" on page 426.

#### **NCONS=**<sup>n</sup>

specifies the approximate number of constraints. See the section "How to Make the Data Read of PROC NETFLOW More Efficient" on page 426.

#### **NNAS=**<sup>n</sup>

specifies the approximate number of nonarc variables. See the section "How to Make the Data Read of PROC NETFLOW More Efficient" on page 426.

#### **NNODES=**<sup>n</sup>

specifies the approximate number of nodes. See the section "How to Make the Data Read of PROC NETFLOW More Efficient" on page 426.

## **NON–REPLIC=**non–replic

prevents PROC NETFLOW from doing unnecessary checks of data previously read.

- NON<sub>–</sub>REPLIC=COEFS indicates that each constraint coefficient is specified *once* in the CONDATA= data set.
- NON\_REPLIC=NONE indicates that constraint coefficients can be specified more than once in the CONDATA= data set. NON–REPLIC=NONE is the default.

See the section "How to Make the Data Read of PROC NETFLOW More Efficient" on page 426.

## **RHSOBS=**charstr

specifies the keyword that identifies a right-hand-side observation when using the sparse format for data in the CONDATA= data set. The keyword is expected as a value of the SAS variable in the CONDATA= data set named in the COLUMN list specification. The default value of the RHSOBS= option is  $_R$ RHS or  $_{\text{rms}}$ . If charstr is not a valid SAS variable name, enclose it in single quotes.

## **SAME–NONARC–DATA**

#### **SND**

If all nonarc variable data are given in the ARCDATA= data set, or if the problem has no nonarc variables, the unconstrained warm start can be read more quickly if the option SAME–NONARC–DATA is specified. SAME–NONARC–DATA indicates that any nonconstraint nonarc variable data in the CONDATA= data set is to be ignored. Only side constraint data in the CONDATA= data set are read.

If you use an unconstrained warm start and SAME–NONARC–DATA is not specified, any nonarc variable objective function coefficient, upper bound, or lower bound can be changed. Any nonarc variable data in the CONDATA= data set overrides (without warning messages) corresponding data in the ARCDATA= data set. You

can possibly introduce new nonarc variables to the problem, that is, nonarc variables that were not in the problem when the warm start was generated.

SAME–NONARC–DATA should be specified if nonarc variable data in the CONDATA= data set are to be deliberately ignored. Consider

```
proc netflow options arcdata=arc0 nodedata=node0
         condata=con0
            /* this data set has nonarc variable */
            /* objective function coefficient data */
         future1 arcout=arc1 nodeout=node1;
  run;
data arc2;
  reset arc1; /* this data set has nonarc variable obs */
  if _cost_<50.0 then _cost_=_cost_*1.25;
               /* some objective coefficients of nonarc */
               /* variable might be changed */
proc netflow options
         warm arcdata=arc2 nodedata=node1
         condata=con0 same_nonarc_data
            /* This data set has old nonarc variable */
            /* obj, fn. coefficients. same_nonarc_data */
            /* indicates that the "new" coefs in the */
            /* arcdata=arc2 are to be used. */
  run;
```
#### **SCALE=**scale

indicates that the side constraints are to be scaled. Scaling is useful when some coefficients of a constraint or nonarc variable are either much larger or much smaller than other coefficients. Scaling might make all coefficients have values that have a smaller range, and this can make computations more stable numerically. Try the SCALE= option if PROC NETFLOW is unable to solve a problem because of numerical instability. Specify

- SCALE=ROW, SCALE=CON, or SCALE=CONSTRAINT if the largest absolute value of coefficients in each constraint is about 1.0
- SCALE=COL, SCALE=COLUMN, or SCALE=NONARC if nonarc variable columns are scaled so that the absolute value of the largest constraint coefficient of a nonarc variable is near to 1
- SCALE=BOTH if the largest absolute value of coefficients in each constraint, and the absolute value of the largest constraint coefficient of a nonarc variable is near to 1. This is the default.
- SCALE=NONE if no scaling should be done

## **SHORTPATH**

**SP**

specifies that PROC NETFLOW solve a shortest path problem. The NETFLOW procedure finds the shortest path between the nodes specified in the SOURCE= option and the SINK= option. The costs of arcs are their *lengths*. PROC NETFLOW automatically assigns a supply of one flow unit to the SOURCE= node, and the SINK= node is assigned to have a one flow unit demand. In this way, the SHORTPATH option sets up a shortest path problem as an equivalent minimum cost problem.

If a network has one supply node (with supply of one unit) and one demand node (with demand of one unit), you could specify the SHORTPATH option, with the SOURCE= and SINK= nodes, even if the problem is not a shortest path problem. You then should not provide any supply or demand data in the NODEDATA= data set or the ARCDATA= data set.

## **SINK=**sinkname

## **SINKNODE=**sinkname

identifies the demand node. The SINK= option is useful when you specify the MAXFLOW option or the SHORTPATH option and need to specify toward which node the shortest path or maximum flow is directed. The SINK= option also can be used when a minimum cost problem has only one demand node. Rather than having this information in the ARCDATA= data set or the NODEDATA= data set, use the SINK= option with an accompanying DEMAND= specification for this node. The SINK= option must be the name of a head node of at least one arc; thus, it must have a character value. If the the value of the SINK= option is not a valid SAS character variable name, it must be enclosed in single quotes and can contain embedded blanks.

#### **SOURCE=**sourcename

## **SOURCENODE=**sourcename

identifies a supply node. The SOURCE= option is useful when you specify the MAXFLOW or the SHORTPATH option and need to specify from which node the shortest path or maximum flow originates. The SOURCE= option also can be used when a minimum cost problem has only one supply node. Rather than having this information in the the ARCDATA= data set or the NODEDATA= data set, use the SOURCE= option with an accompanying SUPPLY= amount of supply at this node. The SOURCE= option must be the name of a tail node of at least one arc; thus, it must have a character value. If the value of the SOURCE= option is not a valid SAS character variable name, it must be enclosed in single quotes and can contain embedded blanks.

## **SPARSECONDATA**

#### **SCDATA**

indicates that the CONDATA= data set has data in the sparse data format. Otherwise, it is assumed that the data are in the dense format.

**Note:** If the SPARSECONDATA option is not specified, and you are running SAS software Version 6 or you have specified options validvarname=v6;, all NAME list variable values in the ARCDATA= data set are uppercased. See the "Case Sensitivity" section on page 407.
## **SPARSEP2**

#### **SP2**

indicates that the new column of the working basis matrix that replaces another column be held in a linked list. If the SPARSEP2 option is not specified, a onedimensional array is used to store this column's information, that can contain elements that are 0.0 and use more memory than the linked list. The linked list mechanism requires more work if the column has numerous nonzero elements in many iterations. Otherwise, it is superior. Sometimes, specifying SPARSEP2 is beneficial when the side constrained coefficient matrix is very sparse or when some paging is necessary.

### **SUPPLY=**<sup>s</sup>

specifies the supply at the source node specified by the SOURCE= option. The SUPPLY= option should be used only if the SOURCE= option is given in the PROC NETFLOW statement and neither the SHORTPATH option nor the MAXFLOW option is specified. If you are solving a minimum cost network problem and the SOURCE= option is used to identify the source node and the SUPPLY= option is not specified, then by default the supply at the source node is made equal to the network's total demand.

#### **THRUNET**

tells PROC NETFLOW to force through the network any excess supply (the amount by which total supply exceeds total demand) or any excess demand (the amount by which total demand exceeds total supply) as is required. If a network problem has unequal total supply and total demand and the THRUNET option is not specified, PROC NETFLOW drains away the excess supply or excess demand in an optimal manner. The consequences of specifying or not specifying THRUNET are discussed in the "Balancing Total Supply and Total Demand" section on page 421.

#### **TYPEOBS=**charstr

specifies the keyword that identifies a type observation when using the sparse format for data in the CONDATA= data set. The keyword is expected as a value of the SAS variable in the CONDATA= data set named in the COLUMN list specification. The default value of the TYPEOBS= option is  $\angle$ TYPE<sub>–</sub> or  $\angle$ type<sub>–</sub>. If *charstr* is not a valid SAS variable name, enclose it in single quotes.

#### **WARM**

indicates that the NODEDATA= data set or the DUALIN= data set and the the ARCDATA= data set contain extra information of a warm start to be used by PROC NETFLOW. See the "Warm Starts" section on page 422.

# **CAPACITY Statement**

**CAPACITY** variable **; CAPAC** variable **;**

**UPPERBD** variable **;**

The CAPACITY statement identifies the SAS variable in the ARCDATA= data set that contains the maximum feasible flow or capacity of the network arcs. If an observation contains nonarc variable information, the CAPACITY list variable is the upper value bound for the nonarc variable named in the NAME list variable in that observation. The CAPACITY list variable must have numeric values. It is not necessary to have a CAPACITY statement if the name of the SAS variable is –CAPAC–, –UPPER–, –UPPERBD, or –HI–.

# **COEF Statement**

## **COEF** variables **;**

The COEF list is used with the sparse input format of the CONDATA= data set. The COEF list can contain more than one SAS variable, each of which must have numeric values. If the COEF statement is not specified, the CONDATA= data set is searched and SAS variables with names beginning with –COE are used. The number of SAS variables in the COEF list must be no greater than the number of SAS variables in the ROW list.

The values of the COEF list variables in an observation can be interpreted differently than these variables' values in other observations. The values can be coefficients in the side constraints, costs and objective function coefficients, bound data, constraint type data, or rhs data. If the COLUMN list variable has a value that is a name of an arc or nonarc variable, the ith COEF list variable is associated with the constraint or special row name named in the ith ROW list variable. Otherwise, the COEF list variables indicate type values, rhs values, or missing values.

# **COLUMN Statement**

### **COLUMN** variable **;**

The COLUMN list is used with the sparse input format of side constraints. This list consists of one SAS variable in the CONDATA= data set that has as values the names of arc variables, nonarc variables, or missing values. Some, if not all of these values, also can be values of the NAME list variables of the ARCDATA= data set. The COLUMN list variable can have other special values (refer to the TYPEOBS= and RHSOBS= options). If the COLUMN list is not specified after the PROC NETFLOW statement, the CONDATA= data set is searched and a SAS variable named –COLUMN– is used. The COLUMN list variable must have character values.

# **CONOPT Statement**

# **CONOPT ;**

The CONOPT statement has no options. It is equivalent to specifying RESET SCRATCH;. The CONOPT statement should be used before stage 2 optimization commences. It indicates that the optimization performed next should consider the side constraints.

Usually, the optimal unconstrained network solution is used as a starting solution for constrained optimization. Finding the unconstrained optimum usually reduces the amount of stage 2 optimization. Furthermore, the unconstrained optimum is almost always "closer" to the constrained optimum than the initial basic solution determined before any optimization is performed. However, as the optimum is approached during stage 1 optimization, the flow change candidates become scarcer and a solution good enough to start stage 2 optimization may already be at hand. You should then specify the CONOPT statement.

# **COST Statement**

**COST** variable **;**

**OBJFN** variable **;**

The COST statement identifies the SAS variable in the ARCDATA= data set that contains the per unit flow cost through an arc. If an observation contains nonarc variable information, the value of the COST list variable is the objective function coefficient of the nonarc variable named in the NAME list variable in that observation. The COST list variable must have numeric values. It is not necessary to specify a COST statement if the name of the SAS variable is –COST– or –LENGTH–.

# **DEMAND Statement**

# **DEMAND** variable **;**

The DEMAND statement identifies the SAS variable in the ARCDATA= data set that contains the demand at the node named in the corresponding HEADNODE list variable. The DEMAND list variable must have numeric values. It is not necessary to have a DEMAND statement if the name of this SAS variable is –DEMAND–.

# **HEADNODE Statement**

**HEADNODE** variable **;**

**HEAD** variable **;**

**TONODE** variable **;**

**TO** variable **;**

The HEADNODE statement specifies the SAS variable that must be present in the ARCDATA= data set that contains the names of nodes toward which arcs are directed. It is not necessary to have a HEADNODE statement if the name of the SAS variable is –HEAD– or –TO–. The HEADNODE variable must have character values.

# **ID Statement**

#### **ID** variables **;**

The ID statement specifies SAS variables containing values for pre- and post-optimal processing and analysis. These variables are not processed by PROC NETFLOW but are read by the procedure and written in the ARCOUT= and CONOUT= data sets and the output of PRINT statements. For example, imagine a network used to model a distribution system. The SAS variables listed on the ID statement can contain information on type of vehicle, transportation mode, condition of road, time to complete journey, name of driver, or other ancillary information useful for report writing or describing facets of the operation that do not have bearing on the optimization. The ID variables can be character, numeric, or both.

If no ID list is specified, the procedure forms an ID list of all SAS variables not included in any other implicit or explicit list specification. If the ID list is specified, any SAS variables in the ARCDATA= data set not in any list are dropped and do not appear in the ARCOUT= or CONOUT= data sets, or in the PRINT statement output.

# **LO Statement**

**LO** variable **; LOWERBD** variable **; MINFLOW** variable **;**

The LO statement identifies the SAS variable in the ARCDATA= data set that contains the minimum feasible flow or lower flow bound for arcs in the network. If an observation contains nonarc variable information, the LO list variable has the value of the lower bound for the nonarc variable named in the NAME list variable. The LO list variables must have numeric values. It is not necessary to have a LO statement if the name of this SAS variable is –LOWER–, –LO–, –LOWERBD, or –MINFLOW.

# **NAME Statement**

**NAME** variable **;**

**ARCNAME** variable **;**

**VARNAME** variable **;**

Each arc and nonarc variable that has data in the CONDATA= data set must have a unique name. This name is a value of the NAME list variable. The NAME list variable must have character values (see the NAMECTRL= option in the PROC NETFLOW statement for more information). It is not necessary to have a NAME statement if the name of this SAS variable is  $\Box$ NAME<sub>-</sub>.

# **NODE Statement**

# **NODE** variable **;**

The NODE list variable, which must be present in the NODEDATA= data set, has names of nodes as values. These values must also be values of the TAILNODE list variable, the HEADNODE list variable, or both. If this list is not explicitly specified, the NODEDATA= data set is searched for a SAS variable with the name –NODE–. The NODE list variable must have character values.

# **PIVOT Statement**

# **PIVOT ;**

The PIVOT statement has no options. It indicates that one simplex iteration is to be performed. The PIVOT statement forces a simplex iteration to be performed in spite of the continued presence of any reasons or solution conditions that caused optimization to be halted. For example, if the number of iterations performed exceeds the value of the MAXIT1= or MAXIT2= option and you issue a PIVOT statement, the iteration is performed even though the  $MAXIT1=$  or  $MAXIT2=$  value has not yet been changed using a RESET statement.

# **PRINT Statement**

# **PRINT** options / qualifiers **;**

The options available with the PRINT statement of PROC NETFLOW are summarized by purpose in the following table.

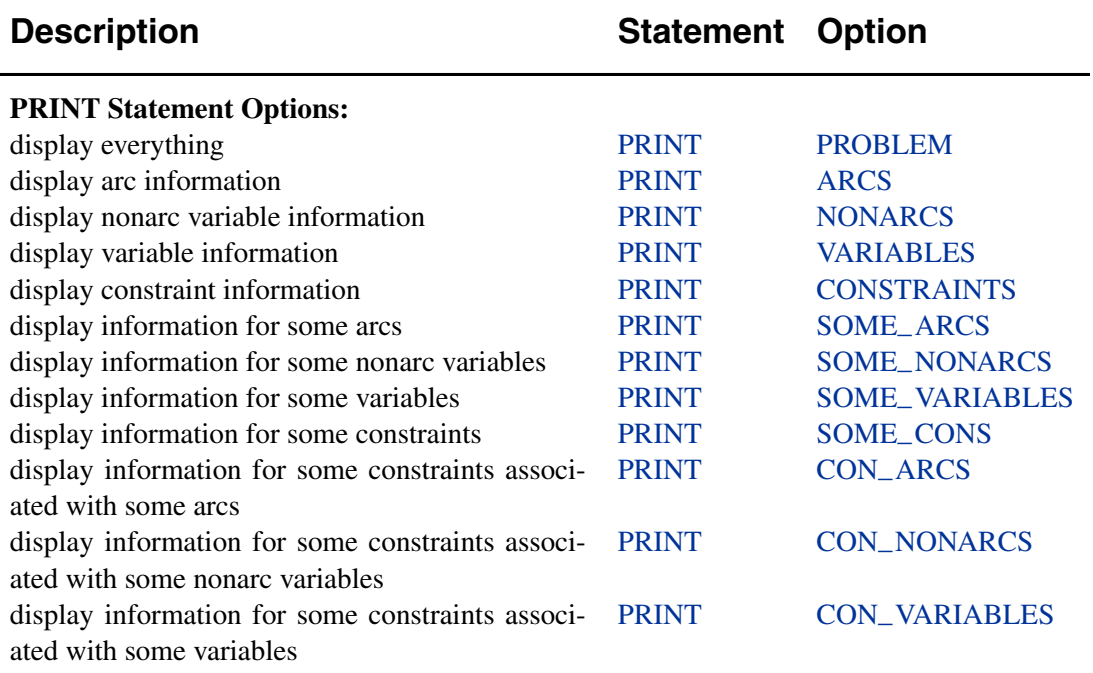

#### **Table 5.2.** Functional Summary, PRINT statement

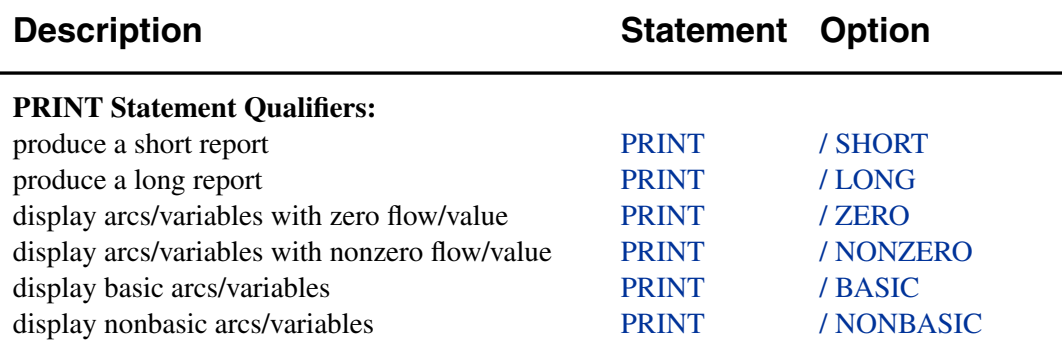

The PRINT statement enables you to examine part or all of the problem. You can limit the amount of information displayed when a PRINT statement is processed by specifying PRINT statement options. The name of the PRINT option indicates what part of the problem is to be examined. If no options are specified, or PRINT PROBLEM is specified, information about the entire problem is produced.

The amount of displayed information can be limited further by following any PRINT statement options with a slash (/) and one or more of the qualifiers SHORT or LONG, ZERO or NONZERO, BASIC or NONBASIC.

Some of the PRINT statement options require you to specify a list of some type of entity, thereby enabling you to indicate what entities are of interest. The entities of interest are the ones you want to display. These entities might be tail node names, head node names, nonarc variable names, or constraint names. The entity list is made up of one or more of the following constructs. Each construct can add none, one, or more entities to the set of entities to be displayed.

• –ALL–

Display all entities in the required list.

- entity Display the named entity that is interesting.
- entity1 entity2 (one hyphen) entity1 **--** entity2 (two hyphens) entity1 - CHARACTER - entity2 or entity1 - CHAR - entity2

Both entity1 and entity2 have names made up of the same character string prefix followed by a numeric suffix. The suffixes of both entity1 and entity2 have the same number of numerals but can have different values. A specification of entity1 - entity2 indicates that all entities with the same prefix and suffixes with values on or between the suffixes of entity1 and entity2 are to be put in the set of entities to be displayed. The numeric suffix of both entity1 and entity2 can be followed by a character string. For example, –OBS07– - –OBS13– is a valid construct of the forms entity1 - entity2.

• part\_of\_entity\_name:

Display all entities in the required list that have names beginning with the character string preceding the colon.

The following options can appear in the PRINT statement:

• ARCS

indicates that you want to have displayed information about all arcs.

• SOME–ARCS (*taillist*, *headlist*)

is similar to the statement PRINT ARCS except that, instead of displaying information about all arcs, only arcs directed from nodes in a specified set of tail nodes to nodes in a specified set of head nodes are included. The nodes or node constructs belonging to the *taillist* list are separated by blanks. The nodes or node constructs belonging to the *headlist* list are also separated by blanks. The lists are separated by a comma.

• NONARCS

indicates that information is to be displayed about all nonarc variables.

• SOME–NONARCS (*nonarclist*)

is similar to the PRINT NONARCS statement except that, instead of displaying information about all nonarc variables, only those belonging to a specified set of nonarc variables have information displayed. The nonarc variables or nonarc variable constructs belonging to the *nonarclist* list are separated by blanks.

• CONSTRAINTS

indicates that you want to have displayed information about all constraint coefficients.

• SOME–CONS (*conlist*)

displays information for coefficients in a specified set of constraints. The constraints or constraint constructs belonging to the *conlist* list are separated by blanks.

• CON–ARCS (*conlist*, *taillist*, *headlist*)

is similar to the PRINT SOME–CONS (*conlist*) statement except that, instead of displaying information about all coefficients in specified constraints, information about only those coefficients that are associated with arcs directed from a set of specified tail nodes toward a set of specified head nodes is displayed. The constraints or constraint constructs belonging to the *conlist* list are separated by blanks; so too are the nodes or node constructs belonging to the *taillist* list and the nodes or node constructs belonging to the *headlist* list. The lists are separated by commas.

• CON–NONARCS (*conlist*, *nonarclist*)

is similar to the PRINT SOME–CONS (*conlist*) statement except that, instead of displaying information about all coefficients in specified constraints, information about only those coefficients that are associated with nonarc variables in a specified set is displayed. The constraints or constraint constructs belonging to the *conlist* list are separated by blanks. The nonarc variables or nonarc variable constructs belonging to the *nonarclist* list are separated by blanks. The lists are separated by a comma.

• PROBLEM

is equivalent to the statement PRINT ARCS NONARCS CONSTRAINTS.

Following a slash (/), the qualifiers SHORT or LONG, ZERO or NONZERO, BASIC or NONBASIC can appear in any PRINT statement. These qualifiers are described below.

• BASIC

Only rows that are associated with arcs or nonarc variables that are basic are displayed. The –STATUS– column values are KEY–ARC BASIC or NONKEY ARC BASIC for arcs, and NONKEY–BASIC for nonarc variables.

• LONG

All table columns are displayed (the default when no qualifier is used).

• NONBASIC

Only rows that are associated with arcs or nonarc variables that are nonbasic are displayed. The –STATUS– column values are LOWERBD NONBASIC or UPPERBD NONBASIC.

• NONZERO

Only rows that have nonzero –FLOW– column values (nonzero arc flows, nonzero nonarc variable values) are displayed.

• SHORT

The table columns are  $-N$ ,  $-FROM$ ,  $TO$ ,  $COST$ ,  $COST$ ,  $CAPAC$ , –LO–, –NAME–, and –FLOW–, or the names of the SAS variables specified in the corresponding variable lists (TAILNODE, HEADNODE, COST, CAPACITY, LO, and NAME lists). –COEF– or the name of the SAS variable in the COEF list specification will head a column when the SHORT qualifier is used in PRINT CONSTRAINTS, SOME–CONS, CON–ARCS, or CON–NONARCS.

• ZERO

Only rows that have zero –FLOW– column values (zero arc flows, zero nonarc variable values) are displayed.

The default qualifiers are BASIC, NONBASIC, ZERO, NONZERO, and LONG.

# **Displaying Information On All Constraints**

In the oil refinery problem, if you had entered

```
print constraints;
```
after the RUN statement, the output in Figure 5.9 would have been produced.

# **Displaying Information About Selected Arcs**

In the oil refinery problem, if you had entered

```
print some_arcs(refin:,_all_)/short;
```
after the RUN statement, the output in Figure 5.10 would have been produced.

| Oil Industry Example                        |                |                                                                                                    |                           |                                        |                                                        |                                 |             |              |
|---------------------------------------------|----------------|----------------------------------------------------------------------------------------------------|---------------------------|----------------------------------------|--------------------------------------------------------|---------------------------------|-------------|--------------|
| Setting Up Condata = Cond1 For Proc Netflow |                |                                                                                                    |                           |                                        |                                                        |                                 |             |              |
| The NETFLOW Procedure                       |                |                                                                                                    |                           |                                        |                                                        |                                 |             |              |
|                                             |                | $N_{-}$ $CON_{-}$                                                                                                    | $\_type\_$                |                                        | rhs name                                               | from                            | to          |              |
|                                             |                | $1$ OBS1                                                                                                    | GE                        | -15                                    |                                                        | m e ref1 middle east            | refinery 1  |              |
|                                             |                | $2$ $0BS1$                                                                                                    | GE.                       | $-15$                                  |                                                        | thruput1 refinery 1             | r1          |              |
|                                             |                | 3 OBS2                                                                                                    | GE                        | $-15$                                  |                                                        | m e ref2 middle east refinery 2 |             |              |
|                                             |                | $4$ $\frac{1}{2}$ $\frac{1}{2}$ $\frac{1}{2}$ $\frac{1}{2}$ $\frac{1}{2}$ $\frac{1}{2}$ $\frac{1}{2}$ $\frac{1}{2}$ $\frac{1}{2}$ $\frac{1}{2}$ $\frac{1}{2}$ $\frac{1}{2}$ $\frac{1}{2}$ $\frac{1}{2}$ $\frac{1}{2}$ $\frac{1}{2}$ $\frac{1}{2}$ $\frac{1}{2}$ $\frac{1}{2}$ | GE                        | $-15$                                  |                                                        | thruput2 refinery 2             | r2          |              |
|                                             | 5.             | $\_$ OBS3 $\_$                                                                                                    | EQ                        | 0                                      |                                                        | thruput1 refinery 1             | r1          |              |
|                                             | 6              | $\_$ OBS3 $\_$                                                                                                    | EQ                        | 0                                      | r1_gas                                                 | r1                              | ref1 gas    |              |
|                                             | 7              | OBS4                                                                                                    | ЕQ                        | $\mathbf 0$                            |                                                        | thruput2 refinery 2             | r2          |              |
|                                             | 8              | <b>OBS4</b>                                                                                                    | EQ                        | 0                                      | r2 gas                                                 | r2                              | ref2 gas    |              |
|                                             | $N_{-}$        |                                                                                                    | cost_capac_               |                                        |                                                        | _lo_ SUPPLY_ DEMAND_            | <b>FLOW</b> | <b>COEF</b>  |
|                                             | 1              | 63                                                                                                    | 95                        | 20                                     | 100                                                    |                                 | 80          | -2           |
|                                             | $\mathbf{2}$   | 200                                                                                                    | 175                       | 50                                     |                                                        |                                 | 145         | $\mathbf{1}$ |
|                                             | 3              | 81                                                                                                    | 80                        | 10                                     | 100                                                    |                                 | 20          | -2           |
|                                             | 4              | 220                                                                                                    | 100                       | 35                                     |                                                        |                                 | 35          | 1            |
|                                             | 5              | 200                                                                                                    | 175                       | 50                                     |                                                        |                                 | 145         | -3           |
|                                             | 6              | 0                                                                                                    | 140                       | 0                                      |                                                        |                                 | 108.75      | 4            |
|                                             | $\overline{7}$ | 220                                                                                                    | 100                       | 35                                     |                                                        |                                 | 35          | -3           |
|                                             | 8              | 0                                                                                                    | 100                       | 0                                      |                                                        |                                 | 26.25       | 4            |
|                                             |                |                                                                                                    | $N_{-}$<br>$_{\rm FCOST}$ |                                        | $_{\rm RCOST_{-}}$                                     | <b>STATUS</b>                   |             |              |
|                                             |                |                                                                                                    | 1                         | 5040<br><b>KEY ARC</b><br><b>BASIC</b> |                                                        |                                 |             |              |
|                                             |                |                                                                                                    | $\overline{\mathbf{2}}$   | 29000                                  | <b>KEY ARC</b><br><b>BASIC</b><br>$\ddot{\phantom{a}}$ |                                 |             |              |
|                                             |                |                                                                                                    | 3                         | 1620                                   | NONKEY ARC BASIC<br>$\bullet$                          |                                 |             |              |
|                                             |                |                                                                                                    | 4                         | 7700                                   | 29<br><b>LOWERBD NONBASIC</b>                          |                                 |             |              |
|                                             |                |                                                                                                    | 5                         | 29000                                  | <b>KEY ARC</b><br><b>BASIC</b><br>$\bullet$            |                                 |             |              |
|                                             |                |                                                                                                    | 6                         | 0                                      | $\bullet$                                              | <b>KEY ARC</b><br><b>BASIC</b>  |             |              |
|                                             |                |                                                                                                    | 7                         | 7700                                   | 29                                                     | <b>LOWERBD NONBASIC</b>         |             |              |
|                                             |                |                                                                                                    | 8                         | 0                                      | $\bullet$                                              | <b>KEY ARC</b><br><b>BASIC</b>  |             |              |
|                                             |                |                                                                                                    |                           |                                        |                                                        |                                 |             |              |

**Figure 5.9.** print constraints

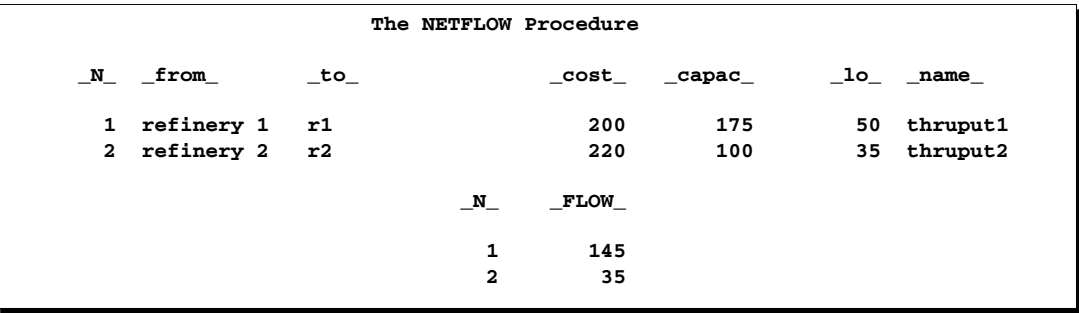

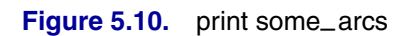

# **Displaying Information About Selected Constraints**

In the oil refinery problem, if you had entered

```
print some_cons(_obs3_-_obs4_)/nonzero short;
```
after the RUN statement, the output in Figure 5.11 would have been produced.

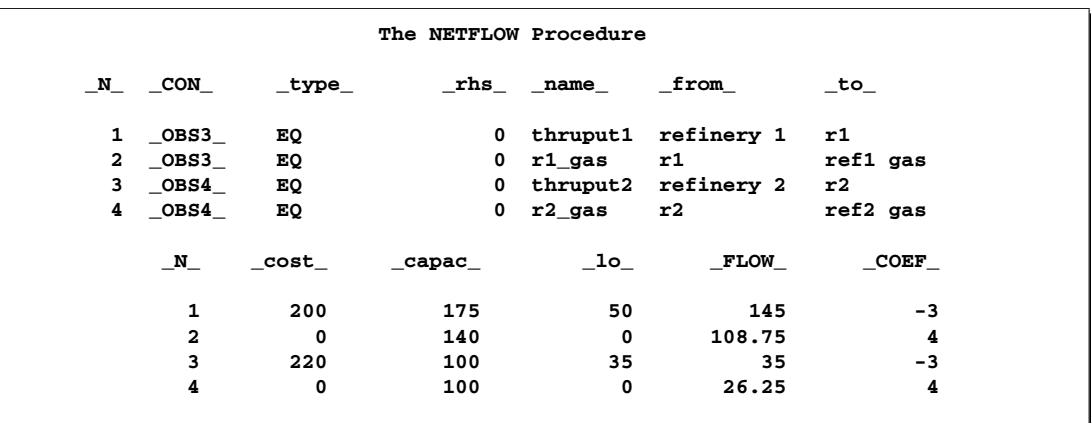

**Figure 5.11.** print some\_cons

If you had entered

**print con\_arcs(\_all\_,r1 r2,\_all\_)/short;**

after the RUN statement, the output in Figure 5.12 would have been produced. Constraint information about arcs directed from selected tail nodes is displayed.

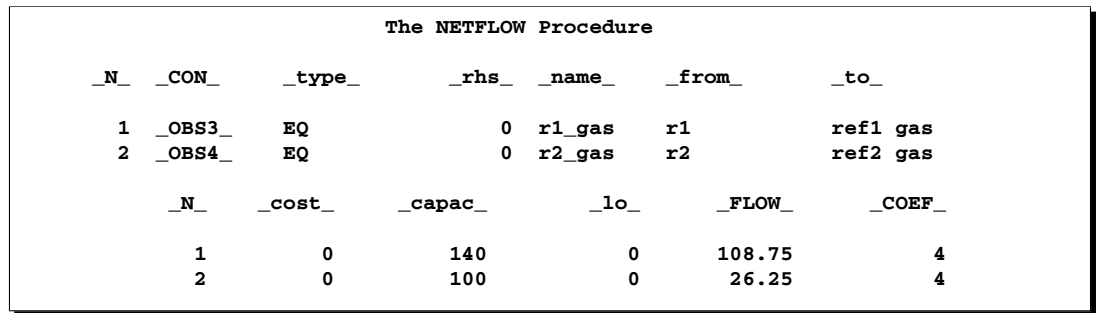

Figure 5.12. print con\_arcs

## **Cautions**

This subsection has two parts; the first part is applicable if you are running Version 7 or later of the SAS System, and the second part is applicable if you are running Version 6. You can get later versions to "act" like Version 6 by specifying

```
options validvarname=v6;
```
For Version 7 onward, PROC NETFLOW strictly respects case sensitivity. The PRINT statements of PROC NETFLOW that require lists of entities will work properly *only* if the entities have the same case as in the input data sets. Entities that contain blanks must be enclosed in single or double quotes. For example,

```
print some_arcs (_all_,"Ref1 Gas");
```
In this example, a head node of an arc in the model is "Ref1 Gas" (without the quotes). If you omit the quotes, PROC NETFLOW issues a message on the SAS log:

**WARNING: The node Ref1 in the list of head nodes in the PRINT SOME\_ARCS or PRINT CON\_ARCS is not a node in the problem. This statement will be ignored.**

If you had specified

```
print some_arcs (_all_,"ref1 Gas");
```
(note the small r), you would have been warned

```
WARNING: The node ref1 Gas in the list of head nodes in the PRINT
         SOME_ARCS or PRINT CON_ARCS is not a node in the
        problem. This statement will be ignored.
```
If you are running Version 6, or if you are running a later version and you have specified

#### **options validvarname=v6;**

when information is parsed to procedures, the SAS System converts the text that makes up statements into uppercase. The PRINT statements of PROC NETFLOW that require lists of entities will work properly *only* if the entities are uppercase in the input data sets. If you do not want this uppercasing to occur, you must enclose the entity in single or double quotes.

```
print some_arcs('lowercase tail','lowercase head');
print some_cons('factory07'-'factory12');
print some_cons('_factory07_'-'_factory12_');
print some_nonarcs("CO2 content":);
```
Entities that contain blanks must be enclosed in single or double quotes.

# **QUIT Statement**

# **QUIT ;**

The QUIT statement indicates that PROC NETFLOW is to be terminated immediately. The solution is not saved in the current output data sets. The QUIT statement has no options.

# **RESET Statement**

**RESET** options **;**

**SET** options **;**

The RESET statement is used to change options after PROC NETFLOW has started execution. Any of the following options can appear in the PROC NETFLOW statement.

Another name for the RESET statement is SET. You can use RESET when you are resetting options and SET when you are setting options for the first time.

The following options fall roughly into five categories:

- output data set specifications
- options that indicate conditions under which optimization is to be halted temporarily, giving you an opportunity to use PROC NETFLOW interactively
- options that control aspects of the operation of the network primal simplex optimization
- options that control the pricing strategies of the network simplex optimizer
- miscellaneous options

If you want to examine the setting of any options, use the SHOW statement. If you are interested in looking at only those options that fall into a particular category, the SHOW statement has options that enable you to do this.

The execution of PROC NETFLOW has three stages. In stage zero the problem data are read from the NODEDATA=, ARCDATA=, and CONDATA= data sets. If a warm start is not available, an initial basic feasible solution is found. Some options of the PROC NETFLOW statement control what occurs in stage zero. By the time the first RESET statement is processed, stage zero has already been completed.

In the first stage, an optimal solution to the network flow problem neglecting any side constraints is found. The primal and dual solutions for this relaxed problem can be saved in the ARCOUT= data set and the NODEOUT= data set, respectively.

In the second stage, the side constraints are examined and some initializations occur. Some preliminary work is also needed to commence optimization that considers the constraints. An optimal solution to the network flow problem with side constraints is found. The primal and dual solutions for this side-constrained problem are saved in the CONOUT= data set and the DUALOUT= data set, respectively.

Many options in the RESET statement have the same name except that they have as a suffix the numeral 1 or 2. Such options have much the same purpose, but option1 controls what occurs during the first stage when optimizing the network neglecting any side constraints and option2 controls what occurs in the second stage when PROC NETFLOW is performing constrained optimization.

Some options can be turned off by the option prefixed by the word *NO*. For example, FEASIBLEPAUSE1 may have been specified in a RESET statement and in a later RESET statement, you can specify NOFEASIBLEPAUSE1. In a later RESET statement, you can respecify FEASIBLEPAUSE1 and, in this way, toggle this option.

The options available with the RESET statement are summarized by purpose in the following table.

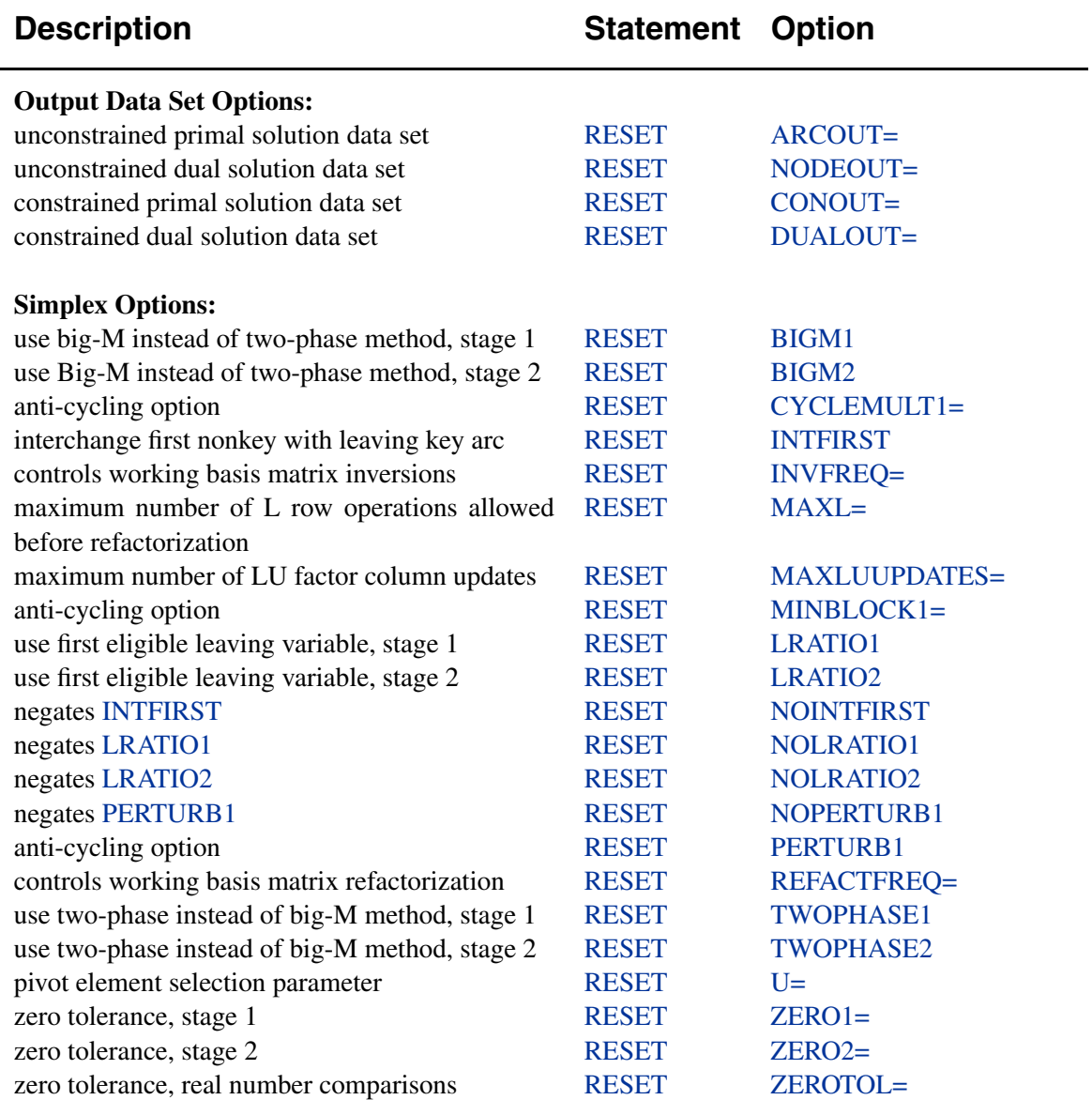

**Table 5.3.** Functional Summary, RESET statement

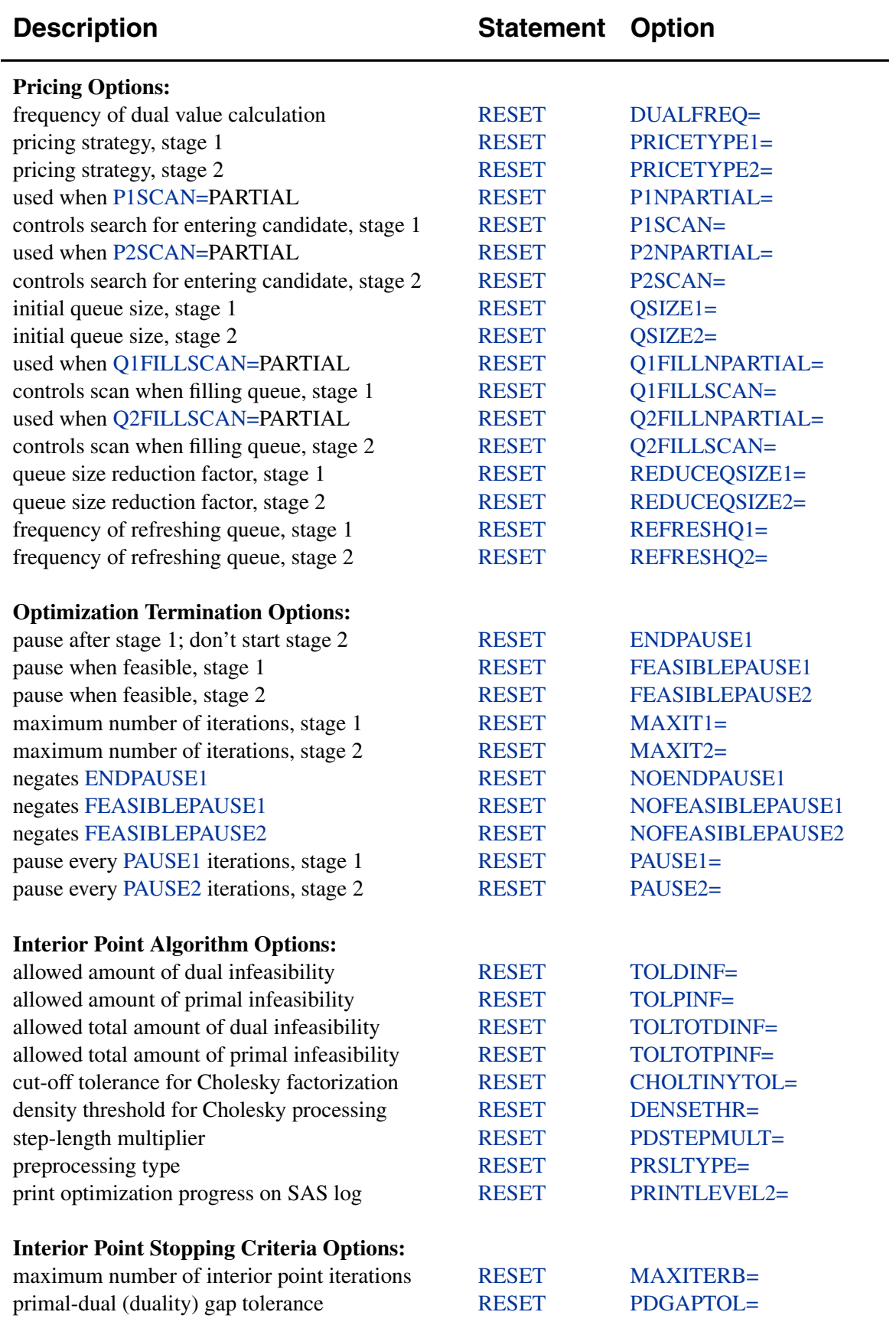

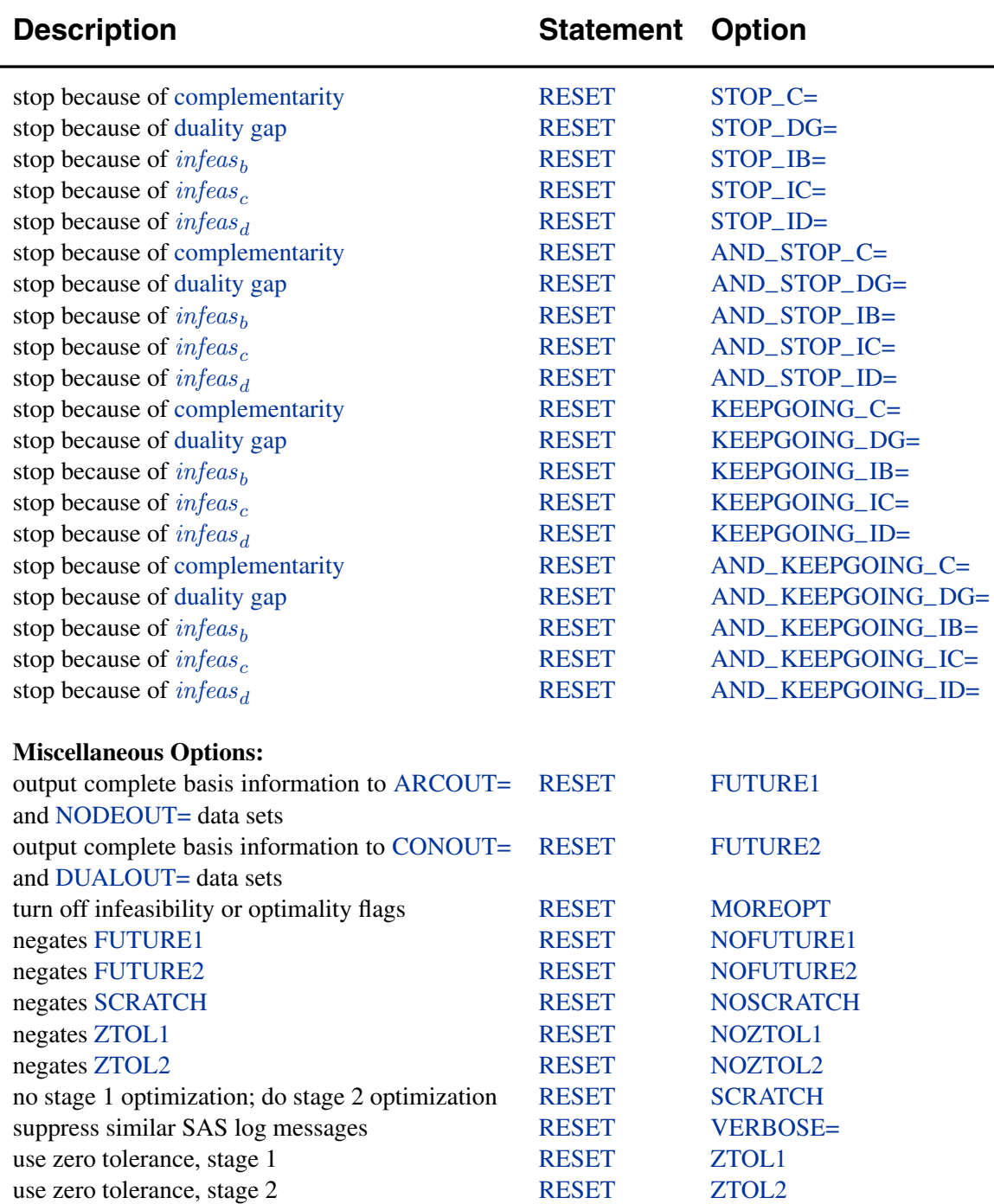

# **Output Data Set Specifications**

In a RESET statement, you can specify an ARCOUT= data set, a NODEOUT= data set, a CONOUT= data set, or a DUALOUT= data set. You are advised to specify these output data sets early because if you make a syntax error when using PROC NETFLOW interactively or, for some other reason, PROC NETFLOW encounters or does something unexpected, these data sets will contain information about the

#### 368 • Chapter 5. The NETFLOW Procedure

solution that was reached. If you had specified the FUTURE1 or FUTURE2 option in a RESET statement, PROC NETFLOW may be able to resume optimization in a subsequent run.

You can turn off these current output data set specifications by specifying ARCOUT=NULL, NODEOUT=NULL, CONOUT=NULL, or DUALOUT=NULL.

If PROC NETFLOW is outputting observations to an output data set and you want this to stop, press the keys used to stop SAS procedures. PROC NETFLOW waits, if necessary, and then executes the next statement.

# **ARCOUT=**SAS-data-set

# **AOUT=**SAS-data-set

names the output data set that receives all information concerning arc and nonarc variables, including flows and and other information concerning the current solution and the supply and demand information. The current solution is the latest solution found by the optimizer when the optimization neglecting side constraints is halted or the unconstrained optimum is reached.

You can specify an ARCOUT= data set in any RESET statement before the unconstrained optimum is found (even at commencement). Once the unconstrained optimum has been reached, use the SAVE statement to produce observations in an ARCOUT= data set. Once optimization that considers constraints starts, you will be unable to obtain an ARCOUT= data set. Instead, use a CONOUT= data set to get the current solution. See the "ARCOUT= and CONOUT= Data Sets" section on page 404 for more information.

# **CONOUT=**SAS-data-set

## **COUT=**SAS-data-set

names the output data set that contains the primal solution obtained after optimization considering side constraints reaches the optimal solution. You can specify a CONOUT= data set in any RESET statement before the constrained optimum is found (even at commencement or while optimizing neglecting constraints). Once the constrained optimum has been reached, or during stage 2 optimization, use the SAVE statement to produce observations in a CONOUT= data set. See the "ARCOUT= and CONOUT= Data Sets" section on page 404 for more information.

## **DUALOUT=**SAS-data-set

## **DOUT=**SAS-data-set

names the output data set that contains the dual solution obtained after doing optimization that considers side constraints reaches the optimal solution. You can specify a DUALOUT= data set in any RESET statement before the constrained optimum is found (even at commencement or while optimizing neglecting constraints). Once the constrained optimum has been reached, or during stage 2 optimization, use the SAVE statement to produce observations in a DUALOUT= data set. See the "NODEOUT= and DUALOUT= Data Sets" section on page 406 for more information.

#### **NODEOUT=**SAS-data-set

### **NOUT=**SAS-data-set

names the output data set that receives all information about nodes (supply/demand and nodal dual variable values) and other information concerning the unconstrained optimal solution.

You can specify a NODEOUT= data set in any RESET statement before the unconstrained optimum is found (even at commencement). Once the unconstrained optimum has been reached, or during stage 1 optimization, use the SAVE statement to produce observations in a NODEOUT= data set. Once optimization that considers constraints starts, you will not be able to obtain a NODEOUT= data set. Instead use a DUALOUT= data set to get the current solution. See the "NODEOUT= and DUALOUT= Data Sets" section on page 406 for more information.

#### **Options to Halt Optimization**

The following options indicate conditions when optimization is to be halted. You then have a chance to use PROC NETFLOW interactively. If the NETFLOW procedure is optimizing and you want optimization to halt immediately, press the CTRL-BREAK key combination used to stop SAS procedures. Doing this is equivalent to PROC NETFLOW finding that some prespecified condition of the current solution under which optimization should stop has occurred.

If optimization does halt, you may need to change the conditions for when optimization should stop again. For example, if the number of iterations exceeded MAXIT2, use the RESET statement to specify a larger value for the MAXIT2= option before the next RUN statement. Otherwise, PROC NETFLOW will immediately find that the number of iterations still exceeds MAXIT2 and halt without doing any additional optimization.

#### **ENDPAUSE1**

indicates that PROC NETFLOW will pause after the unconstrained optimal solution has been obtained and information about this solution has been output to the current ARCOUT= data set, NODEOUT= data set, or both. The procedure then executes the next statement, or waits if no subsequent statement has been specified.

# **FEASIBLEPAUSE1**

# **FP1**

indicates that unconstrained optimization should stop once a feasible solution is reached. PROC NETFLOW checks for feasibility every 10 iterations. A solution is feasible if there are no artificial arcs having nonzero flow assigned to be conveyed through them. The presence of artificial arcs with nonzero flows means that the current solution does not satisfy all the nodal flow conservation constraints implicit in network problems.

#### **MAXIT1=**<sup>m</sup>

specifies the maximum number of primal simplex iterations PROC NETFLOW is to perform in stage 1. The default value for the MAXIT1= option is 1000. If  $MAXIT1=m$  iterations are performed and you want to continue unconstrained optimization, reset MAXIT1= to a number larger than the number of iterations already performed and issue another RUN statement.

# **NOENDPAUSE1**

## **NOEP1**

negates the ENDPAUSE1 option.

# **NOFEASIBLEPAUSE1**

#### **NOFP1**

negates the FEASIBLEPAUSE1 option.

## **PAUSE1=**p

indicates that PROC NETFLOW will halt unconstrained optimization and pause when the remainder of the number of stage 1 iterations divided by the value of the PAUSE1= option is zero. If present, the next statement is executed; if not, the procedure waits for the next statement to be specified. The default value for PAUSE1= is 99999.

# **FEASIBLEPAUSE2**

# **FP2 NOFEASIBLEPAUSE2 NOFP2 PAUSE2=**p **MAXIT2=**<sup>m</sup>

are the stage 2 constrained optimization counterparts of the options described previously and having as a suffix the numeral 1.

# **Options Controlling the Network Simplex Optimization**

# **BIGM1 NOTWOPHASE1 TWOPHASE1 NOBIGM1**

BIGM1 indicates that the "big-M" approach to optimization is used. Artificial variables are treated like real arcs, slacks, surpluses and nonarc variables. Artificials have very expensive costs. BIGM1 is the default.

TWOPHASE1 indicates that the two-phase approach is used instead of the big-M approach. At first, artificial variables are the only variables to have nonzero objective function coefficients. An artificial variable's objective function coefficient is temporarily set to 1 and PROC NETFLOW minimizes. When all artificial variables have zero value, PROC NETFLOW has found a feasible solution, and phase 2 commences. Arcs and nonarc variables have their real costs and objective function coefficients.

Before all artificial variables are driven to have zero value, you can toggle between the big-M and the two-phase approaches by specifying BIGM1 or TWOPHASE1 in a RESET statement. The option NOTWOPHASE1 is synonymous with BIGM1, and NOBIGM1 is synonymous with TWOPHASE1.

# **CYCLEMULT1=**<sup>c</sup> **MINBLOCK1=**<sup>m</sup> **NOPERTURB1 PERTURB1**

In an effort to reduce the number of iterations performed when the problem is highly

degenerate, PROC NETFLOW has in stage 1 optimization adopted an algorithm outlined in Ryan and Osborne (1988).

If the number of consecutive degenerate pivots (those with no progress toward the optimum) performed equals the value of the CYCLEMULT1= option times the number of nodes, the arcs that were "blocking" (can leave the basis) are added to a list. In subsequent iterations, of the arcs that now can leave the basis, the one chosen to leave is an arc on the list of arcs that could have left in the previous iteration. In other words, perference is given to arcs that "block" many iterations. After several iterations, the list is cleared.

If the number of blocking arcs is less than the value of the MINBLOCK1= option, a list is not kept. Otherwise, if PERTURB1 is specified, the arc flows are perturbed by a random quantity, so that arcs on the list that block subsequent iterations are chosen to leave the basis randomly. Although perturbation often pays off, it is computationally expensive. Periodically, PROC NETFLOW has to clear out the lists and un-perturb the solution. You can specify NOPERTURB1 to prevent perturbation.

Defaults are CYCLEMULT1=0.15, MINBLOCK1=2, and NOPERTURB1.

## **LRATIO1**

specifies the type of ratio test to use in determining which arc leaves the basis in stage 1. In some iterations, more than one arc is eligible to leave the basis. Of those arcs that can leave the basis, the leaving arc is the first encountered by the algorithm if the LRATIO1 option is specified. Specifying the LRATIO1 option can decrease the chance of cycling but can increase solution times. The alternative to the LRATIO1 option is the NOLRATIO1 option, which is the default.

## **LRATIO2**

specifies the type of ratio test to use in determining what leaves the basis in stage 2. In some iterations, more than one arc, constraint slack, surplus, or nonarc variable is eligible to leave the basis. If the LRATIO2 option is specified, the leaving arc, constraint slack, surplus, or nonarc variable is the one that is eligible to leave the basis first encountered by the algorithm. Specifying the LRATIO2 option can decrease the chance of cycling but can increase solution times. The alternative to the LRATIO2 option is the NOLRATIO2 option, which is the default.

#### **NOLRATIO1**

specifies the type of ratio test to use in determining which arc leaves the basis in stage 1. If the NOLRATIO1 option is specified, of those arcs that can leave the basis, the leaving arc has the minimum (maximum) cost if the leaving arc is to be nonbasic with flow capacity equal to its capacity (lower flow bound). If more than one possible leaving arc has the minimum (maximum) cost, the first such arc encountered is chosen. Specifying the NOLRATIO1 option can decrease solution times, but can increase the chance of cycling. The alternative to the NOLRATIO1 option is the LRATIO1 option. The NOLRATIO1 option is the default.

#### **NOLRATIO2**

specifies the type of ratio test to use in determining which arc leaves the basis in stage 2. If the NOLRATIO2 option is specified, the leaving arc, constraint slack, surplus, or nonarc variable is the one eligible to leave the basis with the minimum (maximum) cost or objective function coefficient if the leaving arc, constraint slack or nonarc variable is to be nonbasic with flow or value equal to its capacity or upper value bound (lower flow or value bound), respectively. If several possible leaving arcs, constraint slacks, surpluses, or nonarc variables have the minimum (maximum) cost or objective function coefficient, then the first encountered is chosen. Specifying the NOLRATIO2 option can decrease solution times, but can increase the chance of cycling. The alternative to the NOLRATIO2 option is the LRATIO2 option. The NOLRATIO2 option is the default.

## **Options Applicable to Constrained Optimization**

The INVFREQ= option is relevant only if INVD–2D is specified in the PROC NETFLOW statement; that is, the inverse of the working basis matrix is being stored and processed as a two-dimensional array. The REFACTFREQ=, U=, MAXLUUPDATES=, and MAXL= options are relevant if the INVD<sub>-2D</sub> option is not specified in the PROC NETFLOW statement; that is, if the working basis matrix is **LU** factored.

# **BIGM2 NOTWOPHASE2 TWOPHASE2 NOBIGM2**

are the stage 2 constrained optimization counterparts of the options BIGM1, NOTWOPHASE1, TWOPHASE1, and NOBIGM1.

The TWOPHASE2 option is often better than the BIGM2 option when the problem has many side constraints.

#### **INVFREQ=**<sup>n</sup>

recalculates the working basis matrix inverse whenever  $n$  iterations have been performed where  $n$  is the value of the INVFREO= option. Although a relatively expensive task, it is prudent to do as roundoff errors accumulate, especially affecting the elements of this matrix inverse. The default is INVFREQ=50. The INVFREQ= option should be used only if the INVD–2D option is specified in the PROC NETFLOW statement.

#### **INTFIRST**

In some iterations, it is found that what must leave the basis is an arc that is part of the spanning tree representation of the network part of the basis (called a *key* arc). It is necessary to interchange another basic arc not part of the tree (called a *nonkey* arc) with the tree arc that leaves to permit the basis update to be performed efficiently. Specifying the INTFIRST option indicates that of the nonkey arcs eligible to be swapped with the leaving key arc, the one chosen to do so is the first encountered by the algorithm. If the INTFIRST option is not specified, all such arcs are examined and the one with the best cost is chosen.

The terms *key* and *nonkey* are used because the algorithm used by PROC NETFLOW for network optimization considering side constraints (GUB-based, Primal Partitioning, or Factorization) is a variant of an algorithm originally developed to solve linear programming problems with generalized upper bounding constraints. The terms *key* and *nonkey* were coined then. The STATUS SAS variable in the ARCOUT= and CONOUT= data sets and the STATUS column in tables produced when PRINT statements are processed indicate whether basic arcs are key or nonkey. Basic nonarc variables are always nonkey.

#### **MAXL=**<sup>m</sup>

If the working basis matrix is **LU** factored, **U** is an upper triangular matrix and **L** is a lower triangular matrix corresponding to a sequence of elementary matrix row operations required to change the working basis matrix into **U**. **L** and **U** enable substitution techniques to be used to solve the linear systems of the simplex algorithm. Among other things, the **LU** processing strives to keep the number of **L** elementary matrix row operation matrices small. A buildup in the number of these could indicate that fill-in is becoming excessive and the computations involving **L** and **U** will be hampered. Refactorization should be performed to restore **U** sparsity and reduce **L** information. When the number of **L** matrix row operations exceeds the value of the MAXL= option, a refactorization is done rather than one or more updates. The default value for MAXL= is 10 times the number of side constraints. The MAXL= option should not be used if INVD–2D is specified in the PROC NETFLOW statement.

#### **MAXLUUPDATES=**<sup>m</sup>

#### **MLUU=**<sup>m</sup>

In some iterations, PROC NETFLOW must either perform a series of single column updates or a complete refactorization of the working basis matrix. More than one column of the working basis matrix must change before the next simplex iteration can begin. The single column updates can often be done faster than a complete refactorization, especially if few updates are necessary, the working basis matrix is sparse, or a refactorization has been performed recently. If the number of columns that must change is less than the value specified in the MAXLUUPDATES= option, the updates are attempted; otherwise, a refactorization is done. Refactorization also occurs if the sum of the number of columns that must be changed and the number of **LU** updates done since the last refactorization exceeds the value of the REFACTFREQ= option. The MAXLUUPDATES= option should not be used if the INVD–2D option is specified in the PROC NETFLOW statement.

In some iterations, a series of single column updates are not able to complete the changes required for a working basis matrix because, ideally, all columns should change at once. If the update cannot be completed, PROC NETFLOW performs a refactorization. The default value is 5.

#### **NOINTFIRST**

indicates that of the arcs eligible to be swapped with the leaving arc, the one chosen to do so has the best cost. See the INTFIRST option.

### **REFACTFREQ=**<sup>r</sup>

#### **RFF=**<sup>r</sup>

specifies the maximum number of **L** and **U** updates between refactorization of the working basis matrix to reinitialize **LU** factors. In most iterations, one or several Bartels-Golub updates can be performed. An update is performed more quickly than a complete refactorization. However, after a series of updates, the sparsity of the **U** factor is degraded. A refactorization is necessary to regain sparsity and to make subsequent computations and updates more efficient. The default value is 50. The REFACTFREQ= option should not be used if INVD–2D is specified in the PROC NETFLOW statement.

#### **U=**<sup>u</sup>

controls the choice of pivot during **LU** decomposition or Bartels-Golub update. When searching for a pivot, any element less than the value of the U= option times the largest element in its matrix row is excluded, or matrix rows are interchanged to improve numerical stability. The U= option should have values on or between ZERO2 and 1.0. Decreasing the value of the U= option biases the algorithm toward maintaining sparsity at the expense of numerical stability and vice-versa. Reid (1975) suggests that the value of 0.01 is acceptable and this is the default for the U= option. This option should not be used if INVD–2D is specified in the PROC NETFLOW statement.

## **Pricing Strategy Options**

There are three main types of pricing strategies:

- PRICETYPEx=NOQ
- PRICETYPEx=BLAND
- PRICETYPE $x=Q$

The one that usually performs better than the others is  $PRICETYPEx=Q$ , so this is the default.

Because the pricing strategy takes a lot of computational time, you should experiment with the following options to find the optimum specification. These options influence how the pricing step of the simplex iteration is performed. See the "Pricing Strategies" section on page 408 for further information.

#### PRICETYPEx=BLAND or PTYPEx=BLAND

# PRICETYPEx=NOQ or PTYPEx=NOQ

- PxSCAN=BEST
- PxSCAN=FIRST
- PxSCAN=PARTIAL and PxNPARTIAL= $p$

PRICETYPEx=Q or PTYPEx=Q QSIZE $x=q$  or  $Qx=q$  $REFRESHOx=r$  $REDUCEOSIZE x=r$  $REDUCEOx=r$ 

- $\bullet$  PxSCAN=BEST
- PxSCAN=FIRST
- PxSCAN=PARTIAL and PxNPARTIAL= $p$
- QxFILLSCAN=BEST
- QxFILLSCAN=FIRST
- $Qx$ FILLSCAN=PARTIAL and  $Qx$ FILLNPARTIAL=q

For stage 2 optimization, you can specify P2SCAN=ANY, which is used in conjunction with the DUALFREQ= option.

### **Miscellaneous Options**

#### **FUTURE1**

signals that PROC NETFLOW must output extra observations to the NODEOUT= and ARCOUT= data sets. These observations contain information about the solution found by doing optimization neglecting any side constraints. These two data sets then can be used as the NODEDATA= and ARCDATA= data sets, respectively, in subsequent PROC NETFLOW runs with the WARM option specified. See the "Warm Starts" section on page 422.

# **FUTURE2**

signals that PROC NETFLOW must output extra observations to the DUALOUT= and CONOUT= data sets. These observations contain information about the solution found by optimization that considers side constraints. These two data sets can then be used as the NODEDATA= data set (also called the DUALIN= data set) and the ARCDATA= data sets, respectively, in subsequent PROC NETFLOW runs with the WARM option specified. See the "Warm Starts" section on page 422.

#### **MOREOPT**

The MOREOPT option turns off all optimality and infeasibility flags that may have been raised. Unless this is done, PROC NETFLOW will not do any optimization when a RUN statement is specified.

If PROC NETFLOW determines that the problem is infeasible, it will not do any more optimization unless you specify MOREOPT in a RESET statement. At the same time, you can try resetting options (particularly zero tolerances) in the hope that the infeasibility was raised incorrectly.

Consider the following example:

```
proc netflow
  nodedata=noded /* supply and demand data */
  arcdata=arcd1 /* the arc descriptions */
  condata=cond1 /* the side constraints */
  conout=solution; /* output the solution */
  run;
/* Netflow states that the problem is infeasible. */
/* You suspect that the zero tolerance is too large */
  reset zero2=1.0e-10 moreopt;
  run;
/* Netflow will attempt more optimization. */
/* After this, if it reports that the problem is */
/* infeasible, the problem really might be infeasible */
```
If PROC NETFLOW finds an optimal solution, you might want to do additional optimization to confirm that an optimum has really been reached. Specify the MOREOPT option in a RESET statement. Reset options, but in this case tighten zero tolerances.

## **NOFUTURE1**

negates the FUTURE1 option.

## **NOFUTURE2**

negates the FUTURE2 option.

### **NOSCRATCH**

negates the SCRATCH option.

#### **NOZTOL1**

indicates that the majority of tests for roundoff error should not be done. Specifying the NOZTOL1 option and obtaining the same optimal solution as when the the NOZTOL1 option is not specified in the PROC NETFLOW statement (or the ZTOL1 option is specified), verifies that the zero tolerances were not too high. Roundoff error checks that are critical to the successful functioning of PROC NETFLOW and any related readjustments are always done.

### **NOZTOL2**

indicates that the majority of tests for roundoff error are not to be done during an optimization that considers side constraints. The reasons for specifying the NOZTOL2 option are the same as those for specifying the NOZTOL1 option for stage 1 optimization (see the NOZTOL1 option).

#### **SCRATCH**

specifies that you do not want PROC NETFLOW to enter or continue stage 1 of the algorithm. Rather than specify RESET SCRATCH, you can use the CONOPT statement.

#### **VERBOSE=**<sup>v</sup>

limits the number of similar messages that are displayed on the SAS log.

For example, when reading the ARCDATA= data set, PROC NETFLOW might have cause to issue the following message many times:

#### **ERROR: The HEAD list variable value in obs i in ARCDATA is missing and the TAIL list variable value of this obs is nonmissing. This is an incomplete arc specification.**

If there are many observations that have this fault, messages that are similar are issued for only the first VERBOSE= such observations. After the ARCDATA= data set has been read, PROC NETFLOW will issue the message

## **NOTE: More messages similar to the ones immediately above could have been issued but were suppressed as VERBOSE=v.**

If observations in the ARCDATA= data set have this error, PROC NETFLOW stops and you have to fix the data. Imagine that this error is only a warning and PROC NETFLOW proceeded to other operations such as reading the CONDATA= data set. If PROC NETFLOW finds there are numerous errors when reading that data set, the number of messages issued to the SAS log are also limited by the VERBOSE= option.

If you have a problem with a large number of side constraints and for some reason you stop stage 2 optimization early, PROC NETFLOW indicates that constraints are violated by the current solution. Specifying VERBOSE=<sup>v</sup> allows at most <sup>v</sup> violated constraints to be written to the log. If there are more, these are not displayed.

When PROC NETFLOW finishes and messages have been suppressed, the message

#### **NOTE: To see all messages, specify VERBOSE=vmin.**

is issued. The value of vmin is the smallest value that should be specified for the VERBOSE= option so that *all* messages are displayed if PROC NETFLOW is run again with the same data and everything else (except the VERBOSE= option) unchanged. No messages are suppressed.

The default value for the VERBOSE= option is 12.

## **ZERO1=**<sup>z</sup>

#### **Z1=**<sup>z</sup>

specifies the zero tolerance level in stage 1. If the NOZTOL1 option is not specified, values within  $z$  of zero are set to 0.0, where  $z$  is the value of the ZERO1= option. Flows close to the lower flow bound or capacity of arcs are reassigned those exact values. Two values are deemed to be close if one is within <sup>z</sup> of the other. The default value for the ZERO1= option is  $0.000001$ . Any value specified for the ZERO1= option that is  $< 0.0$  or  $> 0.0001$  is invalid.

#### **ZERO2=**<sup>z</sup>

### **Z2=**<sup>z</sup>

specifies the zero tolerance level in stage 2. If the NOZTOL2 option is not specified, values within  $z$  of zero are set to 0.0, where  $z$  is the value of the ZERO2= option. Flows close to the lower flow bound or capacity of arcs are reassigned those exact values. If there are nonarc variables, values close to the lower or upper value bound of nonarc variables are reassigned those exact values. Two values are deemed to be close if one is within <sup>z</sup> of the other. The default value for the ZERO2= option is 0.000001. Any value specified for the ZERO2= option that is  $< 0.0$  or  $> 0.0001$  is invalid.

## **ZEROTOL=**<sup>z</sup>

specifies the zero tolerance used when PROC NETFLOW must compare any real number with another real number, or zero. For example, if  $x$  and  $y$  are real numbers, then for x to be considered greater than y, x must be at least  $y + z$ . The ZEROTOL= option is used throughout any PROC NETFLOW run.

ZEROTOL=<sup>z</sup> controls the way PROC NETFLOW performs all double precision comparisons; that is, whether a double precision number is equal to, not equal to, greater than (or equal to), or less than (or equal to) zero or some other double precision number. A double precision number is deemed to be the same as another such value if the absolute difference between them is less than or equal to the value of the ZEROTOL= option.

The default value for the ZEROTOL= option is 1.0E−14. You can specify the ZEROTOL= option in the NETFLOW or RESET statement. Valid values for the ZEROTOL= option must be  $> 0.0$  and  $< 0.0001$ . Do not specify a value too close to zero as this defeats the purpose of the ZEROTOL= option. Neither should the value be too large, as comparisons might be incorrectly performed.

The ZEROTOL= option is different from the ZERO1= and ZERO2= options in that ZERO1= and ZERO2= options work when determining whether optimality has been reached, whether an entry in the updated column in the ratio test of the simplex method is zero, whether a flow is the same as the arc's capacity or lower bound, or whether the value of a nonarc variable is at a bound. The ZEROTOL= option is used in all other general double precision number comparisons.

## **ZTOL1**

indicates that all tests for roundoff error are performed during stage 1 optimization. Any alterations are carried out. The opposite of the ZTOL1 option is the NOZTOL1 option.

#### **ZTOL2**

indicates that all tests for roundoff error are performed during stage 2 optimization. Any alterations are carried out. The opposite of the ZTOL2 option is the NOZTOL2 option.

### **Interior Point Algorithm Options**

#### **INTPOINT**

indicates that the interior point algorithm is to be used. The INTPOINT option must be specified if you want the interior point algorithm to be used for solving network problems, otherwise the simplex algorithm is used instead. For linear programming problems (problems with no network component), PROC NETFLOW must use the interior point algorithm, so you need not specify the INTPOINT option.

# **TOLDINF=**<sup>t</sup>

## **RTOLDINF=**<sup>t</sup>

specifies the allowed amount of dual infeasibility. In the "Interior Point Algorithmic Details" section on page 446, the vector  $\text{inf}$ eas<sub>d</sub> is defined. If all elements of this vector are  $\leq t$ , the solution is deemed feasible. *infeas<sub>d</sub>* is replaced by a zero vector, making computations faster. This option is the dual equivalent to the TOLPINF= option. Valid values for t are greater than  $1.0E-12$ . The default is  $1.0E-7$ .

#### **TOLPINF=**<sup>t</sup>

#### **RTOLPINF=**<sup>t</sup>

specifies the allowed amount of primal infeasibility. This option is the primal equivalent to the TOLDINF= option. In the "Interior Point: Upper Bounds" section on page 454, the vector  $\text{infeas}_b$  is defined. In the "Interior Point Algorithmic Details" section on page 446, the vector  $\text{infeas}_{c}$  is defined. If all elements in these vectors are  $\leq t$ , the solution is deemed feasible.  $\text{infeas}_{b}$  and  $\text{infeas}_{c}$  are replaced by zero vectors, making computations faster. Increasing the value of the TOLPINF= option too much can lead to instability, but a modest increase can give the algorithm added flexibility and decrease the iteration count. Valid values for t are greater than 1.0E−12. The default is 1.0E−7.

# **TOLTOTDINF=**<sup>t</sup>

#### **RTOLTOTDINF=**<sup>t</sup>

specifies the allowed total amount of dual infeasibility. In the "Interior Point Algorithmic Details" section on page 446, the vector  $\inf_{a} e^{as}$  is defined. If  $\sum_{i=1}^{n}$  *infeas*<sub>di</sub>  $\leq t$ , the solution is deemed feasible. *infeas*<sub>d</sub> is replaced by a zero vector, making computations faster. This option is the dual equivalent to the TOLTOTPINF= option. Valid values for t are greater than 1.0E−12. The default is 1.0E−7.

# **TOLTOTPINF=**<sup>t</sup>

# **RTOLTOTPINF=**<sup>t</sup>

specifies the allowed total amount of primal infeasibility. This option is the primal equivalent to the TOLTOTDINF= option. In the "Interior Point: Upper Bounds" section on page 454, the vector  $\text{infeas}_b$  is defined. In the "Interior Point Algorithmic Details" section on page 446, the vector *infeas<sub>c</sub>* is defined. If  $\sum_{i=1}^{n}$  *infeas*<sub>bi</sub>  $\leq t$ and  $\sum_{i=1}^{m} infeas_{ci} \leq t$ , the solution is deemed feasible. *infeas<sub>b</sub>* and *infeas<sub>c</sub>* are replaced by zero vectors, making computations faster. Increasing the value of the TOLTOTPINF= option too much can lead to instability, but a modest increase can give the algorithm added flexibility and decrease the iteration count. Valid values for t are greater than 1.0E−12. The default is 1.0E−7.

## **CHOLTINYTOL=**<sup>c</sup>

# **RCHOLTINYTOL=**<sup>c</sup>

specifies the cut-off tolerance for Cholesky factorization of the  $A\Theta A^{-1}$ . If a diagonal value drops below <sup>c</sup>, the row is essentially treated as dependent and is ignored in the factorization. Valid values for <sup>c</sup> are between 1.0E−30 and 1.0E−6. The default value is 1.0E−8.

#### **DENSETHR=**d **RDENSETHR=**d

specifies the density threshold for Cholesky processing. When the symbolic factorization encounters a column of  $L$  that has DENSETHR= proportion of nonzeros and the remaining part of L is at least  $12 \times 12$ , the remainder of L is treated as dense. In practice, the lower right part of the Cholesky triangular factor  $L$  is quite dense and it can be computationally more efficient to treat it as 100% dense. The default value for d is 0.7. A specification of  $d \le 0.0$  causes all dense processing;  $d \ge 1.0$  causes all sparse processing.

## **PDSTEPMULT=**p

#### **RPDSTEPMULT=**p

specifies the step-length multiplier. The maximum feasible step-length chosen by the Primal-Dual with Predictor-Corrector algorithm is multiplied by the value of the PDSTEPMULT= option. This number must be less than 1 to avoid moving beyond the barrier. An actual step length greater than 1 indicates numerical difficulties. Valid values for  $p$  are between 0.01 and 0.999999. The default value is 0.99995.

In the "Interior Point Algorithmic Details" section on page 446, the solution of the next iteration is obtained by moving along a direction from the current iteration's solution:

$$
(x^{k+1},y^{k+1},s^{k+1})=(x^k,y^k,s^k)+\alpha(\Delta x^k,\Delta y^k,\Delta s^k)
$$

where  $\alpha$  is the maximum feasible step-length chosen by the interior point algorithm. If  $\alpha \leq 1$ , then  $\alpha$  is reduced slightly by multiplying it by  $\rho$ .  $\alpha$  is a value as large as possible but  $\leq 1.0$  and not so large that an  $x_i^{k+1}$  or  $s_i^{k+1}$  of some variable i is "too close" to zero.

# **PRSLTYPE=**p

### **IPRSLTYPE=**p

Preprocessing the linear programming problem often succeeds in allowing some variables and constraints to be temporarily eliminated from the LP that must be solved. This reduces the solution time and possibly also the chance that the optimizer will run into numerical difficulties. The task of preprocessing is inexpensive to do.

You control how much preprocessing to do by specifying PRSLTYPE $=p$ , where  $p$ can be -1, 0, 1, 2, or 3.

-1 Do not perform preprocessing. For most problems, specifying PRSLTYPE=-1 is *not* recommended.

- 0 Given upper and lower bounds on each variable, the greatest and least contribution to the row activity of each variable is computed. If these are within the limits set by the upper and lower bounds on the row activity, then the row is redundant and can be discarded. Try to tighten the bounds on any of the variables it can. For example, if all coefficients in a constraint are positive and all variables have zero lower bounds, then the row's smallest contribution is zero. If the rhs value of this constraint is zero, then if the constraint type is  $=$  or  $\leq$ , all the variables in that constraint can be fixed to zero. These variables and the constraint can be removed. If the constraint type is  $\ge$ , the constraint is redundant. If the rhs is negative and the constraint is  $\leq$ , the problem is infeasible. If just one variable in a row is not fixed, use the row to impose an implicit upper or lower bound on the variable and then eliminate the row. The preprocessor also tries to tighten the bounds on constraint right-hand sides.
- 1 When there are exactly two unfixed variables with coefficients in an equality constraint, solve for one in terms of the other. The problem will have one less variable. The new matrix will have at least two fewer coefficients and one less constraint. In other constraints where both variables appear, two coefs are combined into one. PRSLTYPE=0 reductions are also done.
- 2 It may be possible to determine that an equality constraint is not constraining a variable. That is, if all variables are nonnegative, then  $x - \sum_i y_i = 0$ does not constrain x, since it must be nonnegative if all the  $y_i$ 's are nonnegative. In this case, eliminate  $x$  by subtracting this equation from all others containing x. This is useful when the only other entry for x is in the objective function. Perform this reduction if there is at most one other nonobjective coefficient. PRSLTYPE=0 reductions are also done.
- 3 All possible reductions are performed. PRSLTYPE=3 is the default.

Preprocessing is iterative. As variables are fixed and eliminated, and constraints are found to be redundant and they too are eliminated, and as variable bounds and constraint right-hand sides are tightened, the LP to be optimized is modified to reflect these changes. Another iteration of preprocessing of the modified LP may reveal more variables and constraints that can be eliminated.

# **PRINTLEVEL2=**p

is used when you want to see PROC NETFLOW's progress to the optimum. PROC NETFLOW will produce a table on the SAS log. A row of the table is generated during each iteration and may consist of values of

- the affine step complementarity
- the complementarity of the solution for the next iteration
- the total bound infeasibility  $\sum_{i=1}^{n}$  *infeas*<sub>bi</sub> (see the *infeas*<sub>b</sub> array in the "Interior Point: Upper Bounds" section on page 454)
- the total constraint infeasibility  $\sum_{i=1}^{m}$  *infeas*<sub>ci</sub> (see the *infeas*<sub>c</sub> array in the "Interior Point Algorithmic Details" section on page 446)
- the total dual infeasibility  $\sum_{i=1}^{n}$  *infeas*<sub>di</sub> (see the *infeas*<sub>d</sub> array in the "Interior Point Algorithmic Details" section on page 446)

As optimization progresses, the values in all columns should converge to zero. If you specify PRINTLEVEL2=2, all columns will appear in the table. If PRINTLEVEL2=1 is specified, only the affine step complementarity and the complementarity of the solution for the next iteration will appear. Some time is saved by not calculating the infeasibility values.

# **Interior Point Algorithm Options: Stopping Criteria**

### **MAXITERB=**<sup>m</sup>

#### **IMAXITERB=**<sup>m</sup>

specifies the maximum number of iterations of the interior point algorithm that can be performed. The default value for  $m$  is 100. One of the most remarkable aspects of the interior point algorithm is that for most problems, it usually needs to do a small number of iterations, *no matter the size of the problem*.

## **PDGAPTOL=**p

## **RPDGAPTOL=**p

specifies the primal-dual gap or duality gap tolerance. Duality gap is defined in the "Interior Point Algorithmic Details" section on page 446. If the relative gap  $(duality\ gap/(c^T x))$  between the primal and dual objectives is smaller than the value of the PDGAPTOL= option and both the primal and dual problems are feasible, then PROC NETFLOW stops optimization with a solution that is deemed optimal. Valid values for <sup>p</sup> are between 1.0E−12 and 1.0E−1. The default is 1.0E−7.

## **STOP–C=**<sup>s</sup>

is used to determine whether optimization should stop. At the beginning of each iteration, if complementarity (the value of the Complem-ity column in the table produced when you specify PRINTLEVEL2=1 or PRINTLEVEL2=2) is  $\leq$  s, optimization will stop. This option is discussed in the "Stopping Criteria" section on page 451.

### **STOP–DG=**<sup>s</sup>

is used to determine whether optimization should stop. At the beginning of each iteration, if the duality gap (the value of the Duality–gap column in the table produced when you specify PRINTLEVEL2=1 or PRINTLEVEL2=2) is  $\leq$  s, optimization will stop. This option is discussed in the "Stopping Criteria" section on page 451.

#### **STOP–IB=**<sup>s</sup>

is used to determine whether optimization should stop. At the beginning of each iteration, if total bound infeasibility  $\sum_{i=1}^{n}$  *infeas*<sub>bi</sub> (see the *infeas*<sub>b</sub> array in the "Interior Point: Upper Bounds" section on page 454; this value appears in the Tot–infeasb column in the table produced when you specify PRINTLEVEL2=1 or PRINTLEVEL2=2) is  $\leq$  s, optimization will stop. This option is discussed in the "Stopping Criteria" section on page 451.

#### **STOP–IC=**<sup>s</sup>

is used to determine whether optimization should stop. At the beginning of each iteration, if total constraint infeasibility  $\sum_{i=1}^{m}$  *infeas*<sub>ci</sub> (see the *infeas*<sub>c</sub> array in the "Interior Point Algorithmic Details" section on page 446; this value appears in the Tot–infeasc column in the table produced when you specify PRINTLEVEL2=2) is  $\leq$  s, optimization will stop. This option is discussed in the "Stopping Criteria" section on page 451.

#### **STOP–ID=**<sup>s</sup>

is used to determine whether optimization should stop. At the beginning of each iteration, if total dual infeasibility  $\sum_{i=1}^{n}$  *infeas*<sub>di</sub> (see the *infeas*<sub>d</sub> array in the "Interior Point Algorithmic Details" section on page 446; this value appears in the Tot–infeasd column in the table produced when you specify PRINTLEVEL2=2) is  $\leq$  s, optimization will stop. This option is discussed in the "Stopping Criteria" section on page 451.

# **AND–STOP–C=**<sup>s</sup>

is used to determine whether optimization should stop. At the beginning of each iteration, if complementarity (the value of the Complem-ity column in the table produced when you specify PRINTLEVEL2=1 or PRINTLEVEL2=2) is ≤ <sup>s</sup>, *and* the conditions related to other AND–STOP parameters are also satisfied, optimization will stop. This option is discussed in the "Stopping Criteria" section on page 451.

## **AND–STOP–DG=**<sup>s</sup>

is used to determine whether optimization should stop. At the beginning of each iteration, if the duality gap (the value of the Duality–gap column in the table produced when you specify  $PRINTLEVEL2=1$  or  $PRINTLEVEL2=2$ ) is  $\leq s$ , *and* the conditions related to other AND–STOP parameters are also satisfied, optimization will stop. This option is discussed in the "Stopping Criteria" section on page 451.

## **AND–STOP–IB=**<sup>s</sup>

is used to determine whether optimization should stop. At the beginning of each iteration, if total bound infeasibility  $\sum_{i=1}^{n}$  *infeas*<sub>bi</sub> (see the *infeas*<sub>b</sub> array in the "Interior Point: Upper Bounds" section on page 454; this value appears in the Tot–infeasb column in the table produced when you specify PRINTLEVEL2=1 or PRINTLEVEL2=2) is  $\leq$  *s*, *and* the conditions related to other AND<sub>–</sub>STOP parameters are also satisfied, optimization will stop. This option is discussed in the "Stopping Criteria" section on page 451.

#### **AND–STOP–IC=**<sup>s</sup>

is used to determine whether optimization should stop. At the beginning of each iteration, if total constraint infeasibility  $\sum_{i=1}^{m}$  *infeas<sub>c</sub>* (see the *infeas<sub>c</sub>* array in the "Interior Point Algorithmic Details" section on page 446; this value appears in the Tot–infeasc column in the table produced when you specify PRINTLEVEL2=2)  $is \leq s$ , *and* the conditions related to other AND<sub>-STOP</sub> parameters are also satisfied, optimization will stop. This option is discussed in the "Stopping Criteria" section on page 451.

## **AND–STOP–ID=**<sup>s</sup>

is used to determine whether optimization should stop. At the beginning of each iteration, if total dual infeasibility  $\sum_{i=1}^{n}$  *infeas<sub>di</sub>* (see the *infeas<sub>d</sub>* array in the "Interior Point Algorithmic Details" section on page 446; this value appears in the Tot–infeasd column in the table produced when you specify PRINTLEVEL2=2) is  $\leq s$ , *and* the conditions related to other AND–STOP parameters are also satisfied, optimization will stop. This option is discussed in the "Stopping Criteria" section on page 451.

#### **KEEPGOING–C=**<sup>s</sup>

is used to determine whether optimization should stop. If a stopping condition is met, if complementarity (the value of the Complem-ity column in the table produced when you specify PRINTLEVEL2=1 or PRINTLEVEL2=2) is  $> s$ , optimization will continue. This option is discussed in the "Stopping Criteria" section on page 451.

#### **KEEPGOING–DG=**<sup>s</sup>

is used to determine whether optimization should stop. If a stopping condition is met, if the duality gap (the value of the Duality–gap column in the table produced when you specify PRINTLEVEL2=1 or PRINTLEVEL2=2) is  $> s$ , optimization will continue. This option is discussed in the "Stopping Criteria" section on page 451.

#### **KEEPGOING–IB=**<sup>s</sup>

is used to determine whether optimization should stop. If a stopping condition is met, if total bound infeasibility  $\sum_{i=1}^{n}$  *infeas*<sub>bi</sub> (see the *infeas*<sub>b</sub> array in the "Interior Point: Upper Bounds" section on page 454; this value appears in the Tot–infeasb column in the table produced when you specify PRINTLEVEL2=1 or PRINTLEVEL2=2)  $is > s$ , optimization will continue. This option is discussed in the "Stopping Criteria" section on page 451.

## **KEEPGOING–IC=**<sup>s</sup>

is used to determine whether optimization should stop. If a stopping condition is met, if total constraint infeasibility  $\sum_{i=1}^{m}$  *infeas*<sub>ci</sub> (see the *infeas*<sub>c</sub> array in the "Interior Point Algorithmic Details" section on page 446; this value appears in the Tot–infeasc column in the table produced when you specify PRINTLEVEL2=2) is  $> s$ , optimization will continue. This option is discussed in the "Stopping Criteria" section on page 451.

### **KEEPGOING–ID=**<sup>s</sup>

is used to determine whether optimization should stop. If a stopping condition is met, if total dual infeasibility  $\sum_{i=1}^{n}$  *infeas*<sub>d</sub> (see the *infeas*<sub>d</sub> array in the "Interior Point" Algorithmic Details" section on page 446; this value appears in the Tot–infeasd column in the table produced when you specify PRINTLEVEL2=2) is  $> s$ , optimization will continue. This option is discussed in the "Stopping Criteria" section on page 451.

#### **AND–KEEPGOING–C=**<sup>s</sup>

is used to determine whether optimization should stop. If a stopping condition is met, if complementarity (the value of the Complem-ity column in the table produced when you specify PRINTLEVEL2=1 or PRINTLEVEL2=2) is  $> s$ , *and* the conditions related to other AND–KEEPGOING parameters are also satisfied, optimization will continue. This option is discussed in the "Stopping Criteria" section on page 451.

## **AND–KEEPGOING–DG=**<sup>s</sup>

is used to determine whether optimization should stop. If a stopping condition is met, if the duality gap (the value of the Duality–gap column in the table produced when you specify PRINTLEVEL2=1 or PRINTLEVEL2=2) is  $> s$ , *and* the conditions related to other AND–KEEPGOING parameters are also satisfied, optimization will continue. This option is discussed in the "Stopping Criteria" section on page 451.

#### **AND–KEEPGOING–IB=**<sup>s</sup>

is used to determine whether optimization should stop. If a stopping condition is met, if total bound infeasibility  $\sum_{i=1}^{n}$  *infeas*<sub>bi</sub> (see the *infeas*<sub>b</sub> array in the "Interior Point: Upper Bounds" section on page 454; this value appears in the Tot–infeasb column in the table produced when you specify  $PRINTLEVEL2=2$ ) is  $> s$ , *and* the conditions related to other AND–KEEPGOING parameters are also satisfied, optimization will continue. This option is discussed in the "Stopping Criteria" section on page 451.

### **AND–KEEPGOING–IC=**<sup>s</sup>

is used to determine whether optimization should stop. If a stopping condition is met, if total constraint infeasibility  $\sum_{i=1}^{m}$  *infeas<sub>ci</sub>* (see the *infeas<sub>c</sub>* array in the "Interior Point Algorithmic Details" section on page 446; this value appears in the Tot–infeasc column in the table produced when you specify PRINTLEVEL2=2) is  $> s$ , *and* the conditions related to other AND–KEEPGOING parameters are also satisfied, optimization will continue. This option is discussed in the "Stopping Criteria" section on page 451.

## **AND–KEEPGOING–ID=**<sup>s</sup>

is used to determine whether optimization should stop. If a stopping condition is met, if total dual infeasibility  $\sum_{i=1}^{n}$  *infeas*<sub>d</sub> (see the *infeas*<sub>d</sub> array in the "Interior Point" Algorithmic Details" section on page 446; this value appears in the Tot–infeasd column in the table produced when you specify PRINTLEVEL2=2) is  $> s$ , *and* the conditions related to other AND–KEEPGOING parameters are also satisfied, optimization will continue. This option is discussed in the "Stopping Criteria" section on page 451.

# **RHS Statement**

#### **RHS** variable **;**

The RHS variable list is used when the dense format of the CONDATA= data set is used. The values of the SAS variable specified in the RHS list are constraint righthand-side values. If the RHS list is not specified, the CONDATA= data set is searched and a SAS variable with the name –RHS– is used. If there is no RHS list and no SAS variable named –RHS–, all constraints are assumed to have zero right-handside values. The RHS list variable must have numeric values.

# **ROW Statement**

#### **ROW** variables **;**

The ROW list is used when either the sparse or the dense format of side constraints is being used. SAS variables in the ROW list have values that are constraint or special row names. The SAS variables in the ROW list must have character values.

If the dense data format is used, there must be only one SAS variable in this list. In this case, if a ROW list is not specified, the CONDATA= data set is searched and the SAS variable with the name  $\text{MOW}$  or  $\text{MOM}$  is used.

If the sparse data format is used and the ROW statement is not specified, the CONDATA= data set is searched and SAS variables with names beginning with –ROW or –CON are used. The number of SAS variables in the ROW list must not be less than the number of SAS variables in the COEF list. The ith ROW list variable is paired with the *i*th COEF list variable. If the number of ROW list variables is greater than the number of COEF list variables, the last ROW list variables have no COEF partner. These ROW list variables that have no corresponding COEF list variable are used in observations that have a TYPE list variable value. All ROW list variable values are tagged as having the type indicated. If there is no TYPE list variable, all ROW list variable values are constraint names.

# **RUN Statement**

#### **RUN ;**

The RUN statement causes optimization to be started or resumed. The RUN statement has no options. If PROC NETFLOW is called and is not terminated because of an error or a QUIT statement, and you have not used a RUN statement, a RUN statement is assumed implicitly as the last statement of PROC NETFLOW. Therefore, PROC NETFLOW always performs optimization and saves the obtained (optimal) solution in the current output data sets.

# **SAVE Statement**

# **SAVE** options **;**

The options available with the SAVE statement of PROC NETFLOW are summarized by purpose in the following table.

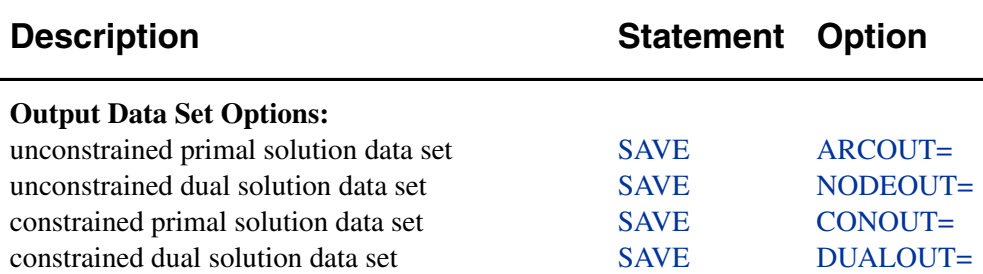

**Table 5.4.** Functional Summary, SAVE statement

The SAVE statement can be used to specify output data sets and create observations in these data sets. Use the SAVE statement if no optimization is to be performed before these output data sets are created.

The SAVE statement must be used to save solutions in data sets if there is no more optimization to do. If more optimization is to be performed, after which you want to save the solution, then do one of the following:

- Submit a RUN statement followed by a SAVE statement.
- Use the PROC NETFLOW or RESET statement to specify current output data sets. After optimization, output data sets are created and observations are automatically sent to the current output data sets.

Consider the following example:

```
proc netflow options; lists;
  reset maxit1=10 maxit2=25
       arcout=arcout0 nodeout=nodeout0
       conout=conout0 dualout=dualout0;
  run;
  /* Stage 1 optimization stops after iteration 10. */
  /* No output data sets are created yet. */
  save arcout=arcout1 nodeout=nodeout1;
  /* arcout1 and nodeout1 are created. */
  reset arcout=arcout2 maxit1=999999;
  run;
  /* The stage 1 optimum is reached. */
  /* Arcout2 and nodeout0 are created. */
  /* Arcout0 is not created as arcout=arcout2 over- */
  /* rides the arcout=arcout0 specified earlier. */
  /* Stage 2 optimization stops after 25 iterations */
  /* as MAXIT2=25 was specified. */
  save conout=conout1;
  /* Conout1 is created. */
  reset maxit2=999999 dualout=null;
  run;
  /* The stage 2 optimum is reached. */
  /* Conout0 is created. */
  /* No dualout is created as the last NETFLOW or */
  /* reset statements dualout=data set specification*/
  /* was dualout=null. */
```
The data sets specified in the PROC NETFLOW and RESET statements are created when an optimal solution is found. The data sets specified in SAVE statements are created immediately.

The data sets in the preceding example are all distinct, but this need not be the case. The only exception to this is that the ARCOUT= data set and the NODEOUT= data set (or the CONOUT= data set and the DUALOUT= data set) that are being created at the same time must be distinct. Use the SHOW DATASETS statement to examine what data sets are current and when they were created.

The following options can appear in the SAVE statement:

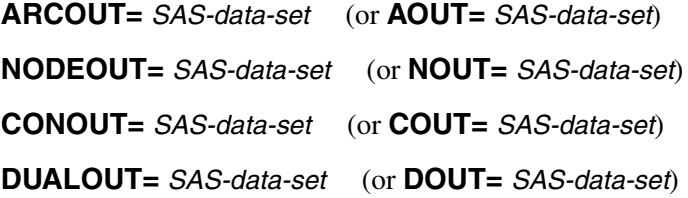

# **SHOW Statement**

#### **SHOW** options / qualifiers **;**

The options available with the SHOW statement of PROC NETFLOW are summarized by purpose in the following table.

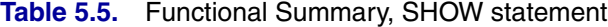

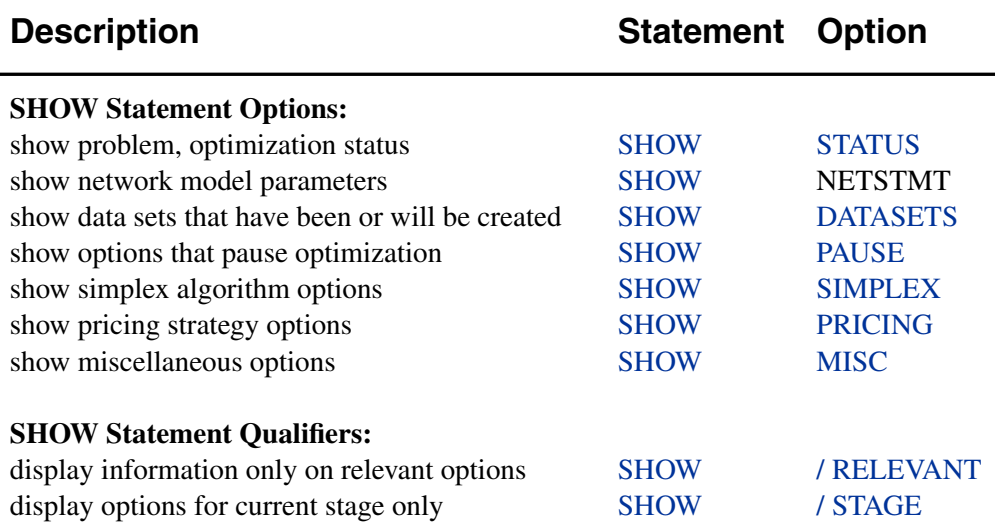

The SHOW statement enables you to examine the status of the problem and values of the RESET statement options. All output of the SHOW statement appears on the SAS log. The amount of information displayed when a SHOW statement is processed can be limited if some of the options of the SHOW statement are specified. These options indicate whether the problem status or a specific category of the RESET options is of interest. If no options are specified, the problem status and information on all RESET statement options in every category is displayed. The amount of displayed information can be limited further by following any SHOW statement options with a slash (/) and one or both qualifiers, RELEVANT and STAGE.

#### **STATUS**

produces one of the following optimization status reports, whichever is applicable. The warning messages are issued only if the network or entire problem is infeasible.

```
NOTE: Optimization Status.
      Optimization has not started yet.
NOTE: Optimization Status.
      Optimizing network (ignoring any side constraints).
      Number of iterations=17
      Of these, 3 were degenerate
WARNING: This optimization has detected that the network is
         infeasible.
```
**NOTE: Optimization Status. Found network optimum (ignoring side constraints) Number of iterations=23 Of these, 8 were degenerate**

- **NOTE: Optimization Status. Optimizing side constrained network. Number of iterations=27 Of these, 9 were degenerate WARNING: This optimization has detected that the problem is infeasible.**
- **NOTE: Optimization Status. Found side constrained network optimum Number of iterations=6 Of these, 0 were degenerate**

#### **DATASETS**

produces a report on output data sets.

- **NOTE: Current output SAS data sets No output data sets have been specified**
- **NOTE: Current output SAS data sets ARCOUT=libname.memname NODEOUT=libname.memname CONOUT=libname.memname DUALOUT=libname.memname**
- **NOTE: Other SAS data sets specified in previous ARCOUT=, NODEOUT=, CONOUT=, or DUALOUT=. libname.memname**
	- **. . .**

**. .**

- **NOTE: Current output SAS data sets (SHOW DATASETS) libname.memname**
- **. NOTE: SAS data sets specified as ARCOUT= NODEOUT= CONOUT= or DUALOUT= data sets in previous PROC NETFLOW, SET, RESET and SAVE statements. The number following the data set specification was the iteration number when observations were placed into the data set.**

**libname.memname iteration\_number . .**

> **. . . .**

#### **PAUSE**

produces a report on the current settings of options used to make optimization pause.

```
NOTE: Options and parameters that stop optimization for reasons
      other than infeasibility or optimality (SHOW PAUSE)
      FEASIBLEPAUSE1=FALSE
      ENDPAUSE1=FALSE
      PAUSE1=999999
     MAXIT1=1000
     FEASIBLEPAUSE2=FALSE
     PAUSE2=999999
     MAXIT2=999999
```
#### **SIMPLEX**

produces the following:

```
NOTE: Options and parameters that control the primal simplex
      network algorithm (excluding those that affect the
      pricing strategies) (SHOW SIMPLEX)
      LRATIO1=FALSE
      BIGM1=NOTWOPHASE1=TRUE, TWOPHASE1=NOBIGM1=FALSE
      CYCLEMULT1=0.15
      PERTURB1=FALSE
      MINBLOCK1=2
      INTFIRST=TRUE
      LRATIO2=FALSE
      BIGM2=NOTWOPHASE2=TRUE, TWOPHASE2=NOBIGM2=FALSE
      REFACTFREQ=50
      U=0.1
      MAXLUUPDATES=6
      MAXL=40
```
### **PRICING**

produces the following:

```
NOTE: Options and parameters that control the primal simplex
      network algorithm pricing strategies (SHOW PRICING)
      PRICETYPE1=Q
      P1SCAN=FIRST
      P1NPARTIAL=10
      Q1FILLSCAN=FIRST
      QSIZE1=24
      REFRESHQ1=0.75
      REDUCEQSIZE1=1
      Q1FILLNPARTIAL=10
      PRICETYPE2=Q
      P2SCAN=FIRST
      P2NPARTIAL=10
      DUALFREQ=4
      Q2FILLSCAN=FIRST
      QSIZE2=24
      REFRESHQ2=0.75
```
#### **REDUCEQSIZE2=1 Q2FILLNPARTIAL=10**

#### **MISC**

produces the following:

```
NOTE: Miscellaneous options and parameters (SHOW MISC)
      VERBOSE=12
      ZTOL1=TRUE
      ZERO1=1E-6
      FUTURE1=FALSE
      ZTOL2=TRUE
      ZERO2=1E-6
      FUTURE2=FALSE
```
Following a slash (*/*), the qualifiers below can appear in any SHOW statement.

### **RELEVANT**

indicates that you want information only on relevant options of the RESET statement. The following will *not* be displayed if / RELEVANT is specified:

- information on noncurrent data sets
- the options that control the reasons why stage 1 optimization should be halted and the options that control the simplex algorithm during stage 1 optimization, if the unconstrained optimum has been reached or constrained optimization has been performed
- if P1SCAN=BEST or P1SCAN=FIRST, the P1NPARTIAL= option is irrelevant
- if PRICETYPE1=BLAND or PRICETYPE1=NOQ, the options QSIZE1=, Q1FILLSCAN=, REFRESHQ1=, and REDUCEQSIZE1= are irrelevant
- if Q1FILLSCAN=BEST or Q1FILLSCAN=FIRST, the Q1FILLNPARTIAL= option is irrelevant
- the options that control the reasons stage 2 optimization should be halted, the options that control the simplex algorithm during stage 2 optimization, if the constrained optimum has been reached
- if P2SCAN=BEST or P2SCAN=FIRST, the P2NPARTIAL= option is irrelevant
- if PRICETYPE2=BLAND or PRICETYPE2=NOQ, the options QSIZE2=, Q2FILLSCAN=, REFRESHQ2=, and REDUCEQSIZE2= are irrelevant
- if Q2FILLSCAN=BEST or Q2FILLSCAN=FIRST, the Q2FILLNPARTIAL= option is irrelevant

#### **STAGE**

indicates that you want to examine only the options that affect the optimization that is performed if a RUN statement is executed next. Before any optimization has been done, only stage 2 options are displayed if the problem has side constraints and the SCRATCH option is used, or if the CONOPT statement is specified. Otherwise, stage 1 options are displayed. If still optimizing neglecting constraints, only stage 1 options will be displayed. If the unconstrained optimum has been reached and optimization that considers constraints has not been performed, stage 1 options are displayed. If the problem has constraints, stage 2 options are displayed. If any optimization that considers constraints has been performed, only stage 2 options are displayed.

# **SUPDEM Statement**

### **SUPDEM** variable **;**

The SAS variable in this list, which must be present in the NODEDATA= data set, contains supply and demand information for the nodes in the NODE list. A positive SUPDEM list variable value  $s(s > 0)$  denotes that the node named in the NODE list variable can supply s units of flow. A negative SUPDEM list variable value  $-d(d)$ 0) means that this node demands  $d$  units of flow. If a SAS variable is not explicitly specified, a SAS variable with the name  $\text{SUPDEM}\_\text{or}\_\text{SD}\_\text{in}$  the NODEDATA= data set is used as the SUPDEM variable. If a node is a transshipment node (neither a supply nor a demand node), an observation associated with this node need not be present in the NODEDATA= data set. If present, the SUPDEM list variable value must be zero or a missing value.

# **SUPPLY Statement**

#### **SUPPLY** variable **;**

The SUPPLY statement identifies the SAS variable in the ARCDATA= data set that contains the supply at the node named in that observation's TAILNODE list variable. If a tail node does not supply flow, use zero or a missing value for the observation's SUPPLY list variable value. If a tail node has supply capability, a missing value indicates that the supply quantity is given in another observation. It is not necessary to have a SUPPLY statement if the name of this SAS variable is –SUPPLY–.

# **TAILNODE Statement**

**TAILNODE** variable **;**

**TAIL** variable **;**

**FROMNODE** variable **;**

**FROM** variable **;**

The TAILNODE statement specifies the SAS variable that must be present in the ARCDATA= data set that has as values the names of tail nodes of arcs. The TAILNODE variable must have character values. It is not necessary to have a TAILNODE statement if the name of the SAS variable is –TAIL– or –FROM–. If the TAILNODE list variable value is missing, it is assumed that the observation of ARCDATA= data set contains information concerning a nonarc variable.

# **TYPE Statement**

**TYPE** variable **;**

#### **CONTYPE** variable **;**

The TYPE list, which is optional, names the variable that has as values keywords that indicate either the constraint type for each constraint or the type of special rows in the CONDATA= data set. The values of the TYPE list variable also indicate, in each observation of the CONDATA= data set, how values of the VAR or COEF list variables are to be interpreted and how the type of each constraint or special row name is determined. If the TYPE list is not specified, the CONDATA= data set is searched and a SAS variable with the name –TYPE– is used. Valid keywords for the TYPE variable are given below. If there is no TYPE statement and no other method is used to furnish type information (see the DEFCONTYPE= option), all constraints are assumed to be of the type "less than or equal to" and no special rows are used. The TYPE list variable must have character values and can be used when the data in the CONDATA= data set is in either the sparse or the dense format. If the TYPE list variable value has a \* as its first character, the observation is ignored because it is a comment observation.

### **TYPE List Variable Values**

The following are valid TYPE list variable values. The letters in boldface denote the characters that PROC NETFLOW uses to determine what type the value suggests. You need to have at least these characters. In the following list, the minimal TYPE list variable values have additional characters to aid you in remembering these values.

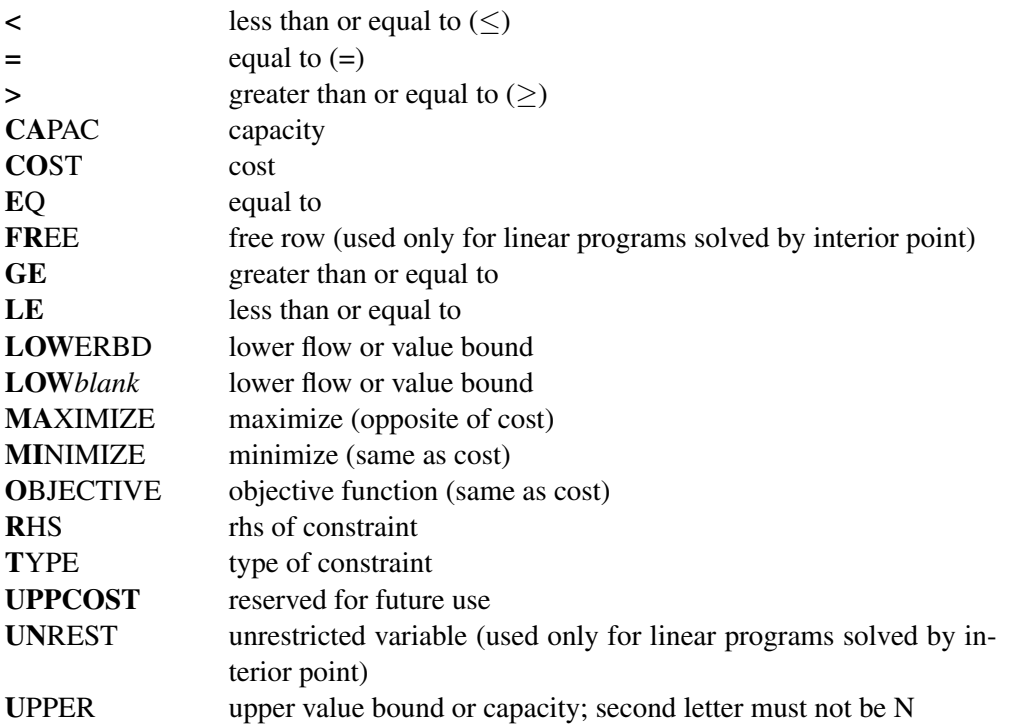

The valid TYPE list variable values in function order are

- LE less than or equal to  $(\le)$
- **EQ** equal to  $(=)$
- **GE** greater than or equal to  $(\ge)$
- **CO**ST **MI**NIMIZE **MA**XIMIZE **O**BJECTIVE cost or objective function coefficient
- **CA**PAC **U**PPER capacity or upper value bound
- **LOW**ERBD **LOW***blank* lower flow or value bound
- **R**HS rhs of constraint
- **T**YPE type of constraint

A TYPE list variable value that has the first character ∗ causes the observation to be treated as a comment. If the first character is a negative sign, then  $\leq$  is the type. If the first character is a zero, then  $=$  is the type. If the first character is a positive number, then  $\geq$  is the type.

# **VAR Statement**

### **VAR** variables **;**

The VAR variable list is used when the dense data format is used. The names of these SAS variables are also names of the arc and nonarc variables that have data in the CONDATA= data set. If no explicit VAR list is specified, all numeric variables not on other lists are put onto the VAR list. The VAR list variables must have numeric values. The values of the VAR list variables in some observations can be interpreted differently than in other observations. The values can be coefficients in the side constraints, costs and objective function coefficients, or bound data. How these numeric values are interpreted depends on the value of each observation's TYPE or ROW list variable value. If there are no TYPE list variables, the VAR list variable values are all assumed to be side constraint coefficients.

# **Details**

# **Input Data Sets**

PROC NETFLOW is designed so that there are as few rules as possible that you must obey when inputting a problem's data. Raw data are acceptable. This should cut the amount of processing required to groom the data before it is input to PROC NETFLOW. Data formats are so flexible that, due to space restrictions, all possible forms for a problem's data are not shown here. Try any reasonable form for your problem's data; it should be acceptable. PROC NETFLOW will outline its objections.

There are several ways to supply the same piece of data. You do not have to restrict yourself to using any particular one. If you use several ways, PROC NETFLOW checks that the data are consistent each time the data are encountered. After all input data sets have been read, data are merged so that the problem is described completely. The order of the observations is not important in any of the input data sets.

### **ARCDATA= Data Set**

See the "Getting Started" section on page 326 and the "Introductory Example" section on page 327 for a description of this input data set.

**Note:** Information for an arc or nonarc variable can be specified in more than one observation. For example, consider an arc directed from node A toward node B that has a cost of 50, capacity of 100, and lower flow bound of 10 flow units. Some possible observations in the ARCDATA= data set may be

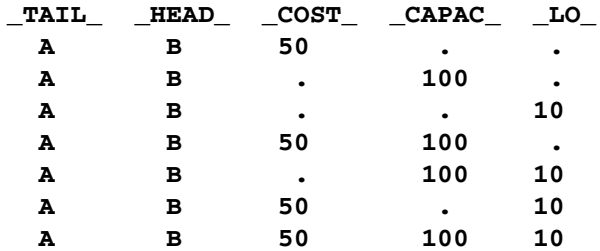

Similarly, for a nonarc variable with upperbd=100, lowerbd=10, and objective function coefficient=50, the –TAIL– and –HEAD– values are missing.

### **CONDATA= Data Set**

Regardless of whether the data in the CONDATA= data set is in the sparse or dense format, you will receive a warning if PROC NETFLOW finds a constraint row that has no coefficients. You will also be warned if any nonarc variable has no constraint coefficients.

### **Dense Input Format**

If the dense format is used, most SAS variables in the CONDATA= data set belong to the VAR list and have names of arc and nonarc variables. These names can be values of the NAME list SAS variables in the ARCDATA= data set, or names of nonarc variables, or names in the form *tail–head*, or any combination of these three forms. Names in the form *tail–head* are default arc names, and if you use them, you must specify node names in the ARCDATA= data set (values of the TAILNODE and HEADNODE list SAS variables) using no lowercase letters.

There can be three other variables in the CONDATA= data set, belonging, respectively, to the ROW, TYPE, and RHS lists. The CONDATA= data set of the oil industry example in the "Introductory Example" section on page 327 uses the dense data format.

Consider the SAS code that creates a dense format CONDATA= data set that has data for three constraints. This data set was used in the "Introductory Example" section on page 327.

```
data cond1;
  input m_e_ref1 m_e_ref2 thruput1 r1_gas thruput2 r2_gas
     _type_ $ _rhs_;
  datalines;
-2 . 1 . . . >= -15
 . -2 . . 1 . GE -15
   . . -3 4 . . EQ 0
   . . . . -3 4 = 0
;
```
You can use nonconstraint type values to furnish data on costs, capacities, lower flow bounds (and, if there are nonarc variables, objective function coefficients and upper and lower bounds). You need not have such (or as much) data in the ARCDATA= data set. The first three observations in the following data set are examples of observations that provide cost, capacity and lower bound data.

```
data cond1b;
  input m_e_ref1 m_e_ref2 thruput1 r1_gas thruput2 r2_gas
       _type_ $ _rhs_;
  datalines;
63 81 200 . 220 . cost .
95 80 175 140 100 100 capac .
20 10 50 . 35 . lo .
-2 . 1 . . . >= -15
. -2 . . 1 . GE -15
  . . -3 4 . . EQ 0
. . . . -3 4 = 0
;
```
If a ROW list variable is used, the data for a constraint can be spread over more than one observation. To illustrate, the data for the first constraint, (which is called con1), and the cost and capacity data (in special rows called costrow and caprow, respectively) are spread over more than one observation in the following data set.

```
data cond1c;
  input _row_ $
      m_e_ref1 m_e_ref2 thruput1 r1_gas thruput2 r2_gas
       _type_ $ _rhs_;
  datalines;
costrow 63 . . . . . . .
costrow . 81 200 . . . cost .
      . . . . . 220 . cost .
caprow . . . . . . capac .
caprow 95 . 175 . 100 100 . .
caprow . 80 175 140 . . . .
lorow 20 10 50 . 35 . lo .
con1 -2 . 1 . . . . .
con1 . . . . . . >= -15
con2 . -2 . . 1 . GE -15
con3 . . -3 4 . . EQ 0
con4 . . . . -3 4 = 0
;
```
Using both ROW and TYPE lists, you can use special row names. Examples of these are "costrow" and "caprow" in the last data set. It should be restated that in any of the input data sets of PROC NETFLOW, the order of the observations does not matter. However, the CONDATA= data set can be read more quickly if PROC NETFLOW knows what type of constraint or special row a ROW list variable value is. For example, when the first observation is read, PROC NETFLOW does not know whether costrow is a constraint or special row and how to interpret the value 63 for the arc with the name m–e–ref1. When PROC NETFLOW reads the second observation, it learns that costrow has type cost and that the values 81 and 200 are costs. When the entire CONDATA= data set has been read, PROC NETFLOW knows the type of all special rows and constraints. Data that PROC NETFLOW had to set aside (such as the first observation 63 value and the costrow ROW list variable value, which at the time had unknown type, but is then known to be a cost special row) is reprocessed. During this second pass, if a ROW list variable value has unassigned constraint or special row type, it is treated as a constraint with DEFCONTYPE= (or DEFCONTYPE= default) type. Associated VAR list variable values as coefficients of that constraint.

#### **Sparse Input Format**

The side constraints usually become sparse as the problem size increases. When the sparse data format of the CONDATA= data set is used, only nonzero constraint coefficients must be specified. Remember to specify the SPARSECONDATA option in the PROC NETFLOW statement. With the sparse method of specifying constraint information, the names of arc and nonarc variables do not have to be valid SAS variable names.

A sparse format CONDATA= data set for the oil industry example in the "Introductory Example" section on page 327 is displayed in the following code.

```
title 'Setting Up Condata = Cond2 for PROC NETFLOW';
data cond2;
  input _column_ $ _row1 $ _coef1 _row2 $ _coef2 ;
  datalines;
m_e_ref1 con1 -2 . .
m_e_ref2 con2 -2 . .
thruput1 con1 1 con3 -3
r1_gas . . con3 4
thruput2 con2 1 con4 -3
r2_gas . . con4 4
_type_ con1 1 con2 1
_type_ con3 0 con4 0
_rhs_ con1 -15 con2 -15
;
```
Recall that the COLUMN list variable values "\_type\_" and "\_rhs\_" are the default values of the TYPEOBS= and RHSOBS= options. Also, the default rhs value of constraints (con3 and con4) is zero. The third to last observation has the value "–type–" for the COLUMN list variable. The –ROW1 variable value is con1, and the –COEF1– variable has the value 1. This indicates that the constraint con1 is *greater than* or equal to type (because the value 1 is *greater than* zero). Similarly, the data in the second to last observation's –ROW2 and –COEF2 variables indicate that con2 is an *equality* constraint (0 *equals* zero).

An alternative, using a TYPE list variable is as follows:

```
title 'Setting Up Condata = Cond3 for PROC NETFLOW';
data cond3;
  input _column_ $ _row1 $ _coef1 _row2 $ _coef2 _type_ $ ;
  datalines;
m_e_ref1 con1 -2 . . >=
m_e_ref2 con2 -2 . . .
thruput1 con1 1 con3 -3 .
r1_gas . . con3 4 .
thruput2 con2 1 con4 -3 .
r2_gas . . con4 4 .
```
**. con3 . con4 . eq . con1 -15 con2 -15 ge ;**

If the COLUMN list variable is missing in a particular observation (the last two observations in the data set cond3, for instance), the constraints named in the ROW list variables all have the constraint type indicated by the value in the TYPE list variable. It is for this type of observation that you are allowed more ROW list variables than COEF list variables. If corresponding COEF list variables are not missing (for example, the last observation in the data set cond3), these values are the rhs values of those constraints. Therefore, you can specify both constraint type and rhs in the same observation.

As in the previous CONDATA= data set, if the COLUMN list variable is an arc or nonarc variable, the COEF list variable values are coefficient values for that arc or nonarc variable in the constraints indicated in the corresponding ROW list variables. If in this same observation, the TYPE list variable contains a constraint type, all constraints named in the ROW list variables in that observation have this constraint type (for example, the first observation in the data set cond3). Therefore, you can specify both constraint type and coefficient information in the same observation.

Also note that DEFCONTYPE=EQ could have been specified, saving you from having to include in the data that CON3 and CON4 are of this type.

In the oil industry example, arc costs, capacities, and lower flow bounds are presented in the ARCDATA= data set. Alternatively, you could have used the following input data sets.

```
title3 'Setting Up Arcdata = Arcd2 for PROC NETFLOW';
data arcd2;
  input _from_&$11. _to_&$15. ;
  datalines;
middle east refinery 1
middle east refinery 2
u.s.a. refinery 1
u.s.a. refinery 2
refinery 1 r1
refinery 2 r2
r1 ref1 gas
r1 ref1 diesel
r2 ref2 gas
r2 ref2 diesel
ref1 gas servstn1 gas
ref1 gas servstn2 gas
ref1 diesel servstn1 diesel
ref1 diesel servstn2 diesel
ref2 gas servstn1 gas
ref2 gas servstn2 gas
ref2 diesel servstn1 diesel
ref2 diesel servstn2 diesel
;
```
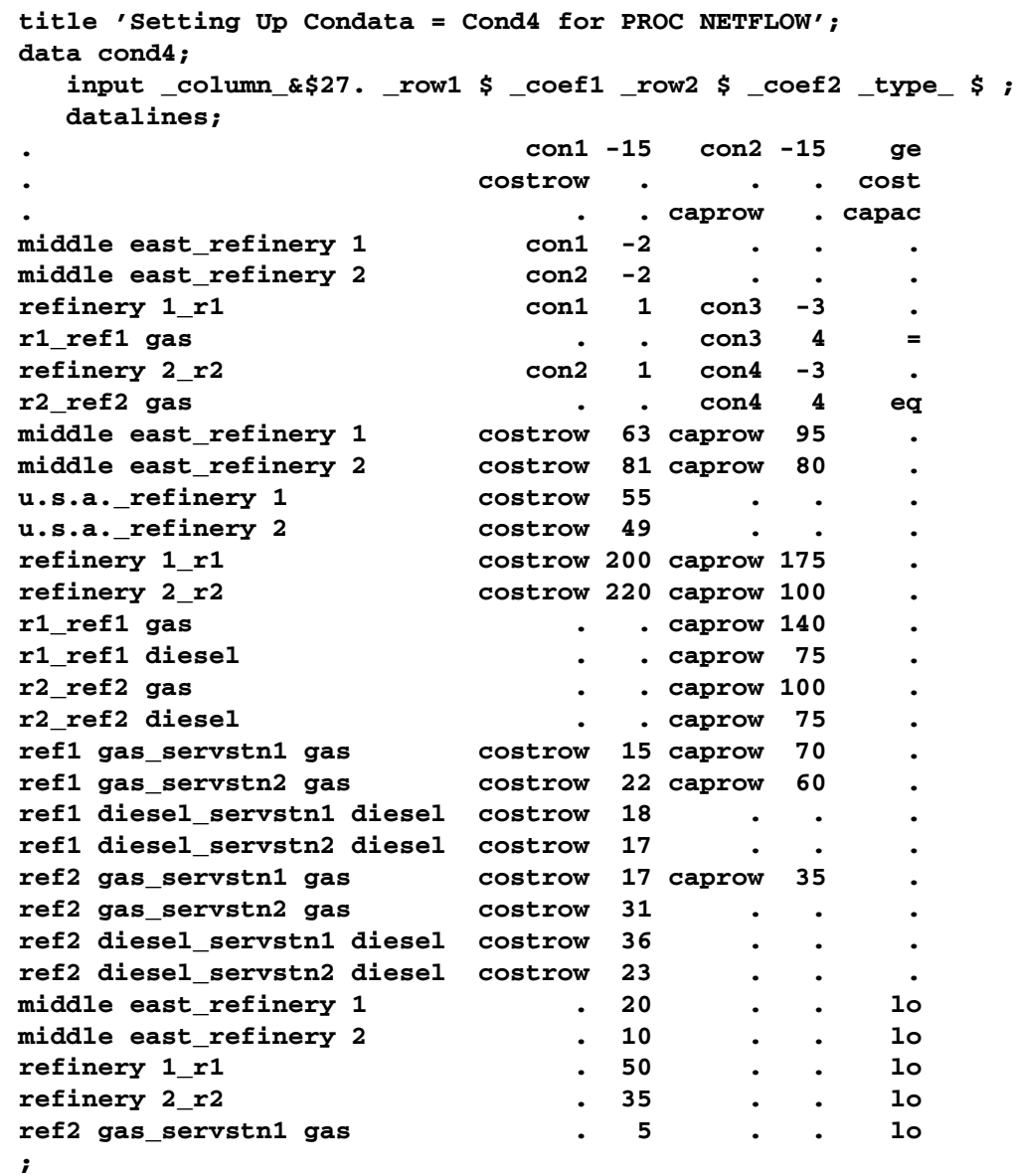

The first observation in the cond4 data set defines con1 and con2 as *greater than or equal to* ( $\geq$ ) constraints that both (by coincidence) have rhs values of -15. The second observation defines the special row costrow as a cost row. When costrow is a ROW list variable value, the associated COEF list variable value is interpreted as a cost or objective function coefficient. PROC NETFLOW has to do less work if constraint names and special rows are defined in observations near the top of a data set, but this is not a strict requirement. The fourth to ninth observations contain constraint coefficient data. Observations 7 and 9 have TYPE list variable values that indicate that constraints con3 and con4 are equality constraints. The last five observations contain lower flow bound data. Observations that have an arc or nonarc variable name in the COLUMN list variable, a nonconstraint type TYPE list variable value, and a value in (one of) the COEF list variables are valid.

The following data set is equivalent to the **cond4** data set.

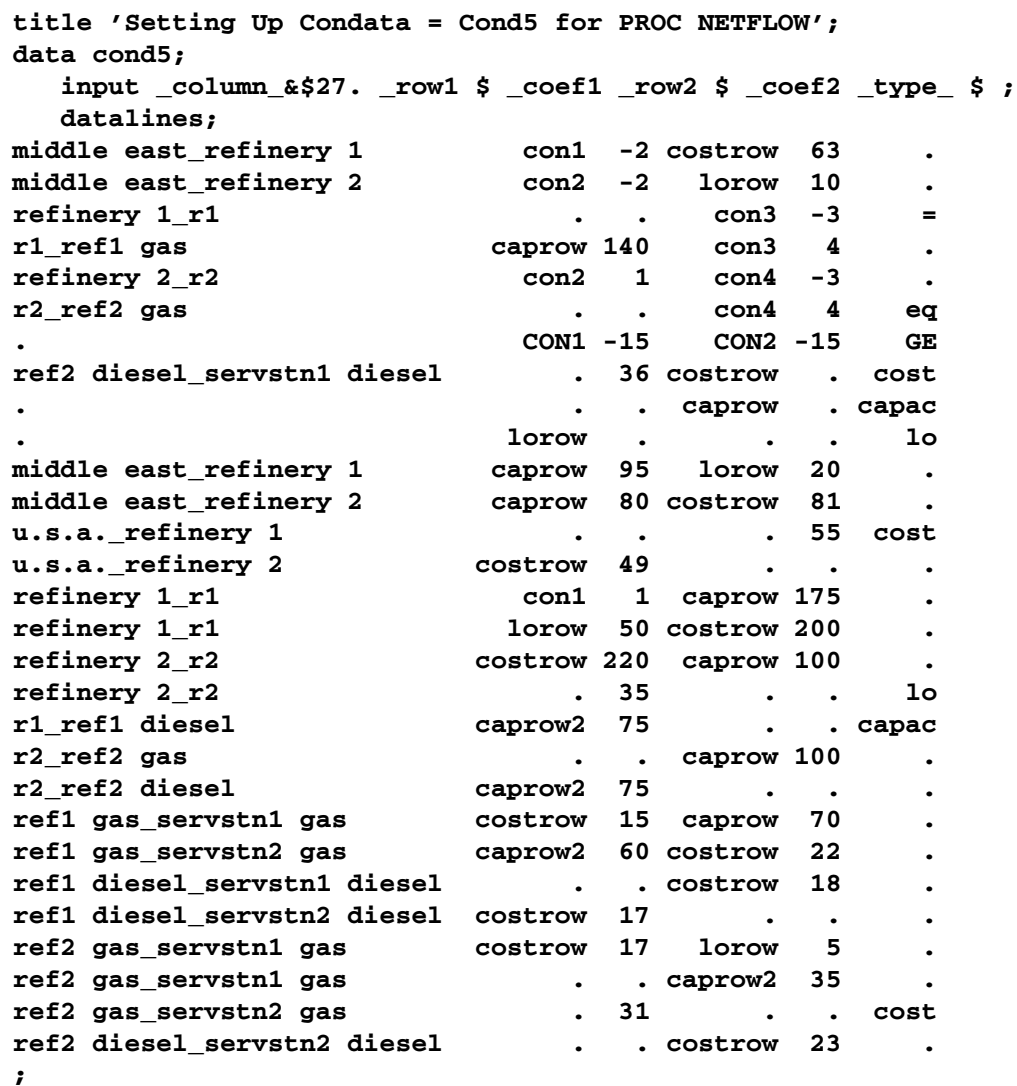

If you have data for a linear programming program that has an embedded network, the steps required to change that data into a form that is acceptable by PROC NETFLOW are

- 1. Identify the nodal flow conservation constraints. The coefficient matrix of these constraints (a submatrix of the LP's constraint coefficient matrix) has only two nonzero elements in each column, -1 and 1.
- 2. Assign a node to each nodal flow conservation constraint.
- 3. The rhs values of conservation constraints are the corresponding node's supplies and demands. Use this information to create a NODEDATA= data set.
- 4. Assign an arc to each column of the flow conservation constraint coefficient matrix. The arc is directed from the node associated with the row that has the 1 element in it and directed toward to the node associated with the row that has the −1 element in it. Set up an ARCDATA= data set that has two SAS variables. This data set could resemble ARCDATA=arcd2. These will eventually be the TAILNODE and HEADNODE list variables when PROC

NETFLOW is used. Each observation consists of the tail and head node of each arc.

- 5. Remove from the data of the linear program all data concerning the nodal flow conservation constraints.
- 6. Put the remaining data into a CONDATA= data set. This data set will probably resemble CONDATA=cond4 or CONDATA=cond5.

### **The Sparse Format Summary**

The following list illustrates possible CONDATA= data set observation sparse formats. a1, b1, b2, b3 and c1 have as a **\_COLUMN**<sub>-</sub> variable value either the name of an arc (possibly in the form *tail–head*) or the name of a nonarc variable.

• If there is no TYPE list variable in the CONDATA= data set, the problem must be constrained and there is no nonconstraint data in the CONDATA= data set.

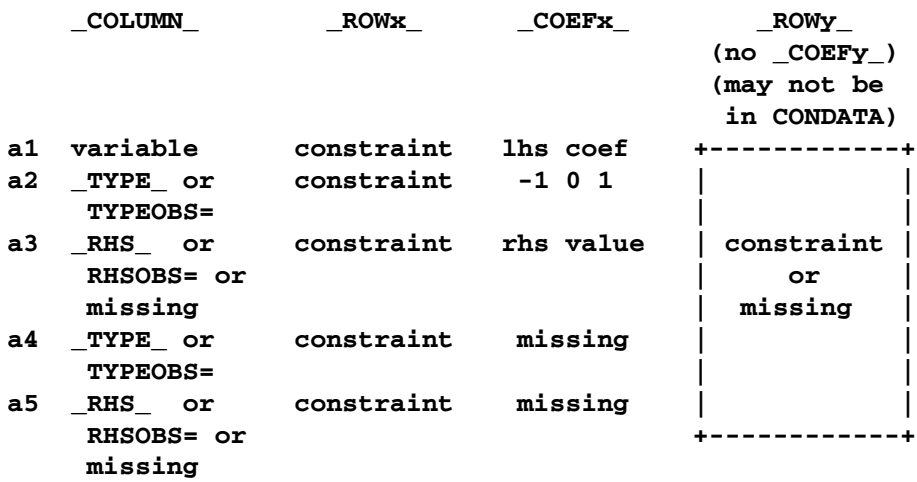

Observations of the form a4 and a5 serve no useful purpose but are still allowed to make problem generation easier.

• If there are no ROW list variables in the data set, the problem has no constraints and the information is nonconstraint data. There must be a TYPE list variable and only one COEF list variable in this case. The COLUMN list variable has as values the names of arcs or nonarc variables and must not have missing values or special row names as values.

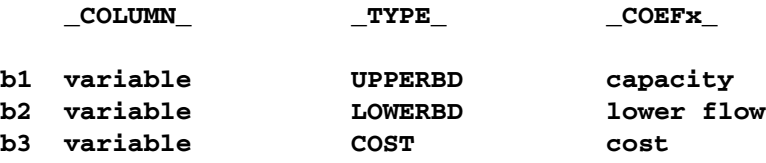

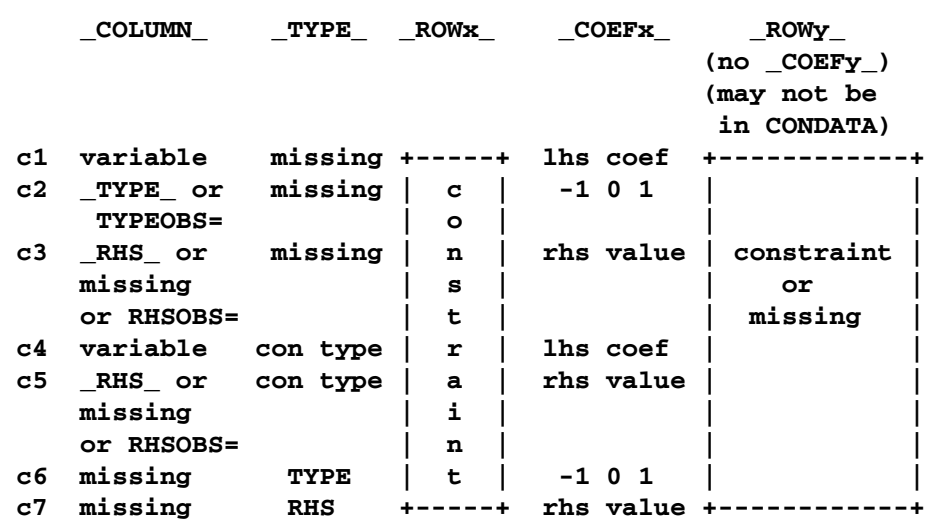

• Using a TYPE list variable for constraint data implies the following:

If the observation is of the form c4 or c5, and the **\_COEFx** values are missing, the constraint is assigned the type data specified in the –TYPE– variable.

• Using a TYPE list variable for arc and nonarc variable data implies the following:

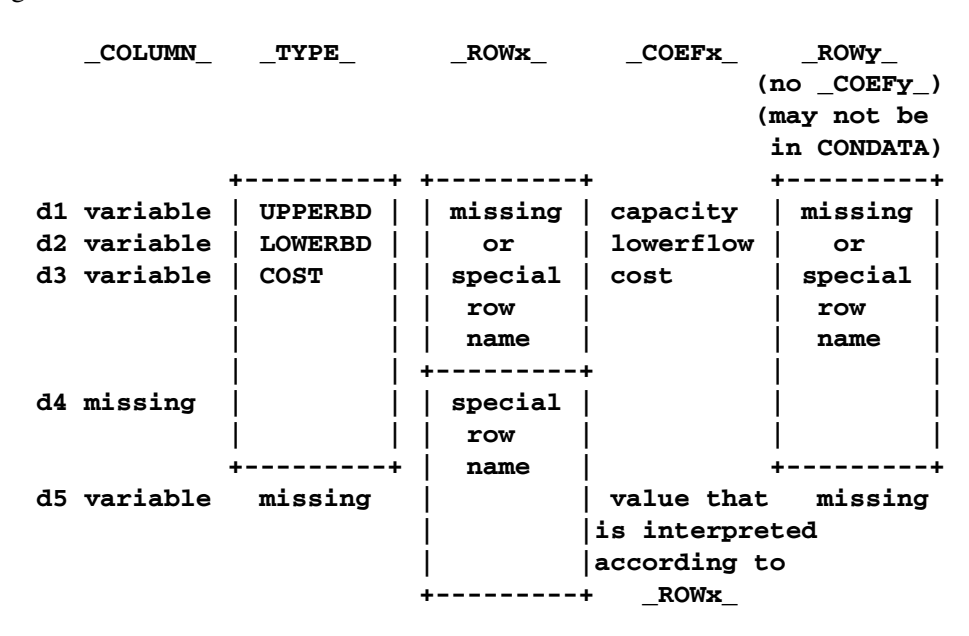

Observations with form d1 to d5 can have ROW list variable values. Observation d4 must have ROW list variable values. The ROW value is put into the ROW name tree so that when dealing with observation d4 or d5, the COEF list variable value is interpreted according to the type of ROW list variable value. For example, the following three observations define the –ROWx– variable values up–row, lo–row and co–row as being an upper value bound row, lower value bound row, and cost row, respectively.

#### 404 • Chapter 5. The NETFLOW Procedure

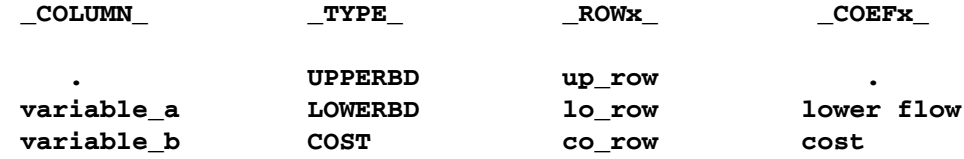

PROC NETFLOW is now able to correctly interpret the following observation:

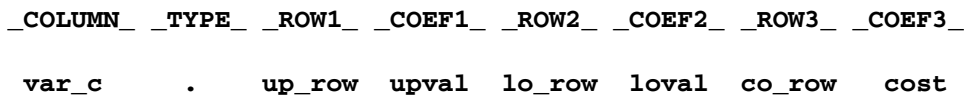

If the TYPE list variable value is a constraint type and the value of the COLUMN list variable equals the value of the TYPEOBS= option or the default value  $\text{TVPE}_\text{A}$ , the TYPE list variable value is ignored.

#### **NODEDATA= Data Set**

See the "Getting Started" section on page 326 and the "Introductory Example" section on page 327 for a description of this input data set.

# **Output Data Sets**

The procedure determines the flow that should pass through each arc as well as the value assigned to each nonarc variable. The goal is that the minimum flow bounds, capacities, lower and upper value bounds, and side constraints are not violated. This goal is reached when total cost incurred by such a flow pattern and value assignment is feasible and optimal. The solution found must also conserve flow at each node.

The ARCOUT= data set contains a solution obtained when performing optimization that does not consider any constraints. The NODEOUT= data set contains nodal dual variable information for this type of solution. You can choose to have PROC NETFLOW create the ARCOUT= data set and the NODEOUT= data set and save the optimum of the network or the nodal dual variable values before any optimization that considers the side constraints is performed.

If there are side constraints, the CONOUT= data set can be produced and contains a solution obtained after performing optimization that considers constraints. The DUALOUT= data set contains dual variable information for nodes and side constraints from the solution obtained after optimization that considers the constraints. The CONOUT= data set and DUALOUT= data set can be used to save the constrained optimal solution.

### **ARCOUT= and CONOUT= Data Sets**

The ARCOUT= and CONOUT= data sets contain the same variables. Furthermore, the variables in the output data sets depend on whether or not the problem has a network component.

If the problem has a network component, the variables and their possible values in an observation are as follows:

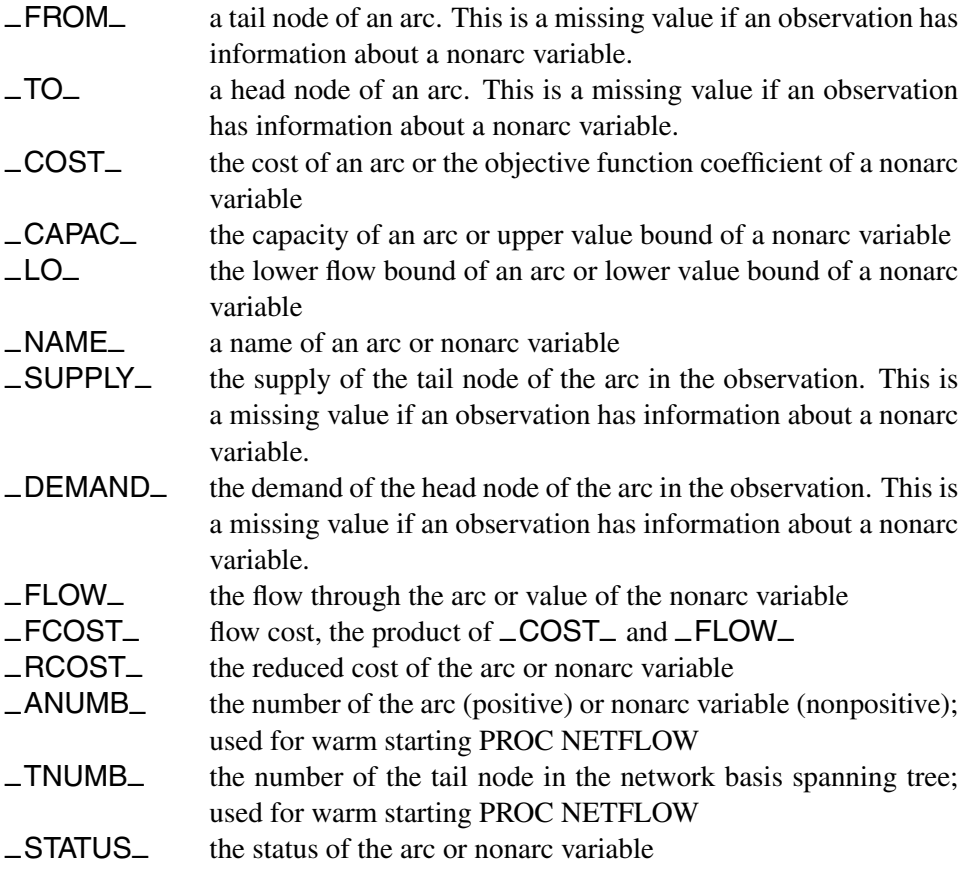

If the problem does not have a network component, the variables and their possible values in an observation are as follows:

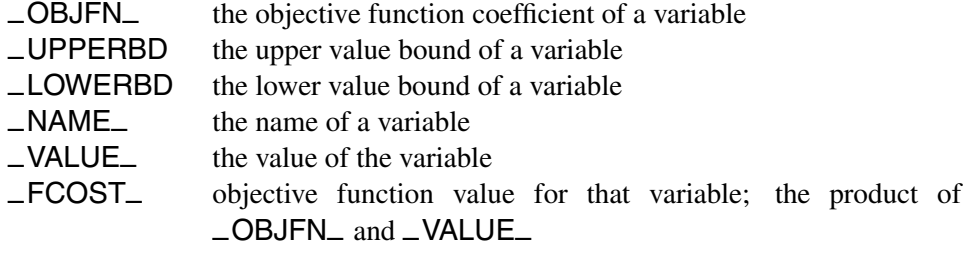

The variables present in the ARCDATA= data set are present in an ARCOUT= data set or a CONOUT= data set. For example, if there is a variable called tail in the ARCDATA= data set and you specified the SAS variable list

#### **from tail;**

then tail is a variable in the ARCOUT= and CONOUT= data sets instead of –FROM–. Any ID list variables also appear in the ARCOUT= and CONOUT= data sets.

### **NODEOUT= and DUALOUT= Data Sets**

There are two types of observations in the NODEOUT= and DUALOUT= data sets. One type of observation contains information about a node. These are called *type N* observations. There is one such observation of this type for each node. The –NODE– variable has a name of a node, and the  $\text{\textcircled{\textsf{CON}}}\text{\textcircled{\textsf{F}}}$  variable values in these observations are missing values.

The other type of observation contains information about constraints. These are called the *type C* observations. There is one such observation for each constraint. The –CON– variable has a name of a constraint, and the –NODE– variable values in these observations are missing values.

Many of the variables in the NODEOUT= and DUALOUT= data sets contain information used to warm start PROC NETFLOW. The variables –NODE–, –SD–, –DUAL–, –VALUE–, –RHS–, –TYPE–, and –CON– contain information that might be of interest to you.

The NODEOUT= and DUALOUT= data sets look similar, as the same variables are in both. These variables and their values in an observation of each type are

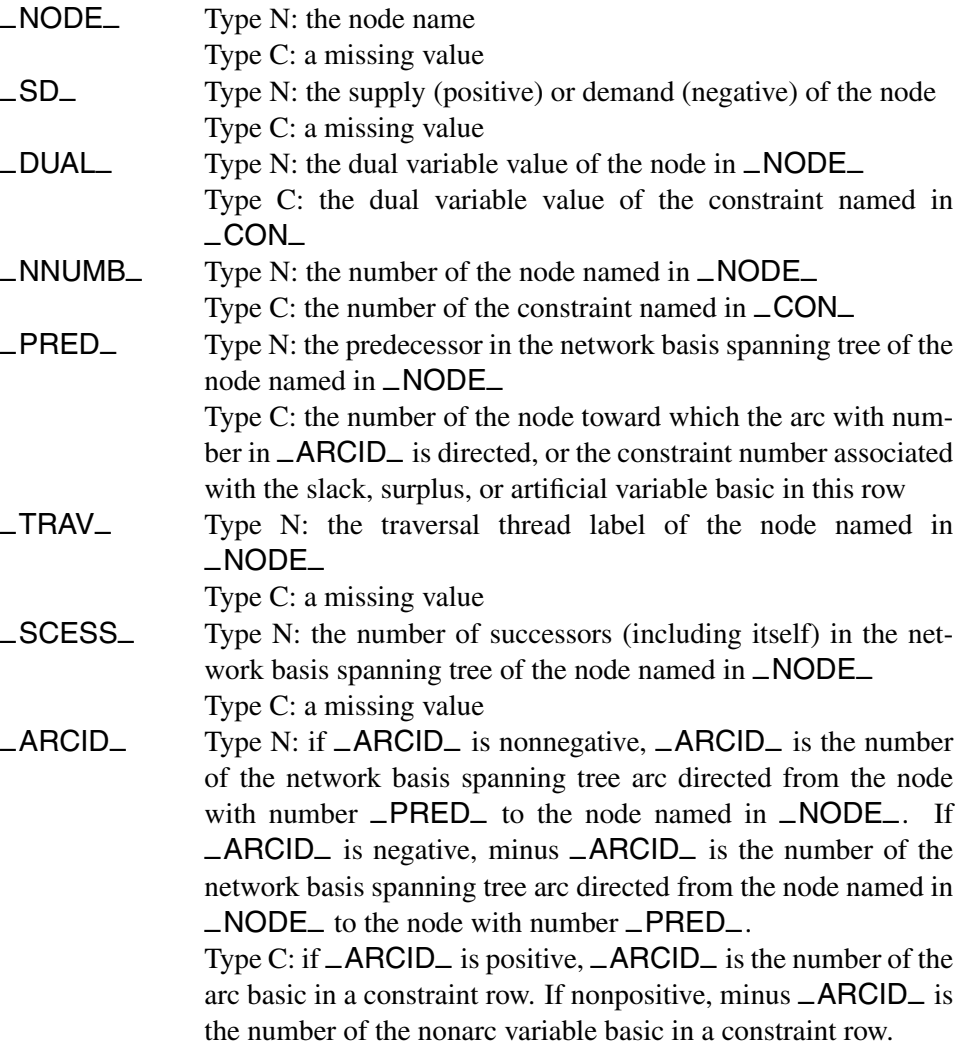

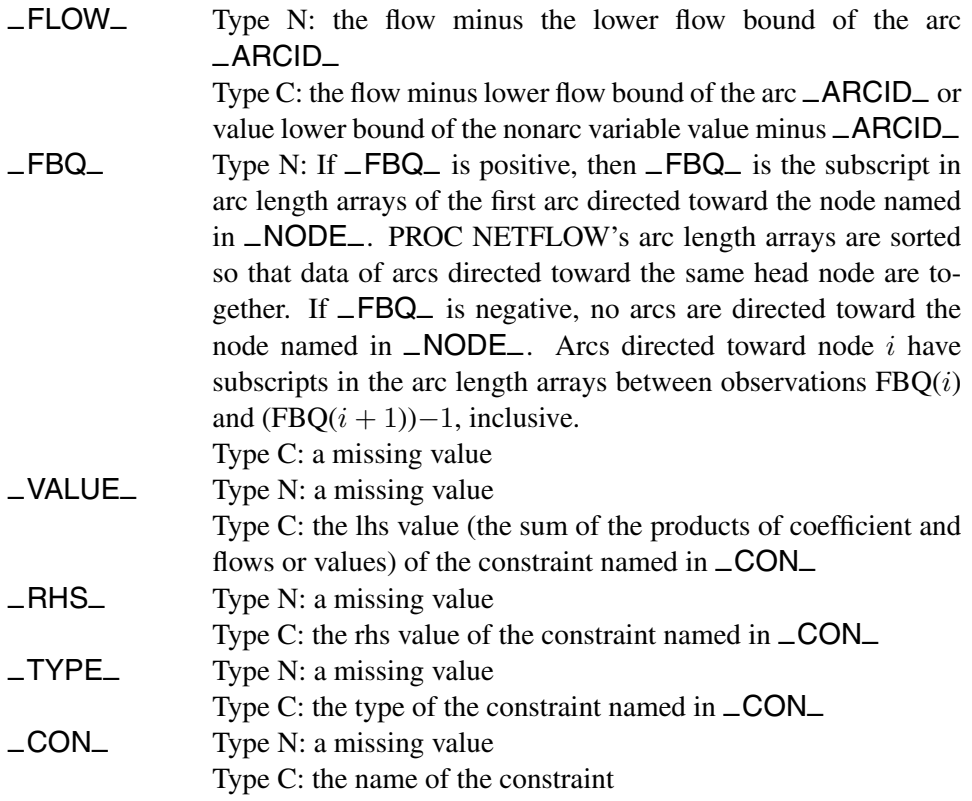

If specified in variable lists, the variables in the input data sets are used instead of some of the previous variables. These variables are specified in the NODE, SUPDEM, RHS, TYPE, and ROW (if there is only one variable in the ROW list) lists and are used instead of –NODE–, –SD–, –RHS–, –TYPE–, and –CON–, respectively.

# **Case Sensitivity**

Whenever the NETFLOW procedure has to compare character strings, whether they are node names, arc names, nonarc names, or constraint names, if the two strings have different lengths, or on a character by character basis the character is different *or has different cases*, PROC NETFLOW judges the character strings to be different.

Not only is this rule enforced when one or both character strings are obtained as values of SAS variables in PROC NETFLOW's input data sets, it also should be obeyed if one or both character strings were originally SAS variable names, or were obtained as the values of options or statements parsed to PROC NETFLOW. For example, if the network has only one node that has supply capability, or if you are solving a MAXFLOW or SHORTPATH problem, you can indicate that node using the SOURCE= option. If you specify

#### **proc netflow source=NotableNode**

then PROC NETFLOW looks for a value of the TAILNODE list variable that is NotableNode.

Version 6 of the SAS System converts text that makes up statements into uppercase. The name of the node searched for would be NOTABLENODE, even if this was your SAS code:

#### **proc netflow source=NotableNode**

If you want PROC NETFLOW to behave as it did in Version 6, specify

#### **options validvarname=v6;**

If the SPARSECONDATA option is not specified, and you are running SAS software Version 6 or have specified options validvarname=v6; using a later version, all NAME list variable values in the ARCDATA= data set are uppercased. This is because the SAS System has uppercased all SAS variable names, particularly those in the VAR list of the CONDATA= data set.

Entities that contain blanks must be enclosed in single or double quotes.

See the "Cautions" section on page 362 for additional discussion of case sensitivity.

# **Loop Arcs**

When using the primal simplex network algorithm, loop arcs (arcs directed toward nodes from which they originate) are prohibited. Rather, introduce a dummy intermediate node in loop arcs. For example, replace arc (A,A) with (A,B) and (B,A). B is the name of a new node, and it must be distinct for each loop arc.

### **Multiple Arcs**

Multiple arcs with the same tail and head nodes are prohibited. PROC NETFLOW checks to ensure there are no such arcs before proceeding with the optimization. Introduce a new dummy intermediate node in multiple arcs. This node must be distinct for each multiple arc. For example, if some network has three arcs directed from node A toward node B, then replace one of these three with arcs (A,C) and (C,B) and replace another one with (A,D) and (D,B). C and D are new nodes added to the network.

# **Pricing Strategies**

The pricing strategy is the part of the simplex iteration that selects the nonbasic arc, constraint slack, surplus, or nonarc variable that should have a flow or value change, and perhaps enter the basis so that the total cost incurred is improved.

The pricing mechanism takes a large amount of computational effort, so it is important to use the appropriate pricing strategy for the problem under study. As in other large scale mathematical programming software, network codes can spend more than half of their execution time performing simplex iterations in the pricing step. Some compromise must be made between using a fast strategy and improving the quality of the flow or value change candidate selection, although more simplex iterations may need to be executed.

The configuration of the problem to be optimized has a great effect on the choice of strategy. If a problem is to be run repeatedly, experimentation on that problem to determine which scheme is best may prove worthwhile. The best pricing strategy to use when there is a large amount of work to do (for example, when a cold start is used) may not be appropriate when there is little work required to reach the optimum (such as when a warm start is used). If paging is necessary, then a pricing strategy that reduces the number of simplex iterations performed might have the advantage. The proportion of time spent doing the pricing step during stage 1 optimization is usually less than the same proportion when doing stage 2 optimization. Therefore, it is more important to choose a stage 2 pricing strategy that causes fewer, but not necessarily the fewest, iterations to be executed.

There are many similarities between the pricing strategies for optimizing an unconstrained problem (or when constraints are temporarily ignored) and the pricing mechanisms for optimizing considering constraints. To prevent repetition, options have a suffix or embedded x. Replace x with 1 for optimization without constraint consideration and 2 for optimization with constraint consideration.

There are three main types of pricing strategies:

- PRICETYPEx=NOQ
- PRICETYPEx=BLAND
- PRICETYPE $x=Q$

The pricing strategy that usually performs better than the others is  $PRICETYPEx=Q$ . For this reason, PRICETYPE $x=Q$  is the default.

### **PRICETYPE**x**=NOQ**

 $PRICETYPEx = NOQ$  is the least complex pricing strategy, but it is nevertheless quite efficient. In contrast to the specification of  $PRICETYPEx=Q$ , a candidate queue is not set up.

The PxSCAN= option controls the amount of additional candidate selection work done to find a better candidate after an eligible candidate has been found.

If  $PxSCAN = FIRST$  is specified, the search for candidates finishes when the first eligible candidate is found, with this exception: if a node has more than one eligible arc directed toward it, the best such arc is chosen.

If  $PxSCAN=BEST$  is specified, everything that is nonbasic is examined, and the best candidate of all is chosen.

If  $PxSCAN=PARTIAL$  is specified, once an eligible candidate is found, the scan continues for another  $PxNPARTIAL = cycles$  in the hope that during the additional scan, a better candidate is found. Examining all nonbasic arcs directed toward a single node is counted as only one cycle.

If PxSCAN=FIRST or PxSCAN=PARTIAL is specified, the scan for entering candidates starts where the last iteration's search left off. For example, if the last iteration's scan terminated after examining arcs that are directed toward the node with internal number  $i$ , the next iteration's scan starts by examining arcs directed toward the node with internal number  $i + 1$ . If i is the largest node number, next iterations scan begins by scanning arcs directed toward node 1 (during stage 1) or scanning constraint slack or surplus variables, if any, or nonarc variables, if any, (during stage 2). During stage 2, if the scan terminated after examining the slack or surplus of constraint  $i$ , next iterations scan starts by examining the slack or surplus of the constraint with the internal number greater than  $i$  that has such a logical variable. If the scan terminated after examining the nonarc variable  $i$ , the next iterations scan starts by examining the nonarc variable with internal number  $i + 1$ , (or arcs directed to the node with the smallest internal number if the nonarc variable with the greatest number has been examined). This is termed a *wraparound search*.

### **PRICETYPE**x**=Q**

If PRICETYPE $x=Q$ , a queue is set up. Candidates currently on the queue are tested at each iteration and either enter the basis or are removed from the queue. The size of the queue can be specified by using the QSIZE $x=$  option. The default value for QSIZE1= is

```
QSIZE1=number of arcs/200
if (QSIZE1<24) QSIZE1=24
else if (QSIZE1>100) QSIZE1=100
```
The default value for QSIZE2= is

```
QSIZE2=(number of arcs+number of nonarc variables)/200
if (QSIZE2<24) QSIZE2=24
else if (QSIZE2>100) QSIZE2=100
```
controls the amount of additional candidate selection work done to find a better candidate after an eligible candidate has been found *in the queue*.

If you specify  $PxSCAN=BEST$ , the best eligible candidate found is removed from the queue. It can sustain a flow or value change and possibly enter the basis.

If you specify PxSCAN=FIRST, the first eligible candidate found is removed from the queue, and possibly sustains a flow or value change and enters the basis.

If you specify  $PxSCAN=PARTIAL$ ,  $PxNPARTIAL = can$  then be specified as well. After an eligible candidate has been found,  $PxNPARTL =$  more queue members are examined and the best of the eligible candidates found is chosen.

When  $PxSCAN=FIRST$  or  $PxSCAN=PARTIAL$ , the scan of the queue is wraparound. When the member last added to the queue has been examined, the scan continues from the member that was first added to the queue.

When the queue is empty, or after  $QSZE x=$  times REFRESHQ $x=$  iterations have been executed since the queue was last refreshed, new candidates are found and put onto the queue. Valid values for the REFRESHQ $x=$  options are greater than 0.0 and less than or equal to 1.0. The default for  $REFRESHQx$  is 0.75. If the scan cannot find enough candidates to fill the queue, the procedure reduces the value of

QSIZE $x=$ . If *gfound* is the number of candidates found, the new  $OSIZE =$  value is  $qfound + ((old QSIZEx - qfound) \times REDUCEQSIZEx)$ . Valid values of the REDUCEOSIZE $x=$  option are between 0.0 and 1.0, inclusive. The default for REDUCEQSIZE $x=$  is 1.0.

The  $Qx$ FILLSCAN= option controls the amount of additional candidate selection work performed to find better candidates to put into the queue after the queue has been filled.

If you specify  $OxFILLSCAN=FIRST$ , the nonbasic arcs, and during stage 2 optimization, nonbasic constraint slack and surplus variables, and nonbasic nonarc variables are scanned; the scan stops when the queue is filled. If a node has more than one eligible arc directed toward it, the best such arc is put onto the queue. QxFILLSCAN=FIRST is the default.

If  $Qx$ FILLSCAN=BEST is specified, everything that is nonbasic is scanned and the best eligible candidates are used to fill the queue.

If QxFILLSCAN=PARTIAL is specified, after the queue is full, the scan continues for another QxFILLNPARTIAL= cycles in the hope that during the additional scan, better candidates are found to replace other candidates previously put onto the queue.  $Qx$ FILLNPARTIAL=10 is the default. If  $Qx$ FILLSCAN=FIRST or QxFILLSCAN=PARTIAL, the scan starts where the previous iteration ended; that is, it is wraparound.

In the following section, dual variables and reduced costs are explained. These help PROC NETFLOW determine whether an arc, constraint slack, surplus, or nonarc variable should have a flow or value change. P2SCAN=ANY and the DUALFREQ= option can be specified to control stage 2 pricing, and how often dual variables and reduced costs are calculated.

What usually happens when PRICETYPE2=Q is specified is that before the first iteration, the queue is filled with nonbasic variables that are eligible to enter the basis. At the start of each iteration, a candidate on the queue is examined and its reduced cost is calculated to ensure that it is still eligible to enter the basis. If it is ineligible to enter the basis, it is removed from the queue and another candidate on the queue is examined, until a candidate on the queue is found that can enter the basis. When this happens, a *minor* iteration occurs. If there are no candidates left on the queue, or several iterations have been performed since the queue was refreshed, new nonbasic variables that are eligible to enter the basis are found and are placed on the queue. When this occurs, the iteration is termed a *major* iteration. Dual variables are calculated or maintained every iteration.

During most optimizations, if a variable is put onto the queue during a major iteration, it usually remains eligible to enter the basis in later minor iterations. Specifying P2SCAN=ANY indicates that PROC NETFLOW should choose *any* candidate on the queue and use that as the entering variable. Reduced costs are not calculated. It is simply hoped that the chosen candidate is eligible. Sometimes, a candidate on the queue is chosen that has become ineligible and the optimization takes "a step backward" rather than "a step forward" toward the optimum. However, the disadvantages of incurring an occasional step backwards and the possible danger of never

### 412 • Chapter 5. The NETFLOW Procedure

converging to the optimum are offset by not having to calculate reduced costs and, more importantly, not having to maintain dual variable values. The calculation of dual variables is one of two large linear equation systems that must be solved each iteration in the simplex iteration.

If P2SCAN=ANY is specified, dual variables are calculated after DUALFREQ= iterations have been performed since they were last calculated. These are used to calculate the reduced costs of all the candidates currently on the queue. Any candidate found to be ineligible to enter the basis is removed from the queue. DUALFREQ=4 is the default.

Once again, the practice of not maintaining correct dual variable values is dangerous because backward steps are allowed, so the optimization is not guaranteed to converge to the optimum. However, if PROC NETFLOW does not run forever, it can find the optimum much more quickly than when the P2SCAN= option is not ANY. Before concluding that any solution is optimal, PROC NETFLOW calculates true dual variable values and reduced costs and uses these to verify that the optimum is really at hand.

Whether P2SCAN=ANY is specified or not, dual variables are always calculated at the start of major iterations.

### **PRICETYPE**x**=BLAND**

 $PRICETYPEx=BLAND$  is equivalent to specifying in the PROC NETFLOW or RESET statement all three options PRICETYPEx=NOQ, PxSCAN=FIRST, and LRATIO $x$ , and the scans are not wraparound. Bland (1977) proved that this pivot rule prevents the simplex algorithm from cycling. However, because the pivots concentrate on the lower indexed arcs, constraint slack, surplus, and nonarc variables, optimization with PRICETYPEx=BLAND can make the optimization execute slowly.

# **Dual Variables, Reduced Costs, and Status**

During optimization, dual variables and reduced costs are used to determine whether an arc, constraint slack, surplus, or nonarc variable should have a flow or value change. The ARCOUT= and CONOUT= data sets each have a variable called  $-RCOST$  that contains reduced cost values. In the CONOUT = data set, this variable also has the reduced costs of nonarc variables. For an arc, the reduced cost is the amount that would be added to the total cost if that arc were made to convey one more unit of flow. For a nonarc variable, the reduced cost is the amount that would be added to the total cost if the value currently assigned to that nonarc variable were increased by one.

During the optimization of a minimization problem, if an arc has a positive reduced cost, PROC NETFLOW takes steps to decrease the flow through it. If an arc has a negative reduced cost, PROC NETFLOW takes steps to increase the flow through it. At optimality, the reduced costs of arcs with flow at their respective lower bounds are nonnegative; otherwise, the optimizer would have tried to increase the flow, thereby decreasing the total cost. The –STATUS– of each such nonbasic arc is LOWERBD NONBASIC. The reduced costs of arcs with flow at capacity are nonpositive. The

–STATUS– of each such nonbasic arc is UPPERBD NONBASIC. Even though it would decrease total cost, the optimizer cannot increase the flows through such arcs because of the capacity bound. Similar arguments apply for nonarc variables.

The reduced cost is also the amount that would be subtracted from the total cost if that arc was made to convey one less unit of flow. Similarly, a reduced cost is the amount subtracted from the total cost if the value currently assigned to that nonarc variable is decreased by one.

The dual variables and reduced costs can be used to detect whether multiple optimal solutions exist. A zero reduced cost of a nonbasic arc indicates the existence of multiple optimal solutions. A zero reduced cost indicates, by definition, that the flow through such arcs can be changed with zero change to the total cost. (Basic arcs and basic nonarc variables technically have zero reduced costs. A missing value is used for these so that reduced costs of nonbasic arcs and nonbasic nonarc variables that are zero are highlighted.)

The range over which costs can vary before the present solution becomes nonoptimal can be determined through examination of the reduced costs. For any nonbasic arc with assigned flow equal to its lower bound, the amount by which the cost must be decreased before it becomes profitable for this arc to convey additional flow is the value of its reduced cost. The cost reduction necessary for a nonbasic arc currently assigned capacity flow to undergo a worthwhile flow decrease is the absolute value of its reduced cost. In both cases, this minimum cost reduction changes the reduced cost to zero. Any further reduction promotes a possible basis change.

The reduced cost of an arc  $(t, h)$  is  $rc_{t,h} = c_{t,h} - \pi_t + \pi_h$  where  $\pi_i$  is the dual value for node i and  $c_{t,h}$  is the cost of the arc with tail node t and head node h.

If the problem has side constraints and arc  $(t, h)$  has nonzero lhs coefficients, then the following term must be subtracted from  $rc_{t,h}$ :

$$
\sum_i \mathit{condual}_i H_{i,(t,h)}
$$

where *condual<sub>i</sub>* is the dual variable of constraint i, and  $H_{i,(t,h)}$  is the coefficient of arc  $(t, h)$  in constraint *i*.

If  $d_n$  is the objective function coefficient of nonarc variable n, the reduced cost is  $rc_n = d_n - \sum_i \mathit{condual}_i Q_{i,n}$ , where  $Q_{i,n}$  is the coefficient of nonarc variable n in constraint i.

# **The Working Basis Matrix**

Let **T** be the basis matrix of NPSC. The following partitioning is done:

$$
\mathbf{T}=\left[\begin{array}{cc} \mathbf{A} & \mathbf{B} \\ \mathbf{C} & \mathbf{D} \end{array}\right]
$$

where

- $n$  is the number of nodes.
- $k$  is the number of side constraints.
- **A**  $(n \times n)$  is the network component of the basis. Most of the columns of this matrix are columns of the problem's node-arc incidence matrix. The arcs associated with columns of **A**, called key basic variables or key arcs, form a spanning tree. The data structures of the spanning tree of this submatrix of the basis **T** enable the computations involving **T** and the manner in which **T** is updated to be very efficient, especially those dealing with  $\mathbf{A}$  (or  $\mathbf{A}^{-1}$ ).
- $C$  ( $k \times n$ ) are the key arcs' side constraint coefficient columns.
- **B**  $(n \times k)$  are the node-arc incidence matrix columns of the nontree arcs. The columns of **B** having nonzero elements are associated with basic nonspanning tree arcs.
- **D**  $(k \times k)$  are the constraint coefficient columns of nonkey basic variables. Nonkey basic variables not only include nontree basic arcs but also basic slack, surplus, artificial, or nonarc variables.

It is more convenient to factor **T** by block triangular matrices **P** and **M** , such that  $P = TM$ . The matrices P and M are used instead of T because they are less burdensome to work with. You can perform block substitution when solving the simplex iteration linear systems of equations

$$
P = \left[ \begin{array}{cc} A & 0 \\ C & D_w \end{array} \right]
$$
\n
$$
M = \left[ \begin{array}{cc} I & -A^{-1}B \\ 0 & I \end{array} \right]
$$

where  $D_w = D - CA^{-1}B$  and is called the working basis matrix.

To perform block substitution, you need the tree data structure of the **A** matrix, and also the  $C$ ,  $B$ , and  $D_w$  matrices. Because the  $C$  matrix consists of columns of the constraint coefficient matrix, the maintenance of **C** from iteration to iteration simply entails changing information specifying which columns of the constraint coefficient matrix compose **C**.

The **A**−**1B** matrix is usually very sparse. Fortunately, the information in **A**−**1B** can be initialized easily using the tree structures. In most iterations, only one column is replaced by a new one. The values of the elements of the new column may already be known from preceding steps of the simplex iteration.

The working basis matrix is the submatrix that presents the most computational complexity. However, PROC NETFLOW usually can use classical simplex pivot techniques. In many iterations, only one column of  $D_w$  changes. Sometimes it is not necessary to update  $D_w$  or its inverse at all.

If INVD–2D is specified in the PROC NETFLOW statement, only one row and one column may need to be changed in the  $D_w^{-1}$  before the next simplex iteration can begin. The new contents of the changed column are already known. The new elements of the row that changes are influenced by the contents of a row of **A**−**1B** that is very sparse.

If INVD–2D is not specified in the PROC NETFLOW statement, the Bartels-Golub update can be used to update the **LU** factors of  $D_w$ . The choice must be made whether to perform a series of updates (how many depends on the number of nonzeros in a row of  $A^{-1}B$ ), or refactorization.

# **Flow and Value Bounds**

The capacity and lower flow bound of an arc can be equal. Negative arc capacities and lower flow bounds are permitted. If both arc capacities and lower flow bounds are negative, the lower flow bound must be at least as negative as the capacity. An arc (A,B) that has a negative flow of  $-f$  units can be interpreted as an arc that conveys f units of flow from node B to node A.

The upper and lower value bounds of a nonarc variable can be equal. Negative upper and lower bounds are permitted. If both are negative, the lower bound must be at least as negative as the upper bound.

# **Tightening Bounds and Side Constraints**

If any piece of data is furnished to PROC NETFLOW more than once, PROC NETFLOW checks for consistency so that no conflict exists concerning the data values. For example, if the cost of some arc is seen to be one value and as more data are read, the cost of the same arc is seen to be another value, PROC NETFLOW issues an error message on the SAS log and stops. There are two exceptions:

- The bounds of arcs and nonarc variables are made as tight as possible. If several different values are given for the lower flow bound of an arc, the greatest value is used. If several different values are given for the lower bound of a nonarc variable, the greatest value is used. If several different values are given for the capacity of an arc, the smallest value is used. If several different values are given for the upper bound of a nonarc variable, the smallest value is used.
- Several values can be given for inequality constraint right-hand sides. For a particular constraint, the lowest rhs value is used for the rhs if the constraint is of *less than or equal to* type. For a particular constraint, the greatest rhs value is used for the rhs if the constraint is of *greater than or equal to* type.

# **Reasons for Infeasibility**

Before optimization commences, PROC NETFLOW tests to ensure that the problem is not infeasible by ensuring that, with respect to supplies, demands, and arc flow bounds, flow conservation can be obeyed at each node.

- Let *IN* be the sum of lower flow bounds of arcs directed toward a node plus the node's supply. Let *OUT* be the sum of capacities of arcs directed from that node plus the node's demand. If *IN* exceeds *OUT*, not enough flow can leave the node.
- Let *OUT* be the sum of lower flow bounds of arcs directed from a node plus the node's demand. Let *IN* be the total capacity of arcs directed toward the node plus the node's supply. If *OUT* exceeds *IN*, not enough flow can arrive at the node.

Reasons why a network problem can be infeasible are similar to those previously mentioned but apply to a set of nodes rather than for an individual node.

Consider the network illustrated in Figure 5.13.

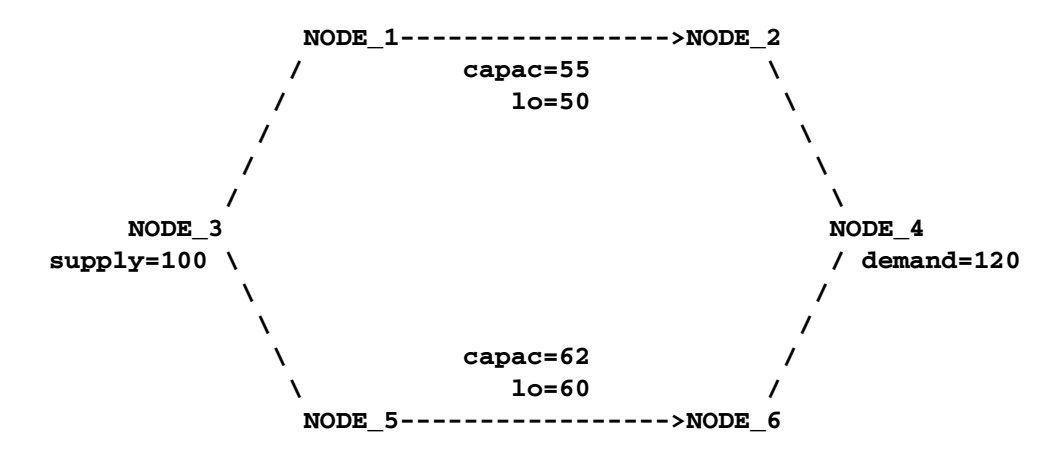

**Figure 5.13.** An infeasible network

The demand of NODE–4 is 120. That can never be satisfied because the maximal flow through arcs (NODE<sub>1</sub>, NODE<sub>2</sub>) and (NODE<sub>5</sub>, NODE<sub>6</sub>) is 117. More specifically, the implicit supply of NODE–2 and NODE–6 is only 117, which is insufficient to satisfy the demand of other nodes (real or implicit) in the network.

Furthermore, the lower flow bounds of arcs (NODE–1, NODE–2) and (NODE–5, NODE–6) are greater than the flow that can reach the tail nodes of these arcs, that, by coincidence, is the total supply of the network. The implicit demand of nodes NODE–1 and NODE–5 is 110, which is greater than the amount of flow that can reach these nodes.

When PROC NETFLOW detects that the problem is infeasible, it indicates why the solution, obtained after optimization stopped, is infeasible. It can report that the solution cannot obey flow conservation constraints and which nodes these conservation constraints are associated with. If applicable, the side constraints that the solution violates are also output.

If stage 1 optimization obtains a feasible solution to the network, stage 2 optimization can determine that the problem is infeasible and note that some flow conservation constraint is broken while all side constraints are satisfied. The infeasibility messages issued by PROC NETFLOW pertain to why the *current* solution is infeasible, not

quite the same as the reasons why the *problem* is infeasible. However, the messages highlight *areas* in the problem where the infeasibility can be tracked down. If the problem is infeasible, make PROC NETFLOW do a stage 1 unconstrained optimization by removing the CONDATA= data set specification in the PROC NETFLOW statement. If a feasible network solution is found, then the side constraints are the source of the infeasibility in the problem.

### **Missing S Supply and Missing D Demand Values**

In some models, you may want a node to be either a supply or demand node but you want the node to supply or demand the optimal number of flow units. To indicate that a node is such a supply node, use a missing S value in the SUPPLY list variable in the ARCDATA= data set or the SUPDEM list variable in the NODEDATA= data set. To indicate that a node is such a demand node, use a missing D value in the DEMAND list variable in the ARCDATA= data set or the SUPDEM list variable in the NODEDATA= data set.

Suppose the oil example in the "Introductory Example" section on page 327 is changed so that crude oil can be obtained from either the Middle East or U.S.A. in any amounts. You should specify that the node "middle east" is a supply node, but you do not want to stipulate that it supplies 100 units, as before. The node "u.s.a." should also remain a supply node, but you do not want to stipulate that it supplies 80 units. You must specify that these nodes have missing S supply capabilities.

```
title 'Oil Industry Example';
title3 'Crude Oil can come from anywhere';
data miss_s;
  missing S;
  input _node_&$15. _sd_;
  datalines;
middle east S
u.s.a. S
servstn1 gas -95
servstn1 diesel -30
servstn2 gas -40
servstn2 diesel -15
;
```
The following PROC NETFLOW run uses the same ARCDATA= and CONDATA= data sets used in the "Introductory Example" section on page 327.

```
proc netflow
  nodedata=miss_s /* the supply (missing S) and */
                    /* demand data */
  arcdata=arcd1 /* the arc descriptions */
  condata=cond1 /* the side constraints */
  conout=solution; /* the solution data set */
  run;
print some_arcs('middle east' 'u.s.a.',_all_)/short;
```

```
proc print;
   sum _fcost_;
   run;
```
The following messages appear on the SAS log:

```
NOTE: Number of nodes= 14 .
NOTE: Number of supply nodes= 2 .
NOTE: Of these, 2 have unspecified (.S) supply capability.
NOTE: Number of demand nodes= 4 .
NOTE: Total supply= 0 , total demand= 180 .
NOTE: Number of arcs= 18 .
NOTE: Number of iterations performed (neglecting any
      constraints)= 9 .
NOTE: Of these, 0 were degenerate.
NOTE: Optimum (neglecting any constraints) found.
NOTE: Minimal total cost= 50040 .
NOTE: Number of <= side constraints= 0 .
NOTE: Number of == side constraints= 2 .
NOTE: Number of >= side constraints= 2 .
NOTE: Number of arc and nonarc variable side
      constraint coefficients= 8 .
NOTE: Number of iterations, optimizing with
      constraints= 3 .
NOTE: Of these, 0 were degenerate.
NOTE: Optimum reached.
NOTE: Minimal total cost= 50075 .
```
The PRINT statement reports the arcs directed away from the supply nodes, shown in Figure 5.14. The amount of crude obtained from the Middle East and U.S.A. is 30 and 150 units, respectively.

```
Oil Industry Example
            Crude Oil can come from anywhere
                The NETFLOW Procedure
_N_ _from_ _to_ _cost_ _capac_ _lo_ _name_
 1 middle east refinery 1 63 95 20 m_e_ref1<br>2 u.s.a.       refinery 1 55 99999999 0
 2 u.s.a. refinery 1 55 99999999 0
 3 middle east refinery 2 81 80 10 m_e_ref2
 4 u.s.a. refinery 2 49 99999999 0
                      _N_ _FLOW_
                       1 20
                       2 125
                       3 10
                       4 25
```
**Figure 5.14.** Print statement, Oil example, missing S supplies.

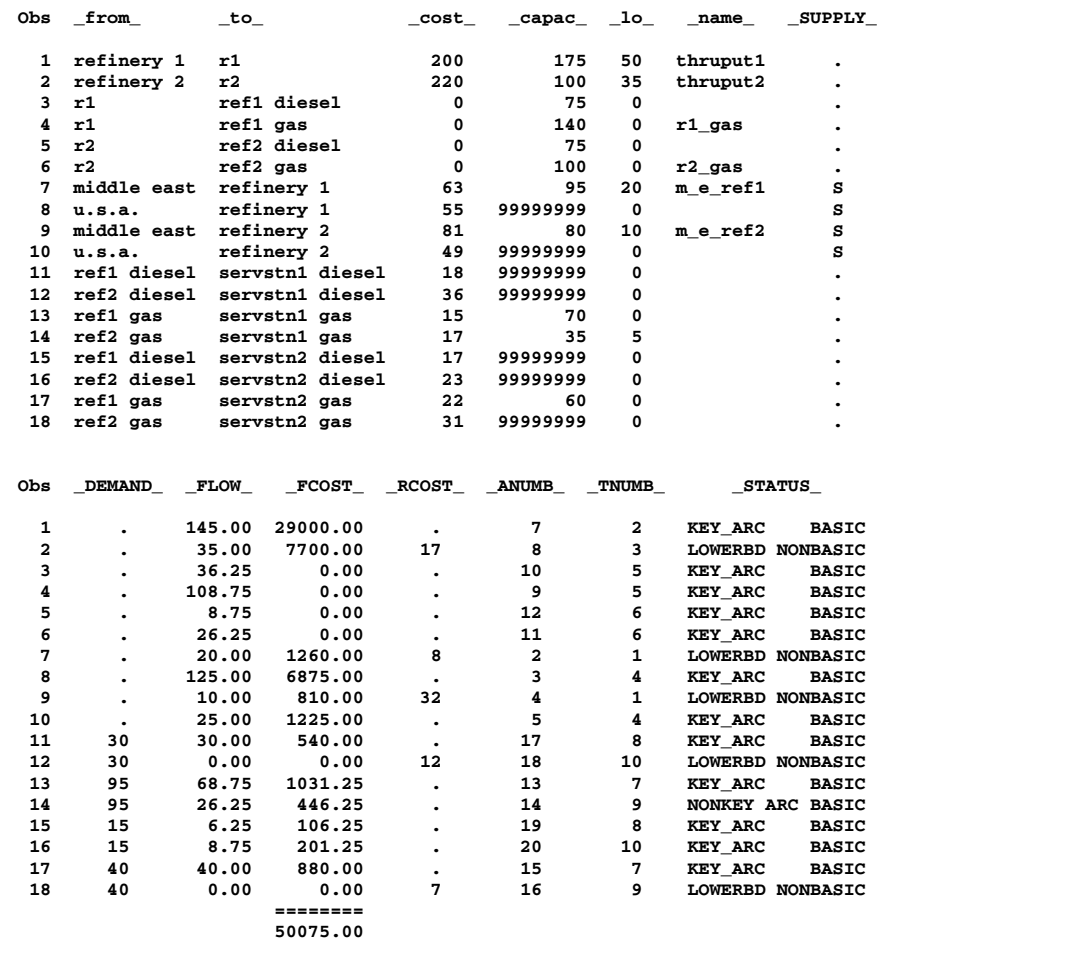

The CONOUT= data set is shown in Figure 5.15.

### **Figure 5.15.** Missing S SUPDEM values in NODEDATA

The optimal supplies of nodes "middle east" and "u.s.a." are 30 and 150 units, respectively. For this example, the same optimal solution is obtained if these nodes had supplies less than these values (each supplies 1 unit, for example) and the THRUNET option was specified in the PROC NETFLOW statement. With the THRUNET option active, when total supply exceeds total demand, the specified nonmissing demand values are the lowest number of flow units that must be absorbed by the corresponding node. This is demonstrated in the following PROC NETFLOW run. The missing S is most useful when nodes are to supply optimal numbers of flow units and it turns out that for some nodes, the optimal supply is 0.

```
data miss_s_x;
   missing S;
   input _node_&$15. _sd_;
   datalines;
middle east 1
u.s.a. 1
servstn1 gas -95
servstn1 diesel -30
servstn2 gas -40
servstn2 diesel -15
;
proc netflow
   thrunet
   nodedata=miss_s_x /* No supply (missing S) */
  arcdata=arcd1 /* the arc descriptions */
   condata=cond1 /* the side constraints */<br>conout=solution; /* the solution data set */<br>mm
                       conout=solution; /* the solution data set */
   run;
print some_arcs('middle east' 'u.s.a.',_all_)/short;
proc print;
   sum _fcost_;
   run;
```
The following messages appear on the SAS log. Note that the Total supply= 2, not 0 as in the last run.

```
NOTE: Number of nodes= 14 .
NOTE: Number of supply nodes= 2 .
NOTE: Number of demand nodes= 4 .
NOTE: Total supply= 2, total demand= 180.
NOTE: Number of arcs= 18 .
NOTE: Number of iterations performed (neglecting any
      constraints)= 13 .
NOTE: Of these, 0 were degenerate.
NOTE: Optimum (neglecting any constraints) found.
NOTE: Minimal total cost= 50040 .
NOTE: Number of <= side constraints= 0 .
NOTE: Number of == side constraints= 2 .
NOTE: Number of >= side constraints= 2 .
NOTE: Number of arc and nonarc variable side
      constraint coefficients= 8 .
NOTE: Number of iterations, optimizing with
      constraints= 3 .
NOTE: Of these, 0 were degenerate.
NOTE: Optimum reached.
NOTE: Minimal total cost= 50075 .
```
The PRINT statement and the CONDATA= data set are very similar; the supplies of the supply nodes are 1, not missing S. Otherwise, the solutions are identical.

If total supply exceeds total demand, any missing S values are ignored. If total demand exceeds total supply, any missing D values are ignored.

# **Balancing Total Supply and Total Demand**

### **When Total Supply Exceeds Total Demand**

When total supply of a network problem exceeds total demand, PROC NETFLOW can add an extra node (called the *excess node*) to the problem and set the demand at that node equal to the difference between total supply and total demand. There are three ways that this excess node can be joined to the network. All three ways entail PROC NETFLOW generating a set of arcs (henceforth referred to as the *generated* arcs) that are directed toward the excess node. The total amount of flow in generated arcs equals the demand of the excess node. The generated arcs originate from one of three sets of nodes.

When you specify the THRUNET option, the set of nodes that generated arcs originate from are all demand nodes, even those demand nodes with unspecified demand capability. You indicate that a node has unspecified demand capability by using a missing D value instead of an actual value for demand data (discussed in the "Missing S Supply and Missing D Demand Values" section on page 417). The value specified as the demand of a demand node is in effect a lower bound of the number of flow units that node can actually demand. For missing D demand nodes, this lower bound is zero.

If you do not specify the THRUNET option, the way in which the excess node is joined to the network depends on whether there are demand nodes with unspecified demand capability (nodes with missing D demand).

If there are missing D demand nodes, these nodes are the set of nodes that generated arcs originate from. The value specified as the demand of a demand node, if not missing D, is the number of flow units that node actually demands. For a missing D demand node, the actual demand of that node may be zero or greater.

If there are no missing D demand nodes, the set of nodes that generated arcs originate from are the set of supply nodes. The value specified as the supply of a supply node is in effect an upper bound of the number of flow units that node can actually supply. For missing S supply nodes (discussed in the "Missing S Supply and Missing D Demand Values" section on page 417), this upper bound is zero, so missing S nodes when total supply exceeds total demand are transshipment nodes, nodes that neither supply nor demand flow.

#### **When Total Supply Is Less Than Total Demand**

When total supply of a network problem is less than total demand, PROC NETFLOW can add an extra node (called the *excess node*) to the problem and set the supply at that node equal to the difference between total demand and total supply. There are three ways that this excess node can be joined to the network. All three ways entail PROC NETFLOW generating a set of arcs (henceforth referred to as the *generated* arcs) that originate from the excess node. The total amount of flow in generated arcs equals the supply of the excess node. The generated arcs are directed toward one of three sets of nodes.

When you specify the THRUNET option, the set of nodes that generated arcs are directed toward are all supply nodes, even those supply nodes with unspecified supply capability. You indicate that a node has unspecified supply capability by using a missing S value instead of an actual value for supply data (discussed in the "Missing S Supply and Missing D Demand Values" section on page 417). The value specified as the supply of a supply node is in effect a lower bound of the number of flow units that node can actually supply. For missing S supply nodes, this lower bound is zero.

If you do not specify the THRUNET option, the way in which the excess node is joined to the network depends on whether there are supply nodes with unspecified supply capability (nodes with missing S supply).

If there are missing S supply nodes, these nodes are the set of nodes that generated arcs are directed toward. The value specified as the supply of a supply node, if not missing S, is the number of flow units that node actually supplys. For a missing S supply node, the actual supply of that node may be zero or greater.

If there are no missing S supply nodes, the set of nodes that generated arcs are directed toward are the set of demand nodes. The value specified as the demand of a demand node is in effect an upper bound of the number of flow units that node can actually demand. For missing D demand nodes, (discussed in the "Missing S Supply and Missing D Demand Values" section on page 417), this upper bound is zero, so missing D nodes when total supply is less than total demand are transshipment nodes, nodes that neither supply nor demand flow.

# **Warm Starts**

Using a warm start can increase the overall speed of PROC NETFLOW when it is used repetitively on problems with similar structure. It is most beneficial when a solution of a previous optimization is close to the optimum of the same network with some of its parameters, for example, arc costs, changed. Whether a problem is changed or not, a nonoptimal solution resulting from a previous optimization can be used to restart optimization, thereby saving PROC NETFLOW from having to repeat work to reach the warm start already available.

Time also is saved in the data structure initialization part of the NETFLOW procedure's execution. Information about the previous optimal solution, particularly concerning the size of the problem, a description of the basis spanning tree structure, and what is basic in constraint rows, is known. Information about which nonbasic arcs have capacity flow and which nonbasic nonarc variables are at their respective upper bounds also makes up part of the warm start. The procedure can place arc data into the internal arc length arrays in precisely defined locations, in order of ascending head node internal number. It is not necessary to have multiple passes through the data because literals such as node, nonarc variable, arc, constraint, and special row names are defined and meaning is attached to each. This saves a considerable amount of memory as well. None of the pre-optimization feasibility checks need be repeated.

Warm starts also are useful if you want to determine the effect of arcs being closed to carrying flow. The costs of these arcs are set high enough to ensure that the next optimal solution never has flow through them. Similarly, the effect of opening arcs can be determined by changing the cost of such arcs from an extreme to a reasonable value.

Specify the FUTURE1 or FUTURE2 option to ensure that additional data about a solution to be used as a warm start are output to output data sets. If the FUTURE1 option is specified, extra observations with information on what is to be the warm start are set up for the NODEOUT= and ARCOUT= data sets. The warm start solution in these data sets is a solution obtained after optimization neglecting side constraints. Any cost list variable value in the ARCOUT= data set (and, if there are side constraints, any constraint data in the CONDATA= data set) can be changed before the solution is used as a warm start in a subsequent PROC NETFLOW run. Any nonarc variable data in the CONDATA= data set can be changed at this time as well. New nonarc variables not present in the original problem when the warm start was generated can also be added to the CONDATA= data set before the problem is warm started.

If the FUTURE2 option is specified, extra variables containing information on what will be the warm start solution are set up for the DUALOUT= and CONOUT= data sets. The warm start solution in these data sets is obtained after optimization that considers side constraints has been performed. Part of the warm start is concerned with the constraint part of the basis. Only cost list variable values in the CONOUT= data set can be changed before the solution is used as a warm start in a subsequent PROC NETFLOW run.

If a primal simplex optimization is to use a warm start, the WARM option must be specified in the PROC NETFLOW statement. Otherwise, the primal simplex network algorithm processes the data for a cold start and the extra information is not used.

The ARCDATA= data set is either the ARCOUT= data set from a previous run of PROC NETFLOW with the FUTURE1 option specified (if an unconstrained warm start is used) or the CONOUT= data set from a previous run of PROC NETFLOW with the FUTURE2 option specified (if the warm start was obtained after optimization that considers side constraints was used).

The NODEDATA= data set is the NODEOUT= data set from a previous run of PROC NETFLOW with FUTURE1 specified if an unconstrained warm start is being used. Otherwise, the DUALIN= is the DUALOUT= data sets from a previous run of PROC NETFLOW with FUTURE2 specified, if the warm start was obtained after optimization that considers side constraints was used.

You never need to alter the NODEOUT= data set or the DUALOUT= data set between the time they are generated and when they are used as a warm start. The results would be unpredictable if incorrect changes were made to these data sets, or if a NODEDATA= or a DUALIN= data set were used with an ARCDATA= data set of a different solution.

It is possible, and often useful, to specify WARM and either FUTURE1 or FUTURE2, or both, in the same PROC NETFLOW statement if a new warm start is to be generated from the present warm start.

The extent of the changes allowed to a primal simplex warm start between the time it is generated and when it is used depends on whether the warm start describes an unconstrained or constrained solution. The following list describes parts of a constrained or an unconstrained warm start that can be altered:

- COST list variable values
- the value of an arc's capacity, as long as the new capacity value is not less than the lower flow bound or the flow through the arc
- any nonarc variable information, in an unconstrained warm start
- for an unconstrained warm start, any side constraint data

The changes that can be made in constraint data for a constrained warm start are more restrictive than those for an unconstrained warm start. The lhs coefficients, type, and rhs value of a constraint can be changed as long as that constraint's slack, surplus, or artificial variable is basic. The constraint name cannot be changed.

#### **Example of <sup>a</sup> Warm Start**

The following sample SAS session demonstrates how the warm start facilities are used to obtain optimal solutions to an unconstrained network where some arc cost changes occur or optimization is halted before the optimum is found.

```
/* data already in data sets node0 and arc0 */
proc netflow
  nodedata=node0 /* if supply_demand information */
                  /* is in this SAS data set */
  arcdata=arc0;
              /* variable list specifications go here */
              /* assume that they are not necessary here */
              /* if they are, they must be included in */
              /* all the PROC NETFLOW calls that follow */
  reset
     future1
     nodeout=node2 /* nodeout and arcout are necessary */
                   /* when FUTURE1 is used */
     arcout=arc1;
proc print
     data=arc1; /* display the optimal solution */
proc fsedit
     data=arc1; /* change some arc costs */
data arc2;
  reset arc1;
     oldflow=_flow_;
     oldfc=_fcost_;
              /* make duplicates of the flow and flowcost*/
              /* variables. If a id list was explicitly */
              /* specified, add oldflow and oldfc to this*/
              /* list so that they appear in subsequently*/
              /* created arcout= data sets */
```
The following PROC NETFLOW uses the warm start created previously, performs 250 stage 2 iterations and saves that solution, which (as FUTURE1, ARCOUT=, and NODEOUT= are specified) can be used as a warm start in another PROC NETFLOW run.
```
proc netflow
    warm
    nodedata=node2
    arcdata=arc2;
  reset
    maxit1=250
    future1;
  run;
  save
    nodeout=savelib.node3
    arcout=savelib.arc3;
          /* optimization halted because 250 iterations */
           /* were performed to resume optimization, */
           /* possibly in another session (the output */
           /* data sets were saved in a SAS library */
           /* called savelib) */
```
Using the latest warm start, PROC NETFLOW is re-invoked to find the optimal solution.

```
proc netflow
     warm
     nodedata=savelib.node3
     arcdata=savelib.arc3;
   reset
     future1
     nodeout=node4
     arcout=arc4;
   run;
```
If this problem has constraints with data in a data set called CON0, then in each of the previous PROC NETFLOW statements, specify CONDATA=CON0. Between PROC NETFLOW runs, you can change constraint data. In each of the RESET statements, you could specify the CONOUT= data set to save the last (possibly optimal) solution reached by the optimizer if it reaches stage 2. You could specify FUTURE2 and the DUALOUT= data set to generate a constrained warm start.

```
proc netflow
    warm
    nodedata=node4
    arcdata=arc4
    condata=con0;
  reset
    maxit2=125 /* optional, here as a reason why */
               /* optimum will not be obtained */
    scratch /* optional, but warm start might be good */
               /* enough to start stage 2 optimization */
    future2
  run;
    /* optimization halted after 125 stage 2 iterations */
  save dualout=dual1 conout=conout1;
```
Stage 2 optimization halted before optimum was reached. Now you can make cost and nonarc variable objective function coefficient changes. Then to restart optimization, use

```
proc netflow
     warm
     condata=con0
           /* NB. NETFLOW reads constraint data only */
     dualin=dual1
     arcdata=con1;
   reset
     future2
     dualout=dual2
     conout=con2;
   run;
```
# **How to Make the Data Read of PROC NETFLOW More Efficient**

This section contains information useful when you want to solve large constrained network problems. However, much of this information is also useful if you have a large linear programming problem. All of the options described in this section that are not directly applicable to networks (options such as ARCS–ONLY–ARCDATA, ARC–SINGLE–OBS, NNODES=, and NARCS=) can be specified to improve the speed at which LP data is read.

### **Large Constrained Network Problems**

Many of the models presented to PROC NETFLOW are enormous. They can be considered large by linear programming standards; problems with thousands of variables and constraints. When dealing with side constrained network programming problems, models can have not only a linear programming component of that magnitude, but also a larger, possibly *much* larger, network component.

The majority of a network problem's decision variables are arcs. Like an LP decision variable, an arc has an objective function coefficient, upper and lower value bounds, and a name. Arcs can have coefficients in constraints. Therefore, an arc is quite similar to an LP variable and places the same memory demands on optimization software as an LP variable. But a typical network model has many more arcs and nonarc variables than the typical LP model has variables. And arcs have tail and head nodes. Storing and processing node names require huge amounts of memory. To make matters worse, node names occupy memory at times when a large amount of other data should reside in memory as well.

While memory requirements are lower for a model with embedded network component compared with the equivalent LP *once optimization starts*, the same is usually not true *during the data read*. Even though nodal flow conservation constraints in the LP should not be specified in the constrained network formulation, the memory requirements to read the latter are greater because each arc (unlike an LP variable) originates at one node, and is directed toward another.

### **Paging**

PROC NETFLOW has facilities to read data when the available memory is insufficient to store all the data at once. PROC NETFLOW does this by allocating memory for different purposes, for example, to store an array or receive data read from an input SAS data set. After that memory has filled, the information is sent to disk and PROC NETFLOW can resume filling that memory with new information. Often, information must be retrieved from disk so that data previously read can be examined or checked for consistency. Sometimes, to prevent any data from being lost, or to retain any changes made to the information in memory, the contents of the memory must be sent to disk before other information can take its place. This process of swapping information to and from disk is called paging. Paging can be very time-consuming, so it is crucial to minimize the amount of paging performed.

There are several steps you can take to make PROC NETFLOW read the data of network and linear programming models more efficiently, particularly when memory is scarce and the amount of paging must be reduced. PROC NETFLOW will then be able to tackle large problems in what can be considered reasonable amounts of time.

#### **The Order of Observations**

PROC NETFLOW is quite flexible in the ways data can be supplied to it. Data can be given by any reasonable means. PROC NETFLOW has convenient defaults that can save you work when generating the data. There can be several ways to supply the same piece of data, and some pieces of data can be given more than once. PROC NETFLOW reads everything, then merges it all together. However, this flexibility and convenience come at a price; PROC NETFLOW may not assume the data has a characteristic that, if possessed by the data, could save time and memory during the data read. There are several options that indicate the data has some exploitable characteristic.

For example, an arc cost can be specified once or several times in the ARCDATA= or CONDATA= data set, or both. Every time it is given in ARCDATA, a check is made to ensure that the new value is the same as any corresponding value read in a previous observation of ARCDATA. Every time it is given in CONDATA, a check is made to ensure that the new value is the same as the value read in a previous observation of CONDATA, or previously in ARCDATA. It would save PROC NETFLOW time if it knew that arc cost data would be encountered only once while reading ARCDATA, so performing the time-consuming check for consistency would not be necessary. Also, if you indicate that CONDATA contains data for constraints only, PROC NETFLOW will not expect any arc information, so memory will not be allocated to receive such data while reading CONDATA. This memory is used for other purposes and this might lead to a reduction in paging. If applicable, use the ARC–SINGLE–OBS or the CON–SINGLE–OBS option, or both, and the NON–REPLIC=COEFS specification to improve how ARCDATA and CONDATA are read.

PROC NETFLOW allows the observations in input data sets to be in any order. However, major time savings can result if you are prepared to order observations in particular ways. Time spent by the SORT procedure to sort the input data sets, particularly the CONDATA= data set, may be more than made up for when PROC

#### 428 • Chapter 5. The NETFLOW Procedure

NETFLOW reads them, because PROC NETFLOW has in memory information possibly used when the previous observation was read. PROC NETFLOW can assume a piece of data is either similar to that of the last observation read or is new. In the first case, valuable information such as an arc or a nonarc variable number or a constraint number is retained from the previous observation. In the last case, checking the data with what has been read previously is not necessary.

Even if you do not sort the CONDATA= data set, grouping observations that contain data for the same arc or nonarc variable or the same row pays off. PROC NETFLOW establishes whether an observation being read is similar to the observation just read.

Practically, several input data sets for PROC NETFLOW might have this characteristic, because it is natural for data for each constraint to be grouped together (dense format of CONDATA) or data for each column to be grouped together (sparse format of CONDATA). If data for each arc or nonarc is spread over more than one observation of the ARCDATA= data set, it is natural to group these observations together.

Use the GROUPED= option to indicate whether observations of the ARCDATA= data set, CONDATA= data set, or both are grouped in a way that can be exploited during data read.

Time is saved if the type data for each row appears near the top of the CONDATA= data set, especially if it has the sparse format. Otherwise, when reading an observation, if PROC NETFLOW does not know if a row is a constraint or special row, the data is set aside. Once the data set has been completely read, PROC NETFLOW must reprocess the data it set aside. By then, it knows the type of each constraint or row or, if its type was not provided, it is assumed to have a default type.

#### **Better Memory Utilization**

In order for PROC NETFLOW to make better utilization of available memory, you can now specify options that indicate the approximate size of the model. PROC NETFLOW then knows what to expect. For example, if you indicate that the problem has no nonarc variables, PROC NETFLOW will not allocate memory to store nonarc data. That memory is utilized better for other purposes. Memory is often allocated to receive or store data of some type. If you indicate that the model does not have much data of a particular type, the memory that would otherwise have been allocated to receive or store that data can be used to receive or store data of another type.

- NNODES= approximate number of nodes
- NARCS= approximate number of arcs
- NNAS= approximate number of nonarc variables or LP variables
- NCONS= approximate number of constraints
- NCOEFS= approximate number of constraint coefficients

These options will sometimes be referred to as Nxxxx= options.

You do not need to specify all these options for the model, but the more you do, the better. If you do not specify some or all of these options, PROC NETFLOW

guesses the size of the problem by using what it already knows about the model. Sometimes PROC NETFLOW guesses the size of the model by looking at the number of observations in the ARCDATA= and CONDATA= data sets. However, PROC NETFLOW uses rough rules of thumb; that typical models are proportioned in certain ways (for example, if there are constraints, then arcs and nonarcs usually have 5 constraint coefficients). If your model has an unusual shape or structure, you are encouraged to use these options.

If you do use the options and you do not know the exact values to specify, *overestimate* the values. For example, if you specify NARCS=10000 but the model has 10100 arcs, when dealing with the last 100 arcs, PROC NETFLOW might have to page out data for 10000 arcs each time one of the last arcs must be dealt with. Memory could have been allocated for all 10100 arcs without affecting (much) the rest of the data read, so NARCS=10000 could be more of a hindrance than a help.

The point of these Nxxxx= options is to indicate the model size when PROC NETFLOW does not know it. When PROC NETFLOW knows the "real" value, that value is used instead of Nxxxx= .

When PROC NETFLOW is given a constrained solution warm start, PROC NETFLOW knows from the warm start information all model size parameters, so Nxxxx= options are not used. When an unconstrained warm start is used and the SAME–NONARC–DATA is specified, PROC NETFLOW knows the number of nonarc variables, so that is used instead of the value of the NNAS= option.

ARCS–ONLY–ARCDATA indicates that data for only arcs are in the ARCDATA= data set. Memory would not be wasted to receive data for nonarc and LP variables.

Use the memory usage parameters:

- The BYTES= option specifies the size of PROC NETFLOW main working memory in number of bytes.
- The MAXARRAYBYTES= option specifies the maximum number of bytes that an array can occupy.
- The MEMREP option indicates that memory usage report is to be displayed on the SAS log.

Specifying the BYTES= parameter is particularly important. Specify as large a number as possible, but not such a large number of bytes that will cause PROC NETFLOW (rather, the SAS System running underneath PROC NETFLOW) to run out of memory. Use the MAXARRAYBYTES= option if the model is very large or "disproportionate." Try increasing or decreasing the MAXARRAYBYTES= option. Limiting the amount of memory for use by big arrays is good if they would take up too much memory to the detriment of smaller arrays, buffers, and other things that require memory. However, too small a value of the MAXARRAYBYTES= option might cause PROC NETFLOW to page a big array excessively. Never specify a value for the MAXARRAYBYTES= option that is smaller than the main node length array. PROC NETFLOW reports the size of this array on the SAS log if you specify the MEMREP option. The MAXARRAYBYTES= option influences paging not only in the data read, but also during optimization. It is often better if optimization is performed as fast as possible, even if the read is made slower as a consequence.

#### **Use Defaults to Reduce the Amount of Data**

Use as much as possible the parameters that specify default values. For example, if there are several arcs with the same cost value  $c$ , use DEFCOST= $c$  for arcs that have that cost. Use missing values in the COST variable in ARCDATA instead of <sup>c</sup>. PROC NETFLOW ignores missing values, but must read, store, and process nonmissing values, even if they are equal to a default option or could have been equal to a default parameter had it been specified. Sometimes, using default parameters makes the need for some SAS variables in the ARCDATA= and CONDATA= data sets no longer necessary, or reduces the quantity of data that must be read. The default options are

- DEFCOST= default cost of arcs, objective function of nonarc variables or LP variables
- DEFMINFLOW= default lower flow bound of arcs, lower bound of nonarc variables or LP variables
- DEFCAPACITY= default capacity of arcs, upper bound of nonarc variables or LP variables
- DEFCONTYPE=LE DEFCONTYPE= <= DEFCONTYPE=EQ DEFCONTYPE= = DEFCONTYPE=GE DEFCONTYPE= >= (default constraint type)

The default options themselves have defaults. For example, you do not need to specify DEFCOST=0 in the PROC NETFLOW statement. You should still have missing values in the COST variable in ARCDATA for arcs that have zero costs.

If the network has only one supply node, one demand node, or both, use

- SOURCE= name of single node that has supply capability
- SUPPLY= the amount of supply at SOURCE
- SINK= name of single node that demands flow
- DEMAND= the amount of flow SINK demands

Do not specify that a constraint has zero right-hand-side values. That is the default. The only time it might be practical to specify a zero rhs is in observations of CONDATA read early so that PROC NETFLOW can infer that a row is a constraint. This could prevent coefficient data from being put aside because PROC NETFLOW did not know the row was a constraint.

# **Names of Things**

To cut data read time and memory requirements, reduce the number of bytes in the longest node name, longest arc name, and longest constraint name to 8 bytes or less. The longer a name, the more bytes must be stored and compared with other names.

If an arc has no constraint coefficients, do not give it a name in the NAME list variable in the ARCDATA= data set. Names for such arcs serve no purpose.

PROC NETFLOW can have a default name for each arc. If an arc is directed from node *tailname* toward node *headname*, the default name for that arc is *tailname–headname*. If you do not want PROC NETFLOW to use these default arc names, specify NAMECTRL=1. Otherwise, PROC NETFLOW must use memory for storing node names and these node names must be searched often.

If you want to use the default *tailname–headname name*, that is, NAMECTRL=2 or NAMECTRL=3, do not use underscores in node names. If a CONDATA has a dense format and has a variable in the VAR list A–B–C–D, or if the value A–B–C–D is encountered as a value of the COLUMN list variable when reading CONDATA that has the sparse format, PROC NETFLOW first looks for a node named A. If it finds it, it looks for a node called B–C–D. It then looks for a node with the name A–B and possibly a node with name C–D. A search for a node named A–B–C and possibly a node named D is done. Underscores could have caused PROC NETFLOW to look unnecessarily for nonexistant nodes. Searching for node names can be expensive, and the amount of memory to store node names large. It might be better to assign the arc name A–B–C–D directly to an arc by having that value as a NAME list variable value for that arc in ARCDATA and specify NAMECTRL=1.

#### **Other Ways to Speed-up Data Reads**

Use warm starts as much as possible.

• WARM indicates that the input SAS data sets contain a warm start.

The data read of a warm start is much faster than a cold start data read. The model size is known before the read starts. The observations of the NODEDATA= or DUALIN= data sets have observations ordered by node name and constraint name. Information is stored directly in the data structures used by PROC NETFLOW. For a cold start, much of preprocessing must be performed before the information can be stored in the same way. And using a warm start can greatly reduce the time PROC NETFLOW spends doing optimization.

• SAME<sub>N</sub>NONARC<sub>-</sub>DATA is an option that excludes data from processing.

This option indicates that the warm start nonarc variable data in ARCDATA is read and any nonarc variable data in CONDATA is to be ignored. Use this option if it is applicable, or when CONDATA has no nonarc variable data, or such data is duplicated in ARCDATA. ARCDATA is always read before CONDATA.

Arcs and nonarc variables can have associated with them values or quantities that have no bearing with the optimization. This information is given in ARCDATA in the ID list variables. For example, in a distribution problem, information such as truck number and driver's name can be associated with each arc. This is useful when a solution is saved in an output SAS data set. However, PROC NETFLOW needs to reserve memory to process this information when data is being read. For large problems

when memory is scarce, it might be better to remove ancillary data from ARCDATA. After PROC NETFLOW runs, use SAS software to merge this information into the output data sets that contain the optimal solution.

# **Macro Variable –ORNETFL**

The NETFLOW procedure always creates and initializes a SAS macro called –ORNETFL . After each PROC NETFLOW run, you can examine this macro by specifying %put –ORNETFL; and see whether PROC NETFLOW ran correctly or what error or difficulty it encountered.

The value of –ORNETFL consists of four parts:

- ERROR–STATUS, indicating the existence or absence of any errors
- OPT–STATUS, the stage of the optimization, or what solution has been found
- OBJECTIVE=*objective*, the total cost or profit of the current solution. If PROC NETFLOW is solving a maximal flow problem, MAXFLOW=*maxflow*, the amount of the current solution's maximal flow, will follow. If solving a minimal flow problem (MAXFLOW and MAXIMIZE specified at the same time), MINFLOW=*minflow*, the amount of the current solution's mimimal flow, will follow instead.
- SOLUTION, describing the nature of the current solution

The value of –ORNETFL is of the form

# ERROR–STATUS=*charstr* OPT–STATUS=*charstr* OBJECTIVE=*objective* SOLUTION=*charstr*

Nontrailing blank characters that are unnecessary are removed. Ideally, at the end a PROC NETFLOW run. ORNETFL would have the value

#### **ERROR\_STATUS=OK OPT\_STATUS=OPTIMAL OBJECTIVE=x SOLUTION=OPTIMAL**

Table 5.6 lists alternate values for the –ORNETFL value parts.

| <b>Keyword</b>    | <b>Value</b>      | <b>Meaning</b>                   |
|-------------------|-------------------|----------------------------------|
| ERROR_STATUS      | OK.               | no errors                        |
|                   | <b>MEMORY</b>     | memory request failed            |
|                   | IO                | input-output error               |
|                   | <b>DATA</b>       | error in the data                |
|                   | <b>BUG</b>        | error with PROC NETFLOW          |
|                   | <b>SEMANTIC</b>   | semantic error                   |
|                   | <b>SYNTAX</b>     | syntax error                     |
|                   | <b>UNKNOWN</b>    | unknown error                    |
| <b>OPT_STATUS</b> | <b>START</b>      | no optimization has been done    |
|                   | STAGE 1           | performing stage 1 optimization  |
|                   | UNCON_OPT         | reached unconstrained optimum,   |
|                   |                   | but there are side constraints   |
|                   | STAGE_2           | performing stage 2 optimization  |
|                   | <b>OPTIMAL</b>    | reached the optimum              |
| <b>OBJECTIVE</b>  | objective         | total cost or profit             |
| <b>MINFLOW</b>    | minflow           | if MAXFLOW MAXIMIZE is specified |
| <b>MAXFLOW</b>    | maxflow           | if MAXFLOW is specified          |
| <b>SOLUTION</b>   | <b>NONOPTIMAL</b> | more optimization is required    |
|                   | STAGE_2_REQUIRED  | reached unconstrained optimum,   |
|                   |                   | stage 2 optimization is required |
|                   | <b>OPTIMAL</b>    | have determined the optimum      |
|                   | <b>INFEASIBLE</b> | infeasible; no solution exists   |

**Table 5.6.** PROC NETFLOW –ORNETFL macro values

# **The Interior Point Algorithm**

# **Introduction**

The simplex algorithm, developed shortly after World War II, was the main method used to solve linear programming problems. Over the last fifteen years, the interior point algorithm has been developed to also solve linear programming problems. From the start it showed great theoretical promise, and considerable research in the area resulted in practical implementations that performed competitively with the simplex algorithm. More recently, interior point algorithms have evolved to become superior to the simplex algorithm, in general, especially when the problems are large.

The interior point algorithm has been implemented in PROC NETFLOW. This algorithm can be used to solve linear programs as well as network problems. When PROC NETFLOW detects that the problem has no network component, it automatically invokes the interior point algorithm to solve the problem. The data required by PROC NETFLOW for a linear program resembles the data for nonarc variables and constraints for constrained network problems.

If PROC NETFLOW does detect a network component to the problem (the problem has arcs), you must specify the option INTPOINT in the PROC NETFLOW statement if you want to use the interior point algorithm. PROC NETFLOW first converts the constrained network model into an equivalent linear programming formulation, solves that, then converts the LP back to the network model. These models remain conceptually easy since they are based on network diagrams that represent the problem pictorially. This procedure accepts the network specification in a format that is particularly suited to networks. This not only simplifies problem description but also aids in the interpretation of the solution. The conversions to and from the equivalent LP are done "behind the scenes."

There are many variations of interior point algorithms. PROC NETFLOW uses the Primal-Dual with Predictor-Corrector algorithm. This algorithm and related theory can be found in the texts by Roos, Terlaky, and Vial (1997), Wright (1996), and Ye (1996).

The remainder of this section is split into two parts. In the first part, how you use PROC NETFLOW's interior point algorithm to solve network problems is described. In the second part, using PROC NETFLOW to solve linear programming problems (its interior point algorithm must be used) is described. Both parts are organized similarly:

- The way data are supplied to PROC NETFLOW is outlined in a "Getting Started" subsection.
- An "Introductory Example" is solved to demonstrate how the data is set up, how PROC NETFLOW is used to compute the solution, and how the optimum is saved.
- More sophisticated ways to use PROC NETFLOW interactively are detailed in an "Interactivity" subsection.

• A "Functional Summary" lists the statements and options that can be used to control PROC NETFLOW. Of particular interest are the options used to control the optimizer, and the way the solution is saved into output data sets or is displayed.

The Linear Programs section has additional subsections:

- "Mathematical Description of LP"
- "Interior Point Algorithmic Details," a brief theory of the algorithm containing information about the options that can be specified to control the interior point algorithm.
- "Syntax" subsection, which is a subset of the syntax when the simplex algorithm is used. Gone are the statements and lists relevant only when the simplex algorithm is used.

# **Network Models: Interior Point Algorithm**

The data required by PROC NETFLOW for a network problem is identical whether the simplex algorithm or the interior point algorithm is used as the optimizer. By default, the simplex algorithm is used for problems with a network component. To use the interior point algorithm, all you need to do is specify the INTPOINT option in the PROC NETFLOW statement. You can optionally specify some options that control the interior point algorithm, of which there are only a few. The interior point algorithm is remarkedly robust when reasonable choices are made during the design and implementation, so it does not need to be tuned to the same extent as the simplex algorithm.

# **When to Use INTPOINT: Network Models: Interior Point Algorithm**

PROC NETFLOW uses the primal simplex network algorithm and the primal partitioning algorithm to solve constrained network problems. These algorithms are fast, since they take advantage of algebraic properties of the network component of the problem.

If the network component of the model is large compared to the side constraint component, PROC NETFLOW's optimizer can store what would otherwise be a large matrix as a spanning tree computer data structure. Computations involving the spanning tree data structure can be performed much faster than those using matrices. Only the nonnetwork part of the problem, hopefully quite small, needs to be manipulated by PROC NETFLOW as matrices.

In contrast, LP optimizers must contend with matrices that can be large for large problems. Arithmetic operations on matrices often accumulate rounding errors that cause difficulties for the algorithm. So in addition to the performance improvements, network optimization is generally more numerically stable than LP optimization.

The nodal flow conservation constraints do not need to be specified in the network model. They are implied by the network structure. However, flow conservation constraints do make up the data for the equivalent LP model. If you have an LP that is small after the flow conservation constraints are removed, that problem is a definite candidate for solution by PROC NETFLOW's specialized simplex method.

However, some constrained network problems are solved more quickly by the interior point algorithm than the network optimizer in PROC NETFLOW. Usually, they have a large number of side constraints or nonarc variables. These models are more like LPs than network problems. The network component of the problem is so small that PROC NETFLOW's network simplex method cannot recoup the effort to exploit that component rather than treat the whole problem as an LP. If this is the case, it is worthwhile to get PROC NETFLOW to convert a constrained network problem to the equivalent LP and use its interior point algorithm. This conversion must be done before any optimization has been performed (specify the INTPOINT option in the PROC NETFLOW statement).

Even though some network problems are better solved by converting them to an LP, the input data and the output solution are more conveniently maintained as networks. You retain the advantages of casting problems as networks: ease of problem generation and expansion when more detail is required. The model and optimal solutions are easy to understand, as a network can be drawn.

## **Getting Started: Network Models: Interior Point Algorithm**

To solve network programming problems with side constraints using PROC NETFLOW, you save a representation of the network and the side constraints in three SAS data sets. These data sets are then passed to PROC NETFLOW for solution. There are various forms that a problem's data can take. You can use any one or a combination of several of these forms.

The NODEDATA= data set contains the names of the supply and demand nodes and the supply or demand associated with each. These are the elements in the column vector b in problem (NPSC).

The ARCDATA= data set contains information about the variables of the problem. Usually these are arcs, but there can be data related to nonarc variables in the ARCDATA= data set as well. If there are no arcs, this is a linear programming problem.

An arc is identified by the names of its tail node (where it originates) and head node (where it is directed). Each observation can be used to identify an arc in the network and, optionally, the cost per flow unit across the arc, the arc's lower flow bound, capacity, and name. These data are associated with the matrix  $F$  and the vectors  $c, l$ , and  $u$  in problem (NPSC).

**Note:** Although F is a node-arc incidence matrix, it is specified in the ARCDATA= data set by arc definitions. Do not explicitly specify these flow conservation constraints as constraints of the problem.

In addition, the ARCDATA= data set can be used to specify information about nonarc variables, including objective function coefficients, lower and upper value bounds, and names. These data are the elements of the vectors  $d, m$ , and  $v$  in problem (NPSC). Data for an arc or nonarc variable can be given in more than one observation.

Supply and demand data also can be specified in the ARCDATA= data set. In such a case, the NODEDATA= data set may not be needed.

The CONDATA= data set describes the side constraints and their right-hand sides. These data are elements of the matrices  $H$  and  $Q$  and the vector  $r$ . Constraint types are also specified in the CONDATA= data set. You can include in this data set upper bound values or capacities, lower flow or value bounds, and costs or objective function coefficients. It is possible to give all information about some or all nonarc variables in the CONDATA= data set.

An arc or nonarc variable is identified in this data set by its name. If you specify an arc's name in the ARCDATA= data set, then this name is used to associate data in the CONDATA= data set with that arc. Each arc also has a default name that is the name of the tail and head node of the arc concatenated together and separated by an underscore character; *tail–head*, for example.

If you use the dense side constraint input format and want to use the default arc names, these arc names are names of SAS variables in the VAR list of the CONDATA= data set.

If you use the sparse side constraint input format (described later as well) and want to use the default arc names, these arc names are values of the COLUMN list SAS variable of the CONDATA= data set.

When using the interior point algorithm, the execution of PROC NETFLOW has two stages. In the preliminary (zeroth) stage, the data are read from the NODEDATA= data set, the ARCDATA= data set, and the CONDATA= data set. Error checking is performed. The model is converted into an equivalent linear program.

In the next stage, the linear program is preprocessed. This is optional but highly recommended. Preprocessing analyzes the model and tries to determine before optimization whether variables can be "fixed" to their optimal values. Knowing that, the model can be modified and these variables dropped out. It can be determined that some constraints are redundant. Sometimes, preprocessing succeeds in reducing the size of the problem, thereby making the subsequent optimization easier and faster.

The optimal solution to the linear program is then found. The linear program is converted back to the original constrained network problem, and the optimum for this is derived from the optimum of the equivalent linear program. If the problem was preprocessed, the model is now post-processed, where fixed variables are reintroduced. The solution can be saved in the CONOUT= data set. This data set is also named in the PROC NETFLOW, RESET, and SAVE statements.

The interior point algorithm cannot efficiently be warm started, so options such as FUTURE1 and FUTURE2 options are irrelevant.

#### **Introductory Example: Network Models: Interior Point Algorithm**

Consider the following transshipment problem for an oil company in the "Introductory Example" section on page 327. Recall that crude oil is shipped to refineries where it is processed into gasoline and diesel fuel. The gasoline and diesel fuel are then distributed to service stations. At each stage there are shipping,

### 438 • Chapter 5. The NETFLOW Procedure

processing, and distribution costs. Also, there are lower flow bounds and capacities. In addition, there are side constraints to model crude mix stipulations, and model the limitations on the amount of Middle Eastern crude that can be processed by each refinery and the conversion proportions of crude to gasoline and diesel fuel. The network diagram is reproduced in Figure 5.16.

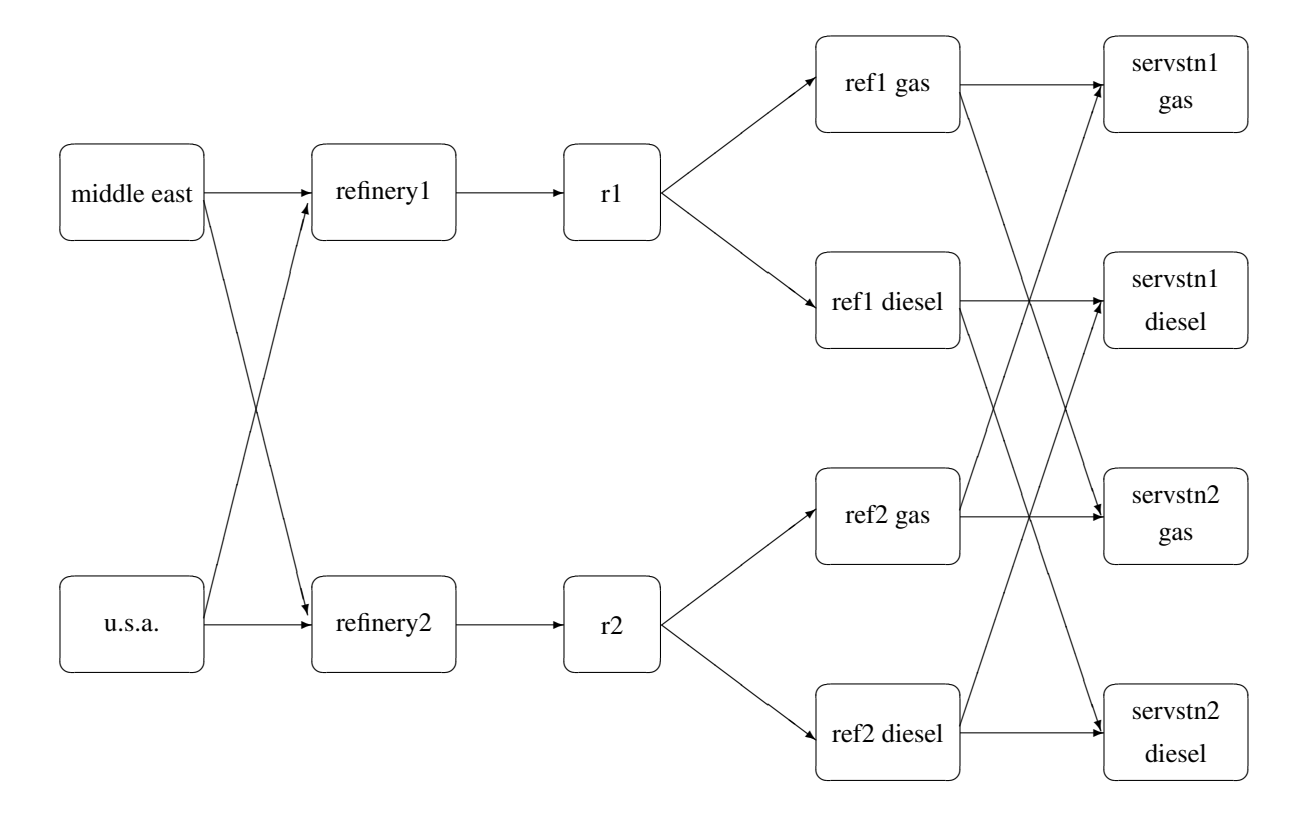

#### **Figure 5.16.** Oil Industry Example

To solve this problem with PROC NETFLOW, a representation of the model is saved in three SAS data sets that are identical to the data sets supplied to PROC NETFLOW when the simplex algorithm was used.

To find the minimum cost flow through the network that satisfies the supplies, demands, and side constraints, invoke PROC NETFLOW as follows:

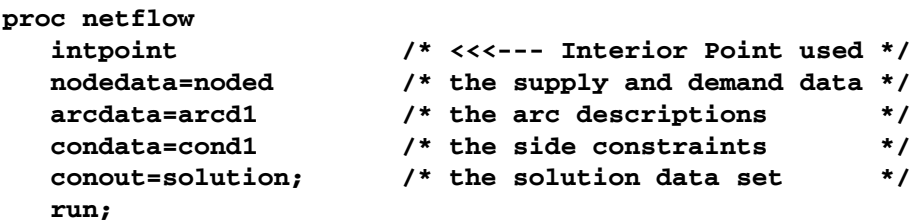

The following messages, which appear on the SAS log, summarize the model as read by PROC NETFLOW and note the progress toward a solution:

```
NOTE: Number of nodes= 14 .
NOTE: Number of supply nodes= 2 .
NOTE: Number of demand nodes= 4 .
NOTE: Total supply= 180 , total demand= 180 .
NOTE: Number of arcs= 18 .
NOTE: Number of <= side constraints= 0 .
NOTE: Number of == side constraints= 2 .
NOTE: Number of >= side constraints= 2 .
NOTE: Number of side constraint coefficients= 8 .
NOTE: The following messages relate to the equivalent Linear
      Programming problem solved by the Interior Point
      algorithm.
NOTE: Number of <= constraints= 0 .
NOTE: Number of == constraints= 16 .
NOTE: Number of >= constraints= 2 .
NOTE: Number of constraint coefficients= 44 .
NOTE: Number of variables= 18 .
NOTE: After preprocessing, number of <= constraints= 0.
NOTE: After preprocessing, number of == constraints= 5.
NOTE: After preprocessing, number of >= constraints= 2.
NOTE: The preprocessor eliminated 11 constraints from the
      problem.
NOTE: The preprocessor eliminated 25 constraint coefficients
      from the problem.
NOTE: After preprocessing, number of variables= 8.
NOTE: The preprocessor eliminated 10 variables from the
     problem.
NOTE: 2 columns, 0 rows and 2 coefficients were added to the
      problem to handle unrestricted variables, variables that
      are split, and constraint slack or surplus variables.
NOTE: There are 13 nonzero elements inA*A transpose.
NOTE: Of the 7 rows and columns, 2 are sparse.
NOTE: There are 6 nonzero superdiagonal elements in the
      sparse rows of the factored A * A transpose. This
      includes fill-in.
NOTE: There are 2 operations of the form
      u[i,j]=u[i,j]-u[q,j]*u[q,i]/u[q,q] to factorize the
      sparse rows ofA*A transpose.
NOTE: Bound feasibility attained by iteration 1.
NOTE: Dual feasibility attained by iteration 1.
NOTE: Constraint feasibility attained by iteration 2.
NOTE: The Primal-Dual Predictor-Corrector Interior Point
      algorithm performed 7 iterations.
NOTE: Objective= 50875.01279.
NOTE: The data set WORK.SOLUTION has 18 observations and
      10 variables.
```
The first set of messages provide statistics on the size of the equivalent linear programming problem. The number of variables may not equal the number of arcs if the problem has nonarc variables. This example has none. To convert a network to an equivalent LP problem, a flow conservation constraint must be created for each node (including an excess or bypass node, if required). This explains why the number of equality side constraints and the number of constraint coefficients change when the interior point algorithm is used.

If the preprocessor was successful in decreasing the problem size, some messages will report how well it did. In this example, the model size was cut in half!

The following set of messages describe aspects of the interior point algorithm. Of particular interest are those concerned with the Cholesky factorization of  $AA<sup>T</sup>$  where A is the coefficient matrix of the final LP. It is crucial to preorder the rows and columns of this matrix to prevent *fill-in* and reduce the number of row operations to undertake the factorization. See the "Interior Point Algorithmic Details" section on page 446 for more explanation.

Unlike PROC LP, which displays the solution and other information as output, PROC NETFLOW saves the optimum in output SAS data sets you specify. For this example, the solution is saved in the SOLUTION data set. It can be displayed with PROC PRINT as

```
proc print data=solution;
   var _from_ _to_ _cost_ _capac_ _lo_ _name_
       _supply_ _demand_ _flow_ _fcost_ ;
   sum _fcost_;
   title3 'Constrained Optimum';
   run;
```
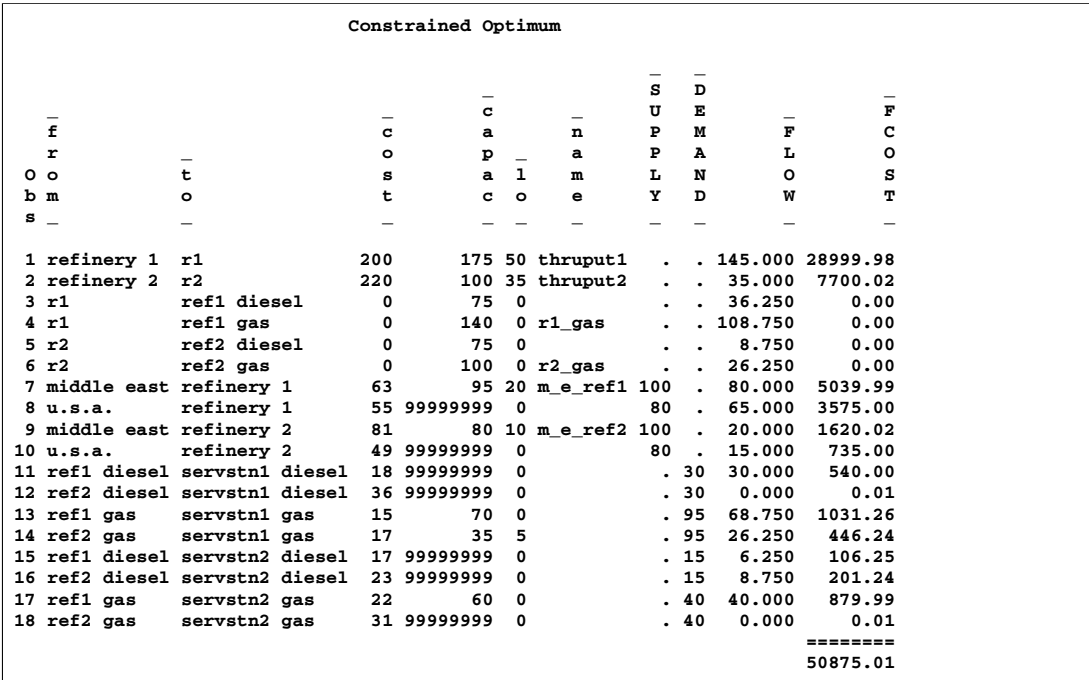

#### **Figure 5.17.** conout=solution

Notice that, in the solution data set (Figure 5.17), the optimal flow through each arc in the network is given in the variable named –FLOW–, and the cost of flow through each arc is given in the variable  $\_FCOST_$ . As expected, the miminal total cost of the solution found by the interior point algorithm is equal to miminal total cost of the solution found by the simplex algorithm. In this example, the solutions are the same (within several significant digits), but sometimes the solutions can be different.

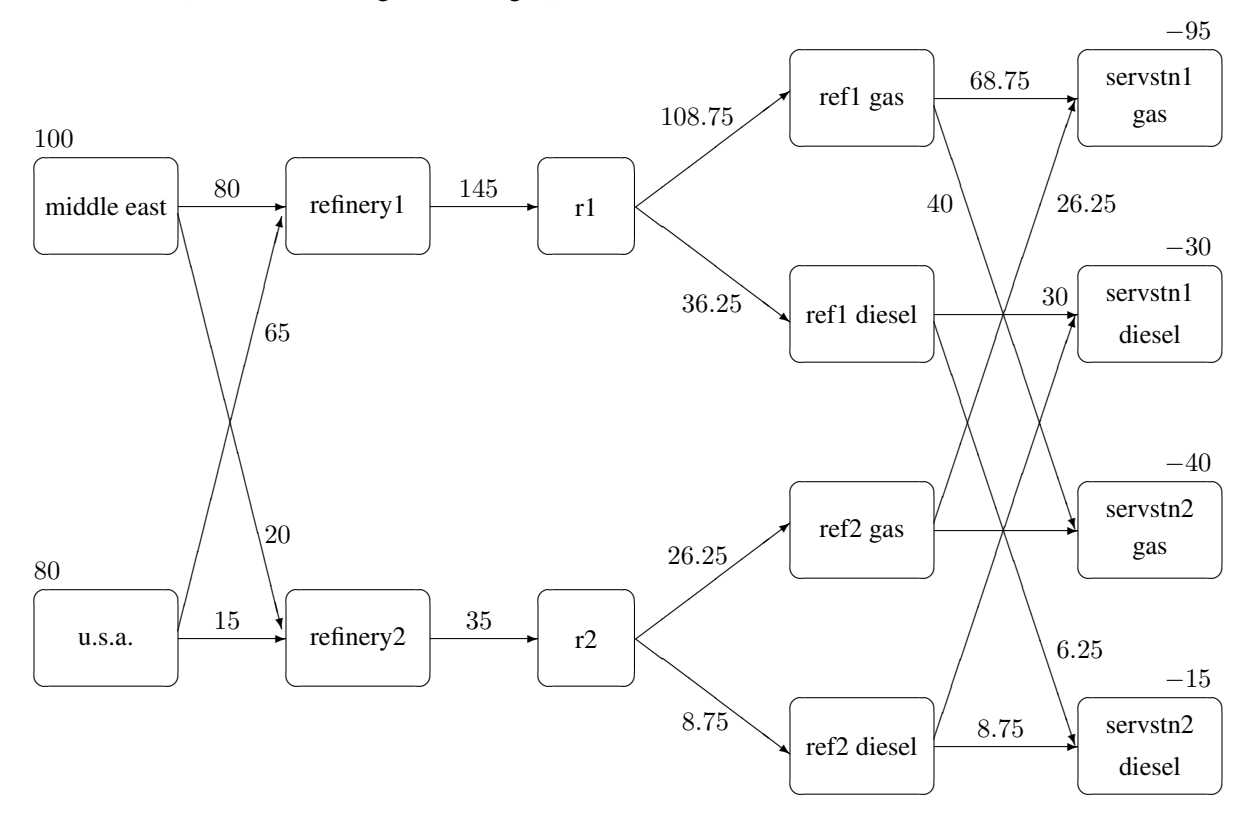

**Figure 5.18.** Oil Industry Solution

#### **Interactivity: Network Models: Interior Point Algorithm**

PROC NETFLOW can be used interactively. You begin by giving the PROC NETFLOW statement with INTPOINT specified, and you must specify the ARCDATA= data set. The CONDATA= data set must also be specified if the problem has side constraints. If necessary, specify the NODEDATA= data set.

The variable lists should be given next. If you have variables in the input data sets that have special names (for example, a variable in the ARCDATA= data set named –TAIL– that has tail nodes of arcs as values), it may not be necessary to have many or any variable lists.

So far, this is the same as when the simplex algorithm is used, except the INTPOINT option is specified in the PROC NETFLOW statement. The PRINT, QUIT, SAVE, SHOW, RESET, and RUN statements follow and can be listed in any order. The QUIT statements can be used only once. The others can be used as many times as needed.

The CONOPT and PIVOT statements are not relevant to the interior point algorithm and should not be used.

Use the RESET or SAVE statement to change the name of the output data set. There is only one output data set, the CONOUT= data set. With the RESET statement, you can also indicate the reasons why optimization should stop (for example, you can indicate the maximum number of iterations that can be performed). PROC NETFLOW then has a chance to either execute the next statement, or, if the next statement is one that PROC NETFLOW does not recognize (the next PROC or DATA step in the SAS session), do any allowed optimization and finish. If no new statement has been submitted, you are prompted for one. Some options of the RESET statement enable you to control aspects of the interior point algorithm. Specifying certain values for these options can reduce the time it takes to solve a problem. Note that any of the RESET options can be specified in the PROC NETFLOW statement.

The RUN statement starts optimization. Once the optimization has started, it runs until the optimum is reached. The RUN statement should be specified at most once.

The QUIT statement immediately stops PROC NETFLOW. The SAVE statement has options that allow you to name the output data set; information about the current solution is put in this output data set. Use the SHOW statement if you want to examine the values of options of other statements. Information about the amount of optimization that has been done and the STATUS of the current solution can also be displayed using the SHOW statement.

The PRINT statement makes PROC NETFLOW display parts of the problem. The way the PRINT statements are specified are identical whether the interior point algorithm or the simplex algorithm is used, however there are minor differences in what is displayed for each arc, nonarc variable or constraint coefficient.

PRINT ARCS produces information on all arcs. PRINT SOME–ARCS limits this output to a subset of arcs. There are similar PRINT statements for nonarc variables and constraints:

```
PRINT NONARCS;
PRINT SOME_NONARCS;
PRINT CONSTRAINTS;
PRINT SOME_CONS;
```
PRINT CON–ARCS enables you to limit constraint information that is obtained to members of a set of arcs and that have nonzero constraint coefficients in a set of constraints. PRINT CON–NONARCS is the corresponding statement for nonarc variables.

For example, an interactive PROC NETFLOW run might look something like this:

```
proc netflow
     intpoint /* use the Interior Point algorithm */
     arcdata=data set
     other options;
  variable list specifications; /* if necessary */
  reset options;
  print options; /* look at problem */
run; /* do the optimization */
```
**print options; /\* look at the optimal solution \*/ save options; /\* keep optimal solution \*/**

If you are interested only in finding the optimal solution, have used SAS variables that have special names in the input data sets, and want to use default settings for everything, then the following statement is all you need.

## **proc netflow intpoint arcdata=** data set **;**

# **Functional Summary: Network Models, Interior Point Algorithm**

The following table outlines the options available for the NETFLOW procedure when the interior point algorithm is being used, classified by function.

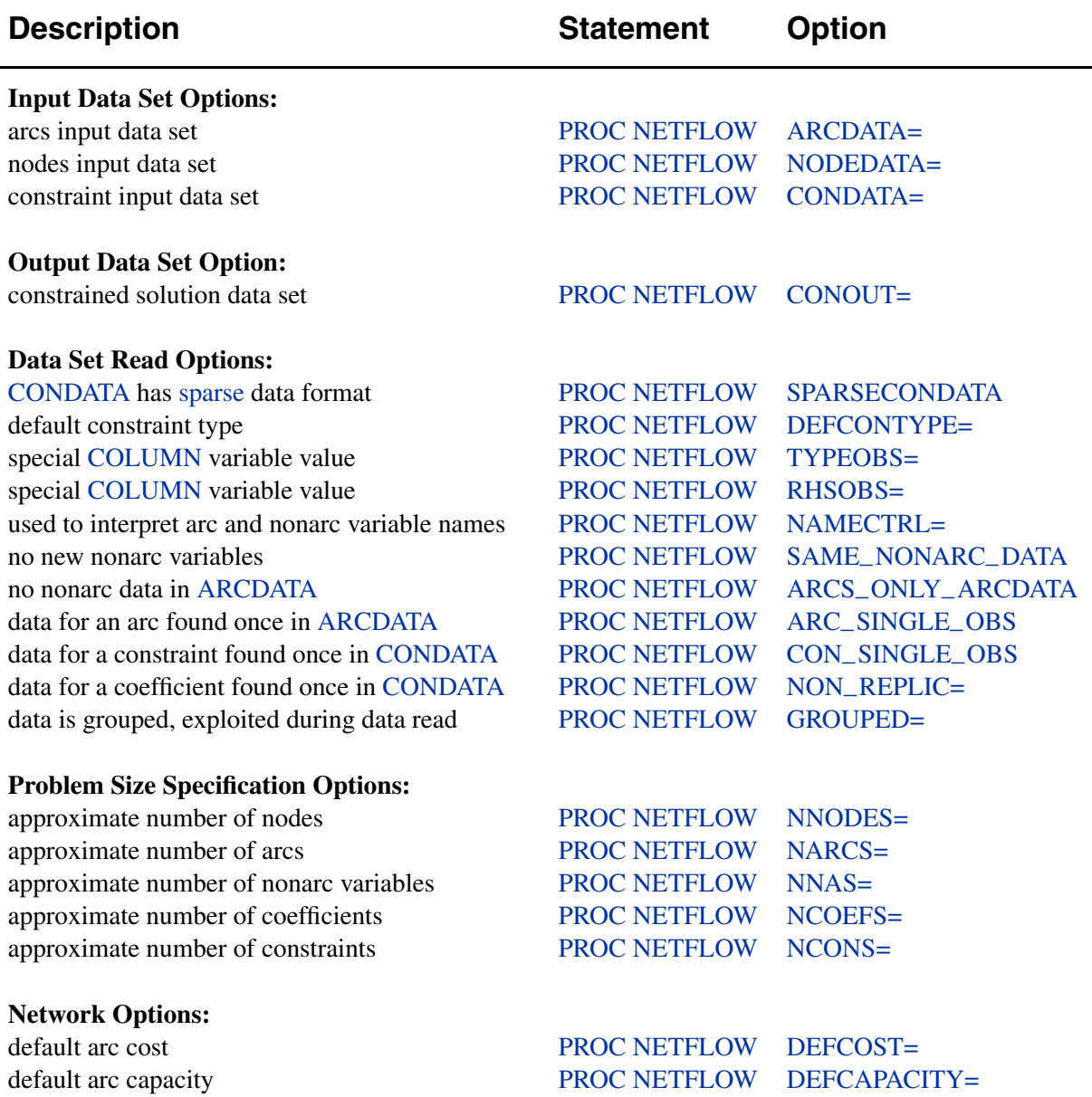

**Table 5.7.** Functional Summary, Network Models

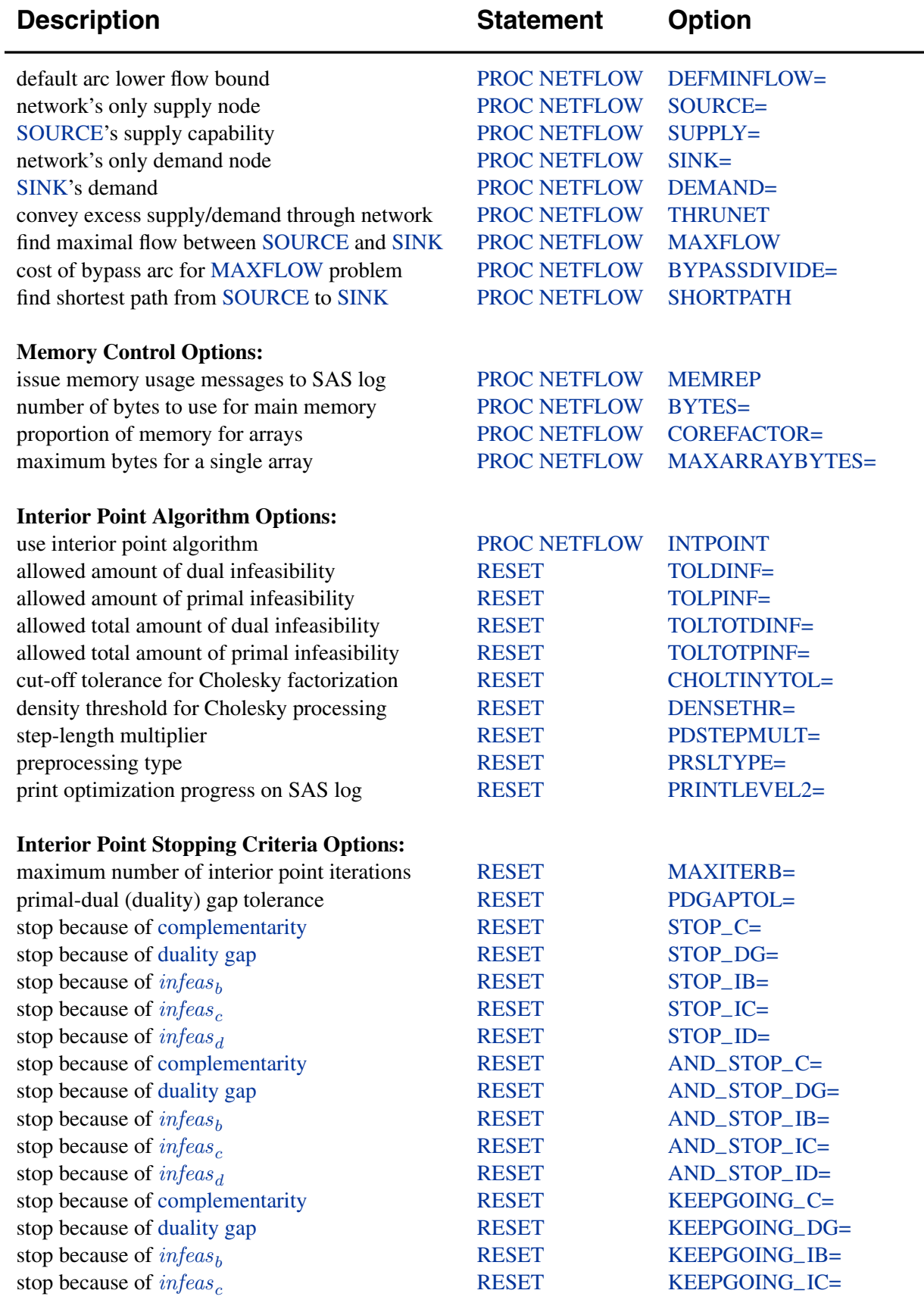

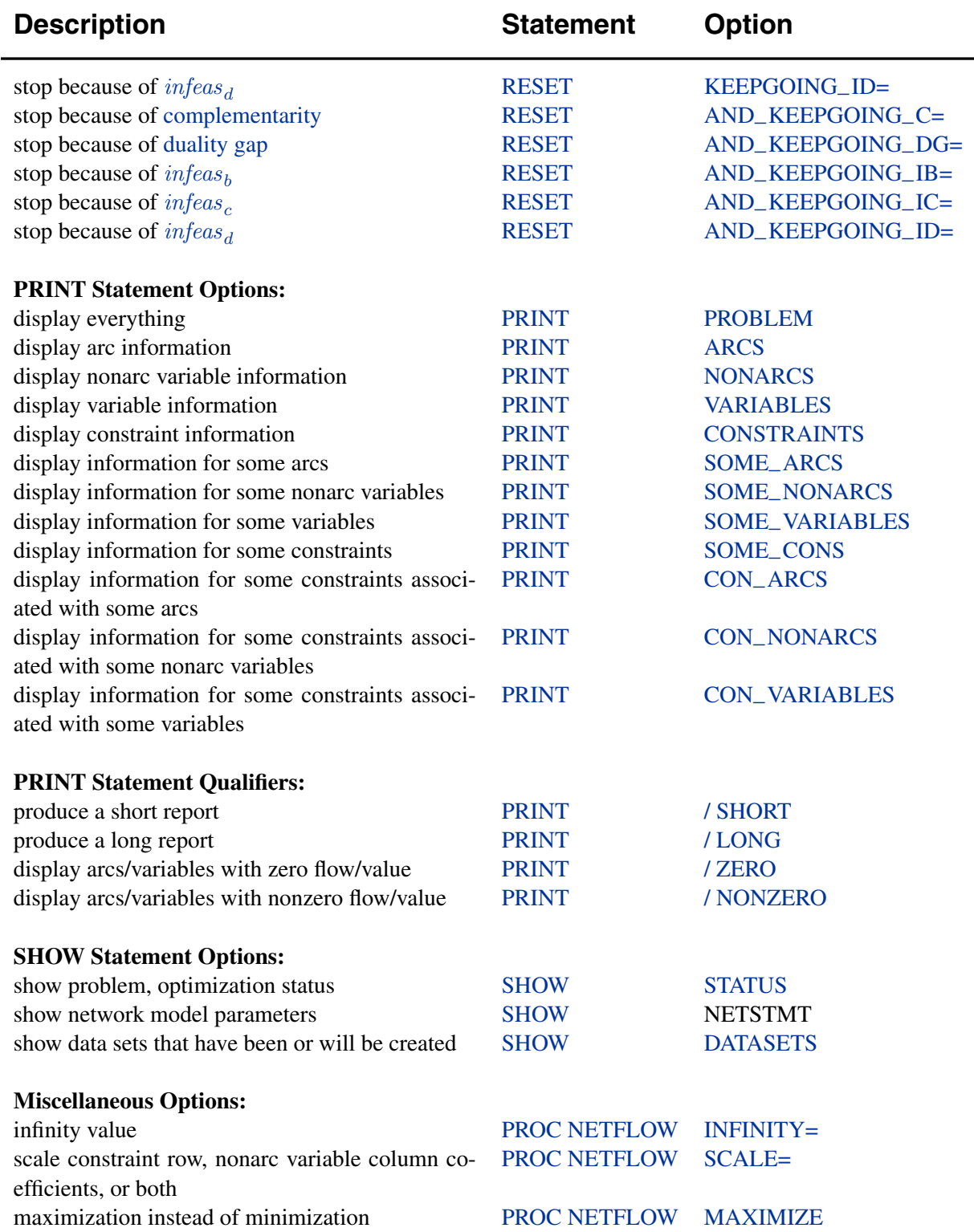

# **Linear Programming Models: Interior Point Algorithm**

By default, the interior point algorithm is used for problems without a network component, that is, a linear programming problem. You do not need to specify the INTPOINT option in the PROC NETFLOW statement (although you will do no harm if you do).

Data for a linear programming problem resembles the data for side constraints and nonarc variables supplied to PROC NETFLOW when solving a constrained network problem. It is also very similar to the data required by the LP procedure.

#### **Mathematical Description of LP**

If the network component of NPSC is removed, the result is the mathematical description of the linear programming problem. If an LP has  $q$  variables, and  $k$  constraints, then the formal statement of the problem solved by PROC NETFLOW is

minimize 
$$
d^T z
$$
  
subject to  $Qz \{\geq, =, \leq\} r$   
 $m \leq z \leq v$ 

where

- d is the  $g \times 1$  objective function coefficient vector
- z is the  $q \times 1$  variable value vector
- Q is the  $k \times g$  constraint coefficient matrix for variables, where  $Q_{i,j}$  is the coefficient of variable  $j$  in the *i*th constraint
- r is the  $k \times 1$  side constraint right-hand-side vector
- *m* is the  $g \times 1$  variable value lower bound vector
- v is the  $q \times 1$  variable value upper bound vector

#### **Interior Point Algorithmic Details**

After preprocessing, the linear program to be solved is

minimize 
$$
c^T x
$$
  
subject to  $Ax = b$   
 $x \ge 0$ 

This is the *primal* problem. The matrices d, z, and Q of NPSC have been renamed  $c, x$ , and A respectively, as these symbols are by convention used more, the problem to be solved is different from the original because of preprocessing, and there has been a change of primal variable to transform the LP into one whose variables have zero lower bounds. To simplify the algebra here, assume that variables have infinite bounds, and constraints are equalities. (Interior point algorithms do efficiently handle finite bounds, and it is easy to introduce primal slack variables to change inequalities into equalities.) The problem has n variables; i is a variable number,  $k$  is an iteration number, and if used as a subscript or superscript it denotes "of iteration  $k$ ".

There exists an equivalent problem, the *dual* problem, stated as

maximize 
$$
b^T y
$$
  
subject to  $A^T y + s = c$   
 $s \ge 0$ 

where  $y$  are dual variables, and  $s$  are dual constraint slacks.

The interior point algorithm solves the system of equations to satisfy the Karush-Kuhn-Tucker (KKT) conditions for optimality:

$$
Ax = b
$$
  
\n
$$
ATy + s = c
$$
  
\n
$$
xTs = 0
$$
  
\n
$$
x \ge 0
$$
  
\n
$$
s \ge 0
$$

These are the conditions for feasibility, with the *complementarity* condition  $x^T s = 0$ added. Complementarity forces the optimal objectives of the primal and dual to be equal,  $c^T x_{opt} = b^T y_{opt}$ , as

$$
0 = x_{opt}^T s_{opt} = s_{opt}^T x_{opt} = (c - A^T y_{opt})^T x_{opt} =
$$
  

$$
c^T x_{opt} - y_{opt}^T (Ax_{opt}) = c^T x_{opt} - b^T y_{opt}
$$

Before the optimum is reached, a solution  $(x, y, s)$  may not satisfy the KKT conditions:

- Primal constraints may be violated,  $\text{infeas}_c = b Ax \neq 0$ .
- Dual constraints may be violated,  $\text{inf}eas_d = c A^T y s \neq 0$ .
- Complementarity may not be satisfied,  $x^T s = c^T x b^T y \neq 0$ . This is called the *duality gap*.

The interior point algorithm works by using Newton's method to find a direction to move  $(\Delta x^k, \Delta y^k, \Delta s^k)$  from the current solution  $(x^k, y^k, s^k)$  toward a better solution:

$$
(x^{k+1}, y^{k+1}, s^{k+1}) = (x^k, y^k, s^k) + \alpha(\Delta x^k, \Delta y^k, \Delta s^k)
$$

where  $\alpha$  is the *step length* and is assigned a value as large as possible but  $\leq 1.0$  and not so large that an  $x_i^{k+1}$  or  $s_i^{k+1}$  is "too close" to zero. The direction in which to move is found using the following:

$$
A\Delta x^{k} = -\text{infeas}_{c}
$$
  
\n
$$
A^{T}\Delta y^{k} + \Delta s^{k} = -\text{infeas}_{d}
$$
  
\n
$$
S^{k}\Delta x^{k} + X^{k}\Delta s^{k} = -X^{k}S^{k}e
$$

where  $S = diag(s)$ ,  $X = diag(x)$ , and e is a vector with all elements equal to 1.

To greatly improve performance, the third equation is changed to

$$
S^{k} \Delta x^{k} + X^{k} \Delta s^{k} = -X^{k} S^{k} e + \sigma_{k} \mu_{k} e
$$

where  $\mu_k = 1/nX^kS^ke$ , the average complementarity, and  $0 \le \sigma_k \le 1$ .

The effect now is to find a direction in which to move to reduce infeasibilities and to reduce the complementarity toward zero, but if any  $x_i^k s_i^k$  is too close to zero, it is "nudged out" to  $\mu$ , and any  $x_i^k s_i^k$  that is larger than  $\mu$  is "nudged into"  $\mu$ . A  $\sigma_k$  close to or equal to 0.0 biases a direction toward the optimum, and a value for  $\sigma_k$  close to or equal to 1.0 "centers" the direction toward a point where all pairwise products  $x_i^k s_i^k = \mu$ . Such points make up the *central path* in the interior. Although centering directions make little, if any, progress in reducing  $\mu$  and moving the solution closer to the optimum, substantial progress toward the optimum can usually be made in the next iteration.

The central path is crucial to why the interior point algorithm is so efficient. This path "guides" the algorithm to the optimum through the interior of feasible space. Without centering, the algorithm would find a series of solutions near each other close to the boundary of feasible space. Step lengths along the direction would be small and many more iterations would probably be required to reach the optimum.

That in a nutshell is the primal-dual interior point algorithm. Varieties of the algorithm differ in the way  $\alpha$  and  $\sigma_k$  are chosen and the direction adjusted during each iteration. A wealth of information can be found in the texts by Roos, Terlaky, and Vial (1997), Wright (1996), and Ye (1996).

The calculation of the direction is the most time-consuming step of the interior point algorithm. Assume the kth iteration is being performed, so the subscript and superscript  $k$  can be dropped from the algebra:

$$
A\Delta x = -infeas_{c}
$$
  

$$
AT\Delta y + \Delta s = -infeas_{d}
$$
  

$$
S\Delta x + X\Delta s = -XSe + \sigma \mu e
$$

Rearranging the second equation,

$$
\Delta s = -\textit{infeas}_{d} - A^T \Delta y
$$

Rearranging the third equation,

$$
\Delta s = X^{-1}(-S\Delta x - XSe + \sigma \mu e)
$$

$$
\Delta s = -\Theta \Delta x - Se + X^{-1}\sigma \mu e
$$

where  $\Theta = SX^{-1}$ .

Equating these two expressions for  $\Delta s$  and rearranging,

$$
-\Theta \Delta x - Se + X^{-1}\sigma \mu e = -\inf eas_d - A^T \Delta y
$$

$$
-\Theta \Delta x = Se - X^{-1}\sigma \mu e - \inf eas_d - A^T \Delta y
$$

$$
\Delta x = \Theta^{-1}(-Se + X^{-1}\sigma \mu e + \inf eas_d + A^T \Delta y)
$$

$$
\Delta x = \rho + \Theta^{-1}A^T \Delta y
$$

where  $\rho = \Theta^{-1}(-Se + X^{-1}\sigma\mu e + infeas_d)$ .

Substituting into the first direction equation,

$$
A\Delta x = -infeas_{c}
$$
  
\n
$$
A(\rho + \Theta^{-1}A^{T}\Delta y) = -infeas_{c}
$$
  
\n
$$
A\Theta^{-1}A^{T}\Delta y = -infeas_{c} - A\rho
$$
  
\n
$$
\Delta y = (A\Theta^{-1}A^{T})^{-1}(-infeas_{c} - A\rho)
$$

Θ, ρ, ∆y, ∆x and ∆s are calculated in that order. The hardest term is the factorization of the  $(A\Theta^{-1}A^T)$  matrix to determine  $\Delta y$ . Fortunately, although the *values* of  $(A\Theta^{-1}A^{T})$  are different for each iteration, the *locations* of the nonzeros in this matrix remain fixed; the nonzero locations are the same as those in the matrix  $(AA<sup>T</sup>)$ . This is due to  $\Theta^{-1} = X S^{-1}$  being a diagonal matrix, which has the effect of merely scaling the columns of  $(AA<sup>T</sup>)$ .

The fact that the nonzeros in  $A\Theta^{-1}A^{T}$  have a constant pattern is exploited by all interior point algorithms, and is a major reason for their excellent performance. Before iterations begin,  $AA<sup>T</sup>$  is examined and its rows and columns are permuted so that during Cholesky Factorization, the number of *fill-ins* created is smaller. A list of arithmetic operations to perform the factorization is saved in concise computer data structures (working with memory locations rather than actual numerical values). This is called *symbolic factorization*. During iterations, when memory has been initialized with numerical values, the operations list is performed sequentially. Determining how the factorization should be performed again and again is unnecessary.

#### **The Primal-Dual Predictor-Corrector Interior Point Algorithm**

The variant of the interior point algorithm implemented in PROC NETFLOW is a Primal-Dual Predictor-Corrector interior point algorithm. At first, Newton's method is used to find a direction to move  $(\Delta x_{aff}^{\vec{k}}, \Delta y_{aff}^{\vec{k}}, \Delta s_{aff}^k)$ , but calculated as if  $\mu$  is zero, that is, a step with no centering, known as an *affine* step:

$$
\begin{aligned} A\Delta x_{\text{aff}}^k & = -\text{infeas}_{c}\\ A^T\Delta y_{\text{aff}}^k + \Delta s_{\text{aff}}^k & = -\text{infeas}_{d}\\ S^k\Delta x_{\text{aff}}^k + X^k\Delta s_{\text{aff}}^k & = -X^kS^ke\\ (x_{\text{aff}}^k, y_{\text{aff}}^k, s_{\text{aff}}^k) & = (x^k, y^k, s^k) + \alpha(\Delta x_{\text{aff}}^k, \Delta y_{\text{aff}}^k, \Delta s_{\text{aff}}^k) \end{aligned}
$$

where  $\alpha$  is the *step length* as before.

Complementarity  $x^T s$  is calculated at  $(x_{aff}^k, y_{aff}^k, s_{aff}^k)$  and compared with the complementarity at the starting point  $(x^k, y^k, s^k)$ , and the success of the affine step is gauged. If the affine step was successful in reducing the complementarity by a substantial amount, the need for centering is not great, and the value of  $\sigma_k$  in the following linear system is assigned a value close to zero. If, however, the affine step was unsuccessful, centering would be beneficial, and the value of  $\sigma_k$  in the following linear system is assigned a value closer to 1.0. The value of  $\sigma_k$  is therefore adaptively altered depending on the progress made toward the optimum.

A second linear system is solved to determine a centering vector  $(\Delta x_c^k, \Delta y_c^k, \Delta s_c^k)$ from  $(x^k_{\mathit{aff}}, y^k_{\mathit{aff}}, s^k_{\mathit{aff}})$  :

$$
A\Delta x_c^k = 0
$$
  
\n
$$
A^T \Delta y_c^k + \Delta s_c^k = 0
$$
  
\n
$$
S^k \Delta x_c^k + X^k \Delta s_c^k = -X^k S^k e
$$
  
\n
$$
S^k \Delta x^k + X^k \Delta s^k = -X_{\text{aff}}^k S_{\text{aff}}^k e + \sigma_k \mu_k e
$$

Then

$$
(\Delta x^k, \Delta y^k, \Delta s^k) = (\Delta x^k_{aff}, \Delta y^k_{aff}, \Delta s^k_{aff}) + (\Delta x^k_c, \Delta y^k_c, \Delta s^k_c)
$$
  

$$
(x^{k+1}, y^{k+1}, s^{k+1}) = (x^k, y^k, s^k) + \alpha(\Delta x^k, \Delta y^k, \Delta s^k)
$$

where, as before,  $\alpha$  is the *step length* assigned a value as large as possible but not so large that an  $x_i^{k+1}$  or  $s_i^{k+1}$  is "too close" to zero.

Although the Predictor-Corrector variant entails solving two linear system instead of one, fewer iterations are usually required to reach the optimum. The additional overhead of calculating the second linear system is small, as the factorization of the  $(A\Theta^{-1}A^{T})$  matrix has already been performed to solve the first linear system.

### **Stopping Criteria**

There are several reasons why PROC NETFLOW stops interior point optimization. Optimization stops when

- the number of iteration equals MAXITERB= $m$
- the relative gap  $(duality \t qap/(c^T x))$  between the primal and dual objectives is smaller than the value of the PDGAPTOL= option, and both the primal and dual problems are feasible. Duality gap is defined in the "Interior Point Algorithmic Details" section on page 446.

PROC NETFLOW may stop optimization when it detects that the rate at which the complementarity or duality gap is being reduced is too slow, that is, there are consecutive iterations when the complementarity or duality gap has stopped getting smaller and the infeasibilities, if nonzero, have also stalled. Sometimes, this indicates the problem is infeasible.

The reasons to stop optimization outlined in the previous paragraph will be termed the *usual* stopping conditions in the following explanation.

However, when solving some problems, especially if the problems are large, the usual stopping criteria are inappropriate. PROC NETFLOW might stop prematurely. If it were allowed to perform additional optimization, a better solution would be found. On other occasions, PROC NETFLOW might do too much work. A sufficiently good solution might be reached several iterations before PROC NETFLOW eventually stops.

You can see PROC NETFLOW's progress to the optimum by specifying PRINTLEVEL2=2. PROC NETFLOW will produce a table on the SAS log. A row of the table is generated during each iteration and consists of values of the affine step complementarity, the complementarity of the solution for the next iteration, the total bound infeasibility  $\sum_{i=1}^{n}$  *infeas*<sub>bi</sub> (see the *infeas*<sub>b</sub> array in the "Interior Point: Upper Bounds" section on page 454), the total constraint infeasibility  $\sum_{i=1}^{m} infeas_{ci}$  (see the *infeas<sub>c</sub>* array in the "Interior Point Algorithmic Details" section on page 446), and the total dual infeasibility  $\sum_{i=1}^{n}$  *infeas<sub>di</sub>* (see the  $infeas<sub>d</sub>$  array in the "Interior Point Algorithmic Details" section on page 446). As optimization progresses, the values in all columns should converge to zero.

To tailor stopping criteria to your problem, you can use two sets of parameters: the STOP<sub>-X</sub> and the KEEPGOING<sub>-X</sub> parameters. The STOP<sub>-X</sub> parameters (STOP–C, STOP–DG, STOP–IB, STOP–IC, and STOP–ID) are used to test for some condition at the beginning of each iteration and if met, to stop immediately. The KEEPGOING–x parameters (KEEPGOING–C, KEEPGOING–DG, KEEPGOING–IB, KEEPGOING–IC, and KEEPGOING–ID) are used when PROC NETFLOW would ordinarily stop but does not if some conditions are not met.

For the sake of conciseness, a set of options will be referred to as the part of the option name they have in common followed by the suffix x. For example, STOP–C, STOP–DG, STOP–IB, STOP–IC, and STOP–ID will collectively be referred to as STOP–x.

At the beginning of each iteration, PROC NETFLOW will test whether complementarity is  $\leq$  STOP\_C (provided you have specified a STOP\_C parameter) and if it is, PROC NETFLOW will stop. If the duality gap is  $\leq$  STOP<sub>–</sub>DG (provided you have specified a STOP–DG parameter), PROC NETFLOW will stop immediately. This is true as well for the other STOP–x parameters that are related to infeasibilities, STOP–IB, STOP–IC, and STOP–ID.

For example, if you want PROC NETFLOW to stop optimizing for the usual stopping conditions, plus the additional condition, complementarity  $\leq 100$  or duality gap  $\leq$ 0.001, then use

```
proc netflow stop_c=100 stop_dg=0.001
```
If you want PROC NETFLOW to stop optimizing for the usual stopping conditions, plus the additional condition, complementarity  $\leq 1000$  *and* duality gap  $\leq 0.001$  *and* constraint infeasibility  $\leq 0.0001$ , then use

```
proc netflow
   and_stop_c=1000 and_stop_dg=0.01 and_stop_ic=0.0001
```
Unlike the STOP<sub>-x</sub> parameters that cause PROC NETFLOW to stop when any one of them is satisfied, the corresponding AND–STOP–x parameters (AND–STOP–C, AND–STOP–DG, AND–STOP–IB, AND–STOP–IC, and AND–STOP–ID) cause PROC NETFLOW to stop only if all (more precisely, all that are specified) options are satisfied. For example, if PROC NETFLOW should stop when

- complementarity  $\leq 100$  *or* duality gap  $\leq 0.001$  or
- complementarity  $\leq 1000$  *and* duality gap  $\leq 0.001$  *and* constraint infeasibility  $< 0.000$

then use

```
proc netflow
   stop_c=100 stop_dg=0.001
   and_stop_c=1000 and_stop_dg=0.01 and_stop_ic=0.0001
```
Just as the STOP–x parameters have AND–STOP–x partners, the KEEPGOING–x parameters have AND–KEEPGOING–x partners. The role of the KEEPGOING–x and AND–KEEPGOING–x parameters is to prevent optimization from stopping too early, even though a usual stopping criterion is met.

When PROC NETFLOW detects that it should stop for a usual stopping condition, it performs the following tests:

• It will test whether complementarity is  $>$  KEEPGOING<sub>–</sub>C (provided you have specified a KEEPGOING–C parameter), and if it is, PROC NETFLOW will perform more optimization.

- Otherwise, PROC NETFLOW will then test whether the primal-dual gap is  $>$ KEEPGOING–DG (provided you have specified a KEEPGOING–DG parameter), and if it is, PROC NETFLOW will perform more optimization.
- Otherwise, PROC NETFLOW will then test whether the total bound infeasibility  $\sum_{i=1}^{n} infeas_{bi} >$  KEEPGOING<sub>–</sub>IB (provided you have specified a KEEPGOING–IB parameter), and if it is, PROC NETFLOW will perform more optimization.
- Otherwise, PROC NETFLOW will then test whether the total constraint infeasibility  $\sum_{i=1}^{m} infeas_{ci} >$  KEEPGOING<sub>–</sub>IC (provided you have specified a KEEPGOING–IC parameter), and if it is, PROC NETFLOW will perform more optimization.
- Otherwise, PROC NETFLOW will then test whether the total dual infeasibility  $\sum_{i=1}^{n}$  *infeas*<sub>di</sub> > KEEPGOING<sub>–</sub>ID (provided you have specified a KEEPGOING–ID parameter), and if it is, PROC NETFLOW will perform more optimization.
- Otherwise it will test whether complementarity is > AND\_KEEPGOING\_C (provided you have specified an AND–KEEPGOING–C parameter), *and* the primal-dual gap is > AND–KEEPGOING–DG (provided you have specified an AND–KEEPGOING–DG parameter), *and* the total bound infeasibility  $\sum_{i=1}^{n} infeas_{bi} > AND\_KEEPGOING\_IB$  (provided you have specified an AND–KEEPGOING–IB parameter), *and* the total constraint infeasibility  $\sum_{i=1}^{m} infeas_{ci} > AND\_KEEPGOING\_IC$  (provided you have spec- $\sum_{i=1}^{n}$  *infeas*<sub>di</sub> > AND\_KEEPGOING\_ID (provided you have specified an ified an AND–KEEPGOING–IC parameter) *and* the total dual infeasibility <sup>n</sup> AND–KEEPGOING–ID parameter), and if it is, PROC NETFLOW will perform more optimization.

If all these tests to decide whether more optimization should be performed are false, optimization is stopped.

For example,

```
proc netflow
   stop_c=1000
   and_stop_c=2000 and_stop_dg=0.01
   and_stop_ib=1 and_stop_ic=1 and_stop_id=1
   keepgoing_c=1500
   and_keepgoing_c=2500 and_keepgoing_dg=0.05
   and_keepgoing_ib=1 and_keepgoing_ic=1 and_keepgoing_id=1
```
At the beginning of each iteration, PROC NETFLOW will stop if

- complementarity  $\leq 1000$  or
- complementarity  $\leq 2000$  and duality gap  $\leq 0.01$  and the total bound, constraint, and dual infeasibilities are each  $\leq 1$

When PROC NETFLOW determines it should stop because a usual stopping condition is met, it will stop only if

- complementarity  $\leq 1500$  or
- complementarity  $\leq 2500$  and duality gap  $\leq 0.05$  and the total bound, constraint, and dual infeasibilities are each  $\leq 1$

#### **Interior Point: Upper Bounds**

If the LP model had upper bounds ( $0 \le x \le u$  where u is the upper bound vector), then the primal and dual problems, the duality gap, and the KKT conditions would have to be expanded.

The primal linear program to be solved is

minimize 
$$
c^T x
$$
  
subject to  $Ax = b$   
 $0 \le x \le u$ 

where  $0 \le x \le u$  is split into  $x \ge 0$  and  $x \le u$ . Let z be primal slack so that  $x + z = u$ , and associate dual variables w with these constraints. The interior point algorithm solves the system of equations to satisfy the Karush-Kuhn-Tucker (KKT) conditions for optimality:

$$
Ax = b
$$
  

$$
x + z = u
$$
  

$$
ATy + s - w = c
$$
  

$$
xTs = 0
$$
  

$$
zTw = 0
$$
  

$$
x, s, z, w \ge 0
$$

These are the conditions for feasibility, with the *complementarity* conditions  $x^T s = 0$ and  $z^T w = 0$  added. Complementarity forces the optimal objectives of the primal and dual to be equal,  $c^T x_{opt} = b^T y_{opt} - u^T w_{opt}$ , as

$$
0 = z_{opt}^T w_{opt} = (u - x_{opt})^T w_{opt} = u^T w_{opt} - x_{opt}^T w_{opt}
$$
  

$$
0 = x_{opt}^T s_{opt} = s_{opt}^T x_{opt} = (c - A^T y_{opt} + w_{opt})^T x_{opt} =
$$
  

$$
c^T x_{opt} - y_{opt}^T (Ax_{opt}) + w_{opt})^T x_{opt} = c^T x_{opt} - b^T y_{opt} + u^T w_{opt}
$$

Before the optimum is reached, a solution  $(x, y, s, z, w)$  might not satisfy the KKT conditions:

- Primal bound constraints may be violated,  $\text{infeas}_b = u x z \neq 0$ .
- Primal constraints may be violated,  $\text{infeas}_{c} = b Ax \neq 0$ .
- Dual constraints may be violated,  $\text{infeas}_d = c A^T y s + w \neq 0$ .
- Complementarity conditions may not be satisfied,  $x^T s \neq 0$  and  $z^T w \neq 0$ .

The calculations of the interior point algorithm can easily be derived in a fashion similar to calculations for when an LP has no upper bounds. See the paper by Lustig, Marsten, and Shanno (1992). An important point is that upper bounds can be handled by specializing the algorithm and *not* by generating the constraints  $x + z = u$  and adding these to the main primal constraints  $Ax = b$ .

# **Getting Started: Linear Programming Models: Interior Point Algorithm**

To solve linear programming problem using PROC NETFLOW, you save a representation of the variables and the constraints in one or two SAS data sets. These data sets are then passed to PROC NETFLOW for solution. There are various forms that a problem's data can take. You can use any one or a combination of several of these forms.

The ARCDATA= data set contains information about the variables of the problem. Although this data set is called ARCDATA, it contains data for no arcs. Instead, all data in this data set are related to variables.

The ARCDATA= data set can be used to specify information about variables, including objective function coefficients, lower and upper value bounds, and names. These data are the elements of the vectors  $d, m$ , and  $v$  in problem (NPSC). Data for a variable can be given in more than one observation.

When the data for a constrained network problem is being provided, the ARCDATA= data set always contains information necessary for arcs, their tail and head nodes, and optionally the supply and demand information of these nodes. When the data for a linear programming problem is being provided, none of this information is present, as the model has no arcs. This is the way PROC NETFLOW decides which type of problem it is to solve.

PROC NETFLOW was originally designed to solve models with networks, so an ARCDATA= data set is always expected. If an ARCDATA= data set is not specified, by default the last data set created before PROC NETFLOW is invoked is assumed to be an ARCDATA= data set. However, these characteristics of PROC NETFLOW are not helpful when a linear programming problem is being solved and all data is provided in a single data set specified by the CONDATA= data set, and that data set is not the last data set created before PROC NETFLOW starts. In this case, you must specify that an ARCDATA= data set and a CONDATA= data set are both equal to the input data set. PROC NETFLOW then knows that a linear programming problem is to be solved, and the data reside in one data set.

The CONDATA= data set describes the constraints and their right-hand sides. These data are elements of the matrix  $Q$  and the vector  $r$ .

Constraint types are also specified in the CONDATA= data set. You can include in this data set variable data such as upper bound values, lower value bounds, and objective function coefficients. It is possible to give all information about some or all variables in the CONDATA= data set.

A variable is identified in this data set by its name. If you specify a variable's name in the ARCDATA= data set, then this name is used to associate data in the CONDATA= data set with that variable.

If you use the dense constraint input format, these variable names are names of SAS variables in the VAR list of the CONDATA= data set.

If you use the sparse constraint input format, these variable names are values of the COLUMN list SAS variable of CONDATA= data set.

When using the interior point algorithm, the execution of PROC NETFLOW has two stages. In the preliminary (zeroth) stage, the data are read from the ARCDATA= data set (if used) and the CONDATA= data set. Error checking is performed. In the next stage, the linear program is preprocessed, then the optimal optimal solution to the linear program is found. The solution is saved in the CONOUT= data set. This data set is also named in the PROC NETFLOW, RESET, and SAVE statements.

See the "Getting Started: Network Models: Interior Point Algorithm" section on page 436 for a fuller description of the stages of the interior point algorithm.

# **Introductory Example: Linear Programming Models: Interior Point Algorithm**

Consider the linear programming problem in the section "An Introductory Example" on page 190 in the chapter on the LP procedure.

```
data dcon1;
  input _id_ $17.
      a_light a_heavy brega naphthal naphthai
      heatingo jet_1 jet_2
       _type_ $ _rhs_;
  datalines;
profit -175 -165 -205 0 0 0 300 300 max .
naphtha_l_conv .035 .030 .045 -1 0 0 0 0 eq 0
naphtha_i_conv .100 .075 .135 0 -1 0 0 0 eq 0
heating_o_conv .390 .300 .430 0 0 -1 0 0 eq 0
recipe_1 0 0 0 0 .3 .7 -1 0 eq 0
recipe_2 0 0 0 .2 0 .8 0 -1 eq 0
available 110 165 80 . . . . . upperbd .
;
```
To find the minimum cost solution and to examine all or parts of the optimum, you use PRINT statements.

- **print problem/short;** outputs information for all variables and all constraint coefficients. See Figure 5.19 and Figure 5.20.
- **print some–variables(j:)/short;** is information about a set of variables, (in this case, those with names that start with the character string preceding the colon). See Figure 5.21.
- **print some\_cons(recipe\_1)/short;** is information about a set of constraints (here, that set only has one member, the constraint called recipe–1). See Figure 5.22.
- **print con–variables(–all–,brega)/short;** lists the constraint information for a set of variables (here, that set only has one member, the variable called brega). See Figure 5.23.
- **print con–variables(recipe:,n: jet–1)/short;** coefficient information for those in a set of constraints belonging to a set of variables. See Figure 5.24.

```
proc netflow
   condata=dcon1
   conout=solutn1;
run;
print problem/short;
print some_variables(j:)/short;
print some_cons(recipe_1)/short;
print con_variables(_all_,brega)/short;
print con_variables(recipe:,n: jet_1)/short;
```
The following messages, which appear on the SAS log, summarize the model as read by PROC NETFLOW and note the progress toward a solution:

```
NOTE: Number of variables= 8 .
NOTE: Number of <= constraints= 0 .
NOTE: Number of == constraints= 5 .
NOTE: Number of >= constraints= 0 .
NOTE: Number of constraint coefficients= 18 .
NOTE: After preprocessing, number of <= constraints= 0.
NOTE: After preprocessing, number of == constraints= 0.
NOTE: After preprocessing, number of >= constraints= 0.
NOTE: The preprocessor eliminated 5 constraints from the
      problem.
NOTE: The preprocessor eliminated 18 constraint
      coefficients from the problem.
NOTE: After preprocessing, number of variables= 0.
NOTE: The preprocessor eliminated 8 variables from the
      problem.
WARNING: Optimization is unnecessary as the problem no
      longer has any variables and rows.
NOTE: Preprocessing could have caused that.
NOTE: Objective= 1544.
NOTE: The data set WORK.SOLUTN1 has 8 observations and
      6 variables.
```
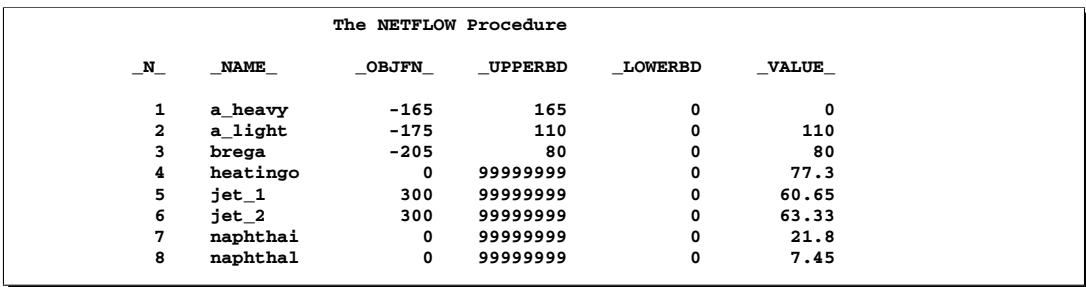

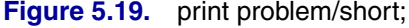

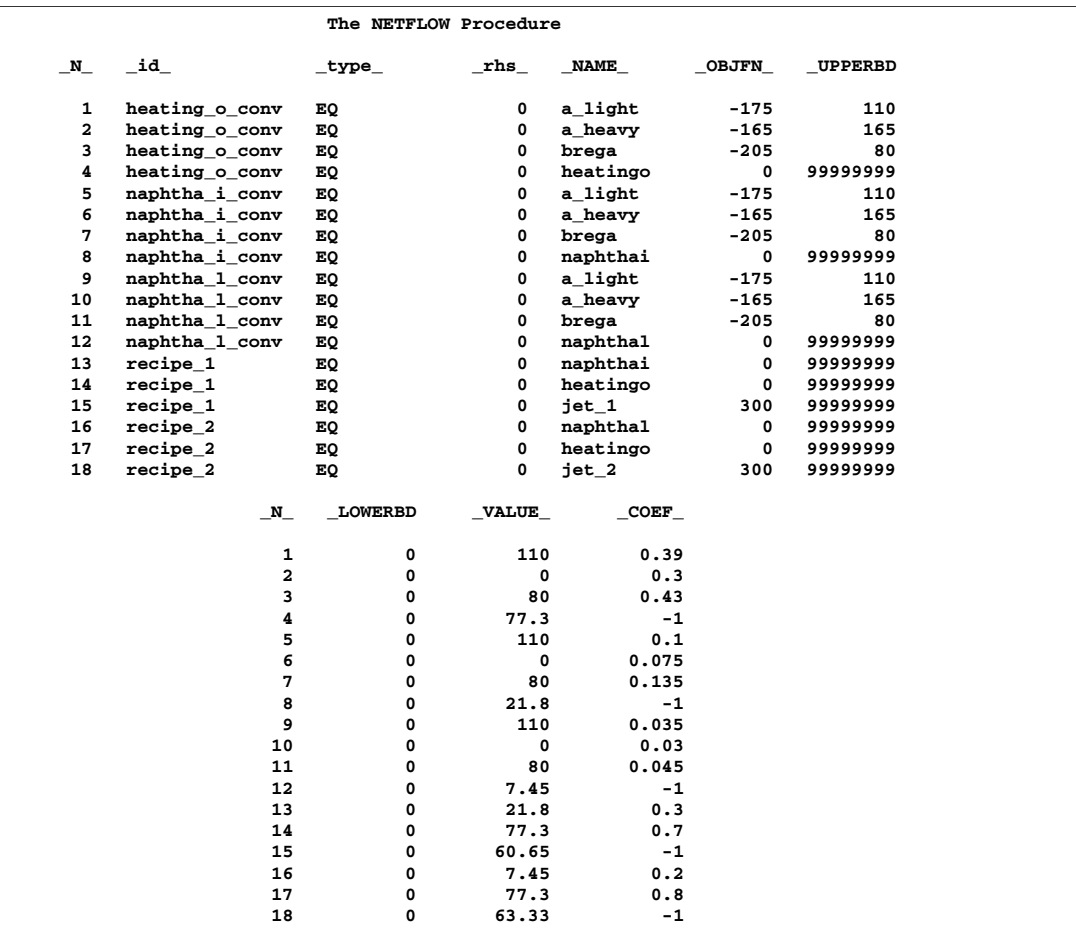

Figure 5.20. print problem/short; (continued)

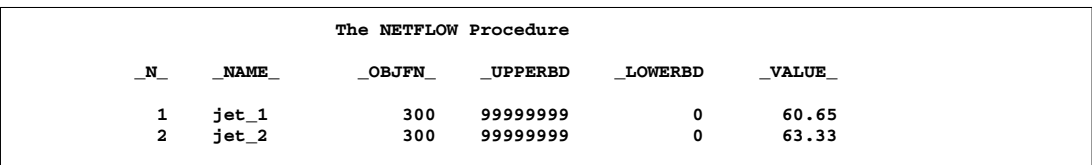

Figure 5.21. print some\_variables(j:)/short;

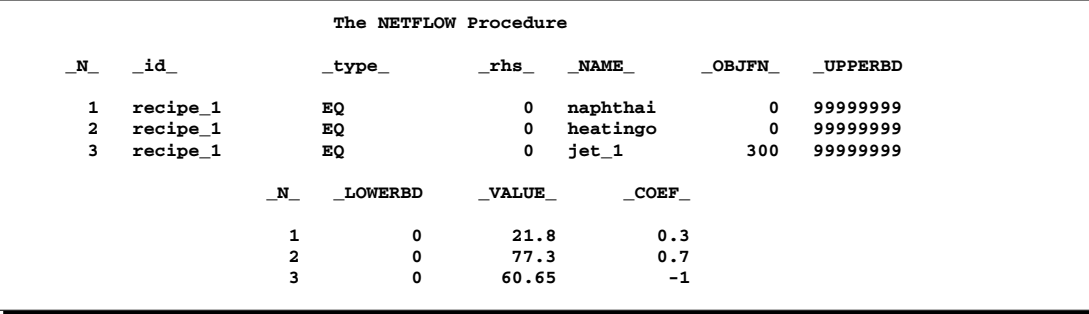

Figure 5.22. print some\_cons(recipe\_1)/short;

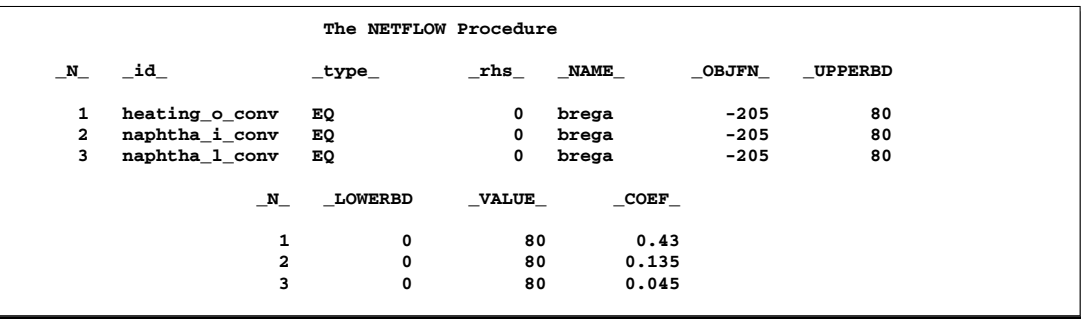

Figure 5.23. print con\_variables(\_all\_,brega)/short;

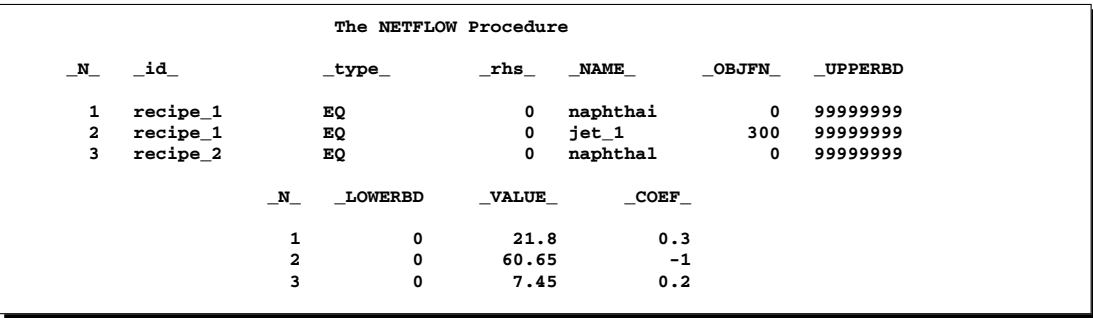

Figure 5.24. print con\_variables(recipe:,n: jet\_1)/short;

Unlike PROC LP, which displays the solution and other information as output, PROC NETFLOW saves the optimum in output SAS data sets you specify. For this example, the solution is saved in the SOLUTN1 data set. It can be displayed with PROC PRINT as

```
proc print data=solutn1;
   var _name_ _objfn_ _upperbd _lowerbd _value_ _fcost_;
   sum _fcost_;
   title3 'LP Optimum';
   run;
```
Notice, in the CONOUT=SOLUTN1 (Figure 5.25), the optimal value through each variable in the linear program is given in the variable named –VALUE–, and the cost of value for each variable is given in the variable –FCOST–.

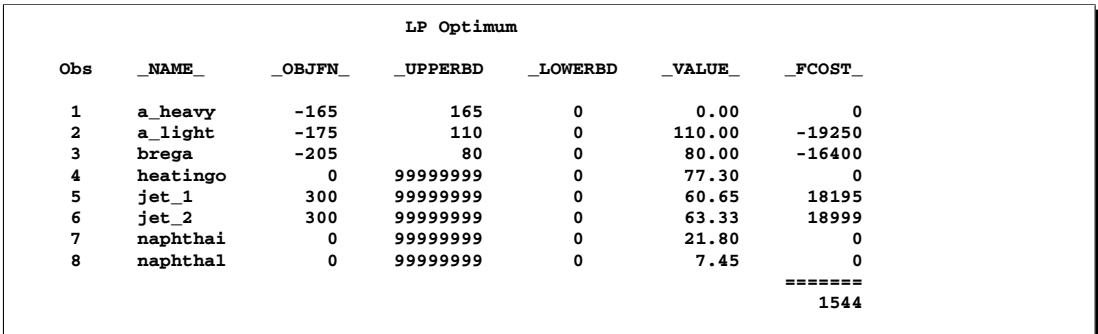

**Figure 5.25.** CONOUT=SOLUTN1
The same model can be specified in the sparse format as in the following scon2 dataset. This format enables you to omit the zero coefficients.

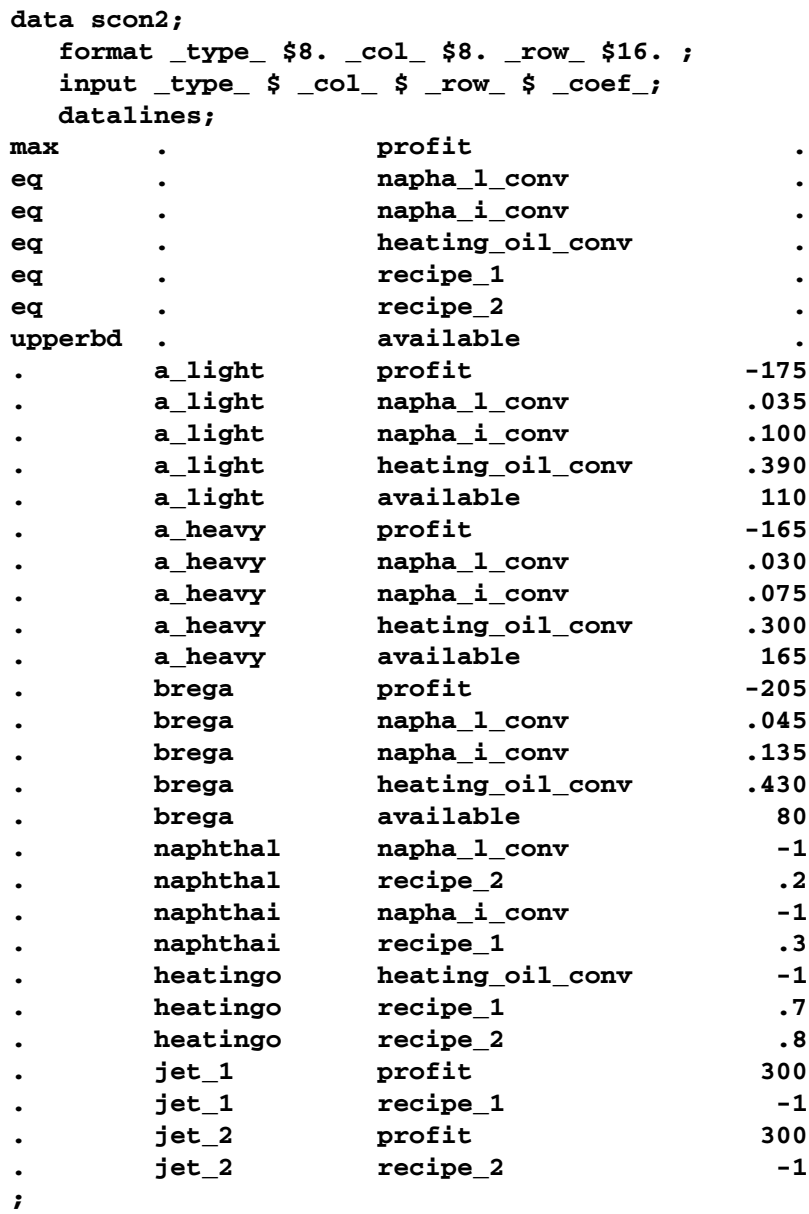

To find the minimum cost solution, invoke PROC NETFLOW (note the SPARSECONDATA option which must be specified) as follows:

```
proc netflow
   sparsecondata
   condata=scon2
   conout=solutn2;
   run;
```
A data set that is used as an ARCDATA= data set can be initialized as follows:

```
data vars3;
  input _name_ $ profit available;
  datalines;
a_heavy -165 165
a_light -175 110
brega -205 80
heatingo 0 .
jet_1 300 .
jet_2 300 .
naphthai 0 .
naphthal 0 .
;
```
The following CONDATA= data set is the original dense format CONDATA= dcon1 data set with the variable information removed. (You could have left some or all of that information in CONDATA as PROC NETFLOW "merges" data, but doing that and checking for consistency uses time.)

```
data dcon3;
  input _id_ $17.
       a_light a_heavy brega naphthal naphthai
       heatingo jet_1 jet_2
       _type_ $ _rhs_;
  datalines;
naphtha_l_conv .035 .030 .045 -1 0 0 0 0 eq 0
naphtha_i_conv .100 .075 .135 0 -1 0 0 0 eq 0
heating_o_conv .390 .300 .430 0 0 -1 0 0 eq 0
recipe_1 0 0 0 0 .3 .7 -1 0 eq 0
recipe_2 0 0 0 .2 0 .8 0 -1 eq 0
;
```
It is important to note that it is now necessary to specify the MAXIMIZE option; otherwise, PROC NETFLOW will optimize to the minimum (which, incidently, has a total objective = -3539.25). You must indicate that the SAS variable profit in the ARCDATA=vars3 data set has values that are objective function coefficients, by specifying the OBJFN statement. The UPPERBD must be specified as the SAS variable available that has as values upper bounds.

```
proc netflow
    maximize /* ***** necessary ***** */
    arcdata=vars3
    condata=dcon3
    conout=solutn3;
  objfn profit;
  upperbd available;
  run;
```
The ARCDATA=vars3 data set can become more concise by noting that the model variables heatingo, naphthai, and naphthal have zero objective function coefficients (the default) and default upper bounds, so those observations need not be present.

```
data vars4;
  input _name_ $ profit available;
  datalines;
a_heavy -165 165
a_light -175 110
brega -205 80
jet_1 300 .
jet_2 300 .
;
```
The CONDATA=dcon3 data set can become more concise by noting that all the constraints have the same type (eq) and zero (the default) rhs values. This model is a good candidate for using the DEFCONTYPE= option.

The DEFCONTYPE= option can be useful not only when *all* constraints have the same type as is the case here, but also when *most* constraints have the same type, or if you prefer to change the default type from  $\leq$  to = or  $\geq$ . The essential constraint type data in CONDATA= data set is that which overrides the DEFCONTYPE= type you specified.

```
data dcon4;
  input _id_ $17.
       a_light a_heavy brega naphthal naphthai
       heatingo jet_1 jet_2;
  datalines;
naphtha_l_conv .035 .030 .045 -1 0 0 0 0
naphtha_i_conv .100 .075 .135 0 -1 0 0 0
heating_o_conv .390 .300 .430 0 0 -1 0 0
recipe_1 0 0 0 0 .3 .7 -1 0
recipe_2 0 0 0 .2 0 .8 0 -1
;
proc netflow
    maximize defcontype=eq
    arcdata=vars3
    condata=dcon3
    conout=solutn3;
  objfn profit;
  upperbd available;
  run;
```
Several different ways of using an ARCDATA= data set and a sparse format CONDATA= data set for this linear program follow. The following CONDATA= data set is the result of removing the profit and available data from the original sparse format CONDATA=scon2 data set.

```
data scon5;
  format _type_ $8. _col_ $8. _row_ $16. ;
  input _type_ $ _col_ $ _row_ $ _coef_;
  datalines;
eq . napha_l_conv .
eq . napha_i_conv .
eq . heating_oil_conv .
eq eq and the set of r = 1 for r = 1 for r = 1 for r = 1 for r = 1 for r = 1 for r = 1 for r = 1 for r = 1 for r = 1 for r = 1 for r = 1 for r = 1 for r = 1 for r = 1 for r = 1 for r = 1 for r = 1 for r =eq . recipe_2 .
. a_light napha_l_conv .035
. a_light napha_i_conv .100
. a_light heating_oil_conv .390
. a_heavy napha_l_conv .030
      . a_heavy napha_i_conv .075
. a_heavy heating_oil_conv .300
      . brega napha_l_conv .045
. brega napha_i_conv .135
. brega heating_oil_conv .430
. naphthal napha_l_conv -1
. naphthal recipe_2 .2
. naphthai napha_i_conv -1
. naphthai recipe_1 .3
. heatingo heating_oil_conv -1
. heatingo recipe 1 .7
      . heatingo recipe_2 .8
. jet_1 recipe_1 -1
. jet_2 recipe_2 -1
;
proc netflow
   maximize
   sparsecondata
   arcdata=vars3 /* or arcdata=vars4 */
   condata=scon5
   conout=solutn5;
  objfn profit;
  upperbd available;
  run;
```
The CONDATA=scon5 data set can become more concise by noting that all the constraints have the same type (eq) and zero (the default) rhs values. Use the DEFCONTYPE= option again. Once the first 5 observations of the CONDATA=scon5 data set are removed, the –type– SAS variable has values that are missing in the remaining observations. Therefore, this SAS variable can be removed.

```
data scon6;
  input _col_ $ _row_&$16. _coef_;
  datalines;
a_light napha_l_conv .035
a_light napha_i_conv .100
a_light heating_oil_conv .390
a_heavy napha_l_conv .030
a_heavy napha_i_conv .075
a_heavy heating_oil_conv .300
brega napha_1_conv .045<br>brega napha_i_conv .135
brega napha_i_conv .135
brega heating_oil_conv .430
naphthal napha_l_conv -1
naphthal recipe_2 .2
naphthai napha_i_conv -1
naphthai recipe_1 .3
heatingo heating_oil_conv -1
heatingo recipe_1 .7
heatingo rooting<br>
heatingo recipe_2 .8<br>
.1
jet_1 recipe_1 -1
jet_2 recipe_2 -1
;
proc netflow
   maximize
    defcontype=eq
   sparsecondata
   arcdata=vars3 /* or arcdata=vars4 */
    condata=scon6
    conout=solutn6;
  objfn profit;
  upperbd available;
  run;
```
#### **Interactivity: Linear Programming Models: Interior Point algorithm**

PROC NETFLOW can be used interactively. You begin by giving the PROC NETFLOW statement, and you must specify the CONDATA= data set. If necessary, specify the ARCDATA= data set.

The variable lists should be given next. If you have variables in the input data sets that have special names (for example, a variable in the ARCDATA= data set named –COST– that has objective function coefficients as values), it may not be necessary to have many or any variable lists.

The PRINT, QUIT, SAVE, SHOW, RESET, and RUN statements follow and can be listed in any order. The QUIT statements can be used only once. The others can be used as many times as needed.

The CONOPT and PIVOT are not relevant to the interior point algorithm and should not be used.

Use the RESET or SAVE statement to change the name of the output data set. There is only one output data set, the CONOUT= data set. With the RESET statement, you can also indicate the reasons why optimization should stop, (for example, you can indicate the maximum number of iterations that can be performed). PROC NETFLOW then has a chance to either execute the next statement or, if the next statement is one that PROC NETFLOW does not recognize (the next PROC or DATA step in the SAS session), do any allowed optimization and finish. If no new statement has been submitted, you are prompted for one. Some options of the RESET statement enable you to control aspects of the interior point algorithm. Specifying certain values for these options can reduce the time it takes to solve a problem. Note that any of the RESET options can be specified in the PROC NETFLOW statement.

The RUN statement starts optimization. Once the optimization has started, it runs until the optimum is reached. The RUN statement should be specified at most once.

The QUIT statement immediately stops PROC NETFLOW. The SAVE statement has options that enable you to name the output data set; information about the current solution is saved in this output data set. Use the SHOW statement if you want to examine the values of options of other statements. Information about the amount of optimization that has been done and the STATUS of the current solution can also be displayed using the SHOW statement.

The PRINT statement instructs PROC NETFLOW to display parts of the problem. The ways the PRINT statements are specified are identical whether the interior point algorithm or the simplex algorithm is used; however, there are minor differences in what is displayed for each variable or constraint coefficient.

PRINT VARIABLES produces information on all arcs. PRINT SOME–VARIABLES limits this output to a subset of variables. There are similar PRINT statements for constraints:

**PRINT CONSTRAINTS; PRINT SOME\_CONS;**

PRINT CON–VARIABLES enables you to limit constraint information that is obtained to members of a set of variables that have nonzero constraint coefficients in a set of constraints.

For example, an interactive PROC NETFLOW run might look something like this:

```
proc netflow
     condata=data set
     other options;
  variable list specifications; /* if necessary */
  reset options;
  print options; /* look at problem */
run; /* do some optimization */
  print options; /* look at the optimal solution */
  save options; /* keep optimal solution */
```
If you are interested only in finding the optimal solution, have used SAS variables that have special names in the input data sets, and want to use default setting for everything, then the following statement is all you need:

#### **proc netflow condata=** data set **;**

#### **Functional Summary: Linear Programming Models: Interior Point Algorithm**

The following table outlines the options available for the NETFLOW procedure when the interior point algorithm is being used to solve a linear programming problem, classified by function.

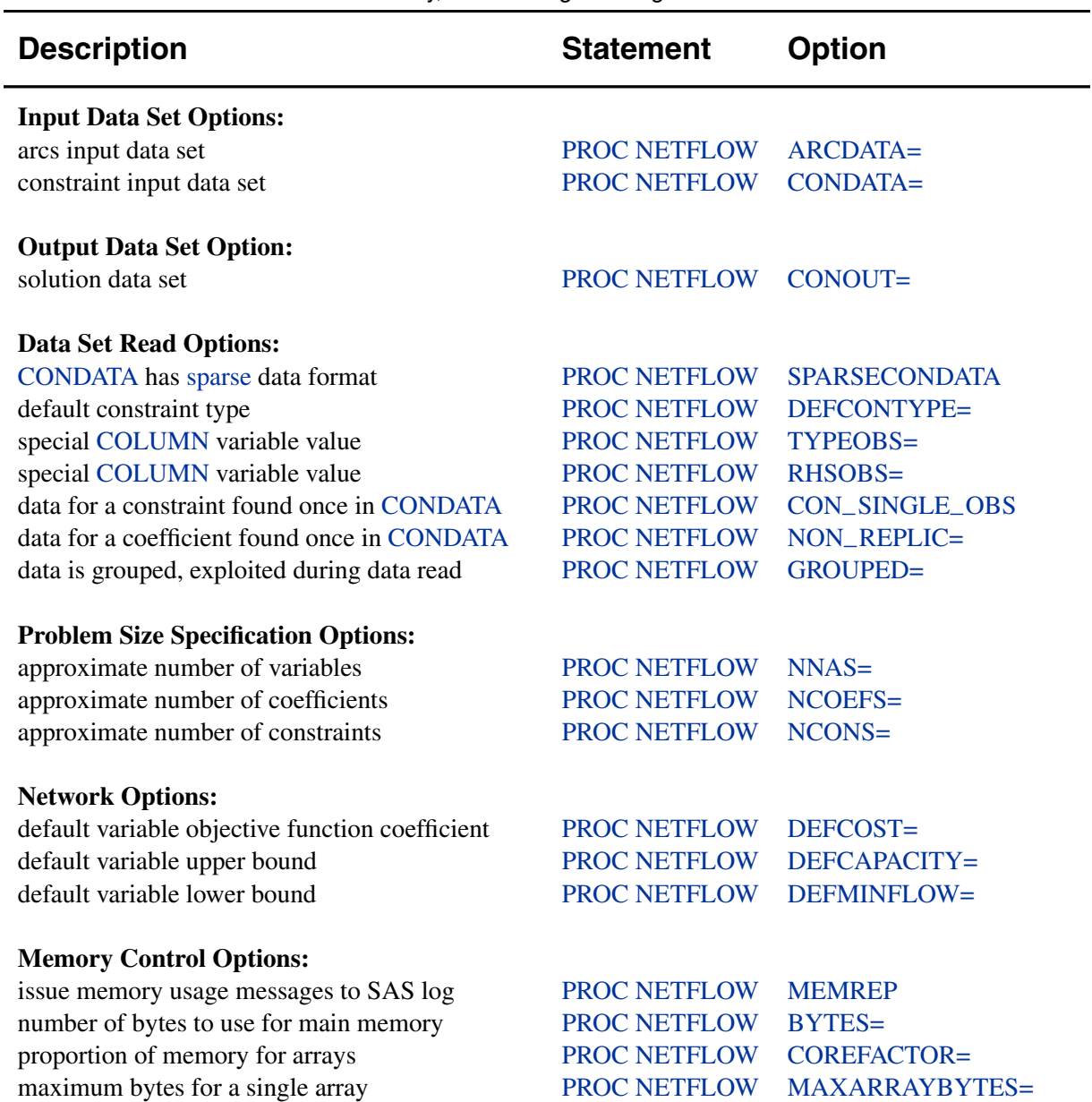

**Table 5.8.** Functional Summary, Linear Programming Models

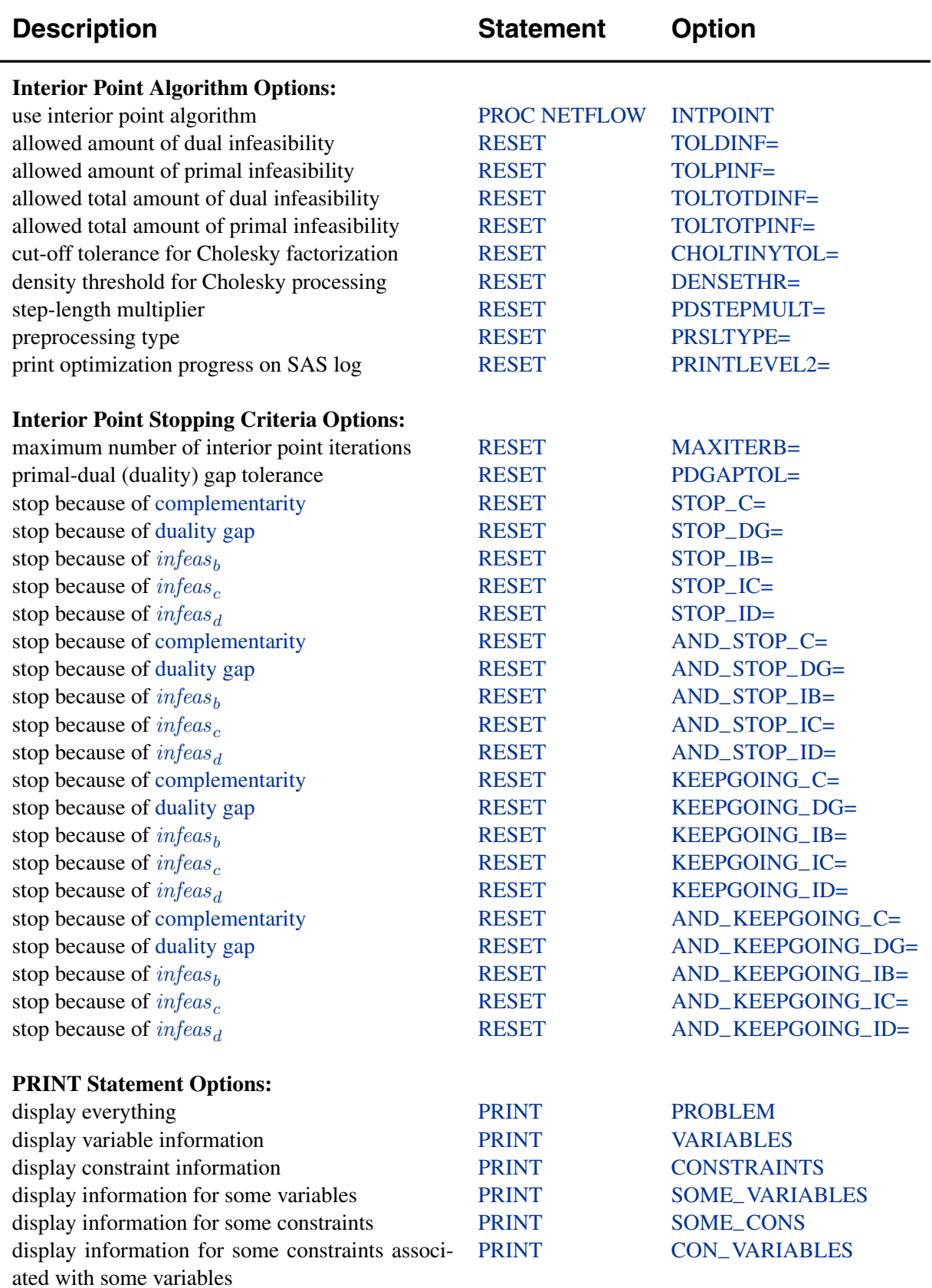

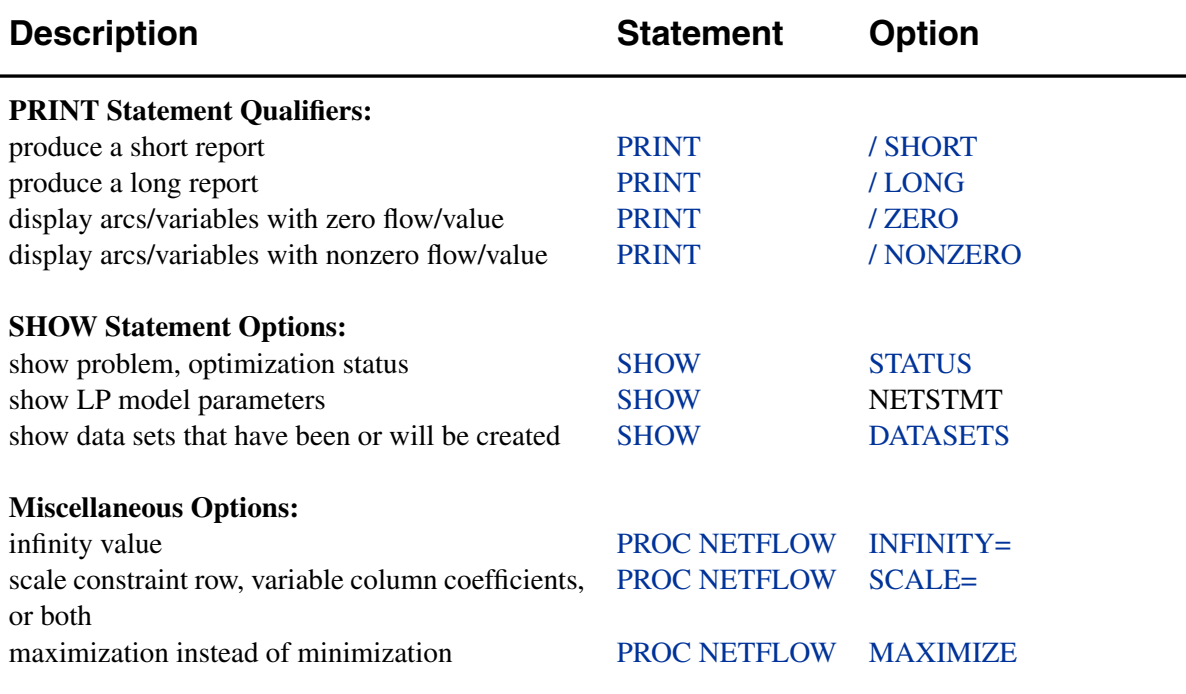

# **Examples**

The following examples illustrate some of the capabilities of PROC NETFLOW. These examples, together with the other SAS/OR examples, can be found in the SAS sample library.

# **Example 5.1. Shortest Path Problem**

Whole pineapples are served in a restaurant in London. To ensure freshness, the pineapples are purchased in Hawaii and air freighted from Honolulu to Heathrow in London. The network diagram in Figure 5.26 outlines the different routes that the pineapples could take.

The cost to freight a pineapple is known for each arc. You can use PROC NETFLOW to determine what routes should be used to minimize total shipping cost. The shortest path is the least cost path that all pineapples should use. The SHORTPATH option indicates this type of network problem.

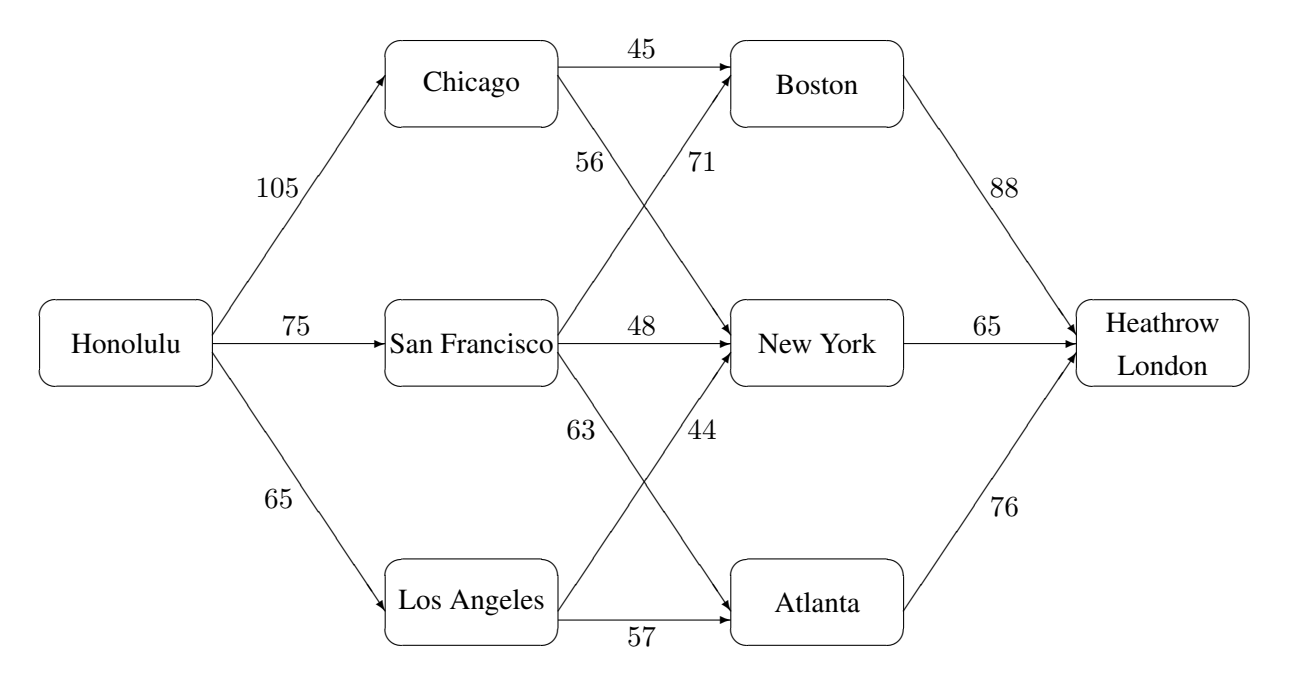

**Figure 5.26.** Pineapple Routes: Shortest Path Problem

The SINK= option value HEATHROW LONDON is not a valid SAS variable name so it must be enclosed in single quotes. The TAILNODE list variable is FFROM. Because the name of this variable is not –TAIL– or –FROM–, the TAILNODE list must be specified in the PROC NETFLOW statement. The HEADNODE list must also be explicitly specified because the variable that belongs to this list does not have the name –HEAD– or –TO–, but is TTO.

```
title 'Shortest Path Problem';
title2 'How to get Hawaiian Pineapples to a London Restaurant';
data aircost1;
  input ffrom&$13. tto&$15. _cost_ ;
  datalines;
Honolulu Chicago 105
Honolulu San Francisco 75
Honolulu Los Angeles 68
Chicago Boston 45
Chicago New York 56
San Francisco Boston 71
San Francisco New York 48
San Francisco Atlanta 63
Los Angeles New York 44
Los Angeles Atlanta 57
Boston Heathrow London 88
New York Heathrow London 65
Atlanta Heathrow London 76
;
proc netflow
  shortpath
  sourcenode=Honolulu
  sinknode='Heathrow London' /* Quotes for embedded blank */
```

```
ARCDATA=aircost1
   arcout=spath;
   tail ffrom;
  head tto;
  run;
proc print data=spath;
   sum _fcost_;
  run;
```
The length at optimality is written to the SAS log as

```
NOTE: Number of nodes= 8 .
NOTE: Number of arcs= 13 .
NOTE: Number of iterations performed (neglecting any
      constraints)= 5 .
NOTE: Of these, 4 were degenerate.
NOTE: Optimum (neglecting any constraints) found.
NOTE: Shortest path= 177 .
NOTE: The data set WORK.SPATH has 13 observations and 13
     variables.
```
The output data set ARCOUT=SPATH in Output 5.1.1 shows that the best route for the pineapples is from Honolulu to Los Angeles to New York to Heathrow London.

**Output 5.1.1.** ARCOUT=SPATH

| Shortest Path Problem                                 |                        |              |                        |              |                         |          |                |                         |  |  |  |  |
|-------------------------------------------------------|------------------------|--------------|------------------------|--------------|-------------------------|----------|----------------|-------------------------|--|--|--|--|
| How to get Hawaiian Pineapples to a London Restaurant |                        |              |                        |              |                         |          |                |                         |  |  |  |  |
| Obs                                                   | ffrom                  |              | tto                    | cost         | CAPAC LO SUPPLY         |          |                | <b>DEMAND</b>           |  |  |  |  |
| $\mathbf{1}$                                          | San Francisco          |              | Atlanta                | 63           | 9999999                 | 0        |                |                         |  |  |  |  |
| $\overline{2}$                                        | Los Angeles            |              | Atlanta                | 57           | 9999999                 | O        |                |                         |  |  |  |  |
| 3                                                     | Chicago                |              | <b>Boston</b>          | 45           | 9999999                 | 0        |                |                         |  |  |  |  |
| 4                                                     | San Francisco Boston   |              |                        | 71           | 9999999                 | 0        |                |                         |  |  |  |  |
| 5                                                     | Honolulu               |              | Chicago                | 105          | 9999999                 | 0        | 1              |                         |  |  |  |  |
| 6                                                     | Boston                 |              | <b>Heathrow London</b> | 88           | 9999999                 | 0        |                | $\mathbf{1}$            |  |  |  |  |
| 7                                                     | <b>New York</b>        |              | Heathrow London        | 65           | 9999999                 | 0        |                | $\mathbf{1}$            |  |  |  |  |
| 8                                                     | Atlanta                |              | Heathrow London        | 76           | 9999999                 | $\Omega$ |                | $\mathbf{1}$            |  |  |  |  |
| 9                                                     | Honolulu               |              | Los Angeles            | 68           | 9999999                 | 0        | 1              |                         |  |  |  |  |
| 10                                                    | Chicago                |              | New York               | 56           | 9999999                 | 0        |                |                         |  |  |  |  |
| 11                                                    | San Francisco New York |              |                        | 48           | 9999999                 | 0        |                |                         |  |  |  |  |
| 12                                                    | <b>Los Angeles</b>     |              | New York               | 44           | 9999999                 | 0        |                |                         |  |  |  |  |
| 13                                                    | Honolulu               |              | San Francisco          | 75           | 9999999                 | 0        | $\mathbf{1}$   |                         |  |  |  |  |
|                                                       |                        |              |                        |              |                         |          |                |                         |  |  |  |  |
| Obs                                                   | <b>FLOW</b>            | <b>FCOST</b> | <b>RCOST</b>           | <b>ANUMB</b> | <b>TNUMB</b>            |          |                | <b>STATUS</b>           |  |  |  |  |
| $\mathbf{1}$                                          | 0                      | 0            | 13                     | 9            | з                       |          |                | LOWERBD NONBASIC        |  |  |  |  |
| $\overline{\mathbf{2}}$                               | 0                      | 0            |                        | 10           | 4                       |          | <b>KEY ARC</b> | <b>BASIC</b>            |  |  |  |  |
| 3                                                     | 0                      | 0            | 4                      | 4            | $\mathbf{z}$            |          |                | LOWERBD NONBASIC        |  |  |  |  |
| 4                                                     | 0                      | 0            |                        | 5            | 3                       |          | <b>KEY ARC</b> | <b>BASIC</b>            |  |  |  |  |
| 5                                                     | 0                      | 0            |                        | $\mathbf{1}$ | $\mathbf{1}$            |          | <b>KEY ARC</b> | <b>BASIC</b>            |  |  |  |  |
| 6                                                     | 0                      | $\mathbf 0$  | 57                     | 11           | 5                       |          |                | <b>LOWERBD NONBASIC</b> |  |  |  |  |
| $\overline{7}$                                        | $\mathbf{1}$           | 65           | $\bullet$              | 12           | 6                       |          | <b>KEY ARC</b> | <b>BASIC</b>            |  |  |  |  |
| 8                                                     | 0                      | $\mathbf 0$  | 24                     | 13           | 7                       |          |                | <b>LOWERBD NONBASIC</b> |  |  |  |  |
| 9                                                     | $\mathbf{1}$           | 68           | $\bullet$              | 3            | $\mathbf{1}$            |          | <b>KEY ARC</b> | <b>BASIC</b>            |  |  |  |  |
| 10                                                    | 0                      | 0            | 49                     | 6            | $\overline{\mathbf{2}}$ |          |                | LOWERBD NONBASIC        |  |  |  |  |
| 11                                                    | 0                      | 0            | 11                     | 7            | 3                       |          |                | LOWERBD NONBASIC        |  |  |  |  |
| 12                                                    | $\mathbf{1}$           | 44           |                        | 8            | 4                       |          | <b>KEY ARC</b> | <b>BASIC</b>            |  |  |  |  |
| 13                                                    | O                      | $\Omega$     |                        | $\mathbf{z}$ | $\mathbf{1}$            |          | <b>KEY ARC</b> | <b>BASIC</b>            |  |  |  |  |
|                                                       |                        | -------      |                        |              |                         |          |                |                         |  |  |  |  |
|                                                       |                        | 177          |                        |              |                         |          |                |                         |  |  |  |  |
|                                                       |                        |              |                        |              |                         |          |                |                         |  |  |  |  |

#### **Example 5.2. Minimum Cost Flow Problem**

You can continue to use the pineapple example in Example 5.1 by supposing that the airlines now stipulate that no more than 350 pineapples per week can be handled in any single leg of the journey. The restaurant uses 500 pineapples each week. How many pineapples should take each route between Hawaii and London?

You will probably have more minimum cost flow problems because they are more general than maximal flow and shortest path problems. A shortest path formulation is no longer valid because the sink node does not demand one flow unit.

All arcs have the same capacity of 350 pineapples. Because of this, the DEFCAPACITY= option can be specified in the PROC NETFLOW statement, rather than having a CAPACITY list variable in ARCDATA=aircost1. You can have a CAPACITY list variable, but the value of this variable would be 350 in all observations, so using the DEFCAPACITY= option is more convenient. You would have to use the CAPACITY list variable if arcs had differing capacities. You can use both the DEFCAPACITY= option and a CAPACITY list variable.

There is only one supply node and one demand node. These can be named in the SOURCE= and SINK= options. DEMAND=500 is specified for the restaurant demand. There is no need to specify SUPPLY=500, as this is assumed.

```
title 'Minimum Cost Flow Problem';
title2 'How to get Hawaiian Pineapples to a London Restaurant';
proc netflow
   defcapacity=350
   sourcenode='Honolulu'
   sinknode='Heathrow London' /* Quotes for embedded blank */
   demand=500
      arcdata=aircost1
      arcout=arcout1
      nodeout=nodeout1;
         tail ffrom;
         head tto;
   set future1;
proc print data=arcout1; sum _fcost_;
proc print data=nodeout1;
run;
```
The following notes appear on the SAS log:

```
NOTE: SOURCENODE was assigned supply of the total
      network demand= 500 .
NOTE: Number of nodes= 8 .
NOTE: Number of supply nodes= 1 .
NOTE: Number of demand nodes= 1 .
NOTE: Total supply= 500 , total demand= 500 .
NOTE: Number of arcs= 13 .
NOTE: Number of iterations performed (neglecting any
      constraints)= 6 .
NOTE: Of these, 4 were degenerate.
NOTE: Optimum (neglecting any constraints) found.
NOTE: Minimal total cost= 93750 .
NOTE: The data set WORK.ARCOUT1 has 13 observations and
      13 variables.
NOTE: The data set WORK.NODEOUT1 has 9 observations and
      10 variables.
```
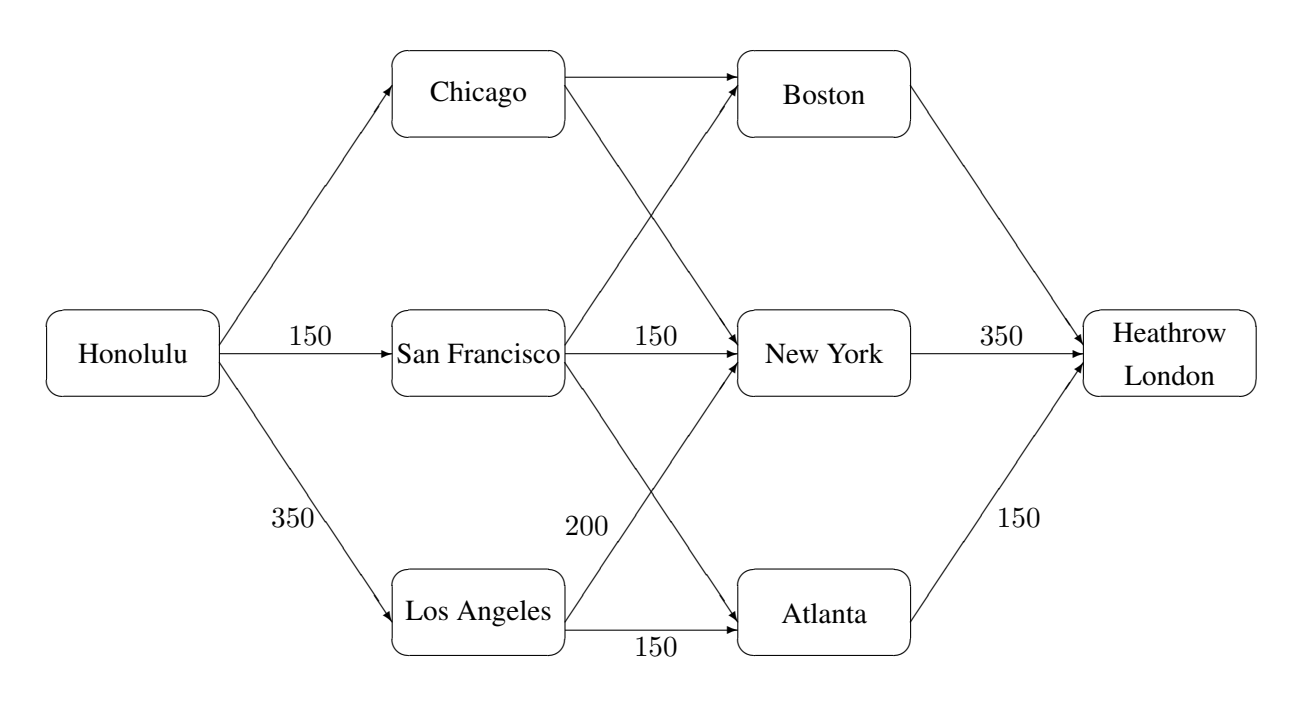

**Figure 5.27.** Pineapple Routes: Minimum Cost Flow Solution

The routes and numbers of pineapples in each arc can be seen in the output data set ARCOUT=arcout1 in Output 5.2.1. NODEOUT=NODEOUT1 is shown in Output 5.2.2.

#### **Output 5.2.1.** ARCOUT=ARCOUT1

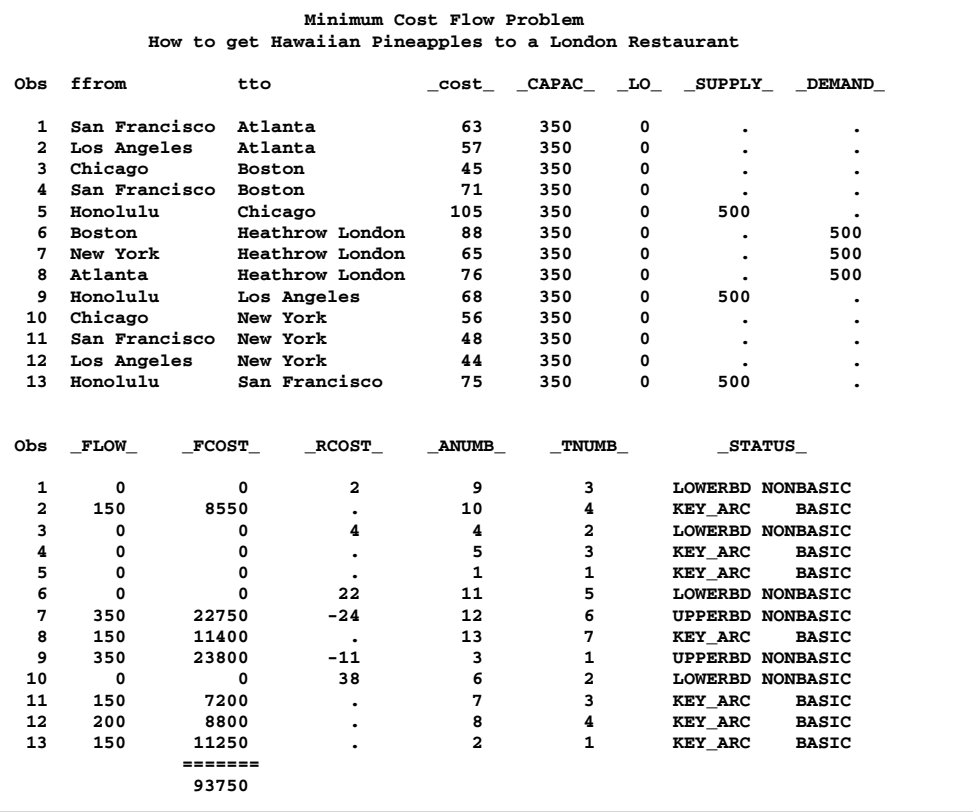

#### **Output 5.2.2.** NODEOUT=NODEOUT1

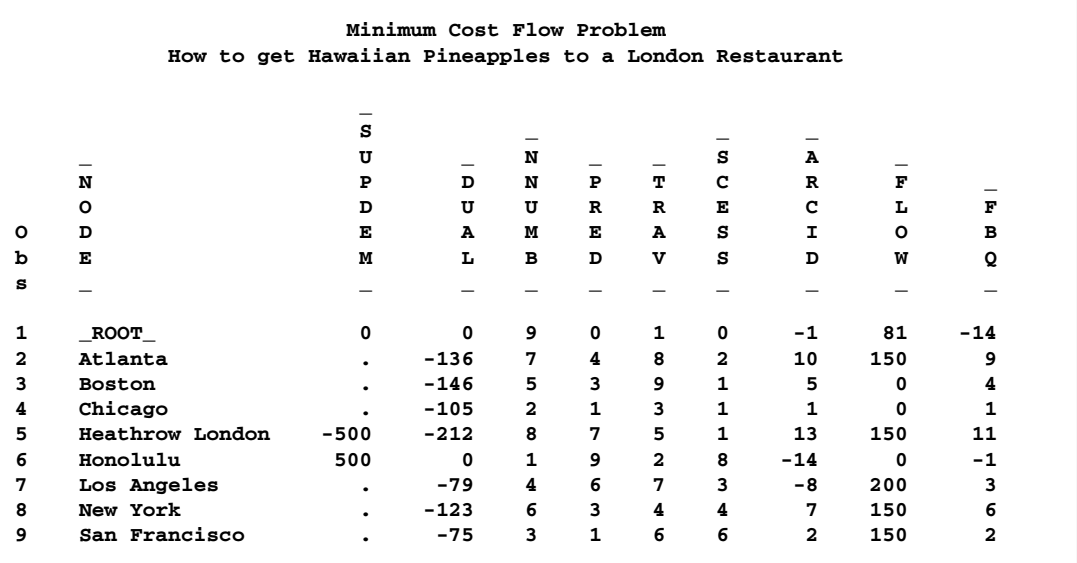

## **Example 5.3. Using a Warm Start**

Suppose that the airlines state that the freight cost per pineapple in flights that leave Chicago has been reduced by 30. How many pineapples should take each route between Hawaii and London? This example illustrates how PROC NETFLOW uses a warm start.

In Example 5.2, the RESET statement of PROC NETFLOW is used to specify FUTURE1. A NODEOUT= data set is also specified. The warm start information is saved in the arcout1 and nodeout1 data sets.

In the following DATA step, the costs, reduced costs, and flows in the arcout1 data set are saved in variables called oldcost, oldflow, and oldfc. These variables form an implicit ID list in the following PROC NETFLOW run and will appear in ARCOUT=arcout2. Thus, it is easy to compare the previous optimum and the new optimum.

```
title 'Minimum Cost Flow Problem - Warm Start';
title2 'How to get Hawaiian Pineapples to a London Restaurant';
data aircost2;
   set arcout1;
      oldcost=_cost_;
      oldflow=_flow_;
      oldfc=_fcost_;
      if ffrom='Chicago' then _cost_=_cost_-30;
proc netflow
   warm
      arcdata=aircost2
      nodedata=nodeout1
      arcout=arcout2;
         tail ffrom;
         head tto;
proc print data=arcout2;
   var ffrom tto _cost_ oldcost _capac_ _lo_
       _flow_ oldflow _fcost_ oldfc;
   sum _fcost_ oldfc;
run;
```
The following notes appear on the SAS log:

**NOTE: Number of nodes= 8 . NOTE: Number of supply nodes= 1 . NOTE: Number of demand nodes= 1 . NOTE: Total supply= 500 , total demand= 500 . NOTE: Number of iterations performed (neglecting any constraints)= 3 . NOTE: Of these, 1 were degenerate. NOTE: Optimum (neglecting any constraints) found. NOTE: Minimal total cost= 93150 . NOTE: The data set WORK.ARCOUT2 has 13 observations and 16 variables.**

ARCOUT=arcout2 is shown in Output 5.3.1.

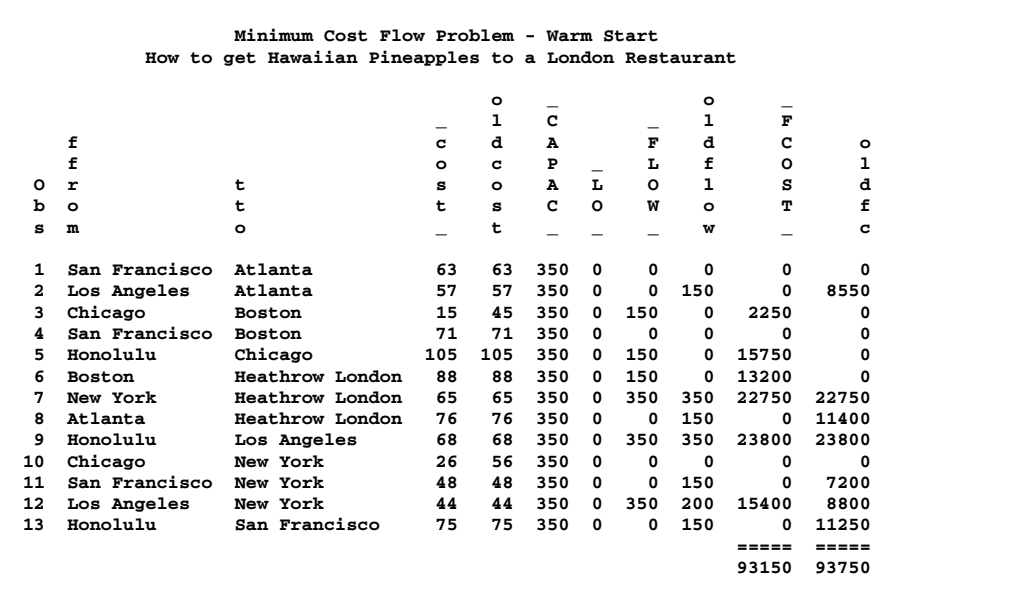

#### **Output 5.3.1.** ARCOUT=ARCOUT2

# **Example 5.4. Production, Inventory, Distribution Problem**

Example 5.4 through Example 5.8 use data from a company that produces two sizes of televisions in order to illustrate variations in the use the NETFLOW procedure. The company makes televisions with a diagonal screen measurement of either 19 inches or 25 inches. These televisions are made between March and May at both of the company's two factories. Each factory has a limit on the total number of televisions of each screen dimension that can be made during those months.

The televisions are distributed to one of two shops, stored at the factory where they were made and sold later, or shipped to the other factory. Some sets can be used to fill backorders from the previous months. Each shop demands a number of each type of TV for the months of March through May. The following network in Figure 5.28 illustrates the model. Arc costs can be interpreted as production costs, storage costs, backorder penalty costs, inter-factory transportation costs, and sales profits. The arcs can have capacities and lower flow bounds.

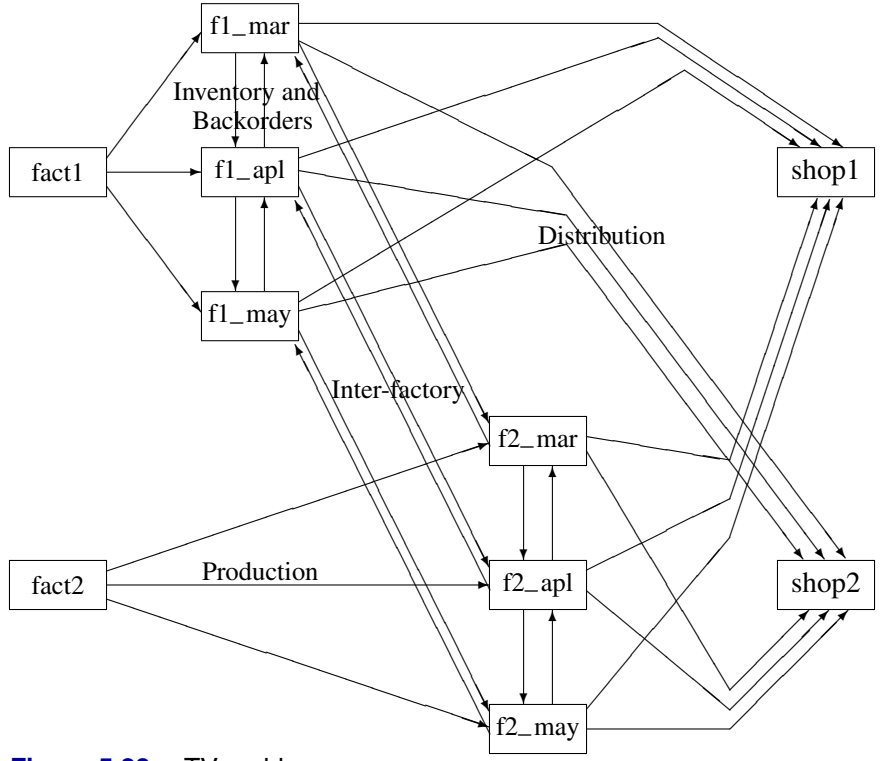

**Figure 5.28.** TV problem

There are two similarly structured networks, one for the 19-inch televisions and the other for the 25-inch screen TVs. The minimum cost production, inventory, and distribution plan for both TV types can be determined in the same run of PROC NETFLOW. To ensure that node names are unambiguous, the names of nodes in the 19-inch network have suffix –1, and the node names in the 25-inch network have suffix  $-2$ .

The FUTURE1 option is specified because further processing could be required. Information concerning an optimal solution is retained so it can be used to warm start later optimizations. Warm start information is mostly in variables named  $\Box$ NNUMB $\Box$ ,  $\Box$ PRED $\Box$ ,  $\Box$ TRAV $\Box$ ,  $\Box$ SCESS $\Box$ ,  $\Box$ ARCID $\Box$ , and  $\Box$ FBQ $\Box$ and in observations for nodes named –EXCESS– and –ROOT–, that are in the NODEOUT=NODE2 output data set. (PROC NETFLOW uses similar devices to store warm start information in the DUALOUT= data set when the FUTURE2 option is specified.) Variables –ANUMB– and –TNUMB– and observations for arcs directed from or toward a node called –EXCESS– are present in ARCOUT=arc1. (PROC NETFLOW uses similar devices to store warm start information in the CONOUT= data set when the FUTURE2 option is specified.)

The following code shows how to save the problem data in data sets and solve the model with PROC NETFLOW.

```
title 'Minimum Cost Flow problem';
title2 'Production Planning/Inventory/Distribution';
data node0;
  input _node_ $ _supdem_ ;
  datalines;
fact1_1 1000
fact2_1 850
fact1_2 1000
fact2_2 1500
shop1_1 -900
shop2_1 -900
shop1_2 -900
shop2_2 -1450
;
data arc0;
  input _tail_ $ _head_ $ _cost_ _capac_ _lo_ diagonal factory
        key_id $10. mth_made $ _name_&$17. ;
  datalines;
fact1_1 f1_mar_1 127.9 500 50 19 1 production March prod f1 19 mar
fact1_1 f1_apr_1 78.6 600 50 19 1 production April prod f1 19 apl
fact1_1 f1_may_1 95.1 400 50 19 1 production May .
f1_mar_1 f1_apr_1 15 50 . 19 1 storage March .
f1_apr_1 f1_may_1 12 50 . 19 1 storage April .
f1_apr_1 f1_mar_1 28 20 . 19 1 backorder April back f1 19 apl
f1_may_1 f1_apr_1 28 20 . 19 1 backorder May back f1 19 may
f1_mar_1 f2_mar_1 11 . . 19 . f1_to_2 March .
f1_apr_1 f2_apr_1 11 . . 19 . f1_to_2 April .
f1_may_1 f2_may_1 16 . . 19 . f1_to_2 May .
f1_mar_1 shop1_1 -327.65 250 . 19 1 sales March .
f1_apr_1 shop1_1 -300 250 . 19 1 sales April .
f1_may_1 shop1_1 -285 250 . 19 1 sales May .
f1_mar_1 shop2_1 -362.74 250 . 19 1 sales March .
f1_apr_1 shop2_1 -300 250 . 19 1 sales April .
f1_may_1 shop2_1 -245 250 . 19 1 sales May .
fact2_1 f2_mar_1 88.0 450 35 19 2 production March prod f2 19 mar
fact2_1 f2_apr_1 62.4 480 35 19 2 production April prod f2 19 apl
fact2_1 f2_may_1 133.8 250 35 19 2 production May<br>f2 mar_1 f2_apr_1 18 30 . 19 2 storage Marc
f2_mar_1 f2_apr_1 18 30 . 19 2 storage March .
f2_apr_1 f2_may_1 20 30 . 19 2 storage April .
f2_apr_1 f2_mar_1 17 15 . 19 2 backorder April back f2 19 apl
f2_may_1 f2_apr_1 25 15 . 19 2 backorder May back f2 19 may
f2_mar_1 f1_mar_1 10 40 . 19 . f2_to_1 March .
f2_apr_1 f1_apr_1 11 40 . 19 . f2_to_1 April .
f2_may_1 f1_may_1 13 40 . 19 . f2_to_1 May .
f2_mar_1 shop1_1 -297.4 250 . 19 2 sales March .
f2_apr_1 shop1_1 -290 250 . 19 2 sales April .
f2_may_1 shop1_1 -292 250 . 19 2 sales May .
f2_mar_1 shop2_1 -272.7 250 . 19 2 sales March .
f2_apr_1 shop2_1 -312 250 . 19 2 sales April .
f2_may_1 shop2_1 -299 250 . 19 2 sales
fact1_2 f1_mar_2 217.9 400 40 25 1 production March prod f1 25 mar
fact1_2 f1_apr_2 174.5 550 50 25 1 production April prod f1 25 apl
fact1_2 f1_may_2 133.3 350 40 25 1 production May .
f1_mar_2 f1_apr_2 20 40 . 25 1 storage March .
```

```
f1_apr_2 f1_may_2 18 40 . 25 1 storage April .
f1_apr_2 f1_mar_2 32 30 . 25 1 backorder April back f1 25 apl
f1_may_2 f1_apr_2 41 15 . 25 1 backorder May back f1 25 may
f1_mar_2 f2_mar_2 23 . . 25 . f1_to_2 March .
f1_apr_2 f2_apr_2 23 . . 25 . f1_to_2 April .
f1_may_2 f2_may_2 26 . . 25 . f1_to_2 May .
f1_mar_2 shop1_2 -559.76 . . 25 1 sales March .
f1_apr_2 shop1_2 -524.28 . . 25 1 sales April .
f1_may_2 shop1_2 -475.02 . . 25 1 sales May .
f1_mar_2 shop2_2 -623.89 . . 25 1 sales March .
f1_apr_2 shop2_2 -549.68 . . 25 1 sales April .
f1_may_2 shop2_2 -460.00 . . 25 1 sales May .
fact2_2 f2_mar_2 182.0 650 35 25 2 production March prod f2 25 mar
fact2_2 f2_apr_2 196.7 680 35 25 2 production April prod f2 25 apl
fact2_2 f2_may_2 201.4 550 35 25 2 production May .
f2_mar_2 f2_apr_2 28 50 . 25 2 storage March .
f2_apr_2 f2_may_2 38 50 . 25 2 storage April .
f2_apr_2 f2_mar_2 31 15 . 25 2 backorder April back f2 25 apl
f2_may_2 f2_apr_2 54 15 . 25 2 backorder May back f2 25 may
f2_mar_2 f1_mar_2 20 25 . 25 . f2_to_1 March .
f2_apr_2 f1_apr_2 21 25 . 25 . f2_to_1 April .
f2_may_2 f1_may_2 43 25 . 25 . f2_to_1 May .
f2_mar_2 shop1_2 -567.83 500 . 25 2 sales March .
f2_apr_2 shop1_2 -542.19 500 . 25 2 sales April .
f2_may_2 shop1_2 -461.56 500 . 25 2 sales May .
f2_mar_2 shop2_2 -542.83 500 . 25 2 sales March .
f2_apr_2 shop2_2 -559.19 500 . 25 2 sales April .
f2_may_2 shop2_2 -489.06 500 . 25 2 sales May .
;
proc netflow
      nodedata=node0
      arcdata=arc0;
  set future1
      nodeout=node2
      arcout=arc1;
proc print data=arc1; sum _fcost_;
proc print data=node2;
run;
```
The following notes appear on the SAS log:

```
NOTE: Number of nodes= 20 .
NOTE: Number of supply nodes= 4 .
NOTE: Number of demand nodes= 4 .
NOTE: Total supply= 4350 , total demand= 4150 .
NOTE: Number of arcs= 64 .
NOTE: Number of iterations performed (neglecting any
      constraints)= 74 .
NOTE: Of these, 1 were degenerate.
NOTE: Optimum (neglecting any constraints) found.
NOTE: Minimal total cost= -1281110.35 .
NOTE: The data set WORK.ARC1 has 68 observations and
      18 variables.
NOTE: The data set WORK.NODE2 has 22 observations and
      10 variables.
```
The solution is given in the NODEOUT=node2 and ARCOUT=arc1 data sets. In the ARCOUT= data set, shown in Output 5.4.1 and Output 5.4.2, the variables diagonal, factory, key–id, and mth–made form an implicit ID list. The diagonal variable has one of two values, 19 or 25. factory also has one of two values, 1 or 2, to denote the factory where either production or storage occurs, from where TVs are either sold to shops or satisfy backorders. PRODUCTION, STORAGE, SALES, and BACKORDER are values of the key\_id variable.

Other values of this variable, F1–TO–2 and F2–TO–1, are used when flow through arcs represents the transportation of TVs between factories. The mth–made variable has values MARCH, APRIL, and MAY, the months when TVs that are modeled as flow through an arc were made (assuming that no televisions are stored for more than one month and none manufactured in May are used to fill March backorders).

These ID variables can be used after the PROC NETFLOW run to produce reports and perform analysis on particular parts of the company's operation. For example, reports can be generated for production numbers for each factory; optimal sales figures for each shop; and how many TVs should be stored, used to fill backorders, sent to the other factory, or any combination of these, for TVs with a particular screen, those produced in a particular month, or both.

**Output 5.4.1.** ARCOUT=ARC1

|     | Minimum Cost Flow problem<br>Production Planning/Inventory/Distribution |                           |                        |                           |             |                |          |  |  |                          |            |              |                     |
|-----|-------------------------------------------------------------------------|---------------------------|------------------------|---------------------------|-------------|----------------|----------|--|--|--------------------------|------------|--------------|---------------------|
| Obs | $\_tail\_$                                                              | $\_head\_$                |                        | $\_cost$ $\_capac$ $\_1o$ |             |                | $\_name$ |  |  | _SUPPLY_ _DEMAND_ _FLOW_ |            |              | $\_$ FCOST $\_$     |
|     |                                                                         |                           |                        | 0.00 99999999             | 0           |                |          |  |  | 1000                     | 200        | 5            |                     |
|     | $1$ fact $1_1$<br>$2$ fact $2\_1$                                       | _EXCESS_<br><b>EXCESS</b> |                        | 0.00 99999999             | 0           |                |          |  |  | 850                      | 200        | 45           | 0.00<br>0.00        |
|     | $3$ fact $12$                                                           | <b>EXCESS</b>             |                        | 0.00 99999999             | 0           |                |          |  |  | 1000                     | 200        | 10           | 0.00                |
|     | 4 fact2 2                                                               | <b>EXCESS</b>             |                        | 0.00 99999999             | 0           |                |          |  |  | 1500                     | 200        | 140          | 0.00                |
|     | 5 fact1_1 f1_apr_1                                                      |                           | 78.60                  | 600                       | 50          | prod f1 19 apl |          |  |  | 1000                     | $\bullet$  | 600          | 47160.00            |
|     | 6 $f1$ mar $1$ $f1$ apr $1$                                             |                           | 15.00                  | 50                        | 0           |                |          |  |  |                          | $\bullet$  | 0            | 0.00                |
|     | 7 f1_may_1 f1_apr_1                                                     |                           | 28.00                  | 20                        | $\mathbf 0$ | back f1 19 may |          |  |  | $\bullet$                |            | 0            | 0.00                |
|     | 8 f2_apr_1 f1_apr_1                                                     |                           | 11.00                  | 40                        | 0           |                |          |  |  |                          |            | 0            | 0.00                |
|     | 9 fact1_2 f1_apr_2                                                      |                           | 174.50                 | 550                       | 50          | prod f1 25 apl |          |  |  | 1000                     |            | 550          | 95975.00            |
|     | 10 f1_mar_2 f1_apr_2                                                    |                           | 20.00                  | 40                        | 0           |                |          |  |  |                          |            | 0            | 0.00                |
|     | 11 f1_may_2 f1_apr_2                                                    |                           | 41.00                  | 15                        | 0           | back f1 25 may |          |  |  |                          |            | 15           | 615.00              |
|     | 12 f2_apr_2 f1_apr_2                                                    |                           | 21.00                  | 25                        | 0           |                |          |  |  |                          |            | 0            | 0.00                |
|     | 13 fact1_1 f1_mar_1                                                     |                           | 127.90                 | 500                       | 50          | prod f1 19 mar |          |  |  | 1000                     | $\cdot$    | 345          | 44125.50            |
|     | 14 f1_apr_1 f1_mar_1                                                    |                           | 28.00                  | 20                        | 0           | back f1 19 apl |          |  |  |                          |            | 20           | 560.00              |
|     | 15 f2_mar_1 f1_mar_1                                                    |                           | 10.00                  | 40                        | 0           |                |          |  |  |                          |            | 40           | 400.00              |
|     | 16 fact1_2 f1_mar_2                                                     |                           | 217.90                 | 400                       | 40          | prod f1 25 mar |          |  |  | 1000                     | $\bullet$  | 400          | 87160.00            |
|     | 17 f1_apr_2 f1_mar_2                                                    |                           | 32.00                  | 30                        | 0           | back f1 25 apl |          |  |  | $\bullet$                |            | 30           | 960.00              |
|     | 18 f2_mar_2 f1_mar_2                                                    |                           | 20.00                  | 25                        | 0<br>50     |                |          |  |  | 1000                     |            | 25           | 500.00              |
|     | 19 fact1_1 f1_may_1                                                     |                           | 95.10                  | 400<br>50                 | $\mathbf 0$ |                |          |  |  |                          |            | 50<br>50     | 4755.00             |
|     | 20 f1_apr_1 f1_may_1<br>21 f2_may_1 f1_may_1                            |                           | 12.00<br>13.00         | 40                        | 0           |                |          |  |  |                          |            | 0            | 600.00<br>0.00      |
|     | 22 fact1_2 f1_may_2                                                     |                           | 133.30                 | 350                       | 40          |                |          |  |  | 1000                     |            | 40           | 5332.00             |
|     | 23 f1_apr_2 f1_may_2                                                    |                           | 18.00                  | 40                        | 0           |                |          |  |  |                          |            | 0            | 0.00                |
|     | 24 f2_may_2 f1_may_2                                                    |                           | 43.00                  | 25                        | 0           |                |          |  |  |                          |            | 0            | 0.00                |
|     | 25 f1_apr_1 f2_apr_1                                                    |                           |                        | 11.00 99999999            | 0           |                |          |  |  |                          |            | 30           | 330.00              |
|     | 26 fact2_1 f2_apr_1                                                     |                           | 62.40                  | 480                       | 35          | prod f2 19 apl |          |  |  | 850                      |            | 480          | 29952.00            |
|     | 27 f2_mar_1 f2_apr_1                                                    |                           | 18.00                  | 30                        | 0           |                |          |  |  |                          |            | 0            | 0.00                |
|     | 28 f2 may 1 f2 apr 1                                                    |                           | 25.00                  | 15                        | 0           | back f2 19 may |          |  |  |                          |            | 0            | 0.00                |
|     | 29 f1_apr_2 f2_apr_2                                                    |                           |                        | 23.00 99999999            | 0           |                |          |  |  |                          |            | 0            | 0.00                |
|     | 30 fact2 2 f2 apr 2                                                     |                           | 196.70                 | 680                       | 35          | prod f2 25 apl |          |  |  | 1500                     |            | 680          | 133756.00           |
|     | 31 f2_mar_2 f2_apr_2                                                    |                           | 28.00                  | 50                        | 0           |                |          |  |  |                          |            | 0            | 0.00                |
|     | 32 f2_may_2 f2_apr_2                                                    |                           | 54.00                  | 15                        | 0           | back f2 25 may |          |  |  | $\bullet$                |            | 15           | 810.00              |
|     | 33 f1_mar_1 f2_mar_1                                                    |                           |                        | 11.00 99999999            | 0           |                |          |  |  |                          |            | 0            | 0.00                |
|     | 34 fact2_1 f2_mar_1                                                     |                           | 88.00                  | 450                       | 35          | prod f2 19 mar |          |  |  | 850                      |            | 290          | 25520.00            |
|     | 35 f2_apr_1 f2_mar_1                                                    |                           | 17.00                  | 15                        | 0           | back f2 19 apl |          |  |  | $\bullet$                |            | 0            | 0.00                |
|     | 36 f1_mar_2 f2_mar_2                                                    |                           |                        | 23.00 99999999            | 0           |                |          |  |  |                          |            | 0            | 0.00                |
|     | 37 fact2_2 f2_mar_2                                                     |                           | 182.00                 | 650                       | 35          | prod f2 25 mar |          |  |  | 1500                     |            | 645          | 117390.00           |
|     | 38 f2_apr_2 f2_mar_2                                                    |                           | 31.00                  | 15                        | 0           | back f2 25 apl |          |  |  | $\bullet$                |            | 0            | 0.00                |
|     | 39 f1_may_1 f2_may_1                                                    |                           |                        | 16.00 99999999            | 0           |                |          |  |  |                          |            | 100          | 1600.00             |
|     | 40 fact2_1 f2_may_1                                                     |                           | 133.80                 | 250                       | 35          |                |          |  |  | 850                      | $\cdot$    | 35           | 4683.00             |
|     | 41 f2_apr_1 f2_may_1                                                    |                           | 20.00                  | 30                        | 0           |                |          |  |  | $\bullet$                |            | 15           | 300.00              |
|     | 42 f1_may_2 f2_may_2                                                    |                           |                        | 26.00 99999999            | 0           |                |          |  |  |                          |            | 0            | 0.00                |
|     | 43 fact2_2 f2_may_2                                                     |                           | 201.40                 | 550                       | 35          |                |          |  |  | 1500                     |            | 35           | 7049.00             |
|     | 44 f2_apr_2 f2_may_2                                                    |                           | 38.00                  | 50                        | 0<br>0      |                |          |  |  |                          |            | 0            | 0.00                |
|     | $45$ f1_mar_1 shop1_1                                                   |                           | $-327.65$              | 250                       |             |                |          |  |  |                          | 900        | 155          | $-50785.75$         |
|     | 46 $f1$ _apr_1 shop1_1<br>47 f1_may_1 shop1_1                           |                           | $-300.00$<br>$-285.00$ | 250<br>250                | 0<br>0      |                |          |  |  | $\bullet$                | 900<br>900 | 250<br>0     | $-75000.00$<br>0.00 |
|     | $48f2_{mar\_1}$ shop $1_{1}$                                            |                           | $-297.40$              | 250                       | 0           |                |          |  |  |                          | 900        | 250          | $-74350.00$         |
|     | 49 $f2$ _apr_1 shop1_1                                                  |                           | $-290.00$              | 250                       | 0           |                |          |  |  |                          | 900        | 245          | $-71050.00$         |
|     | 50 f2_may_1 shop1_1                                                     |                           | $-292.00$              | 250                       | 0           |                |          |  |  |                          | 900        | 0            | 0.00                |
|     | 51 f1_mar_2 shop1_2                                                     |                           |                        | -559.76 99999999          | 0           |                |          |  |  |                          | 900        | $\mathbf 0$  | 0.00                |
|     | 52 f1_apr_2 shop1_2                                                     |                           |                        | -524.28 99999999          | 0           |                |          |  |  | $\bullet$                | 900        | $\mathbf{0}$ | 0.00                |
|     | 53 f1_may_2 shop1_2                                                     |                           |                        | $-475.02$ 99999999        | 0           |                |          |  |  | $\bullet$                | 900        | 25           | $-11875.50$         |
|     | 54 f2_mar_2 shop1_2                                                     |                           | $-567.83$              | 500                       | 0           |                |          |  |  |                          | 900        | 500          | $-283915.00$        |
|     | 55 f2_apr_2 shop1_2                                                     |                           | $-542.19$              | 500                       | 0           |                |          |  |  | $\bullet$                | 900        | 375          | -203321.25          |
|     | 56 f2_may_2 shop1_2                                                     |                           | $-461.56$              | 500                       | 0           |                |          |  |  | $\cdot$                  | 900        | 0            | 0.00                |
|     | 57 f1 mar 1 shop2 1                                                     |                           | $-362.74$              | 250                       | 0           |                |          |  |  | $\bullet$                | 900        | 250          | $-90685.00$         |
|     | 58 f1 apr 1 shop2 1                                                     |                           | $-300.00$              | 250                       | 0           |                |          |  |  | $\bullet$                | 900        | 250          | $-75000.00$         |
|     | 59 f1_may_1 shop2_1                                                     |                           | $-245.00$              | 250                       | 0           |                |          |  |  | $\bullet$                | 900        | $\mathbf 0$  | 0.00                |
|     | 60 f2_mar_1 shop2_1                                                     |                           | $-272.70$              | 250                       | 0           |                |          |  |  | $\bullet$                | 900        | 0            | 0.00                |
|     | $61 f2$ apr 1 shop $2 1$                                                |                           | $-312.00$              | 250                       | 0           |                |          |  |  | $\bullet$                | 900        | 250          | $-78000.00$         |
|     | 62 f2_may_1 shop2_1                                                     |                           | $-299.00$              | 250                       | 0           |                |          |  |  | $\bullet$                | 900        | 150          | $-44850.00$         |
|     | 63 f1_mar_2 shop2_2                                                     |                           |                        | -623.89 99999999          | 0           |                |          |  |  | $\bullet$                | 1450       | 455          | -283869.95          |
|     | 64 f1 apr 2 shop2 2                                                     |                           |                        | -549.68 99999999          | 0           |                |          |  |  | $\bullet$                | 1450       | 535          | $-294078.80$        |
|     | 65 f1_may_2 shop2_2                                                     |                           |                        | $-460.00$ 99999999        | 0           |                |          |  |  | $\bullet$                | 1450       | 0            | 0.00                |
|     | 66 f2 mar 2 shop2 2                                                     |                           | $-542.83$              | 500                       | 0           |                |          |  |  | $\bullet$                | 1450       | 120          | $-65139.60$         |
|     | 67 f2_apr_2 shop2_2                                                     |                           | $-559.19$              | 500                       | 0           |                |          |  |  | $\bullet$                | 1450       | 320          | -178940.80          |
|     | 68 f2_may_2 shop2_2                                                     |                           | $-489.06$              | 500                       | 0           |                |          |  |  |                          | 1450       | 20           | $-9781.20$          |
|     |                                                                         |                           |                        |                           |             |                |          |  |  |                          |            |              | ===========         |
|     |                                                                         |                           |                        |                           |             |                |          |  |  |                          |            |              | $-1281110.35$       |

| Obs                     | <b>RCOST_</b>          | <b>ANUMB</b>            | TNUMB                   | <b>STATUS</b>                                             | diagonal  | factory                                 | key_id                  | mth_made       |
|-------------------------|------------------------|-------------------------|-------------------------|-----------------------------------------------------------|-----------|-----------------------------------------|-------------------------|----------------|
| $\mathbf{1}$            |                        | 65                      | 1                       | KEY_ARC<br><b>BASIC</b>                                   | $\bullet$ |                                         |                         |                |
| $\overline{\mathbf{2}}$ |                        | 66                      | 10                      | KEY_ARC<br><b>BASIC</b>                                   |           |                                         |                         |                |
| 3                       |                        | 67                      | 11                      | KEY_ARC<br><b>BASIC</b>                                   |           |                                         |                         |                |
| 4<br>5                  | $-0.650$               | 68<br>4                 | 20<br>$\mathbf{1}$      | KEY_ARC<br><b>BASIC</b><br><b>UPPERBD NONBASIC</b>        | 19        | $\mathbf{1}$                            | production              | April          |
| 6                       | 63.650                 | 5                       | $\overline{\mathbf{2}}$ | LOWERBD NONBASIC                                          | 19        | $\mathbf{1}$                            | storage                 | March          |
| 7                       | 43.000                 | 6                       | 4                       | LOWERBD NONBASIC                                          | 19        | $\mathbf{1}$                            | backorder               | May            |
| 8                       | 22.000                 | $\overline{7}$          | 6                       | LOWERBD NONBASIC                                          | 19        | $\ddot{\phantom{0}}$                    | $f2_to_1$               | April          |
| 9                       | $-14.350$              | 36                      | 11                      | <b>UPPERBD NONBASIC</b>                                   | 25        | $\mathbf{1}$                            | production              | April          |
| 10                      | 94.210                 | 37                      | 12                      | LOWERBD NONBASIC                                          | 25        | $\mathbf{1}$                            | storage                 | March          |
| 11<br>12                | $-16.660$<br>30.510    | 38<br>39                | 14<br>16                | <b>UPPERBD NONBASIC</b><br>LOWERBD NONBASIC               | 25<br>25  | $\mathbf{1}$                            | backorder<br>$f2_to_1$  | May<br>April   |
| 13                      |                        | $\mathbf{1}$            | $\mathbf{1}$            | KEY_ARC<br><b>BASIC</b>                                   | 19        | $\bullet$<br>$\mathbf{1}$               | production              | March          |
| 14                      | $-20.650$              | $\overline{\mathbf{2}}$ | 3                       | <b>UPPERBD NONBASIC</b>                                   | 19        | 1                                       | backorder               | April          |
| 15                      | $-29.900$              | 3                       | 5                       | <b>UPPERBD NONBASIC</b>                                   | 19        | $\bullet$                               | $f2_to_1$               | March          |
| 16                      | $-45.160$              | 33                      | 11                      | <b>UPPERBD NONBASIC</b>                                   | 25        | $\mathbf{1}$                            | production              | March          |
| 17                      | $-42.210$              | 34                      | 13                      | <b>UPPERBD NONBASIC</b>                                   | 25        | 1                                       | backorder               | April          |
| 18<br>19                | $-61.060$<br>0.850     | 35<br>8                 | 15<br>$\mathbf{1}$      | <b>UPPERBD NONBASIC</b><br>LOWERBD NONBASIC               | 25<br>19  | $\bullet$<br>$\mathbf{1}$               | $f2_to_1$               | March          |
| 20                      | $-3.000$               | 9                       | 3                       | <b>UPPERBD NONBASIC</b>                                   | 19        | 1                                       | production<br>storage   | May<br>April   |
| 21                      | 29.000                 | 10                      | 7                       | LOWERBD NONBASIC                                          | 19        | $\bullet$                               | $f2_to_1$               | May            |
| 22                      | 2.110                  | 40                      | 11                      | LOWERBD NONBASIC                                          | 25        | $\mathbf{1}$                            | production              | May            |
| 23                      | 75.660                 | 41                      | 13                      | LOWERBD NONBASIC                                          | 25        | 1                                       | storage                 | April          |
| 24                      | 40.040                 | 42                      | 17                      | LOWERBD NONBASIC                                          | 25        | $\bullet$                               | $f2_to_1$               | May            |
| 25<br>26                | $\bullet$              | 14<br>15                | 3<br>10                 | <b>KEY_ARC</b><br><b>BASIC</b>                            | 19<br>19  | $\bullet$<br>$\overline{\mathbf{2}}$    | $f1_to_2$               | April          |
| 27                      | $-27.850$<br>15.750    | 16                      | 5                       | <b>UPPERBD NONBASIC</b><br>LOWERBD NONBASIC               | 19        | $\overline{\mathbf{2}}$                 | production<br>storage   | April<br>March |
| 28                      | 45.000                 | 17                      | 7                       | <b>LOWERBD NONBASIC</b>                                   | 19        | $\overline{\mathbf{2}}$                 | backorder               | May            |
| 29                      | 13.490                 | 46                      | 13                      | LOWERBD NONBASIC                                          | 25        | $\ddot{\phantom{0}}$                    | $f1_to_2$               | April          |
| 30                      | $-1.660$               | 47                      | 20                      | <b>UPPERBD NONBASIC</b>                                   | 25        | 2                                       | production              | April          |
| 31                      | 11.640                 | 48                      | 15                      | <b>LOWERBD NONBASIC</b>                                   | 25        | $\overline{\mathbf{2}}$                 | storage                 | March          |
| 32                      | $-16.130$              | 49                      | 17                      | <b>UPPERBD NONBASIC</b>                                   | 25        | $\overline{\mathbf{2}}$                 | backorder               | May            |
| 33<br>34                | 50.900                 | 11<br>12                | 2<br>10                 | LOWERBD NONBASIC<br><b>BASIC</b>                          | 19<br>19  | $\cdot$<br>2                            | $f1_to_2$               | March<br>March |
| 35                      | 19.250                 | 13                      | 6                       | KEY_ARC<br>LOWERBD NONBASIC                               | 19        | $\overline{\mathbf{2}}$                 | production<br>backorder | April          |
| 36                      | 104.060                | 43                      | 12                      | LOWERBD NONBASIC                                          | 25        | $\cdot$                                 | $f1_to_2$               | March          |
| 37                      |                        | 44                      | 20                      | <b>KEY_ARC</b><br><b>BASIC</b>                            | 25        | 2                                       | production              | March          |
| 38                      | 47.360                 | 45                      | 16                      | LOWERBD NONBASIC                                          | 25        | $\overline{\mathbf{2}}$                 | backorder               | April          |
| 39                      |                        | 18                      | 4                       | <b>KEY_ARC</b><br><b>BASIC</b>                            | 19        | $\cdot$                                 | $f1_to_2$               | May            |
| 40<br>41                | 23.550                 | 19<br>20                | 10<br>6                 | LOWERBD NONBASIC<br><b>KEY ARC</b>                        | 19<br>19  | 2<br>$\overline{\mathbf{2}}$            | production              | May            |
| 42                      | 28.960                 | 50                      | 14                      | <b>BASIC</b><br>LOWERBD NONBASIC                          | 25        | $\ddot{\phantom{0}}$                    | storage<br>$f1_to_2$    | April<br>May   |
| 43                      | 73.170                 | 51                      | 20                      | LOWERBD NONBASIC                                          | 25        | 2                                       | production              | May            |
| 44                      | 108.130                | 52                      | 16                      | LOWERBD NONBASIC                                          | 25        | $\overline{\mathbf{2}}$                 | storage                 | April          |
| 45                      |                        | 21                      | $\overline{\mathbf{2}}$ | <b>KEY_ARC</b><br><b>BASIC</b>                            | 19        | $\mathbf{1}$                            | sales                   | March          |
| 46                      | $-21.000$              | 22                      | з                       | <b>UPPERBD NONBASIC</b>                                   | 19        | 1                                       | sales                   | April          |
| 47<br>48                | 9.000                  | 23<br>24                | 4<br>5                  | <b>LOWERBD NONBASIC</b>                                   | 19<br>19  | $\mathbf{1}$<br>$\overline{\mathbf{2}}$ | sales                   | May            |
| 49                      | $-9.650$               | 25                      | 6                       | <b>UPPERBD NONBASIC</b><br>KEY_ARC<br><b>BASIC</b>        | 19        | 2                                       | sales<br>sales          | March<br>April |
| 50                      | 18.000                 | 26                      | 7                       | LOWERBD NONBASIC                                          | 19        | $\overline{\mathbf{2}}$                 | sales                   | May            |
| 51                      | 47.130                 | 53                      | 12                      | LOWERBD NONBASIC                                          | 25        | $\mathbf{1}$                            | sales                   | March          |
| 52                      | 8.400                  | 54                      | 13                      | <b>LOWERBD NONBASIC</b>                                   | 25        | 1                                       | sales                   | April          |
| 53                      | $\bullet$              | 55                      | 14                      | <b>BASIC</b><br>KEY_ARC                                   | 25        | $\mathbf{1}$                            | sales                   | May            |
| 54                      | $-42.000$              | 56                      | 15                      | <b>UPPERBD NONBASTC</b><br>KEY_ARC BASIC                  | 25        | $\overline{a}$                          | sales<br>sales          | March          |
| 55<br>56                | $\bullet$<br>10.500    | 57<br>58                | 16<br>17                | LOWERBD NONBASIC                                          | 25<br>25  | $\mathbf{2}$<br>$\mathbf{2}$            | sales                   | April<br>May   |
| 57                      | $-46.090$              | 27                      | $\overline{a}$          | <b>UPPERBD NONBASIC</b>                                   | 19        | $\mathbf{1}$                            | sales                   | March          |
| 58                      | $-32.000$              | 28                      | 3                       | <b>UPPERBD NONBASIC</b>                                   | 19        | $\mathbf{1}$                            | sales                   | April          |
| 59                      | 38.000                 | 29                      | $\overline{\mathbf{4}}$ | LOWERBD NONBASIC                                          | 19        | $\mathbf{1}$                            | sales                   | May            |
| 60                      | 4.050                  | 30                      | 5                       | LOWERBD NONBASIC                                          | 19        | 2                                       | sales                   | March          |
| 61                      | $-33.000$              | 31                      | 6                       | UPPERBD NONBASIC                                          | 19        | $\mathbf{2}$                            | sales                   | April          |
| 62<br>63                | $\bullet$<br>$\bullet$ | 32<br>59                | 7<br>12                 | KEY_ARC<br><b>BASIC</b><br><b>KEY ARC</b><br><b>BASIC</b> | 19<br>25  | $\mathbf{2}$<br>$\mathbf{1}$            | sales<br>sales          | May<br>March   |
| 64                      |                        | 60                      | 13                      | <b>KEY_ARC</b><br><b>BASIC</b>                            | 25        | $\mathbf{1}$                            | sales                   | April          |
| 65                      | 32.020                 | 61                      | 14                      | LOWERBD NONBASIC                                          | 25        | $\mathbf{1}$                            | sales                   | May            |
| 66                      | $\ddot{\phantom{a}}$   | 62                      | 15                      | KEY_ARC<br><b>BASIC</b>                                   | 25        | $\overline{\mathbf{2}}$                 | sales                   | March          |
| 67                      |                        | 63                      | 16                      | <b>KEY_ARC</b><br><b>BASIC</b>                            | 25        | $\mathbf{2}$                            | sales                   | April          |
| 68                      | $\bullet$              | 64                      | 17                      | KEY_ARC<br><b>BASIC</b>                                   | 25        | 2                                       | sales                   | May            |
|                         |                        |                         |                         |                                                           |           |                                         |                         |                |

**Output 5.4.2.** ARCOUT=ARC1 (continued)

|                                            |                          |                          | Minimum Cost Flow problem |                          |                          |              |                |                          |                  |              |  |
|--------------------------------------------|--------------------------|--------------------------|---------------------------|--------------------------|--------------------------|--------------|----------------|--------------------------|------------------|--------------|--|
| Production Planning/Inventory/Distribution |                          |                          |                           |                          |                          |              |                |                          |                  |              |  |
|                                            |                          |                          |                           |                          |                          |              |                |                          |                  |              |  |
|                                            |                          | -                        |                           |                          |                          |              |                |                          |                  |              |  |
|                                            |                          | s                        |                           |                          |                          |              |                |                          |                  |              |  |
|                                            |                          | u                        |                           | N                        |                          |              | s              | А                        |                  |              |  |
|                                            | n                        | р<br>d                   | D<br>U                    | N<br>U                   | P                        | т            | c<br>Е         | $\mathbf R$<br>c         | $\mathbf F$<br>L |              |  |
| $\circ$                                    | $\circ$<br>d             |                          |                           |                          | $\mathbf{R}$             | R            | s              | I.                       | $\circ$          | F            |  |
|                                            |                          | е                        | А                         | м                        | Е                        | А            |                |                          |                  | в            |  |
| b                                          | е                        | m                        | L                         | в                        | D                        | v            | s              | D                        | W                | Q            |  |
| s                                          | $\overline{\phantom{0}}$ | $\overline{\phantom{0}}$ |                           | $\overline{\phantom{0}}$ | $\overline{\phantom{0}}$ |              | -              | $\overline{\phantom{0}}$ |                  |              |  |
| $\mathbf{1}$                               | ROOT                     | 238                      | 0.00                      | 22                       | 0                        | 8            | 0              | 3                        | 166              | -69          |  |
| $\mathbf{2}$                               | <b>EXCESS</b>            | $-200$                   | $-100000198.75$           | 21                       | 1                        | 11           | 13             | 65                       | 5                | 65           |  |
| 3                                          | $f1$ apr $1$             |                          | $-100000278.00$           | 3                        | 6                        | 7            | $\mathbf{1}$   | $-14$                    | 30               | 4            |  |
| 4                                          | $f1$ apr $2$             | $\bullet$                | $-100000387.60$           | 13                       | 19                       | 17           | 1              | $-60$                    | 535              | 36           |  |
| 5                                          | $f1$ mar $1$             | $\ddot{\phantom{0}}$     | $-100000326.65$           | $\overline{\mathbf{2}}$  | 8                        | $\mathbf{1}$ | 15             | $-21$                    | 155              | $\mathbf{1}$ |  |
| 6                                          | f1 mar 2                 | $\ddot{\phantom{0}}$     | $-100000461.81$           | 12                       | 19                       | 13           | 1              | $-59$                    | 455              | 33           |  |
| 7                                          | $f1$ may $1$             | $\ddot{\phantom{0}}$     | $-100000293.00$           | 4                        | 7                        | $\mathbf{2}$ | 1              | $-18$                    | 100              | 8            |  |
| 8                                          | $f1$ may 2               | $\ddot{\phantom{0}}$     | $-100000329.94$           | 14                       | 18                       | 12           | $\mathbf{1}$   | $-55$                    | 25               | 40           |  |
| 9                                          | $f2$ apr $1$             |                          | $-100000289.00$           | 6                        | 8                        | 3            | 5              | $-25$                    | 245              | 14           |  |
| 10                                         | $f2$ apr $2$             |                          | $-100000397.11$           | 16                       | 19                       | 18           | 3              | $-63$                    | 320              | 46           |  |
| 11                                         | $f2$ mar $1$             |                          | $-100000286.75$           | 5                        | 10                       | 22           | 1              | 12                       | 255              | 11           |  |
| 12                                         | $f2$ mar $2$             |                          | $-100000380.75$           | 15                       | 20                       | 19           | 8              | 44                       | 610              | 43           |  |
| 13                                         | $f2$ may $1$             |                          | $-100000309.00$           | 7                        | 6                        | 9            | 3              | 20                       | 15               | 18           |  |
| 14                                         | $f2$ may $2$             | $\ddot{\phantom{a}}$     | $-100000326.98$           | 17                       | 19                       | 10           | $\mathbf{1}$   | $-64$                    | 20               | 50           |  |
| 15                                         | fact1 1                  | 1000                     | $-100000198.75$           | $\mathbf{1}$             | $\overline{a}$           | 21           | 14             | $-1$                     | 295              | $-1$         |  |
| 16                                         | fact1 2                  | 1000                     | $-100000198.75$           | 11                       | 21                       | 20           | 1              | $-67$                    | 10               | $-33$        |  |
| 17                                         | fact2 1                  | 850                      | $-100000198.75$           | 10                       | 21                       | 5            | $\overline{a}$ | $-66$                    | 45               | $-33$        |  |
| 18                                         | fact2_2                  | 1500                     | $-100000198.75$           | 20                       | 21                       | 15           | 9              | -68                      | 140              | $-65$        |  |
| 19                                         | shop1 1                  | $-900$                   | -99999999.00              | 8                        | 22                       | 6            | 21             | 0                        | 0                | 21           |  |
| 20                                         | shop1 2                  | $-900$                   | $-99999854.92$            | 18                       | 16                       | 14           | $\mathbf{2}$   | 57                       | 375              | 53           |  |
| 21                                         | shop2 1                  | $-900$                   | $-100000010.00$           | 9                        | 7                        | 4            | 1              | 32                       | 150              | 27           |  |
| 22                                         | $\texttt{shop2\_2}$      | $-1450$                  | $-99999837.92$            | 19                       | 15                       | 16           | 7              | 62                       | 120              | 59           |  |

**Output 5.4.3.** NODEOUT=NODE2

### **Example 5.5. Using an Unconstrained Solution Warm Start**

This example examines the effect of changing some of the arc costs. The backorder penalty costs are increased by twenty percent. The sales profit of 25-inch TVs sent to the shops in May is increased by thirty units. The backorder penalty costs of 25-inch TVs manufactured in May for April consumption is decreased by thirty units. The production cost of 19- and 25-inch TVs made in May are decreased by five units and twenty units, respectively. How does the optimal solution of the network after these arc cost alterations compare with the optimum of the original network? If you want to use the warm start facilities of PROC NETFLOW to solve this undefined problem, specify the WARM option. Notice that the FUTURE1 option was specified in the last PROC NETFLOW run.

The following SAS statements produce the new NODEOUT= and ARCOUT= data sets.

```
title 'Minimum Cost Flow problem- Unconstrained Warm Start';
title2 'Production Planning/Inventory/Distribution';
data arc2;
   set arc1;
   oldcost=_cost_;
   oldfc=_fcost_;
   oldflow=_flow_;
   if key_id='backorder'
      then _cost_=_cost_*1.2;
      else if _tail_='f2_may_2' then _cost_=_cost_-30;
   if key_id='production' & mth_made='May' then
      if diagonal=19 then _cost_=_cost_-5;
                     else _cost_=_cost_-20;
proc netflow
   warm future1
   nodedata=node2
   arcdata=arc2
   nodeout=node3
   arcout=arc3;
proc print data=arc3 (drop = _status_ _rcost_);
   var _tail_ _head_ _capac_ _lo_ _supply_ _demand_ _name_
       _cost_ _flow_ _fcost_ oldcost oldflow oldfc
       diagonal factory key_id mth_made _anumb_ _tnumb_;
       /* to get this variable order */
           sum oldfc _fcost_;
proc print data=node3;
   run;
```
The following notes appear on the SAS log:

```
NOTE: Number of nodes= 21 .
NOTE: Number of supply nodes= 4 .
NOTE: Number of demand nodes= 5 .
NOTE: The greater of total supply and total
      demand= 4350 .
NOTE: Number of iterations performed (neglecting any
      constraints)= 8 .
NOTE: Of these, 0 were degenerate.
NOTE: Optimum (neglecting any constraints) found.
NOTE: Minimal total cost= -1285086.45 .
NOTE: The data set WORK.ARC3 has 68 observations and
      21 variables.
NOTE: The data set WORK.NODE3 has 22 observations and
      10 variables.
```
The solution is displayed in Output 5.5.1 and Output 5.5.2. The associated NODEOUT data set is in Output 5.5.3.

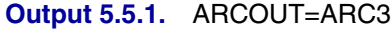

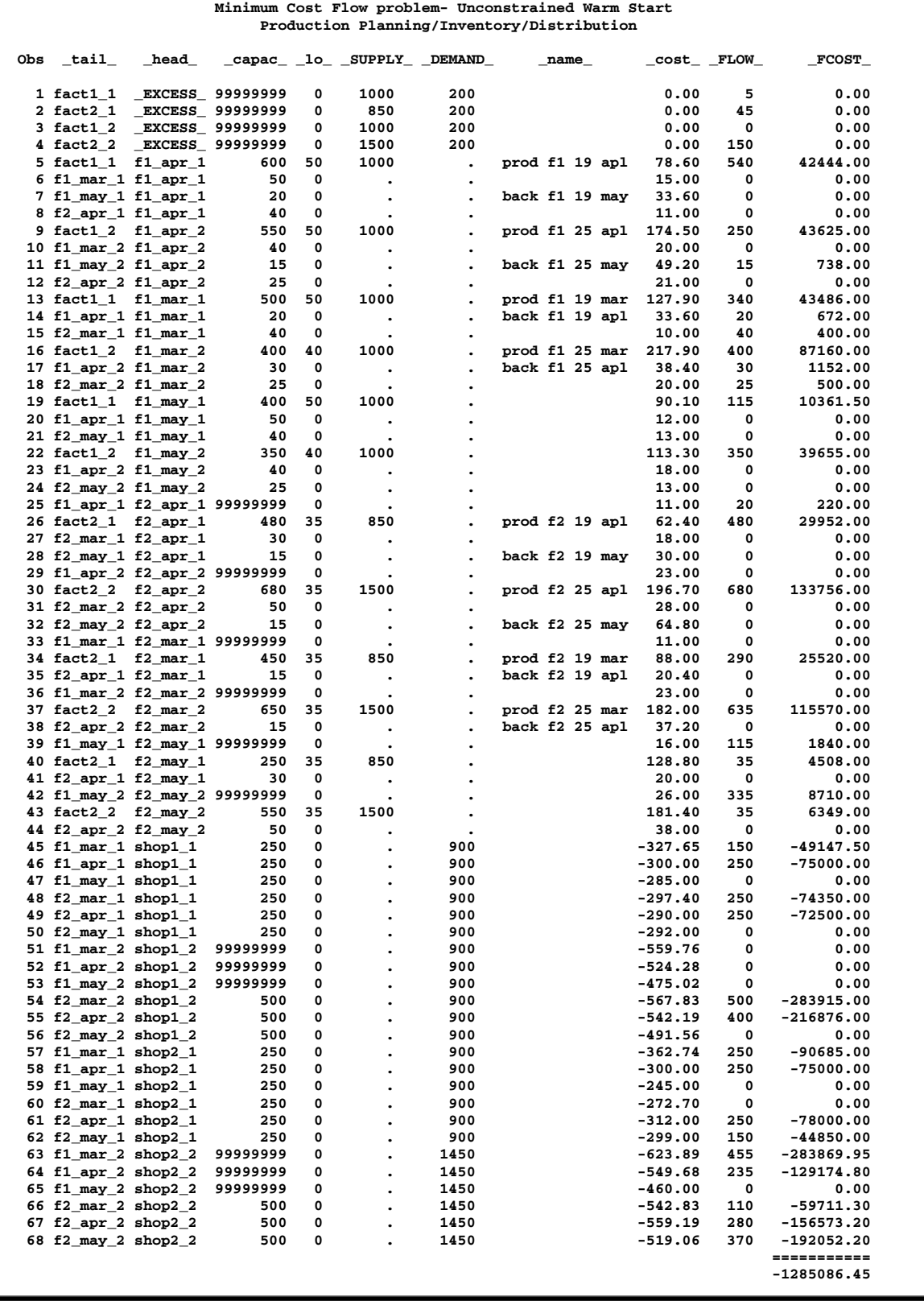

| Obs                 |                            | oldcost oldflow          |                             | oldfc diagonal factory key_id |                                      |                         | mth_made       | $\_ANUMB\_$ $\_TNUMB\_$ |                         |
|---------------------|----------------------------|--------------------------|-----------------------------|-------------------------------|--------------------------------------|-------------------------|----------------|-------------------------|-------------------------|
| 1                   | 0.00                       | 5                        | 0.00                        |                               |                                      |                         |                | 65                      | 1                       |
| $\mathbf{2}$        | 0.00                       | 45                       | 0.00                        |                               |                                      |                         |                | 66                      | 10                      |
| 3                   | 0.00                       | 10                       | 0.00                        |                               |                                      |                         |                | 67                      | 11                      |
| 4                   | 0.00                       | 140                      | 0.00                        |                               |                                      |                         |                | 68                      | 20                      |
| 5                   | 78.60                      | 600<br>0                 | 47160.00                    | 19                            | $\mathbf{1}$                         | production              | April          | 4                       | 1                       |
| 6<br>$\overline{7}$ | 15.00<br>28.00             | 0                        | 0.00<br>0.00                | 19<br>19                      | 1<br>$\mathbf{1}$                    | storage<br>backorder    | March<br>May   | 5<br>6                  | $\mathbf{2}$<br>4       |
| 8                   | 11.00                      | 0                        | 0.00                        | 19                            | $\bullet$                            | $f2_to_1$               | April          | 7                       | 6                       |
| 9                   | 174.50                     | 550                      | 95975.00                    | 25                            | 1                                    | production              | April          | 36                      | 11                      |
| 10                  | 20.00                      | 0                        | 0.00                        | 25                            | $\mathbf{1}$                         | storage                 | March          | 37                      | 12                      |
| 11                  | 41.00                      | 15                       | 615.00                      | 25                            | $\mathbf{1}$                         | backorder               | May            | 38                      | 14                      |
| 12                  | 21.00                      | 0                        | 0.00                        | 25                            | $\bullet$                            | $f2_to_1$               | April          | 39                      | 16                      |
| 13                  | 127.90                     | 345                      | 44125.50                    | 19                            | $\mathbf{1}$                         | production              | March          | $\mathbf{1}$            | $\mathbf{1}$            |
| 14                  | 28.00                      | 20                       | 560.00                      | 19                            | $\mathbf{1}$                         | backorder               | April          | $\mathbf{2}$            | 3                       |
| 15                  | 10.00                      | 40                       | 400.00                      | 19                            | $\cdot$                              | $f2_to_1$               | March          | 3                       | 5                       |
| 16                  | 217.90                     | 400<br>30                | 87160.00                    | 25                            | $\mathbf{1}$<br>$\mathbf{1}$         | production              | March          | 33                      | 11                      |
| 17<br>18            | 32.00<br>20.00             | 25                       | 960.00<br>500.00            | 25<br>25                      |                                      | backorder<br>$f2_to_1$  | April<br>March | 34<br>35                | 13<br>15                |
| 19                  | 95.10                      | 50                       | 4755.00                     | 19                            | $\bullet$<br>$\mathbf{1}$            | production              | May            | 8                       | $\mathbf{1}$            |
| 20                  | 12.00                      | 50                       | 600.00                      | 19                            | $\mathbf{1}$                         | storage                 | April          | 9                       | 3                       |
| 21                  | 13.00                      | 0                        | 0.00                        | 19                            | $\bullet$                            | $f2_to_1$               | May            | 10                      | 7                       |
| 22                  | 133.30                     | 40                       | 5332.00                     | 25                            | 1                                    | production              | May            | 40                      | 11                      |
| 23                  | 18.00                      | 0                        | 0.00                        | 25                            | $\mathbf{1}$                         | storage                 | April          | 41                      | 13                      |
| 24                  | 43.00                      | 0                        | 0.00                        | 25                            | $\bullet$                            | $f2_to_1$               | May            | 42                      | 17                      |
| 25                  | 11.00                      | 30                       | 330.00                      | 19                            | $\bullet$                            | $f1_to_2$               | April          | 14                      | 3                       |
| 26                  | 62.40                      | 480                      | 29952.00                    | 19                            | 2                                    | production              | April          | 15                      | 10                      |
| 27                  | 18.00                      | 0                        | 0.00                        | 19                            | $\mathbf{2}$                         | storage                 | March          | 16                      | 5                       |
| 28<br>29            | 25.00                      | 0<br>0                   | 0.00                        | 19<br>25                      | $\overline{\mathbf{2}}$              | backorder               | May            | 17                      | $\overline{7}$          |
| 30                  | 23.00<br>196.70            | 680                      | 0.00<br>133756.00           | 25                            | $\bullet$<br>$\mathbf{2}$            | $f1_to_2$<br>production | April<br>April | 46<br>47                | 13<br>20                |
| 31                  | 28.00                      | 0                        | 0.00                        | 25                            | $\mathbf{2}$                         | storage                 | March          | 48                      | 15                      |
| 32                  | 54.00                      | 15                       | 810.00                      | 25                            | $\overline{\mathbf{2}}$              | backorder               | May            | 49                      | 17                      |
| 33                  | 11.00                      | 0                        | 0.00                        | 19                            | $\bullet$                            | $f1_to_2$               | March          | 11                      | $\overline{\mathbf{2}}$ |
| 34                  | 88.00                      | 290                      | 25520.00                    | 19                            | $\overline{\mathbf{2}}$              | production              | March          | 12                      | 10                      |
| 35                  | 17.00                      | 0                        | 0.00                        | 19                            | $\overline{\mathbf{2}}$              | backorder               | April          | 13                      | 6                       |
| 36                  | 23.00                      | 0                        | 0.00                        | 25                            | $\bullet$                            | $f1_to_2$               | March          | 43                      | 12                      |
| 37                  | 182.00                     | 645                      | 117390.00                   | 25                            | $\overline{\mathbf{2}}$              | production              | March          | 44                      | 20                      |
| 38                  | 31.00                      | 0                        | 0.00                        | 25                            | 2                                    | backorder               | April          | 45                      | 16                      |
| 39                  | 16.00                      | 100                      | 1600.00                     | 19                            | $\bullet$                            | $f1_to_2$               | May            | 18                      | 4                       |
| 40                  | 133.80                     | 35                       | 4683.00                     | 19                            | $\overline{\mathbf{2}}$              | production              | May            | 19                      | 10                      |
| 41<br>42            | 20.00<br>26.00             | 15<br>0                  | 300.00<br>0.00              | 19<br>25                      | 2                                    | storage<br>$f1_to_2$    | April          | 20<br>50                | 6<br>14                 |
| 43                  | 201.40                     | 35                       | 7049.00                     | 25                            | $\bullet$<br>$\overline{\mathbf{2}}$ | production              | May<br>May     | 51                      | 20                      |
| 44                  | 38.00                      | 0                        | 0.00                        | 25                            | $\mathbf{2}$                         | storage                 | April          | 52                      | 16                      |
| 45                  | $-327.65$                  | 155                      | $-50785.75$                 | 19                            | $\mathbf{1}$                         | sales                   | March          | 21                      | $\mathbf{2}$            |
| 46                  | $-300.00$                  | 250                      | $-75000.00$                 | 19                            | $\mathbf{1}$                         | sales                   | April          | 22                      | 3                       |
| 47                  | $-285.00$                  | 0                        | 0.00                        | 19                            | 1                                    | sales                   | May            | 23                      | 4                       |
| 48                  | $-297.40$                  | 250                      | $-74350.00$                 | 19                            | 2                                    | sales                   | March          | 24                      | 5                       |
| 49                  | $-290.00$                  | 245                      | $-71050.00$                 | 19                            | $\overline{\mathbf{2}}$              | sales                   | April          | 25                      | 6                       |
| 50                  | $-292.00$                  | 0                        | 0.00                        | 19                            | $\overline{\mathbf{2}}$              | sales                   | May            | 26                      | 7                       |
| 51                  | $-559.76$                  | 0                        | 0.00                        | 25                            | $\mathbf{1}$                         | sales                   | March          | 53                      | 12                      |
| 52                  | $-524.28$                  | 0                        | 0.00                        | 25                            | $\mathbf{1}$                         | sales                   | April          | 54                      | 13                      |
| 53                  | $-475.02$                  | 25                       | $-11875.50$                 | 25                            | $\mathbf{1}$                         | sales                   | May            | 55                      | 14                      |
|                     | 54 - 567.83<br>55 - 542.19 | 500<br>375               | -283915.00<br>$-203321.25$  | 25<br>25                      | $\mathbf{z}$<br>2                    | sales<br>sales          | March<br>April | 56<br>57                | 15<br>16                |
|                     | 56 -461.56                 | $\overline{\mathbf{0}}$  | 0.00                        | 25                            | $\mathbf{2}$                         | sales                   | May            | 58                      | 17                      |
|                     | $57 - 362.74$              | 250                      | $-90685.00$                 | 19                            | $\mathbf{1}$                         | sales                   | March          | 27                      | $\mathbf{2}$            |
|                     | 58 -300.00                 | 250                      | $-75000.00$                 | 19                            | $\mathbf{1}$                         | sales                   | April          | 28                      | 3                       |
|                     | $59 - 245.00$              | $\overline{\phantom{a}}$ | 0.00                        | 19                            | $\mathbf{1}$                         | sales                   | May            | 29                      | 4                       |
|                     | $60 - 272.70$              | $\overline{\phantom{a}}$ | 0.00                        | 19                            | $\mathbf{2}$                         | sales                   | March          | 30                      | 5                       |
|                     | $61 - 312.00$              | 250                      | $-78000.00$                 | 19                            | $\mathbf{2}$                         | sales                   | April          | 31                      | 6                       |
|                     | $62 - 299.00$              | 150                      | $-44850.00$                 | 19                            | $\mathbf{2}$                         | sales                   | May            | 32                      | 7                       |
|                     | $63 - 623.89$              | 455                      | $-283869.95$                | 25                            | $\mathbf{1}$                         | sales                   | March          | 59                      | 12                      |
|                     | 64 - 549.68                | 535                      | $-294078.80$                | 25                            | $\mathbf{1}$                         | sales                   | April          | 60                      | 13                      |
|                     | 65 -460.00                 | $\bullet$                | 0.00                        | 25                            | $\mathbf{1}$                         | sales                   | May            | 61                      | 14                      |
| 67                  | 66 -542.83<br>$-559.19$    | 120<br>320               | $-65139.60$<br>$-178940.80$ | 25<br>25                      | $\mathbf{2}$<br>$\mathbf{2}$         | sales<br>sales          | March<br>April | 62<br>63                | 15<br>16                |
|                     | 68 -489.06                 | 20                       | $-9781.20$                  | 25                            | $\mathbf{2}$                         | sales                   | May            | 64                      | 17                      |
|                     |                            |                          | ===========                 |                               |                                      |                         |                |                         |                         |
|                     |                            |                          | $-1281110.35$               |                               |                                      |                         |                |                         |                         |
|                     |                            |                          |                             |                               |                                      |                         |                |                         |                         |

**Output 5.5.2.** ARCOUT=ARC3 (continued)

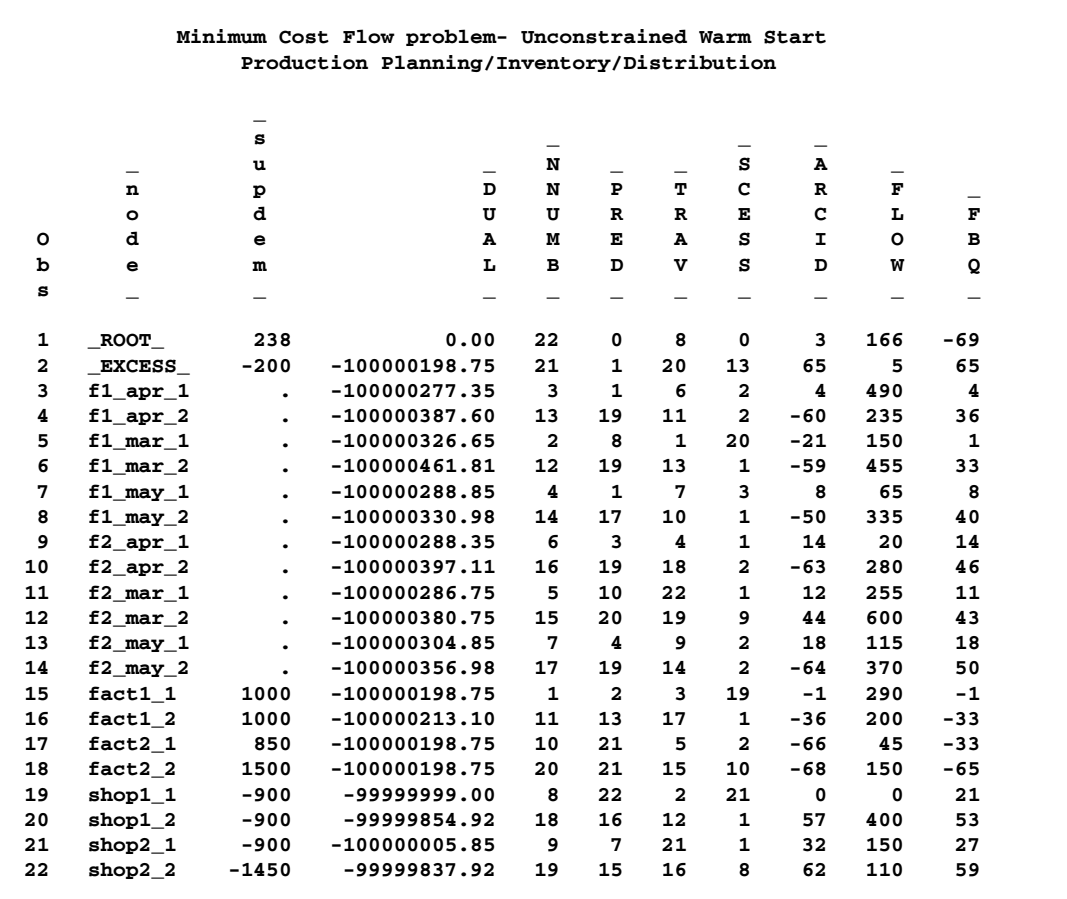

#### **Output 5.5.3.** NODEOUT=NODE3

### **Example 5.6. Adding Side Constraints, Using a Warm Start**

The manufacturer of Gizmo chips, which are parts needed to make televisions, can supply only 2600 chips to factory 1 and 3750 chips to factory 2 in time for production in each of the months of March and April. However, Gizmo chips will not be in short supply in May. Three chips are required to make each 19-inch TV while the 25 inch TVs require four chips each. To limit the production of televisions produced at factory 1 in March so that the TVs have the correct number of chips, a side constraint called FACT1 MAR GIZMO is used. The form of this constraint is

**3 \* prod f1 19 mar + 4 \* prod f1 25 mar <= 2600**

"prod f1 19 mar" is the name of the arc directed from the node fact1<sub>-1</sub> toward node f1–mar–1 and, in the previous constraint, designates the flow assigned to this arc. The ARCDATA= and ARCOUT= data sets have arc names in a variable called  $\text{__name__}.$ 

The other side constraints (shown below) are called FACT2 MAR GIZMO , FACT1 APL GIZMO, and FACT2 APL GIZMO.

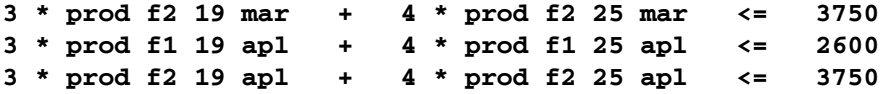

To maintain customer goodwill, the total number of backorders is not to exceed 50 sets. The side constraint TOTAL BACKORDER that models this restriction is:

**back f1 19 apl + back f1 25 apl + back f2 19 apl + back f2 25 apl + back f1 19 may + back f1 25 may + back f2 19 may + back f2 25 may <= 50**

The sparse CONDATA= data set format is used. All side constraints are less than or equal type. Because this is the default type value for the DEFCONTYPE= option, type information is not necessary in the following CONDATA=CON3. Also,  $DEFCONTYPE = \leq$  does not have to be specified in the PROC NETFLOW statement that follows. Notice that the  $\text{\_column\_}$  variable value CHIP/BO LIMIT indicates that an observation of the CON3 data set contains rhs information. Therefore, specify RHSOBS='CHIP/BO LIMIT'.

```
title 'Adding Side Constraints and Using a Warm Start';
title2 'Production Planning/Inventory/Distribution';
data con3;
   input _column_ &$14. _row_ &$15. _coef_ ;
   datalines;
prod f1 19 mar FACT1 MAR GIZMO 3
prod f1 25 mar FACT1 MAR GIZMO 4
CHIP/BO LIMIT FACT1 MAR GIZMO 2600
prod f2 19 mar FACT2 MAR GIZMO 3
prod f2 25 mar FACT2 MAR GIZMO 4
CHIP/BO LIMIT FACT2 MAR GIZMO 3750
prod f1 19 apl FACT1 APL GIZMO 3
prod f1 25 apl FACT1 APL GIZMO 4
CHIP/BO LIMIT FACT1 APL GIZMO 2600
prod f2 19 apl FACT2 APL GIZMO 3
prod f2 25 apl FACT2 APL GIZMO 4
CHIP/BO LIMIT FACT2 APL GIZMO 3750
back f1 19 apl TOTAL BACKORDER 1
back f1 25 apl TOTAL BACKORDER 1
back f2 19 apl TOTAL BACKORDER 1
back f2 25 apl TOTAL BACKORDER 1
back f1 19 may TOTAL BACKORDER 1
back f1 25 may TOTAL BACKORDER 1
back f2 19 may TOTAL BACKORDER 1
back f2 25 may TOTAL BACKORDER 1
CHIP/BO LIMIT TOTAL BACKORDER 50
;
```
The four pairs of data sets that follow can be used as ARCDATA= and NODEDATA= data sets in the following PROC NETFLOW run. The set used depends on which cost information the arcs are to have and whether a warm start is to be used.

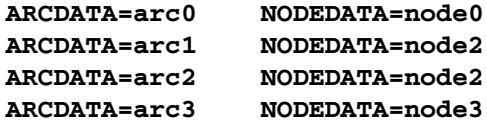

arc0, node0, arc1, and node2 were created in Example 5.4. The first two data sets are the original input data sets. arc1 and node2 were the ARCOUT= and NODEOUT= data sets of a PROC NETFLOW run with FUTURE1 specified. Now, if you use arc1 and node2 as the ARCDATA= data set and NODEDATA= data set in a PROC NETFLOW run, you can specify WARM, as these data sets contain additional information describing a warm start.

In Example 5.5, arc2 was created by modifying arc1 to reflect different arc costs. arc2 and node2 can also be used as the ARCDATA= and NODEDATA= data sets in a PROC NETFLOW run. Again, specify WARM, as these data sets contain additional information describing a warm start. This start, however, contains the optimal basis using the original costs.

If you are going to continue optimization using the changed arc costs, it is probably best to use arc3 and node3 as the ARCDATA= and NODEDATA= data sets. These data sets, created in Example 5.6 by PROC NETFLOW when the FUTURE1 option was specified, contain an optimal basis that can be used as a warm start.

PROC NETFLOW is used to find the changed cost network solution that obeys the chip limit and backorder side constraints. The FUTURE2 option is specified in case further processing is required. An explicit ID list has also been specified so that the variables oldcost, oldfc and oldflow do not appear in the subsequent output data sets.

```
proc netflow
   nodedata=node3 arcdata=arc3 warm
   condata=con3 sparsecondata rhsobs='CHIP/BO LIMIT'
   future2 dualout=dual4 conout=con4;
      id diagonal factory key_id mth_made;
proc print data=con4;
   sum _fcost_;
proc print data=dual4;
   run;
```
The following messages appear on the SAS log:

```
NOTE: The following 3 variables in ARCDATA do not belong to
      any SAS variable list. These will be ignored.
      oldcost
      oldfc
      oldflow
NOTE: Number of nodes= 21 .
NOTE: Number of supply nodes= 4 .
NOTE: Number of demand nodes= 5 .
NOTE: The greater of total supply and total demand= 4350 .
NOTE: Number of iterations performed (neglecting any
      constraints)= 1 .
NOTE: Of these, 0 were degenerate.
NOTE: Optimum (neglecting any constraints) found.
NOTE: Minimal total cost= -1285086.45 .
NOTE: Number of <= side constraints= 5 .
NOTE: Number of == side constraints= 0 .
NOTE: Number of >= side constraints= 0 .
NOTE: Number of arc and nonarc variable side constraint
      coefficients= 16 .
NOTE: Number of iterations, optimizing with constraints= 10 .
NOTE: Of these, 0 were degenerate.
NOTE: Optimum reached.
NOTE: Minimal total cost= -1282708.625 .
NOTE: The data set WORK.CON4 has 68 observations and 18
      variables.
NOTE: The data set WORK.DUAL4 has 27 observations and 14
      variables.
```
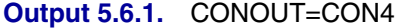

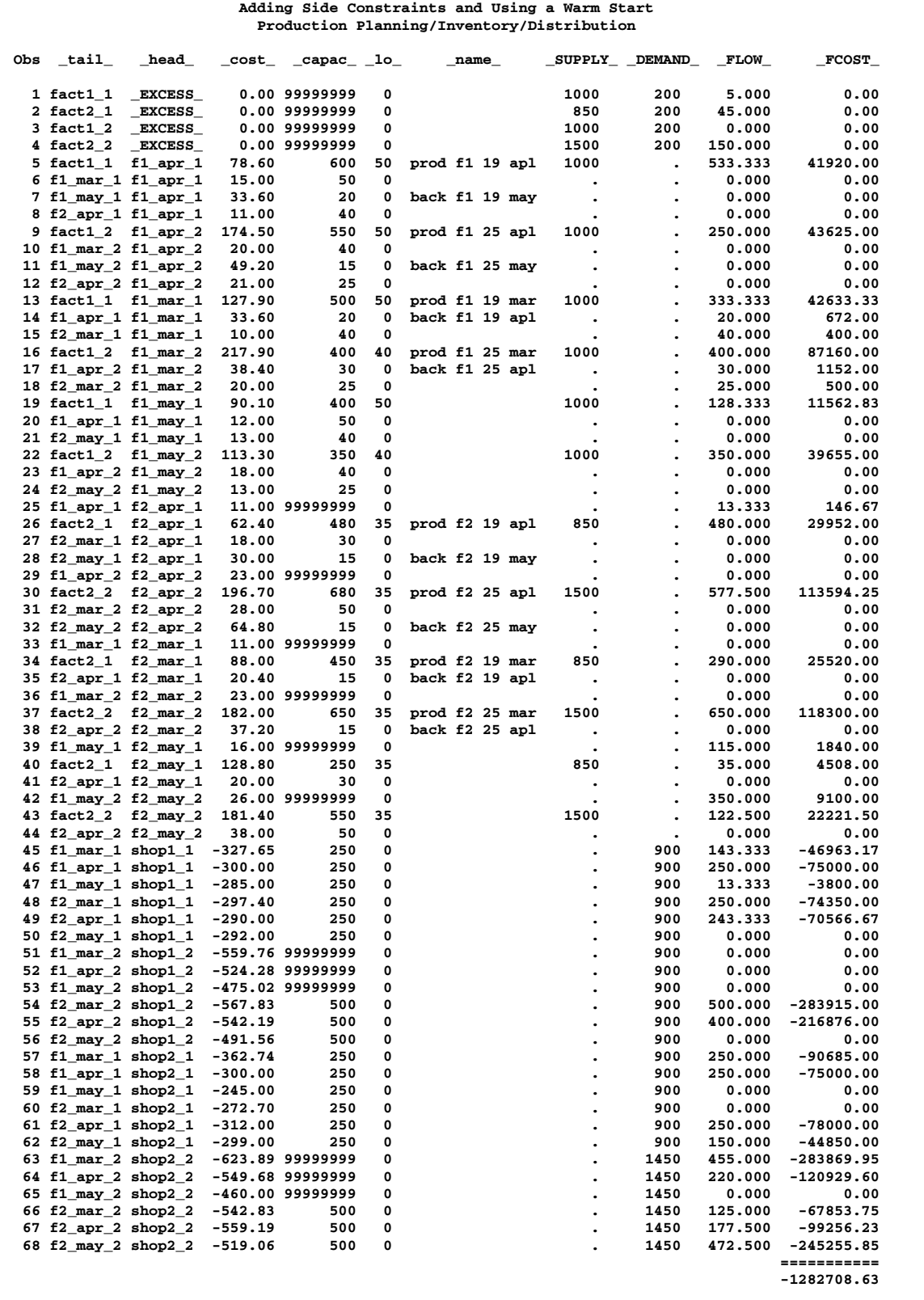

| Obs      | <b>RCOST</b>           | <b>ANUMB</b>            | TNUMB                         | <b>STATUS</b>                                                    | diagonal | factory                              | key_id                    | mth made       |
|----------|------------------------|-------------------------|-------------------------------|------------------------------------------------------------------|----------|--------------------------------------|---------------------------|----------------|
| 1        |                        | 65                      | $\mathbf{1}$                  | KEY_ARC<br><b>BASIC</b>                                          |          |                                      |                           |                |
| 2        |                        | 66                      | 10                            | <b>KEY_ARC</b><br><b>BASIC</b>                                   |          |                                      |                           |                |
| 3<br>4   | 30.187                 | 67<br>68                | 11<br>20                      | LOWERBD NONBASIC<br><b>BASIC</b>                                 |          |                                      |                           |                |
| 5        |                        | 4                       | 1                             | <b>KEY_ARC</b><br><b>KEY_ARC</b><br><b>BASIC</b>                 | 19       | 1                                    | production                | April          |
| 6        | 63.650                 | 5                       | $\mathbf{2}$                  | LOWERBD NONBASIC                                                 | 19       | $\mathbf{1}$                         | storage                   | March          |
| 7        | 47.020                 | 6                       | 4                             | LOWERBD NONBASIC                                                 | 19       | $\mathbf{1}$                         | backorder                 | May            |
| 8        | 22.000                 | 7                       | 6                             | LOWERBD NONBASIC                                                 | 19       | $\cdot$                              | $f2_to_1$                 | April          |
| 9<br>10  | 94.210                 | 36<br>37                | 11<br>12                      | <b>KEY ARC</b><br><b>BASIC</b><br>LOWERBD NONBASIC               | 25<br>25 | $\mathbf{1}$<br>$\mathbf{1}$         | production                | April<br>March |
| 11       |                        | 38                      | 14                            | NONKEY ARC BASIC                                                 | 25       | 1                                    | storage<br>backorder      | May            |
| 12       | 30.510                 | 39                      | 16                            | LOWERBD NONBASIC                                                 | 25       | $\ddot{\phantom{0}}$                 | $f2_to_1$                 | April          |
| 13       |                        | 1                       | 1                             | <b>KEY_ARC</b><br><b>BASIC</b>                                   | 19       | $\mathbf{1}$                         | production                | March          |
| 14       | $-7.630$               | $\overline{\mathbf{2}}$ | 3                             | <b>UPPERBD NONBASIC</b>                                          | 19       | $\mathbf{1}$                         | backorder                 | April          |
| 15<br>16 | $-34.750$<br>$-31.677$ | 3<br>33                 | 5<br>11                       | <b>UPPERBD NONBASIC</b><br><b>UPPERBD NONBASIC</b>               | 19<br>25 | $\bullet$<br>$\mathbf{1}$            | $f2$ to $1$<br>production | March<br>March |
| 17       | $-28.390$              | 34                      | 13                            | <b>UPPERBD NONBASIC</b>                                          | 25       | $\mathbf{1}$                         | backorder                 | April          |
| 18       | $-61.060$              | 35                      | 15                            | UPPERBD NONBASIC                                                 | 25       | $\ddot{\phantom{0}}$                 | $f2_to_1$                 | March          |
| 19       |                        | 8                       | $\mathbf{1}$                  | <b>KEY_ARC</b><br><b>BASIC</b>                                   | 19       | $\mathbf{1}$                         | production                | May            |
| 20       | 6.000                  | 9                       | 3                             | LOWERBD NONBASIC                                                 | 19       | $\mathbf{1}$                         | storage                   | April          |
| 21<br>22 | 29.000<br>$-11.913$    | 10<br>40                | 7<br>11                       | LOWERBD NONBASIC<br><b>UPPERBD NONBASIC</b>                      | 19<br>25 | $\ddot{\phantom{0}}$<br>$\mathbf{1}$ | $f2_to_1$<br>production   | May            |
| 23       | 74.620                 | 41                      | 13                            | LOWERBD NONBASIC                                                 | 25       | $\mathbf{1}$                         | storage                   | May<br>April   |
| 24       | 39.000                 | 42                      | 17                            | LOWERBD NONBASIC                                                 | 25       | $\ddot{\phantom{0}}$                 | $f2_to_1$                 | May            |
| 25       |                        | 14                      | 3                             | <b>KEY ARC</b><br><b>BASIC</b>                                   | 19       | $\ddot{\phantom{0}}$                 | $f1_to_2$                 | April          |
| 26       | $-14.077$              | 15                      | 10                            | <b>UPPERBD NONBASIC</b>                                          | 19       | $\overline{\mathbf{2}}$              | production                | April          |
| 27<br>28 | 10.900                 | 16<br>17                | 5<br>7                        | <b>LOWERBD NONBASIC</b>                                          | 19<br>19 | 2<br>$\overline{\mathbf{2}}$         | storage                   | March          |
| 29       | 48.420<br>13.490       | 46                      | 13                            | LOWERBD NONBASIC<br>LOWERBD NONBASIC                             | 25       | $\cdot$                              | backorder<br>$f1_to_2$    | May<br>April   |
| 30       |                        | 47                      | 20                            | <b>KEY_ARC</b><br><b>BASIC</b>                                   | 25       | $\overline{\mathbf{2}}$              | production                | April          |
| 31       | 11.640                 | 48                      | 15                            | LOWERBD NONBASIC                                                 | 25       | $\overline{\mathbf{2}}$              | storage                   | March          |
| 32       | 32.090                 | 49                      | 17                            | LOWERBD NONBASIC                                                 | 25       | $\overline{\mathbf{2}}$              | backorder                 | May            |
| 33<br>34 | 55.750                 | 11<br>12                | $\overline{\mathbf{2}}$<br>10 | LOWERBD NONBASIC<br><b>BASIC</b>                                 | 19<br>19 | 2                                    | $f1_to_2$                 | March          |
| 35       | 34.920                 | 13                      | 6                             | KEY_ARC<br>LOWERBD NONBASIC                                      | 19       | $\overline{\mathbf{2}}$              | production<br>backorder   | March<br>April |
| 36       | 104.060                | 43                      | 12                            | LOWERBD NONBASIC                                                 | 25       |                                      | $f1_to_2$                 | March          |
| 37       | $-23.170$              | 44                      | 20                            | <b>UPPERBD NONBASIC</b>                                          | 25       | 2                                    | production                | March          |
| 38       | 60.980                 | 45                      | 16                            | LOWERBD NONBASIC                                                 | 25       | $\overline{\mathbf{2}}$              | backorder                 | April          |
| 39<br>40 | 22.700                 | 18<br>19                | 4<br>10                       | <b>KEY_ARC</b><br><b>BASIC</b><br>LOWERBD NONBASIC               | 19<br>19 | 2                                    | $f1_to_2$                 | May            |
| 41       | 9.000                  | 20                      | 6                             | LOWERBD NONBASIC                                                 | 19       | $\overline{\mathbf{2}}$              | production<br>storage     | May<br>April   |
| 42       | $\bullet$              | 50                      | 14                            | <b>KEY_ARC</b><br><b>BASIC</b>                                   | 25       | $\ddot{\phantom{0}}$                 | $f1_to_2$                 | Мау            |
| 43       |                        | 51                      | 20                            | NONKEY ARC BASIC                                                 | 25       | 2                                    | production                | May            |
| 44       | 78.130                 | 52                      | 16                            | LOWERBD NONBASIC                                                 | 25       | $\overline{\mathbf{2}}$              | storage                   | April          |
| 45<br>46 | $-21.000$              | 21<br>22                | $\mathbf{z}$<br>3             | KEY_ARC<br><b>BASIC</b><br><b>UPPERBD NONBASIC</b>               | 19<br>19 | $\mathbf{1}$<br>1                    | sales<br>sales            | March<br>April |
| 47       |                        | 23                      | 4                             | NONKEY ARC BASIC                                                 | 19       | $\mathbf{1}$                         | sales                     | May            |
| 48       | $-14.500$              | 24                      | 5                             | <b>UPPERBD NONBASIC</b>                                          | 19       | $\overline{\mathbf{2}}$              | sales                     | March          |
| 49       |                        | 25                      | 6                             | NONKEY ARC BASIC                                                 | 19       | $\overline{\mathbf{2}}$              | sales                     | April          |
| 50       | 9.000                  | 26                      | 7                             | LOWERBD NONBASIC                                                 | 19       | 2                                    | sales                     | May            |
| 51<br>52 | 47.130<br>8.400        | 53<br>54                | 12<br>13                      | LOWERBD NONBASIC<br>LOWERBD NONBASIC                             | 25<br>25 | $\mathbf{1}$<br>1                    | sales<br>sales            | March<br>April |
| 53       | 1.040                  | 55                      | 14                            | LOWERBD NONBASIC                                                 | 25       | 1                                    | sales                     | Мау            |
| 54       | $-42.000$              | 56                      | 15                            | <b>UPPERBD NONBASIC</b>                                          | 25       | 2                                    | sales                     | March          |
| 55       | $\bullet$              | 57                      | 16                            | KEY_ARC BASIC                                                    | 25       | $\overline{a}$                       | sales                     | April          |
| 56       | 10.500                 | 58                      | 17                            | LOWERBD NONBASIC                                                 | 25       | $\mathbf{2}$                         | sales                     | May            |
| 57<br>58 | $-37.090$<br>$-23.000$ | 27<br>28                | $\mathbf{2}$<br>3             | <b>UPPERBD NONBASIC</b><br><b>UPPERBD NONBASIC</b>               | 19<br>19 | $\mathbf{1}$<br>$\mathbf{1}$         | sales<br>sales            | March<br>April |
| 59       | 38.000                 | 29                      | $\overline{\mathbf{4}}$       | LOWERBD NONBASIC                                                 | 19       | $\mathbf{1}$                         | sales                     | May            |
| 60       | 8.200                  | 30                      | 5                             | LOWERBD NONBASIC                                                 | 19       | $\mathbf{2}$                         | sales                     | March          |
| 61       | $-24.000$              | 31                      | 6                             | UPPERBD NONBASIC                                                 | 19       | $\mathbf{z}$                         | sales                     | April          |
| 62       | $\bullet$              | 32                      | 7                             | KEY_ARC<br><b>BASIC</b>                                          | 19       | $\mathbf{z}$                         | sales                     | May            |
| 63<br>64 | $\bullet$              | 59<br>60                | 12<br>13                      | <b>KEY ARC</b><br><b>BASIC</b><br><b>KEY_ARC</b><br><b>BASIC</b> | 25<br>25 | $\mathbf{1}$<br>1                    | sales<br>sales            | March<br>April |
| 65       | 33.060                 | 61                      | 14                            | LOWERBD NONBASIC                                                 | 25       | 1                                    | sales                     | May            |
| 66       | $\ddot{\phantom{a}}$   | 62                      | 15                            | KEY_ARC<br><b>BASIC</b>                                          | 25       | $\mathbf{z}$                         | sales                     | March          |
| 67       |                        | 63                      | 16                            | <b>KEY ARC</b><br><b>BASIC</b>                                   | 25       | $\mathbf{2}$                         | sales                     | April          |
| 68       | $\bullet$              | 64                      | 17                            | <b>KEY ARC</b><br><b>BASIC</b>                                   | 25       | $\mathbf{2}$                         | sales                     | May            |
|          |                        |                         |                               |                                                                  |          |                                      |                           |                |

**Output 5.6.2.** CONOUT=CON4 (continued)

**Output 5.6.3.** DUALOUT=DUAL4

 $\mathsf{r}$ 

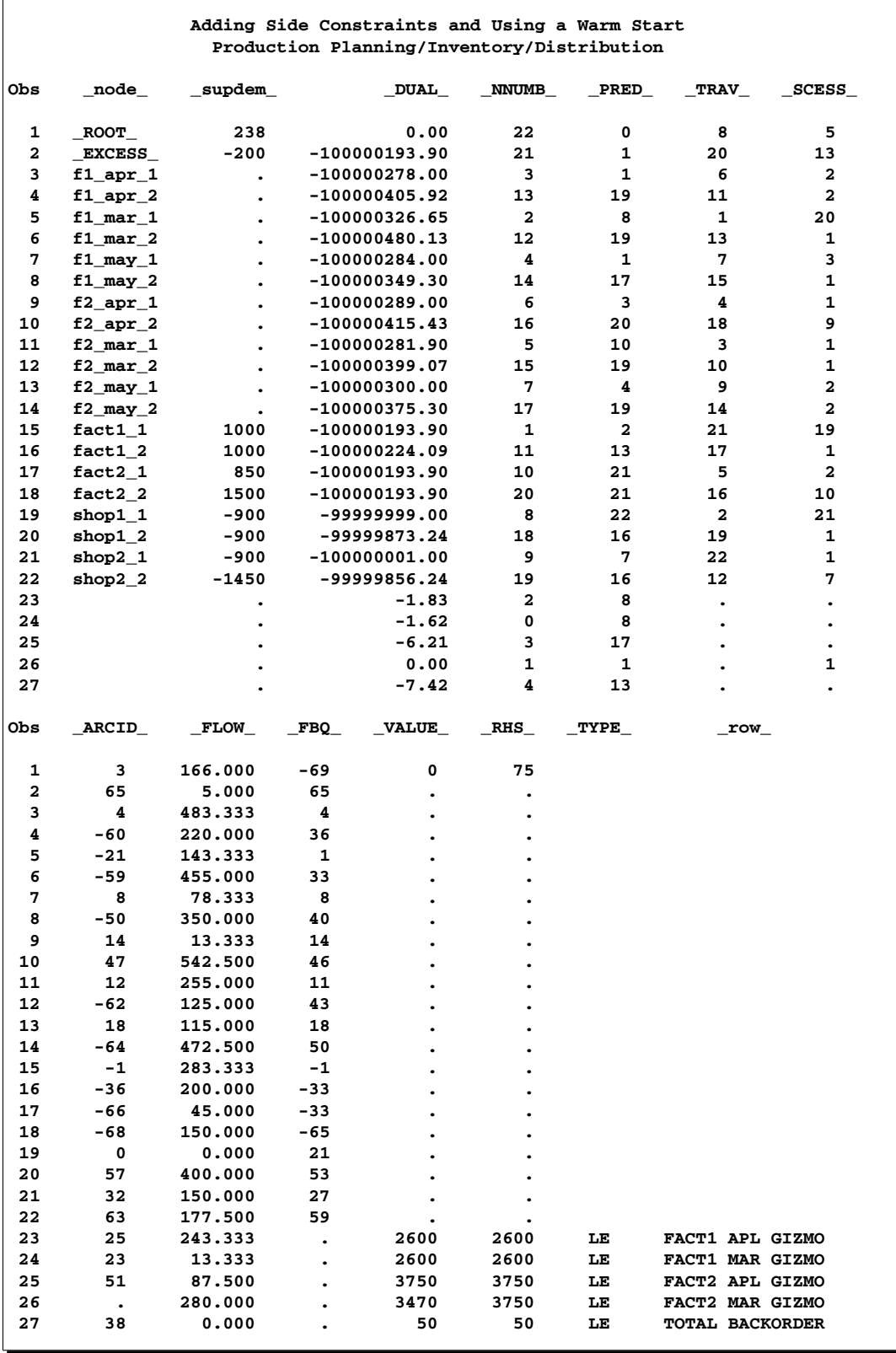

### **Example 5.7. Using a Constrained Solution Warm Start**

Suppose the 25-inch screen TVs produced at factory 1 in May can be sold at either shop with an increased profit of 40 dollars each. What is the new optimal solution? Because only arc costs have been changed, information about the present solution in DUALOUT=dual4 and CONOUT=con4 can be used as a warm start in the following PROC NETFLOW run. It is still necessary to specify CONDATA=con3 SPARSECONDATA RHSOBS='CHIP/BO LIMIT', since the CONDATA= data set is always read.

```
title 'Using a Constrained Solution Warm Start';
title2 'Production Planning/Inventory/Distribution';
data new_con4;
   set con4;
   oldcost=_cost_;
   oldflow=_flow_;
   oldfc=_fcost_;
   if _tail_='f1_may_2'
      & (_head_='shop1_2' | _head_='shop2_2')
      then _cost_=_cost_-40;
   run;
proc netflow
   warm
   arcdata=new_con4
   dualin=dual4
   condata=con3
   sparsecondata
   rhsobs='CHIP/BO LIMIT'
   dualout=dual5
   conout=con5;
   run;
proc print data=con5 (drop = _status_ _rcost_);
   var _tail_ _head_ _capac_ _lo_ _supply_ _demand_ _name_
       _cost_ _flow_ _fcost_ oldcost oldflow oldfc
       diagonal factory key_id mth_made _anumb_ _tnumb_;
          /* to get this variable order */
           sum oldfc _fcost_;
   run;
proc print data=dual5;
   run;
```
The following messages appear on the SAS log:

```
NOTE: The following 1 variables in NODEDATA do not belong to
      any SAS variable list. These will be ignored.
      _VALUE_
NOTE: Number of nodes= 21 .
NOTE: Number of supply nodes= 4 .
NOTE: Number of demand nodes= 5 .
NOTE: The greater of total supply and total demand= 4350 .
NOTE: Number of <= side constraints= 5 .
NOTE: Number of == side constraints= 0 .
NOTE: Number of >= side constraints= 0 .
NOTE: Number of arc and nonarc variable side constraint
      coefficients= 16 .
NOTE: Number of iterations, optimizing with constraints= 7 .
NOTE: Of these, 1 were degenerate.
NOTE: Optimum reached.
NOTE: Minimal total cost= -1295661.8 .
NOTE: The data set WORK.CON5 has 64 observations and 21
      variables.
NOTE: The data set WORK.DUAL5 has 25 observations and 14
      variables.
```
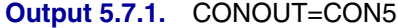

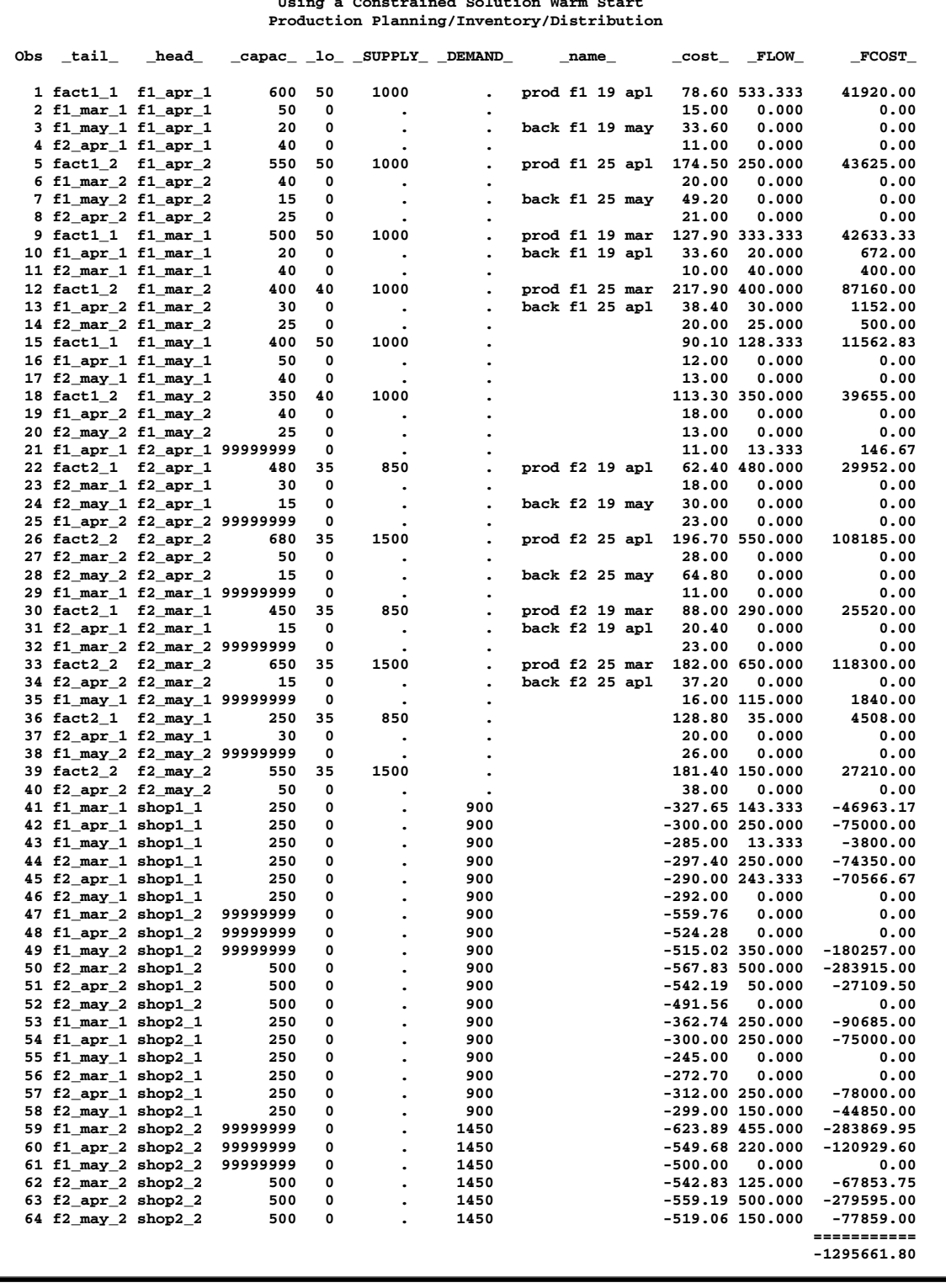

**Using a Constrained Solution Warm Start**
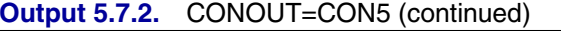

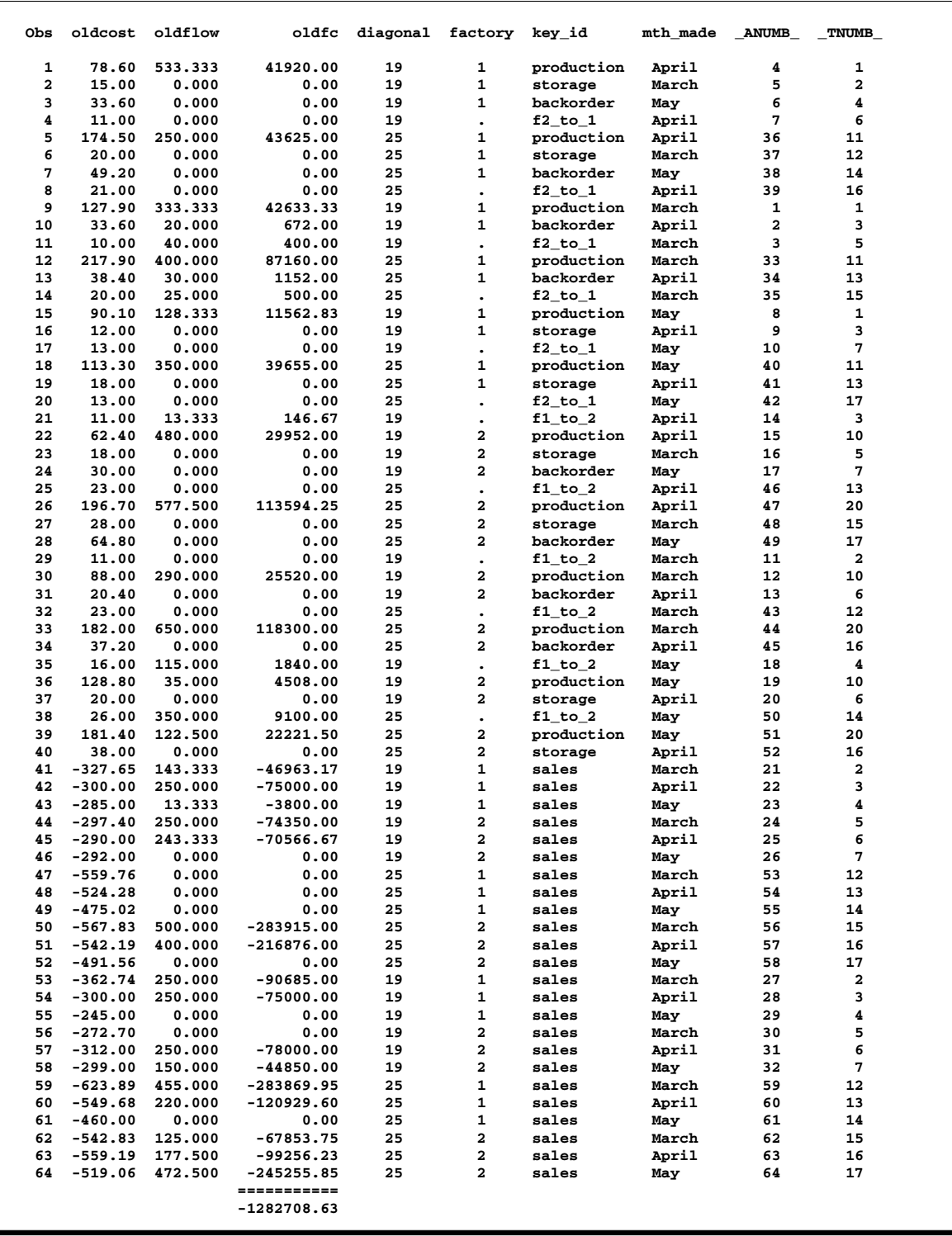

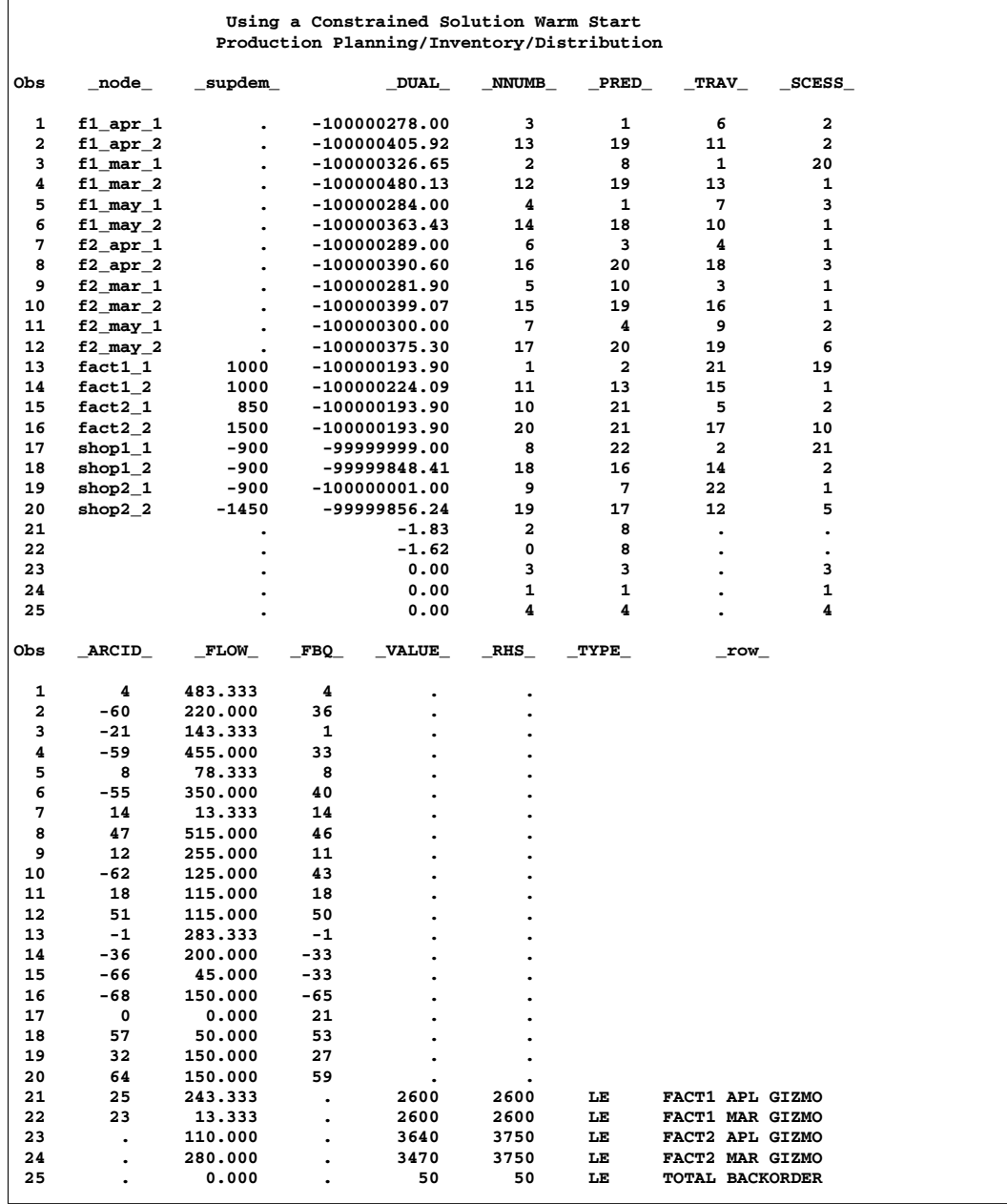

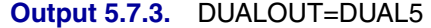

## **Example 5.8. Nonarc Variables in the Side Constraints**

Notice in DUALOUT=dual5 from Example 5.7 the FACT2 MAR GIZMO constraint (observation 24) has a –VALUE– of 3470, which is not equal to the –RHS– of this constraint. Not all of the 3750 chips that can be supplied to factory 2 for March production are used. It is suggested that all the possible chips be obtained in March and those not used be saved for April production. Because chips must be kept in an air-controlled environment, it costs 1 dollar to store each chip purchased in March until April. The maximum number of chips that can be stored in this environment at each factory is 150. In addition, a search of the parts inventory at factory 1 turned up 15 chips available for their March production.

Nonarc variables are used in the side constraints that handle the limitations of supply of Gizmo chips. A nonarc variable called "f1 unused chips" has as a value the number of chips that are not used at factory 1 in March. Another nonarc variable, "f2 unused chips", has as a value the number of chips that are not used at factory 2 in March. "f1 chips from mar" has as a value the number of chips left over from March used for production at factory 1 in April. Similarly, "f2 chips from mar" has as a value the number of chips left over from March used for April production at factory 2 in April. The last two nonarc variables have objective function coefficients of 1 and upper bounds of 150. The Gizmo side constraints are

```
3*prod f1 19 mar + 4*prod f1 25 mar + f1 unused chips = 2615
3*prod f2 19 apl + 4*prod f2 25 apl + f2 unused chips = 3750
3*prod f1 19 apl + 4*prod f1 25 apl - f1 chips from mar = 2600
3*prod f2 19 apl + 4*prod f2 25 apl - f2 chips from mar = 3750
f1 unused chips + f2 unused chips -
f1 chips from mar - f2 chips from mar >= 0
```
The last side constraint states that the number of chips not used in March is not less than the number of chips left over from March and used in April. Here, this constraint is called CHIP LEFTOVER.

The following SAS code creates a new data set containing constraint data. It seems that most of the constraints are now equalities, so you specify DEFCONTYPE=EQ in the PROC NETFLOW statements from now on and provide constraint type data for constraints that are not "equal to" type, using the default TYPEOBS value –TYPE– as the –COLUMN– variable value to indicate observations that contain constraint type data. Also, from now on, the default RHSOBS value is used.

```
title 'Nonarc Variables in the Side Constraints';
title2 'Production Planning/Inventory/Distribution';
data con6;
  input _column_ &$17. _row_ &$15. _coef_ ;
  datalines;
prod f1 19 mar FACT1 MAR GIZMO 3
prod f1 25 mar FACT1 MAR GIZMO 4
f1 unused chips FACT1 MAR GIZMO 1
_RHS_ FACT1 MAR GIZMO 2615
prod f2 19 mar FACT2 MAR GIZMO 3
prod f2 25 mar FACT2 MAR GIZMO 4
f2 unused chips FACT2 MAR GIZMO 1
_RHS_ FACT2 MAR GIZMO 3750
prod f1 19 apl FACT1 APL GIZMO 3
prod f1 25 apl FACT1 APL GIZMO 4
f1 chips from mar FACT1 APL GIZMO -1
_RHS_ FACT1 APL GIZMO 2600
prod f2 19 apl FACT2 APL GIZMO 3
prod f2 25 apl FACT2 APL GIZMO 4
f2 chips from mar FACT2 APL GIZMO -1
```
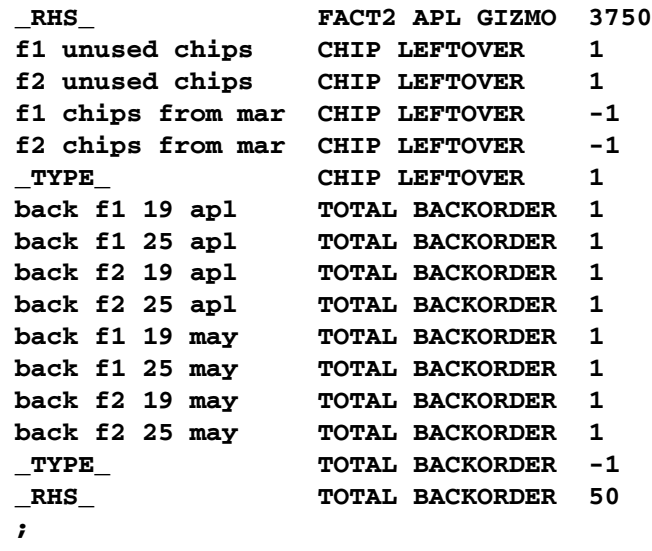

The nonarc variables "f1 chips from mar" and "f2 chips from mar" have objective function coefficients of 1 and upper bounds of 150. There are various ways in which this information can be furnished to PROC NETFLOW. If there were a TYPE list variable in the CONDATA= data set, observations could be in the form

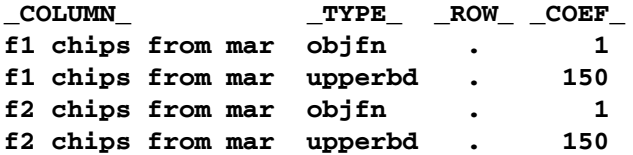

It is desirable to assign ID list variable values to all the nonarc variables:

```
data arc6;
   set con5;
   drop oldcost oldfc oldflow _flow_ _fcost_ _status_ _rcost_;
data arc6_b;
   input _name_ &$17. _cost_ _capac_ factory key_id $ ;
   datalines;
f1 unused chips . . 1 chips
f2 unused chips . . 2 chips
f1 chips from mar 1 150 1 chips
f2 chips from mar 1 150 2 chips
;
proc append
  base=arc6 data=arc6_b;
proc netflow
   nodedata=node0 arcdata=arc6
   condata=con6 defcontype=eq sparsecondata
   dualout=dual7 conout=con7;
   run;
print nonarcs/short;
```
The following messages appear on the SAS log:

```
NOTE: Number of nodes= 20 .
NOTE: Number of supply nodes= 4 .
NOTE: Number of demand nodes= 4 .
NOTE: Total supply= 4350 , total demand= 4150 .
NOTE: Number of arcs= 64 .
NOTE: Number of nonarc variables= 4 .
NOTE: Number of iterations performed (neglecting any
      constraints)= 70 .
NOTE: Of these, 1 were degenerate.
NOTE: Optimum (neglecting any constraints) found.
NOTE: Minimal total cost= -1295730.8 .
NOTE: Number of <= side constraints= 1 .
NOTE: Number of == side constraints= 4 .
NOTE: Number of >= side constraints= 1 .
NOTE: Number of arc and nonarc variable side constraint
      coefficients= 24 .
NOTE: Number of iterations, optimizing with constraints= 13 .
NOTE: Of these, 3 were degenerate.
NOTE: Optimum reached.
NOTE: Minimal total cost= -1295542.742 .
NOTE: The data set WORK.CON7 has 68 observations and 18
      variables.
NOTE: The data set WORK.DUAL7 has 26 observations and 14
      variables.
```
The output in Output 5.8.1 is produced by

**print** nonarcs/short;

**Output 5.8.1.** Output of PRINT NONARCS/SHORT;

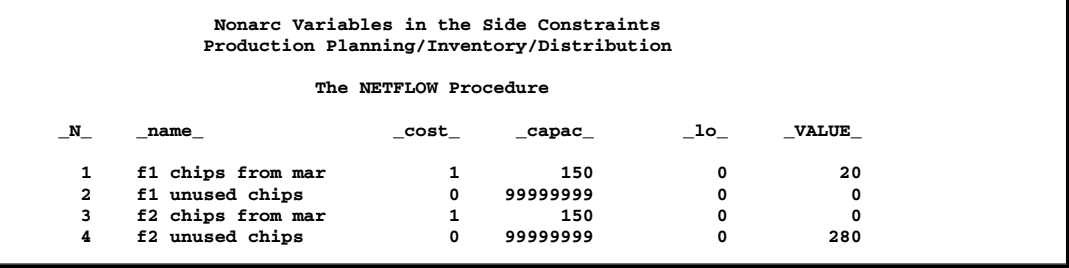

The optimal solution data sets, CONOUT=CON7 in Output 5.8.2 and Output 5.8.3 and DUALOUT=DUAL7 in Output 5.8.4 follow.

```
proc print data=con7;
   sum _fcost_;
proc print data=dual7;
```
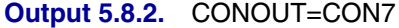

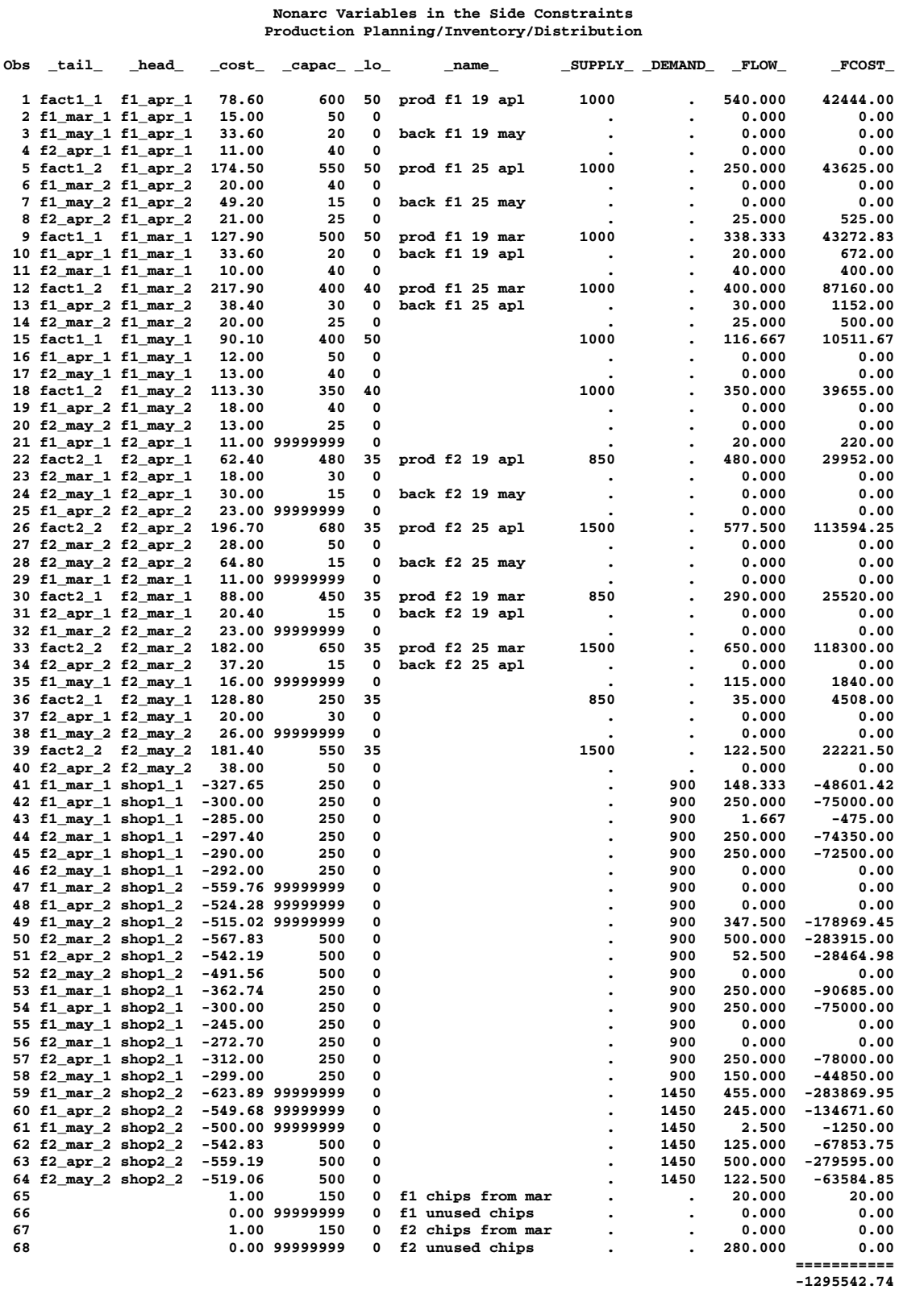

| Obs          | <b>RCOST</b>         | <b>ANUMB</b>   | TNUMB                   | _STATUS                        | diagonal             | factory                              | key id     | mth made     |
|--------------|----------------------|----------------|-------------------------|--------------------------------|----------------------|--------------------------------------|------------|--------------|
| $\mathbf{1}$ |                      | 1              | 1                       | KEY_ARC<br><b>BASIC</b>        | 19                   | 1                                    | production | April        |
| $\mathbf{2}$ | 66.150               | $\mathbf{2}$   | 3                       | LOWERBD NONBASIC               | 19                   | $\mathbf{1}$                         | storage    | March        |
| 3            | 42.580               | 3              | 4                       | <b>LOWERBD NONBASIC</b>        | 19                   | $\mathbf{1}$                         | backorder  | May          |
| 4            | 22.000               | 4              | 5                       | LOWERBD NONBASIC               | 19                   | $\ddot{\phantom{a}}$                 | $f2_to_1$  | April        |
| 5            | $\bullet$            | 15             | 6                       | <b>KEY_ARC</b><br><b>BASIC</b> | 25                   | 1                                    | production | April        |
| 6            | 94.210               | 16             | 8                       | <b>LOWERBD NONBASIC</b>        | 25                   | $\mathbf{1}$                         | storage    | March        |
| 7            |                      | 17             | 9                       | NONKEY ARC BASIC               | 25                   | $\mathbf{1}$                         | backorder  | May          |
| 8            | $-1.510$             | 18             | 10                      | UPPERBD NONBASIC               | 25                   | $\ddot{\phantom{0}}$                 | $f2_to_1$  | April        |
| 9            |                      | 5              | $\mathbf{1}$            | <b>KEY ARC</b><br><b>BASIC</b> | 19                   | $\mathbf 1$                          | production | March        |
| 10           | $-17.070$            | 6              | $\overline{\mathbf{2}}$ | <b>UPPERBD NONBASIC</b>        | 19                   | $\mathbf{1}$                         | backorder  | April        |
| 11           | $-34.750$            | $\overline{7}$ | 11                      | <b>UPPERBD NONBASIC</b>        | 19                   | $\bullet$                            | $f2_to_1$  | March        |
| 12           | $-28.343$            | 19             | 6                       | <b>UPPERBD NONBASIC</b>        | 25                   | $\mathbf{1}$                         | production | March        |
| 13           | $-35.330$            | 20             | $\overline{7}$          | <b>UPPERBD NONBASIC</b>        | 25                   | $\mathbf{1}$                         | backorder  | April        |
| 14           | $-61.060$            | 21             | 12                      | <b>UPPERBD NONBASIC</b>        | 25                   | $\bullet$                            | $f2_to_1$  | March        |
| 15           | $\bullet$            | 8              | $\mathbf{1}$            | <b>KEY ARC</b><br><b>BASIC</b> | 19                   | $\mathbf{1}$                         | production | Мау          |
| 16           | 3.500                | 9              | $\overline{\mathbf{2}}$ | LOWERBD NONBASIC               | 19                   | $\mathbf{1}$                         | storage    | April        |
| 17           | 29.000               | 10             | 13                      | LOWERBD NONBASIC               | 19                   | $\bullet$                            | $f2_to_1$  | May          |
| 18           | $-15.520$            | 22             | 6                       | <b>UPPERBD NONBASIC</b>        | 25                   | 1                                    | production | May          |
| 19           | 67.680               | 23             | $\overline{7}$          | <b>LOWERBD NONBASIC</b>        | 25                   | $\mathbf{1}$                         | storage    | April        |
| 20           | 32.060               | 24             | 14                      | LOWERBD NONBASIC               | 25                   | $\bullet$                            | $f2_to_1$  | May          |
| 21           |                      | 11             | $\mathbf{2}$            | <b>KEY_ARC</b><br><b>BASIC</b> | 19                   | $\cdot$                              | $f1_to_2$  | April        |
| 22           | $-35.592$            | 12             | 15                      | <b>UPPERBD NONBASIC</b>        | 19                   | 2                                    | production | April        |
| 23           | 13.400               | 13             | 11                      | <b>LOWERBD NONBASIC</b>        | 19                   | $\overline{\mathbf{2}}$              | storage    | March        |
| 24           | 43.980               | 14             | 13                      | LOWERBD NONBASIC               | 19                   | 2                                    | backorder  |              |
| 25           | 45.510               | 25             | $\overline{7}$          | LOWERBD NONBASIC               | 25                   |                                      | $f1_to_2$  | Мау<br>April |
| 26           |                      | 26             | 16                      | <b>KEY ARC</b><br><b>BASIC</b> | 25                   | $\bullet$<br>$\overline{\mathbf{2}}$ | production | April        |
| 27           | $\bullet$<br>43.660  | 27             | 12                      | LOWERBD NONBASIC               | 25                   | 2                                    | storage    | March        |
| 28           | 57.170               | 28             | 14                      | LOWERBD NONBASIC               | 25                   | $\overline{\mathbf{2}}$              | backorder  | May          |
| 29           | 55.750               | 29             | 3                       | LOWERBD NONBASIC               | 19                   |                                      | $f1_to_2$  | March        |
| 30           |                      | 30             | 15                      | KEY_ARC<br><b>BASIC</b>        | 19                   | $\bullet$<br>$\overline{\mathbf{2}}$ | production | March        |
| 31           | 25.480               | 31             | 5                       | LOWERBD NONBASIC               | 19                   | $\overline{\mathbf{2}}$              | backorder  | April        |
| 32           | 104.060              | 32             | 8                       | LOWERBD NONBASIC               | 25                   |                                      | $f1_to_2$  | March        |
| 33           | $-23.170$            | 33             | 16                      | <b>UPPERBD NONBASIC</b>        | 25                   | $\bullet$<br>$\overline{\mathbf{2}}$ | production | March        |
| 34           | 22.020               | 34             | 10                      | LOWERBD NONBASIC               | 25                   | 2                                    | backorder  | April        |
| 35           |                      | 35             | 4                       | <b>KEY ARC</b><br><b>BASIC</b> | 19                   | $\ddot{\phantom{0}}$                 | $f1_to_2$  | May          |
| 36           | $\bullet$<br>22.700  | 36             | 15                      | LOWERBD NONBASIC               | 19                   | $\overline{\mathbf{2}}$              | production | May          |
| 37           | 6.500                | 37             | 5                       | LOWERBD NONBASIC               | 19                   | 2                                    | storage    | April        |
| 38           | 6.940                | 38             | 9                       | LOWERBD NONBASIC               | 25                   | $\ddot{\phantom{0}}$                 | $f1_to_2$  | May          |
| 39           |                      | 39             | 16                      | KEY_ARC<br><b>BASIC</b>        | 25                   | $\overline{\mathbf{2}}$              | production | May          |
| 40           | 46.110               | 40             | 10                      | LOWERBD NONBASIC               | 25                   | 2                                    | storage    | April        |
| 41           |                      | 41             | 3                       | <b>KEY ARC</b><br><b>BASIC</b> | 19                   | $\mathbf{1}$                         | sales      | March        |
| 42           | $-23.500$            | 42             | $\overline{\mathbf{2}}$ | <b>UPPERBD NONBASIC</b>        | 19                   | $\mathbf{1}$                         | sales      | April        |
| 43           |                      | 43             | 4                       | NONKEY ARC BASIC               | 19                   | $\mathbf{1}$                         | sales      | May          |
| 44           | $-14.500$            | 44             | 11                      | <b>UPPERBD NONBASIC</b>        | 19                   | $\overline{\mathbf{2}}$              | sales      | March        |
| 45           | $-2.500$             | 45             | 5                       | <b>UPPERBD NONBASIC</b>        | 19                   | $\overline{\mathbf{2}}$              | sales      | April        |
| 46           | 9.000                | 46             | 13                      | LOWERBD NONBASIC               | 19                   | $\overline{\mathbf{2}}$              | sales      | Мау          |
| 47           | 79.150               | 47             | 8                       | LOWERBD NONBASIC               | 25                   | $\mathbf{1}$                         | sales      | March        |
| 48           | 40.420               | 48             | 7                       | LOWERBD NONBASIC               | 25                   | $\mathbf{1}$                         | sales      | April        |
| 49           |                      | 49             | 9                       | <b>KEY_ARC</b><br><b>BASIC</b> | 25                   | $\mathbf{1}$                         | sales      | Мау          |
| 50           | $-9.980$             | 50             | 12                      | <b>UPPERBD NONBASIC</b>        | 25                   | 2                                    | sales      | March        |
| 51           |                      | 51             | 10                      | <b>KEY ARC</b><br><b>BASIC</b> | 25                   | 2                                    | sales      | April        |
| 52           | 42.520               | 52             | 14                      | LOWERBD NONBASIC               | 25                   | $\overline{\mathbf{2}}$              | sales      | May          |
| 53           | $-37.090$            | 53             | з                       | <b>UPPERBD NONBASIC</b>        | 19                   | 1                                    | sales      | March        |
| 54           | $-25.500$            | 54             | $\mathbf{2}$            | UPPERBD NONBASIC               | 19                   | $\mathbf{1}$                         | sales      | April        |
| 55           | 38.000               | 55             | 4                       | LOWERBD NONBASIC               | 19                   | $\mathbf{1}$                         | sales      | May          |
| 56           | 8.200                | 56             | 11                      | LOWERBD NONBASIC               | 19                   | $\mathbf{z}$                         | sales      | March        |
| 57           | $-26.500$            | 57             | 5                       | UPPERBD NONBASIC               | 19                   | $\mathbf{z}$                         | sales      | April        |
| 58           | $\ddot{\phantom{0}}$ | 58             | 13                      | <b>KEY_ARC</b><br><b>BASIC</b> | 19                   | 2                                    | sales      | May          |
| 59           | $\ddot{\phantom{a}}$ | 59             | 8                       | <b>KEY_ARC</b><br><b>BASIC</b> | 25                   | $\mathbf{1}$                         | sales      | March        |
| 60           |                      | 60             | 7                       | <b>KEY_ARC</b><br><b>BASIC</b> | 25                   | $\mathbf{1}$                         | sales      | April        |
| 61           | $\bullet$            | 61             | 9                       | NONKEY ARC BASIC               | 25                   | $\mathbf{1}$                         | sales      | May          |
| 62           |                      | 62             | 12                      | <b>KEY ARC</b><br><b>BASIC</b> | 25                   | 2                                    | sales      | March        |
| 63           | $-32.020$            | 63             | 10                      | <b>UPPERBD NONBASIC</b>        | 25                   | 2                                    | sales      | April        |
| 64           | $\ddot{\phantom{0}}$ | 64             | 14                      | KEY_ARC<br><b>BASIC</b>        | 25                   | 2                                    | sales      | May          |
| 65           | $\bullet$            | -2             | $\ddot{\phantom{0}}$    | <b>BASIC</b><br><b>NONKEY</b>  | $\ddot{\phantom{0}}$ | 1                                    | chips      |              |
| 66           | 1.617                | $\pmb{0}$      | $\bullet$               | LOWERBD NONBASIC               |                      | $\mathbf{1}$                         | chips      |              |
| 67           | 2.797                | -3             |                         | LOWERBD NONBASIC               |                      | 2                                    | chips      |              |
| 68           | $\ddot{\phantom{0}}$ | $-1$           |                         | <b>NONKEY</b><br><b>BASIC</b>  |                      | $\overline{a}$                       | chips      |              |
|              |                      |                |                         |                                |                      |                                      |            |              |

**Output 5.8.3.** CONOUT=CON7 (continued)

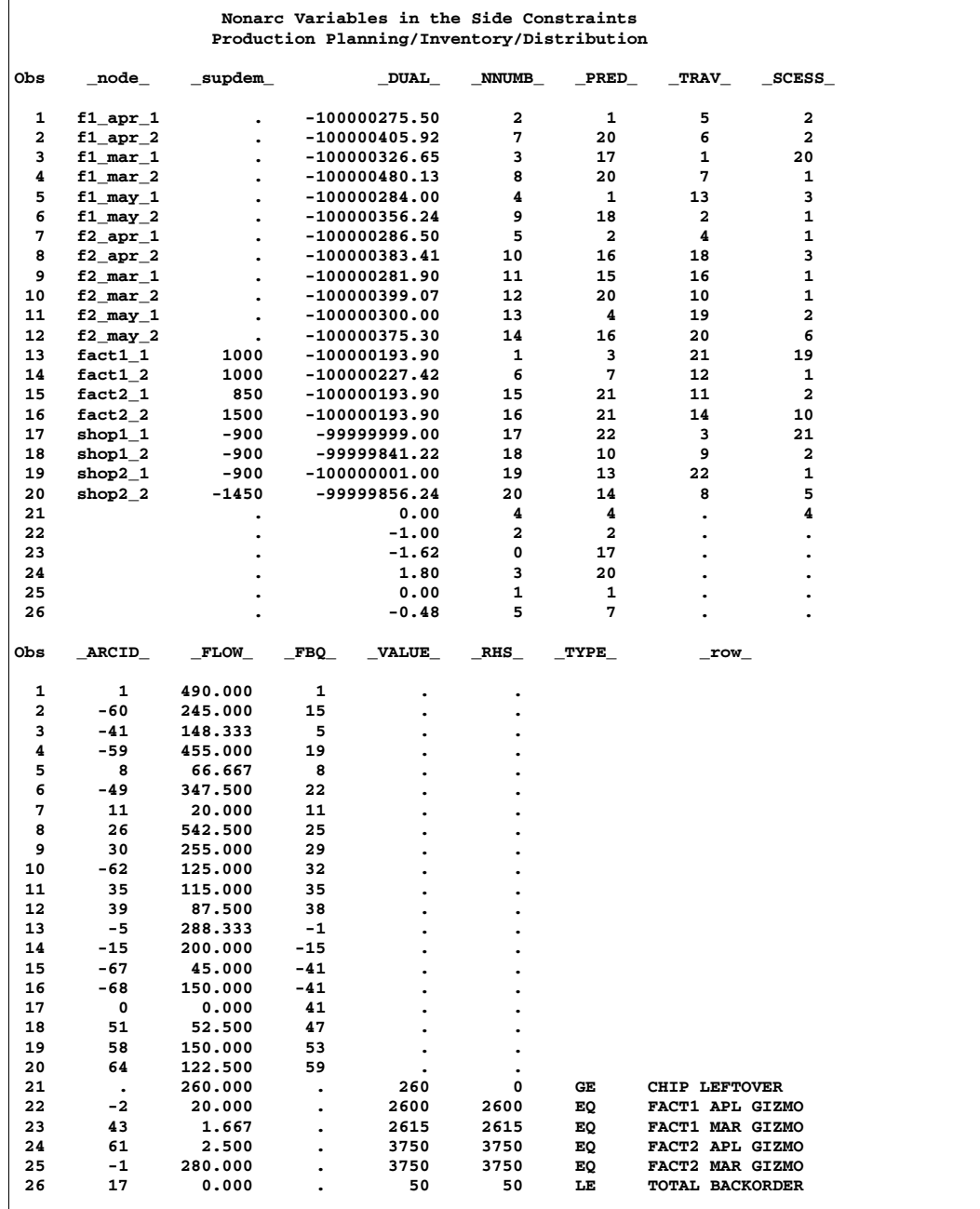

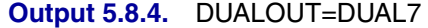

The optimal value of the nonarc variable "f2 unused chips" is 280. This means that although there are 3750 chips that can be used at factory 2 in March, only 3470 are used. As the optimal value of "f1 unused chips" is zero, all chips available for production in March at factory 1 are used. The nonarc variable "f2 chips from mar" also has zero optimal value. This means that the April production at factory 2 does not need any chips that could have been held in inventory since March. However, the nonarc variable "f1 chips from mar" has value of 20. Thus, 3490 chips should be ordered for factory 2 in March. Twenty of these chips should be held in inventory until April, then sent to factory 1.

## **References**

- Bland, R. G. (1977), "New Finite Pivoting Rules for the Simplex Method," *Mathematics of Operations Research*, 2, 103–107.
- Kearney, T. D. (1990), "A Tutorial on the NETFLOW Procedure in SAS/OR," *Proceedings of the Fifteenth Annual SAS Users Group International Conference*, 97–108.
- Kennington, J. L. and Helgason, R. V. (1980), *Algorithms for Networking Programming*, New York: Wiley Interscience, John Wiley & Sons.
- Lustig, I. J., Marsten, R. E., and Shanno, D. F. (1992), "On Implementing Mehrotra's Predictor-Corrector Interior-Point Method for Linear Programming," *SIAM Journal of Optimization*, 2, 435–449.
- Reid, J. K. (1975), "A Sparsity-Exploiting Variant of the Bartels-Golub Decomposition for Linear Programming Bases," *Harwell Report CSS 20*.
- Roos, C., Terlaky, T., and Vial, J. (1997), *Theory and Algorithms for Linear Optimization*, Chichester, England: John Wiley & Sons.
- Ryan, D. M. and Osborne, M. R. (1988), "On the Solution of Highly Degenerate Linear Programmes," *Mathematical Programming*, 41, 385–392.
- Wright, S. J. (1996), *Primal-Dual Interior Point Algorithms*, Philadelphia: SIAM.
- Ye, Y. (1996), *Interior Point Algorithms: Theory and Analysis*, New York: John Wiley & Sons.

506 • Chapter 5. The NETFLOW Procedure

# Chapter 6 The NLP Procedure

# Chapter Contents

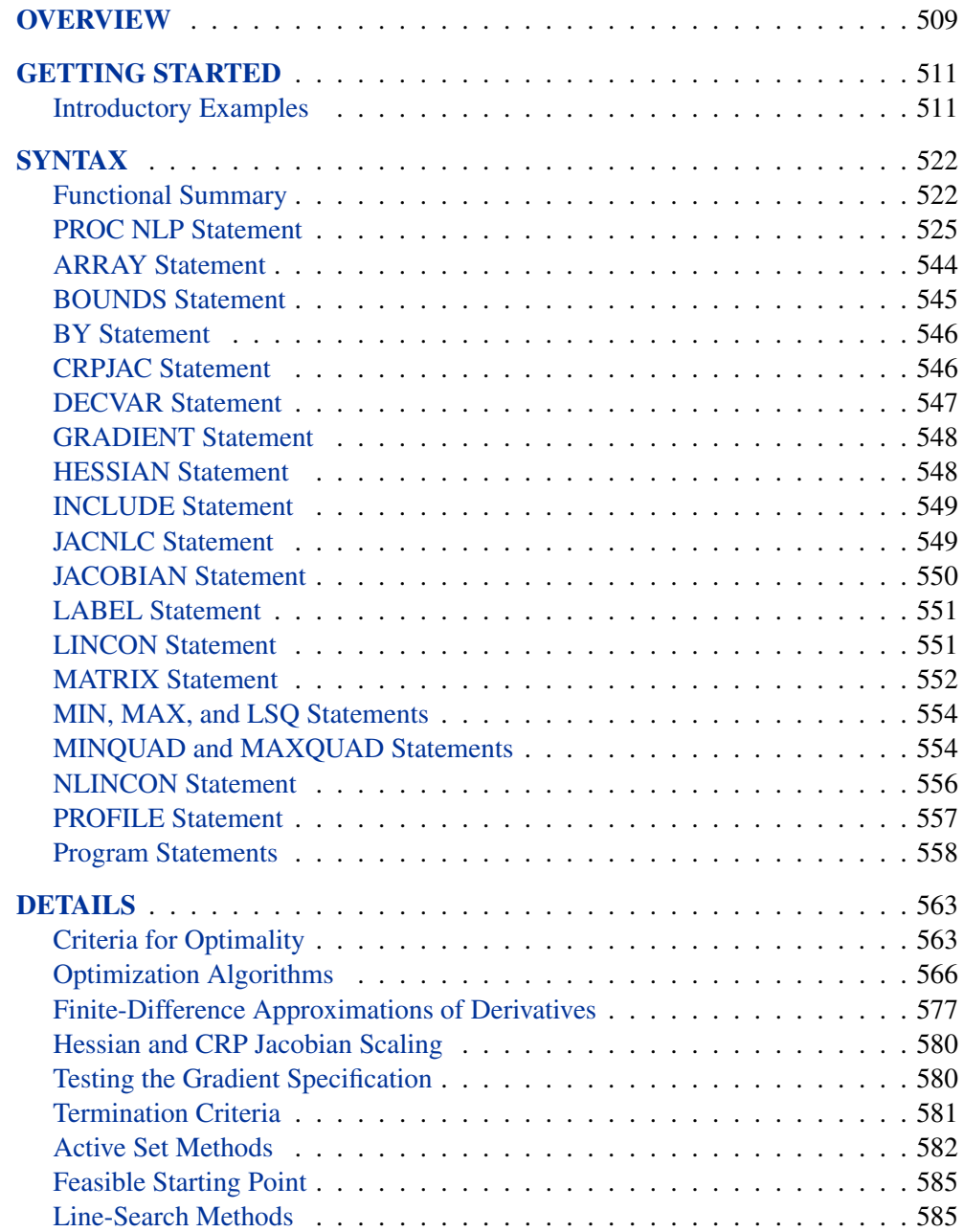

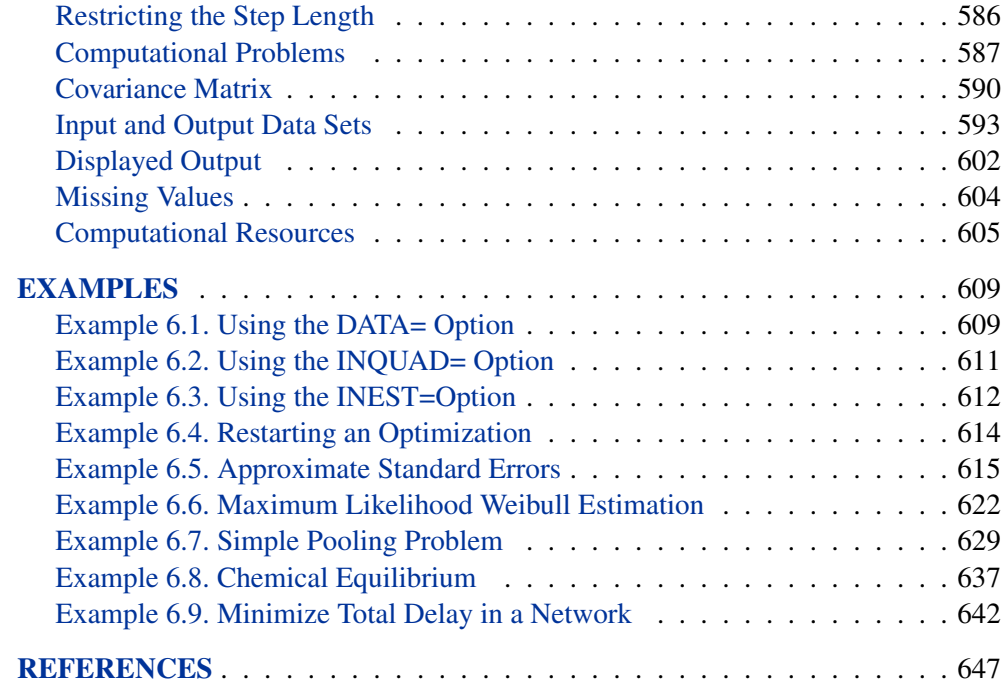

# Chapter 6 The NLP Procedure

## **Overview**

The NLP procedure (**N**on**L**inear **P**rogramming) offers a set of optimization techniques for minimizing or maximizing a continuous nonlinear function  $f(x)$  of n decision variables,  $x = (x_1, \ldots, x_n)^T$  with lower and upper bound, linear and nonlinear, equality and inequality constraints. This can be expressed as solving

 $\min_{x \in \mathcal{R}^n}$  f(x) subject to  $c_i(x) = 0, \quad i = 1, \ldots, m_e$  $c_i(x) \ge 0, \qquad i = m_e + 1, \dots, m$  $l_i < x_i < u_i, \quad i = 1, \ldots, n$ 

where f is the objective function, the  $c_i$ 's are the nonlinear functions, and the  $l_i$ 's and  $u_i$ 's are the lower and upper bounds. Problems of this type are found in many settings ranging from optimal control to maximum likelihood estimation.

The NLP procedure provides a number of algorithms for solving this problem that take advantage of special structure on the objective function and constraints. One example is the quadratic programming problem:

min (max)  $f(x) = \frac{1}{2}x^{T}Gx + g^{T}x + b$ subject to  $c_i(x) = 0, \quad i = 1, \ldots, m_e$ 

where G is an  $n \times n$  symmetric matrix,  $g = (g_1, \ldots, g_n)^T$  is a vector, b is a scalar, and the  $c_i(x)$ 's are linear functions.

Another example is the least-squares problem:

min  $f(x) = \frac{1}{2} \{ f_1^2(x) + \cdots + f_l^2(x) \}$ subject to  $c_i(x) = 0, \quad i = 1, \ldots, m_e$ 

where the  $c_i(x)$ 's are linear functions, and  $f_1(x), ..., f_l(x)$  are nonlinear functions of x.

The following problems are handled by PROC NLP:

- quadratic programming with an option for sparse problems
- unconstrained minimization/maximization
- constrained minimization/maximization
- linear complementarity problem

#### 510 • Chapter 6. The NLP Procedure

The following optimization techniques are supported in PROC NLP:

- Quadratic Active Set Technique
- Trust Region Method
- Newton-Raphson Method with Line Search
- Newton-Raphson Method with Ridging
- Quasi-Newton Methods
- Double Dogleg Method
- Conjugate Gradient Methods
- Nelder-Mead Simplex Method
- Levenberg-Marquardt Method
- Hybrid Quasi-Newton Methods

These optimization techniques require a continuous objective function  $f$ , and all but one (NMSIMP) require continuous first-order derivatives of the objective function f. Some of the techniques also require continuous second-order derivatives. There are three ways to compute derivatives in PROC NLP:

- analytically (using a special derivative compiler), the default method
- via finite-difference approximations
- via user-supplied exact or approximate numerical functions

Nonlinear programs can be input into the procedure in various ways. The objective, constraint, and derivative functions are specified using the programming statements of PROC NLP. In addition, information in SAS data sets can be used to define the structure of objectives and constraints as well as specify constants used in objectives, constraints and derivatives.

PROC NLP uses data sets to input various pieces of information:

- The DATA= data set enables you to specify data shared by all functions involved in a least-squares problem.
- The INQUAD= data set contains the arrays appearing in a quadratic programming problem.
- The INEST= data set specifies initial values for the decision variables, the values of constants that are referred to in the program statements, and simple boundary and general linear constraints.
- The MODEL= data set specifies a model (functions, constraints, derivatives) saved at a previous execution of the NLP procedure.

PROC NLP uses data sets to output various results:

• The OUTEST= data set saves the values of the decision variables, the derivatives, the solution, and the covariance matrix at the solution.

- The OUT= output data set contains variables generated in the program statements defining the objective function as well as selected variables of the DATA= input data set, if available.
- The OUTMODEL= data set saves the programming statements. It can be used to input a model in the MODEL= input data set.

## **Getting Started**

The NLP procedure solves general nonlinear programs. It has several optimizers that are tuned to best perform on a particular class of problems. Guidelines for choosing a particular optimizer for a problem can be found in the the "Optimization Algorithms" section on page 566.

Regardless of the selected optimizer, it is necessary to specify an objective function and constraints that the optimal solution must satisfy. In PROC NLP, the objective function and the constraints are specified using SAS programming statements that are similar to those used in the SAS DATA step. Some of the differences are discussed in the "Program Statements" section on page 558 and in the "ARRAY Statement" section on page 544. As with any programming language, there are many different ways to specify the same problem. Some are more economical than others.

## **Introductory Examples**

The following introductory examples illustrate how to get started using the NLP procedure.

#### **An Unconstrained Problem**

Consider the simple example of minimizing the Rosenbrock function (Rosenbrock 1960):

$$
f(x) = \frac{1}{2} \{ 100(x_2 - x_1^2)^2 + (1 - x_1)^2 \}
$$
  
= 
$$
\frac{1}{2} \{ f_1^2(x) + f_2^2(x) \}, \quad x = (x_1, x_2)
$$

The minimum function value is  $f(x^*)=0$  at  $x^* = (1, 1)$ . This problem does not have any constraints.

The following statements can be used to solve this problem:

```
proc nlp;
  min f;
   decvar x1 x2;
   f1 = 10 * (x2 - x1 * x1);f2 = 1 - x1;
   f = .5 * (f1 * f1 + f2 * f2);
run;
```
#### 512 • Chapter 6. The NLP Procedure

The MIN statement identifies the symbol **f** that characterizes the objective function in terms of **f1** and **f2**, and the DECVAR statement names the decision variables **x1** and **x2**. Because there is no explicit optimizing algorithm option specified (TECH=), PROC NLP uses the Newton-Raphson method with ridging, the default algorithm when there are no constraints.

A better way to solve this problem is to take advantage of the fact that  $f$  is a sum of squares of  $f_1$  and  $f_2$  and to treat it as a least-squares problem. Using the LSQ statement instead of the MIN statement tells the procedure that this is a least-squares problem, which results in the use of one of the specialized algorithms for solving least-squares problems (for example, Levenberg-Marquardt).

```
proc nlp;
   lsq f1 f2;
   decvar x1 x2;
   f1 = 10 * (x2 - x1 * x1);f2 = 1 - x1;
run;
```
The LSQ statement results in the minimization of a function that is the sum of squares of functions that appear in the LSQ statement. The least-squares specification is preferred because it enables the procedure to exploit the structure in the problem for numerical stability and performance.

PROC NLP displays the iteration history and the solution to this least-squares problem as shown in Figure 6.1. It shows that the solution has  $x_1 = 1$  and  $x_2 = 1$ . As expected in an unconstrained problem, the gradient at the solution is very close to 0.

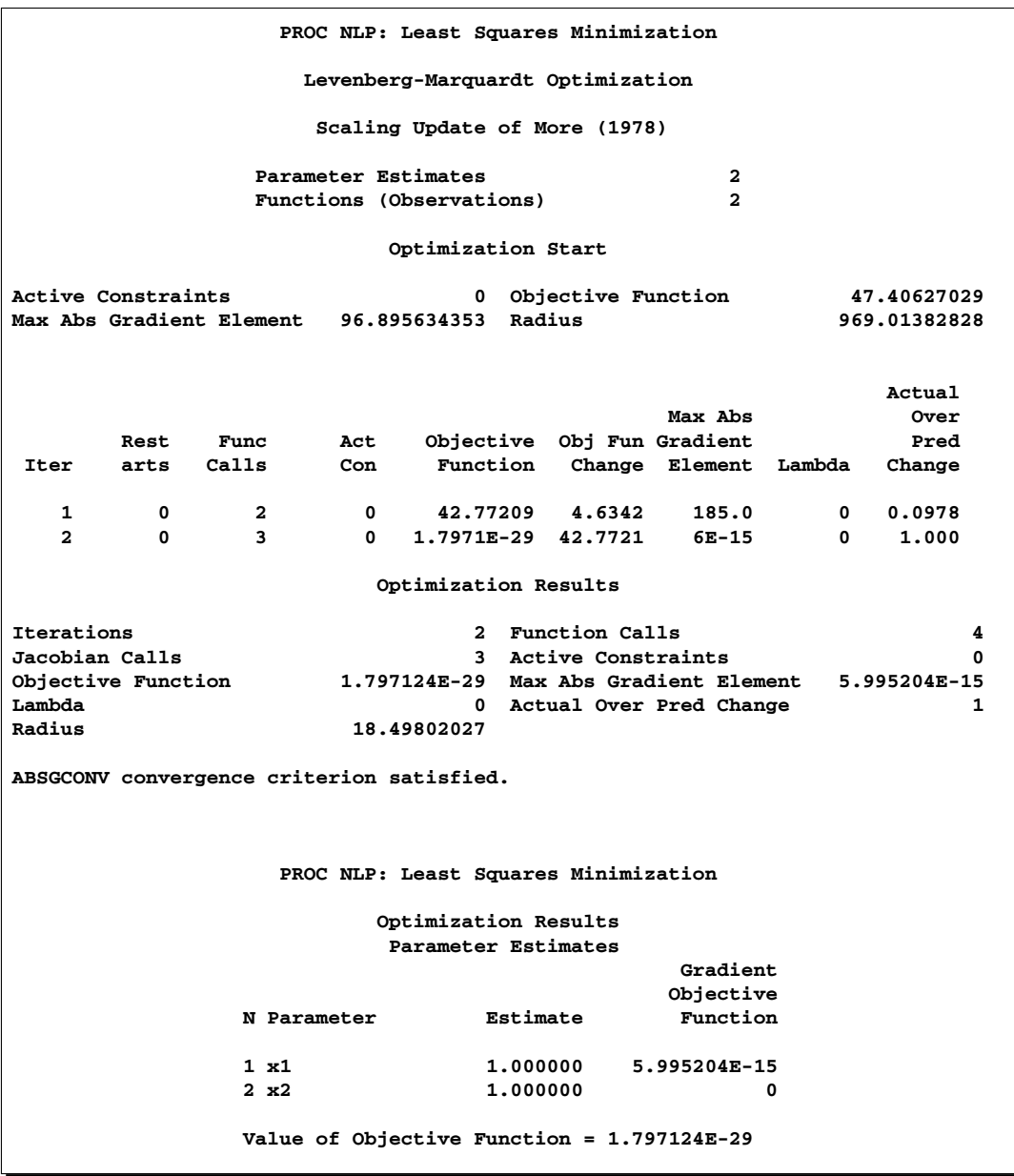

**Figure 6.1.** Least-Squares Minimization

### **Boundary Constraints on the Decision Variables**

Bounds on the decision variables can be used. Suppose, for example, that it is necessary to constrain the decision variables in the previous example to be less than 0.5. That can be done by adding a BOUNDS statement.

```
proc nlp;
   lsq f1 f2;
   decvar x1 x2;
  bounds x1-x2 <= .5;
  f1 = 10 * (x2 - x1 * x1);f2 = 1 - x1;
run;
```
The solution in Figure 6.2 shows that the decision variables meet the constraint bounds.

```
PROC NLP: Least Squares Minimization
              Optimization Results
              Parameter Estimates
                          Gradient Active
                         Objective Bound
N Parameter Estimate Function Constraint
1 x1 0.500000 -0.500000 Upper BC
2 x2 0.250000 0
        Value of Objective Function = 0.125
```
**Figure 6.2.** Least-Squares with Bounds Solution

#### **Linear Constraints on the Decision Variables**

More general linear equality or inequality constraints of the form

$$
\sum_{j=1}^{n} a_{ij} x_j \{\leq | = | \geq \} b_i \text{ for } i = 1, ..., m
$$

can be specified in a LINCON statement. For example, suppose that in addition to the bounds constraints on the decision variables it is necessary to guarantee that the sum  $x_1 + x_2$  is less than or equal to 0.6. That can be achieved by adding a LINCON statement:

```
proc nlp;
   lsq f1 f2;
   decvar x1 x2;
   bounds x1-x2 <= .5;
   lincon x1 + x2 <= .6;
   f1 = 10 * (x2 - x1 * x1);f2 = 1 - x1;run;
```
The output in Figure 6.3 displays the iteration history and the convergence criterion.

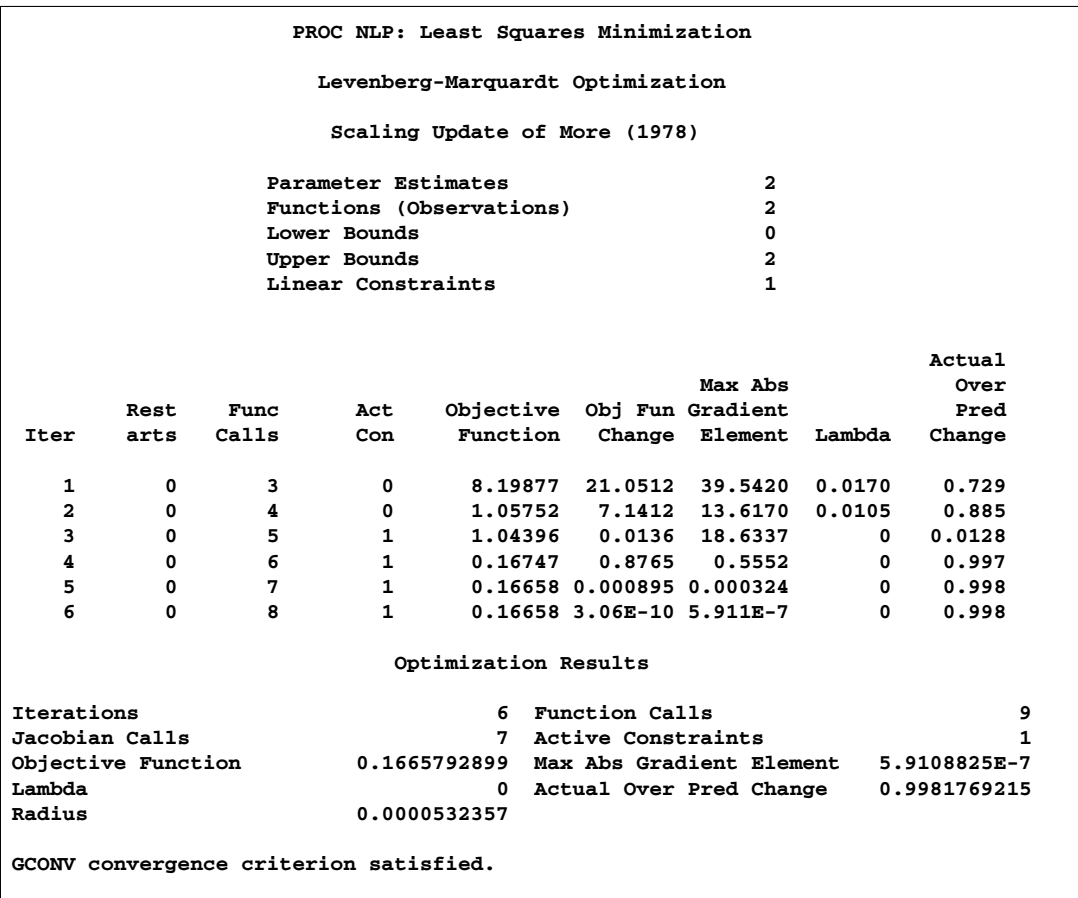

**Figure 6.3.** Least-Squares with Bounds and Linear Constraints Iteration History

Figure 6.4 shows that the solution satisfies the linear constraint. Note that the procedure displays the active constraints (the constraints that are tight) at optimality.

```
PROC NLP: Least Squares Minimization
                 Optimization Results
                  Parameter Estimates
                                     Gradient
                                   Objective
        N Parameter Estimate Function
        1 x1 0.423645 -0.312000
        2 x2 0.176355 -0.312001
        Value of Objective Function = 0.1665792899
         Linear Constraints Evaluated at Solution
1 ACT 0 = 0.6000 - 1.0000 * x1 - 1.0000 * x2
```
**Figure 6.4.** Least-Squares with Bounds and Linear Constraints Solution

#### **Nonlinear Constraints on the Decision Variables**

More general nonlinear equality or inequality constraints can be specified using an NLINCON statement. Consider the least-squares problem with the additional constraint

$$
x_1^2 - 2x_2 \ge 0
$$

This constraint is specified by a new function **c1** constrained to be greater than or equal to 0 in the NLINCON statement. The function **c1** is defined in the programming statements.

```
proc nlp tech=QUANEW;
   min f;
   decvar x1 x2;
   bounds x1-x2 <= .5;
   lincon x1 + x2 <= .6;
   nlincon c1 >= 0;
   c1 = x1 * x1 - 2 * x2;f1 = 10 * (x2 - x1 * x1);f2 = 1 - x1;
   f = .5 * (f1 * f1 + f2 * f2);
run;
```
Figure 6.5 shows the iteration history, and Figure 6.6 shows the solution to this problem.

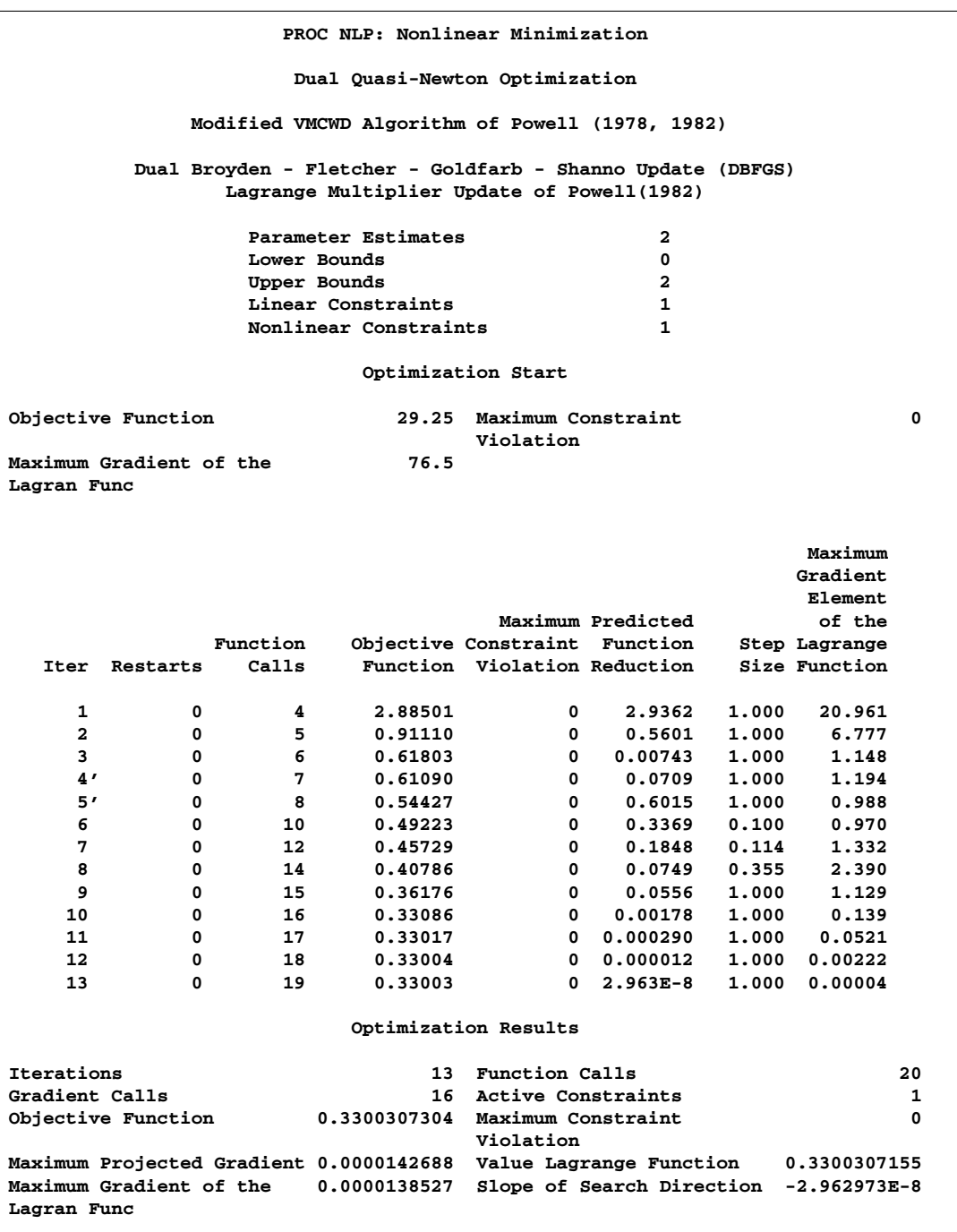

### **Figure 6.5.** Least-Squares with Bounds, Linear and Nonlinear Constraints, Iteration History

```
PROC NLP: Nonlinear Minimization
                    Optimization Results
                     Parameter Estimates
                                 Gradient Gradient
                                Objective Lagrange
     N Parameter Estimate Function Function
     1 x1 0.246953 0.753018 -0.000013853
     2 x2 0.030493 -3.049292 -0.000003421
           Value of Objective Function = 0.3300307304
           Value of Lagrange Function = 0.3300307155
            Linear Constraints Evaluated at Solution
   1 0.32255 = 0.6000 - 1.0000 * x1 - 1.0000 * x2
               Values of Nonlinear Constraints
                               Lagrange
 Constraint Value Residual Multiplier
[ 2 ] c1_G 9.71E-9 9.71E-9 1.5246 Active NLIC
```
#### **Figure 6.6.** Least-Squares with Bounds, Linear and Nonlinear Constraints, **Solution**

Not all of the optimization methods support nonlinear constraints. In particular the Levenberg-Marquardt method, the default for LSQ, does not support nonlinear constraints. (For more information about the particular algorithms, see the "Optimization Algorithms" section on page 566.) The Quasi-Newton method is the prime choice for solving nonlinear programs with nonlinear constraints. The option TECH=QUANEW in the PROC NLP statement causes the Quasi-Newton method to be used.

#### **A Simple Maximum Likelihood Example**

The following is a very simple example of a maximum likelihood estimation problem with the log likelihood function:

$$
l(\mu, \sigma) = -\log(\sigma) - \frac{1}{2} \left( \frac{x - \mu}{\sigma} \right)^2
$$

The maximum likelihood estimates of the parameters  $\mu$  and  $\sigma$  form the solution to

$$
\max_{\mu,\sigma>0}\sum_i l_i(\mu,\sigma)
$$

where

$$
l_i(\mu, \sigma) = -\log(\sigma) - \frac{1}{2} \left( \frac{x_i - \mu}{\sigma} \right)^2
$$

In the following DATA step, values for  $x$  are input into SAS data set  $X$ ; this data set provides the values of  $x_i$ .

```
data x;
 input x @@;
datalines;
13457
;
```
In the following statements, the DATA=X specification drives the building of the objective function. When each observation in the DATA=X data set is read, a new term  $l_i(\mu, \sigma)$  using the value of  $x_i$  is added to the objective function LOGLIK specified in the MAX statement.

```
proc nlp data=x vardef=n covariance=h pcov phes;
  profile mean sigma / alpha=.5 .1 .05 .01;
  max loglik;
   parms mean=0, sigma=1;
  bounds sigma > 1e-12;
   loglik=-0.5*((x-mean)/sigma)**2-log(sigma);
run;
```
After a few iterations of the default Newton-Raphson optimization algorithm, PROC NLP produces the results shown in Figure 6.7.

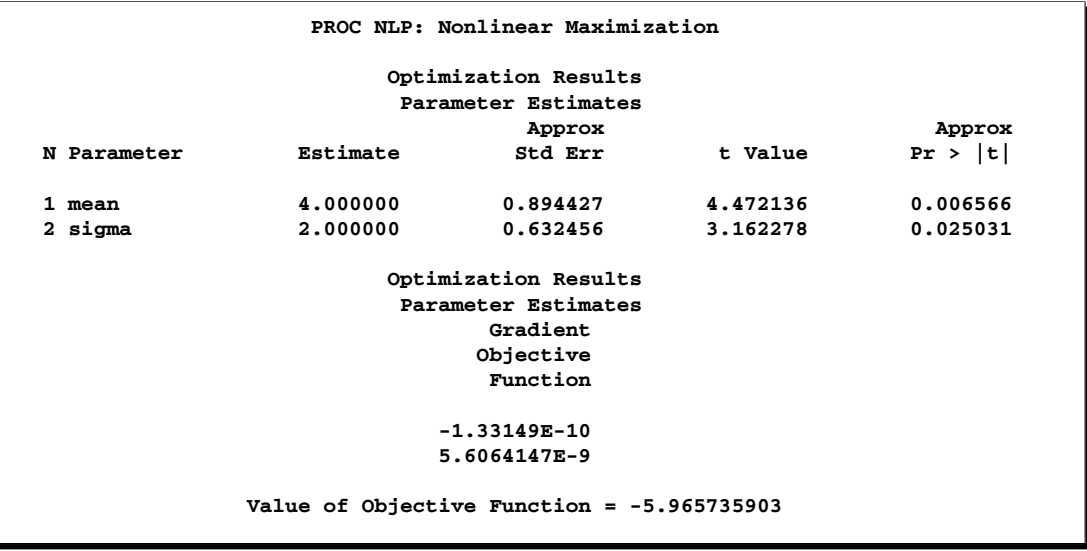

**Figure 6.7.** Maximum Likelihood Estimates

#### 520 • Chapter 6. The NLP Procedure

In unconstrained maximization, the gradient (that is, the vector of first derivatives) at the solution must be very close to zero and the Hessian matrix at the solution (that is, the matrix of second derivatives) must have nonpositive eigenvalues. The Hessian matrix is displayed in Figure 6.8.

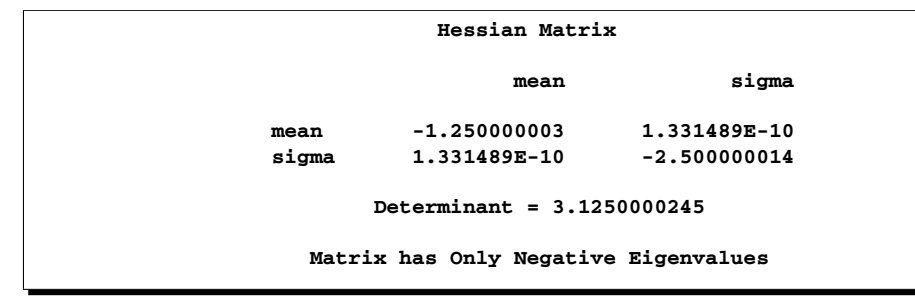

#### **Figure 6.8.** Hessian Matrix

Under reasonable assumptions, the approximate standard errors of the estimates are the square roots of the diagonal elements of the covariance matrix of the parameter estimates, which (because of the COV=H specification) is the same as the inverse of the Hessian matrix. The covariance matrix is shown in Figure 6.9.

```
Covariance Matrix 2: H = (NOBS/d) inv(G)
                mean sigma
mean 0.7999999982 4.260766E-11
sigma 4.260766E-11 0.3999999978
           Factor sigm = 1
      Determinant = 0.3199999975
  Matrix has 2 Positive Eigenvalue(s)
```
**Figure 6.9.** Covariance Matrix

The PROFILE statement computes the values of the profile likelihood confidence limits on SIGMA and MEAN, as shown in Figure 6.10.

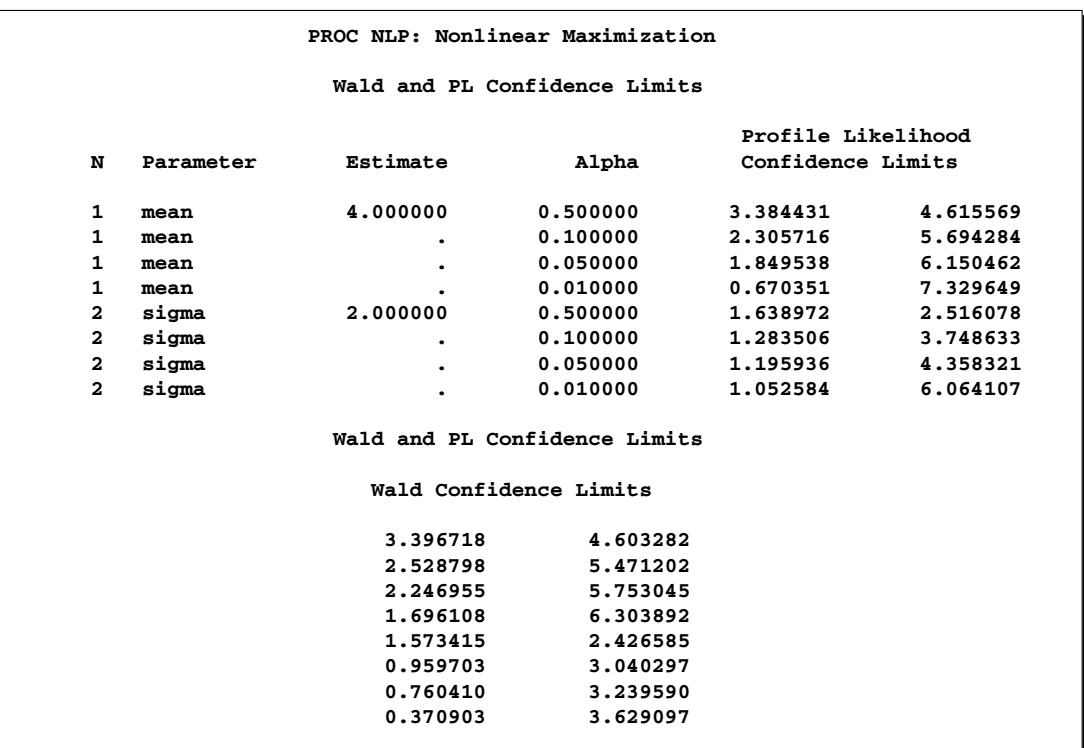

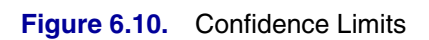

## **Syntax**

Below are statements used in PROC NLP, listed in alphabetical order as they appear in the text that follows.

**PROC NLP** options **; ARRAY** function names **; BOUNDS** boundary constraints **; BY** variables **; CRPJAC** variables **; DECVAR** function names **; GRADIENT** variables **; HESSIAN** variables **; INCLUDE** model files **; JACNLC** variables **; JACOBIAN** function names **; LABEL** decision variable labels **; LINCON** linear constraints **; MATRIX** matrix specification **; MIN, MAX, or LSQ** function names **; MINQUAD or MAXQUAD** matrix, vector, or number **; NLINCON** nonlinear constraints **; PROFILE** profile specification **; Program Statements ;**

## **Functional Summary**

The following table outlines the options in PROC NLP classified by function.

**Table 6.1.** Functional Summary

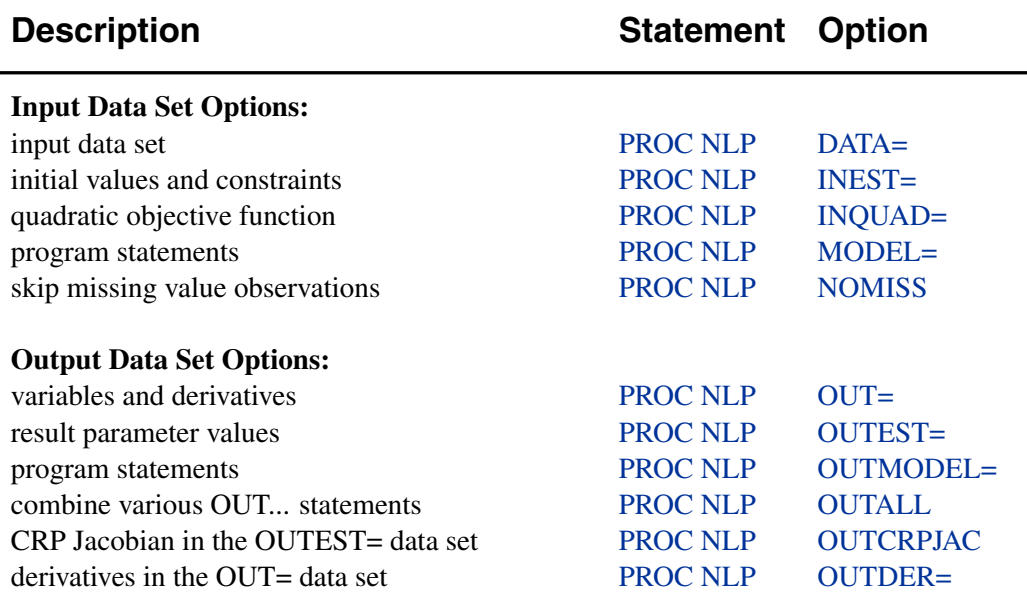

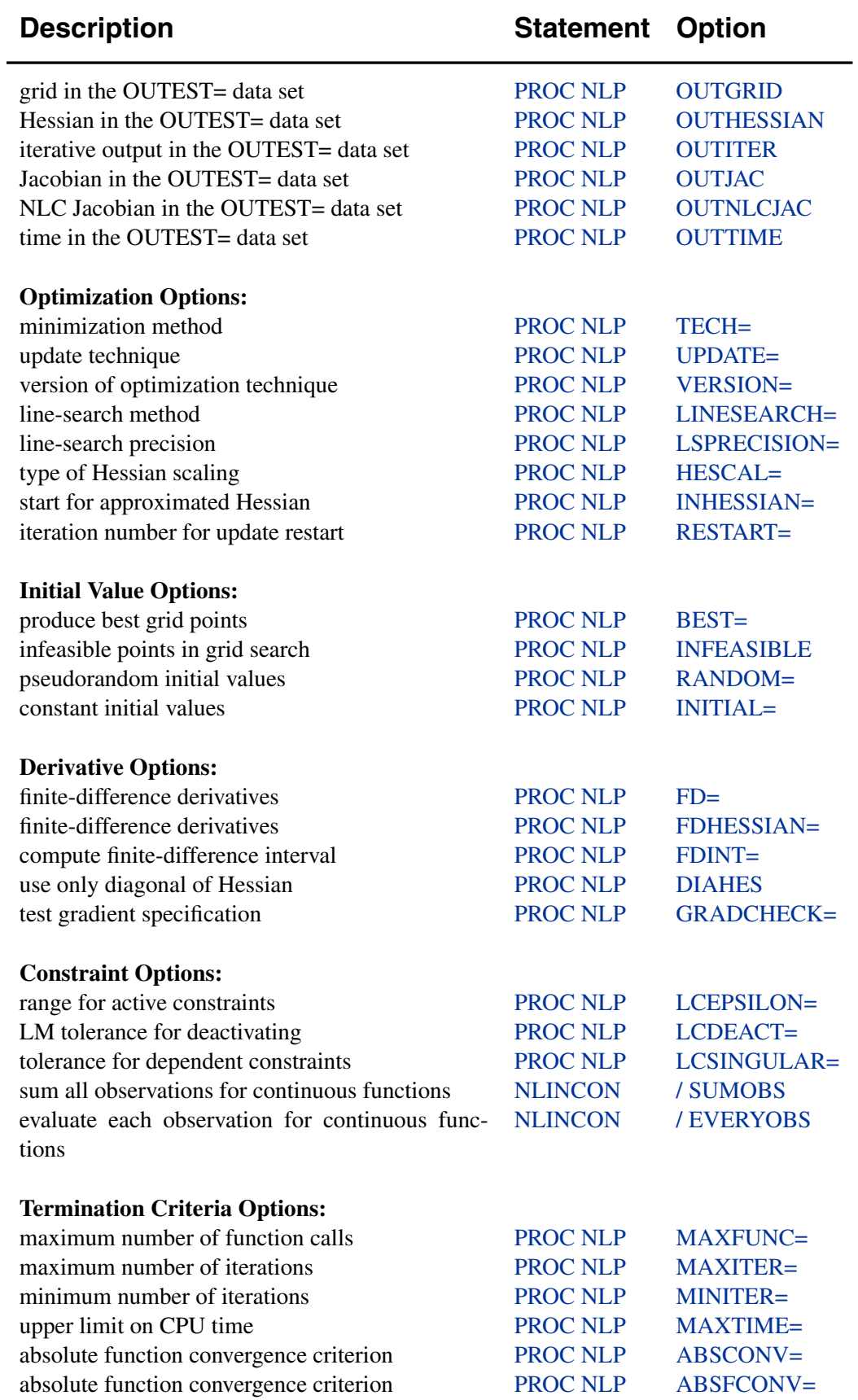

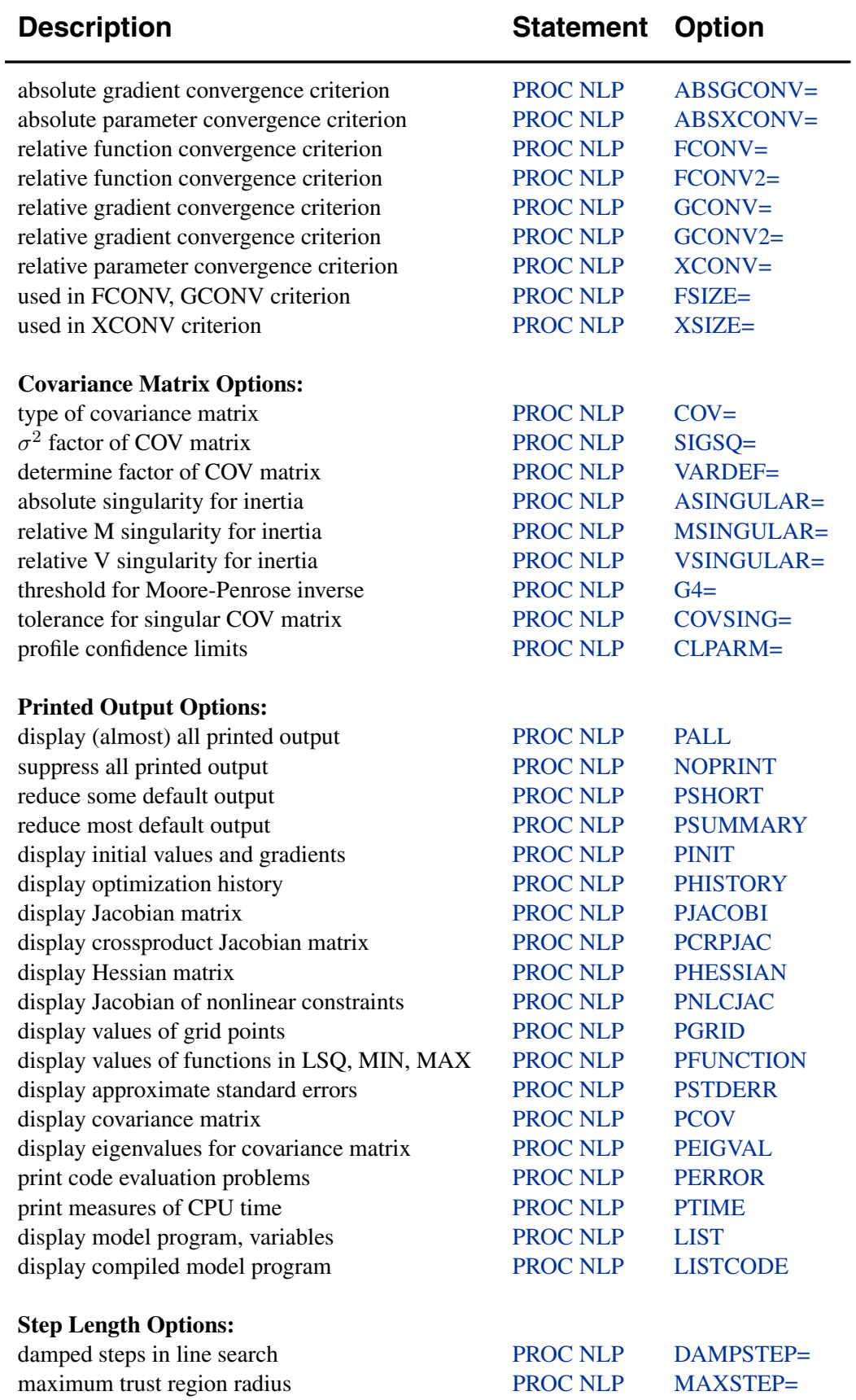

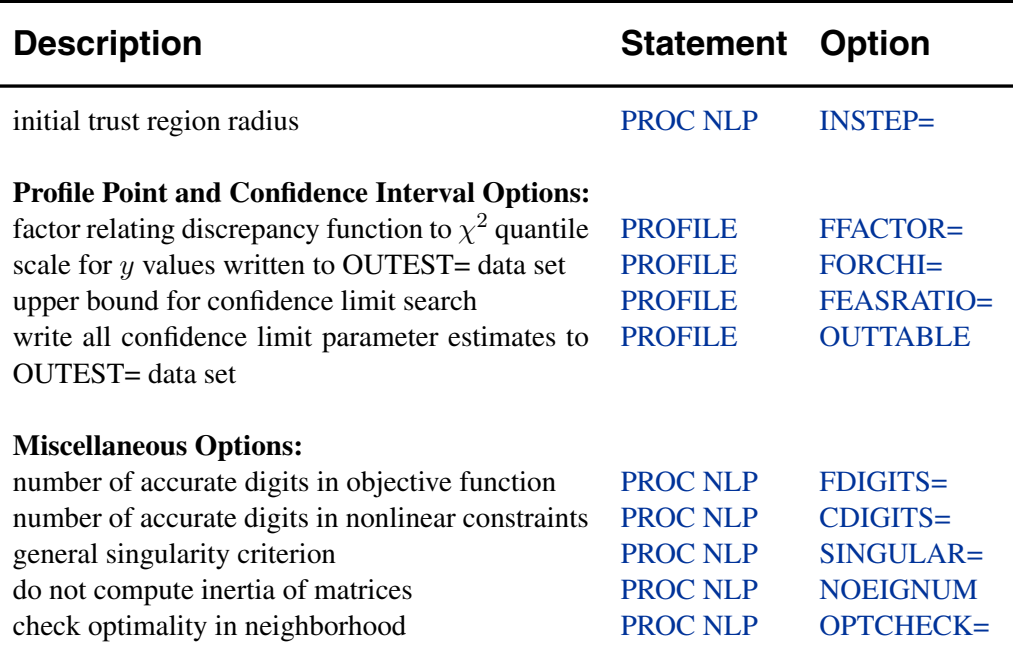

## **PROC NLP Statement**

#### **PROC NLP** options **;**

This statement invokes the NLP procedure. The following options are used with the PROC NLP statement.

#### **ABSCONV=**r

#### **ABSTOL=**r

specifies an absolute function convergence criterion. For minimization (maximization), termination requires  $f(x^{(k)}) \leq (k)$  r. The default value of ABSCONV is the negative (positive) square root of the largest double precision value.

#### **ABSFCONV=**r[n]

#### **ABSFTOL=**r[n]

specifies an absolute function convergence criterion. For all techniques except NMSIMP, termination requires a small change of the function value in successive iterations:

$$
|f(x^{(k-1)}) - f(x^{(k)})| \le r
$$

For the NMSIMP technique the same formula is used, but  $x^{(k)}$  is defined as the vertex with the lowest function value, and  $x^{(k-1)}$  is defined as the vertex with the highest function value in the simplex. The default value is  $r = 0$ . The optional integer value  $n$  specifies the number of successive iterations for which the criterion must be satisfied before the process can be terminated.

#### **ABSGCONV=**r[n]

### **ABSGTOL=**r[n]

specifies the absolute gradient convergence criterion. Termination requires the maximum absolute gradient element to be small:

$$
\max_j |g_j(x^{(k)})| \le r
$$

This criterion is not used by the NMSIMP technique. The default value is  $r = 1E-5$ . The optional integer value  $n$  specifies the number of successive iterations for which the criterion must be satisfied before the process can be terminated.

#### **ABSXCONV=**r[n]

#### **ABSXTOL=**r[n]

specifies the absolute parameter convergence criterion. For all techniques except NMSIMP, termination requires a small Euclidean distance between successive parameter vectors:

$$
\|x^{(k)} - x^{(k-1)}\|_{2} \le r
$$

For the NMSIMP technique, termination requires either a small length  $\alpha^{(k)}$  of the vertices of a restart simplex

$$
\alpha^{(k)} \le r
$$

or a small simplex size

$$
\delta^{(k)} \leq r
$$

where the simplex size  $\delta^{(k)}$  is defined as the  $L_1$  distance of the simplex vertex  $y^{(k)}$ with the smallest function value to the other *n* simplex points  $x_l^{(k)} \neq y^{(k)}$ :

$$
\delta^{(k)} = \sum_{x_l \neq y} \| x_l^{(k)} - y^{(k)} \|_1
$$

The default value is  $r = 1E-4$  for the COBYLA NMSIMP technique,  $r = 1E-8$  for the standard NMSIMP technique, and  $r = 0$  otherwise. The optional integer value n specifies the number of successive iterations for which the criterion must be satisfied before the process can be terminated.

#### **ASINGULAR=**r

#### **ASING=**r

specifies an absolute singularity criterion for measuring singularity of Hessian and crossproduct Jacobian and their projected forms, which may have to be converted to compute the covariance matrix. The default is the square root of the smallest positive double precision value. For more information, see the "Covariance Matrix" section on page 590.

#### **BEST=**i

produces the i best grid points only. This option not only restricts the output, it also can significantly reduce the computation time needed for sorting the grid point information.

#### **CDIGITS=**r

specifies the number of accurate digits in nonlinear constraint evaluations. Fractional values such as CDIGITS=4.7 are allowed. The default value is  $r = -\log_{10}(\epsilon)$ , where  $\epsilon$  is the machine precision. The value of r is used to compute the interval length h for the computation of finite-difference approximations of the Jacobian matrix of nonlinear constraints.

#### **CLPARM= PL | WALD | BOTH**

is similar to but not the same as that used by other SAS procedures. Using CLPARM=BOTH is equivalent to specifying

#### **PROFILE / ALPHA=0.5 0.1 0.05 0.01 OUTTABLE;**

The CLPARM=BOTH option specifies that profile confidence limits (PL CLs) for all parameters and for  $\alpha = .5, .1, .05, .01$  are computed and displayed or written to the OUTEST= data set. Computing the profile confidence limits for all parameters can be very expensive and should be avoided when a difficult optimization problem or one with many parameters is solved. The OUTTABLE option is valid only when an OUTEST= data set is specified in the PROC NLP statement. For CLPARM=BOTH, the table of displayed output contains the Wald confidence limits computed from the standard errors as well as the PL CLs. The Wald confidence limits are not computed (displayed or written to the OUTEST= data set) unless the approximate covariance matrix of parameters is computed.

## **COV= 1 | 2 | 3 | 4 | 5 | 6 | M | H | J | B | E | U**

### **COVARIANCE=1|2|3|4|5|6|M|H|J|B|E|U**

specifies one of six formulas for computing the covariance matrix. For more information, see the "Covariance Matrix" section on page 590.

#### **COVSING=**r

specifies a threshold  $r > 0$  that determines whether the eigenvalues of a singular Hessian matrix or crossproduct Jacobian matrix are considered to be zero. For more information, see the "Covariance Matrix" section on page 590.

#### **DAMPSTEP[=**r**]**

#### **DS[=**r**]**

specifies that the initial step length value  $\alpha^{(0)}$  for each line search (used by the QUANEW, HYQUAN, CONGRA, or NEWRAP technique) cannot be larger than r times the step length value used in the former iteration. If the DAMPSTEP option is specified but r is not specified, the default is  $r = 2$ . The DAMPSTEP=r option can prevent the line-search algorithm from repeatedly stepping into regions where some objective functions are difficult to compute or where they could lead to floating point overflows during the computation of objective functions and their derivatives. The  $DAMPSTEP=r$  option can save time-costly function calls during the line searches of objective functions that result in very small steps. For more information, see the section "Restricting the Step Length" on page 586.

#### **DATA=**SAS-data-set

allows variables from the specified data set to be used in the specification of the objective function  $f$ . For more information, see the "DATA= Input Data Set" section on page 593.

#### **DIAHES**

specifies that only the diagonal of the Hessian or crossproduct Jacobian is used. This saves function evaluations but may slow the convergence process considerably. Note that the DIAHES option refers to both the Hessian and the crossproduct Jacobian when using the LSQ statement. When derivatives are specified using the HESSIAN or CRPJAC statement, these statements must refer only to the  $n$  diagonal derivative elements (otherwise, the  $n(n + 1)/2$  derivatives of the lower triangle must be specified). The DIAHES option is ignored if a quadratic programming with a constant Hessian is specified by TECH=QUADAS or TECH=LICOMP.

### **FCONV=**r[n]

**FTOL**= $r[n]$ 

specifies the relative function convergence criterion. For all techniques except NMSIMP, termination requires a small relative change of the function value in successive iterations:

$$
\frac{|f(x^{(k)}) - f(x^{(k-1)})|}{\max(|f(x^{(k-1)})|, FSIZE)} \le r
$$

where *FSIZE* is defined by the *FSIZE*= option. For the NMSIMP technique, the same formula is used, but  $x^{(k)}$  is defined as the vertex with the lowest function value, and  $x^{(k-1)}$  is defined as the vertex with the highest function value in the simplex. The default value is  $r = 10^{-FDIGITS}$  where *FDIGITS* is the value of the FDIGITS= option. The optional integer value  $n$  specifies the number of successive iterations for which the criterion must be satisfied before the process can be terminated.

## **FCONV2=**r[n]

**FTOL2=** $r[n]$ 

specifies another function convergence criterion. For least-squares problems and all techniques except NMSIMP, termination requires a small predicted reduction

$$
df^{(k)} \approx f(x^{(k)}) - f(x^{(k)} + s^{(k)})
$$

of the objective function. The predicted reduction

$$
df^{(k)} = -g^{(k)T}g^{(k)} - \frac{1}{2}s^{(k)T}G^{(k)}g^{(k)}
$$
  
=  $-\frac{1}{2}s^{(k)T}g^{(k)}$   
 $\leq r$ 

is based on approximating the objective function  $f$  by the first two terms of the Taylor series and substituting the Newton step

$$
s^{(k)} = -G^{(k)-1}g^{(k)}
$$

For the NMSIMP technique, termination requires a small standard deviation of the function values of the  $n + 1$  simplex vertices  $x_l^{(k)}$ ,  $l = 0, \ldots, n$ ,

$$
\sqrt{\frac{1}{n+1}\sum_{l}(f(x_l^{(k)}) - \overline{f}(x^{(k)}))^2} \le r
$$

where  $\overline{f}(x^{(k)}) = \frac{1}{n+1} \sum_l f(x_l^{(k)})$ . If there are  $n_{act}$  boundary constraints active at  $x^{(k)}$ , the mean and standard deviation are computed only for the  $n + 1 - n_{act}$  unconstrained vertices. The default value is  $r = 1E-6$  for the NMSIMP technique and the QUANEW technique with nonlinear constraints, and  $r = 0$  otherwise. The optional integer value  $n$  specifies the number of successive iterations for which the criterion must be satisfied before the process can be terminated.

#### **FD[=FORWARD | CENTRAL |** number**]**

specifies that all derivatives be computed using finite-difference approximations. The following specifications are permitted:

FD=FORWARD uses forward differences.

FD=CENTRAL uses central differences.

- FD=*number* uses central differences for the initial and final evaluations of the gradient, Jacobian, and Hessian. During iteration, start with forward differences and switch to a corresponding central-difference formula during the iteration process when one of the following two criteria is satisfied:
	- The absolute maximum gradient element is less than or equal to *number* times the ABSGCONV threshold.
	- The term left of the GCONV criterion is less than or equal to  $max(1.0E - 6, number \times GCONV$  threshold). The 1.0E–6 ensures that the switch is done, even if you set the GCONV threshold to zero.

FD is equivalent to FD=100.

Note that the FD and FDHESSIAN options cannot apply at the same time. The FDHESSIAN option is ignored when only first-order derivatives are used, for example, when the LSQ statement is used and the HESSIAN is not explicitly needed (displayed or written to a data set). For more information, see the "Finite-Difference Approximations of Derivatives" section on page 577.

#### **FDHESSIAN[=FORWARD | CENTRAL] FDHES[=FORWARD | CENTRAL] FDH[=FORWARD | CENTRAL]**

specifies that second-order derivatives be computed using finite-difference approximations based on evaluations of the gradients.

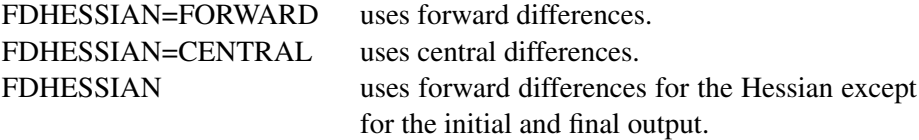

Note that the FD and FDHESSIAN options cannot apply at the same time. For more information, see the "Finite-Difference Approximations of Derivatives" section on page 577

#### **FDIGITS=**r

specifies the number of accurate digits in evaluations of the objective function. Fractional values such as FDIGITS=4.7 are allowed. The default value is  $r = -\log_{10}(\epsilon)$ , where  $\epsilon$  is the machine precision. The value of r is used to compute the interval length  $h$  for the computation of finite-difference approximations of the derivatives of the objective function and for the default value of the FCONV= option.

#### **FDINT= OBJ | CON | ALL**

specifies how the finite-difference intervals h should be computed. For FDINT=OBJ, the interval  $h$  is based on the behavior of the objective function; for FDINT=CON, the interval  $h$  is based on the behavior of the nonlinear constraints functions; and for FDINT=ALL, the interval  $h$  is based on the behavior of the objective function and the nonlinear constraints functions. For more information, see the "Finite-Difference Approximations of Derivatives" section on page 577.

#### **FSIZE=**r

specifies the FSIZE parameter of the relative function and relative gradient termination criteria. The default value is  $r = 0$ . For more details, refer to the FCONV= and GCONV= options.

#### **G4=**n

is used when the covariance matrix is singular. The value  $n > 0$  determines which generalized inverse is computed. The default value of  $n$  is 60. For more information, see the "Covariance Matrix" section on page 590.

#### **GCONV=**r[n]

#### **GTOL=**r[n]

specifies the relative gradient convergence criterion. For all techniques except the CONGRA and NMSIMP techniques, termination requires that the normalized predicted function reduction is small:

$$
\frac{g(x^{(k)})^T[G^{(k)}]^{-1}g(x^{(k)})}{\max(|f(x^{(k)})|, \mathit{FSIZE})} \leq r
$$

where *FSIZE* is defined by the *FSIZE*= option. For the CONGRA technique (where a reliable Hessian estimate  $G$  is not available),

$$
\frac{\| g(x^{(k)}) \|_2^2}{\| g(x^{(k)}) - g(x^{(k-1)}) \|_2 \max(|f(x^{(k)})|, \text{FSIZE})} \leq r
$$

 $2x(x) = 2x^2 + 2x^2$ 

is used. This criterion is not used by the NMSIMP technique. The default value is  $r$  $= 1E-8$ . The optional integer value *n* specifies the number of successive iterations for which the criterion must be satisfied before the process can be terminated.

#### **GCONV2=**r[n]

**GTOL2=**r[n]

specifies another relative gradient convergence criterion,

$$
\max_{j} \frac{|g_j(x^{(k)})|}{\sqrt{f(x^{(k)})G_{j,j}^{(k)}}} \le r
$$

This option is valid only when using the TRUREG, LEVMAR, NRRIDG, and NEWRAP techniques on least-squares problems. The default value is  $r = 0$ . The optional integer value  $n$  specifies the number of successive iterations for which the criterion must be satisfied before the process can be terminated.

#### **GRADCHECK[= NONE | FAST | DETAIL] GC[= NONE | FAST | DETAIL]**

Specifying GRADCHECK=DETAIL computes a test vector and test matrix to check whether the gradient  $q$  specified by a GRADIENT statement (or indirectly by a JACOBIAN statement) is appropriate for the function  $f$  computed by the program statements. If the specification of the first derivatives is correct, the elements of the test vector and test matrix should be relatively small. For very large optimization problems, the algorithm can be too expensive in terms of computer time and memory. If the GRADCHECK option is not specified, a fast derivative test identical to the GRADCHECK=FAST specification is performed by default. It is possible to suppress the default derivative test by specifying GRADCHECK=NONE. For more information, see the "Testing the Gradient Specification" section on page 580.

#### **HESCAL=0|1|2|3 HS= 0 | 1 | 2 | 3**

specifies the scaling version of the Hessian or crossproduct Jacobian matrix used in NRRIDG, TRUREG, LEVMAR, NEWRAP, or DBLDOG optimization. If the value of the HESCAL= option is not equal to zero, the first iteration and each restart iteration sets the diagonal scaling matrix  $D^{(0)} = \text{diag}(d_i^{(0)})$ :

$$
d_i^{(0)} = \sqrt{\max(|G_{i,i}^{(0)}|, \epsilon)}
$$

where  $G_{i,i}^{(0)}$  are the diagonal elements of the Hessian or crossproduct Jacobian matrix. In all other iterations, the diagonal scaling matrix  $D^{(0)} = \text{diag}(d_i^{(0)})$  is updated depending on the HESCAL= option:

HESCAL=0 specifies that no scaling is done

HESCAL=1 specifies the Moré (1978) scaling update:

$$
d_i^{(k+1)} = \max\left(d_i^{(k)}, \sqrt{\max(|G_{i,i}^{(k)}|, \epsilon)}\right)
$$

HESCAL=2 specifies the Dennis, Gay, and Welsch (1981) scaling update:

$$
d_i^{(k+1)} = \max\left(0.6d_i^{(k)}, \sqrt{\max(|G_{i,i}^{(k)}|, \epsilon)}\right)
$$

HESCAL=3 specifies that  $d_i$  is reset in each iteration:

$$
d_i^{(k+1)} = \sqrt{\max(|G_{i,i}^{(k)}|, \epsilon)}
$$

where  $\epsilon$  is the relative machine precision. The default value is HESCAL=1 for LEVMAR minimization and HESCAL=0 otherwise. Scaling of the Hessian or crossproduct Jacobian matrix can be time-consuming in the case where general linear constraints are active.

#### **INEST=**SAS-data-set

#### **INVAR=**SAS-data-set

#### **ESTDATA=**SAS-data-set

can be used to specify the initial values of the parameters defined in a DECVAR statement as well as simple boundary constraints and general linear constraints. The INEST= data set can contain additional variables with names corresponding to constants used in the program statements. At the beginning of each run of PROC NLP, the values of the constants are read from the PARMS observation, initializing the constants in the program statements. For more information, see the "INEST= Input Data Set" section on page 594.

#### **INFEASIBLE**

#### **IFP**

specifies that the function values of both feasible and infeasible grid points are to be computed, displayed, and written to the OUTEST= data set, although only the feasible grid points are candidates for the starting point  $x^{(0)}$ . This option enables you to explore the shape of the objective function of points surrounding the feasible region. For the output, the grid points are sorted first with decreasing values of the maximum constraint violation. Points with the same value of the maximum constraint violation are then sorted with increasing (minimization) or decreasing (maximization) value of the objective function. Using the BEST= option restricts only the number of best grid points in the displayed output, not those in the data set. The INFEASIBLE option affects both the displayed output and the output saved to the OUTEST= data set. The OUTGRID option can be used to write the grid points and their function values to an OUTEST= data set. After small modifications (deleting unneeded information), this data set can be used with the G3D procedure of SAS/GRAPH to generate a three-dimensional surface plot of the objective function depending on two selected parameters. For more information on grids, see the "DECVAR Statement" section on page 547.

#### **INHESSIAN[=**r**]**

#### **INHESS[=**r**]**

specifies how the initial estimate of the approximate Hessian is defined for the quasi-Newton techniques QUANEW, DBLDOG, and HYQUAN. There are two alternatives:

- The  $= r$  specification is not used: the initial estimate of the approximate Hessian is set to the true Hessian or crossproduct Jacobian at  $x^{(0)}$ .
- The  $r = r$  specification is used: the initial estimate of the approximate Hessian is set to the multiple of the identity matrix  $rI$ .
By default, if INHESSIAN= $r$  is not specified, the initial estimate of the approximate Hessian is set to the multiple of the identity matrix  $rI$ , where the scalar r is computed from the magnitude of the initial gradient. For most applications, this is a sufficiently good first approximation.

#### **INITIAL=**r

specifies a value  $r$  as the common initial value for all parameters for which no other initial value assignments by the DECVAR statement or an INEST= data set are made.

#### **INQUAD=**SAS-data-set

can be used to specify (the nonzero elements of) the matrix  $H$ , the vector  $q$ , and the scalar c of a quadratic programming problem,  $f(x) = \frac{1}{2}x^T H x + g^T x + c$ . This option cannot be used together with the NLINCON statement. Two forms (*dense* and *sparse*) of the INQUAD= data set can be used. For more information, see the "INQUAD= Input Data Set" section on page 595.

#### **INSTEP=**r

For highly nonlinear objective functions, such as the EXP function, the default initial radius of the trust region algorithms TRUREG, DBLDOG, or LEVMAR or the default step length of the line-search algorithms can result in arithmetic overflows. If this occurs, decreasing values of  $0 < r < 1$  should be specified, such as INSTEP=1E−1, INSTEP=1E−2, INSTEP=1E−4, and so on, until the iteration starts successfully.

- For trust region algorithms (TRUREG, DBLDOG, LEVMAR), the INSTEP= option specifies a factor  $r > 0$  for the initial radius  $\Delta^{(0)}$  of the trust region. The default initial trust region radius is the length of the scaled gradient. This step corresponds to the default radius factor of  $r = 1$ .
- For line-search algorithms (NEWRAP, CONGRA, QUANEW, HYQUAN), the INSTEP= option specifies an upper bound for the initial step length for the line search during the first five iterations. The default initial step length is  $r = 1$ .
- For the Nelder-Mead simplex algorithm (NMSIMP), the INSTEP= $r$  option defines the size of the initial simplex.

For more details, see the "Computational Problems" section on page 587.

#### **LCDEACT=**r

#### **LCD=**r

specifies a threshold  $r$  for the Lagrange multiplier that decides whether an active inequality constraint remains active or can be deactivated. For a maximization (minimization), an active inequality constraint can be deactivated only if its Lagrange multiplier is greater (less) than the threshold value  $r$ . For maximization,  $r$  must be greater than zero; for minimization,  $r$  must be smaller than zero. The default value is

$$
r = \pm \min(0.01, \max(0.1 \times ABSGCONV, 0.001 \times gmax^{(k)}))
$$

where the  $+$  stands for maximization, the  $-$  for minimization, ABSGCONV is the value of the absolute gradient criterion, and  $gmax^{(k)}$  is the maximum absolute element of the (projected) gradient  $g^{(k)}$  or  $Z^T g^{(k)}$ .

# **LCEPSILON=**r **LCEPS=**r

### **LCE=**r

specifies the range  $r > 0$  for active and violated boundary and linear constraints. During the optimization process, the introduction of rounding errors can force PROC NLP to increase the value of r by a factor of  $10, 100, \ldots$  If this happens it is indicated by a message written to the log. For more information, see the "Linear Complementarity (LICOMP)" section on page 570.

### **LCSINGULAR=**r

### **LCSING=**r

#### **LCS=**r

specifies a criterion  $r > 0$  used in the update of the QR decomposition that decides whether an active constraint is linearly dependent on a set of other active constraints. The default value is  $r = 1E-8$ . The larger r becomes, the more the active constraints are recognized as being linearly dependent. If the value of  $r$  is larger than 0.1, it is reset to 0.1.

#### **LINESEARCH=**i

#### **LIS=**i

specifies the line-search method for the CONGRA, QUANEW, HYQUAN, and NEWRAP optimization techniques. Refer to Fletcher (1987) for an introduction to line-search techniques. The value of i can be  $1, \ldots, 8$ . For CONGRA, QUANEW, and NEWRAP, the default value is  $i = 2$ . A special line-search method is the default for the least-squares technique HYQUAN that is based on an algorithm developed by Lindström and Wedin (1984). Although it needs more memory, this default linesearch method sometimes works better with large least-squares problems. However, by specifying  $LIS=i, i = 1, \ldots, 8$ , it is possible to use one of the standard techniques with HYQUAN.

- LIS=1 specifies a line-search method that needs the same number of function and gradient calls for cubic interpolation and cubic extrapolation.
- LIS=2 specifies a line-search method that needs more function than gradient calls for quadratic and cubic interpolation and cubic extrapolation; this method is implemented as shown in Fletcher (1987) and can be modified to an exact line search by using the LSPRECISION= option.
- LIS=3 specifies a line-search method that needs the same number of function and gradient calls for cubic interpolation and cubic extrapolation; this method is implemented as shown in Fletcher (1987) and can be modified to an exact line search by using the LSPRECISION= option.
- LIS=4 specifies a line-search method that needs the same number of function and gradient calls for stepwise extrapolation and cubic interpolation.
- LIS=5 specifies a line-search method that is a modified version of LIS=4.

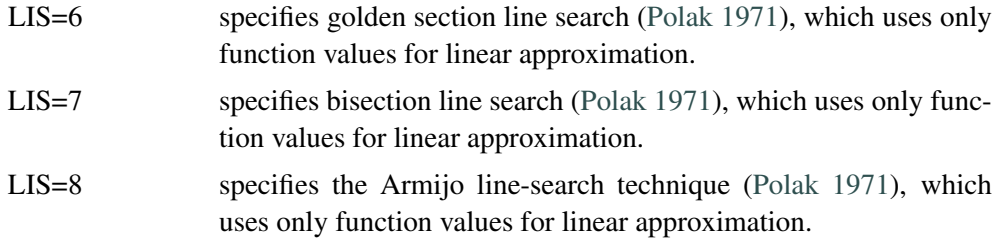

#### **LIST**

displays the model program and variable lists. The LIST option is a debugging feature and is not normally needed. This output is not included in either the default output or the output specified by the PALL option.

#### **LISTCODE**

displays the derivative tables and the compiled program code. The LISTCODE option is a debugging feature and is not normally needed. This output is not included in either the default output or the output specified by the PALL option. The option is similar to that used in MODEL procedure in SAS/ETS software.

### **LSPRECISION=**r

#### **LSP=**r

specifies the degree of accuracy that should be obtained by the line-search algorithms LIS=2 and LIS=3. Usually an imprecise line search is inexpensive and sufficient for convergence to the optimum. For difficult optimization problems, a more precise and expensive line search may be necessary (Fletcher 1987). The second (default for NEWRAP, QUANEW, and CONGRA) and third line-search methods approach exact line search for small LSPRECISION= values. In the presence of numerical problems, it is advised to decrease the LSPRECISION= value to obtain a more precise line search. The default values are as follows:

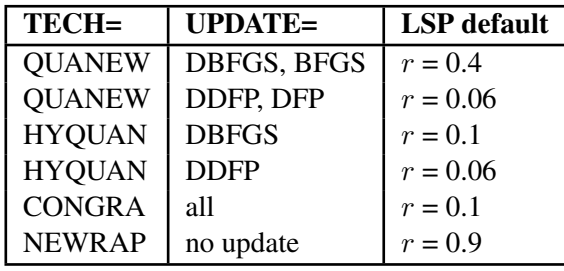

For more details, refer to Fletcher (1987).

# **MAXFUNC=**i

## **MAXFU=**i

specifies the maximum number  $i$  of function calls in the optimization process. The default values are

- TRUREG, LEVMAR, NRRIDG, NEWRAP: 125
- QUANEW, HYQUAN, DBLDOG: 500
- CONGRA, QUADAS: 1000
- NMSIMP: 3000

Note that the optimization can be terminated only after completing a full iteration. Therefore, the number of function calls that are actually performed can exceed the number that is specified by the MAXFUNC= option.

### **MAXITER=**i[n]

**MAXIT=** $i[n]$ 

specifies the maximum number  $i$  of iterations in the optimization process. The default values are:

- TRUREG, LEVMAR, NRRIDG, NEWRAP: 50
- QUANEW, HYQUAN, DBLDOG: 200
- CONGRA, QUADAS: 400
- NMSIMP: 1000

This default value is valid also when  $i$  is specified as a missing value. The optional second value  $n$  is valid only for TECH=QUANEW with nonlinear constraints. It specifies an upper bound  $n$  for the number of iterations of an algorithm used to reduce the violation of nonlinear constraints at a starting point. The default value is  $n = 20$ .

### **MAXSTEP=**r[n]

specifies an upper bound for the step length of the line-search algorithms during the first *n* iterations. By default,  $r$  is the largest double precision value and  $n$  is the largest integer available. Setting this option can increase the speed of convergence for TECH=CONGRA, TECH=QUANEW, TECH=HYQUAN, and TECH=NEWRAP.

#### **MAXTIME=**r

specifies an upper limit of  $r$  seconds of CPU time for the optimization process. The default value is the largest floating point double representation of the computer. Note that the time specified by the MAXTIME= option is checked only once at the end of each iteration. Therefore, the actual running time of the PROC NLP job may be longer than that specified by the MAXTIME= option. The actual running time includes the rest of the time needed to finish the iteration, time for the output of the (temporary) results, and (if required) the time for saving the results in an OUTEST= data set. Using the MAXTIME= option with a permanent OUTEST= data set enables you to separate large optimization problems into a series of smaller problems that need smaller amounts of CPU time.

#### **MINITER=**i

#### **MINIT=**i

specifies the minimum number of iterations. The default value is zero. If more iterations than are actually needed are requested for convergence to a stationary point, the optimization algorithms can behave strangely. For example, the effect of rounding errors can prevent the algorithm from continuing for the required number of iterations.

#### **MODEL=**model-name, model-list

**MOD=**model-name, model-list

**MODFILE=**model-name, model-list

reads the program statements from one or more input model files created by previous PROC NLP steps using the OUTMODEL= option. If it is necessary to include the program code at a special location in newly written code, the INCLUDE statement can be used instead of using the MODEL= option. Using both the MODEL= option and the INCLUDE statement with the same model file will include the same model twice, which can produce different results than including it once. The MODEL= option is similar to the option used in PROC MODEL in SAS/ETS software.

#### **MSINGULAR=**r

### **MSING=**r

specifies a relative singularity criterion  $r > 0$  for measuring singularity of Hessian and crossproduct Jacobian and their projected forms. The default value is 1E−12 if the SINGULAR= option is not specified and max $(10 \times \epsilon, 1E - 4 \times SIMGULAR)$ otherwise. For more information, see the "Covariance Matrix" section on page 590.

#### **NOEIGNUM**

suppresses the computation and output of the determinant and the inertia of the Hessian, crossproduct Jacobian, and covariance matrices. The inertia of a symmetric matrix are the numbers of negative, positive, and zero eigenvalues. For large applications, the NOEIGNUM option can save computer time.

#### **NOMISS**

is valid only for those variables of the DATA= data set that are referred to in program statements. If the NOMISS option is specified, observations with any missing value for those variables are skipped. If the NOMISS option is not specified, the missing value may result in a missing value of the objective function, implying that the corresponding BY group of data is not processed.

### **NOPRINT**

#### **NOP**

suppresses the output.

#### **OPTCHECK[=**r**]**

computes the function values  $f(x_l)$  of a grid of points  $x_l$  in a small neighborhood of  $x^*$ . The  $x_l$  are located in a ball of radius r about  $x^*$ . If the OPTCHECK option is specified without r, the default value is  $r = 0.1$  at the starting point and  $r = 0.01$ at the terminating point. If a point  $x_i^*$  is found with a better function value than  $f(x^*)$ , then optimization is restarted at  $x_i^*$ . For more information on grids, see the "DECVAR Statement" section on page 547.

#### **OUT=**SAS-data-set

creates an output data set that contains those variables of a DATA= input data set referred to in the program statements plus additional variables computed by performing the program statements of the objective function, derivatives, and nonlinear constraints. The OUT= data set can also contain first- and second-order derivatives of these variables if the OUTDER= option is specified. The variables and derivatives are evaluated at  $x^*$ ; for TECH=NONE, they are evaluated at  $x^0$ .

#### **OUTALL**

If an OUTEST= data set is specified, this option sets the OUTHESSIAN option if the MIN or MAX statement is used. If the LSQ statement is used, the OUTALL option sets the OUTCRPJAC option. If nonlinear constraints are specified using the NLINCON statement, the OUTALL option sets the OUTNLCJAC option.

#### **OUTCRPJAC**

If an OUTEST= data set is specified, the crossproduct Jacobian matrix of the  $m$ functions composing the least-squares function is written to the OUTEST= data set.

#### **OUTDER=0|1|2**

specifies whether or not derivatives are written to the OUT= data set. For OUTDER=2, first- and second-order derivatives are written to the data set; for OUTDER=1, only first-order derivatives are written; for OUTDER=0, no derivatives are written to the data set. The default value is OUTDER=0. Derivatives are evaluated at  $x^*$ .

#### **OUTEST=**SAS-data-set

#### **OUTVAR=**SAS-data-set

creates an output data set that contains the results of the optimization. This is useful for reporting and for restarting the optimization in a subsequent execution of the procedure. Information in the data set can include parameter estimates, gradient values, constraint information, Lagrangian values, Hessian values, Jacobian values, covariance, standard errors, and confidence intervals.

#### **OUTGRID**

writes the grid points and their function values to the OUTEST= data set. By default, only the feasible grid points are saved; however, if the INFEASIBLE option is specified, all feasible and infeasible grid points are saved. Note that the BEST= option does not affect the output of grid points to the OUTEST= data set. For more information on grids, see the "DECVAR Statement" section on page 547.

#### **OUTHESSIAN**

### **OUTHES**

writes the Hessian matrix of the objective function to the OUTEST= data set. If the Hessian matrix is computed for some other reason (if, for example, the PHESSIAN option is specified), the OUTHESSIAN option is set by default.

#### **OUTITER**

writes during each iteration the parameter estimates, the value of the objective function, the gradient (if available), and (if OUTTIME is specified) the time in seconds from the start of the optimization to the OUTEST= data set.

#### **OUTJAC**

writes the Jacobian matrix of the  $m$  functions composing the least-squares function to the OUTEST= data set. If the PJACOBI option is specified, the OUTJAC option is set by default.

#### **OUTMODEL=**model-name

#### **OUTMOD=**model-name

#### **OUTM=**model-name

specifies the name of an output model file to which the program statements are to be written. The program statements of this file can be included into the program statements of a succeeding PROC NLP run using the MODEL= option or the INCLUDE program statement. The OUTMODEL= option is similar to the option used in PROC MODEL in SAS/ETS software. Note that the following statements are not part of the program code that is written to an OUTMODEL= data set: MIN, MAX, LSQ, MINQUAD, MAXQUAD, DECVAR, BOUNDS, BY, CRPJAC, GRADIENT, HESSIAN, JACNLC, JACOBIAN, LABEL, LINCON, MATRIX, and NLINCON.

### **OUTNLCJAC**

If an OUTEST= data set is specified, the Jacobian matrix of the nonlinear constraint functions specified by the NLINCON statement is written to the OUTEST= data set. If the Jacobian matrix of the nonlinear constraint functions is computed for some other reason (if, for example, the PNLCJAC option is specified), the OUTNLCJAC option is set by default.

#### **OUTTIME**

is used if an OUTEST= data set is specified and if the OUTITER option is specified. If OUTTIME is specified, the time in seconds from the start of the optimization to the start of each iteration is written to the OUTEST= data set.

### **PALL**

#### **ALL**

displays all optional output except the output generated by the PSTDERR, PCOV, LIST, or LISTCODE option.

#### **PCOV**

displays the covariance matrix specified by the COV= option. The PCOV option is set automatically if the PALL and COV= options are set.

### **PCRPJAC**

#### **PJTJ**

displays the  $n \times n$  crossproduct Jacobian matrix  $J<sup>T</sup> J$ . If the PALL option is specified and the LSQ statement is used, this option is set automatically. If general linear constraints are active at the solution, the projected crossproduct Jacobian matrix is also displayed.

#### **PEIGVAL**

displays the distribution of eigenvalues if a G4 inverse is computed for the covariance matrix. The PEIGVAL option is useful for observing which eigenvalues of the matrix are recognized as zero eigenvalues when the generalized inverse is computed, and it is the basis for setting the COVSING= option in a subsequent execution of PROC NLP. For more information, see the "Covariance Matrix" section on page 590.

#### **PERROR**

specifies additional output for such applications where the program code for objective function or nonlinear constraints cannot be evaluated during the iteration process. The PERROR option is set by default during the evaluations at the starting point but not during the optimization process.

#### **PFUNCTION**

displays the values of all functions specified in a LSQ, MIN, or MAX statement for each observation read fom the DATA= input data set. The PALL option sets the PFUNCTION option automatically.

#### **PGRID**

displays the function values from the grid search. For more information on grids, see the "DECVAR Statement" section on page 547.

#### **PHESSIAN**

#### **PHES**

displays the  $n \times n$  Hessian matrix G. If the PALL option is specified and the MIN or MAX statement is used, this option is set automatically. If general linear constraints are active at the solution, the projected Hessian matrix is also displayed.

#### **PHISTORY**

#### **PHIS**

displays the optimization history. No optimization history is displayed for TECH=LICOMP. This output is included in both the default output and the output specified by the PALL option.

### **PINIT**

#### **PIN**

displays the initial values and derivatives (if available). This output is included in both the default output and the output specified by the PALL option.

#### **PJACOBI**

#### **PJAC**

displays the  $m \times n$  Jacobian matrix J. Because of the memory requirement for large least-squares problems, this option is not invoked when using the PALL option.

#### **PNLCJAC**

displays the Jacobian matrix of nonlinear constraints specified by the NLINCON statement. The PNLCJAC option is set automatically if the PALL option is specified.

#### **PSHORT SHORT**

#### **PSH**

restricts the amount of default output. If PSHORT is specified, then

- The initial values are not displayed.
- The listing of constraints is not displayed.
- If there is more than one function in the MIN, MAX, or LSO statement, their values are not displayed.

• If the GRADCHECK[=DETAIL] option is used, only the test vector is displayed.

### **PSTDERR STDERR SE**

computes standard errors that are defined as square roots of the diagonal elements of the covariance matrix. The t values and probabilities  $>|t|$  are displayed together with the approximate standard errors. The type of covariance matrix must be specified using the COV= option. The SIGSQ= option, the VARDEF= option, and the special variables –NOBS– and –DF– defined in the program statements can be used to define a scalar factor  $\sigma^2$  of the covariance matrix and the approximate standard errors. For more information, see the "Covariance Matrix" section on page 590.

### **PSUMMARY**

### **SUMMARY**

#### **SUM**

restricts the amount of default displayed output to a short form of iteration history and notes, warnings, and errors.

#### **PTIME**

specifies the output of four different but partially overlapping differences of CPU time:

- total running time
- total time for the evaluation of objective function, nonlinear constraints, and derivatives: shows the total time spent executing the programming statements specifying the objective function, derivatives, and nonlinear constraints, and (if necessary) their first- and second-order derivatives. This is the total time needed for code evaluation before, during, and after iterating.
- total time for optimization: shows the total time spent iterating.
- time for some CMP parsing: shows the time needed for parsing the program statements and its derivatives. In most applications this is a negligible number, but for applications that contain ARRAY statements or DO loops or use an optimization technique with analytic second-order derivatives, it can be considerable.

#### **RANDOM=**i

specifies a positive integer as a seed value for the pseudorandom number generator. Pseudorandom numbers are used as the initial value  $x^{(0)}$ .

### **RESTART=**i

#### **REST=**i

specifies that the QUANEW, HYQUAN, or CONGRA algorithm is restarted with a steepest descent/ascent search direction after at most  $i > 0$  iterations. Default values are as follows:

• CONGRA with UPDATE=PB: restart is done automatically so specification of i is not used

- CONGRA with UPDATE  $\neq$ PB:  $i = \min(10n, 80)$ , where n is the number of parameters
- OUANEW, HYQUAN:  $i$  is the largest integer available

#### **SIGSQ=***sq*

specifies a scalar factor  $sq > 0$  for computing the covariance matrix. If the SIGSQ= option is specified, VARDEF=N is the default. For more information, see the "Covariance Matrix" section on page 590.

### **SINGULAR=**r

#### **SING=**r

specifies the singularity criterion  $r > 0$  for the inversion of the Hessian matrix and crossproduct Jacobian. The default value is 1E−8. For more information, refer to the MSINGULAR= and VSINGULAR= options.

#### **TECH=**name

#### **TECHNIQUE=**name

specifies the optimization technique. Valid values for it are as follows:

• CONGRA

chooses one of four different conjugate gradient optimization algorithms, which can be more precisely specified with the UPDATE= option and modified with the LINESEARCH= option. When this option is selected, UPDATE=PB by default. For  $n \geq 400$ , CONGRA is the default optimization technique.

• DBLDOG

performs a version of double dogleg optimization, which can be more precisely specified with the UPDATE= option. When this option is selected, UPDATE=DBFGS by default.

• HYQUAN

chooses one of three different hybrid quasi-Newton optimization algorithms which can be more precisely defined with the VERSION= option and modified with the LINESEARCH= option. By default, VERSION=2 and UPDATE=DBFGS.

• LEVMAR

performs the Levenberg-Marquardt minimization. For  $n < 40$ , this is the default minimization technique for least-squares problems.

• LICOMP

solves a quadratic program as a linear complementarity problem.

• NMSIMP

performs the Nelder-Mead simplex optimization method.

• NONE

does not perform any optimization. This option can be used

- **–** to do grid search without optimization
- **–** to compute and display derivatives and covariance matrices which cannot be obtained efficiently with any of the optimization techniques

### • NEWRAP

performs the Newton-Raphson optimization technique. The algorithm combines a line-search algorithm with ridging. The line-search algorithm LINESEARCH=2 is the default.

• NRRIDG

performs the Newton-Raphson optimization technique. For  $n \leq 40$  and nonlinear least-squares, this is the default.

• QUADAS

performs a special quadratic version of the active set strategy.

• QUANEW

chooses one of four quasi-Newton optimization algorithms which can be defined more precisely with the UPDATE= option and modified with the LINESEARCH= option. This is the default for  $40 < n < 400$  or if there are nonlinear constraints.

• TRUREG

performs the trust region optimization technique.

#### **UPDATE=**method

#### **UPD=**method

specifies the update method for the (dual) quasi-Newton, double dogleg, hybrid quasi-Newton, or conjugate gradient optimization technique. Not every update method can be used with each optimizer. For more information, see the "Optimization Algorithms" section on page 566. Valid values for method are as follows:

- BFGS performs the original BFGS (Broyden, Fletcher, Goldfarb, & Shanno) update of the inverse Hessian matrix.
- DBFGS performs the dual BFGS (Broyden, Fletcher, Goldfarb, & Shanno) update of the Cholesky factor of the Hessian matrix.
- DDFP performs the dual DFP (Davidon, Fletcher, & Powell) update of the Cholesky factor of the Hessian matrix.
- DFP performs the original DFP (Davidon, Fletcher, & Powell) update of the inverse Hessian matrix.
- PB performs the automatic restart update method of Powell (1977) and Beale (1972).
- FR performs the Fletcher-Reeves update (Fletcher 1987).
- PR performs the Polak-Ribiere update (Fletcher 1987).
- CD performs a conjugate-descent update of Fletcher (1987).

#### **VARDEF= DF | N**

specifies the divisor  $d$  used in the calculation of the covariance matrix and approximate standard errors. If the SIGSQ= option is not specified, the default value is VARDEF=DF; otherwise, VARDEF=N is the default. For more information, see the "Covariance Matrix" section on page 590.

## **VERSION=1|2|3**

### **VS= 1 | 2 | 3**

specifies the version of the hybrid quasi-Newton optimization technique or the version of the quasi-Newton optimization technique with nonlinear constraints.

For the hybrid quasi-Newton optimization technique,

**VS=1** specifies version HY1 of Fletcher and Xu (1987).

**VS=2** specifies version HY2 of Fletcher and Xu (1987).

**VS=3** specifies version HY3 of Fletcher and Xu (1987).

For the quasi-Newton optimization technique with nonlinear constraints,

**VS=1** specifies update of the  $\mu$  vector like Powell (1978a;b) (update like VF02AD).

**VS=2** specifies update of the  $\mu$  vector like Powell (1982b) (update like VMCWD).

In both cases, the default value is VS=2.

#### **VSINGULAR=**r

#### **VSING=**r

specifies a relative singularity criterion  $r > 0$  for measuring singularity of Hessian and crossproduct Jacobian and their projected forms, which may have to be converted to compute the covariance matrix. The default value is 1E−8 if the SINGULAR= option is not specified and the value of SINGULAR otherwise. For more information, see the "Covariance Matrix" section on page 590.

### **XCONV=**r[n]

**XTOL=**r[n]

specifies the relative parameter convergence criterion. For all techniques except NMSIMP, termination requires a small relative parameter change in subsequent iterations:

$$
\frac{\max_{j}|x_{j}^{(k)}-x_{j}^{(k-1)}|}{\max(|x_{j}^{(k)}|,|x_{j}^{(k-1)}|,\text{XSIZE})}\leq r
$$

For the NMSIMP technique, the same formula is used, but  $x_j^{(k)}$  is defined as the vertex with the lowest function value and  $x_j^{(k-1)}$  is defined as the vertex with the highest function value in the simplex. The default value is  $r = 1E-8$  for the NMSIMP technique and  $r = 0$  otherwise. The optional integer value n specifies the number of successive iterations for which the criterion must be satisfied before the process can be terminated.

#### **XSIZE=**r

specifies the parameter  $r > 0$  of the relative parameter termination criterion. The default value is  $r = 0$ . For more details, see the XCONV= option.

# **ARRAY Statement**

**ARRAY** arrayname [{ dimensions }] [\$] [variables and constants] **;**

The ARRAY statement is similar to, but not the same as, the ARRAY statement in the SAS DATA step. The ARRAY statement is used to associate a name (of no more than eight characters) with a list of variables and constants. The array name is used with subscripts in the program to refer to the array elements. The following code illustrates this:

```
array r[8] r1-r8;
do i = 1 to 8;
   r[i] = 0;
   end;
```
The ARRAY statement does not support all the features of the DATA step ARRAY statement. It cannot be used to give initial values to array elements. Implicit indexing of variables cannot be used; all array references must have explicit subscript expressions. Only exact array dimensions are allowed; lower-bound specifications are not supported and a maximum of six dimensions is allowed.

On the other hand, the ARRAY statement does allow both variables and constants to be used as array elements. (Constant array elements cannot have values assigned to them.) Both dimension specification and the list of elements are optional, but at least one must be given. When the list of elements is not given or fewer elements than the size of the array are listed, array variables are created by suffixing element numbers to the array name to complete the element list.

# **BOUNDS Statement**

```
BOUNDS b–con [ , b–con... ] ;
```
where *b*<sub>c</sub>on is given in one of the following formats:

- number *operator* parameter–list *operator* number
- number *operator* parameter–list
- parameter–list *operator* number

and *operator* is  $\leq, \leq, \geq, \geq,$  or  $=$ .

Boundary constraints are specified with a BOUNDS statement. One- or two-sided boundary constraints are allowed. The list of boundary constraints are separated by commas. For example,

**bounds 0 <= a1-a9 X <= 1, -1 <= c2-c5; bounds b1-b10 y >= 0;**

More than one BOUNDS statement can be used. If more than one lower (upper) bound for the same parameter is specified, the maximum (minimum) of these is taken. If the maximum  $l_i$  of all lower bounds is larger than the minimum of all upper bounds  $u_j$  for the same variable  $x_j$ , the boundary constraint is replaced by  $x_j = l_j = \min(u_j)$  defined by the minimum of all upper bounds specified for  $x_j$ .

# **BY Statement**

#### **BY** variables **;**

A BY statement can be used with PROC NLP to obtain separate analyses on DATA= data set observations in groups defined by the BY variables. That means, for values of the TECH= option other than NONE, an optimization problem is solved for each BY group separately. When a BY statement appears, the procedure expects the input DATA= data set to be sorted in order of the BY variables. If the input data set is not sorted in ascending order, it is necessary to use one of the following alternatives:

- Use the SORT procedure with a similar BY statement to sort the data.
- Use the BY statement option NOTSORTED or DESCENDING in the BY statement for the NLP procedure. As a cautionary note, the NOTSORTED option does not mean that the data are unsorted but rather that the data are arranged in groups (according to values of the BY variables) and that these groups are not necessarily in alphabetical or increasing numeric order.
- Use the DATASETS procedure (in Base SAS software) to create an index on the BY variables.

For more information on the BY statement, refer to the discussion in *SAS Language Reference: Concepts*. For more information on the DATASETS procedure, refer to the *SAS Procedures Guide*.

# **CRPJAC Statement**

### **CRPJAC** variables **;**

The CRPJAC statement defines the crossproduct Jacobian matrix  $J<sup>T</sup>J$  used in solving least-squares problems. For more information, see the "Derivatives" section on page 564. If the DIAHES option is not specified, the CRPJAC statement lists  $n(n + 1)/2$ variable names, which correspond to the elements  $(J^T J)_{j,k}$ ,  $j \geq k$  of the lower triangle of the symmetric crossproduct Jacobian matrix listed by rows. For example, the statements

```
lsq f1-f3;
decvar x1-x3;
crpjac jj1-jj6;
```
correspond to the crossproduct Jacobian matrix

$$
J^T J = \begin{bmatrix} JJ1 & JJ2 & JJ4 \\ JJ2 & JJ3 & JJ5 \\ JJ4 & JJ5 & JJ6 \end{bmatrix}
$$

If the DIAHES option is specified, only the  $n$  diagonal elements must be listed in the CRPJAC statement. The  $n$  rows and  $n$  columns of the crossproduct Jacobian matrix must be in the same order as the  $n$  corresponding parameter names listed in the DECVAR statement. To specify the values of nonzero derivatives, the variables specified in the CRPJAC statement have to be defined at the left-hand side of algebraic expressions in programming statements. For example, consider the Rosenbrock function:

```
proc nlp tech=levmar;
   lsq f1 f2;
  decvar x1 x2;
   gradient g1 g2;
   crpjac cpj1-cpj3;
   f1 = 10 * (x2 - x1 * x1);f2 = 1 - x1;
   g1 = -200 * x1 * (x2 - x1 * x1) - (1 - x1);g2 = 100 * (x2 - x1 * x1);
   cpj1 = 400 * x1 * x1 + 1 ;
   cpj2 = -200 * x1;
  cpj3 = 100;
run;
```
# **DECVAR Statement**

**DECVAR** name–list [=numbers] [, name–list [=numbers] ...] **; VAR** name–list [=numbers] [, name–list [=numbers] ...] **; PARMS** name–list [=numbers] [, name–list [=numbers] ...] **; PARAMETERS** name–list [=numbers] [, name–list [=numbers] ...] **;** The DECVAR statement lists the names of the  $n > 0$  decision variables and speci-

fies grid search and initial values for an iterative optimization process. The decision variables listed in the DECVAR statement cannot also be used in the MIN, MAX, MINQUAD, MAXQUAD, LSQ, GRADIENT, HESSIAN, JACOBIAN, CRPJAC, or NLINCON statement.

The DECVAR statement contains a list of decision variable names (not separated by commas) optionally followed by an equals sign and a list of numbers. If the number list consists of only one number, this number defines the initial value for all the decision variables listed to the left of the equals sign.

If the number list consists of more than one number, these numbers specify the grid locations for each of the decision variables listed left of the equals sign. The TO and BY keywords can be used to specify a number list for a grid search. When a grid of points is specified with a DECVAR statement, PROC NLP computes the objective function value at each grid point and chooses the best (feasible) grid point as a starting point for the optimization process. The use of the BEST= option is recommended to save computing time and memory for the storing and sorting of all grid point information. Usually only feasible grid points are included in the grid search. If the specified grid contains points located outside the feasible region and you are interested in the function values at those points, it is possible to use the INFEASIBLE option to compute (and display) their function values as well.

# **GRADIENT Statement**

#### **GRADIENT** variables **;**

The GRADIENT statement defines the gradient vector which contains the first-order derivatives of the objective function f with respect to  $x_1, \ldots, x_n$ . For more information, see the "Derivatives" section on page 564. To specify the values of nonzero derivatives, the variables specified in the GRADIENT statement must be defined on the left-hand side of algebraic expressions in programming statements. For example, consider the Rosenbrock function:

```
proc nlp tech=congra;
  min y;
   decvar x1 x2;
   gradient g1 g2;
   y1 = 10 * (x2 - x1 * x1);
   y2 = 1 - x1;
   y = .5 * (y1 * y1 + y2 * y2);g1 = -200 * x1 * (x2 - x1 * x1) - (1 - x1);g2 = 100 * (x2 - x1 * x1);run;
```
# **HESSIAN Statement**

#### **HESSIAN** variables **;**

The HESSIAN statement defines the Hessian matrix G containing the second-order derivatives of the objective function f with respect to  $x_1, \ldots, x_n$ . For more information, see the "Derivatives" section on page 564.

If the DIAHES option is not specified, the HESSIAN statement lists  $n(n + 1)/2$ variable names which correspond to the elements  $G_{j,k}$ ,  $j \geq k$ , of the lower triangle of the symmetric Hessian matrix listed by rows. For example, the statements

```
min f;
decvar x1 - x3;
hessian g1-g6;
```
correspond to the Hessian matrix

$$
G = \begin{bmatrix} G1 & G2 & G4 \\ G2 & G3 & G5 \\ G4 & G5 & G6 \end{bmatrix} = \begin{bmatrix} \frac{\partial^2 f}{\partial x_1^2} & \frac{\partial^2 f}{\partial x_1 \partial x_2} & \frac{\partial^2 f}{\partial x_1 \partial x_3} \\ \frac{\partial^2 f}{\partial x_2 \partial x_1} & \frac{\partial^2 f}{\partial x_2^2} & \frac{\partial^2 f}{\partial x_2 \partial x_3} \\ \frac{\partial^2 f}{\partial x_3 \partial x_1} & \frac{\partial^2 f}{\partial x_3 \partial x_2} & \frac{\partial^2 f}{\partial x_3^2} \end{bmatrix}
$$

If the DIAHES option is specified, only the  $n$  diagonal elements must be listed in the HESSIAN statement. The  $n$  rows and  $n$  columns of the Hessian matrix  $G$  must correspond to the order of the  $n$  parameter names listed in the DECVAR statement. To specify the values of nonzero derivatives, the variables specified in the HESSIAN statement must be defined on the left-hand side of algebraic expressions in the programming statements. For example, consider the Rosenbrock function:

```
proc nlp tech=nrridg;
  min f;
   decvar x1 x2;
   gradient g1 g2;
   hessian h1-h3;
   f1 = 10 * (x2 - x1 * x1);f2 = 1 - x1;
   f = .5 * (f1 * f1 + f2 * f2);
   g1 = -200 * x1 * (x2 - x1 * x1) - (1 - x1);g2 = 100 * (x2 - x1 * x1);
  h1 = -200 * (x2 - 3 * x1 * x1) + 1;h2 = -200 * x1;
  h3 = 100;
run;
```
# **INCLUDE Statement**

### **INCLUDE** model files **;**

The INCLUDE statement can be used to append model code to the current model code. The contents of included model files, created using the OUTMODEL= option, are inserted into the model program at the position in which the INCLUDE statement appears.

# **JACNLC Statement**

#### **JACNLC** variables **;**

The JACNLC statement defines the Jacobian matrix for the system of constraint functions  $c_1(x), \ldots, c_{mc}(x)$ . The statements list the  $mc \times n$  variable names which correspond to the elements  $CJ_{i,j}$ ,  $i = 1, \ldots, mc; j = 1, \ldots, n$ , of the Jacobian matrix by rows.

For example, the statements

```
nlincon c1-c3;
decvar x1-x2;
jacnlc cj1-cj6;
```
correspond to the Jacobian matrix

$$
CJ = \begin{bmatrix} CJ1 & CJ2 \\ CJ3 & CJ4 \\ CJ5 & CJ6 \end{bmatrix} = \begin{bmatrix} \frac{\partial c_1}{\partial x_1} & \frac{\partial c_1}{\partial x_2} \\ \frac{\partial c_2}{\partial x_1} & \frac{\partial c_2}{\partial x_2} \\ \frac{\partial c_3}{\partial x_1} & \frac{\partial c_3}{\partial x_2} \end{bmatrix}
$$

The *mc* rows of the Jacobian matrix must be in the same order as the *mc* corresponding names of nonlinear constraints listed in the NLINCON statement. The n columns of the Jacobian matrix must be in the same order as the  $n$  corresponding parameter names listed in the DECVAR statement. To specify the values of nonzero derivatives, the variables specified in the JACNLC statement must be defined on the left-hand side of algebraic expressions in programming statements.

For example,

```
array cd[3,4] cd1-cd12;
nlincon c1-c3 >= 0;
jacnlc cd1-cd12;
c1 = 8 - x1 * x1 - x2 * x2 - x3 * x3 - x4 * x4 -x1 + x2 - x3 + x4;
c2 = 10 - x1 * x1 - 2 * x2 * x2 - x3 * x3 - 2 * x4 * x4 +
      x1 + x4;
c3 = 5 - 2 * x1 * x2 - x2 * x2 - x3 * x3 - 2 * x1 + x2 + x4;cd[1,1]= -1 - 2 * x1; cd[1,2]= 1 - 2 * x2;
cd[1,3]= -1 - 2 * x3; cd[1,4]= 1 - 2 * x4;
cd[2,1]= 1 - 2 * x1; cd[2,2]= -4 * x2;
cd[2,3] = -2 * x3; cd[2,4] = 1 - 4 * x4;cd[3,1]= -2 - 4 * x1; cd[3,2]= 1 - 2 * x2;
cd[3,3]= -2 * x3; cd[3,4]= 1;
```
# **JACOBIAN Statement**

**JACOBIAN** variables **;**

The JACOBIAN statement defines the JACOBIAN matrix J for a system of objective functions. For more information, see the "Derivatives" section on page 564.

The JACOBIAN statement lists  $m \times n$  variable names that correspond to the elements  $J_{i,j}, i = 1, \ldots, m; j = 1, \ldots, n$ , of the Jacobian matrix listed by rows.

For example, the statements

```
lsq f1-f3;
decvar x1 x2;
jacobian j1-j6;
```
correspond to the Jacobian matrix

$$
J = \begin{bmatrix} J1 & J2 \\ J3 & J4 \\ J5 & J6 \end{bmatrix} = \begin{bmatrix} \partial f_1/\partial x_1 & \partial f_1/\partial x_2 \\ \partial f_2/\partial x_1 & \partial f_2/\partial x_2 \\ \partial f_3/\partial x_1 & \partial f_3/\partial x_2 \end{bmatrix}
$$

The  $m$  rows of the Jacobian matrix must correspond to the order of the  $m$  function names listed in the MIN, MAX, or LSQ statement. The  $n$  columns of the Jacobian matrix must correspond to the order of the  $n$  decision variables listed in the DECVAR statement. To specify the values of nonzero derivatives, the variables specified in the JACOBIAN statement must be defined on the left-hand side of algebraic expressions in programming statements.

For example, consider the Rosenbrock function:

```
proc nlp tech=levmar;
   array j[2,2] j1-j4;
   lsq f1 f2;
   decvar x1 x2;
   jacobian j1-j4;
   f1 = 10 * (x2 - x1 * x1);f2 = 1 - x1;
   j[1,1] = -20 * x1;
   j[1,2] = 10;
   j[2,1] = -1;
   j[2,2] = 0; /* is not needed */
run;
```
The JACOBIAN statement is useful only if more than one objective function is given in the MIN, MAX, or LSQ statement, or if a DATA= input data set specifies more than one function. If the MIN, MAX, or LSQ statement contains only one objective function and no DATA= input data set is used, the JACOBIAN and GRADIENT statements are equivalent. In the case of least-squares minimization, the crossproduct Jacobian is used as an approximate Hessian matrix.

# **LABEL Statement**

**LABEL** variable='label' [ ,variable='label'... ] **;**

The LABEL statement can be used to assign labels (up to 40 chararcters) to the decision variables listed in the DECVAR statement. The INEST= data set can also be used to assign labels. The labels are attached to the output and are used in an OUTEST= data set.

# **LINCON Statement**

#### **LINCON** l–con [ , l–con ... ] **;**

where *l*\_con is given in one of the following formats:

- linear–term *operator* number
- number *operator* linear<sub>–term</sub>

and linear–term is of the following form:

The value of *operator* can be one of the following:  $\leq, \leq, \geq, \geq, \text{ or } =.$ 

The LINCON statement specifies equality or inequality constraints

$$
\sum_{j=1}^{n} a_{ij} x_j \{\leq | = | \geq \} b_i \text{ for } i = 1, ..., m
$$

separated by commas. For example, the constraint  $4x_1 - 3x_2 = 0$  is expressed as

**decvar x1 x2;**  $\text{lincon } 4 \times x1 - 3 \times x2 = 0;$ 

and the constraints

 $10x_1 - x_2 \geq 10$  $x_1 + 5x_2 \geq 15$ 

are expressed as

```
decvar x1 x2;
lincon 10 <= 10 * x1 - x2,
       x1 + 5 * x2 >= 15;
```
# **MATRIX Statement**

**MATRIX** M–name pattern–definitions **;**

The MATRIX statement defines a matrix  $H$  and the vector  $g$ , which can be given in the MINQUAD or MAXQUAD statement. The matrix  $H$  and vector  $g$  are initialized to zero, so that only the nonzero elements are given. The five different forms of the MATRIX statement are illustrated with the following example:

> $H =$  $\sqrt{ }$  $\Big\}$ 100 10 1 0 10 100 10 1 1 10 100 10 0 1 10 100 1  $\Big\}$  $g =$  $\sqrt{ }$  $\Big\}$ 1 2 3 4 1  $\parallel$  $c=0$

Each MATRIX statement first names the matrix or vector and then lists its elements. If more than one MATRIX statement is given for the same matrix, the later definitions override the earlier ones.

The rows and columns in matrix  $H$  and vector  $q$  correspond to the order of decision variables in the DECVAR statement.

• **Full Matrix Definition:** The MATRIX statement consists of *H–name* or *g–name* followed by an equals sign and all (nonredundant) numerical values of the matrix  $H$  or vector  $g$ . Assuming symmetry, only the elements of the lower triangular part of the matrix  $H$  must be listed. This specification should be used mainly for small problems with almost dense H matrices.

```
MATRIX H= 100
           10 100
            1 10 100
            0 1 10 100;
MATRIX G= 1 2 3 4;
```
• **Band-diagonal Matrix Definition:** This form of *pattern definition* is useful if the H matrix has (almost) constant band-diagonal structure. The MATRIX statement consists of *H–name* followed by empty brackets [, ], an equals sign, and a list of numbers to be assigned to the diagonal and successive subdiagonals.

**MATRIX H[,]= 100 10 1; MATRIX G= 1 2 3 4;**

- **Sparse Matrix Definitions:** In each of the following three specification types, the *H–name* or *g–name* is followed by a list of *pattern definitions* separated by commas. Each *pattern definition* consists of a location specification in brackets on the left side of an equals sign that is followed by a list of numbers.
	- **(Sub)Diagonalwise:** This form of *pattern definition* is useful if the H matrix contains nonzero elements along diagonals or subdiagonals. The starting location is specified by an index pair in brackets  $[i, j]$ . The expression k ∗ *num* on the right-hand side specifies that *num* is assigned to the elements  $[i, j], \ldots, [i+k-1, j+k-1]$  in a diagonal direction of the H matrix. The special case  $k = 1$  can be used to assign values to single nonzero element locations in H.

**MATRIX H [1,1]= 4 \* 100, [2,1]= 3 \* 10, [3,1]= 2 \* 1; MATRIX G [1,1]= 1 2 3 4;**

**– Columnwise Starting in Diagonal:** This form of *pattern definition* is useful if the H matrix contains nonzero elements columnwise starting in the diagonal. The starting location is specified by only one index  $j$  in brackets  $[, j]$ . The k numbers at the right-hand side are assigned to the elements  $[j, j], \ldots, [\min(j + k - 1, n), j].$ 

```
MATRIX H [,1]= 100 10 1,
        [,2]= 100 10 1,
        [,3]= 100 10,
        [,4]= 100;
MATRIX G [,1]= 1 2 3 4;
```
**– Rowwise Starting in First Column:** This form of *pattern definition* is useful if the  $H$  matrix contains nonzero elements rowwise ending in the diagonal. The starting location is specified by only one index  $i$  in brackets  $[i, ]$ . The k numbers at the right-hand side are assigned to the elements  $[i, 1], \ldots, [i, \min(k, i)].$ 

```
MATRIX H [1,]= 100,
        [2,]= 10 100,
        [3,]= 1 10 100,
        [4,]= 0 1 10 100;
MATRIX G [1,]= 1 2 3 4;
```
# **MIN, MAX, and LSQ Statements**

**MIN** variables **;**

**MAX** variables **;**

**LSQ** variables **;**

The MIN, MAX, or LSQ statement specifies the objective functions. Only one of the three statements can be used at a time and at least one must be given. The MIN and LSQ statements are for minimizing the objective function, and the MAX statement is for maximizing the objective function. The MIN, MAX, or LSQ statement lists one or more variables naming the objective functions  $f_i$ ,  $i = 1, \ldots, m$  (later defined by SAS program code).

• If the MIN or MAX statement lists m function names  $f_1, \ldots, f_m$ , the objective function  $f$  is

$$
f(x) = \sum_{i=1}^{m} f_i
$$

• If the LSQ statement lists m function names  $f_1, \ldots, f_m$ , the objective function f is

$$
f(x) = \frac{1}{2} \sum_{i=1}^{m} f_i^2(x)
$$

Note that the LSQ statement can be used only if TECH=LEVMAR or TECH=HYQUAN.

# **MINQUAD and MAXQUAD Statements**

**MINQUAD** H–name [ , g–name [ , c–number ] ] **;**

**MAXQUAD** H–name [ , g–name [ , c–number ] ] **;**

The MINQUAD and MAXQUAD statements specify the matrix  $H$ , vector  $g$ , and scalar  $c$  that define a quadratic objective function. The MINQUAD statement is for minimizing the objective function and the MAXQUAD statement is for maximizing the objective function.

The rows and columns in  $H$  and  $q$  correspond to the order of decision variables given in the DECVAR statement. Specifying the objective function with a MINQUAD or MAXQUAD statement indirectly defines the analytic derivatives for the objective function. Therefore, statements specifying derivatives are not valid in these cases. Also, only use these statements when TECH=LICOMP or TECH=QUADAS and no nonlinear constraints are imposed.

There are three ways of using the MINQUAD or MAXQUAD statement:

#### • **Using ARRAY Statements**:

The names *H–name* and *g–name* specified in the MINQUAD or MAXQUAD statement can be used in ARRAY statements. This specification is mainly for small problems with almost dense H matrices.

```
proc nlp pall;
   array h[2,2] .4 0
                 0 4;
   minquad h, -100;
   decvar x1 x2 = -1;
   bounds 2 <= x1 <= 50,
         -50 <= x2 <= 50;
   lincon 10 <= 10 * x1 - x2;
run;
```
#### • **Using Elementwise Setting**:

The names *H–name* and *g–name* specified in the MINQUAD or MAXQUAD statement can be followed directly by one-dimensional indices specifying the corresponding elements of the matrix  $H$  and vector  $q$ . These element names can be used on the left side of numerical assignments. The one-dimensional index value *l* following *H*<sub>-name</sub>, which corresponds to the element  $H_{ij}$ , is computed by  $l = (i-1)n + j, i \ge j$ . The matrix H and vector g are initialized to zero, so that only the nonzero elements must be given. This specification is efficient for small problems with sparse H matrices.

```
proc nlp pall;
   minquad h, -100;
   decvar x1 x2;
   bounds 2 <= x1 <= 50,
         -50 <= x2 <= 50;
   lincon 10 <= 10 * x1 - x2;
   h1 = .4; h4 = 4;
run;
```
### • **Using MATRIX Statements**:

The names *H–name* and *g–name* specified in the MINQUAD or MAXQUAD statement can be used in MATRIX statements. There are different ways to specify the nonzero elements of the matrix  $H$  and vector  $g$  by MATRIX statements. The following example illustrates one way to use the MATRIX statement.

```
proc nlp all;
   matrix h[1,1] = .4 4;
   minquad h, -100;
   decvar x1 x2 = -1;
   bounds 2 <= x1 <= 50;
        -50 <= x2 <= 50;
   lincon 10 <= 10 * x1 - x2;
run;
```
# **NLINCON Statement**

**NLINCON** nlcon [ , nlcon ...] [ / option ] **; NLC** nlcon [ , nlcon ...] [ / option ] **;**

where *nlcon* is given in one of the following formats:

- number *operator* variable–list *operator* number
- -number *operator* variable–list
- variable–list *operator* number

and *operator* is  $\leq, \leq, \geq, >$ , or  $=$ . The value of *option* can be SUMOBS or EVERYOBS.

General nonlinear equality and inequality constraints are specified with the NLINCON statement. The syntax of the NLINCON statement is similar to that of the BOUNDS statement with two small additions:

- The BOUNDS statement can contain only the names of decision variables. The NLINCON statement can also contain the names of continuous functions of the decision variables. These functions must be computed in the program statements, and since they can depend on the values of some of the variables in the DATA= data set, there are two possibilities:
	- **–** If the continuous functions should be summed across all observations read from the DATA= data set, the NLINCON statement must be terminated by the / SUMOBS option.
	- **–** If the continuous functions should be evaluated separately for each observation in the data set, the NLINCON statement must be terminated by the / EVERYOBS option. One constraint is generated for each observation in the data set.
- If the continuous function should be evaluated only once for the entire data set, the NLINCON statement has the same form as the BOUNDS statement. If this constraint does depend on the values of variables in the DATA= data set, it is evaluated using the data of the first observation.

One- or two-sided constraints can be specified in the NLINCON statement. However, equality constraints must be one-sided. The pairs of operators  $(<,<=)$  and  $(>,>=)$ are treated in the same way.

These three statements require the values of the three functions  $v_1, v_2, v_3$  to be between zero and ten, and they are equivalent:

```
nlincon 0 <= v1-v3,
        v1-v3 <= 10;
nlincon 0 <= v1-v3 <= 10;
nlincon 10 >= v1-v3 >= 0;
```
Also, consider the Rosen-Suzuki problem. It has three nonlinear inequality constraints:

$$
8 - x_1^2 - x_2^2 - x_3^2 - x_4^2 - x_1 + x_2 - x_3 + x_4 \ge 0
$$
  

$$
10 - x_1^2 - 2x_2^2 - x_3^2 - 2x_4^2 + x_1 + x_4 \ge 0
$$
  

$$
5 - 2x_1^2 - x_2^2 - x_3^2 - 2x_1 + x_2 + x_4 \ge 0
$$

These are specified as

```
nlincon c1-c3 >= 0;
c1 = 8 - x1 * x1 - x2 * x2 - x3 * x3 - x4 * x4 -
         x1 + x2 - x3 + x4;
c2 = 10 - x1 * x1 - 2 * x2 * x2 - x3 * x3 - 2 * x4 * x4 +x1 + x4;
c3 = 5 - 2 * x1 * x1 - x2 * x2 - x3 * x3 - 2 * x1 + x2 + x4;
```
**Note:** QUANEW and NMSIMP are the only optimization subroutines that support the NLINCON statement.

# **PROFILE Statement**

```
PROFILE parms \lceil / \rceil ALPHA= values \lceil / \rceil options \lceil / \rceil;
```
where parms is given in the format *pnam–1 pnam–2 ... pnam–n*, and values is the list of  $\alpha$  values in (0,1).

The PROFILE statement

- writes the  $(x, y)$  coordinates of profile points for each of the listed parameters to the OUTEST= data set
- displays, or writes to the OUTEST= data set, the profile likelihood confidence limits (PL CLs) for the listed parameters for the specified  $\alpha$  values. If the approximate standard errors are available, the corresponding Wald confidence limits can be computed.

When computing the profile points or likelihood profile confidence intervals, PROC NLP assumes that a maximization of the log likelihood function is desired. Each point of the profile and each endpoint of the confidence interval is computed by solving corresponding nonlinear optimization problems.

The keyword PROFILE must be followed by the names of parameters for which the profile or the PL CLs should be computed. If the parameter name list is empty, the profiles and PL CLs for all parameters are computed. Then, optionally, the  $\alpha$  values follow. The list of  $\alpha$  values may contain TO and BY keywords. Each element must satisfy  $0 < \alpha < 1$ . The following is an example:

```
profile l11-l15 u1-u5 c /
        alpha= .9 to .1 by -.1 .09 to .01 by -.01;
```
Duplicate  $\alpha$  values or values outside  $(0, 1)$  are automatically eliminated from the list.

A number of additional options can be specified.

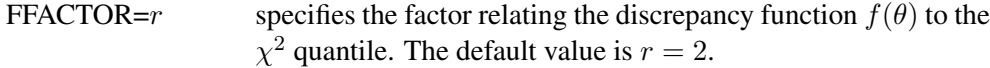

- FORCHI=  $F | CHI$  defines the scale for the y values written to the OUTEST= data set. For FORCHI=F, the  $y$  values are scaled to the values of the log likelihood function  $f = f(\theta)$ ; for FORCHI=CHI, the y values are scaled so that  $\hat{y} = \chi^2$ . The default value is FORCHI=F.
- FEASRATIO= $r$  specifies a factor of the Wald confidence limit (or an approximation of it if standard errors are not computed) defining an upper bound for the search for confidence limits. In general, the range of x values in the profile graph is between  $r = 1$  and  $r = 2$  times the length of the corresponding Wald interval. For many examples, the  $\chi^2$  quantiles corresponding to small  $\alpha$  values define a y level  $\hat{y} - \frac{1}{2}q_1(1 - \alpha)$ , which is too far away from  $\hat{y}$  to be reached by  $y(x)$  for x within the range of twice the Wald confidence limit. The search for an intersection with such a  $y$ level at a practically infinite value of  $x$  can be computationally expensive. A smaller value for  $r$  can speed up computation time by restricting the search for confidence limits to a region closer to  $\hat{x}$ . The default value of  $r = 1000$  practically disables the FEASRATIO= option.
- OUTTABLE specifies that the complete set  $\theta$  of parameter estimates rather than only  $x = \theta_i$  for each confidence limit is written to the OUTEST= data set. This output can be helpful for further analyses on how small changes in  $x = \theta_i$  affect the changes in the  $\theta_i, i \neq j.$

For some applications, it may be computationally less expensive to compute the PL confidence limits for a few parameters than to compute the approximate covariance matrix of many parameters, which is the basis for the Wald confidence limits. However, the computation of the profile of the discrepancy function and the corresponding CLs in general will be much more time-consuming than that of the Wald CLs.

# **Program Statements**

This section lists the program statements used to code the objective function and nonlinear constraints and their derivatives, and it documents the differences between program statements in the NLP procedure and program statements in the DATA step. The syntax of program statements used in PROC NLP is identical to that used in the CALIS, GENMOD, and MODEL procedures (refer to the *SAS/ETS User's Guide*).

Most of the program statements which can be used in the SAS DATA step can also be used in the NLP procedure. See the *SAS Language Guide* or base SAS documentation for a description of the SAS program statements.

```
ABORT;
CALL name [ ( expression [, expression ...])];
DELETE;
DO [ variable = expression
             [ TO expression ] [ BY expression ]
             [, expression [ TO expression ] [ BY expression ] ... ]
    ]
    [ WHILE expression ] [ UNTIL expression ];
END;
GOTO statement–label;
IF expression;
IF expression THEN program–statement;
    ELSE program–statement;
variable = expression;
variable + expression;
LINK statement–label;
PUT [ variable] [=] [...] ;
RETURN;
SELECT [( expression )];
STOP;
SUBSTR( variable, index, length ) = expression;
WHEN ( expression) program–statement;
    OTHERWISE program–statement;
```
For the most part, the SAS program statements work as they do in the SAS DATA step as documented in the *SAS Language Guide*. However, there are several differences that should be noted.

- The ABORT statement does not allow any arguments.
- The DO statement does not allow a character index variable. Thus

do  $i = 1, 2, 3;$ 

is supported; however,

do i = 'A','B','C';

is not.

- The PUT statement, used mostly for program debugging in PROC NLP, supports only some of the features of the DATA step PUT statement, and has some new features that the DATA step PUT statement does not:
	- **–** The PROC NLP PUT statement does not support line pointers, factored lists, iteration factors, overprinting, –INFILE–, the colon (:) format modifier, or "\$".
	- **–** The PROC NLP PUT statement does support expressions, but the expression must be enclosed inside of parentheses. For example, the following statement displays the square root of x: put  $(sqrt(x));$
- **–** The PROC NLP PUT statement supports the print item –PDV– to print a formatted listing of all variables in the program. For example, the following statement displays a more readable listing of the variables than the  $all$ - print item: put  $-polv$ ;
- The WHEN and OTHERWISE statements allow more than one target statement. That is, DO/END groups are not necessary for multiple statement WHENs. For example, the following syntax is valid:

```
SELECT;
WHEN ( exp1 ) stmt1;
               stmt2;
WHEN ( exp2 ) stmt3;
               stmt4;
END;
```
It is recommended to keep some kind of order in the input of NLP, that is, between the statements that define decision variables and constraints and the program code used to specify objective functions and derivatives.

#### **Use of Special Variables in Program Code**

Except for the quadratic programming techniques (QUADAS and LICOMP) that do not execute program statements during the iteration process, several special variables in the program code can be used to communicate with PROC NLP in special situations:

• **LOBS** If a DATA= input data set is used, it is possible to access a variable –OBS– which contains the number of the observation processed from the data set. You should not change the content of the –OBS– variable. This variable enables you to modify the programming statements depending on the observation number processed in the DATA= input data set. For example, to set variable A to 1 when observation 10 is processed, and otherwise to 2, it is possible to specify

#### **IF \_OBS\_ = 10 THEN A=1; ELSE A=2;**

• **–ITER–** This variable is set by PROC NLP, and it contains the number of the current iteration of the optimization technique as it is displayed in the optimization history. You should not change the content of the –ITER– variable. It is possible to read the value of this variable in order to modify the programming statements depending on the iteration number processed. For example, to display the content of the variables A, B, and C when there are more than 100 iterations processed, it is possible to use

**IF \_ITER\_ > 100 THEN PUT A B C;**

- **–DPROC–** This variable is set by PROC NLP to indicate whether the code is called only to obtain the values of the m objective functions  $f_i$  (\_DPROC\_=0) or whether specified derivatives (defined by the GRADIENT, JACOBIAN, CRPJAC, or HESSIAN statement) also have to be computed (–DPROC–=1). You should not change the content of the \_DPROC\_ variable. Checking the –DPROC– variable makes it possible to save computer time by not performing derivative code that is not needed by the current call. In particular, when a DATA= input data set is used, the code is processed many times to compute only the function values. If the programming statements in the program contain the specification of computationally expensive first- and second-order derivatives, you can put the derivative code in an IF statement that is processed only if –DPROC– is not zero.
- **–INDF–** The –INDF– variable is set by PROC NLP to inform you of the source of calls to the function or derivative programming.
	- **–INDF–=0** indicates the first function call in a grid search. This is also the first call evaluating the programming statements if there is a grid search defined by grid values in the DECVAR statement.
	- **–INDF–=1** indicates further function calls in a grid search.
	- **–INDF–=2** indicates the call for the feasible starting point. This is also the first call evaluating the programming statements if there is no grid search defined.
	- **–INDF–=3** indicates calls from a gradient-checking algorithm.
	- **–INDF–=4** indicates calls from the minimization algorithm. The –ITER– variable contains the iteration number.
	- **–INDF–=5** If the active set algorithm leaves the feasible region (due to rounding errors), an algorithm tries to return it into the feasible region; –INDF–=5 indicates a call that is done when such a step is successful.
	- **–INDF–=6** indicates calls from a factorial test subroutine that tests the neighborhood of a point  $x$  for optimality.
	- **–INDF–=7, 8** indicates calls from subroutines needed to compute finitedifference derivatives using only values of the objective function. No nonlinear constraints are evaluated.
	- **–INDF–=9** indicates calls from subroutines needed to compute second-order finite-difference derivatives using analytic (specified) first-order derivatives. No nonlinear constraints are evaluated.
	- **–INDF–=10** indicates calls where only the nonlinear constraints but no objective function are needed. The analytic derivatives of the nonlinear constraints are computed.
	- **–INDF–=11** indicates calls where only the nonlinear constraints but no objective function are needed. The analytic derivatives of the nonlinear constraints are not computed.
	- **–INDF–=-1** indicates the last call at the final solution.

You should not change the content of the  $\Box$ NDF $\Box$  variable.

- **LIST** You can set the LIST<sub></sub> variable to control the output during the iteration process:
	- **–LIST–=0** is equivalent to the NOPRINT option. It suppresses all output.
	- **–LIST–=1** is equivalent to the PSUMMARY but not the PHISTORY option. The optimization start and termination messages are displayed. However, the PSUMMARY option suppresses the output of the iteration history.
	- **–LIST–=2** is equivalent to the PSHORT option or to a combination of the PSUMMARY and PHISTORY options. The optimization start information, the iteration history, and termination message are displayed.
	- **–LIST–=3** is equivalent to not PSUMMARY, not PSHORT, and not PALL. The optimization start information, the iteration history, and the termination message are displayed.
	- **–LIST–=4** is equivalent to the PALL option. The extended optimization start information (also containing settings of termination criteria and other control parameters) is displayed.
	- **LIST<sub>-</sub>=5** In addition to the iteration history, the vector  $x^{(k)}$  of parameter estimates is displayed for each iteration k.
	- **LIST<sub>-</sub>=6** In addition to the iteration history, the vector  $x^{(k)}$  of parameter estimates and the gradient  $g^{(k)}$  (if available) of the objective function are displayed for each iteration k.

It is possible to set the –LIST– variable in the program code to obtain more or less output in each iteration of the optimization process. For example,

> **IF \_ITER\_ = 11 THEN \_LIST\_=5; ELSE IF \_ITER\_ > 11 THEN \_LIST\_=1; ELSE \_LIST\_=3;**

- **–TOOBIG–** The value of –TOOBIG– is initialized to 0 by PROC NLP, but you can set it to 1 during the iteration, indicating problems evaluating the program statements. The objective function and derivatives must be computable at the starting point. However, during the iteration it is possible to set the –TOOBIG– variable to 1, indicating that the programming statements (computing the value of the objective function or the specified derivatives) cannot be performed for the current value of  $x_k$ . Some of the optimization techniques check the value of –TOOBIG– and try to modify the parameter estimates so that the objective function (or derivatives) can be computed in a following trial.
- **–NOBS** The value of the –NOBS variable is initialized by PROC NLP to the product of the number of functions *mfun* specified in the MIN, MAX or LSQ statement and the number of valid observations *nobs* in the current BY group of the DATA= input data set. The value of the –NOBS– variable is used for computing the scalar factor of the covariance matrix (see the COV=, VARDEF=, and SIGSQ= options). If you reset the value of the \_NOBS\_ variable, the value that is available at the end of the iteration is used by PROC NLP to compute the scalar factor of the covariance matrix.
- **–DF–** The value of the –DF– variable is initialized by PROC NLP to the number  $n$  of parameters specified in the DECVAR statement. The value of the  $\Box$ DF $\Box$  variable is used for computing the scalar factor d of the covariance matrix (see the COV=, VARDEF=, and SIGSQ= options). If you reset the value of the –DF– variable, the value that is available at the end of the iteration is used by PROC NLP to compute the scalar factor of the covariance matrix.
- **LASTF** In each iteration (except the first one), the value of the **LASTF** variable is set by PROC NLP to the final value of the objective function that was achieved during the last iteration. This value should agree with the value that is displayed in the iteration history and that is written in the OUTEST= data set when the OUTITER option is specified.

# **Details**

# **Criteria for Optimality**

PROC NLP solves

 $\min_{x \in \mathcal{R}^n}$  f(x) subject to  $c_i(x) = 0, \quad i = 1, \ldots, m_e$  $c_i(x) \geq 0, \quad i = m_e + 1, \ldots, m$ 

where  $f$  is the objective function and the  $c_i$ 's are the constraint functions.

A point x is feasible if it satisfies all the constraints. The feasible region  $\mathcal G$  is the set of all the feasible points. A feasible point  $x^*$  is a global solution of the preceding problem if no point in G has a smaller function value than  $f(x^*)$ . A feasible point  $x^*$ is a local solution of the problem if there exists some open neighborhood surrounding  $x^*$  in that no point has a smaller function value than  $f(x^*)$ . Nonlinear programming algorithms cannot consistently find global minima. All the algorithms in PROC NLP find a local minimum for this problem. If you need to check whether the obtained solution is a global minimum, you may have to run PROC NLP with different starting points obtained either at random or by selecting a point on a grid that contains G.

Every local minimizer  $x^*$  of this problem satisfies the following local optimality conditions:

- The gradient (vector of first derivatives)  $g(x^*) = \nabla f(x^*)$  of the objective function  $f$  (projected toward the feasible region if the problem is constrained) at the point  $x^*$  is zero.
- The Hessian (matrix of second derivatives)  $G(x^*) = \nabla^2 f(x^*)$  of the objective function f (projected toward the feasible region  $G$  in the constrained case) at the point  $x^*$  is positive definite.

Most of the optimization algorithms in PROC NLP use iterative techniques that result in a sequence of points  $x^0, ..., x^n, ...$ , that converges to a local solution  $x^*$ . At the solution, PROC NLP performs tests to confirm that the (projected) gradient is close to zero and that the (projected) Hessian matrix is positive definite.

#### **Karush-Kuhn-Tucker Conditions**

An important tool in the analysis and design of algorithms in constrained optimization is the *Lagrangian function*, a linear combination of the objective function and the constraints:

$$
L(x, \lambda) = f(x) - \sum_{i=1}^{m} \lambda_i c_i(x)
$$

The coefficients  $\lambda_i$  are called *Lagrange multipliers*. This tool makes it possible to state necessary and sufficient conditions for a local minimum. The various algorithms in PROC NLP create sequences of points, each of which is closer than the previous one to satisfying these conditions.

Assuming that the functions  $f$  and  $c_i$  are twice continuously differentiable, the point x∗ is a *local minimum* of the nonlinear programming problem, if there exists a vector  $\lambda^* = (\lambda_1^*, \dots, \lambda_m^*)$  that meets the following conditions.

#### **1. First-order Karush-Kuhn-Tucker conditions:**

 $c_i(x^*)=0,$  i =  $1,\ldots,m_e$  $c_i(x^*) \ge 0,$   $\lambda_i^* \ge 0,$   $\lambda_i^* c_i(x^*) = 0,$   $i = m_e + 1, ..., m$  $\nabla_x L(x^*, \lambda^*) = 0$ 

**2. Second-order conditions:** Each nonzero vector  $y \in \mathbb{R}^n$  that satisfies

$$
y^T \nabla_x c_i(x^*) = 0 \begin{cases} i = 1, \dots, m_e \\ \forall i \in \{m_e + 1, \dots, m : \lambda_i^* > 0\} \end{cases}
$$

also satisfies

$$
y^T \nabla_x^2 L(x^*, \lambda^*) y > 0
$$

Most of the algorithms to solve this problem attempt to find a combination of vectors x and  $\lambda$  for which the gradient of the Lagrangian function with respect to x is zero.

#### **Derivatives**

The first- and second-order conditions of optimality are based on first and second derivatives of the objective function  $f$  and the constraints  $c_i$ .

The gradient vector contains the first derivatives of the objective function  $f$  with respect to the parameters  $x_1, \ldots, x_n$ , as follows:

$$
g(x) = \nabla f(x) = \left(\frac{\partial f}{\partial x_j}\right)
$$

The  $n \times n$  symmetric Hessian matrix contains the second derivatives of the objective function f with respect to the parameters  $x_1, \ldots, x_n$ , as follows:

$$
G(x) = \nabla^2 f(x) = \left(\frac{\partial^2 f}{\partial x_j \partial x_k}\right)
$$

For least-squares problems, the  $m \times n$  Jacobian matrix contains the first-order derivatives of the m objective functions  $f_i(x)$  with respect to the parameters  $x_1, \ldots, x_n$ , as follows:

$$
J(x) = (\nabla f_1, \dots, \nabla f_m) = \left(\frac{\partial f_i}{\partial x_j}\right)
$$

In the case of least-squares problems, the crossproduct Jacobian

$$
J^T J = \left(\sum_{i=1}^m \frac{\partial f_i}{\partial x_j} \frac{\partial f_i}{\partial x_k}\right)
$$

is used as an approximate Hessian matrix. It is a very good approximation of the Hessian if the residuals at the solution are "small." (If the residuals are not sufficiently small at the solution, this approach may result in slow convergence.) The fact that it is possible to obtain Hessian approximations for this problem that do not require any computation of second derivatives means that least-squares algorithms are more efficient than unconstrained optimization algorithms. Using the vector  $f(x)=(f_1(x),\ldots,f_m(x))^T$  of function values, PROC NLP computes the gradient  $g(x)$  by

$$
g(x) = J^T(x)f(x)
$$

The  $mc \times n$  Jacobian matrix contains the first-order derivatives of the  $mc$  nonlinear constraint functions  $c_i(x)$ ,  $i = 1, \ldots, mc$ , with respect to the parameters  $x_1, \ldots, x_n$ , as follows:

$$
CJ(x) = (\nabla c_1, \dots, \nabla c_{mc}) = \left(\frac{\partial c_i}{\partial x_j}\right)
$$

PROC NLP provides three ways to compute derivatives:

- It computes analytical first- and second-order derivatives of the objective function f with respect to the *n* variables  $x_j$ .
- It computes first- and second-order finite-difference approximations to the derivatives. For more information, see the section "Finite-Difference Approximations of Derivatives" on page 577.
- The user supplies formulas for analytical or numerical first- and second-order derivatives of the objective function in the GRADIENT, JACOBIAN, CRPJAC, and HESSIAN statements. The JACNLC statement can be used to specify the derivatives for the nonlinear constraints.

# **Optimization Algorithms**

There are three groups of optimization techniques available in PROC NLP. A particular optimizer can be selected with the TECH= option in the PROC NLP statement.

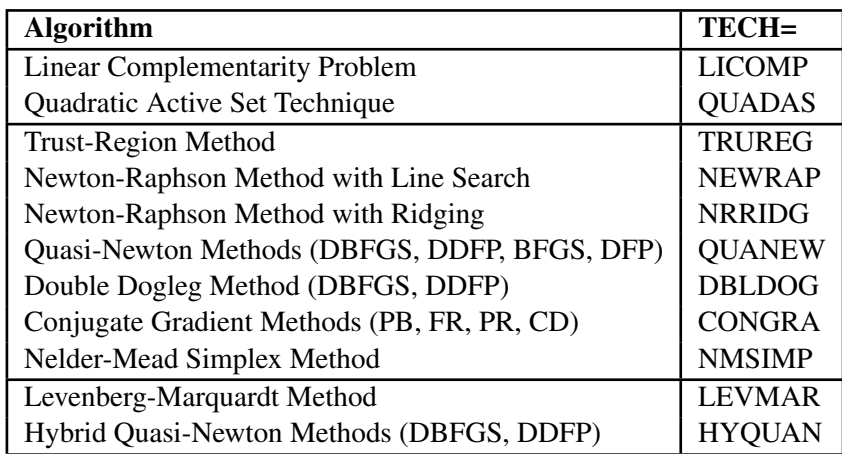

Since no single optimization technique is invariably superior to others, PROC NLP provides a variety of optimization techniques that work well in various circumstances. However, it is possible to devise problems for which none of the techniques in PROC NLP can find the correct solution. Moreover, nonlinear optimization can be computationally expensive in terms of time and memory, so care must be taken when matching an algorithm to a problem.

All optimization techniques in PROC NLP use  $O(n^2)$  memory except the conjugate gradient methods, which use only  $O(n)$  memory and are designed to optimize problems with many variables. Since the techniques are iterative, they require the repeated computation of

- the function value (optimization criterion)
- the gradient vector (first-order partial derivatives)
- for some techniques, the (approximate) Hessian matrix (second-order partial derivatives)
- values of linear and nonlinear constraints
- the first-order partial derivatives (Jacobian) of nonlinear constraints

However, since each of the optimizers requires different derivatives and supports different types of constraints, some computational efficiencies can be gained. The following table shows, for each optimization technique, which derivatives are needed (FOD: first-order derivatives; SOD: second-order derivatives) and what kinds of constraints (BC: boundary constraints; LIC: linear constraints; NLC: nonlinear constraints) are supported.

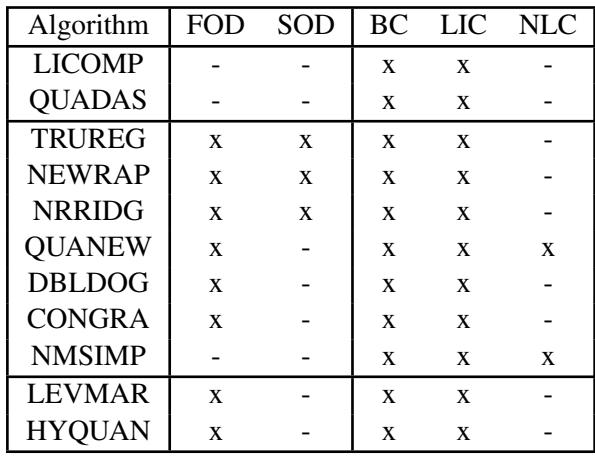

### **Preparation for Using Optimization Algorithms**

It is rare that a problem is submitted to an optimization algorithm "as is." By making a few changes in your problem, you can reduce its complexity, which would increase the chance of convergence and save execution time.

- Whenever possible, use linear functions instead of nonlinear functions. PROC NLP will reward you with faster and more accurate solutions.
- Most optimization algorithms are based on quadratic approximations to nonlinear functions. You should try to avoid the use of functions that cannot be properly approximated by quadratic functions. Try to avoid the use of rational functions.

For example, the constraint

$$
\frac{\sin(x)}{x+1} > 0
$$

should be replaced by the equivalent constraint

$$
\sin(x)(x+1) > 0
$$

and the constraint

$$
\frac{\sin(x)}{x+1} = 1
$$

should be replaced by the equivalent constraint

$$
\sin(x) - (x+1) = 0
$$

- Try to avoid the use of exponential functions, if possible.
- If you can reduce the complexity of your function by the addition of a small number of variables, it may help the algorithm avoid stationary points.

### 568 • Chapter 6. The NLP Procedure

• Provide the best starting point you can. A good starting point leads to better quadratic approximations and faster convergence.

#### **Choosing an Optimization Algorithm**

The factors that go into choosing a particular optimizer for a particular problem are complex and may involve trial and error. Several things must be taken into account. First, the structure of the problem has to be considered: Is it quadratic? least-squares? Does it have linear or nonlinear constraints? Next, it is important to consider the type of derivatives of the objective function and the constraints that are needed and whether these are analytically tractable or not. This section provides some guidelines for making the right choices.

For many optimization problems, computing the gradient takes more computer time than computing the function value, and computing the Hessian sometimes takes *much* more computer time and memory than computing the gradient, especially when there are many decision variables. Optimization techniques that do not use the Hessian usually require more iterations than techniques that do use Hessian approximations (such as finite differences or BFGS update) and so are often slower. Techniques that do not use Hessians at all tend to be slow and less reliable.

The derivative compiler is not efficient in the computation of second-order derivatives. For large problems, memory and computer time can be saved by programming your own derivatives using the GRADIENT, JACOBIAN, CRPJAC, HESSIAN, and JACNLC statements. If you are not able to specify first- and second-order derivatives of the objective function, you can rely on finite-difference gradients and Hessian update formulas. This combination is frequently used and works very well for small and medium problems. For large problems, you are advised not to use an optimization technique that requires the computation of second derivatives.

The following provides some guidance for matching an algorithm to a particular problem.

- Quadratic Programming
	- **QUADAS**
	- **LICOMP**
- General Nonlinear Optimization
	- **–** Nonlinear Constraints
		- ∗ **Small Problems: NMSIMP**

Not suitable for highly nonlinear problems or for problems with  $n > 20$ .

- ∗ **Medium Problems: QUANEW**
- **–** Only Linear Constraints
	- ∗ **Small Problems: TRUREG (NEWRAP, NRRIDG)**
		- $(n \leq 40)$  where the Hessian matrix is not expensive to compute.
Sometimes NRRIDG can be faster than TRUREG, but TRUREG can be more stable. NRRIDG needs only one matrix with  $n(n + 1)/2$ double words; TRUREG and NEWRAP need two such matrices.

### ∗ **Medium Problems: QUANEW (DBLDOG)**

 $(n \leq 200)$  where the objective function and the gradient are much faster to evaluate than the Hessian. QUANEW and DBLDOG in general need more iterations than TRUREG, NRRIDG, and NEWRAP, but each iteration can be much faster. QUANEW and DBLDOG need only the gradient to update an approximate Hessian. QUANEW and DBLDOG need slightly less memory than TRUREG or NEWRAP (essentially one matrix with  $n(n+1)/2$  double words).

## ∗ **Large Problems: CONGRA**

 $(n > 200)$  where the objective function and the gradient can be computed much faster than the Hessian and where too much memory is needed to store the (approximate) Hessian. CONGRA in general needs more iterations than QUANEW or DBLDOG, but each iteration can be much faster. Since CONGRA needs only a factor of  $n$ double-word memory, many large applications of PROC NLP can be solved only by CONGRA.

# ∗ **No Derivatives: NMSIMP**

 $(n \leq 20)$  where derivatives are not continuous or are very difficult to compute.

• Least-Squares Minimization

# **– Small Problems: LEVMAR (HYQUAN)**

 $(n \leq 60)$  where the crossproduct Jacobian matrix is inexpensive to compute. In general, LEVMAR is more reliable, but there are problems with high residuals where HYQUAN can be faster than LEVMAR.

**– Medium Problems: QUANEW (DBLDOG)**

 $(n \leq 200)$  where the objective function and the gradient are much faster to evaluate than the crossproduct Jacobian. QUANEW and DBLDOG in general need more iterations than LEVMAR or HYQUAN, but each iteration can be much faster.

- **Large Problems: CONGRA**
- **No Derivatives: NMSIMP**

# **Quadratic Programming Method**

The QUADAS and LICOMP algorithms can be used to minimize or maximize a quadratic objective function,

$$
f(x) = \frac{1}{2}x^T G x + g^T x + c, \text{ with } G^T = G
$$

subject to linear or boundary constraints

$$
Ax \ge b \quad \text{or} \quad l_j \le x_j \le u_j
$$

## 570 • Chapter 6. The NLP Procedure

where  $x = (x_1, \ldots, x_n)^T$ ,  $g = (g_1, \ldots, g_n)^T$ , G is an  $n \times n$  symmetric matrix, A is an  $m \times n$  matrix of general linear constraints, and  $b = (b_1, \ldots, b_m)^T$ . The value of  $c$  modifies only the value of the objective function, not its derivatives, and the location of the optimizer  $x^*$  does not depend on the value of the constant term  $c$ . For QUADAS or LICOMP, the objective function must be specified using the MINQUAD or MAXQUAD statement or using an INQUAD= data set. In this case, derivatives do not need to be specified because the gradient vector

$$
\nabla f(x) = Gx + g
$$

and the  $n \times n$  Hessian matrix

$$
\nabla^2 f(x) = G
$$

are easily obtained from the data input.

Simple boundary and general linear constraints can be specified using the BOUNDS or LINCON statement or an INQUAD= or INEST= data set.

#### **General Quadratic Programming (QUADAS)**

The QUADAS algorithm is an active set method that iteratively updates the  $QT$  decomposition of the matrix  $A_k$  of active linear constraints and the Cholesky factor of the projected Hessian  $Z_k^T G Z_k$  simultaneously. The update of active boundary and linear constraints is done separately; refer to Gill et al.  $(1984)$ . Here  $Q$  is an  $n_{free} \times n_{free}$  orthogonal matrix composed of vectors spanning the null space Z of  $A_k$ in its first  $n_{free} - n_{alc}$  columns and range space Y in its last  $n_{alc}$  columns; T is an  $n_{alc} \times n_{alc}$  triangular matrix of special form,  $t_{ij} = 0$  for  $i < n-j$ , where  $n_{free}$  is the number of free parameters  $(n \text{ minus the number of active boundary constraints})$ , and  $n_{alc}$  is the number of active linear constraints. The Cholesky factor of the projected Hessian matrix  $Z_k^T G Z_k$  and the QT decomposition are updated simultaneously when the active set changes.

#### **Linear Complementarity (LICOMP)**

The LICOMP technique solves a quadratic problem as a linear complementarity problem. It can be used only if  $G$  is positive (negative) semidefinite for minimization (maximization) and if the parameters are restricted to be positive.

This technique finds a point that meets the Karush-Kuhn-Tucker conditions by solving the linear complementary problem

$$
w = Mz + q
$$

with constraints

$$
w^T z \ge 0, \quad w \ge 0, \quad z \ge 0,
$$

where

$$
z = \left[ \begin{array}{c} x \\ \lambda \end{array} \right] \quad M = \left[ \begin{array}{cc} G & -A^T \\ A & 0 \end{array} \right] \quad q = \left[ \begin{array}{c} g \\ -b \end{array} \right]
$$

Only the LCEPSILON= option can be used to specify a tolerance used in computations.

### **General Nonlinear Optimization**

### **Trust-Region Optimization (TRUREG)**

The trust region method uses the gradient  $g(x^{(k)})$  and Hessian matrix  $G(x^{(k)})$  and thus requires that the objective function  $f(x)$  have continuous first- and second-order derivatives inside the feasible region.

The trust region method iteratively optimizes a quadratic approximation to the nonlinear objective function within a hyperelliptic trust region with radius ∆ that constrains the step length corresponding to the quality of the quadratic approximation. The trust region method is implemented using Dennis, Gay, and Welsch (1981), Gay (1983).

The trust region method performs well for small to medium problems and does not require many function, gradient, and Hessian calls. If the computation of the Hessian matrix is computationally expensive, use the UPDATE= option for update formulas (that gradually build the second-order information in the Hessian). For larger problems, the conjugate gradient algorithm may be more appropriate.

### **Newton-Raphson Optimization With Line-Search (NEWRAP)**

The NEWRAP technique uses the gradient  $g(x^{(k)})$  and Hessian matrix  $G(x^{(k)})$  and thus requires that the objective function have continuous first- and second-order derivatives inside the feasible region. If second-order derivatives are computed efficiently and precisely, the NEWRAP method may perform well for medium to large problems, and it does not need many function, gradient, and Hessian calls.

This algorithm uses a pure Newton step when the Hessian is positive definite and when the Newton step reduces the value of the objective function successfully. Otherwise, a combination of ridging and line search is done to compute successful steps. If the Hessian is not positive definite, a multiple of the identity matrix is added to the Hessian matrix to make it positive definite (Eskow and Schnabel 1991).

In each iteration, a line search is done along the search direction to find an approximate optimum of the objective function. The default line-search method uses quadratic interpolation and cubic extrapolation (LIS=2).

### **Newton-Raphson Ridge Optimization (NRRIDG)**

The NRRIDG technique uses the gradient  $g(x^{(k)})$  and Hessian matrix  $G(x^{(k)})$  and thus requires that the objective function have continuous first- and second-order derivatives inside the feasible region.

This algorithm uses a pure Newton step when the Hessian is positive definite and when the Newton step reduces the value of the objective function successfully. If at least one of these two conditions is not satisfied, a multiple of the identity matrix is added to the Hessian matrix. If this algorithm is used for least-squares problems, it performs a ridged Gauss-Newton minimization.

The NRRIDG method performs well for small to medium problems and does not need many function, gradient, and Hessian calls. However, if the computation of

# 572 • Chapter 6. The NLP Procedure

the Hessian matrix is computationally expensive, one of the (dual) quasi-Newton or conjugate gradient algorithms may be more efficient.

Since NRRIDG uses an orthogonal decomposition of the approximate Hessian, each iteration of NRRIDG can be slower than that of NEWRAP, which works with Cholesky decomposition. However, usually NRRIDG needs fewer iterations than NEWRAP.

### **Quasi-Newton Optimization (QUANEW)**

The (dual) quasi-Newton method uses the gradient  $g(x^{(k)})$  and does not need to compute second-order derivatives since they are approximated. It works well for medium to moderately large optimization problems where the objective function and the gradient are much faster to compute than the Hessian, but in general it requires more iterations than the techniques TRUREG, NEWRAP, and NRRIDG, which compute second-order derivatives.

The QUANEW algorithm depends on whether or not there are nonlinear constraints.

## **Unconstrained or Linearly Constrained Problems**

If there are no nonlinear constraints, QUANEW is either

- the original quasi-Newton algorithm that updates an approximation of the inverse Hessian, or
- the dual quasi-Newton algorithm that updates the Cholesky factor of an approximate Hessian (default),

depending on the value of the UPDATE= option. For problems with general linear inequality constraints, the dual quasi-Newton methods can be more efficient than the original ones.

Four update formulas can be specified with the UPDATE= option:

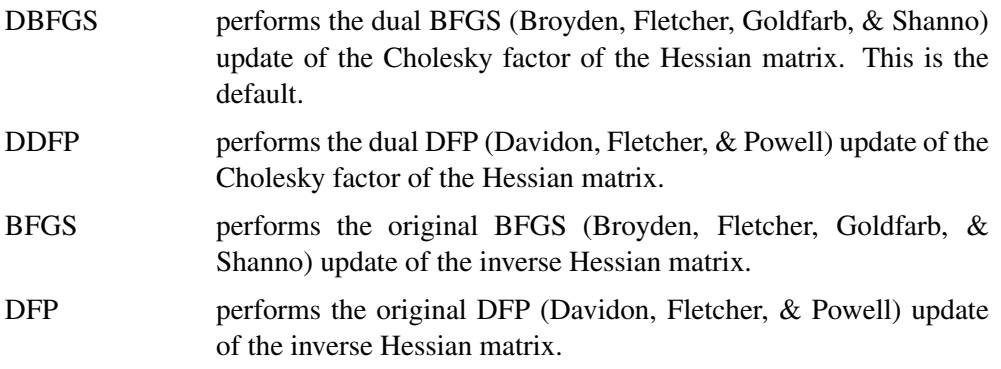

In each iteration, a line search is done along the search direction to find an approximate optimum. The default line-search method uses quadratic interpolation and cubic extrapolation to obtain a step length  $\alpha$  satisfying the Goldstein conditions. One of the Goldstein conditions can be violated if the feasible region defines an upper limit of the step length. Violating the left-side Goldstein condition can affect the positive definiteness of the quasi-Newton update. In those cases, either the update is skipped or the iterations are restarted with an identity matrix resulting in the steepest descent or ascent search direction. Line-search algorithms other than the default one can be specified with the LINESEARCH= option.

## **Nonlinearly Constrained Problems**

The algorithm used for nonlinearly constrained quasi-Newton optimization is an efficient modification of Powell's (1978a, 1982b) *Variable Metric Constrained WatchDog* (VMCWD) algorithm. A similar but older algorithm (VF02AD) is part of the Harwell library. Both VMCWD and VF02AD use Fletcher's VE02AD algorithm (part of the Harwell library) for positive-definite quadratic programming. The PROC NLP QUANEW implementation uses a quadratic programming subroutine that updates and downdates the approximation of the Cholesky factor when the active set changes. The nonlinear QUANEW algorithm is not a feasible-point algorithm, and the value of the objective function need not decrease (minimization) or increase (maximization) monotonically. Instead, the algorithm tries to reduce a linear combination of the objective function and constraint violations, called the *merit function*.

The following are similarities and differences between this algorithm and the VMCWD algorithm:

- A modification of this algorithm can be performed by specifying VERSION=1, which replaces the update of the Lagrange vector  $\mu$  with the original update of Powell (1978a;b) that is used in VF02AD. This can be helpful for some applications with linearly dependent active constraints.
- If the VERSION option is not specified or if VERSION=2 is specified, the evaluation of the Lagrange vector  $\mu$  is performed in the same way as Powell (1982b) describes.
- Instead of updating an approximate Hessian matrix, this algorithm uses the dual BFGS (or DFP) update that updates the Cholesky factor of an approximate Hessian. If the condition of the updated matrix gets too bad, a restart is done with a positive diagonal matrix. At the end of the first iteration after each restart, the Cholesky factor is scaled.
- The Cholesky factor is loaded into the quadratic programming subroutine, automatically ensuring positive definiteness of the problem. During the quadratic programming step, the Cholesky factor of the projected Hessian matrix  $Z_k^T G Z_k$  and the QT decomposition are updated simultaneously when the active set changes. Refer to Gill et al. (1984) for more information.
- The line-search strategy is very similar to that of Powell (1982b). However, this algorithm does not call for derivatives during the line search, so the algorithm generally needs fewer derivative calls than function calls. VMCWD always requires the same number of derivative and function calls. Sometimes Powell's line-search method uses steps that are too long. In these cases, use the INSTEP= option to restrict the step length  $\alpha$ .
- The watchdog strategy is similar to that of Powell (1982b); however, it doesn't return automatically after a fixed number of iterations to a former better point.

A return here is further delayed if the observed function reduction is close to the expected function reduction of the quadratic model.

• The Powell termination criterion still is used (as FCONV2) but the QUANEW implementation uses two additional termination criteria (GCONV and ABSGCONV).

The nonlinear QUANEW algorithm needs the Jacobian matrix of the first-order derivatives (constraints normals) of the constraints  $CJ(x)$ .

You can specify two update formulas with the UPDATE= option:

- DBFGS performs the dual BFGS update of the Cholesky factor of the Hessian matrix. This is the default.
- DDFP performs the dual DFP update of the Cholesky factor of the Hessian matrix.

This algorithm uses its own line-search technique. No options or parameters (except the INSTEP= option) controlling the line search in the other algorithms apply here. In several applications, large steps in the first iterations were troublesome. You can use the INSTEP= option to impose an upper bound for the step length  $\alpha$  during the first five iterations. You may also use the INHESSIAN= option to specify a different starting approximation for the Hessian. Choosing simply the INHESSIAN option will use the Cholesky factor of a (possibly ridged) finite-difference approximation of the Hessian to initialize the quasi-Newton update process. The values of the LCSINGULAR=, LCEPSILON=, and LCDEACT= options, which control the processing of linear and boundary constraints, are valid only for the quadratic programming subroutine used in each iteration of the nonlinear constraints QUANEW algorithm.

## **Double Dogleg Optimization (DBLDOG)**

The double dogleg optimization method combines the ideas of the quasi-Newton and trust region methods. The double dogleg algorithm computes in each iteration the step  $s^{(k)}$  as a linear combination of the steepest descent or ascent search direction  $s_1^{(k)}$  and a quasi-Newton search direction  $s_2^{(k)}$ :

$$
s^{(k)} = \alpha_1 s_1^{(k)} + \alpha_2 s_2^{(k)}
$$

The step is requested to remain within a prespecified trust region radius; refer to Fletcher (1987, p. 107). Thus, the DBLDOG subroutine uses the dual quasi-Newton update but does not perform a line search. Two update formulas can be specified with the UPDATE= option:

- DBFGS performs the dual BFGS (Broyden, Fletcher, Goldfarb, & Shanno) update of the Cholesky factor of the Hessian matrix. This is the default. DDFP performs the dual DFP (Davidon, Fletcher, & Powell) update of the
- Cholesky factor of the Hessian matrix.

The double dogleg optimization technique works well for medium to moderately large optimization problems where the objective function and the gradient are much faster to compute than the Hessian. The implementation is based on Dennis and Mei (1979) and Gay (1983) but is extended for dealing with boundary and linear constraints. DBLDOG generally needs more iterations than the techniques TRUREG, NEWRAP, or NRRIDG that need second-order derivatives, but each of the DBLDOG iterations is computationally cheap. Furthermore, DBLDOG needs only gradient calls for the update of the Cholesky factor of an approximate Hessian.

## **Conjugate Gradient Optimization (CONGRA)**

Second-order derivatives are not used by CONGRA. The CONGRA algorithm can be expensive in function and gradient calls but needs only  $O(n)$  memory for unconstrained optimization. In general, many iterations are needed to obtain a precise solution, but each of the CONGRA iterations is computationally cheap. Four different update formulas for generating the conjugate directions can be specified using the UPDATE= option:

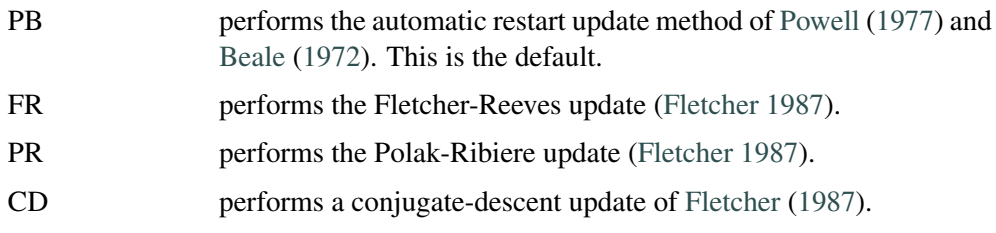

The default value is UPDATE=PB, since it behaved best in most test examples. You are advised to avoid the option UPDATE=CD, a it behaved worst in most test examples.

The CONGRA subroutine should be used for optimization problems with large  $n$ . For the unconstrained or boundary constrained case, CONGRA needs only  $O(n)$  bytes of working memory, whereas all other optimization methods require order  $O(n^2)$ bytes of working memory. During  $n$  successive iterations, uninterrupted by restarts or changes in the working set, the conjugate gradient algorithm computes a cycle of n conjugate search directions. In each iteration, a line search is done along the search direction to find an approximate optimum of the objective function. The default linesearch method uses quadratic interpolation and cubic extrapolation to obtain a step length  $\alpha$  satisfying the Goldstein conditions. One of the Goldstein conditions can be violated if the feasible region defines an upper limit for the step length. Other line-search algorithms can be specified with the LINESEARCH= option.

## **Nelder-Mead Simplex Optimization (NMSIMP)**

The Nelder-Mead simplex method does not use any derivatives and does not assume that the objective function has continuous derivatives. The objective function itself needs to be continuous. This technique requires a large number of function evaluations. It is unlikely to give accurate results for  $n \gg 40$ .

Depending on the kind of constraints, one of the following Nelder-Mead simplex algorithms is used:

• unconstrained or only boundary constrained problems

The original Nelder-Mead simplex algorithm is implemented and extended to boundary constraints. This algorithm does not compute the objective for infeasible points. This algorithm is automatically invoked if the LINCON or NLINCON statement is not specified.

• general linearly constrained or nonlinearly constrained problems

A slightly modified version of Powell's (1992) COBYLA (Constrained Optimization BY Linear Approximations) implementation is used. This algorithm is automatically invoked if either the LINCON or the NLINCON statement is specified.

The original Nelder-Mead algorithm cannot be used for general linear or nonlinear constraints but can be faster for the unconstrained or boundary constrained case. The original Nelder-Mead algorithm changes the shape of the simplex adapting the nonlinearities of the objective function which contributes to an increased speed of convergence. The two NMSIMP subroutines use special sets of termination criteria. For more details, refer to the "Termination Criteria" section on page 581.

### **Powell's COBYLA Algorithm (COBYLA)**

Powell's COBYLA algorithm is a sequential trust region algorithm (originally with a monotonically decreasing radius  $\rho$  of a spheric trust region) that tries to maintain a regular-shaped simplex over the iterations. A small modification was made to the original algorithm that permits an increase of the trust region radius  $\rho$  in special situations. A sequence of iterations is performed with a constant trust region radius  $\rho$  until the computed objective function reduction is much less than the predicted reduction. Then, the trust region radius  $\rho$  is reduced. The trust region radius is increased only if the computed function reduction is relatively close to the predicted reduction and the simplex is well-shaped. The start radius  $\rho_{beq}$  and the final radius  $\rho_{end}$  can be specified using  $\rho_{beq}$ =*INSTEP* and  $\rho_{end}$ =*ABSXTOL*. The convergence to small values of  $\rho_{end}$ (high precision) may take many calls of the function and constraint modules and may result in numerical problems. There are two main reasons for the slow convergence of the COBYLA algorithm:

- Only linear approximations of the objective and constraint functions are used locally.
- Maintaining the regular-shaped simplex and not adapting its shape to nonlinearities yields very small simplices for highly nonlinear functions (for example, fourth-order polynomials).

## **Nonlinear Least-Squares Optimization**

#### **Levenberg-Marquardt Least-Squares Method (LEVMAR)**

The Levenberg-Marquardt method is a modification of the trust region method for nonlinear least-squares problems and is implemented as in Moré (1978).

This is the recommended algorithm for small to medium least-squares problems. Large least-squares problems can be transformed into minimization problems, which can be processed with conjugate gradient or (dual) quasi-Newton techniques. In each iteration, LEVMAR solves a quadratically constrained quadratic minimization problem that restricts the step to stay at the surface of or inside an  $n-$  dimensional elliptical (or spherical) trust region. In each iteration, LEVMAR uses the crossproduct Jacobian matrix  $J^T J$  as an approximate Hessian matrix.

## **Hybrid Quasi-Newton Least-Squares Methods (HYQUAN)**

In each iteration of one of the Fletcher and Xu (1987) (refer also to Al-Baali and Fletcher (1985,1986)) hybrid quasi-Newton methods, a criterion is used to decide whether a Gauss-Newton or a dual quasi-Newton search direction is appropriate. The VERSION= option can be used to choose one of three criteria (HY1, HY2, HY3) proposed by Fletcher and Xu (1987). The default is VERSION=2; that is, HY2. In each iteration, HYQUAN computes the crossproduct Jacobian (used for the Gauss-Newton step), updates the Cholesky factor of an approximate Hessian (used for the quasi-Newton step), and does a line search to compute an approximate minimum along the search direction. The default line-search technique used by HYQUAN is especially designed for least-squares problems (refer to Lindström and Wedin (1984) and Al-Baali and Fletcher (1986)). Using the LINESEARCH= option you can choose a different line-search algorithm than the default one.

Two update formulas can be specified with the UPDATE= option:

- DBFGS performs the dual BFGS (Broyden, Fletcher, Goldfarb, and Shanno) update of the Cholesky factor of the Hessian matrix. This is the default.
- DDFP performs the dual DFP (Davidon, Fletcher, and Powell) update of the Cholesky factor of the Hessian matrix.

The HYQUAN subroutine needs about the same amount of working memory as the LEVMAR algorithm. In most applications, LEVMAR seems to be superior to HYQUAN, and using HYQUAN is recommended only when problems are experienced with the performance of LEVMAR.

# **Finite-Difference Approximations of Derivatives**

The FD= and FDHESSIAN= options specify the use of finite-difference approximations of the derivatives. The FD= option specifies that all derivatives are approximated using function evaluations, and the FDHESSIAN= option specifies that second-order derivatives are approximated using gradient evaluations.

Computing derivatives by finite-difference approximations can be very timeconsuming, especially for second-order derivatives based only on values of the objective function (FD= option). If analytical derivatives are difficult to obtain (for example, if a function is computed by an iterative process), you might consider one of the optimization techniques that uses first-order derivatives only (TECH=QUANEW, TECH=DBLDOG, or TECH=CONGRA).

#### **Forward-Difference Approximations**

The forward-difference derivative approximations consume less computer time but are usually not as precise as those using central-difference formulas.

• First-order derivatives:  $n$  additional function calls are needed:

$$
g_i = \frac{\partial f}{\partial x_i} = \frac{f(x + h_i e_i) - f(x)}{h_i}
$$

• Second-order derivatives based on function calls only (Dennis and Schnabel 1983, p. 80, 104): for dense Hessian,  $n(n+3)/2$  additional function calls are needed:

$$
\frac{\partial^2 f}{\partial x_i \partial x_j} = \frac{f(x + h_i e_i + h_j e_j) - f(x + h_i e_i) - f(x + h_j e_j) + f(x)}{h_j}
$$

• Second-order derivatives based on gradient calls (Dennis and Schnabel 1983, p. 103):  $n$  additional gradient calls are needed:

$$
\frac{\partial^2 f}{\partial x_i \partial x_j} = \frac{g_i(x + h_j e_j) - g_i(x)}{2h_i} + \frac{g_j(x + h_i e_i) - g_j(x)}{2h_i}
$$

#### **Central-Difference Approximations**

• First-order derivatives:  $2n$  additional function calls are needed:

$$
g_i = \frac{\partial f}{\partial x_i} = \frac{f(x + h_i e_i) - f(x - h_i e_i)}{2h_i}
$$

• Second-order derivatives based on function calls only (Abramowitz and Stegun 1972, p. 884): for dense Hessian,  $2n(n + 1)$  additional function calls are needed:

$$
\frac{\partial^2 f}{\partial x_i^2} = \frac{-f(x + 2h_i e_i) + 16f(x + h_i e_i) - 30f(x) + 16f(x - h_i e_i) - f(x - 2h_i e_i)}{12h_i^2}
$$
  

$$
\frac{\partial^2 f}{\partial x_i \partial x_j} = \frac{f(x + h_i e_i + h_j e_j) - f(x + h_i e_i - h_j e_j) - f(x - h_i e_i + h_j e_j) + f(x - h_i e_i - h_j e_j)}{4h_i h_j}
$$

• Second-order derivatives based on gradient: 2n additional gradient calls are needed:

$$
\frac{\partial^2 f}{\partial x_i \partial x_j} = \frac{g_i(x + h_j e_j) - g_i(x - h_j e_j)}{4h_j} + \frac{g_j(x + h_i e_i) - g_j(x - h_i e_i)}{4h_i}
$$

The FDIGITS= and CDIGITS= options can be used for specifying the number of accurate digits in the evaluation of objective function and nonlinear constraints. These specifications are helpful in determining an appropriate interval length  $h$  to be used in the finite-difference formulas.

The FDINT= option specifies whether the finite-difference intervals  $h$  should be computed using an algorithm of Gill, Murray, Saunders, and Wright (1983) or based only on the information of the FDIGITS= and CDIGITS= options. For FDINT=OBJ, the interval  $h$  is based on the behavior of the objective function; for FDINT=CON, the interval  $h$  is based on the behavior of the nonlinear constraints functions; and for FDINT=ALL, the interval  $h$  is based on the behaviors of both the objective function and the nonlinear constraints functions. Note that the algorithm of Gill, Murray, Saunders, and Wright (1983) to compute the finite-difference intervals  $h_i$  can be very expensive in the number of function calls. If the FDINT= option is specified, it is currently performed twice, the first time before the optimization process starts and the second time after the optimization terminates.

If FDINT= is not specified, the step lengths  $h_j$ ,  $j = 1, \ldots, n$ , are defined as follows:

- for the forward-difference approximation of first-order derivatives using function calls and second-order derivatives using gradient calls:  $h_i = \sqrt[2]{\eta_i}(1 + |x_i|),$
- for the forward-difference approximation of second-order derivatives that use only function calls and all central-difference formulas:  $h_j = \sqrt[3]{\eta_j} (1 + |x_j|)$ ,

where  $\eta$  is defined using the FDIGITS= option:

- If the number of accurate digits is specified with FDIGITS=r,  $\eta$  is set to  $10^{-r}$ .
- If FDIGITS= is not specified,  $\eta$  is set to the machine precision  $\epsilon$ .

For FDINT=OBJ and FDINT=ALL, the FDIGITS= specification is used in computing the forward and central finite-difference intervals.

If the problem has nonlinear constraints and the FD= option is specified, the firstorder formulas are used to compute finite-difference approximations of the Jacobian matrix  $JC(x)$ . You can use the CDIGITS= option to specify the number of accurate digits in the constraint evaluations to define the step lengths  $h_j$ ,  $j = 1, \ldots, n$ . For FDINT=CON and FDINT=ALL, the CDIGITS= specification is used in computing the forward and central finite-difference intervals.

**Note:** If you are unable to specify analytic derivatives and the finite-difference approximations provided by PROC NLP are not good enough to solve your problem, you may program better finite-difference approximations using the GRADIENT, JACOBIAN, CRPJAC, or HESSIAN statement and the program statements.

# **Hessian and CRP Jacobian Scaling**

The rows and columns of the Hessian and crossproduct Jacobian matrix can be scaled when using the trust region, Newton-Raphson, double dogleg, and Levenberg-Marquardt optimization techniques. Each element  $G_{i,j}$ ,  $i, j = 1, \ldots, n$ , is divided by the scaling factor  $d_i \times d_j$ , where the scaling vector  $d = (d_1, \ldots, d_n)$  is iteratively updated in a way specified by the  $HESCAL=i$  option, as follows:

- $i = 0$  No scaling is done (equivalent to  $d_i = 1$ ).
- $i \neq 0$  First iteration and each restart iteration:

$$
d_i^{(0)} = \sqrt{\max(|G_{i,i}^{(0)}|, \epsilon)}
$$

 $i = 1$  refer to Moré (1978):

$$
d_i^{(k+1)} = \max\left(d_i^{(k)}, \sqrt{\max(|G_{i,i}^{(k)}|, \epsilon)}\right)
$$

 $i = 2$  refer to Dennis, Gay, and Welsch (1981):

$$
d_i^{(k+1)} = \max\left(0.6d_i^{(k)}, \sqrt{\max(|G_{i,i}^{(k)}|, \epsilon)}\right)
$$

 $i = 3$  d<sub>i</sub> is reset in each iteration:

$$
d_i^{(k+1)} = \sqrt{\max(|G_{i,i}^{(k)}|, \epsilon)}
$$

where  $\epsilon$  is the relative machine precision or, equivalently, the largest double precision value that when added to 1 results in 1.

# **Testing the Gradient Specification**

There are three main ways to check the correctness of derivative specifications:

- Specify the FD= or FDHESSIAN= option in the PROC NLP statement to compute finite-difference approximations of first- and second-order derivatives. In many applications, the finite-difference approximations are computed with high precision and do not differ too much from the derivatives that are computed by specified formulas.
- Specify the GRADCHECK[=DETAIL] option in the PROC NLP statement to compute and display a test vector and a test matrix of the gradient values at the starting point  $x^{(0)}$  by the method of Wolfe (1982). If you do not specify the GRADCHECK option, a fast derivative test identical to the GRADCHECK=FAST specification is done by default.

• If the default analytical derivative compiler is used or if derivatives are specified using the GRADIENT or JACOBIAN statement, the gradient or Jacobian computed at the initial point  $x^{(0)}$  is tested by default using finite-difference approximations. In some examples, the relative test can show significant differences between the two forms of derivatives, resulting in a warning message indicating that the specified derivatives could be wrong, even if they are correct. This happens especially in cases where the magnitude of the gradient at the starting point  $x^{(0)}$  is small.

The algorithm of Wolfe (1982) is used to check whether the gradient  $q(x)$  specified by a GRADIENT statement (or indirectly by a JACOBIAN statement) is appropriate for the objective function  $f(x)$  specified by the program statements.

Using function and gradient evaluations in the neighborhood of the starting point  $x^{(0)}$ , second derivatives are approximated by finite-difference formulas. Forward differences of gradient values are used to approximate the Hessian element  $G_{jk}$ ,

$$
G_{jk} \approx H_{jk} = \frac{g_j(x + \delta e_k) - g_j(x)}{\delta}
$$

where  $\delta$  is a small step length and  $e_k = (0, \ldots, 0, 1, 0, \ldots, 0)^T$  is the unit vector along the  $k$ th coordinate axis. The test vector  $s$ , with

$$
s_j = H_{jj} - \frac{2}{\delta} \left\{ \frac{f(x + \delta e_j) - f(x)}{\delta} - g_j(x) \right\}
$$

contains the differences between two sets of finite-difference approximations for the diagonal elements of the Hessian matrix

$$
G_{jj} = \partial^2 f(x^{(0)}) / \partial x_j^2, \quad j = 1, \dots, n
$$

The test matrix  $\Delta H$  contains the absolute differences of symmetric elements in the approximate Hessian  $|H_{jk} - H_{kj}|$ ,  $j, k = 1, \ldots, n$ , generated by forward differences of the gradient elements.

If the specification of the first derivatives is correct, the elements of the test vector and test matrix should be relatively small. The location of large elements in the test matrix points to erroneous coordinates in the gradient specification. For very large optimization problems, this algorithm can be too expensive in terms of computer time and memory.

# **Termination Criteria**

All optimization techniques stop iterating at  $x^{(k)}$  if at least one of a set of termination criteria is satisfied. PROC NLP also terminates if the point  $x^{(k)}$  is fully constrained by  $n$  linearly independent active linear or boundary constraints, and all Lagrange multiplier estimates of active inequality constraints are greater than a small negative tolerance.

# 582 • Chapter 6. The NLP Procedure

Since the Nelder-Mead simplex algorithm does not use derivatives, no termination criterion is available based on the gradient of the objective function. Powell's COBYLA algorithm uses only one more termination criterion. COBYLA is a trust region algorithm that sequentially reduces the radius  $\rho$  of a spherical trust region from a start radius  $\rho_{beq}$  = *INSTEP* to the final radius  $\rho_{end}$  = *ABSXTOL*. The default value is  $\rho_{end} = 1e-4$ . The convergence to small values of  $\rho_{end}$  (high precision) may take many calls of the function and constraint modules and may result in numerical problems.

In some applications, the small default value of the ABSGCONV= criterion is too difficult to satisfy for some of the optimization techniques. This occurs most often when finite-difference approximations of derivatives are used.

The default setting for the GCONV= option sometimes leads to early termination far from the location of the optimum. This is especially true for the special form of this criterion used in the CONGRA optimization.

The QUANEW algorithm for nonlinearly constrained optimization does not monotonically reduce the value of either the objective function or some kind of merit function which combines objective and constraint functions. Furthermore, the algorithm uses the watchdog technique with backtracking (Chamberlain et al. 1982). Therefore, no termination criteria were implemented that are based on the values (x or f) of successive iterations. In addition to the criteria used by all optimization techniques, three more termination criteria are currently available. They are based on satisfying the Karush-Kuhn-Tucker conditions, which require that the gradient of the Lagrange function is zero at the optimal point  $(x^*, \lambda^*)$ :

$$
\nabla_x L(x^*, \lambda^*) = 0
$$

For more information, refer to the "Criteria for Optimality" section on page 563.

# **Active Set Methods**

The parameter vector  $x \in \mathbb{R}^n$  may be subject to a set of m linear equality and inequality constraints:

$$
\sum_{j=1}^{n} a_{ij} x_j = b_i, \quad i = 1, ..., m_e
$$
  

$$
\sum_{j=1}^{n} a_{ij} x_j \ge b_i, \quad i = m_e + 1, ..., m
$$

The coefficients  $a_{ij}$  and right-hand sides  $b_i$  of the equality and inequality constraints are collected in the  $m \times n$  matrix A and the m–vector b.

The m linear constraints define a feasible region  $\mathcal G$  in  $\mathcal R^n$  that must contain the point  $x^*$  that minimizes the problem. If the feasible region  $\mathcal G$  is empty, no solution to the optimization problem exists.

All optimization techniques in PROC NLP (except those processing nonlinear constraints) are *active set methods*. The iteration starts with a feasible point  $x^{(0)}$ , which either is provided by the user or can be computed by the Schittkowski and Stoer (1979) algorithm implemented in PROC NLP. The algorithm then moves from one feasible point  $x^{(k-1)}$  to a better feasible point  $x^{(k)}$  along a feasible search direction  $s^{(k)}$ :

$$
x^{(k)} = x^{(k-1)} + \alpha^{(k)} s^{(k)}, \quad \alpha^{(k)} > 0
$$

Theoretically, the path of points  $x^{(k)}$  never leaves the feasible region G of the optimization problem, but it can hit its boundaries. The active set  $\mathcal{A}^{(k)}$  of point  $x^{(k)}$  is defined as the index set of all linear equality constraints and those inequality constraints that are satisfied at  $x^{(k)}$ . If no constraint is active for  $x^{(k)}$ , the point is located in the interior of G, and the active set  $\mathcal{A}^{(k)}$  is empty. If the point  $x^{(k)}$  in iteration k hits the boundary of inequality constraint  $i$ , this constraint  $i$  becomes active and is added to  $\mathcal{A}^{(k)}$ . Each equality or active inequality constraint reduces the dimension (degrees of freedom) of the optimization problem.

In practice, the active constraints can be satisfied only with finite precision. The LCEPSILON=r option specifies the range for active and violated linear constraints. If the point  $x^{(k)}$  satisfies the condition

$$
\left|\sum_{j=1}^{n} a_{ij} x_j^{(k)} - b_i\right| \le t
$$

where  $t = r \times (|b_i| + 1)$ , the constraint i is recognized as an active constraint. Otherwise, the constraint  $i$  is either an inactive inequality or a violated inequality or equality constraint. Due to rounding errors in computing the projected search direction, error can be accumulated so that an iterate  $x^{(k)}$  steps out of the feasible region. In those cases, PROC NLP may try to pull the iterate  $x^{(k)}$  into the feasible region. However, in some cases the algorithm needs to increase the feasible region by increasing the LCEPSILON= $r$  value. If this happens it is indicated by a message displayed in the log output.

If you cannot expect an improvement in the value of the objective function by moving from an active constraint back into the interior of the feasible region, you use this inequality constraint as an equality constraint in the next iteration. That means the active set  $\mathcal{A}^{(k+1)}$  still contains the constraint *i*. Otherwise you release the active inequality constraint and increase the dimension of the optimization problem in the next iteration.

A serious numerical problem can arise when some of the active constraints become (nearly) linearly dependent. Linearly dependent equality constraints are removed before entering the optimization. You can use the LCSINGULAR= option to specify a criterion  $r$  used in the update of the QR decomposition that decides whether an active constraint is linearly dependent relative to a set of other active constraints.

If the final parameter set  $x^*$  is subjected to  $n_{act}$  linear equality or active inequality constraints, the QR decomposition of the  $n \times n_{act}$  matrix  $\hat{A}^T$  of the linear constraints is computed by  $\hat{A}^T = QR$ , where Q is an  $n \times n$  orthogonal matrix and R is an  $n \times n_{act}$  upper triangular matrix. The *n* columns of matrix *Q* can be separated into two matrices,  $Q = [Y, Z]$ , where Y contains the first  $n_{act}$  orthogonal columns of Q and Z contains the last  $n - n_{act}$  orthogonal columns of Q. The  $n \times (n - n_{act})$ column-orthogonal matrix  $Z$  is also called the nullspace matrix of the active linear constraints  $\hat{A}^T$ . The  $n - n_{act}$  columns of the  $n \times (n - n_{act})$  matrix Z form a basis orthogonal to the rows of the  $n_{act} \times n$  matrix  $\hat{A}$ .

At the end of the iteration process, the PROC NLP can display the *projected gradient*

 $q_Z = Z^T q$ 

In the case of boundary constrained optimization, the elements of the projected gradient correspond to the gradient elements of the free parameters. A necessary condition for  $x^*$  to be a local minimum of the optimization problem is

$$
g_Z(x^*) = Z^T g(x^*) = 0
$$

The symmetric  $n_{act} \times n_{act}$  matrix

$$
G_Z = Z^T G Z
$$

is called a *projected Hessian matrix*. A second-order necessary condition for x∗ to be a local minimizer requires that the projected Hessian matrix is positive semidefinite. If available, the projected gradient and projected Hessian matrix can be displayed and written in an OUTEST= data set.

Those elements of the  $n_{act}$  vector of first-order estimates of *Lagrange multipliers* 

$$
\lambda = (\hat{A}\hat{A}^T)^{-1}\hat{A}ZZ^T g
$$

which correspond to active inequality constraints indicate whether an improvement of the objective function can be obtained by releasing this active constraint. For minimization (maximization), a significant negative (positive) Lagrange multiplier indicates that a possible reduction (increase) of the objective function can be obtained by releasing this active linear constraint. The LCDEACT= $r$  option can be used to specify a threshold  $r$  for the Lagrange multiplier that decides whether an active inequality constraint remains active or can be deactivated. The Lagrange multipliers are displayed (and written in an OUTEST= data set) only if linear constraints are active at the solution  $x^*$ . (In the case of boundary-constrained optimization, the Lagrange multipliers for active lower (upper) constraints are the negative (positive) gradient elements corresponding to the active parameters.)

# **Feasible Starting Point**

Two algorithms are used to obtain a feasible starting point.

- When only boundary constraints are specified:
	- **–** If the parameter  $x_j$ ,  $1 \leq j \leq n$ , violates a two-sided boundary constraint (or an equality constraint)  $l_i \leq x_i \leq u_i$ , the parameter is given a new value inside the feasible interval, as follows:

$$
x_j = \begin{cases} l_j, & \text{if } u_j \le l_j \\ l_j + \frac{1}{2}(u_j - l_j), & \text{if } u_j - l_j < 4 \\ l_j + \frac{1}{10}(u_j - l_j), & \text{if } u_j - l_j \ge 4 \end{cases}
$$

**–** If the parameter  $x_j$ ,  $1 \leq j \leq n$ , violates a one-sided boundary constraint  $l_j \leq x_j$  or  $x_j \leq u_j$ , the parameter is given a new value near the violated boundary, as follows:

$$
x_j = \begin{cases} l_j + \max(1, \frac{1}{10}l_j), & \text{if } x_j < l_j \\ u_j - \max(1, \frac{1}{10}u_j), & \text{if } x_j > u_j \end{cases}
$$

• When general linear constraints are specified, the algorithm of Schittkowski and Stoer (1979) computes a feasible point, which may be quite far from a user-specified infeasible point.

# **Line-Search Methods**

In each iteration  $k$ , the (dual) quasi-Newton, hybrid quasi-Newton, conjugate gradient, and Newton-Raphson minimization techniques use iterative line-search algorithms that try to optimize a linear, quadratic, or cubic approximation of f along a feasible descent search direction  $s^{(k)}$ 

$$
x^{(k+1)} = x^{(k)} + \alpha^{(k)} s^{(k)}, \quad \alpha^{(k)} > 0
$$

by computing an approximately optimal scalar  $\alpha^{(k)}$ .

Therefore, a line-search algorithm is an iterative process that optimizes a nonlinear function  $f = f(\alpha)$  of one parameter ( $\alpha$ ) within each iteration k of the optimization technique, which itself tries to optimize a linear or quadratic approximation of the nonlinear objective function  $f = f(x)$  of n parameters x. Since the outside iteration process is based only on the approximation of the objective function, the inside iteration of the line-search algorithm does not have to be perfect. Usually, the choice of  $\alpha$  significantly reduces (in a minimization) the objective function. Criteria often used for termination of line-search algorithms are the Goldstein conditions (refer to Fletcher (1987)).

Various line-search algorithms can be selected using the LINESEARCH= option. The line-search method LINESEARCH=2 seems to be superior when function evaluation consumes significantly less computation time than gradient evaluation. Therefore,

LINESEARCH=2 is the default value for Newton-Raphson, (dual) quasi-Newton, and conjugate gradient optimizations.

A special default line-search algorithm for TECH=HYQUAN is useful only for leastsquares problems and cannot be chosen by the LINESEARCH= option. This method uses three columns of the  $m \times n$  Jacobian matrix, which for large m can require more memory than using the algorithms designated by LINESEARCH=1 through LINESEARCH=8.

The line-search methods LINESEARCH=2 and LINESEARCH=3 can be modified to exact line search by using the LSPRECISION= option (specifying the  $\sigma$  parameter in Fletcher (1987)). The line-search methods LINESEARCH=1, LINESEARCH=2, and LINESEARCH=3 satisfy the left-hand-side and right-hand-side Goldstein conditions (refer to Fletcher (1987)). When derivatives are available, the line-search methods LINESEARCH=6, LINESEARCH=7, and LINESEARCH=8 try to satisfy the right-hand-side Goldstein condition; if derivatives are not available, these line-search algorithms use only function calls.

# **Restricting the Step Length**

Almost all line-search algorithms use iterative extrapolation techniques which can easily lead them to (feasible) points where the objective function  $f$  is no longer defined. (e.g., resulting in indefinite matrices for ML estimation) or difficult to compute (e.g., resulting in floating point overflows). Therefore, PROC NLP provides options restricting the step length  $\alpha$  or trust region radius  $\Delta$ , especially during the first main iterations.

The inner product  $g^T s$  of the gradient g and the search direction s is the slope of  $f(\alpha) = f(x + \alpha s)$  along the search direction s. The default starting value  $\alpha^{(0)} = \alpha^{(k,0)}$  in each line-search algorithm  $(\min_{\alpha>0} f(x + \alpha s))$  during the main iteration  $k$  is computed in three steps:

- 1. The first step uses either the difference  $df = |f^{(k)} f^{(k-1)}|$  of the function values during the last two consecutive iterations or the final step length value  $\alpha$ – of the last iteration  $k-1$  to compute a first value of  $\alpha_1^{(0)}$ .
	- Not using the DAMPSTEP= $r$  option:

$$
\alpha_1^{(0)} = \begin{cases} \text{step}, & \text{if } 0.1 \leq \text{step} \leq 10 \\ 10, & \text{if } \text{step} > 10 \\ 0.1, & \text{if } \text{step} < 0.1 \end{cases}
$$

with

$$
step = \begin{cases} df/|g^T s|, & \text{if } |g^T s| \ge \epsilon \max(100 df, 1) \\ 1, & \text{otherwise} \end{cases}
$$

This value of  $\alpha_1^{(0)}$  can be too large and lead to a difficult or impossible function evaluation, especially for highly nonlinear functions such as the EXP function.

• Using the DAMPSTEP= $r$  option:

$$
\alpha_1^{(0)} = \min(1, r\alpha^{-})
$$

The initial value for the new step length can be no larger than  $r$  times the final step length  $\alpha$  – of the previous iteration. The default value is  $r = 2$ .

2. During the first five iterations, the second step enables you to reduce  $\alpha_1^{(0)}$  to a smaller starting value  $\alpha_2^{(0)}$  using the INSTEP=r option:

$$
\alpha_2^{(0)} = \min(\alpha_1^{(0)},r)
$$

After more than five iterations,  $\alpha_2^{(0)}$  is set to  $\alpha_1^{(0)}$ .

3. The third step can further reduce the step length by

$$
\alpha_3^{(0)} = \min(\alpha_2^{(0)}, \min(10, u))
$$

where  $u$  is the maximum length of a step inside the feasible region.

The INSTEP=r option lets you specify a smaller or larger radius  $\Delta$  of the trust region used in the first iteration of the trust region, double dogleg, and Levenberg-Marquardt algorithms. The default initial trust region radius  $\Delta^{(0)}$  is the length of the scaled gradient (Moré 1978). This step corresponds to the default radius factor of  $r = 1$ . In most practical applications of the TRUREG, DBLDOG, and LEVMAR algorithms, this choice is successful. However, for bad initial values and highly nonlinear objective functions (such as the EXP function), the default start radius can result in arithmetic overflows. If this happens, you may try decreasing values of INSTEP= $r$ ,  $0 < r < 1$ , until the iteration starts successfully. A small factor r also affects the trust region radius  $\Delta^{(k+1)}$  of the next steps because the radius is changed in each iteration by a factor  $0 < c \leq 4$ , depending on the ratio  $\rho$  expressing the goodness of quadratic function approximation. Reducing the radius  $\Delta$  corresponds to increasing the ridge parameter  $\lambda$ , producing smaller steps directed more closely toward the (negative) gradient direction.

# **Computational Problems**

## **First Iteration Overflows**

If you use bad initial values for the parameters, the computation of the value of the objective function (and its derivatives) can lead to arithmetic overflows in the first iteration. The line-search algorithms that work with cubic extrapolation are especially sensitive to arithmetic overflows. If an overflow occurs with an optimization technique that uses line search, you can use the INSTEP= option to reduce the length of the first trial step during the line search of the first five iterations or use the DAMPSTEP or MAXSTEP= option to restrict the step length of the initial  $\alpha$  in subsequent iterations. If an arithmetic overflow occurs in the first iteration of the trust region, double dogleg, or Levenberg-Marquardt algorithm, you can use the INSTEP= option to reduce the default trust region radius of the first iteration. You can also change the minimization technique or the line-search method. If none of these methods helps, consider the following actions:

- scale the parameters
- provide better initial values
- use boundary constraints to avoid the region where overflows may happen
- change the algorithm (specified in program statements) which computes the objective function

## **Problems in Evaluating the Objective Function**

The starting point  $x^{(0)}$  must be a point that can be evaluated by all the functions involved in your problem. However, during optimization the optimizer may iterate to a point  $x^{(k)}$  where the objective function or nonlinear constraint functions and their derivatives cannot be evaluated. If you can identify the problematic region, you can prevent the algorithm from reaching it by adding another constraint to the problem. Another possibility is a modification of the objective function that will produce a large, undesired function value. As a result, the optimization algorithm reduces the step length and stays closer to the point that has been evaluated successfully in the previous iteration. For more information, refer to the section "Missing Values in Program Statements" on page 604.

### **Problems with Quasi-Newton Methods for Nonlinear Constraints**

The sequential quadratic programming algorithm in QUANEW, which is used for solving nonlinearly constrained problems, can have problems updating the Lagrange multiplier vector  $\mu$ . This usually results in very high values of the Lagrangian function and in *watchdog* restarts indicated in the iteration history. If this happens, there are three actions you can try:

- By default, the Lagrange vector  $\mu$  is evaluated in the same way as Powell (1982b) describes. This corresponds to VERSION=2. By specifying This corresponds to VERSION=2. VERSION=1, a modification of this algorithm replaces the update of the Lagrange vector  $\mu$  with the original update of Powell (1978a;b), which is used in VF02AD.
- You can use the INSTEP= option to impose an upper bound for the step length  $\alpha$  during the first five iterations.
- You can use the INHESSIAN= option to specify a different starting approximation for the Hessian. Choosing only the INHESSIAN option will use the Cholesky factor of a (possibly ridged) finite-difference approximation of the Hessian to initialize the quasi-Newton update process.

# **Other Convergence Difficulties**

There are a number of things to try if the optimizer fails to converge.

• Check the derivative specification:

If derivatives are specified by using the GRADIENT, HESSIAN, JACOBIAN, CRPJAC, or JACNLC statement, you can compare the specified derivatives with those computed by finite-difference approximations (specifying the FD

and FDHESSIAN option). Use the GRADCHECK option to check if the gradient  $q$  is correct. For more information, refer to the "Testing the Gradient" Specification" section on page 580.

- Forward-difference derivatives specified with the FD= or FDHESSIAN= option may not be precise enough to satisfy strong gradient termination criteria. You may need to specify the more expensive central-difference formulas or use analytical derivatives. The finite-difference intervals may be too small or too big and the finite-difference derivatives may be erroneous. You can specify the FDINT= option to compute better finite-difference intervals.
- Change the optimization technique: For example, if you use the default TECH=LEVMAR, you can
	- **–** change to TECH=QUANEW or to TECH=NRRIDG
	- **–** run some iterations with TECH=CONGRA, write the results in an OUTEST= data set, and use them as initial values specified by an INEST= data set in a second run with a different TECH= technique
- Change or modify the update technique and the line-search algorithm: This method applies only to TECH=QUANEW, TECH=HYQUAN, or TECH=CONGRA. For example, if you use the default update formula and the default line-search algorithm, you can
	- **–** change the update formula with the UPDATE= option
	- **–** change the line-search algorithm with the LINESEARCH= option
	- **–** specify a more precise line search with the LSPRECISION= option, if you use LINESEARCH=2 or LINESEARCH=3
- Change the initial values by using a grid search specification to obtain a set of good feasible starting values.

## **Convergence to Stationary Point**

The (projected) gradient at a stationary point is zero and that results in a zero step length. The stopping criteria are satisfied.

There are two ways to avoid this situation:

- Use the DECVAR statement to specify a grid of feasible starting points.
- Use the OPTCHECK= option to avoid terminating at the stationary point.

The signs of the eigenvalues of the (reduced) Hessian matrix contain information regarding a stationary point:

- If all eigenvalues are positive, the Hessian matrix is positive definite and the point is a minimum point.
- If some of the eigenvalues are positive and all remaining eigenvalues are zero, the Hessian matrix is positive semidefinite and the point is a minimum or saddle point.
- If all eigenvalues are negative, the Hessian matrix is negative definite and the point is a maximum point.
- If some of the eigenvalues are negative and all remaining eigenvalues are zero, the Hessian matrix is negative semidefinite and the point is a maximum or saddle point.
- If all eigenvalues are zero, the point can be a minimum, maximum, or saddle point.

## **Precision of Solution**

In some applications, PROC NLP may result in parameter estimates that are not precise enough. Usually this means that the procedure terminated too early at a point too far from the optimal point. The termination criteria define the size of the termination region around the optimal point. Any point inside this region can be accepted for terminating the optimization process. The default values of the termination criteria are set to satisfy a reasonable compromise between the computational effort (computer time) and the precision of the computed estimates for the most common applications. However, there are a number of circumstances where the default values of the termination criteria specify a region that is either too large or too small. If the termination region is too large, it can contain points with low precision. In such cases, you should inspect the log or list output to find the message stating which termination criterion terminated the optimization process. In many applications, you can obtain a solution with higher precision by simply using the old parameter estimates as starting values in a subsequent run where you specify a smaller value for the termination criterion that was satisfied at the previous run.

If the termination region is too small, the optimization process may take longer to find a point inside such a region or may not even find such a point due to rounding errors in function values and derivatives. This can easily happen in applications where finitedifference approximations of derivatives are used and the GCONV and ABSGCONV termination criteria are too small to respect rounding errors in the gradient values.

# **Covariance Matrix**

The COV= option must be specified to compute an approximate covariance matrix for the parameter estimates under asymptotic theory for least-squares, maximumlikelihood, or Bayesian estimation, with or without corrections for degrees of freedom as specified by the VARDEF= option.

Two groups of six different forms of covariance matrices (and therefore approximate standard errors) can be computed corresponding to the following two situations:

• The LSQ statement is specified, which means that least-squares estimates are being computed:

$$
\min f(x) = \sum_{i=1}^{m} f_i^2(x)
$$

• The MIN or MAX statement is specified, which means that maximumlikelihood or Bayesian estimates are being computed:

$$
opt f(x) = \sum_{i=1}^{m} f_i(x)
$$

where opt is either min or max.

In either case, the following matrices are used:

$$
G = \nabla^2 f(x)
$$

$$
J(f) = (\nabla f_1, \dots, \nabla f_m) = \left(\frac{\partial f_i}{\partial x_j}\right)
$$

$$
JJ(f) = J(f)^T J(f)
$$

$$
V = J(f)^T \text{diag}(f_i^2) J(f)
$$

$$
W = J(f)^T \text{diag}(f_i^{\dagger}) J(f)
$$

where

$$
f_i^{\dagger} = \begin{cases} 0, & \text{if } f_i = 0\\ 1/f_i, & \text{otherwise} \end{cases}
$$

For unconstrained minimization, or when none of the final parameter estimates are subjected to linear equality or active inequality constraints, the formulas of the six types of covariance matrices are as follows:

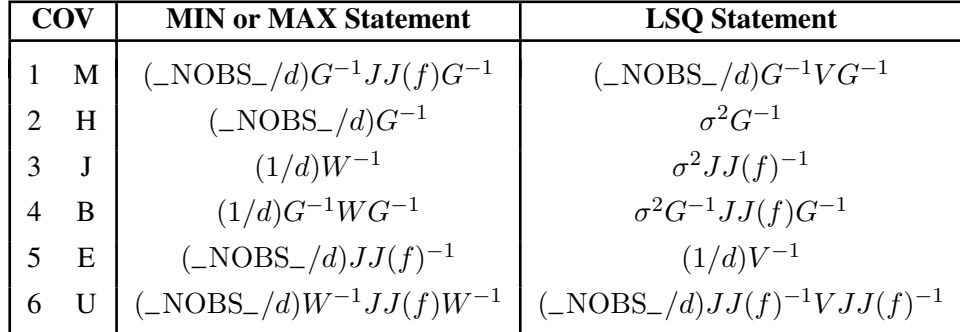

The value of  $d$  depends on the VARDEF= option and on the value of the  $\triangle NOBS$ variable:

$$
d = \begin{cases} \max(1, \_NOBS_- - \_DF_-), & \text{for VARDEF=DF} \\ \_NOBS_-, & \text{for VARDEF=N} \end{cases}
$$

where  $_DF$ – is either set in the program statements or set by default to  $n$  (the number of parameters) and –NOBS– is either set in the program statements or set by default to *nobs*  $\times$  *mfun*, where *nobs* is the number of observations in the data set and *mfun* is the number of functions listed in the LSQ, MIN, or MAX statement.

The value  $\sigma^2$  depends on the specification of the SIGSQ= option and on the value of d:

$$
\sigma^2 = \begin{cases} sq \times \_N OBS_{-}/d, & \text{if SIGSQ=sq is specified} \\ 2f(x^*)/d, & \text{if SIGSQ=s not specified} \end{cases}
$$

where  $f(x^*)$  is the value of the objective function at the optimal parameter estimates  $x^*$ .

The two groups of formulas distinguish between two situations:

- For least-squares estimates, the error variance can be estimated from the objective function value and is used in three of the six different forms of covariance matrices. If you have an independent estimate of the error variance, you can specify it with the SIGSQ= option.
- For maximum-likelihood or Bayesian estimates, the objective function should be the logarithm of the likelihood or of the posterior density when using the MAX statement.

For minimization, the inversion of the matrices in these formulas is done so that negative eigenvalues are considered zero, resulting always in a positive semidefinite covariance matrix.

In small samples, estimates of the covariance matrix based on asymptotic theory are often too small and should be used with caution.

If the final parameter estimates are subjected to  $n_{act} > 0$  linear equality or active linear inequality constraints, the formulas of the covariance matrices are modified similar to Gallant (1987) and Cramer (1986, p. 38) and additionally generalized for applications with singular matrices. In the constrained case, the value of d used in the scalar factor  $\sigma^2$  is defined by

$$
d = \begin{cases} \max(1, \_NOBS_- - \_DF_- + n_{act}), & \text{for VARDEF=DF} \\ \_NOBS_-, & \text{for VARDEF=N} \end{cases}
$$

where  $n_{act}$  is the number of active constraints and  $\angle$ NOBS $\angle$  is set as in the unconstrained case.

For minimization, the covariance matrix should be positive definite; for maximization it should be negative definite. There are several options available to check for a rank deficiency of the covariance matrix:

• The ASINGULAR=, MSINGULAR=, and VSINGULAR= options can be used to set three singularity criteria for the inversion of the matrix A needed to compute the covariance matrix, when A is either the Hessian or one of the crossproduct Jacobian matrices. The singularity criterion used for the inversion is

$$
|d_{j,j}| \le \max(ASING, VSING \times |A_{j,j}|, MSING \times \max(|A_{1,1}|, \ldots, |A_{n,n}|))
$$

where  $d_{j,j}$  is the diagonal pivot of the matrix A, and ASING, *VSING* and *MSING* are the specified values of the ASINGULAR=, VSINGULAR=, and MSINGULAR= options. The default values are

- **–** *ASING*: the square root of the smallest positive double precision value
- **–** *MSING*: 1E−12 if the SINGULAR= option is not specified and  $\max(10 \times \epsilon, 1E - 4 \times \text{SINGULAR})$  otherwise, where  $\epsilon$  is the machine precision
- **–** *VSING*: 1E−8 if the SINGULAR= option is not specified and the value of SINGULAR otherwise

**Note**: In many cases, a normalized matrix  $D^{-1}AD^{-1}$  is decomposed and the singularity criteria are modified correspondingly.

• If the matrix  $\vec{A}$  is found singular in the first step, a generalized inverse is computed. Depending on the G4= option, a generalized inverse is computed that satisfies either all four or only two Moore-Penrose conditions. If the number of parameters n of the application is less than or equal to  $G4=i$ , a G4 inverse is computed; otherwise only a G2 inverse is computed. The G4 inverse is computed by (the computationally very expensive but numerically stable) eigenvalue decomposition; the G2 inverse is computed by Gauss transformation. The G4 inverse is computed using the eigenvalue decomposition  $A = Z\Lambda Z^{T}$ , where  $Z$  is the orthogonal matrix of eigenvectors and  $\Lambda$  is the diagonal matrix of eigenvalues,  $\Lambda = \text{diag}(\lambda_1, ..., \lambda_n)$ . If the PEIGVAL option is specified, the eigenvalues  $\lambda_i$  are displayed. The G4 inverse of A is set to

$$
A^- = Z\Lambda^- Z^T
$$

where the diagonal matrix  $\Lambda^-$  = diag( $\lambda_1^-$ , ...,  $\lambda_n^-$ ) is defined using the COVSING= option:

> $\lambda_i^- = \begin{cases} 1/\lambda_i, & \text{if } |\lambda_i| > \text{COVSIMG} \\ 0, & \text{if } |\lambda_i| < \text{COVSIMG} \end{cases}$ 0, if  $|\lambda_i| \leq \textit{COV SING}$

If the COVSING= option is not specified, the *nr* smallest eigenvalues are set to zero, where *nr* is the number of rank deficiencies found in the first step.

For optimization techniques that do not use second-order derivatives, the covariance matrix is usually computed using finite-difference approximations of the derivatives. By specifying TECH=NONE, any of the covariance matrices can be computed using analytical derivatives. The covariance matrix specified by the COV= option can be displayed (using the PCOV option) and is written to the OUTEST= data set.

# **Input and Output Data Sets**

# **DATA= Input Data Set**

The DATA= data set is used only to specify an objective function  $f$  that is a combination of m other functions  $f_i$ . For each function  $f_i$ ,  $i = 1, \ldots, m$ , listed in a MAX, MIN, or LSQ statement, each observation  $l, l = 1, \ldots, nobs$ , in the DATA= data set defines a specific function  $f_{il}$  that is evaluated by substituting the values of the variables of this observation into the program statements. If the MAX or MIN statement is used, the  $m \times nobs$  specific functions  $f_{il}$  are added to a single objective function f. If the LSQ statement is used, the sum-of-squares f of the  $m \times nobs$  specific functions  $f_{il}$  is minimized. The NOMISS option causes observations with missing values to be skipped.

### **INEST= Input Data Set**

The INEST= (or INVAR=, or ESTDATA=) input data set can be used to specify the initial values of the parameters defined in a DECVAR statement as well as boundary constraints and the more general linear constraints which could be imposed on these parameters. This form of input is similar to the dense format input used in PROC LP.

The variables of the **INEST**= data set are

- a character variable  $\text{TVPE}\_$  that indicates the type of the observation
- $n$  numeric variables with the parameter names used in the DECVAR statement
- the BY variables that are used in a DATA= input data set
- a numeric variable  $\_RHS$  specifying the right-hand-side constants (needed only if linear constraints are used)
- additional variables with names corresponding to constants used in the program statements

The content of the –TYPE– variable defines the meaning of the observation of the INEST= data set. PROC NLP recognizes the following –TYPE– values:

- PARMS, which specifies initial values for parameters. Additional variables can contain the values of constants that are referred to in program statements. The values of the constants in the PARMS observation initialize the constants in the program statements.
- UPPERBD | UB, which specifies upper bounds. A missing value indicates that no upper bound is specified for the parameter.
- LOWERBD LB, which specifies lower bounds. A missing value indicates that no lower bound is specified for the parameter.
- LE  $| \lt = | \lt$ , which specifies linear constraint  $\sum_j a_{ij} x_j \le b_i$ . The *n* parameter values contain the coefficients  $a_{ij}$ , and the  $\text{RHS}_{-}$  variable contains the righthand side  $b_i$ . Missing values indicate zeros.
- GE  $|>=|$  >, which specifies linear constraint  $\sum_j a_{ij} x_j \geq b_i$ . The *n* parameter values contain the coefficients  $a_{ij}$ , and the  $R\overrightarrow{HS}$  variable contains the righthand side  $b_i$ . Missing values indicate zeros.
- EQ  $| =$ , which specifies linear constraint  $\sum_{j} a_{ij} x_j = b_i$ . The *n* parameter values contain the coefficients  $a_{ij}$ , and the  $\overline{\text{RHS}}$  variable contains the righthand side  $b_i$ . Missing values indicate zeros.

The constraints specified in an INEST= data set are added to the constraints specified in the BOUNDS and LINCON statements. You can use an OUTEST= data set as an INEST= data set in a subsequent run of PROC NLP. However, be aware that the OUTEST= data set also contains the boundary and general linear constraints specified in the previous run of PROC NLP. When you are using this OUTEST= data set without changes as an INEST= data set, PROC NLP adds the constraints from the data set to the constraints specified by a BOUNDS and LINCON statement. Although PROC NLP automatically eliminates multiple identical constraints you should avoid specifying the same constraint twice.

## **INQUAD= Input Data Set**

Two types of INQUAD= data sets can be used to specify the objective function of a quadratic programming problem for TECH=QUADAS or TECH=LICOMP,

$$
f(x) = \frac{1}{2}x^T G x + g^T x + c, \text{ with } G^T = G
$$

The *dense* INQUAD= data set must contain all numerical values of the symmetric matrix  $G$ , the vector  $q$ , and the scalar  $c$ . Using the *sparse* INQUAD= data set allows you to specify only the nonzero positions in matrix  $G$  and vector  $g$ . Those locations that are not set by the *sparse* INQUAD= data set are assumed to be zero.

### **Dense INQUAD= Data Set**

A dense INQUAD= data set must contain two character variables, –TYPE– and  $\Box$ NAME<sub> $\Box$ </sub>, and at least *n* numeric variables whose names are the parameter names. The –TYPE– variable takes the following values:

- OUAD lists the *n* values of the row of the *G* matrix that is defined by the parameter name used in the –NAME– variable.
- LINEAR lists the  $n$  values of the  $q$  vector.
- CONST sets the the value of the scalar  $c$  and cannot contain different numerical values; however, it could contain up to  $n - 1$  missing values.
- PARMS specifies initial values for parameters.
- UPPERBD | UB specifies upper bounds. A missing value indicates that no upper bound is specified.
- LOWERBD | LB specifies lower bounds. A missing value indicates that no lower bound is specified.
- LE  $| \lt = | \lt$  specifies linear constraint  $\sum_j a_{ij} x_j \le b_i$ . The *n* parameter values contain the coefficients  $a_{ij}$ , and the  $\overrightarrow{RHS}$  variable contains the right-hand side  $b_i$ . Missing values indicate zeros.
- GE  $|>=|>$  specifies linear constraint  $\sum_{j} a_{ij} x_j \ge b_i$ . The *n* parameter values contain the coefficients  $a_{ij}$ , and the  $_RHS$  variable contains the right-hand side  $b_i$ . Missing values indicate zeros.
- EQ  $|$  = specifies linear constraint  $\sum_{j} a_{ij} x_j = b_i$ . The *n* parameter values contain the coefficients  $a_{ij}$ , and the  $\mathsf{\_RHS}_{\mathsf{\_}}$  variable contains the right-hand side  $b_i$ . Missing values indicate zeros.

Constraints specified in a dense INQUAD= data set are added to the constraints specified in BOUNDS and LINCON statements.

#### **Sparse INQUAD= Data Set**

A sparse INQUAD= data set must contain three character variables –TYPE–, –ROW–, and –COL–, and one numeric variable –VALUE–. The –TYPE– variable can assume two values:

- QUAD specifies that the –ROW– and –COL– variables define the row and column locations of the values in the G matrix.
- LINEAR specifies that the \_ROW\_ variable defines the row locations of the values in the q vector. The  $\text{\_COL}\xspace$  variable is not used.

Using both the MODEL= option and the INCLUDE statement with the same model file will include the file twice (erroneous in most cases).

## **OUT= Output Data Set**

The OUT= data set contains those variables of a DATA= input data set that are referred to in the program statements and additional variables computed by the program statements for the objective function. Specifying the NOMISS option enables you to skip observations with missing values in variables used in the program statements. The OUT= data set can also contain first- and second-order derivatives of these variables if the OUTDER= option is specified. The variables and derivatives are the final parameter estimates  $x^*$  or (for TECH=NONE) the initial value  $x^0$ .

The variables of the OUT= data set are

- the BY variables and all other variables that are used in a DATA= input data set and referred to in the program code
- a variable \_OBS\_ containing the number of observations read from a DATA= input data set, where the counting is restarted with the start of each BY group. If there is no DATA= input data set, then  $\angle$ OBS $=$ 1.
- a character variable \_TYPE\_ naming the type of the observation
- the parameter variables listed in the DECVAR statement
- the function variables listed in the the MIN, MAX, or LSQ statement
- all other variables computed in the program statements
- the character variable –WRT– (if OUTDER=1) containing the *with respect to* variable for which the first-order derivatives are written in the function variables
- the two character variables  $\text{NRT1}_\text{A}$  and  $\text{NRT2}_\text{A}$  (if OUTDER=2) containing the two *with respect to* variables for which the first- and second-order derivatives are written in the function variables

### **OUTEST= Output Data Set**

The OUTEST= or OUTVAR= output data set saves the optimization solution of PROC NLP. You can use the OUTEST= or OUTVAR= data set as follows:

- to save the values of the objective function on grid points to examine, for example, surface plots using PROC G3D (use the OUTGRID option)
- to avoid any costly computation of analytical (first- or second-order) derivatives during optimization when they are needed only upon termination. In this case a two-step approach is recommended:
	- 1. In a first execution, the optimization is done; that is, optimal parameter estimates are computed, and the results are saved in an OUTEST= data set.
	- 2. In a subsequent execution, the optimal parameter estimates in the previous OUTEST= data set are read in an INEST= data set and used with TECH=NONE to compute further results, such as analytical second-order derivatives or some kind of covariance matrix.
- to restart the procedure using parameter estimates as initial values
- to split a time-consuming optimization problem into a series of smaller problems using intermediate results as initial values in subsequent runs. (Refer to the MAXTIME=, MAXIT=, and MAXFUNC= options to trigger stopping.)
- to write the value of the objective function, the parameter estimates, the time in seconds starting at the beginning of the optimization process and (if available) the gradient to the OUTEST= data set during the iterations. After the PROC NLP run is completed, the convergence progress can be inspected by graphically displaying the iterative information. (Refer to the OUTITER option.)

The variables of the OUTEST= data set are

- the BY variables that are used in a DATA= input data set
- a character variable \_TECH\_ naming the optimization technique used
- a character variable  $_TYPE$  specifying the type of the observation
- a character variable \_NAME\_ naming the observation. For a linear constraint, the –NAME– variable indicates whether the constraint is active at the solution. For the initial observations, the –NAME– variable indicates if the number in the –RHS– variable corresponds to the number of positive, negative, or zero eigenvalues.
- $n$  numeric variables with the parameter names used in the DECVAR statement. These variables contain a point  $x$  of the parameter space, lower or upper bound constraints, or the coefficients of linear constraints.
- a numeric variable  $_R$ HS<sub>-</sub> (right-hand side) that is used for the right-handside value  $b_i$  of a linear constraint or for the value  $f = f(x)$  of the objective function at a point  $x$  of the parameter space
- a numeric variable \_ITER\_ that is zero for initial values, equal to the iteration number for the OUTITER output, and missing for the result output

The –TYPE– variable identifies how to interpret the observation. If –TYPE– is

- PARMS then parameter-named variables contain the coordinates of the resulting point  $x^*$ . The  $_RHS$ – variable contains  $f(x^*)$ .
- INITIAL then parameter-named variables contain the feasible starting point  $x^{(0)}$ . The \_RHS\_ variable contains  $f(x^{(0)})$ .
- GRIDPNT then (if the OUTGRID option is specified) parameter-named variables contain the coordinates of any point  $x^{(k)}$  used in the grid search. The **\_RHS**\_ variable contains  $f(x^{(k)})$ .
- GRAD then parameter-named variables contain the gradient at the initial or final estimates.
- STDERR then parameter-named variables contain the approximate standard errors (square roots of the diagonal elements of the covariance matrix) if the COV= option is specified.
- $\Box$ NOBS then (if the COV= option is specified) all parameter variables contain the value of  $\angle$ NOBS<sub>–</sub> used in computing the  $\sigma^2$  value in the formula of the covariance matrix.
- UPPERBD | UB then (if there are boundary constraints) the parameter variables contain the upper bounds.
- LOWERBD | LB then (if there are boundary constraints) the parameter variables contain the lower bounds.
- NACTBC then all parameter variables contain the number  $n_{abc}$  of active boundary constraints at the solution  $x^*$ .
- ACTBC then (if there are active boundary constraints) the observation indicate which parameters are actively constrained, as follows:

**–NAME–=GE** the active lower bounds

**–NAME–=LE** the active upper bounds

**–NAME–=EQ** the active equality constraints

- NACTLC then all parameter variables contain the number  $n_{alc}$  of active linear constraints that are recognized as linearly independent.
- NLDACTLC then all parameter variables contain the number of active linear constraints that are recognized as linearly dependent.
- LE then (if there are linear constraints) the observation contains the ith linear constraint  $\sum_j a_{ij}x_j \le b_i$ . The parameter variables contain the coefficients  $a_{ij}$ ,  $j = 1, \ldots, n$ , and the \_RHS\_ variable contains  $b_i$ . If the constraint i is active at the solution  $x^*$ , then  $\Box$ NAME $\Box$ =ACTLC or  $\Box$ NAME $\Box$ =LDACTLC.
- GE then (if there are linear constraints) the observation contains the  $i$ th linear constraint  $\sum_j a_{ij}x_j \ge b_i$ . The parameter variables contain the coefficients  $a_{ij}$ ,  $j = 1, \ldots, n$ , and the  $\text{RHS}_-$  variable contains  $b_i$ . If the constraint i is active at the solution  $x^*$ , then  $\text{NAME}\text{RATE}$  =ACTLC or  $\text{NAME}\text{RATE}$  =LDACTLC.
- EQ then (if there are linear constraints) the observation contains the  $i$ th linear constraint  $\sum_{i} a_{ij} x_{j} = b_{i}$ . The parameter variables contain the coefficients  $a_{ij}$ ,  $j = 1, \ldots, n$ , the \_RHS\_ variable contains  $b_i$ , and \_NAME\_=ACTLC or –NAME–=LDACTLC.
- LAGRANGE then (if at least one of the linear constraints is an equality constraint or an active inequality constraint) the observation contains the vector of Lagrange multipliers. The Lagrange multipliers of active boundary constraints are listed first followed by those of active linear constraints and those of active nonlinear constraints. Lagrange multipliers are available only for the set of linearly independent active constraints.
- PROJGRAD then (if there are linear constraints) the observation contains the  $n - n_{act}$  values of the projected gradient  $g_Z = Z^T g$  in the variables corresponding to the first  $n - n_{act}$  parameters.
- JACOBIAN then (if the PJACOBI or OUTJAC option is specified) the  $m$  observations contain the m rows of the  $m \times n$  Jacobian matrix. The  $\_RHS\_$ variable contains the row number  $l, l = 1, \ldots, m$ .
- HESSIAN then the first *n* observations contain the *n* rows of the (symmetric) Hessian matrix. The \_RHS\_ variable contains the row number  $j, j = 1, \ldots, n$ , and the –NAME– variable contains the corresponding parameter name.
- PROJHESS then the first  $n n_{act}$  observations contain the  $n n_{act}$  rows of the projected Hessian matrix  $Z^T G Z$ . The  $\Box$ RHS $\Box$  variable contains the row number  $j, j = 1, \ldots, n - n_{act}$ , and the \_NAME\_ variable is blank.
- CRPJAC then the first  $n$  observations contain the  $n$  rows of the (symmetric) crossproduct Jacobian matrix at the solution. The –RHS– variable contains the row number  $j, j = 1, \ldots, n$ , and the  $\Box$ NAME variable contains the corresponding parameter name.
- PROJCRPJ then the first  $n n_{act}$  observations contain the  $n n_{act}$  rows of the projected crossproduct Jacobian matrix  $Z^T(J^TJ)Z$ . The \_RHS\_ variable contains the row number  $j, j = 1, \ldots, n - n_{act}$ , and the \_NAME\_ variable is blank.
- COV1, COV2, COV3, COV4, COV5, or COV6 then (depending on the COV= option) the first *n* observations contain the *n* rows of the (symmetric) covariance matrix of the parameter estimates. The –RHS– variable contains the row number  $j, j = 1, \ldots, n$ , and the \_NAME\_ variable contains the corresponding parameter name.
- DETERMIN contains the determinant  $det = a \times 10^b$  of the matrix specified by the value of the  $\Box$ NAME $\Box$  variable where a is the value of the first variable in the DECVAR statement and  $b$  is in  $_RHS$ .
- NEIGPOS, NEIGNEG, or NEIGZER then the  $-RHS_$  variable contains the number of positive, negative, or zero eigenvalues of the matrix specified by the value of the –NAME– variable.
- COVRANK then the \_RHS\_ variable contains the rank of the covariance matrix.
- SIGSQ then the \_RHS\_ variable contains the scalar factor of the covariance matrix.
- TIME then (if the OUTITER option is specified) the \_RHS\_ variable contains the number of seconds passed since the start of the optimization.
- TERMINAT then if optimization terminated at a point satisfying one of the termination criteria, an abbreviation of the corresponding criteria is given to the –NAME– variable. Otherwise –NAME–=PROBLEMS.

If for some reason the procedure does not terminate successfully (for example, no feasible initial values can be computed or the function value or derivatives at the starting point cannot be computed), the OUTEST= data set may contain only part of the observations (usually only the PARMS and GRAD observation).

**Note:** Generally you can use an OUTEST= data set as an INEST= data set in a further run of PROC NLP. However, be aware that the OUTEST= data set also contains the boundary and general linear constraints specified in the previous run of PROC NLP. When you are using this OUTEST= data set without changes as an INEST= data set, PROC NLP adds the constraints from the data set to the constraints specified by a BOUNDS or LINCON statement. Although PROC NLP automatically eliminates multiple identical constraints you should avoid specifying the same constraint twice.

## **Output of Profiles**

The following observations are written to the OUTEST= data set only when the PROFILE statement or CLPARM option is specified.

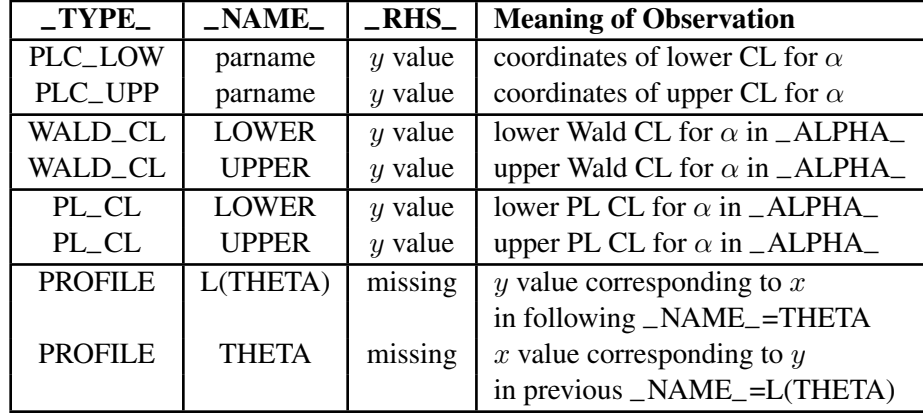

Assume that the PROFILE statement specifies  $n_p$  parameters and  $n_\alpha$  confidence levels. For CLPARM,  $n_p = n$  and  $n_\alpha = 4$ .

• –TYPE–=PLC–LOW and –TYPE–=PLC–UPP:

If the CLPARM= option or the PROFILE statement with the OUTTABLE option is specified, then the complete set  $\theta$  of parameter estimates (rather than only the confidence limit  $x = \theta_i$  is written to the OUTEST= data set for each side of the confidence interval. This output may be helpful for further analyses on how small changes in  $x = \theta_i$  affect the changes in the other  $\theta_i$ ,  $i \neq j$ . The  $\Box$ ALPHA $\Box$  variable contains the corresponding value of  $\alpha$ . There should be no more than  $2n_{\alpha}n_p$  observations. If the confidence limit cannot be computed, the corresponding observation is not available.

• –TYPE–=WALD–CL:

If CLPARM=WALD, CLPARM=BOTH, or the PROFILE statement with  $\alpha$  values is specified, then the Wald confidence limits are written to the OUTEST= data set for each of the default or specified values of  $\alpha$ . The  $\Box$ ALPHA $\Box$  variable contains the corresponding value of  $\alpha$ . There should be  $2n_{\alpha}$  observations.

• –TYPE–=PL–CL:

If CLPARM=PL, CLPARM=BOTH, or the PROFILE statement with  $\alpha$  values is specified, then the PL confidence limits are written to the OUTEST= data set for each of the default or specified values of  $\alpha$ . The  $\Box$ ALPHA $\Box$  variable contains the corresponding values of  $\alpha$ . There should be  $2n_{\alpha}$  observations; some observations may have missing values.

• –TYPE–=PROFILE:

If CLPARM=PL, CLPARM=BOTH, or the CLPARM= statement with or without  $\alpha$  values is specified, then a set of  $(x, y)$  point coordinates in two adjacent observations with  $\text{NAME}$ =L(THETA) (y value) and  $\text{NAME}$ =THETA (x value) is written to the OUTEST= data set. The \_RHS\_ and \_ALPHA\_ variables are not used (are set to missing). The number of observations depends on the difficulty of the optimization problems.

## **OUTMODEL= Output Data Set**

The program statements for objective functions, nonlinear constraints, and derivatives can be saved into an OUTMODEL= output data set. This data set can be used in an INCLUDE program statement or as a MODEL= input data set in subsequent calls of PROC NLP. The OUTMODEL= option is similar to the option used in PROC MODEL in SAS/ETS software.

### **Storing Programs in Model Files**

Models can be saved to and recalled from SAS catalog files. SAS catalogs are special files which can store many kinds of data structures as separate units in one SAS file. Each separate unit is called an entry, and each entry has an entry type that identifies its structure to the SAS system.

In general, to save a model, use the OUTMODEL=*name* option in the PROC NLP statement, where *name* is specified as *libref.catalog.entry*, *libref.entry*, or *entry*. The

# 602 • Chapter 6. The NLP Procedure

*libref*, *catalog*, and *entry* names must be valid SAS names no more than 8 characters long. The *catalog* name is restricted to 7 characters on the CMS operating system. If not given, the *catalog* name defaults to MODELS, and the *libref* defaults to WORK. The entry type is always MODEL. Thus, OUTMODEL=X writes the model to the file WORK.MODELS.X.MODEL.

The MODEL= option is used to read in a model. A list of model files can be specified in the MODEL= option, and a range of names with numeric suffixes can be given, as in MODEL=(MODEL1-MODEL10). When more than one model file is given, the list must be placed in parentheses, as in MODEL=(A B C). If more than one model file is specified, the files are combined in the order listed in the MODEL= option.

When the MODEL= option is specified in the PROC NLP statement and model definition statements are also given later in the PROC NLP step, the model files are read in first, in the order listed, and the model program specified in the PROC NLP step is appended after the model program read from the MODEL= files.

The INCLUDE statement can be used to append model code to the current model code. The contents of the model files are inserted into the current model at the position where the INCLUDE statement appears.

Note that the following statements are not part of the program code that is written to an OUTMODEL= data set: MIN, MAX, LSQ, MINQUAD, MAXQUAD, DECVAR, BOUNDS, BY, CRPJAC, GRADIENT, HESSIAN, JACNLC, JACOBIAN, LABEL, LINCON, MATRIX, and NLINCON.

# **Displayed Output**

## **Procedure Initialization**

After the procedure has processed the problem, it displays summary information about the problem and the options that you have selected. It may also display a list of linearly dependent constraints and other information about the constraints and parameters.

## **Optimization Start**

At the start of optimization the procedure displays

- the number of constraints that are active at the starting point, or more precisely, the number of constraints that are currently members of the working set. If this number is followed by a plus sign, there are more active constraints, of which at least one is temporarily released from the working set due to negative Lagrange multipliers.
- the value of the objective function at the starting point
- if the (projected) gradient is available, the value of the largest absolute (projected) gradient element
- for the TRUREG and LEVMAR subroutines, the initial radius of the trust region around the starting point

### **Iteration History**

In general, the iteration history consists of one line of output containing the most important information for each iteration. The iteration-extensive Nelder-Mead simplex method, however, displays only one line for several internal iterations. This technique skips the output for some iterations because

- some of the termination tests (size and standard deviation) are rather timeconsuming compared to the simplex operations and are done once every five simplex operations
- the resulting history output is smaller

The –LIST– variable (refer to the "Program Statements" section on page 558) also enables you to display the parameter estimates  $x^{(k)}$  and the gradient  $g^{(k)}$  in all or some selected iterations k.

The iteration history always includes the following (the words in parentheses indicate the column header output):

- the iteration number (iter)
- the number of iteration restarts (nrest)
- the number of function calls (nfun)
- the number of active constraints (act)
- the value of the optimization criterion (optcrit)
- the difference between adjacent function values (difcrit)
- the maximum of the absolute (projected) gradient components (maxgrad)

An apostrophe trailing the number of active constraints indicates that at least one of the active constraints was released from the active set due to a significant Lagrange multiplier.

The optimization history is displayed by default because it is important to check for possible convergence problems.

#### **Optimization Termination**

The output of the optimization history ends with a short output of information concerning the optimization result:

- the number of constraints that are active at the final point, or more precisely, the number of constraints that are currently members of the working set. When this number is followed by a plus sign, it indicates that there are more active constraints of which at least one is temporarily released from the working set due to negative Lagrange multipliers.
- the value of the objective function at the final point
- if the (projected) gradient is available, the value of the largest absolute (projected) gradient element
- other information that is specific for the optimization technique

The NOPRINT option suppresses all output to the list file and only errors, warnings, and notes are displayed to the log file. The PALL option sets a large group of some of the commonly used specific displaying options, the PSHORT option suppresses some, and the PSUMMARY option suppresses almost all of the default output. The following table summarizes the correspondence between the general and the specific print options.

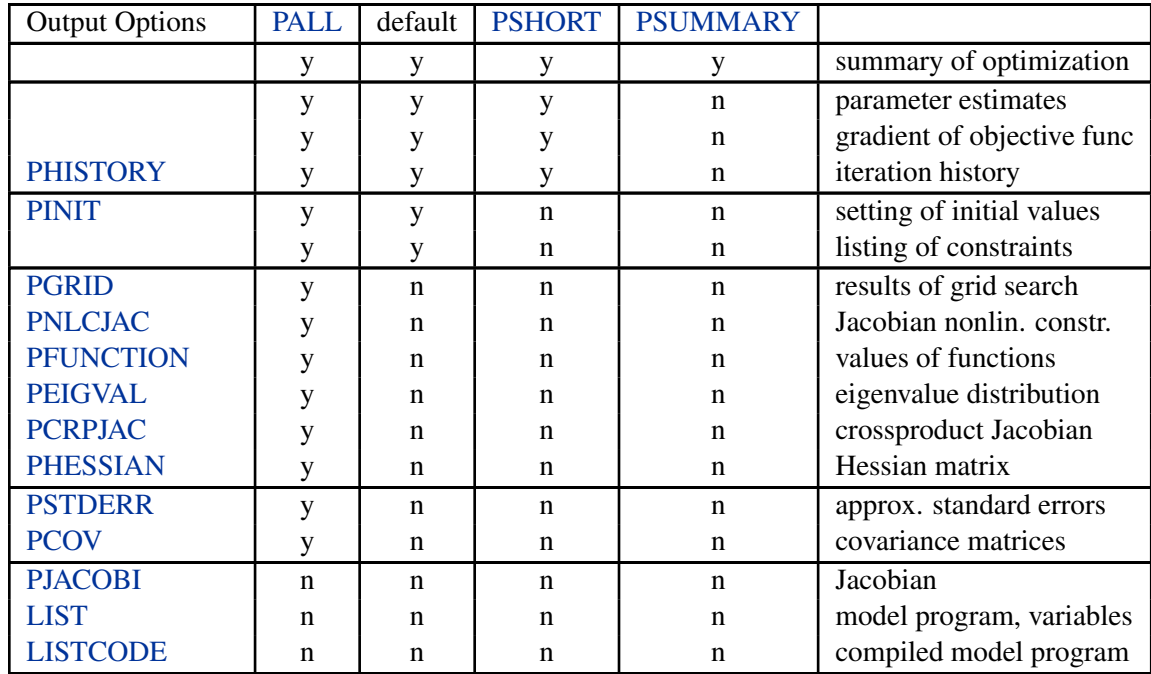

# **Missing Values**

# **Missing Values in Program Statements**

There is one very important reason for using missing values in program statements specifying the values of the objective functions and derivatives: it may not be possible to evaluate the program statements for a particular point  $x$ . For example, the extrapolation formula of one of the line-search algorithms may generate large  $x$  values for which the EXP function cannot be evaluated without floating point overflow. The compiler of the program statements may check for such situations automatically, but it would be safer if you check the feasibility of your program statements. In some cases, the specification of boundary or linear constraints for parameters can avoid such situations. In many other cases, you can indicate that  $x$  is a *bad* point simply by returning a missing value for the objective function. In such cases the optimization algorithms in PROC NLP shorten the step length  $\alpha$  or reduce the trust region radius so that the next point will be closer to the point that was already successfully evalu-
ated at the last iteration. Note that the starting point  $x^{(0)}$  must be a point for which the program statements can be evaluated.

## **Missing Values in Input Data Sets**

Observations with missing values in the DATA= data set for variables used in the objective function can lead to a missing value of the objective function implying that the corresponding BY group of data is not processed. The NOMISS option can be used to skip those observations of the DATA= data set for which relevant variables have missing values. Relevant variables are those that are referred to in program statements.

There can be different reasons to include observations with missing values in the INEST= data set. The value of the –RHS– variable is not used in some cases and can be missing. Missing values for the variables corresponding to parameters in the –TYPE– variable are as follows:

- PARMS observations cause those parameters to have initial values assigned by the DECVAR statement or by the RANDOM= or INITIAL= option.
- UPPERBD or LOWERBD observations cause those parameters to be unconstrained by upper or lower bounds.
- LE, GE, or EQ observations cause those parameters to have zero values in the constraint.

In general, missing values are treated as zeros.

## **Computational Resources**

Since nonlinear optimization is an iterative process that depends on many factors, it is difficult to estimate how much computer time is necessary to compute an optimal solution satisfying one of the termination criteria. The MAXTIME=, MAXITER=, and MAXFUNC= options can be used to restrict the amount of CPU time, the number of iterations, and the number of function calls in a single run of PROC NLP.

In each iteration  $k$ , the NRRIDG and LEVMAR techniques use symmetric Householder transformations to decompose the  $n \times n$  Hessian (crossproduct Jacobian) matrix  $G$ .

 $G = V<sup>T</sup> T V$ , V orthogonal, T tridiagonal

to compute the (Newton) search direction s:

 $s^{(k)} = -G^{(k-1)}q^{(k)}$ ,  $k = 1, 2, 3, ...$ 

The QUADAS, TRUREG, NEWRAP, and HYQUAN techniques use the Cholesky decomposition to solve the same linear system while computing the search direction. The QUANEW, DBLDOG, CONGRA, and NMSIMP techniques do not need to invert or decompose a Hessian or crossproduct Jacobian matrix and thus require fewer computational resources then the first group of techniques.

## 606 Chapter 6. The NLP Procedure

The larger the problem, the more time is spent computing function values and derivatives. Therefore, many researchers compare optimization techniques by counting and comparing the respective numbers of function, gradient, and Hessian (crossproduct Jacobian) evaluations. You can save computer time and memory by specifying derivatives (using the GRADIENT, JACOBIAN, CRPJAC, or HESSIAN statement) since you will typically produce a more efficient representation than the internal derivative compiler.

Finite-difference approximations of the derivatives are expensive since they require additional function or gradient calls.

- Forward-difference formulas:
	- **–** First-order derivatives: n additional function calls are needed.
	- **–** Second-order derivatives based on function calls only: for a dense Hessian,  $n(n+3)/2$  additional function calls are needed.
	- **–** Second-order derivatives based on gradient calls: n additional gradient calls are needed.
- Central-difference formulas:
	- **–** First-order derivatives: 2n additional function calls are needed.
	- **–** Second-order derivatives based on function calls only: for a dense Hessian,  $2n(n + 1)$  additional function calls are needed.
	- **–** Second-order derivatives based on gradient: 2n additional gradient calls are needed.

Many applications need considerably more time for computing second-order derivatives (Hessian matrix) than for first-order derivatives (gradient). In such cases, a (dual) quasi-Newton or conjugate gradient technique is recommended, which does not require second-order derivatives.

The following table shows for each optimization technique which derivatives are needed (FOD: first-order derivatives; SOD: second-order derivatives), what kinds of constraints are supported (BC: boundary constraints; LIC: linear constraints), and the minimal memory (number of double floating point numbers) required. For various reasons, there are additionally about  $7n + m$  double floating point numbers needed.

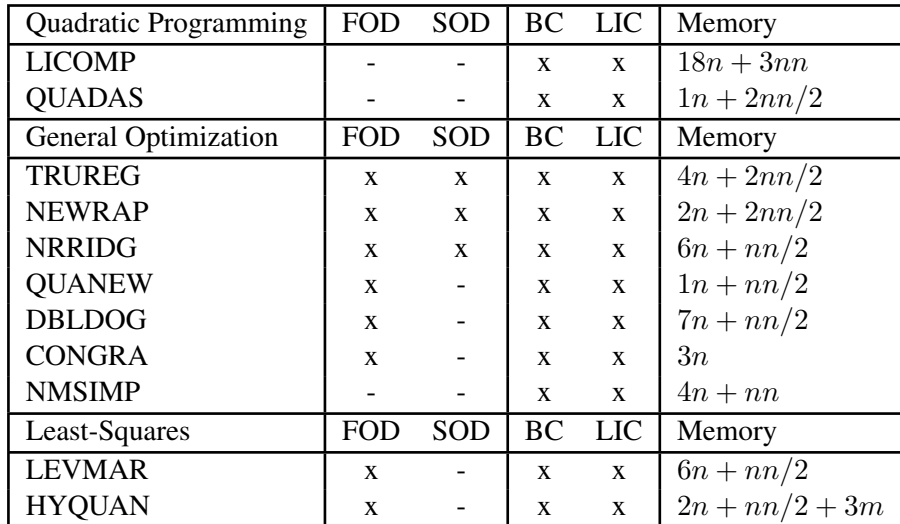

## **Notes:**

- Here, *n* denotes the number of parameters, *nn* the squared number of parameters, and  $nn/2 := n(n + 1)/2$ .
- The value of  $m$  is the product of the number of functions specified in the MIN, MAX, or LSQ statement and the maximum number of observations in each BY group of a DATA= input data set. The following table also contains the number  $v$  of variables in the DATA= data set that are used in the program statements.
- For a diagonal Hessian matrix, the  $nn/2$  term in QUADAS, TRUREG, NEWRAP, and NRRIDG is replaced by  $n$ .
- If the TRUREG, NRRIDG, or NEWRAP method is used to minimize a leastsquares problem, the second derivatives are replaced by the crossproduct Jacobian matrix.
- The memory needed by the TECH=NONE specification depends on the output specifications (typically, it needs  $3n+nn/2$  double floating point numbers and an additional mn if the Jacobian matrix is required).

The total amount of memory needed to run an optimization technique consists of the technique-specific memory listed in the preceding table, plus additional blocks of memory as shown in the following table.

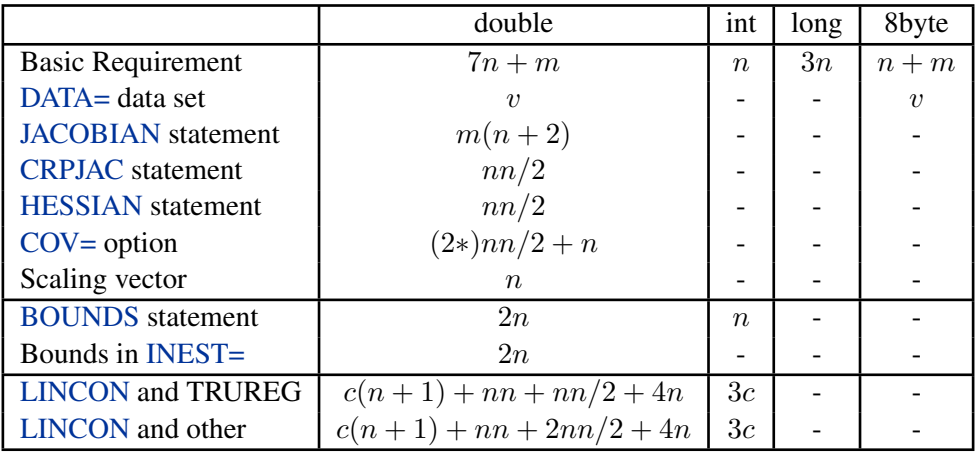

#### **Notes:**

- For TECH=LICOMP, the total amount of memory needed for the linear or boundary constrained case is  $18(n + c) + 3(n + c)(n + c)$ , where c is the number of constraints.
- The amount of memory needed to specify derivatives with a GRADIENT, JACOBIAN, CRPJAC, or HESSIAN statement (shown in this table) is small compared to that needed for using the internal function compiler to compute the derivatives. This is especially so for second-order derivatives.
- If the CONGRA technique is used, specifying the GRADCHECK=DETAIL option requires an additional  $nn/2$  double floating point numbers to store the finite-difference Hessian matrix.

# **Examples**

# **Example 6.1. Using the DATA= Option**

This example illustrates the use of the DATA= option. The Bard function (refer to Moré et al. (1981)) is a least-squares problem with  $n = 3$  parameters and  $m = 15$ functions  $f_k$ :

$$
f(x) = \frac{1}{2} \sum_{k=1}^{15} f_k^2(x), \quad x = (x_1, x_2, x_3)
$$

where

$$
f_k(x) = y_k - \left(x_1 + \frac{u_k}{v_k x_2 + w_k x_3}\right)
$$

with  $u_k = k$ ,  $v_k = 16 - k$ ,  $w_k = \min(u_k, v_k)$ , and

$$
y = (.14, .18, .22, .25, .29, .32, .35, .39, .37, .58, .73, .96, 1.34, 2.10, 4.39)
$$

The minimum function value  $f(x^*)=4.107E-3$  is at the point  $(0.08, 1.13, 2.34)$ . The starting point  $x^0 = (1, 1, 1)$  is used.

The following is the naive way of specifying the objective function.

```
proc nlp tech=levmar;
   lsq y1-y15;
   parms x1-x3 = 1;
   tmp1 = 15 * x2 + min(1,15) * x3;
   y1 = 0.14 - (x1 + 1 / tmp1);
   tmp1 = 14 * x2 + min(2, 14) * x3;y2 = 0.18 - (x1 + 2 / tmp1);
   tmp1 = 13 * x2 + min(3,13) * x3;
   y3 = 0.22 - (x1 + 3 / tmp1);
   tmp1 = 12 * x2 + min(4,12) * x3;
   y4 = 0.25 - (x1 + 4 / tmp1);
   tmp1 = 11 * x2 + min(5, 11) * x3;y5 = 0.29 - (x1 + 5 / tmp1);
   tmp1 = 10 * x2 + min(6,10) * x3;
   y6 = 0.32 - (x1 + 6 / tmp1);
   tmp1 = 9 * x2 + min(7,9) * x3;
   y7 = 0.35 - (x1 + 7 / tmp1);
   tmp1 = 8 * x2 + min(8,8) * x3;
   y8 = 0.39 - (x1 + 8 / tmp1);
   tmp1 = 7 * x2 + min(9,7) * x3;
   y9 = 0.37 - (x1 + 9 / tmp1);
   tmp1 = 6 * x2 + min(10, 6) * x3;y10 = 0.58 - (x1 + 10 / tmp1);
   tmp1 = 5 * x2 + min(11,5) * x3;
   y11 = 0.73 - (x1 + 11 / tmp1);
```

```
tmp1 = 4 * x2 + min(12, 4) * x3;y12 = 0.96 - (x1 + 12 / tmp1);
  tmp1 = 3 * x2 + min(13,3) * x3;
  y13 = 1.34 - (x1 + 13 / tmp1);
  tmp1 = 2 * x2 + min(14,2) * x3;y14 = 2.10 - (x1 + 14 / tmp1);
  tmp1 = 1 * x2 + min(15,1) * x3;y15 = 4.39 - (x1 + 15 / tmp1);
run;
```
A more economical way to program this problem uses the DATA= option to input the 15 terms in  $f(x)$ .

```
data bard;
   input r @@;
      w1 = 16. - _n_;
      w2 = min(\underline{n}, 16. - \underline{n});
     datalines;
.14 .18 .22 .25 .29 .32 .35 .39
.37 .58 .73 .96 1.34 2.10 4.39
;
proc nlp data=bard tech=levmar;
  lsq y;
  parms x1-x3 = 1.;
   y = r - (x1 + \text{obs} / (w1 * x2 + w2 * x3));run;
```
Another way you can specify the objective function uses the ARRAY statement and an explicit do loop, as in the following code.

```
proc nlp tech=levmar;
   array r[15] .14 .18 .22 .25 .29 .32 .35 .39 .37 .58
              .73 .96 1.34 2.10 4.39 ;
  array y[15] y1-y15;
  lsq y1-y15;
  parms x1-x3 = 1.;
   do i = 1 to 15;
     w1 = 16. - i;
     w2 = min(i , w1);
     w3 = w1 * x2 + w2 * x3;
     y[i] = r[i] - (x1 + i / w3);
   end;
run;
```
## **Example 6.2. Using the INQUAD= Option**

This example illustrates the INQUAD= option for specifying a quadratic programming problem:

$$
\min \quad f(x) = \frac{1}{2}x^T G x + g^T x + c, \quad \text{with} \quad G^T = G
$$

Suppose that  $c = -100$ ,  $G = diag(.4, 4)$  and  $2 \le x_1 \le 50$ ,  $-50 \le x_2 \le 50$ , and  $10 \leq 10x_1 - x_2$ .

You specify the constant  $c$  and the Hessian  $G$  in the data set OUAD1. Notice that the –TYPE– variable contains the keywords that identify how the procedure should interpret the observations.

```
data quad1;
  input _type_ $ _name_ $ x1 x2;
  datalines;
const . -100 -100
quad x1 0.4 0
quad x2 0 4
;
```
You specify the QUAD1 data set with the INQUAD= option. Notice that the names of the variables in the QUAD1 data set and the –NAME– variable match the names of the parameters in the PARMS statement.

```
proc nlp inquad=quad1 all;
  min ;
   parms x1 x2 = -1;
   bounds 2 <= x1 <= 50,
        -50 <= x2 <= 50;
   lincon 10 <= 10 * x1 - x2;
run;
```
Alternatively, you can use a sparse format for specifying the G matrix, eliminating the zeros. You use the special variables –ROW–, –COL–, and –VALUE– to give the nonzero row and column names and value.

```
data quad2;
  input _type_ $ _row_ $ _col_ $ _value_;
  datalines;
const . . -100
quad x1 x1 0.4
quad x2 x2 4
;
```
You can also include the constraints in the QUAD data set. Notice how the  $\text{ }$ TYPE variable contains keywords that identify how the procedure is to interpret the values in each observation.

```
data quad3;
  input _type_ $ _name_ $ x1 x2 _rhs_;
  datalines;
const . -100 -100 .
quad x1 0.02 0 .
quad x2 0.00 2 .
parms . -1 -1 .
lowerbd . 2 -50 .
upperbd . 50 50 .
ge . 10 -1 10
;
proc nlp inquad=quad3;
  min ;
  parms x1 x2;
run;
```
# **Example 6.3. Using the INEST=Option**

This example illustrates the use of the INEST= option for specifying a starting point and linear constraints. You name a data set with the INEST= option. The format of this data set is similar to the format of the QUAD data set described in the previous example.

Consider the Hock and Schittkowski (1981) Problem # 24:

$$
\min f(x) = \frac{((x_1 - 3)^2 - 9)x_2^3}{27\sqrt{3}}
$$

subject to:

 $0 \leq x_1, x_2$  $0 \leq .57735x_1 - x_2$  $0 \leq x_1 + 1.732x_2$  $6 > x_1 + 1.732x_2$ 

with minimum function value  $f(x^*) = -1$  at  $x^* = (3, \sqrt{3})$ . The feasible starting point is  $x^0 = (1, .5)$ .

You can specify this model in PROC NLP as follows:

```
proc nlp tech=trureg outest=res;
  min y;
  parms x1 = 1,
       x2 = .5;
  bounds 0 <= x1-x2;
   lincon .57735 * x1 - x2 >= 0,
                   x1 + 1.732 * x2 >= 0,
                  -x1 - 1.732 * x2 >= -6;
   y = (((x1 - 3) * * 2 - 9.) * x2 * * 3) / (27 * sqrt(3));run;
```
Note that none of the data for this model are in a data set. Alternatively, you can save the starting point  $(1, .5)$  and the linear constraints in a data set. Notice that the –TYPE– variable contains keywords that identify how the procedure is to interpret each of the observations and that the parameters in the problems X1 and X2 are variables in the data set. The observation with –TYPE–=LOWERBD gives the lower bounds on the parameters. The observation with  $_TYPE$  = GE gives the coefficients for the first constraint. Similarly, the subsequent observations contain specifications for the other constraints. Also notice that the special variable –RHS– contains the right-hand-side values.

```
data betts1(type=est);
  input _type_ $ x1 x2 _rhs_;
  datalines;
parms 1 .5 .
lowerbd 0 0 .
ge .57735 -1 .
ge 1 1.732 .
le 1 1.732 6
;
```
Now you can solve this problem with the following code. Notice that you specify the objective function and the parameters.

```
proc nlp inest=betts1 tech=trureg;
   min y;
   parms x1 x2;
   y = (((x1 - 3) * * 2 - 9) * x2 * * 3) / (27 * sqrt(3));run;
```
You can even include any constants used in the program statements in the INEST= data set. In the following code the variables A, B, C, and D contain some of the constants used in calculating the objective function Y.

```
data betts2(type=est);
 input _type_ $ x1 x2 _rhs_ a b c d;
 datalines;
parms 1 .5 . 3 9 27 3
lowerbd 0 0 . ....
ge .57735 -1 0 ....
ge 1 1.732 0 ....
le 1 1.732 6 ....
;
```
Notice that in the program statement for calculating Y, the constants are replaced by the A, B, C, and D variables.

```
proc nlp inest=betts2 tech=trureg;
   min y;
   parms x1 x2;
   y = (((x1 - a) * * 2 - b) * x2 * * 3) / (c * sqrt(d));run;
```
## **Example 6.4. Restarting an Optimization**

This example shows how you can restart an optimization problem using the OUTEST=, INEST=, OUTMODEL=, and MODEL= options and how to save output into an OUT= data set. The least-squares solution of the Rosenbrock function using the trust region method is used.

The following code solves the problem and saves the model in the MODEL data set and the solution in the EST and OUT1 data sets.

```
proc nlp tech=trureg outmodel=model outest=est out=out1;
   lsq y1 y2;
   parms x1 = -1.2 ,
         x2 = 1.;
   y1 = 10. * (x2 - x1 * x1);
   y2 = 1. - x1;
run;
proc print data=out1;
run;
```
The final parameter estimates  $x^* = (1, 1)$  and the values of the functions  $f_1 = Y1$  and  $f_2$  =Y2 are written into an OUT= data set, shown in Output 6.4.1. Since OUTDER=0 is the default, the OUT= data set does not contain the Jacobian matrix.

```
Output 6.4.1. Solution in an OUT= Data Set
```
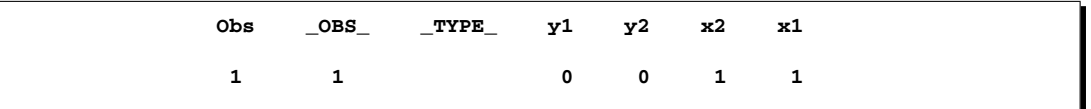

Next, the procedure reads the optimal parameter estimates from the EST data set and the model from the MODEL data set. It does not do any optimization (TECH=NONE), but it saves the Jacobian matrix to the OUT=OUT2 data set because of the option OUTDER=1. It also displays the Jacobian matrix because of the option PJAC; the Jacobian matrix is shown in Output 6.4.2. Output 6.4.3 shows the contents of the OUT2 data set, which also contains the Jacobian matrix.

```
proc nlp tech=none model=model inest=est out=out2 outder=1 pjac;
   lsq y1 y2;
   parms x1 x2;
run;
proc print data=out2;
run;
```

| PROC NLP: Least Squares Minimization |         |  |
|--------------------------------------|---------|--|
| Jacobian Matrix                      |         |  |
| x1                                   | х2      |  |
| $-20$<br>$-1$                        | 10<br>0 |  |
|                                      |         |  |

**Output 6.4.2.** Jacobian Matrix Output

**Output 6.4.3.** Jacobian Matrix in an OUT= Data Set

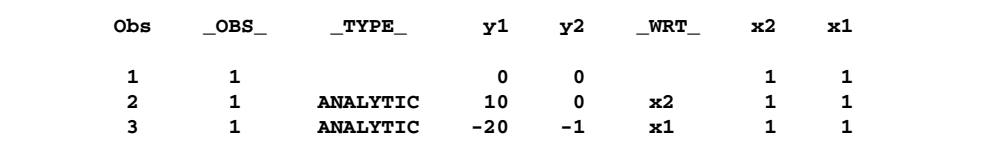

# **Example 6.5. Approximate Standard Errors**

The NLP procedure provides a variety of ways for estimating parameters in nonlinear statistical models and for obtaining approximate standard errors and covariance matrices for the estimators. These methods are illustrated by estimating the mean of a random sample from a normal distribution with mean  $\mu$  and standard deviation  $\sigma$ . The simplicity of the example makes it easy to compare the results of different methods in NLP with the usual estimator, the sample mean.

The following data step is used:

```
data x;
   input x @@;
datalines;
13457
;
```
The standard error of the mean, computed with  $n - 1$  degrees of freedom, is 1. The usual maximum-likelihood approximation to the standard error of the mean, using a variance divisor of n rather than  $n - 1$ , is 0.894427.

The sample mean is a least-squares estimator, so it can be computed using an LSQ statement. Moreover, since this model is linear, the Hessian matrix and crossproduct Jacobian matrix are identical, and all three versions of the COV= option yield the same variance and standard error of the mean. Note that  $COV=$  means that the crossproduct Jacobian is used. This is chosen because it requires the least computation.

```
proc nlp data=x cov=j pstderr pshort;
   lsq resid;
   parms mean=0;
   resid=x-mean;
run;
```
The results are the same as the usual estimates.

```
Output 6.5.1. Parameter Estimates
```
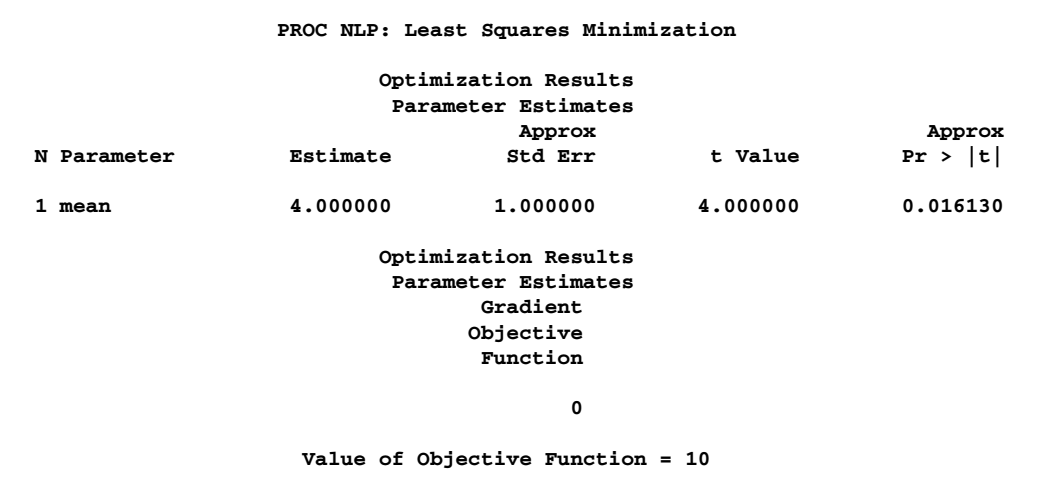

PROC NLP can also compute maximum-likelihood estimates of  $\mu$  and  $\sigma$ . In this case it is convenient to minimize the negative log likelihood. To get correct standard errors for maximum-likelihood estimators, the SIGSQ=1 option is required. The following program shows COV=1 but the output that follows has COV=2 and COV=3.

```
proc nlp data=x cov=1 sigsq=1 pstderr phes pcov pshort;
   min nloglik;
   parms mean=0, sigma=1;
   bounds 1e-12 < sigma;
   nloglik=.5*((x-mean)/sigma)**2 + log(sigma);
run;
```
The variance divisor is n instead of  $n - 1$ , so the standard error of the mean is 0.894427 instead of 1. The standard error of the mean is the same with all six types of covariance matrix, but the standard error of the standard deviation varies. The sampling distribution of the standard deviation depends on the higher moments of the population distribution, so different methods of estimation can produce markedly different estimates of the standard error of the standard deviation.

Output  $6.5.2$  shows the output when COV=1, Output  $6.5.3$  shows the output when COV=2, and Output  $6.5.4$  shows the output when COV=3.

**Output 6.5.2.** Solution for COV=1

 $\sqrt{ }$ 

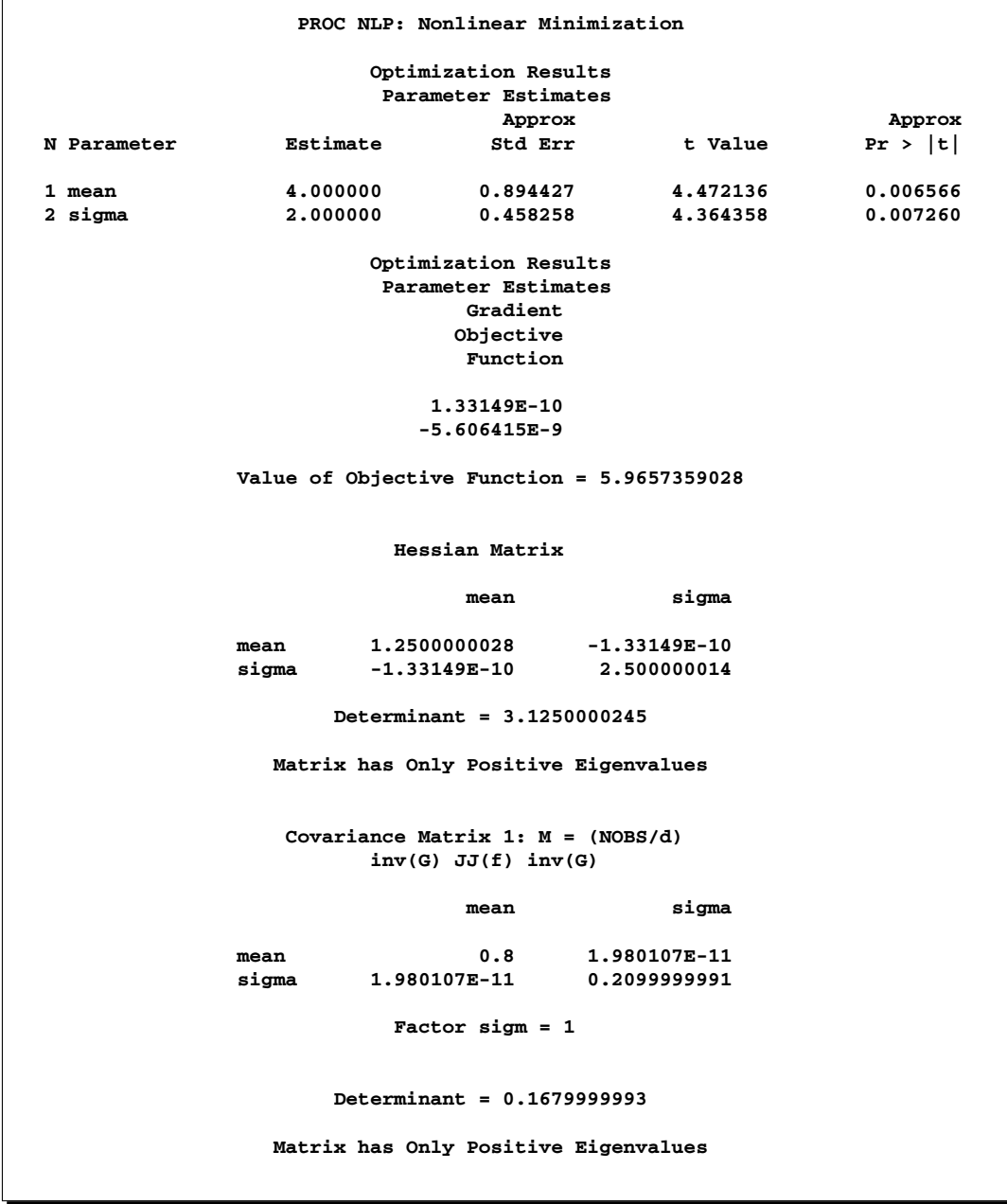

**Output 6.5.3.** Solution for COV=2

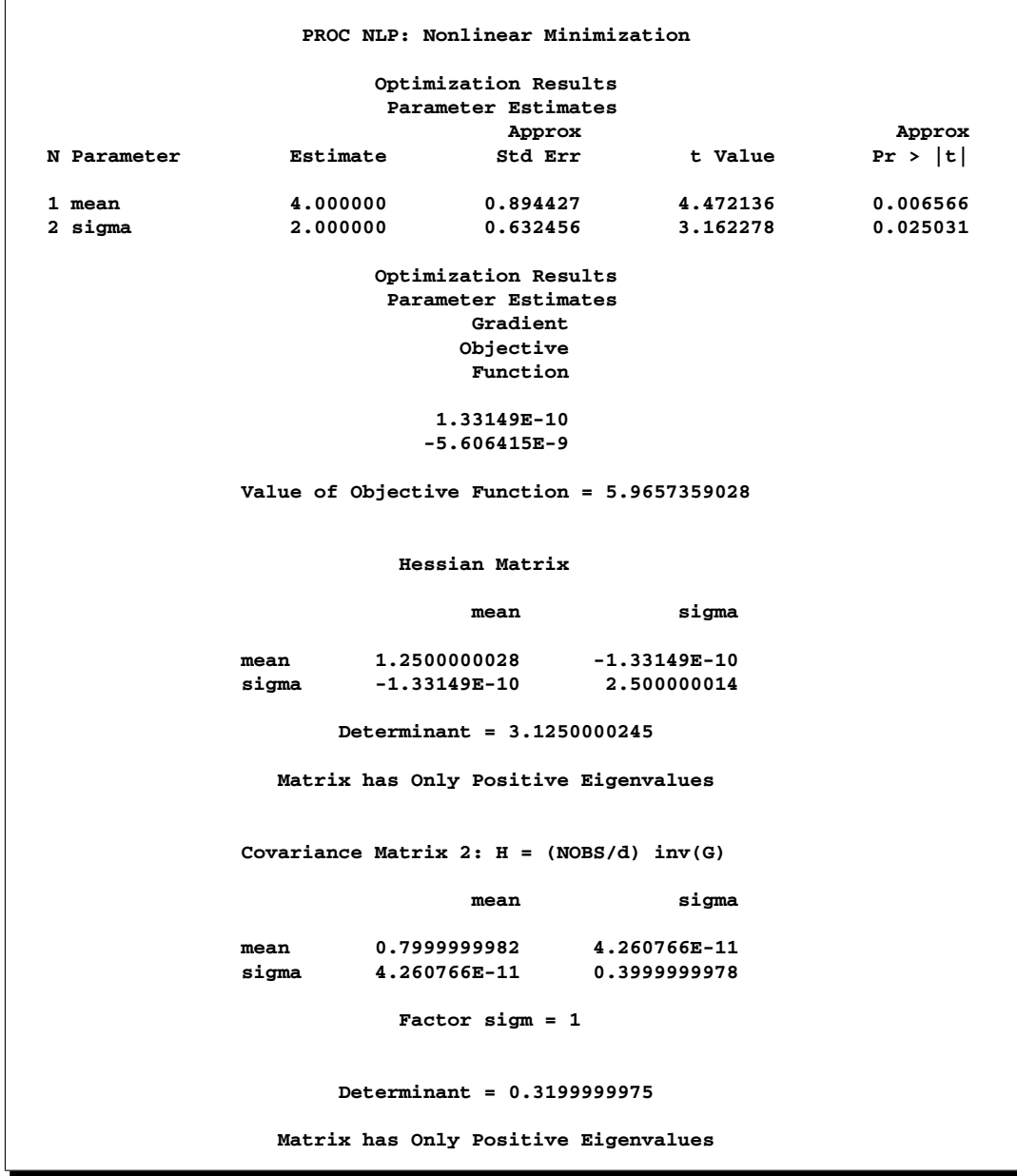

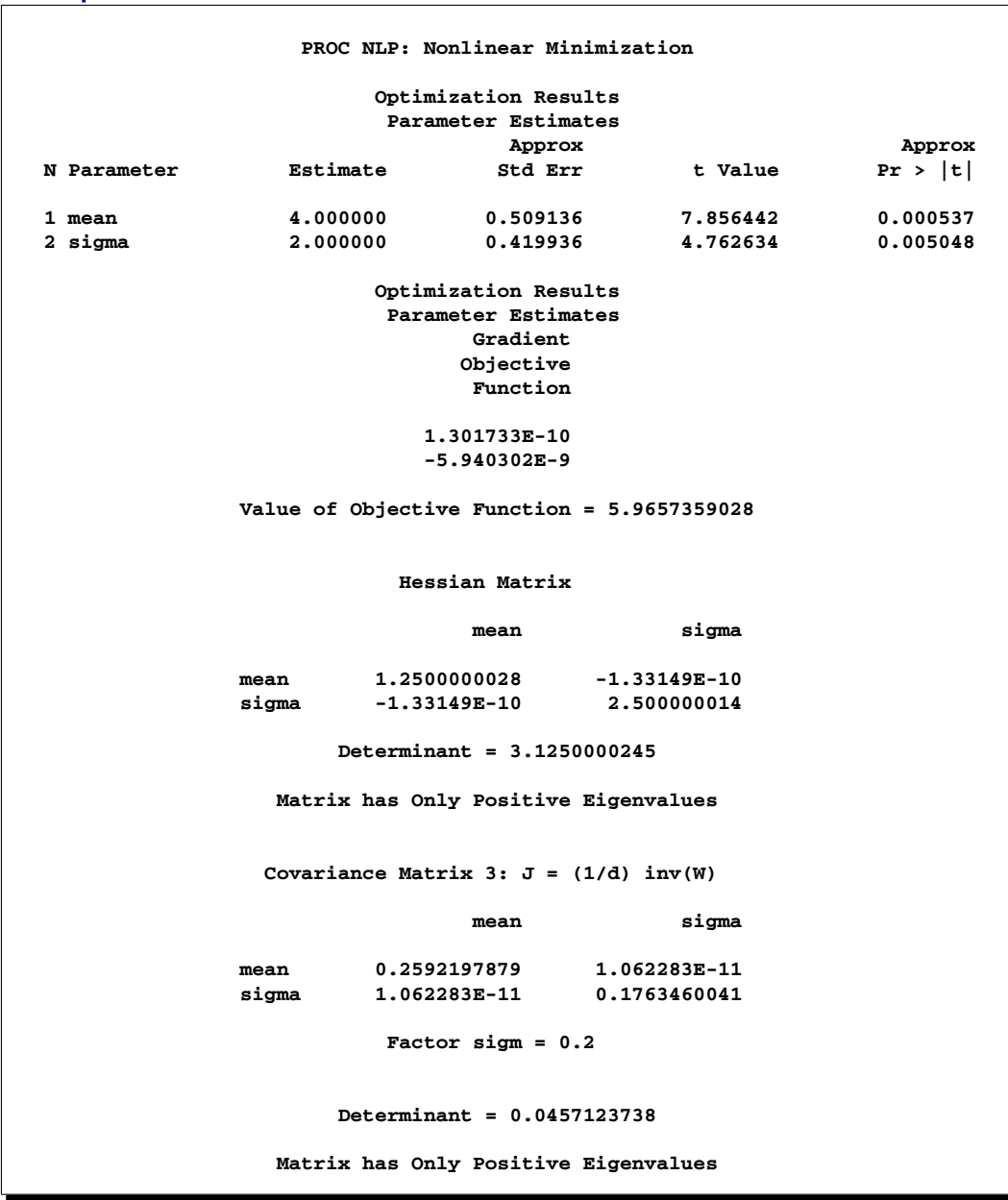

**Output 6.5.4.** Solution for COV=3

Under normality, the maximum-likelihood estimators of  $\mu$  and  $\sigma$  are independent, as indicated by the diagonal Hessian matrix in the previous example. Hence, the maximum-likelihood estimate of  $\mu$  can be obtained by using any fixed value for σ, such as 1. However, if the fixed value of σ differs from the actual maximumlikelihood estimate (in this case 2), the model is misspecified and the standard errors obtained with COV=2 or COV=3 are incorrect. It is therefore necessary to use COV=1, which yields consistent estimates of the standard errors under a variety of forms of misspecification of the error distribution.

```
proc nlp data=x cov=1 sigsq=1 pstderr pcov pshort;
   min sqresid;
   parms mean=0;
   sqresid=.5*(x-mean)**2;
run;
```
This formulation produces the same standard error of the mean, 0.894427 (see Output 6.5.5).

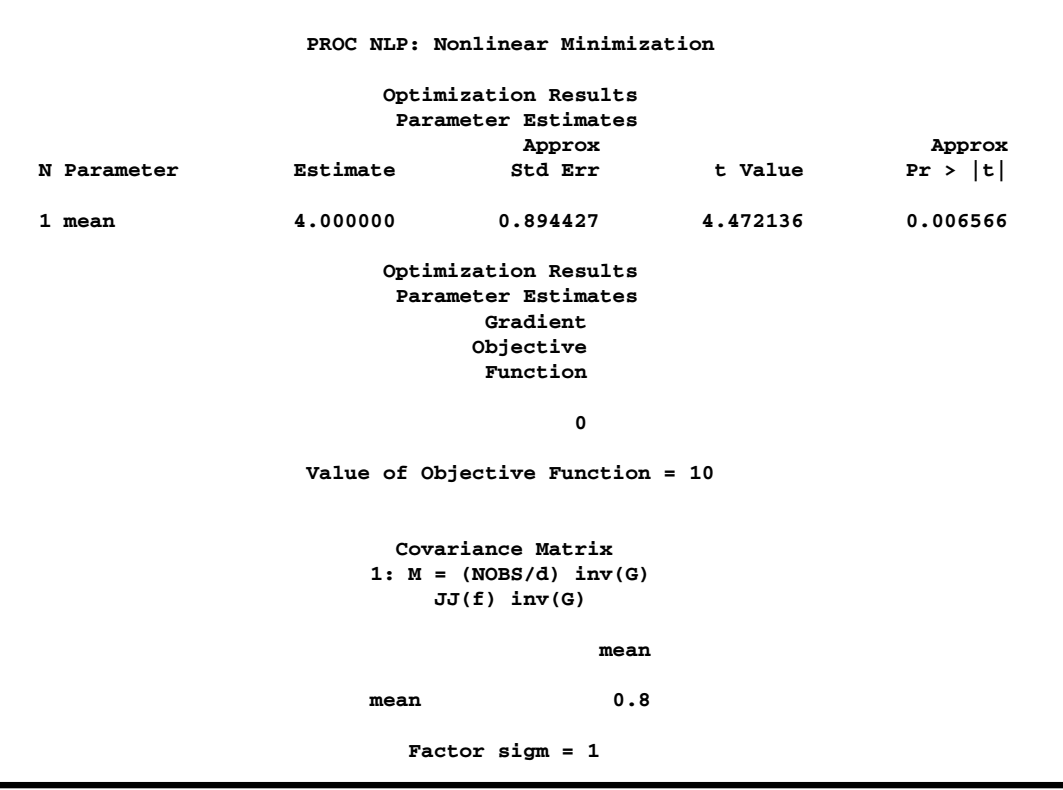

**Output 6.5.5.** Solution for fixed  $\sigma$  and COV=1

The maximum-likelihood formulation with fixed  $\sigma$  is actually a least-squares problem. The objective function, parameter estimates, and Hessian matrix are the same as those in the first example in this section using the LSQ statement. However, the Jacobian matrix is different, each row being multiplied by twice the residual. To treat this formulation as a least-squares problem, the SIGSQ=1 option can be omitted. But since the Jacobian is not the same as in the formulation using the LSQ statement, the COV=1 | M and COV=3 | J options, which use the Jacobian, do not yield correct standard errors. The correct standard error is obtained with  $COV=2$  | H, which uses only the Hessian matrix:

```
proc nlp data=x cov=2 pstderr pcov pshort;
   min sqresid;
   parms mean=0;
   sqresid=.5*(x-mean)**2;
run;
```
The results are the same as in the first example.

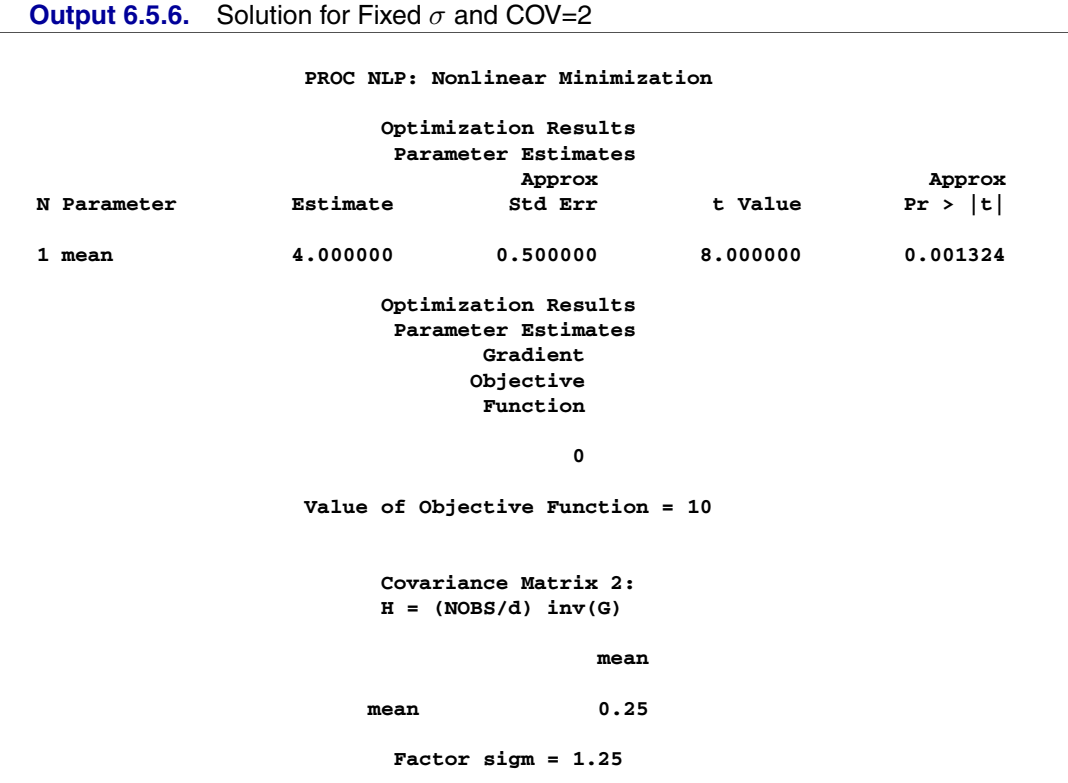

In summary, to obtain appropriate standard errors for least-squares estimates, you can use the LSQ statement with any of the COV= options, or you can use the MIN statement with COV=2. To obtain appropriate standard errors for maximum-likelihood estimates, you can use the MIN statement with the negative log likelihood or the MAX statement with the log likelihood, and in either case you can use any of the COV= options provided that you specify SIGSQ=1. You can also use a log-likelihood function with a misspecified scale parameter provided that you use SIGSQ=1 and COV=1. For nonlinear models, all of these methods yield approximations based on asymptotic theory, and should therefore be interpreted cautiously.

# **Example 6.6. Maximum Likelihood Weibull Estimation**

## **Two-Parameter Weibull Estimation**

The following data are taken from Lawless (1982, p. 193) and represent the number of days it took rats painted with a carcinogen to develop carcinoma. The last two observations are censored data from a group of 19 rats:

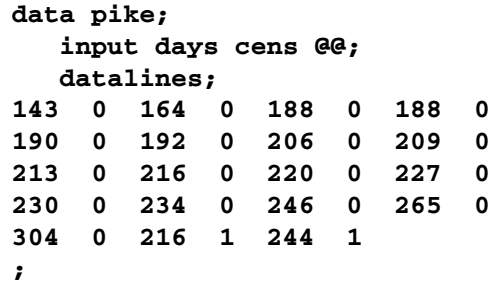

Suppose that you want to show how to compute the maximum likelihood estimates of the scale parameter  $\sigma$  ( $\alpha$  in Lawless), the shape parameter c ( $\beta$  in Lawless), and the location parameter  $\theta$  ( $\mu$  in Lawless). The observed likelihood function of the three-parameter Weibull transformation (Lawless 1982, p. 191) is

$$
L(\theta, \sigma, c) = \frac{c^m}{\sigma^m} \prod_{i \in D} \left( \frac{t_i - \theta}{\sigma} \right)^{c-1} \prod_{i=1}^p \exp \left( - \left( \frac{t_i - \theta}{\sigma} \right)^c \right)
$$

and the log likelihood is

$$
l(\theta, \sigma, c) = m \log c - mc \log \sigma + (c - 1) \sum_{i \in D} \log(t_i - \theta) - \sum_{i=1}^p \left(\frac{t_i - \theta}{\sigma}\right)^c
$$

The log likelihood function can be evaluated only for  $\sigma > 0$ ,  $c > 0$ , and  $\theta < \min_i t_i$ . In the estimation process, you must enforce these conditions using lower and upper boundary constraints. The three-parameter Weibull estimation can be numerically difficult, and it usually pays off to provide good initial estimates. Therefore, you first estimate  $\sigma$  and c of the two-parameter Weibull distribution for constant  $\theta = 0$ . You then use the optimal parameters  $\hat{\sigma}$  and  $\hat{c}$  as starting values for the three-parameter Weibull estimation.

Although the use of an INEST= data set is not really necessary for this simple example, it illustrates how it is used to specify starting values and lower boundary constraints:

```
data par1(type=est);
  keep _type_ sig c theta;
   _type_='parms'; sig = .5;
     c = .5; theta = 0; output;
  _type_='lb'; sig = 1.0e-6;
     c = 1.0e-6; theta = .; output;
run;
```
The following PROC NLP call specifies the maximization of the log likelihood function for the two-parameter Weibull estimation for constant  $\theta = 0$ :

```
proc nlp data=pike tech=tr inest=par1 outest=opar1
     outmodel=model cov=2 vardef=n pcov phes;
  max logf;
  parms sig c;
  profile sig c / alpha = .9 to .1 by -.1 .09 to .01 by -.01;
   x_th = days - theta;
   s = - (x_th / sig) * *c;if cens=0 then s + log(c) - c*log(sig) + (c-1)*log(x_th);
   logf = s;
run;
```
After a few iterations you obtain the solution given in Output 6.6.1.

```
Output 6.6.1. Optimization Results
```
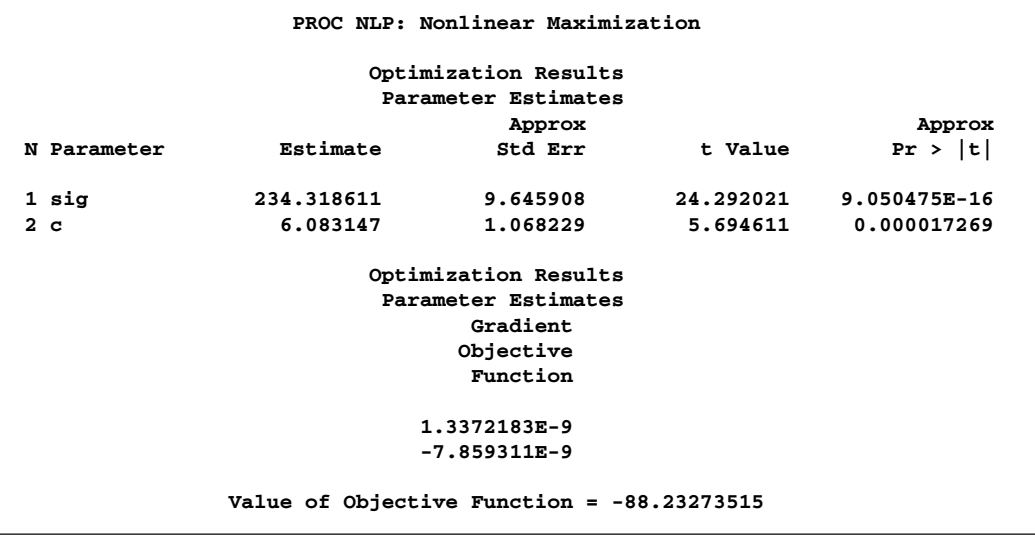

Since the gradient has only small elements and the Hessian (shown in Output 6.6.2) is negative definite (has only negative eigenvalues), the solution defines an isolated maximum point.

**Output 6.6.2.** Hessian Matrix at  $x^*$ 

```
Hessian Matrix
               sig c
sig -0.011457556 0.0257527577
c 0.0257527577 -0.934221388
      Determinant = 0.0100406894
 Matrix has Only Negative Eigenvalues
```
The square roots of the diagonal elements of the approximate covariance matrix of parameter estimates are the approximate standard errors (ASE's). The covariance matrix is given in Output 6.6.3.

```
Output 6.6.3. Covariance Matrix
```

```
Covariance Matrix 2:
       H = (NOBS/d) inv(G)
              sig c
sig 93.043549863 2.5648395794
c 2.5648395794 1.141112488
         Factor sigm = 1
     Determinant = 99.594754608
 Matrix has 2 Positive Eigenvalue(s)
```
The confidence limits in Output 6.6.4 correspond to the  $\alpha$  values in the PROFILE statement.

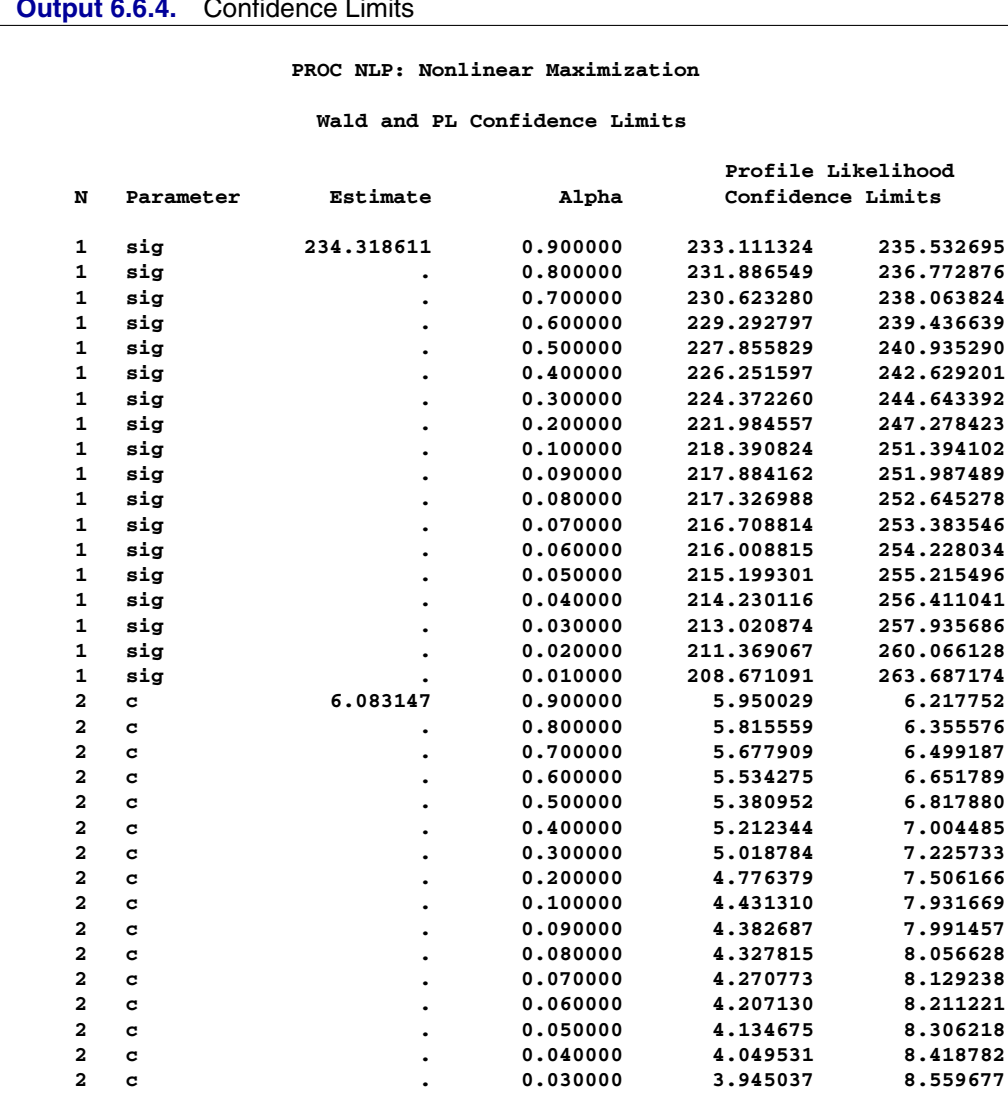

**Output 6.6.4.** Confidence Limits

## **Three-Parameter Weibull Estimation**

You now prepare for the three-parameter Weibull estimation by using PROC UNIVARIATE to obtain the smallest data value for the upper boundary constraint for  $\theta$ . For this small problem, you can do this much more simply by just using a value slightly smaller than the minimum data value 143.

**2 c . 0.020000 3.805759 8.749130 2 c . 0.010000 3.588814 9.056751**

```
/* Calculate upper bound for theta parameter */
proc univariate data=pike noprint;
   var days;
   output out=stats n=nobs min=minx range=range;
run;
```

```
data stats;
   set stats;
  keep _type_ theta;
   /* 1. write parms observation */
   theta = minx - .1 * range;
   if theta < 0 then theta = 0;
   _type_ = 'parms';
  output;
   /* 2. write ub observation */
  theta = minx * (1 - 1e-4);
   _type_ = 'ub';
  output;
run;
```
The data set PAR2 specifies the starting values and the lower and upper bounds for the three-parameter Weibull problem:

```
proc sort data=opar1;
   by _type_;
run;
data par2(type=est);
   merge opar1(drop=theta) stats;
  by _type_;
  keep _type_ sig c theta;
   if _type_ in ('parms' 'lowerbd' 'ub');
run;
```
The following PROC NLP call uses the MODEL= input data set containing the log likelihood function that was saved during the two-parameter Weibull estimation:

```
proc nlp data=pike tech=tr inest=par2 outest=opar2
      model=model cov=2 vardef=n pcov phes;
   max logf;
   parms sig c theta;
   profile sig c theta / alpha = .5 .1 .05 .01;
run;
```
After a few iterations, you obtain the solution given in Output 6.6.5.

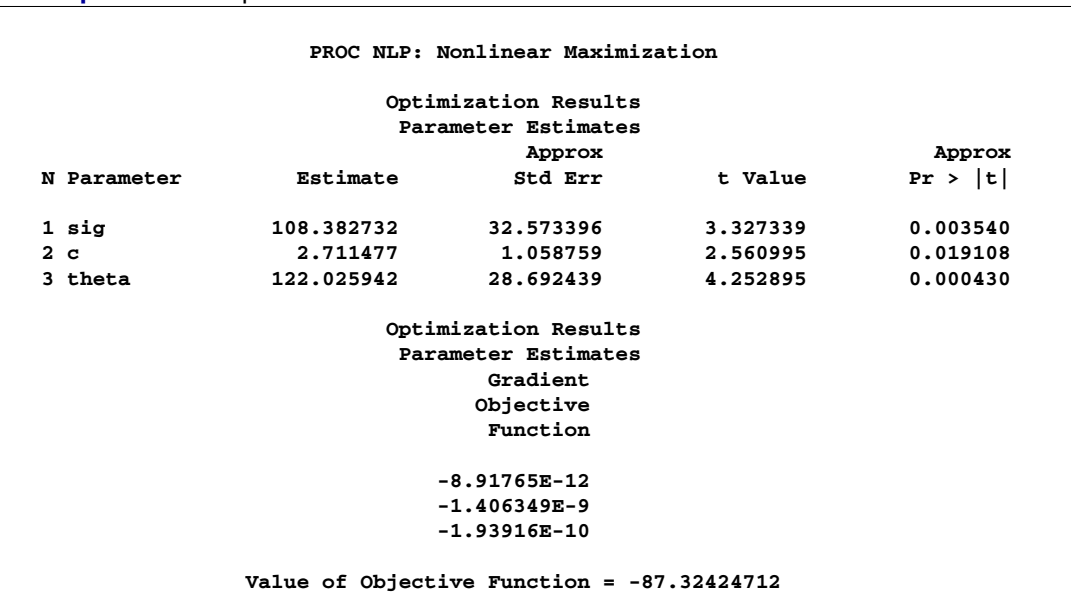

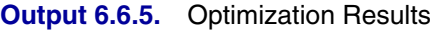

From inspecting the first- and second-order derivatives at the optimal solution, you can verify that you have obtained an isolated maximum point. The Hessian matrix is shown in Output 6.6.6.

**Output 6.6.6.** Hessian Matrix

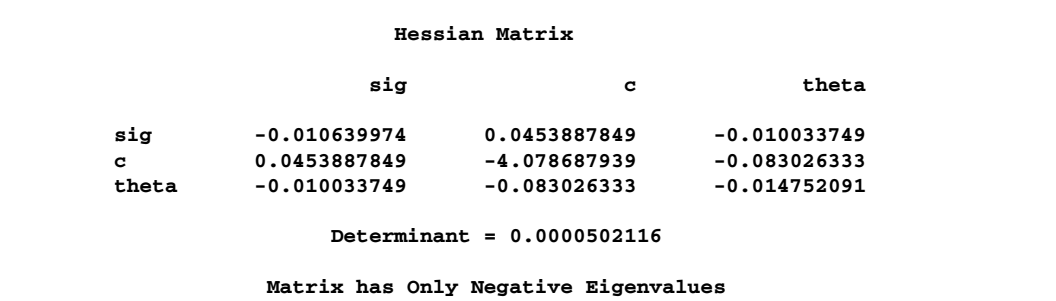

The square roots of the diagonal elements of the approximate covariance matrix of parameter estimates are the approximate standard errors. The covariance matrix is given in Output 6.6.7.

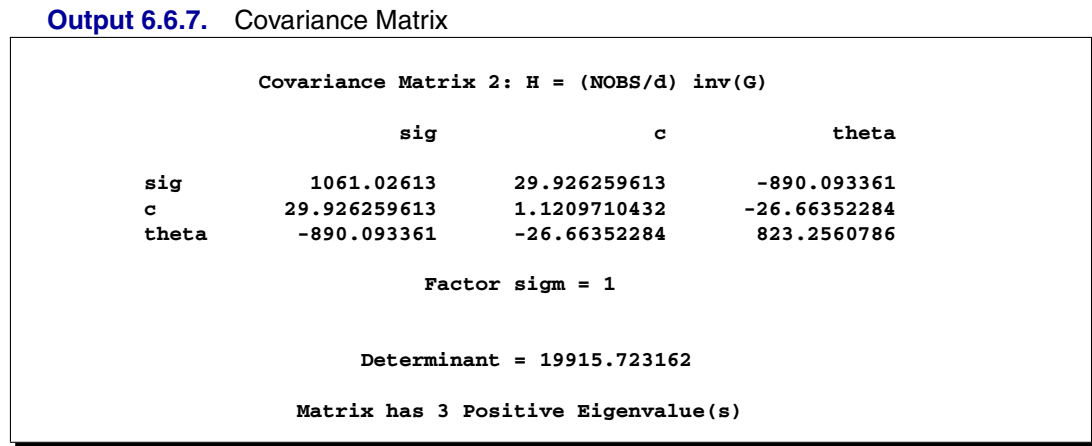

The difference between the Wald and profile CLs for parameter PHI2 are remarkable, especially for the upper 95% and 99% limits, as shown in Output 6.6.8.

|              |           |             |                        | Profile Likelihood |            |
|--------------|-----------|-------------|------------------------|--------------------|------------|
| N            | Parameter | Estimate    | Alpha                  | Confidence Limits  |            |
| 1            | sig       | 108.382732  | 0.500000               | 91.811562          | 141.564605 |
| $\mathbf{1}$ | sig       |             | 0.100000               | 76.502373          |            |
| $\mathbf{1}$ | sig       |             | 0.050000               | 72.215845          |            |
| $\mathbf{1}$ | sig       |             | 0.010000               | 64.262384          |            |
| $\mathbf{2}$ | c         | 2.711477    | 0.500000               | 2.139297           | 3.704052   |
| 2            | c         |             | 0.100000               | 1.574162           | 9.250072   |
| $\mathbf{z}$ | c         |             | 0.050000               | 1.424853           | 19.516166  |
| $\mathbf{2}$ | c         |             | 0.010000               | 1.163096           | 19.540681  |
| 3            | theta     | 122.025942  | 0.500000               | 91.027144          | 135.095454 |
| 3            | theta     |             | 0.100000               |                    | 141.833769 |
| 3            | theta     |             | 0.050000               |                    | 142.512603 |
| 3            | theta     |             | 0.010000               |                    | 142.967407 |
|              |           |             | Wald Confidence Limits |                    |            |
|              |           | 86.412310   | 130.353154             |                    |            |
|              |           | 54.804263   | 161.961201             |                    |            |
|              |           | 44.540049   | 172.225415             |                    |            |
|              |           | 24.479224   | 192.286240             |                    |            |
|              |           | 1.997355    | 3.425599               |                    |            |
|              |           | 0.969973    | 4.452981               |                    |            |
|              |           | 0.636347    | 4.786607               |                    |            |
|              |           | $-0.015706$ | 5.438660               |                    |            |
|              |           | 102.673186  | 141.378698             |                    |            |
|              |           | 74.831079   | 142.985700             |                    |            |
|              |           | 65.789794   | 142.985700             |                    |            |
|              |           | 48.119116   | 142.985700             |                    |            |

**Output 6.6.8.** Confidence Limits

# **Example 6.7. Simple Pooling Problem**

The following optimization problem is discussed in Haverly (1978) and in Liebman et al. (1986, pp. 127–128). Two liquid chemicals,  $X$  and  $Y$ , are produced by the pooling and blending of three input liquid chemicals, A, B, and C. You know the sulfur impurity amounts of the input chemicals, and you have to respect upper limits of the sulfur impurity amounts of the output chemicals. The sulfur concentrations and the prices of the input and output chemicals are:

- Chemical A: Concentration =  $3\%$ , Price= \$6
- Chemical *B*: Concentration =  $1\%$ , Price= \$16
- Chemical C: Concentration =  $2\%$ , Price= \$10
- Chemical X: Concentration  $\leq 2.5\%$ , Price= \$9
- Chemical Y: Concentration  $\leq 1.5\%$ , Price= \$15

The problem is complicated by the fact that the two input chemicals  $A$  and  $B$  are available only as a mixture (they are either shipped together or stored together). Because the amounts of  $A$  and  $B$  are unknown, the sulfur concentration of the mixture is also unknown.

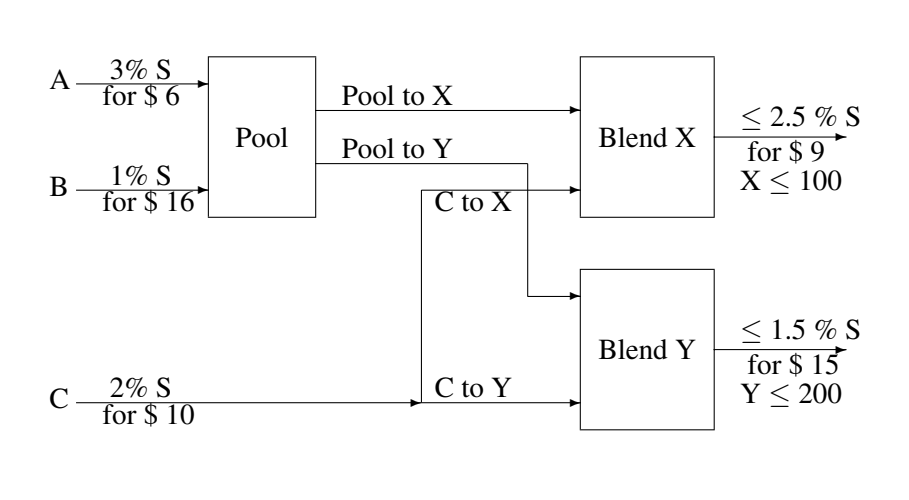

You know customers will buy no more than 100 units of X and 200 units of Y. The problem is determining how to operate the pooling and blending of the chemicals to maximize the profit. The objective function for the profit is

$$
profit = cost(x) \times amount(x) + cost(y) \times amount(y)
$$
  
- cost(a) \times amount(a) - cost(b) \times amount(b) - cost(c) \times amount(c)

There are three groups of constraints:

- 1. The first group of constraint functions is the mass balance restrictions illustrated by the graph. These are four linear equality constraints:
	- $amount(a) + amount(b) = pool_to_x + pool_to_y$
	- $pool_to_x + c_to_x = amount(x)$
	- $pool\_to\_y + c\_to\_y = amount(y)$
	- $amount(c) = c_{-}to_{-}x + c_{-}to_{-}y$
- 2. You introduce a new variable,  $pool\_s$ , that represents the sulfur concentration of the pool. Using  $pool\_s$  and the sulfur concentration of  $C(2\%)$ , you obtain two nonlinear inequality constraints for the sulfur concentrations of  $X$  and Y, one linear equality constraint for the sulfur balance, and lower and upper boundary restrictions for  $pool\_s$ :
	- $pool\_s \times pool\_to\_x + 2c\_to\_x \leq 2.5$  *amount*(*x*)
	- $pool\_s \times pool\_to\_y + 2c_to\_y \leq 1.5 \text{ amount}(y)$
	- $3 \text{ amount}(a) + 1 \text{ amount}(b) = \text{pool}\_\text{S} \times (\text{amount}(a) + \text{amount}(b))$
	- 1  $\leq$  *pool\_s*  $\leq$  3
- 3. The last group assembles the remaining boundary constraints. First, you do not want to produce more than you can sell; and finally, all variables must be nonnegative:
	- $amount(x) < 100$ ,  $amount(y) < 200$
	- $amount(a)$ ,  $amount(b)$ ,  $amount(c)$ ,  $amount(x)$ ,  $amount(y) \ge 0$
	- $pool\_to\_x, pool\_to\_y, c\_to\_x, c\_to\_y \geq 0$

There exist several local optima to this problem that can be found by specifying different starting points. Using the starting point with all variables equal to 1 (specified with a PARMS statement), PROC NLP finds a solution with  $profit = 400$ :

```
proc nlp all;
   parms amountx amounty amounta amountb amountc
         pooltox pooltoy ctox ctoy pools = 1;
   bounds 0 <= amountx amounty amounta amountb amountc,
               amountx <= 100,
               amounty <= 200,
          0 <= pooltox pooltoy ctox ctoy,
          1 <= pools <= 3;
   lincon amounta + amountb = pooltox + pooltoy,
          pooltox + ctox = amountx,
          pooltoy + ctoy = amounty,
         ctox + ctoy = amountc;
   nlincon nlc1-nlc2 >= 0.,
          nlc3 = 0.;
   max f;
   costa = 6; costb = 16; costc = 10;
   costx = 9; costy = 15;
```

```
f = costx * amountx + costy * amounty
      - costa * amounta - costb * amountb - costc * amountc;
  nlc1 = 2.5 * amountx - pools * pooltox - 2. * ctox;
  nlc2 = 1.5 * amounty - pools * pooltoy - 2. * ctoy;
   nlc3 = 3 * amounta + amountb - pools * (amounta + amountb);
run;
```
The specified starting point was not feasible with respect to the linear equality constraints; therefore, a starting point is generated that satisfies linear and boundary constraints. Output 6.7.1 gives the starting parameter estimates.

**Output 6.7.1.** Starting Estimates

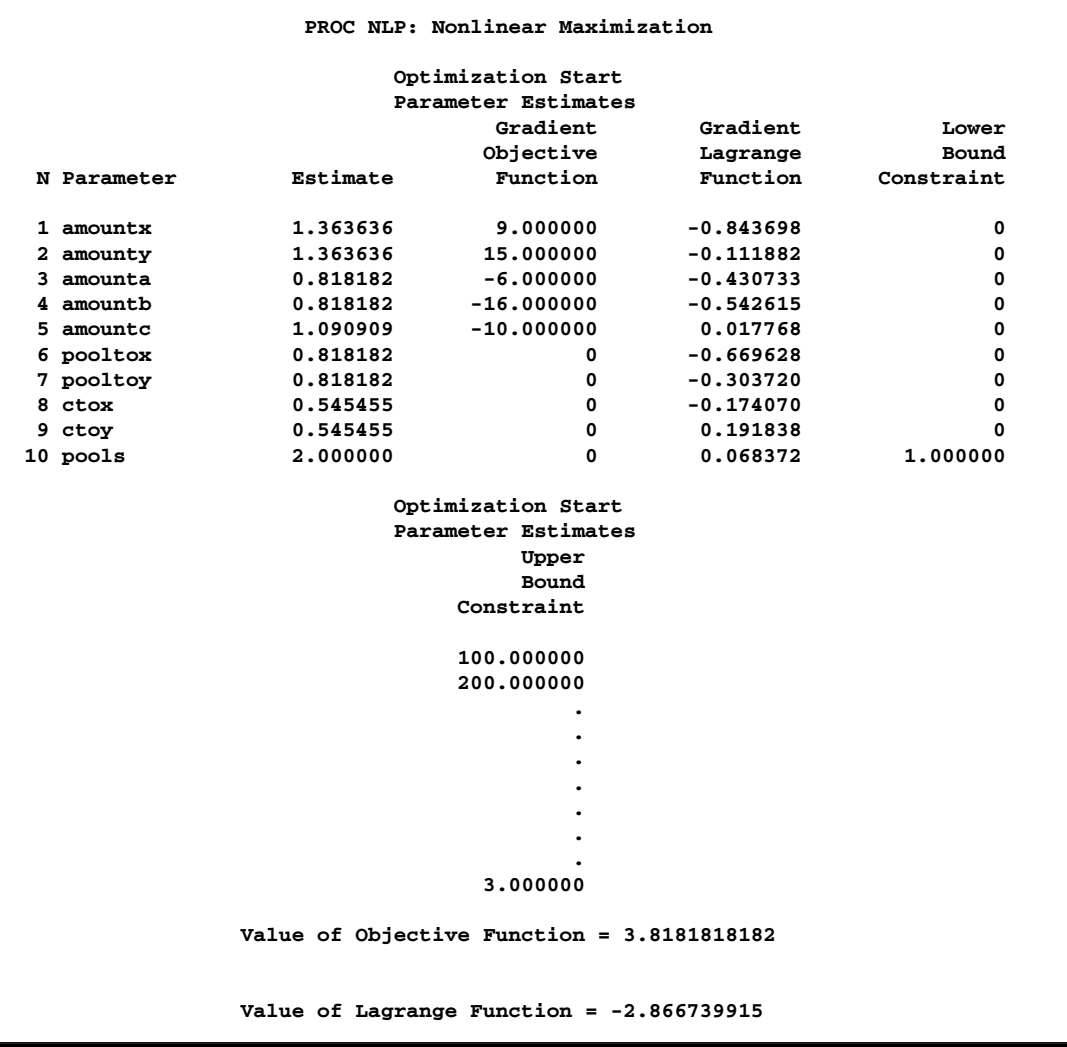

The starting point satisfies the four equality constraints, as shown in Output 6.7.2. The nonlinear constraints are given in Output 6.7.3.

**Output 6.7.2.** Linear Constraints

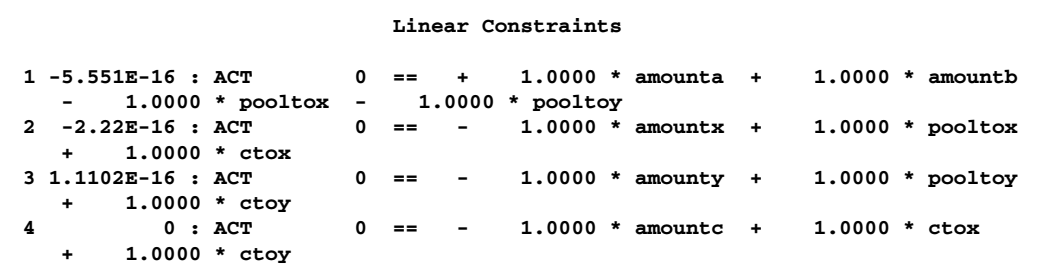

**Output 6.7.3.** Nonlinear Constraints

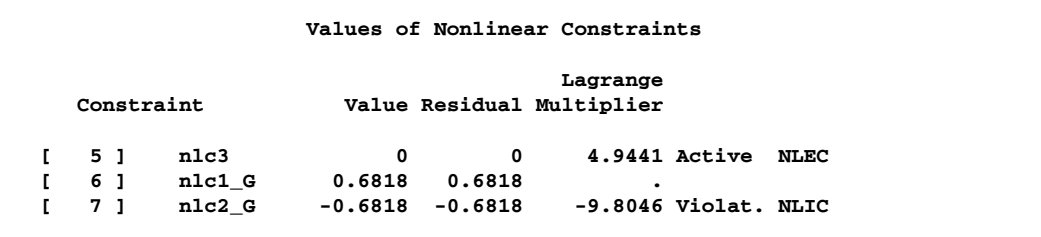

Output 6.7.4 shows the settings of some important PROC NLP options.

```
Output 6.7.4. Options
```
 $\sqrt{2}$ 

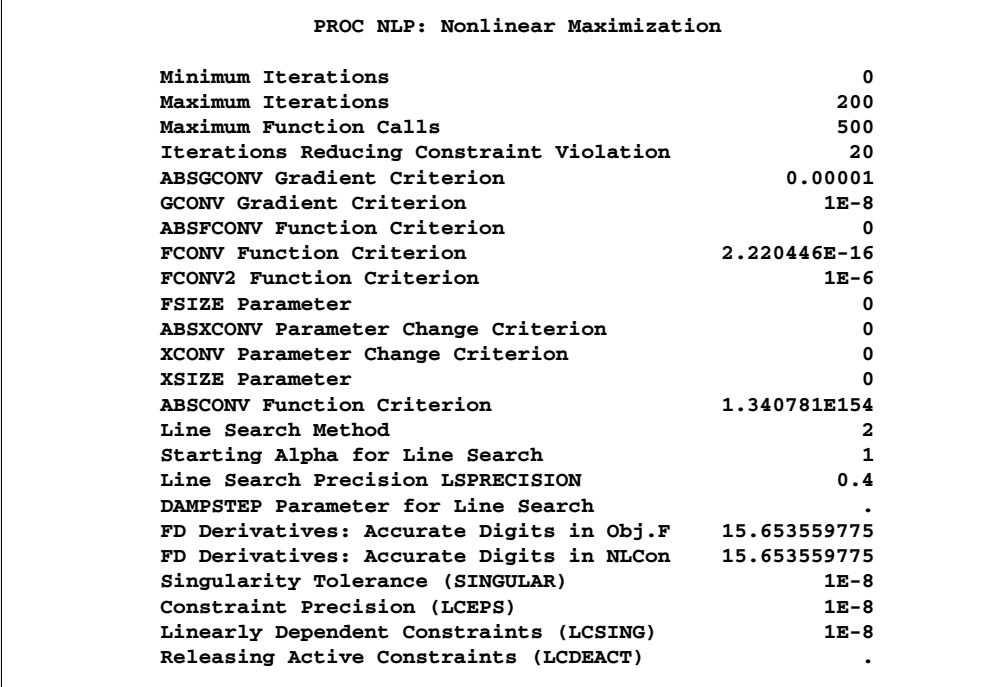

The iteration history, given in Output 6.7.5, does not show any problems.

**Output 6.7.5.** Iteration History

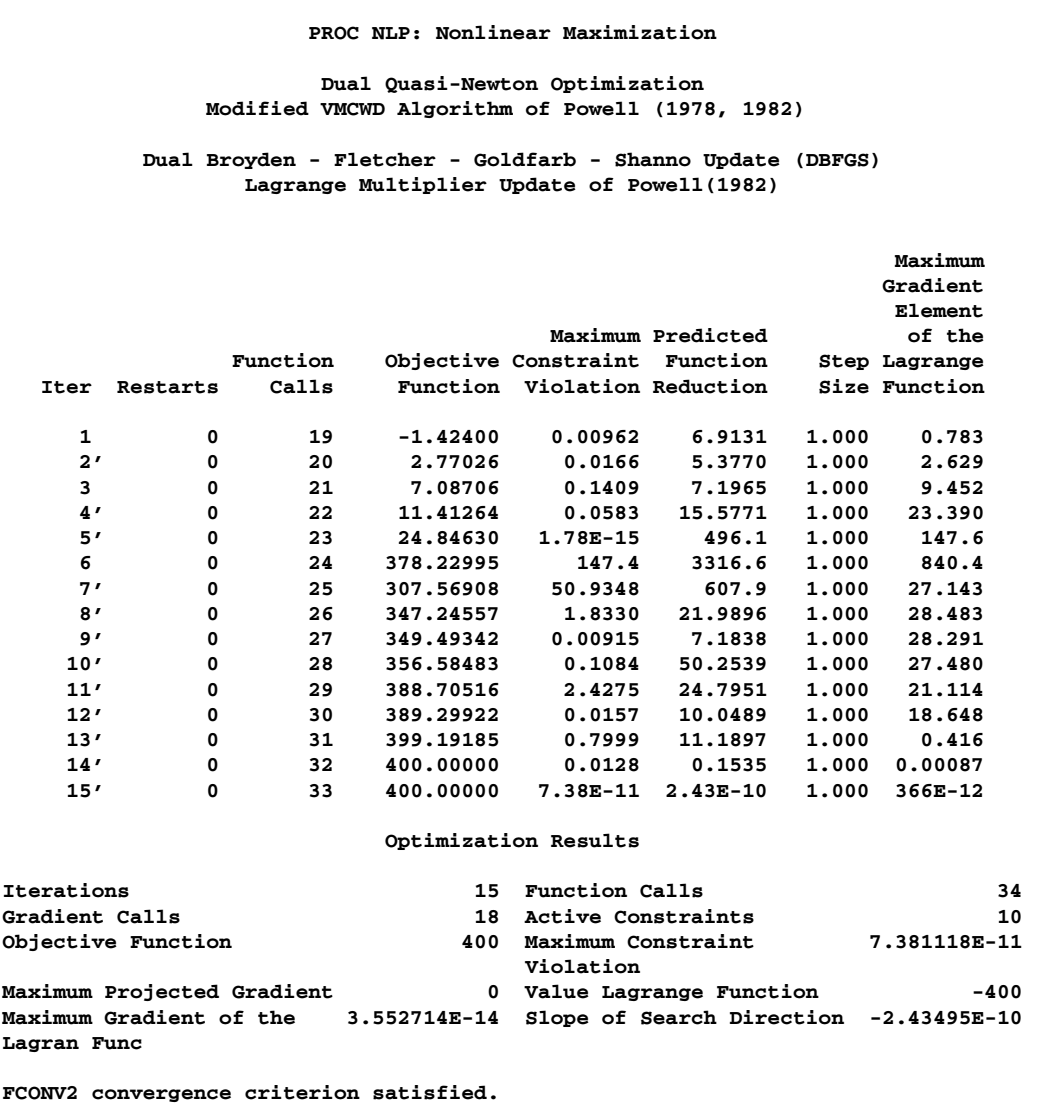

The optimal solution in Output 6.7.6 shows that to obtain the maximum profit of \$400, you need only to produce the maximum 200 units of blending  $Y$  and no units of blending X.

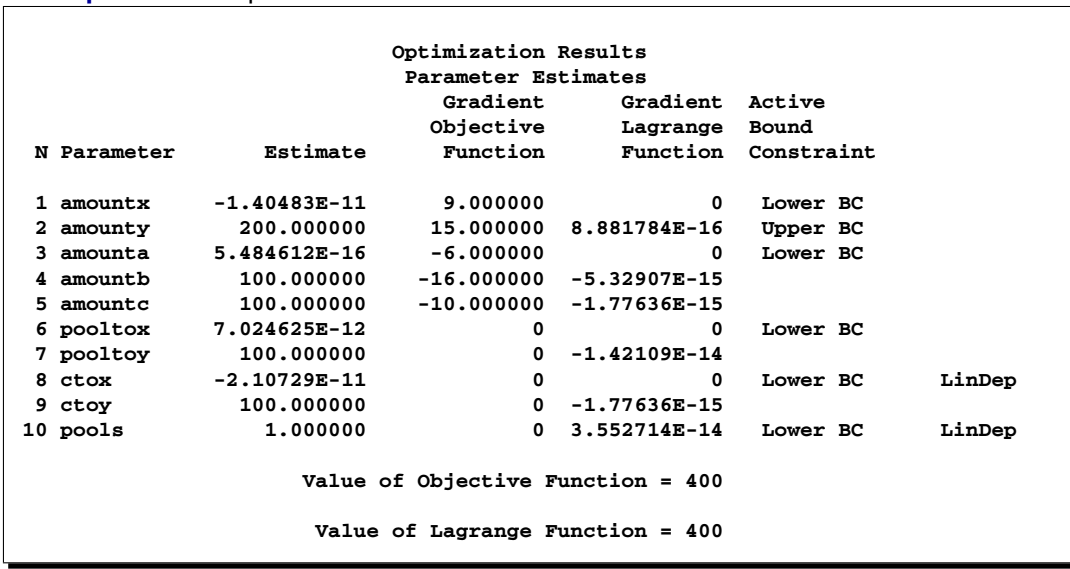

#### **Output 6.7.6.** Optimization Solution

The constraints are satisfied at the solution, as shown in Output 6.7.7

**Output 6.7.7.** Linear and Nonlinear Constraints at the Solution

**Linear Constraints Evaluated at Solution 1 ACT 0 = 0 + 1.0000 \* amounta + 1.0000 \* amountb - 1.0000 \* pooltox - 1.0000 \* pooltoy 2 ACT 2.6603E-17 = 0 - 1.0000 \* amountx + 1.0000 \* pooltox + 1.0000 \* ctox 3 ACT 0 = 0 - 1.0000 \* amounty + 1.0000 \* pooltoy**  $v =$ <br> $+$  1.0000 \* ctoy<br>4 ACT **4 ACT 0 = 0 - 1.0000 \* amountc + 1.0000 \* ctox + 1.0000 \* ctoy Values of Nonlinear Constraints Lagrange Constraint Value Residual Multiplier [ 5 ] nlc3 1.1E-15 1.1E-15 6.0000 Active NLEC [ 6 ] nlc1\_G 4.18E-16 4.18E-16 . Active NLIC LinDep [ 7 ] nlc2\_G 0 0 -6.0000 Active NLIC Linearly Dependent Active Boundary Constraints Parameter N Kind ctox 8 Lower BC pools 10 Lower BC Linearly Dependent Gradients of Active Nonlinear Constraints Parameter N nlc3 6**

The same problem can be specified in many different ways. For example, the following specification uses an INEST= data set containing the values of the starting point and of the constants COST, COSTB, COSTC, COSTX, COSTY, CA, CB, CC, and CD:

```
data init1(type=est);
   input _type_ $ amountx amounty amounta amountb
         amountc pooltox pooltoy ctox ctoy pools
         _rhs_ costa costb costc costx costy
        ca cb cc cd;
   datalines;
parms 1111111111
       . 6 16 10 9 15 2.5 1.5 2. 3.
;
proc nlp inest=init1 all;
  parms amountx amounty amounta amountb amountc
        pooltox pooltoy ctox ctoy pools;
  bounds 0 \leq \text{amountx} amounty amounta amountb amountc,
               amountx <= 100,
               amounty <= 200,
          0 <= pooltox pooltoy ctox ctoy,
          1 <= pools <= 3;
   lincon amounta + amountb = pooltox + pooltoy,
          pooltox + ctox = amountx,
         pooltoy + ctoy = amounty,
         ctox + ctoy = amountc;
  nlincon nlc1-nlc2 >= 0.,
          nlc3 = 0.;
  max f;
   f = costx * amountx + costy * amounty
       - costa * amounta - costb * amountb - costc * amountc;
  nlc1 = ca * amountx - pools * pooltox - cc * ctox;
  nlc2 = cb * amounty - pools * pooltoy - cc * ctoy;
  nlc3 = cd * amounta + amountb - pools * (amounta + amountb);
run;
```
The third specification uses an INEST= data set containing the boundary and linear constraints in addition to the values of the starting point and of the constants. This specification also writes the model specification into an OUTMOD= data set:

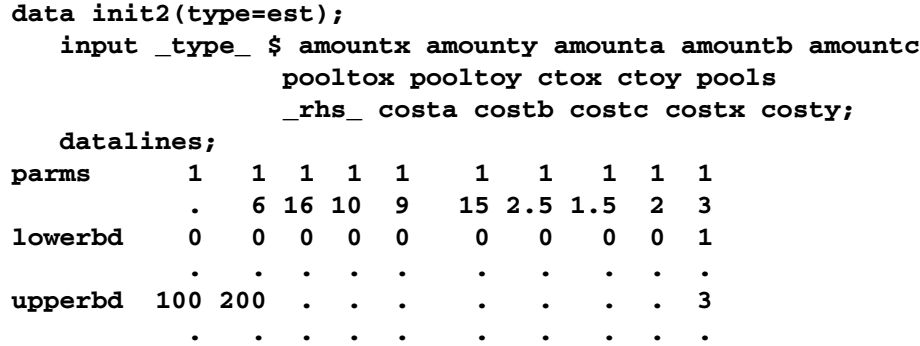

```
eq . . 1 1 . -1 -1 .
         0 .... . . ...
eq 1 . . . . -1 . -1 . .
         0 .... . . ...
eq . 1 . . . . -1 . -1 .
         0 .... . . ...
eq . . . . 1 . . -1 -1
         0 .... . . ...
;
proc nlp inest=init2 outmod=model all;
  parms amountx amounty amounta amountb amountc
       pooltox pooltoy ctox ctoy pools;
  nlincon nlc1-nlc2 >= 0.,
        nlc3 = 0.;
  max f;
  f = costx * amountx + costy * amounty
     - costa * amounta - costb * amountb - costc * amountc;
  nlc1 = 2.5 * amountx - pools * pooltox - 2. * ctox;
  nlc2 = 1.5 * amounty - pools * pooltoy - 2. * ctoy;
  nlc3 = 3 * amounta + amountb - pools * (amounta + amountb);
run;
```
The fourth specification not only reads the INEST=INIT2 data set, it also uses the model specification from the MODEL data set that was generated in the last specification. The PROC NLP call now contains only the defining variable statements:

```
proc nlp inest=init2 model=model all;
   parms amountx amounty amounta amountb amountc
         pooltox pooltoy ctox ctoy pools;
   nlincon nlc1-nlc2 >= 0.,
           nlc3 = 0.;
   max f;
run;
```
All four specifications start with the same starting point of all variables equal to 1 and generate the same results. However, there exist several local optima to this problem, as is pointed out in Liebman et al. (1986, p. 130).

```
proc nlp inest=init2 model=model all;
   parms amountx amounty amounta amountb amountc
         pooltox pooltoy ctox ctoy = 0,
         pools = 2;
   nlincon nlc1-nlc2 >= 0.,
           nlc3 = 0.;
   max f;
run;
```
This starting point with all variables equal to 0 is accepted as a local solution with  $profit = 0$ , which minimizes rather than maximizes the profit.

# **Example 6.8. Chemical Equilibrium**

The following example is used in many test libraries for nonlinear programming and was taken originally from Bracken and McCormick (1968).

The problem is to determine the composition of a mixture of various chemicals satisfying its chemical equilibrium state. The second law of thermodynamics implies that a mixture of chemicals satisfies its chemical equilibrium state (at a constant temperature and pressure) when the free energy of the mixture is reduced to a minimum. Therefore the composition of the chemicals satisfying its chemical equilibrium state can be found by minimizing the function of the free energy of the mixture.

### **Notation:**

- $m$  number of chemical elements in the mixture
- $n$  number of compounds in the mixture
- $x_i$  number of moles for compound  $j, j = 1, \ldots, n$
- s total number of moles in the mixture  $(s = \sum_{i=1}^{n} x_i)$
- $a_{ij}$  number of atoms of element i in a molecule of compound j
- $b_i$  atomic weight of element i in the mixture

### **Constraints for the Mixture:**

• The number of moles must be positive:

$$
x_j > 0, \quad j = 1, \dots, n
$$

• There are  $m$  mass balance relationships,

$$
\sum_{j=1}^{n} a_{ij} x_j = b_i, \quad i = 1, \dots, m
$$

#### **Objective Function: Total Free Energy of Mixture**

$$
f(x) = \sum_{j=1}^{n} x_j \left[ c_j + \ln \left( \frac{x_j}{s} \right) \right]
$$

with

$$
c_j = \left(\frac{F^{\circ}}{RT}\right)_j + \ln P
$$

where  $F \circ/RT$  is the model standard free energy function for the jth compound (found in tables) and  $P$  is the total pressure in atmospheres.

#### **Minimization Problem:**

Determine the parameters  $x_j$  that minimize the objective function  $f(x)$  subject to the nonnegativity and linear balance constraints.

## **Numeric Example:**

Determine the equilibrium composition of compound  $\frac{1}{2}N_2H_4 + \frac{1}{2}O_2$  at temperature  $T = 3500\text{°K}$  and pressure  $P = 750$ psi.

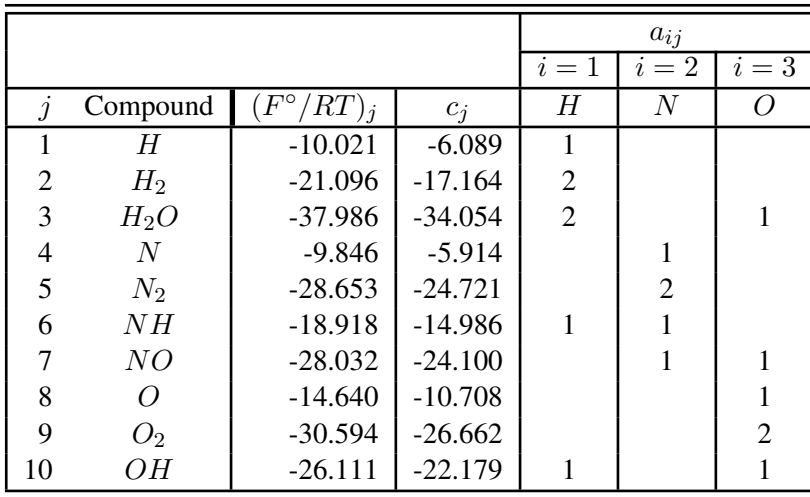

**Example Specification:**

```
proc nlp tech=tr pall;
   array c[10] -6.089 -17.164 -34.054 -5.914 -24.721
              -14.986 -24.100 -10.708 -26.662 -22.179;
   array x[10] x1-x10;
   min y;
   parms x1-x10 = .1;
   bounds 1.e-6 <= x1-x10;
   lincon 2. = x1 + 2. * x2 + 2. * x3 + x6 + x10,
          1. = x4 + 2. * x5 + x6 + x7,
          1. = x3 + x7 + x8 + 2. * x9 + x10;s = x1 + x2 + x3 + x4 + x5 + x6 + x7 + x8 + x9 + x10;y = 0.;
   do j = 1 to 10;
      y = y + x[j] * (c[j] + log(x[j] / s));end;
run;
```
## **Displayed Output:**

The iteration history given in Output 6.8.1 does not show any problems.

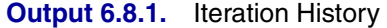

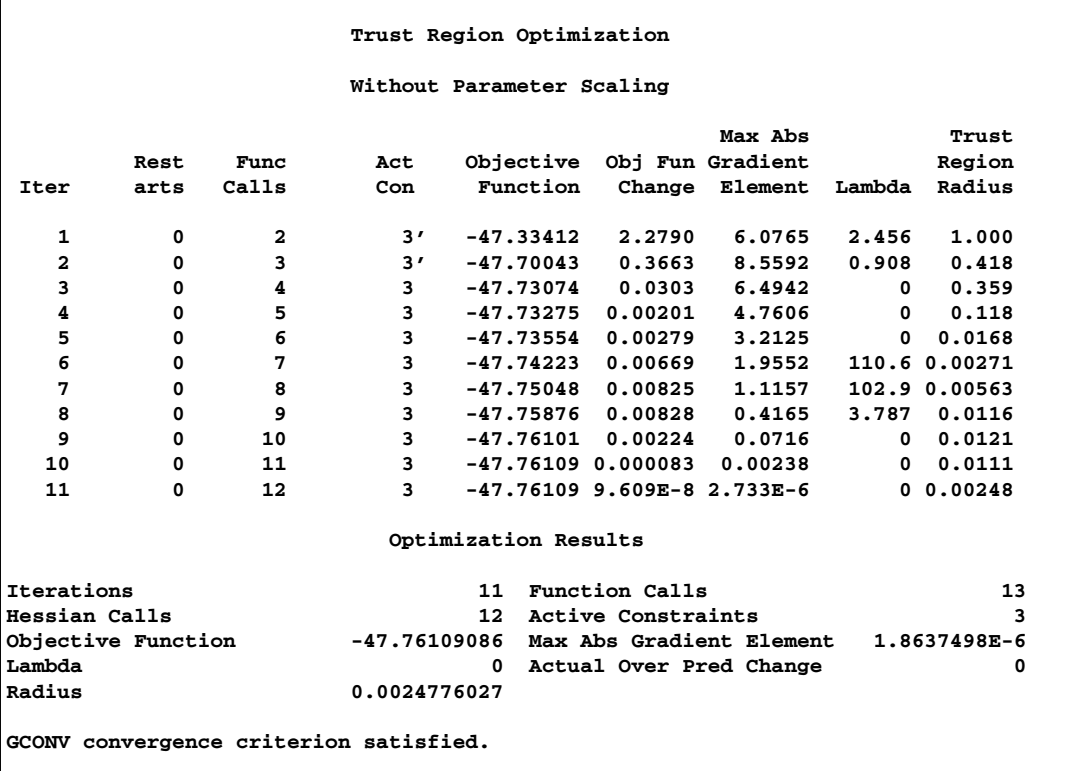

Output 6.8.2 lists the optimal parameters with the gradient.

**Output 6.8.2.** Optimization Results

|                | Optimization Results |              |  |
|----------------|----------------------|--------------|--|
|                | Parameter Estimates  |              |  |
|                | Gradient             |              |  |
|                |                      | Objective    |  |
| N Parameter    | Estimate             | Function     |  |
| $1 \times 1$   | 0.040668             | $-9.785055$  |  |
| $2 \times 2$   | 0.147730             | $-19.570110$ |  |
| $3 \times 3$   | 0.783153             | $-34.792170$ |  |
| $4 \times 4$   | 0.001414             | $-12.968921$ |  |
| 5 x5           | 0.485247             | $-25.937841$ |  |
| 6 x 6          | 0.000693             | $-22.753976$ |  |
| 7 x7           | 0.027399             | $-28.190984$ |  |
| 8 x 8          | 0.017947             | $-15.222060$ |  |
| 9 x 9          | 0.037314             | $-30.444120$ |  |
| $10 \times 10$ | 0.096871             | $-25.007115$ |  |

The three equality constraints are satisfied at the solution, as shown in Output 6.8.3.

```
Output 6.8.3. Linear Constraints at Solution
```

```
PROC NLP: Nonlinear Minimization
            Linear Constraints Evaluated at Solution
1 ACT 6.9389E-17 = 2.0000 - 1.0000 * x1 - 2.0000 * x2 -
   2.0000 * x3 - 1.0000 * x6 - 1.0000 * x10
2 ACT -4.337E-16 = 1.0000 - 1.0000 * x4 - 2.0000 * x5 -
  1.0000 * x6 - 1.0000 * x7
3 ACT -4.163E-17 = 1.0000 - 1.0000 * x3 - 1.0000 * x7 -
   1.0000 * x8 - 2.0000 * x9 - 1.0000 * x10
```
The Lagrange multipliers are given in Output 6.8.4.

**Output 6.8.4.** Lagrange Multipliers

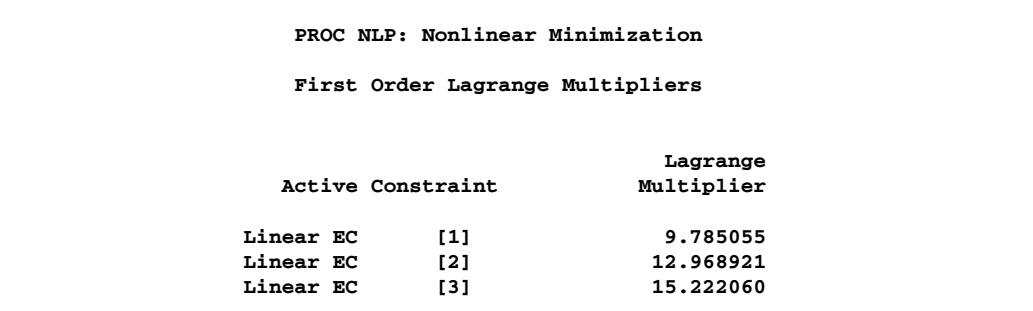

The elements of the projected gradient must be small to satisfy a necessary first-order optimality condition. The projected gradient is given in Output 6.8.5

```
Output 6.8.5. Projected Gradient
```

```
PROC NLP: Nonlinear Minimization
      Projected Gradient
         Free Projected
    Dimension Gradient
            1 4.577009E-9
            2 6.86833E-10
           3 -7.283021E-9
           4 -0.000001864
            5 -0.000001434
            6 -0.000001361
            7 -0.000000294
```
The projected Hessian matrix shown in Output 6.8.6 is positive definite, satisfying the second-order optimality condition.
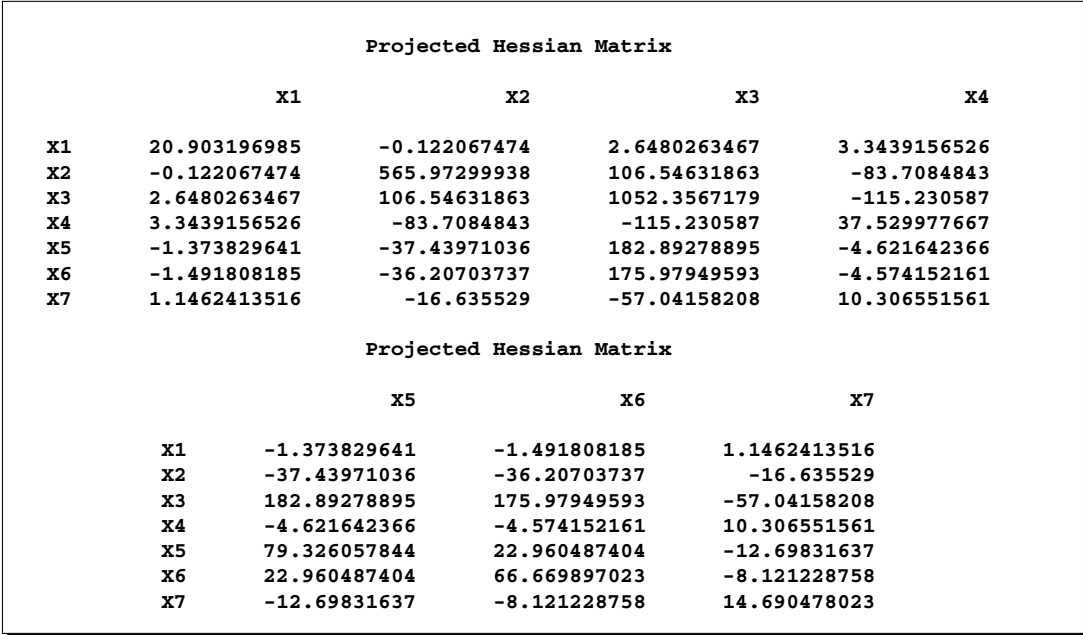

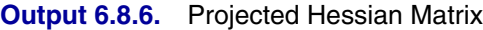

The following PROC NLP call uses a specified analytical gradient and the Hessian matrix is computed by finite-difference approximations based on the analytic gradient:

```
proc nlp tech=tr fdhessian all;
   array c[10] -6.089 -17.164 -34.054 -5.914 -24.721
              -14.986 -24.100 -10.708 -26.662 -22.179;
   array x[10] x1-x10;
   array g[10] g1-g10;
  min y;
  parms x1-x10 = .1;
  bounds 1.e-6 <= x1-x10;
   lincon 2. = x1 + 2. * x2 + 2. * x3 + x6 + x10,
          1. = x4 + 2. * x5 + x6 + x7,
          1. = x3 + x7 + x8 + 2. * x9 + x10;
   s = x1 + x2 + x3 + x4 + x5 + x6 + x7 + x8 + x9 + x10;y = 0.;
   do j = 1 to 10;
     y = y + x[j] * (c[j] + log(x[j] / s));g[j] = c[j] + log(x[j] / s);
   end;
run;
```
The results are almost identical to those of the previous run.

### **Example 6.9. Minimize Total Delay in a Network**

The following example is taken from the user's guide of GINO (Liebman et al. 1986). A simple network of five roads (arcs) can be illustrated by the path diagram:

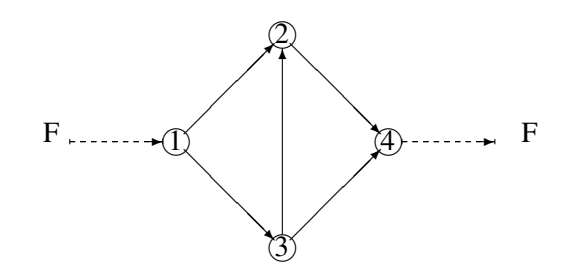

#### **Figure 6.11.** Simple Road Network

The five roads connect four intersections illustrated by numbered nodes. Each minute F vehicles enter and leave the network. Arc  $(i, j)$  refers to the road from intersection i to intersection j, and the parameter  $x_{ij}$  refers to the flow from i to j. The law that traffic flowing into each intersection  $j$  must also flow out is described by the linear equality constraint

$$
\sum_i x_{ij} = \sum_i x_{ji}, \quad j = 1, \dots, n
$$

In general, roads also have an upper capacity, which is the number of vehicles which can be handled per minute. The upper limits  $c_{ij}$  can be enforced by boundary constraints

$$
0 \leq x_{ij} \leq c_{ij}, \quad i,j = 1,\ldots,n
$$

Finding the maximum flow through a network is equivalent to solving a simple linear optimization problem, and for large problems, PROC LP or PROC NETFLOW can be used. The objective function is

$$
\max \quad f = x_{24} + x_{34}
$$

and the constraints are

$$
0 \le x_{12}, x_{32}, x_{34} \le 10
$$
  

$$
0 \le x_{13}, x_{24} \le 30
$$
  

$$
x_{13} = x_{32} + x_{34}
$$
  

$$
x_{12} + x_{32} = x_{24}
$$
  

$$
x_{12} + x_{13} = x_{24} + x_{34}
$$

The three linear equality constraints are linearly dependent. One of them is deleted automatically by the PROC NLP subroutines. Even though the default technique is used for this small example, any optimization subroutine can be used.

```
proc nlp all initial=.5;
  max y;
  parms x12 x13 x32 x24 x34;
  bounds x12 <= 10,
         x13 <= 30,
          x32 <= 10,
          x24 <= 30,
          x34 <= 10;
   /* what flows into an intersection must flow out */
   lincon x13 = x32 + x34,
          x12 + x32 = x24,
          x24 + x34 = x12 + x13;
  y = x24 + x34 + 0*x12 + 0*x13 + 0*x32;
run;
```
The iteration history is given in Output 6.9.1, and the optimal solution is given in Output 6.9.2.

```
Output 6.9.1. Iteration History
```
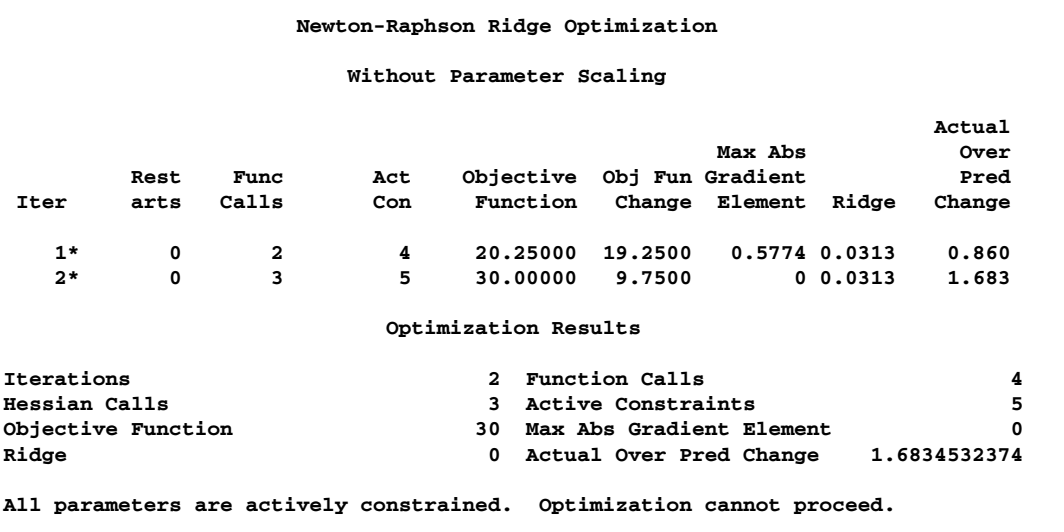

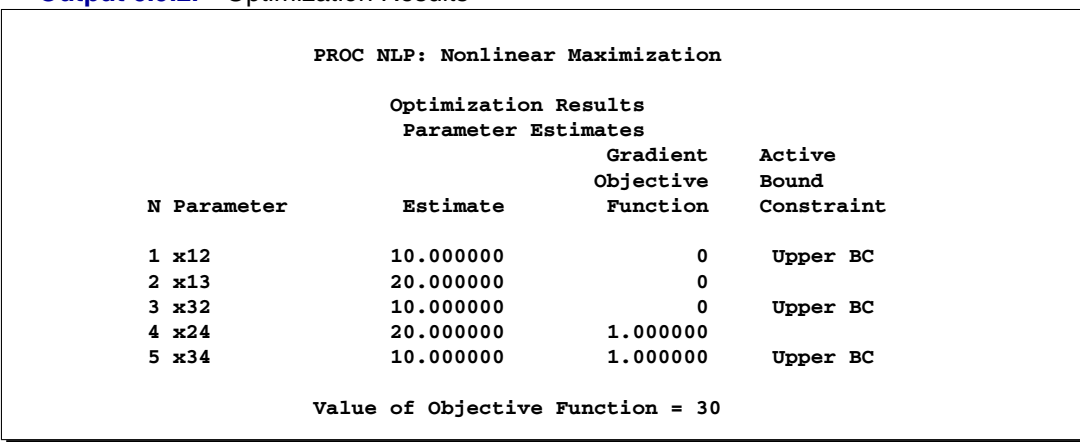

**Output 6.9.2.** Optimization Results

Finding a traffic pattern that minimizes the total delay to move  $F$  vehicles per minute from node 1 to node 4 introduces nonlinearities that, in turn, demand nonlinear optimization techniques. As traffic volume increases, speed decreases. Let  $t_{ij}$  be the travel time on arc  $(i, j)$  and assume that the following formulas describe the travel time as decreasing functions of the amount of traffic:

$$
t_{12} = 5 + 0.1x_{12}/(1 - x_{12}/10)
$$

$$
t_{13} = x_{13}/(1 - x_{13}/30)
$$

$$
t_{32} = 1 + x_{32}/(1 - x_{32}/10)
$$

$$
t_{24} = x_{24}/(1 - x_{24}/30)
$$

$$
t_{34} = 5 + .1x_{34}/(1 - x_{34}/10)
$$

These formulas use the road capacities (upper bounds), assuming  $F = 5$  vehicles per minute have to be moved through the network. The objective function is now

$$
\min \quad f = t_{12}x_{12} + t_{13}x_{13} + t_{32}x_{32} + t_{24}x_{24} + t_{34}x_{34}
$$

and the constraints are

$$
0 \le x_{12}, x_{32}, x_{34} \le 10
$$
  

$$
0 \le x_{13}, x_{24} \le 30
$$
  

$$
x_{13} = x_{32} + x_{34}
$$
  

$$
x_{12} + x_{32} = x_{24}
$$
  

$$
x_{24} + x_{34} = F = 5
$$

Again, the default algorithm is used:

```
proc nlp all initial=.5;
   min y;
   parms x12 x13 x32 x24 x34;
   bounds x12 x13 x32 x24 x34 >= 0;
   lincon x13 = x32 + x34, /* flow in = flow out */
```

```
x12 + x32 = x24,
         x24 + x34 = 5; /* = f = desired flow */
   t12 = 5 + .1 * x12 / (1 - x12 / 10);
   t13 = x13 / (1 - x13 / 30);
   t32 = 1 + x32 / (1 - x32 / 10);
   t24 = x24 / (1 - x24 / 30);
   t34 = 5 + .1 * x34 / (1 - x34 / 10);y = t12*x12 + t13*x13 + t32*x32 + t24*x24 + t34*x34;
run;
```
The iteration history is given in Output 6.9.3, and the optimal solution is given in Output 6.9.4.

```
Output 6.9.3. Iteration History
```
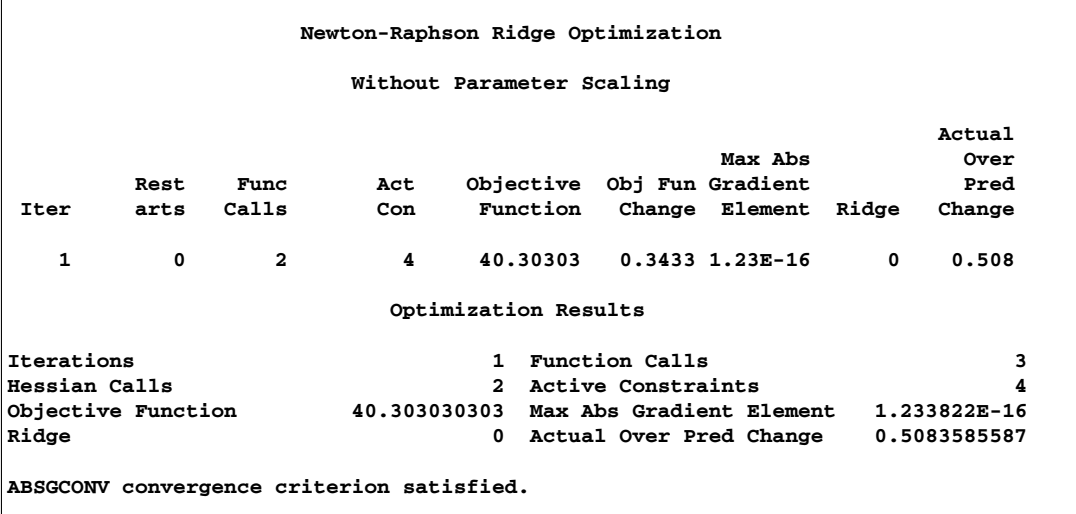

#### **Output 6.9.4.** Opimization Results

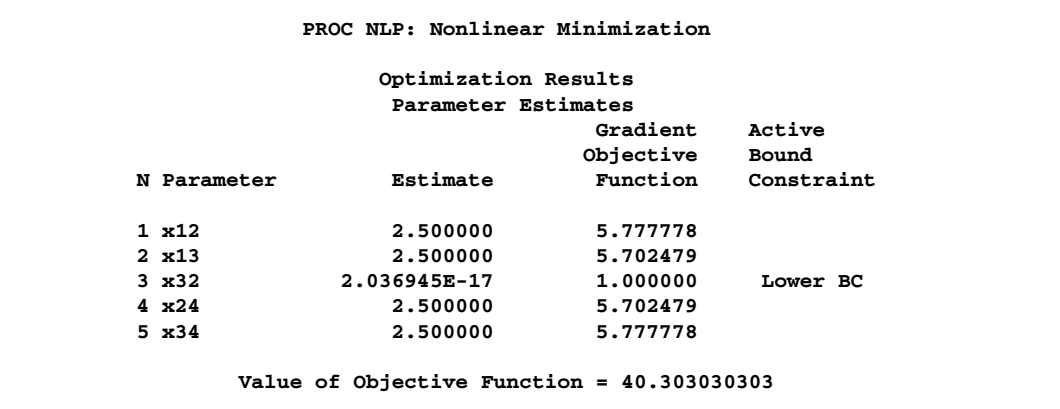

The active constraints and corresponding Lagrange multiplier estimates (costs) are given in Output 6.9.5 and Output 6.9.6, respectively.

**Output 6.9.5.** Linear Constraints at Solution

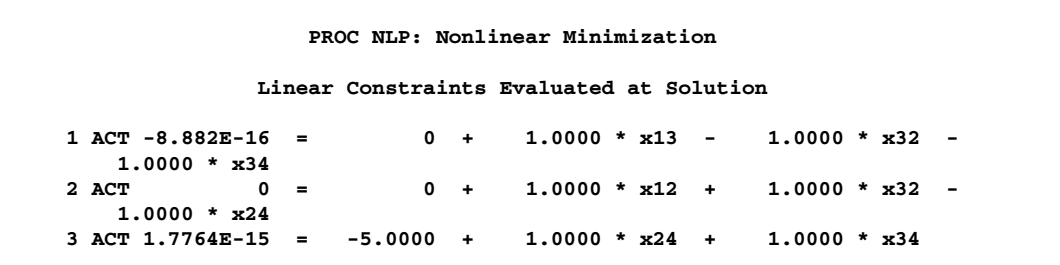

#### **Output 6.9.6.** Lagrange Multipliers at Solution

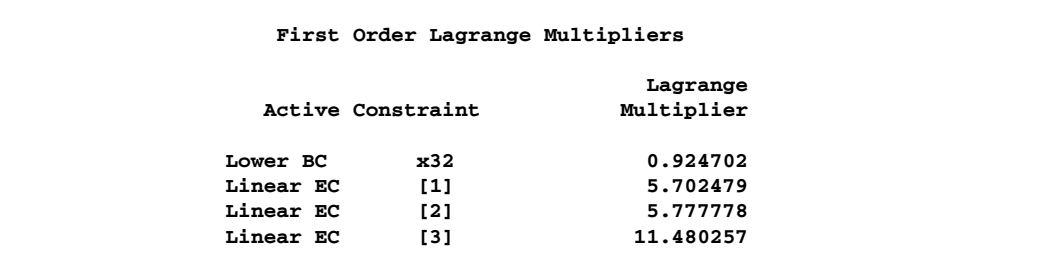

Output 6.9.7 shows that the projected gradient is very small, satisfying the first-order optimality criterion.

**Output 6.9.7.** Projected Gradient at Solution

**Projected Gradient Free Projected Dimension Gradient 1 1.233822E-16**

The projected Hessian matrix (shown in Output 6.9.8) is positive definite, satisfying the second-order optimality criterion.

**Output 6.9.8.** Projected Hessian at Solution

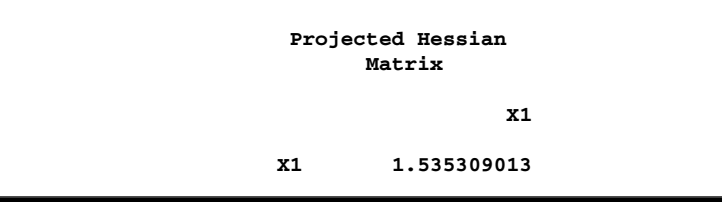

## **References**

- Abramowitz, M. and Stegun, I. A. (1972), *Handbook of Mathematical Functions*, New York: Dover Publications, Inc.
- Al-Baali, M. and Fletcher, R. (1985), "Variational Methods for Nonlinear Least Squares," *Journal of the Operations Research Society*, 36, 405–421.
- Al-Baali, M. and Fletcher, R. (1986), "An Efficient Line Search for Nonlinear Least Squares," *Journal of Optimization Theory and Applications*, 48, 359–377.
- Bard, Y. (1974), *Nonlinear Parameter Estimation*, New York: Academic Press, Inc.
- Beale, E. M. L. (1972), "A Derivation of Conjugate Gradients," in F. A. Lootsma, ed., "Numerical Methods for Nonlinear Optimization," London: Academic Press.
- Betts, J. T. (1977), "An Accelerated Multiplier Method for Nonlinear Programming," *Journal of Optimization Theory and Applications*, 21, 137–174.
- Bracken, J. and McCormick, G. P. (1968), *Selected Applications of Nonlinear Programming*, New York: John Wiley & Sons, Inc.
- Chamberlain, R. M., Powell, M. J. D., Lemarechal, C., and Pedersen, H. C. (1982), "The Watchdog Technique for Forcing Convergence in Algorithms for Constrained Optimization," *Mathematical Programming*, 16, 1–17.
- Cramer, J. S. (1986), *Econometric Applications of Maximum Likelihood Methods*, Cambridge, England: Cambridge University Press.
- Dennis, J. E., Gay, D. M., and Welsch, R. E. (1981), "An Adaptive Nonlinear Least-Squares Algorithm," *ACM Transactions on Mathematical Software*, 7, 348–368.
- Dennis, J. E. and Mei, H. H. W. (1979), "Two New Unconstrained Optimization Algorithms which Use Function and Gradient Values," *Journal of Optimization Theory Applications*, 28, 453–482.
- Dennis, J. E. and Schnabel, R. B. (1983), *Numerical Methods for Unconstrained Optimization and Nonlinear Equations*, Englewood, New Jersey: Prentice-Hall.
- Eskow, E. and Schnabel, R. B. (1991), "Algorithm 695: Software for a New Modified Cholesky Factorization," *ACM Transactions on Mathematical Software*, 17, 306–312.
- Fletcher, R. (1987), *Practical Methods of Optimization*, Second Edition, Chichester: John Wiley & Sons, Inc.
- Fletcher, R. and Powell, M. J. D. (1963), "A Rapidly Convergent Descent Method for Minimization," *Computer Journal*, 6, 163–168.
- Fletcher, R. and Xu, C. (1987), "Hybrid Methods for Nonlinear Least Squares," *Journal of Numerical Analysis*, 7, 371–389.
- Gallant, A. R. (1987), *Nonlinear Statistical Models*, New York: John Wiley and Sons, Inc.
- Gay, D. M. (1983), "Subroutines for Unconstrained Minimization," *ACM Transactions on Mathematical Software*, 9, 503–524.
- George, J. A. and Liu, J. W. (1981), *Computer Solutions of Large Sparse Positive Definite Systems*, Englewood Cliffs, NJ: Prentice-Hall.
- Gill, E. P., Murray, W., Saunders, M. A., and Wright, M. H. (1983), "Computing Forward-Difference Intervals for Numerical Optimization," *SIAM J. Sci. Stat. Comput.*, 4, 310–321.
- Gill, E. P., Murray, W., Saunders, M. A., and Wright, M. H. (1984), "Procedures for Optimization Problems with a Mixture of Bounds and General Linear Constraints," *ACM Transactions on Mathematical Software*, 10, 282–298.
- Gill, E. P., Murray, W., and Wright, M. H. (1981), *Practical Optimization*, New York: Academic Press Inc.
- Goldfeld, S. M., Quandt, R. E., and Trotter, H. F. (1966), "Maximisation by Quadratic Hill-Climbing," *Econometrica*, 34, 541–551.
- Hambleton, R. K., Swaminathan, H., and Rogers, H. J. (1991), *Fundamentals of Item Response Theory*, Newbury Park, CA: Sage Publications.
- Hartmann, W. (1992a), "Applications of Nonlinear Optimization with PROC NLP and SAS/IML Software," Technical report, SAS Institute Inc, Cary, N.C.
- Hartmann, W. (1992b), "Nonlinear Optimization in IML, Releases 6.08, 6.09, 6.10," Technical report, SAS Institute Inc, Cary, N.C.
- Haverly, C. A. (1978), "Studies of the Behavior of Recursion for the Pooling Problem," *SIGMAP Bulletin, Association for Computing Machinery*.
- Hock, W. and Schittkowski, K. (1981), *Test Examples for Nonlinear Programming Codes*, Lecture Notes in Economics and Mathematical Systems 187, Berlin-Heidelberg-New York: Springer-Verlag.
- Jennrich, R. I. and Sampson, P. F. (1968), "Application of Stepwise Regression to Nonlinear Estimation," *Technometrics*, 10, 63–72.
- Lawless, J. F. (1982), *Statistical Methods and Methods for Lifetime Data*, New York: John Wiley & Sons, Inc.
- Liebman, J., Lasdon, L., Schrage, L., and Waren, A. (1986), *Modeling and Optimization with GINO*, California: The Scientific Press.
- Lindström, P. and Wedin, P. A. (1984), "A New Line-Search Algorithm for Nonlinear Least-Squares Problems," *Mathematical Programming*, 29, 268–296.
- Moré, J. J. (1978), "The Levenberg-Marquardt Algorithm: Implementation and Theory," in G. A. Watson, ed., "Lecture Notes in Mathematics," volume 30, 105–116, Berlin-Heidelberg-New York: Springer-Verlag.
- Moré, J. J., Garbow, B. S., and Hillstrom, K. E. (1981), "Testing Unconstrained Optimization Software," *ACM Trans. Math. Software*, 7, 17–41.
- Moré, J. J. and Sorensen, D. C. (1983), "Computing a Trust-Region Step," *SIAM J. Sci. Stat. Comput.*, 4, 553–572.
- Moré, J. J. and Wright, S. J. (1993), *Optimization Software Guide*, Philadelphia: SIAM.
- Murtagh, B. A. and Saunders, M. A. (1983), *MINOS 5.0 User's Guide*, Technical Report SOL 83-20, Stanford University.
- Nelder, J. A. and Mead, R. (1965), "A Simplex Method for Function Minimization," *Computer Journal*, 7, 308–313.
- Polak, E. (1971), *Computational Methods in Optimization*, New York San Francisco - London: Academic Press.
- Powell, M. J. D. (1977), "Restart Procedures for the Conjugate Gradient Method," *Mathematical Programming*, 12, 241–254.
- Powell, M. J. D. (1978a), "Algorithms for Nonlinear Constraints that use Lagrangian Functions," *Mathematical Programming*, 14, 224–248.
- Powell, M. J. D. (1978b), "A Fast Algorithm for Nonlinearly Constrained Optimization Calculations," in G. A. Watson, ed., "Lecture Notes in Mathematics," volume 630, 144–175, Berlin-Heidelberg-New York: Springer-Verlag.
- Powell, M. J. D. (1982a), "Extensions to Subroutine VF02AD," in R. F. Drenick and F. Kozin, eds., "Systems Modeling and Optimization, Lecture Notes in Control and Information Sciences," volume 38, 529–538, Berlin-Heidelberg-New York: Springer-Verlag.
- Powell, M. J. D. (1982b), "VMCWD: A Fortran Subroutine for Constrained Optimization," *DAMTP 1982/NA4*, Cambridge, England.
- Powell, M. J. D. (1992), "A Direct Search Optimization Method that Models the Objective and Constraint Functions by Linear Interpolation," *DAMTP/NA5*, Cambridge, England.
- Rosenbrock, H. H. (1960), "An Automatic Method for Finding the Greatest or Least Value of a Function," *Computer Journal*, 3, 175–184.
- Schittkowski, K. (1980), "Nonlinear Programming Codes Information, Tests, Performance," *Lecture Notes in Economics and Mathematical Systems*, 183, Berlin–Heidelberg–New York: Springer Verlag.
- Schittkowski, K. (1987), "More Test Examples for Nonlinear Programming Codes," *Lecture Notes in Economics and Mathematical Systems*, 282, Berlin–Heidelberg– New York: Springer Verlag.
- Schittkowski, K. and Stoer, J. (1979), "A Factorization Method for the Solution of Constrained Linear Least Squares Problems Allowing Subsequent Data Changes," *Numer. Math.*, 31, 431–463.
- Stewart, G. W. (1967), "A Modification of Davidon's Minimization Method to Accept Difference Approximations of Derivatives," *J. Assoc. Comput. Mach.*, 14, 72–83.
- Wedin, P. A. and Lindström, P. (1987), *Methods and Software for Nonlinear Least Squares Problems*, University of Umea, Report No. UMINF 133.87.
- Whitaker, D., Triggs, C. M., and John, J. A. (1990), "Construction of Block Designs using Mathematical Programming," *J. R. Statist. Soc. B*, 52, 497–503.
- Wolfe, P. (1982), "Checking the Calculation of Gradients," *ACM Transactions on Mathematical Software*, 8, 337–343.

# Chapter 7 The QP Procedure (Experimental)

# Chapter Contents

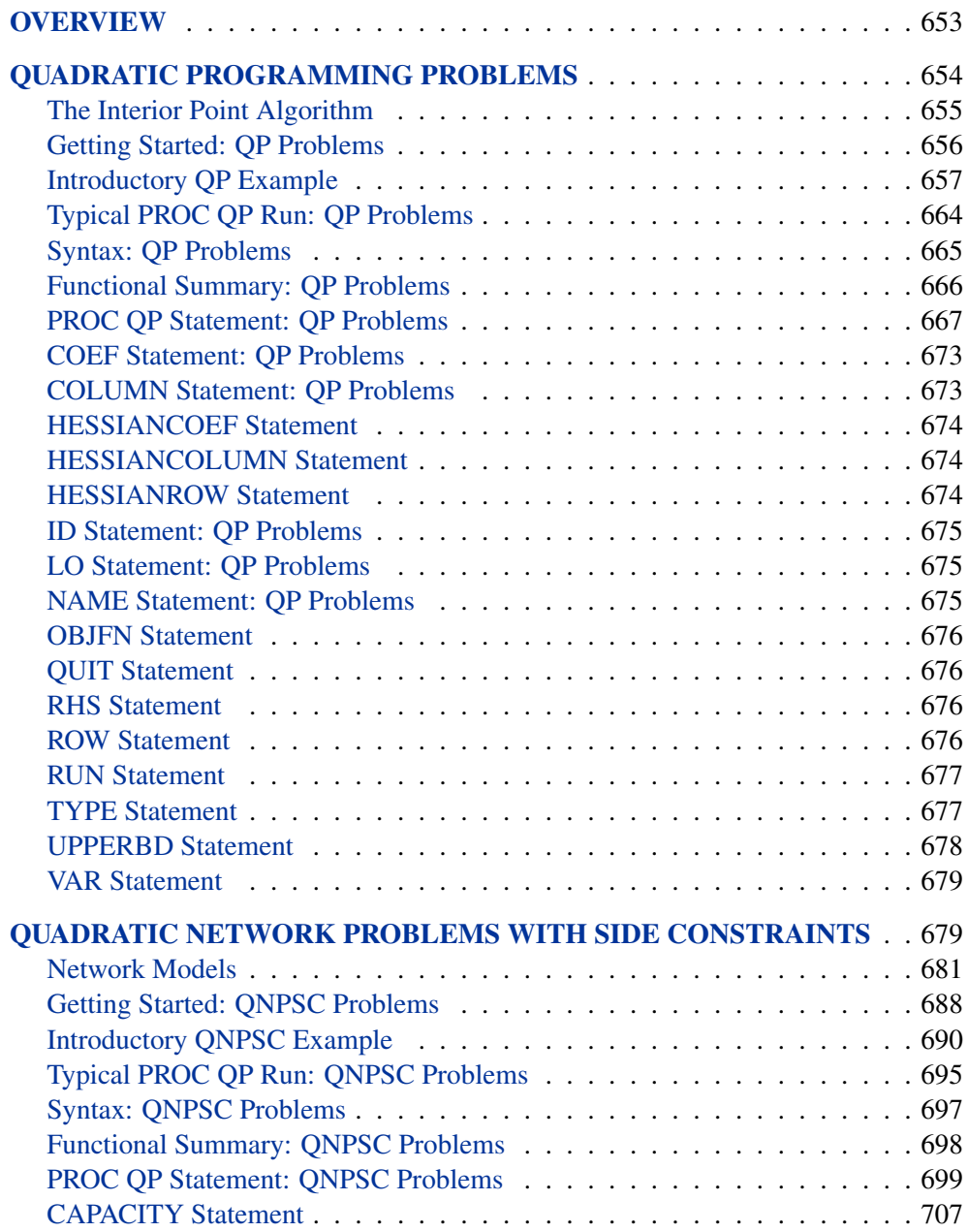

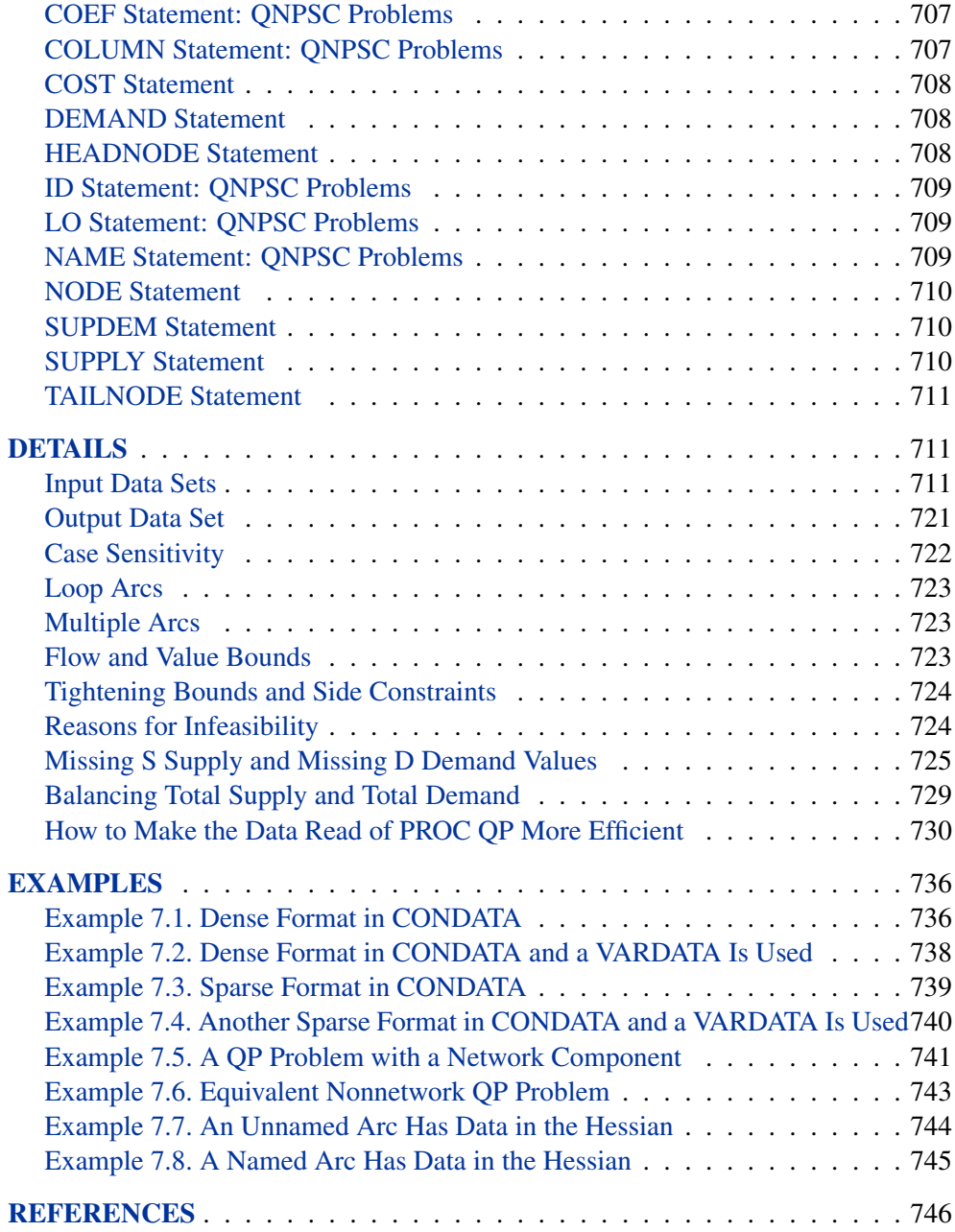

# Chapter 7 The QP Procedure (Experimental)

## **Overview**

The QP procedure solves the Quadratic Programming (QP) problem, defined in the "Quadratic Programming Problems" section on page 654, and the Quadratic Network Problem with Side Constraints (QNPSC), defined in the "Quadratic Network Problems with Side Constraints" section on page 679. This chapter is therefore divided into two parts:

- 1. Using the QP procedure to solve QP problems.
- 2. Using the QP procedure to solve QNPSC problems. While many of your problems may be best formulated as QP problems, there may be other instances when your problems are better formulated as QNPSC problems. After it reads the QNPSC data, PROC QP converts the problem into an equivalent QP problem, performs interior point optimization, and converts the solution back into a form you can use as the optimum to the original QNPSC model.

QP and QNPSC models can be used to describe a wide variety of real-world problems, ranging from production, inventory, and distribution problems to financial applications.

If you are already familiar with using PROC INTPOINT to solve linear NPSC and LP problems, using PROC QP to solve QNPSC and QP problems is similar; the only difference in the required data is that data for a Hessian matrix is supplied in an additional input SAS data set.

Whether your problem is QP or QNPSC, PROC QP uses the same optimization algorithm, the interior point algorithm. This algorithm is outlined in the section "The Interior Point Algorithm" beginning on page 655.

The remainder of this chapter is organized as follows:

- When using PROC QP to solve QP problems:
	- **–** The "Quadratic Programming Problems" section on page 654 defines a QP problem. The section "The Interior Point Algorithm" on page 655 gives brief details about the interior point algorithm used in PROC QP.
	- **–** The "Getting Started: QP Problems" section on page 656 describes the data required by PROC QP to specify a QP problem. The "Introductory QP Example" section on page 657 illustrates the SAS code to set up the data and solve a sample QP problem.
	- **–** The "Typical PROC QP Run: QP Problems" section on page 664 describes more generally how to use the QP procedure to solve QP problems.
- **–** The "Syntax: QP Problems" section beginning on page 665 describes all the statements and options of PROC QP when solving QP problems.
- When using PROC QP to solve QNPSC problems:
	- **–** The "Quadratic Network Problems with Side Constraints" section on page 679 defines a QNPSC problem.
	- **–** The "Network Models" section on page 681 describes several network models, such as Production, Inventory, and Distribution (Supply Chain) Problems, network models with flows through arcs that must be in some proportion to flow through other arcs, network models with blending constraints, and multicommodity problems. The "Large Modeling Strategies" section on page 686 gives hints about how large models should be constructed. Advantages of QNPSC problems are described in the "Advantages of Network Models over QP Models" section on page 687, and flow conservation constraints and nonarc variables are also described.
	- **–** The "Getting Started: QNPSC Problems" section on page 688 describes the data required by PROC QP to specify a QNPSC problem. The "Introductory QNPSC Example" section on page 690 illustrates the SAS code to set up the data and solve a sample QNPSC problem.
	- **–** The "Typical PROC QP Run: QNPSC Problems" section on page 695 describes more generally how to use the QP procedure to solve QNPSC problems.
	- **–** The "Syntax: QNPSC Problems" section beginning on page 697 describes all the statements and options of PROC QP when solving QNPSC problems.
- The "Details" section on page 711 contains detailed explanations, descriptions, and advice on the use and behavior of the procedure.
- PROC OP is demonstrated by solving several examples in the "Examples" section beginning on page 736.

For the most recent updates to the documentation for this experimental procedure, see the Statistics and Operations Research Documentation page at http://support.sas.com/rnd/app/doc.html.

# **Quadratic Programming Problems**

A quadratic programming (QP) problem has a quadratic objective function and a collection of linear constraints. PROC QP finds the values of variables that minimize the total cost of the solution. The value of each variable is at or between the variable's lower and upper bounds, and the constraints are satisfied.

If a QP has  $g$  variables and  $k$  constraints, then the formal statement of the problem solved by PROC QP is

minimize 
$$
\frac{1}{2}x^T H x + c^T x
$$
  
subject to  $Qx \{\geq, =, \leq\} r$  (QP)  
 $l \leq x \leq u$ 

where

- *H* is the  $g \times g$  Hessian matrix (positive semi-definite)
- c is the  $q \times 1$  variable objective function coefficient vector
- x is the  $q \times 1$  variable value vector
- Q is the  $k \times g$  constraint coefficient matrix for the variables, where  $Q_{i,j}$  is the coefficient of variable  $j$  in the *i*th constraint
- r is the  $k \times 1$  constraint right-hand-side vector
- *l* is the  $g \times 1$  variable lower bound vector
- u is the  $g \times 1$  variable upper bound vector

### **The Interior Point Algorithm**

There are many variations of interior point algorithms. PROC QP uses the Primal-Dual with Predictor-Corrector algorithm. More information on this particular algorithm and related theory can be found in the texts by Roos, Terlaky, and Vial (1997), Wright (1996), and Ye (1996).

The quadratic program to be solved is

```
minimize \frac{1}{2}x^T H x + c^T xsubject to A_1x \ge b_1A_2x = b_20 \leq x \leq u
```
This is the *primal* problem. The matrix  $Q$  has been separated into two matrices,  $A_1$ and  $A_2$ , and the vector r has been separated into the corresponding vectors  $b_1$  and  $b_2$ . There has been a change of primal variable to transform the QP into one whose variables have zero lower bounds.

There exists an equivalent problem, the *dual* problem, stated as

maximize 
$$
-\frac{1}{2}x^T H x + y_1^T b_1 + y_2^T b_2 - z_2^T u
$$
  
subject to  $Hx + c - A_1^T y_1 - A_2^T y_2 - z_1 + z_2 = 0$   
 $y_1, z_1, z_2 \ge 0$ 

where  $y_1$  and  $y_2$  are dual variables, and  $z_1$  and  $z_2$  handle dual constraint slack.

The interior point algorithm used by PROC QP utilizes Newton's method, an iterative process based on successive linearization of the quadratic system. At each iteration, an indefinite system

$$
\left[ \begin{array}{cc} H+D_1 & -A^T \\ -A^T & D_2 \end{array} \right] \left[ \begin{array}{c} x \\ y \end{array} \right] = \left[ \begin{array}{c} \alpha \\ \beta \end{array} \right]
$$

or a positive-definite system of linear equations is solved.

The stopping criterion for the interior point method can be either an elimination of the duality gap, or the following infeasibility measures:

• Primal infeasibility:

$$
\frac{\|Ax-b\|}{1+\|b\|}
$$

• Dual infeasibility:

$$
\frac{\|Hx + c - A^T y - z_1 + z_2\|}{1 + \|Hx + c\|}
$$

### **Getting Started: QP Problems**

To solve QP problems using PROC QP, you save a representation of the QP variables and the constraints in either two or three SAS data sets. These data sets are then passed to PROC QP for solution. A problem's data can take various forms. You can use any one or a combination of several of these forms.

The VARDATA= data set can be used to specify information about QP variables, including names, objective function coefficients, and lower and upper value bounds. These data are the elements of the vectors c, l, and u in problem (QP). Data for a QP variable can be given in more than one observation.

The CONDATA= data set describes the constraints and their right-hand sides. These data are elements of the matrix  $Q$  and the vector  $r$ .

Constraint types are also specified in the CONDATA= data set. This data set can include QP variable data such as upper bound values, lower value bounds, and objective function coefficients. It is possible to give all information about some or all QP variables in the CONDATA= data set.

A QP variable is identified in this data set by its name. If you specify a QP variable's name in the VARDATA= data set, then this name is used to associate data in the CONDATA= data set with that QP variable.

If you use the dense constraint input format (described in the "CONDATA= Data Set" section on page 712), these QP variable names are names of SAS variables in the VAR list of the CONDATA= data set.

If you use the sparse constraint input format (described in the "CONDATA= Data Set" section on page 712), these QP variable names are values of the SAS variables in the COLUMN list of the CONDATA= data set.

The HESSIAN= data set describes the Hessian matrix. These data are elements of the  $H$  matrix. Each observation of the HESSIAN= data set provides data for an element of the Hessian matrix. If there is a term  $6x_{\text{var}7}x_{\text{var}5}$  in the objective function, then  $H_{\text{var7},\text{var5}} = 6$ , and there will be an observation in the HESSIAN= data set that has the value 'var7' for the HESSIANROW variable, the value 'var5' for the HESSIANCOLUMN variable, and the value 6 for the HESSIANCOEF variable. The Hessian matrix is symmetric so  $H_{\text{var5, var7}} = 6$  also, and another observation of the HESSIAN= data set could have values 'var5', 'var7', and 6 for the HESSIANROW, HESSIANCOLUMN, and HESSIANCOEF variables, respectively. However, you need only one of these observations; PROC QP will assume the existence of the element's symmetric pair.

Note that while data for a nondiagonal element of the  $H$  matrix corresponds exactly to the term in the objective function, data for diagonal elements of  $H$  are doubled. For the term  $6x_{\text{var}7}x_{\text{var}5}$  in the objective function, the nondiagonal element  $H_{\text{var}7,\text{var}5} = H_{\text{var}5,\text{var}7} = 6$ , and the value 6 is used in the corresponding observation of the HESSIAN= data set. If there is a term  $5x_{\text{var4}}^2$  in the objective function, the diagonal element  $H_{\text{var4},\text{var4}} = 10$ , and the value 10 is used in the corresponding observation of the HESSIAN= data set. In that observation, both the HESSIANROW and the HESSIANCOLUMN variables would have the value 'var4'.

PROC QP reads the data from the VARDATA= data set (if there is one), the CONDATA= data set, and the HESSIAN= data set, and error checking is performed. The optimal solution is then found for the resulting QP. The solution can be saved in the CONOUT= data set.

Data for a QP problem resembles the data for side constraints and nonarc variables supplied to PROC QP when solving a QNPSC problem (see the "Quadratic Network Problems with Side Constraints" section on page 679). It is also very similar to the data required by the NETFLOW, INTPOINT, and LP procedures.

### **Introductory QP Example**

Consider the linear programming problem in the section "An Introductory Example" on page 190 of Chapter 4, "The LP Procedure." The SAS data set in that section is created the same way here:

```
title3 'Setting Up Condata = dcon1 For PROC QP';
data dcon1;
  input _id_ $17.
       a_light a_heavy brega naphthal naphthai
       heatingo jet_1 jet_2
        _type_ $ _rhs_;
  datalines;
profit -175 -165 -205 0 0 0 300 300 max .
naphtha_l_conv .035 .030 .045 -1 0 0 0 0 eq 0
naphtha_i_conv .100 .075 .135 0 -1 0 0 0 eq 0
heating_o_conv .390 .300 .430 0 0 -1 0 0 eq 0
```
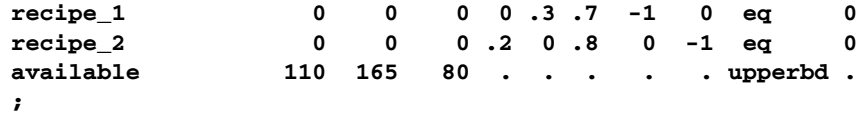

Suppose the objective function is extended to contain the quadratic terms  $4x_{\text{naphthal}}^2 +$  $3x_{\text{naphthal}}^2 + x_{\text{naphthal}}x_{\text{naphthal}}$ . Data for these terms are created with the following data set:

```
data hessian;
   format _hessrow $8. _hesscol $8.;
   input _hessrow & _hesscol & _hescoef;
   datalines;
naphthal naphthal 8.0
naphthai naphthai 6.0
naphthal naphthai 1.0
;
```
To solve this problem, use the following call to PROC QP.

```
proc qp
   bytes=1000000
   stop_dg=1e-6
   condata=dcon1
   hessian=hessian
   conout=solutn1;
   run;
```
Note how it is possible to use an input SAS data set of PROC LP along with a HESSIAN= data set as input data sets for PROC QP.

The following messages that appear on the SAS log summarize the model as read by PROC QP and note the progress toward a solution.

```
NOTE: Number of variables= 8 .
NOTE: Number of <= constraints= 0 .
NOTE: Number of == constraints= 5 .
NOTE: Number of >= constraints= 0 .
NOTE: Number of constraint coefficients= 18 .
NOTE: There are 3 diagonal and superdiagonal
      elements in the Hessian matrix.
NOTE: Objective= 3354.1386111.
NOTE: The data set WORK.SOLUTN1 has 8 observations
      and 5 variables.
NOTE: There were 3 observations read from the data
      set WORK.HESSIAN.
NOTE: There were 7 observations read from the data
      set WORK.DCON1.
```
Unlike PROC LP, which displays the solution and other information as output, PROC QP saves the optimum in the output data set you specify. For this example, the solution is saved in the SOLUTN1 data set. It can be displayed with PROC PRINT as follows:

```
title3 'QP Optimum';
proc print data=solutn1;
   run;
```
Notice that in the CONOUT=SOLUTN1 data set (Figure 7.1), the optimal value of each variable in the QP is given in the variable named \_VALUE\_.

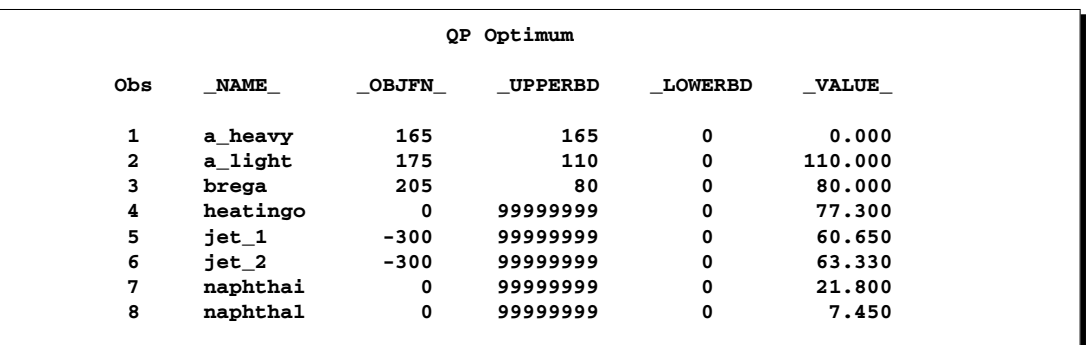

#### **Figure 7.1.** CONOUT=SOLUTN1

The same model can be specified in the sparse format as in the following scon2 data set. This format enables you to omit the zero coefficients.

```
title3 'Setting Up Condata = scon2 For PROC QP';
data scon2;
 format _type_ $8. _col_ $8. _row_ $16.;
 input _type_ $ _col_ $ _row_ $ _coef_;
 datalines;
max . profit .
eq . napha_l_conv .
eq . napha_i_conv .
eq . heating_oil_conv .
eq . recipe_1 .
eq \cdot recipe 2 \cdotupperbd . available .
. a_light profit -175
. a_light napha_l_conv .035
. a_light napha_i_conv .100
. a_light heating_oil_conv .390
. a_light available 110
. a_heavy profit -165
. a_heavy napha_l_conv .030
. a_heavy napha_i_conv .075
. a_heavy heating_oil_conv .300
. a_heavy available 165
. brega profit 1997
. brega napha_l_conv .045
. brega napha_i_conv .135
. brega heating_oil_conv .430
     brega available 80
     . naphthal napha_l_conv -1
```
#### 660 Chapter 7. The QP Procedure (Experimental)

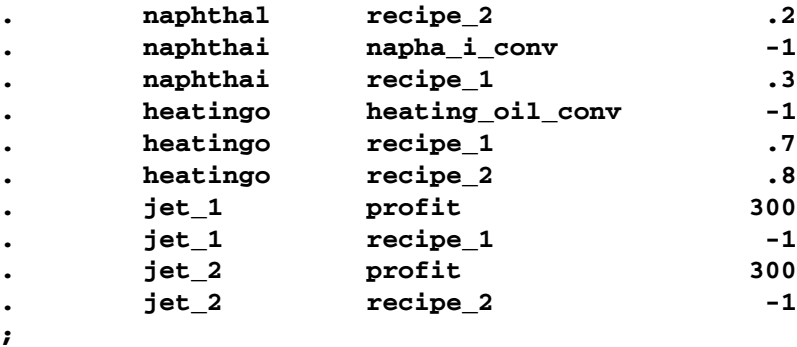

To find the maximum profit solution, invoke PROC QP with the following code. Note that the SPARSECONDATA option must be specified.

```
proc qp
   bytes=1000000
   stop_dg=1e-6
   sparsecondata
   condata=scon2
   hessian=hessian
   conout=solutn2;
   run;
```
You can also use PROC QP with a VARDATA= data set; for this example, the VARDATA= is initialized as follows:

```
data vars3;
  input _name_ $ profit available;
  datalines;
a_heavy -165 165
a_light -175 110
brega -205 80
heatingo 0 .
jet_1 300 .
jet_2 300 .
naphthai 0 .
naphthal 0 .
;
```
The following CONDATA= data set is similar to the original dense format CONDATA=dcon1 data set, but the QP variables' nonconstraint information has been removed, since this information is now present in the VARDATA=vars3 data set. Note that you could have left some or all of this information in the CONDATA=dcon3 data set, as PROC QP merges data, but doing that and checking for consistency takes time.

```
data dcon3;
  input _id_ $17.
       a_light a_heavy brega naphthal naphthai
      heatingo jet_1 jet_2
       _type_ $ _rhs_;
  datalines;
naphtha_l_conv .035 .030 .045 -1 0 0 0 0 eq 0
naphtha_i_conv .100 .075 .135 0 -1 0 0 0 eq 0
heating_o_conv .390 .300 .430 0 0 -1 0 0 eq 0
recipe_1 0 0 0 0 .3 .7 -1 0 eq 0
recipe_2 0 0 0 .2 0 .8 0 -1 eq 0
;
```
**Note:** Because the objective function information has been removed from the CONDATA=dcon3 data set, you must specify the MAXIMIZE option; otherwise, PROC QP will optimize to the minimum. You must also specify the OBJFN statement to indicate that the objective function coefficients are stored in the variable profit in the VARDATA=vars3 data set. The UPPERBD statement is used to specify that the upper bounds are stored in the variable available.

```
proc qp
     maximize /****** necessary ******/
     bytes=1000000
      stop_dg=1e-6
      arcdata=vars3
      condata=dcon3
     hessian=hessian
     conout=solutn3;
   objfn profit;
   upperbd available;
   run;
```
The VARDATA=vars3 data set can be specified more concisely, because the model variables heatingo, naphthai, and naphthal have zero objective function coefficients (the default), and default upper bounds; therefore, these observations can be removed.

```
data vars4;
  input _name_ $ profit available;
  datalines;
a_heavy -165 165
a_light -175 110
brega -205 80
jet_1 300 .
jet_2 300 .
;
```
The CONDATA=dcon3 data can be specified more concisely, because all the constraints have the same type (eq) and zero (the default) right-hand-side values. This model is a good candidate for the DEFCONTYPE= option.

The DEFCONTYPE= option can be useful not only when *all* constraints have the same type, as is the case here, but also when *most* constraints have the same type and you want to change the default type from  $\leq$  to  $=$  or  $\geq$ . Any constraint type specified in the CONDATA= data set overrides the DEFCONTYPE= type you have specified.

```
data dcon4;
  input _id_ $17.
       a_light a_heavy brega naphthal naphthai
       heatingo jet_1 jet_2;
  datalines;
naphtha_l_conv .035 .030 .045 -1 0 0 0 0
naphtha_i_conv .100 .075 .135 0 -1 0 0 0
heating_o_conv .390 .300 .430 0 0 -1 0 0
recipe_1 0 0 0 0 .3 .7 -1 0
recipe_2 0 0 0 .2 0 .8 0 -1
;
proc qp
     maximize
     bytes=1000000
     stop_dg=1e-6
     defcontype=eq
     arcdata=vars3
     condata=dcon3
     hessian=hessian
     conout=solutn3;
  objfn profit;
  upperbd available;
  run;
```
There are several different ways of using the VARDATA= data set and a sparse format CONDATA= data set for this QP. The following CONDATA= data set is the result of removing the profit and availability (upper bound) data from the original sparse format CONDATA=scon2 data set.

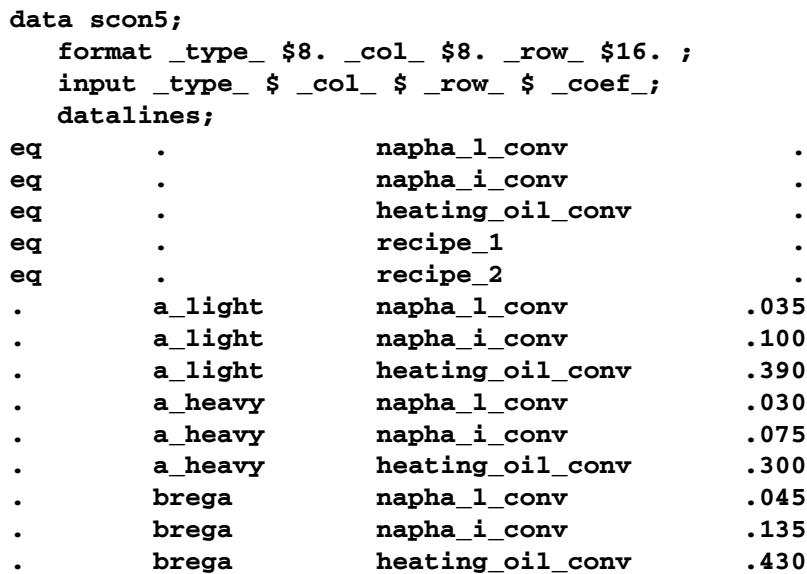

```
. naphthal napha_l_conv -1
. naphthal recipe_2 .2
. naphthai napha_i_conv -1
. naphthai recipe_1 .3
. heatingo heating oil conv -1
. heatingo recipe_1 .7
. heatingo recipe_2 .8
     . jet_1 recipe_1 -1
. jet_2 recipe_2 -1
;
proc qp
   maximize
   bytes=1000000
   stop_dg=1e-6
   sparsecondata
   vardata=vars3 /* or vardata=vars4 */
   condata=scon5
   hessian=hessian
   conout=solutn5;
  objfn profit;
  upperbd available;
  run;
```
The CONDATA=scon5 data set can be specified more concisely, because all the constraints have the same type (eq) and zero (the default) right-hand-side values. Once again, the DEFCONTYPE= option is used. After the first five observations of the CONDATA=scon5 data set are removed, the –type– variable has values that are missing in all of the remaining observations. Therefore, this variable can be removed, resulting in the data set CONDATA=scon6.

```
data scon6;
  input _col_ $ _row_&$16. _coef_;
  datalines;
a_light napha_l_conv .035
a_light napha_i_conv .100
a_light heating_oil_conv .390
a_heavy napha_l_conv .030
a_heavy napha_i_conv .075
a_heavy heating_oil_conv .300
brega napha_l_conv .045
brega napha_i_conv .135
brega heating_oil_conv .430
naphthal napha_l_conv -1
naphthal recipe_2 .2
naphthai napha_i_conv -1
naphthai recipe 1 .3
heatingo heating_oil_conv -1
heatingo recipe 1 .7
heatingo recipe_2 .8
jet_1 recipe_1 -1
jet_2 recipe_2 -1
;
```

```
proc qp
      maximize
      bytes=1000000
      stop_dg=1e-6
      defcontype=eq
      sparsecondata
      vardata=vars4
      condata=scon6
      hessian=hessian
      conout=solutn6;
   objfn profit;
   upperbd available;
   run;
```
### **Typical PROC QP Run: QP Problems**

You start PROC QP by giving the PROC QP statement. You can specify many options in the PROC QP statement to control the procedure, or you can rely on default settings and specify very few options. However, there are some options you must specify:

- You must specify the BYTES= parameter to indicate the size of the working memory that the procedure is allowed to use. This option has no default.
- You must specify the VARDATA= data set if you are providing data in this data set. This option has a default (the SAS data set that was created last before PROC QP began running), but that may need to be overridden. If there is no VARDATA= data set, and if the CONDATA= data set is not the data set created last before calling PROC QP, then you must specify the VARDATA= data set as the same data set that you specify with the CONDATA= option.
- The CONDATA= data set must be specified.
- The HESSIAN= data set must be specified. Note that the Hessian must be positive semi-definite for minimization problems, and negative semi-definite for maximization problems.

Some options are frequently required. To output the optimal solution to a SAS data set, you must specify the CONOUT= option. You may want to indicate reasons why optimization should stop (for example, you can indicate the maximum number of iterations that can be performed), or you may want to alter stopping criteria so that optimization does not stop prematurely. Some options enable you to control other aspects of the interior point algorithm. Specifying certain values for these options can reduce the time it takes to solve a problem.

The SAS variable lists should be given next. If you have variables in the input data sets that have special names (for example, a variable in the VARDATA= data set named –OBJFN– that has the linear component objective function coefficients as values), it may not be necessary to have many or any variable lists. If you do not specify an OBJFN variable list, PROC QP will search the VARDATA= data set for a variable named \_OBJFN\_.

What usually follows is a RUN statement, which indicates that all information needed by PROC QP has been given, and the procedure is to start running. This also happens if you specify a statement in your SAS program that PROC QP does not recognize as one of its own, or the next DATA step or procedure.

The QUIT statement indicates that PROC QP must immediately finish.

For example, a PROC QP run might look something like this:

```
proc qp
   bytes= /* working memory size */
   vardata= /* data set */
   condata= /* data set */
   hessian= /* data set */
   /* other options */
;
variable list specifications; /* if necessary */
run; /* start running, read data, */
        /* and do the optimization */
```
### **Syntax: QP Problems**

The following statements are used in PROC QP when solving a QP problem, listed in alphabetical order as they appear in the text that follows.

**PROC QP** options **; COEF** variables **; COLUMN** variable **; HESSIANCOEF** variable **; HESSIANCOLUMN** variable **; HESSIANROW** variable **; ID** variables **; LO** variable **; NAME** variable **; OBJFN** variable **; QUIT; RHS** variable **; ROW** variables **; RUN; TYPE** variable **; UPPERBD** variable **; VAR** variables **;**

## **Functional Summary: QP Problems**

Table 7.1 outlines the options that can be specified in the QP procedure when solving a QP problem. All options are specified in the PROC QP statement.

**Table 7.1.** Functional Summary

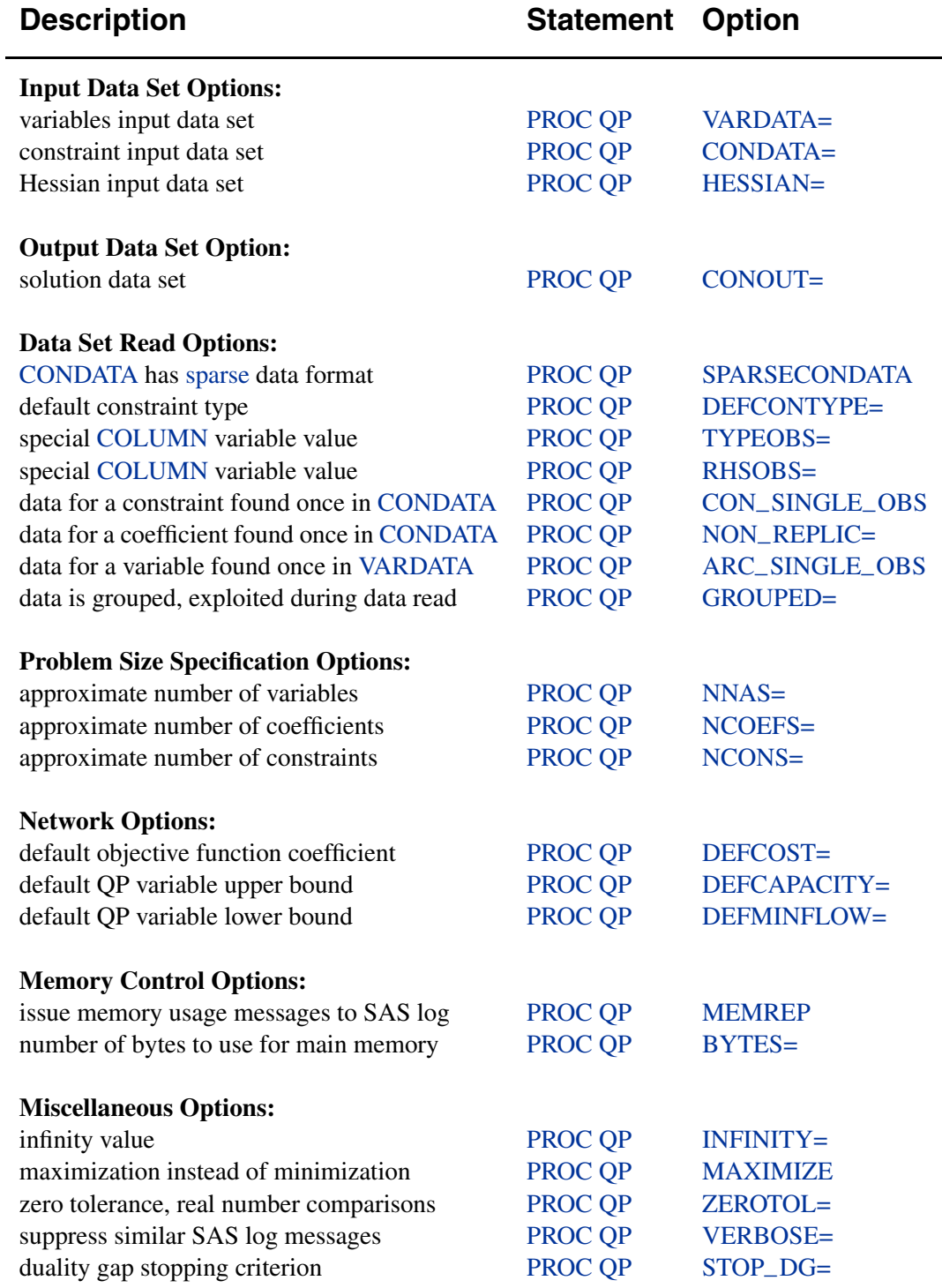

### **PROC QP Statement: QP Problems**

#### **PROC QP** options **;**

This statement invokes the procedure. The following options can be specified in the PROC QP statement. Details about the PROC QP statement for solving a QNPSC problem are found in the "PROC QP Statement: QNPSC Problems" section on page 699.

#### **Data Set Options: QP Problems**

This section briefly describes all the input and output data sets used by PROC QP when solving OP problems without a network component. The VARDATA= data set, the CONDATA= data set, and the HESSIAN= data set can contain SAS variables that have special names, for instance  $\angle$ UPPERBD,  $\angle$ OBJFN $\angle$ , and  $\angle$ COLUMN $\angle$ . PROC QP looks for such variables if you do not give explicit variable list specifications. If a SAS variable with a special name is found, and that SAS variable is not in another variable list specification, PROC QP determines that values of the SAS variable are to be interpreted in a special way. By using SAS variables that have special names, you may not need to have any variable list specifications.

#### **VARDATA=**SAS-data-set

names the data set that contains QP variable information. When solving QP problems, the VARDATA= data set is optional. You can specify QP variable information such as objective function coefficients, and lower and upper bounds.

#### **CONDATA=**SAS-data-set

names the required data set that contains the constraint data. The data set can also contain other data, such as QP variable upper and lower bounds and objective function coefficients. See the "CONDATA= Data Set" section on page 712 for more information. Specific details about this option for QNPSC problems are given in the "Data Set Options: QNPSC Problems" section on page 699.

#### **CONOUT=**SAS-data-set

#### **COUT=**SAS-data-set

names the output data set that receives an optimal solution. See the "CONOUT= Data Set" section on page 721 for more information.

#### **HESSIAN=**SAS-data-set

names the data set that describes the Hessian matrix. These data are elements of the H matrix. See the "HESSIAN= Data Set" section on page 720 for more information.

#### **General Options: QP Problems**

The following is a list of options you can use with PROC QP when solving QP problems. The options are listed in alphabetical order.

#### **ARC–SINGLE–OBS**

indicates that for all QP variables, data for each QP variable is found in only one observation of the VARDATA= data set. When reading the data in the VARDATA= data set, PROC QP knows that the data in an observation is for a QP variable that has not had data previously read and that needs to be checked for consistency. The

#### 668 Chapter 7. The QP Procedure (Experimental)

read might then be performed faster. See the section "How to Make the Data Read of PROC QP More Efficient" on page 730 for details.

If you specify ARC–SINGLE–OBS, PROC QP automatically works as if GROUPED=VARDATA is also specified.

Specific details about this option for QNPSC problems are given in the "General Options: QNPSC Problems" section beginning on page 700.

#### **BYTES=**b

indicates the size of the main working memory (in bytes) that PROC QP will allocate. This option is required; there is no default value. The working memory is used to store all the arrays and buffers used by PROC QP. If this memory has a size smaller than what is required to store all arrays and buffers, PROC QP uses various schemes that page information between auxiliary memory (often your machine's disk) and RAM.

For small problems, specify BYTES=100000. For large problems (those with hundreds of thousands or millions of variables), BYTES=1000000 might do. For solving problems of that size, if you are running on a machine with an inadequate amount of RAM, PROC QP's performance will suffer since it will be forced to page or to rely on virtual memory.

If you specify the MEMREP option, PROC QP will issue messages on the SAS log informing you of its memory usage; that is, how much memory is required to prevent paging, and details about the amount of paging that must be performed, if applicable.

#### **CON–SINGLE–OBS**

improves how the CONDATA= data set is read. How it works depends on whether the CONDATA has a dense or sparse format.

If the CONDATA= data set has a dense format, specifying CON–SINGLE–OBS indicates that, for each constraint, data for the constraint is found in only one observation of the CONDATA= data set.

If the CONDATA= data set has a sparse format, and data for each QP variable can be found in only one observation of the CONDATA= data set, then specify the CON–SINGLE–OBS option. If there are n SAS variables in the ROW and COEF variable lists, then each QP variable can have at most  $n$  constraint coefficients in the model. See the section "How to Make the Data Read of PROC QP More Efficient" on page 730 for details.

Specific details about this option for QNPSC problems are given in the "General Options: QNPSC Problems" section beginning on page 700.

#### **DEFCAPACITY=**<sup>c</sup>

#### **DC=**<sup>c</sup>

requests that the default QP variable value upper bound be <sup>c</sup>. If this option is not specified, then DEFCAPACITY=INFINITY.

Specific details about this option for QNPSC problems are given in the "General Options: QNPSC Problems" section beginning on page 700.

#### **DEFCONTYPE=**<sup>c</sup> **DEFTYPE=**<sup>c</sup>  $DCT = c$

specifies the default constraint type. This default constraint type is either *less than or equal to* or is the type indicated by DEFCONTYPE=c. Valid values for this option are as follows:

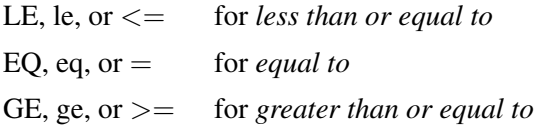

The values do not need to be enclosed in quotes.

#### **DEFCOST=**<sup>c</sup>

requests that the default QP variable objective function coefficient be <sup>c</sup>. If this option is not specified, then DEFCOST=0.0. Specific details about this option for QNPSC problems are given in the "General Options: QNPSC Problems" section beginning on page 700.

#### **DEFMINFLOW=**<sup>m</sup>

#### **DMF=**<sup>m</sup>

requests that the default lower bound value of QP variables be <sup>m</sup>. If this option is not specified, then DEFMINFLOW=0.0. Specific details about this option for QNPSC problems are given in the "General Options: QNPSC Problems" section beginning on page 700.

#### **GROUPED=**grouped

PROC QP can take a much shorter time to read data if the data have been grouped prior to the PROC QP call. This enables PROC QP to conclude that, for instance, a new NAME list variable value seen in the VARDATA= data set is new. PROC QP does not need to check that the NAME has been read in a previous observation. See the section "How to Make the Data Read of PROC QP More Efficient" on page 730 for details.

• GROUPED=VARDATA indicates that the VARDATA= data set has been grouped by values of the NAME list variable. If –name– is the name of the NAME list variable, you could use

```
proc sort data=vardata; by _name_;
```
prior to calling PROC QP. Technically, you do not have to sort the data, only to ensure that all similar values of the NAME list variable are grouped together. If you specify the ARC–SINGLE–OBS option, PROC QP automatically works as if GROUPED=VARDATA is also specified.

• GROUPED=CONDATA indicates that the CONDATA= data set has been grouped.

If the CONDATA= data set has a dense format, GROUPED=CONDATA indicates that the CONDATA= data set has been grouped by values of the ROW list variable. If  $\text{\_row\_}$  is the name of the ROW list variable, you could use

#### **proc sort data=condata; by \_row\_;**

prior to calling PROC QP. Technically, you do not have to sort the data, only to ensure that all similar values of the ROW list variable are grouped together. If you specify the CON–SINGLE–OBS option, or if there is no ROW list variable, PROC QP automatically works as if GROUPED=CONDATA has been specified.

If the CONDATA= data set has a sparse format, GROUPED=CONDATA indicates that CONDATA has been grouped by values of the COLUMN list variable. If –col– is the name of the COLUMN list variable, you could use

#### **proc sort data=condata; by \_col\_;**

prior to calling PROC QP. Technically, you do not have to sort the data, only to ensure that all similar values of the COLUMN list variable are grouped together.

- GROUPED=BOTH indicates that both GROUPED=VARDATA and GROUPED=CONDATA are TRUE.
- GROUPED=NONE indicates that the data sets have not been grouped, that is, neither GROUPED=VARDATA nor GROUPED=CONDATA is TRUE. This is the default, but it is much better if GROUPED=VARDATA, GROUPED=CONDATA, or GROUPED=BOTH.

A data set like

```
... _XXXXX_ ....
      bbb
      bbb
      aaa
      ccc
      ccc
```
is a candidate for the GROUPED= option. Similar values are grouped together. When PROC QP is reading the *i*th observation, either the value of the  $\angle$ XXXXX<sub>–</sub> variable is the same as the  $(i - 1)$ st (that is, the previous observation's)  $\angle$ XXXX $\angle$  value, or it is a new –XXXXX– value not seen in any previous observation. This also means that if the ith  $\angle$ XXXXX<sub>–</sub> value is different from the  $(i - 1)$ st  $\angle$ XXXXX<sub>–</sub> value, the value of the  $(i - 1)$ st  $\angle$ XXXX $\angle$  variable will not be seen in any observations  $i, i + 1, \ldots$ .

#### **INFINITY=**i

#### $INF = i$

specifies the largest number used by PROC QP in computations. A number too small can adversely affect the solution process. You should avoid specifying an enormous value for the INFINITY= option because numerical roundoff errors can result. If a value is not specified, then INFINITY=999999. The INFINITY= option cannot be assigned a value less than 9999.

#### **MAXIMIZE**

#### **MAX**

specifies that PROC QP find the maximum optimal solution. For a maximization problem, the Hessian must be negative semi-definite.

#### **MEMREP**

indicates that information on the memory usage and paging schemes (if necessary) is reported by PROC QP on the SAS log.

#### **NCOEFS=**<sup>n</sup>

specifies the approximate number of constraint coefficients. See the section "How to Make the Data Read of PROC QP More Efficient" on page 730 for details.

#### **NCONS=**<sup>n</sup>

specifies the approximate number of constraints. See the section "How to Make the Data Read of PROC QP More Efficient" on page 730 for details.

#### **NNAS=**<sup>n</sup>

specifies the approximate number of nonarc variables. See the section "How to Make the Data Read of PROC QP More Efficient" on page 730 for details.

#### **NON–REPLIC=**non–replic

prevents PROC QP from doing unnecessary checks of data previously read.

- NON\_REPLIC=COEFS indicates that each constraint coefficient is specified *once* in the CONDATA= data set.
- NON–REPLIC=NONE indicates that constraint coefficients can be specified more than once in the CONDATA= data set. NON–REPLIC=NONE is the default.

See the section "How to Make the Data Read of PROC QP More Efficient" on page 730 for details.

#### **RHSOBS=**charstr

specifies the keyword that identifies a right-hand-side observation when using the sparse format for data in the CONDATA= data set. The keyword is expected as a value of the SAS variable in the CONDATA= data set named in the COLUMN list specification. The default value of the RHSOBS= option is \_RHS\_ or \_rhs\_. If charstr is not a valid SAS variable name, it must be enclosed in quotes.

#### **SPARSECONDATA**

#### **SCDATA**

indicates that the CONDATA= data set has data in the sparse data format. Otherwise, it is assumed that the data are in the dense format.

**Note:** If the SPARSECONDATA option is not specified, and you have specified

#### **options validvarname=v6;**

all NAME list variable values in the VARDATA= data set are uppercased. See the "Case Sensitivity" section on page 722.

#### **STOP–DG=**<sup>s</sup>

is used to determine whether optimization should stop. At the beginning of each iteration, if the duality gap is  $\leq s$ , optimization stops. The default value of s is 1.0E−5.

#### **TYPEOBS=**charstr

specifies the keyword that identifies a type observation when using the sparse format for data in the CONDATA= data set. The keyword is expected as a value of the SAS variable in the CONDATA= data set named in the COLUMN list specification. The default value of the TYPEOBS= option is \_TYPE\_ or \_type\_. If *charstr* is not a valid SAS variable name, it must be enclosed in quotes.

#### **VERBOSE=**<sup>v</sup>

limits the number of similar messages that are displayed on the SAS log.

For example, when reading the VARDATA= data set, PROC QP might have cause to issue the following message many times:

#### **ERROR: The HEAD list variable value in obs i in VARDATA is missing and the TAIL list variable value of this obs is nonmissing. This is an incomplete arc specification.**

If there are many observations that have this fault, messages that are similar are issued for only the first VERBOSE= such observations. After the VARDATA= data set has been read, PROC QP will issue the message

#### **NOTE: More messages similar to the ones immediately above could have been issued but were suppressed as VERBOSE=v.**

If observations in the VARDATA= data set have this error, PROC QP stops and you will need to fix the data. However, if the VARDATA= data set has no errors, and only warning messages are issued to the SAS log, PROC QP proceeds to other operations such as reading the CONDATA= data set. If PROC QP finds there are numerous warnings and errors when reading that data set, the number of messages issued to the SAS log is also limited by the VERBOSE= option.

When PROC QP finishes and messages have been suppressed, the following message is issued:

#### **NOTE: To see all messages, specify VERBOSE=vmin.**

The value of *vmin* is the smallest value that should be specified for the VERBOSE= option so that *all* messages are displayed if PROC QP is run again with the same data and everything else (except VERBOSE=vmin) unchanged.

The default value for the VERBOSE= option is 12.

#### **ZEROTOL=**<sup>z</sup>

specifies the zero tolerance used when PROC QP must compare any real number with another real number, or zero. For example, if x and  $y$  are real numbers, then for x to be considered greater than y, x must be at least  $y + z$ . The ZEROTOL= option is used throughout any PROC QP run.

ZEROTOL=<sup>z</sup> controls the way PROC QP performs all double precision comparisons; that is, whether a double precision number is equal to, not equal to, greater than (or equal to), or less than (or equal to) zero or some other double precision number. A double precision number is deemed to be the same as another such value if the absolute difference between them is less than or equal to the value of the ZEROTOL= option.

The default value for the ZEROTOL= option is 1.0E−14. You can specify the ZEROTOL= option in the QP statement. Valid values for the ZEROTOL= option must be  $> 0.0$  and  $< 0.0001$ . Do not specify a value too close to zero, as this defeats the purpose of the ZEROTOL= option. Neither should the value be too large, as comparisons might be incorrectly evaluated.

### **COEF Statement: QP Problems**

#### **COEF** variables **;**

The COEF variable list is used with the sparse input format of the CONDATA= data set. The COEF list can contain more than one SAS variable, each of which must have numeric values. If the COEF statement is not specified, the CONDATA= data set is searched and SAS variables with names beginning with –COE are used. The number of SAS variables in the COEF list must be no greater than the number of SAS variables in the ROW variable list.

The values of the COEF list variables in an observation can be interpreted differently from these variables' values in other observations. The values can be coefficients in the constraints, objective function coefficients, bound data, constraint type data, or right-hand-side data. If the COLUMN list variable has a value that is a name of a QP variable, the ith COEF list variable is associated with the constraint or special row name given in the ith ROW list variable. Otherwise, the COEF list variables indicate type values, right-hand-side (rhs) values, or missing values.

Specific details about this statement for QNPSC problems are given in the "COEF Statement: QNPSC Problems" section on page 707.

### **COLUMN Statement: QP Problems**

#### **COLUMN** variable **;**

The COLUMN variable list is used with the sparse input format of the CONDATA= data set. This list consists of one SAS variable in the CONDATA= data set that has as values the names of QP variables, or missing values. Some, if not all, of these values can also be values of the NAME list variables of the VARDATA= data set. The COLUMN list variable can have other special values (see the TYPEOBS= and RHSOBS= options). If the COLUMN list is not specified after the PROC QP statement, the CONDATA= data set is searched and a SAS variable named  $\text{\_C}\text{OLUMN}\text{\_}$ is used. The COLUMN list variable must have character values.

Specific details about this statement for QNPSC problems are given in the "COLUMN Statement: QNPSC Problems" section on page 707.

### **HESSIANCOEF Statement**

**HESSIANCOEF** variable **;**

**HESSCOEF** variable **;**

The HESSIANCOEF statement identifies the SAS variable in the HESSIAN= data set that contains the values of the elements of the Hessian matrix. The HESSIANCOEF variable must have numeric values. The HESSIANCOEF statement is not required if the name of the SAS variable is –COEF– or –HESCOEF.

### **HESSIANCOLUMN Statement**

**HESSIANCOLUMN** variable **; HESSIANCOL** variable **; HESSCOLUMN** variable **; HESSCOL** variable **;**

The HESSIANCOLUMN statement identifies the SAS variable in the HESSIAN= data set that contains the QP variable name associated with the column of the associated Hessian matrix element. The HESSIANCOLUMN variable must have character values. The HESSIANCOLUMN statement is not required if the name of the SAS variable is  $\angle$ COL,  $\angle$ HESSCOL, or  $\angle$ COLUMN $\angle$ .

### **HESSIANROW Statement**

**HESSIANROW** variable **;**

**HESSROW** variable **;**

The HESSIANROW statement identifies the SAS variable in the HESSIAN= data set that contains the QP variable name associated with the row of the associated Hessian matrix element. The HESSIANROW variable must have character values. The HESSIANROW statement is not required if the name of the SAS variable is –ROW– or –HESSROW.

### **ID Statement: QP Problems**

#### **ID** variables **;**

The ID statement specifies SAS variables containing values for pre- and post-optimal processing and analysis. These variables are not processed by PROC QP, but are read by the procedure and written to the CONOUT= data set. For example, imagine a model of a distribution system. The SAS variables listed on the ID statement can contain information on the type of vehicle, the transportation mode, the condition of the road, the time to complete the journey, the name of the driver, or other ancillary information useful for writing reports or describing facets of the operation that do not affect the optimization. The ID variables can be character, numeric, or both.

If no ID list is specified, the procedure forms an ID list of all SAS variables not included in any other implicit or explicit list specification. If the ID list is specified, any SAS variables in the VARDATA= data set not in any list are dropped and do not appear in the CONOUT= data set.

### **LO Statement: QP Problems**

**LO** variable **;**

#### **LOWERBD** variable **;**

The LO statement identifies the SAS variable in the VARDATA= data set that contains the lower bound for the QP variable named in the NAME list variable. The LO list variable must have numeric values. It is not necessary to have a LO statement if the name of this SAS variable is –LOWER–, –LO–, or –LOWERBD.

Specific details about this statement for QNPSC problems are given in the "LO Statement: QNPSC Problems" section on page 709.

### **NAME Statement: QP Problems**

**NAME** variable **;**

#### **VARNAME** variable **;**

Each QP variable that has data in the CONDATA= data set must have a unique name. This name is a value of the NAME list variable. The NAME list variable must have character values. It is not necessary to have a NAME statement if the name of this SAS variable is –NAME–.

Specific details about this statement for QNPSC problems are given in the "NAME Statement: QNPSC Problems" section on page 709.

### **OBJFN Statement**

#### **OBJFN** variable **;**

The OBJFN statement identifies the SAS variable in the VARDATA= data set that contains the per unit objective function coefficient of a QP variable named in the NAME list variable in that observation. The OBJFN list variable must have numeric values. It is not necessary to specify an OBJFN statement if the name of the SAS variable is \_OBJFN\_.

When solving a QNPSC problem, the corresponding statement is the COST statement; see the "COST Statement" section on page 708 for details about this statement.

### **QUIT Statement**

#### **QUIT ;**

The QUIT statement indicates that PROC QP is to stop immediately. The solution is not saved in the CONOUT= data set. The QUIT statement has no options.

### **RHS Statement**

#### **RHS** variable **;**

The RHS variable list is used when the dense format of the CONDATA= data set is used. The values of the SAS variable specified in the RHS list are constraint righthand-side values. If the RHS list is not specified, the CONDATA= data set is searched and a SAS variable with the name –RHS– is used. The RHS list variable must have numeric values. If there is no RHS list and no SAS variable named –RHS–, all constraints are assumed to have zero right-hand-side values.

### **ROW Statement**

#### **ROW** variables **;**

The ROW list is used when either the sparse or the dense format of the CONDATA= data set is being used. SAS variables in the ROW list have values that are constraint or special row names. The SAS variables in the ROW list must have character values.

If the dense data format is used, there must be only one SAS variable in this list. In this case, if a ROW list is not specified, the CONDATA= data set is searched and the SAS variable with the name  $\_ROW\_$  or  $\_CON\_$  is used. If that search fails to find a suitable SAS variable, data for each constraint must reside in only one observation.

If the sparse data format is used and the ROW statement is not specified, the CONDATA= data set is searched and SAS variables with names beginning with –ROW or –CON are used. The number of SAS variables in the ROW list must not be less than the number of SAS variables in the COEF list. The ith ROW list variable is paired with the ith COEF list variable. If the number of ROW list variables is greater than the number of COEF list variables, the last ROW list variables have no COEF partner. These ROW list variables that have no corresponding COEF list variable are used in observations that have a TYPE list variable value. All ROW list variable
values are tagged as having the type indicated. If there is no TYPE list variable, all ROW list variable values are constraint names.

## **RUN Statement**

## **RUN ;**

The RUN statement starts the optimization; this statement has no options. If PROC QP is called and is not terminated because of an error or a QUIT statement, and you have not used a RUN statement, a RUN statement is assumed implicitly as the last statement of PROC QP. Therefore, PROC QP reads the data, performs optimization, and saves the optimal solution in the CONOUT= data set.

## **TYPE Statement**

**TYPE** variable **;**

### **CONTYPE** variable **;**

The TYPE list, which is optional, names the SAS variable that has as values keywords that indicate either the constraint type for each constraint, or the type of special rows in the CONDATA= data set. The values of the TYPE list variable also indicate, in each observation of the CONDATA= data set, how values of the VAR or COEF list variables are to be interpreted and how the type of each constraint or special row name is determined. If the TYPE list is not specified, the CONDATA= data set is searched and a SAS variable with the name –TYPE– is used. Valid keywords for the TYPE variable are given below. If there is no TYPE statement and no other method is used to furnish type information (see the DEFCONTYPE= option), all constraints are assumed to be of the type "less than or equal to," and no special rows are used. The TYPE list variable must have character values and can be used when the data in the CONDATA= data set is in either the sparse or the dense format. If the TYPE list variable value has a \* as its first character, the observation is ignored because it is a comment observation.

### **TYPE List Variable Values**

The following are valid TYPE list variable values. The letters in boldface denote the characters that PROC QP uses to determine what type the value suggests. You need to have at least these characters. Below, the minimal TYPE list variable values have additional characters to aid you in remembering these values.

The valid TYPE list variable values are as follows:

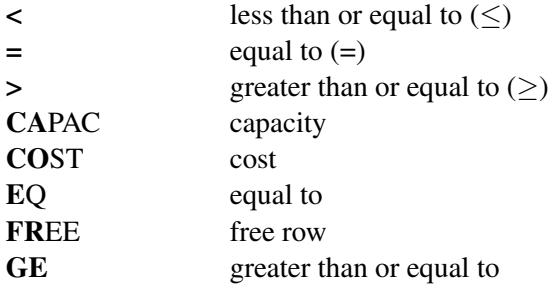

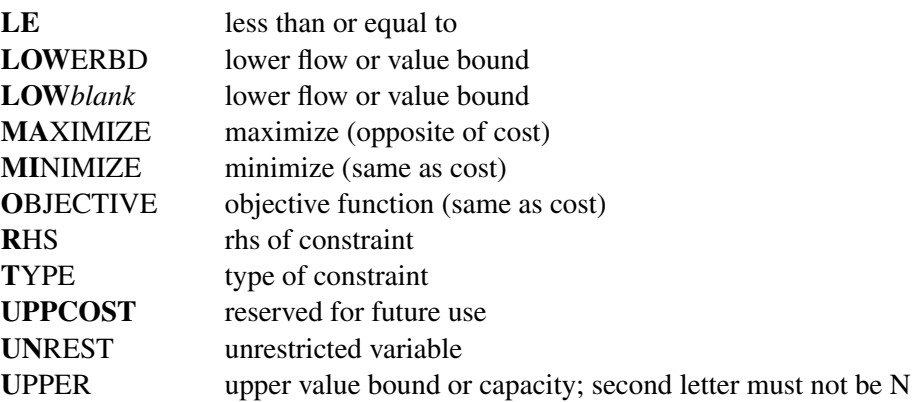

The valid TYPE list variable values in function order are

- LE less than or equal to  $(\le)$
- **EQ** equal to  $(=)$
- **GE** greater than or equal to  $(\geq)$
- **CO**ST **MI**NIMIZE **MA**XIMIZE **O**BJECTIVE cost or objective function coefficient
- **CA**PAC **U**PPER capacity or upper value bound
- **LOW**ERBD **LOW***blank* lower flow or value bound
- **R**HS rhs of constraint
- **T**YPE type of constraint

A TYPE list variable value that has the first character ∗ causes the observation to be treated as a comment. If the first character is a negative sign, then  $\leq$  is the type. If the first character is a zero, then  $=$  is the type. If the first character is a positive number, then  $\geq$  is the type.

## **UPPERBD Statement**

## **UPPERBD** variable **;**

The UPPERBD statement identifies the SAS variable in the VARDATA= data set that contains the maximum feasible value of the QP variables. The UPPERBD list variable must have numeric values. It is not necessary to have a UPPERBD statement if the name of the SAS variable is  $\text{\textendash} CAPAC$ ,  $\text{\textendash} UPPERBD$ , or  $\text{\textendash} H\text{\textendash} L$ .

## **VAR Statement**

### **VAR** variables **;**

The VAR variable list is used when the dense data format is used for the CONDATA= data set. When solving a QP, the names of these SAS variables are also names of the QP variables. If no explicit VAR list is specified, all numeric SAS variables in the CONDATA= data set that are not in other SAS variable lists are put onto the VAR list. The VAR list variables must have numeric values. The values of the VAR list variables in some observations can be interpreted differently than in other observations. When solving a QP, the values of the SAS variables in the VAR list can be constraint coefficients, objective function coefficients, or bound data. How these numeric values are interpreted depends on the value of each observation's TYPE or ROW list variable value. If there are no TYPE list variables, the VAR list variable values are all assumed to be side constraint coefficients.

## **Quadratic Network Problems with Side Constraints**

A network consists of a collection of nodes joined by a collection of arcs. The arcs connect nodes and convey flow of one or more commodities that are supplied at supply nodes and demanded at demand nodes in the network. Each arc has a cost per unit of flow, a flow capacity, and a lower flow bound associated with it. An important concept in network modeling is *conservation of flow*: the total flow in arcs directed toward a node, plus the supply at the node, minus the demand at the node, equals the total flow in arcs directed away from the node.

Often all the details of a problem cannot be specified in a network model alone. In many of these cases, these details can be represented by the addition of side constraints to the model. Side constraints are linear functions of arc variables (variables containing flow through an arc) and nonarc variables (variables that are not part of the network). The data for a side constraint consist of coefficients of arcs and coefficients of nonarc variables, a constraint type (that is,  $\leq$ ,  $=$ , or  $\geq$ ), and a right-hand-side value (rhs). A nonarc variable has a name, an objective function coefficient analogous to an arc cost, an upper bound analogous to an arc capacity, and a lower bound analogous to an arc lower flow bound.

If a network component of QNPSC is removed by merging arcs and nonarc variables into a single set of variables, and if the flow conservation constraints and side constraints are merged into a single set of constraints, the result is a QP problem. PROC QP automatically transforms a QNPSC problem into an equivalent QP problem, performs the optimization, and transforms the problem back into its original form. By doing this, PROC QP finds the flow through the network and the values of any nonarc variables that minimize the total cost of the solution. Flow conservation is met, flow through each arc is on or between the arc's lower flow bound and capacity, the value of each nonarc variable is on or between its lower and upper bounds, and the side constraints are satisfied.

Note that, since many QPs have large embedded networks, using PROC QP to solve a QNPSC is an attractive option in many cases. Network models remain conceptually

easy since they are based on network diagrams that represent the problem pictorially. PROC QP accepts the network specification in a format that is particularly suited to networks. This not only simplifies the problem description but also aids in the interpretation of the solution. The conversion to and from the equivalent QP is done "behind the scenes" by the procedure.

If a network programming problem with side constraints has n nodes,  $a$  arcs,  $q$  nonarc variables, and  $k$  side constraints, then the formal statement of the problem solved by PROC QP is

minimize 
$$
\frac{1}{2} \begin{bmatrix} x^T & z^T \end{bmatrix} H \begin{bmatrix} x \\ z \end{bmatrix} + c^T x + d^T z
$$
subject to 
$$
Fx = b
$$

$$
Gx + Qz \{ \geq, =, \leq \} r
$$

$$
l \leq x \leq u
$$

$$
m \leq z \leq v
$$

where

- H is the  $(a+g) \times (a+g)$  Hessian matrix (symmetric and positive semi-definite)
- c is the  $a \times 1$  arc variable objective function coefficient vector (the cost vector)
- x is the  $a \times 1$  arc variable value vector (the flow vector)
- d is the  $g \times 1$  nonarc variable objective function coefficient vector
- z is the  $q \times 1$  nonarc variable value vector
- F is the  $n \times a$  node-arc incidence matrix of the network, where

$$
F_{i,j} = \begin{cases} -1, & \text{if arc } j \text{ is directed from node } i \\ 1, & \text{if arc } j \text{ is directed toward node } i \\ 0, & \text{otherwise} \end{cases}
$$

• b is the  $n \times 1$  node supply/demand vector, where

 $b_i =$  $\sqrt{ }$  $\left\vert \right\vert$  $\mathcal{L}$  $s$ , if node i has supply capability of  $s$  units of flow  $-d$ , if node *i* has demand of d units of flow 0, if node  $i$  is a transshipment node

- G is the  $k \times a$  side constraint coefficient matrix for arc variables, where  $G_{i,j}$  is the coefficient of arc  $j$  in the *i*th side constraint
- Q is the  $k \times q$  side constraint coefficient matrix for nonarc variables, where  $Q_{i,j}$  is the coefficient of nonarc variable j in the *i*th side constraint
- r is the  $k \times 1$  side constraint right-hand-side vector
- l is the  $a \times 1$  arc lower flow bound vector
- u is the  $a \times 1$  arc capacity vector
- *m* is the  $q \times 1$  nonarc variable lower bound vector
- v is the  $g \times 1$  nonarc variable upper bound vector

The QP procedure can also be used to solve an unconstrained network problem, that is, one in which  $G, Q, d, r$ , and z do not exist. It can also be used to solve a network problem with side constraints but no nonarc variables, in which case  $Q, d$ , and z do not exist.

## **Network Models**

The following are descriptions of some typical QNPSC models.

### **Production, Inventory, and Distribution (Supply Chain) Problems**

One common class of network models is the production-inventory-distribution, or supply-chain, problem. The diagram in Figure 7.2 illustrates this problem. The subscripts on the Production, Inventory, and Sales nodes indicate the time period. By replicating sections of the model, the notion of time can be included.

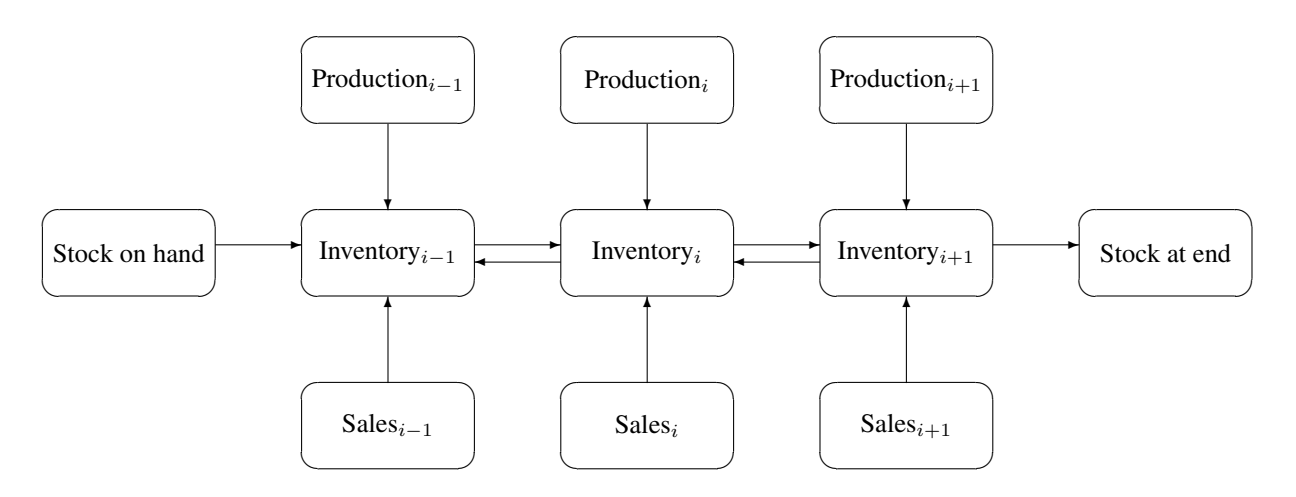

**Figure 7.2.** Production-Inventory-Distribution Problem

In this type of model, the nodes can represent a wide variety of facilities. Several examples are suppliers, spot markets, importers, farmers, manufacturers, factories, parts of a plant, production lines, waste disposal facilities, workstations, warehouses, depots, wholesalers, export markets, ports, rail junctions, airports, road intersections, cities, regions, shops, customers, and consumers. The diversity of this selection demonstrates how rich the potential applications of this model are.

Depending upon the interpretation of the nodes, the objectives of the modeling exercise can vary widely. Some common types of objectives are

- to reduce collection or purchase costs of raw materials
- to reduce inventory holding or backorder costs. Warehouses and other storage facilities sometimes have capacities, and there can be limits on the amount of goods that can be placed on backorder.
- to decide where facilities should be located and what the capacity of these should be. Network models have been used to help decide where factories, hospitals, ambulance and fire stations, oil and water wells, and schools should be located.
- to determine the assignment of resources (machines, production capability, workforce) to tasks, schedules, classes, or files
- to determine the optimal distribution of goods or services. This usually means minimizing transportation costs and reducing transit time or distance covered.
- to find the shortest path from one location to another
- to ensure that demands (for example, production requirements, market demands, contractual obligations) are met
- to maximize profits from the sale of products or the charge for services
- to maximize production by identifying bottlenecks

Some specific applications are

- car distribution models. These help determine which models and numbers of cars should be manufactured in which factories, and where to distribute cars from these factories to zones in the United States in order to meet customer demand at least cost.
- models in the timber industry. These help determine when to plant and mill forests, schedule production of pulp, paper, and wood products, and distribute products for sale or export.
- military applications. The nodes can be theaters, bases, ammunition dumps, logistical suppliers, or radar installations. Some models are used to find the best ways to mobilize personnel and supplies and to evacuate the wounded in the least amount of time.
- communications applications. The nodes can be telephone exchanges, transmission lines, satellite links, and consumers. In a model of an electrical grid, the nodes can be transformers, power stations, watersheds, reservoirs, dams, and consumers. The effect of high loads or outages might be of concern.

### **Proportionality Constraints**

In many models, you have the characteristic that a flow through an arc must be proportional to the flow through another arc. Side constraints are often necessary to model this situation. Such constraints are called *proportionality constraints* and are useful in models where production is subject to refining or modification into different materials. The amount of each output, or any waste, evaporation, or reduction can be specified as a proportion of input.

Typically, the arcs near the supply nodes carry raw materials and the arcs near the demand nodes carry refined products. For example, in a model of the milling industry, the flow through some arcs may represent quantities of wheat. After the wheat is processed, the flow through other arcs might be flour. For others it might be bran. The side constraints model the relationship between the amount of flour or bran produced as a proportion of the amount of wheat milled. Some of the wheat can end up as neither flour, bran, nor any useful product, so this waste is drained away through arcs to a waste node.

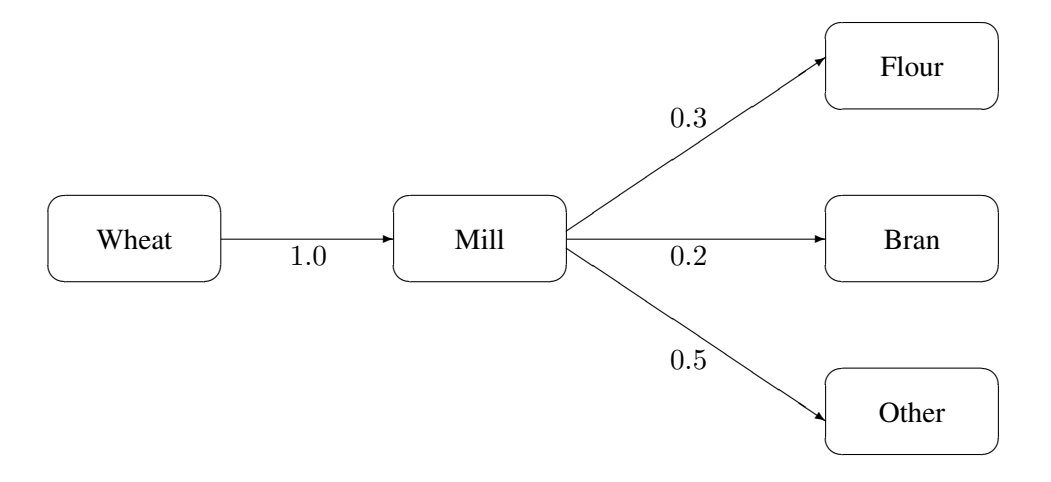

**Figure 7.3.** Proportionality Constraints

In order for arcs to be specified in side constraints, they must be named. By default, PROC QP names arcs using the names of the nodes at the head and tail of the arc. An arc is named with its tail node name followed by an underscore and its head node name. For example, an arc from node *from* to node *to* is called *from–to*.

Consider the network fragment in Figure 7.3. The arc Wheat–Mill conveys the wheat milled. The cost of flow on this arc is the milling cost. The capacity of this arc is the capacity of the mill. The lower flow bound on this arc is the minimum quantity that must be milled for the mill to operate economically. The constraints

> $0.3$  Wheat\_Mill – Mill\_Flour =  $0.0$  $0.2$  Wheat\_Mill – Mill\_Bran =  $0.0$

force every unit of wheat that is milled to produce 0.3 units of flour and 0.2 units of bran. Note that it is not necessary to specify the constraint

 $0.5$  Wheat\_Mill – Mill\_Other =  $0.0$ 

since flow conservation implies that any flow that does not traverse through Mill–Flour or Mill–Bran must be conveyed through Mill–Other. Computationally, it is better if this constraint is not specified, since there is one less side constraint and fewer problems with numerical precision. Notice that the sum of the proportions must equal 1.0 exactly; otherwise, flow conservation is violated.

#### **Blending Constraints**

Blending or quality constraints can also influence the recipes or proportions of ingredients that are mixed. For example, different raw materials can have different properties. In an application of the oil industry, the amount of products that are obtained could be different for each type of crude oil. Furthermore, fuel might have a minimum octane requirement or limited sulphur or lead content, so that a blending of crude oils is needed to produce the product.

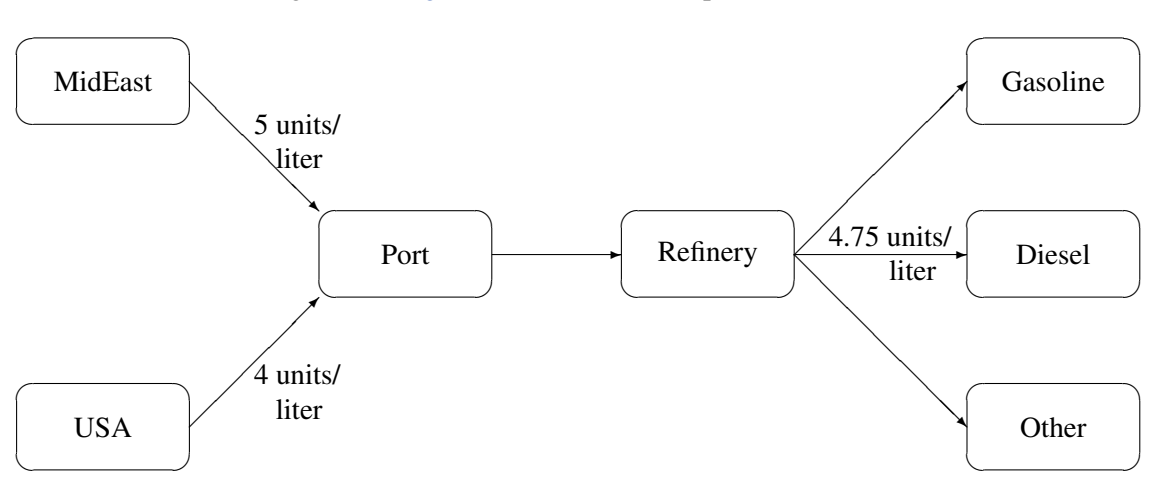

The network fragment in Figure 7.4 shows an example of this.

**Figure 7.4.** Blending Constraints

The arcs MidEast–Port and USA–Port convey crude oil from the two sources. The arc Port–Refinery represents refining, while the arcs Refinery–Gasoline and Refinery–Diesel carry the gas and diesel produced. The proportionality constraints

> $0.4$  Port\_Refinery – Refinery\_Gasoline =  $0.0$  $0.2$  Port $\textsf{L}$ Refinery – Refinery $\textsf{L}$ Diesel =  $0.0$

capture the restrictions for producing gasoline and diesel from crude oil. Suppose that only crude oil from the Middle East is used, then the resulting diesel would contain 5 units of sulphur per liter. If only crude oil from the U.S.A. is used, the resulting diesel would contain 4 units of sulphur per liter. Diesel can have at most 4.75 units of sulphur per liter. Some crude oil from the U.S.A. must be used if Middle East crude oil is used in order to meet the 4.75 sulphur per liter limit. The side constraint to model this requirement is

```
5 MidEast_Port +4 USA_Port -4.75 Port_Refinery \leq 0.0
```
Since Port<sub>–</sub>Refinery = MidEast–Port + USA–Port, flow conservation allows this constraint to be simplified to

1 MidEast\_Port  $-3$  USA\_Port  $\leq 0.0$ 

If, for example, 120 units of crude oil from the Middle East are used, then at least 40 units of crude oil from the U.S.A. must be used. The preceding constraint is simplified because you assume that the sulphur concentration of diesel is proportional to the sulphur concentration of the crude oil mix. If this is not the case, the relation

is used to obtain

$$
5\,\text{MidEast\_Port} + 4\,\text{USA\_Port} - 4.75\,(1.0/0.2\,\text{Refinery\_Diesel}) \leq 0.0
$$

which equals

 $5$  MidEast\_Port  $+4$  USA\_Port  $-23.75$  Refinery\_Diesel  $\leq 0.0$ 

An example similar to this oil industry problem is solved in the "Introductory QNPSC Example" section on page 690.

### **Multicommodity Problems**

Side constraints are also used in models in which there are capacities on transportation or some other shared resource, or there are limits on overall production or demand in multicommodity, multidivisional, or multiperiod problems. Each commodity, division, or period can have a separate network coupled to one main system by the side constraints. Side constraints are used to combine the outputs of subdivisions of a problem (either commodities, outputs in distinct time periods, or different process streams) to meet overall demands or to limit overall production or expenditures. This method is more desirable than doing separate *local* optimizations for individual commodity, process, or time networks and then trying to establish relationships between each when determining an overall policy if the *global* constraint is not satisfied. Of course, to make models more realistic, side constraints may be necessary in the local problems.

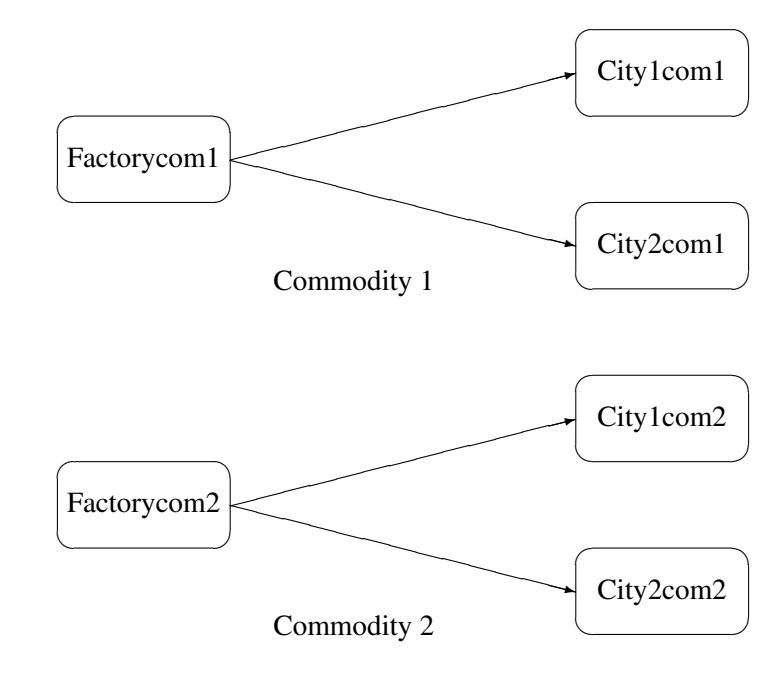

**Figure 7.5.** Multicommodity Problem

Figure 7.5 shows two network fragments. They represent identical production and distribution sites of two different commodities. The suffix *com1* represents commodity 1 and the suffix *com2* represents commodity 2. The nodes Factorycom1 and Factorycom2 model the same factory, and nodes City1com1 and City1com2 model the same location, city 1. Similarly, City2com1 and City2com2 are the same location, city 2. Suppose that commodity 1 occupies 2 cubic meters, commodity 2 occupies 3 cubic meters, the truck dispatched to city 1 has a capacity of 200 cubic meters, and the truck dispatched to city 2 has a capacity of 250 cubic meters. How much of each commodity can be loaded onto each truck? The side constraints for this case are

> 2 Factorycom1\_City1com1  $+3$  Factorycom2\_City1com2  $\leq 200$ 2 Factorycom1\_City2com1  $+3$  Factorycom2\_City2com2  $\leq 250$

### **Large Modeling Strategies**

In many cases, the flow through an arc might actually represent the flow or movement of a commodity from place to place or from time period to time period. However, sometimes an arc is included in the network as a method of capturing some aspect of the problem that you would not normally think of as part of a network model. There is no commodity movement associated with that arc. For example, in a multiprocess, multiproduct model (Figure 7.6), there might be subnetworks for each process and each product. The subnetworks can be joined together by a set of arcs that have flows that represent the amount of product  $i$  produced by process  $i$ . To model an upperlimit constraint on the total amount of product  $j$  that can be produced, direct all arcs carrying product  $j$  to a single node, and from there through a single arc. The capacity of this arc is the upper limit of product  $j$  production. It is preferable to model this structure in the network rather than to include it in the side constraints because the efficiency of the optimizer may be less affected by a reasonable increase in the size of the network rather than increasing the number of complicating side constraints.

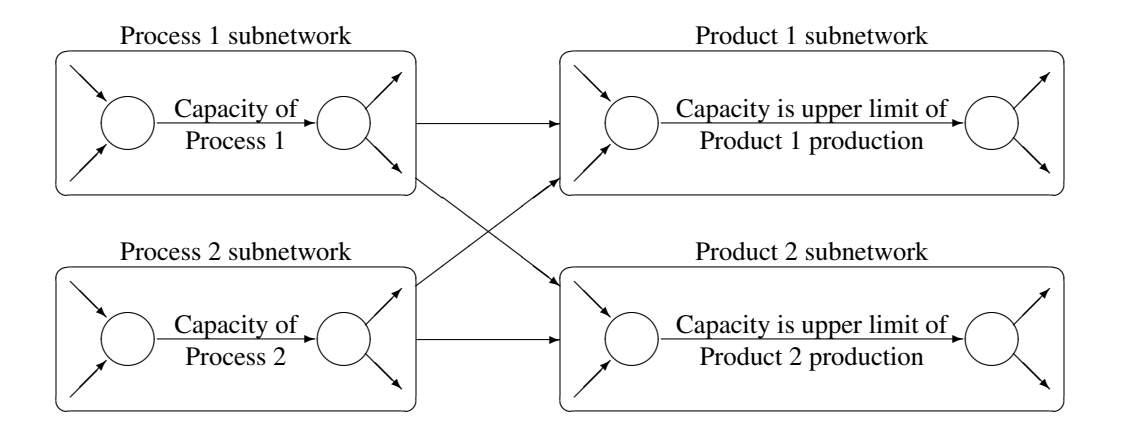

#### **Figure 7.6.** Multiprocess, Multiproduct Example

When starting a project, it is often a good strategy to use a small network formulation and then use that model as a framework upon which to add detail. For example, in the multiprocess, multiproduct model, you might start with the network depicted in

Figure 7.6. Then, for example, the process subnetwork can be enhanced to include the distribution of products. Other phases of the operation could be included by adding more subnetworks. Initially, these subnetworks can be single nodes, but in subsequent studies they can be expanded to include greater detail.

### **Advantages of Network Models over QP Models**

Many quadratic programming problems have large embedded network structures. Such problems often result when modeling manufacturing processes, transportation or distribution networks, or resource allocation, or when deciding where to locate facilities. Often, some commodity is to be moved from place to place, so the more natural formulation in many applications is that of a constrained network rather than a quadratic program.

Using a network diagram to visualize a problem makes it possible to capture the important relationships in an easily understood picture form. The network diagram aids the communication between model builder and model user, making it easier to comprehend how the model is structured, how it can be changed, and how results can be interpreted.

If a network structure is embedded in a quadratic program, the problem is a QNPSC (see the "Quadratic Network Problems with Side Constraints" section on page 679). When the network part of the problem is large compared to the nonnetwork part, especially if the number of side constraints is small, it is worthwhile to exploit this structure to describe the model. Rather than generating the data for the flow conservation constraints, generate instead the data for the nodes and arcs of the network.

### **Flow Conservation Constraints**

The constraints  $Fx = b$  in QNPSC (see the "Quadratic Network Problems with Side Constraints" section on page 679) are referred to as the nodal flow conservation constraints. These constraints algebraically state that the sum of the flow through arcs directed toward a node plus that node's supply, if any, equals the sum of the flow through arcs directed away from that node plus that node's demand, if any. The flow conservation constraints are implicit in the network model and should not be specified explicitly in side constraint data when using PROC QP to solve QNPSC problems.

### **Nonarc Variables**

Nonarc variables can be used to simplify side constraints. For example, if a sum of flows appears in many constraints, it may be worthwhile to equate this expression with a nonarc variable and use this in the other constraints. This keeps the constraint coefficient matrix sparse. By assigning a nonarc variable a nonzero objective function coefficient, it is then possible to incur a cost for using resources above some lowest feasible limit. Similarly, a profit (a negative objective function coefficient value) can be made if all available resources are not used.

In some models, nonarc variables are used in constraints to absorb excess resources or supply needed resources. Then, either the excess resource can be used or the needed resource can be supplied to another component of the model.

For example, consider a multicommodity problem of making television sets that have either 19- or 25-inch screens. In their manufacture, three and four chips, respectively, are used. Production occurs at two factories during March and April. The supplier of chips can supply only 2,600 chips to factory 1 and 3,750 chips to factory 2 each month. The names of arcs are in the form Prod*n*–*s*–*m*, where *n* is the factory number, *s* is the screen size, and *m* is the month. For example, Prod1–25–Apr is the arc that conveys the number of 25-inch TVs produced in factory 1 during April.

As described, the constraints are

 Prod1\_19\_Mar  $+4$  Prod1\_25\_Mar  $\leq 2600$  Prod2 $\_$ 19 $\_$ Mar  $+4$  Prod2 $\_$ 25 $\_$ Mar  $\leq 3750$  Prod1 $\_$ 19 $\_$ Apr  $+4$  Prod1 $\_$ 25 $\_$ Apr  $\leq 2600$ Prod2 $-19$ Apr  $+4$  Prod2 $-25$ Apr  $\leq 3750$ 

If there are chips that could be obtained for use in March but not used for production in March, why not keep these unused chips until April? Furthermore, if the March excess chips at factory 1 could be used either at factory 1 or factory 2 in April, the model becomes

 Prod1 $\_$ 19 $\_$ Mar  $+4$  Prod1 $\_25\_$ Mar  $+$  F1 $\_$ Unused $\_$ Mar  $= 2600$  Prod2 $\_$ 19 $\_$ Mar  $+4$  Prod2 $\_$ 25 $\_$ Mar  $+$  F2 $\_$ Unused $\_$ Mar  $= 3750$  Prod1 $\_$ 19 $\_$ Apr  $+4$  Prod1 $\_25$  $\_$ Apr  $-$  F1 $\_$ Kept $\_$ Since $\_$ Mar  $= 2600$  Prod2 $-19$ <sub>–</sub>Apr  $+4$  Prod2 $-25$ <sub>–</sub>Apr  $-$  F2 $-$ Kept $-$ Since $-$ Mar  $= 3750$ F1–Unused–Mar + F2–Unused–Mar (continued) − F1–Kept–Since–Mar − F2–Kept–Since–Mar ≥ 0.0

where F1–Kept–Since–Mar is the number of chips used during April at factory 1 that were obtained in March at either factory 1 or factory 2, and F2<sub>–</sub>Kept–Since–Mar is the number of chips used during April at factory 2 that were obtained in March. The last constraint ensures that the number of chips used during April that were obtained in March does not exceed the number of chips not used in March. There may be a cost to hold chips in inventory. This can be modeled by a positive objective function coefficient for the nonarc variables F1–Kept–Since–Mar and F2–Kept–Since–Mar. Moreover, nonarc variable upper bounds represent an upper limit on the number of chips that can be held in inventory between March and April.

## **Getting Started: QNPSC Problems**

To solve QNPSC problems using PROC QP, you save a representation of the network and the side constraints in four SAS data sets. These data sets are then passed to PROC QP for solution. There are various forms that a problem's data can take. You can use any one or a combination of several of these forms.

The NODEDATA= data set contains the names of the supply and demand nodes and the supply or demand associated with each. These are the elements in the column vector b in the QNPSC problem (see the "Quadratic Network Problems with Side Constraints" section on page 679).

The ARCDATA= data set contains information about the variables of the problem. Usually these are arcs, but there can be data related to nonarc variables in the ARCDATA= data set as well.

An arc is identified by the names of its tail node (where it originates) and head node (where it is directed). Each observation can be used to identify an arc in the network and, optionally, the cost per unit flow across the arc, the arc's capacity, lower flow bound, and name. These data are associated with the matrix  $F$  and the vectors  $c$ ,  $l$ , and  $u$  in the QNPSC problem (see the "Quadratic Network Problems with Side Constraints" section on page 679).

**Note:** Although F is a node-arc incidence matrix, it is specified in the ARCDATA= data set by arc definitions. Do not explicitly specify these flow conservation constraints as constraints of the problem.

In addition, the ARCDATA= data set can be used to specify information about nonarc variables, including linear objective function coefficients, lower and upper value bounds, and names. These data are the elements of the vectors  $d, m$ , and  $v$  in the QNPSC problem (see the "Quadratic Network Problems with Side Constraints" section on page 679). Data for an arc or nonarc variable can be given in more than one observation.

Supply and demand data can also be specified in the ARCDATA= data set. In such a case, the NODEDATA= data set may not be needed.

The CONDATA= data set describes the side constraints and their right-hand sides. These data are elements of the matrices  $G$  and  $Q$  and the vector  $r$ . Constraint types are also specified in the CONDATA= data set. This data set can include upper bound values or capacities, lower flow or value bounds, and costs or objective function coefficients. It is possible to give all information about some or all nonarc variables in the CONDATA= data set.

An arc is identified in this data set by its name. If you specify an arc's name in the ARCDATA= data set, then this name is used to associate data in the CONDATA= data set with that arc. Each arc also has a default name that is the name of the tail and head node of the arc concatenated together and separated by an underscore character; tail–head, for example.

If you use the dense side constraint input format (described in the "CONDATA= Data Set" section on page 712), and want to use the default arc names, these arc names are names of SAS variables in the VAR list of the CONDATA= data set.

If you use the sparse side constraint input format (see the "CONDATA= Data Set" section on page 712) and want to use the default arc names, these arc names are values of the COLUMN list variable of the CONDATA= data set.

The HESSIAN= data set describes the Hessian matrix. These data are elements of the H matrix in the QNPSC problem (see the "Quadratic Network Problems with Side Constraints" section on page 679). Each observation of the HESSIAN= data set provides data for an element of the Hessian matrix. If there is a term  $6x_{\text{arc3}}x_{\text{nonarc5}}$ in the objective function, then  $H_{\text{arc3},\text{nonarc5}} = 6$ , and there will be an observation in the HESSIAN= data set that has the value 'arc3' for the HESSIANROW variable,

the value 'nonarc5' for the HESSIANCOLUMN variable, and the value 6 for the HESSIANCOEF variable. The Hessian matrix is symmetric so  $H_{nonarc5,arc3} = 6$ also, and another observation of the HESSIAN= data set could have values 'nonarc5', 'arc3', and 6 for the HESSIANROW, HESSIANCOLUMN, and HESSIANCOEF variables, respectively. However, you need only one of these observations; PROC QP will assume the existence of the element's symmetric pair.

Note that while data for a nondiagonal element of the  $H$  matrix corresponds exactly to the term in the objective function, data for diagonal elements of  $H$  are doubled. For the term  $6x_{\text{arc3}}x_{\text{nonarc5}}$  in the objective function, the nondiagonal element  $H_{\text{arc3.nonarc5}} = H_{\text{nonarc5.arc3}} = 6$  and the value 6 is used in the corresponding observation of the HESSIAN= data set. If there is a term  $5x_{\text{arc}4}^2$  in the objective function, the diagonal element  $H_{\text{arc4},\text{arc4}} = 10$  and the value 10 is used in the corresponding observation of the HESSIAN= data set. In that observation, both the HESSIANROW and the HESSIANCOLUMN variables would have the value 'arc4'.

PROC QP reads the data from the NODEDATA= data set, the ARCDATA= data set, the CONDATA= data set, and the HESSIAN= data set. Error checking is performed, and the model is converted into an equivalent QP. The optimal solution to the equivalent QP is then found. This QP is converted back to the original QNPSC problem, and the optimum for this is derived from the optimum of the equivalent QP. If the problem was preprocessed, the model is now post-processed, where fixed variables are reintroduced. The solution can be saved in the CONOUT= data set.

## **Introductory QNPSC Example**

Consider the following transshipment problem for an oil company. Crude oil is shipped to refineries where it is processed into gasoline and diesel fuel. The gasoline and diesel fuel are then distributed to service stations. At each stage, there are shipping, processing, and distribution costs. Also, there are lower flow bounds and capacities.

In addition, there are two sets of side constraints. The first set is that two times the crude oil from the Middle East cannot exceed the throughput of a refinery plus 15 units. (The phrase "plus 15 units" that finishes the last sentence is used to enable some side constraints in this example to have a nonzero right-hand side.) The second set of constraints is necessary to model the situation that one unit of crude oil mix processed at a refinery yields three-fourths of a unit of gasoline and one-fourth of a unit of diesel fuel.

Because there are two products that are not independent in the way in which they flow through the network, a QNPSC is an appropriate model for this example (see Figure 7.7). The side constraints are used to model the limitations on the amount of Middle Eastern crude oil that can be processed by each refinery, and the conversion proportions of crude oil to gasoline and diesel fuel.

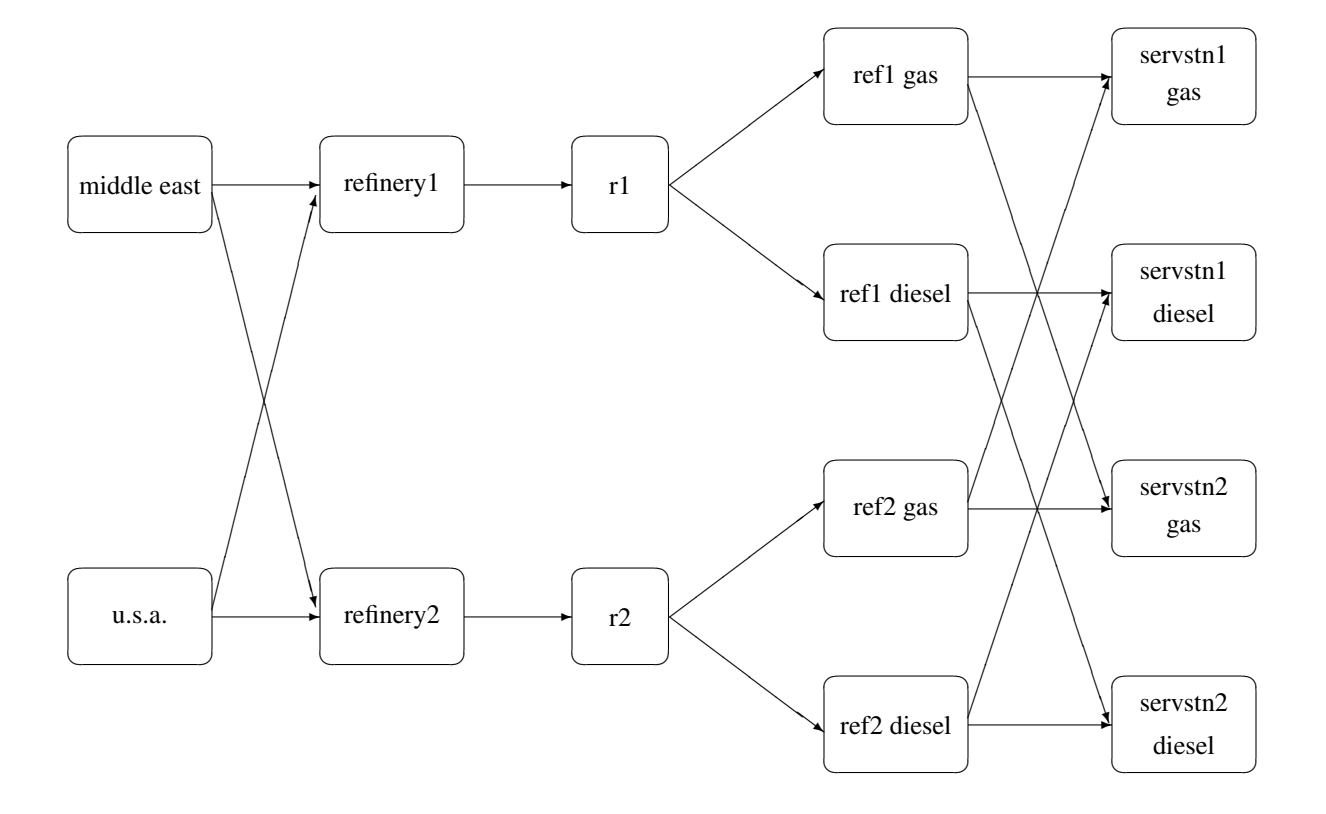

**Figure 7.7.** Oil Industry Example

To solve this problem with PROC QP, you first save a representation of the model in four SAS data sets. In the NODEDATA= data set, you name the supply and demand nodes and give the associated supplies and demands. To distinguish demand nodes from supply nodes, specify demands as negative quantities. For the oil example, the NODEDATA= data set can be saved as follows:

```
title 'Oil Industry Example';
title3 'Setting Up Nodedata = Noded For PROC QP';
data noded;
  input _node_&$15. _sd_;
  datalines;
middle east 100
u.s.a. 80
servstn1 gas -95
servstn1 diesel -30
servstn2 gas -40
servstn2 diesel -15
;
```
The ARCDATA= data set contains the rest of the information about the network. Each observation in the data set identifies an arc in the network and gives the cost per flow unit across the arc, the capacity of the arc, the lower bound on flow across the arc, and the name of the arc.

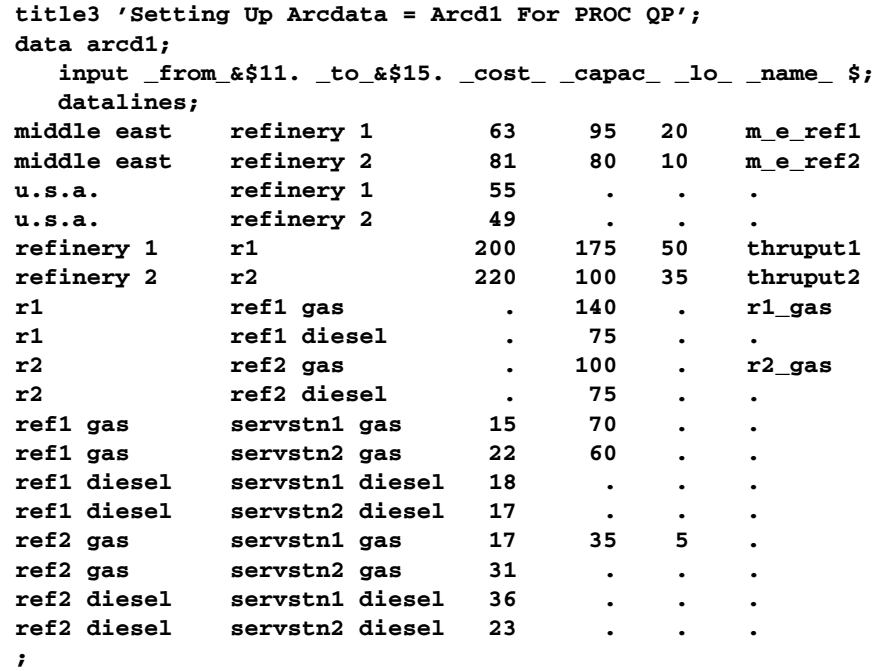

The CONDATA= data set contains the side constraints for the model:

```
title3 'Setting Up Condata = Cond1 For PROC QP';
data cond1;
  input m_e_ref1 m_e_ref2 thruput1 r1_gas thruput2 r2_gas
        _type_ $ _rhs_;
  datalines;
-2 . 1 . . . >= -15
 . -2 . . 1 . GE -15
   . . -3 4 . . EQ 0
 . . . . -3 4 = 0
;
```
Note that the SAS variable names in the CONDATA= data set are the names of arcs given in the ARCDATA= data set. These are the arcs that have nonzero constraint coefficients in side constraints. For example, the proportionality constraint that specifies that one unit of crude oil at each refinery yields three-fourths of a unit of gasoline and one-fourth of a unit of diesel fuel is given for 'refinery 1' in the third observation and for 'refinery 2' in the last observation. The third observation requires that each unit of flow on the arc 'thruput1' equals three-fourths of a unit of flow on the arc 'r1–gas'. Because all crude oil processed at 'refinery 1' flows through 'thruput1' and all gasoline produced at 'refinery 1' flows through 'r1–gas', the constraint models the situation. It proceeds similarly for 'refinery 2' in the last observation.

Finally, the HESSIAN= data set for this example can be generated using the following code. Note that the names of arcs also appear in this data set.

```
title3 'Setting Up Hessian For PROC QP';
data hessian1;
  input _row_&$27. _col_&$27. _coef_;
  datalines;
middle east_refinery 1 ref1 gas_servstn1 gas .0010
u.s.a._refinery 1 ref1 diesel_servstn1 diesel .00021
u.s.a._refinery 2 ref1 diesel_servstn2 diesel .00002
ref1 diesel_servstn2 diesel ref1 diesel_servstn2 diesel 358.2
u.s.a._refinery 1 u.s.a._refinery 1 10.4
u.s.a._refinery 2 u.s.a._refinery 2 50.4
r1_ref1 gas r1_ref1 gas 200
r2_ref2 gas r2_ref2 gas 10
;
```
To find the minimum cost flow through the network that satisfies the supplies, demands, and side constraints, invoke PROC QP as follows:

```
proc qp
  bytes=1000000
   stop_dg=1e-6
  nodedata=noded /* the supply and demand data */<br>arcdata=arcd1 /* the arc descriptions */<br>* /
                       /* the arc descriptions */
   condata=cond1 /* the side constraints */
  hessian=hessian1 /* the hessian matrix */
   conout=solution; /* the solution data set */
   run;
```
The following messages, which appear on the SAS log, summarize the model as read by PROC QP and note the progress toward a solution.

```
NOTE: Number of nodes= 14 .
NOTE: Number of supply nodes= 2 .
NOTE: Number of demand nodes= 4 .
NOTE: Total supply= 180 , total demand= 180 .
NOTE: Number of arcs= 18 .
NOTE: Number of <= side constraints= 0 .
NOTE: Number of == side constraints= 2 .
NOTE: Number of >= side constraints= 2 .
NOTE: Number of side constraint coefficients= 8 .
NOTE: The following messages relate to the equivalent
      Quadratic Programming problem solved by the
      Interior Point algorithm.
NOTE: Number of <= constraints= 0 .
NOTE: Number of == constraints= 16 .
NOTE: Number of >= constraints= 2 .
NOTE: Number of constraint coefficients= 44 .
NOTE: Number of variables= 18 .
NOTE: There are 8 diagonal and superdiagonal elements
      in the Hessian matrix.
NOTE: Objective= 494237.75987.
```

```
NOTE: The data set WORK.SOLUTION has 18 observations
      and 9 variables.
NOTE: There were 18 observations read from the data
      set WORK.ARCD1.
NOTE: There were 6 observations read from the data
      set WORK.NODED.
NOTE: There were 8 observations read from the data
      set WORK.HESSIAN1.
NOTE: There were 4 observations read from the data
      set WORK.COND1.
```
The first set of messages shows the size of the problem. The next set of messages provides statistics on the size of the equivalent QP problem. The number of variables may not equal the number of arcs if the problem has nonarc variables. This example has none. To convert a network to the equivalent QP problem, a flow conservation constraint must be created for each node (including an excess or bypass node, if required). This explains why the number of equality constraints and the number of constraint coefficients differ from the number of equality side constraints and the number of coefficients in all side constraints.

Unlike PROC LP, which displays the solution and other information as output, PROC QP saves the optimum in the output SAS data set that you specify. For this example, the solution is saved in the SOLUTION data set. It can be displayed with the PRINT procedure as follows:

```
title3 'Optimum';
proc print data=solution;
   format _name_ $12.;
   run;
```
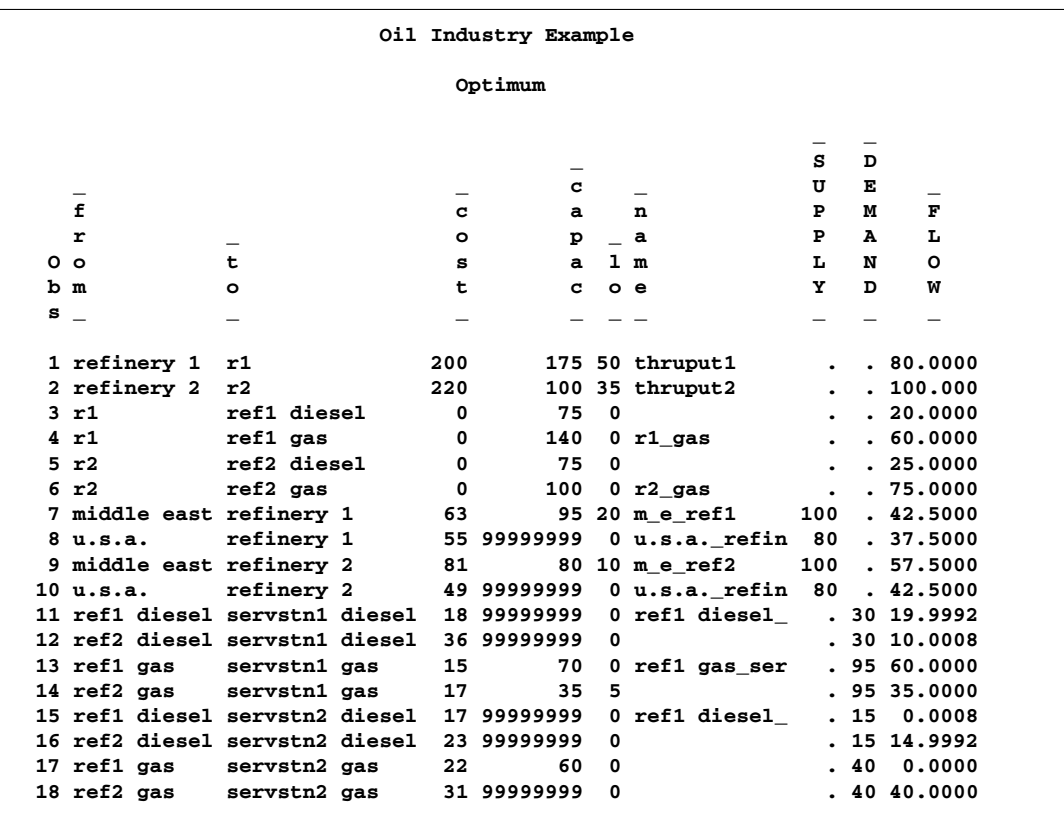

#### **Figure 7.8.** CONOUT=SOLUTION

Notice that, in CONOUT=SOLUTION (Figure 7.8), the optimal flow through each arc in the network is given in the variable named –FLOW–.

## **Typical PROC QP Run: QNPSC Problems**

You start PROC QP by giving the PROC QP statement. You can specify many options in the PROC QP statement to control the procedure, or you can rely on default settings and specify very few options. However, there are some options you must specify:

- You must specify the BYTES= parameter to indicate the size of the working memory that the procedure is allowed to use. This option has no default.
- When solving QNPSC problems, you must specify the ARCDATA= data set. This option has a default (the SAS data set that was created last before PROC QP began running), but that may need to be overridden.
- The CONDATA= data set must also be specified if the problem is QNPSC and has side constraints, or if it is a QP problem.
- The HESSIAN= data set must be specified. Note that the Hessian must be positive semi-definite for minimization problems, and negative semi-definite for maximization problems.

• When solving a network problem, you must specify the NODEDATA= data set if the model data is given in such a data set.

Some options are frequently required. To output the optimal solution to a SAS data set, you must specify the CONOUT= option. You may want to indicate reasons why optimization should stop (for example, you can indicate the maximum number of iterations that can be performed), or you may want to alter stopping criteria so that optimization does not stop prematurely. Some options enable you to control other aspects of the interior point algorithm. Specifying certain values for these options can reduce the time it takes to solve a problem.

The SAS variable lists should be given next. If you have variables in the input data sets that have special names (for example, a variable in the ARCDATA= data set named –TAIL– that has tail nodes of arcs as values), it may not be necessary to have many or any variable lists. If you do not specify a TAIL variable list, PROC QP will search the ARCDATA= data set for a variable named  $\_TAIL$ .

What usually follows is a RUN statement, which indicates that all information needed by PROC QP has been given, and the procedure is to start running. This also happens if you specify a statement in your SAS program that PROC QP does not recognize as one of its own, or the next DATA step or procedure.

The QUIT statement indicates that PROC QP must immediately finish.

For example, a PROC QP run might look something like this:

```
proc qp
   bytes= /* working memory size */
    arcdata= /* data set */
    condata= /* data set */
    hessian= /* data set */
    /* other options */
;
variable list specifications; /* if necessary */
run; /* start running, read data, */
         /* and do the optimization */
```
## **Syntax: QNPSC Problems**

Below are statements used in PROC QP when solving a QNPSC problem, listed in alphabetical order as they appear in the text that follows.

**PROC QP** options **; CAPACITY** variable **; COEF** variables **; COLUMN** variable **; COST** variable **; DEMAND** variable **; HEADNODE** variable **; HESSIANCOEF** variable **; HESSIANCOLUMN** variable **; HESSIANROW** variable **; ID** variables **; LO** variable **; NAME** variable **; NODE** variable **; QUIT; RHS** variable **; ROW** variables **; RUN; SUPDEM** variable **; SUPPLY** variable **; TAILNODE** variable **; TYPE** variable **; VAR** variables **;**

The information related to most of the statements and variable lists are the same whether you are solving a QP problem or a QNPSC problem. However, there are some exceptions, as listed in the following table.

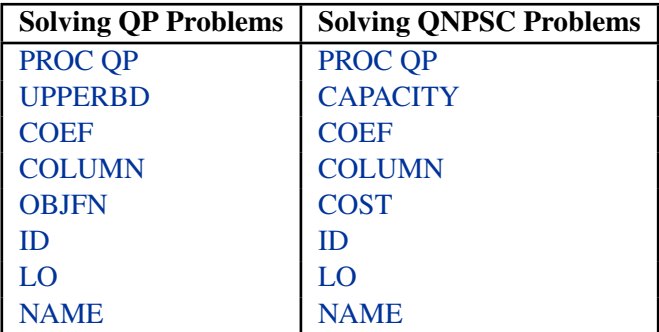

The following statements and variable lists are relevant only when solving a QNPSC problem: DEMAND, HEADNODE, NODE, SUPDEM, SUPPLY, TAILNODE.

# **Functional Summary: QNPSC Problems**

Table 7.2 outlines the options that can be specified in the QP procedure when solving a QNPSC problem. All options are specified in the PROC QP statement.

**Table 7.2.** Functional Summary

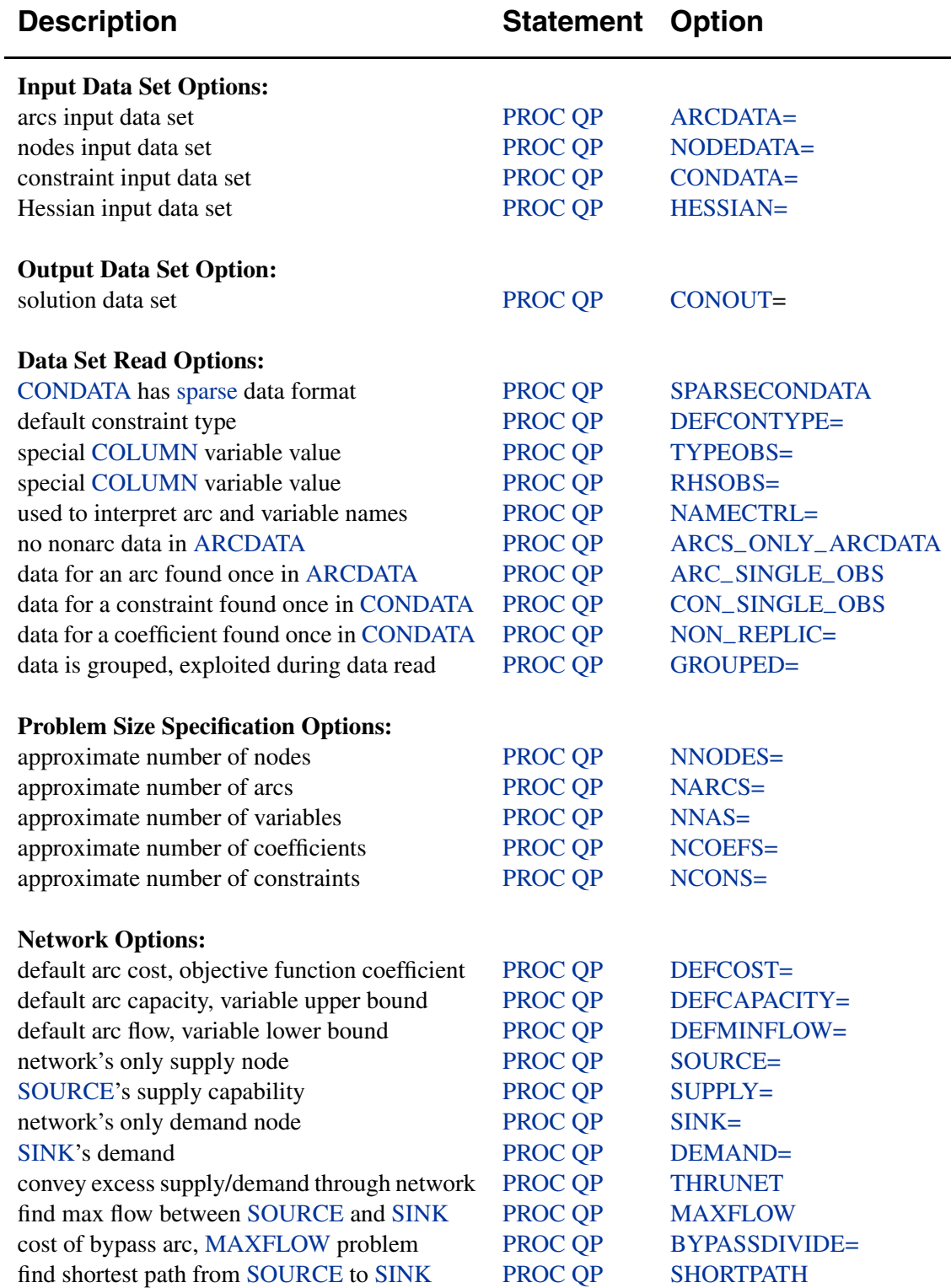

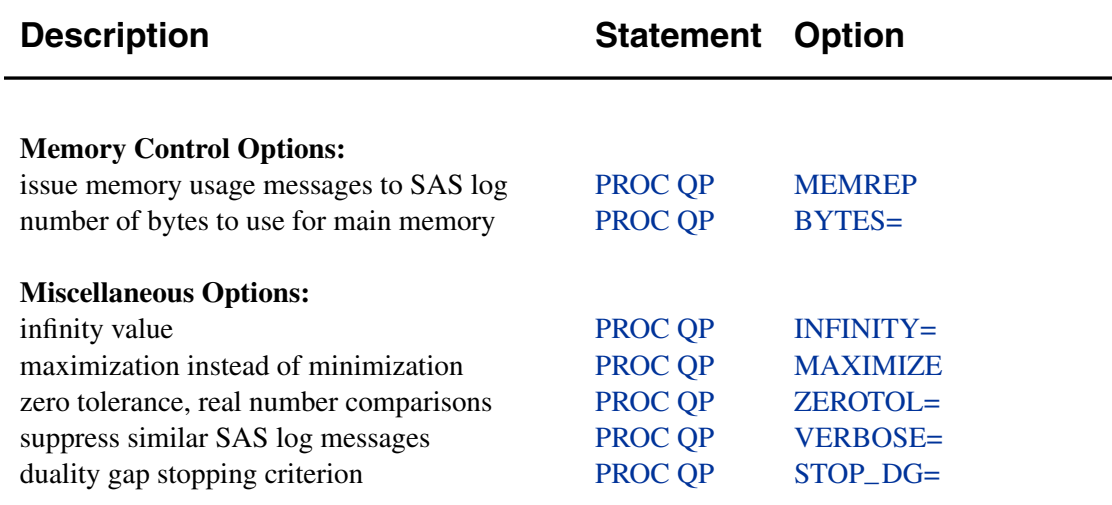

## **PROC QP Statement: QNPSC Problems**

## **PROC QP** options **;**

This statement invokes the procedure. The following options can be specified in the PROC QP statement. Details about the PROC QP statement for solving a QP problem without a network component are found in the "PROC QP Statement: QP Problems" section on page 667.

### **Data Set Options: QNPSC Problems**

This section briefly describes all the input and output data sets used by PROC QP when solving QNPSC problems. The ARCDATA= data set, the NODEDATA= data set, the CONDATA= data set, and the HESSIAN= data set can contain SAS variables that have special names, for instance –UPPERBD, –OBJFN–, and –HEAD–. PROC QP looks for such variables if you do not give explicit variable list specifications. If a SAS variable with a special name is found, and that SAS variable is not in another variable list specification, PROC QP determines that values of the SAS variable are to be interpreted in a special way. By using SAS variables that have special names, you may not need to have any variable list specifications.

## **ARCDATA=**SAS-data-set

names the data set that contains arc and, optionally, nonarc variable information and nodal supply/demand data. The ARCDATA= data set must be specified in all PROC QP statements when solving QNPSC problems.

If your problem is a QP without a network component, the ARCDATA= data set is optional. You can specify QP variable information such as objective function coefficients, and lower and upper bounds.

### **CONDATA=**SAS-data-set

names the data set that contains the side constraint data. The data set can also contain other data such as arc costs, capacities, lower flow bounds, nonarc variable upper and lower bounds, and objective function coefficients. The CONDATA= data set is

required in order for PROC QP to solve a constrained problem. See the "CONDATA= Data Set" section on page 712 for more information.

Specific details about this option for QP problems are given in the "Data Set Options: QP Problems" section beginning on page 667.

## **CONOUT=**SAS-data-set

### **COUT=**SAS-data-set

names the output data set that receives an optimal solution. See the "CONOUT= Data Set" section on page 721 for more information.

### **HESSIAN=**SAS-data-set

names the data set that describes the Hessian matrix. These data are elements of the H matrix. See the "HESSIAN= Data Set" section on page 720 for more information.

#### **NODEDATA=**SAS-data-set

names the data set that contains the node supply and demand specifications. You do not need observations in the NODEDATA= data set for transshipment nodes. (Transshipment nodes neither supply nor demand flow.) All nodes are assumed to be transshipment nodes unless supply or demand data indicate otherwise. It is acceptable for some arcs to be directed toward supply nodes or away from demand nodes.

This data set is used only when you are solving network problems, in which case the use of the NODEDATA= data set is optional provided that, if the NODEDATA= data set is not used, supply and demand details are specified by other means. Other means include using the MAXFLOW or SHORTPATH option, SUPPLY or DEMAND variable list (or both) in the ARCDATA= data set, and the SOURCE=, SUPPLY=, SINK=, or DEMAND= option in the PROC QP statement.

### **General Options: QNPSC Problems**

The following is a list of options you can use with PROC QP when solving QNPSC problems. The options are listed in alphabetical order.

#### **ARCS–ONLY–ARCDATA**

indicates that the data in the ARCDATA= data set are for arcs only. When PROC QP reads the data in the ARCDATA= data set, memory will not be wasted to receive data for nonarc variables. The read might then be performed faster. See the section "How to Make the Data Read of PROC QP More Efficient" on page 730 for details.

#### **ARC–SINGLE–OBS**

indicates that for all arcs and nonarc variables, data for each arc or nonarc variable is found in only one observation of the ARCDATA= data set. When reading the data in the ARCDATA= data set, PROC QP knows that the data in an observation is for an arc or a nonarc variable that has not had data previously read and that needs to be checked for consistency. The read might then be performed faster. See the section "How to Make the Data Read of PROC QP More Efficient" on page 730 for details.

If you specify ARC–SINGLE–OBS, PROC QP automatically works as if GROUPED=ARCDATA is also specified.

Specific details about this option for QP problems are given in the "General Options: QP Problems" section beginning on page 667.

## **BYPASSDIVIDE=**b **BYPASSDIV=**b

## **BPD=**b

should be used only when the MAXFLOW option has been specified; that is, PROC QP is solving a maximal flow problem. PROC QP prepares to solve maximal flow problems by setting up a bypass arc. This arc is directed from the SOURCE node to the SINK node and will eventually convey flow equal to INFINITY minus the maximal flow through the network. The cost of the bypass arc must be great enough to drive flow through the network, rather than through the bypass arc. Also, the cost of the bypass arc must be greater than the eventual total cost of the maximal flow, which can be nonzero if some network arcs have nonzero costs. The cost of the bypass is set to the value of the INFINITY= option. Valid values for the BYPASSDIVIDE= option must be greater than or equal to 1.1.

If there are no nonzero costs of arcs in the MAXFLOW problem, the cost of the bypass arc is set to  $1.0$  ( $-1.0$  if maximizing) if you do not specify the BYPASSDIVIDE= option. In the presence of nonzero arc costs, the default value for the BYPASSDIVIDE= option is 100.0.

#### **CON–SINGLE–OBS**

improves how the CONDATA= data set is read. How it works depends on whether the CONDATA has a dense or sparse format.

If the CONDATA= data set has a dense format, specifying CON–SINGLE–OBS indicates that, for each constraint, data for the constraint can be found in only one observation of the CONDATA= data set.

If the CONDATA= data set has a sparse format, and data for each arc, nonarc variable, or QP variable can be found in only one observation of the CONDATA= data set, then specify the CON $\_SINGLE\_OBS$  option. If there are n SAS variables in the ROW and COEF variable lists, then each arc or nonarc can have at most  $n$  constraint coefficients in the model. See the section "How to Make the Data Read of PROC QP More Efficient" on page 730 for details.

Specific details about this option for QP problems are given in the "General Options: QP Problems" section beginning on page 667.

### **DEFCAPACITY=**<sup>c</sup>

#### **DC=**<sup>c</sup>

requests that the default arc capacity and the default nonarc variable value upper bound be <sup>c</sup>. If this option is not specified, then DEFCAPACITY=INFINITY. Specific details about this option for QP problems are given in the "General Options: QP Problems" section beginning on page 667.

#### **DEFCOST=**<sup>c</sup>

requests that the default arc cost and the default nonarc variable objective function coefficient be <sup>c</sup>. If this option is not specified, then DEFCOST=0.0. Specific details about this option for QP problems are given in the "General Options: QP Problems" section beginning on page 667.

#### **DEFMINFLOW=**<sup>m</sup>

### **DMF=**<sup>m</sup>

requests that the default lower flow bound through arcs and the default lower value bound of nonarc variables be  $m$ . If this option is not specified, then DEFMINFLOW=0.0. Specific details about this option for QP problems are given in the "General Options: QP Problems" section beginning on page 667.

#### **DEMAND=**d

specifies the demand at the sink node given by the SINK= option. The DEMAND= option should be used only if the SINK= option is given in the PROC QP statement and neither the SHORTPATH option nor the MAXFLOW option is specified. If you are solving a minimum cost network problem and the SINK= option is used to identify the sink node, and the DEMAND= option is not specified, then the demand at the sink node is made equal to the network's total supply.

### **MAXFLOW**

#### **MF**

specifies that PROC QP solve a maximum flow problem. In this case, PROC QP finds the maximum flow from the node specified by the SOURCE= option to the node specified by the SINK= option. PROC QP automatically assigns an INFINITY supply to the SOURCE node, and the SINK node is assigned INFINITY demand. In this way, the MAXFLOW option sets up a maximum flow problem as an equivalent minimum cost problem.

You can use the MAXFLOW option when solving any flow problem (not necessarily a maximum flow problem) when the network has one supply node (with infinite supply) and one demand node (with infinite demand). The MAXFLOW option can be used in conjunction with all other options (except SHORTPATH, SUPPLY=, and DEMAND=) and capabilities of PROC QP.

### **NAMECTRL=**i

is used to interpret arc and nonarc variable names in the CONDATA= data set. In the ARCDATA= data set, an arc is identified by its tail and head node. In the CONDATA= data set, arcs are identified by names. You can give a name to an arc by having a NAME list specification that indicates a SAS variable in the ARCDATA= data set that has names of arcs as values.

PROC QP requires that arcs that have information about them in the CONDATA= data set have names, but arcs that do not have information about them in the CONDATA= data set can also have names. Unlike a nonarc variable whose name uniquely identifies it, an arc can have several different names. An arc has a default name in the form *tail–head*, that is, the name of the arc's tail node followed by an underscore and the name of the arc's head node.

In the CONDATA= data set, if the dense data format is used (described in the "CONDATA= Data Set" section on page 712), a name of an arc or a nonarc variable is the *name* of a SAS variable listed in the VAR list specification. If the sparse

data format of the CONDATA= data set is used, a name of an arc or a nonarc variable is a *value* of the SAS variable listed in the COLUMN list specification.

The NAMECTRL= option is used when a name of an arc or a nonarc variable in the CONDATA= data set (either a VAR list variable name or a value of the COLUMN list variable) is in the form *tail–head* and there exists an arc with these end nodes. If *tail–head* has not already been tagged as belonging to an arc or nonarc variable in the ARCDATA= data set, PROC QP needs to know whether *tail–head* is the name of the arc or the name of a nonarc variable.

If you specify NAMECTRL=1, a name that is not defined in the ARCDATA= data set is assumed to be the name of a nonarc variable. NAMECTRL=2 treats *tail–head* as the name of the arc with these end nodes, provided no other name is used to associate data in the CONDATA= data set with this arc. If the arc does have other names that appear in the CONDATA= data set, *tail–head* is assumed to be the name of a nonarc variable. If you specify NAMECTRL=3, *tail–head* is assumed to be a name of the arc with these end nodes, whether the arc has other names or not. The default value is NAMECTRL=3.

If the dense format is used for the CONDATA= data set, there are two circumstances that affect how this data set is read:

• *Case 1:* You specify

```
options validvarname=v6;
```
in your SAS session.

• *Case 2:* You do not specify

```
options validvarname=v6;
```
in your SAS session.

For *case 1*, the SAS System converts SAS variable names in a SAS program to uppercase. The VAR list variable names are uppercased. Because of this, PROC QP automatically uppercases names of arcs and nonarc variables or QP variables (the values of the NAME list variable) in the ARCDATA= data set. The names of arcs and nonarc variables or QP variables (the values of the NAME list variable) appear uppercased in the CONOUT= data set.

Also, if the dense format is used for the CONDATA= data set, be careful with default arc names (names in the form tailnode–headnode). Node names (values in the TAILNODE and HEADNODE list variables) in the ARCDATA= data set are not automatically uppercased by PROC QP. Consider the following code.

```
data arcdata;
   input _from_ $ _to_ $ _name_ $ ;
   datalines;
from to1 .
from to2 arc2
TAIL TO3 .
;
data densecon;
   input from_to1 from_to2 arc2 tail_to3;
   datalines;
2335
;
proc qp
   arcdata=arcdata condata=densecon;
run;
```
The SAS System does not uppercase character string values within SAS data sets. PROC QP never uppercases node names, so the arcs in observations 1, 2, and 3 in the arcdata data set have the default names from–to1, from–to2, and TAIL–TO3, respectively. When the dense format of the CONDATA= data set is used, PROC QP does uppercase values of the NAME list variable (in this case, the default variable –name–), so the name of the arc in the second observation of the ARCDATA= data set is ARC2. Thus, the second arc has two names: its default from–to2 and the other that was specified ARC2.

Since the SAS System uppercases program code, you must think of the input statement

```
input from_to1 from_to2 arc2 tail_to3;
```
as really being

#### **INPUT FROM\_TO1 FROM\_TO2 ARC2 TAIL\_TO3;**

The SAS variables named FROM–TO1 and FROM–TO2 are *not* associated with any of the arcs in the arcdata data set. The values FROM–TO1 and FROM–TO2 are different from all of the arc names from–to1, from–to2, TAIL–TO3, and ARC2. FROM\_TO1 and FROM\_TO2 could end up being the names of two nonarc variables.

The SAS variable named ARC2 is the name of the second arc in the arcdata data set, even though the name specified in the arcdata data set looks like arc2. The SAS variable named TAIL–TO3 is the default name of the third arc in the arcdata data set.

For *case 2*, the SAS System does not convert SAS variable names in a SAS program to uppercase. The VAR list variable names are not uppercased. PROC QP does not automatically uppercase names of arcs and nonarc variables or QP variables (the values of the NAME list variable) in the arcdata data set. PROC QP does not uppercase any SAS variable names or data set values. Therefore, PROC QP respects case, and

characters in the data must have the same case if you mean them to be the same. Note how the input statement in the DATA step that initialized the data set densecon below is specified in the following code:

```
data arcdata;
   input _from_ $ _to_ $ _name_ $ ;
   datalines;
from to1 .
from to2 arc2
TAIL TO3 .
;
data densecon;
   input from_to1 from_to2 arc2 TAIL_TO3;
   datalines;
2335
;
proc qp
   arcdata=arcdata condata=densecon;
run;
```
#### **NARCS=**<sup>n</sup>

specifies the approximate number of arcs. See the section "How to Make the Data Read of PROC QP More Efficient" on page 730 for details.

#### **NNAS=**<sup>n</sup>

specifies the approximate number of nonarc variables. See the section "How to Make the Data Read of PROC QP More Efficient" on page 730 for details.

#### **NNODES=**<sup>n</sup>

specifies the approximate number of nodes. See the section "How to Make the Data Read of PROC QP More Efficient" on page 730 for details.

### **SHORTPATH**

#### **SP**

specifies that PROC QP solve a shortest path problem. The QP procedure finds the shortest path between the nodes specified in the SOURCE= option and the SINK= option. The costs of arcs are their *lengths*. PROC QP automatically assigns a supply of one flow unit to the SOURCE node and a demand of one flow unit to the SINK node. In this way, the SHORTPATH option sets up a shortest path problem as an equivalent minimum cost problem.

If a network has one supply node (with supply of one unit) and one demand node (with demand of one unit), you could specify the SHORTPATH option, with the SOURCE= and SINK= nodes, even if the problem is not a shortest path problem. You then should not provide any supply or demand data in the NODEDATA= data set or the ARCDATA= data set.

#### **SINK=**sinkname

## **SINKNODE=**sinkname

identifies the demand node. The SINK= option is useful when you specify the MAXFLOW option or the SHORTPATH option and you need to specify toward which node the maximum flow or shortest path is directed. The SINK= option also can be used when a minimum cost problem has only one demand node. Rather than having this information in the ARCDATA= data set or the NODEDATA= data set, you can use the SINK= option with an accompanying DEMAND= specification for this node. The SINK= option must be the name of a head node of at least one arc; thus, it must have a character value. If the value of the SINK= option is not a valid SAS character variable name (if, for example, it contains embedded blanks), it must be enclosed in quotes.

#### **SOURCE=**sourcename

#### **SOURCENODE=**sourcename

identifies a supply node. The SOURCE= option is useful when you specify the MAXFLOW or the SHORTPATH option and need to specify from which node the maximum flow or shortest path originates. The SOURCE= option also can be used when a minimum cost problem has only one supply node. Rather than having this information in the ARCDATA= data set or the NODEDATA= data set, you can use the SOURCE= option with an accompanying SUPPLY= amount of supply at this node. The SOURCE= option must be the name of a tail node of at least one arc; thus, it must have a character value. If the value of the SOURCE= option is not a valid SAS character variable name (if, for example, it contains embedded blanks), it must be enclosed in quotes.

### **SUPPLY=**<sup>s</sup>

specifies the supply at the source node specified by the SOURCE= option. The SUPPLY= option should be used only if the SOURCE= option is given in the PROC QP statement and neither the SHORTPATH option nor the MAXFLOW option is specified. If you are solving a minimum cost network problem and the SOURCE= option is used to identify the source node, and the SUPPLY= option is not specified, then by default the supply at the source node is made equal to the network's total demand.

### **THRUNET**

tells PROC QP to force through the network any excess supply (the amount by which total supply exceeds total demand) or any excess demand (the amount by which total demand exceeds total supply) as is required. If a network problem has unequal total supply and total demand and the THRUNET option is not specified, PROC QP drains away the excess supply or excess demand in an optimal manner. The consequences of specifying or not specifying THRUNET are discussed in the "Balancing Total Supply and Total Demand" section on page 729.

## **CAPACITY Statement**

**CAPACITY** variable **;**

**CAPAC** variable **;**

**UPPERBD** variable **;**

The CAPACITY statement identifies the SAS variable in the ARCDATA= data set that contains the capacity of the network arcs and the maximum feasible flow of nonarc variables. If an observation contains nonarc variable information, the CAPACITY list variable is the upper value bound for the nonarc variable named in the NAME list variable in that observation.

The CAPACITY list variable must have numeric values. It is not necessary to have a CAPACITY statement if the name of the SAS variable is –CAPAC–, –UPPER–, –UPPERBD, or –HI–.

## **COEF Statement: QNPSC Problems**

### **COEF** variables **;**

The COEF variable list is used with the sparse input format of the CONDATA= data set. The COEF list can contain more than one SAS variable, each of which must have numeric values. If the COEF statement is not specified, the CONDATA= data set is searched and SAS variables with names beginning with –COE are used. The number of SAS variables in the COEF list must be no greater than the number of SAS variables in the ROW variable list.

The values of the COEF list variables in an observation can be interpreted differently than these variables' values in other observations. The values can be coefficients in the side constraints, costs and objective function coefficients, bound data, constraint type data, or rhs data. If the COLUMN list variable has a value that is a name of an arc or a nonarc variable, the ith COEF list variable is associated with the constraint or special row name named in the ith ROW list variable. Otherwise, the COEF list variables indicate type values, rhs values, or missing values.

Specific details about this statement for QP problems are given in the "COEF Statement: QP Problems" section on page 673.

## **COLUMN Statement: QNPSC Problems**

### **COLUMN** variable **;**

The COLUMN list is used with the sparse input format of the CONDATA= data set. This list consists of one SAS variable in the CONDATA= data set that has as values the names of arc variables, nonarc variables, or missing values. Some, if not all, of these values can also be values of the NAME list variables of the ARCDATA= data set. The COLUMN list variable can have other special values (see the TYPEOBS= and RHSOBS= options). If the COLUMN list is not specified after the PROC QP statement, the CONDATA= data set is searched and a SAS variable named –COLUMN– is used. The COLUMN list variable must have character values. Specific details about this statement for QP problems are given in the "COLUMN Statement: QP Problems" section on page 673.

## **COST Statement**

**COST** variable **;**

**OBJFN** variable **;**

The COST statement identifies the SAS variable in the ARCDATA= data set that contains the per unit flow cost through an arc. If an observation contains nonarc variable information, the value of the COST list variable is the objective function coefficient of the nonarc variable named in the NAME list variable in that observation. The COST list variable must have numeric values. It is not necessary to specify a COST statement if the name of the SAS variable is –COST– or –LENGTH–.

When solving a QP problem, the corresponding statement is the OBJFN statement; see the "OBJFN Statement" section on page 676 for details about this statement.

## **DEMAND Statement**

## **DEMAND** variable **;**

The DEMAND statement identifies the SAS variable in the ARCDATA= data set that contains the demand at the node named in the corresponding HEADNODE list variable. The DEMAND list variable must have numeric values. It is not necessary to have a DEMAND statement if the name of this SAS variable is –DEMAND–. See the "Missing S Supply and Missing D Demand Values" section on page 725 for cases when the SUPDEM list variable values can have other values. There should be no DEMAND statement if you are solving a QP without a network component.

## **HEADNODE Statement**

**HEADNODE** variable **;**

**HEAD** variable **;**

**TONODE** variable **;**

**TO** variable **;**

The HEADNODE statement specifies the SAS variable that must be present in the ARCDATA= data set that contains the names of nodes toward which arcs are directed. It is not necessary to have a HEADNODE statement if the name of the SAS variable is –HEAD– or –TO–. The HEADNODE variable must have character values. There should be no HEAD statement if you are solving a QP without a network component.

## **ID Statement: QNPSC Problems**

#### **ID** variables **;**

The ID statement specifies SAS variables containing values for pre- and post-optimal processing and analysis. These variables are not processed by PROC QP, but are read by the procedure and written in the CONOUT= data set. For example, imagine a network used to model a distribution system. The SAS variables listed on the ID statement can contain information on the type of vehicle, the transportation mode, the condition of the road, the time to complete the journey, the name of the driver, or other ancillary information useful for writing reports or describing facets of the operation that do not affect the optimization. The ID variables can be character, numeric, or both.

If no ID list is specified, the procedure forms an ID list of all SAS variables not included in any other implicit or explicit list specification. If the ID list is specified, any SAS variables in the ARCDATA= data set not in any list are dropped and do not appear in the CONOUT= data set.

## **LO Statement: QNPSC Problems**

```
LO variable ;
LOWERBD variable ;
MINFLOW variable ;
```
The LO statement identifies the SAS variable in the ARCDATA= data set that contains the minimum feasible flow or lower flow bound for arcs in the network. If an observation contains nonarc variable information, the LO list variable has the value of the lower bound for the nonarc variable named in the NAME list variable. The LO list variable must have numeric values. It is not necessary to have a LO statement if the name of this SAS variable is –LOWER–, –LO–, –LOWERBD, or –MINFLOW.

Specific details about this statement for QP problems are given in the "LO Statement: QP Problems" section on page 675.

## **NAME Statement: QNPSC Problems**

**NAME** variable **;**

**ARCNAME** variable **;**

**VARNAME** variable **;**

Each arc and nonarc variable in a QNPSC that has data in the CONDATA= data set must have a unique name. This name is a value of the NAME list variable. The NAME list variable must have character values (see the NAMECTRL= option in the PROC QP statement for more information). It is not necessary to have a NAME statement if the name of this SAS variable is –NAME–.

Specific details about this statement for QP problems are given in the "NAME Statement: QP Problems" section on page 675.

## **NODE Statement**

#### **NODE** variable **;**

The NODE list variable, which must be present in the NODEDATA= data set, has names of nodes as values. These values must also be values of the TAILNODE list variable, the HEADNODE list variable, or both. If this list is not explicitly specified, the NODEDATA= data set is searched for a SAS variable with the name –NODE–. The NODE list variable must have character values.

## **SUPDEM Statement**

### **SUPDEM** variable **;**

The SAS variable in this list, which must be present in the NODEDATA= data set, contains supply and demand information for the nodes in the NODE list. A positive SUPDEM list variable value  $s(s > 0)$  denotes that the node named in the NODE list variable can supply s units of flow. A negative SUPDEM list variable value  $-d(d)$ 0) means that this node demands  $d$  units of flow. If a SAS variable is not explicitly specified, a SAS variable with the name \_SUPDEM\_ or \_SD\_ in the NODEDATA= data set is used as the SUPDEM variable. If a node is a transshipment node (neither a supply nor a demand node), an observation associated with this node need not be present in the NODEDATA= data set. If present, the SUPDEM list variable value must be zero or a missing value. See the "Missing S Supply and Missing D Demand Values" section on page 725 for cases when the SUPDEM list variable values can have other values.

## **SUPPLY Statement**

#### **SUPPLY** variable **;**

The SUPPLY statement identifies the SAS variable in the ARCDATA= data set that contains the supply at the node named in that observation's TAILNODE list variable. If a tail node does not supply flow, use zero or a missing value for the observation's SUPPLY list variable value. If a tail node has supply capability, a missing value indicates that the supply quantity is given in another observation. It is not necessary to have a SUPPLY statement if the name of this SAS variable is –SUPPLY–. See the "Missing S Supply and Missing D Demand Values" section on page 725 for cases when the SUPDEM list variable values can have other values. There should be no SUPPLY statement if you are solving a QP without a network component.

## **TAILNODE Statement**

**TAILNODE** variable **;**

**TAIL** variable **;**

**FROMNODE** variable **;**

**FROM** variable **;**

The TAILNODE statement specifies the SAS variable in the ARCDATA= data set that has as its values the names of tail nodes of arcs. The TAILNODE variable must have character values. It is not necessary to have a TAILNODE statement if the name of the SAS variable is –TAIL– or –FROM–. If the value of the TAILNODE list variable value is missing, it is assumed that the observation of the ARCDATA= data set contains information concerning a nonarc variable. There should be no TAILNODE statement if you are solving a QP without a network component.

# **Details**

## **Input Data Sets**

PROC QP is designed so that there are as few rules as possible that you must obey when inputting a problem's data. Raw data are acceptable. This reduces the amount of processing required to groom the data before it is input to PROC QP. Data formats are so flexible that, due to space restrictions, all possible forms for a problem's data are not described here. Try any reasonable form for your problem's data; it should be acceptable. PROC QP will outline its objections.

You can supply the same piece of data in several ways; you do not have to restrict yourself to using any particular one. If you use several ways, PROC QP checks that the data are consistent each time that the data are encountered. After all input data sets have been read, data are merged so that the problem is described completely. The observations can be in any order.

## **ARCDATA= Data Set**

See the "Getting Started: QNPSC Problems" section on page 688 and the "Introductory QNPSC Example" section on page 690 for a description of this input data set.

**Note:** Information for an arc or nonarc variable can be specified in more than one observation. For example, consider an arc directed from node A toward node B that has a cost of 50, capacity of 100, and lower flow bound of 10 flow units. Some possible observations in the ARCDATA= data set are as follows:

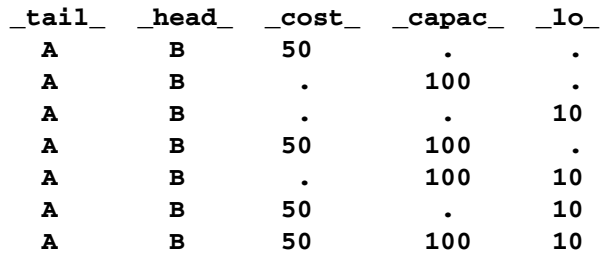

Similarly, for a nonarc variable that has an upper bound of 100, a lower bound of 10, and an objective function coefficient of 50, the –TAIL– and –HEAD– values are missing values.

When solving a QP that has a QP variable named my\_var with an upper bound of 100, a lower bound of 10, and an objective function coefficient of 50, some possible observations in the ARCDATA= data set are

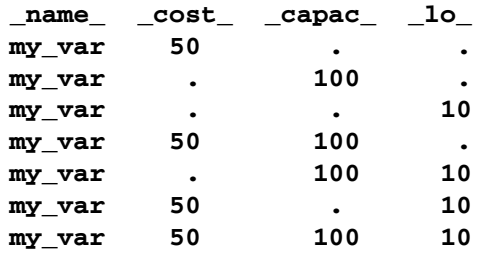

### **CONDATA= Data Set**

Regardless of whether the data in the CONDATA= data set is in the sparse or dense format, you will receive a warning if PROC QP finds a constraint row that has no coefficients. You will also be warned if any nonarc or QP variable has no constraint coefficients.

### **Dense Input Format**

If the dense format is used, most SAS variables in the CONDATA= data set belong to the VAR list. The names of the SAS variables belonging to this list have names of arc and nonarc variables or, if solving a QP, names of the QP variables. These names can be values of the SAS variables in the ARCDATA= data set that belong to the NAME list, names of nonarc variables, names in the form *tail–head*, or any combination of these three forms. Names in the form *tail–head* are default arc names, and if you use them, you must specify node names in the ARCDATA= data set (values of the TAILNODE and HEADNODE list variables).

The CONDATA= data set can have three other SAS variables belonging to the ROW list, the TYPE list, and the RHS list, respectively. The CONDATA= data set of the oil industry example in the "Introductory QNPSC Example" section on page 690 uses the dense data format.

Consider the SAS code that creates a dense format CONDATA= data set that has data for three constraints. This data set was used in the "Introductory QNPSC Example" section on page 690.
```
data cond1;
  input m_e_ref1 m_e_ref2 thruput1 r1_gas thruput2 r2_gas
      _type_ $ _rhs_;
  datalines;
-2 . 1 . . . >= -15
 . -2 . . 1 . GE -15
   . . -3 4 . . EQ 0
    . . . . -3 4 = 0
;
```
You can use nonconstraint type values to furnish data on costs, capacities, lower flow bounds (and, if there are nonarc or QP variables, objective function coefficients and upper and lower bounds). You need not have such (or as much) data in the ARCDATA= data set. The first three observations in the following data set are examples of observations that provide cost, capacity, and lower bound data.

```
data cond1b;
  input m_e_ref1 m_e_ref2 thruput1 r1_gas thruput2 r2_gas
       _type_ $ _rhs_;
  datalines;
63 81 200 . 220 . cost .
95 80 175 140 100 100 capac .
20 10 50 . 35 . lo .
-2 . 1 . . . >= -15
. -2 . . 1 . GE -15
. . -3 4 . . EQ 0
. . . . -3 4 = 0
;
```
If a ROW list variable is used, the data for a constraint can be spread over more than one observation. To illustrate, the data for the first constraint (which is called con1) and the cost and capacity data (in special rows called costrow and caprow, respectively) are spread over more than one observation in the following data set.

```
data cond1c;
  input _row_ $
      m_e_ref1 m_e_ref2 thruput1 r1_gas thruput2 r2_gas
       _type_ $ _rhs_;
  datalines;
costrow 63 . . . . . . .
costrow . 81 200 . . . cost .
. . . . . 220 . cost .
caprow . . . . . . capac .
caprow 95 . 175 . 100 100 . .
caprow . 80 175 140 . . . .
lorow 20 10 50 . 35 . lo .
con1 -2 . 1 . . . . .
con1 . . . . . . >= -15
con2 . -2 . . 1 . GE -15
con3 . . -3 4 . . EQ 0
con4 . . . . -3 4 = 0
;
```
#### 714 Chapter 7. The QP Procedure (Experimental)

Using both ROW and TYPE lists, you can use special row names. Examples of these are costrow and caprow in the last data set. Note that in any of the input data sets of PROC QP, the order of the observations does not matter. However, the CONDATA= data set can be read more quickly if PROC QP knows what type of constraint or special row a ROW list variable value is. For example, when the first observation is read, PROC QP does not know whether costrow is a constraint or special row, and it does not know how to interpret the value 63 for the arc with the name m–e–ref1. When PROC QP reads the second observation, it learns that costrow has cost type and that the values 81 and 200 are costs. When the entire CONDATA= data set has been read, PROC QP knows the type of all special rows and constraints. Data that PROC QP had to set aside (such as the value 63 in the first observation and the costrow ROW list variable value, which at the time had unknown type, but was subsequently known to be a cost special row) is reprocessed. During this second pass, if a ROW list variable value has unassigned constraint or special row type, it is treated as a constraint with DEFCONTYPE= type. Associated VAR list variable values are coefficients of that constraint.

#### **Sparse Input Format**

The side constraints usually become sparse as the problem size increases. When the sparse data format of the CONDATA= data set is used, only nonzero constraint coefficients must be specified. Remember to specify the SPARSECONDATA option in the PROC QP statement. With the sparse method of specifying constraint information, the names of arc and nonarc variables or, if solving a QP, the names of QP variables, do not have to be valid SAS variable names.

A sparse format CONDATA= data set for the oil industry example in the "Introductory QNPSC Example" section on page 690 is displayed below.

```
title 'Setting Up Condata = Cond2 for PROC QP';
data cond2;
  input _column_ $ _row1 $ _coef1 _row2 $ _coef2 ;
  datalines;
m_e_ref1 con1 -2 . .
m_e_ref2 con2 -2 . .
thruput1 con1 1 con3 -3
r1_gas . . con3 4
thruput2 con2 1 con4 -3
r2_gas . . con4 4
_type_ con1 1 con2 1
_type_ con3 0 con4 0
_rhs_ con1 -15 con2 -15
;
```
Recall that the COLUMN list variable values \_type\_ and \_rhs\_ are the default values of the TYPEOBS= and RHSOBS= options. Also, the default rhs value of constraints (con3 and con4) is zero. The seventh observation has the value –type– for the COLUMN list variable. The  $\text{\sf LROW1}$  variable value is con1, and the  $\text{\sf LCOEF1}_{\text{\sf L}}$ variable has the value 1. This indicates that the constraint con1 has type *greater than or equal to* (because the value 1 is *greater than* zero). Similarly, the data in the

eighth observation's –ROW2 and –COEF2 variables indicate that con2 is an *equality* constraint (0 *equals* zero).

An alternative, using a TYPE list variable, is as follows:

```
title 'Setting Up Condata = Cond3 for PROC QP';
data cond3;
  input _column_ $ _row1 $ _coef1 _row2 $ _coef2 _type_ $ ;
  datalines;
m_e_ref1 con1 -2 . . >=
m e ref2 con2 -2 . . .
thruput1 con1 1 con3 -3 .
r1_gas . . con3 4 .
thruput2 con2 1 con4 -3 .
r2_gas . . con4 4 .
       . con3 . con4 . eq
. con1 -15 con2 -15 ge
;
```
If the COLUMN list variable is missing in a particular observation (the last two observations in the data set cond3, for instance), the constraints named in the ROW list variables all have the constraint type indicated by the value in the TYPE list variable. It is for this type of observation that you are allowed more ROW list variables than COEF list variables. If corresponding COEF list variables are not missing (for example, the last observation in the data set cond3), these values are the rhs values of those constraints. Therefore, you can specify both constraint type and rhs in the same observation.

As in the previous CONDATA= data set, if the COLUMN list variable is an arc or nonarc variable, the COEF list variable values are coefficient values for that arc or nonarc variable in the constraints indicated in the corresponding ROW list variables. If, in this same observation, the TYPE list variable contains a constraint type, all constraints named in the ROW list variables in that observation have this constraint type (for example, the first observation in the data set cond3). Therefore, you can specify both constraint type and coefficient information in the same observation.

Also note that DEFCONTYPE=EQ could have been specified, saving you from having to include in the data that con3 and con4 are of this type.

In the oil industry example, arc costs, capacities, and lower flow bounds are given in the ARCDATA= data set. Alternatively, you could have used the following input data sets. The arcd2 data set has only two SAS variables. For each arc, there is an observation in which the arc's tail and head node are specified.

```
title3 'Setting Up Arcdata = Arcd2 for PROC QP';
data arcd2;
  input _from_&$11. _to_&$15. ;
  datalines;
middle east refinery 1
middle east refinery 2
u.s.a. refinery 1
u.s.a. refinery 2
```
**refinery 1 r1 refinery 2 r2 r1 ref1 gas r1 ref1 diesel r2 ref2 gas r2 ref2 diesel ref1 gas servstn1 gas ref1 gas servstn2 gas ref1 diesel servstn1 diesel ref1 diesel servstn2 diesel ref2 gas servstn1 gas ref2 gas servstn2 gas ref2 diesel servstn1 diesel ref2 diesel servstn2 diesel ; title 'Setting Up Condata = Cond4 for PROC QP'; data cond4; input \_column\_&\$27. \_row1 \$ \_coef1 \_row2 \$ \_coef2 \_type\_ \$ ; datalines; . con1 -15 con2 -15 ge . costrow . . . cost . . . caprow . capac** middle east\_refinery 1 con1 -2 . . . . **middle east\_refinery 2 con2 -2 . . . refinery 1\_r1 con1 1 con3 -3 . r1\_ref1 gas . . con3 4 = refinery 2\_r2** con2 1 con4 -3 .<br> **r2\_ref2** gas con2 . con4 4 eq **r2\_ref2 gas . . con4 4 eq middle east\_refinery 1 costrow 63 caprow 95 . middle east\_refinery 2 costrow 81 caprow 80 . u.s.a.\_refinery 1 costrow 55 . . . u.s.a.\_refinery 2** costrow 49 .<br> **refinery 1\_r1** costrow 200 caprow **refinery 1\_r1 costrow 200 caprow 175 . refinery 2\_r2 costrow 220 caprow 100 . r1\_ref1 gas . . caprow 140 . r1\_ref1 diesel . . caprow 75 . r2\_ref2 gas . . caprow 100 . r2\_ref2 diesel . . caprow 75 . ref1 gas\_servstn1 gas costrow 15 caprow 70 . ref1 gas\_servstn2 gas costrow 22 caprow 60 . ref1 diesel\_servstn1 diesel costrow 18 . . . ref1 diesel\_servstn2 diesel costrow 17 . . . ref2 gas\_servstn1 gas costrow 17 caprow 35 . ref2 gas\_servstn2 gas costrow 31 . . . ref2 diesel\_servstn1 diesel costrow 36 . . . ref2 diesel\_servstn2 diesel costrow 23 . . . middle east\_refinery 1 . 20 . . lo middle east\_refinery 2 . 10 . . lo refinery 1\_r1 . 50 . . lo refinery** 2\_r2 **.** . 35 . . . 10 **ref2 gas\_servstn1 gas . 5 . . lo ;**

The first observation in the cond4 data set defines con1 and con2 as *greater than or equal to* ( $\geq$ ) constraints that both (by coincidence) have rhs values of -15. The second observation defines the special row costrow as a cost row. When costrow is a ROW list variable value, the associated COEF list variable value is interpreted as a cost or objective function coefficient. PROC QP has to do less work if constraint names and special rows are defined in observations near the top of a data set, but this is not a strict requirement. The fourth to ninth observations contain constraint coefficient data. Observations seven and nine have TYPE list variable values that indicate that constraints con3 and con4 are equality constraints. The last five observations contain lower flow bound data. Observations that have an arc or nonarc variable name in the COLUMN list variable, a nonconstraint type TYPE list variable value, and a value in (one of) the COEF list variables are valid.

The following data set is equivalent to the cond<sup>4</sup> data set.

```
title 'Setting Up Condata = Cond5 for PROC QP';
data cond5;
  input _column_&$27. _row1 $ _coef1 _row2 $ _coef2 _type_ $ ;
  datalines;
middle east_refinery 1 con1 -2 costrow 63
middle east_refinery 2 con2 -2 lorow 10 .
refinery 1_r1 . . con3 -3 =
r1_ref1 gas caprow 140 con3 4 .
refinery 2_r2 con2 1 con4 -3 .
r2_ref2 gas . . con4 4 eq
                      . CON1 -15 CON2 -15 GE
ref2 diesel_servstn1 diesel . 36 costrow . cost
                         . . . caprow . capac
. lorow . . . lo
middle east_refinery 1 caprow 95 lorow 20 .
middle east_refinery 2 caprow 80 costrow 81 .
u.s.a._refinery 1 . . . 55 cost
u.s.a._refinery 2 costrow 49 . . .
refinery 1_r1 con1 1 caprow 175 .
refinery 1_r1 lorow 50 costrow 200
refinery 2_r2 costrow 220 caprow 100 .
refinery 2_r2 . 35 . . lo
r1_ref1 diesel caprow2 75 . . capac
r2_ref2 gas . . caprow 100 .
r2_ref2 diesel caprow2 75 . . .
ref1 gas_servstn1 gas costrow 15 caprow 70 .
ref1 gas_servstn2 gas caprow2 60 costrow 22 .
ref1 diesel_servstn1 diesel . . costrow 18 .
ref1 diesel_servstn2 diesel costrow 17 . . .
ref2 gas_servstn1 gas costrow 17 lorow 5 .
ref2 gas_servstn1 gas . . caprow2 35 .
ref2 gas_servstn2 gas . 31 . . cost
ref2 diesel_servstn2 diesel . . costrow 23 .
;
```
#### **Converting from a QNPSC to a QP Problem**

If you have data for a quadratic programming problem that has an embedded network, the steps required to change that data into a form that is acceptable by PROC QP are as follows:

- 1. Identify the nodal flow conservation constraints. The coefficient matrix of these constraints (a submatrix of the QP's constraint coefficient matrix) has only two nonzero elements in each column, -1 and 1.
- 2. Assign a node to each nodal flow conservation constraint.
- 3. The rhs values of conservation constraints are the corresponding node's supplies and demands. Use this information to create the NODEDATA= data set.
- 4. Assign an arc to each column of the flow conservation constraint coefficient matrix. The arc is directed from the node associated with the row that has the 1 element in it, and directed toward to the node associated with the row that has the −1 element in it. Set up the ARCDATA= data set that has two SAS variables. This data set could resemble ARCDATA=arcd2. These will eventually be the TAILNODE and HEADNODE list variables when PROC QP is used. Each observation consists of the tail and head node of each arc.
- 5. Remove from the data of the quadratic program all data concerning the nodal flow conservation constraints.
- 6. Put the remaining data into a CONDATA= data set. This data set will probably resemble CONDATA=cond4 or CONDATA=cond5.

#### **The Sparse Format Summary**

The following list illustrates possible CONDATA= data set sparse formats. Observations a1, b1, b2, b3, and c1 have as a –COLUMN– variable value either the name of an arc (possibly in the form *tail–head*), the name of a nonarc variable (if you are solving a QNPSC), or the name of a QP variable (if you are solving a QP). These are collectively referred to as variable in the tables that follow.

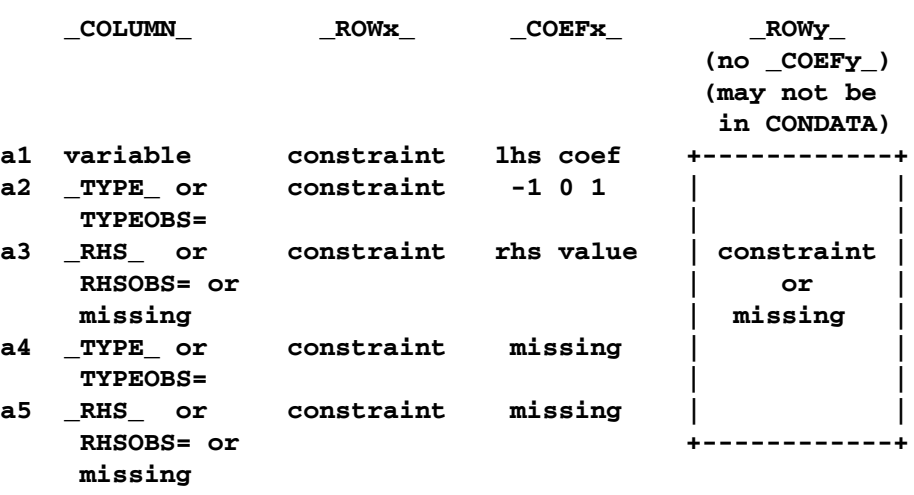

• If there is no TYPE list variable in the CONDATA= data set, the problem must be constrained, and there is no nonconstraint data in the CONDATA= data set:

Observations of the form a4 and a5 serve no useful purpose but are still allowed to make problem generation easier.

• If there are no ROW list variables in the data set, the problem has no constraints and the information is nonconstraint data. There must be a TYPE list variable and only one COEF list variable in this case. The COLUMN list variable has as values the names of arcs or nonarc variables, and must not have missing values or special row names as values:

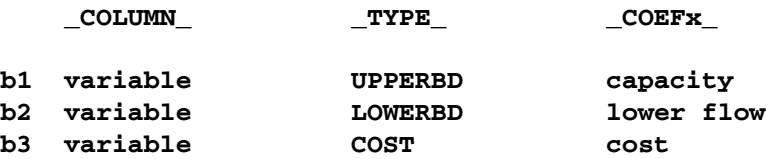

• Using a TYPE list variable for constraint data implies the following:

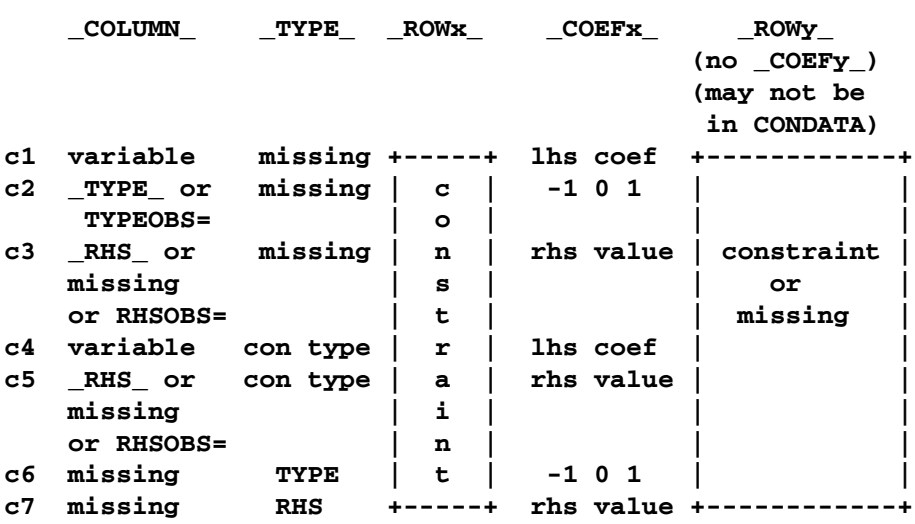

If the observation is in form c4 or c5, and the –COEFx– values are missing, the constraint is assigned the type data specified in the –TYPE– variable.

#### 720 • Chapter 7. The QP Procedure (Experimental)

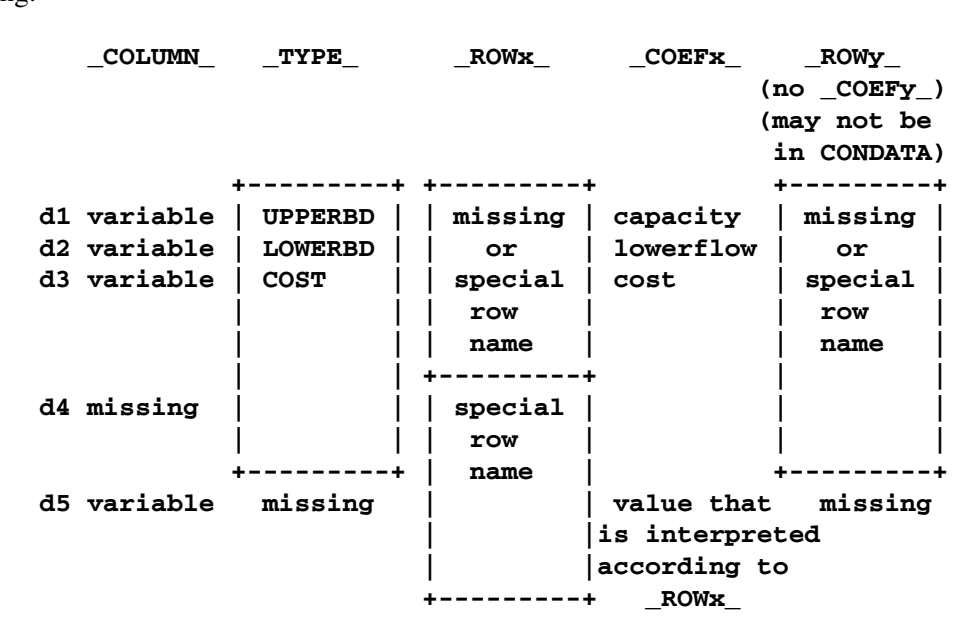

• Using a TYPE list variable for arc and nonarc variable data implies the following:

The observations of the form d1 to d5 can have ROW list variable values. Observation d4 must have ROW list variable values. The ROW value is put into the ROW name tree so that when dealing with observation d4 or d5, the COEF list variable value is interpreted according to the type of ROW list variable value. For example, the following three observations define the –ROWx– variable values 'up–row', 'lo–row', and 'co–row' as being an upper value bound row, lower value bound row, and cost row, respectively:

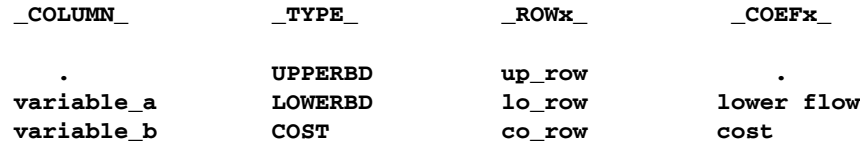

PROC QP is now able to correctly interpret the following observation:

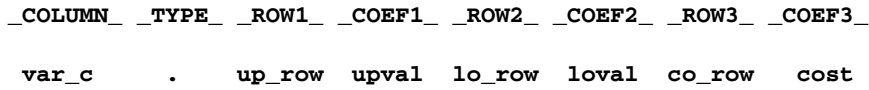

If the TYPE list variable value is a constraint type and the value of the COLUMN list variable equals the value of the TYPEOBS= option or the default value  $\text{TVPE}_$ , the TYPE list variable value is ignored.

#### **HESSIAN= Data Set**

Each observation of the HESSIAN= data set provides data for an element of the Hessian matrix. If there is a term  $6x_{\text{arc3}}x_{\text{nonarc5}}$  in the objective function, then  $H_{\text{arc3,nonarc5}} = 6$ , and there will be an observation in the HESSIAN= data set that has the value 'arc3' for the HESSIANROW variable, the value 'nonarc5' for the HESSIANCOLUMN variable, and the value 6 for the HESSIANCOEF variable.

The Hessian matrix is symmetric, so  $H_{nonarc5,arc3} = 6$  also, and another observation of the HESSIAN= data set could have values 'nonarc5', 'arc3', and 6 for the HESSIANROW, HESSIANCOLUMN, and HESSIANCOEF variables, respectively. However, you need only one of these observations; PROC QP will assume the existence of the element's symmetric pair.

Note that while data for a nondiagonal element of the  $H$  matrix corresponds exactly to the term in the objective function, data for diagonal elements of  $H$  are doubled. For the term  $6x_{\text{arc3}}x_{\text{nonarc5}}$  in the objective function, the nondiagonal element  $H_{\text{arc3,nonarc5}} = H_{\text{nonarc5,arc3}} = 6$ , and the value 6 is used in the corresponding observation of the HESSIAN= data set. If there is a term  $5x_{\text{arc}4}^2$  in the objective function, then the diagonal element  $H_{\text{arc}4,\text{arc}4} = 10$  and the value 10 is used in the corresponding observation of the HESSIAN= data set. In that observation, both the HESSIANROW and the HESSIANCOLUMN variables would have the value 'arc4'.

For minimization problems, the Hessian matrix must be positive semi-definite; for maximization problems, it must be negative semi-definite.

#### **NODEDATA= Data Set**

See the "Getting Started: QNPSC Problems" section on page 688 and the "Introductory QNPSC Example" section on page 690 for a description of this input data set.

## **Output Data Set**

For QNPSC problems, the procedure determines the flow that should pass through each arc, as well as the value that should be assigned to each nonarc variable. The goal is that the minimum flow bounds, capacities, lower and upper value bounds, and side constraints are not violated. This goal is reached when total cost incurred by such a flow pattern and value assignment is feasible and optimal. The solution found must also conserve flow at each node.

For QP problems, the procedure determines the value that should be assigned to each variable. The goal is that the lower and upper value bounds and the constraints are not violated. This goal is reached when the total cost incurred by such a value assignment is feasible and optimal.

The CONOUT= data set can be produced and contains a solution obtained after performing optimization.

#### **CONOUT= Data Set**

The variables in the CONOUT= data set depend on whether PROC QP solved a QP problem or a QNPSC problem. When solving a QP problem (see the "Quadratic Programming Problems" section beginning on page 654), the CONOUT= data set contains the following variables:

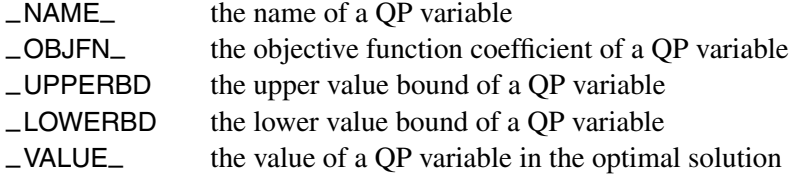

When solving a QNPSC problem (see the "Quadratic Network Problems with Side Constraints" section beginning on page 679), the CONOUT= data set contains the following variables:

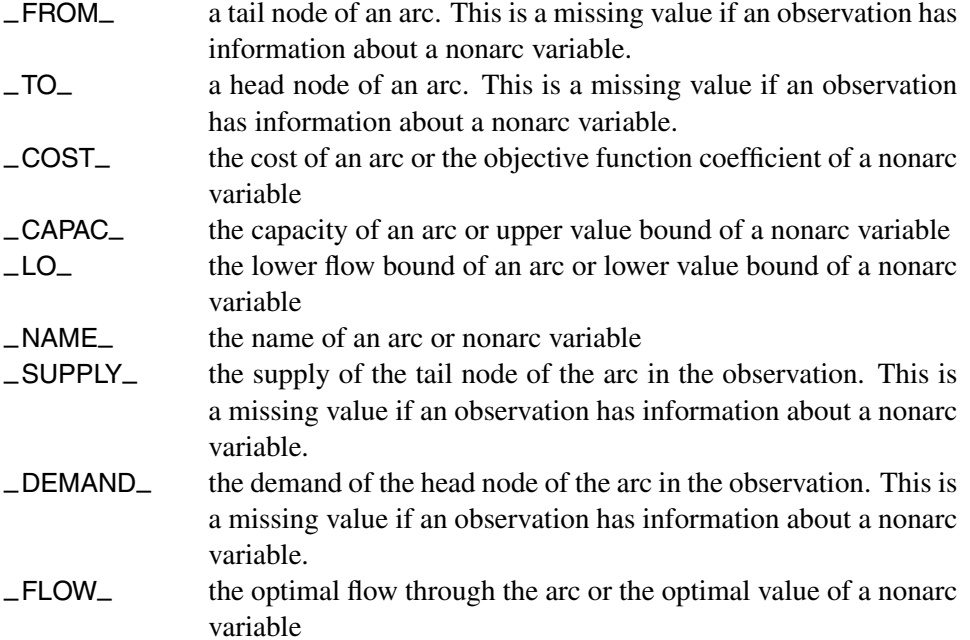

The variables present in the ARCDATA= data set are present in a CONOUT= data set. For example, if there is a variable called tail in the ARCDATA= data set and you specified the SAS variable list

#### **from tail;**

then tail replaces the variable \_FROM\_ in the CONOUT= data set. Any ID list variables also appear in the CONOUT= data sets.

# **Case Sensitivity**

Whenever the QP procedure has to compare character strings, whether they are node names, arc names, nonarc names, QP variable names, or constraint names, PROC QP judges the character strings to be different if the two strings have different lengths, or if on a character-by-character basis, the characters are different or have different cases.

Not only is this rule enforced when one or both character strings are obtained as values of SAS variables in PROC QP's input data sets, it should also be obeyed if one or both character strings were originally SAS variable names, or were obtained as the values of options or statements parsed to PROC QP. For example, if the network has only one node with supply capability, or if you are solving a MAXFLOW or SHORTPATH problem, you can indicate that node using the SOURCE= option. If you specify

then PROC QP looks for a value of the TAILNODE list variable that is NotableNode.

Version 6 of the SAS System converts text that makes up statements into uppercase. The name of the node searched for would be NOTABLENODE, even if this was your SAS code:

```
proc qp source=NotableNode
```
If you want PROC QP to behave as it did in Version 6, specify

```
options validvarname=v6;
```
If the SPARSECONDATA option is not specified and you have specified

```
options validvarname=v6;
```
all values of the SAS variables that belong to the NAME list are uppercased. This is because the SAS System has uppercased all SAS variable names, particularly those in the VAR list of the CONDATA= data set. Variable names that contain blanks must be enclosed in quotes.

### **Loop Arcs**

Loop arcs (arcs directed toward nodes from which they originate) are prohibited. Rather, introduce a dummy intermediate node in loop arcs. For example, replace arc (A,A) with (A,B) and (B,A). B is the name of a new node, and it must be distinct for each loop arc.

### **Multiple Arcs**

Multiple arcs with the same tail and head nodes are prohibited. PROC QP checks to ensure that there are no such arcs before proceeding with the optimization. You can include multiple arcs in your model by introducing a new dummy intermediate node. This node must be distinct for each multiple arc. For example, if some network has three arcs directed from node A toward node B, then replace one of these three with arcs (A,C) and (C,B), and replace another one with (A,D) and (D,B). The nodes C and D are new nodes added to the network.

## **Flow and Value Bounds**

The capacity and lower flow bound of an arc can be equal. Negative arc capacities and lower flow bounds are permitted. If both the arc capacity and the lower flow bound are negative, the lower flow bound must be at least as negative as the capacity. An arc (A,B) that has a negative flow of  $-f$  units can be interpreted as an arc that conveys f units of flow from node B to node A.

The upper and lower value bound of a nonarc variable can be equal. Negative upper and lower bounds are permitted. If both are negative, the lower bound must be at least as negative as the upper bound.

#### 724 • Chapter 7. The QP Procedure (Experimental)

When solving a QP, the upper and lower value bounds of a QP variable can be equal. Negative upper and lower bounds are permitted. If both are negative, the lower bound must be at least as negative as the upper bound.

In short, for any problem to be feasible, a lower bound must be less than or equal to the associated upper bound.

# **Tightening Bounds and Side Constraints**

If any piece of data is furnished to PROC QP more than once, PROC QP checks for consistency so that no conflict exists concerning the data values. For example, if the cost of some arc is seen to be one value, and as more data are read, the cost of the same arc is seen to be another value, PROC QP issues an error message on the SAS log and stops. There are two exceptions to this:

- The bounds of arcs and nonarc variables, or the bounds of QP variables, are made as tight as possible. If several different values are given for the lower flow bound of an arc, the greatest value is used. If several different values are given for the lower bound of a nonarc or QP variable, the greatest value is used. If several different values are given for the capacity of an arc, the smallest value is used. If several different values are given for the upper bound of a nonarc or QP variable, the smallest value is used.
- Several values can be given for inequality constraint right-hand sides. For a particular constraint, the lowest rhs value is used for the rhs if the constraint is of *less than or equal to* type. For a particular constraint, the greatest rhs value is used for the rhs if the constraint is of *greater than or equal to* type.

# **Reasons for Infeasibility**

Before optimization begins, PROC QP tests to ensure that the problem is not infeasible by ensuring that, with respect to supplies, demands, and arc flow bounds, flow conservation can be obeyed at each node:

- Let *IN* be the sum of lower flow bounds of arcs directed toward a node, plus the node's supply. Let *OUT* be the sum of capacities of arcs directed from that node, plus the node's demand. If *IN* exceeds *OUT*, not enough flow can leave the node.
- Let *OUT* be the sum of lower flow bounds of arcs directed from a node, plus the node's demand. Let *IN* be the total capacity of arcs directed toward the node, plus the node's supply. If *OUT* exceeds *IN*, not enough flow can arrive at the node.

Reasons why a network problem can be infeasible are similar to those previously mentioned, but apply to a set of nodes rather than to an individual node.

Consider the network illustrated in Figure 7.9.

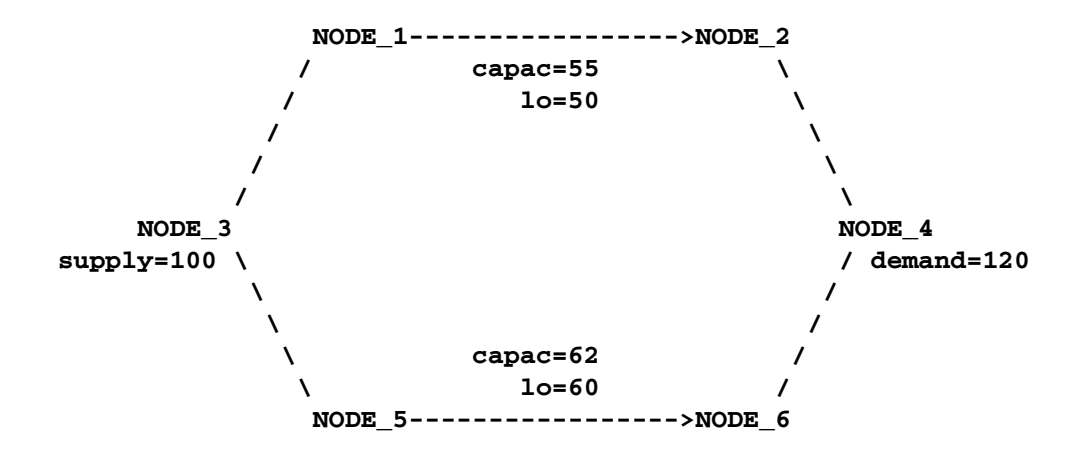

**Figure 7.9.** An Infeasible Network

The demand of NODE–4 is 120. That can never be satisfied because the maximal flow through arcs (NODE<sub>-1</sub>, NODE<sub>-2</sub>) and (NODE<sub>-5</sub>, NODE<sub>-6</sub>) is 117. More specifically, the implicit supply of NODE<sub>-2</sub> and NODE<sub>-6</sub> is only 117, which is insufficient to satisfy the demand of other nodes (real or implicit) in the network.

Furthermore, the lower flow bounds of arcs (NODE–1, NODE–2) and (NODE–5, NODE–6) are greater than the flow that can reach the tail nodes of these arcs, that, by coincidence, is the total supply of the network. The implicit demand of nodes NODE–1 and NODE–5 is 110, which is greater than the amount of flow that can reach these nodes.

## **Missing S Supply and Missing D Demand Values**

In some models, you may want a node to be either a supply or demand node, but you want the node to supply or demand the optimal number of flow units. To indicate that a node is such a supply node, use a missing S value in the SUPPLY list variable in the ARCDATA= data set, or the SUPDEM list variable in the NODEDATA= data set. To indicate that a node is such a demand node, use a missing D value in the DEMAND list variable in the ARCDATA= data set, or the SUPDEM list variable in the NODEDATA= data set.

Suppose the oil example in the "Introductory QNPSC Example" section on page 690 is changed so that crude oil can be obtained from either the Middle East or U.S.A. in any amounts. You should specify that the node middle east is a supply node, but you do not want to stipulate that it supplies 100 units, as before. The node u.s.a. should also remain a supply node, but you do not want to stipulate that it supplies 80 units. You must specify that these nodes have missing S supply capabilities:

```
title 'Oil Industry Example';
title3 'Crude Oil can come from anywhere';
data miss_s;
  missing S;
  input _node_&$15. _sd_;
  datalines;
middle east S
u.s.a. S
```

```
servstn1 gas -95
servstn1 diesel -30
servstn2 gas -40
servstn2 diesel -15
;
```
The following PROC QP run uses the same ARCDATA=, CONDATA=, and HESSIAN= data sets used in the "Introductory QNPSC Example" section on page 690:

```
proc qp
  bytes=100000
  stop_dg=1e-6
  nodedata=miss_s /* the supply (missing S) and */
                    /* demand data */
  arcdata=arcd1 /* the arc descriptions */
  condata=cond1 /* the side constraints */
  hessian=hessian1 /* the hessian matrix */
  conout=solution; /* the solution data set */
  run;
proc print data=solution;
  format _name_ $12.;
  run;
```
The following messages appear on the SAS log:

```
NOTE: Number of nodes= 14 .
NOTE: Number of supply nodes= 2 .
NOTE: Of these, 2 have unspecified (.S) supply capability.
NOTE: Number of demand nodes= 4 .
NOTE: Total supply= 0 , total demand= 180 .
NOTE: Number of arcs= 18 .
NOTE: Number of <= side constraints= 0 .
NOTE: Number of == side constraints= 2 .
NOTE: Number of >= side constraints= 2 .
NOTE: Number of side constraint coefficients= 8 .
NOTE: The following messages relate to the equivalent
      Quadratic Programming Problem solved by the
      Interior Point algorithm.
NOTE: Number of <= constraints= 0 .
NOTE: Number of == constraints= 17 .
NOTE: Number of >= constraints= 2 .
NOTE: Number of constraint coefficients= 48 .
NOTE: Number of variables= 20 .
NOTE: There are 8 diagonal and superdiagonal elements of
      the Hessian matrix.
NOTE: Objective = 492458.06949.
NOTE: The data set WORK.SOLUTION has 18 observations and
      9 variables.
NOTE: There were 18 observations read from the data set
      WORK.ARCD1.
```

```
NOTE: There were 6 observations read from the data set
      WORK.MISS_S.
NOTE: There were 8 observations read from the data set
      WORK.HESSIAN1.
NOTE: There were 4 observations read from the data set
      WORK.COND1.
```
The CONOUT= data set is shown in Figure 7.10.

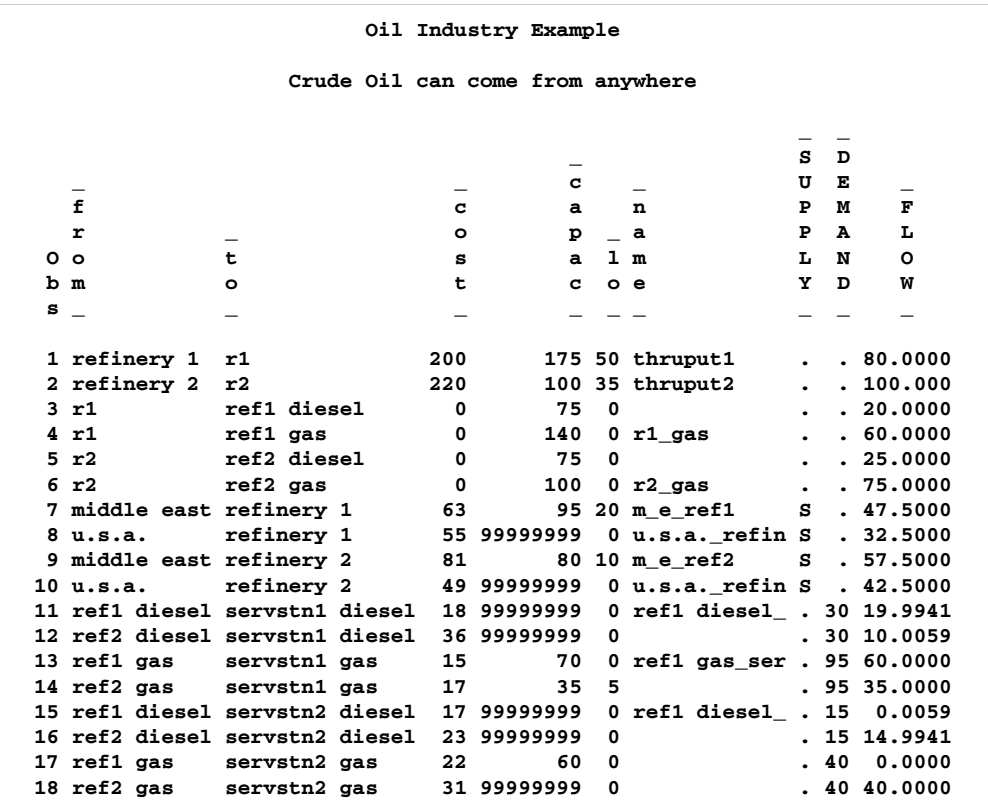

**Figure 7.10.** Missing S SUPDEM Values in NODEDATA

The optimal supplies of nodes middle east and u.s.a. are 105 and 75 units, respectively. For this example, the same optimal solution is obtained if these nodes had supplies less than these values (each supplies 1 unit, for example) and the THRUNET option was specified in the PROC QP statement. With the THRUNET option active, when total supply exceeds total demand, the specified nonmissing demand values are the lowest number of flow units that must be absorbed by the corresponding node. This is demonstrated in the following PROC QP run. The missing S is most useful when nodes are to supply optimal numbers of flow units, and it turns out that for some nodes, the optimal supply is 0.

```
data miss_s_x;
  missing S;
  input _node_&$15. _sd_;
  datalines;
middle east 1
u.s.a. 1
servstn1 gas -95
servstn1 diesel -30
servstn2 gas -40
servstn2 diesel -15
;
proc qp
  bytes=100000
  stop_dg=1e-6
  thrunet
  nodedata=miss_s_x /* No supply (missing S) */
  arcdata=arcd1 /* the arc descriptions */
  condata=cond1 /* the side constraints */
  hessian=hessian1 /* the hessian matrix */
  conout=solution; /* the solution data set */
  run;
proc print;
  run;
```
The following messages appear on the SAS log. Note that the Total supply = 2, not 0 as in the last run:

```
NOTE: Number of nodes= 14 .
NOTE: Number of supply nodes= 2 .
NOTE: Number of demand nodes= 4 .
NOTE: Total supply= 2, total demand= 180.
NOTE: Number of arcs= 18 .
NOTE: Number of <= side constraints= 0 .
NOTE: Number of == side constraints= 2 .
NOTE: Number of >= side constraints= 2 .
NOTE: Number of side constraint coefficients= 8 .
NOTE: The following messages relate to the equivalent
      Quadratic Programming problem solved by the
      Interior Point algorithm.
NOTE: Number of <= constraints= 0 .
NOTE: Number of == constraints= 17 .
NOTE: Number of >= constraints= 2 .
NOTE: Number of constraint coefficients= 48 .
NOTE: Number of variables= 20 .
NOTE: There are 8 diagonal and superdiagonal elements
      in the Hessian matrix.
NOTE: Objective= 492458.08064.
NOTE: The data set WORK.SOLUTION has 18 observations
      and 9 variables.
NOTE: There were 18 observations read from the data set
```

```
WORK.ARCD1.
NOTE: There were 6 observations read from the data set
      WORK.MISS_S_X.
NOTE: There were 8 observations read from the data set
      WORK.HESSIAN1.
NOTE: There were 4 observations read from the data set
      WORK.COND1.
```
If total supply exceeds total demand, any missing S values are ignored. If total demand exceeds total supply, any missing D values are ignored.

# **Balancing Total Supply and Total Demand**

#### **When Total Supply Exceeds Total Demand**

When total supply of a network problem exceeds total demand, PROC QP adds an extra node (called the *excess node*) to the problem and sets the demand at that node equal to the difference between total supply and total demand. There are three ways that this excess node can be joined to the network. All three ways entail PROC QP generating a set of arcs (henceforth referred to as the *generated* arcs) that are directed toward the excess node. The total amount of flow in generated arcs equals the demand of the excess node. The generated arcs originate from one of three sets of nodes.

When you specify the THRUNET option, the set of nodes that generated arcs originate from are all demand nodes, including those demand nodes with unspecified demand capability. You indicate that a node has unspecified demand capability by using a missing D value instead of an actual value for demand data (discussed in the "Missing S Supply and Missing D Demand Values" section on page 725). The value specified as the demand of a demand node is in effect a lower bound of the number of flow units that node can actually demand. For missing D demand nodes, this lower bound is zero.

If you do not specify the THRUNET option, the way in which the excess node is joined to the network depends on whether or not there are demand nodes with unspecified demand capability (nodes with missing D demand).

If there are missing D demand nodes, these nodes are the set of nodes from which the generated arcs originate. The value specified as the demand of a demand node, if not missing D, is the number of flow units that node can actually demand. For a missing D demand node, the actual demand of that node may be zero or greater.

If there are no missing D demand nodes, the set of nodes from which the generated arcs originate is the set of supply nodes. The value specified as the supply of a supply node is, in effect, an upper bound of the number of flow units that node can actually supply. For missing S supply nodes (discussed in the "Missing S Supply and Missing D Demand Values" section on page 725), this upper bound is zero, so missing S nodes when total supply exceeds total demand are transshipment nodes (that is, nodes that neither supply nor demand flow).

#### 730 • Chapter 7. The QP Procedure (Experimental)

#### **When Total Supply Is Less Than Total Demand**

When total supply of a network problem is less than total demand, PROC QP adds an extra node (called the *excess node*) to the problem and sets the supply at that node equal to the difference between total demand and total supply. There are three ways that this excess node can be joined to the network. All three ways entail PROC QP generating a set of arcs (henceforth referred to as the *generated* arcs) that originate from the excess node. The total amount of flow in generated arcs equals the supply of the excess node. The generated arcs are directed toward one of three sets of nodes.

When you specify the THRUNET option, the set of nodes that generated arcs are directed toward are all supply nodes, including those supply nodes with unspecified supply capability. You indicate that a node has unspecified supply capability by using a missing S value instead of an actual value for supply data (discussed in the "Missing S Supply and Missing D Demand Values" section on page 725). The value specified as the supply of a supply node is, in effect, a lower bound of the number of flow units that the node can actually supply. For missing S supply nodes, this lower bound is zero.

If you do not specify the THRUNET option, the way in which the excess node is joined to the network depends on whether or not there are supply nodes with unspecified supply capability (nodes with missing S supply).

If there are missing S supply nodes, these nodes are the set of nodes that generated arcs are directed toward. The value specified as the supply of a supply node, if not missing S, is the number of flow units that the node can actually supply. For a missing S supply node, the actual supply of that node may be zero or greater.

If there are no missing S supply nodes, the set of nodes that generated arcs are directed toward is the set of demand nodes. The value specified as the demand of a demand node is, in effect, an upper bound of the number of flow units that node can actually demand. For missing D demand nodes (discussed in the "Missing S Supply and Missing D Demand Values" section on page 725), this upper bound is zero, so missing D nodes when total supply is less than total demand are transshipment nodes (that is, nodes that neither supply nor demand flow).

## **How to Make the Data Read of PROC QP More Efficient**

This section contains information that is useful when you want to solve large constrained network problems. However, much of this information is also useful if you have a large quadratic programming problem. All of the options described in this section that are not directly applicable to networks (options such as ARCS–ONLY–ARCDATA, ARC–SINGLE–OBS, NNODES=, and NARCS=) can be specified to improve the speed at which QP data is read.

#### **Large Constrained Network Problems**

Many of the models presented to PROC QP are enormous. They can be considered large by quadratic programming standards; problems with thousands, even millions, of variables and constraints. When dealing with side-constrained network programming problems, models can have not only a quadratic programming component of that magnitude, but also a larger (possibly *much* larger) network component.

The majority of a network problem's decision variables are arcs. Like a QP decision variable, an arc has an objective function coefficient, upper and lower value bounds, and a name. Arcs can have coefficients in constraints. Therefore, an arc is quite similar to a QP variable, and places the same memory demands on optimization as a QP variable. But a typical network model has many more arcs and nonarc variables than the typical QP model has variables. In addition, arcs have tail and head nodes. Storing and processing node names require huge amounts of memory. To make matters even more complicated, node names occupy memory at times when a large amount of other data should reside in memory as well.

While memory requirements are lower for a model with an embedded network component compared with the equivalent QP *once optimization starts*, the same is usually not true *during the data read*. Even though nodal flow conservation constraints in the QP should not be specified in the constrained network formulation, the memory requirements to read the latter are greater because each arc (unlike a QP variable) originates at one node and is directed toward another.

#### **Paging**

PROC QP has facilities to read data when the available memory is insufficient to store all the data at once. PROC QP does this by allocating memory for different purposes; for example, to store an array or receive data read from an input SAS data set. After that memory has filled, the information is written to disk and PROC QP can resume filling that memory with new information. Often, information must be retrieved from disk so that data previously read can be examined or checked for consistency. Sometimes, to prevent any data from being lost, or to retain any changes made to the information in memory, the contents of the memory must be sent to disk before other information can take its place. This process of swapping information to and from disk is called *paging*. Paging can be very time-consuming, so it is crucial to minimize the amount of paging performed.

There are several steps you can take to make PROC QP read the data of network and quadratic programming models more efficiently, particularly when memory is scarce and the amount of paging must be reduced. PROC QP will then be able to tackle large problems in what can be considered reasonable amounts of time.

#### **The Order of Observations**

PROC QP is quite flexible in the ways data can be supplied to it. Data can be given by any reasonable means. PROC QP has convenient defaults that can save you work when generating the data. There can be several ways to supply the same piece of data, and some pieces of data can be given more than once. PROC QP reads everything, then merges it all together. However, this flexibility and convenience come at a price; PROC QP may not assume the data has a characteristic that, if possessed by the data, could save time and memory during the data read. Several options can indicate that the data has some exploitable characteristic.

For example, an arc cost can be specified once or several times in the ARCDATA= data set or the CONDATA= data set, or both. Every time it is given in the ARCDATA= data set, a check is made to ensure that the new value is the same as any corresponding value read in a previous observation of the ARCDATA= data set. Every time it is given in the CONDATA= data set, a check is made to ensure that the new value is the same as the value read in a previous observation of the CONDATA= data set, or previously in the ARCDATA= data set. PROC QP would save time if it knew that arc cost data would be encountered only once while reading the ARCDATA= data set, so performing the time-consuming check for consistency would not be necessary. Also, if you indicate that the CONDATA= data set contains data for constraints only, PROC QP will not expect any arc information, so memory will not be allocated to receive such data while reading the CONDATA= data set. This memory is used for other purposes, and this might lead to a reduction in paging. If applicable, use the ARC–SINGLE–OBS or the CON–SINGLE–OBS option, or both, and the NON–REPLIC=COEFS specification to improve how the ARCDATA= data set and the CONDATA= data set are read.

PROC QP allows the observations in input data sets to be in any order. However, major time savings can result if the observations are ordered in particular ways. Time spent by the SORT procedure to sort the input data sets, particularly the CONDATA= data set, may be more than made up for when PROC QP reads them, because PROC QP has in memory information possibly used when the previous observation was read. PROC QP can assume a piece of data is either similar to that of the last observation read or is new. In the first case, valuable information, such as an arc or a nonarc variable number or a constraint number, is retained from the previous observation. In the last case, checking the data with what has been read previously is not necessary.

Even if you do not sort the CONDATA= data set, grouping observations that contain data for the same arc or nonarc variable or the same row pays off. PROC QP establishes whether an observation being read is similar to the observation just read.

In practice, many input data sets for PROC QP have this characteristic, because it is natural for data for each constraint to be grouped together (when using the dense format of the CONDATA= data set) or data for each column to be grouped together (when using the sparse format of the CONDATA= data set). If data for each arc or nonarc is spread over more than one observation of the ARCDATA= data set, it is natural to group these observations together.

You can use the GROUPED= option to indicate whether observations of the ARCDATA= data set, the CONDATA= data set, or both, are grouped in a way that can be exploited during data read.

You can save time if the type data for each row appears near the top of the CONDATA= data set, especially if it has the sparse format. Otherwise, when reading an observation, if PROC QP does not know if a row is a constraint or special row, the data is set aside. Once the data set has been completely read, PROC QP must reprocess the data it set aside. By then, it knows the type of each constraint or row or, if its type was not provided, it is assumed to have a default type.

#### **Better Memory Utilization**

In order for PROC QP to make better utilization of available memory, you can specify options that indicate the approximate size of the model. PROC QP then knows what to expect. For example, if you indicate that the problem has no nonarc variables,

PROC QP will not allocate memory to store nonarc data. That memory is better utilized for other purposes. Memory is often allocated to receive or store data of some type. If you indicate that the model does not have much data of a particular type, the memory that would otherwise have been allocated to receive or store that data can be used to receive or store data of another type.

The problem size options are as follows:

- NNODES= approximate number of nodes
- NARCS= approximate number of arcs
- NNAS= approximate number of nonarc variables or QP variables
- NCONS= approximate number of QNPSC side constraints or QP constraints
- NCOEFS= approximate number of QNPSC side constraint coefficients or QP constraint coefficients

These options will sometimes be referred to as Nxxxx= options.

You do not need to specify all these options for the model, but the more you do, the better. If you do not specify some or all of these options, PROC QP guesses the size of the problem by using what it already knows about the model. Sometimes PROC QP guesses the size of the model by looking at the number of observations in the ARCDATA= and the CONDATA= data sets. However, PROC QP uses rough rules of thumb, that typical models are proportioned in certain ways (for example, if there are constraints, then arcs, nonarc variables, or QP variables usually have about five constraint coefficients). If your model has an unusual shape or structure, you are encouraged to use these options.

If you do use the options and you do not know the exact values to specify, it is best to *overestimate* the values. For example, if you specify NARCS=10000 but the model has 10100 arcs, when dealing with the last 100 arcs, PROC QP might have to page out data for 10000 arcs each time one of the last arcs must be dealt with. Memory could have been allocated for all 10100 arcs without affecting (much) the rest of the data read, so NARCS=10000 could be more of a hindrance than a help.

The point of these Nxxxx= options is to indicate the model size when PROC QP does not know it. When PROC QP knows the real value, that value is used instead of  $Nxxxx=$ .

ARCS–ONLY–ARCDATA indicates that the data in the ARCDATA= data set are for arcs only. Memory will not be wasted to receive data for nonarc variables.

You can use the memory usage options to make the data read more efficient:

- The BYTES= option specifies the size of PROC QP main working memory in number of bytes.
- The MEMREP option indicates that memory usage report is to be displayed on the SAS log.

Specifying an appropriate value for the BYTES= parameter is particularly important. Specify as large a number as possible, but not so large a number that will cause PROC QP (that is, the SAS System running underneath PROC QP) to run out of memory.

PROC QP reports its memory requirements on the SAS log if you specify the MEMREP option.

#### **Use Defaults to Reduce the Amount of Data**

You should use the parameters that specify default values as much as possible. For example, if there are many arcs with the same cost value  $c$ , use DEFCOST= $c$  for arcs that have that cost. Use missing values in the COST variable in the ARCDATA= data set instead of <sup>c</sup>. PROC QP ignores missing values, but must read, store, and process nonmissing values, even if they are equal to a default option or could have been equal to a default parameter had it been specified. Using default parameters sometimesmakes the need for some SAS variables in the ARCDATA= and the CONDATA= data sets no longer necessary, or reduces the quantity of data that must be read. The default options are

- DEFCOST= default cost of arcs, objective function of nonarc variables or QP variables
- DEFMINFLOW= default lower flow bound of arcs, lower bound of nonarc variables or QP variables
- DEFCAPACITY= default capacity of arcs, upper bound of nonarc variables or QP variables
- DEFCONTYPE= LE or DEFCONTYPE=  $\leq$  = DEFCONTYPE= EQ or DEFCONTYPE= = DEFCONTYPE= GE or DEFCONTYPE= >=

DEFCONTYPE=LE is the default.

The default options themselves have defaults. For example, you do not need to specify DEFCOST=0 in the PROC QP statement. You should still have missing values in the COST variable in the ARCDATA= data set for arcs that have zero costs.

If the network has only one supply node, one demand node, or both, use

- SOURCE= name of single node that has supply capability
- SUPPLY= the amount of supply at SOURCE
- SINK= name of single node that demands flow
- DEMAND= the amount of flow that SINK demands

Do not specify that a constraint has zero right-hand-side values. That is the default. The only time it might be practical to specify a zero rhs is in observations of the CONDATA= data set read early so that PROC QP can infer that a row is a constraint. This could prevent coefficient data from being put aside because PROC QP did not know the row was a constraint.

#### **Names of Things**

To cut data read time and memory requirements, you should reduce the number of bytes in the longest node name, the longest arc name, the longest nonarc variable name, the longest QP variable name, and the longest constraint name to 8 bytes or less. The longer a name, the more bytes must be stored and compared with other names.

If an arc has no constraint coefficients, do not give it a name in the NAME list variable in the ARCDATA= data set. Names for such arcs serve no purpose.

PROC QP has a default name for each arc. If an arc is directed from node *tailname* toward node *headname*, the default name for that arc is *tailname–headname*. If you do not want PROC QP to use these default arc names, specify NAMECTRL=1. Otherwise, PROC QP must use memory for storing node names and these node names must be searched often.

If you want to use the default *tailname–headname name*, that is, NAMECTRL=2 or NAMECTRL=3, do not use underscores in node names. If the CONDATA= data set has a dense format and has a variable in the VAR list named A–B–C–D, or if the value A–B–C–D is encountered as a value of the COLUMN list variable when reading the CONDATA= data set that has the sparse format, PROC QP first looks for a node named A. If it finds it, it looks for a node called B–C–D. It then looks for a node with the name A–B and possibly a node with name C–D. A search is then conducted for a node named A–B–C and possibly a node named D. Underscores could have caused PROC QP to look unnecessarily for nonexistent nodes. Searching for node names can be expensive, and the amount of memory to store node names is often large. It might be better to assign the arc name A–B–C–D directly to an arc by having that value as a NAME list variable value for that arc in the ARCDATA= data set and specifying NAMECTRL=1.

#### **Other Ways to Speed-up Data Reads**

Arcs and nonarc variables, or QP variables, can have associated with them values or quantities that have no bearing on the optimization. This information is given in the ARCDATA= data set in the ID list variables. For example, in a distribution problem, information such as truck number and driver's name can be associated with each arc. This is useful when the optimal solution saved in the CONOUT= data set is analyzed. However, PROC QP needs to reserve memory to process this information when data is being read. For large problems when memory is scarce, it might be better to remove ancillary data from the ARCDATA= data set. After PROC QP runs, you can use SAS software to merge this information into the CONOUT= data set that contains the optimal solution.

# **Examples**

The following examples illustrate some of the capabilities of PROC QP. These examples, together with the other SAS/OR examples, can be found in the SAS sample library.

In order to illustrate variations in the use of the QP procedure, Example 7.1 through Example 7.8 use data for the following QP problem:

```
minimize
                  _1^2 + 10x_2^2 + 10x_3^2 + 2x_1x_2 + 4x_1x_3 + 10x_2 + 10x_3subject to x_1 + x_2 = 44x_1 + x_2 + x_3 \geq 5x_1 - 3x_3 = 40 \leq x_1 \leq 10010 \le x_2 \le 10010 \le x_3 \le 100
```
The QP procedure can solve problems that have an embedded network. To demonstrate this, a simple two-node, one-arc network is added to the QP instance above. For such problems, an optimal solution is comprised of the optimal flows through arcs, and the optimal values of the nonarc variables. Example 7.5 demonstrates how the QP procedure is used, and Example 7.6 confirms that the solution is correct by solving the equivalent QP problem when the network specification is included with the data for the remainder of the problem. Example 7.7 and Example 7.8 show how arc Hessian data is specified.

# **Example 7.1. Dense Format in CONDATA**

The HESSIAN=HESS data set is initialized with the quadratic part of the objective function. Remember that the term  $10x_1^2$  in the objective function is really  $\frac{1}{2}(20x_1^2)$ when matrix multiplication is performed in the term  $\frac{1}{2}x^T H x$ ; therefore, diagonal elements in H must be doubled. The term  $4x_1x_3$  is really  $\frac{1}{2}(4x_1x_3 + 4x_3x_1)$ , so the off-diagonal elements of the Hessian should not be doubled. The HESSIAN=HESS data set is initialized with SAS variables row, col, and val, which are not the default names of SAS variables used for the HESSIANCOEF, HESSIANROW, and HESSIANCOLUMN SAS variable lists, so these variable lists must be specified after the QP statement.

```
/*-- Dense format in condata --*/
data HESS;
   input row $ col $ val;
   datalines;
X1 X1 20
X2 X2 20
X3 X3 20
X2 X1 2
X3 X1 4
;
```

```
data DENDATA;
  input X1-X3 _type_ $ _rhs_;
  datalines;
1 1 . eq 44
1 1 1 ge 5
1 . -3 eq 4
0 10 10 min .
0 10 10 lo .
100 100 100 up .
;
proc qp
  condata=DENDATA hessian=HESS
  bytes=100000
  stop_dg=1e-6
  conout=soln1;
  hessiancoef val;
  hessianrow row;
  hessiancolumn col;
  run;
```
The following messages are written to the SAS log.

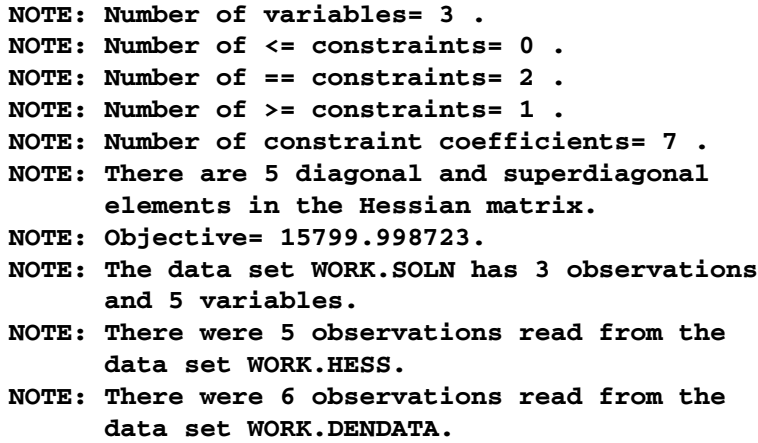

The optimal solution data set, CONOUT=SOLN1, is given in Output 7.1.1.

#### **Output 7.1.1.** CONOUT=SOLN1

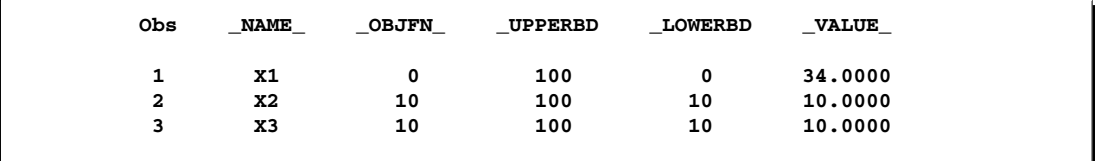

# **Example 7.2. Dense Format in CONDATA and a VARDATA Is Used**

You can provide data for the same problem in other ways. In this example, another HESSIAN= data set is created using SAS variable names suitable to be automatically used in the HESSIANCOEF, HESSIANROW, and HESSIANCOLUMN variable lists. This saves you from having to specify these lists. Also, the nonconstraint data (that is, the data corresponding to each variable's linear component of the objective function, and upper and lower bounds) are provided in a VARDATA= data set. The CONDATA= data set is reduced to providing only constraint data.

These data sets are used to solve the QP problem. The QP procedure issues messages to the SAS log that are the same as for Example 7.1. The data set SOLN2 differs from SOLN1 in that the names of variables in VARDATA1 assumed to be in the NAME, OBJFN, LO, and UPPERBD variable lists are used.

```
/*-- Dense format in condata and a vardata is used --*/
data HESS2;
   input _row_ $ _col_ $ _coef_;
   datalines;
X1 X1 20
X2 X2 20
X3 X3 20
X2 X1 2
X3 X1 4
;
data DENDATA2;
   input X1-X3 _type_ $ _rhs_;
   datalines;
1 1 . eq 44
1 1 1 ge 5
1 . -3 eq 4
;
data VARDATA1;
   input _name_ $ _objfn_ _lo_ _upper_;
   datalines;
X1 0 0 100
X2 10 10 100
X3 10 10 100
;
proc qp
   condata=DENDATA2 hessian=HESS2
   vardata=VARDATA1
   bytes=100000
   stop_dg=1e-6
```
**conout=soln2;**

**run;**

The optimal solution data set, CONOUT=SOLN2, is given in Output 7.2.1.

```
Output 7.2.1. CONOUT=SOLN2
```
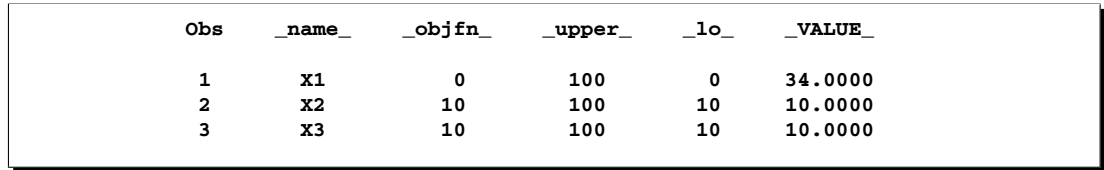

# **Example 7.3. Sparse Format in CONDATA**

The same QP problem is now solved by providing a sparse format CONDATA= data set to the QP procedure. The output data set SOLN3 is identical to SOLN1 of Example 7.1.

```
/*-- Sparse format in condata --*/
data SPDATA;
  input _column_ $ _type_ $ _row_ $ _coef_;
  datalines;
 . eq row1 44
X1 . row1 1
X2 . row1 1
. ge row2 5
X1 . row2 1
X2 . row2 1
X3 . row2 1
. eg row3 4
X1 . row3 1
X3 . row3 -3
. min obj .
X2 . obj 10
X3 . obj 10
. lo lovect .
X2 . lovect 10
X3 . lovect 10
X1 upp . 100
X2 upp . 100
X3 upp . 100
;
proc qp
  condata=SPDATA sparsecondata
  hessian=HESS
  bytes=100000
  stop_dg=1e-6
  conout=soln3;
```

```
hessianrow row;
hessiancolumn col;
run;
```
**hessiancoef val;**

## **Example 7.4. Another Sparse Format in CONDATA and a VARDATA Is Used**

This example demonstrates another way to use the sparse format of CONDATA= to provide the same data. Two SAS variables are assumed to be in the ROW Statement and COEF Statement SAS variable lists. The variable –row1– is paired with –coef1–, and \_row2\_ is paired with \_coef2\_.

```
/*-- Another sparse format in condata --*/
data SPDATA2;
  input _column_ $ _type_ $ _row1_ $ _coef1_
        _row2_ $ _coef2_;
  datalines;
  . eq row1 44 row3 4
. ge row2 5 . .
. min obj . . .
. lo lovect . . .
. up upvect . . .
X1 . row1 1 row2 1
X1 . row3 1 upvect 100
X2 . row1 1 row2 1
X2 . obj 10 lovect 10
X2 . upvect 100 . .
X3 . row2 1 row3 -3
X3 . obj 10 lovect 10
X3 . upvect 100 . .
;
proc qp
  condata=SPDATA2 sparsecondata
  hessian=HESS2
  bytes=100000
  stop_dg=1e-6
  conout=soln4;
```
The output SAS data set SOLN4 is the same as SOLN1 of Example 7.1.

**run;**

You could also remove the nonconstraint data from SPDATA2 and use the resulting SPDATA3, along with VARDATA1 and either HESS1 or HESS2 to solve this problem.

```
data SPDATA3;
  input _column_ $ _type_ $ _row1_ $ _coef1_
       _row2_ $ _coef2_;
  datalines;
  . eq row1 44 row3 4
  . ge row2 5 . .
X1 . row1 1 row2 1
X1 . row3 1 . .
X2 . row1 1 row2 1
X3 . row2 1 row3 -3
;
```
# **Example 7.5. A QP Problem with a Network Component**

The QP procedure solves not only ordinary QP problems, but also problems that have embedded network structures. The remaining examples demonstrate how this is done. The design of QP allows data for problems to be conveniently specified.

Suppose that the QP problem has a network added to it. This network is simply one arc directed from a node n1 toward another node n2. The arc does not appear at all in the objective function, and has default capacity and lower flow bound. Node n1 supplies one unit of flow, and node n2 demands one unit of flow. The data is provided in the ARCDATA= and NODEDATA= data sets.

Obviously, the optimal flow through this arc is 1 flow unit, which is what is determined by the following optimization.

```
data NODEDATA;
   input _node_ $ _supdem_;
   datalines;
n1 1
n2 -1
;
data ARCDATA;
   input _from_ $ _to_ $ ;
   datalines;
n1 n2
;
proc qp
   condata=DENDATA hessian=HESS
   arcdata=ARCDATA nodedata=NODEDATA
   bytes=100000
   stop_dg=1e-6
   conout=soln5;
   hessiancoef val;
   hessianrow row;
   hessiancolumn col;
   run;
```
The following messages are written to the SAS log.

```
NOTE: Number of nodes= 2 .
NOTE: Number of supply nodes= 1 .
NOTE: Number of demand nodes= 1 .
NOTE: Total supply= 1, total demand= 1.
NOTE: Number of arcs= 1 .
NOTE: There are 3 variables in CONDATA which are
      not the names of arcs or nonarc variables in
      ARCDATA or in the form tailnode_headnode. Was
      NAMECTRL=1 specified. If not specified, should
      SPARSECONDATA have been specified.
```

```
NOTE: It is assumed that these are nonarc variables
      which have all information relating to them in
      CONDATA.
NOTE: Number of nonarc variables= 3 .
NOTE: Number of <= side constraints= 0 .
NOTE: Number of == side constraints= 2 .
NOTE: Number of >= side constraints= 1 .
NOTE: Number of side constraint coefficients= 7 .
NOTE: The following messages relate to the equivalent
      Quadratic Programming problem solved by the
      Interior Point algorithm.
NOTE: Number of <= constraints= 0 .
NOTE: Number of == constraints= 4 .
NOTE: Number of >= constraints= 1 .
NOTE: Number of constraint coefficients= 9 .
NOTE: Number of variables= 4 .
NOTE: There are 5 diagonal and superdiagonal elements
      in the Hessian matrix.
NOTE: Objective= 16399.999374.
NOTE: The data set WORK.SOLN5 has 4 observations and
      9 variables.
NOTE: There were 1 observations read from the data
      set WORK.ARCDATA.
NOTE: There were 2 observations read from the data
      set WORK.NODEDATA.
NOTE: There were 5 observations read from the data
      set WORK.HESS.
NOTE: There were 6 observations read from the data
      set WORK.DENDATA.
```
The optimal solution data set, CONOUT=SOLN5, is given in Output 7.5.1.

**Output 7.5.1.** CONOUT=SOLN5

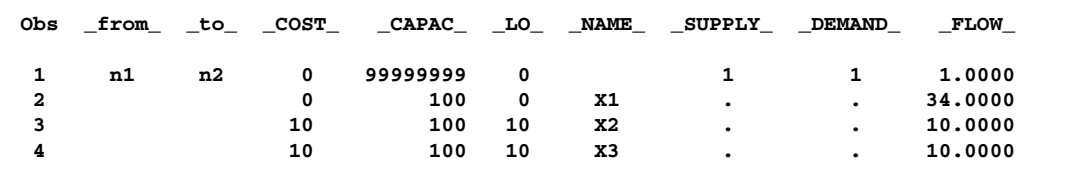

Notice that observation 1 contains the arc information. As this problem has a network component (and as it is more typical to have many more arcs than nonarc variables), coefficients of problem variables for the linear part of the objective function are given in the variable –COST–, upper bounds are given in the variable –CAPAC–, and lower bounds are given in the variable –LO–.

## **Example 7.6. Equivalent Nonnetwork QP Problem**

You can verify that PROC QP has indeed found the correct solution by adding the flow conservation constraints for each node to the constraint data and solving the equivalent QP problem as if it had no embedded network. This example demonstrates this verification technique.

```
data DENDATA9;
  input ARC1 X1-X3 _type_ $ _rhs_;
  datalines;
1 . . . eq 1
-1 . . . eq -1
. 1 1 . eq 44
   . 1 1 1 ge 5
. 1 . -3 eq 4
. 0 10 10 min .
   . 0 10 10 lo .
. 100 100 100 up .
;
```

```
proc qp
  condata=DENDATA9 hessian=HESS
  bytes=100000
   stop_dg=1e-6
  conout=soln6;
  hessiancoef val;
  hessianrow row;
  hessiancolumn col;
   run;
```
The following messages are written to the SAS log.

```
NOTE: Number of variables= 4 .
NOTE: Number of <= constraints= 0 .
NOTE: Number of == constraints= 4 .
NOTE: Number of >= constraints= 1 .
NOTE: Number of constraint coefficients= 9 .
NOTE: There are 5 diagonal and superdiagonal
      elements in the Hessian matrix.
NOTE: Objective= 16399.999374.
NOTE: The data set WORK.SOLN6 has 4 observations
      and 5 variables.
NOTE: There were 5 observations read from the
      data set WORK.HESS.
NOTE: There were 8 observations read from the
      data set WORK.DENDATA9.
```
The optimal solution data set, CONOUT=SOLN6, is given in Output 7.6.1. Note that the solution is the same as that given in Output 7.5.1. However, providing network data in the specialized manner as is done in Example 7.5 saves you from having to manually generate the equivalent QP problem, and to interpret the solution for general problem variables as flows through arcs and values of nonarc variables. For instance, in the SOLN6 data set shown in Output 7.6.1, there is no information regarding the –from– node or –to– node of arcs; in fact, there is nothing to distinguish each observation as an arc or a nonarc variable.

| Obs | <b>NAME</b> | <b>OBJFN</b> | <b>UPPERBD</b> | <b>LOWERBD</b> | <b>VALUE</b> |
|-----|-------------|--------------|----------------|----------------|--------------|
| 1   | ARC1        | 0            | 9999999        | 0              | 1,0000       |
| 2   | $x_1$       | 0            | 100            | 0              | 34,0000      |
| 3   | x2          | 10           | 100            | 10             | 10.0000      |
| 4   | X3          | 10           | 100            | 10             | 10.0000      |

**Output 7.6.1.** CONOUT=SOLN6

# **Example 7.7. An Unnamed Arc Has Data in the Hessian**

What if the arc has data in the Hessian? Suppose the term  $6x_1x_{\text{arc}}$  is added to the objective function. When reading data for the Hessian, the QP procedure uses a similar mechanism as when the CONDATA= data set is read. An arc may have a default name comprised of the arc's –from– node and –to– node, separated by an underscore character (the case in this example), or may be given a name of your choosing by having a NAME list variable in the ARCDATA= data set (see Example 7.8).

```
data HESSARC;
  input row $ col $ val;
  datalines;
X1 X1 20
X2 X2 20
X3 X3 20
X2 X1 2
X3 X1 4
X1 n1_n2 6
n1_n2 n1_n2 20
;
proc qp
  condata=DENDATA hessian=HESSARC
  arcdata=ARCDATA nodedata=NODEDATA
  bytes=100000
  stop_dg=1e-6
  conout=soln7;
  hessiancoef val;
  hessianrow row;
  hessiancolumn col;
  run;
```
The output SAS data set SOLN7 is the same as SOLN6 of Example 7.6.

# **Example 7.8. A Named Arc Has Data in the Hessian**

This example is similar to Example 7.7, except that the arc is specified by a name ('the–arc'), rather than by its –from– node and –to– node.

```
data ARCDATA2;
  input _name_ $ _from_ $ _to_ $ _cost_ _capac_ _lo_ ;
  datalines;
the_arc n1 n2 . . .
X1 . . 0 100 0
X2 . . 10 100 10
X3 . . 10 100 10
;
data HESSARC2;
  input _row_ $ _col_ $ _coef_;
  datalines;
X1 X1 20
X2 X2 20
X3 X3 20
X2 X1 2
X3 X1 4
X1 the_arc 6
the_arc the_arc 20
;
proc qp
  condata=DENDATA2 hessian=HESSARC2
  arcdata=ARCDATA2 nodedata=NODEDATA
  bytes=100000
  stop_dg=1e-6
  conout=soln8;
  run;
```
The optimal solution data set, CONOUT=SOLN8, is given in Output 7.8.1. Note the presence of the NAME list variable, –name–.

**Output 7.8.1.** CONOUT=SOLN8

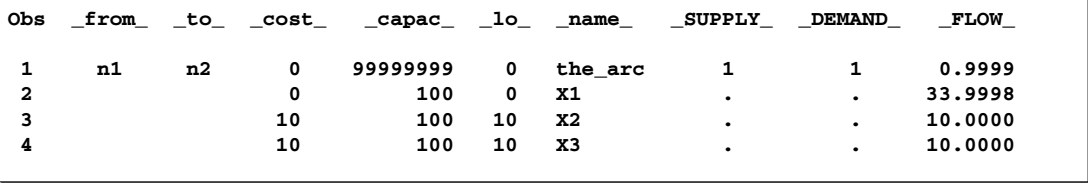

# **References**

- Reid, J. K. (1975), "A Sparsity-Exploiting Variant of the Bartels-Golub Decomposition for Linear Programming Bases," *Harwell Report CSS 20*.
- Roos, C., Terlaky, T., and Vial, J. (1997), *Theory and Algorithms for Linear Optimization*, Chichester, England: John Wiley & Sons.
- Wright, S. J. (1996), *Primal-Dual Interior Point Algorithms*, Philadelphia: SIAM.
- Ye, Y. (1996), *Interior Point Algorithms: Theory and Analysis*, New York: John Wiley & Sons.

# Chapter 8 The TRANS Procedure

# Chapter Contents

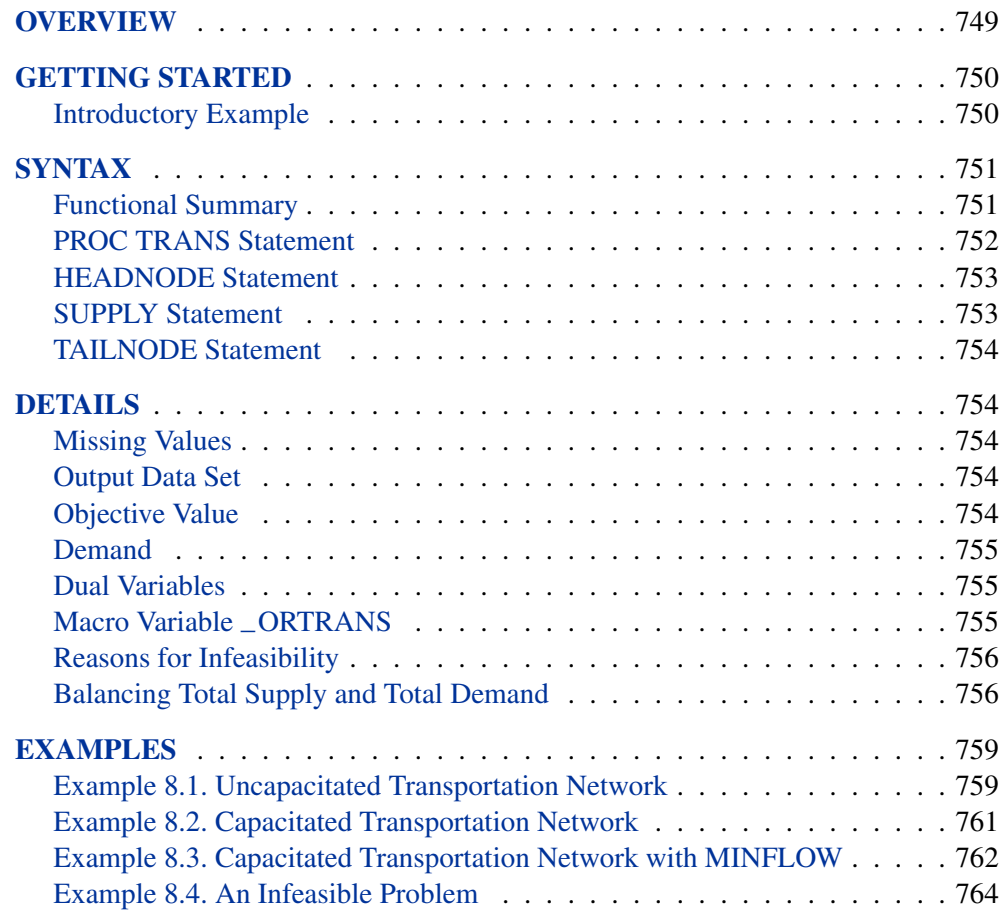

748 • Chapter 8. The TRANS Procedure
# Chapter 8 The TRANS Procedure

# **Overview**

The TRANS procedure is used to solve the *transportation problem*, which is a type of *network flow problem*. A node of a transportation problem is either a *source node* or a *destination node*. Each source node is able to supply a specified number of *flow units*; each destination node has a *demand* for a specified number of flow units. Each *arc* of a transportation problem originates at a source node and terminates at a destination node. Some arcs can have *capacities* (the maximum amount of flow that they can convey) and *lower flow bounds* (the minimum amount of flow that the arc can convey). Arcs also have per unit traversal costs, simply referred to as *costs* (for example, the cost incurred when one unit of flow is conveyed through an arc). Figure 8.1 shows a transportation problem network having three source nodes and two destination nodes.

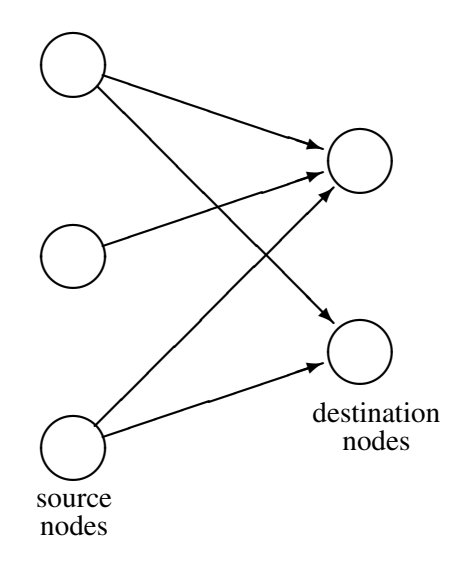

**Figure 8.1.** A Transportation Problem

# **Getting Started**

The TRANS procedure accepts information about the transportation problem as data and produces a SAS data set that contains the flows that should be conveyed by each arc (the flow between each source and destination node) that minimizes the total cost of flow.

## **Introductory Example**

Consider the SAS data set in Figure 8.2. The SAS code used to create the data set can be found in Example 8.1.

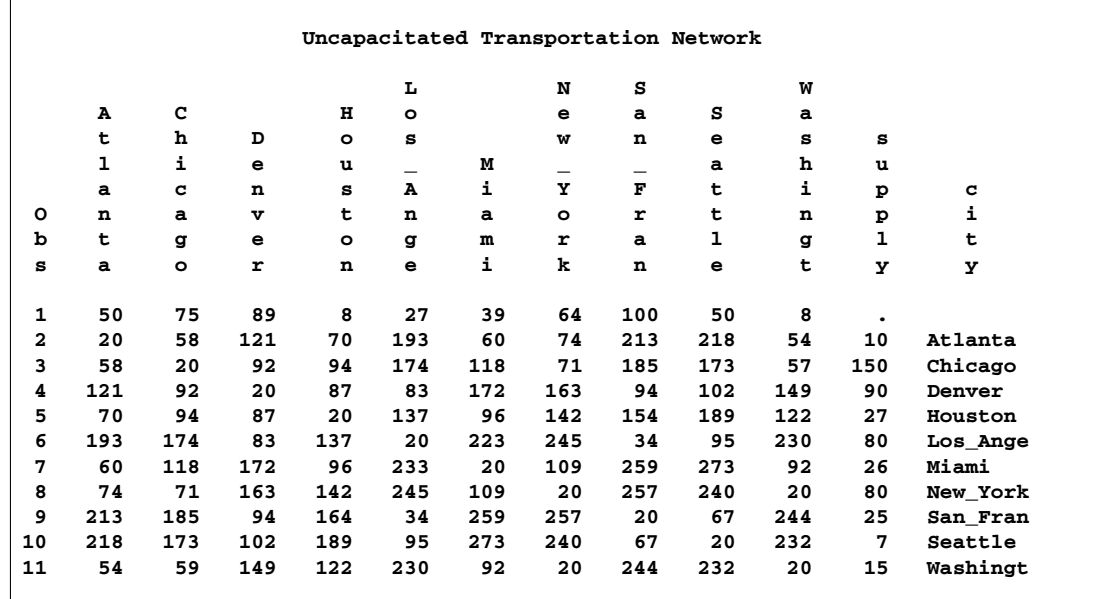

#### **Figure 8.2.** Introductory Example Input Data Set

The first observation provides the number of units demanded at each destination node. The supply variable provides the number of units supplied at each source node. If you exclude the first observation and the supply variable, the remaining values are the cost of shipping one unit between nodes. For example, the per unit transportation cost between Miami and Houston is 96. The transportation problem is solved when the minimum total cost flow between supply points and destination points that satisfies the demand is found. PROC TRANS solves this problem and produces a SAS data set containing the number of units to ship between each supply point and demand point. It does not produce any output but does report the minimum cost on the log. See Example 8.1 for the results.

# **Syntax**

**PROC TRANS** options **; HEADNODE** variables **; SUPPLY** variable **; TAILNODE** variable **;**

The PROC TRANS statement invokes the procedure. The TAILNODE and SUPPLY statements are required.

# **Functional Summary**

The following table outlines the options available for the TRANS procedure classified by function.

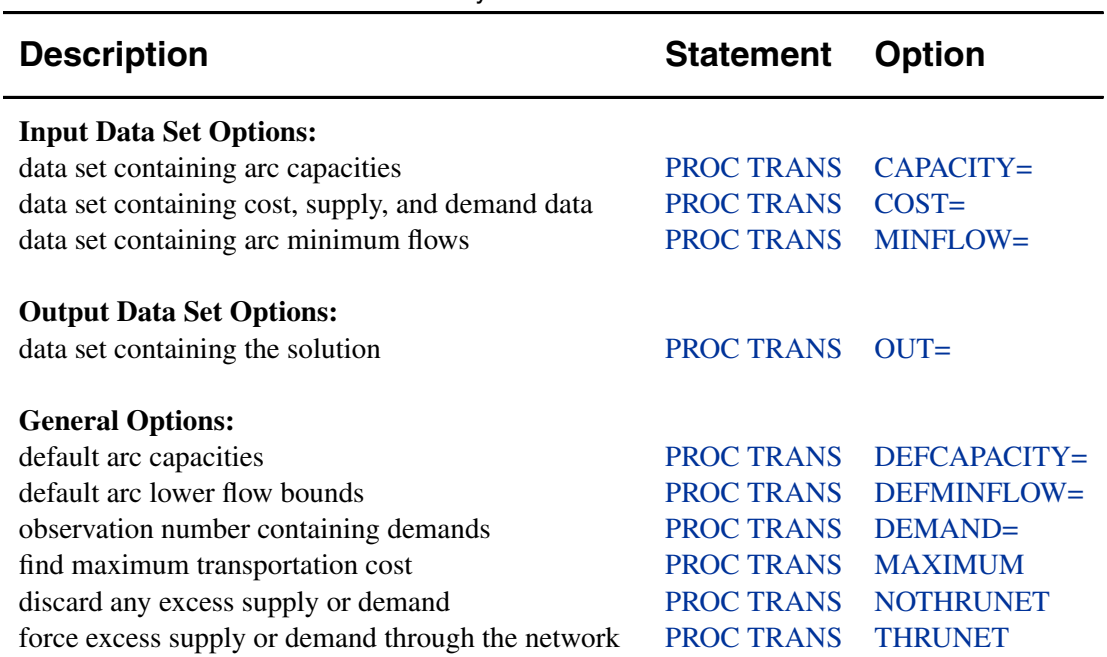

**Table 8.1.** Functional Summary

The statements and options available in PROC TRANS are discussed in the order in which they appear in the preceding list of syntax elements.

## **PROC TRANS Statement**

**PROC TRANS** options **;**

#### **Input Data Set Options**

#### **CAPACITY=**SAS-data-set

names the SAS data set that contains the capacity on each arc in the transportation network. These data specify the maximum allowable flow on each network arc. If the CAPACITY= option is omitted, then the value of the DEFCAPACITY= option is used for each arc in the network.

#### **COST=**SAS-data-set

names the SAS data set that contains the cost, supply, and demand data for the transportation network. If the COST= option is omitted, the most recently created SAS data set is used.

#### **MINFLOW=**SAS-data-set

names the SAS data set that contains the minimum flow data for the transportation network. These data specify the minimum required flow on each arc in the network. If the MINFLOW= option is omitted, then the value of the DEFMINFLOW= option is used for each arc in the network.

#### **Output Data Set Options**

#### **OUT=**SAS-data-set

specifies a name for the output data set. If the OUT= option is omitted, the SAS System creates a data set and names it according to the DATA*n* convention. Refer to base SAS documentation for more information.

#### **General Options**

#### **DEFCAPACITY=**<sup>c</sup>

specifies the default capacity for the arcs in the network. The default value of  $c$  is  $+\infty$ .

#### **DEFMINFLOW=**<sup>s</sup>

specifies the default minimum flow for the arcs in the network. The default value of  $\sin 0$ .

#### **DEMAND=**d

gives the number of the observation that contains the number of units demanded at each destination node. The default value of  $d$  is 1.0. See the "Demand" section on page 755.

#### **MAXIMUM**

tells the procedure to maximize rather than minimize the objective function.

#### **NOTHRUNET**

tells PROC TRANS to drain away any excess supply (the amount that total supply exceeds total demand) or excess demand (the amount that total demand exceeds total supply). If total supply exceeds total demand and if a destination node demands  $d$ units of flow, then *at least* d units and maybe more will flow to that node. Similarly, if total demand exceeds total supply and if a source node supplies  $s$  units of flow, then *at least* s units and possibly more will flow from that node. If a transportation problem has unequal total supply and total demand, and you do not specify either the THRUNET or NOTHRUNET option, then PROC TRANS assumes that the problem is infeasible and does not proceed with the optimization. See the "Balancing Total Supply and Total Demand" section on page 756 for more information.

#### **THRUNET ADDSUPPLY**

tells the procedure to force through the network any excess supply (the amount that total supply exceeds total demand) or any excess demand (the amount that total demand exceeds total supply), as is required. If a transportation problem has unequal total supply and total demand, and you do not specify either THRUNET or NOTHRUNET, then PROC TRANS assumes that the problem is infeasible and does not proceed with the optimization. See the "Balancing Total Supply and Total Demand" section on page 756 for more information.

# **HEADNODE Statement**

#### **HEADNODE** variables **;**

The HEADNODE statement is a list of SAS variables in the COST= data set. Some or all of these variables are in the CAPACITY= data set and the MINFLOW= data set. The names of these SAS variables are also the names of the destination nodes in the transportation problem.

In the COST= data set, the value of a HEADNODE list variable in an observation that does not contain demand data is the cost of transporting a unit of flow from the source node named in that observation's TAILNODE list to the destination node associated with the name of the HEADNODE list variable. HEADNODE variables in the MINFLOW= data set and CAPACITY= data set are similarly associated with destination nodes. In these data sets, the HEADNODE list variables have as values the upper and lower bounds on arc flows.

If the HEADNODE statement is not specified, PROC TRANS forms a HEADNODE list of all numeric variables in the COST= data set not included in the explicit or implicit list specifications.

# **SUPPLY Statement**

#### **SUPPLY** variable **;**

The SUPPLY statement identifies the variable in the COST= data set that contains the number of units of supply at each supply node. The SUPPLY statement is required. Values of the SUPPLY variable must be numeric.

## **TAILNODE Statement**

#### **TAILNODE** variable **;**

The TAILNODE statement identifies the variable in all input data sets that names each of the source nodes. This variable is included in the output data set. The TAILNODE statement is required, and the values of the TAILNODE variable must be character.

# **Details**

## **Missing Values**

A missing value in a HEADNODE list variable in the COST= data set indicates that the arc from that observation's TAILNODE list source node to the corresponding destination node does not exist. A missing supply or demand value is interpreted as zero.

A missing value in the MINFLOW= data set and CAPACITY= data set causes the procedure to assign the default capacity or default minimum flow to the corresponding arc, if it exists.

A missing value in the OUT= data set is used when the arc does not exist.

## **Output Data Set**

The output data set contains the variables listed in the HEADNODE, TAILNODE, and SUPPLY statements, and an additional variable named –DUAL–. See the "Dual Variables" section on page 755. For each observation in the COST= data set that is associated with a source node, the output data set tells you

- the optimal flow between the source and destination nodes
- the name of the source node as given in the TAILNODE variable
- the value of the dual variable associated with that source node

The demand data specified in the COST= data set are also included in the same observation as they are in the COST= data set. The TAILNODE variable has the value –DEMAND– in this observation. An observation labeled with the TAILNODE variable taking the value –DUAL– contains the dual variables at the destination nodes.

# **Objective Value**

If the problem is infeasible (see the "Reasons for Infeasibility" section on page 756), a note to that effect is written to the SAS log. Otherwise, the value of the objective function, the total cost (the multiple of flow and cost, summed for all arcs) at optimality, is reported on the SAS log.

## **Demand**

The demand at each destination node must be specified. Because there are the same number of destination nodes as there are HEADNODE statement variables, PROC TRANS assumes that the values of the first observation contain the number of units demanded at each destination node. If DEMAND= $d$  is specified in the PROC TRANS statement, then observation  $d$  is assumed to contain the number of units demanded at each destination node.

## **Dual Variables**

Let  $\pi_i$ ,  $i = 1, \ldots, n$  be the dual variable values of the source nodes,  $\pi_j$ ,  $j = 1, \ldots, m$ be the dual variable values of the destination nodes, and  $c_{ij}$  be the cost of unit flow on the arc between source  $i$  and destination  $j$ . Then

 $r_{ij} = \pi_i - \pi_j - c_{ij}$ 

is the reduced cost of the arc between nodes  $i$  and  $j$ . This is the amount by which the total cost increases if flow through arc  $(i, j)$  is increased by one unit. The total cost decreases by  $r_{ij}$  if the flow through arc  $(i, j)$  is decreased by one unit. Dual variables are saved in the OUT= data set.

## **Macro Variable –ORTRANS**

On termination, the TRANS procedure defines a macro variable named –ORTRANS. This variable contains a character string that indicates the status of the procedure on termination and gives the objective value at termination. The form of the –ORTRANS character string is

**STATUS=***xxx* **OBJECTIVE=***total-cost-of-the-solution*

where *xxx* can be one of the following:

- SUCCESSFUL
- INFEASIBLE
- INFEASIBLE–SUPPLY>DEMAND
- INFEASIBLE–SUPPLY<DEMAND
- MEMORY–ERROR
- IO–ERROR
- SYNTAX–ERROR
- SEMANTIC–ERROR
- BADDATA–ERROR
- UNKNOWN–ERROR

This information can be used when PROC TRANS is one step in a larger program that needs to identify how the TRANS procedure terminated. Because –ORTRANS is a standard SAS macro variable, it can be used in the ways that all macro variables can be used (refer to the *SAS Guide to Macro Processing*). One way to write the –ORTRANS variable to the log is illustrated in Example 8.1.

# **Reasons for Infeasibility**

By default, PROC TRANS assumes that all transportation problems have total supply equal to total demand. The THRUNET and NOTHRUNET options enable you to relax this assumption.

A transportation problem is infeasible if nodal flow conservation constraints cannot be met so that the flow into a node plus its supply does not equal the flow out of the node plus its demand. Instances of this type of infeasibility occur when

- the supply of a source node exceeds the total capacities of arcs leading out of it
- the supply of a source node does not meet the total lower flow bounds of arcs leading out of it
- the demand of a destination node exceeds the total capacities of arcs leading into it
- the demand of a destination node does not meet the total lower flow bounds of arcs leading into it

If a solution does not exist where all arcs have flow on or between their lower flow bounds or capacities, the problem is infeasible.

## **Balancing Total Supply and Total Demand**

#### **When Total Supply Exceeds Total Demand**

When total supply of a transportation problem exceeds total demand, PROC TRANS can add an extra destination node (called the *excess node*) to the problem and set the demand at that node equal to the difference between total supply and total demand. There are two ways that this extra destination node can be added to the transportation network.

Figure 8.3 shows a network in which the NOTHRUNET option is specified. The sum of flows that reach the destination nodes equals the total demand of the transportation problem. For some source nodes, supply can be conveyed through *real* arcs but can also be drained away to the excess node. The supply of each source node is really an upper bound of the number of flow units such a node can actually supply.

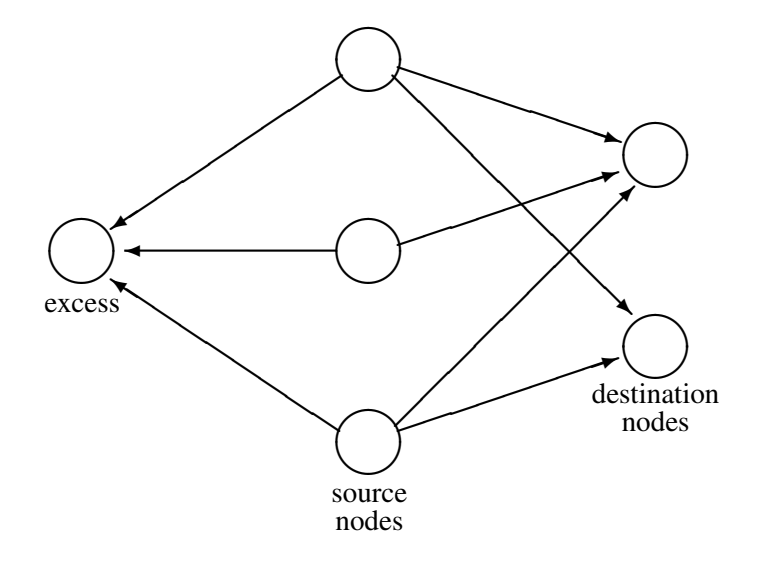

#### **Figure 8.3.** Using the NOTHRUNET Option when Total Supply Exceeds Total Demand

Figure 8.4 illustrates a network in which the THRUNET option is used. The sum of flows that reach the destination nodes equals the total supply of the transportation problem.

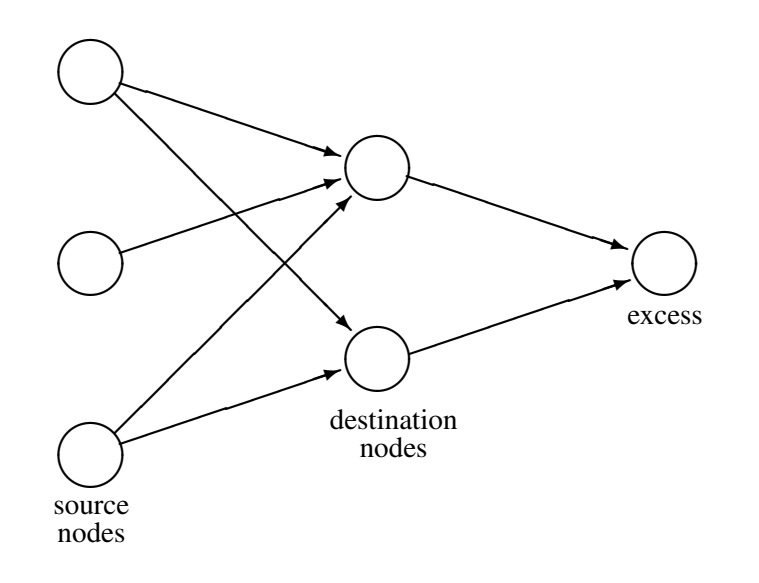

#### **Figure 8.4.** Using the THRUNET Option when Total Supply Exceeds Total Demand

For some destination nodes, the amount of flow can exceed that node's demand. The demand of destination nodes is a lower bound of the number of flow units a destination node can demand.

#### **When Total Demand Exceeds Total Supply**

When total demand exceeds total supply, PROC TRANS can add an extra source node (the excess node) to the problem. This node is able to supply to the network the difference between total demand and total supply. There are two ways this extra source node can be added to the transportation network.

Figure 8.5 shows a network in which the NOTHRUNET option is specified. The sum of flows that leave the source nodes equals the total supply of the transportation problem. For some destination nodes, demand will be satisfied by flow through *real* arcs and can be satisfied by flows through arcs directed from the excess node. The demand of each destination node is really an upper bound of the number of flow units such a node can actually receive.

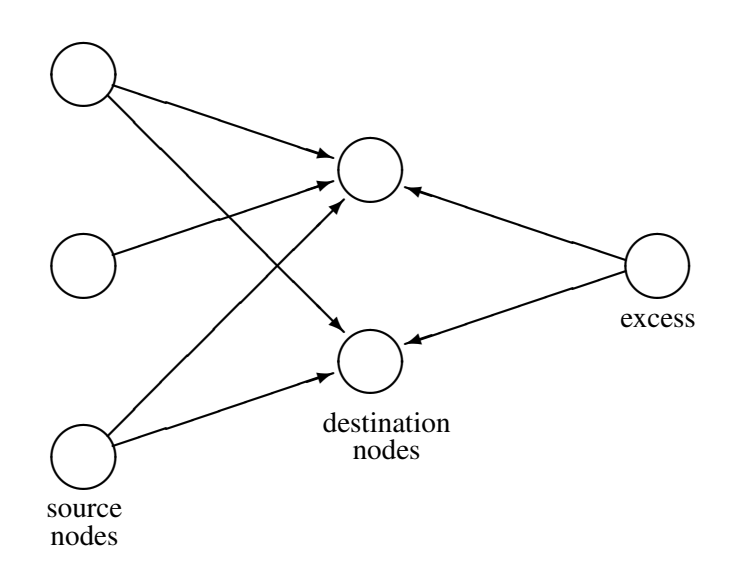

#### **Figure 8.5.** Using the NOTHRUNET Option when Total Demand Exceeds Total **Supply**

Figure 8.6 illustrates a network in which the THRUNET option is specified. The sum of flows that leave the source nodes equals the total demand of the transportation problem. For some source nodes, the sum of flow that is conveyed through arcs originating at that node can exceed the node's supply capability. The supply of source nodes is a lower bound of the number of flow units a source node is able to supply to the network.

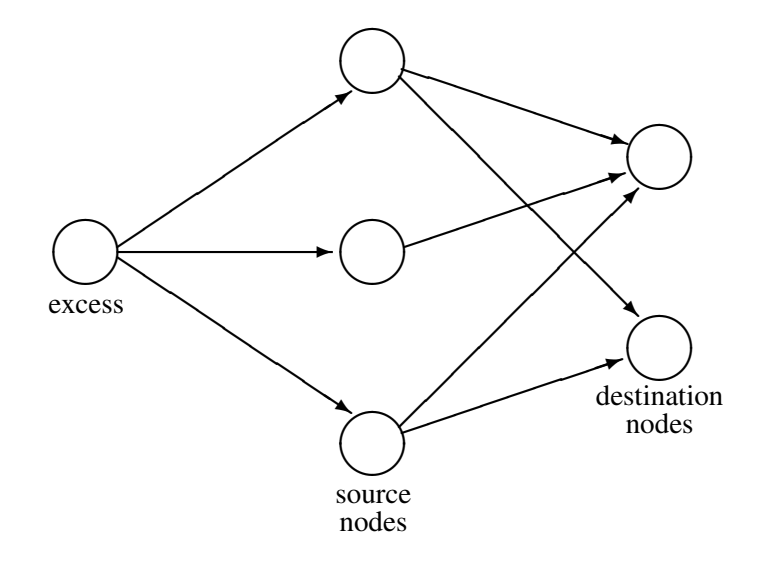

#### **Figure 8.6.** Using the THRUNET Option when Total Demand Exceeds Total Supply

If total supply does not equal total demand and either the THRUNET or NOTHRUNET option is specified, PROC TRANS automatically creates the excess node and the arcs incident to it. When the optimization is complete, these ancillary parts of the network are erased. Information about these parts will not be found in the OUT= data set.

# **Examples**

# **Example 8.1. Uncapacitated Transportation Network**

The transportation problem described in the "Getting Started" section on page 750 is solved next. The cost data are stored in the following SAS data set. The solution is stored in a SAS data set as shown in Output 8.1.1 and displayed with PROC PRINT.

```
title 'Uncapacitated Transportation Network';
data cst;
  input Atlanta Chicago Denver Houston Los_Ange Miami
     New_York San_Fran Seattle Washingt supply city$;
  datalines;
50 75 89 8 27 39 64 100 50 8 . .
20 58 121 70 193 60 74 213 218 54 10 Atlanta
58 20 92 94 174 118 71 185 173 57 150 Chicago
121 92 20 87 83 172 163 94 102 149 90 Denver
70 94 87 20 137 96 142 154 189 122 27 Houston
193 174 83 137 20 223 245 34 95 230 80 Los_Ange
60 118 172 96 233 20 109 259 273 92 26 Miami
74 71 163 142 245 109 20 257 240 20 80 New_York
213 185 94 164 34 259 257 20 67 244 25 San_Fran
218 173 102 189 95 273 240 67 20 232 7 Seattle
54 59 149 122 230 92 20 244 232 20 15 Washingt
;
```

```
proc trans cost=cst;
   TAILNODE city;
   HEADNODE Atlanta--Washingt;
   SUPPLY supply;
run;
proc print;
run;
```
After this program executes, the following message is written to the SAS log:

**NOTE: Optimal Solution total = 22928.**

**Output 8.1.1.** Uncapacitated Transportation Network Solution

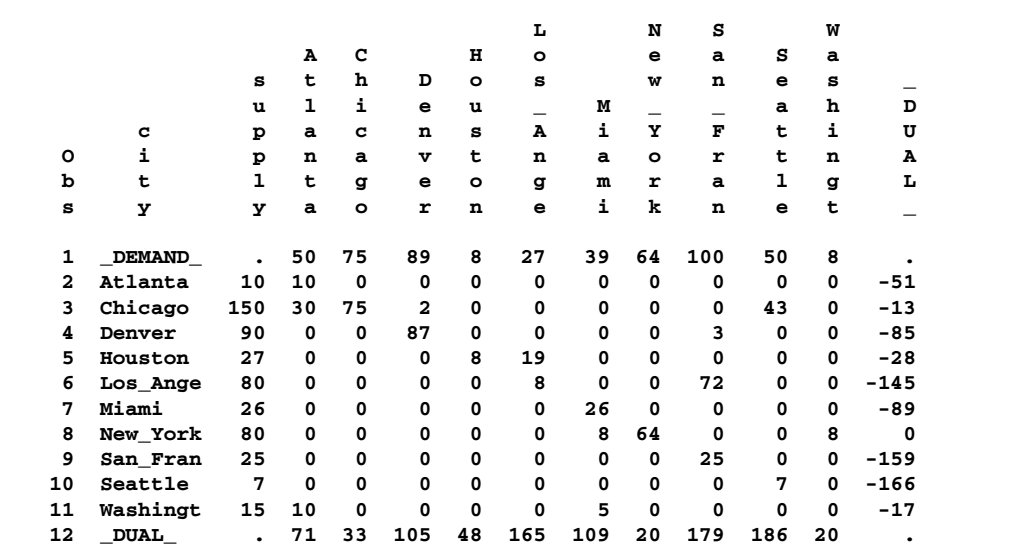

Because the first observation is associated with the demands, the TAILNODE value is –DEMAND–. If you had specified DEMAND=d, the <sup>d</sup>th observation would have contained demand information. The last observation has a TAILNODE value of –DUAL–, and the values of the HEADNODE variables are the dual variables at the destination nodes, or the marginal costs of increasing demand at a destination node.

The other observations in the OUT= data set contain the optimal flows. For example, the third observation contains information associated with the Chicago source node. The values of the HEADNODE variables in this observation give the optimal flow between Chicago and each destination node. To achieve the minimum cost, the Chicago supply must be sent to four destinations: 30 units to Atlanta, 75 units to Chicago, 2 units to Denver, and 43 units to Seattle. The SUPPLY variable has the supply capability of this source node (150 units).

The –DUAL– variable value (-13) for Chicago is the amount the total solution cost would increase (because of the negative sign, in this case, the total cost would decrease by \$13) if Chicago supplies an extra unit of flow. (If you were to increase the

supply of Chicago to 151 and rerun PROC TRANS, specifying the NOTHRUNET option, the total cost would change from 22928 to 22915.)

The macro variable –ORTRANS, defined by PROC TRANS, contains information regarding the termination of the procedure. This information can be useful when PROC TRANS is part of a larger SAS program. This information can be written to the log using the macro language with the statement

#### **%put &\_ORTRANS;**

The following message is written to the SAS log:

```
STATUS=SUCCESSFUL OBJECTIVE=22928
```
## **Example 8.2. Capacitated Transportation Network**

In this example, the optimal flow is found on a capacitated transportation network. Suppose that there are upper bounds on the amount that can be shipped within each city. The following SAS program and output show how this capacity constraint is included in the model:

```
title 'Capacitated Transportation Network';
data capcty;
   input Atlanta Chicago Denver Houston Los_Ange Miami
     New_York San_Fran Seattle Washingt city$;
  datalines;
10 . . . . . . . . . Atlanta
 . 60 . . . . . . . . Chicago
   . . 100 . . . . . . . Denver
       . . . 10 . . . . . . Houston
    . . . . 30 . . . . . Los_Ange
        . . . . . 20 . . . . Miami
             . . . . . . 75 . . . New_York
           . . . . . . . 25 . . San_Fran
          . . . . . . . . 10 . Seattle
           . . . . . . . . . 10 Washingt
;
proc trans cost=cst capacity=capcty;
  HEADNODE Atlanta--Washingt;
   TAILNODE city;
   supply supply;
run;
proc print;
run;
```
After this program executes, the following message is written to the SAS log:

#### **NOTE: Optimal Solution Total = 24036.**

The preceding statements produce the SAS data set in Output 8.2.1.

|              |               |              |             |          | Capacitated Transportation Network with MINFLOW |             |                          |     |                          |                          |     |    |        |  |
|--------------|---------------|--------------|-------------|----------|-------------------------------------------------|-------------|--------------------------|-----|--------------------------|--------------------------|-----|----|--------|--|
|              |               |              |             |          |                                                 |             | L                        |     | N                        | s                        |     | w  |        |  |
|              |               |              | Α           | c        |                                                 | н           | $\circ$                  |     | $\bullet$                | a                        | s   | a  |        |  |
|              |               | s            | t           | h        | D                                               | $\circ$     | s                        |     | w                        | n                        | е   | s  |        |  |
|              |               | u            | $\mathbf 1$ | i.       | $\bullet$                                       | u           | $\overline{\phantom{0}}$ | м   | $\overline{\phantom{0}}$ | $\overline{\phantom{0}}$ | a   | h  | D      |  |
|              | c             | p            | a           | c        | n                                               | s           | A                        | i.  | Y                        | $\mathbf F$              | t   | i. | U      |  |
| O            | i             | p            | n           | a        | $\mathbf{v}$                                    | t           | n                        | a   | $\circ$                  | r                        | t   | n  | A      |  |
| b            | t             | $\mathbf{1}$ | t           | g        | $\bullet$                                       | $\circ$     | g                        | m   | r                        | a                        | ı   | g  | L      |  |
| s            | У             | У            | a           | $\circ$  | r                                               | n           | $\bullet$                | i   | k                        | n                        | е   | t  |        |  |
| 1            | <b>DEMAND</b> |              | 50          | 75       | 89                                              | 8           | 27                       | 39  | 64                       | 100                      | 50  | 8  |        |  |
| $\mathbf{2}$ | Atlanta       | 10           | 0           | 0        | 0                                               | 0           | 0                        | 10  | 0                        | 0                        | 0   | 0  | $-53$  |  |
| 3            | Chicago       | 150          | 44          | 60       | 3                                               | 0           | 0                        | 0   | 0                        | 0                        | 43  | 0  | $-2$   |  |
| 4            | Denver        | 90           | 0           | 0        | 86                                              | 0           | 0                        | 0   | 0                        | 4                        | 0   | 0  | $-74$  |  |
| 5            | Houston       | 27           | 0           | 0        | 0                                               | 8           | 18                       | 1   | 0                        | 0                        | 0   | 0  | $-17$  |  |
| 6            | Los_Ange      | 80           | 0           | 0        | 0                                               | $\mathbf 0$ | 9                        | 0   | 0                        | 71                       | 0   | 0  | $-134$ |  |
| 7            | Miami         | 26           | 6           | 0        | 0                                               | 0           | 0                        | 20  | $\Omega$                 | 0                        | 0   | 0  | 0      |  |
| 8            | New_York      | 80           | 0           | 8        | $\mathbf 0$                                     | 0           | 0                        | 0   | 64                       | 0                        | 0   | 8  | -9     |  |
| 9            | San_Fran      | 25           | $\Omega$    | 0        | 0                                               | 0           | 0                        | 0   | 0                        | 25                       | 0   | 0  | $-148$ |  |
| 10           | Seattle       | 7            | $\Omega$    | $\Omega$ | 0                                               | 0           | $\Omega$                 | 0   | $\Omega$                 | 0                        | 7   | 0  | $-155$ |  |
| 11           | Washingt      | 15           | 0           | 7        | 0                                               | $\mathbf 0$ | 0                        | 8   | 0                        | 0                        | 0   | 0  | $-21$  |  |
| 12           | <b>DUAL</b>   | ٠            | 60          | 80       | 94                                              | 37          | 154                      | 113 | 29                       | 168                      | 175 | 29 | ٠      |  |

**Output 8.2.1.** Capacitated Transportation Network Solution

Note that the optimal objective value is greater in the capacitated network (24036) than in the uncapacitated network (22928). Additional constraints can never decrease the objective value of a minimization problem at optimality. Also observe that the flow within Chicago, Miami, and San<sub>–Fran</sub> are at their limits. The rerouting of flow within these cities accounts for the increase in cost.

## **Example 8.3. Capacitated Transportation Network with MINFLOW**

Suppose you place a minimum on the flow within each city. Just as capacity restrictions can be interpreted as limits on available transportation, minimum flow restrictions can be interpreted as requirements to ship minimum quantities on certain routes, perhaps as a result of contractual agreements. The following program adds minimum flow requirements on four routes. Because the MINFLOW= data set contains many missing values, named input mode is used to input the data. The solution is displayed following the program in Output 8.3.1.

```
title 'Capacitated Transportation Network with MINFLOW';
data minflw;
   input Chicago= Denver= San_Fran= Seattle= city= $;
   datalines;
city=Chicago Chicago=30 San_Fran=40 Seattle=50
city=Denver Denver=40
;
proc trans cost=cst capacity=capcty minflow=minflw;
   HEADNODE Atlanta--Washingt;
   TAILNODE city;
   supply supply;
run;
proc print;
run;
```
The SAS log contains the following message:

```
NOTE: Optimal Solution Total = 31458.
```
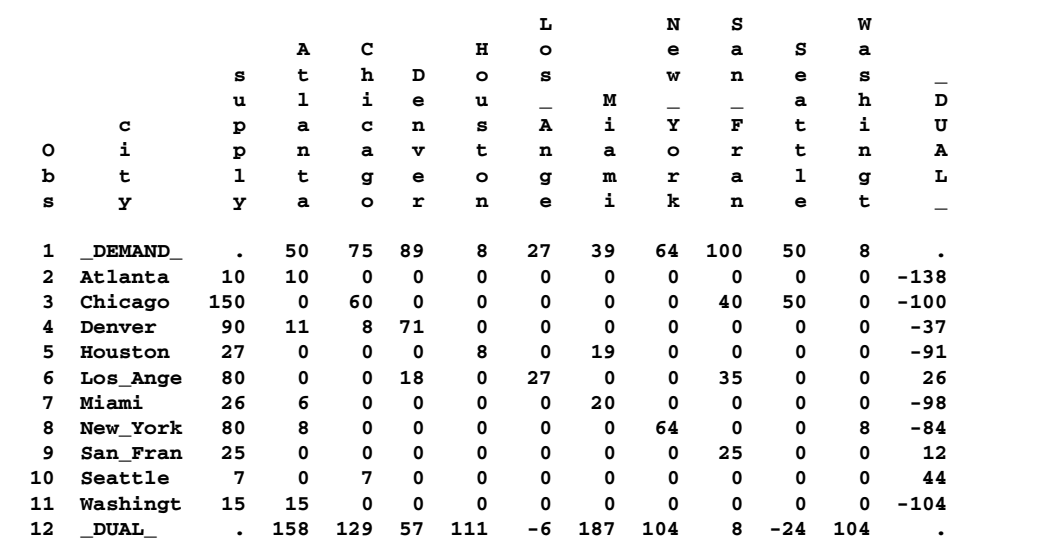

**Output 8.3.1.** Capacitated Transportation Network Solution with MINFLOW

Note that the optimal objective value is greater in the minimum flow capacitated network than in the capacitated network. Additional constraints can never decrease the objective value of a minimization problem at optimality.

## **Example 8.4. An Infeasible Problem**

This example shows what happens when the total demand exceeds the total supply. The data from Example 8.1 are used with the demand at Atlanta increased to 100 units. Consequently, the demand exceeds the supply by 50 units. When the statements

```
proc trans cost=cst;
   TAILNODE city;
   HEADNODE Atlanta--Washingt;
   supply supply;
run;
```
are executed, the following message is written to the SAS log:

```
ERROR: Infeasible network. Total supply 510 does not equal
       total demand 560.
       Use either the THRUNET or the NOTHRUNET option
       on the PROC TRANS statement.
```
However, if the THRUNET option is specified in the PROC TRANS statement, the procedure distributes the supply optimally among the source nodes. In that case, the statements

```
title 'Using the THRUNET Option';
proc trans data=cst THRUNET;
   TAILNODE city;
   HEADNODE Atlanta--Washingt;
   supply supply;
run;
proc print;
run;
```
produce the following message on the SAS log and display the solution in Output 8.4.1.

**NOTE: Optimal Solution Total = 18302.**

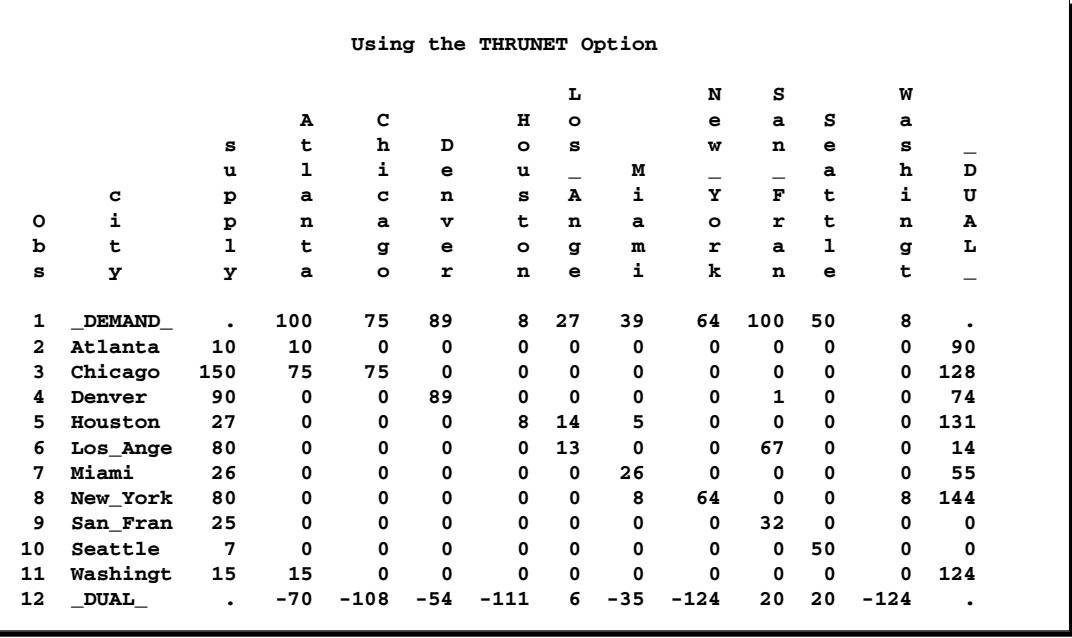

## **Output 8.4.1.** Using the THRUNET Option

766 • Chapter 8. The TRANS Procedure

# **Subject Index**

### **A**

active set methods, 582 quadratic programming, 543, 570 affine step, 72, 74 arc capacity INTPOINT procedure, 123 NETFLOW procedure, 354 QP procedure, 707 arc names INTPOINT procedure, 84, 108, 154 NETFLOW procedure, 348, 356 QP procedure, 689, 702, 735 ASSIGN examples, 56 BY statement, 61 maximizing profit, 56, 58 minimizing total time, 59 ASSIGN procedure costs, 53 data flow, 22 data set options, 52, 53 details, 54 functional summary, 52 input data set, 52 introductory example, 50 macro variable –ORASSIG, 55 missing values, 54 network specification, 52 objective function, 54 optimization control options, 53 options classified by function, 52 out-of-kilter algorithm, 55 output data set, 53, 54 overview, 49 profit, 53 scaling input data, 53, 55 separate solutions on grouped problems, 53 syntax skeleton, 52 table of syntax elements, 52 assignment problem, 50 data format, 33 definition of, 49

#### **B**

backtracking rules LP procedure, 205, 235 balancing network problems INTPOINT procedure, 113 NETFLOW procedure, 353 QP procedure, 706

Bard function, 609 Bartels-Golub decomposition, 346, 374, 415 BFGS update method, 543 big-M method, 370 bipartite network, 22 blending constraints INTPOINT procedure, 78 NETFLOW procedure, 319 QP procedure, 683 boundary constraints NLP procedure, 545 branch-and-bound, 231 branching variable, 236, 237 breadth-first search, 234 control options, 205, 234 depth-first search, 234 bypass arc INTPOINT procedure, 104 NETFLOW procedure, 342 QP procedure, 701

## **C**

case sensitivity INTPOINT procedure, 109, 110, 141 NETFLOW procedure, 348, 362, 407 QP procedure, 703, 704, 722 centering step, 72, 74 central path INTPOINT procedure, 70 NETFLOW procedure, 448 Cholesky factor, 573 COBYLA algorithm, 576, 582 coefficients INTPOINT procedure, 123 LP procedure, 212 NETFLOW procedure, 354 QP procedure, 673, 707 columns INTPOINT procedure, 124 LP procedure, 212 NETFLOW procedure, 354 QP procedure, 673, 707 complementarity INTPOINT procedure, 69, 73, 156 NETFLOW procedure, 447 complete pricing LP procedure, 211 computational problems

NLP procedure, 587–589 computational resources, *See also* memory requirements NLP procedure, 605–607 confidence intervals, 557 output options, 600 profile confidence limits, 527 conjugate-descent update method, 543 conjugate gradient methods, 542, 575 constraint summary LP procedure, 27, 251, 259 converting NPSC to LP INTPOINT procedure, 137 converting QNPSC to QP QP procedure, 718 costs ASSIGN procedure, 53 INTPOINT procedure, 124 NETFLOW procedure, 355 QP procedure, 676, 708 covariance matrix, 527, 590, 599 displaying, 539 crossproduct Jacobian matrix, 546, 599 definition, 565 displaying, 539 saving, 538 current tableau LP procedure, 227 cycling NETFLOW procedure, 370–372, 412

## **D**

data compression LP procedure, 208 data flow ASSIGN procedure, 22 INTPOINT procedure, 20 LP procedure, 17 NETFLOW procedure, 18, 19 NLP procedure, 20, 21 QP procedure, 21 TRANS procedure, 22 data sets, *See also* input data sets *See also* output data sets demands INTPOINT procedure, 124 NETFLOW procedure, 355 QP procedure, 708 TRANS procedure, 755 dense input format INTPOINT procedure, 85, 92, 126, 130, 131 LP procedure, 189 NETFLOW procedure, 326, 395, 396, 428, 431 QP procedure, 656, 676, 679, 689, 712 derivatives, 564 computing, 510, 565 finite differences, 577 devex method, 209

DFP update method, 543 displayed output LP procedure, 203, 213, 249–252 NETFLOW procedure, 357 NLP procedure, 602, 603 distribution problem, 76, 681 double dogleg method, 542, 574 dual activities LP procedure, 227 dual BFGS update method, 543 dual DFP update method, 543 dual problem INTPOINT procedure, 69 NETFLOW procedure, 447 QP procedure, 655 dual variables INTPOINT procedure, 69 NETFLOW procedure, 412, 447 QP procedure, 655 TRANS procedure, 755 duality gap INTPOINT procedure, 69, 156 NETFLOW procedure, 447 dynamic pricing LP procedure, 211

## **E**

efficiency INTPOINT procedure, 150–155 NETFLOW procedure, 426–431 QP procedure, 730–735 embedded networks INTPOINT procedure, 137 NETFLOW procedure, 401 QP procedure, 718 examples, *See also* ASSIGN examples *See also* INTPOINT examples *See also* LP examples *See also* NETFLOW examples *See also* NLP examples *See also* QP examples *See also* TRANS examples *See also* ASSIGN examples, 56 excess node INTPOINT procedure, 149 NETFLOW procedure, 421 QP procedure, 729, 730

## **F**

feasible region, 563 feasible solution, 563 finite-difference approximations central differences, 578 computation of, 530 forward differences, 578 NLP procedure, 529 second-order derivatives, 529 first-order conditions

local minimum, 564 Fletcher-Reeves update method, 543 flow conservation constraints INTPOINT procedure, 66, 79, 82 NETFLOW procedure, 315, 324, 435 QP procedure, 679, 684, 687 full-screen interface, 44 function convergence NLP procedure, 525 functional summary ASSIGN procedure, 52 INTPOINT procedure, 100 LP procedure, 198 NETFLOW procedure, 333 NLP procedure, 522 QP procedure, 666, 698 TRANS procedure, 751

## **G**

global solution, 563 goal-programming model, 210 Goldstein conditions, 572, 575, 585 gradient vector checking correctness, 580 convergence, 526 definition, 564 local optimality conditions, 563 projected gradient, 584 specifying, 548 grid points, 526, 537, 538

## **H**

Hessian matrix, 599 definition, 565 displaying, 540 finite-difference approximations, 529, 577 initial estimate, 532 local optimality conditions, 563 projected, 584 saving, 538 scaling, 531, 580 specifying, 548 update method, 543 hybrid quasi-Newton methods, 542, 543, 577

## **I**

infeasibility INTPOINT procedure, 69, 73, 143 LP procedure, 203, 230, 251 NETFLOW procedure, 415 QP procedure, 724 TRANS procedure, 756 infeasible information summary LP procedure, 251 infinity INTPOINT procedure, 108 LP procedure, 210 NETFLOW procedure, 346 QP procedure, 670

initial basic feasible solution NETFLOW procedure, 341 input data sets ASSIGN procedure, 52 INTPOINT procedure, 103, 130 LP procedure, 202, 248, 249 NETFLOW procedure, 340, 395 NLP procedure, 510, 593–595 QP procedure, 667, 699, 711 TRANS procedure, 752 integer iteration log, 233 integer programs, 187, 231 interactive processing LP procedure, 193, 204, 244, 245 NETFLOW procedure, 338 interior point algorithm, 18, 19, 21 INTPOINT procedure, 68 network problems, 435 options (NETFLOW), 379 QP procedure, 655 INTPOINT examples, 159 altering arc data, 165, 174 linear program, 183 MPS format, 183 nonarc variables, 178 production, inventory, distribution problem, 160 side constraints, 169, 174, 178 INTPOINT procedure affine step, 72, 74 arc names, 108, 154 balancing supply and demand, 113, 149 blending constraints, 78 bypass arc, 104 case sensitivity, 109, 110, 113, 141 centering step, 72, 74 central path, 70 coefficients, 123 columns, 124 complementarity, 69, 73, 156 converting NPSC to LP, 137 costs, 124 data flow, 20 data set options, 103 default arc capacity, 105 default arc cost, 106 default constraint type, 106 default lower bound, 106 default objective function, 106 default options, 154 default upper bounds, 105 demands, 124 dense format, 85, 92, 126, 130, 131 details, 130 distribution problem, 76 dual problem, 69 dual variables, 69 duality gap, 69, 156 efficiency, 150–155 embedded networks, 82, 137

excess node, 149 flow conservation constraints, 66, 79, 82 functional summary, 100 general options, 104 infeasibility, 69, 73, 143 input data sets, 103, 130 interior point algorithm, 68 introductory LP example, 92 introductory NPSC example, 85 inventory problem, 76 Karush-Kuhn-Tucker conditions, 69, 73 linear programming problems, 67, 91 loop arcs, 142 maximum cost flow, 108 maximum flow problem, 108 memory requirements, 99, 105, 108, 150–155 missing supply and missing demand, 144 missing values, 144 MPS file conversion, 183 multicommodity problems, 80 multiple arcs, 142 multiprocess, multiproduct example, 81 network problems, 76 nonarc variables, 82 NPSC, 66 options classified by function, 100 output data sets, 103, 140 overview, 65 preprocessing, 68, 85, 92, 117 Primal-Dual with Predictor-Corrector algorithm, 68, 72 primal problem, 68 production-inventory-distribution problem, 76 proportionality constraints, 77 scaling input data, 112 shortest path problem, 112 side constraints, 66, 82 sparse format, 85, 92, 124, 133, 137 step length, 70 stopping criteria, 119, 155 supply-chain problem, 76 symbolic factorization, 71 syntax skeleton, 100 table of syntax elements, 100 termination criteria, 119, 155 TYPE variable, 128 upper bounds, 73 inventory problem, 76, 681 iteration log integer iteration log (LP), 233 LP procedure, 203, 252

#### **J**

Jacobian matrix, 599 constraint functions, 549 definition, 565 displaying, 540 objective functions, 550 saving, 538, 539

scaling, 580

### **K**

Karush-Kuhn-Tucker conditions, 564, 582 INTPOINT procedure, 69, 73 NETFLOW procedure, 454 Kuhn-Tucker conditions, *See* Karush-Kuhn-Tucker conditions

### **L**

labels assigning to decision variables, 551 Lagrange multipliers, 564, 584, 598 Lagrangian function, 564 least-squares problems definition of, 509 optimization algorithms, 569 Levenberg-Marquardt minimization, 542 least-squares method, 576 line-search methods, 534, 585 step length, 527, 536 linear complementarity problem, 542 quadratic programming, 570 linear constraints NLP procedure, 551 linear programming problems, 187 Bartels-Golub update, 187 INTPOINT procedure, 67, 91 NETFLOW procedure, 322 linearly constrained optimization, 572 local minimum first-order conditions, 564 second-order conditions, 564 local solution, 563 loop arcs INTPOINT procedure, 142 NETFLOW procedure, 408 QP procedure, 723 lower bounds NETFLOW procedure, 356 LP examples, 254 assignment problem, 293 blending problem, 190, 254 branch-and-bound search, 289 fixed charges, 307 goal programming, 272 infeasibilities, 281 integer program, 278 introductory example, 190 mixed-integer program, 194 MPS file conversion, 196 multicommodity transshipment problem, 307 preprocessing, 195 price parametric programming, 267 price sensitivity analysis, 263 product mix problem, 272 range analysis, 265 restarting a problem, 265 restarting an integer program, 284

scheduling problem, 300 sparse data format, 259 special ordered sets, 269 LP procedure backtracking rules, 205, 235 branch-and-bound, 205, 231, 234 coefficients, 212 columns, 212 complete pricing, 211 constraint summary, 27, 251, 259 current tableau, 227 customizing search heuristics, 237 data compression, 208 data flow, 17 data set options, 202 dense format, 189 details, 221 devex method, 209 displayed output, 203, 213, 249–252 dual activities, 227 dynamic pricing, 211 functional summary, 198 infeasible information summary, 251 input data sets, 202, 248, 249 integer iteration log, 233 integer programs, 231 interactive processing, 193, 204, 244, 245 introductory example, 190 iteration log, 203, 252 memory requirements, 245 missing values, 221 mixed-integer programs, 231 MPS file conversion, 196, 224 multiple pricing, 211, 229 ODS table names, 252 ODS variable names, 252, 253 options classified by function, 198 –ORLP– macro variable, 227 output data sets, 202, 246–248 Output Delivery System (ODS), 252 overview, 187 parametric programming, 209, 242, 245 partial pricing, 211 pause processing, 204, 205 preprocessing, 195, 205, 230 price parametric programming, 243 price sensitivity analysis, 241, 252 pricing strategies, 229 problem definition statements, 192 problem input, 192 problem summary, 25, 249, 255 projected objective value, 234 projected pseudocost, 235 range analysis, 209, 242 range coefficient, 215 reduced costs, 227 reset options, 216 right-hand-side constants, 216 right-hand-side parametric programming, 242 right-hand-side sensitivity analysis, 240, 251 rows, 212, 217 scaling input data, 211, 230 sensitivity analysis, 209, 239, 245 simplex algorithm control options, 209 solution summary, 25, 250, 256 sparse format, 189, 202, 222 suppress printing, 203 syntax skeleton, 197 table of syntax elements, 198 terminate processing, 215 tolerance, 203, 205, 207, 209–211 TYPE variable, 218, 223, 257 variable summary, 26 variables, 189, 220, 246–248, 250, 257

### **M**

macro variable –ORASSIG, 55 –ORLP–, 227 –ORNETFL, 432 –ORTRANS, 755 matrix definition (NLP), 552, 553 generation, 36 maximum flow problem INTPOINT procedure, 108 NETFLOW procedure, 347 QP procedure, 702 memory requirements INTPOINT procedure, 99, 105, 108, 150–155 LP procedure, 245 NETFLOW procedure, 342–344, 347, 426–431 QP procedure, 664, 668, 671, 695, 730–735 merit function, 573 missing values ASSIGN procedure, 54 INTPOINT procedure, 144 LP procedure, 221 NETFLOW procedure, 417 NLP procedure, 537, 604, 605 QP procedure, 725 TRANS procedure, 754 mixed-integer programs, 187 form of, 187 LP procedure, 231 model building, 34 Moore-Penrose conditions, 593 MPS file conversion INTPOINT procedure, 183 LP procedure, 196, 224 multicommodity problems INTPOINT procedure, 80 NETFLOW procedure, 320 QP procedure, 685 multiple arcs INTPOINT procedure, 142 NETFLOW procedure, 408 QP procedure, 723

multiple pricing LP procedure, 211, 229

#### **N**

Nelder-Mead simplex method, 542, 575 NETFLOW examples, 469 constrained solution, 494 distribution problem, 476 inventory problem, 476 minimum cost flow, 472 nonarc variables, 498 production problem, 476 shortest path problem, 469 side constraints, 487, 498 unconstrained solution, 483 warm start, 475, 483, 487, 494 NETFLOW procedure arc capacity, 354 arc names, 326, 329, 348, 356 balancing supply and demand, 353, 421 Bartels-Golub decomposition, 346, 374, 415 big-M method, 370 blending constraints, 319 bypass arc, 342 case sensitivity, 348, 362, 407 central path, 448 coefficients, 354 columns, 354 complementarity, 447 costs, 355 cycling, 370–372, 412 data flow, 18, 19 data set options, 340 default arc capacity, 344 default arc cost, 344 default constraint type, 344 default lower flow bound, 344 default options, 430 demands, 344, 355 dense format, 322, 326, 395, 396, 428, 431 details, 395 dual variables, 412, 447 duality gap, 447 efficiency, 426–431 embedded networks, 401 excess node, 421 flow conservation constraints, 315, 324, 435 functional summary, 333 infeasibility, 415 infinity, 346 initial basic feasible solution, 341 input data sets, 340, 395 interactive processing, 338 interior point algorithm, 434 interior point options, 379 introductory example, 327 Karush-Kuhn-Tucker conditions, 454 key arc, 372 linear programming, 322

loop arcs, 408 lower bounds, 356 macro variable –ORNETFL, 432 major iteration, 411 maximum cost flow, 347 maximum flow problem, 347 memory requirements, 342–344, 347, 426–431 minor iteration, 411 missing supply and missing demand, 417 multicommodity problems, 320 multiple arcs, 408 network models, 315 network problems, 435 nonarc variables, 324 nonkey arc, 372 NPSC, 323 options classified by function, 333 output data sets, 340, 367, 404 overview, 315 pivot, 357 preprocessing, 380 pricing strategies, 374, 408 printing cautions, 362 printing options, 357 production-inventory-distribution problem, 315 proportionality constraints, 318 ratio test, 371, 372 reduced costs, 412 scaling input data, 351 shortest path problem, 352 side constraints, 317, 323, 415 sink nodes, 352 source nodes, 352 sparse format, 322, 327, 352, 398, 402, 428, 431 stages, 364 status, 412 stopping criteria, 451 supplies, 353 syntax skeleton, 333 table of syntax elements, 333 termination criteria, 382, 451 tightening bounds, 415 TYPE variable, 393 warm starts, 325, 353, 422, 424, 431 working basis matrix, 344, 346, 353, 372, 413 wraparound search, 410 network models, 315 network problems, 17 format, 29 interior point algorithm, 435 INTPOINT procedure, 76 QP procedure, 681 specification (ASSIGN), 52 Newton-Raphson method, 542, 543 with line search, 571 with ridging, 571 NLP examples, 609 approximate standard errors, 615 Bard function, 609

blending problem, 629 boundary constraints, 513 chemical equilibrium, 637 covariance matrix, 615 Hock and Schittkowski problem, 612 introductory examples, 511–514, 516, 518 least-squares problem, 512, 609 linear constraints, 514, 612 maximum likelihood Weibull estimation, 622 maximum-likelihood estimates, 518, 616 nonlinear constraints, 516 nonlinear network problem, 642 quadratic programming problem, 611 restarting an optimization, 614 Rosenbrock function, 614 starting point, 612 statistical analysis, 615 trust region method, 614 unconstrained optimization, 511 NLP procedure active set methods, 570, 582 boundary constraints, 545 choosing an optimization algorithm, 568 computational problems, 587–589 computational resources, 605–607 conjugate gradient methods, 575 convergence difficulties, 588, 589 covariance matrix, 527, 539, 590, 592, 599 crossproduct Jacobian, 565, 599 data flow, 20, 21 debugging options, 535, 559 derivatives, 564 display function values, 539, 540 displayed output, 539, 602, 603 double dogleg method, 574 eigenvalue tolerance, 527 feasible region, 563 feasible solution, 563 feasible starting point, 585 finite-difference approximations, 529, 577 first-order conditions, 564 function convergence, 525, 528 functional summary, 522 global solution, 563 Goldstein conditions, 572, 575, 585 gradient, 531, 564 gradient convergence, 526, 530, 531 grid points, 526 Hessian, 532, 565, 577, 599 Hessian scaling, 531, 580 Hessian update method, 543 initial values, 533, 540, 594 input data sets, 510, 593–595 iteration history, 602 Jacobian, 565, 599 Karush-Kuhn-Tucker conditions, 564 Lagrange multipliers, 564, 598 Lagrangian function, 564 least-squares problems, 569

Levenberg-Marquardt method, 576 limiting function calls, 535 limiting number of iterations, 536 line-search methods, 534, 585 linear complementarity, 570 linear constraints, 551, 572 local optimality conditions, 563 local solution, 563 memory requirements, 566 missing values, 537, 604, 605 Nelder-Mead simplex method, 575 Newton-Raphson method, 571 nonlinear constraints, 547, 573 optimality criteria, 563 optimization algorithms, 542, 566 optimization history, 540 options classified by function, 522 output data sets, 510, 537, 538, 596, 601 overview, 509 parameter convergence, 526, 544 precision, 527, 530, 579, 590 predicted reduction convergence, 528 profile confidence limits, 527 program statements, 558 projected gradient, 599 projected Hessian matrix, 599 quadratic programming, 568, 569, 573 quasi-Newton methods, 572, 577 rank of covariance matrix, 599 restricting output, 540, 541 restricting step length, 586 second-order conditions, 564 singularity criterion, 526, 537, 544 stationary point, 589 step length, 527 storing model files, 601 suppress printing, 537 table of syntax elements, 522 termination criteria, 581 time limit, 536 trust region method, 571 TYPE variable, 594, 595, 597, 600, 601 unconstrained optimization, 572 variables, 594 nonarc variables INTPOINT procedure, 82 NETFLOW procedure, 324 QP procedure, 687 nonlinear optimization, 509, *See also* NLP procedure algorithms, 566 computational problems, 587 conjugate gradient methods, 575 feasible starting point, 585 hybrid quasi-Newton methods, 577 Levenberg-Marquardt method, 576 Nelder-Mead simplex method, 575 Newton-Raphson method with line search, 571 Newton-Raphson method with ridging, 571

nonlinear constraints, 547, 556, 573 optimization algorithms, 568 quasi-Newton method, 572 trust region method, 571 NPSC INTPOINT procedure, 66 NETFLOW procedure, 323

#### **O**

objective function ASSIGN procedure, 54 INTPOINT procedure, 67, 68, 124 LP procedure, 187 NETFLOW procedure, 323, 446 NLP procedure, 509, 519, 554 QP procedure, 655, 676, 680, 708 TRANS procedure, 754 ODS variable names LP procedure, 253 optimality criteria, 563 optimization double dogleg method, 574 introduction, 15 linear constraints, 572 nonlinear constraints, 573 unconstrained, 572 optimization algorithms least-squares problems, 569 NLP procedure, 542, 566 nonlinear optimization, 568 quadratic programming, 568, 569 optimization control options ASSIGN procedure, 53 options classified by function, *See* functional summary –ORASSIG macro variable, 55 –ORLP– macro variable, 227 –ORNETFL macro variable, 432 –ORTRANS macro variable, 755 out-of-kilter algorithm, 55 output data sets ASSIGN procedure, 53, 54 INTPOINT procedure, 103, 140 LP procedure, 202, 246–248 NETFLOW procedure, 340, 367, 404 NLP procedure, 510, 537, 538, 596, 601 QP procedure, 667, 699, 721 TRANS procedure, 752, 754 Output Delivery System (ODS) LP procedure, 252 overview ASSIGN procedure, 49 INTPOINT procedure, 65 LP procedure, 187 NETFLOW procedure, 315 NLP procedure, 509 optimization, 15 QP procedure, 653 TRANS procedure, 749

### **P**

parametric control options LP procedure, 209 parametric programming, 209, 242, 245 partial pricing LP procedure, 211 pause processing LP procedure, 204, 205 Polak-Ribiere update method, 543 Powell-Beale update method, 543 precision nonlinear constraints, 527, 579 objective function, 530, 579 preprocessing INTPOINT procedure, 68, 85, 92, 117 LP procedure, 195, 205, 230 NETFLOW procedure, 380 price parametric programming, 243 price sensitivity analysis, 241, 252 pricing strategies LP procedure, 229 NETFLOW procedure, 374, 408 Primal-Dual with Predictor-Corrector algorithm INTPOINT procedure, 68, 72 QP procedure, 655 problem definition statements LP procedure, 192 problem specification assignment format, 33 dense format, 24 network format, 29 sparse format, 27 transportation format, 33 problem summary LP procedure, 25, 249, 255 production-inventory-distribution problem, 315 INTPOINT procedure, 76 QP procedure, 681 profile confidence limits, 557 parameters for, 527 profit ASSIGN procedure, 53 program statements NLP procedure, 558 projected gradient, 584, 599 projected Hessian matrix, 584, 599 projected objective value LP procedure, 234 projected pseudocost LP procedure, 235 proportionality constraints INTPOINT procedure, 77 NETFLOW procedure, 318 QP procedure, 682

## **Q**

**ONPSC** QP procedure, 679 QP examples, 736

QP procedure arc names, 702, 735 balancing supply and demand, 706, 729, 730 blending constraints, 683 bypass arc, 701 case sensitivity, 671, 703, 704, 722 coefficients, 673, 707 columns, 673, 707 converting QNPSC to QP, 718 costs, 676, 708 data flow, 21 data set options, 667, 699 default arc capacity, 701 default arc cost, 701 default constraint type, 669 default lower bound, 669, 702 default objective function, 669, 701 default options, 734 default upper bounds, 668, 701 demands, 708 dense format, 656, 676, 679, 689, 712 details, 711 distribution problem, 681 dual problem, 655 dual variables, 655 efficiency, 730–735 embedded networks, 687, 718 excess node, 729, 730 flow conservation constraints, 679, 684, 687 functional summary, 666, 698 general options, 667, 700 infeasibility, 724 input data sets, 667, 699, 711 interior point algorithm, 655 introductory QNPSC example, 690 introductory QP example, 657 inventory problem, 681 loop arcs, 723 maximum flow problem, 702 memory requirements, 664, 668, 671, 695, 730– 735 missing supply and missing demand, 725 missing values, 725 multicommodity problems, 685 multiple arcs, 723 multiprocess, multiproduct example, 686 network problems, 681 nonarc variables, 687 options classified by function, 666, 698 output data sets, 667, 699, 721 overview, 653 Primal-Dual with Predictor-Corrector algorithm, 655 primal problem, 655 production-inventory-distribution problem, 681 proportionality constraints, 682 QNPSC, 679 quadratic programming problems, 654, 656 shortest path problem, 705

side constraints, 679, 687 sparse format, 657, 673, 689, 707, 714, 718 supply-chain problem, 681 syntax skeleton, 665, 697 table of syntax elements, 666, 698 TYPE variable, 677 quadratic programming, 533, 573 active set methods, 570 definition, 509 linear complementarity problem, 570 optimization algorithms, 568, 569 specifying the objective function, 554 quadratic programming problems QP procedure, 654, 656 quasi-Newton methods, 543, 572

### **R**

random numbers seed, 541 range analysis, 209, 242 range coefficient LP procedure, 215 ranging control options LP procedure, 209 ratio test NETFLOW procedure, 371, 372 reduced costs LP procedure, 227 NETFLOW procedure, 412 report writing, 41, 43 right-hand-side constants LP procedure, 216 right-hand-side parametric programming, 242 right-hand-side sensitivity analysis, 240, 251 Rosenbrock function, 511, 547, 548, 550 Rosen-Suzuki problem, 557 rows LP procedure, 212, 217

## **S**

scaling input data ASSIGN procedure, 53, 55 INTPOINT procedure, 112 LP procedure, 211, 230 NETFLOW procedure, 351 second-order conditions local minimum, 564 second-order derivatives finite-difference approximations, 529 sensitivity analysis, 239, 245 sensitivity control options LP procedure, 209 shortest path problem INTPOINT procedure, 112 NETFLOW procedure, 352 QP procedure, 705 side constraints INTPOINT procedure, 66, 82 NETFLOW procedure, 317, 323

QP procedure, 679, 687 simplex algorithm control options LP procedure, 209 singularity, 542, 592 absolute singularity criterion, 526 relative singularity criterion, 537, 544 sink nodes NETFLOW procedure, 352 solution summary LP procedure, 25, 250, 256 source nodes NETFLOW procedure, 352 sparse input format INTPOINT procedure, 85, 92, 124, 133 LP procedure, 189, 202, 222 NETFLOW procedure, 327, 352, 398, 428, 431 QP procedure, 657, 673, 689, 707, 714 summary (INTPOINT), 137 summary (NETFLOW), 402 summary (QP), 718 special ordered set, 219 standard errors computing, 540 step length, 586 INTPOINT procedure, 70 supplies NETFLOW procedure, 353 supply-chain problem, 76, 681 symbolic factorization INTPOINT procedure, 71 syntax skeleton ASSIGN procedure, 52 INTPOINT procedure, 100 LP procedure, 197 NETFLOW procedure, 333 NLP procedure, 522 QP procedure, 665, 697 TRANS procedure, 751

### **T**

table of syntax elements, *See* functional summary tableau display current, 227 termination criteria, 581 absolute function convergence, 525 absolute gradient convergence, 526 absolute parameter convergence, 526 INTPOINT procedure, 119, 155 NETFLOW procedure, 382, 451 number of function calls, 535 number of iterations, 536 predicted reduction convergence, 528 relative function convergence, 528 relative gradient convergence, 530, 531 relative parameter convergence, 544 time limit, 536 tolerance LP procedure, 203, 205, 207, 209–211

TRANS examples, 759 capacitated transportation network, 761, 762 infeasibilities, 764 introductory example, 750 minimum flow restrictions, 762 uncapacitated transportation network, 759 TRANS procedure data flow, 22 demands, 755 details, 754 dual variables, 755 functional summary, 751 infeasibility, 756 input data sets, 752 missing values, 754 objective function, 754 options classified by function, 751 –ORTRANS macro variable, 755 output data set, 752, 754 overview, 749 syntax skeleton, 751 table of syntax elements, 751 transportation problem, 22, 749 balancing, 756–758 data format, 33 trust region methods, 543 TYPE variable INTPOINT procedure, 128 LP procedure, 218, 223, 257 NETFLOW procedure, 393 NLP procedure, 594, 595, 597, 600, 601 QP procedure, 677

### **U**

unconstrained optimization, 572 upper bounds INTPOINT procedure, 73 QP procedure, 678

## **V**

variable summary LP procedure, 26 variables LP procedure, 220, 246–248, 250, 257 VF02AD algorithm, 573 VMCWD algorithm, 573

#### **W**

Wald confidence limits, 557, 558 warm starts NETFLOW procedure, 325, 353, 422, 424, 431 working basis matrix NETFLOW procedure, 344, 346, 353, 372, 413 wraparound search NETFLOW procedure, 410

# **Syntax Index**

#### **A**

ABORT statement NLP program statements, 559 ABSCONV= option PROC NLP statement, 525 ABSFCONV= option PROC NLP statement, 525 ABSFTOL= option, *See* ABSFCONV= option ABSGCONV= option PROC NLP statement, 526, 574, 582, 590 ABSGTOL= option, *See* ABSGCONV= option ABSTOL= option, *See* ABSCONV= option ABSXCONV= option PROC NLP statement, 526 ABSXTOL= option, *See* ABSXCONV= option ACTBC keyword TYPE variable (NLP), 598 ACTIVEIN= option PROC LP statement, 202, 239, 248 ACTIVEOUT= option PROC LP statement, 202, 239, 246 ADDSUPPLY option PROC TRANS statement, 753 ALL keyword FDINT= option (NLP), 530 ALL option, *See* PALL option ALLART option PROC NETFLOW statement, 341 AND–KEEPGOING–C= option PROC INTPOINT statement, 122, 158 RESET statement (NETFLOW), 384 AND–KEEPGOING–DG= option PROC INTPOINT statement, 122, 158 RESET statement (NETFLOW), 384 AND–KEEPGOING–IB= option PROC INTPOINT statement, 122, 158 RESET statement (NETFLOW), 385 AND–KEEPGOING–IC= option PROC INTPOINT statement, 122, 158 RESET statement (NETFLOW), 385 AND–KEEPGOING–ID= option PROC INTPOINT statement, 122, 158 RESET statement (NETFLOW), 385

AND–STOP–C= option PROC INTPOINT statement, 120, 157 RESET statement (NETFLOW), 383 AND–STOP–DG= option PROC INTPOINT statement, 120, 157 RESET statement (NETFLOW), 383 AND–STOP–IB= option PROC INTPOINT statement, 120, 157 RESET statement (NETFLOW), 383 AND–STOP–IC= option PROC INTPOINT statement, 121, 157 RESET statement (NETFLOW), 383 AND–STOP–ID= option PROC INTPOINT statement, 121, 157 RESET statement (NETFLOW), 383 ANY keyword P*x*SCAN= option (NETFLOW), 411 AOUT= option, *See* ARCOUT= option ARCDATA keyword GROUPED= option (INTPOINT), 106 GROUPED= option (NETFLOW), 345 ARCDATA= option PROC INTPOINT statement, 84, 85, 91, 92, 99, 103, 130 PROC NETFLOW statement, 326, 327, 340, 395 PROC QP statement, 688, 690, 695, 699, 711 ARCNAME statement, *See* NAME statement ARCOUT= option PROC NETFLOW statement, 327, 340, 404 RESET statement (NETFLOW), 368 ARCS option PRINT statement (NETFLOW), 359 ARC–SINGLE–OBS option PROC INTPOINT statement, 104 PROC NETFLOW statement, 342 PROC QP statement, 667, 700 ARCS–ONLY–ARCDATA option PROC INTPOINT statement, 104, 153 PROC NETFLOW statement, 341, 429 PROC QP statement, 700, 733 ARRAY statement NLP procedure, 544 ASING= option, *See* ASINGULAR= option ASINGULAR= option PROC NLP statement, 526, 592

ASSIGN procedure, 52 BY statement, 53 COST statement, 53 ID statement, 54 PROC ASSIGN statement, 52 AUTO option PROC LP statement, 205, 237–239

#### **B**

BACKTRACK= option PROC LP statement, 205, 235 BASIC keyword TYPE variable (LP), 220 BASIC option PRINT statement (NETFLOW), 360 BEST keyword P*x*SCAN= option (NETFLOW), 374, 409, 410 Q*x*FILLSCAN= option (NETFLOW), 375, 411 BEST option PRINT statement (LP), 213 BEST= option PROC NLP statement, 526, 547 BFGS keyword UPDATE= option (NLP), 543, 572, 573 BIGM1 option RESET statement (NETFLOW), 370 BIGM2 option RESET statement (NETFLOW), 372 BINARY keyword TYPE variable (LP), 219 BINFST option PROC LP statement, 206 BLAND keyword PRICETYPE*x*= option (NETFLOW), 374, 409, 412 BOTH keyword CLPARM= option (NLP), 527 GROUPED= option (INTPOINT), 107 GROUPED= option (NETFLOW), 346 GROUPED= option (QP), 670 SCALE= option (INTPOINT), 112 SCALE= option (LP), 211, 230 SCALE= option (NETFLOW), 351 BOUNDS statement NLP procedure, 545, 556, 570 BPD= option, *See* BYPASSDIVIDE= option BY statement ASSIGN procedure, 53 NLP procedure, 546 BYPASSDIV= option, *See* BYPASSDIVIDE= option BYPASSDIVIDE= option PROC INTPOINT statement, 104 PROC NETFLOW statement, 342 PROC QP statement, 701 BYTES= option PROC INTPOINT statement, 99, 105, 153 PROC NETFLOW statement, 342, 429

PROC QP statement, 664, 668, 695, 733

## **C**

CANSELECT= option PROC LP statement, 206, 234, 237, 239 CAPAC keyword TYPE variable (INTPOINT), 129 TYPE variable (NETFLOW), 394 TYPE variable (QP), 677 CAPAC statement, *See* CAPACITY statement CAPACITY statement INTPOINT procedure, 123 NETFLOW procedure, 354 QP procedure, 707 CAPACITY= option PROC TRANS statement, 752 CD keyword UPDATE= option (NLP), 543, 575 CDIGITS= option PROC NLP statement, 527, 579 CENTRAL keyword FD= option (NLP), 529 FDHESSIAN= option (NLP), 529 CF= option, *See* COREFACTOR= option CHI keyword FORCHI= option (NLP), 558 CHOLTINYTOL= option PROC INTPOINT statement, 116 RESET statement (NETFLOW), 380 CLOSE keyword VARSELECT= option (LP), 208, 236 CLPARM= option PROC NLP statement, 527, 600 COEF statement INTPOINT procedure, 123 LP procedure, 212 NETFLOW procedure, 354 QP procedure, 673, 707 COEFS keyword NON–REPLIC= option (INTPOINT), 111 NON–REPLIC= option (NETFLOW), 350 NON–REPLIC= option (QP), 671 COL keyword SCALE= option (INTPOINT), 112 SCALE= option (NETFLOW), 351 COL statement LP procedure, 212 COLUMN keyword SCALE= option (INTPOINT), 112 SCALE= option (LP), 211, 230 SCALE= option (NETFLOW), 351 COLUMN option PRINT statement (LP), 213 COLUMN statement INTPOINT procedure, 124 NETFLOW procedure, 354 QP procedure, 673, 707

COMPLETE keyword PRICETYPE= option (LP), 211, 229 CON keyword FDINT= option (NLP), 530 SCALE= option (INTPOINT), 112 SCALE= option (NETFLOW), 351 CON–ARCS option PRINT statement (NETFLOW), 359 CONDATA keyword GROUPED= option (INTPOINT), 107 GROUPED= option (NETFLOW), 345 GROUPED= option (QP), 669 CONDATA= option PROC INTPOINT statement, 84, 85, 91, 92, 99, 103, 131 PROC NETFLOW statement, 326, 327, 340, 396 PROC QP statement, 656, 657, 664, 667, 689, 690, 695, 699, 712 CONGRA keyword TECH= option (NLP), 542, 569, 575, 582 CON–NONARCS option PRINT statement (NETFLOW), 359 CONOPT statement NETFLOW procedure, 355 CONOUT= option PROC INTPOINT statement, 85, 92, 99, 103, 140 PROC NETFLOW statement, 327, 340, 404 PROC QP statement, 657, 664, 667, 690, 696, 700, 721 RESET statement (NETFLOW), 368 CON–SINGLE–OBS option PROC INTPOINT statement, 105 PROC NETFLOW statement, 343 PROC QP statement, 668, 701 CONST keyword TYPE variable (NLP), 595 CONSTRAINT keyword SCALE= option (INTPOINT), 112 SCALE= option (NETFLOW), 351 CONSTRAINTS option PRINT statement (NETFLOW), 359 CONTROL= option PROC LP statement, 205, 206, 238, 239 CONTYPE statement, *See* TYPE statement COREFACTOR= option PROC NETFLOW statement, 343 COST keyword TYPE variable (INTPOINT), 129 TYPE variable (NETFLOW), 394 TYPE variable (QP), 677 COST statement ASSIGN procedure, 53 INTPOINT procedure, 124 NETFLOW procedure, 355 QP procedure, 708 COST= option PROC TRANS statement, 752

COUT= option, *See* CONOUT= option COV*x* keyword TYPE variable (NLP), 599 COV= option PROC NLP statement, 527, 590 COVARIANCE= option, *See* COV= option COVRANK keyword TYPE variable (NLP), 599 COVSING= option PROC NLP statement, 527, 593 CRPJAC keyword TYPE variable (NLP), 599 CRPJAC statement NLP procedure, 546, 568, 579 CYCLEMULT1= option RESET statement (NETFLOW), 370

## **D**

DAMPSTEP= option PROC NLP statement, 527, 586, 587 DATA= option PROC ASSIGN statement, 52 PROC LP statement, 202 PROC NLP statement, 528, 593 DATASETS option SHOW statement (NETFLOW), 389 DBFGS keyword UPDATE= option (NLP), 543, 572, 574, 577 DBLDOG keyword TECH= option (NLP), 542, 569, 574, 587 DC= option, *See* DEFCAPACITY= option DCT= option, *See* DEFCONTYPE= option DDFP keyword UPDATE= option (NLP), 543, 572, 574, 577  $DEC =$  option PROC ASSIGN statement, 53, 55 DECVAR statement NLP procedure, 547, 589 DEFCAPACITY= option PROC INTPOINT statement, 105, 154 PROC NETFLOW statement, 344, 430 PROC QP statement, 668, 701, 734 PROC TRANS statement, 752 DEFCONTYPE= option PROC INTPOINT statement, 106, 154 PROC NETFLOW statement, 344, 430 PROC QP statement, 669, 734 DEFCOST= option PROC INTPOINT statement, 106, 154 PROC NETFLOW statement, 344, 430 PROC QP statement, 669, 701, 734 DEFMINFLOW= option PROC INTPOINT statement, 106, 154 PROC NETFLOW statement, 344, 430 PROC QP statement, 669, 702, 734

PROC TRANS statement, 752 DEFTYPE= option, *See* DEFCONTYPE= option DELTAIT= option PROC LP statement, 206 DEMAND statement INTPOINT procedure, 124 NETFLOW procedure, 355 QP procedure, 708 DEMAND= option PROC INTPOINT statement, 106, 154 PROC NETFLOW statement, 344, 430 PROC QP statement, 702, 734 PROC TRANS statement, 752, 755 DENSETHR= option PROC INTPOINT statement, 116 RESET statement (NETFLOW), 380 DESCENDING option BY statement (ASSIGN), 53 BY statement (NLP), 546 DETAIL keyword GRADCHECK= option (NLP), 531, 580 DETERMIN keyword TYPE variable (NLP), 599 DEVEX option PROC LP statement, 209 DF keyword VARDEF= option (NLP), 543 DFP keyword UPDATE= option (NLP), 543, 572, 573 DIAHES option PROC NLP statement, 528, 546, 548 DMF= option, *See* DEFMINFLOW= option DO statement NLP program statements, 559 DOBJECTIVE= option PROC LP statement, 207 DOUT= option, *See* DUALOUT= option DS=option, *See* DAMPSTEP= option DUALFREQ= option RESET statement (NETFLOW), 411 DUALIN= option, *See* NODEDATA= option DUALOUT= option PROC LP statement, 202, 248 PROC NETFLOW statement, 327, 340, 406 RESET statement (NETFLOW), 368 DWIA= option PROC NETFLOW statement, 344 DYNAMIC keyword PRICETYPE= option (LP), 211, 229

### **E**

ENDPAUSE option PROC LP statement, 204, 244 ENDPAUSE1 option

RESET statement (NETFLOW), 369 EPSILON= option PROC LP statement, 209 EQ keyword TYPE variable (INTPOINT), 129 TYPE variable (LP), 218 TYPE variable (NETFLOW), 394 TYPE variable (NLP), 594, 595, 598 TYPE variable (QP), 677 ERROR keyword BACKTRACK= option (LP), 206 CANSELECT= option (LP), 206, 235 ESTDATA= option, *See* INEST= option EVERYOBS option NLINCON statement (NLP), 556

#### **F**

F keyword FORCHI= option (NLP), 558 FAR keyword VARSELECT= option (LP), 208, 236 FAST keyword GRADCHECK= option (NLP), 531, 580 FCONV= option PROC NLP statement, 528 FCONV2= option PROC NLP statement, 528, 574 FD= option PROC NLP statement, 529, 577, 580 FDH= option, *See* FDHESSIAN= option FDHES= option, *See* FDHESSIAN= option FDHESSIAN= option PROC NLP statement, 529, 577, 580 FDIGITS= option PROC NLP statement, 530, 579 FDINT= option PROC NLP statement, 530, 579, 589 FEASIBLEPAUSE option PROC LP statement, 204, 244 FEASIBLEPAUSE1 option RESET statement (NETFLOW), 369 FEASIBLEPAUSE2 option RESET statement (NETFLOW), 370 FEASRATIO= option PROFILE statement (NLP), 558 FFACTOR= option PROFILE statement (NLP), 558 FIFO keyword BACKTRACK= option (LP), 205 CANSELECT= option (LP), 206, 234 FIRST keyword P*x*SCAN= option (NETFLOW), 374, 409, 410 Q*x*FILLSCAN= option (NETFLOW), 375, 411 FIXED keyword TYPE variable (LP), 219, 230 FLOW option

PROC LP statement, 203 FORCHI= option PROFILE statement (NLP), 558 FORWARD keyword FD= option (NLP), 529 FDHESSIAN= option (NLP), 529 FP1 option, *See* FEASIBLEPAUSE1 option FP2 option, *See* FEASIBLEPAUSE2 option FR keyword UPDATE= option (NLP), 543, 575 FREE keyword TYPE variable (INTPOINT), 129 TYPE variable (LP), 220, 230 TYPE variable (NETFLOW), 394 TYPE variable (QP), 677 FROM statement, *See* TAILNODE statement FROMNODE statement, *See* TAILNODE statement FSIZE= option PROC NLP statement, 530 FTOL= option, *See* FCONV= option FTOL2= option, *See* FCONV2= option FUTURE1 option PROC NETFLOW statement, 423 RESET statement (NETFLOW), 375 FUTURE2 option PROC NETFLOW statement, 423 RESET statement (NETFLOW), 375 FUZZ= option PROC LP statement, 203

### **G**

G4= option PROC NLP statement, 530, 593 GC= option, *See* GRADCHECK= option GCONV= option PROC NLP statement, 530, 574, 582, 590 GCONV2= option PROC NLP statement, 531 GE keyword TYPE variable (INTPOINT), 129 TYPE variable (LP), 218 TYPE variable (NETFLOW), 394 TYPE variable (NLP), 594, 595, 598 TYPE variable (QP), 678 GOALPROGRAM option PROC LP statement, 210 GRAD keyword TYPE variable (NLP), 598 GRADCHECK= option PROC NLP statement, 531, 580 GRADIENT statement NLP procedure, 548, 551, 568, 579, 581

GRIDPNT keyword TYPE variable (NLP), 598 GROUPED= option PROC INTPOINT statement, 106, 152 PROC NETFLOW statement, 345, 428 PROC QP statement, 669, 732 GTOL= option, *See* GCONV= option GTOL2= option, *See* GCONV2= option

## **H**

HEAD statement, *See* HEADNODE statement HEADNODE statement INTPOINT procedure, 125 NETFLOW procedure, 355 QP procedure, 708 TRANS procedure, 753 HESCAL= option PROC NLP statement, 531, 580 HESSCOEF statement, *See* HESSIANCOEF statement HESSCOL statement, *See* HESSIANCOLUMN statement HESSCOLUMN statement, *See* HESSIANCOLUMN statement HESSIAN keyword TYPE variable (NLP), 599 HESSIAN statement NLP procedure, 548, 568, 579 HESSIAN= option PROC INTPOINT statement, 689 PROC QP statement, 657, 667, 690, 700 HESSIANCOEF statement QP procedure, 674 HESSIANCOL statement, *See* HESSIANCOLUMN statement HESSIANCOLUMN statement QP procedure, 674 HESSIANROW statement QP procedure, 674 HESSROW statement, *See* HESSIANROW statement HS= option, *See* HESCAL= option HYQUAN keyword TECH= option (NLP), 542, 569, 577, 586

## **I**

ID statement ASSIGN procedure, 54 INTPOINT procedure, 125 LP procedure, 212 NETFLOW procedure, 356 QP procedure, 675, 709 IEPSILON= option PROC LP statement, 207 IFEASIBLEPAUSE= option

PROC LP statement, 204, 244 IFP option, *See* INFEASIBLE option IMAXIT= option PROC LP statement, 207 IMAXITERB= option, *See* MAXITERB= option INCLUDE statement NLP procedure, 537, 549, 602 INEST= option PROC NLP statement, 532, 551, 570, 594, 600 INF= option, *See* INFINITY= option INFEASIBLE option PROC NLP statement, 532, 547 INFINITY= option PROC INTPOINT statement, 108 PROC LP statement, 210 PROC NETFLOW statement, 346 PROC QP statement, 670 INHESS= option, *See* INHESSIAN= option INHESSIAN= option PROC NLP statement, 532, 574, 588 INITIAL keyword TYPE variable (NLP), 597 INITIAL= option PROC NLP statement, 533 INQUAD= option PROC NLP statement, 533, 570, 595 INSTEP= option PROC NLP statement, 533, 573, 587, 588 INTEGER keyword TYPE variable (LP), 219, 231 INTEGER–NONZEROS option PRINT statement (LP), 213 INTEGER option PRINT statement (LP), 213 INTEGER–ZEROS option PRINT statement (LP), 214 INTFIRST option RESET statement (NETFLOW), 372 INTPOINT option PROC NETFLOW statement, 435, 436 RESET statement (NETFLOW), 379 INTPOINT procedure, 100 CAPACITY statement, 123 COEF statement, 123 COLUMN statement, 124 COST statement, 124 DEMAND statement, 124 HEADNODE statement, 125 ID statement, 125 LO statement, 125 NAME statement, 126 NODE statement, 126 PROC INTPOINT statement, 103 QUIT statement, 126 RHS statement, 126

ROW statement, 126 RUN statement, 127 SUPDEM statement, 127 SUPPLY statement, 127 TAILNODE statement, 128 TYPE statement, 128 VAR statement, 130 INVAR= option, *See* INEST= option INVD–2D option PROC NETFLOW statement, 346, 415 INVFREQ= option PROC LP statement, 210 RESET statement (NETFLOW), 372 INVTOL= option PROC LP statement, 210 IOBJECTIVE= option PROC LP statement, 207 IPAUSE= option PROC LP statement, 204, 244 IPIVOT statement LP procedure, 213, 244 IPRSLTYPE= option, *See* PRSLTYPE= option

## **J**

JACNLC statement NLP procedure, 549, 568 JACOBIAN keyword TYPE variable (NLP), 599 JACOBIAN statement NLP procedure, 550, 568, 579, 581

## **K**

KEEPGOING–C= option PROC INTPOINT statement, 121, 156 RESET statement (NETFLOW), 384 KEEPGOING–DG= option PROC INTPOINT statement, 121, 156 RESET statement (NETFLOW), 384 KEEPGOING–IB= option PROC INTPOINT statement, 121, 156 RESET statement (NETFLOW), 384 KEEPGOING–IC= option PROC INTPOINT statement, 121, 156 RESET statement (NETFLOW), 384 KEEPGOING–ID= option PROC INTPOINT statement, 121, 156 RESET statement (NETFLOW), 384

## **L**

LABEL statement NLP procedure, 551 LAGRANGE keyword TYPE variable (NLP), 598 LB keyword TYPE variable (NLP), 594, 595, 598 LCD= option, *See* LCDEACT= option

LCDEACT= option PROC NLP statement, 533, 574, 584 LCE= option, *See* LCEPSILON= option LCEPS= option, *See* LCEPSILON= option LCEPSILON= option PROC NLP statement, 534, 571, 574, 583 LCS= option, *See* LCSINGULAR= option LCSING= option, *See* LCSINGULAR= option LCSINGULAR= option PROC NLP statement, 534, 574, 583 LE keyword TYPE variable (INTPOINT), 129 TYPE variable (LP), 218 TYPE variable (NETFLOW), 394 TYPE variable (NLP), 594, 595, 598 TYPE variable (QP), 678 LEVMAR keyword TECH= option (NLP), 542, 569, 576, 587 LICOMP keyword TECH= option (NLP), 542, 568, 570, 595 LIFO keyword BACKTRACK= option (LP), 205 CANSELECT= option (LP), 206, 234, 238 LIFOTYPE= option PROC LP statement, 207 LINCON statement NLP procedure, 570, 576 LINEAR keyword TYPE variable (NLP), 595, 596 LINESEARCH= option PROC NLP statement, 534, 575, 577, 585 LIS= option, *See* LINESEARCH= option LIST option PROC NLP statement, 535, 604 LISTCODE option PROC NLP statement, 535, 604 LO statement INTPOINT procedure, 125 NETFLOW procedure, 356 QP procedure, 675, 709 LONG option PRINT statement (NETFLOW), 360 LOW keyword TYPE variable (INTPOINT), 129 TYPE variable (NETFLOW), 394 TYPE variable (QP), 678 LOWER= option RESET statement (LP), 216 LOWERBD keyword TYPE variable (INTPOINT), 129 TYPE variable (LP), 219 TYPE variable (NETFLOW), 394 TYPE variable (NLP), 594, 595, 598 TYPE variable (QP), 678

LOWERBD statement, *See* LO statement LP procedure, 197 COEF statement, 212 COL statement, 212 ID statement, 212 IPIVOT statement, 213 PIVOT statement, 213 PRINT statement, 213 PROC LP statement, 202 QUIT statement, 215 RANGE statement, 215 RESET statement, 216 RHS statement, 216 RHSSEN statement, 217 ROW statement, 217 RUN statement, 218 SHOW statement, 218 TYPE statement, 218 VAR statement, 220 LRATIO1 option RESET statement (NETFLOW), 371 LRATIO2 option RESET statement (NETFLOW), 371 LSP= option, *See* LSPRECISION= option LSPRECISION= option PROC NLP statement, 535, 586 LSQ statement NLP procedure, 554

#### **M**

MATRIX option PRINT statement (LP), 214 MATRIX statement NLP procedure, 552 MAX keyword TYPE variable (LP), 218 MAX option, *See* MAXIMIZE option MAX statement NLP procedure, 554 MAXARRAYBYTES= option PROC NETFLOW statement, 347, 429 MAXFLOW option PROC INTPOINT statement, 108 PROC NETFLOW statement, 347 PROC QP statement, 702 MAXFU= option, *See* MAXFUNC= option MAXFUNC= option PROC NLP statement, 535, 605 MAXIMIZE keyword TYPE variable (NETFLOW), 394 MAXIMIZE option PROC INTPOINT statement, 108 PROC NETFLOW statement, 347 PROC QP statement, 671 MAXIMUM option

PROC ASSIGN statement, 53 PROC TRANS statement, 752 MAXIT1= option PROC LP statement, 210 RESET statement (NETFLOW), 369 MAXIT2= option PROC LP statement, 210 RESET statement (NETFLOW), 370 MAXIT3= option PROC LP statement, 210 MAXIT= option, NLP procedure, *See* MAXITER= option PROC LP statement, 210 MAXITER= option PROC NLP statement, 536, 605 MAXITERB= option PROC INTPOINT statement, 119, 155 PROC NETFLOW statement, 451 RESET statement (NETFLOW), 382 MAXL= option RESET statement (NETFLOW), 373 MAXLUUPDATES= option RESET statement (NETFLOW), 373 MAXQUAD statement NLP procedure, 554, 570 MAXSTEP= option PROC NLP statement, 536, 587 MAXTIME= option PROC NLP statement, 536, 605 MAZIMIZE keyword TYPE variable (INTPOINT), 129 TYPE variable (QP), 678 MEMREP option PROC INTPOINT statement, 108, 153 PROC NETFLOW statement, 347, 429 PROC QP statement, 671, 733 MF option, *See* MAXFLOW option MIN keyword TYPE variable (LP), 218 MIN statement NLP procedure, 554 MINBLOCK1= option RESET statement (NETFLOW), 370 MINFLOW statement, *See* LO statement MINFLOW= option PROC TRANS statement, 752 MINIMIZE keyword TYPE variable (INTPOINT), 129 TYPE variable (NETFLOW), 394 TYPE variable (QP), 678 MINIT= option, *See* MINITER= option MINITER= option PROC NLP statement, 536 MINQUAD statement NLP procedure, 554, 570 MISC option

SHOW statement (NETFLOW), 391 MLUU= option, *See* MAXLUUPDATES= option MOD= option, *See* MODEL= option MODEL= option PROC NLP statement, 536, 601 MODFILE= option, *See* MODEL= option MOREOPT option RESET statement (NETFLOW), 375 MSING= option, *See* MSINGULAR= option MSINGULAR= option PROC NLP statement, 537, 592

## **N**

N keyword VARDEF= option (NLP), 543 NACTBC keyword TYPE variable (NLP), 598 NACTLC keyword TYPE variable (NLP), 598 NAME statement INTPOINT procedure, 126 NETFLOW procedure, 356 QP procedure, 675, 709 NAMECTRL= option PROC INTPOINT statement, 108 PROC NETFLOW statement, 348 PROC QP statement, 702 NARCS= option PROC INTPOINT statement, 111, 153 PROC NETFLOW statement, 350, 428 PROC QP statement, 705, 733 NCOEFS= option PROC INTPOINT statement, 111, 153 PROC NETFLOW statement, 350, 428 PROC QP statement, 671, 733 NCONS= option PROC INTPOINT statement, 111, 153 PROC NETFLOW statement, 350, 428 PROC QP statement, 671, 733 NEIGNEG keyword TYPE variable (NLP), 599 NEIGPOS keyword TYPE variable (NLP), 599 NEIGZER keyword TYPE variable (NLP), 599 NETFLOW procedure, 333 CAPACITY statement, 354 COEF statement, 354 PROC NETFLOW statement, 340 RESET statement, 364 RHS statement, 385 ROW statement, 385 RUN statement, 386 SAVE statement, 386 SHOW statement, 388
SUPDEM statement, 392 SUPPLY statement, 392 TAILNODE statement, 393 TYPE statement, 393 VAR statement, 395 NEWRAP keyword TECH= option (NLP), 542, 568, 571 NLC statement, *See* NLINCON statement NLDACTLC keyword TYPE variable (NLP), 598 NLINCON statement NLP procedure, 556, 576 NLP procedure ARRAY statement, 544 BOUNDS statement, 545, 556, 570 BY statement, 546 CRPJAC statement, 546, 568, 579 DECVAR statement, 547 GRADIENT statement, 548, 551, 568, 579, 581 HESSIAN statement, 548, 568, 579 INCLUDE statement, 537, 549, 602 JACNLC statement, 549, 568 JACOBIAN statement, 550, 568, 579, 581 LABEL statement, 551 LINCON statement, 551, 570, 576 LSQ statement, 554 MATRIX statement, 552 MAX statement, 554 MAXQUAD statement, 554, 570 MIN statement, 554 MINQUAD statement, 554, 570 NLINCON statement, 556, 576 PROC NLP statement, 525 PROFILE statement, 557, 600 NMSIMP keyword TECH= option, 575 TECH= option (NLP), 542, 568, 569 NNAS= option PROC INTPOINT statement, 111, 153 PROC NETFLOW statement, 350, 428 PROC QP statement, 671, 705, 733 NNODES= option PROC INTPOINT statement, 111, 153 PROC NETFLOW statement, 350, 428 PROC QP statement, 705, 733 NOAUTO option PROC LP statement, 207 NOBIGM1 option, *See* TWOPHASE1 option NOBIGM2 option, *See* TWOPHASE2 option NOBINFST option PROC LP statement, 207 –NOBS– keyword TYPE variable (NLP), 598 NODE statement INTPOINT procedure, 126 NETFLOW procedure, 357

QP procedure, 710 NODEDATA= option PROC INTPOINT statement, 84, 85, 99, 103 PROC NETFLOW statement, 326, 327, 341 PROC QP statement, 688, 690, 696, 700 NODEOUT= option PROC NETFLOW statement, 327, 341, 406 RESET statement (NETFLOW), 369 NODEVEX option PROC LP statement, 210 NOEIGNUM option PROC NLP statement, 537 NOENDPAUSE option PROC LP statement, 204 NOENDPAUSE1 option RESET statement (NETFLOW), 370 NOEP1 option, *See* NOENDPAUSE1 option NOFEASIBLEPAUSE option PROC LP statement, 204 NOFEASIBLEPAUSE1 option RESET statement (NETFLOW), 370 NOFEASIBLEPAUSE2 option RESET statement (NETFLOW), 370 NOFLOW option PROC LP statement, 203 NOFP1 option, *See* NOFEASIBLEPAUSE1 option NOFP2 option, *See* NOFEASIBLEPAUSE2 option NOFUTURE1 option RESET statement (NETFLOW), 376 NOFUTURE2 option RESET statement (NETFLOW), 376 NOINTFIRST option RESET statement (NETFLOW), 373 NOLRATIO1 option RESET statement (NETFLOW), 371 NOLRATIO2 option RESET statement (NETFLOW), 372 NOMISS option PROC NLP statement, 537, 593, 605 NONARC keyword SCALE= option (INTPOINT), 112 SCALE= option (NETFLOW), 351 NONARCS option PRINT statement (NETFLOW), 359 NONBASIC option PRINT statement (NETFLOW), 360 NONE keyword GRADCHECK= option (NLP), 531 GROUPED= option (INTPOINT), 107 GROUPED= option (NETFLOW), 346 GROUPED= option (QP), 670 NON–REPLIC= option (INTPOINT), 111 NON–REPLIC= option (NETFLOW), 350 NON–REPLIC= option (QP), 671 PRICETYPE= option (LP), 211 SCALE= option (INTPOINT), 112

SCALE= option (LP), 211, 230 SCALE= option (NETFLOW), 351 TECH= option (NLP), 542 NONINTEGER–NONZEROS option PRINT statement (LP), 214 NONINTEGER option PRINT statement (LP), 214 NON–REPLIC= option PROC INTPOINT statement, 111 PROC NETFLOW statement, 350 PROC QP statement, 671 NONZERO option PRINT statement (NETFLOW), 360 NONZEROS option PRINT statement (LP), 214 NOP option, *See* NOPRINT option NOPARAPRINT option PROC LP statement, 203 NOPERTURB1 option RESET statement (NETFLOW), 370 NOPOSTPROCESS option PROC LP statement, 207 NOPREPROCESS option PROC LP statement, 205 NOPRINT option PROC LP statement, 203 PROC NLP statement, 537, 604 NOQ keyword PRICETYPE*x*= option (NETFLOW), 374, 409 NORANGEPRICE option PROC LP statement, 209 NORANGERHS option PROC LP statement, 209 NOSCRATCH option RESET statement (NETFLOW), 376 NOTABLEAUPRINT option PROC LP statement, 203 NOTHRUNET option PROC TRANS statement, 752, 756, 758, 759 NOTSORTED option BY statement (ASSIGN), 53 BY statement (NLP), 546 NOTWOPHASE1 option, *See* BIGM1 option NOTWOPHASE2 option, *See* BIGM2 option NOUT= option, *See* NODEOUT= option NOZTOL1 option RESET statement (NETFLOW), 376 NOZTOL2 option RESET statement (NETFLOW), 376 NRRIDG keyword TECH= option (NLP), 543, 568, 571

# **O**

OBJ keyword BACKTRACK= option (LP), 205

CANSELECT= option (LP), 206, 234, 237 FDINT= option (NLP), 530 OBJECTIVE keyword TYPE variable (INTPOINT), 129 TYPE variable (NETFLOW), 394 TYPE variable (QP), 678 OBJFN statement, *See* COST statement QP procedure, 676 OPTCHECK= option PROC NLP statement, 537, 589 OPTIONS option SHOW statement (LP), 218 ORMP, iv OTHERWISE statement NLP program statements, 560 OUT= option PROC ASSIGN statement, 53 PROC NLP statement, 537, 596 PROC TRANS statement, 752 OUTALL option PROC NLP statement, 537 OUTCRPJAC option PROC NLP statement, 538 OUTDER= option PROC NLP statement, 538, 596 OUTEST= option PROC NLP statement, 538, 551, 596, 600 OUTGRID option PROC NLP statement, 538 OUTHES option, *See* OUTHESSIAN option OUTHESSIAN option PROC NLP statement, 538 OUTITER option PROC NLP statement, 538 OUTJAC option PROC NLP statement, 538 OUTM= option, *See* OUTMODEL= option OUTMOD= option, *See* OUTMODEL= option OUTMODEL= option PROC NLP statement, 538, 549, 601 OUTNCJAC option PROC NLP statement, 539 OUTTABLE option PROFILE statement (NLP), 558 OUTTIME option PROC NLP statement, 539 OUTVAR= option, *See* OUTEST= option

#### **P**

P*x*NPARTIAL= option RESET statement (NETFLOW), 374, 391, 409, 410 P*x*SCAN= option PROC NETFLOW statement, 409

RESET statement (NETFLOW), 374, 391, 410, 411 PALL option PROC NLP statement, 539, 604 PARAMETERS statement, *See* DECVAR statement PARAPRINT option PROC LP statement, 203, 243 PARARESTORE option PROC LP statement, 210 PARMS keyword TYPE variable (NLP), 594, 595, 597 PARMS statement, *See* DECVAR statement PARTIAL keyword P*x*SCAN= option (NETFLOW), 374, 409, 410 PRICETYPE= option (LP), 211, 229 Q*x*FILLSCAN= option (NETFLOW), 375, 411 PAUSE option SHOW statement (NETFLOW), 390 PAUSE1= option RESET statement (NETFLOW), 370 PAUSE2= option RESET statement (NETFLOW), 370 PAUSE= option PROC LP statement, 204, 244 PB keyword UPDATE= option (NLP), 543, 575 PCOV option PROC NLP statement, 539, 604 PCRPJAC option PROC NLP statement, 539, 604 PDGAPTOL= option PROC INTPOINT statement, 119, 155 PROC NETFLOW statement, 451 RESET statement (NETFLOW), 382 PDSTEPMULT= option PROC INTPOINT statement, 117 RESET statement (NETFLOW), 380 PEIGVAL option PROC NLP statement, 539, 593, 604 PENALTY keyword VARSELECT= option (LP), 207, 208, 236 PENALTYDEPTH= option PROC LP statement, 207, 236 PEPSILON= option PROC LP statement, 205 PERROR option PROC NLP statement, 539 PERTURB1 option RESET statement (NETFLOW), 370 PFUNCTION option PROC NLP statement, 539, 604 PGRID option PROC NLP statement, 540, 604 PHASEMIX= option PROC LP statement, 210 PHES option, *See* PHESSIAN option

PHESSIAN option PROC NLP statement, 540, 604 PHIS option, *See* PHISTORY option PHISTORY option PROC NLP statement, 540, 604 PICTURE option PRINT statement (LP), 214 PIN option, *See* PINIT option PINIT option PROC NLP statement, 540, 604 PIVOT statement LP procedure, 213, 244 NETFLOW procedure, 357 PJAC option, *See* PJACOBI option PJACOBI option PROC NLP statement, 540, 604 PJTJ option, *See* PCRPJAC option PL keyword CLPARM= option (NLP), 527 PL–CL keyword TYPE variable (NLP), 601 PLC–LOW keyword TYPE variable (NLP), 600 PLC–UPP keyword TYPE variable (NLP), 600 PMAXIT= option PROC LP statement, 205, 230 PNLCJAC option PROC NLP statement, 540, 604 POBJECTIVE= option PROC LP statement, 207 POSTPROCESS option PROC LP statement, 208 PR keyword UPDATE= option (NLP), 543, 575 PREPROCESS option PROC LP statement, 205 PRICE keyword VARSELECT= option (LP), 208, 237 PRICE= option PROC LP statement, 211, 229 PRICEPHI= option PROC LP statement, 209, 214, 243, 245 PRICESEN keyword TYPE variable (LP), 220, 241 PRICESEN option PRINT statement (LP), 214 PRICETYPE*x*= option RESET statement (NETFLOW), 374, 391, 409, 410, 412 PRICETYPE= option PROC LP statement, 211, 229 PRICING option SHOW statement (NETFLOW), 390 PRIMALIN= option

PROC LP statement, 202, 239, 249 PRIMALOUT= option PROC LP statement, 202, 239, 247 PRINT option PROC LP statement, 203 PRINT statement LP procedure, 213, 244 NETFLOW procedure, 357 PRINTFREQ= option PROC LP statement, 203 PRINTLEVEL= option PROC LP statement, 203 PRINTLEVEL2= option PROC INTPOINT statement, 118, 156 PROC NETFLOW statement, 451 RESET statement (NETFLOW), 381 PRIOR keyword VARSELECT= option (LP), 208, 236 PROBLEM option PRINT statement (NETFLOW), 359 PROC ASSIGN statement *See also* ASSIGN procedure, 52 statement options, 52 PROC INTPOINT statement, *See also* INTPOINT procedure data set options, 103 general options, 104 PROC LP statement, *See also* LP procedure branch-and-bound control options, 205 data set options, 202 display control options, 203 interactive control options, 204 parametric control options, 209 preprocessing control options, 205 ranging control options, 209 sensitivity control options, 209 simplex algorithm control options, 209 PROC NETFLOW statement, *See also* NETFLOW procedure data set options, 340 general options, 341 PROC NLP statement, *See also* NLP procedure statement options, 525 PROC QP statement, *See also* QP procedure data set options, 667, 699 general options, 667, 700 PROC TRANS statement, *See also* TRANS procedure input data set options, 752 output data set options, 752 statement options, 752 PROFILE keyword TYPE variable (NLP), 601 PROFILE statement NLP procedure, 557, 600 PROJCRPJ keyword

TYPE variable (NLP), 599 PROJECT keyword BACKTRACK= option (LP), 205 CANSELECT= option (LP), 206, 234 PROJGRAD keyword TYPE variable (NLP), 599 PROJHESS keyword TYPE variable (NLP), 599 PROXIMITYPAUSE= option PROC LP statement, 204, 213, 244 PRSLTYPE= option INTPOINT procedure, 117 RESET statement (NETFLOW), 380 PSEUDOC keyword BACKTRACK= option (LP), 206 CANSELECT= option (LP), 206, 235 VARSELECT= option (LP), 208, 237 PSH option, *See* PSHORT option PSHORT option PROC NLP statement, 540, 604 PSTDERR option PROC NLP statement, 540, 604 PSUMMARY option PROC NLP statement, 541, 604 PTIME option PROC NLP statement, 541 PTYPE*x*= option, *See* PRICETYPE*x*= option PUT statement NLP program statements, 559 PWOBJECTIVE= option PROC LP statement, 208

# **Q**

Q keyword PRICETYPE*x*= option (NETFLOW), 374, 409, 410 Q*x*= option, *See* QSIZE*x*= option Q*x*FILLNPARTIAL= option RESET statement (NETFLOW), 375, 391, 411 Q*x*FILLSCAN= option RESET statement (NETFLOW), 375, 391, 411 QP procedure, 665, 697 CAPACITY statement, 707 COEF statement, 673, 707 COLUMN statement, 673, 707 COST statement, 708 DEMAND statement, 708 HEADNODE statement, 708 HESSIANCOEF statement, 674 HESSIANCOLUMN statement, 674 HESSIANROW statement, 674 ID statement, 675, 709 LO statement, 675, 709 NAME statement, 675, 709 NODE statement, 710 OBJFN statement, 676

PROC QP statement, 667, 699 QUIT statement, 676 RHS statement, 676 ROW statement, 676 RUN statement, 677 SUPDEM statement, 710 SUPPLY statement, 710 TAILNODE statement, 711 TYPE statement, 677 UPPERBD statement, 678 VAR statement, 679 QSIZE*x*= option RESET statement (NETFLOW), 375, 391, 410 QUAD keyword TYPE variable (NLP), 595, 596 QUADAS keyword TECH= option (NLP), 543, 568, 570, 595 QUANEW keyword TECH= option (NLP), 543, 568, 569, 572–574, 582, 588 QUIT statement INTPOINT procedure, 126 LP procedure, 215, 244 NETFLOW procedure, 364 QP procedure, 676

### **R**

RANDOM= option PROC NLP statement, 541 RANDOMPRICEMULT= option PROC LP statement, 211 RANGE keyword TYPE variable (LP), 220 RANGE statement LP procedure, 215 RANGEPRICE option PRINT statement (LP), 214 PROC LP statement, 209, 242 RANGERHS option PRINT statement (LP), 214 PROC LP statement, 209, 242 RCHOLTINYTOL= option, *See* CHOLTINYTOL= option RDENSETHR= option, *See* DENSETHR= option READPAUSE option PROC LP statement, 205, 244 REDUCEQ*x*= option RESET statement (NETFLOW), 375 REDUCEQSIZE*x*= option RESET statement (NETFLOW), 375, 391, 411 REFACTFREQ= option RESET statement (NETFLOW), 374 REFRESHQ*x*= option RESET statement (NETFLOW), 375, 391, 410 RELEVANT option SHOW statement (NETFLOW), 391 REPSILON= option PROC LP statement, 211

RESET statement LP procedure, 216, 244 NETFLOW procedure, 364 REST= option, *See* RESTART= option RESTART= option PROC NLP statement, 541 RFF= option, *See* REFACTFREQ= option RHS keyword TYPE variable (INTPOINT), 129 TYPE variable (LP), 220 TYPE variable (NETFLOW), 394 TYPE variable (QP), 678 RHS statement INTPOINT procedure, 126 LP procedure, 216 NETFLOW procedure, 385 QP procedure, 676 RHSOBS= option PROC INTPOINT statement, 112 PROC NETFLOW statement, 350 PROC QP statement, 671 RHSPHI= option PROC LP statement, 209, 214, 242, 245 RHSSEN keyword TYPE variable (LP), 220 RHSSEN option PRINT statement (LP), 214 RHSSEN statement LP procedure, 217, 240 ROW keyword SCALE= option (INTPOINT), 112 SCALE= option (LP), 211, 230 SCALE= option (NETFLOW), 351 ROW option PRINT statement (LP), 215 ROW statement INTPOINT procedure, 126 LP procedure, 217 NETFLOW procedure, 385 QP procedure, 676 RPDGAPTOL= option, *See* PDGAPTOL= option RPDSTEPMULT= option, *See* PDSTEPMULT= option RTOLDINF= option, *See* TOLDINF= option RTOLPINF= option, *See* TOLPINF= option RTOLTOTDINF= option, *See* TOLTOTDINF= option RTOLTOTPINF= option, *See* TOLTOTPINF= option RTTOL= option PROC INTPOINT statement, 119 RUN statement INTPOINT procedure, 127 LP procedure, 218, 244

NETFLOW procedure, 386 QP procedure, 677

#### **S**

SAME–NONARC–DATA option PROC NETFLOW statement, 350, 429, 431 SAS/ORMP, iv SASMPSXS macro function, 196, 224 SAVE option QUIT statement (LP), 215 SAVE statement NETFLOW procedure, 386 SCALE= option PROC INTPOINT statement, 112 PROC LP statement, 211, 230 PROC NETFLOW statement, 351 SCDATA option, *See* SPARSECONDATA option SCRATCH option RESET statement (NETFLOW), 376 SE option, *See* PSTDERR option SELECT statement NLP program statements, 560 SENSITIVITY option PRINT statement (LP), 213, 215, 245 SET statement, *See* RESET statement SHORT option, NLP procedure, *See* PSHORT option PRINT statement (NETFLOW), 360 SHORTPATH option PROC INTPOINT statement, 112 PROC NETFLOW statement, 352 PROC QP statement, 705 SHOW statement LP procedure, 218, 244 NETFLOW procedure, 388 SIGSQ keyword TYPE variable (NLP), 599 SIGSQ= option PROC NLP statement, 542, 591 SIMPLEX option SHOW statement (NETFLOW), 390 SING= option, *See* SINGULAR= option SINGULAR= option PROC NLP statement, 542 SINK= option PROC INTPOINT statement, 112, 154 PROC NETFLOW statement, 352, 430 PROC QP statement, 706, 734 SINKNODE= option, *See* SINK= option SMALL= option PROC LP statement, 211 SND option, *See* SAME–NONARC–DATA option SOLUTION option

PRINT statement (LP), 215 SOME–ARCS option PRINT statement (NETFLOW), 359 SOME–CONS option PRINT statement (NETFLOW), 359 SOME–NONARCS option PRINT statement (NETFLOW), 359 SOSEQ keyword TYPE variable (LP), 219 SOSLE keyword TYPE variable (LP), 219 SOURCE= option PROC INTPOINT statement, 113, 154 PROC NETFLOW statement, 352, 430 PROC QP statement, 706, 734 SOURCENODE= option, *See* SOURCE= option SP option, *See* SHORTPATH option SP2 option, *See* SPARSEP2 option SPARSECONDATA option PROC INTPOINT statement, 113, 133 PROC NETFLOW statement, 352, 398 PROC QP statement, 671, 714 SPARSEDATA option PROC LP statement, 202 SPARSEP2 option PROC NETFLOW statement, 353 STAGE option SHOW statement (NETFLOW), 392 STATUS option SHOW statement (LP), 218 SHOW statement (NETFLOW), 388 STDERR keyword TYPE variable (NLP), 598 STDERR option, *See* PSTDERR option STOP–DG= option PROC QP statement, 672 STOP–C= option PROC INTPOINT statement, 119, 156 RESET statement (NETFLOW), 382 STOP–DG= option PROC INTPOINT statement, 119, 156 RESET statement (NETFLOW), 382 STOP–IB= option PROC INTPOINT statement, 120, 156 RESET statement (NETFLOW), 382 STOP–IC= option PROC INTPOINT statement, 120, 156 RESET statement (NETFLOW), 382 STOP–ID= option PROC INTPOINT statement, 120, 156 RESET statement (NETFLOW), 383 SUM option *See* PSUMMARY option, 541 SUMMARY option, *See* PSUMMARY option

SUMOBS option NLINCON statement (NLP), 556 SUPDEM statement INTPOINT procedure, 127 NETFLOW procedure, 392 QP procedure, 710 SUPPLY statement INTPOINT procedure, 127 NETFLOW procedure, 392 QP procedure, 710 TRANS procedure, 753 SUPPLY= option PROC INTPOINT statement, 113, 154 PROC NETFLOW statement, 353, 430 PROC QP statement, 706, 734

# **T**

TABLEAU option PRINT statement (LP), 215, 227 TABLEAUOUT= option PROC LP statement, 202, 248 TABLEAUPRINT option PROC LP statement, 204, 227 TAIL statement, *See* TAILNODE statement TAILNODE statement INTPOINT procedure, 128 NETFLOW procedure, 393 QP procedure, 711 TRANS procedure, 754 TECH= option PROC NLP statement, 542, 589 TECHNIQUE= option, *See* TECH= option TERMINAT keyword TYPE variable (NLP), 599 THRUNET option PROC INTPOINT statement, 113, 149 PROC NETFLOW statement, 353, 421 PROC QP statement, 706, 729, 730 PROC TRANS statement, 753, 756–759 –TIME– keyword TYPE variable (NLP), 599 TIME= option PROC LP statement, 212 TO statement, *See* HEADNODE statement TOLDINF= option PROC INTPOINT statement, 115 RESET statement (NETFLOW), 379 TOLPINF= option PROC INTPOINT statement, 116 RESET statement (NETFLOW), 379 TOLTOTDINF= option PROC INTPOINT statement, 116 RESET statement (NETFLOW), 379 TOLTOTPINF= option PROC INTPOINT statement, 116 RESET statement (NETFLOW), 379

TONODE statement, *See* HEADNODE statement TRANS procedure, 751 HEADNODE statement, 753 PROC TRANS statement, 751 SUPPLY statement, 753 TAILNODE statement, 754 TREETYPE= option PROC LP statement, 208 TRUREG keyword TECH= option (NLP), 543, 568, 571, 587 TWOPHASE1 option RESET statement (NETFLOW), 370 TWOPHASE2 option RESET statement (NETFLOW), 372 TYPE keyword TYPE variable (INTPOINT), 129 TYPE variable (NETFLOW), 394 TYPE variable (QP), 678 TYPE statement INTPOINT procedure, 128 LP procedure, 218 NETFLOW procedure, 393 QP procedure, 677 TYPEOBS= option PROC INTPOINT statement, 114 PROC NETFLOW statement, 353 PROC QP statement, 672

## **U**

U= option PROC LP statement, 212 RESET statement (NETFLOW), 374 UB keyword TYPE variable (NLP), 594, 595, 598 UNREST keyword TYPE variable (INTPOINT), 129 TYPE variable (NETFLOW), 394 TYPE variable (QP), 678 UNRSTRCT keyword TYPE variable (LP), 219 UPD= option, *See* UPDATE= option UPDATE= option PROC NLP statement, 543, 571, 572 UPPCOST keyword TYPE variable (INTPOINT), 129 TYPE variable (NETFLOW), 394 TYPE variable (QP), 678 UPPER keyword TYPE variable (INTPOINT), 129 TYPE variable (NETFLOW), 394 TYPE variable (QP), 678 UPPER= option RESET statement (LP), 216 UPPERBD keyword TYPE variable (LP), 219, 231 TYPE variable (NLP), 594, 595, 598 UPPERBD statement,

*See* CAPACITY statement QP procedure, 678

#### **V**

VAR statement, NLP procedure, *See* DECVAR statement INTPOINT procedure, 130 LP procedure, 220 NETFLOW procedure, 395 QP procedure, 679 VARDATA keyword GROUPED= option (QP), 669 VARDATA= option PROC QP statement, 656, 657, 664, 667 VARDEF= option PROC NLP statement, 543, 590 VARNAME statement, *See* NAME statement VARSELECT= option PROC LP statement, 207, 208, 236 VERBOSE= option PROC INTPOINT statement, 114 PROC QP statement, 672 RESET statement (NETFLOW), 377 VERSION= option PROC NLP statement, 543, 573, 577, 588 VS= option, *See* VERSION= option VSING= option, *See* VSINGULAR= option VSINGULAR= option PROC NLP statement, 544, 592

#### **W**

WALD keyword CLPARM= option (NLP), 527 WALD–CL keyword TYPE variable (NLP), 600 WARM option PROC NETFLOW statement, 353, 423, 431 WHEN statement NLP program statements, 560 WOBJECTIVE= option PROC LP statement, 208

# **X**

```
XCONV= option
    PROC NLP statement, 544
XSIZE= option
    PROC NLP statement, 544
XTOL= option,
    See XCONV= option
```
#### **Z**

Z1= option, *See* ZERO1= option Z2= option, *See* ZERO2= option ZERO option

PRINT statement (NETFLOW), 360 ZERO1= option RESET statement (NETFLOW), 377 ZERO2= option PROC INTPOINT statement, 114 RESET statement (NETFLOW), 378 ZEROS option PRINT statement (LP), 215 ZEROTOL= option PROC INTPOINT statement, 115 PROC QP statement, 673 RESET statement (NETFLOW), 378 ZTOL1 option RESET statement (NETFLOW), 378 ZTOL2 option RESET statement (NETFLOW), 378

# **Your Turn**

If you have comments or suggestions about *SAS/OR*<sup>®</sup> 9.1 User's Guide: *Mathematical Programming,* please send them to us on a photocopy of this page or send us electronic mail.

For comments about this book, please return the photocopy to SAS Publishing SAS Campus Drive Cary, NC 27513 E-mail: **yourturn@sas.com**

For suggestions about the software, please return the photocopy to

SAS Institute Inc. Technical Support Division SAS Campus Drive Cary, NC 27513 E-mail: **suggest@sas.com**